# E - book dla ucznia Część 1. **LICEUM OGÓLNOKSZTAŁCĄCE**

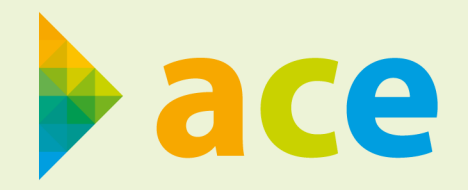

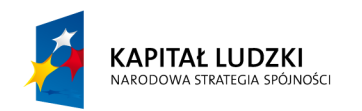

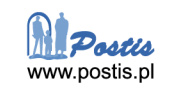

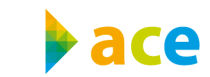

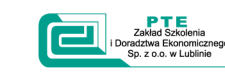

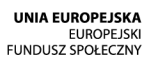

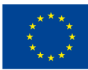

Projekt współfinansowany ze środków Unii Europejskiej w ramach Europejskiego Funduszu Społecznego

# **Spis treści**

**Uwaga:**

Treści rozszerzone zostały oznaczone przez: \*

# **Informatyka**

### **Wstep**

- 1.1. Infrastruktura sieciowa
- [1.2. Budowa komputera](#page-11-0)
- [1.3. Oprogramowanie](#page-23-0)
- [2. Wirtualny świat Internet i multimedia](#page-30-0)
	- [2.1. Sieci jako nieprzebrane źródło wiedzy i informacji](#page-30-0)
	- [2.2. Oswajanie sieci jako miejsca spotkania. Wykorzystanie sieci do własnych działań kreatywnych](#page-34-0)
	- [2.3. Komputer i programy edukacyjne środkiem do poszerzania wiedzy i umiejętności w każdej dziedzinie](#page-35-0)
	- [2.4. Wykorzystywanie komputera i technologii informacyjno-komunikacyjnych do rozwijania zaintere](#page-37-0)[sowań](#page-37-0)
- [3. Bezpieczne i kulturalne korzystanie z zasobów sieciowych. Netykieta](#page-39-0)
	- [3.1. Posługiwanie się komputerem lokalnie i w sieci. Rewolucja informacyjna w społeczeństwie](#page-39-0)
	- [3.2. Społeczne i prawne zagrożenie wynikające z korzystania z Internetu](#page-41-0)
- 4. Rozwiązywanie problemów i podejmowanie decyzji z wykorzystaniem komputera
	- 4.1. Algorytm jako metoda rozwiązywania problemu
	- 4.2. Nie chowaj rozwiązania do szuflady!
- 5. Opracowanie informacji za pomocą komputera arkusze kalkulacyjne, grafika menedżerska i prezentacyjna
	- 5.1. Kto piękny, ten piękny, inni mają Photoshopa
	- 5.2. Lepsze i szybsze niż kalkulator
	- 5.3. Jak cię widzą, tak cię piszą
	- 5.4. Twoje okno na świat
- 6. Gromadzenie, selekcjonowanie i opracowywanie informacji w bazach danych
	- 6.1. Zapanować nad dużą porcją danych
	- 6.2. Ty tu rządzisz
- 7. Opracowywanie informacji za pomocą komputera, w tym rysunków, tekstów
	- 7.1. Dokument na miarę XXI wieku
- 8. Aspekty prawne w pracy z komputerem: przestrzeganie prawa autorskiego, ochrona danych osobowych

# **Podstawy przedsiębiorczości**

# Wstęp

- 1. Przedsiębiorczość
	- 1.1. Cechy osoby przedsiębiorczej
	- 1.2. Typy osobowości
	- 1.3. Hierarchia potrzeb
	- 1.4. Grupy społeczne
	- [1.5. Role społeczne](#page-101-0)
	- [1.6. Analiza SWOT osoby](#page-104-0)

[Bibliografia:](#page-107-0) 

[Netografia:](#page-107-0)

- [2. Komunikacja aspekt psychopedagogiczny](#page-108-0)
	- [2.1. Pojęcie komunikacji i jej rodzaje](#page-108-0)
	- [2.2. Kanał komunikacyjny główne kanały komunikowania](#page-112-0)
	- [2.3. Skuteczne porozumiewanie się](#page-114-0)
	- [2.4. Bariery zakłócające proces komunikowania](#page-117-0)
	- [2.5. Komunikacja manipulacyjna](#page-123-0)
	- [2.6. Konflikty interpersonalne jako nieodłączny element interakcji społecznych](#page-125-0)
	- [2.7. Asertywność i empatia](#page-134-0)
	- [2.8 Postawa przedsiębiorcza](#page-141-0)
	- [2.9. Komunikacja a zatrudnienie](#page-142-0)
- [3. Etyka i odpowiedzialność społeczna](#page-149-0)
	- [3.1. Etyczne implikacje funkcjonowania przedsiębiorcy](#page-149-0)
	- [3.2. Etyczne aspekty relacji pracownik pracodawca](#page-151-0)
	- [3.3. Etyczne aspekty relacji przedsiębiorca konsument](#page-153-0)
	- [3.4. Etyczne aspekty relacji przedsiębiorca państwo](#page-154-0)
	- [3.5. CSR społeczna odpowiedzialność biznesu](#page-156-0)
	- [4.1. Podstawowe pojęcia ekonomiczne](#page-159-0)
	- [4.2. Istota funkcjonowania gospodarki rynkowej](#page-169-0)
	- [4.3. Czynniki rynku: popyt, podaż, cena](#page-178-0)
	- [4.4. Rola państwa w gospodarce rynkowej](#page-200-0)
	- [4.5. Instytucje gospodarki rynkowej](#page-222-0)
	- [4.6. Instytucje ubezpieczeniowe](#page-258-0)
- [5. Zasady podejmowania i wykonywania działalności gospodarczej](#page-268-0)
	- [5.1. Ewidencja Działalności Gospodarczej](#page-268-0)
	- [5.2. Krajowy Rejestr Sądowy](#page-270-0)
	- [5.3. Ograniczenia swobody prowadzenia działalności](#page-272-0)
	- [5.4. Kontrola działalności gospodarczej przedsiębiorcy](#page-274-0)
	- [5.5. Mikro-, mali- i średni przedsiębiorcy](#page-275-0)
- [5.6. Formy prawne prowadzenia działalności gospodarczej](#page-276-0)
- [5.7. Podmioty ekonomii społecznej](#page-283-0)
- [5.8. Pozyskiwanie kapitału na założenie i prowadzenie działalności gospodarczej](#page-285-0)
- [5.9. Biznesplan](#page-289-0)
- [6. Prowadzę biznes](#page-294-0)
	- [6.1. Zarządzanie własnym biznesem](#page-294-0)
	- [6.2. Rachunkowość przedsiębiorstwa](#page-302-0)
	- [6.3. Sprawozdania finansowe](#page-313-0)
	- [6.4. Marketing](#page-319-0)
	- [6.5. Zarządzanie innowacyjne](#page-324-0)
	- [6.6. Sukces i niepowodzenie w biznesie](#page-325-0)
- [7. Rynek pracy](#page-329-0)
	- [7.1. Charakterystyka rynku pracy](#page-329-0)
	- [7.4. Metody walki z bezrobociem](#page-333-0)
	- [7.8 Ubezpieczenia społeczne i ubezpieczenie zdrowotne pracowników](#page-350-0)
- [8. Prawa konsumenta](#page-355-0)
	- [8.1. Prawa konsumenta](#page-355-0)
	- [8.2. Aspekty relacji przedsiębiorca konsument](#page-357-0)
	- [8.3. Sprzedaż konsumencka](#page-361-0)
	- [8.4. Zakupy wirtualne](#page-364-0)
	- [8.5. Oznakowanie produktów](#page-368-0)
	- [8.6. Instytucje ochrony praw konsumentów](#page-373-0)

# **[Matematyka](#page-378-0)**

# **Wstep**

- 1 [Ja w świecie liczb](#page-380-0)
	- 1.1 [Zbiory liczbowe](#page-382-0)
	- 1.2 [Różne postacie liczb rzeczywistych](#page-385-0)
	- 1.3 [Wartości wyrażeń arytmetycznych](#page-388-0)
	- 1.4 [Potęgi](#page-389-0)
	- 1.5 [Pierwiastki](#page-392-0)
	- 1.6 [Przybliżenia liczbowe](#page-394-0)
	- 1.7. [Obliczenia procentowe](#page-397-0)
	- 1.8 [Przedziały liczbowe](#page-403-0)
	- 1.9 [Wartość bezwzględna\\*](#page-409-0)
	- 1.10 [Logarytmy](#page-412-0)
- 2 Wyrażenia algebraiczne
	- 2.1 Wartość liczbowa wyrażeń
	- 2.2 Działania na wyrażeniach algebraicznych
	- 2.3 Wzory skróconego mnożenia
	- 2.4 Usuwanie niewymierności z mianownika ułamka
	- 2.5 Rozkład wielomianu na czynniki
- 3 Równania i nierówności
	- 3.1 Równania pierwszego stopnia z jedną niewiadomą
	- 3.2 Nierówności liniowe
	- 3.3 Przekształcanie wzorów
	- 3.4 Rozwiązywanie zadań w kontekście praktycznym
- 4 Funkcia liniowa
	- 4.1 Pojęcie funkcji. Sposoby opisywania funkcji.
	- 4.2 Własności funkcji
	- 4.3 Monotoniczność funkcji
	- 4.4 Sporządzanie wykresów funkcji
	- 4.5 Przekształcanie wykresów funkcji
	- 4.6 Funkcja liniowa i jej własności
	- 4.7 Zastosowanie funkcji do opisywania zjawisk z życia codziennego
- 5 Trygonometria
	- 5.1 Miara łukowa i stopniowa kąta
	- 5.2 Funkcje trygonometryczne kąta ostrego w trójkącie prostokątnym
	- 5.3 Wartości funkcji trygonometrycznych dla kątów 30°, 45° i 60°
	- 5.4 Funkcje trygonometryczne dowolnego kąta
	- 5.5 Wzory redukcyjne
	- 5,6 Związki między funkcjami trygonometrycznymi tego samego kąta
	- 5.7 Zastosowanie trygonometrii

# **Bibliografia**

Źródła internetowe:

# Informatyka

Projekt "ACE – aktywna, kreatywna i przedsiębiorcza młodzież – Innowacyjne programy kształcenia w obrębie ekonomii i przedsiębiorczości"

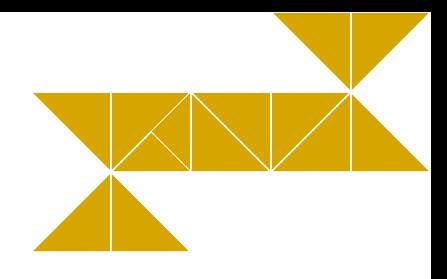

# **Wstęp**

#### **DrodzyUczniowie,**

Oddaję w Państwa ręce podręcznik do *Informatyki*, będący cegiełką w większym opracowaniu, tworzonym przez interdyscyplinarny zespół ekspertów. Proponowane opracowanie adresowane jest do nauczycieli liceów ogólnokształcących i techników.

Choć przedstawiany podręcznik został napisany w oparciu o nową podstawę programową kształcenia ogólnego, a także treści poza nią wykraczające, korzysta przede wszystkim z bogatej praktyki obcowania Autora ze sprzętem i oprogramowaniem komputerowym. Jest to zbieżne z opartym na doświadczeniu charakterem nauki, jaką w znacznym stopniu jest informatyka. Tak jak nie da się uprawiać zawodu inżyniera-projektanta w oderwaniu od rzeczywistości, tak jak nawet najlepszy wykładowca kursu prawa jazdy nie zastąpi jazd próbnych, tak mija się z celem teoretyczna nauka obsługi komputera i programów bez równoległego spędzania czasu przed monitorem oraz praktycznych eksperymentów. Nie da się od komputera uciec, to narzędzie w dzisiejszych czasach towarzyszy każdemu bez wyjątku. Więcej, coraz szerszy zakres swojej aktywności człowiek przenosi się platformę wirtualną i rezygnuje z jej formy papierowej, względnie innej materialnej. Nie dość tego, musimy pamiętać, że nasze komputery od dawna przestały być samotną, anonimową wyspą, funkcjonują wraz ze swoimi operatorami w równoległym, alternatywnym świecie, z własną formą demokracji, z własnym kodeksem praw i obowiązków.

Nauczyciel, jako przewodnik młodego człowieka, razem z nim musi funkcjonować w tej rzeczywistości, oferować mu wiedzę pochodzącą zarówno z przeszłości, jak i współczesną, a wszystko to musi opakować w formę odpowiadającą kanałom komunikacji młodzieży, wykorzystywać warsztat spójny z ich urządzeniami, a nawet gadżetami zdobywającymi wśród nich szeroką popularność. Nie da się ani zatrzymać rozwoju metod przekazu, ani tym bardziej cofnąć do zanikających metod tradycyjnych.

Podręcznik ten nie ma zamiaru być kompletną encyklopedią wiedzy z zakresu informatyki, stara się jedynie uchwycić aktualną rzeczywistość świata cyfrowego i technik segmentu ICT. Bliżej mu do drogowskazu ukierunkowującego nauczyciela, do porządkowania tematów, które warto byłoby poruszyć na lekcji. Nie wyczerpuje całości wiedzy w żadnym z zakresów zagadnień, gdyż nawet próba dążenia do kompletności kończy się zejściem na poziom szczegółowy, a im bardziej takim się staje, tym łatwiej się dewaluuje i szybciej dezaktualizuje w obliczu ogromnego tempa zmian.

Rolą niniejszego podręcznika jest raczej uchwycenie pewnego, aktualnego na ten moment, stanu wiedzy komputerowej, w granicach wyznaczonych przez podstawę programową, a momentami – wykraczający poza nią.

Autor ma też nadzieję, że da on natchnienie przewodnikowi ludzi młodych do poszerzania jego treści o własne doświadczenia i wiedzę pochodzącą z wielu źródeł.

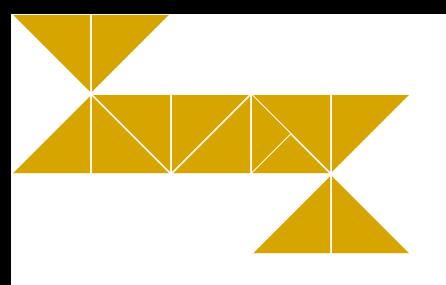

# **1. Komputer moim narzędziem pracy**

Druga połowa XX w. była świadkiem rewolucji w koncepcji najistotniejszego czynnika supremacji w świecie. Od czasów starożytnych aż po rewolucję przemysłową w XIX w. główne źródło przewagi nad innymi narodami stanowiła wiedza i budowana w oparciu o nią potęga militarna, gospodarcza i kulturalna. Model ten utrzymywał się przez wieki, aż do lat dziewięćdziesiątych ubiegłego wieku, i wyparty został przez koncepcję społeczeństwa informacyjnego. Jak do tego doszło?

W 1969 roku powstała pierwsza rozproszona sieć komputerowa – ARPANET. Następnie w latach 1982-1983 pojawił się drugi podstawowy filar Internetu – system DNS, wiążący numery IP komputerów z hierarchicznie budowanymi nazwami domen internetowych. Wraz z nim stworzono dwa protokoły o połączonej nazwie TCP/IP1 .

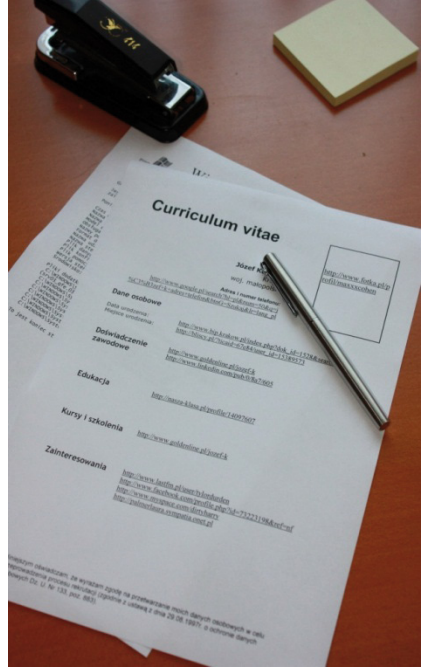

**Rys. 1 Nowoczesne CV** *Źródło: Opracowanie własne*

Po przejęciu w 1989 roku Internetu przez uniwersytety i organizacje naukowe oraz stworzeniu koncepcji World Wide Web, czyli sieci dokumentów hipertekstowych.

Na bazie tych wydarzeń w latach 90-tych nastąpił znaczący przełom w pojmowaniu świata. Prymat posiadanej, zgromadzonej wiedzy ustąpił miejsca w hierarchii informacji, tj. umiejętności sprawnego i szybkiego docierania do wiarygodnych źródeł wiedzy. Wobec ogromu wiedzy zdobytej przez wieki takie podejście pozwala na sprawne dysponowanie nią w znacznie szerszym zakresie i znacznie swobodniej niż gdyby ją gromadzić. Zamiast posiadać książkę lub inną rzecz, można mieć zaledwie gwarancję jej niezwłocznego udostępnienia, zaś w fizycznym wymiarze – miejsce opasłego tomu zajmuje obecnie jednolinijkowy adres, pod którym ów almanach się znajduje.

Zmiana nastąpiła także w umysłach – przede wszystkim uczniów i studentów, rówieśników jej wdrożenia, gdyż czas ich intensywnego rozwoju i poszukiwań przypadł na okres społeczeństwa już informacyjnego.

W wiekach dominacji wiedzy, model jej zdobywania wyglądał następująco: dziecko uczyło się najpierw od rodziców, potem nauczycieli, a następnie krąg źródeł poszerzał się o książki i encyklopedie.

Obecnie uczeń, po wstępnym okresie zdobywania wiedzy od rodziców, dość szybko opanowuje środowisko technik komputerowych i odkrywa Internet. Już we wczesnych latach rozwoju jego model poszukiwawczy opiera się na usługach takich jak Google i Wikipedia i tą drogą dociera do wiedzy. Pojawiło się nawet określenie na takie wyszukiwanie, mówi się, wygooglałem coś" lub "założyłem

1. Transmission Control Protocol i Internet Protocol. TCP to protokół kontroli transmisji, IP to protokół definiujący sposób adresowania. Dane przesyłane przez sieć komputerową rozbijane są na pakiety u nadawcy i z powrotem składane w jedną całość u odbiorcy.

gogle (google)" – w celu znalezienia odpowiedzi na pytanie. W o wiele mniejszym stopniu takie zachowanie

dotyczy osób starszych, wytrenowanych na modelu wiedzowym (opartym na wykorzystaniu wyuczonych, czerpanych z pamięci informacji, bez sięgania za każdym razem do źródeł zewnętrznych).

Obecna infrastruktura techniczna sprzyja takiemu sposobowi odnajdywania wiedzy i właściwych rozwiązań. Otaczają nas komputery (stacjonarne, laptopy, palmtopy i tablety), smartfony i telefony komórkowe z dostępem do Internetu, w wielu instytucjach i sklepach mamy infokioski, będących niczym innym jak współczesną budką telefoniczną, telebimem i kioskiem z periodykami, tyle że oferującą usługi sieci www. Internet jest wszędzie bądź prawie wszędzie.

Dodatkowo całość sprzętu komputerowego można podzielić na komputery wraz z urządzeniami peryferyjnymi, serwery, w tym serwery dedykowane (pocztowe, internetowe, firewalle), oraz na infrastrukturę sieciową.

Przyjrzyjmy się więc składnikom tego łańcucha wzajemnych powiązań.

**Hardware**

Mianem hardware'u określa się całą infrastrukturę materialną, fizycznie istniejącą, taką jak: moduły, kable, obudowy. Jest to szkielet techniczny, narzędzie, umożliwiające wytworzenie i użytkowanie na nim niematerialnego wytworu myśli ludzkiej, jakim jest oprogramowanie. Tak jak sam mózg nie stanowi jeszcze o geniuszu człowieka, dopiero to, co się w nim dzieje, tak dopiero oprogramowanie stanowi o wartości sprzętu komputerowego. Komputer i wszystkie jego odmiany stanowią interfejs komunikacyjny człowieka z wirtualnym światem. On tłumaczy to, co rozumie i czego chce człowiek, na język maszyn. Poza tym osobistym asystentem człowieka korzystamy jeszcze z wielu urządzeń otwierających nas na świat, tworzących globalną sieć komputerową (WWW – World Wide Web), których zasady porozumiewania się regulują odpowiednie protokoły, a ich praktyczna strona realizowana jest przez oprogramowanie.2

## **1.1. Infrastruktura sieciowa**

#### **1.1.1. Podstawowe pojęcia związane z siecią Internet**

**Sieć komputerowa** jest to zbiór wielu wzajemnie ze sobą połączonych komputerów. Medium transmisyjnym stanowiącym łącze pomiędzy komputerami w sieci mogą być kable, linie telefoniczne, łącza światłowodowe, satelitarne itp. Ze względu na obszar, który obejmują sieci komputerowe, możemy podzielić je na trzy grupy:

- $\blacktriangleright$  lokalne LAN (Local Area Network),
- $\triangleright$  miejskie MAN (Metropolitan Area Network),
- $\triangleright$  rozlegle WAN (Wide Area Network).

Komputery połączone w sieć muszą się ze sobą komunikować, a jest to możliwe, jeśli zostanie zdefiniowany ich wspólny język. Rolę języków komunikacji komputerów pełnią **protokoły komunikacyjne,** zgodnie z którymi odbywa się wymiana danych pomiędzy komputerami w sieci. Aby komunikacja odbywała się w sposób prawidłowy, komputery uczestniczące w wymianie danych muszą używać tego samego protokołu. We współczesnej sieci rolę tę pełnią dwa protokoły o połączonej nazwie TCP/IP.

#### **Jak działa TCP/IP?**

Wyobraźmy sobie proces przesłania kopii dokumentów z archiwum w Lublinie do archiwum w Szczecinie. Pracownicy archiwum w Lublinie kserują dokumenty, odpowiednio je oznaczają, pakują je w paczki i wrzucają na samochody. Następnie kierowcy wyruszają w drogę. Ze względu na panujące na drodze

warunki, kategorię drogi i jakość nawierzchni, część z nich wybrała drogę przez Łódź, inni zaś pojechali przez Toruń. Jeśli wszyscy kierowcy dotarli na miejsce i przewożone paczki były w idealnym stanie (tzn. daje się z nich odtworzyć pierwotną postać dokumentów), to archiwum w Szczecinie (zgodnie z wcześniejszą umową) zatelefonuje do Lublina i potwierdzi odbiór przesyłki. W przypadku braku potwierdzenia odbioru paczki archiwum w Lublinie wykona kolejną kopię dokumentów, które były przewożone w tej paczce i wyśle kolejnego gońca, aby ją dostarczył.

Praca w sieci komputerowej polega, w dużej mierze, na wymianie danych pomiędzy komputerami. Jak już wspomniano, zasady tej komunikacji określa protokół. W przypadku TCP/IP dane przesyłane pomiędzy komputerami dzielone są na stosunkowo niewielkie porcje, zwane **pakietami***.*

Każdy pakiet oprócz fragmentu przesyłanego dokumentu zawiera opis – nagłówek zawierający informacje dotyczące m.in. adresu nadawcy, adresu odbiorcy, wielkości pakietu, kodów kontrolnych oraz położenia danego fragmentu w przesyłanym dokumencie. Ostatnie dwa z wymienionych atrybutów mają szczególne znaczenie dla rekonstrukcji dokumentu po stronie odbiorcy. Po pierwsze, odbiorca chce wiedzieć, czy otrzymane dane nie zawierają błędów – weryfikuje więc poprawność otrzymanego pakietu na podstawie kodów kontrolnych. Po drugie, komputer-odbiorca musi poskładać nadchodzące fragmenty w całość – tu korzysta z informacji opisującej położenie danego fragmentu w całym dokumencie. Każdy prawidłowo odebrany pakiet jest potwierdzany przez odbiorcę. Jeżeli po ustalonym czasie nie nadchodzi potwierdzenie odebrania pakietu, nadawca ponowi próbę przesłania, co daje gwarancję poprawnego transportu całego dokumentu, niezależnie od różnych przygód, które mogą spotkać pojedyncze pakiety w drodze od nadawcy do odbiorcy.

Poszczególne przesyłane pakiety mogą docierać do odbiorcy różnymi drogami, tzn. za pośrednictwem różnych urządzeń sieciowych, zwanych **koncentratorami** (ang. *hubs*), **switchami, routerami** (ang. *routers*) i **bramkami**. Zadaniem tych maszyn jest wyszukiwanie najlepszej możliwej drogi łączącej nadawcę z odbiorcą i przesyłanie danych.

#### **Adresy, domeny**

Mówiąc o przesyłaniu pakietów, wspomniano, iż każda porcja danych opatrzona jest adresem nadawcy i adresem odbiorcy. By umożliwić bezbłędne odszukanie adresata każdego pakietu, musimy zagwarantować niepowtarzalność (w ramach całej sieci) identyfikatorów-adresów przypisanych poszczególnym komputerom. Nie powinna zatem mieć miejsca sytuacja, w której dwa lub więcej komputerów w sieci posługiwałyby się tym samym **adresem IP** (unikatowy identyfikator nadawany komputerom pracującym w sieci), gdyż byłoby to źródłem niejednoznaczności w doręczaniu przesyłanych pakietów.

Globalne adresy w sieci Internet są liczbami 32-bitowymi (4 bajty). Zapisujemy je w formie czterech trzycyfrowych liczb oddzielonych kropkami, np.: 212.77.100.101. Jeśli na początku liczby występuje 0, to można go pominąć. Ponadto większość komputerów w sieci Internet można identyfikować dwoma sposobami. Oprócz adresu numerycznego mają one też nazwę domenową, która jest znacznie łatwiejsza do zapamiętania. Nazwa określa zazwyczaj przynależność danego komputera do określonej firmy czy organizacji, np.: ecdl.miroman. lublin.pl. Aby zrozumieć tę nazwę, należy ją czytać od końca, czyli od prawej strony do lewej. Rozszyfrujmy podany poniżej adres:

#### **ecdl.miroman.lublin.pl**

pl – kraj Polska; lublin – miasto Lublin; miroman – nazwa firmy; ecdl – to nazwa komputera w sieci lokalnej.

Ostatni element nazwy oznacza strefę geograficzną, czyli dwuliterowy symbol kraju. Mówimy, że wszystkie komputery mające adres kończący się symbolem **.pl** pracują w **domenie pl**. Idąc dalej tym tropem, komputery o adresie kończącym się **lublin.pl** należą do domeny **lublin.pl**, następnie widzimy nazwę skrótową instytucji, organizacji czy firmy:

Miroman oraz ostatni człon to nazwa serwera w sieci lokalnej tej firmy. Oprócz stref geograficznych wyróżniamy również domeny związane z typem zastosowań (skróty trzyliterowe) – zestawienie poniżej. Na przykład **com.pl** oznacza domenę organizacji komercyjnej zlokalizowanej w Polsce. Nie zawsze nazwa domenowa

kończy się strefą geograficzną. Zwłaszcza komputery z USA oraz firmy i organizacje o charakterze międzynarodowym posiadają nazwy domenowe zakończone dziedziną zastosowań. Od 2002 roku przybyło kilka nowych domen globalnych, takich jak: .biz, .info, .name.

Oto kilka przykładów: ibm.com; irc.net; nasa.gov; unicef.org.

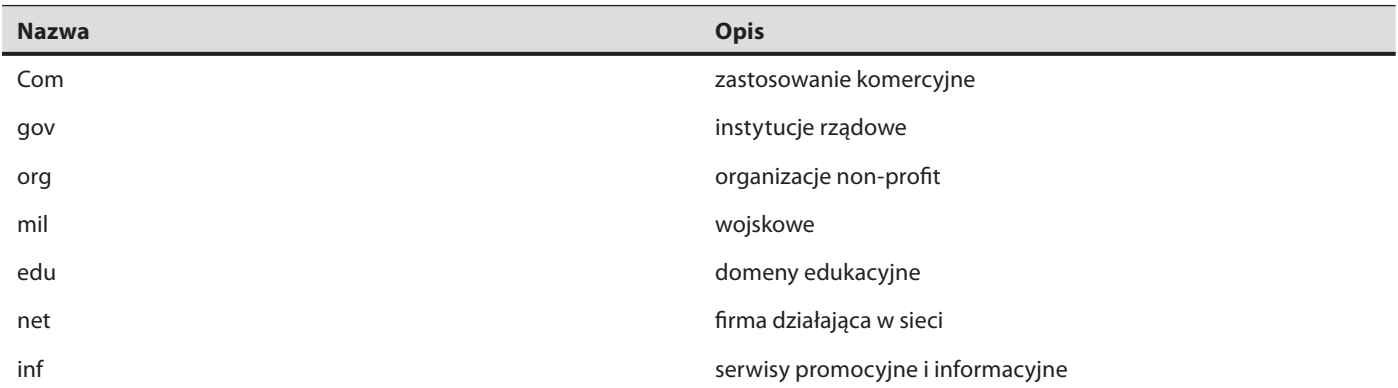

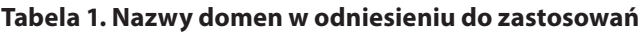

*Źródło: Opracowanie własne*

W praktyce ludzie posługują się częściej nazwami, pozostawiając komputerom odszukiwanie odpowiadających im adresów numerycznych. Istnieje również powód, aby korzystać z adresów symbolicznych. Adresy numeryczne komputerów ulegają od czasu do czasu zmianie. Adresy symboliczne, czyli nazwy, pozostają zwykle niezmienne. Cała tajemnica polega tutaj na skojarzeniu nowego adresu (numerycznego) ze starą nazwą. Takie postępowanie pozwala użytkownikom na łatwe odszukanie danego komputera w sieci, niezależnie od zmian zachodzących w konfiguracji i adresach IP. Istnieją jednak okoliczności, w których bez znajomości adresu IP ani rusz. W sytuacji, gdy awarii ulegnie system odpowiadający za dekodowanie adresów symbolicznych na adresy numeryczne (usługa ta nazywana jest krótko DNS – Domain Name System) odnalezienie konkretnej maszyny w sieci może okazać się niemożliwe, jeśli nie będziemy znali jej adresu IP We własnym interesie należy zatem zapamiętać lub zapisać sobie adresy IP komputerów, na których mamy swoje konta, lub z których najczęściej korzystamy. Chcąc sprawdzić, czy domena, którą planujemy zarejestrować jest dostępna, możemy skorzystać z formularzy dostępnych w serwisach WWW firm oferujących rejestrację domen. W odniesieniu do domen obsługiwanych przez NASK formularz taki znajdziemy pod adresem www.dns.pl.

# **TEMATY DO DYSKUSJI**

- a) Czy Internet ma szansę zastąpić w przyszłości źródła książkowe, stając się "jedynym słusznym źródłem informacji"?
- b) Wyjaśnij, czym jest etykieta. Czy przestrzegasz jej zasad, korzystając z różnych usług w sieci komputerowej?
- c) Przedstaw i scharakteryzuj zasady administrowania siecią komputerową w architekturze klient-serwer, posługując się prawidłową terminologią.
- d) Określ ustawienia sieciowe danego komputera i jego lokalizację w sieci.

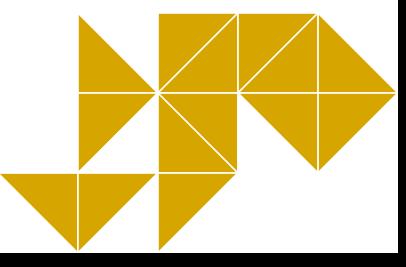

# <span id="page-11-0"></span>**1.2. Budowa komputera**

Zasadniczo komputer można podzielić na dwie sfery: hardware, czyli część fizyczną, materialną, którą można dotknąć i software – cały wirtualny świat oprogramowania. Oprogramowanie dzielimy na: aplikacyjne, narzędziowe i dane. Przyjmuje się, że wiedza o bazie sprzętowej stanowi około 10% całkowitej wiedzy o komputerze, większość zaś to nadbudowana na tej infrastrukturze rzeczywistość wirtualna, programowa.

Obecnie dysponujemy wieloma urządzeniami będącymi *de facto* komputerami. Mają one zróżnicowaną budowę i możliwości, od niewielkich po duże maszyny. W toku ewolucji techniki uzyskały one swoje wyspecjalizowane funkcje, co pozwoliło podzielić je na grupy, takie jak:

- ► KOMPUTERY OSOBISTE (PC) najliczniejsze jednostki stacjonarne, spotykane we wszystkich lokalizacjach od domów, poprzez uczelnie, po biura firm i instytucji, sklepy i dowolne miejsca, w których gromadzi się, przetwarza i wykorzystuje dane.
- ► SERWERY komputery łączące podległe jednostki w sieć, stanowiące także bazę do zdalnego zarządzania i wspólne miejsce gromadzenia i przechowywania danych. Pojęcie to zostało rozszerzone i obecnie obejmuje również wirtualne programy świadczące usługi na rzecz innych programów. Wynika to z definicji funkcjonalnej słowa "serwer", niemniej na płaszczyźnie sprzętowej oznacza jednostkę nadrzędną dla komputerów i innych urządzeń osobistych.
- ▶ MAINFRAME wielokrotnie mocniejsze od uprzednio wymienionych jednostki lub grupy jednostek zarządzające siecią z dużą liczbą użytkowników, przetwarzają duże ilości danych na potrzeby instytucji, mogą też pełnić rolę serwerów w rozbudowanych sieciach.
- **F** SUPERKOMPUTERY I KOMPUTERY RÓWNOLEGŁE największe komputery, o ogromnej mocy obliczeniowej, najczęściej używane do czasochłonnych obliczeń naukowych i symulowania skomplikowanych procesów, zjawisk i systemów, jak choćby prognozowanie pogody.
- ▶ KOMPUTERY WBUDOWANE lub OSADZONE (ang. embedded) to specjalizowane komputery do sterowania automatyką przemysłową, elektroniką użytkową. Mają kadłubową formę i często nie funkcjonują samodzielnie, bez urządzenia macierzystego.

W przeciwnym kierunku gabarytowym od komputera klasy PC możemy w obecnych czasach spotkać szereg urządzeń, których możliwości są zbliżone lub takie same jak komputera osobistego:

- ► LAPTOPY/NOTEBOOKI mniejsza i poręczniejsza wersja PC z ekranem w formie otwieranej klapki, często ze zredukowaną klawiaturą (mniej klawiszy).
- $\triangleright$  NETBOOKI urządzenia, których zasadniczą rolą jest zapewnienie użytkownikowi dostępu do Internetu w każdym miejscu. Ze względu na kryterium redukcji ceny często pozostałe funkcje urządzenia są upośledzone w stosunku do poprzednio wymienionych.
- ► PALMTOPY/PDA jeszcze mniejsze urządzenia, wielkości dłoni lub kieszeni, w konsekwencji nieposiadające standardowej klawiatury – obsługuje się je rysikiem i klawiaturą ekranową.
- ▶ SMARTPHONE hybryda telefonu komórkowego i komputera typu palmtop. Często posiadają wbudowane dodatkowe funkcje, takie jak: dyktafon, odtwarzacz muzyki w formacie mp3, aparat fotograficzny i kamera.
- $\triangleright$  TABLETY przebojem zdobywające rynek urządzenia podobne do PDA i smartfonów, ale o znacznie większej przekątnej ekranu, będące *de facto* komputerami panelowymi. Ich poręczność wraz porównywalnymi z laptopami i komputerami stacjonarnymi możliwościami stały się kluczem do podbijania rynku i wypierania starszych typów konstrukcji.

W każdym z tych urządzeń można wskazać zasadnicze typy modułów charakterystycznych dla komputerów, będących ich wyznacznikiem.

## **1.2.1. Pięć elementów niezbędnych do działania komputera**

Klasyfikację zawartości sprzętowej komputera zaczniemy od zaledwie 5 elementów niezbędnych do jego działania. Każdy z nich stanowi skomplikowaną całość i bez zamontowania któregokolwiek z nich nasz komputer nie ruszy którymkolwiek z wentylatorów umieszczonych w obudowie, całkowicie odmówi współpracy. Nie będzie reagował na przyciski i będzie zdawał się być martwy. Dla ułatwienia zapamiętywania należy dodać, że 3 spośród 5 wymaganych elementów swoją nazwę w języku polskim rozpoczyna od litery "p".

Do działania komputera niezbędne są:

- 1) procesor;
- 2) pamięć operacyjna RAM;
- 3) płyta główna;
- 4) karta grafiki;
- 5) obudowa z zasilaczem.

Zapewne niektórych zaskoczy tu brak dysku twardego, klawiatury czy monitora. Bez nich jednak komputer jest zdolny do pracy, ma jedynie ograniczony kontakt z człowiekiem, który go obsługuje oraz nie jest zdolny do gromadzenia i przechowywania informacji.

#### **1.2.1.1. Procesor**

Procesor nazywany jest sercem komputera (może poprzez skojarzenie jego taktowania z biciem serca), a jego rolę można porównać do mózgu człowieka. Procesor oznaczany jest często skrótem angielskim CPU, czyli Central Processing Unit. Jest on podstawowym wyznacznikiem mocy obliczeniowej komputera, niesłychanie skomplikowanym układem scalonym, mieszczącym na niewielkiej powierzchni – około 1 cm<sup>2</sup> – monokryształ krzemu, na który, wykorzystując technikę fotolitografii, naniesiono szereg warstw półprzewodnikowych tworzących sieć od kilku tysięcy do kilkuset milionów tranzystorów. Sam procesor umieszczony jest na laminatowej płytce, często przykryty pokrywą radiacyjną, na spodniej stronie płytki zaś znajdują się wyprowadzenia w postaci niezwykle elastycznych, miękkich nóżek pokrytych złotem. We współczesnych procesorach spotyka się 775, a nawet 939, nóżek!

Podstawową cechą procesora jest liczba bitów (długość) "słowa", na którym wykonywane są operacje obliczeniowe. Jeśli słowo ma 32 bity mówimy, że procesor jest 32-bitowy, jeśli 64 bity – 64-bitowy. W przeszłości stosowano także procesory 8 i 16 bitowe, jak zatem widać wraz z rozwojem technologii długość słowa rośnie.

Inna cecha odróżniająca procesory od siebie to architektura CISC lub RISC, choć w obecnych popularnych procesorach łączy się je obie i programista widzi CPU jako CISC, ich rdzeń jest jednak RISC-owy. Rozkazy CISC są rozbijane na **mikrorozkazy** (ang. microops), które są następnie wykonywane przez RISC-owy blok wykonawczy.

Kolejnym charakterystycznym parametrem procesora jest szybkość wykonywania rozkazów – częstotliwość taktowania. Dla danej architektury procesora, szybkość ta wynika przede wszystkim z czasu trwania pojedynczego taktu. Podaje się ją w GHz. Ze względu na problemy z odprowadzaniem ciepła powstającego podczas pracy takiej struktury maksymalne częstotliwości oscylują w granicach 3 GHz, ale pamiętać należy, że współczesna architektura komputerów umożliwia dynamiczne obniżenie się taktowania procesorów, gdy parametr ten nie jest wykorzystywany na odpowiednim poziomie.

Obecne wszystkie procesory posiadają wielordzeniową budowę, choć genezą tego zjawiska był fakt, że w czasie wojny dwóch największych wówczas producentów procesorów – firmy Intel® i AMD®, procesory pierwszego z nich obsługiwały 2–3 potoki w jednym takcie, zaś drugiego aż 6–7. Wkrótce okazało się jednak, że równoległa struktura współpracujących ze sobą rdzeni jest wydajniejsza, a przede wszystkim tańsza w produkcji i firma Intel<sup>®</sup> zdominowała ten segment rynku części komputerowych.

Obecnie (2013 rok) procesory wykonywane są w procesie technologicznym 32 nm (nanometrów, czyli 10-9 m), co oznacza, że odległość między tranzystorami w CPU wynosi 32 milionowe części milimetra, na co wskazują specyfikacje producentów.

Ze względu na funkcjonalną strukturę można wyróżnić w procesorze takie elementy, jak:

- **Fiejestry** służące do przechowywania danych oraz wyników, które mogą być ogólnego lub specjalnego przeznaczenia;
- **F** arytmometr –wykonujący operacje obliczeniowe na danych;
- **Example 3 kg/s aright wand sterujący** przebiegiem wykonywania programu;
- **Finne układy**, w które producent wyposaża procesor w celu usprawnienia jego pracy (np. pamięć podręczna cache).

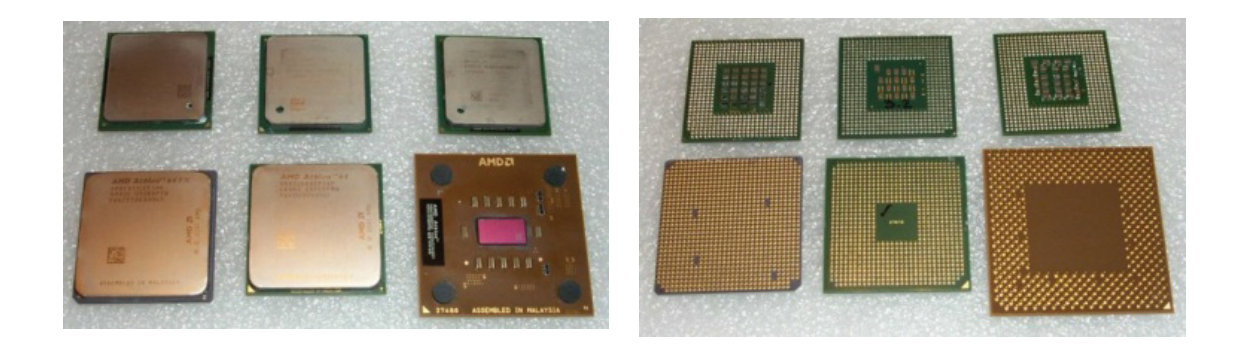

**Rys. 2. Typowe przednie strony procesorów. Obok spody z widocznymi nóżkami**

*Źródło: Opracowanie własne*

Do typowych rozkazów wykonywanych przez procesor należą:

- $\blacktriangleright$  działania arytmetyczne:
	- dodawanie,
	- odejmowanie,
	- porównywanie dwóch liczb,
	- dodawanie i odejmowanie jedności,
	- zmiana znaku liczby.
- $\blacktriangleright$  działania na bitach:
	- iloczyn logiczny AND,
	- suma logiczna OR,
	- suma modulo 2 (różnica symetryczna) XOR,
	- negacja NOT,
	- przesunięcie bitów w lewo lub prawo.
- $\blacktriangleright$  kopiowanie danych:
	- z pamięci do rejestru,
	- z rejestru do pamięci,
	- z pamięci do pamięci (niektóre procesory),
	- (podział ze względu na sposób adresowania danych).
- $\blacktriangleright$  Skoki:
	- bezwarunkowe,
	- warunkowe.

#### **1.2.1.2. Pamięć operacyjna**

Pamięć operacyjna to układy logiczne wpinane za pomocą złącza krawędziowego w gniazda płyty głównej komputera. RAM (ang. Random Access Memory – pamięć o dostępie swobodnym) ma za zadanie szybką komunikację z procesorem. Poza cache (pamięcią podręczną) jest podstawowym miejscem, skąd pobiera on rozkazy i przechowuje dane na bieżąco mu potrzebne. Zaletą tej pamięci w stosunku do pamięci wirtualnej tworzonej na dysku twardym jest dziesięciokrotnie krótszy czas dostępu. Jej zawartość kasuje się wraz z odcięciem zasilania.

Parametrami odróżniającymi pamięci to ich typ, pojemność i szybkość dostępu. Handlowe oznaczenia pamięci dostępnych obecnie na rynku to: SDRAM, DDR SDRAM, DDR2, DDR3 oraz SO-DIMM używane w laptopach. W celu uniknięcia pomyłek przy montażu różnią się między sobą ilością wyprowadzeń na krawędzi oraz wcięciami w laminacie, gdyż montaż niewłaściwego modułu może doprowadzić do jego uszkodzenia (kości pamięci różnią się także elektrycznie).

Szczególną rolę w komputerze pełni pamięć nieulotna ROM. Najczęściej umieszczony jest na niej BIOS – podstawowy system wejścia/wyjścia (Basic Input/Output System), który startuje bezpośrednio po uruchomieniu komputera. Po włączeniu zasilania dowodzony przez niego komputer określa, jakie urządzenia są dostępne – poszukuje napędów, w tym dysków twardych, testuje i instaluje dostępny sprzęt (np. przydziela mu przerwania), a na koniec odczytuje rekord startowy MBR i znajduje pliki systemu operacyjnego, po czym

przekazuje mu zarządzanie komputerem. Nie zawsze BIOS jest zapisywany w sposób trwały w pamięci ROM, istnieją równolegle rozwiązania, w których jest umieszczony w pamięci typu flash, przez co możliwy jest upgrade BIOSu do nowszych wersji.

### **RODZAJE PAMIĘCI KOMPUTERA**

|            | tylko odczyt                                                         | odczyt i zapis                                                                                                    |
|------------|----------------------------------------------------------------------|----------------------------------------------------------------------------------------------------|
| vewneitzna | pamięć<br><b>ROM</b>                                                 | pamięć RAM<br>(SDRAM, DDR, RDRAM)                                                                                                    |
| zewnetrzna | <b>CD-ROM</b><br>(640; 700 MB)<br><b>DVD-ROM</b><br>$(4,7; 9,4)$ GB) | dysk twardy HDD (do kilkuset GB)<br>dyskietka FDD (1,44 MB)<br>dyskietka ZIP (100; 250 MB)<br>dysk MOD (128; 230; 640 MB)<br>dysk CD-RW (640; 700 MB)<br>(CD-R - zapis jednokrotny)<br>dysk DVD-RW (4,7 GB)<br>(DVD-R - zapis jednokrotny)<br>dyskietka LS (120 MB)<br>streamer (do kilkuset GB) |

**Rys. 3. Rodzaje pamięci komputera (za: www.wersus.com.pl, 07.07.2012)**

Przy okazji warto wspomnieć o jednostkach pojemności pamięci. Podstawową jest jeden bit (1b), przyjmujący wartość 1 albo 0 (w praktyce oznacza to, że w danej komórce pamięci prąd jest lub go nie ma). Stąd geneza zastosowania systemu dwójkowego do obliczeń w komputerach. Ponieważ bit przyjmuje tylko dwie wartości, jest jednostką niepraktyczną i zbyt ograniczoną, wprowadzono zatem kolejną – 1 bajt (1B). 1B równy jest 2<sup>3</sup>b, czyli 8 bitom. Za jego pomocą można już zapisać i rozróżnić 256 znaków, co wystarczy na zapis wszystkich liter alfabetu, cyfr oraz znaków specjalnych, jakich użytkownik komputera może potrzebować. Zbiór dostępnych znaków został zestandaryzowany i nosi nazwę kodów ASCII.

W praktyce także 1B okazał się jednostką zbyt małą i na co dzień mamy do czynienia z jednostkami pochodnymi, takimi jak: kilobajt, megabajt, gigabajt, terabajt. Każda z nich jest większa od poprzedniej o 2<sup>10</sup> czyli 1024 , razy. Przez porównanie do systemu dziesiętnego potocznie zakłada się, że każda z nich jest jednostką tysiąc razy większą. Istnieją jeszcze większe jednostki od przytoczonych, rosnące o wspomniane 210, jednak na obecnym poziomie ilości gromadzonych danych są rzadziej spotykane. Oto zestawienie jednostek pochodnych: bajt (B); kilobajt (kB); megabajt (MB); gigabajt (GB); terabajt (TB); petabajt (PB); eksabajt (EB); zettabajt (ZB); jottabajt (YB).

#### **1.2.1.3. Płyta główna**

Płyta główna jest elementem integrującym wszystkie pozostałe moduły komputera. Jej charakterystyczną cechą są wystające w prawie wszystkich kierunkach złącza i gniazda. W nią wpina się procesor z jego radiatorem i wentylatorem, pamięci, karty rozszerzeń, dyski i inne napędy, z niej też prowadzą wyprowadzenia do praktycznie wszystkich peryferiów, od monitora, klawiatury i myszki począwszy. Płyta główna w postaci wielowarstwowej płyty drukowanej oprócz złącz ma wlutowany **chipset**, układy pamięci cache i BIOS. Chipset tworzą najczęściej dwa układy scalone, nazywane mostkami – północnym i południowym. Najważniejsze elementy komputera, takie jak procesor, pamięć operacyjna i magistrala karty grafiki (AGP lub PCI-Express), są sterowane przez **mostek północny**, zawierający dodatkowo szynę systemową FSB, po której odbywa się komunikacja między tymi komponentami. Pozostałe elementy, zarówno jednostki centralnej komputera jak i urządzenia peryferyjne, obsługuje **mostek południowy**.

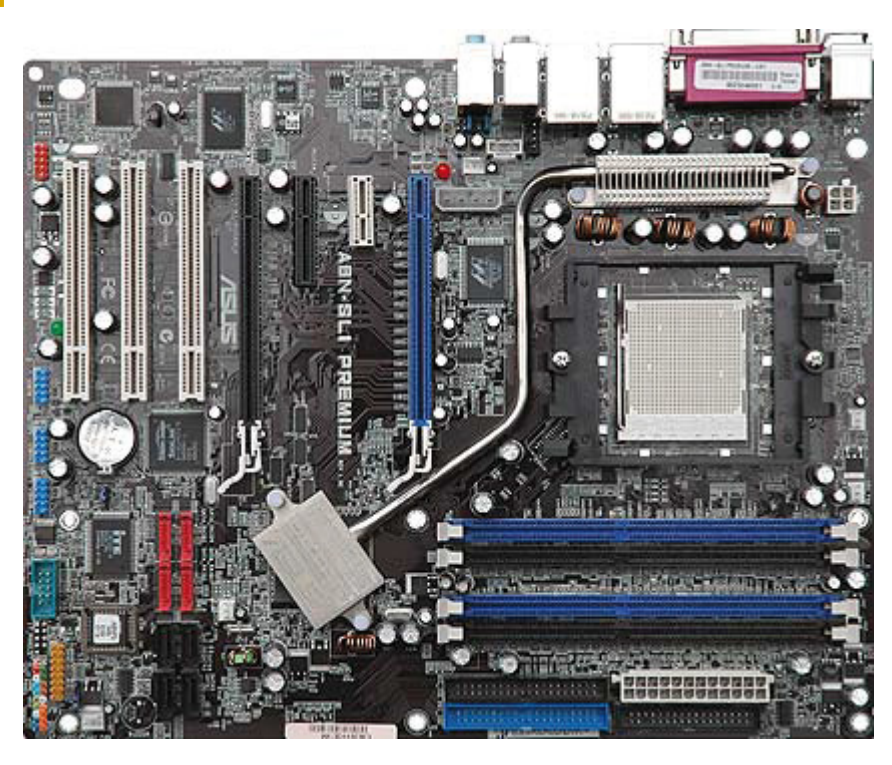

**Rys. 3. Przykładowa płyta główna**

*Źródło: Opracowanie własne*

#### **1.2.1.4. Karta grafiki**

Moduł instalowany w slot AGP lub PCI-Express płyty głównej albo układ zintegrowany z płytą i odpowiadający za zamianę przetworzonych przez komputer informacji na obraz, który poprzez złącze analogowe D-Sub (VGA), cyfrowe DVI, HDMI lub S-Video i odpowiedni przewód jest następnie wysyłany na monitor lub projektor. Obecnie można kupić jedynie karty wyświetlające wyłącznie grafikę trójwymiarową 3D, z własną pamięcią graficzną, wyświetlające minimum 16,8 mln kolorów (choć oko ludzkie tylu nie rozróżnia), a nawet kolor 16-bitowy (High Color) i 32-bitowy (True Color). W karty graficzne wbudowuje się też wiele zaawansowanych technologii poprawiających wyświetlanie na przykład obiektów we mgle, płomienia, ożywiających teksturowanie obiektów.

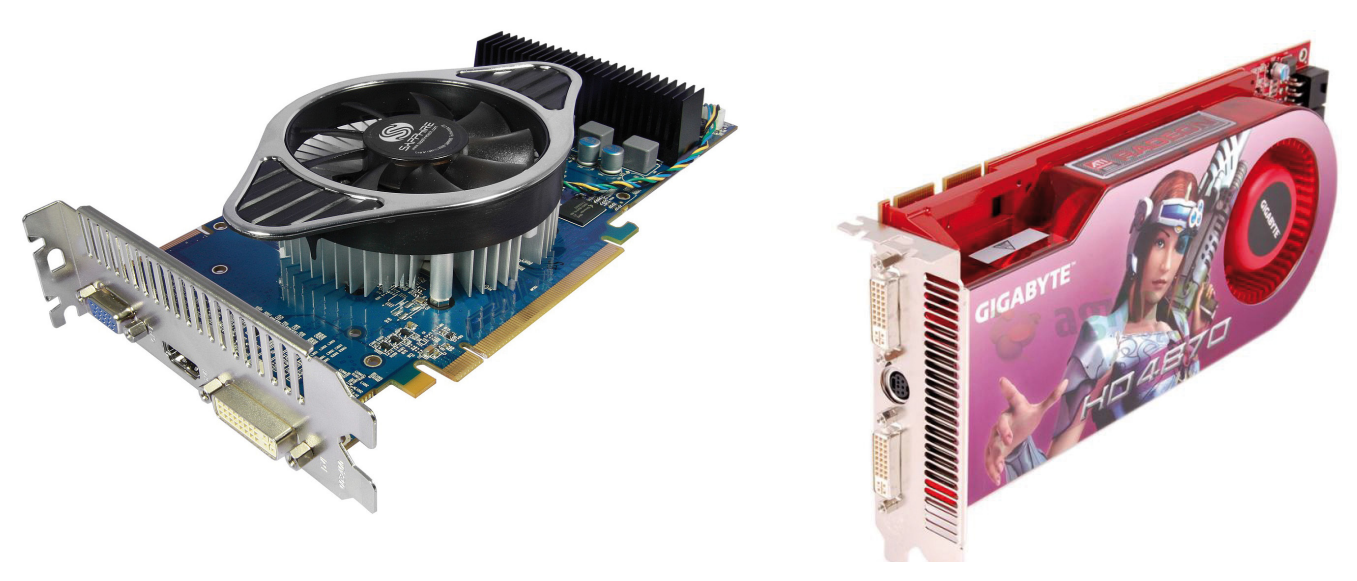

#### **Rys. 4. Przykładowe karty grafiki**

*Źródło: Opracowanie własne na podstawie materiałów reklamowych*

#### **1.2.1.5. Obudowa z zasilaczem**

Właściwie wystarczy sam zasilacz. Obudowa stanowi jednie szkielet montażowy zasilacza, napędów i płyty głównej oraz zabezpiecza wnętrze komputera przez przypadkową ingerencją, izoluje od pól magnetycznych i chroni człowieka przed porażeniem prądem.

Główną rolą zasilacza jest konwersja prądu sieciowego o napięciu 230V do wartości akceptowalnych przez płytę główną, napędy i wentylatory. Napięcia jakie spotyka się wewnątrz obudowy to 3,3V, 5V i 12V, choć na przykład procesory wtórnie potrafiły pobierać zaledwie 1,65V.

#### **1.2.2. Napędy wewnętrzne i zewnętrzne wraz z nośnikami danych**

Napędy możemy podzielić na 2 grupy:

1) napędy zintegrowane z nośnikiem, stanowiące całość;

Ich głównym przedstawicielem jest dysk twardy – w skrócie HDD (hard diskdrive), którego złącze ewoluowało od ATA (IDE), poprzez Fast ATA/EIDE, Ultra ATA/UDMA 33/66/100, do Serial ATA, SATA II oraz, szczególnie ceniony w serwerach, interfejs SCSI. W ostatnich latach powstały popularne obecnie szybkie dyski zewnętrzne SSD oraz pendrive'y – niewielkie rozmiarowo pamięci wpinane do portu USB komputera.

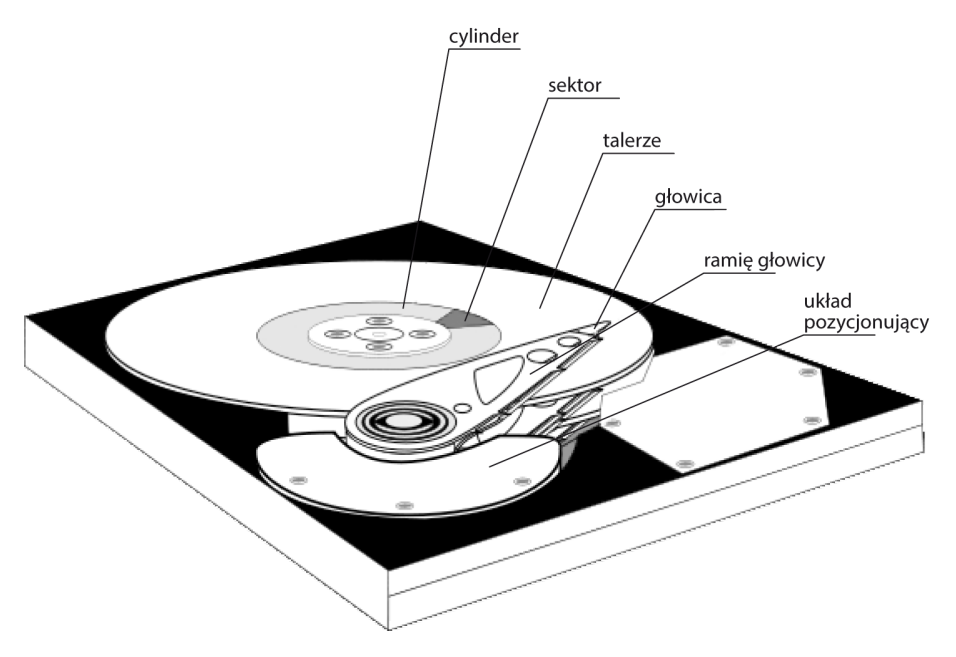

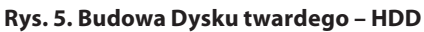

#### *Źródło: Opracowanie własne*

Na szczególną uwagę zasługują HDD wyposażone w złącze SCSI, gdyż technologia ta rozwinęła się w kierunku maksymalnej niezawodności, łączenia dysków w macierze oraz podłączania i odłączania bez konieczności wyłączania komputera – tzw. technologia hot swap.

2) napędy do odtwarzania/nagrywania zapisu na zewnętrznych nośnikach.

W tej kategorii mamy w szczególności:

- a) **stację dyskietek** FDD (floppydiskdrive), która długo panowała na rynku i w związku z tym przeszła proces ewolucyjny (od obsługi dyskietek 5,25" i pojemności 360 kB oraz 1,2 MB, do dyskietek 3,5" i 1,44 MB, z późniejszą odmianą obsługującą dyski magnetooptyczne czy dyskietki ZIP o pojemności 100 MB, 250 MB i 700 MB) – obecnie w zaniku, wyparta przez pojemniejsze i tańsze napędy optyczne, obsługujące płyty jako nośniki;
- b) **napędy optyczne** CD-ROM/CD-RW/Combo/DVD-ROM/DVD-RW, w tym DoubleLayer czy Double-Sided/Blue-Ray – obsługujące płyty CD 650 MB, 700 MB i 800 MB. W przypadku napędów DVD nośnik – płyta DVD, ma pojemność odpowiednio 4,7 GB, 8,4 GB, a w przypadku płyt Blue-Ray nawet 33 GB i 50 GB;
- c) **napęd taśmowy** streamer, popularny szczególnie w bankach, przeznaczony do tworzenia kopii zapasowych ze względu na dużą pojemność. Jego wadą jest oparcie na technologii taśmy magne-

tycznej – nietrwałej i o wolnym dostępie do żądanego miejsca zapisu (taśma musi być przewinięta);

d) **czytniki kart pamięci** – niewielkich, ale bardzo pojemnych plastikowych kart w standardach: Compact Flash, SD (Secure Digital) i micro SD, MS (Memory Stick) i MS Duo, MMC. Poza nimi (które są wiodące) opracowano jeszcze kilka odmian i standardów kart, co sprawiło, że czytniki w rozbudowanych wersjach potrafią obsłużyć nawet 33 ich typy (33in1). Ten wysyp i popularność kart zawdzięczamy zastosowaniu zewnętrznych nośników pamięci w urządzeniach kompaktowych: fotograficznych aparatach cyfrowych, telefonach komórkowych, odtwarzaczach mp3 i mp4, palmtopach. Oprócz pojemności takiej karty istotna jest również szybkość transferu, który uznaje się za szybki, gdy jest w granicach 20 MBps.

#### **1.2.3. Karty rozszerzeń**

Karty zwiększają możliwości komunikacyjne komputera i dają dostęp do wielu rozszerzeń, wzbogacając zakres funkcjonalny komputera. Wpina się je w gniazda płyty głównej za pomocą złącza krawędziowego. Dawniej były to złącza ISA, następnie PCI i, osobno dla karty grafiki, AGP, a współcześnie – złącza o nazwie PCI-express.

Typowymi kartami spotykanymi w naszych komputerach są:

- a) karta grafiki;
- b) karta dźwiękowa;
- c) karta sieciowa i modem;
- d) karta telewizyjna.

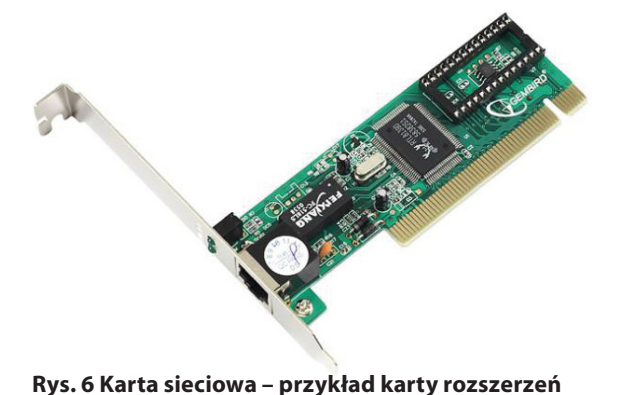

**(widać złącze krawędziowe służące do montażu na** 

**Karta grafiki** została omówiona powyżej, w części dotyczącej elementów niezbędnych do działania komputera.

#### **1.2.3.1. Karta dźwiękowa**

Umożliwia rejestrację, przetwarzanie i odtwarzanie dźwięku. Poprawna jest również nazwa "karta muzyczna". Wiodącą marką na rynku kart dźwiękowych jest seria Sound Blaster firmy Creative Labs. Składa się z generatora dźwięku, przetworników A/C i C/A, miksera i wzmacniacza oraz interfejsu MIDI – pozwalającego podłączyć zewnętrzne cyfrowe urządzenia muzyczne w tym standardzie. Podstawowym

**płycie głównej)** *Źródło: Opracowanie własne, materiały reklamowe*

pojęciem w tej kategorii jest próbkowanie (sampling), polegające na digitalizacji dźwięków. W celu uzyskania jakości CD odbywa się ono dla częstotliwości 44,1 kHz. W podstawowych zastosowaniach, w celu redukcji kosztów zestawu przy jednoczesnym zachowaniu w miarę poprawnej multimedialności, rezygnuje się z oddzielnej karty na rzecz układu zintegrowanego z płytą główną.

#### **1.2.3.2. Karta sieciowa i modem**

Oba urządzenia służą do skomunikowania komputera z innymi komputerami w sieci. Modem dokonuje połączenia poprzez sieć telefoniczną (analogową lub cyfrową – ISDN), karta sieciowa zaś łączy się poprzez lokalną sieć komputerową LAN. Charakterystycznym dla modemu jest złącze wyjściowe RJ-11. Karty sieciowe możemy natomiast podzielić na:

- karty łączące się szeregowo przez gniazdo BNC (karty starszego typu) i kabel koncentryczny;
- karty łączące się przez złącze wyjściowe RJ-45 i kabel 8-żyłowy, popularnie nazywany skrętką układ gwiazdy (każdy komputer jest bezpośrednio podłączony do huba);
- karty bezprzewodowe: radiowe lub Wi-Fi, łączące się przez punkty dostępowe.

#### **1.2.3.3. Karta telewizyjna**

Inaczej tuner telewizyjny, umożliwia odbiór programów telewizji naziemnej i satelitarnej (w tym również telewizji cyfrowej). Dysponuje też możliwością przechwytywania fragmentów wideo i prostej edycji wideo.

### **1.2.4. Urządzenia peryferyjne**

Intuicyjnie urządzenia peryferyjne (zewnętrzne) dzielimy na wejściowe i wyjściowe. Wejściowe to te, za pomocą których użytkownik komunikuje się z komputerem, wprowadzając dane i wydając polecenia czy to osobiście, manualnie czy werbalnie, czy też poprzez dygitalizowanie rzeczywistości utrwalonej w analogowy sposób.

Do urządzeń wejściowych zaliczamy:

- a) klawiaturę;
- b) urządzenie wskazujące mysz, touchpad (ekran dotykowy) lub trackball;
- c) skaner;
- d) mikrofon;
- e) fotograficzny aparat cyfrowy lub kamerę.

Do urządzeń wyjściowych zaliczamy zaś:

- a) monitor, projektor;
- b) drukarkę;
- c) plotter;
- d) głośniki i słuchawki.

Istnieją także urządzenia pełniące równocześnie rolę wejściową i wyjściową. Zaliczamy do nich na przykład ekran dotykowy.

**Klawiatura** o układzie QWERTY zawiera najczęściej 102 klawisze – alfanumeryczne, numeryczne, funkcyjne, specjalne i sterowania kursorem, nie zawiera natomiast znaków diakrytycznych, charakterystycznych dla wielu języków. Te specjalne litery, niespotykane w alfabecie łacińskim, uzyskuje się za pomocą kombinacji klawiszy prawy Alt i litera najbardziej zbliżona do lokalnej.

Dla języka polskiego odpowiednie kombinacje klawiszy wyglądają następująco:

ą=Alt+a;

ę=Alt+e;

ó=Alt+o;

ł=Alt+l;

- ń=Alt+n;
- ć=Alt+c;
- $$=$ Alt $+$ s:
- ż=Alt+z;
- $\dot{z} =$ Alt+x.

Oprócz podanych wyżej wykorzystuje się jeszcze kombinacje do szybkich operacji na oknach w systemie MS Windows (np.: przełączanie otwartych okien to Alt+Tab; Alt+F4 – zamykanie aktywnego okna) czy też do nawigacji w aplikacjach, zaznaczania (Ctrl+a – zaznaczenie całego tekstu lub wszystkich elementów), kopiowania, wycinania i wklejania zaznaczonej zawartości (odpowiednio: Ctrl+c, Ctrl+x, Ctrl+v).

**Urządzenia wskazujące** służą do wskazywania i wyboru elementów umieszczonych na pulpitach graficznych systemów operacyjnych za pomocą przemieszczanego precyzyjnie kursora. Pierwszym z nich była mysz, a jej koncepcja została przeniesiona na pozostałe urządzenia wskazujące (ekran dotykowy i trackball), dlatego omówimy tylko funkcjonalność myszy. Otóż, do sterowania kursorem wykorzystuje się przede wszystkim

ruch urządzenia po płaskiej powierzchni, który odwzorowywany jest na ekranie. Oprócz tego mysz posiada wbudowane 2 przyciski: lewy służy do zaznaczania i zatwierdzania wyboru, prawy – do otwierania podręcznego menu z aktualnym zestawem możliwych poleceń do wyboru. Szczególną funkcjonalnością myszy jest metoda "przeciągnij i upuść" (drag&drop), która polega na kliknięciu na danym elemencie (ikonie, pasku tytułu, itp.) i przytrzymaniu lewego przycisku myszy, następnie (bez zwalniania przycisku) na przesunięciu myszy po stole, co zaskutkuje przeniesieniem lub skopiowaniem danego elementu (kopiowanie lub przeniesienie zależy od tego, czy dodatkowo przytrzymuje się czy też nie klawisz Ctrl na klawiaturze).

**Skaner** to urządzenie potrafiące odwzorować wiernie punkt po punkcie zawartość kartki papieru – zamienić obraz rzeczywisty na cyfrową interpretację. Dokonuje tego za pomocą przesuwającej się listwy elementów światłoczułych – matrycy CCD. Możemy wyróżnić skanery: ręczne, płaskie, bębnowe. Urządzenia te mogą posiadać też przystawkę do skanowania slajdów.

**Mikrofon,** nie tylko w komputerach, służy do wprowadzenia dźwięku do komputera. Dość długo był wykorzystywany wyłącznie przez muzyków. Od pewnego czasu ogromną karierę robią aplikacje i technologie umożliwiające przekaz dźwiękowy w czasie rzeczywistym, takie jak telefonia internetowa VoIP (voiceover IP) i programy do komunikacji natychmiastowej – IM (Instant Messaging). Obie te technologie ewoluują od przekazywania wyłącznie dźwięku do pełnego kontaktu video łączących się osób.

**Fotograficzny aparat cyfrowy** to alternatywny do skanera sposób na cyfryzację obrazu i w ten sposób uczynienie go rozpoznawalnym przez aplikacje komputerowe, najczęściej komunikuje się z komputerem albo poprzez podłączenie portami USB w komputerze i microUSB w aparacie, albo przez wyjęcie karty pamięci z aparatu i umieszczenie jej w czytniku komputera. **Kamera** wraz z mikrofonem stanowią obecnie podstawowy zestaw do komunikacji natychmiastowej – IM.

**Monitor** wyświetla wyniki wykonywanych operacji oraz komunikaty generowane przez komputer, słowem: stanowi podstawowe źródło informacji zwrotnej dla użytkownika. Pierwotnie monitory CRT wzorowały się na odbiornikach TV, posiadały wypukły kineskop i wyświetlały dwa kolory: czarny i zielony, bursztynowy albo biały. Z czasem ewoluowały zarówno parametry monitora, jak i jego konstrukcja. Monitory CRT wymagały przetworzenia cyfrowego sygnału pochodzącego z komputera na sygnał analogowy. Operację tę wykonywał konwerter analogowo-cyfrowy RAMDAC umieszczony na karcie grafiki. Następcą tego typu monitora stały się ciekłokrystaliczne panele LCD. Ich bardzo praktyczną zaletą jest niewątpliwie płaska konstrukcja, sprawiająca, że ich użytkowanie jest wygodniejsze niż poprzednika. Monitor LCD zbudowany jest z ciekłych kryształów umieszczonych pomiędzy dwoma warstwami szkła, tranzystorów i lamp podświetlających. W przeciwieństwie do monitora CRT muszą jednak pracować w zalecanej, preferowanej rozdzielczości, inaczej nie zachowują zadowalających parametrów obrazu (w rozdzielczościach innych niż zalecane prosta potrafi mieć zmienną grubość, litery zbudowane są z różnej grubości kresek). W przypadku paneli LCD niemożliwe jest też używanie urządzeń mierzących kolor i pozwalających na precyzyjną kalibrację, co daje przewagę monitorom kineskopowym w zastosowaniach graficznych i wydawniczych.

Część przedstawionych poniżej informacji porównawczych na temat monitorów pochodzi z archiwalnych numerów informatorów reklamowych branży informatycznej, które w chwili obecnej nie są już możliwe do odnalezienia.

#### **Tab. 2. Porównanie pozostałych cech LCD i CRT**

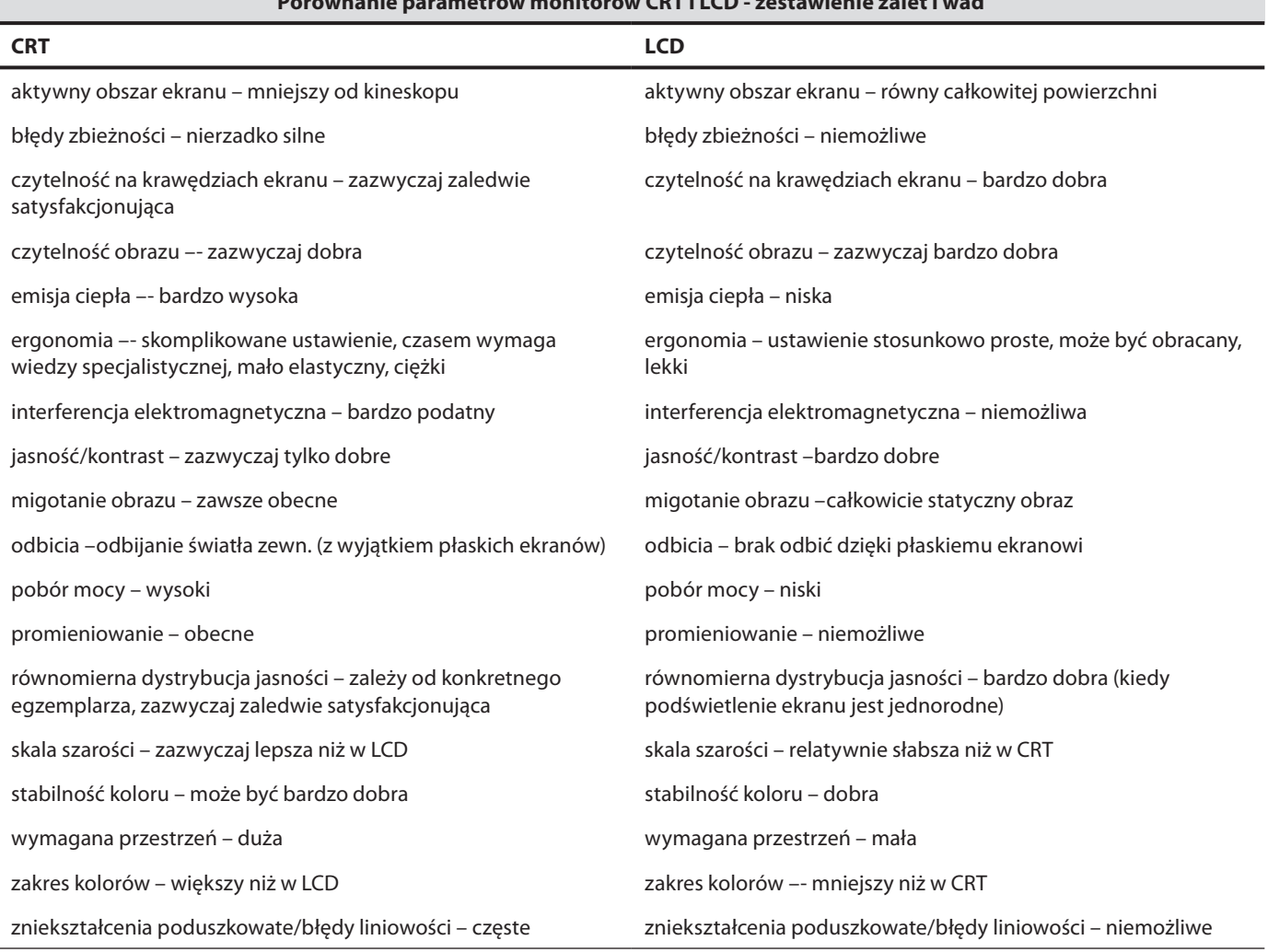

*Źródło: Era Komputera, aktualnie niedostępne*

Odmianą monitorów LCD są matryce TFT używane w notebookach. TFT to nazwa wyświetlacza sterowanego cienkowarstwowymi tranzystorami o aktywnej matrycy.

Obecnie panele LCD, wraz z odmianą TFT, są szybko wypierane z rynku przez monitory LED, które również są odmianą technologii LCD. Są one jeszcze cieńsze i jeszcze bardziej energooszczędne oraz dają bardziej kontrastowy i żywy obraz. Różnią się źródłem światła podświetlającego ekran – zamiast CCFL (tradycyjnej świetlówki) mają mini diody emitujące światło (LED). Ale i tej technologii wróży się rychły koniec, wraz z całą technologią LCD, a to za sprawą rozwijającej się organicznej technologii OLED.

Cały obraz tworzony na monitorze składa się z pikseli, czyli kolorowych punktów na ekranie. Każdy pojedynczy piksel złożony jest z trzech subpikseli w kolorach podstawowych dla wyświetlania: zielonym, czerwonym i niebieskim. Zapalenie się wszystkich subpikseli w pikselu daje biały punkt na ekranie.

**Projektor multimedialny**. Jeśli chcemy obraz generowany przez nasz komputer pokazać większej grupie osób, monitory okazują się być za małe. Do celów prezentacyjnych używa się **projektorów**. Podłącza się je także do wyjścia karty graficznej, zaś obraz jest wyświetlany na jasnej płaskiej powierzchni –ścianie lub dużym białym ekranie.

Ze względu na konstrukcję wyróżniamy projektory DLP lub LCD (3LCD). Źródłem światła w projektorach DLP jest lampa łukowa, która jest najdroższym a jednocześnie najmniej trwałym elementem projektora. Zbliżający się koniec żywotności lampy można poznać po nierównomiernym naświetleniu obrazu – znacznie jaśniejszym środku i ciemniejszych brzegach. Z kolei projektory 3LCD generują mniej wyrazisty obraz o gorszym nasyceniu kolorów, za to są poręczniejsze, trwalsze i tańsze.

#### **Porównanie parametrów monitorów CRT i LCD - zestawienie zalet i wad**

Zarówno monitor, jak i projektor wyświetla obraz w sposób nietrwały. Aby zachować go na nośnikach, takich jak na przykład papier, konieczne jest użycie urządzeń typu drukarka czy ploter.

**Drukarka** to podstawowe urządzenie przeznaczone do utrwalania na papierze efektów pracy komputera. Pierwsze drukarki wywodziły się z maszyn do pisania. Były to drukarki monochromatyczne, kolejno: 9-, 18 i 24-igłowe. Drukowanie polegało na uderzaniu igieł przesuwającej się głowicy w barwną tasiemkę i odbijanie się wzoru złożonego z kropek na papierze. Drukowanie za pomocą **drukarek igłowych** było bardzo tanie, a jednocześnie bardzo głośne. Pozwalało też na jednoczesne drukowanie oryginału i kopii po podłożeniu kalki.

Drukarki igłowe zostały wyparte z domów przez **drukarki atramentowe** – cichsze, szybsze i dające kolorowe wydruki. Technika druku atramentowego opiera się na przesuwaniu się pod głowicą kartki papieru, która – linijka po linijce – jest bombardowana mikroskopijnymi kropelkami tuszu wysyłanymi z zasobników przez głowicę piezoelektryczną. Wadą tych drukarek są koszty eksploatacyjne – drogi tusz, wystarczający na niewielką ilość wydruków.

Pewną odmianą drukarek atramentowych są **drukarki termotransferowe i termosublimacyjne** wykorzystujące wysoką temperaturę do przenoszenia kropelek wosku na nośnik. Nośnik może być nierówny i porowaty, co czyni je urządzeniami pożądanymi w pracy firm reklamowych. Druk z ich zastosowaniem jest bardzo drogi.

**Drukarki laserowe** uzupełniają ofertę drukarek. Łączą w sobie zalety drukarek atramentowych – pozwalają na wyraźny i kolorowy wydruk, a dodatkowo robią to niezwykle szybko i wydajnie. Ich zaletą jest też koszt wydruku – niższy niż w przypadku "plujek", nieco wyższy od wydruków igłowych. Druk laserowy można porównać do odbijania pieczątki. Obraz pierwotnie jest tworzony na bębnie obrazowym – za pomocą pola elektrostatycznego i lasera rozkładany jest na nim toner – a następnie zostaje przyklejony do kartki papieru i utrwalony wysoką temperaturą. Wprawdzie materiały eksploatacyjne (tonery i bęben światłoczuły) wystarczają w tym typie drukarek na kilka tysięcy wydruków (bęben najczęściej na 40 tys., tonery na 2,5–3,5 tys. stron), czyniąc wydruk pojedynczej kartki tanim, jednakże zakup tonera czy wymiana bębna zawsze kojarzy się z wysokim jednorazowym kosztem. Należy więc planować wymianę tych materiałów, by nie była zaskoczeniem.

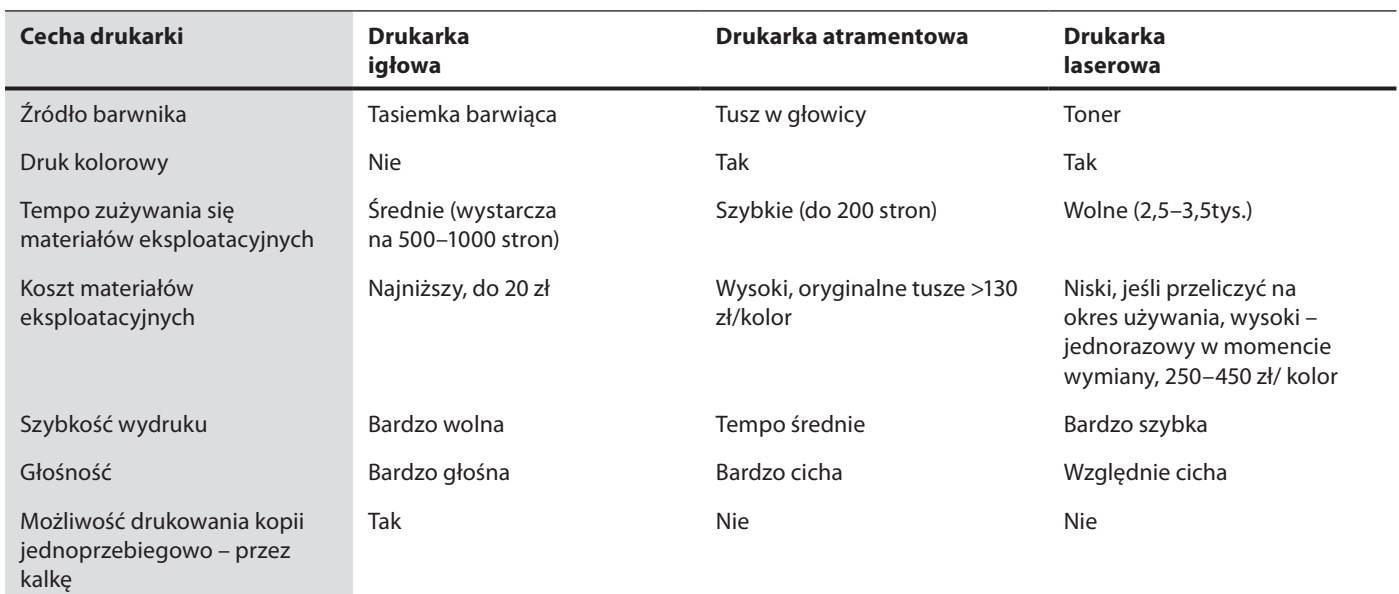

#### **Tab.3. Porównanie cech drukarek**

*Źródło: Opracowanie własne*

**Ploter** używany jest w biurach projektowych i agencjach reklamowych do tworzenia obrazów wielkoformatowych. Wyglądem przypomina deskę kreślarską. Do deski przytwierdzona jest pionowa linijka, do której przymocowany jest pisak. Linijka może poruszać się w poziomie, a pisak wzdłuż linijki w pionie. Złożenie tych ruchów pozwala uzyskać efekt podobny do kreślenia ręką ludzką.

**Głośniki i słuchawki** komputerowe nie różnią się od głośników i słuchawek spotykanych w urządzeniach audio w segmencie AGD/RTV. Zamieniają impulsy elektryczne otrzymywane z karty dźwiękowej na drgania słyszane przez ucho ludzkie jako dźwięki. Oprócz muzyki umożliwiają bezpośrednie rozmowy za pomocą aplikacji IM i wideokonferencje przez Internet.

### **1.2.5. Montaż i demontaż podzespołów komputera**

Współczesne komputery mają budowę modułową. W jednostce centralnej poszczególne elementy przytwierdza się albo do szkieletu obudowy, albo wciska w odpowiednie gniazda płyty głównej. Urządzenia peryferyjne dołączane są poprzez mocno zróżnicowane wtyki i gniazda. Wszystkie moduły mają złącza konstruowane w ten sposób, by zminimalizować ryzyko nieodpowiedniego przypięcia, które (z uwagi na różne specyfikacje elektryczne poszczególnych modułów) mogłoby doprowadzić do ich uszkodzenia lub zniszczenia (spalenia). Z uwagi na fakt, że następuje w tej dziedzinie szybki rozwój, pociągający za sobą zmiany dotyczące zarówno parametrów wydajnościowych, jaki i elektrycznych części konstrukcyjnych, zmieniają się konstrukcje złącz nawet w obrębie danego typu podzespołu. Proces ten postępuje tak dynamicznie, że z dużym prawdopodobieństwem można założyć, iż zbyt szczegółowy opis montażu poszczególnych modułów z dokładnym opisem gniazd i wtyków byłby nieaktualny już w dniu wydruku niniejszej publikacji.

Ponadto, tak jak nikt nie zostanie mechanikiem samochodowym po teoretycznym kursie, bez zajrzenia pod maskę pojazdu, tak jak nikt nie będzie kierowcą bez praktyki na jazdach próbnych, tak w celu poznania wnętrza komputera należy zdjąć obudowę i zajrzeć do środka.

Zanim jednak to nastąpi, trzeba pamiętać o odpięciu komputera od zasilania. Jest to czynność podstawowa zarówno ze względu na bezpieczeństwo osoby eksperymentującej, jak i z uwagi na wrażliwe elementy wewnątrz obudowy. Niektóre z nich pracują na tak małych prądach, że wystarczy przeskok iskry pomiędzy spoconą dłonią i stykami, by trwale uszkodzić choćby pamięć.

Opis demontażu i montażu różnorodnych generacji podzespołów stanowiłby spore dzieło, a Autor niniejszej publikacji nie ma takich zapędów, zresztą nie jest to celem niniejszej publikacji. Warto jednak przytoczyć choćby ogólne wskazówki. I tak, z uwagi na różnorodność modułów i wielość ich generacji, producenci dbają, by różniły się one także budową złącza. W celu uniemożliwienia montażu elementu w niewłaściwym gnieździe bądź wpięcia wtyczki do gniazda o nieodpowiedniej specyfikacji elektrycznej, każda wtyczka i każde złącze jest charakterystyczne dla danej generacji określonego podzespołu. Złącza grzebieniowe (krawędziowe), mają różne liczby styków i – co za tym idzie – są różnej długości, zaś elementy tak samo długie mają inaczej rozmieszczone wcięcia, odpowiadające poprzeczkom właściwego gniazda. Wtyki (męskie) mają inną liczbę pinów, w innym układzie, gniazda (żeńskie) mają dostosowany do odpowiedniego wtyku układ i liczbę otworków. Różne są także kształty wtyków i gniazd, tak aby pasowały do siebie tylko określone.

W celu identyfikacji dodatkowo na podzespołach umieszczane są naklejki (tzw. stickery) zawierające informacje o tym, co to za element, której generacji, a także jakiej pojemności lub wydajności. Część opisów umieszczona jest bezpośrednio na układach scalonych i płytkach drukowanych – opisywane w ten sposób w ten sposób są na przykład gniazda płyty. Zwiększa to prawdopodobieństwo właściwego doboru modułu oraz prawidłowego osadzenia go w gnieździe.

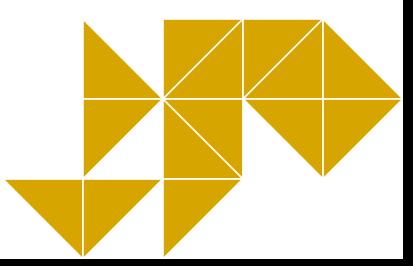

# **TEMATY DO DYSKUSJI**

- <span id="page-23-0"></span>a) Co zrobiłbyś w celu przyspieszenia uruchamiania się komputera oraz wczytywania się systemu operacyjnego? Jakie zmiany w hardware zaproponujesz? Co ulepszyłbyś w zakresie oprogramowania?
- b) Zakupiłeś nową grę, w której niewłaściwie wyświetlają się płomienie. Jakie ustawienia karty grafiki odpowiadają za ten parametr? W jaki sposób poprawić wydajność graficzną komputera?
- c) W jaki sposób wykryć i zdefiniować konflikty sprzętowe komputera? Czym się objawiają? Otrzymałeś komunikat błędu, po którym komputer ciągle się restartuje. Jak wykorzystasz pozyskaną w ten sposób informację?

## **1.3. Oprogramowanie**

**Program komputerowy,** inaczej **aplikacja,** to – najogólniej rzecz ujmując – zestaw instrukcji do wykonania przez komputer. Często oba pojęcia są stosowane zamiennie, choć nie zawsze aplikacja jest jednym programem. Aplikacja przetwarza dane, czyli wykonuje na nich rozmaite operacje. Za względu na pełnione funkcje można dokonać podziału dostępnego oprogramowania na:

- 1. systemowe;
- 2. aplikacyjne;
- 3. narzędziowe.

### **1.3.1. System operacyjny**

System operacyjny jest najważniejszym programem w komputerze. Do niego należy zarządzanie plikami i dyskami komputera, współpracą urządzeń składowych, np. napędów optycznych czy kart rozszerzeń, oraz pośredniczenie pomiędzy człowiekiem a sprzętem komputerowym, będąc przyjaznym dla obu stron. Dla bezpieczeństwa, by użytkownik nie dokonał bezwiednie zmian o dalekosiężnych skutkach, w systemach operacyjnych wydziela się jądro systemu (kernel), które potrafi kontaktować się z aplikacjami poprzez powłokę systemową (shella). Spotyka się 3 rodzaje jąder systemowych: monolityczne, hybrydowe i mikrojądro.

Najbardziej rozpowszechnionym jest system Windows firmy Microsoft, ale oprócz niego możemy spotkać systemy MacOS X, Unix i Linux w wielu odmianach.

Fizycznym zapisem na dysku, zarówno programów jak i danych, jest plik. Pliki z kolei, z uwagi na zazwyczaj dużą ich liczbę, są posegregowane i umieszczone w folderach i podfolderach (katalogach i podkatalogach).

Większość systemów operacyjnych posiada środowiska graficzne GUI ułatwiające ich obsługę. Dla konkretnego systemu operacyjnego tworzone jest dedykowane oprogramowanie. Spotyka się też rozwiązania "system i komputer tej samej firmy". Rozwiązanie takie jest zwykle bardziej stabilne, ale przywiązuje nas zwykle do jednego producenta, gdy chcemy na przykład dokupić drukarkę czy rozbudować sieć w firmie.

Microsoft Windows to rodzina kilku linii systemów operacyjnych wyprodukowanych przez firmę Microsoft. Sam pomysł stworzenia systemu okienkowego firma Microsoft odkupiła od firmy XEROX. Obecnie systemy rodziny Windows spotyka się w prawie każdym komputerze osobistym. Kolejność powstania systemów operacyjnych Windows datuje się następująco:

- 1) Windows 1.0 1985 r.;
- 2) Windows 2.0 1987 r.;
- 3) Windows 3.0 –1990 r. pierwszy produkt rodziny, który osiągnął szerszy sukces. Wprowadzone ulepszenia dotyczyły przede wszystkim interfejsu użytkownika i możliwości pracy wielozadaniowej;
- 4) Windows NT 1993 r. seria NT była postrzegana jako system dla profesjonalistów. Połączenie linii systemów operacyjnych dla użytkowników domowych i profesjonalistów dokonało się dopiero przy okazji wprowadzenia systemu Windows XP;
- 5) Windows 95 1995 r. zmiany w interfejsie użytkownika, dodano rozwijane menu, rzeczywista praca wielozadaniowa, otwartość na sieć Internet, obsługa standardu Plug&Play;
- 6) Windows 98 1998 r. następca Windows 95, krytykowany za pracę wolniejszą niż poprzednik. Zmodernizowano interfejs użytkownika, charakteryzujący się teraz integracją przeglądarki Internet Explorer z Eksploratorem Windows, dodano obsługę USB. Większość niedogodności została wyeliminowana w wydanej w roku 1999 wersji Windows 98 Second Edition;
- 7) Windows 2000 02.2000 r. system łączący większość walorów Windows NT i 98; wygodny system plików, stabilność działania, bogata obsługa sprzętu.
- 8) Windows Me 09.2000 r. skierowany do użytkowników domowych, ukierunkowany bardziej na rozrywkę i zgodność z posiadanym sprzętem i oprogramowaniem niż jego zabezpieczeniami i stabilnością działania. Ostatni z systemów operacyjnych wywodzących się z linii DOS;
- 9) Windows XP 2001 r. udana próba stworzenia jednolitej linii systemów Windows. System opiera się na kodzie NT z dodanym nowym interfejsem graficznym zawierającym wiele nowości i usprawnień. Dla celów niniejszego opracowania za przykład posłużył system operacyjny Windows XP;
- 10) Windows VISTA 2007 r. raczej nieudany system, dość szybko doczekał się następcy;
- 11) Windows 7 2010 r. aktualnie powszechnie stosowany system operacyjny;
- 12) Windows 8 nowy system o zmienionej koncepcji interfejsu. Dystrybuowany w 3 wersjach: Windows 8, Windows 8 Pro, Windows 8 Enterprise. Premierę miał w listopadzie 2012 roku.

#### **Ogólne wiadomości o systemie Windows**

#### **Pulpit**

Pulpit to przestrzeń robocza, która ukazuje się po uruchomieniu komputera i zalogowaniu się użytkownika. Skojarzenie z blatem biurka jest jak najbardziej zamierzone. Na ekranie często możemy umieszczać, przesuwać rożne obiekty, tak jak na prawdziwym biurku. Na pulpicie Windows można wyróżnić kilka stref (Rys. 6):

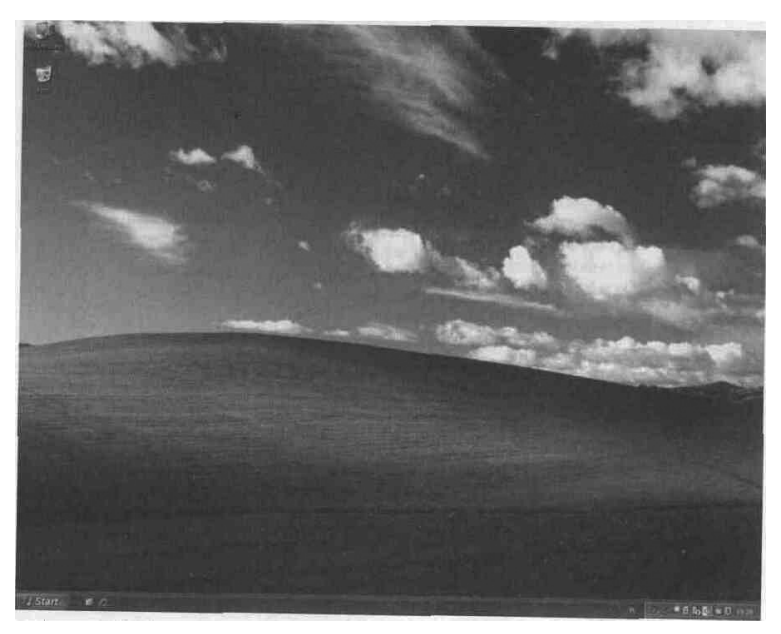

**Rysunek 6. Pulpit Windows XP** *Źródło: Opracowanie własne*

1. Przycisk START, który uruchamia menu z dostępem do licznych funkcji systemu.

2. Pasek zadań – tu "odkładane" są programy po zminimalizowaniu okien. Za jego pomocą możemy szybko przemieszczać się między otwartymi programami. Na pasku zadań można umieścić dodatkowe elementy, takie jak elementy użytkownika (np.: skróty do programów – Rys. 7) oraz predefiniowane, gotowe wzorce systemowe (p..: pasek szybkiego uruchamiania, pasek języka itd. – Rys. 8).

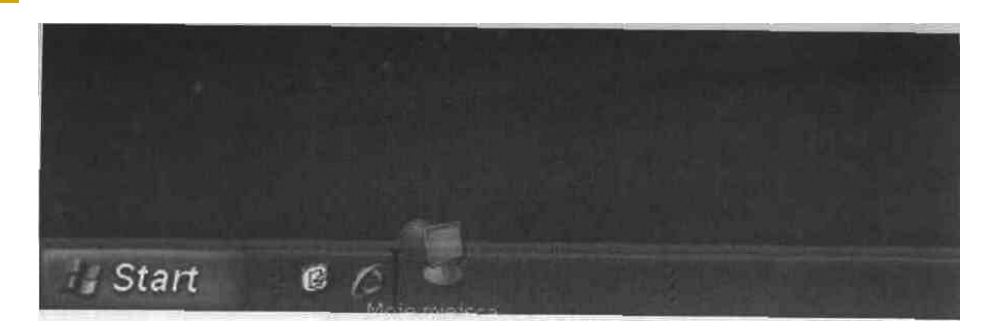

#### **Rysunek 7. Przenoszenie elementów na pasek zadań**

*Źródło: Opracowanie własne*

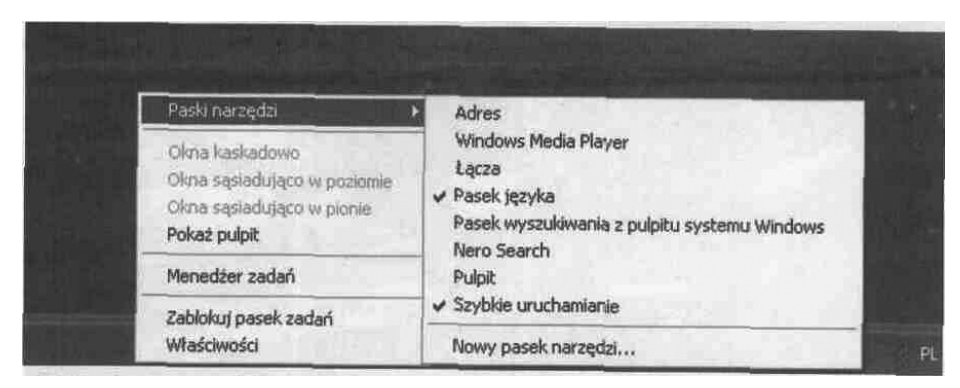

**Rysunek 8. Wbudowane paski narzędzi**

*Źródło: Opracowanie własne*

3. Zasobnik systemowy – prawa część paska zadań. Ikony alokowane w tym miejscu informują użytkownika o programach uruchomionych podczas startu systemu operacyjnego, np.: programy antywirusowe, bazy danych, komunikatory internetowe, dialery. Zbyt duża liczba "działających w tle" programów uruchamianych poprzez zasobnik systemowy uszczupla zasoby sprzętowe komputera, dlatego użytkownik powinien kontrolować stan zasobnika (Rys. 9).

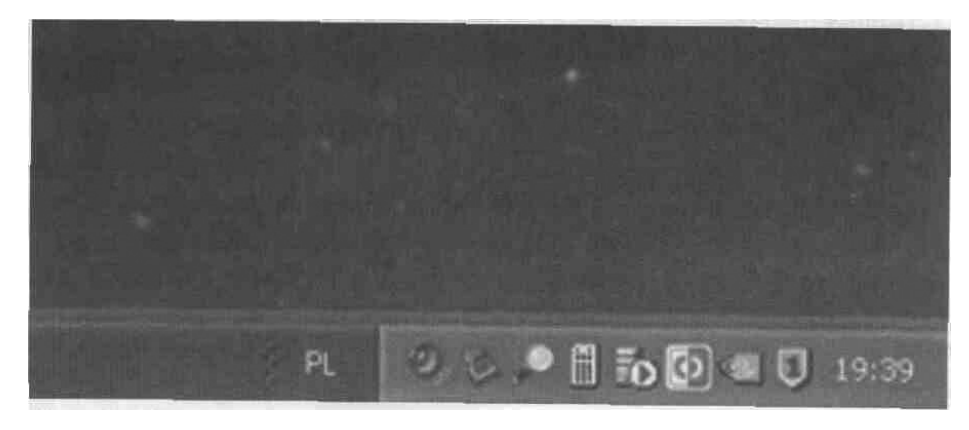

#### **Rysunek 9. Zasobnik systemowy**

*Źródło: opracowanie własne*

4. Ikony pulpitu, skróty – graficzne opisy programu, pliku, folderu (Rys. 10).

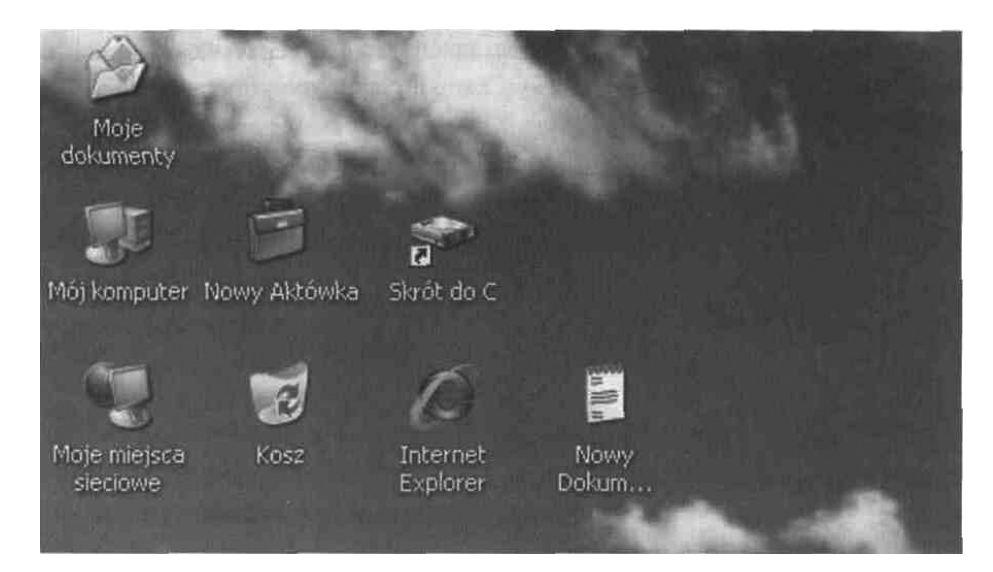

**Rysunek 10. Ikony, skróty pulpitu**

*Źródło: Opracowanie własne*

System Windows komunikuje się z użytkownikiem za pomocą okien. W oknach wyświetlana jest zawartość plików, folderów. Standardowymi elementami okna Windows są przyciski: minimalizuj, przywróć w dół/ maksymalizuj, zamknij, pasek przewijania.

Z poziomu menu START użytkownik ma dostęp do zainstalowanych programów, jak też opcji konfiguracyjnych systemu operacyjnego. Oprócz menu START w systemie Windows spotykamy się z:

l. "Menu podręcznym" (kontekstowym) – z reguły dostępne jest ono po kliknięciu na obiekcie prawym przyciskiem myszki. Menu kontekstowe zawiera najczęściej używane przez użytkownika opcje poszczególnych programów (Rys. 11). Pracując na co dzień z programami, z pewnością docenimy ten rodzaj menu.

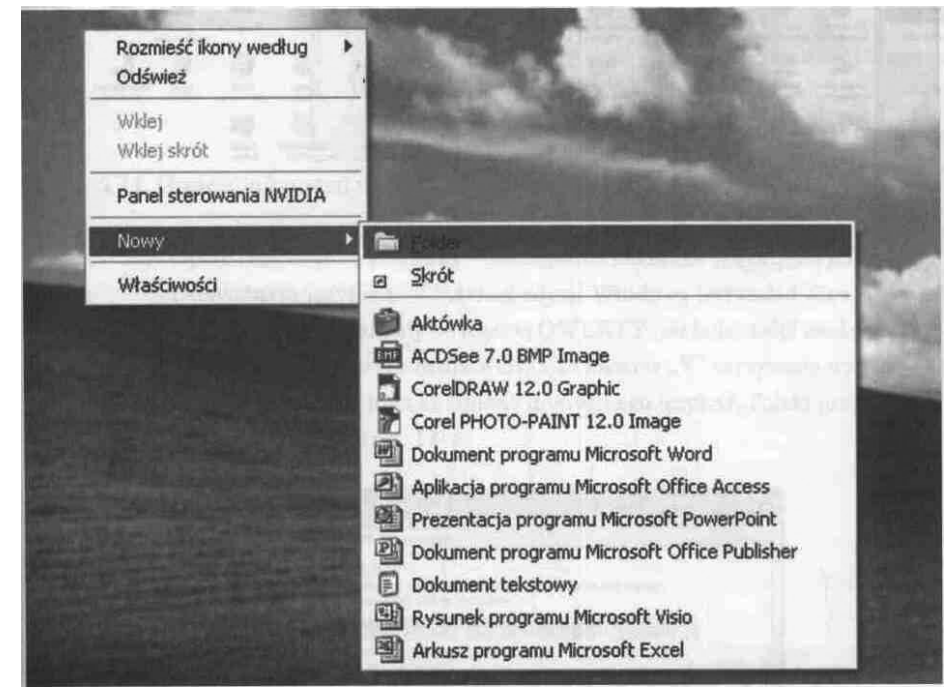

**Rys. 11. Menu kontekstowe (podręczne)**

*Źródło: Opracowanie własne*

2. "Paskiem menu" – występuje zwykle jako część okna, składa się z przycisków. Po naciśnięciu na odpowiedni przycisk menu lewym klawiszem myszy następuje jego aktywacja.

**Panel sterowania**

Panel sterowania jest wydzieloną częścią systemu operacyjnego służącą do ustawiania i zmiany jego parametrów, np.: dodawania sprzętu, instalacji/usuwania programów, zarządzania użytkownikami, zasilaniem, połączeniami sieciowymi.

Wśród wielu opcji Panelu sterowania na uwagę zasługują:

– opcje regionalne i językowe – szczególnie zakładka Języki, przycisk Zaawansowane.

Domyślnym językiem w polskiej wersji Windows jest układ klawiatury o nazwie "Polski programisty", tożsamy z układem Angielski (stany Zjednoczone) – QWERTY, ale udostępniający możliwość wpisywania liter z polskimi znakami diakrytycznymi (ą, ę, ó, ł, ś, ć, ń, ż, ź). Często zdarza się, iż użytkownik wciskając klawisz "z", otrzymuje wynik w postaci znaku "y". Dzieje się tak po przełączeniu układu klawiatury w tryb Polski (214). Do prawidłowego układu klawiatury można szybko powrócić naciskając kombinację klawiszy Ctrl+Shift.

– Ekran – miejsce, w którym użytkownik może zdefiniować na przykład wygląd pulpitu, tapety, styl okien, wygaszacz ekranu, rozdzielczość itp.

– Połączenia sieciowe – tutaj ustawia się parametry dostępu do sieci: rodzaj połączenia, adresy IP i bramy oraz serwerów DNS.

– Opcje automatycznych aktualizacji systemu. Według zaleceń Microsoftu na zainstalowanie poprawki krytycznej użytkownik ma maksymalnie 24 h. Taki jest margines bezpieczeństwa, by komputer z dużym prawdopodobieństwem nie stał się ofiarą ataku przez ogłoszoną oficjalnie lukę w oprogramowaniu.

#### **1.3.2. Oprogramowanie aplikacyjne**

Oprogramowanie tego typu instaluje się bezpośrednio na stacjach roboczych, choć w ostatnich latach na fali wirtualizacji i outsourcingu można mieć dostęp do wydzierżawionej aplikacji i niekoniecznie ją posiadać. Pojawiło się nawet pojęcie "pracy w chmurze".

Ponieważ komputery zagościły w naszym życiu: od prywatnego, przez zawodowe, po publiczne (np. administracja)i od poważnych, profesjonalnych zastosowań po rozrywkę, konieczna staje się klasyfikacja oprogramowania w podziale na grupy ze względu na kryterium zastosowania.

Tak więc możemy wyróżnić następujące grupy:

- 1) **Edytory tekstu** z takimi przedstawicielami, jak: Notatnik, WordPad, MS Word, OpenOffice.org Writer, czy wysoce specjalistyczny 3B2. Rozszerzenia nazw charakterystyczne dla plików tekstowych to \*.txt, \*.doc, \*.docx, \*.odt, \*.dot, \*.dotx, oraz format chroniony \*.pdf.
- 2) **Programy graficzne**, wśród których istnieje dodatkowy podział na poruszające się w grafice rastrowej (bitmapowej) – MS Paint, GIMP, IrfanView, Adobe Photoshop, Corel Photopaint, oraz poruszające się w grafice wektorowej – Corel Draw, Inkscape, Adobe Illustrator CS. Charakterystyczne rozszerzenia: \*.bmp, \*.gif, \*.jpg, \*.tif, \*.png, \*.cdr, \*.svg.
- 3) **Arkusze kalkulacyjne,** takie jak: MS Excel, OpenOffice.org Calc, QatroPro. Charakterystyczne rozszerzenia: \*.xls, \*.xlsx, \*.xltx, \*.ods.
- 4) **Bazy danych** MS Access, dBASE, Oracle, PostgreSQL, MySQL, MS SQL Server, bazy danych XML, na bazie których firmy komputerowe nabudowały szereg aplikacji lokalizowanych na poszczególne sektory gospodarki. Rozszerzenia (często spotykamy 2 typy plików: z danymi i pliki indeksowe, nie będziemy ich tu rozdzielać): \*.db, \*.ntx, \*.mdb, \*.idx, \*.accdb.
- 5) **Programy CAD** (computeraid design) i **GIS** (systemy informacji geograficznej) AutoCad i Catia, SolidWorks, SolidEdge, Nastran, Unigraphics NX. Uniwersalny format to \*.dxf.
- 6) **Programy do grafiki menedżerskiej i prezentacyjnej**, m.in.: MS PowerPoint; OpenOffice.org Impress. Rozszerzenia to \*.ppt, \*.pptx, \*.pps, \*.odp.
- 7) **Oprogramowanie DTP** do składu i przygotowania materiału do druku na naświetlarce lub maszynie drukarskiej – PageMaker, Ventura Publisher, Design Studio.
- 8) **Programy muzyczne**, nie tylko do odsłuchiwania, ale też do tworzenia muzyki na komputerze: WinAmp, Windows Media Player, wiele specjalistycznych niszowych aplikacji do tworzenia i obróbki dźwięku. Pliki: \*.mp3, \*.ac3, \*.wav.
- 9) **Programy do odtwarzania i obróbki filmów:** AllPlayer, Best Player, WindowsMedia Player, WinAmp. Rozszerzenia: \*.avi, \*.mp4.
- 10) **Aplikacje obsługujące dostęp do Internetu,** na przykładprzeglądarki (Internet Explorer, Mozilla Firefox, Opera, Netscape, Google Chrome) oraz wbudowane w nie nakładki – wyszukiwarki (Google, Yahoo, Bing, Ask);
- 11) **Programy pocztowe** poza dostępem przez stronę www do winmaila, mamy możliwość wykorzystania profesjonalnych aplikacji z rozbudowaną obsługą poczty i kontaktów, np.: MS Outlook Express, MS Outlook, Windows Mail, The Bat, Thunderbird, Eudora, Pegassus Mail;
- 12) **Programy typu IM** (Instant Messaging) do komunikacji w czasie rzeczywistym z wiodącą grupą komunikatorów: ICQ, Skype, Gadu-Gadu, Tlen, oraz programami obsługującymi chatroomy.
- 13) **Gry** gry uruchamiane na lokalnym komputerze, sieciowe, on-line, RPG, a wśród nich: typowe strzelanki (wszystko co się rusza to wróg), przygodowe (z misjami), zręcznościowe, społecznościowe, logiczne.

Aplikacje z grupy edytorów tekstu, arkuszy kalkulacyjnych, baz danych i grafiki prezentacyjnej są często łączone w pakiety aplikacji biurowych, a ich funkcje w wielu miejscach się przenikają, dodatkowo przez moduł OLE możliwe jest swobodne przenoszenie treści pomiędzy dokumentami w różnych aplikacjach pakietu. Dlatego można scalić te grupy na rzecz jednego kontenera z –ogólnie ujmując – aplikacjami biurowymi.

Wszystkie typy wymienionych programów tworzą ogromną różnorodność możliwych zastosowań komputera i czynią go wartościowym i niezastąpionym partnerem człowieka w życiu.

#### **1.3.3. Oprogramowanie narzędziowe**

W pracy z komputerem niezbędne są programy ułatwiające gospodarkę plikami, programy kompresujące pliki w celu ich sprawnego pobierania i wysyłania lub zmniejszenia zajmowanego miejsca na dysku oraz programy pomagające chronić nasz komputer przed nieuprawnioną ingerencją.

Najczęściej spotykany to wbudowany w MS Windows Explorator Windows i będący na licencji shareware Total Commander –pozwala na łatwe porządkowanie, hierarchizowanie i wyszukiwanie zawartości. Do archiwizerów zaliczają się na przykład programy obsługujące formaty \*.zip i \*.rar (WinZip, WinRar).

W obecnym świecie czas dziewiczo radosnego i bezpiecznego surfowania po sieci mamy już za sobą i szaleństwem jest używanie nieizolowanego od sieci komputera bez zainstalowanego pakietu antywirusowego, który nie tylko umie wyszukiwać złośliwe oprogramowanie, ale też wykryć i zlikwidować nieznane mu zagrożenie na podstawie charakterystycznego zachowania się kodu – poprzez zaawansowaną heurystykę analizy programów. Normą jest też pełnienie przez niego roli firewalla i skanowanie zawartości komputera w czasie rzeczywistym. Pakiet antywirusowy musi być rezydentem – powinien być zainstalowany i nieustannie uruchomiony na komputerze. Do bardziej znanych należą NOD32/Eset Smart Security, Norton AV, Kaspersky, Panda AV, Avast.

Trzeba jednak pamiętać, że program antywirusowy musi być stale aktualizowany i skuteczny praktycznie w 100%. Dla bezpieczeństwa komputera nie ma znaczenia, czy zostanie on zainfekowany armią wirusów i trojanów przy braku ochrony, czy też nasz program ma skuteczność "zaledwie" 99,0% i dlatego wpuści pojedyncze złośliwe oprogramowanie. Wprawdzie istnieją rankingi skuteczności tego typu oprogramowania, które są nieustannie aktualizowane, trudno jednak wyłonić rzeczywiście bezkonkurencyjnego lidera. Zwycięzcy rankingów zmieniają się bardzo często.

# **TEMATY DO DYSKUSJI**

- a) Jakie znasz inne systemy operacyjne oprócz MS Windows? Czy umiesz posłużyć się analogicznymi do Panelu sterowania narzędziami do konfiguracji systemu? Jak się nazywają, gdzie je znaleźć?
- b) W jaki sposób odbywa się reprezentacja różnych form informacji w komputerze: liczb, znaków, obrazów, animacji, dźwięków? Dlaczego niektóre formaty zapisu dają się pokaźnie kompresować, a inne nie?
- c) Omów sposoby uzyskiwania pomocy dla programów na licencjach niekomercyjnych.

#### **BIBLIOGRAFIA:**

Sokół M., *Internet. Kurs,* Wyd. 3, Gliwice 2011, Danowski B., Krupińska A., Dziecko w sieci, *Septem*, 2007. Pikoń K., *ABC internetu. Wydanie VII*, Gliwice 2011. Korman D., Zawadzka G., *Informatyka Europejczyka. Poradnik metodyczny dla nauczycieli informatyki w szkołach ponadgimnazjalnych. Zakres rozszerzony,* Wyd. 2, Gliwice 2013. Danowski B., *Hardware. Leksykon pojęć sprzętowych*, Gliwice 2005. Metzger P., *Anatomia PC,* Wyd. 9, Gliwice 2007,

#### **NETOGRAFIA:**

www.pl.wikipedia.org/wiki/Historia\_Internetu, 18.03.2013.

www.sienko.net.pl/cwp/cwp03.html, 18.03.2013.

www.zskl.zsk.p.lodz.pl/~zielin/wyklady/WYKLAD1.htm, 18.03.2013.

www.pl.wikipedia.org/wiki/Sprzęt\_komputerowy

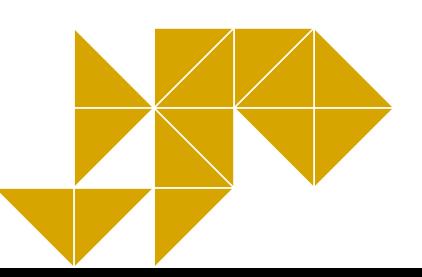

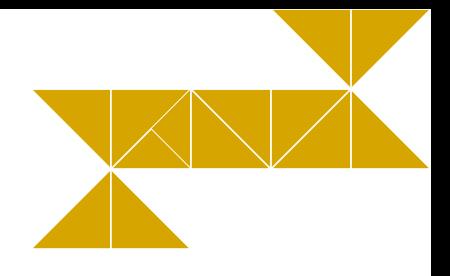

# <span id="page-30-0"></span>**2. Wirtualny świat – Internet i multimedia**

# **2.1. Sieci jako nieprzebrane źródło wiedzy i informacji**

Szybki rozwój współczesnej cywilizacji przyczynił się do skomputeryzowania prawie wszystkich dziedzin życia. Powszechne używanie komputera spowodowało, że umiejętność posługiwania się nim stała się nieodzownym elementem wykształcenia każdego człowieka.

Sieć Internet jest prawdziwą kopalnią informacji. Zasoby sieciowe są tak ogromne, że nikt nie jest w stanie zapoznać się ze wszystkimi, a przyrastają w takim tempie, że gdyby nawet ktoś znał jakimś cudem liczbę stron www w danym momencie, to w ułamku sekundy ta informacja się dezaktualizuje. Znamienne są również ciągłe zmiany zasobów spowodowane ich aktualizacją, uzupełnianiem, zmianą formy prezentacji itp. Znane są źródła, które istnieją w sieci już wiele lat, inne pojawiają się i znikają jak komety. Ta wielość i różnorodność danych i informacji może być postrzegana zarówno jako mocna, jak i słaba strona Internetu. Dobrze jest mieć dostęp do wielu źródeł i wybór, konieczne jest jednak posiadanie narzędzi wyszukiwania żądanych informacji.

Zadanie poszukiwania związanych ze sobą tematycznie informacji bądź kontekstowego wyszukiwania stron www i innych dokumentów pasujących do zadanego wzorca realizują systemy indeksujące zasoby sieci Internet. Są to systemy komputerowe, które nieustannie przeglądają zasoby Internetu w poszukiwaniu nowych i odnawianych zasobów. Informacje o zasobach sieci gromadzone są w bazie danych i stanowią podstawę do wspomagania poszukiwań w sieci. Nowoczesne techniki magazynowania danych i indeksowania zasobów pozwalają na bardzo szybkie odszukiwania zbioru dokumentów, w których potencjalnie znaleźć możemy informacje na zadany temat, bądź takich, w których treści pojawia się poszukiwane słowo czy fraza.

Nowoczesne przeglądarki WWW oferują zazwyczaj wbudowany mechanizm łączenia się ze stroną (najczęściej będzie to strona zaproponowana przez producenta przeglądarki), na której znajdują się narzędzia przeszukiwania zasobów Internetu. We wszystkich przeglądarkach wyszukiwanie można uruchomić bezpośrednio przyciskiem na pasku narzędzi, wpisując szukaną frazę w odpowiednie okno bądź z poziomu menu. Innym sposobem jest uruchomienie strony wyszukiwarki, na przykład Google (najpopularniejszej) i tam wpisanie kryteriów poszukiwań.

Po wpisaniu słowa kluczowego bądź fragmentu tekstu poszukiwanego dokumentu klikamy klawisz Wyszukaj. Po kilku sekundach w oknie przeglądania dokumentów powinien pojawić się wynik poszukiwań w postaci odnośników (linków) do znalezionych dokumentów pasujących do zadanego wzorca. W zależności od formy prezentowania wyników poszukiwań obok łączników do dokumentów mogą (ale nie muszą) znajdować się również początkowe fragmenty treści stron www albo graficzne miniatury witryn www pozwalające łatwo zorientować się, czy dany dokument zawiera te informacje, o które nam chodziło. We własnym interesie należy zapamiętać, ustawić jako stronę główną, zapisać lub dodać do zbioru ulubionych/zakładek (zależnie od przeglądarki) adresy jednej a nawet kilku wyszukiwarek internetowych, ponieważ:

- $\triangleright$  w wyniku awarii jakiś serwer oferujący przeszukiwanie Internetu może być niedostępny;
- $\blacktriangleright$  duże obciążenie sieci (a w szczególności powszechnie znanych wyszukiwarek) może sprawić, iż transfer danych z konkretnego serwera będzie bardzo wolny;
- $\triangleright$  wynik kontekstowego przeszukiwania zasobów sieciowych realizowany przy wykorzystaniu różnych narzędzi może być odmienny. Polskie wyszukiwarki oferują zwykle w pierwszej kolejności bogaty wybór zasobów polskojęzycznych.

Korzystając z wyszukiwarek, warto zwrócić uwagę na szczegółowe instrukcje formułowania złożonych zapytań. Wprawdzie podstawowe wyszukiwanie jest bardzo uproszczone – wystarczy kolejno, oddzielając spacjami wpisać wyrazy znajdujące się z dużym prawdopodobieństwem w wyszukiwanym pliku, jednak skutkuje to zazwyczaj odnalezieniem wielu tysięcy wyników. Zaawansowane wyszukiwanie przydaje się zwłaszcza w sytuacji, gdy poszukujemy dokumentów zawierających słowo pojawiające się na wielu stronach www, ale być może w różnych kontekstach. Dość prostą i typową konstrukcją pozwalającą zawęzić kontekst poszukiwanego wzorca jest dodanie znaków "+" lub "-" na początku słowa wpisywanego do wzorca przeszukiwania. Dodanie symbolu "+" sprawia, że w wyniku selekcji otrzymamy strony, na których występuje wskazane słowo, zaś "-" przed słowem oznacza, iż interesują nas strony nie zawierające słowa występującego bezpośrednio po znaku "-". Między znakami "+", czy "-" a słowem, którego dotyczy ograniczenie nie powinny występować żadne spacje. Rozważmy następujący przykład:

Interesuje nas oferta towarzystw ubezpieczeniowych w zakresie ubezpieczeń zdrowotnych. Wydając zapytanie "ubezpieczenie", otrzymujemy setki adresów stron poświęconych ubezpieczeniom komunikacyjnym, na życie, wypadkowych, II i III filaru itp. Chcąc temu jakoś zaradzić, możemy próbować precyzyjniej określić zawartość poszukiwanych stron. Proponowane zapytanie może mieć choćby taką postać:

## *Ubezpieczenie -komunikacyjne -życie -wypadkowe +zdrowotne*

Część stron kodowanych jest bez użycia polskich znaków diakrytycznych bądź znaki te są kodowane w różny sposób. Odnalezienie podobnych stron kodowanych w różnych standardach znaków narodowych wiąże się z wydaniem dwóch lub więcej zapytań. Litera "ż" znajdująca się na takiej stronie w słowie "życie" nie spowoduje odrzucenia tego wyniku.

Obecnie prawie monopolistyczną pozycję wśród przeglądarek ma produkt najbogatszej korporacji świata – Google. Wprawdzie inny potentat branży oprogramowania – Microsoft agresywnie promuje swoją wyszukiwarkę – Bing, istnieją także takie, jak Babylon i Ask (firmy Ask.com), ale korzystanie z nich ma charakter marginesowy w porównaniu do ilości użyć potentata. Wymienione wyżej ogólnoświatowe produkty są ambitnie lokalizowane na dowolny język świata, stąd agresywnie wypierają rodzime produkty, które znikają lub dołączą do tła Google.

Jedną z rodzimych wyszukiwarek oferujących bogaty zasób informacji na temat krajowych zasobów Internetu jest polski NetSprint (Rys. 12). Na głównej stronie tego "szperacza sieci" znajdziemy łącznik do dokumentu opisującego formy wydawania precyzyjnych zapytań.

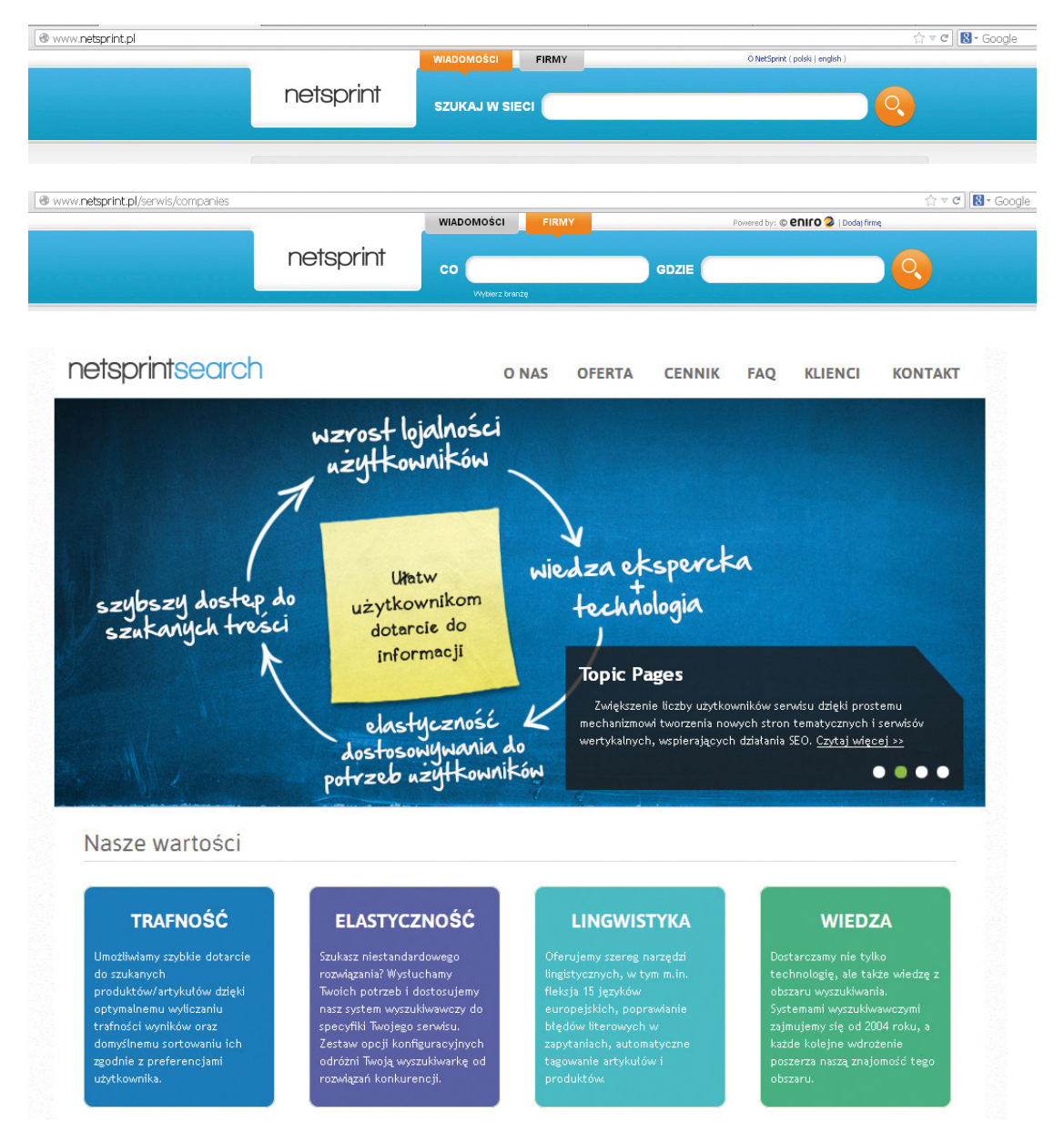

**Rys. 12. Polska wyszukiwarka Netsprint – opcje wyszukiwania** 

*Źródło: Opracowanie własne*

Wyszukiwanie wartościowych dokumentów w sieci Internet tylko pozornie jest zadaniem prostym. W rzeczywistości znalezienie unikatowych informacji w gąszczu dokumentów może stanowić poważne wyzwanie. Dobre systemy wyszukiwawcze oferują użytkownikom dwie metody formułowania zapytań: odpytywanie proste i zaawansowane – zawierające złożone reguły wyznaczające kryteria poszukiwania dokumentów pasujących do wzorca. W praktyce częściej korzysta się z zapytań prostych, ale warto zapoznać się również z metodami formułowania zapytań złożonych, zwłaszcza jeśli zasoby www mają być źródłem wiarygodnych informacji, na przykład do pisanej pracy dyplomowej.

Systemy wyszukiwarek sieciowych nieustannie przeglądają zasoby sieciowe w poszukiwaniu nowych dokumentów i sprawdzając ewentualne modyfikacje w dokumentach znajdujących się już w bazie danych systemu. Przeglądając dokładnie serwisy wyszukiwarek www, niekiedy spotkać można informacje o prawdopodobnym czasie, po jakim system samodzielnie powinien odszukać nowe dokumenty i dodać je do bazy informacji o zasobach. Zazwyczaj administratorzy wyszukiwarek podają również wskazówki, w jaki sposób możemy zapobiec automatycznemu gromadzeniu informacji o odwiedzanych stronach w systemach wyszukiwarek. Informacje te wyszukiwarka zbiera na potrzeby spontanicznego pozycjonowania stron w rankingach wyszukiwania, niemniej można uznać je za informacje z kategorii szpiegujących.

Choć nieustanna praca wyszukiwarek z dużym prawdopodobieństwem zaowocuje odnalezieniem stron www z okresu ostatnich tygodni, mamy możliwość "ręcznego" wskazania i usuwania adresów dokumentów oraz informacji określających przynależność zawartości danego dokumentu do konkretnej kategorii tematycznej w systemach wyszukiwań.

Zasoby światowej sieci internetowej to nie tylko dokumenty tekstowe i wiadomości. Istnieje szereg kategorii wyszukiwania oraz usług wpiętych w wiodącą wyszukiwarkę – grafika, mapy, kalendarz, tłumacz, poczta Gmail itp.

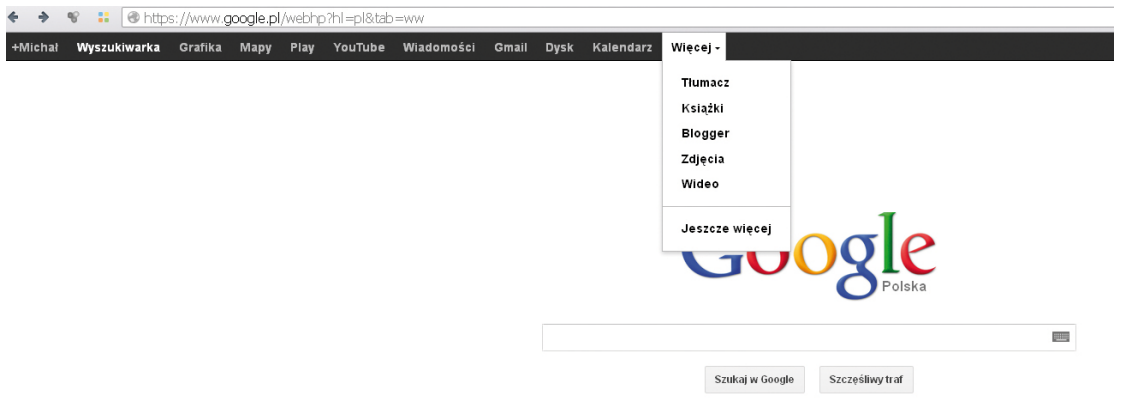

#### **Rys. 13. Kategorie wyszukiwania i usług wyszukiwarki Google**

#### *Źródło: Opracowanie własne*

Wiele programów posiada specyficzne formaty plików wynikowych. Do celów wymiany informacji powstały ogólnie uznane specyfikacje zapisu, tak by większość uznanego oprogramowania pozwalała zarówno je odczytać, jak i wyeksportować pracę w celu udostępnienia do powszechnie akceptowanego formatu. Także elementy strony www można w większości eksportować do plików w celu wykorzystania ich w trybie off- -line lub zaimplementowania w dokumentach, prezentacjach itp. W zakresie tekstu z reguły działają metody znane z edytorów, polegające na zaznaczeniu interesującego fragmentu i użyciu mechanizmu kopiuj/wklej w dowolnej znanej postaci (albo z menu, albo spod prawego przycisku myszki i menu podręcznego, bądź za pomocą skrótów klawiszowych Ctrl+ci Ctrl+v). Elementy graficzne, programy, skompresowane paczki z plikami oraz udostępnioną muzykę można pobierać ze strony z wykorzystaniem prawego przycisku myszy i opcji menu podręcznego. W zależności od przeglądarki będą to różne polecenia typu: "Zapisz jako...", "Zapisz obrazek jako...", "Zapisz obraz jako...", "Zapisz element docelowy jako...".

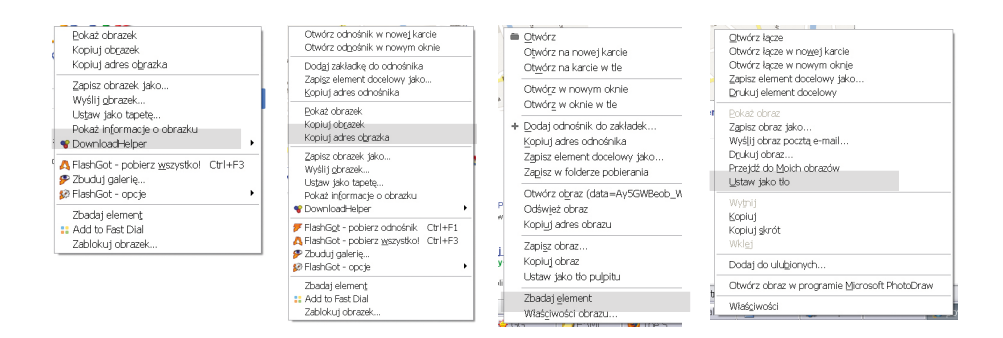

**Rys. 14. Różne sposoby pobierania obrazów ze strony www** 

#### *Źródło: Opracowanie własne*

Działając w odwrotnym kierunku, tzn. chcąc umieścić w sieci informację bądź obraz, bądź dowolne multimedia, trzeba zadbać o odpowiedni format pliku na etapie jego tworzenia. Edytor tekstów Word i konkurencyjny Writer z pakietu OpenOffice.org posiadają opcję zapisu dokumentu w formacie \*.html, odpowiednim dla przeglądarek. Dokument jako załącznik do pobrania zapisuje się najczęściej w formacie \*.pdf, gdyż po pierwsze zabezpiecza się go w ten sposób przed nieuprawnioną modyfikacją, a po drugie eliminuje ryzyko przeniesienia infekcji makrowirusowej, mogącej się zagnieździć w dokumencie formatu \*.doc i \*.docx (oba formaty pozwalają na używanie makr). Nieodpowiednim formatem grafiki dla stron www jest zarówno \*.bmp

<span id="page-34-0"></span>(wielkość pliku), \*.tif, jak i \*.jpg, powszechnie używanym jest format \*.gif. Duże pliki umieszczone na stronie spowalniają jej wczytywanie, są też trudne do pobrania, dlatego zaleca się ich skompresowanie, na przykład do formatu \*.zip lub \*.rar, przed umieszczeniem jako załączniki na stronie.

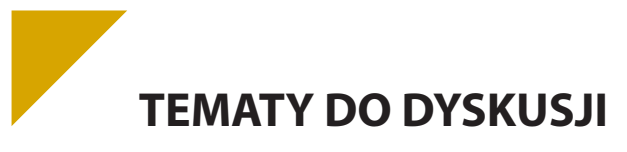

- a) Mechanizmy związane z bezpieczeństwem danych: sprzętowe i programowe. Szyfrowanie, klucz, certyfikat, zapora ogniowa, RSA – omówienie pojęć i ich zastosowania.
- b) Tworzenie zasobów sieciowych związanych z kształceniem i zainteresowaniami.
- c) Zapisywanie istotnych informacji, dobierając formaty plików do rodzaju i przeznaczena zapisanych w nich informacji.

### **2.2. Oswajanie sieci jako miejsca spotkania. Wykorzystanie sieci do własnych działań kreatywnych**

Zadziwiającą rolę odegrała sieć www w procesie ewolucji relacji międzyludzkich. Pierwotnie podważyła komunikację w postaci listów – e-mail zawiera te same atrybuty co tradycyjny list, charakteryzuje się uproszczonym sposobem adresowania, przy czym dociera do odbiorcy znacznie szybciej, jest bezpłatny i, będąc niezależnym od czynnika ludzkiego w przekazie, znacznie rzadziej się gubi.

Krótkie wiadomości tekstowe przekazywane przez pagery czy też SMS-y w telefonach komórkowych znalazły alternatywę w postaci programów zbiorczo nazwanych IM (ang. *instant messaging*) – pozwalających na rozmowy w czasie rzeczywistym.

Do nich zalicza się czat (*chat*) – pierwotna forma "pogawędek", zarówno zbiorowych jak i indywidualnych. Zbiorowe konwersacje odbywają się w podziale na kategorie tematyczne, które tworzą tzw. pokoje. Możliwe jest wyodrębnienie się z pokoju do rozmowy prywatnej z innym uczestnikiem chatu. Identyfikacja uczestników odbywa się na poziomie rejestracji, o ile jest prowadzona, później nie ma wymogu posługiwania się realnym imieniem – uczestnicy dyskusji posługują się nickiem – rodzajem pseudonimu. Do nicka przypisane jest indywidualne, wymyślone przez właściciela hasło, co w kolejnych wejściach na chat umożliwia autoryzację wyłącznie poprzez podanie właśnie nicka i hasła. Pogawędka odbywa się za pomocą krótkich wiadomości wpisywanych z klawiatury.Nad przestrzeganiem netykiety czuwa zazwyczaj moderator. Jego obecność jest wyróżniona innym kolorem czcionki, niedostępnym dla zwykłych użytkowników, np. żółtym. Wypowiedzi można wzbogacać ikonkami lub obrazkami wyrażającymi emocje – emotikonami. Podstawowy zestaw emotikonów opiera się o znaki dostępne z klawiatury i kody ASCII. I tak uśmiech wyraża zestawienie dwukropka i nawiasu zamykającego, czyli :), smutek to dwukropek i nawias otwierający, czyli :(, bądź w wersji rozbudowanej – uzupełnionej o "nos", emotikony będą wyglądał odpowiednio :-) i :-(. Często chaty mają wbudowane interpretery wrażliwe na takie połączenia znaków i zamieniają je na bardziej czytelne obrazki  $\odot$  i  $\odot$ . Istnieje cały katalog emotikonek i ich interpretacji, wprawy w ich stosowaniu nabiera się w praktyce.

Inną formą, kładącą nacisk na komunikację osobistą dwóch osób, (w odróżnieniu od chatu preferującego komunikację zbiorową) są komunikatory. Są czymś pośrednim pomiędzy listą dyskusyjną a IRC'em (ang. *Internet Relay Chat*). Przykładem popularnego komunikatora jest światowy ICQ (skrót oznaczający fonetycznie wyrażenie *I seek You*, czyli *Szukam ciebie*) oraz, dominujący w Polsce Gadu-Gadu. Komunikatory skutecznie konkurują z SMS-ami i zanikającymi pagerami, głównie dzięki łatwości wpisywania tekstu oraz kosztu – za korzystanie z komunikatora nie ponosimy opłaty. Funkcjonalność komunikatorów ewoluuje o dodatkowe <span id="page-35-0"></span>skojarzone usługi. Wzrost przepustowości łącz Internetowych zaowocował również udostępnieniem w komunikatorach komunikacji głosowej, a nawet wideo. Istnieją nawet komunikatory, które wyszły od usług kojarzonych z telefonami i rozwinęły się w kierunku transmisji obrazu, a funkcja pisania krótkich wiadomości jest w nich wtórna. Niewątpliwym królem rynku w tej kategorii jest Skype. Od tych innowacji już niedaleko do telefonii internetowej, zwanej VoIP (ang. *voiceover IP*, głos przez sieć), która na płaszczyźnie kosztów skutecznie konkuruje z telefonią stacjonarną.

Formą współczesnej prezentacji własnych doświadczeń i przemyśleń, a czasem rodzajem dziennika lub pamiętnika jest blog.

Wszystkie zaprezentowane rozwiązania przenikają do kursów e-learningowych (zdalnego nauczania) oraz ułatwiają wymianę poglądów i informacji zarówno pomiędzy uczniami, jak i w relacji uczeń–nauczyciel po godzinach spędzonych w szkole i stanowią ważny czynnik w procesie kształcenia permanentnego.

Przyczyniają się też do kształtowania i ugruntowania społeczeństwa informacyjnego.

# **TEMATY DO DYSKUSJI**

- a) Wykorzystanie oprogramowania dydaktycznego i technologii informacyjno-komunikacyjnych w pracy twórczej i przy rozwiązywaniu zadań i problemów szkolnych. Jak to wygląda w Twojej szkole?
- b) Sposoby konwersji plików multimedialnych i wpływ przetwarzania na ich jakość.
- c) Praca z obrazem i filmem opracowanie i przetwarzanie. Wymiana informacji w drodze dyskusji w sieci.

### **2.3. Komputer i programy edukacyjne środkiem do poszerzania wiedzy i umiejętności w każdej dziedzinie**

Komputer wraz z tablicą multimedialną stanowią jeden ze współczesnych środków dydaktycznych wspomagających proces nauczania, a występując w roli pomocy dydaktycznej, znacząco wpływa na kształtowanie się języka specjalistycznego charakterystycznego dla danego przedmiotu. Potwierdzają to liczne badania przeprowadzone w szkołach II, III i IV etapu kształcenia oraz w szkołach wyższych, tak krajów zachodnich jak i byłego bloku wschodniego. Komputery wywołują duże zainteresowanie uczniów i wymuszają je także wśród nauczycieli, co przekłada się na tworzenie nowego modelu szkoły – nie tylko z zajęciami stacjonarnymi.

Twórcze użycie komputerów na lekcji umożliwia pokazanie procesów i zjawisk trudnych lub zbyt kosztownych do odtworzenia w pracowni albo niemożliwych do przedstawienia w inny sposób – symulacja bardzo szybko (lub bardzo wolno) przebiegających zjawisk i procesów bądź zjawisk istniejących w egzotycznych jak na Polskę warunkach. Przykładem może być symulacja zjawisk pogodowych, wybuchu wulkanu czy pracy silnika odrzutowego. Komputer daje przy tym możliwość interaktywnego uczestniczenia zarówno na etapie wprowadzania założeń, jak i podczas całego cyklu edukacyjnego, czym różni się od nauczania z wykorzystaniem radia i telewizji oraz filmów. Taka koncepcja pracy umożliwia indywidualizację tempa uczenia się, co jest o tyle ważne, że każdy z nas dysponuje różnym poziomem zdolności i percepcji, a komputer może wtedy sprawować permanentną kontrolę nad tym, co udało się zrobić i przydzielać nową porcję zadań, gdy materiał będzie opanowany w odpowiednim stopniu. Nauczyciel sprawuje wtedy rolę superwizora i ostatecznego arbitra w sytuacjach wykraczających poza model nauczania stworzony w komputerze. Takie nauczanie przebiega w sposób zindywidualizowany bez względu na liczebność klasy.

Ciekawostką z przeprowadzonych do tej pory eksperymentów i testów jest hipoteza granicząca z pewnością, że najlepsze wyniki daje wykorzystanie komputera w rozwiązywaniu problemów. Tutaj najpełniej ujawniają się jego gigantyczne możliwości– powstał wszak po to, by uczestniczyć bardzo aktywnie w procesie kreo-
wania sytuacji problemowych, jak i pomagać w ich rozwiązywaniu, a następnie weryfikowaniu. Na podstawie licznych prób przeprowadzenia lekcji z wykorzystaniem komputera matematyk H. Kąkol<sup>1</sup> sformułował następujące wnioski:

- ► wizualizacja matematyki na ekranie monitora może być źródłem wielu nowych, często niespodziewanych sytuacji problemowych, których analiza doprowadza uczniów do odkrywania i formułowania różnorodnych problemów matematycznych. Możliwość "zobaczenia matematyki", często w ruchu, może przyczynić się do rozwijania intuicji matematycznych, tak bardzo potrzebnych w poszukiwaniu pomysłów rozwiązania rozpatrywanego problemu;
- możliwość wykonywania różnych eksperymentów komputerowych obserwacja i analiza celowo dobieranych przypadków – daje możliwość nie tylko odkrywania pewnych prawidłowości, formułowania hipotez dotyczących rozwiązywanego problemu, ale także sprawdzenia tych hipotez, potwierdzenia słuszności wyboru odpowiedniego kierunku poszukiwań, a czasami znalezienia teoretycznego sposobu weryfikacji postawionej hipotezy, odkrycia idei dowodu matematycznego;
- **F** stosowanie komputera w nauczaniu problemowym wymaga od ucznia pewnej dojrzałości umysłowej i matematycznej. W pierwszym rzędzie musi on mieć rozwiniętą zdolność prowadzenia obserwacji. Powinien umieć analizować otrzymane informacje, wykorzystywać analogie oraz stosować redukcyjno-dedukcyjne reguły wnioskowania. Widać więc, że komputer wydatnie wspomaga proces nauczania.

Ze względu na olbrzymie możliwości graficzne obecnych komputerów są one przydatne w zadaniach polegających na konstruowaniu i wizualizacji. Komputery pozwalają zaprezentować wykresy funkcji, modele brył, których fizycznie może nie być w danej pracowni szkolnej. Pozwalają uczyć wzorów na pola wielokątów, jednocześnie pokazując pochodzenie tych wzorów.

Komputer nie zastąpi nauczyciela. Nauczyciele nie tylko nie staną się przeżytkiem, ale ich rola nawet wzrośnie, o ile rozwiną się w kierunku nowych możliwości, bez zbytniego pielęgnowania starych nawyków i rutyny. Komputery, w sensie środków dydaktycznych na czasie, mogą być efektywnym narzędziem nauczania i uczenia się, w tym samokształcenia podczas samodzielnej pracy. Mogą też być aktywnym elementem rozwiązania problemu zajęć wyrównawczych i uzupełniania luk w wiadomościach. Kształtując język pojęć i dyscyplinę logicznego myślenia, komputery przyczyniają się do rozwoju umiejętności właściwego formułowania problemu, z wykorzystaniem specjalistycznego słownictwa i systematycznego, algorytmicznego podejścia do koncepcji jego rozwiązania. Istotnym zagadnieniem jest dobór odpowiednich programów dydaktycznych, które sprostają wymaganiom i oczekiwaniom stawianym technice komputerowej. One właśnie w decydującym stopniu będą czynnikiem "za" lub "przeciw" wykorzystania komputera na lekcji i w czasie samodzielnej pracy. Nie wszystkie programy komputerowe są odpowiednim narzędziem zarówno pod względem merytorycznym, jak i dydaktycznym. Autorki artykułu "Propozycja kryterium oceny dydaktycznych programów komputerowych" (B. Ornowska, T. Słowińska, 1991) podjęły próbę przedstawienia kryteriów oceny programów komputerowych pod względem dydaktyki. Proponowana przez obie autorki ocena dydaktyczna programów komputerowych uwzględnia trzy główne aspekty:

- 1) wartość techniczną programu;
- 2) wartość dydaktyczną programu;
- 3) możliwość zastosowania programu.

Podstawową cechą każdego programu komputerowego musi być jego sprawność techniczna. Sposób sterowania przebiegiem programu istotnie wpływa na jakość komunikowania się z komputerem, może motywować lub rozpraszać. Obsługa programu dydaktycznego powinna być prosta. W tym celu program musi na bieżąco informować o sposobie wprowadzania informacji do komputera. W przypadku uzyskania nietypowej informacji komputer powinien powiadomić o tym i umożliwić ponowne wprowadzenie informacji. Ocenę wartości dydaktycznej programu komputerowego należy rozpocząć od sprawdzenia, czy nie zawiera on błędów merytorycznych. Drugim aspektem jest poprawność w sensie językowym – ortograficzna i gramatyczna poprawność tekstów pojawiających się na ekranie. Także wielu twórczych nauczycieli przygotowuje interaktywne lekcje i publikuje je na przykład na stronach portalu www.scholaris.pl w postaci:

- 1. e-lekcji;
- 2. ćwiczeń interaktywnych;
- 3. prezentacji multimedialnych.

Warto poszukać innych portali, choć nie wszystkie są wartościowe lub nie zawierają wiarygodnych treści, tak więc w doborze powinno się kierować poradą światłego nauczyciela.

Programy edukacyjne i komputer można wykorzystać także do samodzielnej nauki, bez nadzoru nauczyciela. Wydaje się nawet, że jest to nawet cenniejsze niż praca pod nadzorem, wymaga bowiem przyjęcia na siebie odpowiedzialności za to, co się osiągnie, dyscypliny wewnętrznej i automotywacji do poszerzenia swojej wiedzy. Jest to też swoisty sprawdzian przed samym sobą, czy potrafimy pracować samodzielnie, bez konieczności sprawowania nad nami kontroli.

# **TEMATY DO DYSKUSJI**

- a) Czym się kierować dobierając zestaw: portal wiedzowy, forum, newsroom do swojego obszaru zainteresowań?
- b) Czy spotkałeś się z e-learningiem? Jakie niekomercyjne platformy znasz? Spróbuj odnaleźć jak najwięcej informacji na temat możliwości pracy na platformie moodle.

### **2.4. Wykorzystywanie komputera i technologii informacyjno-komunikacyjnych do rozwijania zainteresowań**

Szczególnie pożądaną sprawnością jest umiejętne wyszukanie forów o tematyce, która jest przedmiotem naszego zainteresowania. Jeśli interesują nas na przykład nietoperze, to warto znaleźć takie miejsce wymiany informacji na ich temat pomiędzy pasjonatami – chiropterologami. Z ich wypowiedzi można się dowiedzieć o wiele więcej, niż udałoby się znaleźć w dostępnych podręcznikach, poza tym jest to wiedza jak najbardziej praktyczna, której nie sposób przecenić. Świetna jest też możliwość zadawania tym ekspertom pytań i wyjaśniania z ich pomocą wątpliwości i zagadek, które w naturalny sposób pojawiają się u kogoś na początku drogi do bycia specjalistą w dziedzinie nietoperzy. Wszak istnieje duże prawdopodobieństwo, że to, co zaobserwujemy u naszych podopiecznych, ktoś już kiedyś widział, zbadał i wyjaśnił.

Warto zdać sobie sprawę, że Internet jest globalną wioską i nawet jeśli dziedzina wiedzy, która nam się spodobała, jest egzotyczna w naszym środowisku – nie znamy w okolicy fizycznie nikogo, kto by się tym zajmował – to Internet umożliwia odnalezienie się osób odległych terytorialnie, za to bliskich w sferze zainteresowań.

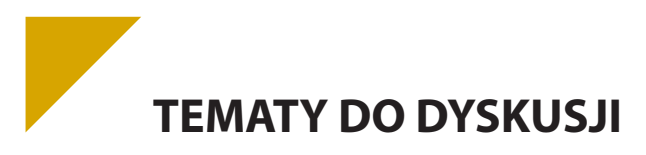

a) Wymień i omów nowe urządzenia informacyjno-komunikacyjne, które zwróciły Twoją uwagę w ostatnim czasie.

#### **Bibliografia:**

Anyszko R.,Kott., *Wychowanie dzieci w zakładzie leczniczym*, Warszawa 1988.

- Hassa A., Komputer jako środek dydaktyczny, *Komputer w szkole*, nr 3, 1998. Juszczyk, W. Zając, *Komputerowa edukacja uczniów z zaburzeniami w czytaniu i pisaniu*, Katowice 1997*.*
- *Kąkol H., Problemowe nauczanie matematyki, a komputer, Matematyka*, nr 2, 1991.
- Ornowska B., Słowińska T., Propozycja kryterium oceny dydaktycznych programów komputerowych, *Matematyka*, nr 5, 1991,
- Osmańska Furmanek W., Jędryczkowski J., *Prezentacje multimedialne w procesie uczenia się*, Toruń 2004.

Tanaś M., *Edukacyjne zastosowanie komputerów*, Warszawa 1997.

Zakrzewska B., Koncepcja procesu reedukacji uczniów z trudnościami w pisaniu i czytaniu, Życie szkoły, nr 7, 2003.

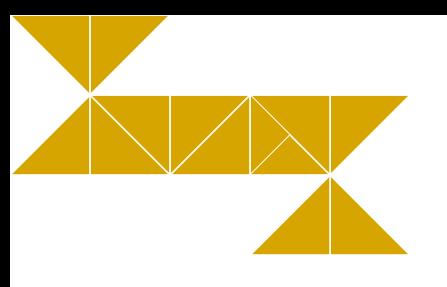

# **3. Bezpieczne i kulturalne korzystanie z zasobów sieciowych. Netykieta**

# **3.1. Posługiwanie się komputerem lokalnie i w sieci. Rewolucja informacyjna w społeczeństwie**

Współczesny świat nauczył się korzystać z możliwości, jakie daje sprzęt komputerowy, niemal w każdej dziedzinie życia, zwłaszcza w powiązaniu z Internetem i, ogólnie, zdobyczami informatyki. Główne sfery życia społecznego, gospodarczego i kulturalnego ich mają swoje odwzorowanie w sieci. Powstały nowe pojęcia związane z tą aktywnością, takie jak:

- $\triangleright$  **e-government** paleta rozwiązań wykorzystywanych przez administrację rządową i instytucje samorządowe do zdalnej obsługi petentów.
- **► e-commerce** handel i usługi internetowe, począwszy od obecności firm w sieci, poprzez strony firmowe i sklepy internetowe (niektóre z nich w pełni bazują na sprzedaży przez Internet), do portali aukcyjnych, takich jak www.allegro.pl czy www.e-bay.com, na których sprzedają zarówno osoby fizyczne, jak i wyspecjalizowane firmy. Specyficznym typem handlu w sieci jest możliwość zawierania kontraktów i umów w Internecie realizowana przez Urząd Zamówień Publicznych. Prowadzony przez UZP *Biuletyn Zamówień Publicznych* służy do publikacji ogłoszeń przetargowych, obowiązkowych dla instytucji sektora administracji (dysponujących środkami publicznymi, w tym dotacjami UE), a dobrowolnych dla każdego innego podmiotu pragnącego dokonać wyboru wykonawcy zamówienia na przykład w trybie przetargu nieograniczonego. Taki sposób kontraktowania sprzyja gospodarności w wydawaniu pieniędzy publicznych oraz transparentności dystrybucji tych środków.
- **► e-banking** bankowość elektroniczna, która pozwola klientom banku na samodzielne wykonywanie czasochłonnych operacji, na przykład płatności za rachunki, zmniejszając w ten sposób koszty obsługi, redukując zatrudnienie na stanowiskach kasowych i wymuszając przesunięcie pracowników do innych czynności, wreszcie likwidując uciążliwe kolejki do okienek na rzecz wygodnego zarządzania kontem z fotela przy pomocy komputera domowego. Operacje elektroniczne przyspieszyły też obieg pieniądza, z 3 dni do paru godzin, oraz pozwoliły na błyskawiczną wymianę informacji pomiędzy bankami, co zablokowało drogę do nadużyć, na przykład w postaci słynnego oscylatora ekonomicznego z roku 1989.
- **► e-working** czyli telepraca, praca wykonywana z domu. Nowa atrakcyjna forma zatrudnienia, zwłaszcza dla ludzi z dysfunkcjami ruchowymi, mieszkających w dużej odległości od miejsca zatrudnienia lub mogących świadczyć pracę tylko w sposób przerywany, nieregularny lub tylko w określonym czasie (np. rodzic wychowujący małe dziecko czy moderator forum internetowego).

**► e-learning** – kursy i studia przez Internet. Coraz bardziej popularna forma kształcenia. Zajęcia składają się z wideokonferencji, testów on-line, a materiały dydaktyczne są rozprowadzane w postaci elektronicznej. Jest to nie tylko atrakcyjny sposób na przekwalifikowanie się lub uzupełniania braków w wykształceniu, ale także ogromna szansa dla ludzi mieszkających z dala od dużych ośrodków naukowych, na niedostępnych na przykład zimą terenach. Ostatnio dostrzeżono też możliwość wykorzystania e-learningu jako zajęć z uczniem zdolnym lub dodatkowych ćwiczeń dla ucznia opóźnionego. W dobie cięcia kosztów funkcjonowania szkół i likwidacji zajęć pozalekcyjnych jest to szczególnie cenna możliwość

Oprócz wymienionych "e-" z technologii informatycznych w szerokim zakresie korzysta medycyna. Nie tylko badania naukowe nad DNA czy nowotworami, lecz także podstawowe badania diagnostyczne są obecnie zdominowane przez komputery – choćby badanie USG, w badanie wzroku (metody komputerowe zastąpiły tradycyjne) czy diagnostyka wad serca u niemowląt. Ponadto wymuszono prowadzenie całej dokumentacji medycznej w specjalistycznych programach – od rejestracji, po raportowanie do NFZ.

**Netykieta**

Tak jak w życiu codziennym obowiązuje nas kultura osobista i zachowanie się zgodnie z zasadami *savoir-vivre'u*, tak w sieci funkcjonuje kodeks wzorowego zachowania i dobrych manier zwany **netykietą**. Jego trzy główne zasady to:

- 1) Myśl.
- 2) Nie nadużywaj.
- 3) Nie działaj na czyjąś szkodę.

Ponadto do podstawowych reguł netykiety należą (wybór na podstawie http://netykieta.prv.pl/, marzec 2013):

#### **1. Reguły w dziedzinie komunikacji elektronicznej:**

- a) E-mail (poczta):
	- nie przesyłaj plików większych niż 200 KB bez uprzedzenia adresata. Staraj się mimo wszystko nie przesyłać tą drogą dużych plików. Jeśli to możliwe – lepiej użyć jednego z serwisów do przekazywania przez sieć dużych plików, jak np. https://www.dropbox.com;
	- nie rozsyłaj łańcuszków szczęścia ani innego spamu (niechcianej poczty);
	- jeśli wstawiasz stopkę z podpisem w mail'ach, postaraj się by nie była ona dłuższa niż 3–4 linijki. Umieść tam istotne informacje, konkretne i jak najkrótsze. Jeśli chcesz cytować sławnych – nie wysyłaj nikomu dwa razy tego samego, bo to mija się z celem;
	- sprawdź swój komputer, czy nie jest zainfekowany, byś nie przesyłał wirusów innym;
	- gdy wysyłasz list do grupy osób, korzystaj z pola "UDW" (Ukryty do Wiadomości). Nie każdy chce, by jego adres e-mail został ujawniony pozostałym adresatom;
	- staraj się nadawać tytuł wysyłanym mail'om, np. odzwierciedlający zawartość wiadomości.
- b) Komunikatory, takie jak Skype czyGadu-Gadu:
	- ustawiając status opisowy w programie tego typu, staraj się, żeby dawał on jakąkolwiek informację, a nie np.: "papa!!!", "Elvis żyje". Znacznie sensowniejszy jest opis "będę po 20:00", "tylko w ważnych sprawach";
	- nie wstawiaj w wiadomości całej galerii emotikonów (buziek) naraz. Emotikony mają wyrażać uczucia, które ciężko inaczej pokazać w sieci.
- c) Fora dyskusyjne:
	- nie należy pisać całej wypowiedzi dużymi literami, gdyż oznacza to krzyk;
	- nie zadawaj pytania, na które już kiedyś została na forum udzielona odpowiedź. Zanim je zadasz, sprawdź, czy nie ma na nie odpowiedzi w FAQ lub za pomocą wyszukiwarki na forum co najmniej dwie pierwsze jego strony;
	- nie pisz nie na temat, w nieodpowiednim wątku;
	- nie powtarzaj swojej wypowiedzi wielokrotnie;
	- nie używaj w swojej stopce na forum obrazków powyżej 100 KB, ani nieforemnych zbyt szerokich lub wysokich.

d) Strony www – tworzenie:

–

- dobieraj tak kolory, żeby dało się choć chwilę na to patrzeć;
- nie umieszczaj na pierwszej stronie plików większych niż 50 KB. Choć to pierwsza strona, niech się nie ładuje w nieskończoność;
- jeśli nie jest to galeria zdjęć, umieszczaj obrazy w rozdzielczości 72 piksele na cal;
- nie przywłaszczaj sobie bezprawnie efektu pracy innych osób;
- staraj się, aby strona była dobrze wyświetlana w każdej z popularnych przeglądarek (Internet Explorer, Mozilla FireFox, Opera, Chrome).

#### **2. Reguły typowo kulturalne – w zakresie relacji międzyludzkich**

- nie obrażaj nikogo, staraj się tego nie czynić publicznie nawet wtedy, gdy masz ku temu powody;
- swoje opinie wyrażaj zawsze w sposób kulturalny. Pamiętaj zawsze, że nie jesteś sam jeden na świecie i że nie jesteś najważniejszy.

Na koniec pamiętaj, że tak na prawdę w Internecie nikt nie jest anonimowy! Zawsze można dojść do tego, kto, skąd, kiedy, gdzie i co.

### **3.2. Społeczne i prawne zagrożenie wynikające z korzystania z Internetu**

Przy dynamicznym rozwoju informatyki i Internetu należy sobie uświadamiać pewne zjawiska negatywne związane z używaniem tegoż narzędzia. Powinni na nie zwrócić uwagę szczególnie nauczyciele i rodzice. Zagrożenia te można podzielić na kilka rodzajów:

a) **Fizyczne** – wpływające na wzrok i postawę. Należy dbać o higienę pracy przy komputerze, zapewnić bezpieczne warunki pracy, właściwy sprzęt, oświetlenie, uczyć prawidłowej postawy podczas pracy na komputerze i zmuszać do czynienia przerw rekreacyjnych podczas pracy.

b) **Moralne** – łatwy, niekontrolowany dostęp do informacji niekoniecznie bezpiecznej (np. narkotyki, pornografia, instrukcja konstruowania bomby). Niezbędna jest bliskość i zainteresowanie opiekunów tym, co robią podopieczni, aby można było we właściwym momencie interweniować.

c) **Psychiczne** – uzależnienie od komputera, funkcjonowanie w wirtualnej rzeczywistość oderwanej od życia. Komputer może uzależnić w taki sam sposób jak alkohol, praca czy narkotyki. Początkowo uzależnienie jest niezauważalne. Z czasem, rozwijając się, zaczyna powodować wyraźne szkody. Pierwszą z nich jest postępująca izolacja. Uzależniony od komputera nawet nie szuka związków z innymi ludźmi – szybko zastępuje je maszyna, do której na koniec zaczyna mieć stosunek emocjonalny. Nie potrafi zwyczajnie komunikować się z innymi ludźmi, okazując duży lęk przed kontaktami z nimi, czasami maskując go przez okazywanie swojej wyższości. Drugie poważne niebezpieczeństwo, jakie niesie ze sobą uzależnienie się od komputera, to rozładowywanie z jego pomocą wszelkich napięć. Skrajnie głęboko uzależnieni poczucie bezpieczeństwa znajdują wyłącznie przy komputerze.

Należy tu wspomnieć o ważnej roli nauczycieli, którzy powinni uświadamiać rodzicom te zagrożenia dla psychiki ich dzieci i wspólnie, rodzice i nauczyciele, powinni dbać, aby dzieci i młodzież zainteresować grami rozwijającymi ich osobowość, aby miały dostęp do encyklopedii i programów edukacyjnych, a nie były pozostawione same sobie. Dzieci i młodzież muszą czuć życzliwe zainteresowanie ich sprawami i rozwojem płynące ze strony osób im bliskich.

d) **Intelektualne** – bezkrytyczne zaufanie do możliwości maszyny, "szok informacyjny". Gdy napływ informacji jest zbyt szybki, mózg siłą rzeczy traci zdolność racjonalnej selekcji wiadomości na sensowne vs. nic nie warte. Chcąc nie chcąc, zaczyna absorbować wiadomości przypadkowe, odkładając do głowy nic nie warte bardzo ważne wiadomości o niczym

e) **Społeczne** – zachowania nieetyczne, brak hamulców. Na przykład grzeczna i dobra w rzeczywistości uczennica w trakcie rozmowy z kimś poprzez sieć "wypluwa" z siebie serię okropnych przekleństw, których nigdy nie odważyłaby się powiedzieć na głos, nawet sama przed sobą. Trzeba o tym z uczniami rozmawiać, czasem nawet zawstydzać i uświadamiać, że kultura i dobre wychowanie jest wartością samą w sobie, nawet wobec anonimowego rozmówcy.

f) **Sieciowe** – w sieci można znaleźć ogromne ilości informacji, od aktualnych wiadomości z dowolnego miejsca świata do szczegółowych treści interesujących jedynie wąskie grono specjalistów.

Oprócz niezaprzeczalnych korzyści z rozwoju sieci WWW, istnieją jej negatywne aspekty. Ilość informacji zawartych w Internecie nie koreluje z ich jakością. Nigdy nie można być do końca pewnym znalezionych treści.

Uzależnienie od sieci nie jest stanem jednorodnym, przejawia się różnymi zespołami zachowań:

- **uzależnienie cyberseksualne** oglądanie, kupowanie czy kopiowanie na swój dysk pornografii sieciowej;
- **elektroniczny hazard** przeznaczanie czasu i środków na gry sieciowe, aukcje, zakłady;
- **przeładowanie informacjami** nadmierne gromadzenie i przeglądanie danych z Internetu;
- **uzależnienie od komputera** obsesyjne granie w sieci.

Wraz z coraz większym rozwojem technologii informacyjnej zagrożenia będą coraz większe, łatwo staną się epidemią, jeśli nie zadba się o odpowiednie kształcenie użytkowników, w szczególności dzieci i młodzieży.

Wskazówki bezpieczeństwa, które warto wziąć pod uwagę w czasie rozmów z nastolatkami na temat zagrożeń w Internecie:

- Sporządzić domowy regulamin korzystania z Internetu. Określić rodzaj witryn, których dzieci nie mogą przeglądać, godziny, w których mogą korzystać z Internetu oraz zasady komunikacji internetowej, obejmujące korzystanie z chatroomów.
- Komputery z dostępem do Internetu ustawić w ogólnodostępnym miejscu, nie w pokojach dzieci.
- Wyposażyć komputer w narzędzia do filtrowania zawartości Internetu (np. funkcja kontroli rodzicielskiej), które będą uzupełniać nadzór rodzicielski.
- Zabronić umawiania się z osobami poznanymi w Internecie.
- Bez pozwolenia dzieci nigdy nie powinny ujawniać jakichkolwiek informacji osobistych: w wiadomościach e-mail, chatroomach, wiadomościach błyskawicznych, formularzach rejestracyjnych, profilach osobistych, ani nie powinny uczestniczyć w konkursach internetowych.
- Nie pozwolać dzieciom na pobieranie programów, muzyki i plików bez zezwolenia osoby dorosłej. Rodzic powinien powiedzieć im, że udostępnianie plików lub pobieranie z Internetu tekstów, obrazów lub ilustracji może stanowić naruszenie praw autorskich i złamanie prawa.
- Zachęcać dzieci do mówienia o tym, co wzbudza w nich niepokój lub poczucie zagrożenia. Dowiedzieć się więcej o sposobach postępowania z internetowymi pedofilami i dręczycielami.
- Przedstawić zagrożenia związane z pornografią w Internecie i skierować młodego człowieka do właściwych witryn poświęconych zdrowiu i seksualności.
- Przedstawić sposoby chronienia się przed spamem.
- Zapoznać się z witrynami, które dzieci często odwiedzają. Upewnić się, że nie odwiedzają witryn z obraźliwymi treściami i nie wysyłają informacji osobistych lub swoich zdjęć.
- Uczyć młodzież odpowiedzialnego, etycznego zachowania w Internecie. Dzieci nie powinny używać Internetu do rozsiewania plotek, tyranizowania lub grożenia innym.
- Transakcje finansowe dokonywane w Internecie (np. zamówienie, kupno lub sprzedaż jakiegoś) przedmiotu muszą być uzgadniane z rodzicami.
- Przedstawić zjawisko hazardu internetowego oraz zagrożenia, jakie ze sobą niesie. Przypomnieć młodzieży, że uprawianie hazardu internetowego przez osoby niepełnoletnie jest nielegalne.

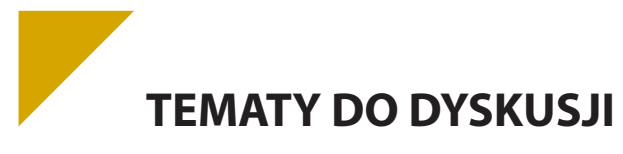

- a) Omów zagadnienia: przestępczości komputerowej, w tym piractwa komputerowego oraz nielegalnych transakcji w sieci, oraz zasady bezpiecznego udostępniania i adminstrowania danymi zamieszczanymi w sieci.
- b) Opisz wynikające z rozwoju technologii informacyjno-komunikacyjnych szanse i zagrożenia dla rozwoju społeczeństwa.
- c) Komputer i technologie informacyjno-komunikacyjne jako czynnik rozwoju albo uwstecznienia współczesnego człowieka – wyjaśnij i uzasadnij własne stanowisko.

#### **Bibliografia:**

Szewczyk A., *Oblicza ubóstwa w społeczeństwie informacyjnym*, Warszawa 2006.

Szewczyk A., *Dylematy cywilizacji informatycznej*, Warszawa 2004.

Szewczyk A., *Problemy moralne w świecie informacji*, Warszawa 2008.

Haber L.H., Niezgoda M., *Społeczeństwo informacyjne. Aspekty funkcjonalne i dysfunkcjonalne*, Kraków 2007.

Białobłocki T., Moroz J., Nowina-Konopka M., Zacher L. W., *Społeczeństwo informacyjne. Istota, problemy, wyzwania*, Warszawa 2006.

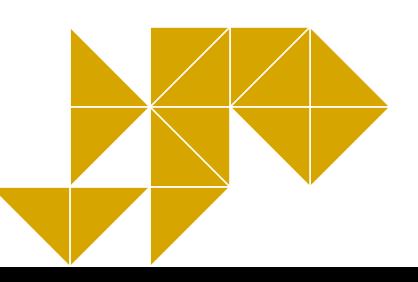

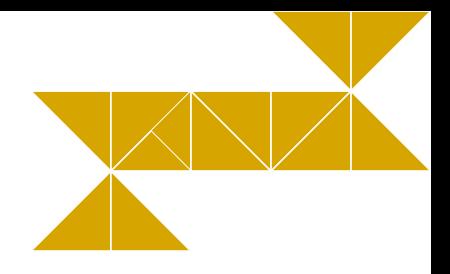

# **4. Rozwiązywanie problemów i podejmowanie decyzji z wykorzystaniem komputera**

# **4.1. Algorytm jako metoda rozwiązywania problemu**

**Algorytm** definiuje się jako metodę systematycznego, krok po kroku, postępowania prowadzącego do rozwiązania problemu lub osiągnięcia celu. Za pierwowzór współczesnych algorytmów uznaje się stworzony wieki temu algorytm Euklidesa. Algorytm porównuje się także do instrukcji postępowania lub przepisu wykonania. Postępowanie algorytmiczne kojarzy się z precyzyjną, dokładną i o minimalnych nakładach metodą dążenia do celu. Ważną cechą algorytmu jest fakt, że dla tych samych danych wejściowych zastosowanie tego samego algorytmu zawsze doprowadzi do identycznych rozwiązań. **Postępowanie algorytmiczne** jest przeciwieństwem losowego eksperymentowania, stosowanego czasem do znalezienia rozwiązania.

W procesie algorytmicznym dość wyraźnie zaznaczone są etapy definiowania problemu, projektowania i otrzymywania rozwiązania. Rozwiązanie nazywa się dobrym, jeśli jest zrozumiałe dla każdego, poprawne i efektywne<sup>1</sup>.

Bardziej szczegółowo, proces komputerowej metodologii osiągania celu można scharakteryzować 6 etapami<sup>2</sup>:

- 1. opis i analiza sytuacii problemowei:
- 2. sporządzenie specyfikacji problemu z uwzględnieniem opisu danych wejściowych, opisu wyników, opisu powiązań i zależności pomiędzy danymi i wynikami;
- 3. zaprojektowanie rozwiązania program, algorytm, struktura danych i środowisko w postaci odpowiedniego języka programowania;
- 4. komputerowa realizacja rozwiązania wraz z badaniem efektywności działania dla różnych danych.
- 5. testowanie rozwiązania, weryfikacja poprawności i zgodności ze specyfikacją;
- 6. prezentacja rozwiązania oraz stworzenie dokumentacji dla przyszłych użytkowników.

Do zadań realizowanych algorytmicznie należy choćby sortowanie danych, porządkowanie z uwagi na zadane kryterium, wyszukiwanie elementu spełniającego zadane kryteria.

Algorytmiczne podejście do rozwiązywania problemów możemy spotkać w działalności gospodarczej firm. Każdy wykonawca robót budowlanych czy drogowych ma do czynienia z kosztorysem wykonawczym, który jest dokładną procedurą wykonania poszczególnych prac. Charakter algorytmu mają także instrukcje napraw sprzętu AGD czy też sposób udzielania pierwszej pomocy ofierze wypadku.

# **TEMATY DO DYSKUSJI**

- a) W programie Excel oblicz realny koszt (z podatkiem) zakupu zestawu komputerowego. W sklepie uzyskujesz ceny poszczególnych elementów bez podatku VAT. Opisz to zdanie w postaci listy kroków.
- b) Napisz algorytm kosztorysu wykonawczego dowolnie wybranej usługi.
- c) Opracuj algorytm w postaci czynności, realizując wysyłanie listu elektronicznego do kolegi (przy użyciu portalu internetowego, na którym masz konto i znasz jego e-mail) z zapytaniem odnośnie wybranej sytuacji probelmowej.
- d) Podaj algorytm wyszukiwania lidera w *n*-elementowym zbiorze.
- e) Posłuż się metodą "dziel i zwyciężaj" w rozwiązaniu dowolnie wybranej sytuacji problemowej.
- f) Zastosuj rekurencję/podejście zachłanne w rozwiązaniu prostej sytuacji problemowej.

# **4.2. Nie chowaj rozwiązania do szuflady!**

Po zrealizowaniu procesu rozwiązywania problemu za pomocą programu komputerowego należy przetestować otrzymane rozwiązanie, ocenić jego własności, odporność na nieumyślne lub celowe uszkodzenia. Bardzo ważne jest powtórne porównanie jego zgodności ze specyfikacją.

Z uwagi na zawodność pamięci ludzkiej należy sporządzić opis dochodzenia do końcowego efektu. Niekwestionowaną wartością dodaną będzie zaprezentowanie problemu, całego postępowania i efektów innym, może się to bowiem przyczynić do dalszego zgłębiania i analizy zjawiska, tworzenia nowych algorytmów, rozwoju osobistego uczestników spotkania.

# **TEMATY DO DYSKUSJI**

- a) Profesjonalne testowanie oprogramowania etapy.
- b) Dobór odpowiedniej formy prezentowania efektów pracy i zastosowanej metodyki.
- c) Czy komputer może podpowiedzieć nam, co należy zrobić? Testowanie rozwiązań.

#### **Bibliografia:**

Sysło M., *Algorytmika i programowanie. Wprowadzenie do algorytmiki i programowania, wyszukiwanie i porządkowanie informacji*, Warszawa 2009.

Cormen T. H, Leierson C. E., Rivest R. L., *Wprowadzenie do algorytmów*, Warszawa 1997.

Harel D., *Algorytmika. Rzecz o istocie informatyki*, Warszawa 1992.

Sysło M. M., *Piramidy, szyszki i inne konstrukcje algorytmiczne*, Warszawa 1998.

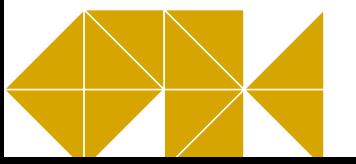

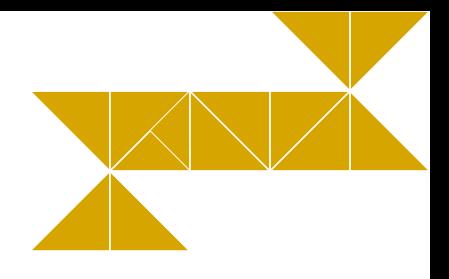

# **5. Opracowanie informacji za pomocą komputera – arkusze kalkulacyjne, grafika menedżerska i prezentacyjna**

# **5.1. Kto piękny, ten piękny, inni mają Photoshopa**

Każdy obraz stworzony lub tylko edytowany w komputerze można zaliczyć do jednej z dwóch kategorii: albo jest bitmapą, albo grafiką wektorową. W dobie dominacji systemu operacyjnego Windows najłatwiej dostępnym rodzajem edytora grafiki rastrowej jest wbudowany w ten system program pod nazwą Paint, w którym obraz powstaje przez odpowiednie zabarwienie poszczególnych punktów (inaczej pikseli) na ekranie. Taki obraz jest pamiętany w postaci bitmapy, tzn. zbioru pikseli. W ten sposób tworzy się grafikę zwaną rastrową. W edytorach grafiki bitmapowej edycja jest możliwa na poziomie pojedynczych punktów lub ich grup, można na przykład zmienić kolor jednokolorowego obszaru otoczonego innym kolorem. Edytory tego typu można również wykorzystywać do korekcji zdjęć pamiętanych w formacie bitmapy, choć akurat skromne możliwości zawarte we wspomnianym programie sugerują użycie bardziej zaawansowanej aplikacji, na przykład wspomnianego w tytule rozdziału Adobe® Photoshopa.

W celu wykonania jakiejkolwiek operacji na rysunku konieczne jest wskazanie, którego elementu ma ona dotyczyć – należy go zaznaczyć. Zaznaczanie (inna nazwa to *maskowanie*) fragmentów rysunku polega na wyodrębnieniu fragmentu kompozycji, który ma być edytowany (kopiowany, przekształcany, powiększany/ zmniejszany, zamierzono zmianę jego barwy itp.). Dodatkowo ułatwia to tworzenie choćby kompozycji symetrycznych lub złożonych z powtarzających się motywów – program może posiadać bezpośrednio takie narzędzia bądź efekt jest możliwy do osiągnięcia po wklejeniu kopii i jej symetrycznym odbiciu względem jakiejś osi. Do dyspozycji jest zaznaczanie regularnego (np. kwadratowego, prostokątnego) obszaru lub obszaru o dowolnym kształcie. Niektóre edytory mają jeszcze inne, bardziej rozbudowane możliwości zaznaczania fragmentu rysunku, GIMP na przykład pozwala jednym kliknięciem zaznaczyć wszystkie obszary rysunku, które mają określony kolor. Aby poddać edycji fragment bitmapy, należy po zaznaczeniu skorzystać z narzędzi na przykład zmiany wielkości i położenia. Warty zauważenia jest fakt, że przy powiększaniu obrazu nie zwiększa się liczba punktów, które go tworzą – powiększanie się punktów obrazu powoduje utratę ostrości i efekt "schodkowania". Bardziej zaawansowane edytory grafiki rastrowej (np. program GIMP) umożliwiają automatyczne wygładzanie krawędzi przy skalowaniu. Niemniej, w przypadku krzywych i łuków przy odpowiednim powiększeniu każda z tych linii będzie miała poszarpane krawędzie i schodki.

Jeśli planuje się wykonanie tej samej operacji na kilku obiektach, programy zazwyczaj umożliwiają ich grupowanie z użyciem (przytrzymaniem) klawisza Shift.

Inną koncepcję budowania obrazu reprezentują edytory grafiki wektorowej, z których najbardziej znaną aplikacją komercyjną jest Corel® Draw, zaś po stronie oprogramowania open source – Inkscape. W edytorach tych każdy element rysunku, tak tworzony w trybie rysowania odręcznego jak i z gotowych elementów, jest zapamiętywany za pomocą wzorów matematycznych. Nawet fragmenty odręczne są interpolowane do krzywych matematycznych. Każdy element rysunku jest osobnym tzw. wektorem. Dzięki temu można wrócić w każdej chwili do jego edycji i zmiany właściwości – położenia, koloru i wymiarów. Można modyfikować sposób i kolejność nakładania się poszczególnych obiektów oraz grupować/rozgrupowywać je w dowolnym momencie.

Obraz wykonany jako grafika wektorowa może być zapisany w formacie grafiki rastrowej, jednakże nastąpi wtedy utrata informacji o budujących go wzorach matematycznych. Bitmapa z kolei może być wczytana do programu grafiki wektorowej, będzie jednak wówczas jednym obiektem, który da się skalować, ale ingerencja w jego zawartość jest ograniczona.

Pliki zawierające grafikę rastrową są zwykle większe od plików z grafiką wektorową. Dzieje się tak dlatego, że definicja matematyczna, nawet długiego odcinka, okręgu, łuku lub innego kształtu, jest krótsza niż zapamiętanie koloru i pozostałych parametrów każdego punktu składowego tegoż elementu.

Z czasem zauważono, że w plikach bitmapowych można grupować informacje o wyglądzie sąsiednich, tak samo zdefiniowanych punktów, co dało początek kompresji pliku. Kolejnym pomysłem na zmniejszenie rozmiaru (wagi) takiego pliku jest progowanie kolorów, tzn. zrównanie zbliżonych kolorów do tego samego poziomu i zapisanie ich jako jeden kolor. Pierwsze rozwiązanie pozwalało na stosunkowo niewielką kompresję, za to zachowywało całą informację o obrazie, drugie znacznie lepiej kompresuje pliki, lecz odbywa się to kosztem utraty jakości, stąd mówi się o kompresji stratnej. W praktyce jest to kompromis pomiędzy niewielką utratą jakości rysunku a ograniczeniem jego rozmiaru, co pozwala na jego szybsze pobieranie z sieci i tym samym na szybsze wczytywanie się na przykłąd strony www.

#### **Najpopularniejsze formaty plików z grafiką rastrową to:**

- \*.bmp – standardowy, nieskompresowany format tych plików, w którym wielkość pliku można moderować, na przykład poprzez liczbę zapamiętanych kolorów;

- \*.gif – pomimo kompresji także bezstratny format grafiki rastrowej, z ograniczeniem zapamiętywanej liczby kolorów do 256;

- \*.png – rastrowy format plików graficznych oraz system bezstratnej kompresji danych graficznych. Obsługuje stopniowaną przezroczystość (tzw. kanał alfa) oraz 48-bitową głębię kolorów, pozwala na skalowanie liczby kolorów. PNG został opracowany jako następca GIF w 1995 roku;

- \*.tif – format TIFF pliku stosowany jest przede wszystkim dla materiałów przeznaczonych do druku, pozwala uzyskać bezstratną kompresję do 40% oryginalnej wielkości pliku;

- \*.jpg – format kompresji stratnej, traci się na jakości obrazu, najczęściej można dokonać wyboru jak mocno ma być dokonywany proces kompresji. Pozwala na uzyskanie znacznej oszczędności w rozmiarze pliku;

- \*.xcf – wewnętrzny format programu GIMP, nie stosuje kompresji, ma duży rozmiar z powodu zachowywania zaznaczeń, warstw, kanałów i ścieżek, jakie do tej pory zostały użyte. Nie "spłaszcza" obrazu.

#### **Formaty grafiki wektorowej:**

- \*.cdr – popularny format stworzony przez firmę Corel®;

- \*.ai – format konkurenta Corela – programu Adobe®Illustrator;

- \*.eps – wywodzący się z PostScriptu, przez wiele lat jako jedyny używany do celów DTP, służy do przechowywania pojedynczych stron grafiki wektorowej w postaci umożliwiającej osadzanie ich w innych dokumentach;

- \*.svg – uniwersalny format dwuwymiarowej grafiki wektorowej (statycznej i animowanej).

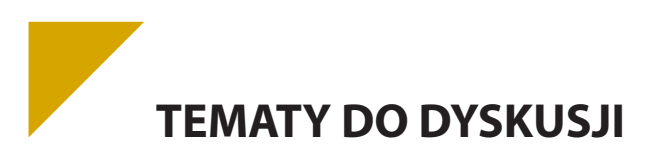

- a) Dla wybranego przedsięwzięcia opracuj materiały reklamowe składające się ze zdjęć reklamowych i filmów, uwzględniając:
	- edytowanie obrazu w grafice rastrowej i wektorowej omów różnice między nimi;
	- odpowiednio przekształć otrzymane pliki graficzne i filmy.
- b) Przygotowane we wcześniejszym ćwiczeniu materiały wykorzystaj do stworzenia w programie Power Point prezentacji reklamującej wybraną firmę/produkt.

# **5.2. Lepsze i szybsze niż kalkulator**

Arkusz kalkulacyjny to program komputerowy przedstawiający dane, głównie liczbowe, w postaci zestawu tabel dwu- i trójwymiarowych. Pozwala na automatyczną obróbkę danych oraz na ich prezentację na różne sposoby, szczególnie poprzez wykresy. Program, bez którego nie może się obyć współczesna księgowość i biuro.

Automatyzacja obróbki danych możliwa jest dzięki takim rozwiązaniom,jak wbudowana funkcja kopiowania danych i formuł w kierunku ruchu myszki w ramach mechanizmu przeciągnij-i-upusć (*drag&drop*), najważniejszym zaś narzędziem obsługi danych w arkuszu kalkulacyjnym są funkcje (matematyczne, statystyczne, daty i czasu, finansowe, bazodanowe, logiczne), za pomocą których odbywa się ich automatyczne przetwarzanie.

Z racji popularności w naszym kraju w niniejszym podręczniku zostanie omówiony, a raczej zostanie zrobiony wstęp do programu, Microsoft<sup>®</sup> Excel.

Microsoft® Excel jest arkuszem kalkulacyjnym pozwalającym na tworzenie skoroszytów zawierających arkusze, na przetwarzanie danych z pomocą formuł, tworzenie wykresów, list oraz plików sieci Web. Środowisko graficzne arkusza opiera się na standardzie wszystkich programów pakietu Office, ale dodatkowo oferuje swoje własne elementy, takie jak nowe przyciski, polecenia i elementy sterujące, zaś cały obszar roboczy jest wstępnie pokryty siatką. Plik wynikowy Excela, zapisywany fizycznie z rozszerzeniem \*.xls lub \*.xlsx (dla szablonów \*.xlt lub \*.xltx), zawiera w sobie skoroszyt złożony z arkuszy – domyślnie 3. Każdy arkusz posiada komórki, których adresowanie opiera się na współrzędnych kolumn i wierszy. Występuje dodatkowo pasek formuły, na którym wyświetlana jest zawartość aktywnej komórki. Obok, po lewej stronie, znajduje się pole nazwy, zawierające adres jej odwołania. W trakcie edycji formuły pole nazwy zmienia się na pole wyboru funkcji.

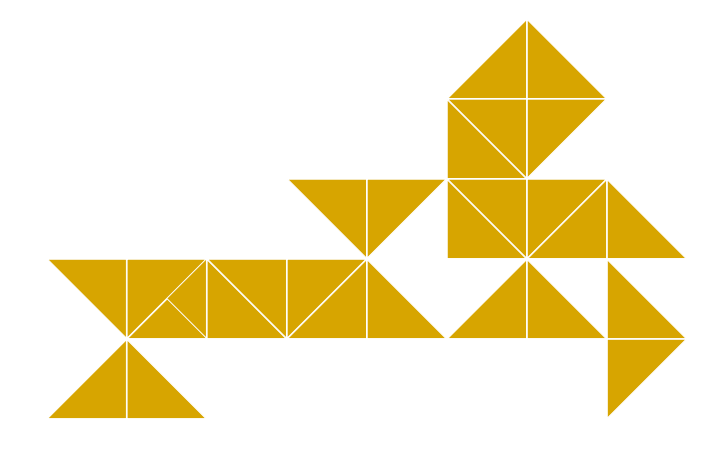

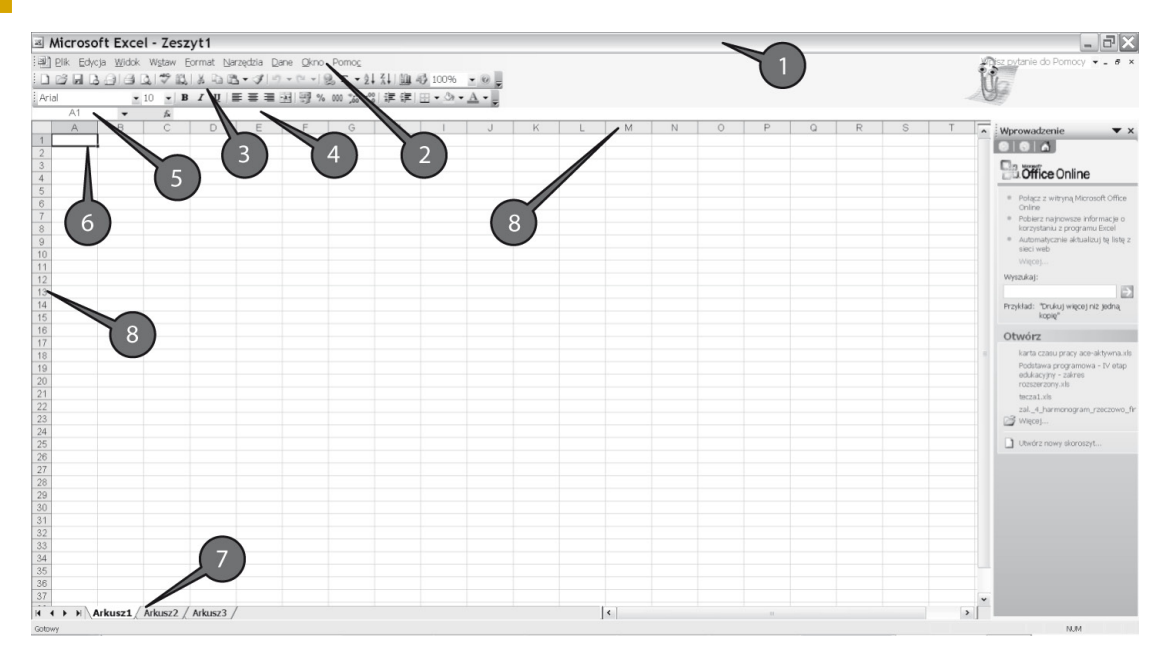

#### **Rys. 15. Okno programu MS Excel**

*Źródło: Opracowanie własne*

Opis elementów okna programu Excel:

- 1) pasek tytułowy;
- 2) pasek menu;
- 3) pasek narzędziowy standardowy i formatowania;
- 4) pasek formuły;
- 5) pole nazwy/pole wyboru funkcji;
- 6) wskaźnik aktywnej komórki pogrubione obramowanie komórki,wskazuje miejsce aktualnego wprowadzania danych;
- 7) arkusze w Excelu 2003 można posłużyć się maksymalnie 256 arkuszami, złożonymi z 65 536 komórek;
- 8) oznaczenie kolumny (litera) i wiersza (cyfra/liczba).

Każda komórka posiada swój indywidualny adres. Litery w tym adresie odpowiadają danej kolumnie, liczba to numer wiersza. Przykładowo komórka B3 znajduje się w kolumnie B i wierszu 3.

W celu wprowadzenia danych do komórki trzeba ją najpierw uaktywnić. Najprościej jest ustawić się na danym polu i wpisać wartość. Uaktywnienie następuje też po dwukrotnym kliknięciu lewym przyciskiem myszy w wybraną komórkę. Obie metody pozwalają zarówno na wprowadzenie nowej wartości, jak i na poprawienie poprzedniej. Aktywna komórka wyróżniona zostaje grubym obramowaniem.

Jeśli zaistnieje potrzeba zaznaczenia prostokątnego zakresu komórek lub wielu nieprzylegających do siebie komórek lub zakresu, można tego dokonać, przytrzymując klawisz Shift (dla komórek przylegających) lub Ctrl (dla niezależnych) i przesunąć mysz techniką przeciągnij-i-upuść. Zaznaczenie prostokątnej grupy komórek możliwe jest też procedurą rozpoczynającą się od kliknięcia w początkową komórkę, następnie przytrzymaniu klawisza Shift i powtórnym kliknięciu, tym razem w komórkę końcową. W trakcie zaznaczania techniką przeciągnij-i-upuść Excel pokazuje w polu nazwy wielkość zaznaczanego obszaru (ilość wierszy x ilość kolumn), po zakończeniu zaznaczania w polu nazwy pozostaje adres komórki, od której rozpoczęto zaznaczanie.

#### **5.2.1. Formuły**

W komórkach arkusza przechowywane są dwa typy informacji:

- ▶ Wartość jest to informacja stała, nie zmienia się. Wartością może być liczba, tekst, data/czas. Jest ona również wyświetlana w niezaznaczonej komórce na ekranie.
- **Formuła** składa się z odwołań do komórek, wartości, operatorów oraz predefiniowanych funkcji wykonujących na nich obliczenia. Po przetworzeniu przez Excela w komórce generowany jest wynik formuły, który jest wyświetlany na ekranie. Niemniej, ponieważ formuła dalej przechowuje swoją definicję, w tym odwołania do innych komórek, każdorazowa zmiana wartości jednej z nich lub większej ilości komórek wywoła lawinową modyfikację wyników obliczonych przez formuły zawierające do niej odwołanie. Takie właściwości czynią z arkuszy kalkulacyjnych potężne narzędzie, zarówno dla naukowców jak i biznesu.

Formuły można wprowadzać poprzez pasek formuły, jak i bezpośrednio w aktywnej komórce. Po zakończeniu edycji formuły zmiany trzeba zatwierdzić klawiszem Enter lub przyciskiem zawierającym znaczek odhaczenia, znajdującym się obok paska formuły.

W formułach Excela można posługiwać się nie tylko operatorami matematycznymi, bardzo przydatne są funkcje – gotowe formuły. Funkcje mogą być włączane w formuły oraz zagnieżdżane jedna w drugiej. Najprostszymi funkcjami wykorzystywanymi w arkuszu są autosumowanie, średnia, licznik (ilość komórek), minimum i maksimum. Funkcje te, jako wyróżnione, można w łatwy sposób bezpośrednio wprowadzić przyciskiem autosumowania na pasku narzędziowym.

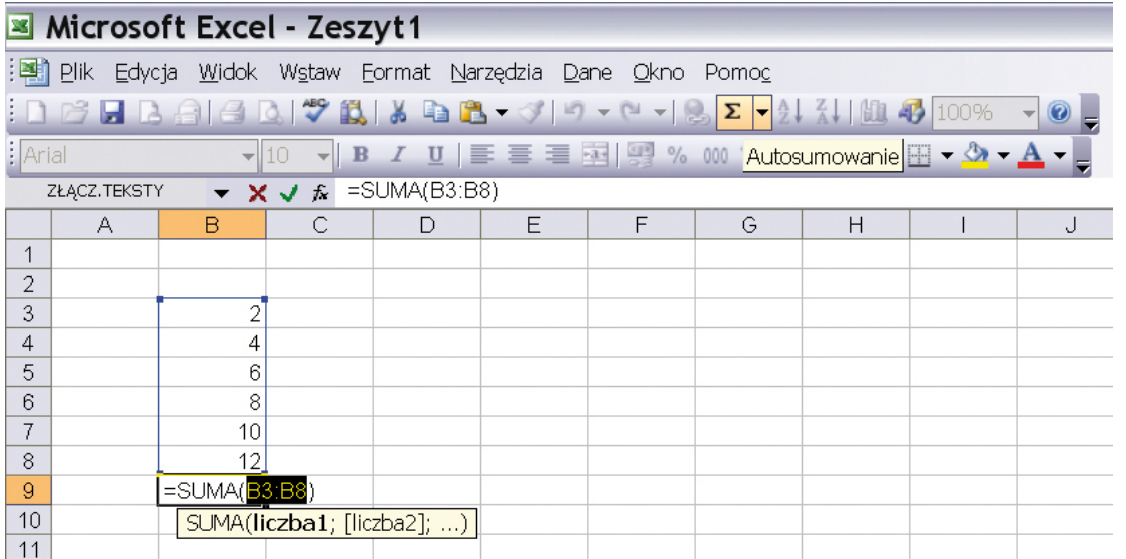

#### **Rys. 16. Edycja formuły zawierającej autosumowanie w programie MS Excel**

*Źródło: Opracowanie własne*

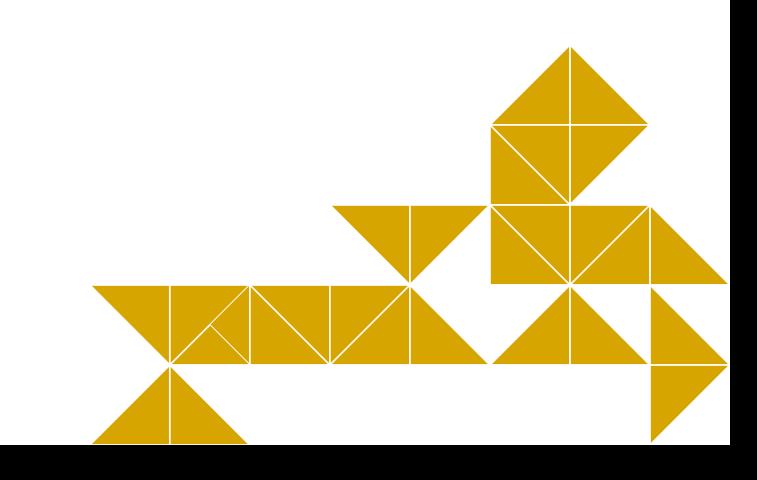

Większy wybór funkcji uzyskuje się po rozwinięciu listy funkcji, w którą zamieniło się pole nazwy, bądź przez przycisk funkcji f $_{\mathrm{x}}$  po lewej stronie od wpisywanej formuły (patrz Rys. 17).

| Wstawianie funkcji                                                                                                    |                                                                                                    |                                                                                               |  |  |  |
|----------------------------------------------------------------------------------------------------|----------------------------------------------------------------------------------------------------|-----------------------------------------------------------------------------------------------|--|--|--|
| Wyszukaj funkcję:                                                                                                    |                                                                                                    |                                                                                               |  |  |  |
|                                                                                                    | przycisk Przejdź                                                                                                    | Wpisz krótki opis tego, co chcesz zrobić, a następnie kliknij<br>Przejdź                      |  |  |  |
|                                                                                                    | Lub wybierz kategorię:                                                                                                    | Wszystkie<br>v                                                                                |  |  |  |
| Wybierz funkcję:                                                                                                    |                                                                                                    | Ostatnio używane<br>Wszystkie                                                                 |  |  |  |
|                                                                                                    | BD.MAX<br>BD.MIN<br>BD.ODCH.STANDARD<br>BD.ODCH.STANDARD.P Statystyczne<br>BD.POLE<br><b>BD.SUMA</b><br><b>BD.SREDNIA</b> | Finansowe<br>Daty i czasu<br>Matematyczne<br>Wyszukiwania i adresu<br>Bazy danych<br>Tekstowe |  |  |  |
| Logiczne<br>ACOS(liczba)<br>Informacyjne<br>Zwraca arcus cosinus liczby w radianach w zakresie od 0 do Pi. Arcus cosinus jest<br>kątem, którego cosinus daje liczbę. |                                                                                                    |                                                                                               |  |  |  |
| <u>Pomoc dotycząca tej funkcji</u><br>ОК<br>Anuluj                                                                                                    |                                                                                                    |                                                                                               |  |  |  |

**Rys. 17. Funkcje dostępne w programie MS Excel**

*Źródło: Opracowanie własne*

Tworząc arkusze kalkulacyjne należy zwracać uwagę na spójność formuł. Częste błędy w formułach to różna liczba nawiasów i cudzysłowów otwierających i zamykających.

#### **5.2.2. Formatowanie**

W Excelu możliwe są dwa rodzaje formatowania. Pierwszy polega na poprawie widoczności zawartości arkuszy poprzez stosowanie tła, ramek tabel, koloru i stylu czcionek, dostosowywanie rozmiarów komórek do zawartości itd. Formatowanie to pełni rolę estetyczną. Formatować można zawartość komórki, samą komórkę, tabelę, cały arkusz, aż po skoroszyt, wykorzystując różne opcje obramowania komórek, tabel i arkusza, opcje wydruku wraz z dopasowaniem do strony (arkusz wszak nie jest pojedynczą kartką papieru!), oraz nagłówki i stopki. Zaleca się praktyczne omówienie tych zagadnień na przykładowym arkuszu z zawartością.

Drugim typem jest formatowanie liczb. Excel oferuje bogaty zestaw kategorii formatów liczb, od ogólnego (brak wskazanego wyraźnie formatu), poprzez liczbowe, walutowe, księgowe, daty, czasu, procentowe, ułamkowe, naukowe, tekstowe, aż po specjalne i niestandardowe. To ostanie jest otwarciem się programu na inne, mniej powszechne typy danych.

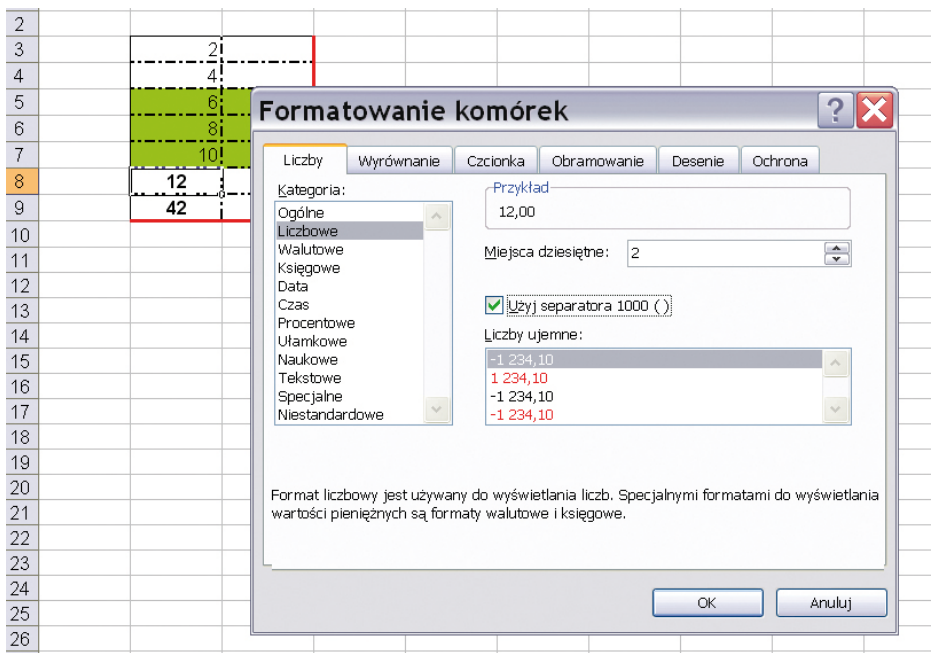

**Rys. 18. Formatowanie liczb w programie MS Excel (w tle widać sformatowane komórki i czcionkę)**

*Źródło: Opracowanie własne*

#### **5.2.3. Wykresy i prezentacja wyników**

Efekty pracy nie muszą wcale ograniczać się do tabel z kolumnami i rzędami liczb. Można dokonać wizualizacji wyników za pomocą bogatego zestawu wykresów. Do wyboru są wykresy: kolumnowe, słupkowe, liniowe, kołowe i wiele innych

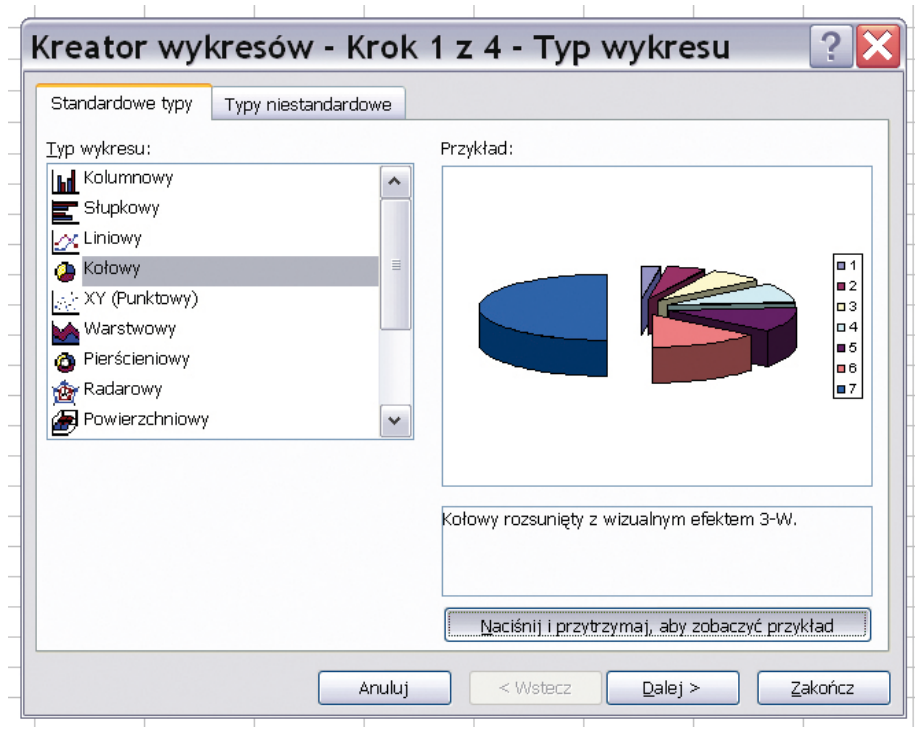

**Rys. 19. Kreator wykresów w programie MS Excel**

*Źródło: Opracowanie własne*

Sztuką jest dobranie odpowiedniego wykresu do zawartości. Obszar wykresu i poszczególne jego elementy można formatować – dodawać legendę i tytuł, etykiety danych, opis osi.

Tak jak w formułach, zmiana danych źródłowych spowoduje automatyczne przeliczenie wartości wynikowych i samoczynne skorygowanie się zależnych elementów wykresu (słupków danych, opisów osi).

Praca w arkusz kalkulacyjnym jest wyjątkowo efektywna w przypadku podstawiania dużej ilości danych do tego samego wzoru. Dzięki możliwości kopiowania nie tylko danych, ale też formuł w kierunku ruchu myszy (przy zastosowaniu techniki przeciągnij-i-upuść), następuje automatyczne powielenie formuł oraz zaktualizowanie się argumentów funkcji obliczających (Rys. 20).

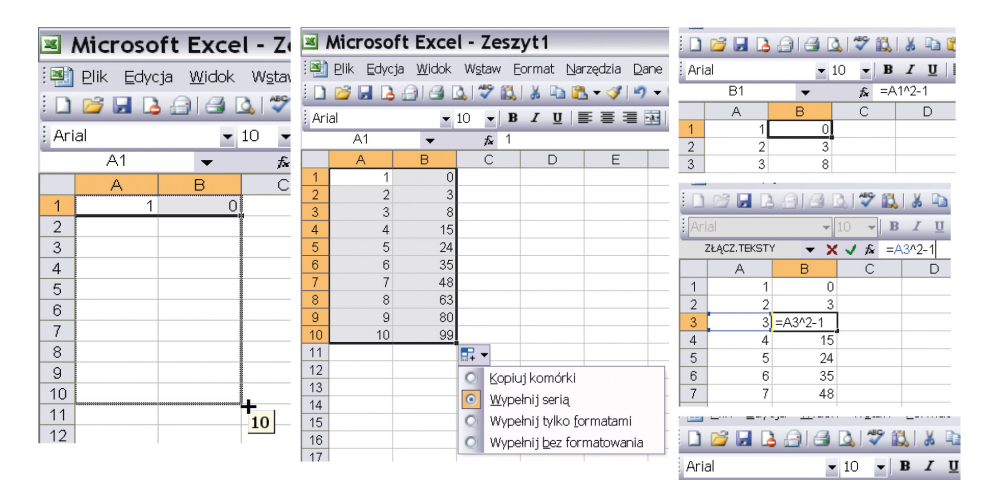

**Rys. 20. Proces kopiowania (powielania w dół)** 

*Źródło: Opracowanie własne*

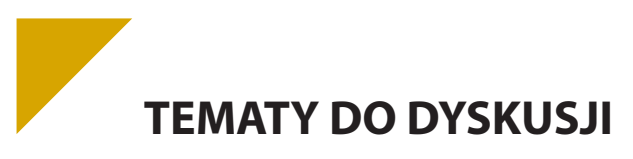

a) Stwórz w programie Excel bazę danych – księgowość wybranego przedsięwzięcia. Wykorzystaj przygotowany arkusz kalkulacyjny do obrazowania zależności funkcyjnych i zapisywania algorytmów, zaprezentuj wyniki swojej pracy, dobierając odpowiednie wykresy.

# **5.3. Jak cię widzą, tak cię piszą**

Prezentacja multimedialna to audiowizualna forma prezentowania wykładów, referatów czy komunikatów, może ona stanowić wprowadzenie do dyskusji, samoistny pokaz, materiał poglądowy do zaprezentowania podczas konferencji naukowych itp. Do prezentacji można wykorzystywać nie tylko sam komputer, ale także projektor multimedialny<sup>1</sup>. Podstawą dla prezentacji jest zawsze pewien, choćby całkiem prosty, scenariusz multimedialny, na podstawie którego przygotowane elementy składowe łączy się w "całość". Tymi elementami mogą być: zdjęcia, tekst, rysunki, dźwięki i obrazy, animacje albo filmy. Prezentacje najczęściej tworzone są w aplikacjach MS Power Point pakietu Office lub aplikacjach Impress będącego składnikiem pakietu OpenOffice.org. Celem tworzenia prezentacji jest zaangażowanie więcej niż jednego zmysłu w przyswajanie podawanych informacji, co zwiększa tempo i skuteczność tego procesu.

Prezentacje multimedialne spotyka się często jako środek do prezentacji wyników finansowych firm, reklamowania produktów, jako element e-learningu. Obok komercyjnych zastosowań, prezentacja może służyć do uatrakcyjnienia pokazu na przykład albumu rodzinnego, fotografii z wakacji, czy też jako zbiór ulubionych widoków, krajobrazów. Prezentacja może być funkcjonować samodzielnie lub wymagać dodatkowych objaśnień współpracującego z nią człowieka.

### **5.3.1. Trochę historii**

Pierwszymi profesjonalnymi programami do tworzenia prezentacji były: Harvard Presentation Graphics i Microsoft Power Point. W tabeli przedstawiono chronologię rozwoju tej dziedziny wiedzy.

**Tab. 5. Historia programów do tworzenia prezentacji**

| Rok powstania | <b>Nazwa</b>                         | <b>System operacyjny</b>                    | Producent                          |
|---------------|--------------------------------------|---------------------------------------------|------------------------------------|
| 1986          | <b>Harvard Presentation Graphics</b> | DOS, Windows                                | Software Publishing<br>Corporation |
| 1987          | Power Point                          | Windows, Mac OS                             | Microsoft                          |
| 1990          | <b>Freelance Graphics</b>            | Windows                                     | IBM Lotus Development Corp.        |
| 1993          | <b>Corel Presentations</b>           | Windows                                     | <b>Corel Corporation</b>           |
| 1998          | <b>StarOfficeImpress</b>             | Windows, Linux, Solaris                     | Sun Microsystems                   |
| 1998          | KPresenter                           | Linux, Unix                                 | <b>KDE Project</b>                 |
| 2000          | OpenOffice.org Impress               | Windows, Linux, Solaris, Mac<br>OS, FreeBSD | OpenOffice.org                     |
| 2003          | <b>NeoOfficeImpress</b>              | Mac OS                                      | Patrick Lubyi Edward Peterlin      |
| 2005          | Keynote                              | Mac OS                                      | Apple                              |

*Źródło: www.prezentacje.multimedialne.net/historia.htm, 07.04.2007*

- ▶ Harvard Presentation Graphics był pionierem w tworzeniu prezentacji. Był pierwszym programem pozwalającym łączyć tekst z grafiką i diagramami. Do końca lat 80 był głównym programem do tworzenia slajdów.
- ▶ Microsoft® Power Point, obecnie najpopularniejszy program do tworzenia prezentacji, jest elementem pakietu MS Office i Mac OS. Korzystają z niego biznesmeni, trenerzy, nauczyciele oraz zwykli użytkownicy. Dzięki zintegrowaniu środowiska pakietów mechanizmem OLE, można łatwo importować do prezentacji teksty, tabele i wykresy z pozostałych programów pakietu. Najnowsze wersje umożliwiają zagnieżdżanie w prezentacji plików dźwiękowych i video.
- ▶ Freelance Graphics należy do pakietu SmartSuite firmy IBM Lotus. Obok podstawowych opcji program ten ma ciekawą funkcjonalność – szybką wymianę komentarzy i uwag pomiędzy użytkownikami sieci, oraz możliwość bezpośredniego uruchomienia prezentacji na komputerze innego użytkownika sieci. W obecnym stanie jest to jednak sprzeczne z zasadami bezpieczeństwa.
- $\triangleright$  Corel Presentations początkowa nazwany Presentations, był częścią składową pakietu WordPerfect. W 1994 roku doszło do wykupienia WordPerfectCorporation przez firmę Novell Netware. Dwa lata później Corel Corporation przejął Novella i dopiero on dorzucił do tego pierwotnego pakietu kilka nowych opcji – edytora bitmap z możliwością wypełnienia i dodawania efektów specjalnych, narzędzia do grafiki wektorowej obsługującej krzywe Beziera, łuki, edycję węzłów. Dodatkowe smaczki w tym produkcie to: symulacja efektów trójwymiarowych, trasowanie map, a także wypełniania tekstem liter.
- ▶ OpenOffice.org Impress jest bezpłatną alternatywą dla Power Pointa na licencji GPL z funkcjami podobnymi do produktu konkurenta. Ciekawą innowacją jest możliwość eksportowania pracy bezpośrednio do formatu \*.pdf lub flash. Słabiej natomiast obsługuje dźwięki oraz filmy.
- ▶ KPresnter to program, który działa pod systemami Linux oraz UNIX i potrafi importować prezentacje w formacie \*.pps z Power Pointa. Program ten funkcjonalnością odpowiada pozostałym programom.
- NeoOfficeImpress wykorzystuje środowisko Java, przez co wyróżnia się odpornością na błędy systemowe i uniezależnia się w dużym stopniu od kondycji komponentów komputera. Jest bezpłatny, wciąż rozwijany, działa tylko pod Mac OS.

Keynote to część składowa pakietu iWork firmy Apple. Jest w pełni funkcjonalny, można w nim wykorzystywać m. in. zdjęcia, dźwięki oraz pliki video. Keynote używa formatu "key", ale daje także możliwość zapisu plików w formacie \*.pps. Pozwala też na eksport do html, flash, PDF oraz Apple Quick Time.

### **5.3.2. Nieco teorii, nieco praktyki**

Wyróżnić można dwa typy prezentacji multimedialnych: prezentacje interaktywne i prezentacje liniowe. Prezentacje interaktywne dają użytkownikom możliwość: pełnej kontroli nad wyświetlanymi treściami, swobodnej nawigacji między slajdami, skoków do innego działu, zarówno już oglądanego, jak i znajdującego się w dalszej części. Kontrola użytkownika wymaga stosowania nieco innych narzędzi przy jej tworzeniu w zależności od tego, czy jest to prezentacja osadzona na stronie internetowej, napisana za pomocą HTML, prezentacja utworzona w Adobe® Flash lub Macromedia®Director.

Prezentację w formie strony internetowej w HTMLu zaleca się używać w przypadku bardzo rozbudowanych struktur i dużych ilości prezentowanego materiału. Charakter pracy z taką prezentacją przypomina surfowanie po stronie www. Fizycznie składa się ona z wielu plików i najczęściej uruchamia się po otworzeniu w przeglądarce pliku index.html.

Taka koncepcja budowy pozwala na zastosowanie bardzo złożonych struktur, opracować obszerne materiały. Z drugiej strony restrykcyjne wymogi co do wielkości i skalowalności np. obrazków publikowanych w sieci sprawiają, że składa się z wielu niewielkich plików i może być wyświetlana bezpośrednio przez Internet. Konieczne jest jednak zainstalowanie odpowiednich wtyczek (ang. *plug-in*) w używanych przeglądarkach.

Prezentacje obu wspomnianych wyżej firm to obecnie najbardziej popularne rozwiązania prezentacji interaktywnych. Jeśli zostaną pobrane do wyświetlania off-line (bez konieczności posiadania dostępu do Internetu), na przykład na płycie CD, startują za pomocą pliku wykonywalnego z rozszerzeniem \*.exe. Oznacza to, iż użytkownik nie musi posiadać żadnych dodatkowych programów ani wtyczek. Takie prezentacje są jednak rzadko tworzone na początkowych etapach znajomości warsztatu ze względu na trudność tworzenia i specyfikę programowania. Pojawiają się pewne trudności w budowie struktury takich prezentacji.

Prezentacje liniowe (grafika prezentacyjna) to taki rodzaj prezentacji, w których zawarty materiał jest wyświetlany "slajd po slajdzie", nie można w nich budować złożonych struktur, a nawigacja pomiędzy poszczególnymi działami jest rzadko spotykana i to w okrojonej postaci. Autor prezentacji na etapie tworzenia decyduje w jakiej kolejności będą wyświetlane kolejne części zawartego materiału, a w trakcie wyświetlania danej części może tylko zdecydować o czasie wyświetlania slajdu, o ile taką możliwość przewidział i nie ustawił automatycznego chronometrażu.

Slajd jest podstawowym elementem takiej prezentacji, składa się ona zatem z kolejno wyświetlających się w trakcie pokazu ekranów. Na każdym z nich umieszcza się takie obiekty, jak: pola tekstowe, zdjęcia, filmy, animacje. Możliwe jest utworzenie prezentacji na podstawie predefiniowanych w programie szablonów lub na podstawie indywidualnego, pobranego lub samodzielnie sparametryzowanego i utworzonego, szablonu zawierającego powtarzające się logo, hasło, kompozycję itp. Niezależnie od ustawień dotyczących całej prezentacji, programy dysponują propozycjami układów elementów na slajdzie, charakterystycznymi dla określonych typów projektowanej zawartości. Pozwala to na komfortowe umieszczanie zaplanowanych przez autora obiektów, takich jak: tekst w postaci wyliczenia, schematy organizacyjne, slajd z tytułem i zawartością w formie tabeli lub obrazka. Istnieje też możliwość wyboru pustego slajdu, który pozwala na własną kompozycję, zgodną z zaplanowaną koncepcją scenariusza.

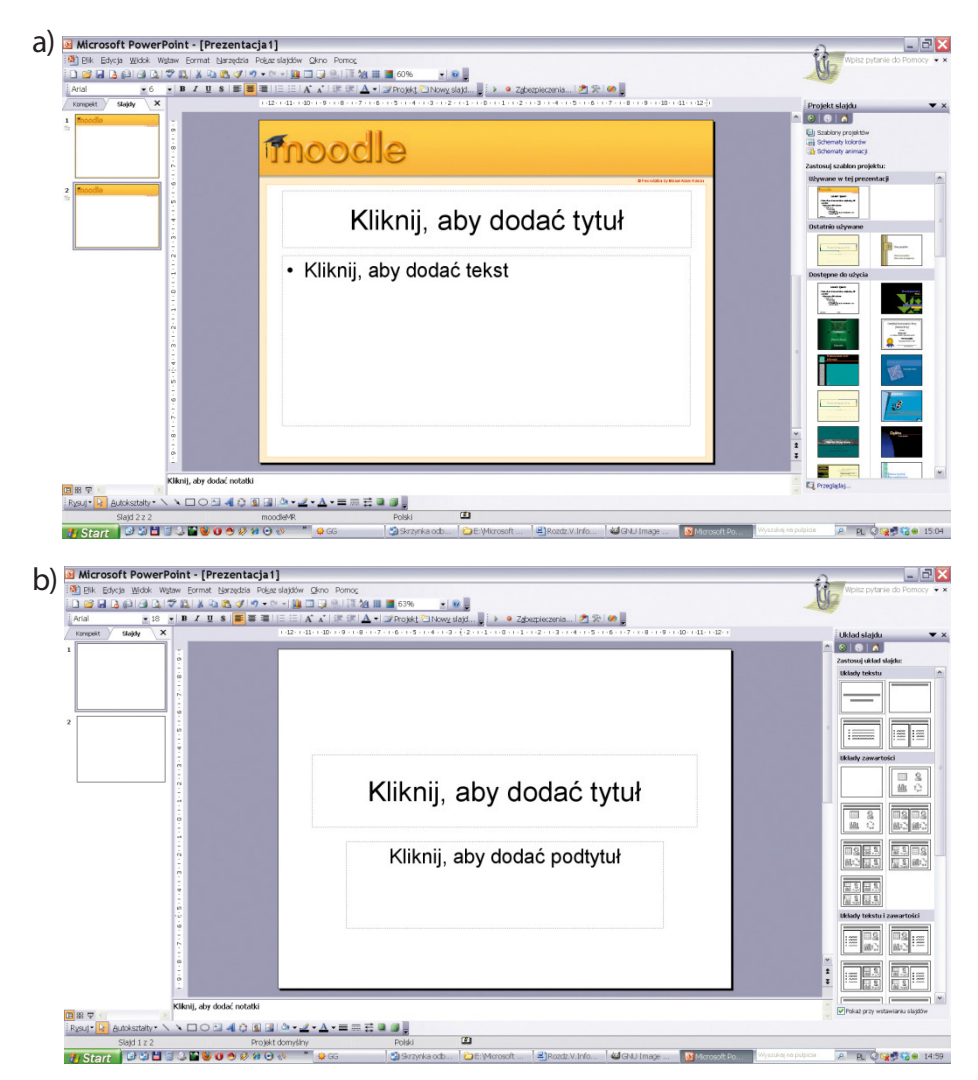

**Rys. 21. a) Szablony dostępne w widoku projektu prezentacjib) Slajd w układzie tytułowym, po prawej można wybrać inne dostępne układy do wyboru**

*Źródło: Opracowanie własne*

Zanim zostanie uruchomiony program do tworzenia prezentacji należy przygotować scenariusz lub choćby ogólny projekt, by efekt był w miarę "sensowny". W przeciwnym razie prezentacja może być przypadkowa i chaotyczna. Należy się zastanowić, jakiemu celowi prezentacja ma służyć. Autor prezentacji może mieć wiele pomysłów dotyczących swojej prezentacji i jeśli ich nie uporządkuje, nie może liczyć na pozytywny rezultat pracy. Szczególną wadą prezentacji może być nienormalne "kadzenie" organizatorowi szkolenia lub rekruterowi publiczności. Prezentacja powinna tak naprawdę odpowiadać potrzebom odbiorców. Niedobrym pomysłem będzie tworzenie prezentacji komercyjnej tylko pod gust nabywcy prezentacji. Tworzenie prezentacji powinno przebiegać zgodnie z intuicją autora. Prezentacje najczęściej są wyświetlane przez projektory lub na ekranie komputera, ale częstą praktyką jest publikowanie jej w Internecie, jako załącznika lub w postaci strony sieci web.

Innymi ważnymi **wskazówkami, o których należy pamiętać, tworząc prezentację,** są: używanie nieszyfrowanej czcionki tekstu w odpowiednim rozmiarze, dobieraniu do tekstu odpowiednio kontrastowych kolorów tła, urozmaicanie prezentacji, unikanie przeładowania informacji zawartych na slajdzie, zsynchronizowanie kolejności slajdów z prezentowanymi treściami, podawanie rzetelnych informacji, dobór tempa wyświetlania do ilości zawartych informacji oraz możliwości absorpcji treści przez odbiorców.

Aby uatrakcyjnić prezentację, można wprowadzić animowane przejścia między slajdami. Można wstawić też efekt dźwiękowy, który będzie odtwarzany, gdy slajd pojawi się na ekranie, wybiera się go z gotowej listy lub z dowolnego pliku muzycznego zawartego na dysku. Takie efekty dźwiękowe mogą być odtwarzane podczas pokazu automatycznie albo po kliknięciu myszką na obiekt symbolizujący dźwięk.

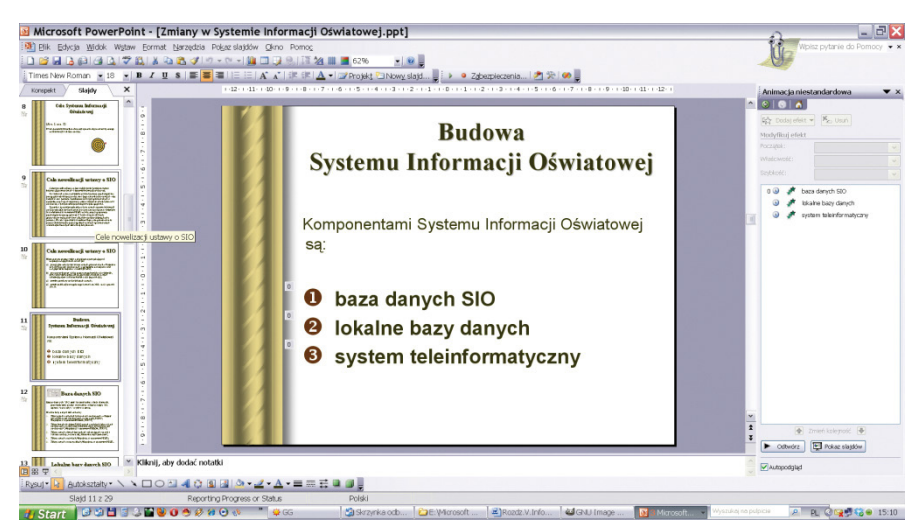

**Rys. 22. Prezentacja z animowaniem przejść pomiędzy slajdami oraz animowanie wejść elementów na ekran. (menu animacji po prawej)**

*Źródło: Opracowanie własne*

Ciekawym rozwiązaniem jest umieszczone pod głównym oknem projektowania slajdu pole do wprowadzania notatek. Notatki widzi prowadzący, nie jest ona widoczna dla widowni oglądającej prezentację (na Rys. 22 w polu tym znajduje się tekst: "kliknij, aby dodać notatkę").

Elementy predefiniowane slajdów można ustawić globalnie, używając wzorca slajdów. Wykorzystując wzorzec można sprawić na przykład, że logo lub główna myśl będzie się pojawiała na każdym nowym slajdzie oprócz pierwszego. Nie trzeba przy tym dokonywać pracochłonnego pozycjonowania elementu na każdym nowo powstałym slajdzie, jeśli wykorzystamy wzorzec, ta zawartość będzie pojawiała się automatycznie.

Wzorzec dostępny jest z poziomu menu Widok.

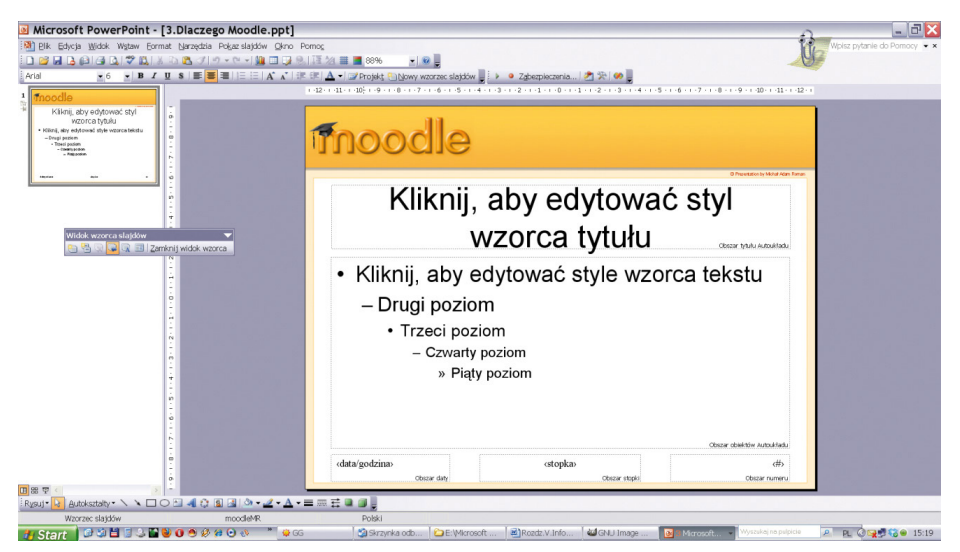

**Rys. 23. Widok wzorca slajdów**

#### *Źródło: Opracowanie własne*

Pokaz slajdów w programie Power Point można uruchomić na trzy sposoby – najprościej jest nacisnąć klawisz F5. Wyświetli się cały pokaz. Aby wyświetlić pokaz od bieżącego miejsca, trzeba użyć kombinacji klawiszy Shift+F5 lub wybrać trzecią w kolejności od lewej ikonę na dole okna, nad poleceniem Rysuj.

Należy zauważyć, że na obecnym etapie rozwoju technologii informacyjnej prezentacje multimedialne stały się czymś powszechnie tworzonym i wykorzystywanym. Znalazły zastosowanie w wielu dziedzinach życia współczesnych społeczeństw, zarówno w pracy i nauce, jak i życiu towarzyskim i rodzinnym. Można zatem oczekiwać nowej, bardziej zaawansowana technologii w tej dziedzinie,. tworzącej na przykład trójwymiarowe prezentacje multimedialne.

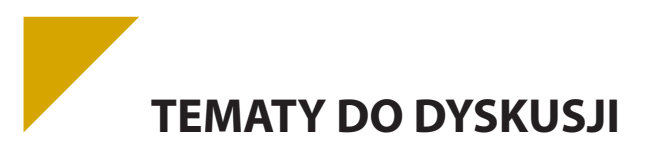

- a) Opisz podstawowe modele barw i ich zastosowanie.
- b) Opracuj obrazy i filmy pochodzące z różnych źródeł, tworząc albumy zdjęć.
- c) Jak wykorzystać arkusz kalkulacyjny do obrazowania zależności funkcyjnych i do zapisywania algorytmów?
- d) Zaprezentuj grupie wybrany produkt/firmę, wykorzystując wcześniej przygotowane filmy i zdjęcia. Przygotuj prezenację multimedialną na podstawie konspektu, a następnię umieść ją na stronie internetowej wskazanej przez nauczyciela.

### **5.4. Twoje okno na świat**

Obecne programy biurowe oraz graficzne są na tyle zaawansowane i posiadają tak mocno rozbudowane możliwości, że obróbka każdego tekstu, tabeli, obrazka czy animacji nawet dla niezbyt biegłego w informatyce człowieka nie stanowi problemu. Z drugiej strony dostęp do materiałów, gotowych lub półfabrykatów, stał się łatwy za sprawą Internetu i graficznego interfejsu oferowanego przez przeglądarki. W sukurs amatorom tworzenia nowych jakości idzie też ogromny silnik w postaci wyszukiwarek, takich jak Google. Humorystycznie mówi się, że jeśli czegoś nie znajdzie się w Internecie to znaczy, że to coś nie istnieje.

Tradycyjni użytkownicy komputerów przyzwyczaili się do tego, że wszystkie aplikacje instaluje się na twardych dyskach. Przyszłość świata komputerowego zapowiada jednak coś zupełnie innego. Największe programistyczne korporacje promują aktualnie ideę "**cloudcomputing**", czyli usług działających w chmurze. Polega to na tym, że zamiast instalować programy na każdym z komputerów po kolei, ostatecznie na serwerze sieci w firmie, wystarczy przez przeglądarkę internetową zalogować się do swojego konta gdzieś w świecie, by mieć do nich dostęp.

W technologii tej pracuje już wiele pożytecznych i używanych na co dzień programów. Entuzjastycznym promotorem cloudcomputingu jest Google, które w ten sposób udostępnił wszystkie swoje usługi. Wprawdzie przeglądarkę istaluje się na dysku komputera lokalnego, ale klienta poczty Gmail nigdy nie było trzeba instalować na dysku, dlatego nie może dziwić, że nagle pojawiły się usługi całkiem nowej generacji. Dobrym przykładem są też Dokumenty Google (Google docs), które za darmo i bez reklam udostępniają pełny zakres możliwości identycznych jak te w pakiecie Office należącym do giganta z Redmond i udostępniane za pokaźną opłatą w złotych polskich lub jej równowartość w USD.

Dokumenty, prezentacje, zdjęcia, muzyka i inna zawartość naszych komputerów kiedyś ulokowana na dyskach twardych i wszelkiego rodzaju nośnikach wymiennych – pierwotnie dyskietkach, potem płytach CD/DVD i pendrive'ach – obecnie coraz częściej ulokowana jest w sieci, na wirtualnych dyskach (Dropbox, Google drive, Skydrive, chomikuj.pl itp.) i portalach społecznościowych (Nasza-klasa, Facebook). Dzielimy się dokumentami, arkuszami, prezentacjami, pracując w chmurze czy wykorzystując Google docs.

Jakie są tego zalety? Jedna osoba nie musi kupować licencji danego programu na kilka stanowisk (fizycznych komputerów, czasem licencjonowanie jest nawet na każdy rdzeń procesora), jeśli zamierza korzystać z niego w różnych miejscach. Dodatkowo wszelkie dane znajdują się na bezpiecznym serwerze, a więc nie ma ryzyka ich przypadkowej utraty.

Na czym polega praca w chmurze? Jest to innowacyjna technologia, w której komputera osobistego używa się jedynie jako "wtyczki do sieci", a dostęp do danych, które w tradycyjnej technologii są dostępne na dysku własnego komputera, staje się możliwy po zalogowaniu się na odpowiedni serwer. Rozróżnia się chmury publiczne oraz prywatne. Te pierwsze są zewnętrznym, ogólnie dostępnym dostawcą aplikacji i usług. Natomiast chmury prywatne są użytkowane jedynie przez jakąś formę lub organizację, która tworzy je na własny użytek. Zapewne u wielu osób, które jeszcze nie korzystają z tej innowacyjnej technologii, rodzi się pytanie o bezpieczeństwo danych przechowywanych na zdalnym serwerze. Nie jest to pytanie bezzasadne, ale nie

powinno też ono budzić w nas szczególnych obaw. Z pewnością dane zgromadzone na jakimkolwiek nośniku podłączonym do globalnej sieci Internetu są, do pewnego stopnia, narażone na ingerencję niepowołanych osób.

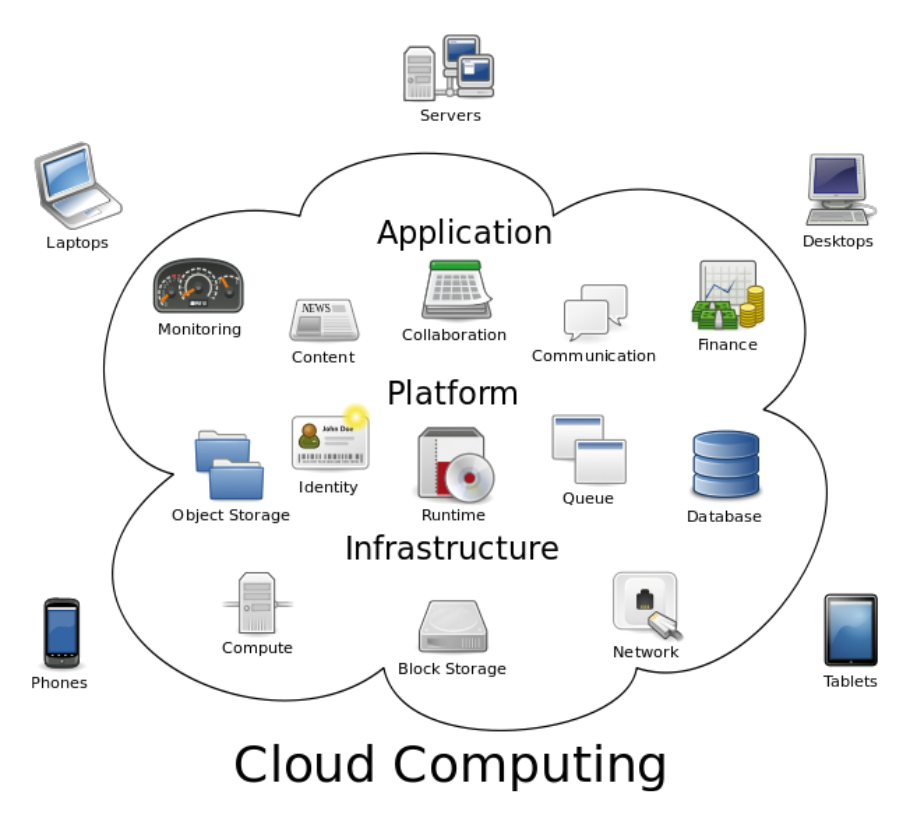

#### **Rys. 24. Praca w chmurze. Autor:S. Johnson**

*Źródło: www.wikipedia.org, 21 marzec 2013.*

Obecnie łatwo zaistnieć oficjalnie w Internecie jako choćby niewielka strona internetowa, mogąca służyć zarówno przedsiębiorstwu, instytucji, jak i osobie prywatnej. Obecnie nie ma chyba firmy, która nie prezentowałaby się w jakiś sposób w Internecie. Najpopularniejszą formą jest witryna złożona ze strony głównej i kilku podstron, zawierająca podstawowe informacje o historii i dzisiejszym kształcie firmy, dane kontaktowe, możliwości dojazdu, logo, hasła reklamowe itp. Bardziej ambitne pomysły zawierają odsyłacze do udostępnionych zasobów (instrukcji, wzorów dokumentów itp.), katalogów wyrobów, cenników, formularzy kontaktowych, aż po pełny sklep internetowy z możliwością tworzenia zamówień, dokonywania płatności on-line, ze strefą klienta i programami lojalnościowymi. Żartobliwie można powiedzieć, że jeśli firmy nie da się znaleźć w Internecie, to znaczy, że nie istnieje  $\odot$ .

Tworząc stronę www, należy pamiętać o paru zasadach, związanych przede wszystkim z estetyką i funkcjonalnością serwisu.

Dobór kolorystyki odbywa się w oparciu o typ działalności i rodzaj przekazywanych informacji. Do działalności prawniczej albo doradztwa finansowego nie będzie pasować krzykliwy charakter grafiki, który świetnie sprawdzi się w sklepie internetowym artykułów funkcjonującym na rynku silnej konkurencji, gdzie łowi się klienta promocjami, gadżetami, nowinkami technicznymi itp.

Informację się dawkuje, nie umieszcza się wszystkich szczegółów na stronie głównej, dostęp do wszystkich informacji powien być łatwy – stosuje się w tym celu odsyłacze, linki i inne elementy aktywne strony. Informacje dzieli się na na tematy – historia firmy, siedziba i kontakt, oferta, cenniki, serwis i wsparcie techniczne. Piękne widoki i ilustracje są ważne, lecz pamiętać należy, że nie stanowią one głównego celu istnienia całej witryny. Nie mogą przyćmiewać istotnych treści.

Strona powinna być "lekka" – jej wczytywanie nie powinno zajmować zbyt wiele czasu nawet na słabszych komputerach. Dlatego też, nawet kosztem jakości, ogranicza się wielkość, ilość kolorów i rozdzielczość zdjęć, dba się o optymalizację kodu źródłowego, często stosuje się chwyt w postaci szybkiego wczytania w niskiej rozdzielczości, a następnie automatycznego poprawiania się jakości poszczególnych elementów.

Karygodnym grzechem, który szybko eliminuje stronę z listy często odwiedzanych, jest jej rzadka modyfikacja i aktualizacja. "Martwa" strona – nie zmieniająca się lub zmieniająca się rzadko, z nieaktualnymi informacjami, będzie coraz rzadziej odwiedzana przez internautów.

Podstawowym i pierwotnym językiem programowania stron www jest HTML (ang. *HyperTextMarkup Language*) – hipertekstowy język znaczników, oprócz niego najbardziej współcześnie rozpowszechnione i chętnie używane są PHP (obiektowy język programowania zaprojektowany do generowania stron internetowych w czasie rzeczywistym) i Java.

Oczywiście rzadko kto koduje strony www przy pomocy czystego HTMLa. Taki kod można wygenerować nawet przy pomocy zwykłego notatnika z Windowsa. Jeśli jest prawidłowo napisany, wystarczy efekt pracy zapisać z rozszerzeniem nie \*.txt, a \*.htm, po czym otworzyć w przeglądarce.

Przykładowy kod źródłowy w HTML może wyglądać tak:

konto"></form></body></html>

<!DOCTYPE HTML PUBLIC ..-//W3C//DTD HTML 4.0 Transitional//EN"><html> <head> <title>Strona przykładowa</title> </head> <body>Najpierw zwykły tekst – bez polskich liter!<br>Moze ktos juz robil strone w html zawierajaca: <b>tabelki</b>, <br><b>formularze</b> i <b> tekst</b>?<br/>  $>$ <!--Tak się umieszcza komentarz <br> oznacza przjeście do nowej linii --> <br>>>>>><ht>>H1>Tabela</H1><tablecellspacing="2" cellpadding="2" border="2"> <!-- Zdefiniowanie tabeli --> <tr> <!-- Początek wiersza --> <th>oceny<br>uczniów</th> <th>matematyka</th> <th>polski</th></tr><tr> <th>Tymoteusz</th> <td>4+</td> <td>5</td></tr><tr> <th>Filemon</th> <td>3</td> <td>4+</td></tr></table><br><br><H3>Formularz</H3><br><form action="konto.php" name="formularz">Imie <inputtype="text" name="imie" size="20" maxlength="30"><br><textareacols="50" rows="5" name="dane">Dane osobowe </textarea><br>Płeć <inputtype="radio" name="plec" value="M" checked>Mężczyzna <inputtype="radio" name="plec" value="K" >Kobieta<br><in puttype="checkbox" name="zgoda" value="tak">Zgadzam się na przetwarzanie danych<br><inputtype="submit" name="akceptacja" value="Załóż

Ułatwieniem dla tworzących witryny są takie programy, jak komercyjne: Adobe Dreamwaver (do niedawna MacromediaDreamwaver), Microsoft FrontPage – składnik pakietu Office, czy też polski Pajączek, oraz darmowe alternatywy: CoffeeCupFreeHTML Editor, PHPEdit albo Nvu z ciekawą funkcjonalnością – może pracować w graficznym trybie WYSIWYG (ang. *What You See Is What You Get* – To Co Widzisz Jest Tym Co Otrzymasz).

Wystawiając cokolwiek do Internetu firma, powinna pamiętać, że strona może stać się celem ataku, którego najłagodniejszą konsekwencją może być niemożność wyświetlania portalu firmowego. Znane są przypadki podmiany strony na użyteczną dla cyberprzestępcy – choćby jako źródło wyłudzania haseł, może też być wykorzystana jako "zombie" służące do maskowania ataku na strony istotne z punktu widzenia bezpieczeństwa państwa.

Rzadsze obecnie są przypadki włamań do strategicznych serwerów firmy poprzez witrynę www, gdyż umieszcza się ją albo na wydzielonym serwerze www, na którym może być ewentualnie obsługa poczty, ale nic ważniejszego, albo wysyłana jest na serwer zewnętrznego usługodawcy zajmującego się tzw. hostingiem stron. Taka zewnętrzna firma z reguły korzysta z szybkich łączy oraz kilku dostawców, przez co gwarantuje zarówno działanie serwisu bezawaryjnie non-stop 24/7/365, jak i odpowiednio szybki transfer danych do komputera odbiorcy, umożliwiający szybkie wczytanie strony.

Obsługą takiego serwisu powinien zajmować się profesjonalny webmaster. Każda witryna firmowa, aby zaistniała w sieci oprócz samej konstrukcji i umieszczenia na serwerze dedykowanym musi być zarejestrowana w rejestrze domen i mieć przydzielony adres IP. W Polsce głównym operatorem jest Krajowy Rejestr Domen.

Serwery sieci Internet identyfikowane są przez ich unikalne adresy numeryczne – IP, składające się z 4 grup po 3 cyfry oddzielonych kropkami. Dla ułatwienia komunikacji w powszechnym użyciu są nazwy zapisane w postaci kombinacji ciągu liter i cyfr, nazywane domenami (dokładniej ,,nazwami domenowymi"). Łatwiejsze i prostsze jest jednak posługiwanie się nazwami literowymi kojarzącymi się z firmą lub instytucją, do której należą. Rejestr nazw domenowych prowadzony przez NASK (Naukowa i Akademicka Sieć Komputerowa) pozwala na skierowanie połączenia do komputera o numerze IP przypisanym do podanej nazwy symbolicznej – domeny, tłumacząc nazwę domenową na adres komputera w sieci Internet.

Do zamiany nazwy symbolicznej na odpowiadający jej adres numeryczny komputera i odwrotnie wykorzystywane są tzw. serwery nazw domenowych (ang. *domain name servers*). Pełna nazwa literowa domeny składa się z ciągu nazw oddzielonych kropkami (podobnie jak w adresie IP, tyle że zamiast cyfr są nazwy). Poszczególne poziomy domeny kończy znak kropki umieszczony po ich prawej stronie. Pierwsza z prawej nazwa domeny, która nie jest zakończona kropką, jest nazywana domeną najwyższego poziomu. Domeny najwyższego poziomu, zwane krajowymi, składają się z dwóch liter jednoznacznie identyfikujących kraj, do którego są przypisane. W przypadku Polski jest to .pl, w przypadku Niemiec .de, dla Wielkiej Brytanii – .uk. Oprócz domen krajowych w domenie najwyższego poziomu istnieje czternaście domen podstawowych (ang. *generic*), które nie są kojarzone terytorialnie z nazwą żadnego państwa: .com (komercyjna), .org (organizacje, zwłaszcza non-profit i społeczne), .mil (wojskowa), .gov (administracji publicznej szczebla rządowego), .int, .net, .edu (edukacyjna), .info, .biz, .name, .museum, .aero. Więcej informacji można znaleźć pod adresem: www.icann.org.

Każde połączenie inicjowane z komputera lokalnego po podaniu przez użytkownika adresu w postaci nazwy domeny, rozpoczyna się od kolejnego ,,odpytywania" serwerów nazw domenowych DNS o adres numeryczny odpowiadający podanej nazwie komputera w sieci. Kolejne zapytania kierowane są do serwerów odpowiadających za bazy danych kolejnych poziomów nazwy domeny.

Każda nazwa domeny musi być zarejestrowana w jednym, unikalnym rejestrze odpowiadającym poziomowi danej domeny, tzn. może w nim występować tylko raz. Dane z tego rejestru przechowywane są następnie w pamięci szeregu komputerów tworzących sieć serwerów DNS (serwerów nazw domenowych danego poziomu domeny). Jest to ważne nie tylko przez wzgląd na bezpieczeństwo wpisów (kilka kopii na równoległych serwerach), ale również przyspiesza dostęp do danych o domenach. Każda nazwa domeny musi być delegowana do co najmniej dwóch serwerów DNS. Zwyczajowo jeden z nich pełni rolę ,,głównego" (ang. *primary*), drugi zaś – dodatkowego (ang. *secondary*). Co ciekawe, nie istnieje ograniczenie maksymalnej ilości serwerów DNS, na których może istnieć wpis dotyczący danej nazwy domeny<sup>2</sup>.

# **TEMATY DO DYSKUSJI**

- a) Omów kierunki rozwoju pracy w chmurze, a także zagrożenia płynące z powierzania materiałów innym firmom.
- b) Zaprojektuj schematycznie układ strony internetowej.
- c) Wykorzystując posiadaną wiedzę, zaprojektuj i stwórz stronę internetową reklamującą wybraną firmę/ produkt.

#### **Bibliografia:**

Haskin D., *Multimedia nie tylko dla orłów*, Intersoftland, 1995.

Koba G., *Technologia informacyjna dla szkół ponadgimnazjalnych*, Migra, 2002.

Płoski Z., *Słownik encyklopedyczny – informatyka*, Wrocław 1999

Szewczyk A. (red.), *Multimedia w biznesie*, Warszawa 2008.

Falkiewicz W., *Pojęcie informacji w technologii multimedialnej*, Warszawa 2005.

Świerk G., Madurski Ł., *Multimedia. Obróbka dźwięku i filmów. Podstawy*, Warszawa 2004. Grzeszczyk T., *Systemy multimedialne w zarządzaniu przedsiębiorstwem. Metody implementacji*, Warszawa 2003. Jankowski M., *Elementy grafiki komputerowej*, Warszawa 2006. Kopertowska M., Sikorski W., *Grafika menedżerska i prezentacyjna. Poziom zaawansowany*, Warszawa 2007. King J., *Grafika w sieci WWW*, Mikom, Warszawa 2006. Sharma A., *Zrozumieć Color Management*, Warszawa 2006. Fleming B., Dobbs D.,*Tworzenie cyfrowych postaci*, Warszawa 2007. Maestri G., *Animacja cyfrowych postaci*, Warszawa 2007.

#### **Netografia:**

www.wikipedia.org (definicje, wyjaśnienia niektórych pojęć) www.gimp.org, dokumentacja programu GIMP http://pl.wikipedia.org www.prezentacje.multimedialne.net www.microsoft.com/poland/office/akademia www.2msystem.pl/tworzenie\_prezentacji\_multimedialnych.htm HTML, strony www, sklepy internetowe

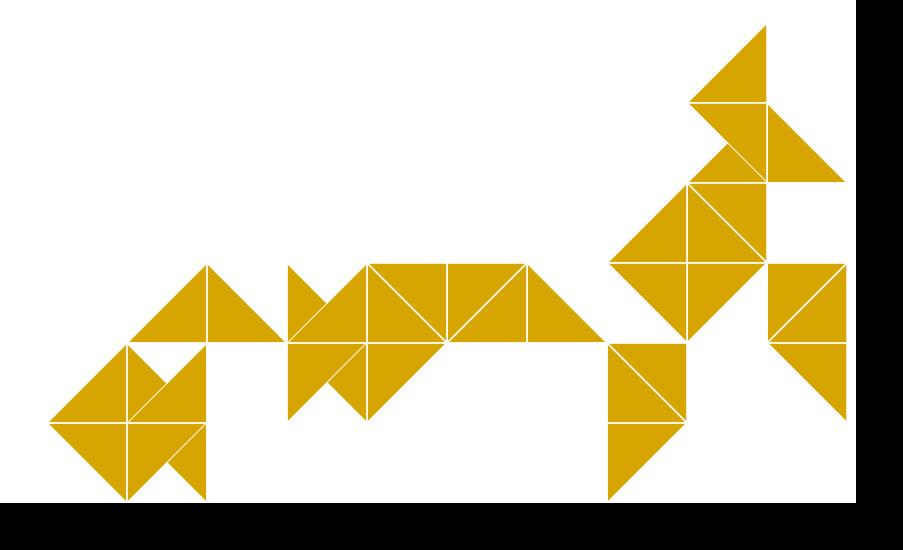

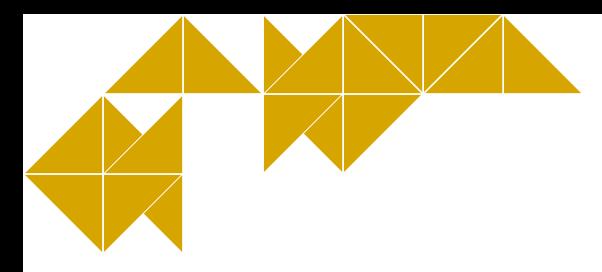

# **6. Gromadzenie, selekcjonowanie i opracowywanie informacji w bazach danych**

Bazy danych mają szerokie zastosowanie wszędzie tam, gdzie niezbędne jest przetwarzanie jakichkolwiek danych. Zwykły użytkownik komputera, a nawet osoba, która z niego nie korzysta, spotyka się z nimi na każdym kroku. Kupno biletu lotniczego lub do teatru, robienie zakupów, czy nawet wykonanie zwykłego połączenia telefonem stacjonarnym bądź komórkowym, to czynności, które, choć nie kojarzą się z omawianym działem informatyki, szeroko korzystają z jego wytworów.

**Baza danych** to zbiór informacji (danych) wraz z możliwością łatwego do nich dostępu oraz ich modyfikacji (dodawanie nowych, zmiana istniejących i usuwanie starych) z poziomu aplikacji obsługującej bazę.

Ze względu na sposób organizacji danych wyróżniamy bazy:

- a) kartotekowe;
- b) hierarchiczne;
- c) relacyjne (współcześnie najbardziej popularne);
- d) obiektowe;
- e) sieciowe.

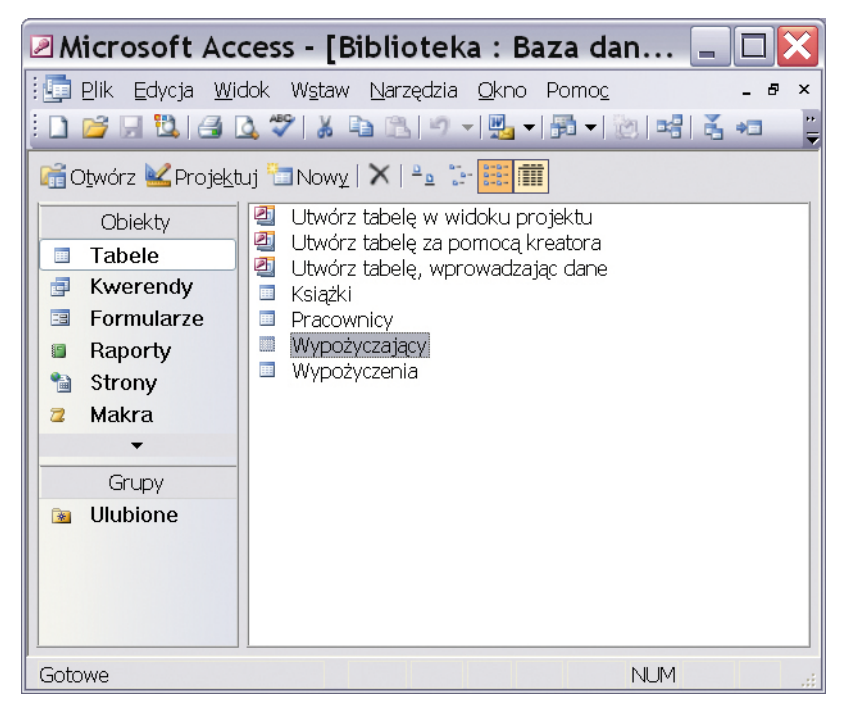

**Rys. 25. Okno programu MS Access z widokiem na utworzone tabele**

## **6.1. Zapanować nad dużą porcją danych**

Z bazami danych wiąże się szereg pojęć i definicji, które należy sobie obligatoryjnie przyswoić. Należą do nich: **tabele, rekordy, pola, typy danych, klucz główny, indeksy, relacje, formularze, kwerendy, raporty**.

Głównym elementem składowym bazy jest **tabela**, która przypomina z wyglądu arkusz kalkulacyjny, gdyż składa się z wierszy i kolumn. W bazie danych wiersze noszą nazwę **rekordów**, a znajdujące się na przecięciu wiersza i kolumny komórki nazywa się **polami**. Każde pole musi być opisane przez tworzącego bazę za pomocą typu danych, który szczegółowo definiuje rodzaj dostarczanej danej. Podstawowe typy to: Autonumerowanie, Liczba (Byte, Długa, Podwójnej długości), Tekst, Nota, Data/Godzina, Waluta, Tak/Nie, Obiekt OLE, Hiperłącze.

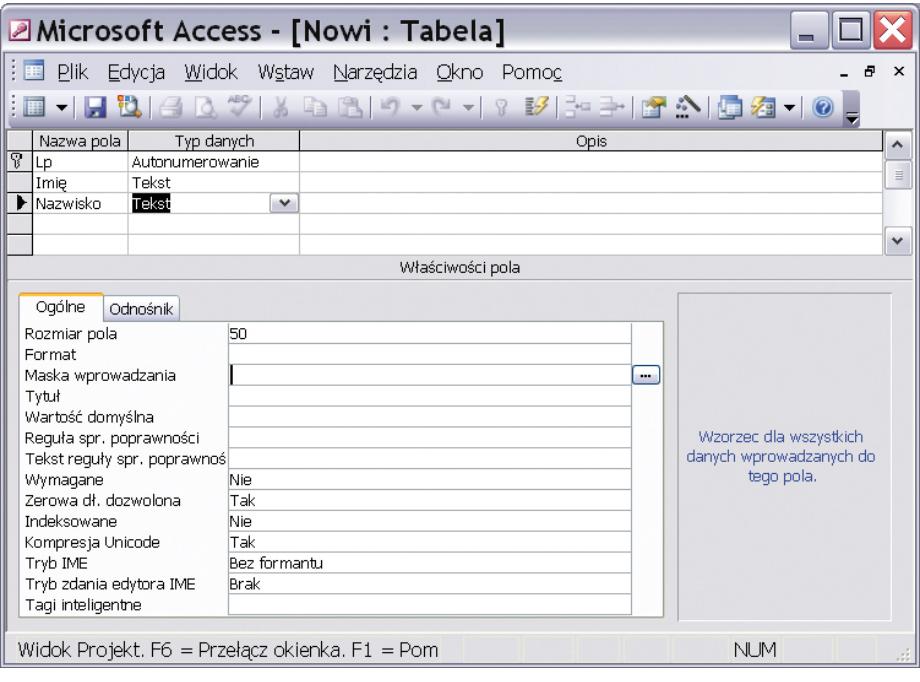

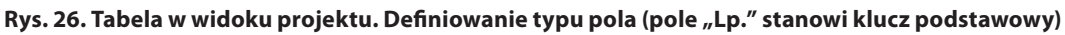

*Źródło: Opracowanie własne*

Do celów szybkiego kojarzenia danych z różnych tabel na jednym lub kilku polach zakłada się tzw. **klucz główny** (podstawowy). Wartości w tym polu muszą być unikatowe, nie mogą się powtarzać, ponieważ stanowi on identyfikator rekordu. Jego obecność jest obowiązkowa, jeśli nie ma ingerencji ze strony użytkownika, program sam automatycznie go ustawi.

W celu szybkiego wyszukiwania żądanych danych po zbudowaniu bazy zakłada się na nią **indeksy**. Proces jest niezauważalny dla użytkownika i polega na wewnętrznym segregowaniu zgromadzonych danych.

Pomimo rozmieszczenia danych po różnych tabelach, możliwe jest odpytanie bazy z informacji zawartych w całej bazie. W tym celu należy połączyć tabele **relacjami**. Podstawowe relacje to jeden-do-jednego i jeden- -do-wielu. Twórca musi na tym etapie zapewnić integralność i spójność bazy danych. Dobrą praktyką jest wymuszanie więzów integralności. Nie da się połączyć ze sobą tabel, jeśli będą w nich występowały wady i anomalie. Do podstawowych wad zalicza się zjawisko redundancji (powtórzenia) oraz niezgodność typów danych, a do anomalii – anomalię aktualizacji bazy danych (gdy nastąpi zdublowanie rekordów) oraz anomalię przy usuwaniu.

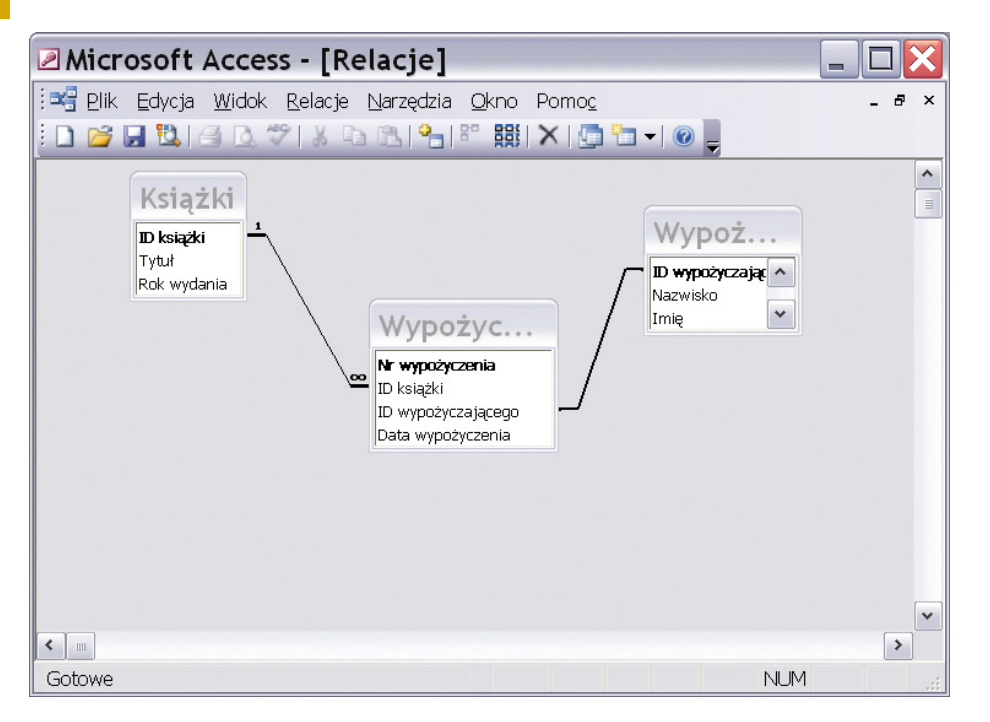

**Rys. 27. Relacje pomiędzy tabelami. Wymuszone więzy integralności w relacji jeden-do-wielu pomiędzy tabelą Książki i Wypożyczenia symbolizują odpowiednie znaki.**

#### *Źródło: Opracowanie własne*

Bazę zawierającą tabele połączone relacjami można odpytywać, czyli uzyskiwać wybór z zawartych w niej danych, na podstawie zadanych kryteriów. W tym celu został stworzony cały język zapytań, w skrócie nazywany SQL. Bazę odpytuje się za pomocą **kwerend** (słowo pochodzi od ang. *query*). Choć istnieje kilka typów kwerend, najczęściej wykorzystuje się kwerendę wybierającą. Wynik swojej pracy kwerenda przechowuje w wirtualnej tabeli, którą tworzy.

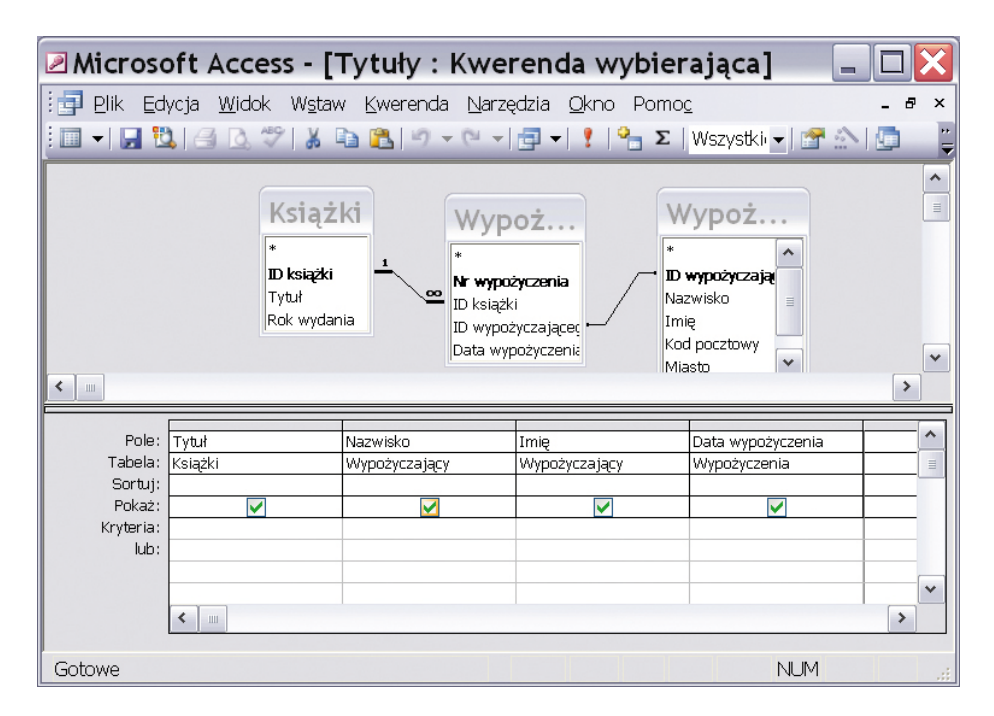

**Rys. 28. Kwerenda wybierająca w widoku projektu** 

*Źródło: Opracowanie własne*

Choć kwerendy są potężnym narzędziem do zarządzania bazą oraz wydobywania interesujących informacji z gąszczu nagromadzonych danych, to ich konstrukcja nie jest przyjazna w obsłudze dla osoby niekoniecznie zaawansowanej w dziedzinie komputerów. Z drugiej strony kwerenda może mieć charakter otwarty, część

parametrów zapytania może być narzucona z góry, a część pozostawiona do wprowadzenia przez operatora bazy. W celu ułatwienia wykonania tej operacji tworzy się **formularze** stanowiące wygodny interfejs do wprowadzania uzupełniających parametrów zapytania. Rola formularzy może obejmować nie tylko wprowadzanie, ale także edytowanie i usuwanie danych i to nie tylko w kwerendzie, ale też w tabelach. Do formularza można dodawać pola tekstowe i przyciski, czyniąc go bardziej przyjaznym człowiekowi.

Końcowy efekt pracy kwerendy można wyświetlić lub wydrukować do **raportu**stanowiącego miły dla oka sposób prezentacji danych pobranych z tabeli podstawowej lub wirtualnej. Każdy raport zawiera informacje pobrane wprost z tabel lub kwerend, które przechowuje projekt raportu.

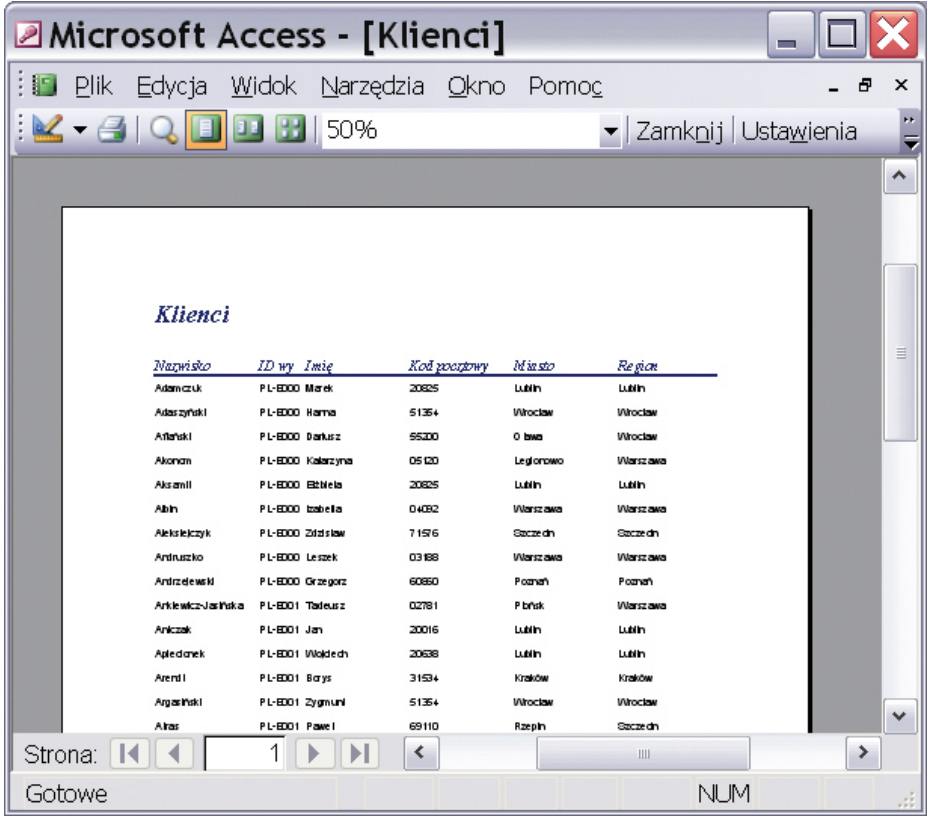

#### **Rys. 29. Raport**

*Źródło: Opracowanie własne*

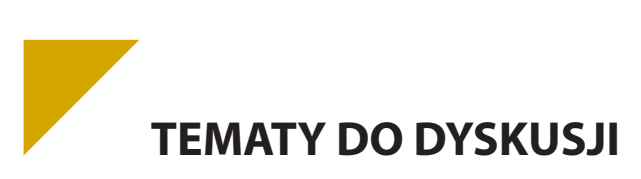

- a) Zastosowania i filozofia języka SQL.
- b) Istota relacyjnych baz danych.
- c) Zaprojektuj relacyjną bazę danych i wykaż się przed grupą umiejętnością wyszukania w niej potrzebnych informacji – zaprezentij różne metody.

# **6.2. Ty tu rządzisz**

Zanim przystąpi się do tworzenia bazy, powinno się starannie przygotować do tego zadania, stworzyć algorytm pracy tak, by całe przedsięwzięcie nie wymknęło się spod kontroli i nie zaczęło żyć własnym życiem.

Przed utworzeniem bazy danych należy uzyskać odpowiedzi na następujące pytania:

- $\blacktriangleright$  Kto będzie korzystał z bazy danych i w jakim celu?
- ▶ Jakie tabele zbierające dane będą potrzebne?
- $\blacktriangleright$  Jakie kwerendy i raporty będą potrzebne użytkownikom tej bazy?
- ▶ Jakie formularze będą używane do zbierania informacji uściślających zapytania?

Bez odpowiedzi na te pytania nie da się stworzyć efektywnej i użytecznej bazy danych, prawidłowo zaprojektowanej i spełniającej oczekiwania zamawiającego.

**Określenie celu**

Projektowanie bazy danych rozpoczyna się od określenia celu, któremu ma ona służyć i sposobu jej używania. W trakcie określania przeznaczenia bazy danych zacznie się wyłaniać lista informacji, które baza ma dostarczać. Poszczególne informacje odpowiadają polom (zbiorczo kolumnom) w bazie danych, a zagadnienia, których one dotyczą, odpowiadają tabelom.

**Zdefiniowanie pól potrzebnych w bazie danych**

Każde pole to informacja dotycząca pojedynczego zagadnienia. Trzeba utworzyć osobne pola przechowujące każdą z informacji. Takim polem w tabeli dotyczącej klientów będzie na przykład nazwa firmy, adres, NIP, numer telefonu. Informacje należy przechowywać w jak najmniejszych jednostkach logicznych, nie powinny to być dane wyliczane ani pośrednie.

**Co dalej?**

Dopiero teraz mogą nastąpić kolejne etapy pracy – przypisanie pól do odpowiednich tabel, powiązanie tabel relacjami i stworzenie kwerend odpytujących bazę. W celu ułatwienia obsługi pozyskiwania dodatkowych parametrów zapytań należy utworzyć formularze, rezultat pracy kwerendy powinien zaś być wygenerowany w postaci raportów.

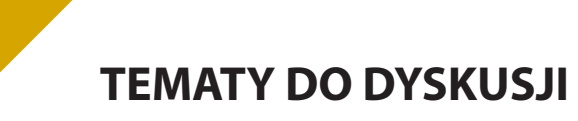

- a) Wymień kroki projektowania baz danych.
- b) Przetestuj poprawność działania bazy wyszukiwanie informacji i poruszanie się w obrębie przygotowanej bazy.
- c) Porównaj sposób potwierdzania i wpisywania danych z Excelem. Który sposób jest bardziej szczegółowy?

#### **Bibliografia:**

Banachowski L., *Bazy danych. Tworzenie aplikacji,* Warszawa 1998.

Ullman, J.D., Widom J., *Podstawowy wykład z systemów baz danych*, Warszawa 1999..

Benyon-Davies P., *Systemy baz danych*, Warszawa 1998.

- Connolly T., Begg C., *Database Systems: A Practical Approach to Design, Implementation and Management*, Addison, 1998.
- Date C. J., *Wprowadzenie do baz danych*, Warszawa 1981.
- Delobel C. i M. Adiba,*Relacyjne bazy danych*, Warszawa 1989.
- Elmasri, R. and S. B. Navathe, *Fundamentals of Database Systems.* Redwood City 1994.
- Figura D., *Obiektowe bazy danych*, Warszawa 1996.
- Harris, W., *Bazy danych nie tylko dla ludzi biznesu*, Warszawa 1994.
- Pankowski T., *Podstawy baz danych,* Warszawa 1992.
- Riordan R. M., *Projektowanie systemów relacyjnych baz danych*, Warszawa 2000.

Ullman, J.D., *Systemy baz danych*, Warszawa 1988.

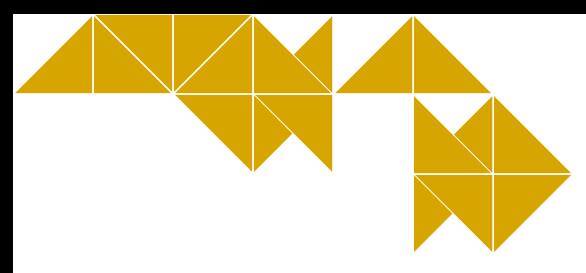

# **7. Opracowywanie informacji za pomocą komputera, w tym rysunków, tekstów**

System operacyjny Windows dysponuje wbudowanymi prostymi edytorami tekstu: pierwszy – najprostszy – to Notatnik, drugi – o nieco większych możliwościach – to WordPad. Do dyspozycji mamy również inne proste i praktyczne narzędzie – kalkulator. Do bardziej zaawansowanych, a nawet profesjonalnych zastosowań, warto rozważyć użycie odrębnej aplikacji – MS Worda będącego częścią składową pakietu Microsoft Office. Dodatkową. Niewątpliwą zaletą wykorzystania tego programu jest fakt, że w ramach pakietu jest zintegrowany z arkuszem kalkulacyjnym (MS E xcel), bazodanową aplikacją MS Access, programem do grafiki menedżerskiej i prezentacyjnej PowerPoint, a także dodatkowymi programami, takimi jak Outlook będący aplikacją typu PIM (ang. *Personal information management*) z funkcjonalnością kalendarza, moduł graficzny Microsoft PhotoDraw i.in. Zaletą "pakietowości" jest łatwa wymiana elementów dokumentów pomiędzy aplikacjami poprzez mechanizm OLE (ang. *Objectlinking&embedding*). Pracę z wymienionymi programami usprawniają liczne kreatory i szablony, co jest szczególnie istotne dla kogoś z niewielkim doświadczeniem w posługiwaniu się komputerem. Na potrzeby niniejszego opracowania posłużono się pakietem Microsoft Office 2003, powszechnym w szkolnych pracowniach SBS.

# **7.1. Dokument na miarę XXI wieku**

Zanim rozpoczniemy pracę z dokumentem, zapoznamy się z interfejsem Worda i z postawionymi do naszej dyspozycji funkcjonalnościami.

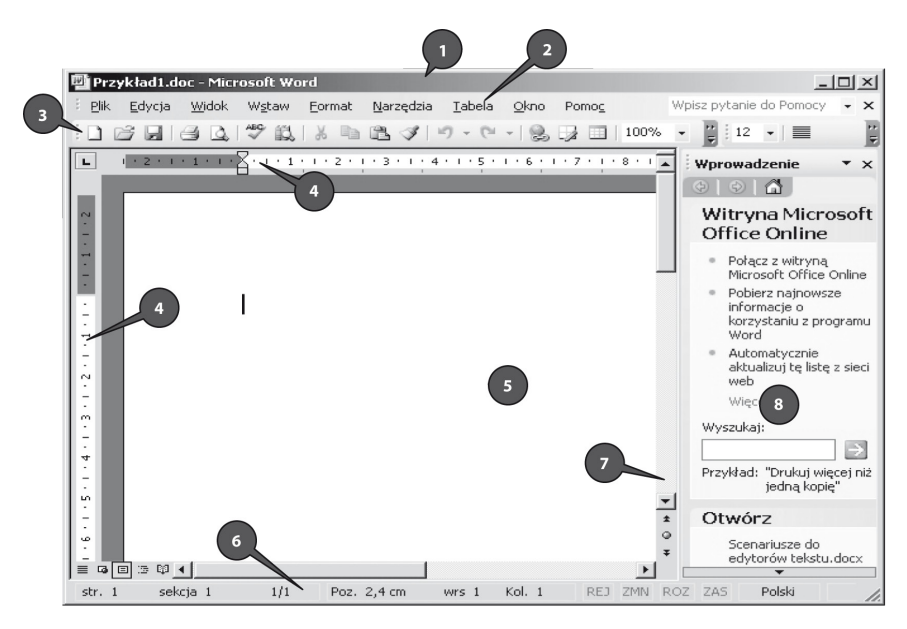

#### **Opis elementów ekranu MS Word:**

- 1) **Pasek tytułu**. Wyświetla nazwę bieżącego dokumentu i nazwę programu. Umożlliwia przesuwanie okna aplikacji po całym ekranie.
- 2) **Pasek menu**. Zawiera poszczególne pozycje menu. Każda z głównych pozycji menu zawiera podmenu, które rozwija się po kliknięciu w napis (np. Plik).
- 3) **Paski narzędzi**. W programie Microsoft Office Word 2003 domyślnie wyświetlane są dwa paski narzędzi: pasek Standardowy (zawiera przyciski: Nowy, Otwórz, Zapisz itd.) oraz pasek Formatowanie (zawiera przyciski: Styl, Rodzaj czcionki, jej rozmiar, Pogrubienie, Kursywa, Podkreślenie, indeks górny/dolny i inne). Poprzez menu Widok\Paski narzędzi można włączyć lub wyłączyć wyświetlanie pasków. Poprzez menu Widok\Paski Narzędzia\Dostosuj można dodawać lub usuwać przyciski z paska narzędzi. Pasek można dostosować do własnych potrzeb poprzez przycisk znajdujący się na końcu z prawej strony.
- 4) **Linijka górna i boczna**. Ułatwiają ustawianie marginesów oraz rozmieszczanie różnych elementów na stronie ekranowej, linijka górna umożliwia ponadto dodawanie znaków tabulacji.
- 5) **Obszar roboczy**. Jest to ta część strony ekranowej, w której można wpisywać tekst.
- 6) **Pasek statusu**. Wyświetla różne bieżące informacje dotyczące miejsca położenia kursora, np.: numer strony, liczbę wszystkich stron w dokumencie, tryb działania klawiatury.
- 7) **Pasek przewijania**. Boczny, umożliwia przesuwanie strony ekranowej w dół i w górę, znajdują się tam również przyciski do zmiany strony.
- 8) **Okno zadań**, zawierające między innymi listę nazw ostatnio otwieranych dokumentów, przycisk tworzenia nowego dokumentu oraz łącza do stron WWW firmy Microsoft w Internecie dedykowanych programowi Word.

Wszystkie paski narzędzi są obiektami dokowalnymi, co oznacza, że dowolny pasek narzędzi, nawet pasek menu, można umieścić w dowolnie wybranym miejscu ekranu, w tym także na innych krawędziach niż górna. Realizuje się to myszką, metodą przeciągnij i upuść (ang. *drag&drop*), przy czym należy złapać myszką za uchwyt paska (małą, szarą wykropkowaną linią przy lewej krawędzi paska).

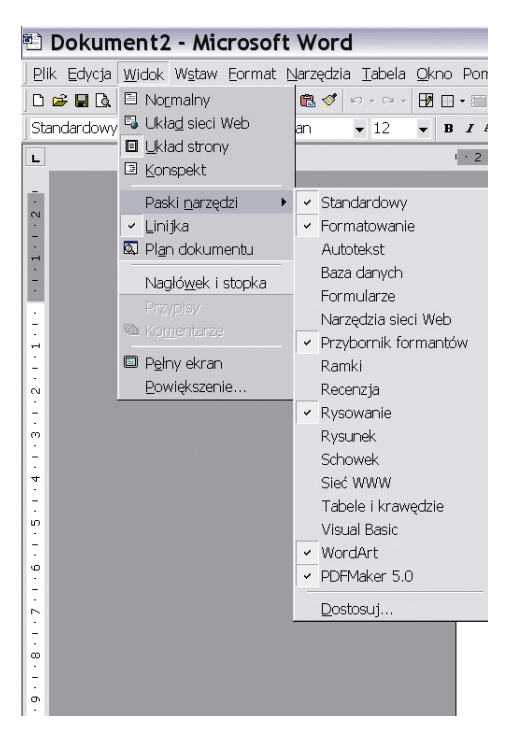

**Rys. 30. Wybór pasków narzędzi** 

*Źródło: Opracowanie własne*

Word udostępnia **dwie metody tworzenia nowych dokumentów**:

1) **Pusty plik dokumentu** utworzony w oparciu o domyślne ustawienia Worda, użytkownik musi go jedynie ręcznie sformatować. W celu utworzenia pliku tą metodą trzeba wybrać z menu głównego polecenie Plik/ Nowy lub nacisnąć znajdującą się na standardowym pasku narzędzi odpowiednia ikonkę (Rys. 31).

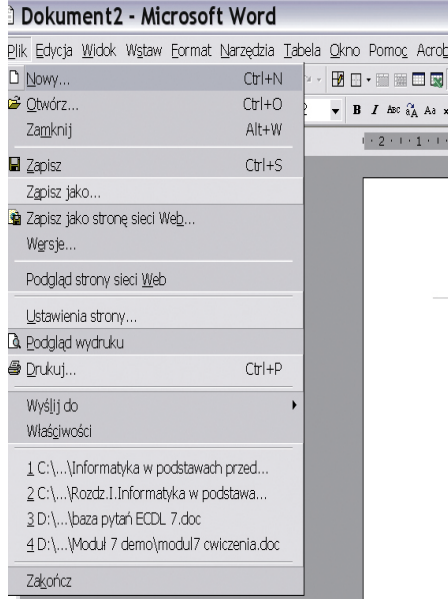

#### **Rys. 31. Tworzenie nowego dokumentu**

*Źródło: Opracowanie własne*

2) **Plik utworzony na podstawie szablonu dokumentu** zawierającego szereg wartości, sposobów formatowania, pasków narzędzie zdefiniowanych przez użytkownika makropoleceniami przypisanymi do tego szablonu. Tworzenie dokumentu w oparciu o gotowy szablon może zaoszczędzić sporo czasu, szczególnie w przypadku gdy często tworzymy standardowe rodzaje dokumentów. W celu utworzenia pliku na podstawie szablonu z menu głównego wybiera się Plik/Nowy, a następnie w oknie zadań wybieramy Nowy z szablonu/Szablony ogólne. Po wyborze szablonu w obszarze podglądu może się pojawić miniaturowy widok wybranego szablonu.

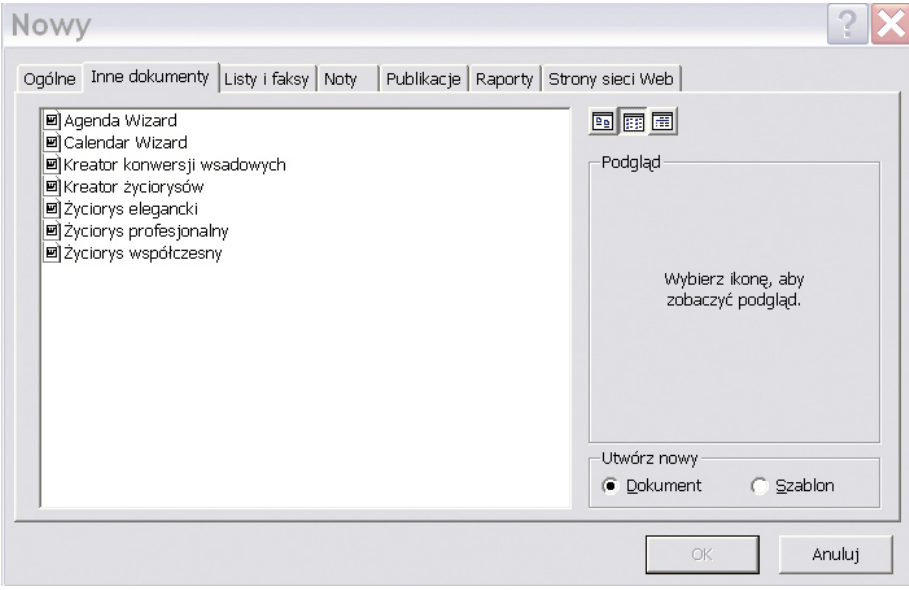

#### **Rys. 32. Szablony MS Word**

*Źródło: Opracowanie własne*
Na ekranie pojawi się dokument utworzony w oparciu o wybrany szablon. Żeby wprowadzić nowe wartości, należy postępować zgodnie z informacjami umieszczonymi na szablonie. Word oferuje szereg różnych szablonów dokumentów, nie wszystkie z nich są jednak instalowane domyślnie podczas instalacji pakietu. Jeżeli wybierzemy szablon, który nie jest jeszcze zainstalowany, to program poprosi o włożenie do napędu CD płytki instalacyjnej pakietu Office.

# **7.1.1. Podstawy formatowania**

Mimo że zawartość samego dokumentu Worda może być perfekcyjnie poprawna, to jednak dobranie odpowiedniego sposobu formatowania może zdecydowanie zwiększyć wrażenie, jakie dokument zrobi na osobach go przeglądających.

Word oferuje cały szereg opcji formatowania, które można zastosować w swoich dokumentach. Formatować można czcionkę, akapit, stronę lub cały dokument. I tak:

- 1) **formatowanie czcionek** pozwala na zmianę wyglądu czcionek, przy użyciu których są prezentowane teksty i liczby;
- 2) **wyrównywanie** pozwala na zmianę sposobu wyrównywania tekstu w akapicie (do lewej, do prawej, do środka i wyjustowanie) oraz w komórkach tabel, do formatowania akapitu należy również ustawienie interlinii (odstępów między wierszami), wcięć, tabulatorów oraz odstępów górnych i dolnych;
- 3) **obramowania** pozwalają na tworzenie obramowań dookoła poszczególnych fragmentów tekstu lub całej strony;
- 4) **formatowanie kolumn i wierszy** (opcja dotyczy główne tabel) pozwala na zmianę szerokości kolumn oraz wysokości wierszy, co umożliwia dopasowanie rozmiarów komórek do rozmiarów zapisanych w nich informacji;
- 5) **formatowanie całego dokumentu** ustawienia rozmiaru papieru, położenia strony (pionowa lub pozioma), marginesów, nagłówków i stopek, numeracji stron.

Domyślną czcionką używaną przez program Word jest Times New Roman w rozmiarze 12 punktów. W każdej chwili można zmienić sposób formatowania wielu opcji czcionek w dowolnym obszarze dokumentu:

- 1) **Czcionka** (krój czcionki, rodzaj czcionki) jest to krój pisma, używany do wyświetlania znaków na ekranie, Word umożliwia korzystanie ze wszystkich prawidłowo zainstalowanych w systemie czcionek;
- 2) **Styl czcionki** określa tzw. wagę oraz kąt ustawienia znaków czcionki, do wyboru mamy zazwyczaj styl Normalny, **Pogrubiony**, *Kursywa* i *Pogrubiona kursywa*;
- 3) **Rozmiar czcionki** określa wielkość czcionki wyrażoną w punktach;
- 4) **Podkreślenie** sposób podkreślenia znaków czcionki, nie należy mylić go z obramowaniem akapitu lub fragmentu tekstu (np. na dolnej krawędzi) – te dwa elementy nie mają ze sobą nic wspólnego;
- 5) **Kolor** określa, w jakim kolorze czcionka jest wyświetlana na ekranie (drukowana na drukarce);
- 6) **Efekty** różnego rodzaju dodatkowe efekty mające wpływ na sposób wyświetlania czcionki.

Aby zmienić sposób formatowania czcionki, krzystając z paska narzędzi formatowania należy:

1. Zaznaczyć tekst za pomocą myszy lub klawiatury (Rys. 33). Żeby zaznaczyć część tekstu przy użyciu, myszy należy ustawić się na danym fragmencie, wcisnąć lewy przycisk myszki, a następnie "przeciągnąć" mysz w dół zaznaczonego tekstu, cały czas trzymając wciśnięty przycisk myszy. Aby zaznaczyć tekst z klawiatury, należy ustawić się na jego fragmencie, a następnie zastosować kombinację klawiszy Shift i strzałek znajdujących się obok klawiatury numerycznej.

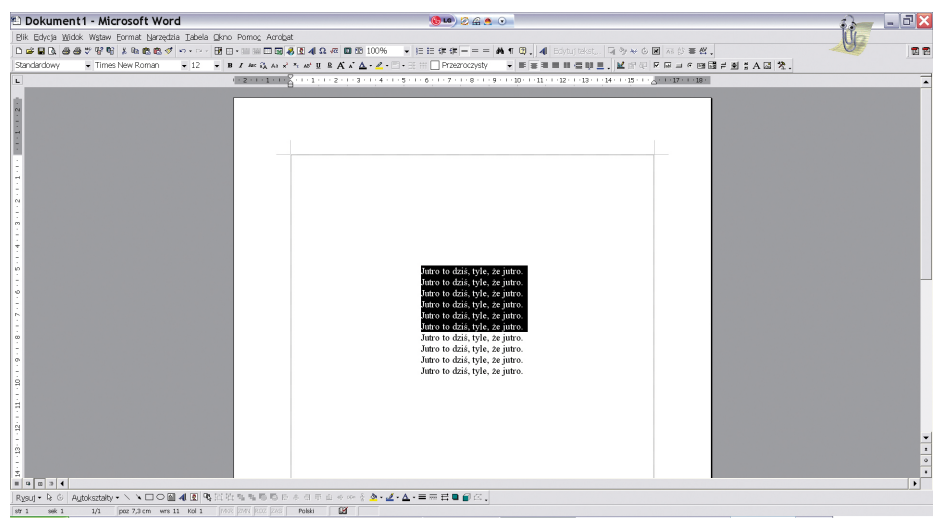

**Rys. 33. Zaznaczanie tekstu w MS Word** 

*Źródło: Opracowanie własne*

2. Wybrać odpowiedni krój z listy rozwijanej Czcionka.

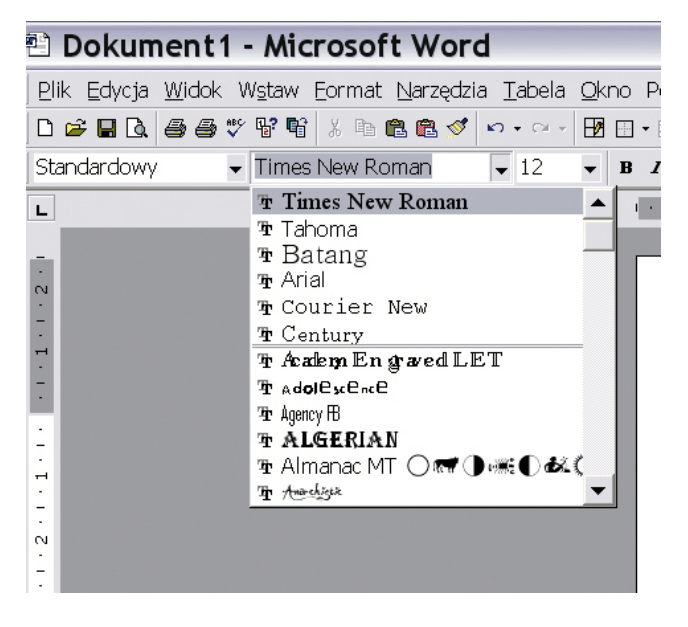

**Rys. 34. Wybór czcionki** 

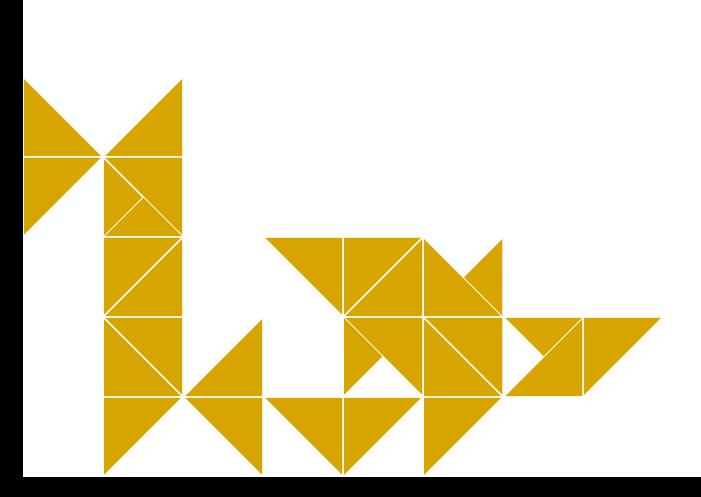

3. W celu zmiany rozmiaru czcionki trzeba wybrać listę rozwijaną Rozmiar czcionki, wybrać rozmiar czcionki albo wpisać z klawiatury, na końcu wybór zatwierdzić enterem.

| 犁 Dokument1 - Microsoft Word                         |                                         |
|------------------------------------------------------|-----------------------------------------|
| Plik Edycja Widok Wstaw Format Narzędzia Tabela Okno |                                         |
| 口声冒风 每季华节时 人名德德ダ                                     | $\mathbf{M}$ + $\mathbf{M}$ +<br>F<br>÷ |
| Standardowy<br>$\blacktriangleright$ Times New Roman | 12<br>$\bf{B}$                          |
| $\mathbf{L}$                                         | 8<br>9                                  |
|                                                      | 10                                      |
| $\overline{a}$                                       | 11                                      |
|                                                      | 12<br>14                                |
| $\overline{\phantom{0}}$                             | 16                                      |
|                                                      | 18                                      |
|                                                      | 20<br>22                                |
|                                                      | 24                                      |
|                                                      | 26                                      |
|                                                      |                                         |
| $\sim$                                               |                                         |

**Rys. 35. Wybór rozmiaru czcionki**

*Źródło: Opracowanie własne*

Styl czcionki dostępny jest w dwojaki sposób: albo poprzez wybór odpowiedniego przycisku na pasku narzędzi, albo po naciśnięciu kombinacji klawiszy. I tak:

- d) w celu pogrubienia zaznaczonego fragmentu tekstu należy z paska narzędzi wybrać przycisk **pogrubienia B** lub nacisnąć kombinację klawiszy Ctrl+B;
- e) w celu pochylenia zaznaczonego fragmentu tekstu trzeba wybrać przycisk *kursywy I* lub nacisnąć kombinację klawiszy Ctrl+I;
- f) podkreślenie otrzymamy, naciskając U na pasku narzędzi lub poprzez kombinację klawiszy Ctrl+U.

Aby zmienić kolor zaznaczonych znaków, na pasku formatowania należy wybrać przycisk Kolor czcionki i po rozwinięciu się tablicy kolorów kliknąć w ten pożądany.

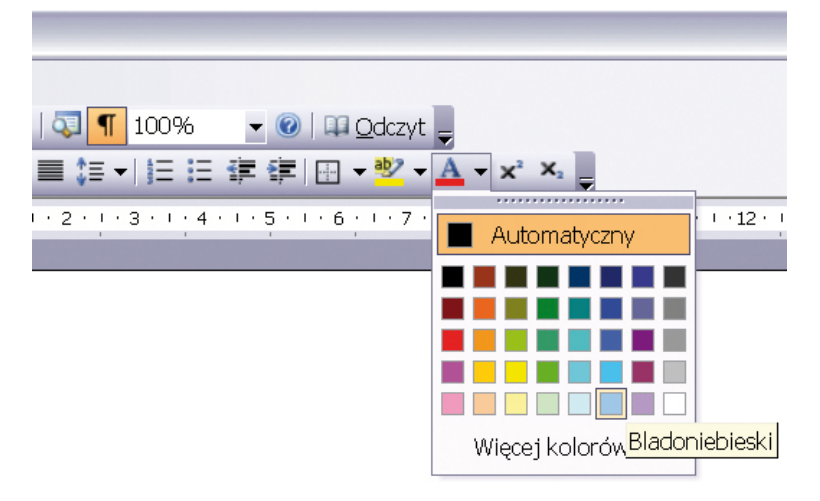

### **Rys. 36. Wybór koloru czcionki**

Wszystkie opisane powyżej opcje są dostępne również przez menu kontekstowe. Najprostszym sposobem dotarcia do niego (i to niezależnym od wersji MS Office) jest zaznaczenie fragmentu tekstu, który ma być sformatowany, następnie wciśnięcie prawego klawisza myszy i wybranie opcji Czcionka. Menu kontekstowe pozwala również na zmianę odstępów między znakami oraz efekty tekstowe.

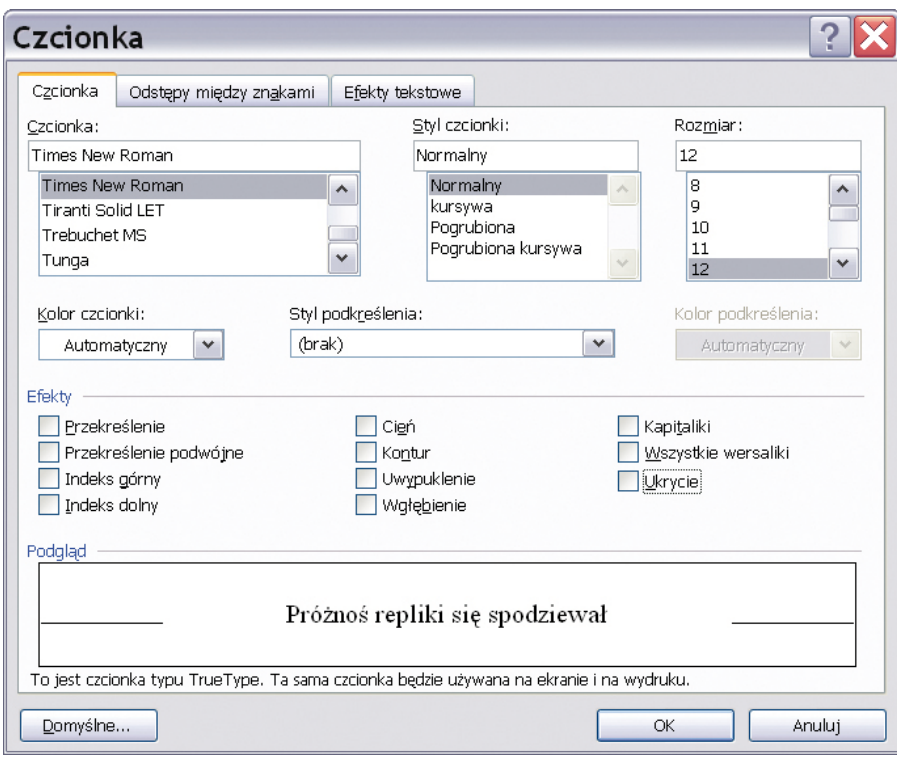

Rys. 37. Opcje menu kontekstowego "Czcionka"

*Źródło: Opracowanie własne*

Akapit także można formatować albo za pomocą przycisków na pasku narzędzi, albo za pomocą menu kontekstowego wywoływanego po naciśnięciu prawego przycisku myszy.

Do wyboru jest możliwość wyrównania tekstu w akapicie (do lewej, do prawej, do środka i wyjustowanie), ustawienie interlinii (odstępów między wierszami), wcięć, sformatowanie tabulatorów oraz odstępów górnych i dolnych, tu znajdują się też opcje podziału wiersza i strony. Dostępne rozwiązania znajdują się na kolejnych zrzutach ekranowych.

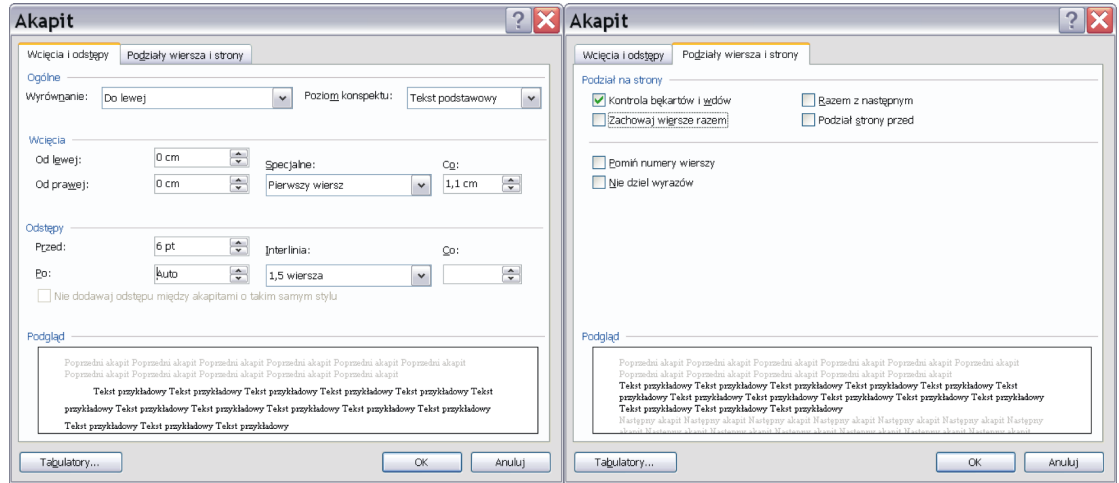

**Rys. 38. Opcje formatowania akapitu oraz podziałów wiersza i strony**

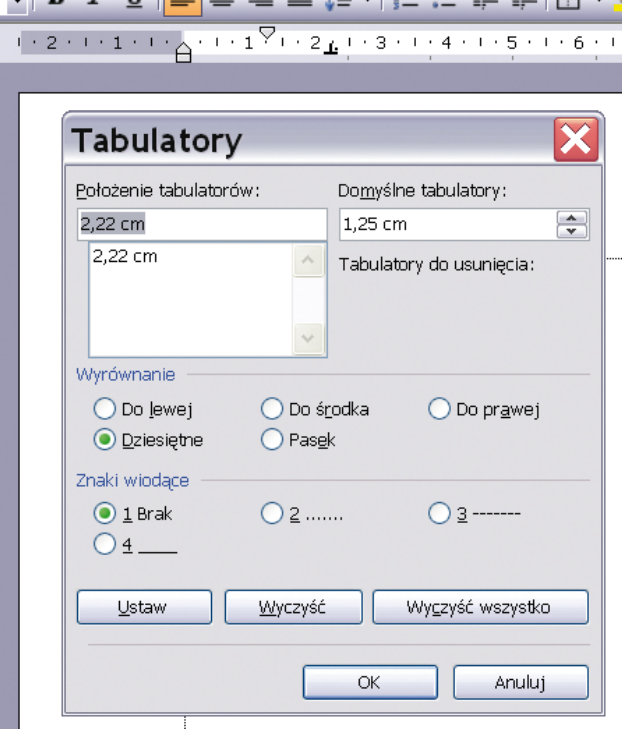

 $\Box$  p  $\rightarrow$  m  $\Box$   $\equiv$   $\equiv$   $\equiv$   $\leftarrow$   $\Box$   $\equiv$   $\equiv$   $\equiv$   $\equiv$   $\Box$   $\Box$   $\Box$ 

**Rys. 39. Linijka górna z zaznaczonymi wcięciami i tabulatorem oraz formatowanie tabulatora (znaki wiodące mogą stanowić odnośniki między oddalonymi pozycjami)**

*Źródło: Opracowanie własne*

Na szczególną uwagę zasługuje justowanie. Wyrównuje ono prawy i lewy margines kosztem odstępów pomiędzy całymi wyrazami. W skrajnym przypadku, gdy w wierszu są tylko 2 wyrazy i wymuszono przejście do następnej linii bez kończenia akapitu (za pomocą Shift+Enter), pierwszy wyraz zostanie wyrównany do lewej, a drugi do prawej, pomiędzy nimi zaś będzie "ziała przepaść". Akapit to podstawowy sposób dzielenia tekstu na rozpoznawalne wzrokiem mniejsze fragmenty w celu zwiększenia jego czytelności.

Word pozwala na pełną kontrolę nad dokumentem: rozmiarem jego strony, orientacją (położeniem), marginesami, obramowaniami strony, łamaniem stron, nagłówkami i stopkami, numeracją, zawartością i kolejnością drukowanych stron oraz skalowaniem arkusza przygotowanego do druku – pozwala na wpasowanie wydruku w rozmiar papieru.

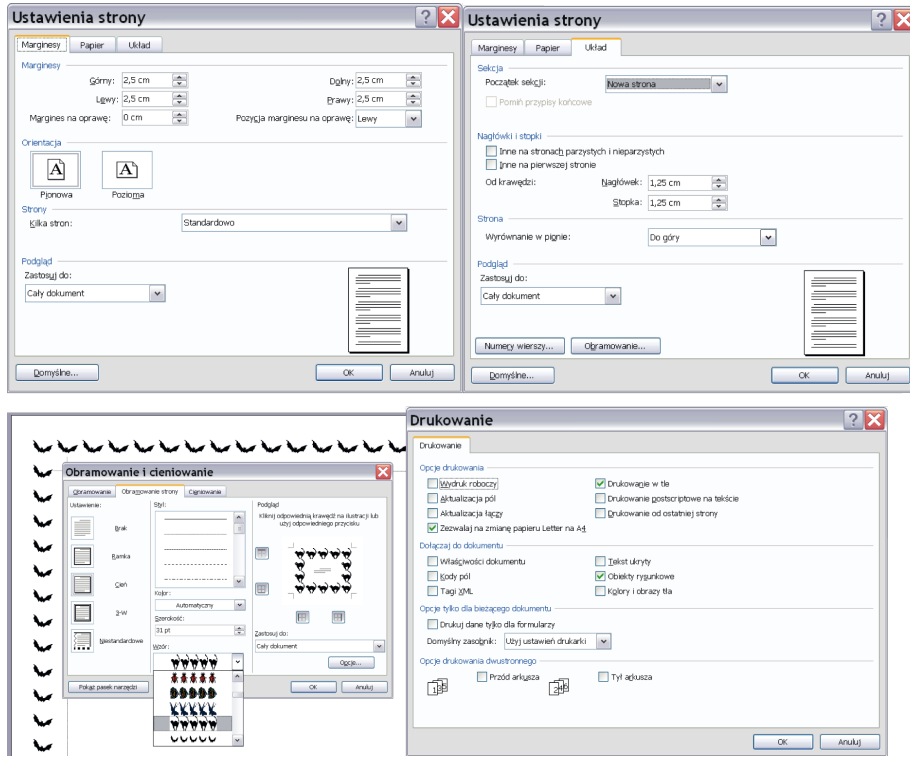

**Rys 40. Opcje układu strony, obramowania i druku** *Źródło: Opracowanie własne*

Nagłówek i stopkę można wstawić po wybraniu z menu grupy Widok, a następnie przycisku Nagłówek i stopka. Pojawi się pole tekstowe, w które można wpisać tytuł nagłówka lub można skorzystać z gotowego autotekstu. Z tego poziomu możliwe jest także ponumerowanie stron, mimo że w menu grupy Widok znajduje się odrębny przycisk pozwalający na wstawienie numeracji w rozmaitych opcjach.

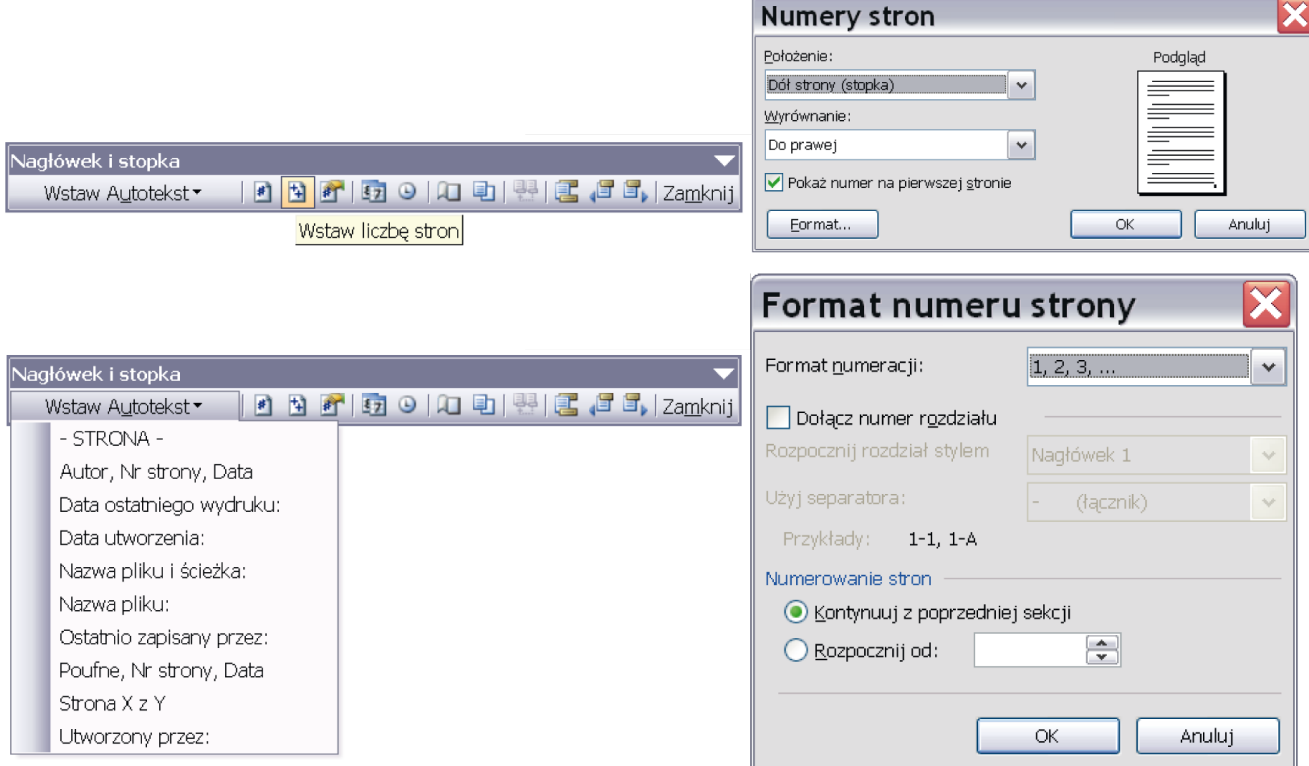

### **Rys. 41 i 42 Po lewej wstawienie nagłówka/ stopki, po prawej numerowanie stron i ich formatowanie**

*Źródło: Opracowanie własne*

### **7.1.2. Wypunktowanie i numerowanie**

Tworząc dokument, dla zwiększenia czytelności często stosuje się wypunktowanie lub numerowanie wyliczanych treści. Punktory i numeracje posiadają swoje przyciski na pasku narzędziowym, są dostępne w menu podręcznym otwieranym przez kliknięcie prawego przycisku myszy, bądź są dostępne w grupie format. Możliwe jest zastosowanie szerokiej gamy standardowych punktorów i numeracji, także wielopoziomowych konspektów numerowanych, bądź stworzenie własnego formatu punktora lub numeru – po wybraniu przycisku Dostosuj w oknie dialogowym.

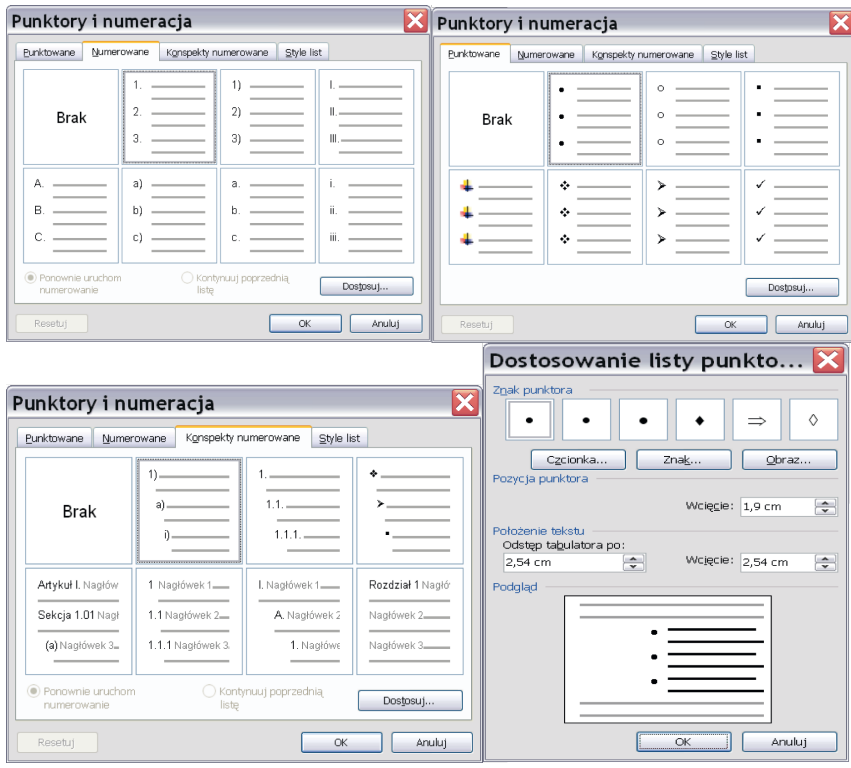

**Rys. 43. Punktory i numeracja**

*Źródło: Opracowanie własne*

## **7.1.3. Podziały stron, sekcji, kolumn**

Pracując z dokumentem o dość dużej liczbie stron, trudno jest nad nim zapanować. Niekiedy zdarza się, że dokument posiada strony w orientacji poziomej i pionowej. Często do tak pieczołowicie sformatowanego dokumentu dopisuje się tekst lub dodaje kilka stron. Word sam dzieli tekst na strony, stosując "miękkie podziały". Zwykle w takim przypadku konieczne jest ponowne sformatowanie dokumentu. Aby zapanować nad dokumentem, warto zastosować tzw. twardy podział stron (wymusić koniec strony). Twarde zakończenie ściśle związane jest z określonym miejscem w tekście – przesuwanie się tego tekstu w wyniku modyfikacji czy formatowania będzie powodowało przesuwanie się wraz z nim znaku końca strony. Wymuszenie końca strony ułatwia dopisywanie tekstu do już istniejącego. Dzięki temu dopisywany tekst "nie spycha" w dół już istniejącego oraz nie niszczy formatowania na kolejnych stronach. Z kolei podział sekcji pomaga przy tworzeniu dokumentów o różnej orientacji stron. Natomiast podział kolumny przydaje się w przypadku pracy z dwoma lub więcej kolumnami, gdy występuje potrzeba równomiernego rozłożenia treści w sąsiadujących kolumnach.

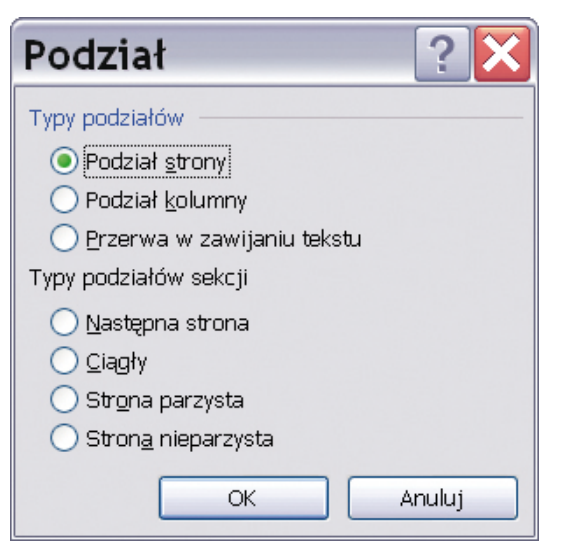

Rys. 44. Aby wstawić twardy podział stron z menu "Wstaw" należy **wybrać Podział. Wstawienie podziału sekcji umożliwia podział dokumentu na strony o orientacji poziomej i pionowej, podział kolumny na równomierne rozłożenie tekstu w kolumnach**

### **7.1.4. Wstawianie i formatowanie tabel**

Do wstawiania tabeli służy przycisk "Wstaw tabelę" na Standardowym pasku narzędzi lub można tego dokonać poleceniem Wstaw tabelę z menu Tabela. Pierwszy sposób pozwala na graficzne modelowanie rozmiaru tabeli, tabela ma jednak ograniczone rozmiary, adekwatne do rozmiaru ekranu i miejsca położenia przycisku. Drugi sposób otwiera okno dialogowe pozwalające na dowolne zdefiniowanie tych rozmiarów

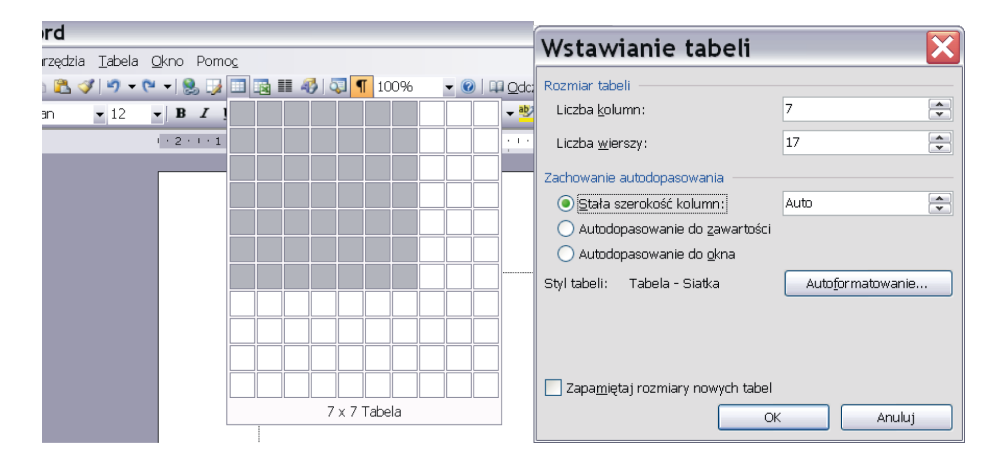

**Rys. 45. umożliwiające deklarowanie rozmiarów tabeli**

*Źródło: Opracowanie własne*

W tabeli każda komórka jest traktowana jako osobny akapit i dla komórki możemy zmieniać formatowanie takich cech, jak: czcionka, wyrównanie, wcięcia, korzystając z przycisków na pasku narzędzi Formatowanie. Po naciśnięciu Enter przechodzi się do nowej linii, ale w tym przypadku komórka rozciągnie się i powstanie w niej nowy akapit. Wciśnięcie klawiszy kursora pozwala wędrować pomiędzy znakami w obrębie komórki, natomiast do następnej komórki tabeli przechodzi się wciskając klawisz Tab.

Formatowanie tabeli jest możliwe przez okno dialogowe Właściwości tabeli, w którym znajduje się dodatkowy przycisk odsyłający do kolejnego okna Obramowanie i cieniowanie. W pierwszym z nich można zmienić wymiary wierszy, kolumn, komórek, wyrównać tabelę na stronie oraz otoczyć tekstem, w zakładce Komórka można dodatkowo ustawić równanie zawartości w pionie. Drugie pozwala na dowolne sformatowanie obiektu w zakresie stylu i koloru obramowania tabeli, jej cieniowania, koloru wypełnienia komórki itp.

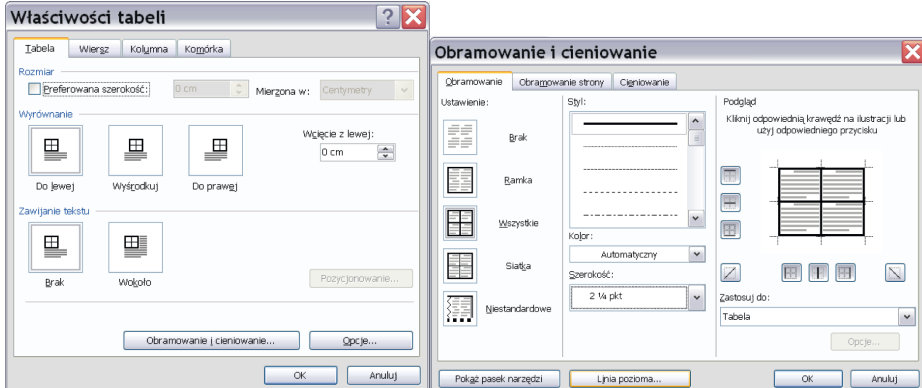

**Rys. 46. Właściwości tabeli i opcje obramowania i cieniowania tabeli**

*Źródło: Opracowanie własne*

W tabeli można wykonywać szereg różnych operacji typu: wstawianie lub usuwanie komórek, wierszy i kolumn, scalanie komórek i dzielenie, a nawet podział tabeli na dwie odrębne. Na tabeli można wykonać autoformatowanie, wreszcie można zaznaczoną tabelę przekonwertować na tekst (operacja odwrotna – konwersja zaznaczonego fragmentu tekstu na tabelę jest również dostępna w tym menu).

Aby wstawić pojedynczą komórkę do tabeli należy zaznaczyć jedną komórkę w tabeli w miejscu, w którym ma być wstawiona nowa komórka. Następnie należy wcisnąć przycisk Wstaw tabelę z paska narzędzi standardowych i uruchomić polecenie Wstaw komórki z menu Tabela. Pojawi się okienko, w którym trzeba określić, czy po wstawieniu komórki pozostałe komórki powinny być przesunięte w prawo (przesuwa w prawo wszystkie komórki w wierszu) czy w dół (przesuwa w dół wszystkie komórki w kolumnie). Wybranie jednej z dwóch możliwych opcji spowoduje wstawienie całego wiersza lub kolumny.

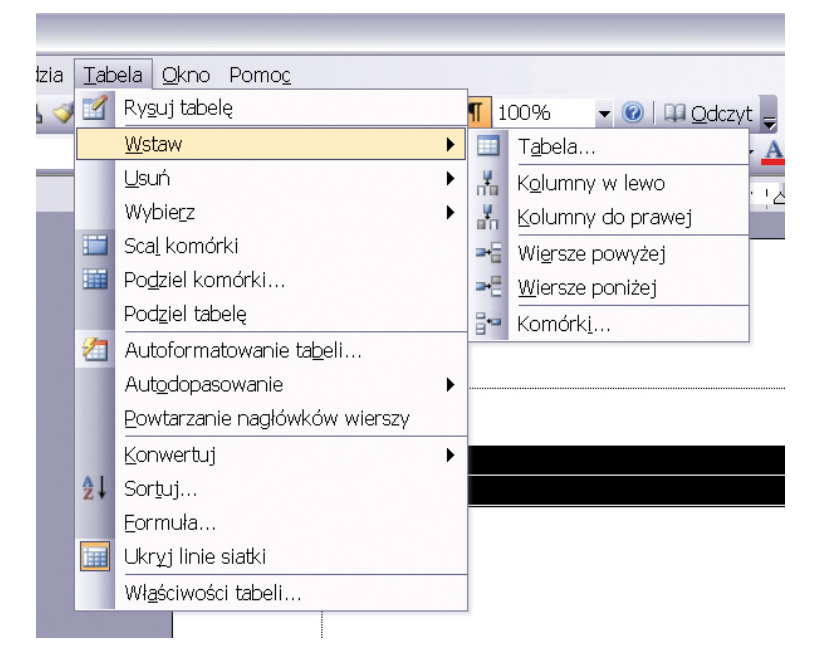

### **Rys. 47. Opcje operacji na tabeli**

*Źródło: Opracowanie własne*

W ten sam sposób można wstawić grupę komórek. Wystarczy zaznaczyć w tabeli kilka sąsiadujących komórek i wcisnąć przycisk Wstaw tabelę, a do tabeli zostaną wstawione komórki w takim układzie, w jakim były zaznaczone.

Wstawienie wiersza/kolumny uzyskuje się przez zaznaczenie wiersza lub kolumny w tabeli (jeżeli zaznaczy się dwa wiersze, to dwa wiersze zostaną wstawione) i wciśnięcie przycisku Wstaw tabelę lub uruchomienie polecenia Wstaw wiersz (kolumny) z menu Tabela. Nowy wiersz (kolumna) będzie wstawiony przed zaznaczonym.

Zaznaczenie grupy komórek i wciśnięcie klawisza Delete powoduje wyczyszczenie zawartości tych komórek. Żeby usunąć komórkę lub grupę komórek, należy je zaznaczyć, po czym użyć polecenia Usuń komórki z menu Tabela. Do usunięcia komórek można również użyć klawisza Backspace. Na ekranie pojawi się okienko, w którym musimy określić, jak przesunąć pozostałe komórki.

### **7.1.5. Wstawianie obiektów graficznych**

Microsoft Word pozwala na łatwe dodawanie do dokumentów różnorodnych obiektów graficznych i wykresów.

Obiekty rysowane (linie, strzałki, autokształty, prostokąty, owale i inne kształty) przyczyniają się do podniesienia walorów wizualnych dokumentu i wyróżnienia elementów, na które czytelnik powinien zwrócić szczególną uwagę.

Pola tekstowe pozwalają na wygodne umieszczanie notatek w dowolnym miejscu strony. Obiekty Clipart podnoszą atrakcyjność dokumentu poprzez umieszczenie w nim profesjonalnie przygotowanych predefiniowanych ilustracji.

W omawianej wersji edytora tekstów większość elementów graficznych można wydobyć ze specjalnego paska narzędzi o nazwie Rysowanie, który pojawia się po kliknięciu przycisku na pasku narzędziowym lub włącza się go poprzez menu Widok/Paski narzędzi.

Zaawansowane opcje wstawiania obiektów graficznych zostały umieszczone w menu w grupie Wstaw/Obraz.

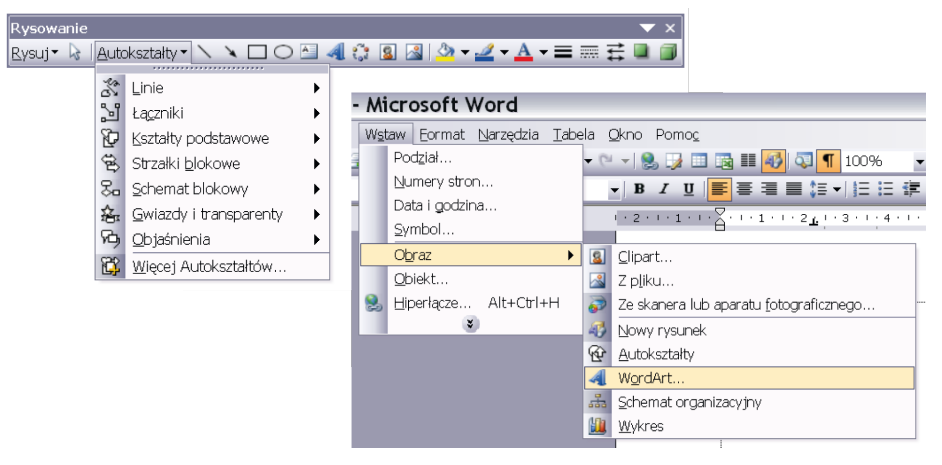

**Rys. 48. Pasek narzędzi Rysowanie oraz wstawianie w dokumencie dowolnego obiektu graficznego**

*Źródło: Opracowanie własne*

### **7.1.6. Komentarze i przypisy**

W dokumentach można umieszczać również komentarze i przypisy. Komentarze służą do robienia notatek na własny użytek lub dla innych osób pracujących nad dokumentem.

Przypisy najczęściej podają źródło cytowania.

Komentarze i przypisy można wstawiać, edytować i usuwać. W celu wstawienia komentarza należy:

- $\triangleright$  zaznaczyć tekst lub element, którego ma dotyczyć komentarz, bądź kliknąć na końcu tego tekstu;
- $\triangleright$  w menu grupy Wstaw wybrać polecenie Komentarz, bądź użyć skrótu Alt+M;
- $\blacktriangleright$  w dymku komentarza wpisać tekst komentarza;
- $\triangleright$  przypis wstawiamy analogicznie wybierając z menu Wstaw polecenie Odwołanie/Przypis dolny, przypis nie tylko znajdzie się na dole strony, ale po najechaniu na numer przypisu pojawi się przy ikonie koperty.

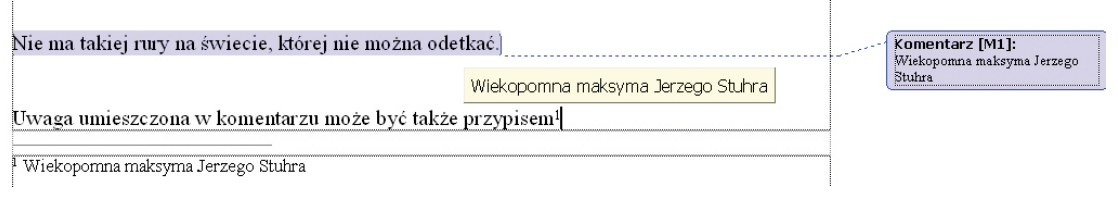

**Rys. 49. Komentarz i przypis**

*Źródło: Opracowanie własne*

### **7.1.7. Zapisywanie dokumentu**

Zapisanie dokumentu w postaci pliku na dysku skutkuje również zapisem wielu ustawień strony i opcji drukowania. Przygotowane uprzednio ustawienia strony i formatowania można zapisać jako szablon, wybierając z menu Plik/Zapisz jako odpowiedni typ dokumentu – szablon dokumentu programu Word.

W ten sam sposób można dokument Worda zapisać w formacie \*.rtf (w celu przesłania na komputer z włączoną blokadą dla plików zawierających makrodefinicje) albo \*.html (w celu publikacji w sieci, np. jako komponent lekcji w Moodle).

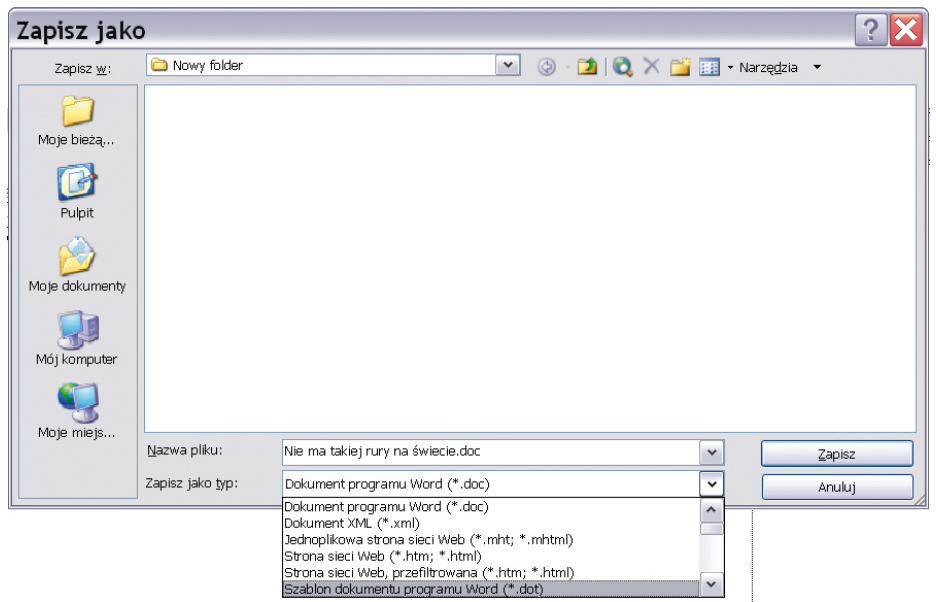

### **Rys. 50. Zapisywanie dokumentu jako szablon**

*Źródło: Opracowanie własne*

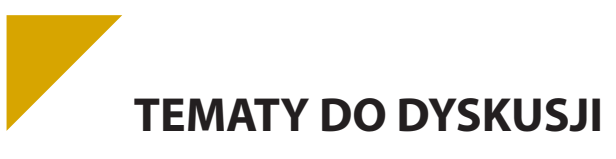

- a) Wskaż braki i niedoskonałości narzędzia, jakim jest Twój edytor tekstów, w zastosowaniach DTP. Czego brakuje MS Word, aby mógł być wykorzystywany do składu materiałów?
- b) Jaka jest rola słownika w edytorze? Czy na pewno poprawia błędy? Czy można go oszukać?
- c) Przygotuj szczegółowy prospekt informacyjny dla wybranej firmy/produktu uzasadniający jej/jego unikatowość i zachęcający do zapoznania się z ofertą firmy/producenta produktu.

### **Bibliografia:**

Syllabus ECDL, wersja 5.0, PTI 2007. Żarowska A., Węglarz W., *ECDL na skróty*, Warszawa 2011.

Langer M., *Po prostu Word 2003 PL*, Warszawa 2004.

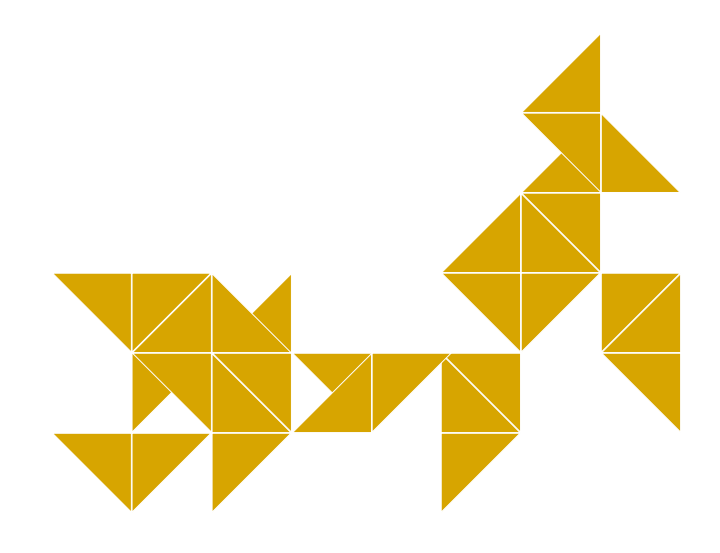

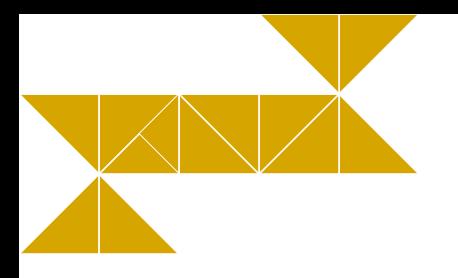

# **8. Aspekty prawne w pracy z komputerem: przestrzeganie prawa autorskiego, ochrona danych osobowych**

# X **Nieznajomość prawa nie zwalnia od odpowiedzialności. Znajomość – często.**

*St. J. Lec*

Prawo autorskie funkcjonuje w Polsce stosunkowo krótko. Nie obrosło więc w dużo przepisów wykonawczych i interpretacji. Niemniej jest przyjęte w bardzo rygorystycznej formie, a im mniejsza wiedza w tym zakresie stróżów i egzekutorów prawa różnych szczebli, tym większa gorliwość w literalnym egzekwowaniu zapisów. Z drugiej strony mamy rzesze korzystających z oprogramowania z zupełnym brakiem świadomości zasad, na jakich mogą to robić i czego im robić nie wolno. Taka nonszalancja i całkowita ignorancja użytkowników oprogramowania w tym zakresie często przekracza dozwolone granice i, wykraczając za nie, staje się przejawem współczesnej odmiany piractwa – piractwem komputerowym. Dlatego ważne jest, by istniał choć cień szansy na rzetelną ocenę sytuacji w oparciu o racjonalne przesłanki, niekoniecznie będące kalką sytuacji opisanych w przepisach prawa, zarówno jednej, jak i drugiej strony przeprowadzanej kontroli. Ważne tym bardziej, że osoba łamiąca prawo zostanie na pewno surowo ukarana, zaś skutki pomyłek i błędów przedstawicieli wymiaru sprawiedliwości zawsze dotykają obywatela. Nawet jeżeli nieprawidłowe działanie władzy zostanie udowodnione, poszkodowany rzadko usłyszy choćby "przepraszam", nie mówiąc o zadośćuczynieniu. Najrozsądniej więc byłoby unikać sytuacji prowokujących do nadinterpretacji prawa i świadomie korzystać z oprogramowania w ramach praw przysługujących użytkownikowi od momentu nabycia licencji.

Zanim przystąpimy do opisu zagadnienia, warto przytoczyć podstawowe definicje, a następnie przytoczyć przepisy regulujące tę dziedzinę aktywności człowieka.

Prawem autorskim nazywamy zespół praw i przepisów regulujących relacje pomiędzy twórcą dzieła a jego późniejszymi użytkownikami, które pozwalają autorowi dzieła decydować o warunkach, na jakich jego dzieło będzie używane i pozwala mu czerpać z niego korzyści. Podstawą prawną jest ustawa O prawie autorskim i prawach pokrewnych.<sup>1</sup> Ustawa ta rozróżnia dodatkowo prawo autorskie osobiste i prawo autorskie majątkowe.

Prawo autorskie **osobiste** związane jest z **uprawnieniami autora dzieła do firmowania dzieła własnym nazwiskiem**. Ustawodawca uznał to za **uprawnienie niezbywalne**. Zgodnie z tym z utworu może korzystać lub nim rozporządzać wyłącznie osoba uprawniona, zazwyczaj autora dzieła.

Prawo autorskie **majątkowe** reguluje **kwestię ekonomiczną** towarzyszącą korzystaniu z dzieła. Kluczowym stwierdzeniem jest to, że **prawa majątkowe można nabyć**. Dokumentem, który to sankcjonuje, jest licencja. W niej też zawarte są warunki korzystania i prawa przysługujące nabywcy. W majątkowym prawie autorskim określa się również czas trwania tego prawa. Licencja dla użytkownika końcowego w nomenklaturze określana jest skrótem **EULA** (End User Licence Agrement). Odrębne zasady wykorzystania dzieła dotyczą pośredników i dystrybutorów dzieła.

**Piractwo** to zbiorcza nazwa różnego rodzaju niedozwolonych czynów związanych z komputerem, ale nie tylko. Sprawstwem będzie tutaj zarówno kopiowanie programów, jak też muzyki, książek lub filmów. Powszechne obecnie są audiobooki, często umieszczane na dyskach twardych, CD i pendrive'ach, ale niewiele z nich zostało nabytych legalnie. Piractwem jest też używanie plików zdobytych na przykład poprzez sieci P2P (*peer-to-peer*).

Regulacja odpowiedzialności za tego typu działania jest bardzo skomplikowana. Nie dość, że podlega aż dwóm reżimom prawnym, to są to skrajne systemy prawa: cywilnego i karnego. Podstawowa jest wspomniana powyżej regulacja wynikająca z Art. 116 ustawy O prawie autorskim i prawach pokrewnych:

- 1. *Kto bez uprawnienia albo wbrew jego warunkom rozpowszechnia cudzy utwór w wersji oryginalnej albo w postaci opracowania, artystyczne wykonanie, fonogram, wideogram lub nadanie, podlega grzywnie, karze ograniczenia wolności albo pozbawienia wolności do lat 2.*
- 2. *Jeżeli sprawca dopuszcza się czynu określonego w ust. 1 w celu osiągnięcia korzyści majątkowej, podlega karze pozbawienia wolności do lat 3.*
- 3. *Jeżeli sprawca uczynił sobie z popełniania przestępstwa określonego w ust. 1. stałe źródło dochodu albo działalność przestępną, określoną w ust. 1, organizuje lub nią kieruje, podlega karze pozbawienia wolności od 6 miesięcy do lat 5.*

W klimacie piractwa pojawił się szereg pojęć określających osoby uprawiające piractwo.

- **Haker** osoba, która wyszukuje i ewentualnie wykorzystuje luki bezpieczeństwa w oprogramowaniu komputerowym. Dzięki nim może uzyskiwać dostęp do zabezpieczonych zasobów.
- **Figure –** osoba łamiąca zabezpieczenia zasobów sieciowych, włamywacz sieciowy.
- **Black hat** (czarny kapelusz) –haker działający na granicy lub poza granicami prawa. Nie publikuje w ogóle znalezionych błędów, wykorzystując je w nielegalny sposób albo publikuje je od razu w postaci gotowych programów (tzw. exploitów), które mogą zostać użyte przez osoby o niższych umiejętnościach (choćby *scriptkiddies*). Niektóre osoby kwestionują w tym przypadku użycie słowa "haker", zastępując je wyrazem "cracker". Za takie działania grozi kara więzienia.
- ▶ White hat (biały kapelusz) haker działający zupełnie legalnie lub też starający się nie popełniać szkód. Odkryte przez siebie luki w zabezpieczeniach podaje zwykle w formie, w jakiej łatwo mogą zostać załatane poprawkami przez autorów oprogramowania, lecz trudnej do wykorzystania w celu wyrządzenia komuś szkody. W tej grupie spotyka się audytorów bezpieczeństwa. Za takie działania nie grozi kara więzienia.
- ► Grey hat (szary kapelusz) haker/cracker stosujący po części metody działania obu wyżej wymienionych grup. Nie grozi mu więzienie.

Prawo autorskie chroni zarówno dzieła materialne (obraz, rzeźbę), jak i wartości intelektualne, do których zaliczają się programy komputerowe.

W dziedzinie oprogramowania wyróżniamy szereg typów licencji, mniej lub bardziej restrykcyjnych dla nabywcy programu i – tym samym – w różnym stopniu ograniczających swobodne korzystanie z programu. Najprostszym dla użytkownika typem licencji jest **freeware**. Jak sama nazwa wskazuje, nie jest ona obciążona żadnymi kosztami ani zobowiązaniami, pozwala na swobodne dysponowanie programem, twórca lub właściciel zrzeka się wynagrodzenia. Jedyne ograniczenie wynika z najgorszego przejawu piractwa – niedopuszczalne jest przywłaszczenie, czyli rozpowszechnianie tej aplikacji jako własnej i czerpanie z niej zysków.

Kolejnym typem jest licencja **public domain**, która w dobie Internetu, wydawałoby się, powinna odejść w niepamięć, ma się jednak dobrze – za sprawą wojny pomiędzy czasopismami. A więc po kolei: licencja public domain oznacza, iż wprawdzie program dystrybuowany jest bezpłatnie, niemniej użytkownik ponosi koszt nośnika, na którym jest on umieszczony oraz dostawy. Dawniej był to koszt dyskietki lub płyty CD i przesyłki pocztowej. Obecnie aplikacje licencjonowane w ten sposób można spotkać jako płatny pendrive z oprogramowaniem lub jako dodatek do periodyku – sama gazeta na przykład kosztuje 4,50 zł, w przypadku zakupu z dołączoną płytą zawierającą w całości oprogramowanie freeware natomiast czasopismo kosztuje już 19,99 zł.

W hierarchii kosztów mamy następnie do czynienia z licencją **shareware**. Program licencjonowany w ten sposób nie jest w prawdzie darmowy, jednakże opłata jest na tyle niska, że jej poniesienie nie stanowi żadnego wysiłku finansowego dla użytkownika. Często twórca zrzeka się jej na rzecz organizacji charytatywnej lub prosi o wsparcie nią szczytnego celu. W praktyce można spotkać się z ignorowaniem tego skromnego obowiązku, lecz tu należałoby zaapelować do uczciwości i sumienia nabywcy.

Kolejny typ to licencja typu **demo/trial**, czyli wersja demonstracyjna lub testowa programu. Często licencje te są łączone i granice między nimi się zacierają. Przyjęło się, że wersja demonstracyjna to program o ograniczonej funkcjonalności, z częścią opcji niedostępnych, natomiast trial to wersja próbna – z pełną funkcjonalnością przez określony czas testowania. O ile wersję demonstracyjną można traktować jako reklamówkę, rozwiązanie nastawione na wywołanie popytu, to okres próbny, ograniczony czasowo, służy raczej ocenie, czy przedstawiona aplikacja zaspokaja potrzeby użytkownika i czy warto za nią wnieść pełną opłatę licencyjną. W przypadku decyzji negatywnej wersję próbną należy usunąć z komputera – często sam dystrybutor oprogramowania zadba o to, by po okresie próbnym program przestał działać. Także potentaci w dziedzinie software nie stronią od tego rozwiązania, przykładem może być 60-dniowa wersja Office firmy Microsoft<sup>®</sup>.

Zdecydowanie najdroższym rozwiązaniem jest pełna **licencja komercyjna**, należy jednak zwrócić uwagę na fakt, że pierwotnym celem przeznaczenia oprogramowania jest bogaty rynek biznesowy, a nie tzw. *thin client* – użytkownik domowy, prywatny. Twórca oprogramowania oczekuje, że tak jak jego aplikacja pozwala na zwiększenie zysków podmiotu gospodarczego, poprawi jego kondycję finansową, tak i on chce mieć możliwość udziału w tym sukcesie, zyskać zwrot poniesionych nakładów i zarobić.

Licencja komercyjna to nie tylko same koszty wytworzenia oprogramowania. Wraz z nim w cenie ujęta jest dystrybucja, ograniczona odpowiedzialność producenta za wady ukryte, często podręcznik i dostęp do kursów on-line w celu łatwiejszego przyswojenia sobie nowości oraz wsparcie techniczne – helpdesk, dostępny różnymi kanałami, który realizują żywe osoby.

Należy nadmienić, że w ramach licencji komercyjnej można wyróżnić dwa podtypy: licencję **BOX** i **OEM**. Pierwsza z nich, "pudełkowa", pozwala na swobodny dobór sprzętu na którym zostanie zainstalowania aplikacja, nie jest z nim związana, często wersja dystrybuowana zawiera nośnik z wersją instalacyjną. Oprogramowanie to można swobodnie przenosić między maszynami, należy jednak pamiętać o odinstalowaniu go z komputera źródłowego, by nie zmieniła się liczba kopii, do których użytkownik ma prawo. Wersja OEM nie może być sprzedawana samodzielnie, gdyż warunki licencji nakazują pakietową sprzedaż aplikacji wraz z przypisanym sprzętem (częścią komputera – w przypadku systemu operacyjnego, lub z zestawem – w przypadku pakietu biurowego). Kupowanie oprogramowania w wersji OEM wiąże się jednak z o wiele niższymi kosztami, co jest (poza ceną części) wynikiem porozumienia producenta części i twórcy programu w sprawie wspólnej dystrybucji.

Z uwagi na fakt, że niektórzy producenci zmonopolizowali rynek podstawowego oprogramowania, niszcząc lub marginalizując konkurencję, zaś organy państwowe zbyt opieszale reagują na zaistniałą sytuację i, gubiąc się w biurokratycznych procedurach odwoławczych, nie były w stanie ochronić rynku przed tym przejawem nieuczciwej konkurencji, powstał nowy, alternatywny sposób licencjonowania, wywodzący się z ruchów społecznych i wolontariatu. Jego dostrzeżenie i wsparcie przez instytucje państwowe daje nadzieję na przywrócenie zdrowych mechanizmów rynkowych.

Ostatnim omawianym typem będzie więc licencja **open source** albo inaczej **GNU GPL** (*General Public License*). Programy budowane w oparciu o taką licencję rozprowadzane są całkowicie za darmo do niekomercyjnego użytku, w dodatku z nieskompilowanym i nieszyfrowanym kodem źródłowym. Ma to na celu umożliwienie rozwoju aplikacji, gdyż każdy ma prawo ją zmodyfikować, usprawnić, wyeliminować błędy, dodać nową funkcjonalność. Pod warunkiem jednak, że po dokonaniu zmian nową wersję wraz z otwartym kodem źródłowym upowszechni również za darmo. Z zakresu systemów operacyjnych taki rodzaj licencjonowania ma większość dystrybucji Linuxa, w dziedzinie pakietów biurowych istnieje OpenOffice.org oraz Libra Office, do zastosowań graficznych funkcjonuje GIMP (do grafiki rastrowej) i Inkscape (do grafiki wektorowej), w zastosowaniach edukacyjnych wyróżnia się platforma e-learningowa Moodle.

Na koniec należy zaznaczyć, że prawo autorskie obowiązuje także w Internecie, zeskanowanie książki i umieszczenie w sieci jako pliku \*.pdf jest zaś kategorią przestępstwa w tej dziedzinie. Ciekawym pomysłem jest możliwość zakupu książek w postaci e-booka w księgarniach internetowych. Bardzo często taka wersja elektroniczna książki posiada na każdej stronie publikacji "pieczęć" świadczącą o tym, iż jest to kopia dla określonego nabywcy, czyli kopia personalizowana.

# **TEMATY DO DYSKUSJI**

- a) Czy czujesz się autorem treści chronionych? Jak stosować ochronę własności intelektualnej, nie doprowadzając jednocześnie tej ochrony do absurdu?
- b) Ściąganie treści z Internetu to sposób na zorganizowanie czasu wolnego czy nielegalna praktyka wyjaśnij i uzasadnij swoje stanowisko.

# **Bibliografia:**

Adamski A., *Prawo Karne Komputerowe*, Warszawa 2000.

Adamski A., *Prawne aspekty nadużyć popełnianych z wykorzystaniem nowoczesnych technologii przetwarzania informacji*, Toruń 2000.

Burgess G.A., *Przewodnik po internecie dla prawników*, Warszawa 2005.

Dobrzański J., Masłowski K., *Scene of the Cybercrime. Computer Forensics Handbook*, 2004.

Waglowski P., *Prawo w sieci. Zarys regulacji Internetu*, Warszawa 2005.

# Podstawy przedsiębiorczości

Projekt "ACE – aktywna, kreatywna i przedsiębiorcza młodzież – Innowacyjne programy kształcenia w obrębie ekonomii i przedsiębiorczości"

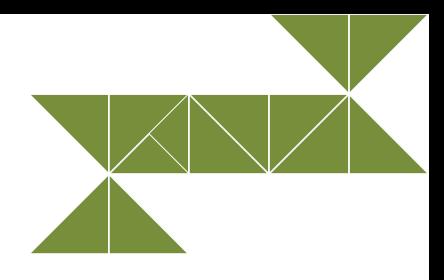

# **Wstęp**

### **Drodzy Nauczyciele,**

Oddajemy w Państwa ręce podręcznik do *Podstaw przedsiębiorczości* będący wynikiem intensywnej pracy interdyscyplinarnego zespołu ekspertów. Proponowane opracowanie adresowane jest do nauczycieli liceów ogólnokształcących i techników.

Niniejszy podręcznik napisany został w oparciu o nową podstawę programową kształcenia ogólnego, a także treści wykraczające poza nią. Założeniem autorów było stworzyć podręcznik, który w jak największym stopniu będzie w stanie zaspokoić potrzeby uczniów, umożliwiając im wszechstronny rozwój oraz indywidualizację kształcenia, a także przygotować ich do kolejnego etapu kształcenia. Treści z *Podstaw przedsiębiorczości* zostały wzbogacone o elementy: ekonomii, psychologii i pedagogiki. Dodatkowym elementem składającym się na innowacyjność prezentowanego opracowania jest opatrzenie każdego z rozdziałów przypisami. Oswoi to uczniów z konstrukcją podręczników akademickich oraz pozwoli im na samodzielne dotarcie do materiałów źródłowych i poszerzanie prezentowanych w niniejszym podręczniku treści wiedzy stosownie do indywidualnych potrzeb i zainteresowań. Każdy rozdział zakończony jest propozycjami tematów do dyskusji, które są nie tylko konkretnym pomysłem ułatwiającym przygotowanie i realizację lekcji, ale również sprawdzonym sposobem na wyróżnienie i utrwalenie nowo poznanego materiału. Podręcznik stanowi jeden z elementów interdyscyplinarnego programu nauczania przygotowanego w ramach projektu *ACE – aktywna, kreatywna i przedsiębiorcza młodzież – Innowacyjne programy kształcenia w obrębie ekonomii i przedsiębiorczości*, współfinansowanego przez Unię Europejską w ramach Europejskiego Funduszu Społecznego. Zalecane jest równoległe realizowanie treści z *Matematyki* i *Informatyki*, ponieważ niejednokrotnie korespondują one z aktualnie realizowanym materiałem z *Podstaw przedsiębiorczości*.

W sytuacji, gdy młodzi ludzie w każdej minucie poddawani są działaniom różnorodnych bodźców, a współczesny świat niesie ze sobą tyle ciekawych propozycji, jako nauczyciele nie możemy tych faktów ignorować. Chcąc umożliwić uczniom, jak najpełniejszy rozwój – na miarę ich możliwości i umiejętności, zgodny z ich uzdolnieniami i zainteresowaniami – jesteśmy zobligowani do stworzenia im warunków do wszechstronnej, wieloaspektowej i krytycznej analizy prezentowanego materiału. Umożliwi im to stanie się w przyszłości jednostkami silnymi, samodzielnymi, samorealizującymi się i skłonnymi do samoaktualizacji.

Istotnym elementem zajęć prowadzonych z wykorzystaniem podręcznika będzie zachęcanie uczniów do rozwijania kreatywności i przedsiębiorczości, do podejmowania różnych inicjatyw, bowiem:

## X **Ważniejsze od wykonywania zadań we właściwy sposób jest wykonywanie właściwych zadań.**

*Peter F. Drucker*

Autorzy mają nadzieję, że oddane Państwu opracowanie spełni swoją rolę i będzie jednym z wielu elementów przybliżających i wspierających kształtowanie u uczniów postawy przedsiębiorczej.

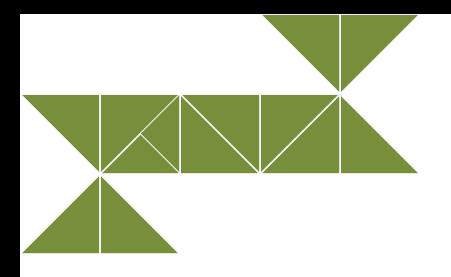

# **1. Przedsiębiorczość**

# X **Ilość porażek jest proporcjonalna do ilości sukcesów.**

### *T.I. Watson*

Przedsiębiorczość można odnieść do każdej ludzkiej działalności i wszystkich ludzi ją podejmujących. **Przedsiębiorczość** jest specyficzną postawą człowieka wobec otaczającego go świata i ludzi, wyrażającą się w twórczym i aktywnym dążeniu do ulepszania istniejących stanów rzeczy, w gotowości do podejmowania nowych działań lub rozszerzania dotychczasowych i dążenia do osiągania złożonych – zwykle zwiększonych – korzyści materialnych, które prowadzą do odczuwalnego wzrostu uzyskiwanych zysków (dochodów) oraz poprawy warunków życia i pracy (A. Wiatrak, 2003). Jest to także podejmowanie działań mających na celu dokonywanie zmian w otaczającej rzeczywistości, zdolność do kreowania i zaspokajania swoich i cudzych potrzeb, a także cecha charakteru i zachowania. Człowiek przedsiębiorczy, niezależnie od warunków, jakie stwarza mu otoczenie, potrafi dostrzec i zaspokoić potrzeby swoje i swoich bliskich. Siłą napędową przedsiębiorczości są niezaspokojone potrzeby człowieka.

*Przedsiębiorczość* to "branie czegoś przed siebie", czyli podejmowanie nowych i trudnych zadań. W węższym znaczeniu *przedsiębiorczość* to zespół cech warunkujących osiągnięcie sukcesu w organizowaniu, kierowaniu i kontrolowaniu działalności (I. Sagan i in., 2009). To gotowość do podejmowania i rozwiązywania problemów w sposób twórczy, umiejętność wykorzystania pojawiających się szans oraz elastyczne przystosowywanie się do zmiennych warunków funkcjonowania.

# **1.1. Cechy osoby przedsiębiorczej**

Postawa przedsiębiorcza charakteryzuje się inicjatywnością, aktywnością, niezależnością i innowacyjnością jest napędem, motorem w osiąganiu wyznaczonych celów.

Według Słownika języka polskiego *Przedsiębiorcza* **jest osoba, która**:

- ma ducha inicjatywy;
- jest skora do podejmowania różnych działań;
- ktoś pomysłowy, rzutki;
- ktoś, kto umie wykorzystywać pojawiające się szanse i elastycznie przystosowywać się do zmieniających się warunków.

Według J. Kozieleckiego (1987) osoba przedsiębiorcza wychodzi poza granice intelektualne, materialne, społeczne, poza to, czym się jest i co się posiada. Zdaniem T.W. Zimmerer'a, N.M. Scarborough'a (1996) osoba przedsiębiorcza – kobieta lub mężczyzna – to ktoś, kto jest wewnątrzsterowny, kreatywny, innowacyjny, komunikatywny. To ktoś, kto nie zraża się niepowodzeniami, jest wytrwały w dążeniu do celu, traktuje porażki jako doświadczenie, z którego można czerpać wiedzę. Nie boi się ryzyka (E. Lisowska, 1999).

Przedsiębiorczości można się nauczyć. W tym celu należy zapoznać się z wiedzą z zakresu psychologii dotyczącą metod rozwijania w sobie cech przedsiębiorczych, kształtujących wiarę w siebie, poczucie własnej wartości oraz sposobów przezwyciężania trudności, radzenia sobie ze stresem (stresorem) i komunikowania się z otoczeniem. Ważne jest stymulowanie rozwoju umiejętności myślenia i działania oraz kształtowanie postaw sprzyjających podejmowaniu działań.

Osoba przedsiębiorcza potrafi dostrzec sprzyjającą okazję, a jednocześnie odróżnić, co jest marzeniem, a co dobrym pomysłem do realizacji. Jest aktywna, zmotywowana do osiągania nowych celów, sukcesów. Orientuje się na przyszłość, wykazuje chęć uczenia się na błędach – porażkę traktuje jako cenne doświadczenie.

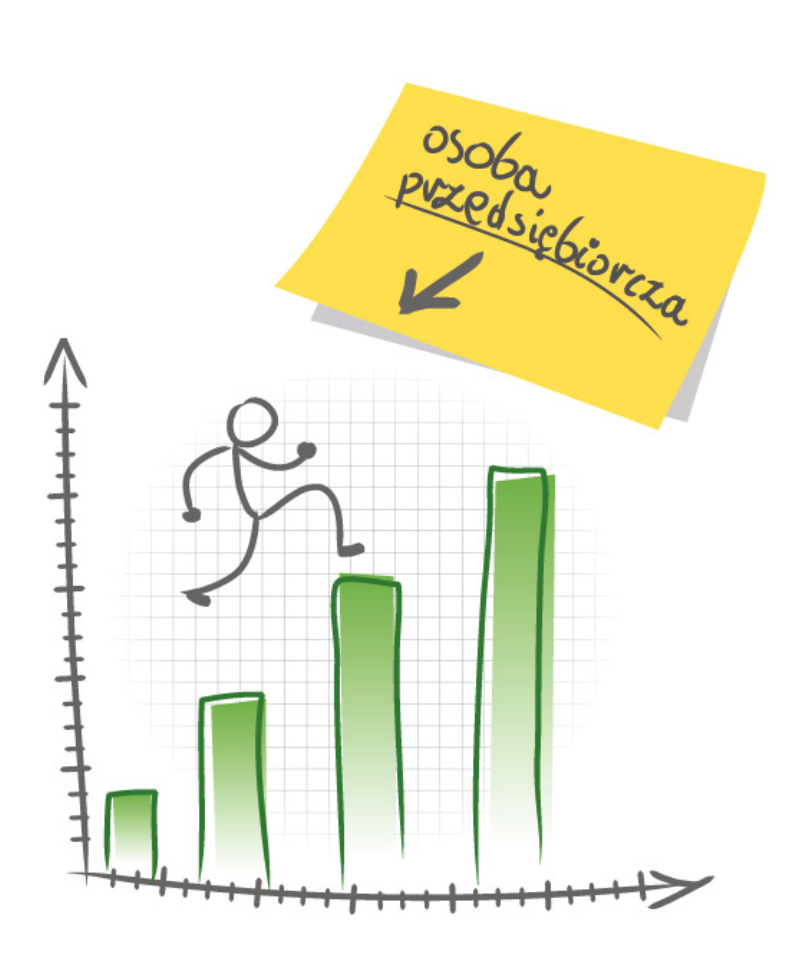

**Rys. 1. Cechy osoby przedsiębiorczej**

# **Do postawy osoby przedsiębiorczej należy również zaliczyć:**

- chęć uczenia się i rozwijania, pomysłowość, aktywność, gotowość ponoszenia ryzyka, umiejętność analizowania sytuacji i podejmowania decyzji, umiejętność współpracy, umiejętność porozumiewania się i rozwiązywania konfliktów, wyobraźnia i elastyczność, wytrwałość;
- szacunek dla siebie akceptuje swój wygląd;
- wiarę we własne możliwości;
- realizowanie wcześniej wyznaczonych celów;
- świadomość swoich wad pracuje nad nimi;
- działania pionierskie podejmuje się działań nowych, nierutynowych;
- zamiłowanie do przygody;
- chęć rozwijania się i doskonalenia;
- umiejętność definiowania pojawiających się problemów;
- opanowanie;
- odpowiedzialność;
- niezależne myślenie i działanie;
- odwagę i optymistyczne nastawienie;
- przywiązywanie wagi do własnego rozwoju;
- pewność siebie,;
- świadomość swoich mocnych i słabych stron;
- ambicja;
- wykazywanie inicjatywy w działaniu;
- odpowiedzialność w pracy i w wykonywanych działaniach;
- kreatywność i umiejętność prezentowania własnego stanowiska.

W tabeli 1 zostały uwzględnione ogólne kategorie psychologiczne, które charakteryzują przedsiębiorczość.

### **Tabela 1. Ogólne kategorie psychologiczne**

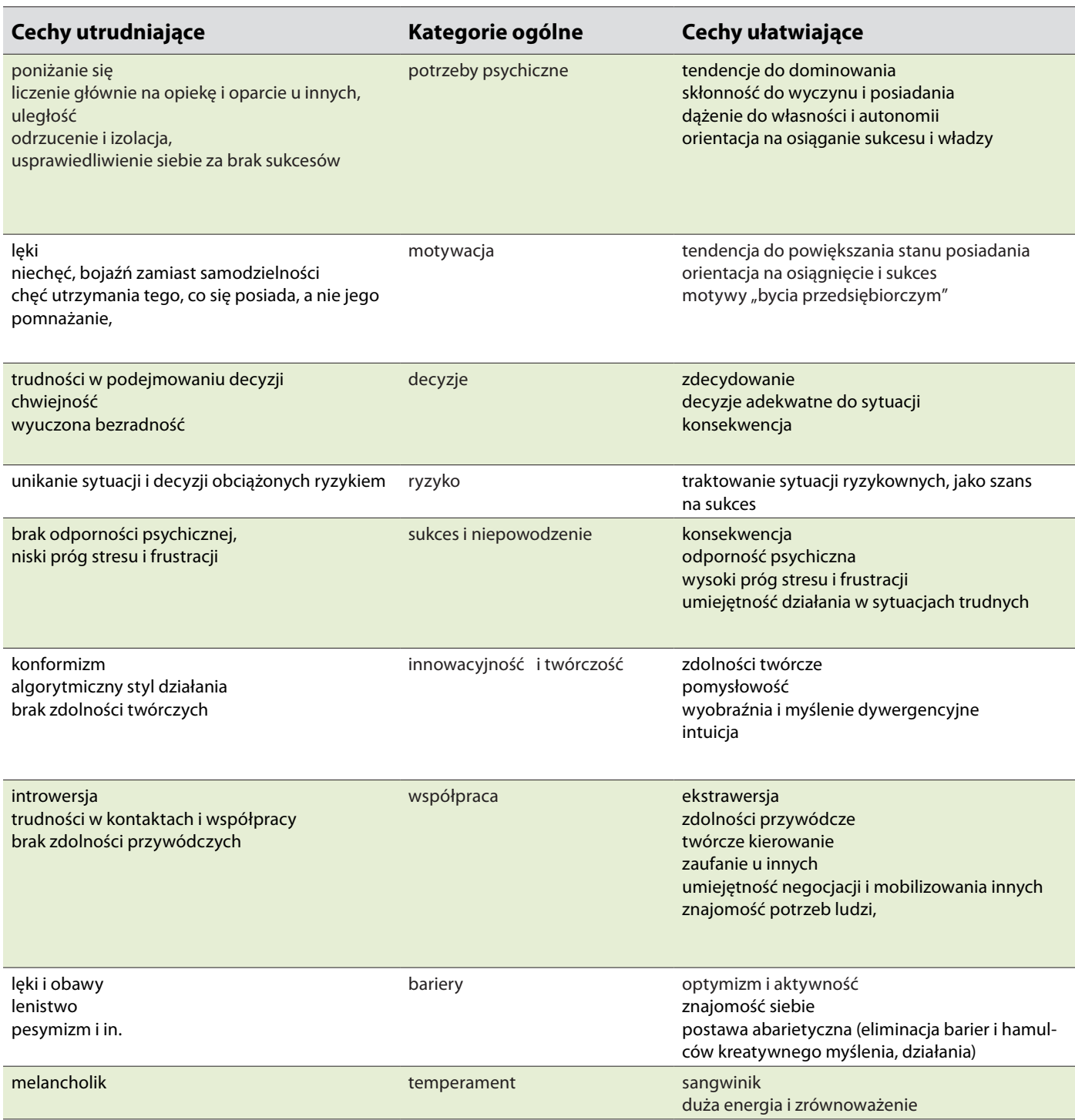

*Źródło: W. Pomykało W., Encyklopedia biznesu, Warszawa 1995, www.p-e.up.krakow.pl/pdf/pe5/sagan\_szmytkowska\_masin5.pdf, 15.02.2013*

# **1.2. Typy osobowości**

Znajomość typów osobowości jest ważnym elementem zrozumienia siebie, swojego postępowania, a także postępowania innych ludzi.

Osobowość społeczna jest to wypadkowa różnych czynników kulturowych. Niektóre z nich oddziałują mocniej, inne słabiej, ale wszystkie w istotny sposób wpływają na kształt osobowości. Każdy z nas jest inny, niepowtarzalny. Mimo to, jako populacja ludzka wykazujemy wiele cech wspólnych, które możemy pogrupować (w oparciu o różne kryteria, np.: sposób reagowania, mówienia, odczuwania, radzenia sobie z porażką), na jednostki o podobnym typie osobowości, zbliżonym syndromie cech psychospołecznych.

X **Osobowość** *oznacza całość zintegrowanych procesów psychicznych człowieka, które ujawniają się w działaniu ukierunkowanym na realizację określonych celów.*

▶ **Osobowość** jest to zespół cech psychicznych charakterystycznych dla danego człowieka. Cechy te *w dużej mierze są dziedziczone, ale także rozwijają się pod wpływem otoczenia, w którym żyjemy.* 

Stymulacja rozwoju osobowości polega więc na świadomym, celowym, ukierunkowanym i systematycznym oddziaływaniu na zachowanie człowieka, zgodnie z naukowo sprawdzonymi zasadami oraz poprzez użycie określonych metod wyzwalania możliwości rozwojowych i korygowania rozwoju (J. Borkowski, 2003).

Proces stymulacji rozwoju osobowości powinien między innymi uwzględniać<sup>1</sup>:

- poznawanie możliwości i ograniczeń rozwojowych konkretnego człowieka;
- prognozowanie rozwoju indywidualnego i zawodowego;
- prawidłowości rozwojowe;
- zasady oddziaływania stymulacyjnego;
- wybór metod i technik stymulacji;
- właściwy moment i warunki oddziaływania.

Znajomość typów osobowości pomaga odnieść sukces. Pozwala określić nasze mocne i słabe strony. W świadomy sposób kształtujemy własną osobowości. Zyskujemy w kontaktach z innymi, gdyż jesteśmy bardziej tolerancyjnymi dla otoczenia. Znając typy osobowości ludzi, z którymi żyjemy, rozmawiamy z tymi, którym chcemy zaoferować biznes, możemy też po prostu lepiej ich rozumieć. Każdy typ osobowości ma swoje mocne i słabe strony.

## **Nie ma typów lepszych i gorszych – ludzie są różni**. Trzeba umieć wykorzystywać swoje mocne strony.

Zainteresowanie różnymi obliczami natury ludzkiej sięga starożytności. Pierwsza koncepcja temperamentu stała się podstawą pierwszej typologii osobowości.

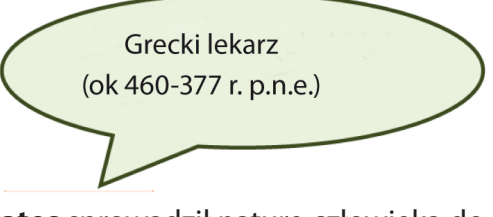

**Hipokrates** sprowadził naturę człowieka do odpowiednich proporcji czterech płynów ustrojowych (krew, flegma, żółć żółta i czarna). Wyróżnił **4 typy temperamentu**: typ **flegmatyka, choleryka, melancholika i sangwinika**. Dokonał również dokładnego opisu typologii, który jest użyteczny także obecnie.

**Flegmatyk** (gr. flegme – śluz) to człowiek odznaczający się mało dynamicznym usposobieniem, powolny, nieulegający gwałtownym emocjom, słabo reagujący na podniety, bodźce. Nie dąży do żadnych zmian w życiu, jest zadowolony z tego, co osiągnął do tej pory. Wytrwały w działaniu i konsekwentny w uczuciach. Według Hipokratesa dominującym narządem w organizmie flegmatyka jest mózg, a dominującym "humorem" – śluz. Flegmatyk cechuje się temperamentem reprezentującym silny, zrównoważony i bezwładny układ nerwowy (według teorii Pawłowa)<sup>2</sup>.

**Choleryk** (gr. chole – żółć, stąd "żółć go zalewa") to człowiek pobudliwy, wybuchowy, o silnych i szybko powstających reakcjach uczuciowych, odznaczający się dużą energią życiową, brakiem opanowania. Reakcje choleryka są szybkie, często nieprzemyślane, niewspółmierne do bodźca. Często żałuje on wypowiedzianych słów. Charakteryzuje go silne przeżywanie emocji, duża energia życiowa i aktywność. Nastawiony jest na działanie i kierowanie. Wśród ludzi wzbudza zaufanie i respekt, często pracuje dla potrzeb grupy. W działaniu jest szybki, preferuje pracę, którą może sam zorganizować. Lubi przewodzić i organizować pracę innym. Według

2 Strelau, J., Psychologia temperamentu, Warszawa 1998, ss. 26-32.

<sup>1</sup> niemal.wordpress.com/2010/10/25/zasady-wspomagania-rozwoju-osobowosci/ dostęp 25.04.2013

Hipokratesa dominującym narządem w organizmie choleryka jest wątroba, a dominującym «humorem» – żółć. Według Pawłowa zaś choleryk to osoba o silnym i niezrównoważonym układzie nerwowym.

**Melancholik** (gr. mélanos – czarny + chole – żółć; prawdopodobnie stąd m.in. "czarne myśli") to człowiek o usposobieniu łagodnym, biernym, którego cechuje brak impulsywności, powolne, słabe, lecz długotrwałe reakcje uczuciowe. Wykazuje pesymistyczne, lękowe, negatywne podejściu do przyszłości, życia, samego siebie, jak również spraw życia codziennego. W działaniu melancholik jest niewytrwały, ma trudności z podejmowaniem decyzji, brakuje mu wiary w siebie. Cechuje się apatią, skłonnościami do depresji, przewlekłymi stanami przygnębienia i małą ruchliwością. Jest wrażliwy na krytykę, obraźliwy, nerwowy i skłonny do zadumy, spokojny, wyciszony, powściągliwy i mało elastyczny w zachowaniu. Lubi marzyć, oddawać się zadumie. Według Hipokratesa dominującym narządem w organizmie melancholika jest śledziona, a dominującym "humorem" – tzw. czarna żółć Melancholik cechuje się temperamentem reprezentującym słaby układ nerwowy (według teorii Pawłowa).

**Sangwinik** (łac. sanguis – krew) to człowiek o żywym, pogodnym, optymistycznym, uczuciowym, aktywnym usposobieniu, wrażliwy. Jest otwarty na relacje interpersonalne, towarzyski, beztroski. Lubi być w centrum zainteresowania, władczy i dominujący, czasem dumny i spoglądający na innych «z góry». Jest emocjonalny i spontaniczny, ma duże poczucie humoru, potrafi przyciągać do siebie ludzi. Tryska energią i entuzjazmem, jest twórczy, lubi komplementy, szybko przeprasza. Łatwo dostosowuje się do zmiennych warunków życia, jest odporny na trudności. Według Hipokratesa dominującym narządem w organizmie sangwinika jest serce, a dominującym «humorem» – krew. Zgodnie z teorią Pawłowa sangwinik cechuje się temperamentem reprezentującym silny, zrównoważony i ruchliwy układ nerwowy.

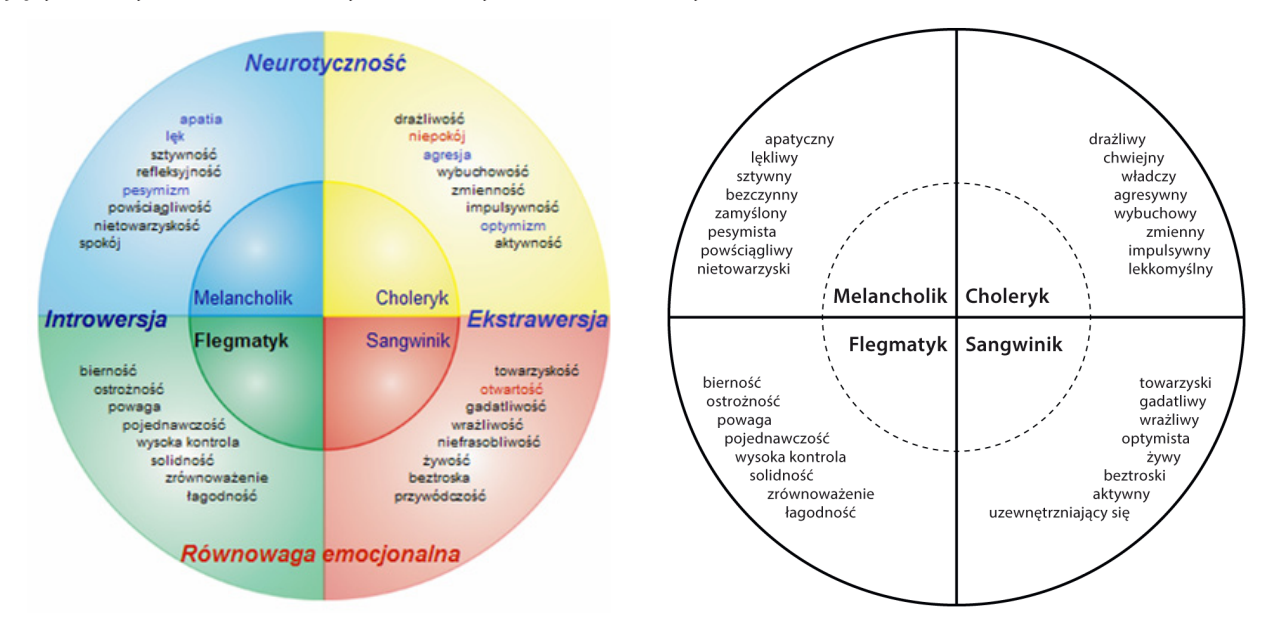

### **Rys. 2. Typy osobowości**

*Źródło: [www.sedduction.fora.pl](http://r.pinger.pl/www.sedduction.fora.pl), 22.02.2013*

Galen (129–199 r. p.n.e.) opisał 9 typów temperamentów, w tym cztery zależne od przewagi jednego z płynów ustrojowych. Są to: wesoły sangwinik, smutny melancholik, rozdrażniony choleryk, zrównoważony flegmatyk.

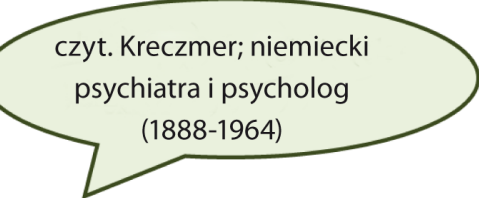

E. Kretschmer wykazał zależność pomiędzy budową ciała a osobowością. Założenie to pozwoliło na wskazanie czterech typów osobowości:

- **1. pyknik** człowiek niski o okrągłych kształtach i raczej łagodnym usposobieniu;
- **2. astenik** wysoki, o wystających kościach i mało życzliwy dla innych ludzi;
- **3. atletyk** dobrze zbudowany fizycznie i raczej zrównoważony psychicznie;
- **4. dysplastyk** człowiek niekształtny ze względu na różne anomalia w budowie fizycznej, które zwykle wpływają na jego usposobienie.

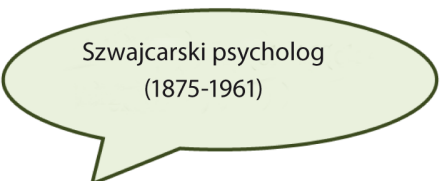

Carl Gustaw Jung, uczeń Freuda, za podstawę swej typologii osobowości przyjął kierunek i zakres aktywności społecznej człowieka. Wyróżnił dwa przeciwstawne typy:

- **ekstrawertyka**  osoba o pozytywnym nastawianiu do świata, aktywna, skierowana na otoczenie, prospołeczna, łatwo nawiązująca kontakty, zaradna, realistyczna, mocno stąpająca po ziemi, reagująca szybko i wyraźnie, robiąca dużo szumu i zamieszania wokół siebie (dobrze czująca się w takiej atmosferze);
- **introwertyka**  osoba nastawiona na własne działanie, nie uzewnętrznia swoich przeżyć, nie interesuje się otoczeniem, wykazuje skłonność do izolacji od innych, zamyka się w sobie.

Oryginalną typologię osobowości przedstawił E. Spranger (czyt. *Szpranger* Niemiecki filozof i psycholog (1882-1963). Za podstawowe kryterium osobowości uznał usposobienie. Wyróżnił sześć typów osobowości człowieka:

- **1. teoretyczny**  człowiek interesujący się prawami nauki i poszukujący teorii wyjaśniających zjawiska;
- **2. ekonomiczny** –człowiek dążący do bogactwa i zdobycia dóbr materialnych;
- **3. estetyczny** człowiek pragnący przeżywania piękna i jego przejawów;
- **4. społeczny**  człowiek spieszący chętnie z pomocą innym ludziom;
- **5. polityczny**  człowiek zabiegający o władzę i panowanie nad innymi jednostkami i zbiorowościami;
- **6. religijny** człowiek zainteresowany poznawaniem Boga i rozpowszechnianiem jego nauki.

Interesującą koncepcję osobowości społecznej i jej typologię z socjologicznego punktu widzenia opracował F. Znaniecki.

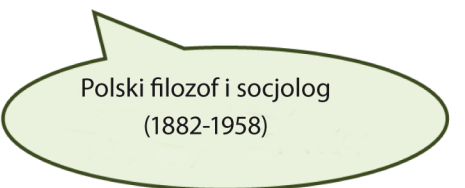

Według F. Znanieckiego (2001). Osobowość zależy od tego, kto w procesie socjalizacji danej osoby (w jej dzieciństwie, okresie wczesnej młodości) był osobą znaczącą. Wyróżnił on:

- **1. ludzi dobrze wychowanych**, których osobowość ukształtowali głównie wychowawcy i instytucje upowszechniające ideały wychowawcze, zwane też kulturowymi ideałami wychowawczymi;
- **2. ludzi pracy**, których osobowość kształtował warsztat pracy i funkcjonujące w nim zespoły pracownicze realizujące różne zadania gospodarcze;
- **3. ludzi zabawy**, wychowanych i wprowadzonych do życia społecznego głównie dzięki uczestnictwu w grupach zabawowych i innych grupach rówieśniczych;
- **4. ludzi zboczeńców**, którzy byli objęci wpływami różnych środowisk wychowawczych, w tym nie tylko instytucji typowo wychowawczych. Do tej kategorii osób zaliczał nonkonformistów i ludzi marginesu społecznego. Nonkonformiści, zwłaszcza nonkonformiści konstruktywni, to jednostkami torujące rozwój i postęp społeczny. Drudzy są mniej wartościowi, działają destrukcyjnie i dezorganizująco na różne struktury społeczne;
- 5. ludzi "dobrych a mądrych", do tego typu zaliczył tzw. nowy typ normalności życiowej, łączący zalety wszystkich "realnych i aktualnych" typów osobowości.

(psycholog, socjolog z Nebraski (1919-2008)

Natomiast J. L. Holland wyróżnił następujące typy osobowości zawodowych:

- **1. typ realistyczny –** reprezentują go osoby, które kierują się w życiu zdrowym rozsądkiem **–** są realistami. Problemy rozwiązują poprzez działania, posiadają zdolności manualne, prowadzą odważny tryb życia, preferują czynności związane z aktywnością fizyczną. Są praktyczni, konserwatywni i wytrwali. Lubią polegać na sobie, dlatego nie doznają zawodów. Osoby posiadające typ realistyczny doskonale odnajdą się w zawodzie: kierowcy, mechanika, [pilota](file:///D:/2-Studio-efka/sklad/charakter_cons/Materialy_na_02_08/javascript:void(0)), ogrodnika;
- **2. typ badawczy** określa osoby, które uwielbiają analizy, badania, chętnie rozwijają swoją wiedzę, lubią snuć teorie, stwarzać innowacyjne rozwiązania, najpierw poznają naturę problemu, a później go rozwiązują. Są to osoby bardzo ambitne, dokładne, sceptyczne i zrównoważone, stawiają sobie wyzwania, cele. Wykazują zdolności techniczne, matematyczne, odpowiada im praca intelektualna, a także zawód pełen wyzwań. Wybierają zawody, które pozwolą im wykorzystać umiejętności analityczne, np.: chemik, filozof, socjolog, matematyk;
- **3. typ konwencjonalny** osoby należące do tego typu osobowości szukają stabilności, cenią porządek, spokój i dokładność. Lubią zajęcia związane z segregowaniem danych. Są to osoby sumienne i pedantyczne. Zawody dla tego typu osobowości to: księgowy, notariusz, wizytator.
- **4. typ przedsiębiorczy** człowiek, który wie, czego chce, osiąga swoje cele, jest pewny siebie, ambitny, umie wpływać na innych i kierować ich postępowaniem. Ceni sobie poczucie bycia ważnym, jest indywidualistą ukierunkowanym na własne korzyści. Praca sprawia mu największą satysfakcję, gdy przynosi korzyści finansowe. Jest osobą energiczną, towarzyską, podejmującą ryzyko. Są to potencjalni kandydaci własnych działalności gospodarczych. Unikają pracy związanej z nauką, najczęściej wybierają karierę maklera, menedżera, notariusza czy prawnika.
- **5. typ artystyczny** kocha sztukę, stwarzanie nowych rzeczy, pomysłów, koncepcji, uwielbia obcować z tym, co piękne, twórcze. Należą do niego osoby kreatywne, o otwartych umysłach, bogatej wyobraźni. Widzące siebie w zawodzie wymagającym kreatywności i pasji. Artysta ceni sobie niezależność, jest [otwarty](file:///D:/2-Studio-efka/sklad/charakter_cons/Materialy_na_02_08/javascript:void(0)) na otoczenie, sprawia wrażenie niedbałego i niepraktycznego człowieka. Jest wolny jak ptak i nie pozwoli, ograniczać swojej wyobraźni. Typowe zawody odpowiadające Artystom to: aktor, kompozytor, malarz, projektant;
- **6. typ społeczny** zaliczymy do niego osoby towarzyskie, otwarte, lubiące pracę grupową, które są pomocne, potrafią doradzać, wspierać, lubią czuć się potrzebne. Najważniejsza jest dla nich miłość do innych ludzi, dbają o dobrą atmosferę między ludźmi, odczuwają satysfakcję, kiedy mogą pomagać innym. W sposób jasny i klarowny potrafią przedstawiać swoje zdanie. Wykazują olbrzymie umiejętności empatyczne. Są taktowne, cierpliwe, pełne serdeczności. Wybierają zawody związane z ułatwianiem życia innym osobom, np.: pielęgniarka, hostessa, ratownik, psycholog.

# **1.3. Hierarchia potrzeb**

Źródłem motywacji są potrzeby, to dzięki nim osiągamy cele, które sobie wyznaczamy.

- X **Motywacja** *to stan gotowości do podjęcia działania, proces pozwalający ludziom, dzięki określonym działaniom, osiągnąć zamierzone cele.*
- X **Potrzeba** *jest to brak czegoś lub coś, co wprowadza człowieka w niepożądany stan i prowadzi motywację do wypełnienia tego braku. Jest to swego rodzaju stan dyskomfortu psychicznego spowodowany brakiem nieposiadania potrzebnych rzeczy lub niezaspokojenia swoich pragnień.*

## **Wyróżniamy potrzeby:**

- **materialne** produkty materialne rzeczowe, np.: chleb, masło, rower, mieszkanie itp.);
- **niematerialne** duchowe, np.: obejrzę film, przeczytam książkę, a także dokumentacja techniczna i organizacyjna, wiedza praktyczna na temat rozwoju określonej produkcji tzw. know-how itp.

Od wielu lat w literaturze psychologicznej toczy się dyskusja na temat ilości i struktury potrzeb człowieka. Najbardziej znaną klasyfikację potrzeb przedstawił A. H. Maslow, według którego potrzeby człowieka tworzą logiczną hierarchię – od potrzeb niższego rzędu do potrzeb wyższego rzędu. Piramida Maslowa przedstawia hierarchię potrzeb człowieka. Decyduje ona o kolejności ich zaspokajania (A. Maslow, 2010). Zdaniem Maslowa zaspokojenie potrzeb niższego rzędu (potrzeb fizjologicznych i bezpieczeństwa) umożliwia realizację potrzeb wyższego rzędu.

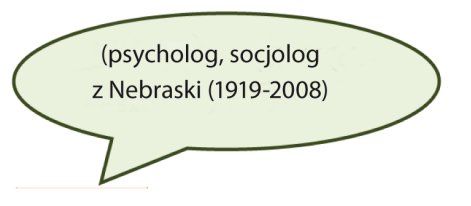

## **Hierarchia potrzeb według A. Maslowa** (A. Maslow, 2010):

- **FIZJOLOGICZNE** zajmują najniższe miejsce w hierarchii potrzeb. Gdy nie są zaspokajane, wypierają pozostałe na dalszy plan, podporządkowując sobie całe zachowanie człowieka. Związane są z koniecznością prawidłowego funkcjonowania organizmu. Są to np.: głód, pragnienie, oddychanie, sen, doznania zmysłowe, seks.
- **BEZPIECZEŃSTWA –** pobudzają do działania w celu zapewnienia sobie warunków bezpieczeństwa teraźniejszego oraz możliwości zaspokojenia różnorodnych potrzeb w przyszłości. Wiążą się z poczuciem stałości, pewności, opieki, uniezależnienia od strachu, lęku, chaosu, z koniecznością porządku i prawa. Są to np.: bezpieczeństwo osobiste, socjalne, ochrona zdrowia fizycznego i psychicznego, pragnienie życia, praca w bezpiecznych warunkach, pragnienie stałej pracy.
- **AFILIACJI (PRZYNALEŻNOŚCI) –** jest to jedna z ważniejszych potrzeb człowieka. Człowiek z natury jest istotą społeczną. Odczuwa więc wyraźne potrzeby przynależności do grupy oraz akceptacji ze strony jej członków. Przejawiają się one w dążeniu do tworzenia relacji z innymi ludźmi, kontaktu emocjonalnego. Należą do nich np.: potrzeba przynależności, akceptacji grupy, klasy, rodziny, pragnienie obcowania, nawiązywania kontaktów z innymi ludźmi, poczucie przyjaźni, miłości, czułości.
- **SZACUNKU –** dążenia do uzyskania prestiżu (we własnych oczach i w oczach innych ludzi, poprzez działania, kompetencję, dominację), niezależności, uznania społecznego, posiadania autorytetu, pragnienia akceptacji. Zaspokojenie tych potrzeb podnosi wiarę we własne możliwości, daje poczucie, że jest się potrzebnym i pożytecznym.
- **SAMOREALIZACJI –** ich zaspokojenie odgrywa ważną rolę w określeniu własnej tożsamości. Do tej grupy potrzeb zalicza się między innymi potrzeby intelektualne, zaspokajane przez nabywanie wiedzy o otaczającej rzeczywistości, potrzeby wykorzystywania posiadanych zdolności, potrzebę rozwoju osobistego oraz potrzebę awansu w pracy i wyrażenie własnego JA w działaniu.

Teoria hierarchii potrzeb Masłowa zakłada, że niezaspokojenie potrzeb niższego rzędu (fizjologicznych, bezpieczeństwa) uniemożliwia zaspokojenie potrzeb wyższego rzędu. W przypadku braku takiego zaspokojenia, potrzeby umieszczone niżej w hierarchii są w konflikcie z potrzebami znajdującymi się wyżej. Człowiek spragniony, głodny, jeśli w dodatku zagrożone jest jego życie, nie będzie zainteresowany osiągnięciem prestiżu społecznego czy awansu zawodowego. Jednak to dzięki realizacji potrzeb wyższego rzędu życie człowieka nabiera głębszego sensu (S. Garczyński, 1972).

# Potrzeby:

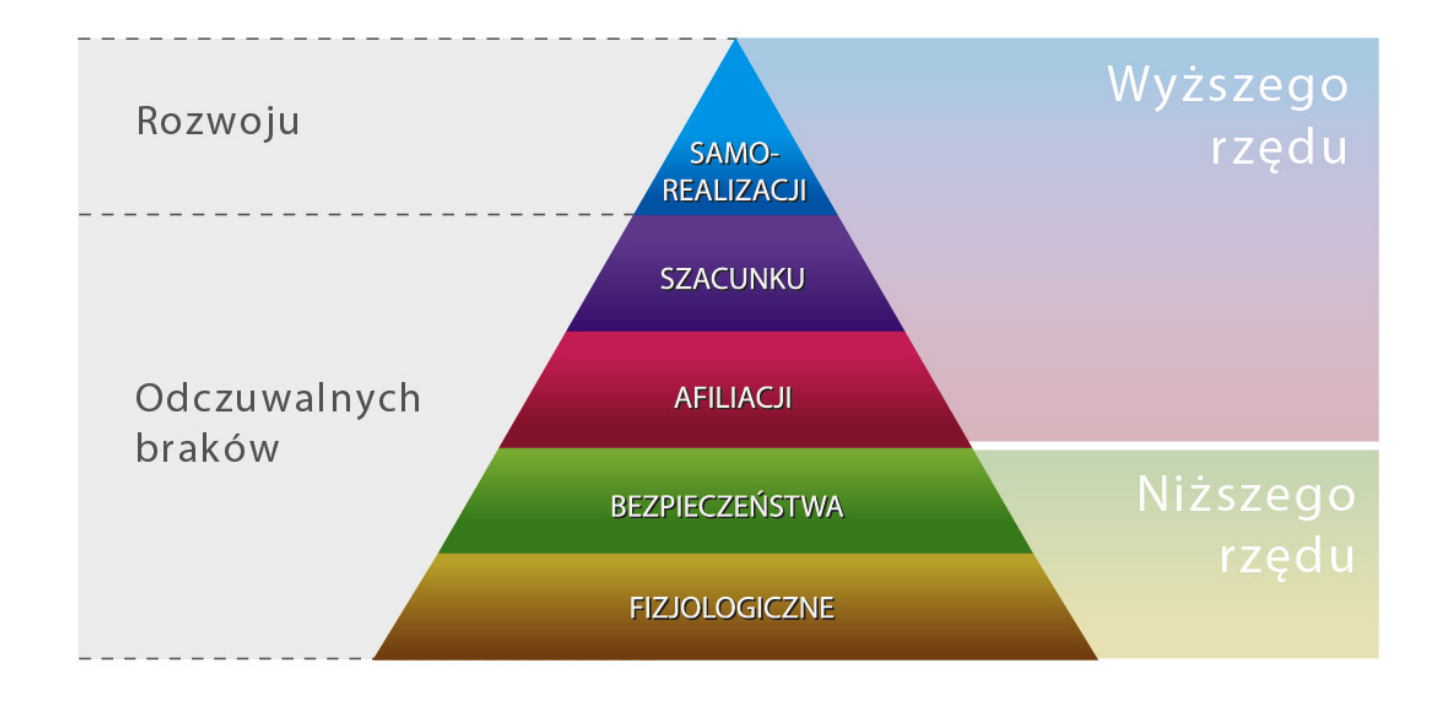

**Rys. 3 Piramida potrzeb**

*Źródło: Opracowanie własne*

### **Indywidualizacja hierarchii potrzeb w czasie**

W miarę rozwoju psychofizycznego człowieka powstają nowe potrzeby. Zależnie od warunków życia, wpływów środowiska, oddziaływania wychowawczego, a także indywidualnych właściwości układu nerwowego, potrzeby psychiczne i biologiczne mogą być mniej lub bardziej zróżnicowane. Motywy postępowania wynikają z chęci zaspokojenia potrzeb i można podzielić je na trzy grupy (S. Siek, 1984):

- 1. Motywy związane z **potrzebami biologicznymi,** takimi jak: unikanie bólu (niebezpieczeństwo), pragnienia głodu, snu, potrzebami seksualnymi.
- 2. Motywy związane z **potrzebami psychogennymi**, np.: ambicjonalnymi, osiągania władzy, pozycji społecznej, dominowania nad innymi, prestiżu, sukcesów, aspiracji, kontaktów uczuciowych, opieki itp.
- 3. Motywy **społeczne**, do których zlicza się np. poczucie obowiązku, solidarność z innymi, patriotyzmu, itd.

Pomimo dużej różnorodności potrzeb posiadają one pewne **cechy wspólne,** mianowicie – są obiektywne, nieograniczone pod względem rodzajów, ulegają nieustannym przekształceniom, powstają potrzeby nowe, w danym czasie są ograniczone w swojej pojemności, w miarę ich zaspokajania słabnie intensywność ich odczuwania, substytucyjne, komplementarne (uzupełniające się, np. piciu alkoholu często towarzyszy palenie tytoniu, piciu kawy – jedzenie słodyczy), mają społeczny charakter, zmieniają się w czasie i przestrzeni pod wpływem uwarunkowań społecznych i zwrotnie oddziałują na przemiany tych uwarunkowań, odnawialne – np. potrzeba jedzenia czy picia powtarza się w nas co jakiś czas<sup>3</sup>. Na hierarchię potrzeb wpływ ma również typ osobowości, tzn. dla osoby o usposobieniu melancholika najważniejsze będą potrzeby estetyczne, dla sangwinika – uznanie przynależność do grupy, choleryk natomiast przede wszystkim będzie dążył do zaspokojenia potrzeby dominacji.

# **1.4. Grupy społeczne**

**Grupa społeczna** jest to zbiór jednostek, w którym wspólnota pewnych istotnych społecznie cech wyraża się w tożsamości zbiorowej i towarzyszą temu kontakty, interakcje i stosunki społeczne w jej obrębie częstsze i bardziej intensywne niż z osobami z zewnątrz. Inaczej: zbiorowość ludzi, pomiędzy którymi występuje więź obiektywna, subiektywna i behawioralna (P. Sztompka, 2004).

X **Grupa społeczna** *to zbiorowość o wykrystalizowanych strukturach wewnętrznych, systemach wartości, trwałych komponentach świadomościowych i specyficznej kulturze.*

A.W. Small uważa, że grupa społeczna to wszelki zbiór osób, który możemy ujmować jako całość ze względu na jakiekolwiek godne uwagi stosunki zachodzące pomiędzy jego członkami (za: S. Ossowski, 1962).

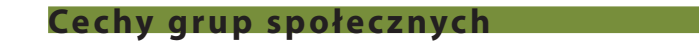

Zbiór co najmniej trzech osób (w niektórych ujęciach dwóch), którego członkowie współdziałają ze sobą w celu zaspokajania własnych potrzeb, charakteryzujący się trwałą strukturą i względnie jednolitym systemem norm i wartości (M. Michalczyk 2007)<sup>4</sup>.

### **Cechy grupy społecznej:**

- przynajmniej trzy osoby;

- wspólne wartości;

- odrębność;

- cele, interesy, potrzeby.

Grupa społeczna to przynajmniej trzy osoby połączone względnie trwałą więzią społeczną.

Polski sociolog, metodolog nauk społecznych i teoretyk kultury (1897-1963)

Według S. Ossowskiego więź społeczna jest akceptowanym przez jednostkę poczuciem przynależności, uczestnictwa i łączności z członkami określonej zbiorowości.

Więzi mogą mieć charakter **naturalny** (np. więzi rodzinne) i **zrzeszeniowy** (np. więzi członków organizacji społecznej, więzi państwowe wynikające z norm prawnych – statut partii, kodeks pracy, konstytucja). Inny rodzaj więzi oznaczają **więzi stanowione** – narzucone są grupie, np. żołnierze odbywający służbę wojskową.

Grupa społeczna ma określone cele, potrzeby, interesy i wartości. Spośród innych grup społecznych wyróżnia się odrębnością, na przykład: zajmowanym terytorium, wielkością, systemem wartości oraz normami społecznymi.

**Etapy rozwoju grup społecznych**

Pierwszym etapem rozwoju grupy jest jej **formowanie**. Polega ono na wzajemnym poznawaniu się i określaniu swych ról w grupie. Członkowie odnoszą się do siebie z rezerwą, lekką nieufnością, starają się jednocześnie wypaść jak najlepiej. Drugim etapem jest **konfrontacja**. Na tym poziomie kształtowania się grupy często dochodzi do konfliktów i spięć. Wiele kontrowersji wzbudza planowanie działań, ustalanie priorytetów oraz

4 www.darsa.pl/edukacja/1/16/Technik\_bezpieczenstwa\_i\_higieny\_pracy\_315%5B01%5D.Z3.03\_u.pdf, 12.03.2013.

podział zadań. Należy uważać by nieporozumienia nie przerodziły się w gniew, wywołując zniechęcenie całego zespołu.

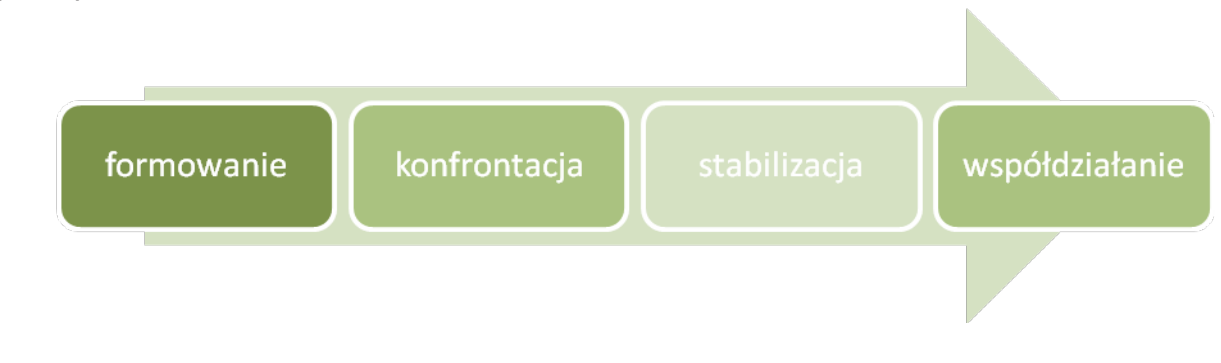

### **Schemat 1. Etapy rozwoju grupy**

*Źródło: Opracowanie własne*

Kolejnym etapem jest **stabilizacja**. Kończy ona konflikty, ponieważ grupa wypracowała już metody współdziałania i koncentruje się głównie na pracy, osiągnięciu założonego celu. Ostatnim etapem rozwoju grupy jest **współdziałanie**. Zespół na bieżąco rozwiązuje konflikty. Zgłaszane pomysły są na poziomie merytorycznym i osiągają najlepszą efektywność.

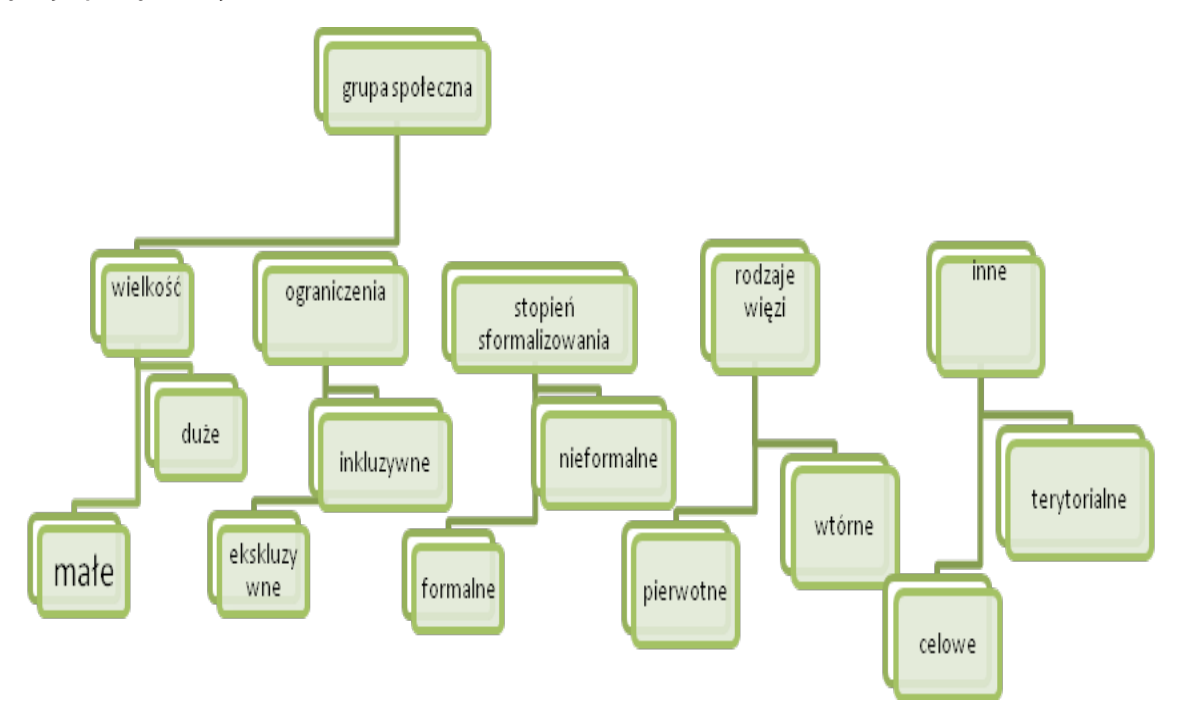

### **Schemat 2. Kryteria klasyfikacji grup społecznych**

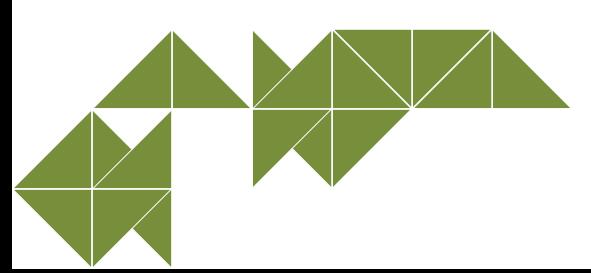

### **Grupy społeczne możemy podzielić ze względu na:**

### *a) wielkość:*

- *grupy małe*  kilku- lub kilkunastoosobowe, umożliwiają bezpośrednie stosunki między członkami grupy (np.: rodzina, grupy rówieśnicze, klasa szkolna);
- *grupy duże*  sytuacja ich jest złożona, składają się z podgrup, liczebność grupy uniemożliwia bezpośrednie stosunki między członkami (np.: klasa społeczna, grupa zawodowa – lekarze, nauczyciele);

### *b) ograniczenia dotyczące liczby członków, możliwości uczestniczenia:*

- *grupy ekskluzywne* (zamknięte) stosują liczne i surowe kryteria przyjęcia nowych członków (np.: rodzaj wykonywanego zawodu, majątek, pochodzenie społeczne, subkultury);
- *grupy inkluzyjne (otwarte)*  dla wszystkich, przynależność do grupy nie jest ograniczona określonymi kryteriami (np.: uczestnicy manifestacji, widownia w teatrze, kibice);

### *c) stopień sformalizowania:*

- *grupy formalne*  struktura, cel, normy są prawnie określone na przykład w statucie lub regulaminie, mają charakter bezosobowy (np.: partie polityczne, stowarzyszenia, fundacje);
- *grupy nieformalne*  funkcjonują według norm zwyczajowych, cechują się więzi o charakterze osobistym i nieformalną strukturą wewnętrzną (np.: subkultury młodzieżowe, tzw. szalikowcy);

### *d) rodzaje więzi społecznych:*

- *pierwotne*  małe grupy, członkowie mają bliskie, osobiste i trwałe związki, więzi uczuciowe lub emocjonalne, stanowią podstawę rozwoju społecznego jednostki, (np. rodzina);
- *wtórne*  zazwyczaj większe, a ich trwałość ma charakter okresowy, powstają w określonym celu, związki między członkami nie są osobiste, zbiorowości te dążą do wykonania specyficznego zadania i nie wywierają trwałego wpływu na tworzące je jednostki (np.: ugrupowania, partie polityczne).

### Wyróżniamy też:

- *grupy celowe*  tworzone według ściśle określonych zadań (np.:. osoby opracowujące program wycieczki, sztab antykryzysowy);
- *grupy terytorialne*  utworzone przez mieszkańców danego terenu (np.: miasta, wsi);
- klasy i warstwy społeczne.

# **1.5. Role społeczne**

# X **Świat jest teatrem, aktorami ludzie, którzy kolejno wchodzą i znikają.**

### *Wiliam Szekspir*

Każdy człowiek jest swojego rodzaju aktorem, ponieważ na każdym etapie życia odgrywa przypisaną mu rolę. Sposób odtwarzania przypisanej roli określają normy społeczne, wzorce zachowań, przepisy prawa.

Rola społeczna jest to zestaw wskazówek, jak należy się zachować w danej sytuacji. Według R. Lintona **rola społeczna** to zestaw praw i obowiązków przypisanych określonej pozycji społecznej i wiążących każdego, kto tę pozycję zajmuje, bez względu na cechy osobiste (za: R.K. Merton, 2002).

B. Szacka (2008) zauważa, że rolę społeczną określa się w odniesieniu do pozycji w dwojaki sposób. Po pierwsze, **rola społeczna** to **zespół praw i obowiązków związanych z daną pozycją. P**o drugie, jako **schemat**  zachowania związanego z pozycją, scenariusz pozycji. Role w grupach o więzach naturalnych mają charakter nieformalny. Normy zwyczajowe określają role ojca, matki, dziecka. Od właściwego wypełniania roli zależy pozycja człowieka w społeczności. Ludzie uczą się pełnienia swoich ról w rodzinie, grupie rówieśniczej, środowisku lokalnym, pod wpływem mediów.

Do właściwego funkcjonowania grup społecznych, zwłaszcza o charakterze formalnym, takich jak przedsiębiorstwo czy szkoła, niezbędne są role organizacyjne wynikające ze struktury instytucji. Zaliczamy do nich rolę dyrektora, kierownika, pracownika.

Wyróżniamy trzy rodzaje ról społecznych. *Rola osiągnięta* to rola pełniona w wyniku podjętych wyborów i decyzji. Są to oczekiwania dotyczące zachowań jednostki, zdeterminowane tym, co w świadomy sposób robi bądź zrobiła (np. studiowanie na uczelni wyższej lub podjęcie pracy na określonym stanowisku).

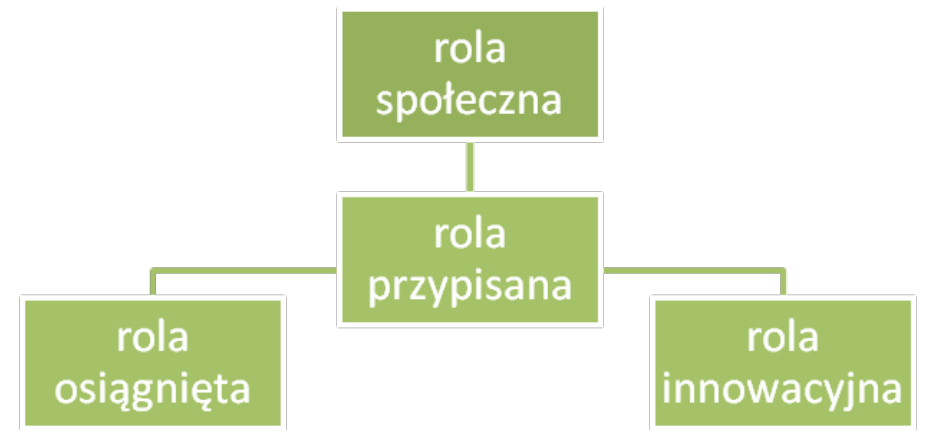

### **Schemat 3. Rodzaje ról społecznych**

### *Źródło: Opracowanie własne*

*Rola przypisana* pełniona jest przez jednostkę w wyniku posiadania przez nią (niezależnie od jej woli) cech i właściwości, takich jak: wiek, płeć czy rasa. Źródłem ról przypisanych jest kultura. Natomiast r*ola innowacyjna* to taka, której przypisane są cechy innowacyjności i kreatywności. Wykonawca roli powinien je prezentować, bez względu na cechy indywidualne. Może to być np. artysta, uczony, wynalazca, dyktator mody, mędrzec itp. Niedopełnianie obowiązku innowacyjności może skutkować pozbawieniem jednostki prawa do pełnienia tego rodzaju roli.

W czasie "wykonywania" swojej roli mogą powstać problemy związane z funkcjonowaniem, odnalezieniem się w przypisanych rolach. Często pojawia się *ambiwalencja,* czyli wewnętrzne uczucie niepokoju i dyskomfortu związane z przyjmowaniem nowej roli. Ambiwalencja jest często powodem rezygnacji z pełnienia danej roli. Zjawisko nazywane *przeciążeniem rolą* występuje, gdy dana osoba nie jest w stanie wypełniać wszystkich obowiązków związanych z pełnionymi rolami. Nie występuje tutaj wykluczanie się ról czy konflikt między rolami, a jedynie mnogość zadań do realizacji. Często powodem pojawiania się przeciążenia jest niewspółmierność kwalifikacji i predyspozycji w stosunku do pełnionej roli lub nadmiernie złożona i rozbudowana rola. Występuje również *konflikt wewnętrzny w obrębie jednej roli*. Ma on miejsce, gdy istnieje rozbieżność pomiędzy wyobrażeniem jednostki a oczekiwaniami społecznymi. *Konflikt zewnętrzny między różnymi rolami* występuje natomiast, gdy zachowania związane z pełnieniem dwóch lub więcej ról przez jedną i tę samą osobę wzajemnie się wykluczają. Konflikt ten rozgrywa się w świadomości osoby, która musi pogodzić i dopasować do siebie wykonywanie sprzecznych ról. Należy też wspomnieć o *konflikcie ról o charakterze interpersonalnym.* Jest to typowy konflikt występujący między osobami, a nie rolami. Pojawia się w sytuacji, gdy poszczególne jednostki nie mogą uzgodnić swoich ról i podzielić je między siebie**. K***onflikt ról o charakterze etycznym* pojawia się wówczas, gdy jednostka jest zmuszona do wyboru wartości wynikającej z pełnienia danej roli, ale wartość ta jest sprzeczna z jej poczuciem etyki i moralności (P. Sztompka, 2005).

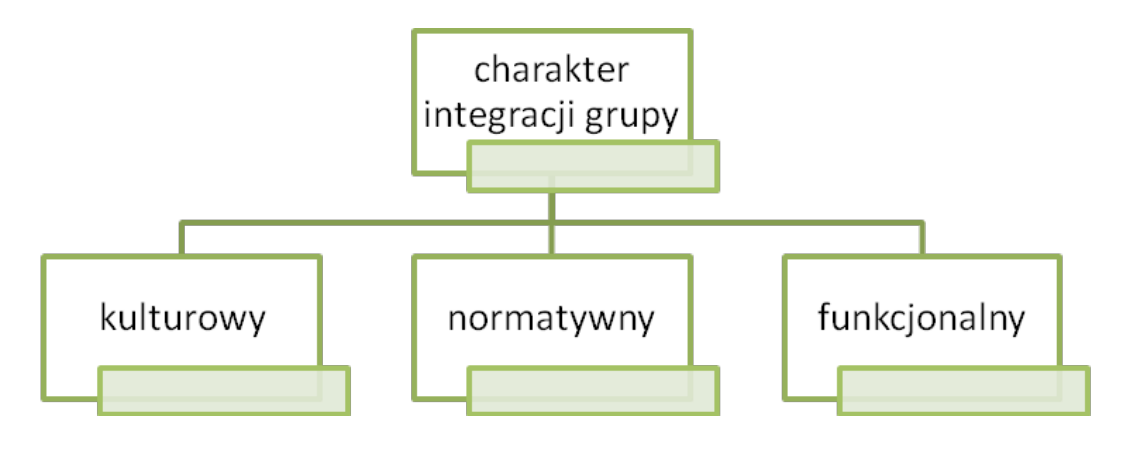

### **Schemat 4. Charakter integracji grupy**

*Źródło: Opracowanie własne*

Zintegrowanie grupy potrzebne jest do prawidłowego funkcjonowania. Integracja może mieć charakter kulturowy, normatywny oraz funkcjonalny. Kulturowa polega na preferowaniu przez członków grupy podobnego stylu życia, formy spędzania wolnego czasu. Normatywna opiera się na uznawaniu tych samych lub podobnych norm i wartości. Funkcjonalna natomiast dotyczy stopnia zależności pomiędzy współdziałającymi w grupie jednostkami. Może być tak, że grupa jest bardzo zintegrowana, wtedy "panujące" w niej zależności są bardzo duże. Czynnikiem dezintegrującym grupę jest samowystarczalność poszczególnych członków.

Funkcjonowanie grupy zależy również od intensywności kontaktów społecznych, integracji komunikacyjnej.

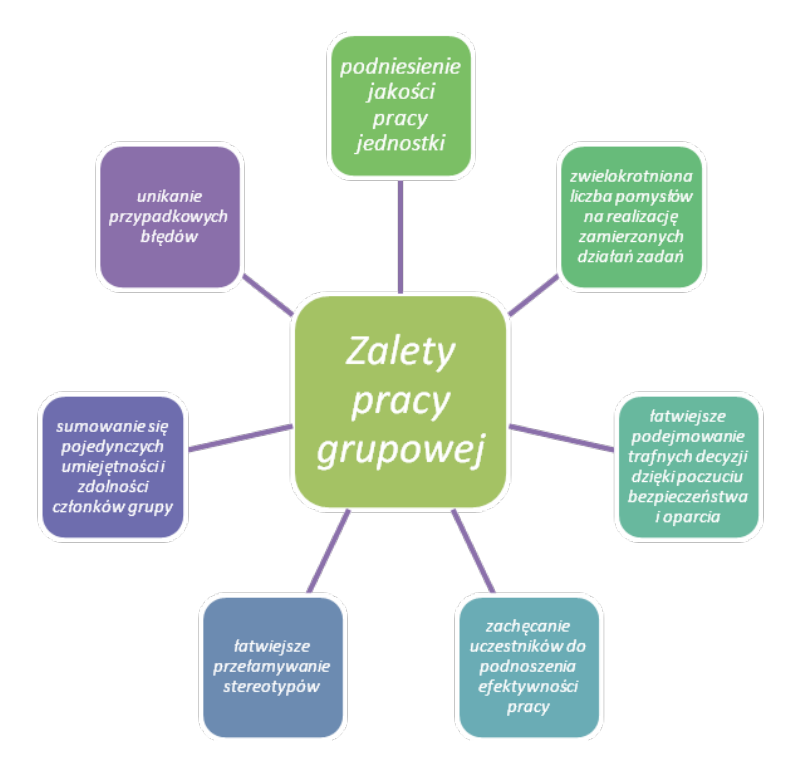

**Schemat 5. Zalety pracy grupowej** *Źródło: Opracowanie własne*

**Zasady pracy grupowej** – to przede wszystkim wyłonienie wspólnych celów, działań. W przypadku grup społecznych może pojawić się myślenie grupowe, dla grupy ważniejsze będzie wówczas zachowanie spójności i solidarności niż realistyczna ocena sytuacji. Najlepsze wyniki daje praca w małych, kilkuosobowych grupach. W przypadku dużych grup może okazać się, że nie wszyscy członkowie wykazują się takim samym zainteresowaniem, poza tym utrudniona jest kontrola wykonywania zadań.

Nie ma osoby, która by wiedziała wszystko, dlatego uważa się, iż w grupie można dokonać więcej. Podczas formowania się grupy określane się role poszczególnych członków. Najważniejszą rolę odgrywa lider. Przejmuje on przywództwo i kieruje pracą. Powinien wyróżniać się zaangażowaniem, pracowitością, umiejętnością kierowania zespołem oraz wiarą we własne siły.

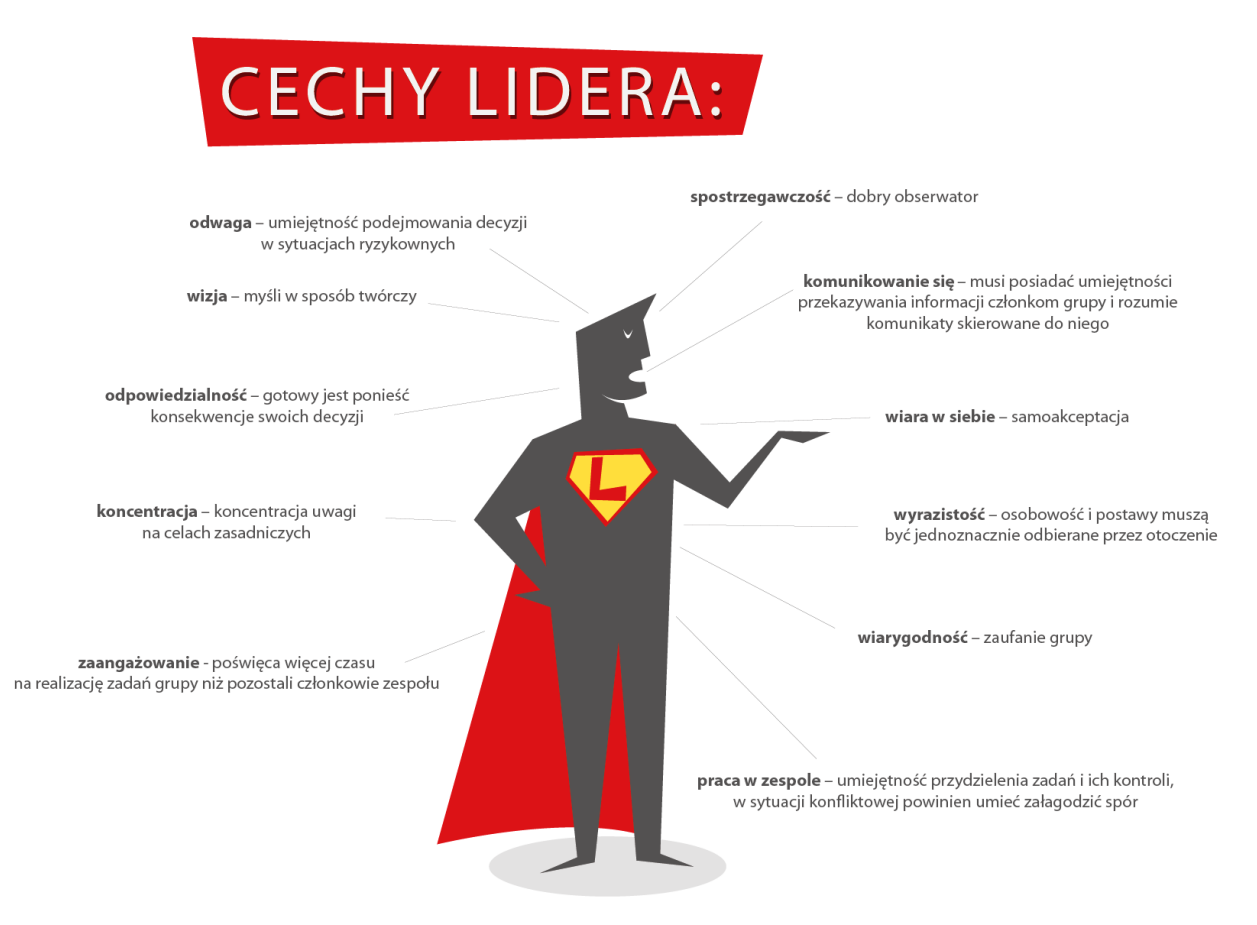

### **Rys. 4. Cechy lidera**

Lider powinien wyróżniać się następującymi zaletami:

- komunikowanie się musi posiadać umiejętności przekazywania informacji członkom grupy i rozumie komunikaty skierowane do niego
- $\triangleright$  wiara w siebie samoakceptacja
- wyrazistość osobowość i postawy muszą być jednoznacznie odbierane przez otoczenie
- $\blacktriangleright$  wiarygodność zaufanie grupy
- praca w zespole umiejętność przydzielenia zadań i ich kontroli, w sytuacji konfliktowej powinien umieć załagodzić spór
- odwaga umiejętność podejmowania decyzji w sytuacjach ryzykownych
- odpowiedzialność gotowy jest ponieść konsekwencje swoich decyzji
- spostrzegawczość dobry obserwator
- ▶ koncentracja koncentracja uwagi na celach zasadniczych
- zaangażowanie poświęca więcej czasu na realizację zadań grupy niż pozostali członkowie zespołu
- wizja myśli w sposób twórczy

# **1.6. Analiza SWOT osoby**

### X **[Wygrywa ten, kto ma jasno określony cel i nieodparte pragnienie, aby go osiągnąć.](http://www.kodbogactwa.vivetia.com/dlaczego-warto-1/)**

*Napoleon Hill*

Każdy człowiek pragnie osiągnąć sukces, zrealizować cel i dąży do doskonałości zarówno w życiu prywatnym, jak i zawodowym. Dlatego pogłębiamy wiedzę, zdobywamy nowe doświadczenia, wyznaczamy sobie cele.

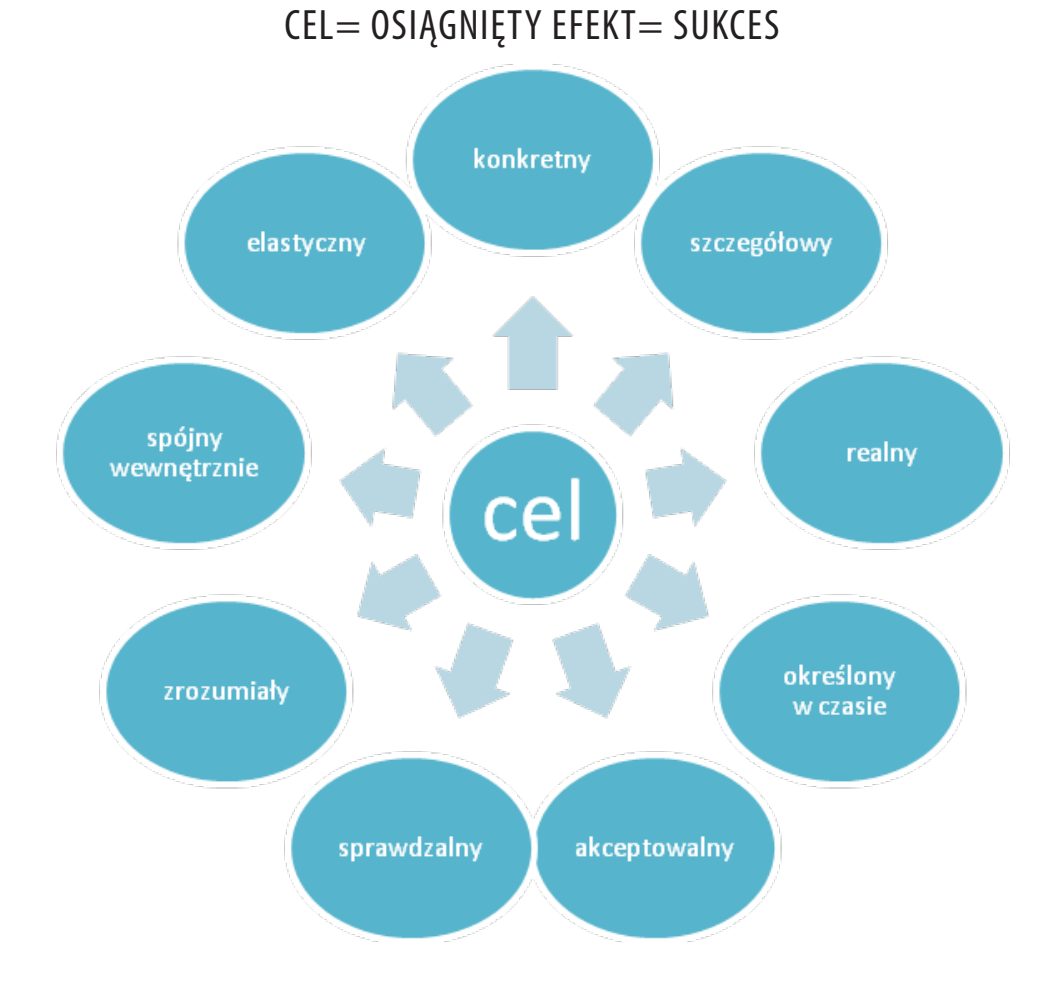

### **Schemat 6. Cechy celu**

### *Źródło: Opracowanie własne*

Dla osoby przedsiębiorczej bardzo ważna jest umiejętność twórczego myślenia oraz gotowość do podejmowania ryzyka. Odpowiedzialność jest bardzo ważną cechą osoby przedsiębiorczej. Dlatego gotowość do podjęcia ryzyka (osiągnięcie celu) powinna być oparta na analizie zysków i strat. Do tego możemy posłużyć się analizą SWOT. Jej zastosowanie jest bardzo szerokie. Może służyć także do oceny aktualnej sytuacji pod kątem: swojej osobowości, własnej osoby, osiągnięcia celu, wyboru kierunku dalszej nauki i zawodu, rozwoju przedsiębiorstwa, wprowadzenia nowych rozwiązań, planów rozwoju rynku, miasta, gminy.

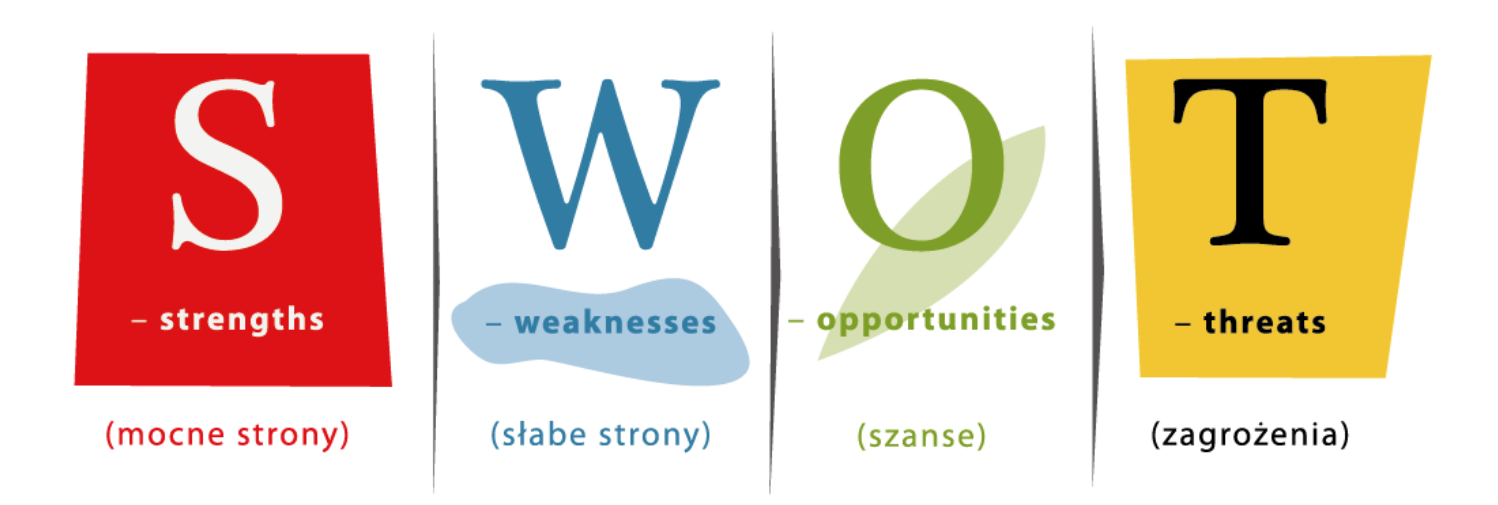

Nazwa SWOT pochodzi od pierwszych liter angielskich słów:

- X **S**  *strengths (mocne strony);*
- X **W**  *weaknesses (słabe strony);*
- X **O**  *opportunities (szanse);*
- X **T**  *threats (zagrożenia).*

## **Tabela 2. Schemat analizy SWOT**

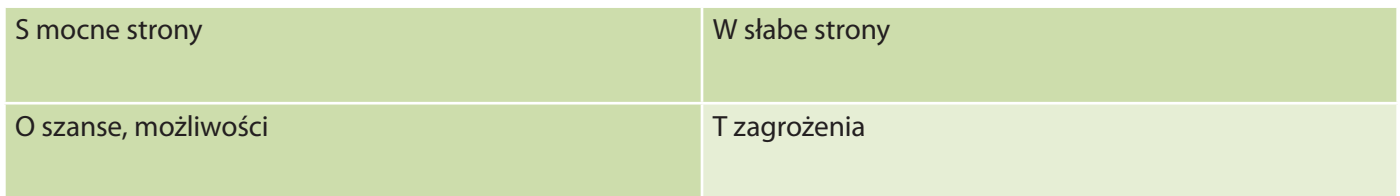

*Źródło: Opracowanie własne*

**Celem analizy SWOT jest identyfikacja naszych mocnych i słabych stron, szans i zagrożeń. Stanowi ona narzędzie weryfikacji pomysłu, identyfikacji wąskich gardeł (czyli krytycznych miejsc, zdarzeń, które hamują całość działań) i największych atutów. Pozwala również na chłodniejszą i dogłębniejszą weryfikację projektu, organizacji, inwestycji czy pomysłu, dzięki czemu podjęte działania są bardziej przemyślane.**

Analizę SWOT należy przeprowadzić obiektywnie i racjonalnie. Szczególną uwagę należy zwrócić na mocne strony, zasoby są naszą potęgą. To od nich zależy osiągnięcie sukcesu.

### **Tabela 3. Analiza SWOT dla osoby**

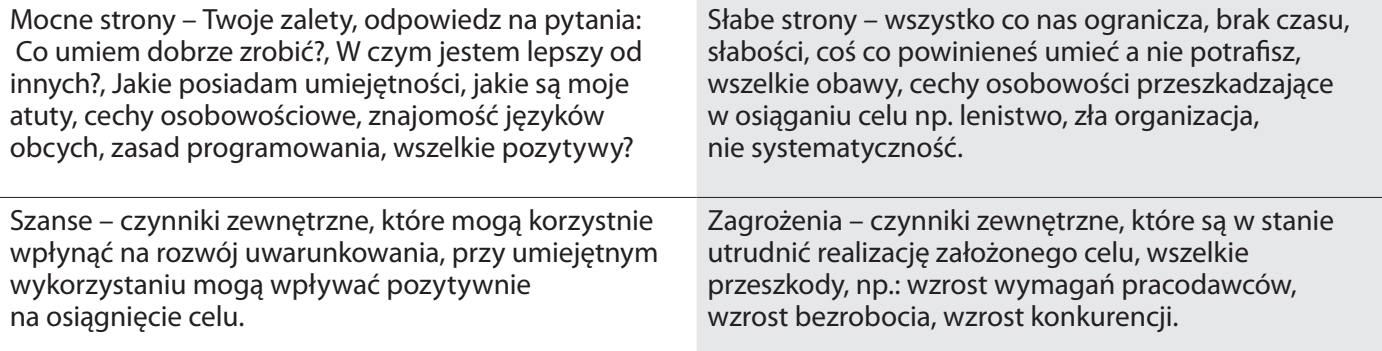

### *Źródło: Opracowanie własne*

Analiza SWOT pozwala usystematyzować wiedzę na dany temat, obrazuje nowe możliwości lub zagrożenia, uwypukla pewne kwestie a przede wszystkim:

- racjonalizuje pomysł;
- ▶ "nakazuje" zapoznać się z otoczeniem;
- **D** ocenia obecne trendy;
- ocenia mocne i słabe strony (swoje, przedsięwzięcia);
- weryfikuje założenia projektowe, cel.

Warto w tym momencie wspomnieć o zasadzie Pareto (P. Kotler, 1994).

X *80% efektów generowanych jest przez 20% nakładów*

Zasada ta mówi, że 80% efektów generowanych jest przez 20% nakładów. W związku z tym należy skupić się na rzeczach najważniejszych. Czasami nie warto być najlepszym we wszystkim. W praktyce jest to prawie niemożliwe. Dlatego tak ważne jest poznanie i ocena swoich mocnych stron, uświadomienie sobie, w czym jesteśmy dobrzy oraz co sprawia nam przyjemność i satysfakcję.

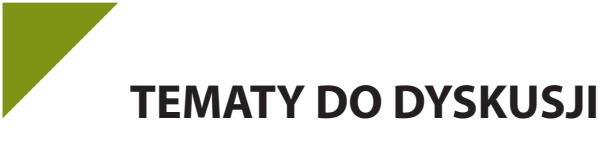

- 1. Wyjaśnij, co sądzisz o określeniu "potrzeby człowieka są ograniczone".
- 2. Jakie są korzyści wynikające z planowania działań?
- 3. Określ swój typ osobowości.
- 4. Jakie cechy predysponują osobę do roli lidera?
- 5. Co to jest sukces, z jakich elementów się składa?
- 6. Co nam daje praca w grupie? Jakie dostrzegasz korzyści z prac grupowych?
- 7. Przedstaw drogę dochodzenia własnych praw w roli:
	- a) członka zespołu;
	- b) pracownika;
	- c) konsumenta.
- 8. Podaj i omów wskazówki dotyczące podejmowania na podstawie posiadanych informacji racjonalnych decyzji i oceny ich skutków.

# **Bibliografia:**

Garczyński S., *Potrzeby psychiczne – niedosyt, zaspokojenie*, Warszawa 1972.

Giddens A., *Socjologia*, Warszawa 2008.

Goodman N., *Wstęp do socjologii*, Poznań 2001.

Kotler P., *Marketing. Analiza, planowanie, wdrożenie i kontrola*, Warszawa 1994.

Kozielecki J., *Koncepcja transgresyjna człowieka*. *Analiza psychologiczna*, Warszawa 1987.

Lisowska E., *Przedsiębiorczość wobec bezrobocia kobiet i ich dyskryminacji na rynku pracy,* Warszawa 1999.

Maslow A., *Motywacja i osobowość*, Warszawa 2010.

Merton R. K., *Teoria socjologiczna i struktura społeczna*, Warszawa 2002.

Ossowski S., *O osobliwościach nauk społecznych*, Warszawa 1962.

Pomykało W., *Encyklopedia biznesu*, Warszawa 1995.

Sagan I., Szmytkowska M., Masik G., Postawy przedsiębiorcze mieszkańców Gdyni, w:: *Rola przedsiębiorczości w kształtowaniu społeczeństwa informacyjnego. Przedsiębiorczość – Edukacja*, Warszawa – Kraków 2009.

Siek S., *Rozwój potrzeb psychicznych mechanizmów obronnych i obrazu siebie*, Warszawa 1984.

Strelau, J., *Psychologia temperamentu*, Warszawa 1998, ss. 26-32.

Szacka B*., [Wprowadzenie do socjologii](http://www.lideria.pl/sklep/opis?nr=152724&idp=971)*, Warszawa 2008.

Sztompka P., *Socjologia*, Kraków2004.

- Wiatrak A., Pojęcie przedsiębiorczości jej cele i rodzaje: *Uwarunkowania rozwoju przedsiębiorczości szanse i bariery*, Tarnobrzeg 2003.
- Zimmerer T.W., Scarborough N.M., *Entrepreneuship and New Venture Formation*, New Jersey 1996.

Znaniecki F., *Ludzie teraźniejsi a cywilizacja przyszłości*, Warszawa 2001.

# **Netografia:**

Michalczyk M., *Zarządzanie zasobami ludzkimi w procesie pracy 315[01].Z3.03,* Instytut Technologii Eksploatacji – Państwowy Instytut Badawczy, Radom, 2007, [www.darsa.pl/edukacja/1/16/Technik\\_bezpieczenstwa\\_i\\_](http://www.darsa.pl/edukacja/1/16/Technik_bezpieczenstwa_i_higieny_pracy_315%5B01%5D.Z3.03_u.pdf) [higieny\\_pracy\\_315%5B01%5D.Z3.03\\_u.pdf](http://www.darsa.pl/edukacja/1/16/Technik_bezpieczenstwa_i_higieny_pracy_315%5B01%5D.Z3.03_u.pdf), 12.03.2013.

www.[mikroekonomia.wiedza.diaboli.pl/gospodarowanie/](http://mikroekonomia.wiedza.diaboli.pl/gospodarowanie/),20.02.2013.

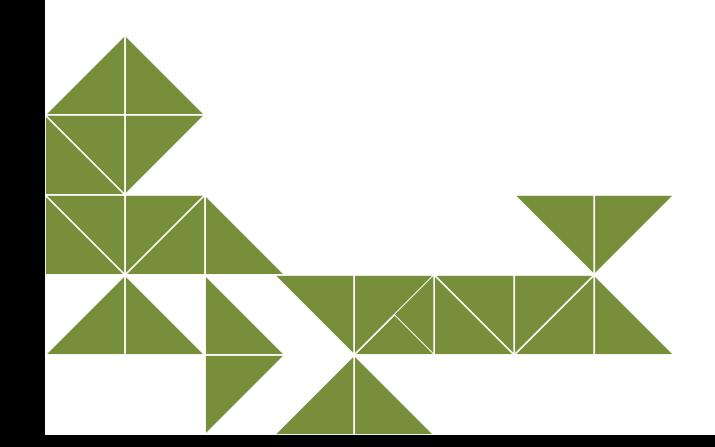
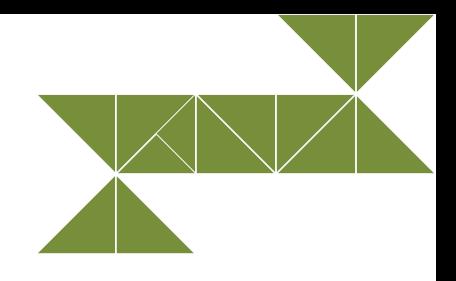

# **2. Komunikacja – aspekt psychopedagogiczny**

X **Korzystaj z każdej okazji do ćwiczenia umiejętności porozumiewania się, aby kiedy nadarzy się sposobność, mieć dar, styl, wyrazistość, przejrzystość i emocje do wpływania na innych ludzi.**

*Jim Rohn*

## **2.1. Pojęcie komunikacji i jej rodzaje**

X **Komunikacja pracuje dla tych, którzy nad nią pracują.**

*John Powell*

Żyjąc w określonej zbiorowości ludzkiej, stale poszukujemy kontaktu z jej członkami, szukamy porozumienia. Umiejętność porozumiewania się odgrywa kluczową rolę w wszelakich relacjach międzyludzkich. Bez umiejętności porozumiewania się, bez komunikacji, nie da się normalnie funkcjonować, nie można osiągnąć zamierzonego celu, niemożliwe jest także osiągnięcie szeroko rozumianego sukcesu. Wchodząc w relacje z innymi, przekazujemy bądź odbieramy jakieś informacje, ustosunkowujemy się do nich, modyfikujemy pod ich wpływem swoje zachowania, opiniujemy je i wartościujemy. Od tego, w jaki sposób nawiązujemy relacje i uczestniczymy w życiu społecznym, zależy nasze zadowolenie bądź niezadowolenie z życia, osiągnięcie sukcesu lub życiowa porażka, bliskość i przyjaźń z innymi lub osamotnienie (E. Kosińska, B. Zachara, 2003).

Czym zatem jest *komunikacja* w jej definicyjnym ujęciu i jakie rodzaje komunikacji można wymienić?

#### **Pojęcie komunikacji**

Pojęcie *komunikacja* jest wieloznaczne. Odnosi się na przykład do łączności, transportu, handlu, ale my znaczenie komunikacji rozpatrywać będziemy od strony nauk społecznych. **Komunikacja** (łac. *communication*) jest to proces zachodzący we wszystkich sytuacjach społecznych, w którym to można wyróżnić trzy zasadnicze elementy: **nadawców (wytwórców), komunikaty (kody) i odbiorców** (G. Marshall, 2004).

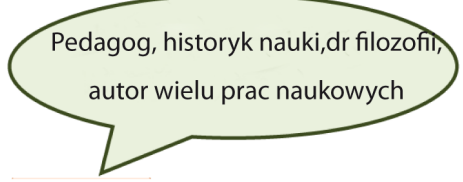

**W. Okoń** (2007) określa **komunikację** jako proces komunikowania, wymiany i interakcji. Podstawowy model komunikacji to dwaj partnerzy, z których jeden informację nadaje, a drugi tę "ukrytą" wiadomość odbiera i odczytuje. Wszelkie informacje mogą być przekazywane za pośrednictwem **trzech kanałów komunikacyjnych**: optycznego, akustycznego i wizualnego – szerzej na temat kanałów komunikacyjnych w podrozdziale 2.2..

Pojęciem zbliżonym, a właściwie zazębiającym się z *komunikacją,* jest pojęcie *komunikacja interpersonalna.*

Profesor komunikacji w Wheaton College w Illinois, gdzie pracuje od wielu lat i gdzie został wybrany Nauczycielem Roku

**E. Griffin** (2003) stwierdził, że komunikacja interpersonalna jest dwustronnym ciągłym procesem, w którym współpracują dwie strony, tworząc bądź modyfikując "obrazy", powstające w umysłach uczestników tego procesu. Komunikacja między dwiema stronami zaczyna się wtedy, gdy powstałe "obrazy" przynajmniej częściowo się pokrywają. Efektywność komunikacji wzrasta wraz ze zwiększaniem się pokrywających się "obrazów".

Komunikowanie się niewątpliwie jest koniecznością. Nasi praprzodkowie porozumiewali się ze sobą na długo przed tym, zanim ludźmi zostali. Porozumiewali się nie po to, aby zapewnić sobie towarzyski sukces, lecz po to, żeby po prostu przeżyć. To, że proces komunikacji jest starszy od samej ludzkości, nie znaczy wcale, że dobrze go rozumiemy. Czasami wprost przeciwnie. Komunikacja jest bowiem procesem złożonym i wieloaspektowym, zależnym często od wielu czynników zewnętrznych (M. Tokarz, 2006).

## **Aby komunikacja interpersonalna mogła zaistnieć, potrzebne są cztery ogniwa:**

- osoba przesyłająca informację, czyli **nadawca;**
- osoba, do której daną informację kierujemy, czyli **odbiorca;**
- sposób przekazywania i odczytywania informacji, czyli **kod;**
- **kanał**, przez który przepływa informacja.

Przepływ informacji podczas komunikacji interpersonalnej ilustruje poniższy schemat (A. Augustynek, 2009).

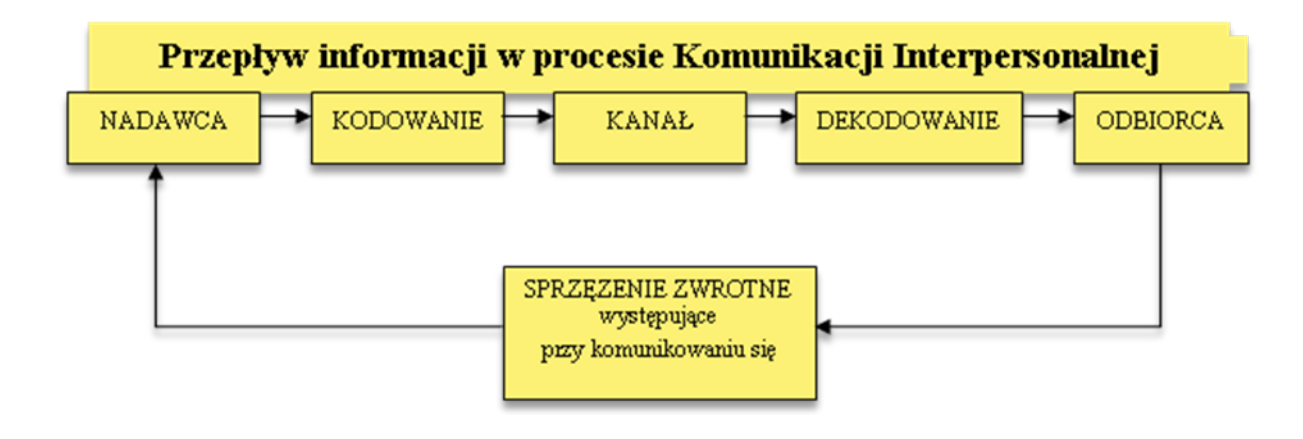

**Schemat 7. Przepływ informacji podczas komunikacji interpersonalnej**

*Źródło: A. Augustynek, Komunikacja interpersonalna, www.psychologia.net.pl, 23.02.2013*

## **Rodzaje komunikacji**

Mówi się o różnych rodzajach przekazywania informacji. Oprócz komunikacji interpersonalnej wymienia się: komunikację społeczną, werbalną, niewerbalną, grupową, językową, międzykulturową, symboliczną, marketingową, literacką, perswazyjną, wokalną, internetową…

Już sam fakt funkcjonowania w naszej kulturze tylu rodzajów komunikacji ludzkiej, może podkreślać jej ogromne, ponadczasowe znaczenie. Ważna jest już nie tylko chęć przetrwania, jak u naszych praprzodków, ale przede wszystkim pragnienie bycia zrozumianym i chęć zaistnienia na określonej płaszczyźnie (w grupie rówieśników, w społeczności szkolnej, w rodzinie itp.).

W podrozdziałach niniejszego rozdziału zaprezentowane zostały dwa zasadnicze rodzaje komunikacji interpersonalnej: **komunikacja werbalna i niewerbalna** oraz **komunikacja marketingowa.**

#### **Komunikacja werbalna**

**Komunikacja werbalna** polega na wyrażaniu własnych celów oddziaływań przy użyciu akceptowanego w danej zbiorowości kodu językowego. Inaczej mówiąc, jest to porozumiewanie się za pomocą słów. Ważną rolę w procesie komunikowania werbalnego odgrywa **akcent** (badania dowiodły, że jest on ważniejszy niż treść wypowiedzi), **stopień płynności mowy** (który świadczy o kompetencji i odpowiedzialności rozmówcy) oraz **stopień wypowiedzi,** który uzależniony jest między innymi od związków międzyludzkich (R. Podgórski, 2006).

Źródłem informacji dla odbiorcy komunikatów werbalnych jest treść komunikatu – słowa – oraz tak zwane **zachowania parajęzykowe**, do których zalicza się szybkość mówienia, tembr głosu i głośność. Aby komunikacja werbalna przyniosła zamierzony skutek – co oznacza wzajemne zrozumienie się – uczestnicy procesu komunikacji muszą wykazać się umiejętnością mówienia oraz aktywnego słuchania. Umiejętności te zostaną omówione w dalszej części rozdziału (J. Siuta, 2005).

Mowa ludzka w "świecie" komunikowania miała i ma znaczenia podstawowe ze względu na swą uniwersalność i zdolność wyrażania abstrakcyjnych myśli. Jest naturalnym i bezpośrednim środkiem przekazu informacji i – co ważne – spersonalizowanym, czyli przypisanym do osoby. Należy jednak do nietrwałych środków komunikowania. Słowo mówione ma bowiem ograniczony zasięg rozchodzenia się w przestrzeni, jest ulotne i często ulega zniekształceniom (B. Szlachta, 2004).

W literaturze przedmiotu, obok określania, czym jest komunikacja werbalna, zwraca się uwagę na tak zwane **zachowania werbalne.** Obejmują one wszelkie reakcje werbalne, takie jak: mówienie, reagowanie na słowa oraz zapamiętywanie treści werbalnych. Natomiast **wyobrażenie werbalne** – kolejne pojęcie związane z tym rodzajem komunikacji– to przekodowanie obrazu wzrokowego na formę słowną (A. Reber, E. Reber, Warszawa 2008).

Komunikacji werbalnej towarzyszy najczęściej komunikacja niewerbalna, której komponenty potwierdzają komunikaty zwerbalizowane.

#### **Komunikacja niewerbalna**

Wszystkie aspekty komunikacji wyrażane bez posługiwania się językiem mówionym to **komunikacja niewerbalna.** Są to takie elementy, które służą przekazywaniu informacji, czyli: pozycja ciała, gesty, wyraz twarzy, mimika, spoglądanie oraz czynniki kontekstowe (A. Reber, E. Reber, Warszawa 2008).

Język słowny – werbalny – i jego złożona struktura nie jest więc jedynym narzędziem, za pomocą którego ludzie wyrażają swoje uczucia i myśli. Co więcej, znawcy tej problematyki często wskazują na duże znaczenie komunikacji niewerbalnej i niekiedy jej przewagę nad komunikacją werbalną.

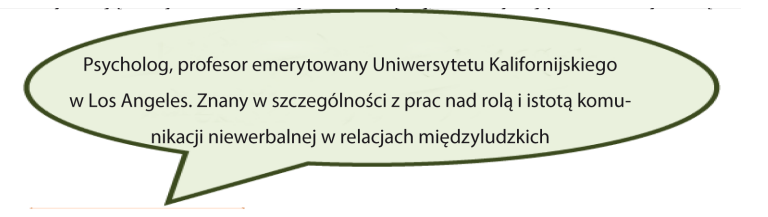

A. Mehrabian sformułował prowizoryczny wzór ilustrujący wpływ każdego z kanałów na ogólną interpretację przekazu informacji. Poniżej został ów wzór nakreślony.

## **OGÓLNE UCZUCIE = 7% UCZUCIA WYRAŻANEGO SŁOWAMI**

## **+ 38% UCZUCIA WYRAŻANEGO GŁOSEM + 55% UCZUCIA WYRAŻANEGO MIMIKĄ**

Powyższe równanie wskazuje, iż ludzie najbardziej ufają twarzy, a najmniej słowom oraz że język słów – tak często odbierany, jako jedyny sposób porozumiewania się – z gruntu jest fałszywy.

Przez "werbalny kanał" przechodzą tak zwane niezbite fakty, zaś przez "kanał niewerbalny" transponowane jest to, co chcemy przekazać ostatecznie, dodając postawę, gest, mimikę i nastrój.

Omawiając problematykę komunikacji niewerbalnej, nie sposób pominąć pewnej płaszczyzny, którą jest **ekspresja niewerbalna,** rozumiana jako forma porozumiewania skupiająca się na wykorzystywaniu zachowań niewerbalnych będących sposobem przekazu informacji. Wyróżnić można cztery zasadnicze typy ekspresji niewerbalnej:

- **mimika twarzy** ("mowa" twarzy);
- **kinezietyka** (zaimująca się pozycią ciała, postawą, gestami i innymi ruchami ciała);
- **proksemika** (zajmująca się przestrzenną odległością między osobami wchodzącymi w interakcje oraz ich stosunkiem do siebie, który przejawia się w kontakcie wzrokowym i dotykowym);
- **parajęzyk** (obejmuje głosowe, ale niewerbalne aspekty porozumiewania się: wysokość i natężenie głosu, tempo mówienia, wahania, błędy oraz wszelkie zakłócenia płynności mowy, a także dźwięki niejęzykowe, np. ziewanie, śmiech) (L. Tkaczyk, Wrocław 1999).

Komunikacja niewerbalna może wyrażać się w sposób, który ilustruje poniższy schemat.

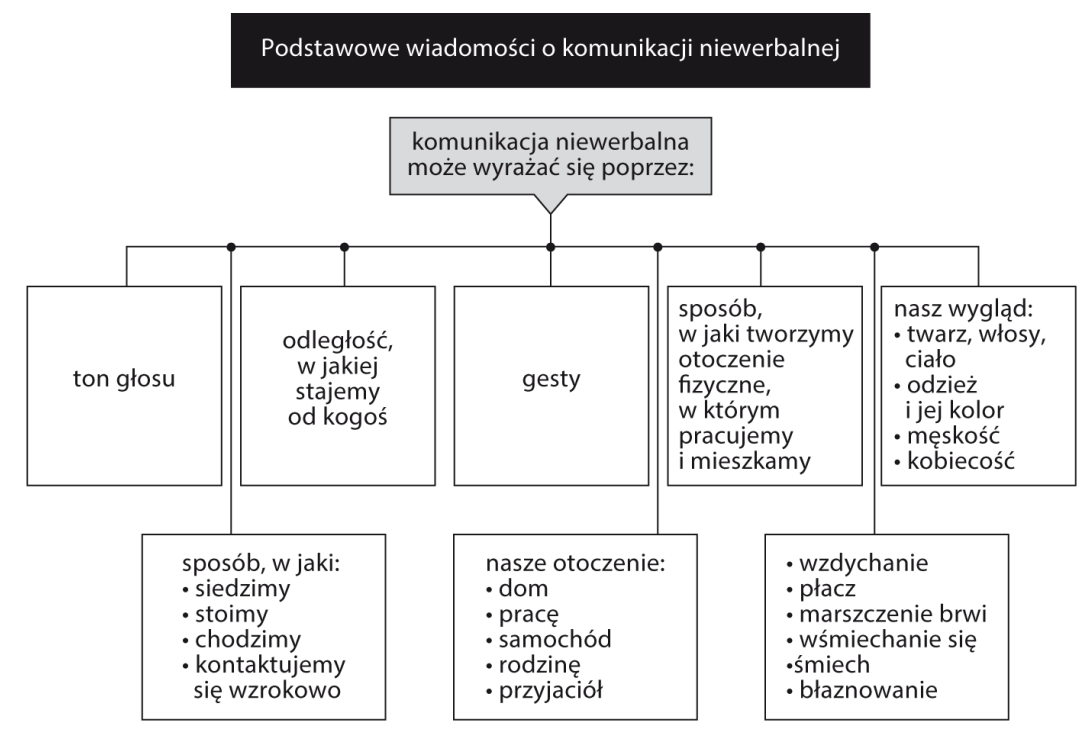

**Schemat 8. Komunikacja niewerbalna – wiadomości kluczowe**

*Źródło: Sienkiewicz N., Komunikacja międzyludzka, malejew.w.interia.pl, 28.02.2013*

Komunikacja niewerbalna stanowi najbogatsze źródło informacji na temat stanów emocjonalnych uczestników interakcji. Sygnały niewerbalne są solidnymi i stabilnymi wskaźnikami ludzkich emocji (D. Leathers, Warszawa 2007).

W komunikacji międzyludzkiej bardzo ważna jest zgodność komunikatów werbalnych i niewerbalnych. Dwa różne komunikaty, chociaż zawierają się w tych samych słowach, mogą znaczyć zupełnie co innego. O czym należy pamiętać.

Ważnym rodzajem komunikacji – biorąc pod uwagę treść zagadnień niniejszego podręcznika – jest **komunikacja marketingowa.** Stanowi ona istotny instrument strategii marketingowej i służy realizacji celów rynkowych przedsiębiorstwa. Można stwierdzić, że przedsiębiorstwo istnieje właśnie dzięki przekazywaniu informacji i komunikowaniu się. Komunikacja marketingowa obejmuje zespół środków i działań, za pośrednictwem których, przedsiębiorstwo przekazuje na rynek między innymi informacje charakteryzujące firmę, jej produkt, a także kształtuje potrzeby nabywców, ukierunkowuje popyt. Komunikacja marketingowa jest jednym z wielu procesów informacyjnych, realizowanych w przedsiębiorstwie i poprzez przedsiębiorstwo w jego otoczeniu rynkowym. Istota komunikacji marketingowej sprowadza się do systemu, czy też procesu, przekazywania informacji (treści symbolicznych) pomiędzy przedsiębiorstwem (nadawcą) a jego otoczeniem (odbiorcą), poprzez kanał i środki komunikowania. Proces ten obejmuje **6 podstawowych elementów**:

- uczestników komunikacji (nadawcę i odbiorcę);
- przekaz (komunikat);
- $\blacktriangleright$  kanał przekazu;
- szumy (zakłócenia);
- sprzężenie zwrotne;
- $\blacktriangleright$  kontekst komunikacji.

W komunikacji marketingowej wykorzystywane mogą być wszystkie dostępne kanały (sensoryczne i medialne), w dowolnej konfiguracji i proporcjach. Aby zwiększyć skuteczność procesu komunikowania i efektywność realizacji stawianych przed nim celów, środki przekazu często łączą się i przenikają wzajemnie. (J. Wiktor, 2013).

## **2.2. Kanał komunikacyjny – główne kanały komunikowania**

W jaki sposób zakodowane przez nas dane trafiają do potencjalnego odbiorcy?

Niezmiernie ważną rolę w procesie komunikowania odgrywa wspomniany już **kanał komunikacyjny,**  przez który przepływają rozmaite informacje. **Kanał** jest więc środkiem przekazu wiadomości. Kanały komunikacyjne mogą być zarówno **słowne** (rozmowa osobista, rozmowa telefoniczna), jak i **pisemne** (list, notatka, ulotka). Wymienia się także kanały **niewerbalne** (wymiana spojrzeń, ruch ciała) i tzw. kanały **zapośredniczone** (komunikowanie się przy pomocy komputera, telekonferencja). Sam kanał nie wystarczy jednak do poprawnej komunikacji, dlatego potrzebne są również stosowne media. (S. Morreale, B. Spitzberg, J. Berge., 2007).

Odpowiedni dobór kanału przekazu informacji może być gwarantem wzajemnego porozumienia pomiędzy rozmówcami. Aby komunikacja była pewna, obie strony powinny wcześniej "ustalić" wspólny sposób przetwarzania informacji. W przypadku ludzi jest to najczęściej **język (kanał ustny).** Główną zaletą ustnego kanału komunikacyjnego jest możliwość uzyskania odpowiedzi niemalże natychmiastowej. Przy tego rodzaju komunikacji szybciej można dojść do porozumienia i podjąć stosowną decyzję. Ponadto druga strona może zadawać pytania lub podzielić się swoimi uwagami w trakcie samego procesu komunikowania. Użycie kanału ustnego ma jednakże i słabe strony. Wadą takiego sposobu komunikowania jest ograniczona możliwość korygowania przekazywanej wiadomości. Błędnej, czy też nieprzemyślanej wypowiedzi, nie da się wykasować lub wymazać. Wypowiadana – taką już pozostaje. Ustnego kanału komunikacji używa się najczęściej, gdy:

- potrzebna jest natychmiastowa odpowiedź;
- ▶ nie potrzebny jest zapis przebiegu rozmowy;
- wiadomość jest prosta do zrozumienia;
- można spotkać się bez problemu z drugą osobą;
- potrzebny jest udział innych osób w celu podjęcia decyzji lub rozwiązania konfliktu;
- wiadomość posiada istotny czynnik emocjonalny;
- istnieje potrzeba obserwacji zachowania, gestykulacji, tonu głosu drugiej osoby.

**Kanały pisemne** w dzisiejszych czasach przyjęły wiele form. Istnieją przekazy tradycyjne i elektroniczne. Media najczęściej używane do przekazania informacji to: listy, notatki, e-maile, faksy, komunikatory, strony internetowe. Wiadomości przekazywane za pomocą kanału pisemnego można wcześniej przygotować, zaplanować i kontrolować. To z pewnością jest ich zaletą. Wadą jest natomiast często brak możliwości uzyskania natychmiastowej odpowiedzi, brak kontaktu osobowego oraz to, że druga strona również ma możliwość kontrolowania swoich wypowiedzi. Z tego względu taki rodzaj komunikacji może być mniej efektywny.

Kanału pisemnego używa się, gdy:

- nie istnieje potrzeba uzyskania natychmiastowej odpowiedzi;
- przekazywana wiadomość jest skomplikowana, detaliczna, wymagająca zaplanowania;
- potrzebny jest udokumentowany zapis rozmowy;
- chcemy uniknąć przekształcenia faktów;
- ▶ kontakt bezpośredni nie jest konieczny lub jest niewygodny;
- wiadomość nie posiada czynnika emocjonalnego;
- ▶ strona, do której kierowana jest wiadomość jest duża (J. Szot, 2013).

#### **Tabela 4. Zalety i wady słownego/ustnego kanału komunikacyjnego**

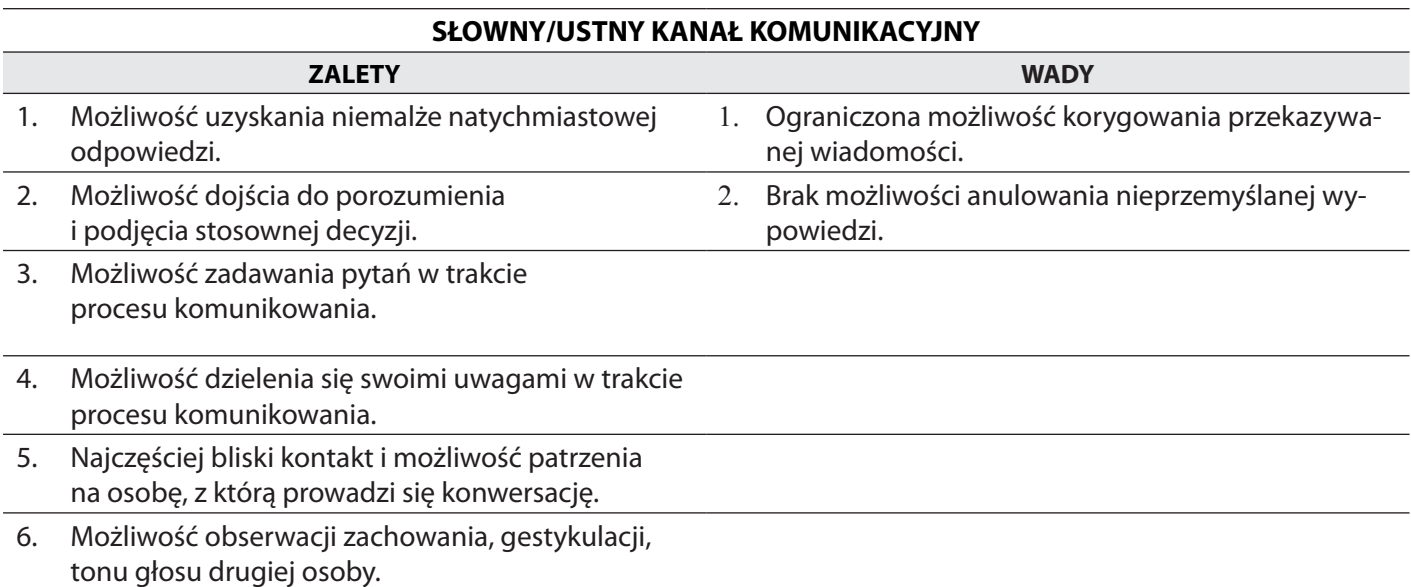

*Źródło: Opracowanie własne*

Dobór kanałów komunikacyjnych jest swoistą sztuką z jednej strony, a z drugiej – pewną kalkulacją. Najważniejsze jest to, aby dobrać odpowiedni do odbiorcy przekaz, język, argumenty. Warto czasami zastosować różnorodne kanały komunikacyjne, aby przekazywane komunikaty były czytelne i aby przyniosły zamierzony efekt (M. Masłowski, 2013).

#### **Tabela 5. Zalety i wady pisemnego kanału komunikacyjnego**

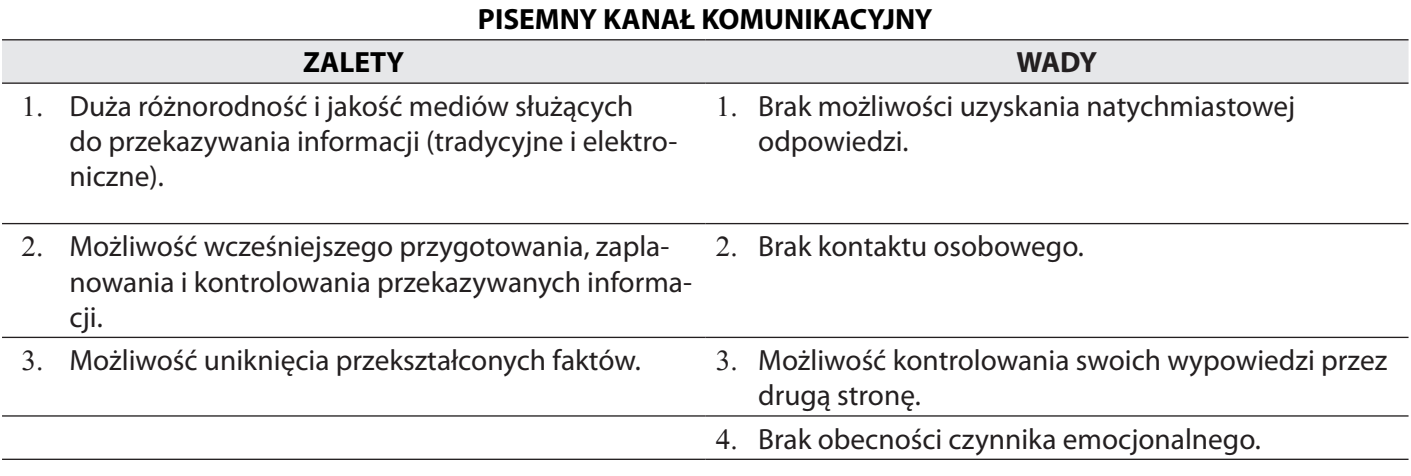

Jak wynika z powyższych tabel zarówno słowny, jak i pisemny kanał komunikacyjny stosowany przez partnerów procesu komunikowania posiada swoje wady i zalety. Jak już wspomniano, szeroko rozumiana komunikacja stanowi nieodłączną część funkcjonowania człowieka w świecie, a jej "usterki" – znaczącą część je dopełniającą. Bez komunikacji praktycznie nie byłoby człowieka, społeczeństwa i kultury, bez jej "usterek" – możliwości zastanowienia się nad jej ogromnym znaczeniem.

Bez względu na możliwość występowania jednych czy drugich należy podejmować "trud" komunikowania się i dążyć do takiej komunikacji, którą w kolejnym rozdziale nazwano **skutecznym porozumiewaniem się**.

## **TEMATY DO DYSKUSJI**

- 1. W jakiej sytuacji należy zastosować komunikację niewerbalną, a w jakiej komunikaty zwerbalizowane?
- 2. Czy można nauczyć się "dobrej komunikacii"?
- 3. W jaki sposób komunikujemy się najczęściej, używając komunikatów werbalnych, czy komunikatów bez użycia języka mówionego?
- 4. Przedstaw krótką historyjkę w dwóch wersjach, używając komunikatów werbalnych i bez użycia języka mówionego.

## **2.3. Skuteczne porozumiewanie się**

Jakość twojego życia zależy od jakości twojej komunikacji.

*Z. Ziglar*

Amerykański socjolingwista, językoznawca, antropolog i folklorysta, autor wielu prac z tej dziedziny

W drugiej połowie XX wieku (lata 70-te) przez **D. Hymesa** do literatury przedmiotu został wprowadzony termin **kompetencja komunikacyjna***.*Odnosi się on do wiedzy użytkowej dotyczącej języka oraz reguł posługiwania się nim w zależności od sytuacji i samego słuchacza. Kompetencja ta jest rozumiana jako zdolność wyboru środków językowych i niejęzykowych odpowiednio do sytuacji mówienia. Jednostką kompetencji komunikacyjnej jest wypowiedź, która przekazuje intencję mówiącego, wyrażająca się w akcie mowy. Innymi słowy, umiejętność komunikowania polega na zdolności do przekazywania intencji własnych i rozumienia intencji innych. Warunkiem posiadania kompetencji komunikacyjnej jest zdolność do **decentracji,** czyli przyjmowania perspektywy innych oraz rozumienia ich intencji. Skuteczna komunikacja – w tym znaczeniu – wymaga współpracy, zarówno mówcy, jak i słuchacza, oraz stosowania społecznie akceptowanych reguł kulturowych (J. Siuta, 2005).

Sztuka porozumiewania się jest podstawową umiejętnością życiową, tak samo ważną, jak umiejętność radzenia sobie w szkole, zarabiania na życie czy też pracy na określonym stanowisku. Sztuka skutecznego porozumiewania jest zaś w pewnym sensie mistrzostwem. Warunkuje ona radość z życia i życiowy sukces. Gdzie można tę umiejętność nabyć i czy w ogóle można nauczyć się "mistrzowskiego" komunikowania?

Techniki skutecznej komunikacji są znane i proponowane od wielu lat<sup>5</sup>. Postuluje się, aby efektywnego komunikowania uczono równolegle z nauką pisania, czytania i liczenia. Za jedną z podstawowych umiejętności skutecznego porozumiewania uważa się **aktywne słuchanie.** Umiejętność ta gwarantuje utrzymanie dobrej i przyjaznej atmosfery podczas konwersacji oraz pobudzenie wzajemnego zaufania. Osoby, które nie słuchają swoich rozmówców, to nudziarze. Wydaje się, że nie interesuje ich nic poza nimi samymi. Swoją postawą odpychają potencjalnych przyjaciół i partnerów, wysyłając im "dołujące" komunikaty. Brak umiejętności słuchania jest niebezpieczny i niekiedy wręcz destruktywny. Aktywne słuchanie to zaangażowanie w rozmowę, szacunek i zrozumienie okazywane rozmówcy, wyzbycie się uprzedzeń, niepokojów i "wietrzenia" własnych interesów. To patrzenie oczyma drugiej osoby i widzenie problemów z jej perspektywy. Prawdziwe słuchanie nie polega na zachowaniu milczenia, gdy druga osoba mówi. Prawdziwe słuchanie, to zaangażowanie się w rozmowę i rozumienie rozmówcy.

Bardzo ważnym elementem rozmowy jest **utrzymywanie kontaktu wzrokowego** z partnerem, służy ono koncentracji na tym, co ma on do przekazania. Można lekko nachylić się w stronę mówiącego, ale bez naruszania jego prywatności. Należy wspierać rozmówcę (np. kiwając głową), zadbać o to, aby nic nie rozpraszało uwagi żadnej ze stron oraz upewniać się, czy dobrze zrozumiało się przekazywane treści, zadając pytania.

Ważną rolę w komunikacji – skutecznej – odgrywa także **kontakt dotykowy** (np. podanie ręki, uścisk dłoni), **otwartość, ekspresja, "mowa" ciała** (ruchy ciała), **wyjaśnianie**, **empatia i asertywność** (zostaną one omówione oddzielnie w kolejnych podrozdziałach) oraz **umiejętność mówienia** – rozumiana jako precyzowanie własnych wypowiedzi i dopasowywanie ich do percepcji rozmówcy, czyli wyrażanie jasnych, zrozumiałych komunikatów (M. McKay, M. Davis, P. Fanning, 2007).

Istotnym elementem efektywnej komunikacji jest także umiejętne **zadawanie pytań –** szczególnie otwartych – osobie, z którą prowadzi się konwersację. Już same pytania są dobrym sposobem na rozpoczęcie rozmowy i zdobycie pewnych informacji na temat przedmiotowej problematyki. Taka umiejętność ma w sobie coś ze sztuki – podobnie jak sama komunikacja (A. Cash, 2007).

Podczas rozmowy warto pochylić się w stronę rozmówcy; **parafrazować,** czyli upewniać się, czy dobrze zrozumiało się odebrany komunikat. W pewien sposób należy zaspakajać potrzeby rozmówcy, należy sprawić, by poczuł się kimś ważnym. Należy doceniać rozmówcę, chwalić, akceptować i dziękować tak często, jak tylko jest to możliwe. Należy nauczyć się patrzeć z różnych pozycji percepcyjnych i wyobrażać sobie, że jest się w ciele rozmówcy i słucha się samego siebie – co nie jest czymś łatwym. Podczas rozmowy należy być uprzejmym, kulturalnym, używać prostego i zrozumiałego słownictwa (dopasowanego do grupy odbiorców) oraz zadbać o odpowiednią atmosferę – zabarwioną zaufaniem, szczerością i wiarygodnością. Aby podnosić zdolności komunikacyjne, warto poznać **[język perswazji](http://www.projektsukces.pl/nlp_perswazja.html)**. Są to struktury lingwistyczne, które w dużej mierze ułatwiają komunikację z drugą osobą. Przy stosowaniu perswazji należy jednak zachować zasadę "złotego środka" i pamiętać o tym, aby nie "strzelać" w rozmówcę wyuczonymi słówkami. Należy po prostu o tej osobie pamiętać.

Sztukę komunikacji można poznać i można ją sobie przyswoić. Można nauczyć się jej równie łatwo, jak każdej innej umiejętności. Nikt nie rodzi się doskonałym mówcą. To pewne okoliczności oraz wiedza i praktyka sprawiają, że niektórzy ludzie lepiej się komunikują i mają większą łatwość nawiązywania relacji z innymi niż pozostali (M. Kijak, 2013).

X **Komunikacja interpersonalna** *to nasza czynność codzienna, jednak mało kto wie, jak komunikować się poprawnie. Istnieją pewne reguły, które pozwalają nam "monitorować" naszą komunikację oraz sprawić, by stała się ona skuteczniejsza i nie była przyczyną niechcianych konfliktów.*

Nauka właściwego komunikowania się to między innymi nauka szacunku dla innych i wobec siebie samego. Komunikacja, aby była skuteczną, musi być dwukierunkowa. Obydwie strony muszą być zaangażowane i muszą mieć poczucie wzajemnego szacunku (P. Pilarska, 2012).

Sztuka porozumiewania się jest umiejętnością, którą można nabyć jedynie poprzez doświadczenie, czyli poprzez kształtowanie jej w codziennej praktyce. Ponadto nabycie tej umiejętności wymaga wiedzy, którą należy nieustannie zdobywać (M. McKay, M. Davis, P. Fanning, 2007).

## **CIEKAWOSTKA!**

G. Leech (Profesor językoznawstwa i języka angielskiego, członek Norweskiej Akademii Nauk i Literatury) sprecyzował zbiór takich reguł. Są nimi zasady konwersacyjne, które podzielił na reguły tekstowe – dotyczące poprawnego organizowania wypowiedzi, czego uczymy się na wszystkich szczeblach edukacji szkolnej, oraz reguły interpersonalne – których przestrzeganie buduje odpowiedni klimat konwersacji. Do reguł tekstowych Leech zaliczył regułę zrozumiałości i poprawności gramatycznej (stosowanie poprawnego stylistycznie języka i odpowiednich form gramatycznych), regułę spójności (trzymanie się tematu), regułę ekonomiczności (unikanie wypowiedzi rozwlekłych i długich pauz między zdaniami) oraz regułę ekspresyjności (stosowanie odpowiedniego tempa wypowiedzi, natężenia głosu oraz akcentowania ważnych kwestii). Na reguły interpersonalne, składają się natomiast: reguła grzeczności (taktowne, kulturalne i uprzejme zachowanie), reguła aprobaty (okazywanie drugiej stronie akceptacji jako partnera podczas rozmowy), reguła skromności (nie wywyższanie się i nie przechwalanie), reguła zgodności (budowanie miłej atmosfery podczas rozmowy) oraz reguła ciekawości (zapewnianie rozmówcy o uważnym słuchaniu go).

Znajomość zasad prawidłowej komunikacji zmniejsza prawdopodobieństwo pojawiania się braku wzajemnego porozumienia (A. Czerw, 2012).

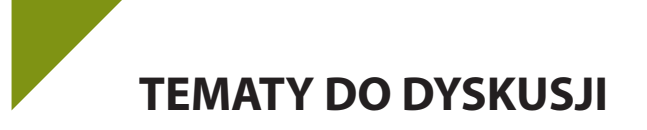

- 1. Jakie umiejętności trzeba opanować, aby w porozumiewaniu się z innymi być zrozumianym i aby rozumieć innych?
- 2. Na ile "sztuka porozumiewania się" zależy ode nas samych?
- 3. Zaprezentuj z kolegą/koleżanką dialog na dowolny temat, w którym wykorzystasz różne poznane umiejętności efektywnej komunikacji.

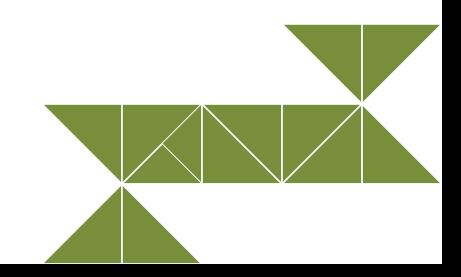

## **2.4. Bariery zakłócające proces komunikowania**

#### X **Mowa tylko zakłóca myśli – porozumienie trudne.**

*Jan Fedorowicz*

Tak jak bardzo różnorodne jest ludzkie komunikowanie i jak wiele przyjmuje postaci, form i środków, tak różnorodne są wszelkie bariery, zakłócenia i utrudnienia procesu komunikowania.

Bywają sytuacje, w których uczestnikom rozmowy trudno jest się komunikować. Czynniki, które przeszkadzają w komunikacji określa się mianem barier. Są to takie charakterystyki nadawcy, odbiorcy lub otoczenia fizycznego, które utrudniają lub uniemożliwiają efektywne porozumienie się. Ogólnie rzecz biorąc, bariery komunikacyjne to wszystko, co zakłóca efektywne porozumienie (por. E. Brzezińska, 1997; Z. Nęcki, 1992, 1995, 2000; A. Augustynek 2009).

Rozszerzając wywód, poniżej zaprezentowano inne spojrzenie na *bariery komunikacyjne* oraz ich rodzaje i przyczyny powstawania zakłóceń w komunikacji.

**Bariery** to wszelkiego rodzaju przeszkody i blokady uniemożliwiające osiągnięcie zamierzonego celu. Zazwyczaj przeszkody te są natury fizycznej. Sporo barier swoje źródło ma jednak w emocjach lub intelektualnych ograniczeniach człowieka, czyli są one pochodzenia psychicznego (A. Reber, E. Reber, 2008).

**Bariery komunikacyjne** natomiast – najprościej rzecz ujmując **–** są to wszelkie czynniki, które utrudniają zrozumienie przekazu zawartego w wypowiedzi. Bariery komunikacyjne mogą być zakłóceniami o charakterze **psychologicznym i fizycznym**. Zakładając, że kanał komunikacji nie stwarza problemów w procesie porozumiewania, efektywność komunikacji zależy jedynie od partnerów oraz ich specyficznych umiejętności. Bariery na jakie można natrafić, będąc uczestnikiem procesu komunikacyjnego, są następujące:

- **Bariery językowe** polegają na tym, że rozmówcy nie mówią tym samym językiem. Komunikują się zazwyczaj na różnym poziomie lub stosują inne słownictwo, co oznacza, że symbole (słowa) wykorzystywane do przekazywania informacji mogą być błędnie odczytane lub w ogóle niezrozumiane.
- **Bariery kulturowe**  odnoszą się do pochodzenia rozmówców. Partnerzy procesu komunikowania pochodzą z różnych kultur bądź w różnych kulturach zostali wychowani, co oznacza, że mogą posiadać inny model i wyobrażenie świata oraz zachodzących w nim relacji; preferować inne wartości i ich hierarchie, inne normy społeczne, zasady i rytuały formalne i nieformalne, które wpływają na zachowania i regulują cały system interakcji.
- **Bariery społeczne**  wynikają z tego, że rozmówcy reprezentują różne grupy społeczne, które mogą różnić się przyjętymi normami środowiskowymi, zasadami, przyjętymi standardami, poglądami, zwyczajami i priorytetami oraz umiejętnością wykorzystania języka i wiedzy, a także pochodzeniem społecznym, poziomem wykształcenia itp.
- **Bariery indywidualne/osobiste**  rozmówcy posiadają różne cechy osobiste, podobne do tych wymienionych powyżej, jednakże niekoniecznie wynikające z różnic językowych, kulturowych i społecznych. Należą do nich: zdolności fizyczne i umysłowe, wartości i ich hierarchia, inny obraz świata, zachowanie i stany emocjonalne, wybiórczość uwagi, a także różne umiejętności komunikacyjne.
- **Bariery strukturalne**  które tworzone są w celu uniknięcia komunikacji postrzeganej jako niechciana, nieważna, niepotrzebna, uciążliwa lub bezużyteczna.

Istnieje ponadto szereg elementów, które wpływają na cechy kanałów komunikacji i powodują szereg barier z nimi związanych. Może to być brak nośnika, hałas, odległość w czasie i przestrzeni, zakłócenia, zniekształcenia, wspomniane bariery strukturalne, czy tak zwane **filtrowanie** (o którym więcej wspomniano poniżej). Ich obecność utrudnia, a może nawet uniemożliwić, komunikację międzyludzką<sup>6</sup>.

Bariery komunikacyjne bywają różnie ujmowane i charakteryzowane. W literaturze funkcjonują określenia:

 **Szumy –** którymi są wszelkie niepożądane lub fałszywe komunikaty. Szum przeszkadza i powoduje utratę ważnych informacji. Blokuje do niej dostęp oraz "zatyka" kanały informacyjne.

- **Zniekształcenie** w miarę przemieszczania się informacji poprzez pośredników może ona ulegać przekształceniom, które wprowadzane są mniej lub bardziej świadomie. Wersja końcowa informacji może różnić się znacznie od pierwotnie wysłanej.
- **Filtracja** polega na odrzucaniu części lub całości informacji zanim zostanie ona przesłana dalej. Celem filtrowania jest blokowanie informacji nieistotnych, powtarzających się, zbędnych. Często informacja może być skracana, zachowując tylko istotne elementy.
- **Ukrywanie-przesiewanie-generalizacja** jest to specjalny typ filtrowania, który czyni całą lub część informacji niedostarczoną, Generalizowanie polega na usuwaniu z informacji pewnych istotnych szczegółów, co czyni ją uniwersalną, mogącą potencjalnie zainteresować każdego.
- **Komunikacja jednokierunkowa –** odległość, czas oraz generalizacja przekazu czyni komunikację praktycznie jednokierunkową. Jeżeli ten typ komunikacji jest zamierzony, oznacza to, że otrzymujemy jakąś wiadomość, ale nikt nie oczekuje od nas odpowiedzi. Jeśli jest niezamierzony, oznacza, że sytuacja taka powstała z powodu istniejących barier komunikacji7 .

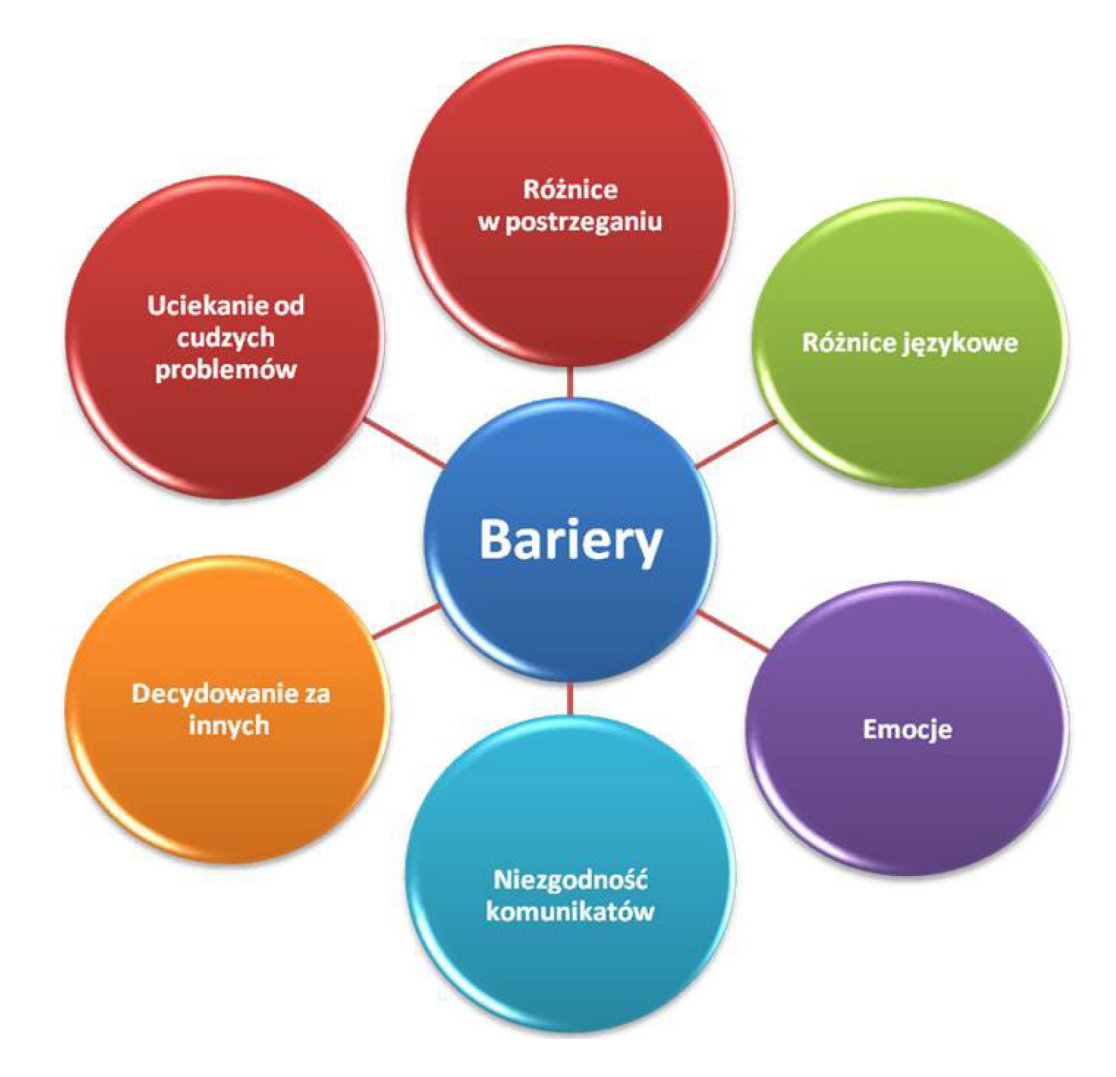

**Schemat 9. Główne bariery komunikacyjne,** *Źródło: Opracowanie własne, za: edustat.home.pl, 12.04.2013*

Powyżej zaprezentowane bariery komunikacyjne jako reakcje o wysokim stopniu ryzyka przedstawiają się następująco:

- 1. **Różnice w postrzeganiu** wynikają najczęściej z odmiennej indywidualnej percepcji. Ludzie często patrzą na to samo zjawisko z różnych punktów widzenia.
- 2. **Różnice językowe**, które decydują często o niezrozumieniu komunikatu, ponieważ użyte słowa muszą znaczyć to samo dla nadawcy i odbiorcy, a posługiwanie się na przykład specjalistyczną terminologią utrudnia lub uniemożliwia komunikację.
- 3. **Emocje** wywierają wyraźny wpływ na zrozumienie komunikatów a w szczególności gniew, złość, lęk, zakłopotanie, zazdrość. Poczucie zagrożenia może wywołać na przykład utratę zdolności trafnej oceny treści otrzymywanych komunikatów.
- 4. **Niezgodność komunikatów werbalnych i niewerbalnych,** która powoduje niemożność jednoznacznego odbioru treści komunikatu. Wprowadza ona niepewność i nieufność.
- 5. **Decydowanie za innych** pozbawia ich możliwości samodzielnego podejmowania decyzji i doprowadza do uległości. Konsekwencją tego może być ograniczenie otwartości i szczerości. Barierami są w tym przypadku: rozkazywanie, nakazywanie, grożenie, moralizowanie.
- 6. **Uciekanie od cudzych problemów** to bariera tworząca się w momencie, gdy uczestnik procesu komunikowania nie przejawia chęci słuchania drugiej osoby, wzięcia pod uwagę jej zmartwień, uczuć, odsuwa jej obawy i lęki.

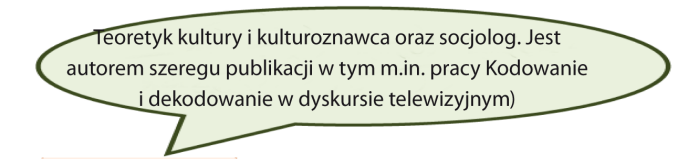

S. Hall stoi na stanowisku, że najczęstsze przyczyny nieporozumień dotyczą sytuacji, w których odbiorca nie jest oswojony z językiem przekazu, nie zna znaczenia terminów i pojęć, którymi posługiwano się w procesie komunikowania, nie nadąża za logiką argumentacji, sposobem narracji oraz nie potrafi odebrać ogólnego znaczenia kodów zgodnie z intencją nadawcy. Wszystkie te elementy tworzą bariery zakłócające proces komunikacji (cyt. za: M. Golka, 2008).

Znajomość zasad prawidłowej komunikacji i odpowiedni dobór kanału komunikacyjnego zmniejsza prawdopodobieństwo występowania nieporozumień, a – co za tym idzie – zakłóceń procesu komunikacji. Nie tylko one jednak stanowią problem. Niezależnie od wyboru kanału należy pamiętać o wspomnianych już **szumach,** które wpływają na osłabienie uwagi odbiorcy (np. rozmowa na osiedlowej ulicy dotycząca istotnego problemu, której towarzyszy odgłos przejeżdżających pojazdów). Szumy powstają też w samym odbiorcy, a są nimi: brak należytej uwagi, przez co informacja może w ogóle do niego nie dotrzeć, czy też błędna interpretacja wynikająca często z docierania do niego wiadomości "przefiltrowanej". Tego typu zakłócenia komunikacyjne mogą doprowadzić partnerów interakcji do konfliktów, o których więcej w następnym rozdziale (A. Czerw, 2012).

#### **Bariery fizyczne i psychologiczne**

Zdarza się, że porozumienie trudno jest osiągnąć, ponieważ osoba wyraża się niejasno lub w sposób niezrozumiały. Dojście z naszym rozmówcą do porozumienia staje się wówczas trudne. Sama treść rozmowy zostaje także zniekształcona, przez co oddalamy się od pierwotnego celu rozmowy. Tworzenie niejasnych przekazów zaliczamy do **szumów w komunikacji interpersonalnej**.

Szumy są to zakłócenia fizyczne, utrudniające percepcję przekazów. Percepcja jest to "zestaw procesów występujących u ludzi podczas odbierania oraz interpretowania informacji płynących z otoczenia, obejmująca poza 5 zmysłami również świadomość człowieka, poczucie sensu oraz interpretację faktów" (za: E. Brzezińska, 1997, s. 47). Pełni ona kluczową rolę dla odbierania i dekodowania komunikatów.

Można wyróżnić 3 rodzaje szumów: 1) **czynniki wzrokowe** (np. osoby poruszające się w otoczeniu rozmówców odwracają uwagę mówiącego, a zwłaszcza słuchaczy); 2) **czynniki dźwiękowe** (np. hałas uliczny, telefon, szepty dobiegające z otoczenia, zbyt duży dystans pomiędzy rozmówcami); 3) **czynniki fizyczne związane z otoczeniem** (np. temperatura pomieszczenia, oświetlenie). Czynniki te rozpraszają uwagę, sprawiając, że rozmówcy muszą wkładać więcej wysiłku w utrzymanie skutecznej komunikacji. Szum utrudnia wysyłanie lub odbieranie informacji. Mimo że do wielu zakłóceń jesteśmy przyzwyczajeni, zdarzają się sytuacje, w których, pomimo naszych wysiłków, komunikacja staje się niemożliwa (E. Brzezińska, 1997; J. Stankiewicz 2006). Na komunikację wpływają także **szumy o charakterze psychologicznym**, które związane są z cechami rozmówców. W tym przypadku w komunikacji przeszkadzają na przykład: samopoczucie, stan zdrowia, poziom zmęczenia, zaburzenia koncentracji, wady słuchu czy wzroku (por. J. Stewart, 2008, za: A. Augustynek, 2009; E. Brzesińska, 1997; J. Ober, 2007; J. Stankiewicz, 2006). Należy pamiętać, że ludzie różnią się od siebie pod wieloma względami i różnice te są częstym źródłem nieporozumień. Jedną z głównych różnic są **różnice w percepcji.** Sposób w jaki dana osoba patrzy na określony temat zależy od tego, jaką posiada wiedzę i doświadczenie. Ponadto na sposób spostrzegania komunikatu wpływa kontekst, który decyduje o tym, że dana wypowiedź może być niestosowna w pewnej sytuacji. Jeżeli różnice w wiedzy i doświadczeniu stanowią przeszkodę, należy poszukiwać wspólnej płaszczyzny porozumienia. Poznawanie doświadczeń drugiej osoby i wczuwanie się w jej perspektywę jest także pomocne. Trudności w komunikacji mogą ponadto wynikać z **różnic kulturowych**. Osoby wychowane w odmiennej kulturze, innych obyczajach i tradycji mogą różnić się nie tylko językiem, którym się posługują, ale także systemem wartości, doświadczeniami. Różnice w spostrzeganiu świata i zachowaniach uwarunkowanych kulturowo mogą stanowić przeszkodę w dojściu do porozumienia. Ponadto uczestnicy komunikacji mogą się różnić pod względem językowym. **Różnice językowe** często są bezpośrednio powiązane z różnicami w spostrzeganiu znaczenia wyrazów, szczególnie tych abstrakcyjnych, takich jak miłość, sprawiedliwość, prawda. Aby osoby mogły się porozumieć, słowa muszą mieć to samo znacznie dla nadawcy i dla odbiorcy. W razie pojawienia się tych trudności pomocne jest przeformułowanie wypowiedzi. Inną barierą psychologiczną jest **brak umiejętności decentracji**, czyli nieumiejętność przyjęcia perspektywy rozmówcy. Osoba zamiast słuchać swojego rozmówcy, koncentruje się na własnych doświadczeniach oraz przemyśleniach. Zdarza się także, że to, jak oceniamy status nadawcy, wpływa na nasz stosunek do prezentowanych przez niego informacji. W tym przypadku czynniki, takie jak pozycja społeczna, wiedza, doświadczenie, jakość wzajemnych relacji, wpływają na ocenę wiarygodności komunikatów. Uznanie **informacji jako niewiarygodnej** negatywnie wpływa osiągnięcie porozumienia. Należy pamiętać, że tworzenie relacji cechujących się zaufaniem i wiarygodnością wymaga czasu. Zdarza się, że komunikację utrudnia tendencja człowieka do **ulegania stereotypom**. W kontekście komunikacji powoduje to, że jesteśmy gotowi poświęcić więcej uwagi ludziom o wysokim statusie niż tym o niskim. Także w przypadku tych pierwszych częściej zgadzamy się z ich poglądami i jesteśmy dla nich bardziej uprzejmi. Podstawowymi narzędziami komunikacji są słowa oraz mimika, gesty, postawa ciała. **Sprzeczność lub niespójność w komunikatach werbalnych oraz niewerbalnych** może spowodować zafałszowanie informacji. Aby tego uniknąć, należy rozwijać w sobie świadomość własnych gestów i ekspresji towarzyszących naszym słowom. Czynnikiem utrudniającym komunikację są bez wątpienia także **emocje.** Złość, gniew, zazdrość, nienawiść wpływają na to, jak interpretujemy czyjeś komunikaty oraz jakie komunikaty sami przekazujemy. Poradzenie sobie z emocjami z jednej strony wymaga zaobserwowania własnych emocji oraz zastanowienia się nad tym, jak mogą one wpłynąć na komunikację, a z drugiej strony konieczne jest zrozumienie emocji przezywanych przez naszego rozmówcę (E. Brzezińska, 1997; Z. Nęcki, 1992, 1995, 1996).

#### **Bariery wewnętrzne**

Bariery komunikacji mogą mieć postać typowych odpowiedzi, które na komunikację wpływają najczęściej negatywnie (T. Gordon, 1993). Zagadnienie to jest szczególnie ważne, jeśli jedna lub obie strony uczestniczące w rozmowie mają problem lub potrzebę, która powinna być zaspokojona. Niestety, ludzie często nie są świadomi, że w takich okolicznościach stawiają bariery. Bariery wewnętrzne działają na zasadzie blokady uczuć, ponieważ ograniczają szanse na to, że druga osoba wyrazi to, co naprawdę czuje. Ich stosowanie może wpłynąć jedynie niekorzystnie na relacje, a ich nieustanne stosowanie może na stałe jej zaszkodzić (R. Bolton, 2008).

T. Gordon wyróżnił dwanaście barier komunikacyjnych, które zostały podzielone na trzy główne kategorie: osądzanie, dawanie rozwiązań oraz unikanie udziału w troskach drugiej osoby (T. Gordon 1993; R. Bolton, 2008; B. Harwas-Napierała, 2006). Zostały one opisane poniżej:

- **I. OSĄDZANIE** jest główną i najpowszechniej stawianą barierą. W jej zakres wchodzi:
	- 1. *Krytykowanie*, czyli negatywne ocenianie drugiej osoby, jej postaw oraz działań. Krytyka jest spostrzegana jako sposób na to, by wywołać zmianę w drugiej osobie. Przyglądając się samemu sobie i naszym relacjom, można zauważyć, jak często bywamy krytyczni. Przykładem krytycz-

nego komunikatu są zdania: "Sam to na siebie sprowadziłeś – nikogo innego nie możesz winić za kłopoty, w których tkwisz", "Postąpiłeś niedorzecznie".

- 2. *Przezywanie*, wiąże się z przyklejaniem osobie etykiety, klasyfikowaniem osoby do jakiegoś stereotypu i ma to charakter poniżający. Przykładem krytycznego komunikatu są zdania: "Co za głupek!", "Dokładnie jak kobieta...", "Jajogłowy", "Jesteś tak samo niewrażliwy jak inni mężczyźni"; "Maruda". Etykiety nie zawsze są poniżające, mogą mieć charakter wywyższający osobę, na przykład: "bystry", "pracowity", "wdał się w swojego ojca". Ogólnie, etykietowanie prowadzi do tego, że zamiast doświadczać życia, poznawać siebie i ludzi, ich wartość, uczucia pozostajemy na powierzchni – zamiast osoby widzimy typ człowieka.
- 3. *Stawianie diagnozy*. Jest to forma etykietowania. Bariera ta jest stawiana przez ludzi, którzy w podejściu do drugiej osoby zachowują się tak, jakby prowadzili śledztwo. Próbują analizować i odkrywać nieświadome motywy, by dowiedzieć się, dlaczego osoba zachowuje się w taki a nie inny sposób, na przykład: "Czytam w tobie jak w książce – robisz to właśnie po to, by mnie zirytować"; "Myślisz, że jesteś lepszy ode mnie tylko dlatego, że dostałeś się na studia".
- 4. *Chwalenie połączone z oceną*. W ludziach panuje przekonanie, że chwalenie jest pozytywnym sposobem okazywania wsparcia. Tymczasem zdarza się, że występuje ono w formie bariery, poważnie zagrażając relacji. Niektórzy stosują pochwałę, aby skłonić kogoś do zmiany lub osiągnięcia własnego celu. Chwalenie drugiej osoby, mając ukryte zamiary, budzi w niej uczucie bycia manipulowanym, wykorzystywanym i pozostawia żal. Przykładem jest komunikat: "Zawsze jesteś taka grzeczna. Na pewno pomożesz mi wieczorem przyciąć trawnik". Oczywiście pochwała nie zawsze służy czyimś ukrytym celom, ale nawet wtedy może spowodować, że druga osoba wycofa się i zacznie zachowywać ostrożność: "Naprawdę to było niewiele", "Mógłbym to zrobić jeszcze lepiej" (por: E. Bolton, 2008; T. Gordon, 1993).
- **II. DAWANIE ROZWIĄZAŃ.** Jedna osoba może proponować drugiej rozwiązanie, ponieważ troszczy się o nią i chce jej pomóc, może zadać jej pytana, aby dać dobrą radę. Zdarza się także, iż przyjmuje to formę rozkazu, groźby lub pouczania. Każdy z tych sposobów dawania drugiej osobie gotowych rozwiązań posiadanego problemu różnie wpływa na relację pomiędzy osobami. Oczywiście pomoc w znalezieniu wyjścia z sytuacji poprzez podsuwanie rozwiązań bywa pozytywnym działaniem. Należy jednak zauważyć, że wpływa to na rozwój osoby, ograniczając jej możliwość na samodzielne poradzenie sobie z trudnościami. Niezależnie od tego, jaka forma została przyjęta, każda może stanowić barierę, szczególnie, gdy każda ze stron odczuwa potrzebę lub boryka się z problemem (por: E. Bolton, 2008; T. Gordon, 1993).
	- 1. *Rozkazywanie,* czyli zmuszanie drugiej osoby do przyjęcia danego rozwiązania. Rozkazywanie prowadzi do uległości oraz posłuszeństwa, obniża samoocenę osoby i tworzy w niej przekonanie, że nie potrafi właściwie ocenić sytuacji. Przykład: "Masz natychmiast odrobić lekcje! Dlaczego?! Ponieważ tak powiedziałam…".
	- 2. *Grożenie*, ma miejsce, gdy osoba, aby doprowadzić do przyjęcia przez nią proponowanych rozwiązań, podkreśla negatywne skutki jego odrzucenia. Prowadzi to do takich samych konsekwencji jak rozkazywanie. Przykłady: "Zrobisz to albo w przeciwnym przypadku..."; "Przestań natychmiast hałasować, albo nigdzie dzisiaj nie pójdziesz!".
	- 3. *Moralizowanie*, czyli wskazywanie rozmówcy, co powinien zrobić poprzez wykorzystywanie autorytetu. W tym przypadku pojawiają się takie zwroty, jak: "powinno się", "należy". Uczucia, jakie pozostawia moralizowanie to niepokój i uraza, ponadto zakłócone zostaje wyrażanie prawdziwych uczuć i przemyśleń osoby. Przykłady: "Nie powinnaś się rozwodzić, pomyśl, co stanie się z dziećmi"; "Powinieneś powiedzieć, że jest ci przykro"; "Jest to właściwe postępowanie".
	- 4. *Stawianie zbyt wielu niewłaściwych pytań.* W tym kontekście niewłaściwe pytania to pytania zamknięte, czyli takie, które dają tylko dwie możliwości odpowiedzi – tak lub nie.

Ich stosowanie powoduje, że rozmowa staje w martwym punkcie, uniemożliwiają one także pełną i skuteczną komunikację. Zadawanie takich pytań najczęściej służy jakiemuś celowi, a nie wymianie informacji. "Kiedy to się stało?"; "Czy jest Ci przykro, że to zrobiłeś?"

- 5. *Udzielanie rad* jest jedną z częściej stawianych barier. Osoby, które nastawione są na udzielenie rady bardzo często nie zapoznają się ze wszystkimi aspektami problemu czy sytuacji. a – co za tym idzie – nie poznają uczuć i przemyśleń drugiej osoby. Podawanie gotowych rozwiązań w formie rad to nieszanowanie drugiej osoby i jej własnej zdolności rozumienia i radzenia sobie z sytuacją problemową. Udzielanie rad może faktycznie zakomunikować osobie: "Widzisz, przecież, to takie proste – ale jesteś głupi". Przykłady: "Jeśli byłabym na twoim miejscu, z pewnością powiedziałabym mu do słuchu"; "To całkiem łatwa sprawa. Najpierw trzeba..."
- **III. UNIKANIE UDZIAŁU W TROSKACH DRUGIEGO CZŁOWIEKA.** Przejawia się przez dążenie do zakończenia rozmowy na określony temat poprzez odwracanie uwagi od problemu, stosowanie logicznych argumentów oraz pocieszanie (por. R. Bolton, 2008; T. Gordon, 1993).
	- 1. Odwracanie uwagi. Ludzie mogą próbować odwrócić uwagę drugiej osoby od problemu, gdyż nie potrafią słuchać, lub podczas rozmowy z drugą osobą mają tendencję do koncentrowania się na sobie. Przyczyną, dla której ktoś nie chce rozmawiać na dany temat mogą być też emocje, jakie temat ten w nim budzi. Wielu ludzi nie lubi rozmawiać o uczuciach, konfliktach, chorobach i tym podobnych, budzących napięcie tematach. Przykładowe komunikaty odwracające uwagę: "Nie wracaj do tego, pogadajmy o czymś przyjemniejszym"; "Myślisz, że spotkało cię coś złego? Posłuchaj, co mi się przytrafiło".
	- 2. *Logiczne argumentowanie* polega na tym, że rozmowa dotycząca trosk osoby zostaje sprowadzona do poziomu obiektywnych faktów i logiki, a emocje z nimi związane zostają zepchnięte na dalszy plan. Problemom zawsze towarzyszą: stres oraz emocje. Na pewno łatwiej sobie z nimi poradzić, kiedy otrzymuje się wsparcie drugiej, szczególnie bliskiej osoby. Sprowadzanie rozmowy do poziomu logiki buduje dystans emocjonalny, powodując frustrację oraz złość. Stosowanie jej, by uniknąć zaangażowania emocjonalnego, oznacza opuszczenie osoby w trudnym momencie. Przykład: "Przyjrzyj się faktom. Jeśli byś nie kupiła telefonu na abonament, teraz nie miałabyś kłopotu ze spłatą rachunku za rozmowy".
	- 3. *Uspokajanie* to de facto próba zablokowania negatywnych emocji doświadczanych przez drugą osobę. Skutkiem takiego działania może być wycofanie się. Przykładami komunikatów mających na celu powstrzymanie emocji są zdania: "Nie przejmuj się, nie jest przecież tak źle"; "Wszystko się w końcu ułoży" (por. R. Bolton, 2008; T. Gordon, 1993).

Wszystkie te działania mogą wydawać się nieszkodliwe, lecz, jeśli weźmiemy pod uwagę przeżycia drugiej osoby, ich skutki takich mogą okazać się destrukcyjne. Stosowanie barier powoduje w drugiej osobie różnorodne negatywne reakcje (za: R. Bolton, 2008; T. Gordon, 1993):

- 1) przyjęcie postawy obronnej;
- 2) poczucie niższości;
- 3) wycofywanie się;
- 4) gniew, złość, opór;
- 5) poczucie winy i odrzucenia;
- 6) postrzeganie siebie jako niezdolnej do poradzenie sobie z problemem;
- 7) poczucie bycia niezrozumianym;
- 8) poczucie, iż jej własne przeżycia są nieuzasadnione;
- 9) frustrację, gdyż nie może wyrazić tego, co czuje.

Oczywiście stawianie powyższych barier nie zawsze prowadzi do negatywnych skutków. Kluczowe jest uwzględnienie: sytuacji, w której znajduje się druga osoba – czy zmaga się ona jakimś problemem lub ma jakąś silną potrzebę. Ryzyko, że bariery wywołają szkodę jest większe, jeśli któryś z uczestników relacji doświadcza stresu. Jeżeli więc, na podstawie powyższych informacji, można sformułować jakąś radę, to brzmiałaby ona następująco: jeżeli ty albo twój rozmówca znajdujecie się w sytuacji stresującej, unikaj stosowania barier.

## **2.5. Komunikacja manipulacyjna**

W procesie komunikacji mogą być podejmowane działania manipulacyjne. Manipulacja jest terminem pochodzącym od łacińskiego *manus pellere,* co oznacza trzymać dłoń w czyjejś dłoni, mieć kogoś w ręce. Ogólnie manipulować kimś oznacza wywierać na niego wpływ (por. M. Kliś, 2010). Wpływ społeczny to proces, który doprowadza do zmian w postawach, emocjach, motywacjach i zachowaniu jednostki. Zmiany te pojawiają się pod wpływem opinii i/lub zachowań osoby i/lub grupy osób, przy czym opinie i zachowania wywierające wpływ mogą być prawdziwe lub wyobrażone (B. Latane 1981, za: A. Pratkanis, E. Aronson, 2005). Wpływ może być procesem krótkotrwałym, ale także długotrwałym, gdy zmiany można zauważyć po kilku latach. Przykładem długotrwałego wpływu jest wpływ wywierany przez media (M. Kliś, 2010).

W kontekście manipulacji kluczowe jest zagadnienie etyki, osoba manipulowana nie jest bowiem świadoma tego, że podlega wpływowi. Manipulator wykorzystuje swoją wiedzę do sterowania osobą i czyni to wbrew jej woli. Kształtuje sytuację tak, by osoba manipulowana sądziła, że to ona jest sprawcą, podczas gdy faktycznie jest środkiem w rękach manipulatora (por. J. Podgórecki, 2007, za: M. Kliś, 2010).

Manipulacja w komunikacji może dotyczyć przekazywanych informacji lub aspektu emocjonalnego komunikacji. Manipulacja informacjami przybiera postać kłamstwa, oszustwa, intencjonalnego pomijania pewnych informacji lub świadomego sterowania kolejnością podawanych informacji. W komunikacji tak samo ważną rolę jak informacja pełnią emocje. One również stanowią dla człowieka źródło wiedzy i wpływają na podejmowane przez niego decyzje oraz jego zachowanie. W tym kontekście manipulacja to celowe wywoływanie określonych emocji i uczuć. Manipulator wykorzystuje wiedzę z zakresu psychologii i socjologii dotyczącą mechanizmów i uwarunkowań funkcjonowania człowieka (por. M. Kliś, 2010).

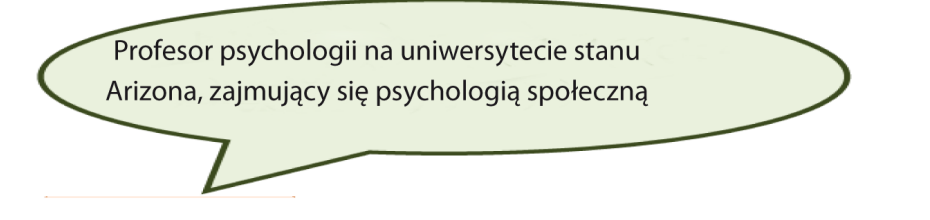

R. Cialdini () (2007) sformułował sześć reguł, które leżą u podłoża wywierania wpływu na osobę za pośrednictwem komunikacji:

- **1) Reguła wzajemności** odzwierciedla przekonanie, że zawsze powinniśmy się odwdzięczać osobie, która wyświadczyła nam jakąś przysługę, była dla nas miła, podarowała nam prezent na urodziny, zaprosiła nas na przyjęcie itp. Przykładem wykorzystywania tej reguły jest zbiórka pieniędzy przez wyznawców Hare Kriszna. Zanim jeden z nich poprosi przechodnia o datek, najpierw inny wyznawca, stojący kilkadziesiąt metrów od niego, obdarowuje tego przechodnia kwiatem. Dzięki temu przechodzień zostaje złapany w pułapkę poczucia zobowiązania i z dużo większym prawdopodobieństwem odwdzięczy się datkiem.
- **2) Reguła zaangażowania i konsekwencji** bazuje na ludzkim dążeniu do konsekwencji. Wynika ono ze spostrzegania tej cechy przez społeczeństwo jako wysoce wartościowej. Człowiekowi, którego słowa, zachowania i przekonania nie są wzajemnie zgodne przypisuje się negatywne cechy

osobowości, takie jak fałszywość. Konsekwencja natomiast, przeciwnie, wiązana jest z siłą charakteru, uczciwością, racjonalnością. Dążenie do pozostania konsekwentnym jest wyzwalane poprzez zaangażowanie. Może być ono wywoływane za pomocą różnego rodzaju metod. Przykładem jest taktyka stosowana przez osoby zbierające datki przez telefon. Rozmowę telefoniczną rozpoczynana pytanie skierowane do rozmówcy: "Jak się dziś Pan/Pani czuje?". W ten sposób telefonujący zyskuje nie tylko sympatię, ale również wciągają tę osobę w rozmowę. Gdy ktoś uprzejmie pyta o samopoczucie, w sposób naturalny odpowiadamy: "Dziękuję. Dobrze." Wtedy, gdy już powiedzieliśmy, że wszystko jest dobrze, zbierającemu datki łatwiej jest rozwinąć rozmowę i przejść do realizacji celu.

- **3) Reguła społecznego dowodu słuszności** ludzie mają tendencję do określania czy dane postępowanie jest słuszne, czy nie zgodnie z, co uważają na ten temat inni. Jeżeli widzimy, że inni się w dany sposób zachowują, uważamy to zachowanie za poprawne. Zasada ta me swoje plusy. Działając zgodnie z nią, popełniamy mniej błędów. Nie mniej ma ona także swoje słabości. Twórcy reklam na przykład bardzo lubią informować swoich odbiorców o tym, jaką ogromną popularnością cieszy się dany produkt. Informacja, że inni klienci myślą, że jest on bardzo dobry, często wystarcza i nie trzeba wprost przekonywać, że rzeczywiście tak jest.
- **4) Reguła lubienia kogoś** lubimy ludzi, którzy są podobni do nas samych, niezależnie od tego, czy to, co mamy wspólne, to przekonania, doświadczenia, charakter czy hobby. W jednym z badań, które przeprowadzono w latach 70., kiedy popularny był styl hippie, sprawdzono, jak podobny ubiór wpływa na reakcję ludzi. Zaobserwowano, że eksperymentator zwracający się do studentów na kampusie z prośbą o monetę na telefon, otrzymywał ją częściej (w 2/3 przypadków), gdy był ubrany podobnie do osoby, którą o tę monetę prosił.
- **5) Reguła autorytetu** zasada te bazuje na skłonności ludzi do ulegania osobom, które budzą autorytet, wedle przekonania, że ci którzy mają autorytet zwykle odznaczają się wiedzą, mądrością i siłą. Informacją uruchamiającą taką reakcję może być tytuł, jakim się ona posługuje, symbole, takie jak biżuteria czy kosztowny samochód. W naszej kulturze na wysoką pozycje społeczną wskazuje także "uniform". W pewnym eksperymencie mężczyzna ubrany w garnitur przechodził przez ulicę na czerwonym świetle. Zaobserwowano, że trzy i pół raz więcej osób ruszało za nim niż wtedy, gdy był ubrany jeansy i koszulę flanelową (M. Lefkowitz, R.R. Blake, J.S. Mouton, 1955, za: R. Cialdini, 2007).
- **6) Reguła niedostępności** według tej zasady ludzie przypisują większą wartość dobrom, które są mniej osiągalne. Reguła ta jest wykorzystywana na przykład w taktyce "ograniczonej ilości". Polega ona na tym, że sprzedawca informuje klienta o wyczerpywaniu się zapasów pewnego produktu i że zaraz może go zabraknąć. Podobnie taktyka "nieprzekraczalnego terminu", w jakim dany produkt może zostać nabyty. W ten sposób sprzedawcy kreują wartość produktów i tworzą zainteresowanie

produktami, które wcześniej nie cieszyły się dużym popytem.

Oprócz różnych sytuacji w życiu codziennym z manipulacją w komunikacji mamy do czynienia w polityce, reklamie oraz przekazach medialnych. Należy zaznaczyć, iż komunikaty, z jakimi mamy do czynienia poprzez media, kreują pewną szczególną rzeczywistość. Za pomocą obrazów przekazywana jest interpretacja różnych aspektów ludzkiego życia. Idee jakie są przez nie przekazywane, pozostają w świadomości ludzi i wpływają na ich egzystencję, a przywoływanie tych obrazów pozwala na kontynuowanie wpływu.

Biorąc pod uwagę intencje nadawcy, należy odróżnić manipulację od perswazji. Manipulacja jest pewną strategią, stosowaną dla osiągnięcia własnych korzyści i realizacji celu bez względu na dobro odbiorcy Perswazji zaś towarzyszy intencja osiągnięcia porozumienia oraz wzajemnej koordynacji. Jeżeli uznamy, iż komunikacja z natury jest nastawiona na osiągania porozumienia, to perswazja jest nieodłącznym jej elementem. Manipulacja, która jest stosowana w celach strategicznych, wybiega poza tę normę. Ocena czy mamy do czynienia z perswazją, czy manipulacją nadal jednak pozostaje zależna od znaczeń obecnych w komunikacji oraz ich interpretacji, w której skład wchodzi kontekst społeczny (por. M. Kliś, 2010).

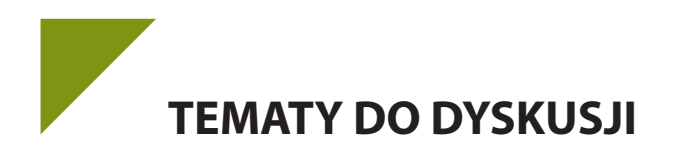

- 1. Jakie rodzaje szumów mogą przeszkadzać nadawcy w jasnym i zrozumiałym przekazaniu wiadomości odbiorcy?
- 2. Jakimi cechami powinien charakteryzować się dobry rozmówca?
- 3. Jakie konsekwencje niesie ze sobą stawianie barier wyróżnionych przez Gordona?
- 4. Podaj przykłady zachowań lub sytuacji, w których stosowana jest manipulacja oraz perswazja. Na czym polega podstawowa różnica między nimi?
- 5. Czy istnieją bariery, które w sposób konstruktywny wpływają na proces komunikowania się?
- 6. Zaprezentuj z kolegami/koleżankami proces komunikacji, który utrudniać będą różnego rodzaju zakłócenia/szumy.

## **2.6. Konflikty interpersonalne jako nieodłączny element interakcji społecznych**

**Prawdziwe konflikty między dwojgiem ludzi, te, które nie służą do tego, aby coś ukryć czy przerzucać na innych, które przeżywa się w najgłębszych warstwach wewnętrznej rzeczywistości i które jej dotyczą – nie są destrukcyjne.**

*Erich Fromm*

Do XVIII wieku w nauce panował pogląd, iż życie może powstawać samorodnie, z materii nieożywionej. Pogląd ten, zwany *generatio spontanea,* doskonale odzwierciedla opis eksperymentu, w wyniku którego mają powstać myszy: "Weź garnek na bieliznę, włóż do niego brudną koszulę, garść zboża i kawałek sera. Po pewnym czasie ujrzysz w garnku dorosłe myszy, które powstaną samorodnie z nieżywej zawartości garnka" (F. Gel, 1986, za: S. Chełpa, T. Witkowski, 2004, s.15).

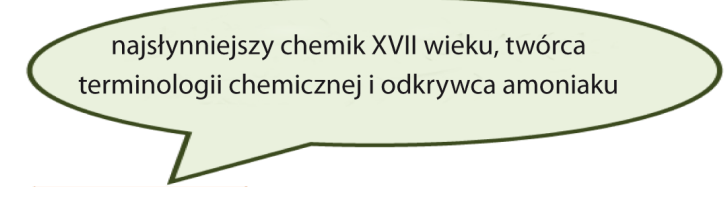

Autorem tego eksperymentu był J. B. van Helmont. Pogląd *generatio spontanea* funkcjonował 3,5 tysiąca lat. Jednym z powodów, dla których ludzie tak długo byli przekonani o samorodnym powstawaniu życia, była niechęć ówczesnych naukowców do wykonywania doświadczeń. Uważano, że naukowcowi nie wypada pracować rękami i nikt nie sprawdził eksperymentu Helmonta. Drugim powodem była jednomyślność i brak konfliktu. Żaden naukowiec nie zakwestionował tego poglądu, nie spierał się o prawdę. W końcu pojawił się człowiek, który dokonał rewolucji. Był nim L. Pasteur i stoczył on czteroletnią "bitwę tytanów" w imię prawdy (por. S. Chełpa, T. Witkowski, 2004).

#### **Czym jest konflikt**

**Konflikt interpersonalny** jest to sytuacja napięcia pomiędzy dwiema lub więcej osobami lub grupami, które mają sprzeczne cele (E. Aronson, T.D. Wilson, R.M. Akert, 1997). W sytuacji konfliktu strony spierają się o ograniczone zasoby lub realizację interesów, które są lub wydają się być niemożliwe do pogodzenia. Strony te są od siebie zależne, co oznacza, że żadna ze stron nie może zrealizować własnych celów i dążeń bez zgody czy udziału drugiej strony, a ponadto jedna strona może swoimi działaniami przeszkadzać lub utrudniać drugiej stronie osiąganie celów (Ch. Moore, 1989, za: A. Cybulko, 2009). Oprócz konfliktów interpersonalnych istnieją także **konflikty intrapersonalne**, czyli wewnętrzne zaburzenie równowagi i integracji psychicznej, stanowiące niezbędny warunek rozwoju człowieka (K. Dąbrowski, 1979) oraz konflikty wewnątrzgrupowe i międzygrupowe.

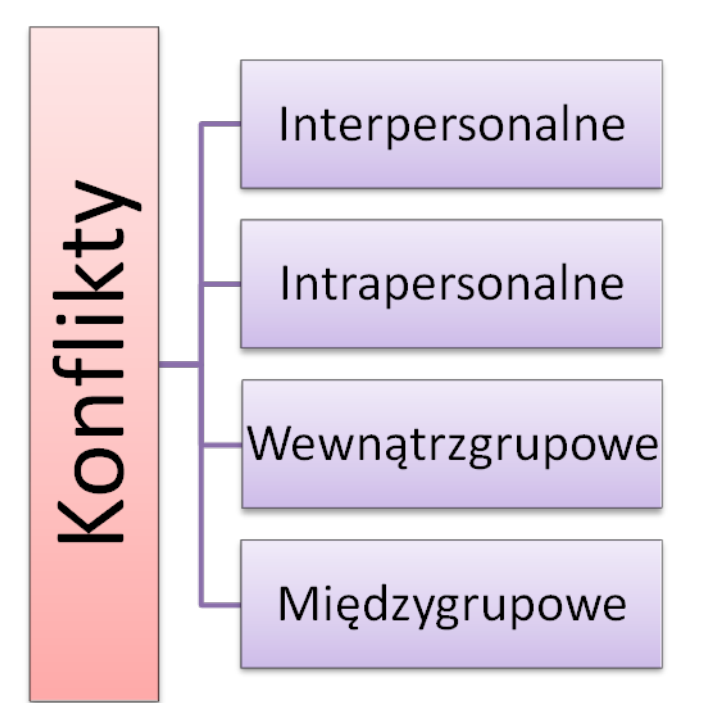

#### **Schemat 10. Rodzaje konfliktów**

#### *Źródło: Opracowanie własne*

Od niektórych sporów chcemy się uwolnić i traktujemy je jako niepożądane. Lecz nie wszystkie spory są złem koniecznym. Konflikty mogą przynieść nam również korzyści. L. Pasteur zburzył cały porządek i dokonał przełomu w nauce. Spór, jaki rozpoczął, i walka, którą stoczył w imię swoich przekonań, były niezwykle konstruktywne. Konflikt może stać się szansą na poszerzenie wiedzy o sobie, zbudowanie autonomii czy wypracowanie nowych, lepszych sposobów porozumiewania się. Nie należy się obawiać napięcia, które mu towarzyszy. Oddzielając emocje i koncentrując się na interesach i potrzebach, łatwiej dojść do konstruktywnych rozwiązań. Konflikt poprowadzony i zakończony w sposób konstruktywny zbliża do siebie ludzi. Jest więc równie naturalny i potrzebny, jak gorączka w walce z chorobą. Oprócz konfliktów pozytywnych, konstruktywnych pojawiają się także konflikty negatywne, destrukcyjne. Są to konflikty negatywnie wpływające na życie ludzi, nie przynoszą żadnych korzyści, powodują chaos i stagnację.

Przyczyn i okoliczności konfliktów jest bardzo dużo. Różne są też sposoby radzenia sobie z konfliktami i ich rozwiązywania. Trudno jest podać uniwersalne rozwiązanie na konflikt. Na pewno znajomość przyczyn nieporozumień, świadomość własnych reakcji, umiejętność rozpoznania tych reakcji u innych, znajomość pewnych kategorii zachowań, strategii postępowania i wypróbowanych technik rozwiązywania konfliktów jest tym, co pomoże w zarządzaniu konfliktem. Poniżej przedstawiono podstawowe informacje, z których Czytelnik dowie się, jakie są rodzaje konfliktów, podstawowe metody sterowania nimi i ich rozwiązywania oraz ogólnie pojawiające się style radzenia sobie z nimi (por. S. Chełpa, T. Witkowski, 2004).

Przyczyny nieporozumień mogą być bardzo różne. Ich zrozumienie jest kluczowe, jeżeli chcemy konstruktywnie podejść do sytuacji.

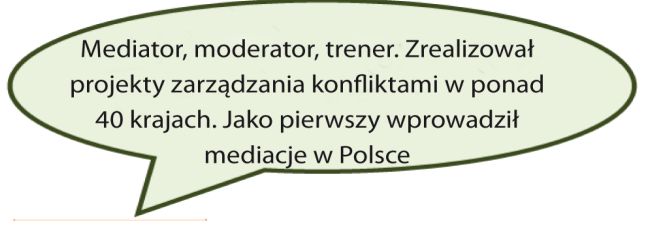

**Ch. Moore**(1989, za: A. Cybulko, 2009) opracował koło konfliktów, które służy jako podstawa do zarządzania konfliktem. Z jego pomocą można określić przyczynę konfliktu (zob. rysunek 5).

Moore wyróżnia pięć rodzajów konfliktów. W zależności do tego, co stanowi jego źródło możemy mieć o czynienia z:

- (1) **Konfliktem danych –** powstaje na tle informacji posiadanych przez uczestników konfliktu. Podłożem może być posługiwanie się przez każdą ze stron informacjami z innego źródła. Ma to wpływ szczególnie wtedy, gdy strony nie są w stanie określić stanu faktycznego. Ponadto informacje posiadane przez jedną lub obie strony mogą być niekompletne lub błędne. Do konfliktu mogą przyczynić się także różnice indywidualne w zakresie przetwarzania oraz interpretacji tych samych danych. Dodatkowo sprzyjają temu konfliktowi takie czynniki jak: brak komunikacji lub negatywne nastawienie. Jeśli strony nie porzucą podejrzeń co do złych intencji i jeśli nie zaczną ze sobą rozmawiać, nie poznają informacji, jakimi dysponuje druga strona, a zwłaszcza ich nie zweryfikują. Ponadto jeśli w relacji pomiędzy stronami nie ma zaufania i pojawiają się oskarżenia o celowe zniekształcanie lub ukrywanie informacji, może dojść do eskalacji konfliktu.
- (2) **Konfliktem relacji** odnosi się do stosunków międzyludzkich i może powstać na bazie negatywnie nasyconej relacji pomiędzy stronami. Sprzyja temu stereotypowe podejście do drugiej osoby lub brak wzajemnego zrozumienia. Tego rodzaju konflikt może się pojawić bez konkretnej i obiektywnej przyczyny. Jego podłoże jest często nieracjonalne, co powoduje, iż jest on trudny do rozwiązania, a nawet – nierozwiązywalny. Jego następstwem jest często dalsza eskalacja konfliktu.
- (3) **Konfliktem wartości** jego podstawą są różnice w zakresie wyznawanych wartości lub światopoglądzie. Zazwyczaj prowadzą do niego próby narzucenia komuś własnych przekonań, brak akceptacji dla odmiennych wartości czy przypisywanie sobie jedynej racji i najbardziej słusznych poglądów. Konflikt ten prowadzi do wrogości oraz uniemożliwia współpracę. Może być bardzo głęboki i trudny do rozwiązania. Jeśli strony pozostaną skoncentrowane na dzielących je poglądach, może dojść do eskalacji konfliktu.
- (4) **Konflikt strukturalny** dotyczy kontekstu sytuacyjnego. Do konfliktu może dojść w przypadku, gdy pojawiają się czynniki zewnętrzne, które ograniczają możliwość realizacji potrzeb stron biorących w nim udział. Należą do nich: ograniczone zasoby (pieniądze, wykwalifikowani pracownicy, woda), pełnione role społeczne, struktura organizacji, presja czasu, odległość itp. Sposobem na wyjście z trudnej sytuacji i jednocześnie poradzenie sobie z tego rodzaju konfliktem jest zwrócenie uwagi, iż jego przyczyną są czynniki zewnętrzne. Dzięki temu strony mogą wspólnie skupić się na pokonaniu zewnętrznych ograniczeń.
- (5) **Konflikt interesów** pojawia się, gdy strony rywalizują ze sobą o pewne dobra lub gdy mają odmienne potrzeby. Charakterystyczne jest to, że któraś ze stron próbuje zaspokoić własne potrzeby kosztem potrzeb drugiej strony. Mogą być to potrzeby psychologiczne, materialne lub proceduralne.

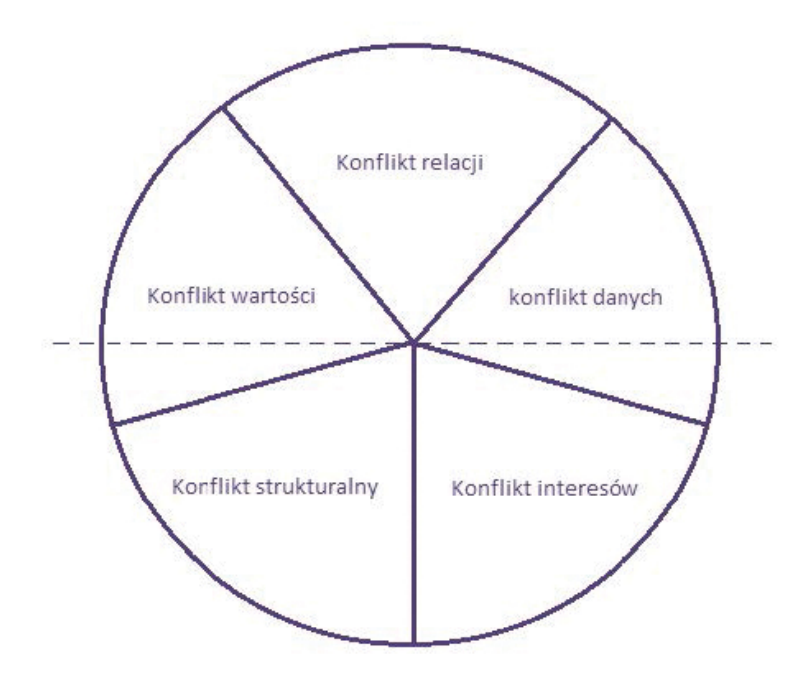

#### **Rysunek 5. Koło konfliktu.**

*Źródło: (Ch. Moore, 1989, za: A. Cybulko, 2009*

Rozpoznanie konfliktu nie zawsze jest proste. Jedne konflikty mogą zaczynać się od jednego źródła, z czasem przechodząc na inne obszary, a inne mogą od razu toczyć się na kilku obszarach jednocześnie. Zazwyczaj konflikt eskaluje w górę koła, np. w niesprzyjających okolicznościach prosty konflikt interesów może przerodzić się w konflikt danych, który może następnie przejść w konflikt relacji (Ch. Moore, 1989; za: A. Cybulko, 2009). Kolejną ważną kwestią dotyczącą konfliktów są metody sterowania nimi i ich rozwiązywania.

#### **Zarządzanie konfliktami i ich rozwiązywanie**

Osoby, pomiędzy którymi istnieje konflikt mogą sięgnąć do różnych sposobów jego rozwiązania. Dostępne metody mogą być różne ze względu na: stopień sformalizowania, prywatności, zaangażowania stron, rodzaj podjętej decyzji, rozmiar przymusu stosowanego przez strony konfliktu lub wobec nich oraz w przypadku, gdy w spór zostaje włączona trzecia strona – różny może być jej zakres uprawnień władczych. Poniżej przedstawiono kontinuum procedur wykorzystywanych w rozwiązywaniu konfliktów (zob. schemat 11).

#### Zarządzanie konfliktami i ch rozwiązywanie

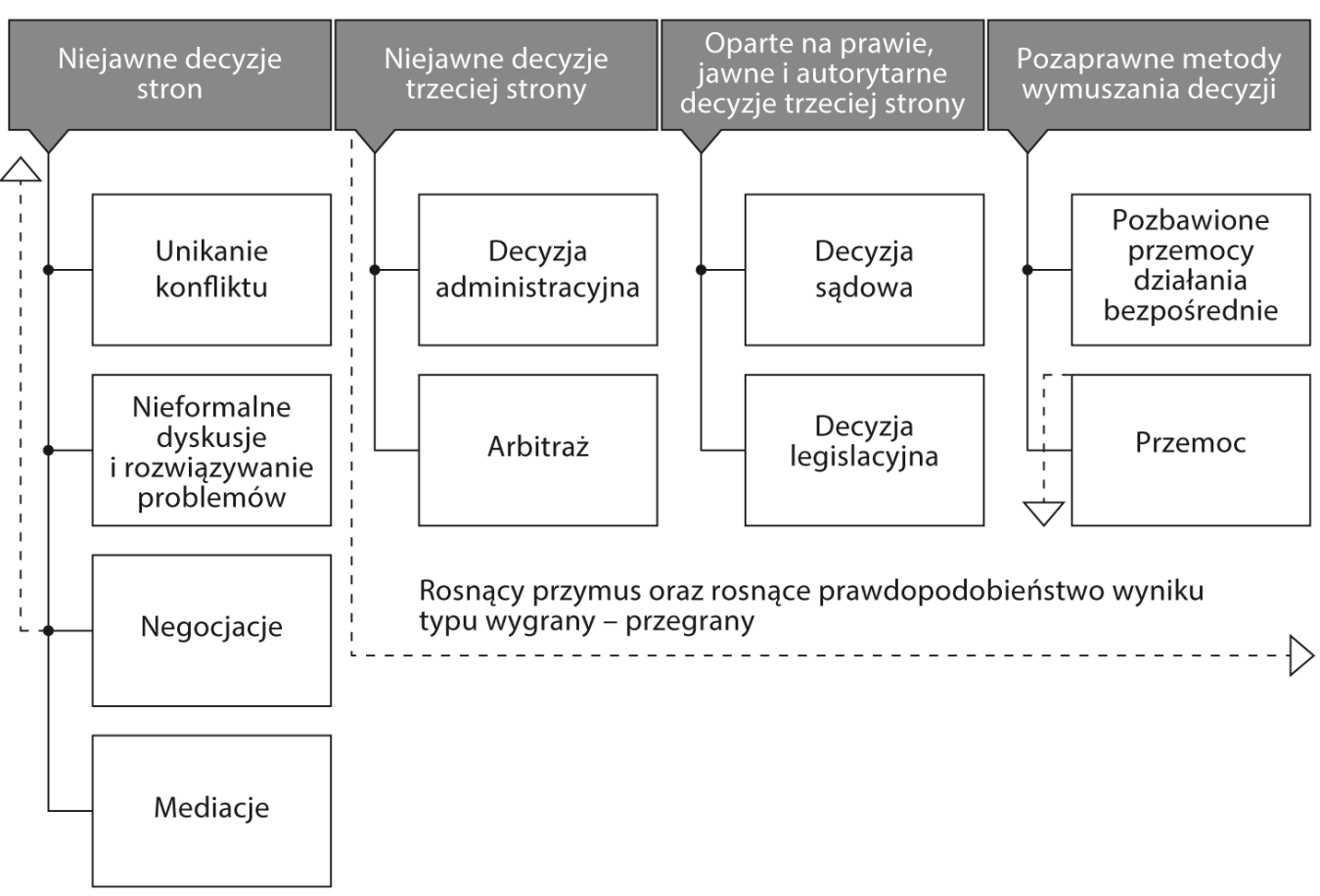

**Schemat 11. Kontinuum zarządzania konfliktem oraz sposobów jego rozwiązywania**

*Źródło: Ch. Moore, 2009*

Kontinuum możliwych rozwiązań rozciąga się od nieformalnych i prywatnych procedur, w których uczestniczą jedynie zainteresowane strony i ewentualnie trzecia strona, pomagająca w procesie (są one umieszczone na lewym krańcu kontinuum), do działań opierających się na przymusie, władzy publicznej, które nastawione są na wymuszenie uległości. Te oraz zawarte pomiędzy nimi rodzaje postępowania zostały opisane szczegółowo poniżej.

Nieporozumienia są elementem nieodłącznym interakcji pomiędzy ludźmi i większość z nas radzi sobie z nimi w sposób nieformalny. Pierwszym możliwym do wystąpienia działaniem może być **unikanie konfliktu**. Dyskomfort, jaki mu towarzyszy, niedostrzeganie powagi sytuacji, brak siły i wiary w możliwość zmiany sytuacji lub po prostu brak gotowości do podjęcia działań związanych z problemem powoduje, że osoby na początku unikają się wzajemnie.

Z czasem wzrost napięcia lub okoliczności zmuszają osoby do podjęcia działania. Wówczas strony konfliktu najczęściej podejmują próbę rozwiązania problemu i przedyskutowania nieporozumień. W codziennym życiu **nieformalna dyskusja** często okazuje się wystarczająca, doprowadzając do rozwiązania. Oczywiście zdarza się, że niemożliwe jest osiągnięcie porozumienia i konflikt pozostaje nierozwiązany. Obok nieformalnych rozmów najbardziej powszechnym sposobem rozwiązywania konfliktów są negocjacje (R. Fisher, W. Ury, 1981; G.R. Shell, 1999; L. Thompson, 2001; za: Ch. Moore, 2009).

**Negocjacje** polegają na dobrowolnym nawiązaniu czasowej relacji pomiędzy stronami. Celem jest przedstawienie sobie nawzajem własnych potrzeb i interesów, wymiana informacji na temat przepływu określonych zasobów, rozstrzygnięcie kwestii przyszłej współpracy czy określenie procedury rozwiązania problemów. Czasem przeprowadzenie negocjacji jest utrudnione lub wręcz niemożliwe, zwłaszcza gdy strony różnią się podejściem emocjonalnym oraz materialnym. Jeśli strony napotykają trudności lub gdy następuje impas, konieczne może okazać się wsparcie osoby trzeciej (np. K. Bargiel Matusiewicz, 2010).

**Mediacja** jest bliska technice negocjacji, lecz w jej przypadku w cały proces zaangażowana zostaje dodatkowo trzecia strona. Jej głównym zadaniem jest towarzyszenie stronom konfliktu w osiąganiu satysfakcjonującego je porozumienia. Decyzje są podejmowane wyłącznie przez osoby będące w konflikcie, a proces dochodzenia do rozstrzygnięć jest dobrowolny. Aby mediacja miała pozytywny wpływ, osoba mediatora musi być akceptowana przez obie strony konfliktu. Mediacje najczęściej są podejmowane, gdy strony nie potrafią same poradzić sobie z konfliktem.

Nieformalna dyskusja, negocjacje i mediacja to metody, w których prawo do podejmowania decyzji posiadają wyłącznie osoby będące w konflikcie. Metody te charakteryzują się wysokim poziomem osobistej kontroli nad rezultatami konfliktu. Poniżej przedstawione zostaną metody, w których większy wpływ na efekt końcowy konfliktu mają zewnętrzni decydenci. Nawiązują one do rozstrzygnięcia sporu w kategoriach "wygrany--przegrany" lub "albo-albo" (por. Ch. Moore, 2009). Podejścia te można podzielić na publiczne i prywatne oraz prawne i pozaprawne.

**Administracyjne bądź hierarchiczne rozwiązywanie konfliktów** jest stosowane, gdy pojawia się konflikt wewnątrz organizacji lub pomiędzy organizacją a jej członkami. W tym przypadku decyzja w ramach konfliktu zostaje powierzona osobie trzeciej, która nie jest bezpośrednio w niego zaangażowana, ale nie musi być bezstronna. Jeśli konflikt pojawia się w prywatnej firmie, w jej oddziale czy pomiędzy jej pracownikami, procedura ta może mieć charakter prywatny. Jeśli w spór zaangażowany jest przedstawiciel administracji czy instytucja rządowa, wówczas ma ona charakter publiczny. Z założenia powyższa procedura jest ukierunkowana na osiągnięcie równowagi pomiędzy interesami jednostek lub grup a potrzebami całego systemu.

Uczestnicy konfliktu mogą również dobrowolnie zdecydować się na **arbitraż**. Jest to metoda polegająca na włączeniu do procesu osoby neutralnej i bezstronnej, która podejmie decyzje, rozstrzygając sporne kwestie. Decyzja ta może być dla nich wiążąca lub jedynie instrukcyjna. Bardzo ważne jest jednak to, by osoba trzecia nie była zaangażowana w relację. Zaletą arbitrażu jest prywatność i niejawny charakter całego postępowania oraz jego wyniku. Jest on także mniej sformalizowany, szybszy i wymaga mniejszych nakładów finansowych niż postępowanie sądowe. Osoby będące w konflikcie mają także większą kontrolę nad wynikiem, ponieważ mogą wybrać własnego arbitra lub zespół arbitrów (por. Ch. Moore, 2009).

W przypadku, gdy strony zdecydują się na postępowanie sądowe, zachodzi **interwencja zinstytucjonalizowanej oraz społecznie legitymizowanej władzy.** Kwestia znalezienia rozwiązania nabiera wówczas charakteru publicznego. Przy wykonywaniu tej procedury w imieniu stron zazwyczaj występują adwokaci, a decyzja jest zależna od sędziego, a czasem również od ławy przysięgłych. Postępowanie opiera się nie tylko na potrzebach, interesach i argumentacji obu stron, ale również na obowiązujących powszechnie wartościach i normach społecznych. Decyzja natomiast jest zgodna z przyjętymi ustawami i orzecznictwem. Polega ona na przyznaniu racji jednej ze stron konfliktu, co jasno wskazuje wygranego i przegranego. Ponadto jest ona wiążąca i zastosowanie się do niej można wyegzekwować na drodze prawnej. Wybór tej metody jest równoznaczny z utratą kontroli nad wynikiem. Zaletą natomiast – możliwość stanowczej obrony swoich racji oraz szansa na rozstrzygnięcie sporu w korzystny, usankcjonowany społecznie i prawnie sposób.

Publicznym i odwołującym się do prawa sposobem rozwiązania konfliktu jest również **wykorzystanie procedur legislacyjnych**. Metoda ta jest zazwyczaj stosowana w sytuacji pojawiania się ważnych konfliktów w większej zbiorowości, choć może ona mieć także zastosowanie w przypadku jednostek. Polega ona na podejmowaniu decyzji przez głosowanie. Wpływ, jaki osoba może wywrzeć na decyzję ustawodawcy, zależy od poparcia, jakiego udzielają inni dla jej przekonań. Jednostronny i stanowczy charakter decyzji, jaka zapadnie, w pewnym stopniu może zostać zneutralizowany przez zawarte w ustawie kompromisowe rozwiązania.

Istnieją jeszcze działania pozbawione charakteru prawnego, ponieważ nie są działaniami społecznie legitymizowanymi i zakładają stosowanie metod, które mają przekonać lub zmusić drugą stronę do tego, by się dostosowała lub uległa. Można wyróżnić dwa rodzaje takich działań: działania pokojowe i przemoc.

**Działania pokojowe** mogą być podejmowane lub zaniechane przez jednostkę lub grupę osób, co ma zmusić drugą stronę do postępowania w oczekiwany sposób (G. Sharp 1973, za: Ch, Moore, 2003). Repertuar działań pokojowych wyklucza stosowanie przymusu fizycznego i przemocy, a szkody psychologiczne mają być minimalne. Najlepsze warunki do stosowania działań pokojowych występują w sytuacji, gdy obie strony łączy zależność umotywowana wspólnym dobrem. Jedna strona może wówczas wpłynąć na drugą, odmawiając współpracy lub działać odwrotnie do oczekiwań. W ramach działań pokojowych należy wspomnieć o obywatelskim nieposłuszeństwie. Jego przykładem może być działalność pokojowych aktywistów, którzy, aby zwrócić uwagę społeczeństwa na szkodliwe czy niesprawiedliwe działanie swojego przeciwnika, naruszają powszechnie funkcjonujące normy i prawa. Działania pokojowe mogą mieć charakter publiczny lub prywatny.

**Przemoc lub przymus fizyczny** znajduje się na końcu kontinuum. Stosowanie przemocy i przymusu wiąże się z założeniem, iż druga strona ustąpi pod groźbą wystarczająco wysokich kosztów wynikających z trwania przy własnym stanowisku. Wystarczająca ilość siły, gotowość do jej użycia oraz przekonanie o nich przeciwnika decyduje w tym przypadku o powodzeniu (za: Ch. Moore, 2009).

Ludzie różnie reagują w sytuacji konfliktu. Niektórzy starają się łagodzić już samą sytuację, która mogłaby do niego doprowadzić, inni wchodzą w konflikt bez obaw, ale w późniejszym etapie różnie się zachowują. Każdy z nas jest indywidualnością, posiada własną osobowość i temperament, a – co za tym idzie – tendencję do zachowywania się w pewien określony sposób. Jak różne mogą być nasze charaktery, tak różne mogą być style radzenia sobie z konfliktem.

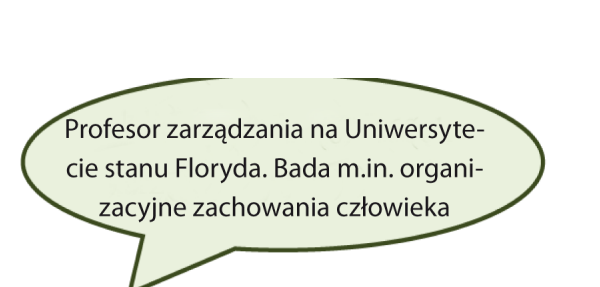

**Metody rozwiązywania konfliktów**

**Henry L. Tosi** oraz jego współpracownicy opracowali model stylów reakcji na konflikt (H.L. Tosi, J.R Rizzo, S.J. Carroll, 1990, za: S. Chełpa, T. Witkowski, 2004). Krystalizując wiedzę twórców najważniejszych teorii zachowania się człowieka w sytuacji konfliktowej, wyróżnili pięć podstawowych stylów reakcji: rywalizację, kooperację, kompromis, unikanie oraz łagodzenie (zob. rysunek 6).

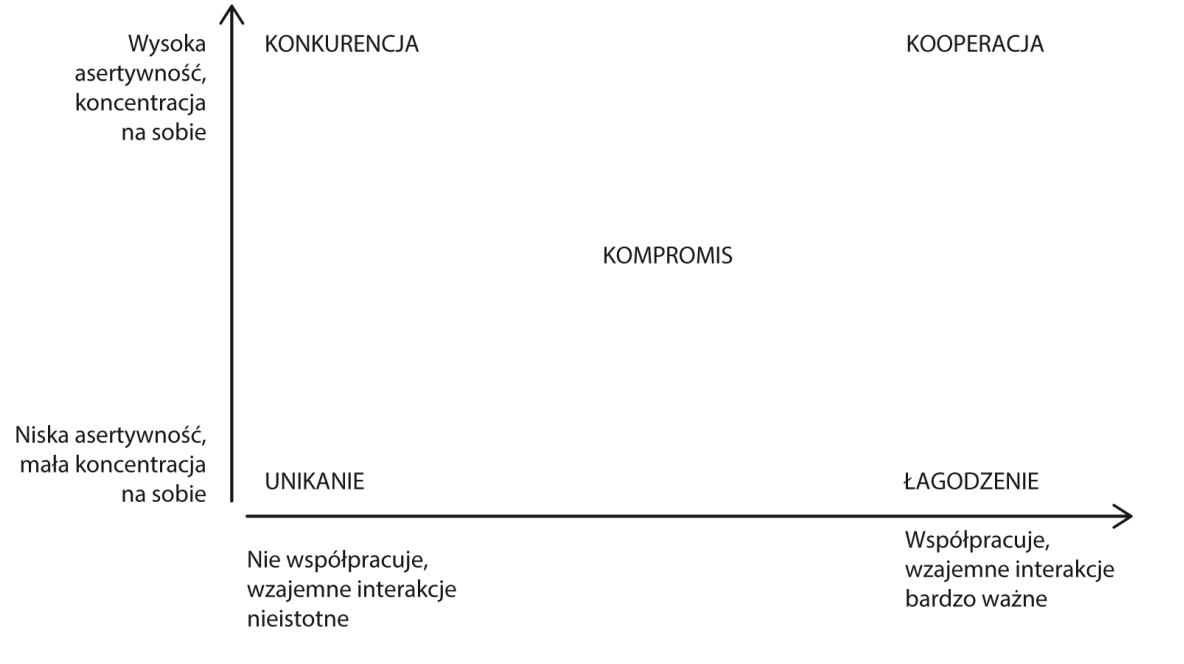

#### **Rysunek 6. Model osobowościowych stylów reagowania na konflikt, za: S. Chełpa, T. Witkowski, 2004**

Styl, w jakim dana osoba reaguje na konflikt, daje się opisać z perspektywy dwóch generalnych wymiarów: koncentracji na sobie i poziomu asertywności oraz skłonności do współpracy i dbałości o relacje z innymi. Przyglądając się powyższemu schematowi, można zauważyć, iż osoby wysoce asertywne i skoncentrowane na sobie w sytuacji konfliktowej będą konkurować lub współpracować. Natomiast osoby nisko asertywne, skoncentrowane na innych będą unikać konfliktu lub go łagodzić. Nałożenie obu wymiarów na siebie tworzy przestrzeń, w której możemy umiejscowić własny styl. Gdyby poprowadzić na schemacie idealną wypadkową, przecięłaby ona styl kompromisowy, który, w odróżnieniu od położonych w rogach skrajnych stylów, znajduje się w samym środku. Należy wziąć pod uwagę, iż skrajne zachowania zdarzają się rzadko i przedstawione style mogą służyć jedynie jako wyznaczniki pewnych skłonności. Poniżej każdy z nich został szerzej opisany (za: S. Chełpa, T. Witkowski, 2004).

**Unikanie** charakteryzuje ludzi, którzy, z powodu frustracji oraz napięcia emocjonalnego, wolą wycofać się niż podejmować wysiłek w celu konstruktywnego rozwiązania konfliktu. Podejście to może wynikać z przekonań osoby (konflikt jest czymś złym, niepotrzebnym, poniżającym) lub złych doświadczeń (uczucia zranione przez konflikty w przeszłości teraz powodują unikanie). Unikanie może zachodzić przez unikanie miejsca, w którym dzieje się sytuacja konfliktowa lub odwlekanie jakichkolwiek działań związanych z sytuacją konfliktową, wzajemne utrzymywanie pozornie dobrych relacji i udawanie, że konflikt nie istnieje, ignorowanie i przemilczanie problemu. Należy zaznaczyć, iż unikanie może być także konstruktywne, szczególnie w następujących okolicznościach: gdy przedmiot sporu jest nieistotny lub mało wartościowy, gdy szanse na porozumienie są małe lub gdy występuje presja czasu.

Łagodzenie to zachowywanie się zgodnie z interesem drugiej strony. Osoby, które starają się załagodzić sytuację konfliktową, dążą przede wszystkim do zachowania dobrych relacji z innymi, nawet kosztem własnych interesów. Obawiając się pogorszenia stosunków oraz osamotnienia, rezygnują z własnych potrzeb. Podobnie jak osoby unikające uważają, iż konflikt jest czymś złym. Łagodzenie może się okazać rozsądnym podejściem w sytuacji, gdy stwierdzimy, iż popełniliśmy błąd i chcemy skorygować swoje stanowisko oraz gdy nie zależy nam na przedmiocie konfliktu, a drugiej stronie – bardzo. Jest to również pozytywne podejście, gdy druga strona ma zdecydowanie silniejszą pozycję, a nasze ewentualne korzyści przewidujemy po upływie dłuższego czasu.

**Konkurencja** to podejście do konfliktu jak do gry, w której się wygrywa i odnosi sukces albo przegrywa i ponosi porażkę. Osoba charakteryzująca się tym stylem ma tendencje do spostrzegania siebie w roli zwycięzcy i stosuje wiele sposobów, również nieuczciwych, żeby to osiągnąć. Reagowanie z pozycji siły jest pewnym sposobem na obronę własnej samooceny, dlatego wiele osób preferuje konkurencję. Niemniej styl ten ma pozytywne aspekty, zwłaszcza w sytuacjach krytycznych, gdy decyzje trzeba podjąć szybko.

**Kompromis** jest stylem bazującym na przekonaniu, że nie zawsze można uzyskać to, czego się pragnie i czasem trzeba z czegoś zrezygnować, aby się porozumieć. Osoby reagujące w sposób kompromisowy poszukują wspólnej płaszczyzny, na której obie strony zarówno zyskują, ale także coś tracą. Są one przekonane, że należy wykazywać większe zrozumienie dla potrzeb i interesów drugiej strony oraz być chętnym do ustąpienia. Styl ten jest często stosowany. Jest on odpowiedni zwłaszcza, gdy obie strony, mając wygórowane oczekiwania, są równe pod względem siły. Jego zastosowanie jest również użyteczne, gdy występuje deficyt czasu. Przyjęcie tymczasowo kompromisowego rozwiązania pozwala zmniejszyć napięcie i zyskać czas na głębszą analizę problemu i wypracowanie satysfakcjonującego rozwiązania.

**Kooperacja** opiera się na przekonaniu, że zawsze można znaleźć rozwiązanie satysfakcjonujące obie strony, bez potrzeby rezygnacji z celów którejkolwiek ze stron. Kooperatorzy akceptują oczekiwania drugiej strony i są gotowi wspólnie pracować nad rozwiązaniem korzystnym dla każdego. Nawet jeśli takie rozwiązanie jest niemożliwe do osiągnięcia, osoby te są przekonane, że warto podjąć wysiłki i takiego rozwiązania poszukiwać. Ogólnie jest to jeden ze skuteczniejszych reakcji stylów rozwiązywania konfliktów. Szczególnie, gdy wydaje się, że cele obu stron są niezgodne, współpraca pomaga określić faktyczne podłoże nieporozumień, które często tkwi w komunikacji lub jej braku. Współpraca jest efektywną metodą, gdy strony mają wspólny cel, ale nie mogą zgodzić się co do sposobów jego realizacji. Nastawienie na współpracę w konflikcie niesie ze sobą korzyści w postaci silniejszych relacji, wysokich wyników w działaniu oraz zrealizowanych celów.

Sposób reagowania na konflikt może być różny w zależności od okoliczności. Możemy unikać konfliktów w szkole lub w pracy, ale w kłótniach z rodzeństwem czy z rodzicami będziemy dążyli do zawarcia kompromisu. Przesuwanie się jednak w przestrzeni opisanego modelu zawsze pozostaje ograniczone – styl danej osoby, jeśli ulega pewnym zmianom w różnych sytuacjach, to zmiany te nie będą diametralne.

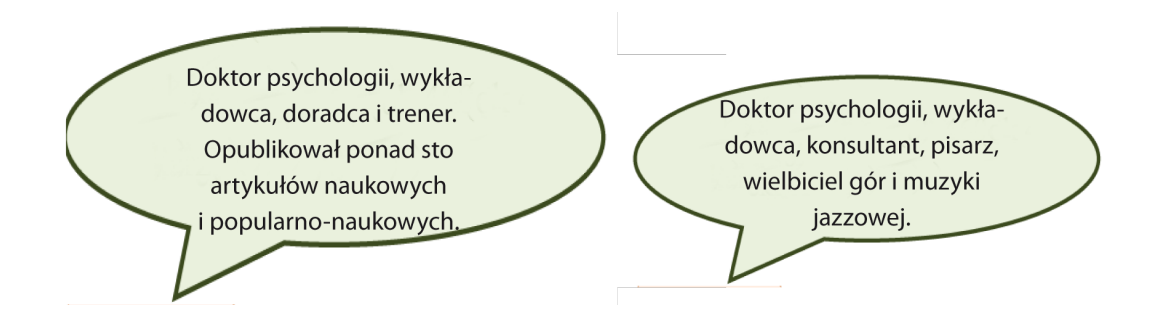

**S. Chełpa** i **T. Witkowski (**2004) porównują konflikt do zjawiska atmosferycznego występującego w przyrodzie – do burzy. Podobnie jak burza w przyrodzie tak konflikty pojawiają się w sposób naturalny i nieunikniony w życiu każdego z nas. Mimo że na burzę potrafimy się przygotować i nawet podziwiać widok nieba czy słuchać kropel bijących o szyby i parapet, w przypadku konfliktu często nie wiemy, jak sobie poradzić. Autorzy dochodzą do wniosku, iż kluczowe jest spojrzenie na sytuację z boku. Kiedy znajdujemy się w samym centrum sytuacji konfliktowej, zazwyczaj nie potrafimy spojrzeć na sprawę z dystansu. Stajemy się szalejącymi żywiołami i nawet nie dostrzegamy czynników, które są charakterystyczne dla konfliktu. Próbując wskazać właściwe podejście do sytuacji konfliktowej, najistotniejsza jest, autorzy ci podkreślają, analiza. Zalecają by rozłożyć sytuację na pojedyncze elementy – odsunąć emocje na bok i skoncentrować się na interesach. Nie należy obawiać się wybuchu napięcia, które towarzyszy konfliktom. Czasami jesteśmy zmuszeni uciekać, czasem chcemy walczyć a czasem nie warto inwestować czasu czy energii na spieranie się. To czy konflikt nastąpi, jakie będzie miał dla nas znaczenie i jakie strategie zastosujemy, zależy od naszej oceny.

Pogłębianie wiedzy pozwala doskonalić własne umiejętności, dlatego zachęcamy do sięgania do literatury. Wiele praktycznych i ciekawych informacji na temat konfliktów można odnaleźć w książce wyżej wymienionych autorów "Psychologia konfliktów" (S. Chełpa, T. Witkowski, 2004). Jest to pozycja popularnonaukowa, napisana z myślą o szerokiej grupie odbiorców. Stanowi bogate źródło wiedzy przede wszystkim praktycznej, popartej wieloletnim doświadczeniem jej autorów.8

# **TEMATY DO DYSKUSJI**

1. Przypomnij sobie ostatnią sytuację konfliktową, w której brałeś udział. Dokonaj jej analizy, odpowiadając na następujące pytania:

Co było przyczyną konfliktu?

Jakie emocje pojawiły się po każdej ze stron?

Jakie były interesy każdej strony?

Jakie działania zostały podjęte?

Jakie były rezultaty?

Bazując na nowych informacjach, jak oceniasz swoje zachowanie w sytuacjach konfliktowych?

Z czego jesteś zadowolony, a nad czym mógłbyś/mogłabyś popracować?

- 2. Jakie mogą być przyczyny konfliktów? Podaj przykłady.
- 3. Jakie charakterystyki i zachowania rozmówców mogą utrudniać rozwiązanie konfliktu?
- 4. Jaka jest rola konfliktów w życiu ludzi?

## **2.7. Asertywność i empatia**

[...] wasze "tak" niech będzie "tak", a "nie" "niech będzie "nie"...

*Jakub Apostoł* 

#### **Asertywność**

**Co to jest asertywność?** 

"Matematyczny wzór" na asertywność zaproponował H. Fensterheim:

## **Asertywność = Szacunek dla samego siebie.**

Według autora równania podkreśla ono, że dopóki działamy asertywnie, zwiększa się przez nasze poczucie godności, które staje się podstawowym kryterium oceny asertywności zachowań: *Jeśli będziesz miał wątpliwości, czy postąpiłeś asertywnie, zadaj sobie pytanie, czy to działanie choć trochę podniosło twoje poczucie godności. Jeżeli tak, to było asertywne. Jeśli nie – było nieasertywne* (H. Fensterheim, 2006).

A. Townend rozumie pojęcie "**asertywność**" jako szacunek zarówno wobec siebie, jak i otoczenia, kładąc przy tym nacisk na uczciwość: *[…] asertywność polega na zachowaniu wiary we własne siły i możliwości, pielęgnowanie pozytywnego stosunku do siebie oraz innych, a także na wykorzystaniu takich wzorców zachowań wobec otoczenia, które są uczciwe i szczere* (A. Townend, 1991).

Jedną z propozycji katalogu zachowań wobec otoczenia stanowi rozumienie terminu "asertywność" według W. Drydan (2007): *Asertywność to elastyczne dążenie do realizacji własnych potrzeb, wyrażania swoich opinii, do otwartego okazywania swoich emocji, w odpowiedni sposób i w odpowiednim czasie.* 

G. Lindenfield (1995 w kontekście pojęcia "asertywność" i zachowań z nim związanych, używa terminu "komunikowanie". Asertywność w tym ujęciu polega na komunikowaniu własnych potrzeb, chęci i uczuć, przy czym w procesie tym należy przestrzegać praw innych osób. Samo komunikowanie zaś powinno być konkretne i zdecydowane.

Swoistym podsumowaniem i rozszerzeniem zakresu zaprezentowanych koncepcji rozumienia terminu "asertywność", jest jego charakterystyka dokonana przez M. Giannantonio (2011): *[…] asertywność to okazywanie w sposób możliwie jak najszybszy i bezpośredni – mając na uwadze własne cele i interesy – osobistych emocji, uczuć, oczekiwań i przekonań, ale w sposób wyważony, w zależności od panujących okoliczności, przy zastosowaniu zarówno agresji, jak i bierności, tak aby uzyskać jak największe korzyści lub jak najmniejsze straty dla samych siebie, zarówno na bieżąco, jak i w późniejszym czasie*.

Asertywność wyrażana jest przez daną osobę poprzez jej zachowanie.

Co to jest zachowanie asertywne?

Podobnie jak w przypadku terminu "asertywność", również pojęcie "zachowanie asertywne" określane jest w różny sposób, przy czym często obydwa pojęcia używane są zamiennie.

**Zachowanie asertywne** stanowi, według A. Lazarusa, jeden z aspektów wolności emocjonalnej. Przez wolność tą rozumie on umiejętność rozpoznawania i wyrażania uczuć.

A. Lazarus kładzie nacisk na poznawanie przysługujących nam praw i zabieganie o nie po to, aby wypracować wolność emocjonalną (cyt. za: H. Fensterheim, 2006).

Na gruncie teorii analizy transakcyjnej, syntezą zachowania asertywnego jest sformułowanie (A. Townend, 1991):

## **Ja jestem OK – ty jesteś OK**

Chodzi więc o to, aby w wyniku zachowania asertywnego zarówno jego podmiot, jak i jego adresat mieli poczucie, że są szanowani.

J. Gut i W. Haman, analizując zachowanie asertywne, opierają się na jego oficjalnej definicji (za: Association for Advancement of Behavior Therapy) nawiązującej do godności człowieka: *Zachowania asertywne realizowane są w kontaktach z ludźmi i wyrażają uczucia, postawy, życzenia, opinie lub prawa danej osoby w sposób bezpośredni i stanowczy, ale bez naruszania praw i godności drugiego człowieka* (J. Gut, 1993).

Aspekt osobistej godności w kontekście zachowania asertywnego podejmowany jest w jego charakterystyce dokonanej przez M. Król-Fijewską i P. Fijewskiego: *[…] zachowanie asertywne to styl reagowania, obrony, a także ekspansji, który nie wiąże się z przemocą, nie jest inwazyjny oraz nie narusza niczyjej godności osobistej*  (M. Król – Fijewska, 2007, s. ).

W niniejszej koncepcji rozumienie zachowania asertywnego prezentowane jest w odniesieniu m.in. do przemocy. Kwestia zachowań agresywnych, asertywnych i uległych, oraz ich rozpoznawania stanowi powszechny temat rozważań związanych z asertywnością.

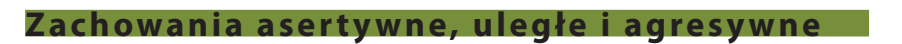

**– kryteria ich rozpoznawania**

Podaje się różne kryteria, za pomocą których charakteryzowane są zachowania asertywne.

Jak definiuje się zachowania: uległe oraz agresywne?

W świetle teorii analizy transakcyjnej (jeden z kierunków psychologii, stworzony przez E. Berne'a) zachowania asertywne definiuje się następująco (A. Townend, 1991):

## **Ja nie jestem OK – ty jesteś OK; zachowanie bierne Ja jestem OK – ty nie jesteś OK; zachowanie agresywne**

"Wspólnym mianownikiem" obu rodzajów zachowań jest nierówność pozycji uczestniczących w nich podmiotów: ktoś jest "lepszy», a ktoś "gorszy».

Zachowanie bierne określane jest w różny sposób. Alternatywne jego definicje podaje W. Dryden, określając bierność jako: *brak inicjatywy* lub *brak siły przebicia*, lub *stałą skłonność do uległości*. Z kolei agresję definiuje on jako *sposób komunikowania się*, charakteryzujący się wrogością, gwałtownością i zastraszaniem (W. Dryden, 2007). W szerszym ujęciu przedstawia agresję J. Ranschburg, definiując ją jako *[…] każde zamierzone działanie,* 

#### *w formie otwartej lub symbolicznej, mające na celu wyrządzenie komuś szkody, straty lub bólu9* .

Według A. Townend omawiane zachowania umiejscowione są na kontinuum: od nieasertywnego do agresywnego, pomiędzy nimi zaś lokalizuje się zachowanie asertywne (A. Townend, 1991).

Istnieją jednak sytuacje, w których zarówno zachowania bierne, jak i agresywne przyjmują charakter zachowań asertywnych. M. Giannantonio wyraża to w formie żartobliwego przykładu: lepiej wstrzymać się z wyrażaniem swojej opinii, gdy ma się przyłożony pistolet do głowy i pokazać naszą asertywność poprzez bierność. Podobnie czasem nasza agresja jest uzasadniona, gdy bronimy naszych praw – jest to wtedy zachowanie asertywne (M. Giannantonio, 2011).

W większości przypadków zachowania uległe, agresywne i asertywne wyraźnie różnią się między sobą.

Jak rozpoznać zachowania: uległe, agresywne i asertywne?

Identyfikacja rodzaju omawianych zachowań jest przeprowadzana m.in. na obszarze komunikacji interpersonalnej. Tabela 1 prezentuje syntezę informacji na ten temat, przedstawiając przykłady z zakresu komunikacji w odniesieniu do rodzaju poszczególnych zachowań (według W. Dryden, 2007).

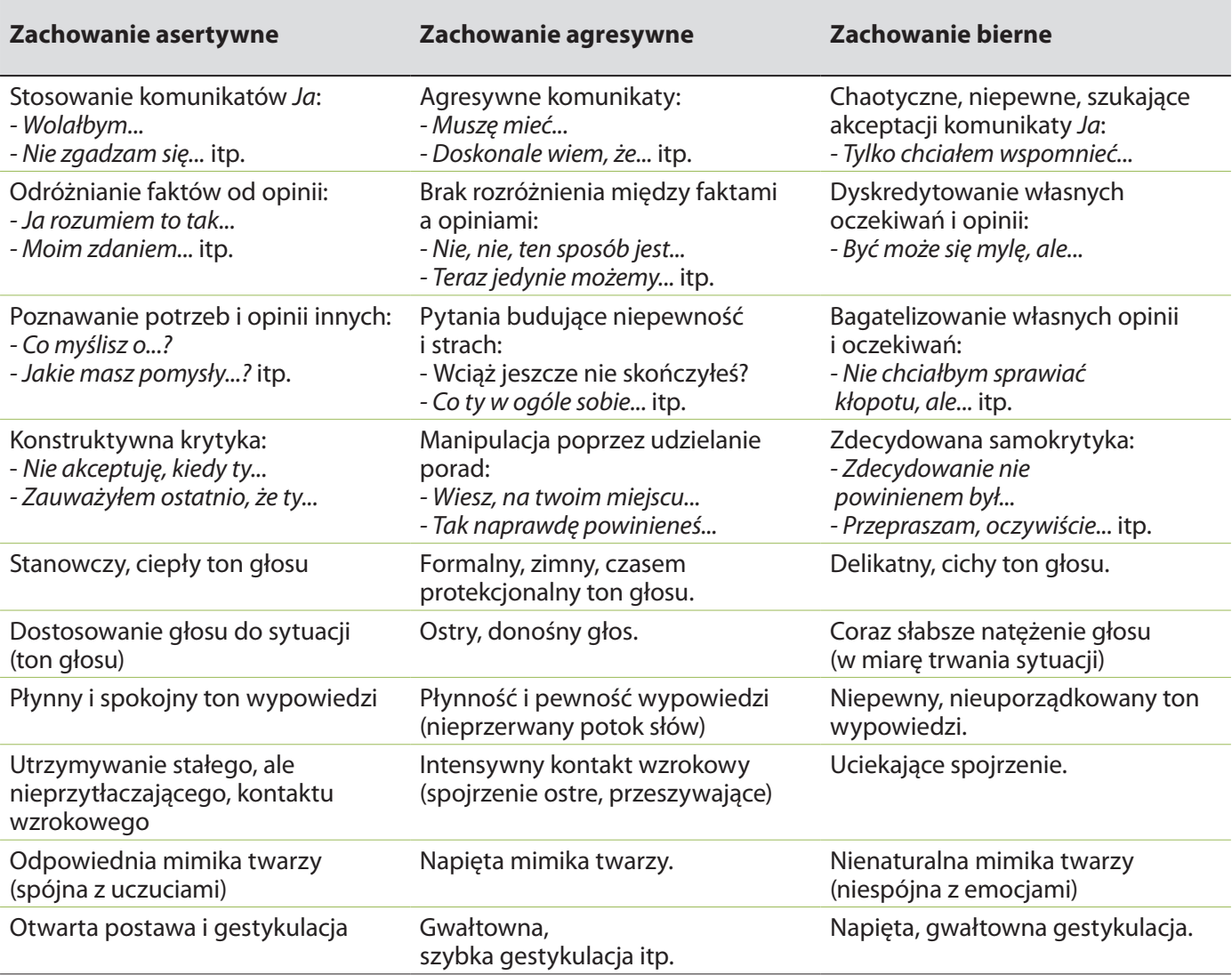

#### **Tabela 6. Wskaźniki rodzaju zachowań na obszarze komunikacji interpersonalnej**

*Źródło: Opracowanie własne, za: Dryden W., Constantinou D., Asertywność krok po kroku, Kraków 2007, s. 24-39*

<sup>9</sup> Cyt. za: Pilecka B., Agresja jako zjawisko psychologiczne, w: Borkowski R. (red.), *Konflikty współczesnego świata 1*, Kraków 2001, [Dokument elektroniczny], http://winntbg.bg.agh.edu.pl/skrypty2/0073/index.php, 15.03.2013.

Bardziej szczegółową analizę wskaźników poszczególnych zachowań, w obszarze komunikacji niewerbalnej, którą przeprowadził G. Lindenfield, przedstawia Tabela 7.

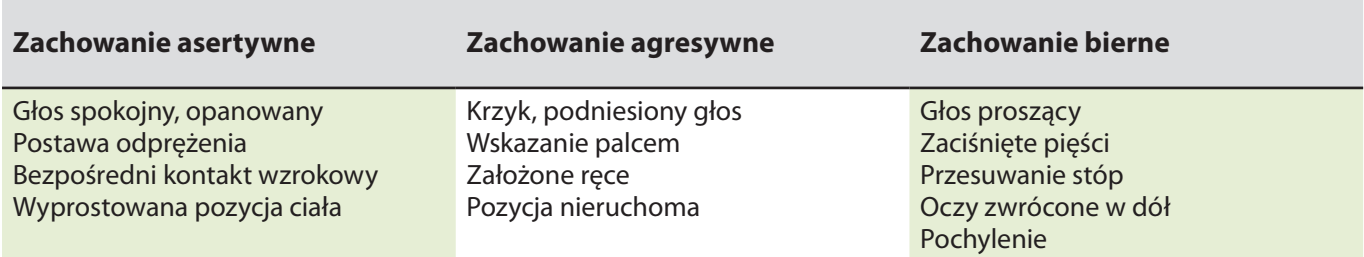

#### **Tabela 7. Wskaźniki poszczególnych rodzajów zachowań – na obszarze komunikacji niewerbalnej**

*Źródło: Lindenfield G., Asertywność, czyli jak być otwartym, skutecznym i naturalnym, Łódź 1995, s. 22*

Zaprezentowane w tabelach przykłady wskaźników świadczących o określonych rodzajach zachowań nie wyczerpują ich pełnej listy. Istnieje ponadto szereg innych wskaźników stosowania poszczególnych rodzajów zachowań dotyczących innych sfer funkcjonowania danej osoby.

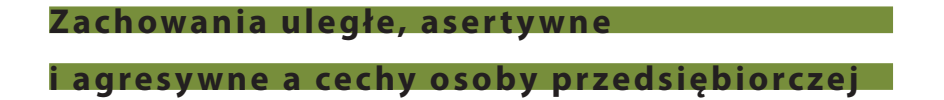

W niniejszej części zostaną omówione niektóre cechy charakteryzujące osobę przedsiębiorczą i jednocześnie dotyczące komunikacji interpersonalnej, mianowicie: "umiejętność porozumiewania się" oraz "umiejętność rozwiązywania konfliktów".

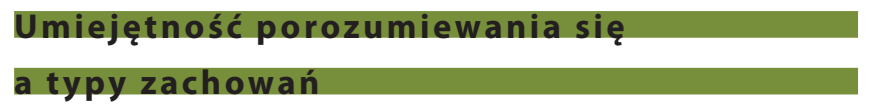

W zakresie porozumiewania się mówimy o komunikacji werbalnej i niewerbalnej. W zakresie komunikacji werbalnej podkreśla się zasadnicze znaczenie umiejętności aktywnego słuchania**,** której posiadanie pozwala na osiąganie optymalnego kontaktu.

**Aktywne słuchanie** uznawane jest za kluczowe w przypadku zachowań asertywnych, których stosowanie ma doprowadzić daną osobę do osiągania określonego celu (W. Dryden, 2007). W związku z tym istotnego znaczenia nabiera kształtowanie umiejętności aktywnego słuchania poprzez opanowywanie szeregu technik komunikacyjnych –mają one pomagać w stosowaniu asertywnych zachowań. A. Townend (1991) podkreśla, że w zakresie stosowania technik komunikacyjnych zachodzą różnice pomiędzy osobami – w zależności od tego, jakie zachowania przejawiają: asertywne czy agresywne. Autorka podkreśla różnicę w kwestii umiejętności zadawania pytań. Umiejętność ta jest jedną z technik komunikacyjnych (J. Gut, W. Haman, 1993). Osoby preferujące zachowanie agresywne nie umieją słuchać pytań ani ich zadawać – w przeciwieństwie do osób zachowujących się asertywnie.

Istnieje szeroki wachlarz **technik komunikacyjnych** wspomagających umiejętność aktywnego słuchania, a – tym samym – wspomagających proces przejawiania zachowań asertywnych. Autorzy zajmujący się asertywnością, jednocześnie trenerzy asertywności, szczególnie często wymieniają niektóre spośród nich:

- klaryfikacja, czyli swoistego rodzaju podsumowanie wypowiedzi rozmówcy (M. Król-Fijewska, P. Fijewski, 2007);
- parafraza, czyli powtarzanie własnymi słowami sensu wypowiedzi rozmówcy, Dzielenie się własnymi doświadczeniami (J. Gut, W. Haman, 1993).

 posługiwanie się tym samym językiem, czyli **dostosowanie się** do procesu przetwarzania informacji rozmówcy, oparte na wzroku, słuchu, bądź dotyku (A. Townend, 1991).

W kontekście komunikacji niewerbalnej w zakresie kształtowania umiejętności słuchania zaleca się stosowanie określonych technik komunikacyjnych mających na celu wzmacnianie zachowań asertywnych. Przykładem są niektóre zalecenia technik komunikacyjnych według W. Dryden:

- lekko pochylona postawa, kiedy ktoś odpowiada na nasze pytanie;
- uśmiech;
- delikatne, naturalne kiwanie głową, kiedy ktoś do nas mówi.

Podsumowując, cechą osoby przedsiębiorczej jest umiejętność komunikowania się. Jej podstawą jest aktywne słuchanie stosowane w zachowaniach asertywnych.

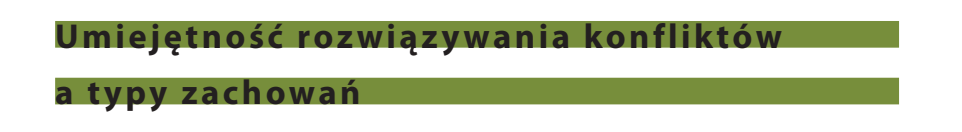

Drugą omawianą cechą osoby przedsiębiorczej jest jej "umiejętność rozwiązywania konfliktów". Efektywność ich rozwiązywania jest różna – w zależności od tego, czy stosowane jest zachowanie uległe, asertywne czy agresywne. Efektywność rozwiązywania konfliktów zależy także od przyjętego sposobu ich rozwiązywania.

R. Blake i J. S. Mounton wyróżniają kilka dominujących sposobów rozwiązywania konfliktów, odnosząc się jednocześnie do asertywności, co przedstawia schemat 12 (cyt.za: W. Cwalina, J. Sobek, 2000).

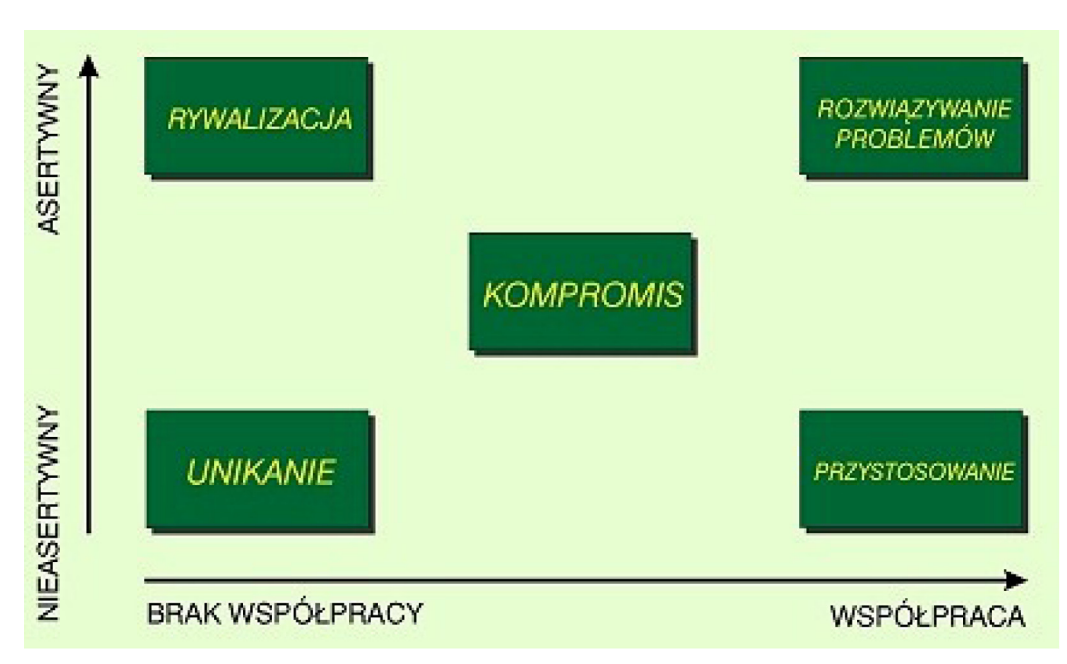

**Schemat 12. Style rozwiązania konfliktów**

*Źródło: W. Cwalina, J. Sobek, Psychologia organizacji i zarządzania – przywództwo, konflikty, negocjacje, motywacja do pracy, systemy zarządzania, w: D. Koradecka (red.), Nauka o pracy – bezpieczeństwo, higiena, ergonomia; Warszawa 2000, Tom 5, Czynniki psychologiczne i społeczne, str. 58*

Interpretując prezentowany schemat, **osoby zachowujące się ulegle,** jak się wydaje, będą skłonne do preferowania unikania i przystosowania jako sposobów rozwiązywania konfliktów.

R. Blake i J.S. Mouton podają, że *[…] unikanie – polega na ignorowaniu lub pomijaniu kwestii konfliktu*, natomiast przystosowanie to *[…] rekonstrukcja własnego stanowiska, jednak nie w wyniku pełnej akceptacji poglądów drugiej strony, tylko dla pożądanej współpracy* (cyt. za: W. Cwalina, J. Sobek, 2000). Innymi słowy, osoba zachowująca się ulegle ustępuje, nawet własnym kosztem.

**Osoba zachowująca się agresywnie**, w świetle powyższego schematu, preferuje rywalizację, określaną jako [...] dążenie za wszelką cenę do rozstrzygnięcia konfliktu na swoją stronę (cyt.za W. Cwalina, J. Sobek, 2000). **Osoba zachowująca się asertywnie** preferuje "rozwiązywanie problemów" jako metodę radzenia sobie z konfliktami. Metoda ta *[…] polega na szukaniu obustronnych korzyści wspólnego rozwiązania konfliktu potraktowanego problemowo* (cyt. za W. Cwalina, J. Sobek, 2000).

**Empatia**

Niezmiernie istotną cechą osoby przedsiębiorczej jest empatia, ponieważ to przede wszystkim dzięki niej możliwe jest stawanie się osobą zachowującą się asertywnie. Zachowania asertywne wzmagają nasze możliwości w zakresie optymalnego komunikowania się z innymi ludźmi. Z kolei umiejętność komunikowania się jest cechą osoby przedsiębiorczej.

Empatia stanowi jeden z kluczy do właściwego komunikowania się (M. Braun-Gałkowska, 1987).

▶ Co to jest empatia?

**Empatia** to umiejętność wczuwania się w aktualne emocje innych osób (P. Barszcz, 2012). Dzięki niej niejako "wchodzimy" do wnętrza człowieka – w jego świat myśli, przeżyć i pragnień<sup>10</sup>. Empatia rozumiana jest także, jako *[…] uczuciowe utożsamianie się z inną osobą i wywoływaniem w sobie uczucia, które ona przeżywa* (cyt. za: A. Faber, E. Mazlish, 1998).

**Kształtowanie empatii**

Jakie warunki należałoby spełnić, aby być bardziej empatycznym?

Postulowane warunki wynikają z koncepcji tzw. **inteligencji emocjonalnej**. Empatia jest jednym z tworzących ją komponentów. W związku z tym, szukając odpowiedzi na postawione aktualnie pytanie, istnieje konieczność zapoznania się z pojęciem "inteligencja emocjonalna". Inteligencja emocjonalna według D. Golemana, (1999) składa się z pięciu podstawowych kompetencji:

- samoświadomości, czyli... m.in. rozpoznawania własnych emocji;
- samoregulacji, czyli... m.in. kontrolowania szkodliwych emocji;
- motywacji, czyli... umiejętności korzystania z emocji do osiągania celów;
- $\blacktriangleright$  empatii;
- umiejętności społecznych, czyli... asertywności.

Empatia, jak wynika z prezentowanej koncepcji, jest czwartą kompetencją tworzącą inteligencję emocjonalną. Drogą do nauczenia się empatii jest praktyczne opanowywanie pierwszych trzech kompetencji.

Po pierwsze, chodzi więc o to, aby "zapoznać się" z własnymi emocjami, przepracowując niniejszym własną samoświadomość (pierwsza kompetencja). Wbrew pozorom nie musi to być takie proste. W psychologii powszechnie znane są takie terminy, jak: "tłumienie emocji", "spychanie emocji do podświadomości", "zaprzeczanie emocjom", "ślepota emocjonalna", "brak wglądu w siebie" itp. Bez samoświadomości empatia nie jest możliwa.

Po drugie, uczenie się empatii wymaga nabycia umiejętności radzenia sobie z własnymi emocjami, wypracowanie efektywnych mechanizmów samoregulacji (druga kompetencja). Chodzi o osiągnięcie takiego stanu, w którym to osoba panuje nad emocjami, a nie one nad nią. Bez samoregulacji empatia być może jest możliwa, ale mało efektywna.

Po trzecie, umiejętnością przybliżającą do empatyczności jest nabywanie doświadczenia emocjonalnego, kumulowanego w wyniku wielokrotnych, świadomie podejmowanych prób stosowania emocji w praktyce i ukierunkowanych na osiąganie celów wynikających z samomotywacji (trzeci czynnik inteligencji emocjonalnej). Istnieje niejako możliwość uczynienia emocji własnym sprzymierzeńcem, przyjacielem, atutem, obrońcą – w zależności od stawianych celów.

Rozpatrując zagadnienie empatii w kontekście edukacji, stwierdzić można, że nauczyciel przedstawiając wiedzę teoretyczną z zakresu przedsiębiorczości, odwołując się do swojej wiedzy teoretycznej, pod względem intelektualnym jest wiarygodny, ale z koncepcji empatii musi odpowiedzieć sobie na pytanie:

Czy uczyć o empatii (teoretycznie), czy uczyć empatii w praktyce?

Jak się wydaje, rzeczywistość edukacyjna bez problemu pozwala na uczenie empatii w sposób teoretyczny. Właściwie już samo podjęcie takiego tematu często może stanowić innowację.

Dla nauczyciela, który zdecyduje się uczyć empatii w praktyce, wynikają określone, dotykające go wręcz bardzo osobiście, konsekwencje:

#### **1. Praca nad sobą.**

Po pierwsze, trudno uczyć samoświadomości, czyli odczuwania i nazywania emocji, ewentualnie nie rozumiejąc emocji własnych.

Po drugie, trudno uczyć samoregulacji, czyli radzenia sobie z własnymi emocjami, nie radząc sobie z własnymi emocjami.

Po trzecie, trudno uczyć umiejętności korzystania ze swoich emocji tak, aby osiągać cele, gdy emocje są przeszkodą w osiąganiu własnych celów.

## 2. Podstawowym "narzędziem dydaktycznym" staje się osobowość nauczyciela.

## **3. Modyfikacja procesu samokształcenia nauczyciela.**

Oznacza to, że doskonalenie kwalifikacji odbywa się także w sferze psychologicznej, a korzystanie z dobrych warsztatów psychologicznych, treningów rozwojowych, coachingu, a nawet psychoterapii, tworzy wewnętrzne kompetencje, na których nauczyciel może się oprzeć, ucząc empatii.

#### **Empatia a efektywność komunikowania się**

Jak wynika z lektury poprzedniego punktu fundamentem empatii jest posiadanie umiejętności dotyczących postępowania z własnymi emocjami. Dopiero gdy w wystarczającym stopniu jesteśmy kompetentni w zakresie naszego życia emocjonalnego, jesteśmy w stanie "wczuwać się" w inną osobę, czyli dysponować empatią. Jest ona bardzo istotnym atutem w procesie komunikacji interpersonalnej.

Dla ilustracji roli empatii w komunikacji rozpatrzmy przykładową, uproszczoną sytuację, w której istnieje brak porozumienia pomiędzy szefem a podwładnym. Sytuacja przedstawia się jak poniżej:

## **"Tłumaczę mu n-ty raz. Bez skutku" – twierdzi szef.**

## Dlaczego?

Problem polega na tym, że w opisywanej sytuacji szef liczy na efektywność komunikowania się z podwładnym poprzez oddziaływanie na jego intelekt ("tłumaczę"). Tymczasem możliwą przyczyną braku porozumienia mogą być trudności związane z ich komunikowaniem się na poziomie emocjonalnym. Empatyczny szef ma w opisywanej sytuacji szansę "prześwietlenia" siebie i podwładnego na poziomie emocjonalnym i określenia, na czym polega trudność w ich wzajemnym komunikowaniu się, czyli źródła braku porozumienia. Uzyskuje wtedy punkt wyjścia do podjęcia kolejnej próby skomunikowania się z podwładnym, tym razem uwzględniając emocje obu stron.

Powiedzmy, że odezwie się do podwładnego następująco:

## **"Lubię z tobą rozmawiać".**

"Lubię" to oddziaływanie na poziom emocjonalny podwładnego. Co ważne, nie ma gwarancji, iż szef "trafi" z komunikatem, świadomość istnienia sfery emocjonalnej w komunikacji, praca nad własnymi emocjami i próby nawiązania kontaktu (nawet, gdy może to oznaczać wielokrotne "pudła") w pewnej perspektywie czasowej zwiększy jednak szanse na empatyczne kompetencje szefa.

J. R. Gibb podkreśla, że empatia w istotny sposób wpływa na przezwyciężanie barier komunikacyjnych, rozumiejąc empatię jako komunikowanie polegające na wczuwaniu się w położenie słuchacza (cyt. za: J.A.F. Stoner, Ch. Wankel 1992).

#### **Empatia a zachowanie asertywne**

Pozostaje jeszcze podkreślić rolę empatii w kształtowaniu zachowania asertywnego, które jest przejawem asertywności w praktyce.

Jak wiemy, asertywność należy do piątego komponentu tworzącego inteligencję emocjonalną i wynika ona z komponentu czwartego, czyli empatii. Asertywność niejako stoi "na szczycie" umiejętności związanych z emocjami. Stąd też "bazą" asertywności są emocje.

Podsumowując, empatia jest drogą do asertywności – ta zaś uwidacznia się w praktyce, w formie zachowań asertywnych. Te ostatnie zaś bardzo efektywnie wspomagają proces komunikacji interpersonalnej.

Etapy procesu rozumowania dotyczącego empatii można przedstawić następująco:

## **Samoświadomość Samoregulacja Motywacja Empatia Asertywność Zachowanie asertywne Komunikacja interpersonalna Osoba przedsiębiorcza.**

#### **2.8 Postawa przedsiębiorcza**

Asertywność i empatia są istotnymi komponentami postawy przedsiębiorczej. S. Mika określa **postawę** jako *[…] trwałą strukturę (lub dyspozycję do pojawienia się takiej struktury) procesów poznawczych, emocjonalnych i tendencji do zachowań, w której wyraża się określony stosunek wobec danego przedmiotu11*.

Postawa obejmuje zatem niejako **trzy sfery**: intelekt (procesy poznawcze), emocje i zachowanie (tendencja do określonych zachowań). W sferze emocji, w świetle analizowanej wcześniej definicji inteligencji emocjonalnej, postawa przedsiębiorcza "zawiera w sobie" asertywność i empatię.

Asertywność i empatia wpływa jednocześnie na sferę poznawczą, co uwidacznia się w stosowaniu określonych sposobów komunikowania opartych o aktywne słuchanie.

W sferze zachowania postawa przedsiębiorcza ujawnia się w stosowaniu zachowań asertywnych.

Podsumowując postawę przedsiębiorczą:

#### **Postawa przedsiębiorcza to:**

**procesy poznawcze, czyli... aktywne słuchanie + procesy emocjonalne, czyli... asertywność i empatia + tendencja do zachowań, czyli... zachowania asertywne.**

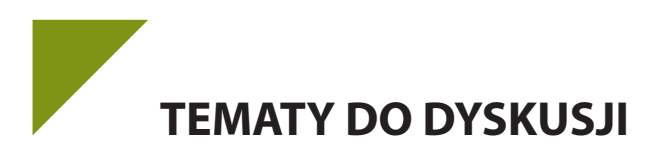

- 1. W jakich sytuacjach zachowanie uległe bądź agresywne jest zachowaniem asertywnym? Podaj przykłady.
- 2. Jakie prawa, które należy przestrzegać powinny być według Ciebie punktem odniesienia dla stosowania zachowań asertywnych? Przedstaw swoje poglądy na ten temat.
- 3. Jakie realne możliwości mają nauczyciele, którzy chcą nauczyć się empatii? Podaj swoje pomysły na ten temat.

## **2.9. Komunikacja a zatrudnienie**

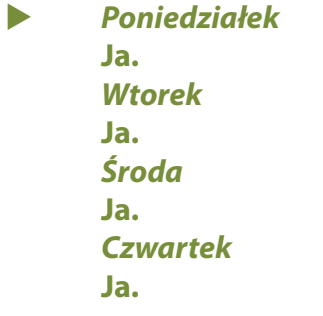

*Witold Gombrowicz*

#### **Pojęcie zatrudnienia**

Istnieją różne definicje zatrudnienia. Są one formułowane w zależności od dyscypliny, która zajmuje się tym pojęciem. I tak, w sensie prawnym zatrudnienie to na przykład wykonywanie pracy na podstawie stosunku pracy, stosunku służbowego oraz umowy o pracę nakładczą12. W takim rozumieniu zatrudnieniem nie jest więc choćby wykonywanie pracy na podstawie umowy zlecenia, umowy o dzieło, bądź umowy agencyjnej<sup>13</sup>.

W niniejszym rozdziale zatrudnienie jest rozumiane przez pryzmat komunikacji interpersonalnej. Zgodnie jej z podstawowym schematem w komunikacji występują dwa podmioty, które się ze sobą komunikują: pracodawca i potencjalny pracownik, występujący w roli nadawcy bądź odbiorcy<sup>14</sup>. W niniejszym podręczniku zastosowano poniższe rozumienie terminu "zatrudnienie":

## **Zatrudnienie to efekt procesu komunikacji interpersonalnej, jaka zaistniała pomiędzy pracodawcą a osobą starającą się o pracę.**

W świetle powyższej definicji prześledzimy, co dzieje się pomiędzy pracodawcą a osobą starającą się o pracę na obszarze ich wzajemnej komunikacji interpersonalnej. Analiza ta opiera się na założeniu, że kształtowanie przez potencjalnego pracobiorcę optymalnej komunikacji interpersonalnej z potencjalnym pracodawcą w istotnym stopniu zwiększy szanse na uzyskanie zatrudnienia. W związku z tym przydatne okażą się wszystkie dotychczas zaprezentowane w bieżącym rozdziale treści dotyczące komunikacji. Można powiedzieć, że praktyczne opanowanie tych treści zwiększy szanse na rynku pracy.

<sup>12</sup> M. Śmigiel, Odpowiednie zatrudnienie w przepisach o zatrudnieniu i przeciwdziałaniu bezrobociu, www.prawo-pracy.republika.pl/art.57.htm, 21.02.2013.

<sup>13</sup> Liżewski, *Pojęć zatrudnienie i inna praca zarobkowa nie można utożsamiać*, www.samorzad.lex.pl/czytaj/-/artykul/pojec-zatrudnienie-i-inna-praca-zarobkowa-nie-mozna-utozsamiac, 07.03.2013.

<sup>14</sup> A. Augustynek, *Komunikacja interpersonalna*, www.psychologia.net.pl/artykul.php?level=425, 21.02.2013

Należy przy tym zauważyć, że publikacje mające na celu pomaganie w uzyskaniu zatrudnienia w zasadzie koncentrują się na uzyskaniu umowy o pracę. W takim też aspekcie przeprowadzana będzie analiza komunikacji interpersonalnej w temacie dotyczącym problematyki zatrudnienia. Pamiętać jednak należy, że mające na celu uzyskanie umowy o pracę ćwiczenie umiejętności z zakresu komunikacji interpersonalnej równie dobrze sprawdzi się przy staraniach o pracę w ramach umów cywilnoprawnych (zlecenia, o dzieło itp.).

#### **Etapy procesu rekrutacji**

Osoba, która postanowiła starać się o pracę, potrzebuje liczyć się z tym, że proces rekrutacji może składać się z wielu etapów – w zależności od rozwiązań stosowanych w tym zakresie przez pracodawcę. W niniejszym poradniku proponujemy wspólne prześledzenie tych etapów, przyjmując założenie, że "sprzedaję moje Ja" (M. Ohoven, 1994). W związku z tym ujęcie starań o zatrudnienie jest następujące:

#### **Szukanie pracy jest sprzedażą. Ja jestem sprzedawcą. Sprzedaję moje JA**

Jakie są korzyści z takiego ujęcia tematu?

Po pierwsze, starania o pracę ujmowane są z perspektywy komunikacji interpersonalnej, zaś jej mistrzami są dobrzy sprzedawcy, gdyż od ich umiejętności komunikowania się z innymi zależą osiągane przez nich wyniki. W ten sposób istnieje możliwość uczenia się od profesjonalistów.

Po drugie, radykalnie zwiększa się ilość użytecznych informacji, które osoba starająca się o zatrudnienie może czerpać choćby z licznych, użytecznych publikacji dotyczących prowadzenia sprzedaży i stosować je w praktyce starań o pracę.

Po trzecie, sprzedaż to jedna z kluczowych umiejętności przy prowadzeniu biznesu (R. Kiyosaki, 2009). Tym samym perspektywa starań o pracę rozumianych jako proces dokonywania sprzedaży wspiera przygotowania, oczywiście wstępnie, do ewentualnego prowadzenia biznesu – jeżeli taka decyzja kiedyś zostanie podjęta.

Po czwarte, gdy potencjalny pracobiorca spojrzy z perspektywy zapotrzebowania rynku na określone umiejętności, zauważy, że najwięcej ofert pracy dotyczy sprzedaży i pracodawca nie zawsze wymaga wcześniejszego doświadczenia. Przyjmując więc pogląd, że proces starań o pracę jest procesem sprzedaży, osoba poszukująca pracy ma szansę efektywnie zwiększać własne możliwości na rynku.

#### **Etap 1. Informacja pracodawcy o ofercie pracy**

Standardowo pracodawca zamieszcza na wybranym przez siebie nośniku informacji ofertę pracy, rozpoczynając proces komunikacji. Określa w ofercie kryteria, jakie powinna spełniać osoba zatrudniana. Z punktu widzenia sprzedawcy zamieszczenie takiej oferty jest sytuacją komfortową. Klient (pracodawca) określa w niej bowiem swoje potrzeby. Określenie potrzeb klienta jest tymczasem jedną z podstawowych czynności, jaką musi wykonać sprzedawca i jednocześnie jedną z najtrudniejszych (K. Podstawka, 1993). W opisywanym przypadku klient (pracodawca) daje sprzedawcy swoje potrzeby niejako "na talerzu".

Starania o zatrudnienie jedynie w oparciu o inicjatywę pracodawców jest tylko jednym ze sposobów działania. H. Fensterheim postuluje przyjęcie postawy aktywnej, co oznacza otwarcie się także na inne możliwości poszukiwań (H. Fensterheim, 2006). W związku z tym osoba starająca się o pracę, jeżeli nie chce ograniczyć się jedynie do komunikatów od pracodawców, które niejako "same do niej przyszły", ma możliwość naśladowania sprzedawców w wykonywaniu ich kolejnego, podstawowego zadania: poszukiwania klientów (A. Sznajder, 1993). Przyjęcie takiego podejścia generuje aktywność i ukierunkowuje myślenie na "rynkowe", przede wszystkim na analizowanie i badanie rynku pod kątem jego potencjalnych potrzeb i możliwości ich
realizacji przez potencjalnego pracobiorcę (P. Hingston, 1992).

#### **Etap 2. Przygotowanie i wysłanie dokumentów aplikacyjnych**

Standardowo pracodawca przede wszystkim oczekuje CV. W przypadku młodych osób, jeszcze bez doświadczenia, nawet wtedy, gdy pracodawca tego nie oczekuje, sens ma napisanie listu motywacyjnego, w którym młody człowiek ma okazję zawrzeć dodatkowe, istotne informacje. CV oraz list motywacyjny zostaną omówione w dalszych rozdziałach.

Trzeba pamiętać, że dokumenty aplikacyjne są formą komunikacji interpersonalnej, wyrażaną za pomocą słów w formie druku i, tym samym, są komunikatem dla pracodawcy<sup>15</sup>. W związku z tym dokumenty te, zgodnie ze standardami sprzedaży, powinny być napisane pod kątem potrzeb pracodawcy – na tyle, na ile udało się je ustalić. Być może więc truizmem będzie w tym momencie stwierdzenie, że wysyłanie CV "hurtowo», bez uwzględnienia potrzeb adresata, raczej mija się z celem. Jeżeli pracodawca zatrudnia rekrutera, jego pierwszym zadaniem będzie "wyeliminowanie» kandydatów, którzy nie spełniają minimum kryteriów określonych przez pracodawcę<sup>16</sup>.

Nie od rzeczy będzie także, przy przygotowywaniu materiałów aplikacyjnych, spojrzenie na nie pod kątem materiałów reklamowych, uwzględniając w odpowiednim stopniu wiadomości dotyczące reklamy zawarte w niniejszym podręczniku. "Produktem" przeznaczonym do "sprzedaży" jest bowiem JA osoby starającej się o pracę.

#### **Przygotowanie się do rozmowy kwalifikacyjnej**

W zależności od przyjętej przez pracodawcę, bądź reprezentujących go pracowników, koncepcji spotkanie rekrutacyjne może mieć różne formy. Najczęściej rekrutacja odbywa się poprzez rozmowę kwalifikacyjną, a więc ma formę bezpośredniej komunikacji interpersonalnej. Rozmowa kwalifikacyjna wymaga przygotowań, przy czym warto na nią spojrzeć z perspektywy sprzedawcy, jak na proces prowadzenia sprzedaży.

Podstawowym elementem przygotowań jest analiza produktu, którym w tym przypadku jest JA osoby starającej się o pracę. To bardzo istotne, ponieważ jednym z najważniejszych powodów niepowodzenia w sprzedaży jest niedostateczna znajomość produktu (D. Mc Corman, 1995). Podstawowym elementem przygotowań do sprzedaży jest zatem sformułowanie odpowiedzi na pytanie:

▶ Jakie cechy posiada mój "produkt", czyli JA?

Samoanaliza – nie tylko samego siebie, ale także dotychczas przeprowadzonych rozmów kwalifikacyjnych, rozumianych jako sprzedaż – jest regułą postępowania sprzedawców (S. Danielewicz 1994).

I wreszcie, etap przygotowań obejmuje także komunikację niewerbalną, zwłaszcza tzw. mowę ciała. Wszelkie ćwiczenia symulacyjne, odgrywane jako rozmowa kwalifikacyjna, będą niewątpliwie pomocne w pracy nad własną mową ciała<sup>17</sup>.

<sup>15</sup> A. Augustynek, *Komunikacja interpersonalna*, www.psychologia.net.pl/artykul.php?level=425, 21.02.2013.

<sup>16</sup> M. Marzec, *Drugi i trzeci etap rekrutacji – co i jak?*, www.hrwpraktyce.blogspot.com/2012/08/drugi-i-trzeci-etap-rekrutacji-co-i-jak.html, 07.03.2013.

<sup>17</sup> Zespół Praca.pl, *Przygotowanie do rozmowy kwalifikacyjnej*, www.praca.pl/poradniki/rozmowa-kwalifikacyjna/przygotowanie-do-rozmowy-kwalifikacyjnej\_ pr52.html, 21.02.2013.

#### **Etap 4. Rozmowa kwalifikacyjna**

Wiele uwagi poświęca się zagadnieniu pytań stawianych przez pracodawcę kandydatom do pracy oraz temu, jak należy na nie odpowiadać. Oczywiście jest to ważne. Pamiętajmy jednak, że z perspektywy sprzedawcy stawianie przez klienta pytań na temat produktu świadczy o jego zainteresowaniu. Klient, który stawia pytania, to świetny klient. A odpowiadanie na pytania zainteresowanego klienta zwiększa szanse na zakup produktu. To bardzo dobra wiadomość dla osoby starającej się o pracę, że potencjalny pracodawca zadaje jej pytania. Patrząc z perspektywy komunikacji interpersonalnej, zadawanie pytań jest aktywnym słuchaniem, zaś słuchanie to podstawa dochodzenia do porozumienia (Z.W. Brześkiewicz, 1997).

Niejednokrotnie zdarza się, że podczas rozmowy kwalifikacyjnej pracodawca mówi dużo więcej aniżeli kandydat do pracy<sup>18</sup>. Z perspektywy sprzedawcy to budząca nadzieję wiadomość. Jeżeli pracodawca jest skory do rozmowy, to istnieje okazja do postawienia mu różnych pytań. Umiejętnie stawiane pytania sprawiają, że klient, odpowiadając na nie, dodatkowo ujawnia swoje potrzeby, co daje większe możliwości oddziaływania.

#### **Etap 5. Zatrudnienie lub informacja zwrotna**

Jak wiadomo, nie każda rozmowa kwalifikacyjna przynosi sukces. Jednak każda z nich może przynosić korzyści. Istnieją różne ku temu możliwości.

Po pierwsze, patrząc nadal z perspektywy sprzedawcy, klient może przekazać informację zwrotną na temat "produktu", czyli JA osoby starającej się o zatrudnienie, co da nieocenioną okazję do niwelowania uświadomionych w ten sposób braków – pracy nad sobą i doskonalenia się.

Po drugie, jeżeli informacje zwrotne nie zostaną uzyskane, istnieje możliwość dostarczenia ich sobie samemu poprzez analizę własnej postawy w procesie rekrutacji do danej firmy, diagnozę błędów i pracę nad ich wyeliminowaniem.

Po trzecie, nieudana rozmowa kwalifikacyjna to bardzo dobra okazja do kształtowania w sobie myślenia pozytywnego – sprzedawcom zaleca się między innymi, aby po każdym niepowodzeniu w sprzedaży, pomyśleli w następujący sposób: każde NIE coraz bardziej przybliża mnie do TAK.

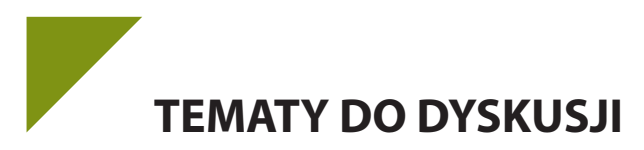

- 1. Co rozumiesz pod pojęciem JA?
- 2. Czy "sprzedawanie" JA pozwala mi zachować moją podmiotowość? Uzasadnij swoją odpowiedź.
- 3. Jakie uczucia budzi we mnie myśl, że moje JA jest "towarem" na rynku? Co mogę z tymi uczuciami zrobić? Jakie istnieją w tej mierze rozwiązania?
- 4. Jak doskonalić własne JA w kontekście poszukiwania pracy?

#### **Bibliografia:**

Aksman, J., Wpływ, perswazja, propaganda, manipulacja – próba uporządkowania pojęć, w: *Manipulacja, pedagogiczno-społeczne aspekty*, Kraków 2010, cz.1.

Aronson E., Wilson T.D., Akert R.M., *Psychologia społeczna, serce i umysł*, Poznań 1997.

- Augustynek, A., *Komunikacja interpersonalna*. Artykuł opublikowany na stronie w Internecie: http://www. psychologia.net.pl/artykul.php?level=425, 2009, 5.04.2013.
- Bargiel-Matusiewicz K., *Negocjacje i mediacje*, Warszawa 2010.
- Barszcz P., *Jak pozyskiwać darowizny i 1% podatku na leczenie dziecka*, Bychawa 2012.
- Bolton, R., Bariery na drodze komunikacji, w: J. Stewart (red.), *Mosty zamiast murów. Podręcznik komunikacji interpersonalnej,* Warszawa 2008.
- Braun-Gałkowska M., *Psychologia domowa*, Olsztyn 1987.
- Brzezińska, E., *Komunikacja społeczna*, Łódź 1997.
- Brześkiewicz Z.W., *Supersłuchanie. Jak słuchać i być słuchanym*, Warszawa 1997.
- Cialdini, R. B., *Wywieranie wpływu na ludzi. Teoria i praktyka*, Gdańsk 2007.
- Cash A., *Psychologia dla bystrzaków,* Gliwice 2007.
- Chełpa S., Witkowski T., *Psychologia konfliktów*, Wrocław 2004.
- Corman Mc D., *Sztuka sprzedaży*, Warszawa 1995.
- Cwalina W., Sobek J., Psychologia organizacji i zarządzania przywództwo, konflikty, negocjacje, motywacja do pracy, systemy zarządzania, w: Koradecka D. (red.), *Nauka o pracy – bezpieczeństwo, higiena, ergonomia*; Warszawa 2000, Tom 5: Czynniki psychologiczne i społeczne.
- Czerw A., ABC komunikacji*, Psychologia w szkole*, 2012, nr 3 (35).
- Cybulko A., Konflikt, w: E. Gmurzyńska E. Morek R. (red.), *Mediacje. Teoria i praktyka,* Warszawa 2009.
- Danielewicz S., *ABC akwizycji*, Katowice 1994.
- Dąbrowski K., *Dezintegracja pozytywna*, Warszawa 1979.
- Drydan W., Constantinou D., *Asertywność krok po kroku*, Kielce 2007.
- Faber A., Mazlish E., *Jak mówić, żeby dzieci nas słuchały, jak słuchać, żeby dzieci do nas mówiły*, Poznań 1998.
- Fensterheim H., Baer J., *Jak nauczyć się asertywności. Nie mów "TAK", gdy chcesz powiedzieć "NIE"*, Warszawa 2006.
- Giannatonio M., *Być asertywnym. Jak nie dać się zdominować innym i rozwijać poczucie własnej wartości,* Kraków 2011.
- Goleman D., *Inteligencja emocjonalna w praktyce*, Poznań 1999.
- Golka, M., *Bariery w komunikowaniu i społeczeństwo (dez)informacyjne*, Warszawa 2008.
- Gordon, T., *Wychowanie bez porażek w praktyce*, Warszawa 1993.
- Griffin E., *Podstawy komunikacji społecznej,* Gdańsk 2003.
- Gut J., Haman W., *Docenić konflikt. Od walki i manipulacji do współpracy,* Warszawa 1993.
- Harwas-Napierała B., *Komunikacja interpersonalna w rodzinie*, Poznań 2006.
- Hingston P., *Wielka księga marketingu*, Kraków 1992.
- Kiyosaki R.T., *Zanim rzucisz pracę*, Osielsko 2009.
- Kliś, M., Kształtowanie się pojęcia "manipulacja",:] *Manipulacja, pedagogiczno-społeczne aspekty*, Kraków 2010, *cz.1*.
- Kosińska E., Zachara B. *Profilaktyka pierwszorzędowa,* Kraków 2003.
- Król-Fijewska M., Fijewski P., *Asertywność menedżera*, Warszawa 2007.
- Leathers D., *Komunikacja niewerbalna,* Warszawa 2007.
- Lindenfield G., *Asertywność, czyli jak być otwartym skutecznym i naturalnym*, Łódź 1995.
- Marshall G. red. *Słownik socjologii i nauk społecznych,* Warszawa 2004.
- McKay M., Davis M., Fanning P., *Sztuka skutecznego porozumiewania się.* Gdańsk 2007.

Moore Ch. W., *Mediacje. Praktyczne strategie rozwiązywania konfliktów*, Warszawa 2009, (rozdz. 1). Morreale S., Spitzberg B., Barge J., *Komunikacja między ludźmi,* Warszawa 2007. Nęcki, Z., *Negocjacje w biznesie*. Wydanie 3, Kraków 1995. Nęcki, Z., *Komunikowanie interpersonalne*, Wrocław 1992. Nęcki, Z., *Komunikacja międzyludzka*, Kraków 2000, Rozdział 1 i 4. Ober, J., *Informacja i komunikacja w zarządzaniu*, Gliwice 2007. Ohoven M., *Magia sprzedaży, czyli jak oczarować klienta*, Warszawa 1994. Okoń W. *Nowy słownik pedagogiczny,* Warszawa 2007. Pilarska P., Ty mówisz, ja słucham, *Psychologia w szkole* 2012, nr 3 (35). Podgórski R. *Socjologia wczoraj dziś jutro,* Rzeszów 2006. Podstawka K., *Akwizycja i sprzedaż bezpośrednia*, Warszawa 1993. Pratkanis, A., Aronson, E., *Wiek propagandy*, Warszawa 2005. Reber A., Reber E. *Słownik psychologii,* Warszawa 2008. Siuta J., *Słownik psychologii,* Kraków 2005. Stankiewicz, J., *Komunikowanie się w organizacji*, Wrocław 2006. Stoner J. A. F., Wankel Ch., *Kierowanie*, Warszawa 1992. Szlachta B., *Słownik społeczny,* Kraków 2004. Sznajder A., *Promocja i jej formy jako element marketingu*, Warszawa 1993. Tkaczyk L., *Komunikacja niewerbalna,* Wrocław 1999. Tokarz M., *Argumentacja Perswazja Manipulacja* Gdańsk 2006.

Townend A., *Jak doskonalić asertywność. Praktyczny podręcznik asertywności dla menedżerów*, Poznań 1991.

#### **Netografia:**

Augustynek A., *Komunikacja interpersonalna,* [www.psychologia.net.pl](http://www.psychologia.net.pl), 23.02.2013.

- Kijak M., *Sztuka Komunikacji jak skutecznie się porozumiewać?,* [www.projektsukces.pl/skuteczna-komunikacja.](http://www.projektsukces.pl/skuteczna-komunikacja.html) [html](http://www.projektsukces.pl/skuteczna-komunikacja.html), 11.03.2013.
- Masłowski M., *Dobór kanałów komunikacji,* [https://olimpiada-medialna.edu.pl/.../12/dobor-kanalow-komu](https://olimpiada-medialna.edu.pl/.../12/dobor-kanalow-komunikacji)[nikacji](https://olimpiada-medialna.edu.pl/.../12/dobor-kanalow-komunikacji), 05.03.2013.
- Sienkiewicz N., *Komunikacja międzyludzka,* www.malejew.w.interia.pl, 28.02.2013.
- Szot J., *Kanał komunikacyjny.* www.mfiles.pl/pl/index.php/Kanał\_komunikacyjny, 05.03. 2013.
- Wiktor J., *Teoretyczne podstawy systemu komunikacji marketingowej* [www.swiatmarketingu.pl/index.](http://www.swiatmarketingu.pl/index.php?rodzaj=01&id_numer=719231) [php?rodzaj=01&id\\_numer=719231](http://www.swiatmarketingu.pl/index.php?rodzaj=01&id_numer=719231), 10.03.2013.
- Chrostowska B., *Wybrane teorie postaw*, www.profesor.pl/publikacja,16655,Referaty,Wybrane-teorie-postaw, 06.05.2013.
- Dziewiecki M., *Co to jest empatia i jaki ma ona związek z miłością?*, www.opoka.org.pl/biblioteka/I/IP/empatia\_zm.html, 18.02.2013.
- Pilecka B., Agresja jako zjawisko psychologiczne, w: Borkowski R. (red.), *Konflikty współczesnego świata 1*, Kraków 2001, [Dokument elektroniczny], http://winntbg.bg.agh.edu.pl/skrypty2/0073/index.php, 15.03.2013.

http://pl.wikipedia.org/wiki/Komunikacja\_interpersonalna, 11.04.2013.

http://www.sciaga.pl/student/index.html, 11.04.2013.

http://www.teachingpolish.com/artykuly/komunikacja.htm, 11.04.2013.

- http://edustat.home.pl/com/szkolenia/szkol14/S14M1/przegl.html?nr=6, 12.04.2013.
- Augustynek A., *Komunikacja interpersonalna*, [www.psychologia.net.pl/artykul.php?](http://www.psychologia.net.pl/artykul.php) level=425, 21.02.2013.
- Liżewski S., *Pojęć zatrudnienie i inna praca zarobkowa nie można utożsamiać*, www.samorzad.lex.pl/czytaj/-/ artykul/pojec-zatrudnienie-i-inna-praca-zarobkowa-nie-mozna-utozsamiac, 07.03.2013.
- Marzec M., *Drugi i trzeci etap rekrutacji co i jak?*, www.hrwpraktyce.blogspot.com/2012/08/drugi-i-trzeci- -etap-rekrutacji-co-i-jak.html, 07.03.2013.
- MPiPS Portal Publiczych Służb Zatrudnienia, *Jak przygotować się do rozmowy kwalifikacyjnej*, www.psz. praca.gov.pl/main.php, 21.02.2013.
- Śmigiel M., *Odpowiednie zatrudnienie w przepisach o zatrudnieniu i przeciwdziałaniu bezrobociu*, www.prawo- -pracy.republika.pl/art57.htm, 21.02.2013.
- Zespół Praca.pl, *Przygotowanie do rozmowy kwalifikacyjnej*, www.praca.pl/poradniki/rozmowa-kwalifikacyjna/ przygotowanie-do-rozmowy-kwalifikacyjnej\_pr-52.html, 21.02.2013.

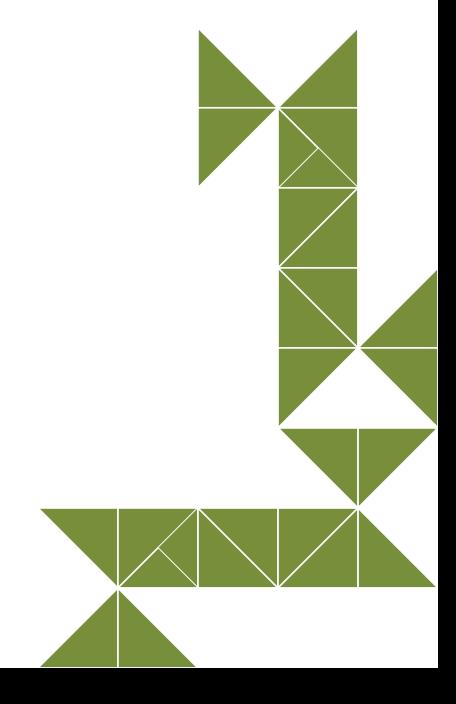

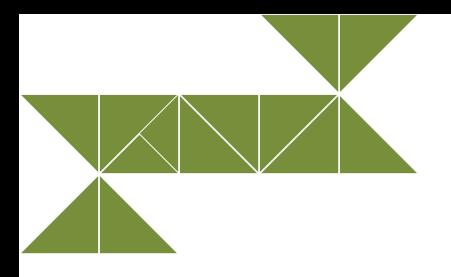

# **3. Etyka i odpowiedzialność społeczna**

# **3.1. Etyczne implikacje funkcjonowania przedsiębiorcy**

Działalność człowieka we wszystkich jego przejawach można, w zależności od przyjętego punktu widzenia, rozpatrywać jako działalność *dobrą* lub *złą*. Nadawanie sensu swoim działaniom i określanie ich jako *dobre* lub jako *złe* nazywamy moralnością. Moralność jest pewnym zjawiskiem społecznym, które można określić, jako "...zbiór przekonań na temat dobra i zła, które żywi dana grupa lub jednostka względem ludzkich działań"19. W tym ujęciu moralność jest pojęciem zakresowo różnym od etyki, która jest wypracowanym systemem osądów moralnych, opartym na określonej teorii dobra i zła. Moralność jest pojęciem pierwotnym w stosunku do etyki, która czerpie z moralności swoje refleksje i inspiracje. Współczesna **etyka to, najogólniej rzecz ujmując, teoria moralności, chociaż niekiedy oznacza również zespół norm i ocen moralnych charakterystycznych dla danego społeczeństwa lub grupy społecznej**(M. Godziek, 2005).

Obszarem rozważań etyki jest wiele zjawisk, a w szczególności pytanie o naturę dobra i zła. Cel tych rozważań jest dwojaki: ocenienie postępowania człowieka oraz odwołanie się do standardów moralnych (a co za tym idzie – poszukiwanie skutecznych zasad postępowania moralnego w określonych sytuacjach). Do kluczowych pojęć stosowanych przez naukę o moralności zaliczamy (B. Przybył, J. Swianiewicz 2002):

- **prawa** uprawnienie do określonych działań;
- **obowiązki**  zobowiązanie do podejmowania określonych działań lub posłuszeństwo wobec przepisów prawnych;
- **normy moralne**  przyjęte, uniwersalne zasady zachowania, respektowane przez członków danej społeczności, często związane są z obowiązującym systemem religijnym (prawdomówność, szacunek dla innych ludzi, szczególnie starszych, troska o najbliższych, odpowiednie zachowanie w szkole, na ulicy, w urzędzie);
- **normy postępowania**  dopuszczony przez prawo zakres działań w danej społeczności,
- **normy prawne**  reguły zachowania skonstruowane na podstawie przepisów prawa (obowiązek płacenia podatków, kodeks ruchu drogowego, postępowania administracyjnego itp., prawa i obowiązki ucznia);
- **sankcja moralna**  niekoniecznie zamierzona przez człowieka nagroda lub kara za czyn (kara za czyn niemoralny/haniebny, nagroda za czyn dobry);
- **obiektywizm moralny**  stanowisko głoszące, że wartości i normy moralne istnieją niezależnie od odbierającego je podmiotu;
- **subiektywizm moralny**  stanowisko, które uzależnia znaczenie sądów etycznych od indywidualnych emocji i gustów lub od społecznych warunków panujących w danej społeczności i w określonym czasie;
- **problem moralny** zaistnienie sytuacji, która jest trudna do określenia pod względem jej moralnych konsekwencji;
- **dylemat moralny** trudność z wybraniem jednej z kilku możliwych opcji rozwiązania danej sytuacji, z których każda rodzi konsekwencje natury etycznej.

Za początek etyki biznesu uznaje się rok 1745, w którym wydana została encyklika *Vix pervenit* dotycząca lichwy (Benedykt XIV, 1745). Rozważania z tego zakresu rozwijały się przez wiele lat, a w obecnym rozumieniu tego terminu etykę w biznesie/etyka biznesu cechują dwie podstawowe tendencje. Pierwsza to rozszerzanie się etyki na różne dziedziny biznesu, takie jak: reklama i marketing, negocjacje, akwizycja czy sprzedaż obwoźna, proces rekrutacji personelu, ocenianie przedsiębiorstwa, pracowników i itp. Drugą tendencją jest dostrzeżenie zjawiska długotrwałych korzyści organizacji (zysk) złączonych z etycznym image. Stopniowo biznes staje się działalnością uzależnioną od społecznej akceptacji. Pojawiają się sformułowania: "przyjazny biznes", "wspólnota w biznesie", "etyczne postępowanie przedsiębiorstwa", "kultura etyczna" czy "etyka po prostu się opłaca". Powszechne staje się podejście uznające, że wartości etyczne nie są barierą dla rozwoju ekonomicznego, są natomiast fundamentem, bez którego nie może istnieć gospodarka wolnorynkowa.

**Moralność** jest zależna od społeczeństwa, które ją realizuje. Jest bardzo zmienna i zależy od wielu czynników ekonomiczno-społecznych i psychologiczno-społecznych. Przyczyną rozchwiania moralności może być na przykład transformacja ustrojowa i gospodarcza (zarzucenie starych wartości, niejasność nowych, relatywizm moralny), historia (liberum veto, zabory, komunizm), przenikanie się gospodarki i polityki (brak wzorców), nadużywanie prawa (luki, opieszałość egzekwowania), trudności ekonomiczne (braki kapitału by sprostać konkurencji międzynarodowej, obniżanie standardów przez firmy zagraniczne by konkurować w warunkach lokalnych), brak lobby konsumentów, brak promowania wartości.

Konsekwencją braku norm etycznych lub ich niewłaściwego stosowania są między innymi:

- utrata zaufania społecznego, w tym własnych pracowników,;
- procesy sądowe z udziałem przedsiębiorstw i pracowników;
- utrata miejsc pracy;
- długoterminowe szkody lokalne: bezrobocie;
- utrata reputacji.

Aby można było mówić o etycznym podejściu do biznesu i prowadzenia działalności gospodarczej, konieczne jest przyjęcie stanowiska, że maksymalizacja zysku nie jest najważniejszym celem biznesu, mimo iż zysk jest jego warunkiem koniecznym. Relacje zachodzące pomiędzy: przedsiębiorcą a pracownikami przedsiębiorstwa, przedsiębiorcą a klientem, przedsiębiorcą a państwem oraz przedsiębiorcą a społeczeństwem, mają charakter etyczny i mimo że można rozpatrywać je oddzielnie, nie należy zapominać, że są one ze sobą powiązane i od siebie zależne. W analizie każdego typu relacji niezwykle ważne jest ustalenie jednej płaszczyzny działania w odniesieniu do wartości, norm i zachowań, jakimi kierują się podmioty, czyli ustalenie, w jakim nurcie etycznym zachodzi dana relacja. Możliwe jest tutaj przyjęcie następujących stanowisk etycznych (G. Hołub, P. Duchliński, 2010):

- **Etyka deontologiczna** naczelnym pojęciem jest dla niej pojęcie obowiązku, "postępować moralnie" oznacza zaś postępowanie zgodne z obowiązkami, jakie są nałożone na jednostkę;
- **etyka prawa naturalnego** w tym ujęciu uznaje się, że każdy człowiek jest z natury dobry i wszystkie działania człowieka ukierunkowane są na poszukiwanie dobra. Postępowania złe, niemoralne są uznawane za błędy natury człowieka, za jego potknięcia – nie ma ludzi złych z natury, są tylko tacy, którzy źle rozpoznają dobro, przez co popełniają błędy;
- **etyka utylitarystyczna** –zakłada, że moralnie dobre są te działania, które są użyteczne, które przynoszą jak najwięcej szczęścia i radości, każda osoba ma zatem prawo do działania w taki sposób, aby zapewnić sobie możliwie dużo szczęścia.

Przyjęcie jednego z wymienionych sposobów rozumienia etyki przyczynia się do specyficznego sposoby budowania relacji między osobami, wyznacza kierunek podejmowania działań i rozwiązywania problemów moralnych, kształtuje sposób patrzenia na kontakty biznesowe i prywatne.

# **3.2. Etyczne aspekty relacji pracownik – pracodawca**

Każda działalność człowieka może rodzić konflikty – często mają one charakter konfliktów moralnych/ etycznych. Na ogół do konfliktów etycznych zaliczamy wszelkie spory, zatargi, sprzeczności pomiędzy indywidualnymi zasadami etycznymi jednostek a globalną etyką organizacji, inaczej – zbiorowymi zasadami etyki wytworzonymi przez organizację. Zachowania nieetyczne, których podmiotem są pracownicy, mogą zachodzić na trzech płaszczyznach:

- $\triangleright$  pracownik pracodawca;
- $\triangleright$  pracownik pracownik,
- pracownik otoczenie zewnętrzne.

Pojawienie się zachowań nieetycznych pomiędzy pracownikiem a pracodawcą może zajść na każdym etapie współpracy: podczas rekrutacji i podczas rozstawania się z zakładem pracy.

Na etapie rekrutacji do nieetycznych zachowań możemy zaliczyć:

- ▶ ze strony pracodawcy: zbyt wysokie wymagania w stosunku do kandydatów, które są niedostosowane do stanowiska, ingerencję w sferę prywatną pracownika, przekazywanie nieprawdziwych informacji na temat danego stanowiska i przedsiębiorstwa, dyskryminację – ze względu na płeć, wiek, niepełnosprawność, rasę, religię, narodowość, przekonania polityczne, przynależność związkową, pochodzenie etniczne, wyznanie, orientację seksualną;
- ze strony pracownika: zawyżanie kompetencji i umiejętności w CV oraz podczas rozmowy kwalifikacyjnej, przekazywanie poufnych bądź nieprawdziwych informacji o poprzednich pracodawcach, klientach, kontrahentach.

Na etapie odchodzenia z zakładu pracy lub zwolnienia również może dość do nadużyć o charakterze etycznym:

- ze strony pracodawcy: sposób przekazania informacji o zwolnieniu (nie osobiście), odmowa wystawienia referencji, nieterminowe rozliczenie z pracownikiem (finansowe i w dokumentach – np. świadectwo pracy),
- ze strony pracownika: kradzież danych firmowych, przekazywanie na zewnątrz poufnych informacji o przedsiębiorstwie, uznawanych, przekazywanie wśród pracowników nieprawdziwych informacji o sytuacji związanej ze zwolnieniem, plotkowanie, przejęcie klientów pracodawcy, zawłaszczenie majątku zakładu – np. artykułów biurowych, niszczenie majątku zakładu pracy.

W przypadku nadużyć ze strony pracodawcy pracownik może zwrócić się do instytucji, organizacji, które wspierają pracowników w dochodzeniu swoich racji. Jest to między innymi Państwowa Inspekcja Pracy<sup>20</sup>, Państwowa Inspekcja Sanitarna<sup>21</sup>, Społeczna Inspekcja Pracy, sądy pracy, związki zawodowe.

Jednym z elementów wpływających na dobre funkcjonowania firmy są właściwe, dobre relacje pomiędzy pracownikami. Również w tym obszarze bardzo istotne jest poszanowanie zasad etyki, przy jednoczesnym respektowaniu naczelnych zasad etycznych firmy.

Nieetyczne zachowania pracowników mogą przejawiać się jako brak kultury, agresja werbalna i/lub fizyczna, mobbing, molestowanie.

- **mobbing** działania lub zachowania dotyczące pracownika lub skierowane przeciwko pracownikowi polegające na jego uporczywym i długotrwałym nękaniu lub zastraszaniu;
- **molestowanie** przejawia się jako natrętne i uporczywe naprzykrzanie się, nieakceptowane przez otoczenie i naruszające godność osobistą drugiej osoby. Może mieć również charakter molestowania seksualnego.

Zachowania nieetyczne mogą występować pomiędzy pracownikami (nachalne zachowanie i narzucanie się, składanie nieprzyzwoitych propozycji, przedstawianie nieprawdziwych informacji na temat współpracowników, agresja słowna i fizyczna, naśmiewanie się z innych, sabotaż) lub pomiędzy przełożonym a podwładnym. Wśród tych ostatnich wymienić można tworzenie toksycznych relacji i przemoc psychiczną w stosunku do podwładnego, składanie nieprzyzwoitych propozycji, przedstawianie nieprawdziwych informacji o przedsiębiorstwie, innych pracownikach, klientach itp.

Zachowania nieetyczne pomiędzy pracownikami zakładu a otoczeniem zewnętrznym mogą przejawiać się brakiem kultury i uczciwości we współpracy z klientami lub wykorzystywaniem przedsiębiorstwa do realizacji prywatnych interesów. Ważne, aby zasady etyczne panujące w zakładzie pracy oraz te uniwersalne respektowane były przez wszystkich zaangażowanych: pracowników, współpracowników oraz kadrę zarządzająca i właścicieli.

Najważniejsze zadania, przed jakimi stają przedsiębiorcy i osoby zarządzające przedsiębiorstwem, to (Drucker, 1994):

- wprowadzanie do kultury organizacyjnej jasnych i wyrazistych zasad etycznych;
- propagowanie dobrych wzorców;
- wdrażanie tych zasad do strategii zarządzania;
- wprowadzanie sankcji dla naruszających normy etyczne i ich konsekwentne egzekwowanie;
- ▶ treningi zachowań etycznych.

Dobry wizerunek firmy, pozytywne opinie wśród klientów i współpracowników oraz zadowolenie z oferowanych usług/produktów jest dla przedsiębiorstwa nieocenionym atutem. Wobec wielu przeobrażeń społecznych, gospodarczych oraz związanych z mentalnością człowieka przestrzeganie zasad etycznych jest zadaniem coraz trudniejszym. Narzędzia pomocne w przestrzeganiu zasad etycznych to:

- $\blacktriangleright$  Kodeks pracy i Konstytucja Rzeczypospolitej Polskiej<sup>22</sup>;
- procedury dotyczące rekrutacji;
- $\triangleright$  regulamin pracy;
- szczegółowe zapisy w umowach o pracę;
- ▶ kodeks etyczny;
- precyzyjnie określona komunikacja pomiędzy poszczególnymi szczeblami w przedsiębiorstwie strona intranetowa, blog, skrzynka e-mail, aplikacje on-line;
- $\triangleright$  procedura whistleblowing<sup>23</sup>;
- możliwość rozmowy z przełożonymi;
- ▶ szkolenia;
- budowanie kultury organizacyjnej wartości, normy zachowań.

# **Korzyści wdrażania zasad etycznych w firmie:**

- 1. ograniczenie występowania nieetycznych zachowań wśród pracowników;
- 2. dobra atmosfera w firmie wśród pracowników;
- 3. wyższa jakość współpracy z klientami, co może mieć przełożenie na wzrost zysków;
- 4. pozytywny wizerunek przedsiębiorstwa;
- 5. jasna i otwarta relacja oraz partnerstwo we współpracy z dostawcami;
- 6. korzyści biznesowe wynikające z obustronnej współpracy;
- 7. uczciwość i lojalność, szacunek, niezależność.

Na jakość relacji pomiędzy pracownikiem a jego zwierzchnikami w przedsiębiorstwie wpływ ma wiele czynników, wśród których jednym z bardziej istotnych jest realizowany typ przywództwa obowiązujący w zakładzie. Możemy wyróżnić kilka typów przywództwa (MacGregor, 1994):

- **przywództwo dyrektywne** cechuje je komunikacja jednostronna, lider określa role, jakie mają pełnić pracownicy oraz ich zadania i obowiązki;
- **przywództwo perswazyjne** komunikacja dwustronna, decydująca jest rola pracodawcy, ale uwzględnia się preferencje i predyspozycje pracowników do pełnienia określonych funkcji, ról;

<sup>22</sup> Zob. Ustawa z dnia 26 czerwca 1974 r. Kodeks pracy, Dz. U. z 1998 r. nr 21, poz. 94; Konstytucja Rzeczypospolitej Polskiej z dnia 2 kwietnia 1997 r., Dz. U. z 1997 r. nr 78, poz. 483, ze zm.

<sup>23</sup> Procedura whistleblowingu oznacza alarmowanie o nieprawidłowościach w swojej instytucji lub przedsiębiorstwie – pracownik, który ma zastrzeżenia co do prawidłowości postępowania pod względem etycznym w swoim przedsiębiorstwie może zgłosić tego typu nadużycie organom zarządczym lub nadzorczym.

- **przywództwo partycypacyjne** wspólne podejmowaniem decyzji w procesie, komunikacja jest dwustronna;
- **przywództwo delegacyjne** polega na delegowaniu na pracowników odpowiedzialność za podjęcie decyzji oraz wywiązanie się z podjętych zobowiązań.

Jednym ze sposobów poszerzania świadomości etycznej przedsiębiorców i pracowników są etycznych kodeksy firm oraz kodeksy poszczególnych zawodów i profesji. Przedsiębiorstwa, którym zależy na wiarygodności, dobrym wizerunku oraz właściwym przestrzeganiu norm moralnych, prawnych i obyczajowych, oprócz stosowania się do obowiązującego prawa (do czego zobligowani są wszyscy obywatele i przedsiębiorcy) wymagają przestrzegania, wprowadzanych przez siebie jako dodatkowe narzędzie regulacji zachowań, **Kodeksu firmowego**. Kodeks taki określa zasady etyczne, jakimi kieruje się zakład – określa główne kierunki działań przedsiębiorców, reguluje relacje pomiędzy pracownikami, pomiędzy pracownikami a właścicielami (kadrą zarządzającą) oraz zasady funkcjonowania na rynkach zbytu. Ich głównym celem jest podnoszenie świadomości etycznej oraz podnoszenie standardów moralnych w zakresie prowadzenia działalności gospodarczej. Celem kodeksu etycznego jest również promowanie zachowań pozytywnych oraz określanie zobowiązań organizacji wobec jej interesariuszy. Wprowadzenie kodeksu w życie należy wspierać odpowiednimi szkoleniami i treningami wrażliwości etycznej.

Dodatkowym narzędziem chroniącym przed nieetycznymi zachowaniami w biznesie są **kodeksy zawodowe**. Przykładem kodeksów grup zawodowych są: Kodeks Etyki Lekarskiej, Kodeks Etyki Psychologa, Kodeks Etyki Radcy Prawnego, Kodeks Etyki Dziennikarskiej, Kodeks Etyczny Nauczyciela. Generalną zasadą, jaką kierują się twórcy kodeksów etyki zawodowej, jest niesprzeczność zawartych w nich norm etycznych z normami obowiązującego prawa – prawo ma wobec kodeksów charakter nadrzędny. Specyfika wykonywania jakiegoś zawodu może być uregulowana odrębnymi zestawami norm, czyli kodeksami zawodowymi.".

**Kodeks etyczny** – jest utrwalonym na piśmie zespołem działań, których przestrzegania wymaga się od członków korporacji czy pracowników, i norm postępowania (nakazów i zakazów) oraz wartości, standardów i zasad, jakimi się kierują24. Kodeks etyczny zawiera normy postępowania ustanowione przez zakład, ale nie są to normy prawne. Taki status osiągają one dopiero, gdy stają się elementem stosowanego przez pracodawcę układu zbiorowego pracy, regulaminu pracy lub umowy o pracę. Obowiązywanie kodeksów etycznych jest dwustronne – dotyczy zarówno pracownika, jak i pracodawcy, stąd można mówić o kodeksie etyki pracodawcy (czyli określonym odgórnie przez pracodawcę zespole działań i norm postępowania, do których przestrzegania zobowiązuje się pracownik przy podjęciu pracy dla danego przedsiębiorstwa) oraz o kodeksie pracownika, rozumianym jako wytyczne określające jego sposób postępowania i funkcjonowania w danym zawodzie, profesji.

# **3.3. Etyczne aspekty relacji przedsiębiorca – konsument**<sup>25</sup>

Zaufanie stanowi zasadniczą jakość zdrowych relacji pomiędzy ludźmi – odnosi się to również do relacji klient – przedsiębiorstwo. Przedsiębiorstwa muszą zdobywać zaufanie poprzez swoje postępowanie, muszą zyskać na rynku wiarygodność. Wiarygodność to zespół czterech przenikających się i nieredukowalnych cech: **prawość, uczciwość, dotrzymywanie obietnic, lojalność**.

Na gruncie tychże relacji pojawia się wiele problemów i trudności o charakterze etycznym i moralnym. Za najważniejsze zobowiązania przedsiębiorców wobec konsumentów uznać można:

- **uczciwe postępowanie** przedsiębiorstwo przestrzega reguł zasad rynkowych bez oszukiwania, bez uchylania się od obowiązków bądź innych form nieczystego postępowania;
- **uczciwą konkurencję**  przedsiębiorstwo powinno przestrzeganie praw (w szczególny sposób praw antymonopolowych i prawa o ochronie konkurencji), a pracownikom nie wolno angażować się w działania ograniczające konkurencję, naruszające prawa antymonopolowe lub prawo o ochronie konkurencji. Pracownicy i współpracownicy oraz właściciele zakładów nie mogą w sposób nieuczciwy

<sup>24</sup> Informacje pochodzą ze stron - http://www.poia.pl/view.php?art=382, 20.03.2013.

wykorzystywać klientów, dostawców, konkurentów ani innych osób (manipulacje, ukrywanie informacji, błędne przedstawianie faktów). Przedsiębiorstwo powinno traktować klientów w sposób jednakowy. Wiarygodne przedsiębiorstwo działa wyłącznie w zalegalizowanych stowarzyszeniach, celach biznesowych, naukowych lub branżowych;

 **uczciwą reklamę** – firma zobowiązana jest do zapewnienia zgodności działań reklamowych i promocyjnych z obowiązującym prawem. Prezentacje produktów i ich porównania muszą być przedstawione w sposób uczciwy, całościowy, autentyczny i zgodny z prawdą, tak by dostarczyć odbiorcy możliwie pełnej wiedzy o produkcie, co umożliwi odbiorcy przekazu (reklamy, prezentacji, itp.) wyrobienie sobie własnej, obiektywnej opinii o wartości użytkowej produktu lub usługi.

Czego nie wolno stosować w reklamie: nakłaniać do rozwijania uzależnień, kłamać, atakować wprost inne towary lub usługi, naruszać dobre obyczaje, naruszać godność człowieka pod jakimkolwiek względem, nakłaniać do przemocy, dyskryminować, wywoływać szkody w środowisku naturalnym.

- **dotrzymywanie zobowiązań;**
- **zachowywanie tajemnicy handlowej i zasady poufności** podczas działań przedsiębiorstwa wszystkie informacje poufne pozyskane o klientach, współpracownikach lub konkurencji powinny być objęte tajemnicą, a ich wykorzystanie powinno ograniczać się wyłącznie do działań przedsiębiorstwa bezpośrednio skierowanych do tychże podmiotów;
- **przestrzeganie praw konsumenta.**

Nad bezpieczeństwem konsumenta oraz przestrzeganiem jego praw czuwa wiele organów (między innymi Rzecznik Praw Konsumenta, Urząd Ochrony Konkurencji Konsumentów<sup>26</sup>, Federacja Konsumentów<sup>27</sup>), istnieje też szereg uregulowań w polskim i unijnym prawodawstwie.

W Polsce ochrona praw konsumentów zapisana jest w Konstytucji RP w artykule 76: *Władze publiczne chronią konsumentów, użytkowników i najemców przed działaniami zagrażającymi ich zdrowiu, prywatności i bezpieczeństwu oraz przed nieuczciwymi praktykami rynkowymi. Zakres tej ochrony określa ustawa*. Uregulowania prawne oraz właściwe organy nadzorcze mają za zadanie ochronę zbiorowych interesów konsumentów poprzez przeciwdziałanie nieuczciwym praktykom rynkowym oraz zwalczanie niedozwolonych postanowień umownych. Do podstawowych praw konsumenta zaliczyć można: prawo do zwrotu zakupionego towaru, gwarancje, reklamacje, prawo do rzetelnej informacji o produkcie.

Zagrożenia wynikające z nieprzestrzegania zasad etyki w relacjach biznesowych:

- ▶ osłabienie lub utrata dobrych relacii z klientami:
- utrata wiarygodności i zaufania klientów;
- nadszarpnięcie lub utrata reputacji;
- utrudnienia w realizacji ważnych celów, między innymi poprzez brak zaufania i niewiarygodność przedsiębiorstwa.

# **3.4. Etyczne aspekty relacji przedsiębiorca – państwo**

Oferowanie korzyści to jeden z przejawów **korupcji**, czyli zachowań lub sytuacji społecznych, w których doszło do naruszenia systemu wartości akceptowanego przez dane społeczeństwo (np. złamania zasady uczciwości, rzetelności, praworządności). Zgodnie z art.1 ust. 3 ustawy o Centralnym Biurze Antykorupcyjnym<sup>28</sup> **korupcja** to czyn polegający na obiecywaniu, proponowaniu, wręczaniu, żądaniu, przyjmowaniu przez jakąkolwiek osobę, bezpośrednio lub pośrednio, jakiejkolwiek nienależnej korzyści majątkowej, osobistej lub innej, dla niej samej lub jakiejkolwiek innej osoby. Korupcją jest również przyjmowanie propozycji

<sup>27</sup> www.federacja-konsumentow.org.pl

<sup>28</sup> Ustawa z dnia 9 czerwca 2006 r. o Centralnym Biurze Antykorupcyjnym , Dz. U. z 2012 poz. 621

lub obietnicy takich korzyści w zamian za działanie lub zaniechanie działania w wykonywaniu funkcji publicznej lub w toku działalności gospodarczej.

Aby uznać dane działanie za korupcję, spełnione muszą być następujące warunki: wzajemna umowa stron ("dający", "otrzymujący") oraz konkretne korzyści wynikające z tej transakcji. Do najczęstszych spotykanych form korupcji zaliczamy:

- przekupstwo (łapownictwo);
- protekcję, kumoterstwo oraz nepotyzm (obsadzanie stanowisk publicznych członkami własnej rodziny);
- świadome, niezgodne z prawem dysponowanie środkami z budżetu państwa lub majątkiem, będącym dobrem publicznym;
- stronniczość w przyznawaniu uprawnień (np. przyznawanie koncesji);
- nieuczciwe rozstrzyganie kontraktów, zamówień publicznych, przetargów;
- uchylanie się przez osobę publiczną od płacenia zobowiązań wynikających z przepisów;
- ▶ kradzież dobra publicznego;
- defraudację, czyli wykorzystywanie publicznych pieniędzy lub majątku publicznego dla własnych korzyści.

Ze zjawiskiem korupcji możemy spotkać się w różnych sferach życia publicznego:

- **korupcja polityczna** na pograniczu polityki i biznesu. W zamian za poparcie konkretnego przedsiębiorstwa urzędnik państwowy jest "nagradzany" w jakiejś formie finansowej bądź niefinansowej (stanowisko pracy);
- **korupcja legislacyjna –** wpływanie na kształt ustawodawstwa prowadzące do tego, że parlamentarzysta otrzymuje dodatkowe dobra od osób zainteresowanych konkretnym brzmieniem ustawy, rozporządzenia;
- **korupcja gospodarcza** zapewnienie przychylnych decyzje urzędników drogą przekupstwa;
- **korupcja administracyjna** ta forma występuje w różnych działach administracji publicznej: oświacie, służbie zdrowia, opiece społecznej.

Innym zjawiskiem o nieetycznym wymiarze w zakresie relacji przedsiębiorstwo – państwo są oszustwa podatkowe.

**Oszustwo podatkowe** polega na wprowadzeniu w błąd organu podatkowego przez niezgodne z rzeczywistością przedstawienie lub zatajenie okoliczności mających wpływ na wysokość podatku. Oszustwa podatkowe mogą przybierać różne formy takie, jak: podrabianie towarów akcyzowych (alkohol i wyroby tytoniowe) czy wprowadzanie do obrotu paliw z zaniżoną akcyzą Zdecydowanie najpowszechniejsze są oszustwa podatkowe związane z zatrudnieniem pracowników (pracownicy tzw. szarej strefy), zaś kolejną istotną grupę stanowią oszustwa związane z ukrywaniem obrotu i/lub dochodu. Przestępstwa takie są przedmiotem zainteresowania organów ścigania i służb specjalnych.

Aby mówić o popełnieniu przestępstwa w postaci oszustwa podatkowego koniecznych jest zaistnienie kilku warunków:

- niezgodny ze stanem faktycznym sposób przedstawienia faktów;
- ▶ istotne znaczenie tego czynu;
- ▶ ukryty cel;
- brak jawności działania;
- działanie ze świadomym zamiar oszukania;
- strona poszkodowana podjęła jakieś działanie na podstawie fałszywych informacji (na podstawie błędnych danych jedna ze stron wyciągnęła nieprawdziwe wnioski).

# **3.5. CSR – społeczna odpowiedzialność biznesu**

Dbałość o środowisko naturalne to jedno z najważniejszych kryteriów społecznej odpowiedzialności biznesu. Odpowiedzialne i wiarygodne przedsiębiorstwo to takie, które jest zaangażowane w działania na rzecz oszczędnego wykorzystywania zasobów środowiskowych i stosujące rozwiązania zapobiegające degradacji tegoż środowiska. Niezależnie od deklaracji każde przedsiębiorstwo jest zatem zobowiązane prawnie do przestrzegania wymagań dotyczących ochrony środowiska, w zakresie odpowiednim do jego wielkości i charakteru działania.

**ISO 14001** – to uznawana w skali międzynarodowej norma określająca metody wdrażania efektywnych systemów zarządzania środowiskowego. Określa ona zasady nadzoru nad tymi działaniami, które mają wpływ na środowisko, m.in. nad wykorzystaniem zasobów naturalnych, ściekami i odpadami przemysłowymi, zużyciem energii.

Wdrożenie systemu zarządzania środowiskowego jest metodą rozpoznania i kontroli oddziaływań zakładu na środowisko naturalne. System ten przynosi również oszczędności związane ze zwiększeniem efektywności i produktywności, a ponadto pozwala na weryfikację, czy zakład spełnia wymagania przepisów związanych z ochroną środowiska.

Dbałość o środowisko naturalne jest tylko jednym z elementów odpowiedzialnego biznesu – odpowiedzialność społeczną należy traktować bowiem jako odpowiedzialność organizacji za wpływ jej decyzji i działań na społeczeństwo i środowisko. Stosowanie przejrzystych i etycznych zachowań przyczynia się do zrównoważonego rozwoju (włączając w to zdrowie i dobrobyt społeczeństwa), uwzględnia oczekiwania interesariuszy (osób lub grup, które są zainteresowane decyzjami lub działaniami organizacji) oraz, dodatkowo, jest zgodne z mającym zastosowanie prawem i spójne z międzynarodowymi normami zachowania.

**Społeczna Odpowiedzialność Biznesu (CSR**, *ang. Corporate Social Responsibility*) to koncepcja zakładająca dobrowolne uwzględnianie w działalności przedsiębiorstw celów społecznych (czyli zmierzających do zaspokojenia potrzeb bytowych i rozwojowych szerokich warstw społecznych) i kwestii ochrony środowiska naturalnego, przy czym aktywność ta wykracza poza zobowiązania wynikające z powszechnie przyjętych norm prawnych (EC 2001).

Społeczna Odpowiedzialność biznesu obejmuje zatem szereg działań skierowanych do pracowników przedsiębiorstwa (np.: poprawa warunków pracy, możliwości rozwoju zawodowego, równe traktowanie itp.), skierowanych na rynek (np.: terminowe regulowanie zobowiązań, dotrzymywanie warunków umów handlowych, poprawa jakości i zwiększanie bezpieczeństwa produktów, uczciwa reklama itp.), działania na rzecz społeczeństwa (np.: poprawa lokalnej infrastruktury, wsparcie finansowe lub materialne lokalnych instytucji użyteczności publicznej, działania na rzecz integracji społecznej itp.) czy też środowiska naturalnego (np.: stosowanie przyjaznych dla środowiska produktów i procesów produkcyjnych, efektywne wykorzystywanie zasobów, stosowanie "ekologicznej oceny" dostawców, ograniczenie ilości wytwarzanych odpadów i zanieczyszczeń itp.). Zwiększone zaangażowanie w zakresie tworzenia pożytecznych społecznie rozwiązań, co prowadzi do jednoczesnego polepszaniu swojej pozycji rynkowej, jest dla wielu zakładów fundamentem budowy i umacniania pozytywnego wizerunku zewnętrznego.

# **Przykłady narzędzi realizacji odpowiedzialnego biznesu:**

- **kampanie społeczne** działania zmierzające do zwiększania świadomości społeczeństwa na temat problemów wybranych obszarów życia społecznego, aktywności społecznej i obywatelskiej, problemów grup społecznych (np. kampania na temat problemów osób bezdomnych;
- **marketing zaangażowany społecznie** łącznie interesów przedsiębiorstwa z interesami społeczności (np. lokalnej);
- **programy etyczne dla pracowników** (np. tworzenie kodeksów pracowniczych, wyznaczanie standardów postępowań w relacjach z klientem);
- **nadzór korporacyjny** zasady systemu kontroli nad przedsiębiorstwem pełnionej przez jej właścicieli, akcjonariuszy, pracowników;
- **eko-znakowanie i znakowanie społeczne** –polega na umieszczaniu na opakowaniach lub etykietach produktów dodatkowych informacji z zakresu ekologicznej lub społecznej odpowiedzialności;

 **inwestycje społecznie odpowiedzialne** – czyli takie inwestowanie, którego celem nie jest wyłącznie maksymalizacji zysku, ale również dobra społeczne.

#### **Korzyści z wdrożenia CRS w zakładzie:**

- wzrost zainteresowania inwestorów;
- zwiększenie lojalności konsumentów i interesariuszy;
- poprawa relacji ze społecznością i władzami lokalnymi;
- wzrost konkurencyjności;
- podnoszenie poziomu kultury organizacyjnej firmy;
- kształtowanie pozytywnego wizerunku firmy wśród pracowników;
- pozyskanie i utrzymanie najlepszych pracowników.

Obok zwolenników idei CSR funkcjonuje również podejście krytyczne. Główne Argumenty przeciwników CSR brzmią: "*business of business is business*", społeczna odpowiedzialność biznesu polega na generowaniu zysków, CSR to socjalizm, który jest zaprzeczeniem wolności gospodarczej, przeznaczanie pieniędzy akcjonariuszy na cele społeczne jest jednoznaczne z kradzieżą, menedżer nie jest reformatorem społecznym i nie ma mandatu społecznego do pełnienia takiej funkcji, instytucja nie ma sumienia, nie może więc ponosić odpowiedzialności moralnej, CSR to należący do public relations kamuflaż, za którym skrywa się prawdziwe motywy uprawiania biznesu

Podejście pro-CSR akcentuje, obok bezpośrednich korzyści dla środowiska obywatelskiego oraz środowiska naturalnego, szereg pozytywnych aspektów stosowania tegoż podejścia do prowadzenia interesów. Są to między innymi argumenty akcentujące, że: przedsiębiorstwo wykorzystuje społeczeństwo, jest mu zatem coś winne w zamian, biznes przyczynia się do powstania wielu problemów społecznych, skutki prowadzonej działalności często trwają znacznie dłużej niż istnienie organizacji, redystrybucja dochodów wymaga zaangażowania odpowiednich środków, skoro społeczeństwo oczekuje odpowiedzialności, to w najlepszym interesie firmy jest ją na siebie wziąć.

Społeczny odbiór działań z obszaru społecznej odpowiedzialności biznesu jest niejednorodny. Dla części konsumentów każde działanie podejmowane przez przedsiębiorstwo ma u podstaw wizję zysku, jaki z tej działalności osiągnie. Część społeczeństwa uważa natomiast, że tego typu działania mają charakter niefinansowy i związane są z szerszą perspektywą, w której przedsiębiorstwo postrzega swoją misję. Rozbieżności w postrzeganiu zjawiska są naturalną konsekwencją różnych stylów myślenia, działania i postrzegania świata przez ludzi.

# **TEMATY DO DYSKUSJI**

- 1. Na podstawie przedstawionych sposobów definiowania terminu *etyka* (etyka prawa naturalnego, etyka utylitarystyczna, etyka deontologiczna) wskaż, jakie mogą być pozytywne i negatywne skutki przyjęcia każdego z tych sposób rozumienia pojęcia.
- 2. Jakie mogą być konsekwencje podjęcia procedury whistleblowingu przez pracownika przedsiębiorstwa? Wskaż na pozytywne i niekorzystne skutki takiego postępowania.
- 3. Podaj przykłady reguł etycznych stosowanych w wybranych przez Ciebie zawodach.
- 4. Zaproponuj, jak mógłby wyglądać kodeks etyczny w grupie, do której przynależysz (w klasie, w drużynie sportowej, w kółku zainteresowań).
- 5. Podaj przykłady działań państwa zmierzających do zlikwidowania zjawiska korupcji.
- 6. Na przykładzie znanego Ci przedsiębiorstwa przeanalizuj, czy działania, jakie prowadzi przedsiębiorstwo można uznać za etycznie właściwe. Podaj przykłady nieetycznej działalności przedsiębiorstwa.

# **Bibliografia**:

- Baggini J., Fost, *Przybornik etyka*, Warszawa 2012.
- Bieńkiewicz M., *Społeczna odpowiedzialność biznesu (CRS) jako narzędzie budowy przewagi konkurencyjnej przedsiębiorstw*, Łódź 2008.
- Ciupak-Zarzycja M., RzaczkowskaE., Kowalska M., Kozioł M., Majewska K., Sroka R., Syczewska B., Majdrowicza M., Tycner P., Tyczkowska-Kochańska K., *Firma ═ etyka. Przedsiębiorcy, dostawcy, społeczeństwo*, Warszawa 2009.
- Czaplewski W., *Filozofia z przyległościami*, Bydgoszcz 2000.
- Drucker P., *Menedżer skuteczny*, Warszawa 1994.
- Godziek M., *Etyka Przedsiębiorczości*, Chorzów 2005.
- Hołub G., Duchliński P. (red.), *Oblicza natury ludzkiej*, Kraków 2010.
- Kunzmnn P., Burkard F., Wiedmann F., *Atlas filozofii*, Warszawa 1999.
- Lipman M., Sharp A., Oscanyan F., *Filozofia w szkole*, Warszawa 2008.
- MacGregor B. J., *Władza i społeczeństwo*, Warszawa 1994.
- Przybył B., Swianiewicz J., *Krytyczne myślenie, Edukacja filozoficzna*, Kielce 2002.
- Reichel J. (red.), Oczyp P*.* (praca zbiorowa), *Jak uczyć o społecznej odpowiedzialności i zrównoważonym rozwoju. Podręcznik dla nauczycieli*, Warszawa 2011.
- Wojtysiak J. *Pochwała ciekawości*, Kraków 2003.

#### **Akt prawa:**

Ustawa z dnia 9 czerwca 2006 r. o Centralnym Biurze Antykorupcyjnym, nr 104, poz. 708).

#### **Netografia:**

*Green Paper: Promoting a European framework for Corporate Social Responsibility*, Brussels, 18.7.2001, COM(2001) 366 final (http://ec.europa.eu/green-papers/index\_pl.htm).

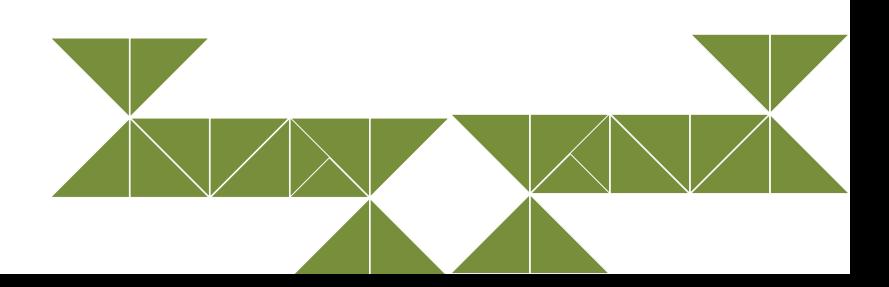

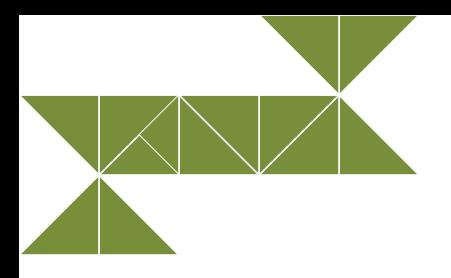

# **4. Gospodarka rynkowa**

# **4.1. Podstawowe pojęcia ekonomiczne**

#### **Potrzeby ekonomiczne i czynniki wytwórcze**

Wyznacznikiem skali potrzeb jest poziom cywilizacyjny społeczeństwa. Zmieniają się one wraz z rozwojem społeczeństwa. Im jest on wyższy, tym zakres ich jest większy. Kolejność ich zaspokajania określa prawo nasycalności potrzeb Gossena (P. Urbaniak, 1996). Zgodnie z nim potrzeby ludzkie zaspokajane są w kolejności swej wielkości, co jest wynikiem realizacji procesu konsumpcji, aż osiągają stan pełnego nasycenia, czyli saturacji.

**Potrzeby ludzkie** są nieograniczone, to znaczy nie można ich całkowicie zaspokoić. Wynika to z rzadkości (ograniczoności) zasobów w świecie. Cechą charakterystyczną jest również to, iż zaspokojenie potrzeb na niższych poziomach zawsze wywołuje nowe potrzeby. Warunkiem realizacji potrzeb na wyższym poziomie jest zaspokojenie potrzeb na poziomie niższym.

Ludzie odczuwają różnorakie potrzeby i dążą do ich zaspokojenia. Związek różnorodnych potrzeb z biologicznym bytem człowieka oraz ich znaczenie dla tego bytu są podstawą podziału potrzeb na:

- naturalne, nazywane podstawowymi lub elementarnymi;
- wyższego rzędu, nazywane wtórnymi lub kulturalnymi.

**Potrzeby naturalne** wynikają z biologicznych cech organizmu człowieka. Do tych potrzeb, których zaspokojenie jest niezbędne do życia, zalicza się potrzebę jedzenia, ubierania się, ciepła, mieszkania.

**Potrzeby wyższego rzędu** są wtórne względem potrzeb naturalnych. Wynikają one z rozwoju społeczeństwa, a ich zakres stale się powiększa ze względu na ciągły rozwój gospodarczy i postęp techniczny. Można tu wymienić potrzebę nauki, rozrywki, uczestnictwa w obrzędach religijnych czy podróżowania.

Potrzeby można również podzielić na (Z. Mielczarczyk, B. Urbańska, 2002):

- **potrzeby teraźniejsze,** bieżące (np. zaspokojenie głodu) i potrzeby przyszłe, które są zaspokajane w dłuższym czasie (np. wybudowanie domu);
- **potrzeby jednorazowe** (zaspokajane zwykle jeden raz w życiu lub najwyżej kilkakrotnie, np. wybudowanie domu) i potrzeby powtarzalne (np. zaspokajanie głodu, zakup odzieży, odpoczynek;
- **potrzeby indywidualne** (zaspokajane indywidualnie przez każdego człowieka) i potrzeby zbiorowe (zaspokajane w sposób zbiorowy przez odpowiednie instytucje, np. bezpieczeństwo publiczne, korzystanie z dróg publicznych).

Można też wyróżnić potrzeby realne, możliwe do zaspokojenia na danym etapie życia człowieka, i nierealne, czyli marzenia.

Cechami charakterystycznymi potrzeb człowieka jest ich:

- ▶ zmienność:
- rozwojowość;
- ▶ nieograniczoność;
- odnawialność.

Zmienność wynika z czasu, miejsca i warunków występowania potrzeb, ponieważ zależne są one na przykład od wieku człowieka, płci, warunków życia, poziomu kultury, czyli od elementów podlegających stałym przeobrażeniom. Rozwojowość jest konsekwencją postępu cywilizacyjnego społeczeństwa. Nieograniczoność wynika z coraz wyższego poziomu rozwoju gospodarczego i wzrostu dobrobytu społeczeństwa, które powodują pojawianie się nowych rodzajów potrzeb i ich zwiększenie. Odnawialność związana jest na przykład z potrzebą zaspokajania głodu, wypoczynku czy ubrania.

Potrzeby ludzkie można zaspokoić środkami materialnymi, nazywanymi dobrami, lub korzystając z usług wykonywanych przez różnych specjalistów. Dobrami nazywa się wszelkie środki materialne, którym można przyporządkować odpowiednie cechy fizyko-chemiczne (masę, skład chemiczny, kolor, zapach, kształt, wymiar itp.) (J. Mierzejewska-Majcherek, 2005).

Podobnie jak potrzeby również środki zaspokojenia potrzeb ludzkich mają różnorodny charakter. Najogólniej można je podzielić na materialne i niematerialne. Środki materialne obejmują naturalne zasoby przyrody oraz rzeczy będące wynikiem działalności człowieka. Środki niematerialne to na przykład przekazywanie wiedzy i informacji, dostarczanie rozrywek, porady lekarskie czy prawne (R. Milewski, 2002). Są one często określane mianem usług niematerialnych.

X **Niektóre dobra dostarczane przez przyrodę są ilościowo nieograniczone i niemal zawsze dostępne dla człowieka, np.: powietrze, woda w morzach i rzekach, światło i ciepło słoneczne. Dobra te nie są wytworem pracy ludzkiej i naszą nazwę dóbr wolnych. W praktyce zasoby tego typu się wyczerpują, zachodzi więc potrzeba racjonalnego ich wykorzystywania. Korzystanie z nich jest obecnie coraz bardziej zagrożone.**

Inne dobra, które występują w ilości ograniczonej w stosunku do potrzeb i są przez ludzi wytwarzane, noszą nazwę dóbr gospodarczych lub dóbr ekonomicznych. Dobra te stanowią przedmiot gospodarowania, nie tylko są wytwarzane przez człowieka, ale mogą być gromadzone i przekazywane, przemieszczane, wymieniane oraz dzielone w określony sposób w społeczeństwie (D. Dębski, 2006).

**Dobra gospodarcze** można podzielić, ze względu na ich przeznaczenie, na dobra konsumpcyjne oraz dobra produkcyjne (środki produkcji). **Dobra konsumpcyjne** służą bezpośrednio do zaspokojenia potrzeb ludzkich, np.: artykuły żywnościowe, odzież, samochody osobowe, telewizory. **Dobra produkcyjne** pośrednio zaspokajają potrzeby ludzkie, ponieważ służą do wytwarzania nowych dóbr gospodarczych, np.: maszyny i urządzenia produkcyjne, surowce, materiały, narzędzia. Dobra te określa się dwie zatem również jako dobra bezpośrednie i dobra pośrednie.

Ze względu na to, czy dobra przynoszą korzyść pojedynczym osobom, czy dużym grupom ludności dobra gospodarcze można podzielić na dobra prywatne oraz dobra publiczne.

Z **dóbr publicznych** korzystać mogą wszyscy, zaś dostęp do dóbr prywatnych jest w różny sposób ograniczony. Cechą dóbr publicznych jest to, że korzystanie z nich przez jedną osobę nie wyklucza jednoczesnego pożytku z nich dla innych ludzi. Bardzo trudno jest pozbawić kogokolwiek możliwości korzystania z dóbr publicznych. Dobra publiczne to m.in. budynki szkolne, drogi i chodniki, oświetlenie ulic (D. Dębski, 2006).

**Dobro prywatne** użytkowane przez jedną osobę nie może być jednocześnie użytkowane przez kogoś innego. Do dóbr prywatnych zalicza się m.in. żywność, odzież, samochody.

**Dobra gospodarcze** dzieli się również na dobra trwałe, np.: lodówka, pralka, oraz dobra zużywające się jednorazowo w procesie konsumpcji, np.: żywność czy lekarstwa, lub w procesie produkcji, np. węgiel w elektrowni.

**Usługą** jest działalność służąca zaspokojeniu potrzeb ludzkich, która nie znajduje żadnego ucieleśnienia w nowych dobrach materialnych (L. Garbarski, J. Rutkowski, W. Wrzosek, 2000).

Efekty działalności gospodarczej zależą od umiejętności i stopnia wykorzystania zasobów nazywanych czynnikami produkcji. Są to materialne i niematerialne środki, które służą do produkcji towarów bądź świadczenia usług. **Czynniki produkcji** to (Z. Makieła, T. Rachwał, 2011):

- **ziemia** obejmuje zasoby naturalne, czyli ziemię w ścisłym znaczeniu tego słowa oraz wszelkie zawarte w niej bogactwa naturalne;
- **praca określana często jako kapitał ludzki** obejmuje te środki, które są związane z człowiekiem oraz jego umiejętnościami i wykształceniem, np. określone kwalifikacje i predyspozycje zawodowe;
- **kapitał** obejmuje środki wytwarzane przez ludzi w celu tworzenia innych dóbr i świadczenia usług. Wyróżnia się kapitał rzeczowy (budynki, maszyny, urządzenia, środki transportu, narzędzia, surowce) oraz kapitał finansowy (środki pieniężne, papiery wartościowe);
- **wiedza** obejmuje innowacyjne pomysły, projekty i rozwiązania, których wdrożenie ułatwia funkcjonowanie przedsiębiorstw;
- **przedsiębiorczość** obejmuje między innymi zdolności organizacyjne oraz umiejętność wyszukiwania innowacyjnych rozwiązań pozwalających na efektywne wykorzystanie czynników produkcji;
- **technologie** techniki wytwarzania rozumiane jako dostępna wiedza i metody łączenia zasobów w sposób produkcyjny.

Techniki wytwarzania to połączenie środków produkcji z pracą ludzi dysponujących odpowiednimi umiejętnościami. Na przestrzeni wieków techniki wytwarzania ulegały zmianom, zmieniały się narzędzia pracy, surowce, a także umiejętności i kwalifikacje siły roboczej (M. Żukowski, 2005).

#### **Przedmiot i zakres ekonomii**

Ekonomia jest jedną z dziedzin nauk społecznych zajmującą się badaniem prawidłowości i działaniem mechanizmów rozwoju społeczno-ekonomicznego (M. Żukowski, 2005).

**Ekonomia** jest nauką o procesach gospodarczych, tzn. procesach produkcji, podziału, wymiany i konsumpcji środków zaspokajania potrzeb ludzkich. Wytycza i opisuje pewne ogólne prawidłowości rządzące tymi procesami. Prawidłowości te określane są mianem praw ekonomicznych.

**Prawa ekonomiczne** określają stałe zależności między występującymi zjawiskami ekonomicznymi. Związane są ściśle z zachowaniem ludzi, które można przewidzieć, ponieważ główną zasadą, jaką ludzie kierują się w swoim postępowaniu jest racjonalność.

We współczesnej ekonomii najczęściej wyróżnia się dwa podejścia do procesu analizy ekonomicznej, dwa podstawowe kierunki metodologiczne: ekonomię pozytywną (opisową) oraz normatywną (postulatywną) (S. Marciniak, 2001).

**Ekonomia pozytywna** oznacza opis istniejącej rzeczywistości. Przedmiotem analizy są konsekwencje zmian warunków ekonomicznych oraz kierunków polityki ekonomicznej. Celem badań i opisów zwolenników tego podejścia jest ustalenie wpływu zmian wielkości ekonomicznych (cen, płac, kursów walutowych) na efektywność działalności gospodarczej.

**Ekonomia normatywna** dokonuje ocen wartościujących, stwierdzających, jakie powinny być ceny, płace, zatrudnienie czy poziom produkcji oraz jaka polityka gospodarcza jest sprawiedliwa. Zwolennicy tego podejścia dokonują ocen wartościujących i postulują pożądane kierunki polityki cen, płac, rozwoju gospodarczego, ustalają więc normy postępowania. Podejście to określane jest niekiedy mianem ekonomii postulatywnej.

**Ekonomia** jest nauką społeczną badającą, w jaki sposób można wykorzystać ograniczone zasoby ekonomiczne w celu najpełniejszego zaspokojenia nieograniczonych potrzeb społeczeństwa. Podkreśla ograniczoność zasobów i możliwości wyboru ekonomicznego, który zapewniłby efektywność gospodarowania.

**Wybór ekonomiczny** występuję zarówno między konkurującymi dobrami materialnymi, zaspokajającymi nasze potrzeby, jak i między alternatywnymi użyciami zasobów niezbędnych do ich wytworzenia. Stąd też mówi się, że ekonomia sprowadza się do ciągłego dokonywania wyborów.

**Mikroekonomia** zajmuje się badaniem racjonalnego postępowania podmiotów gospodarczych i konsumentów. Podstawowym przedmiotem badań mikroekonomii są:

- mikroekonomia rynku;
- ▶ teoria zachowania konsumenta;
- racjonalność wyboru w przedsiębiorstwie.

Do analizy mikroekonomicznej służą instrumenty rynkowe: popyt, podaż, koszty, zysk i czynniki wpływające na kształtowanie się tych kategorii.

**Makroekonomia** zajmuje się analizą gospodarki jako całości. Bada między innymi czynniki wpływające na poziom i zmiany takich wielkości ekonomicznych, jak np.:

- całkowita produkcja i konsumpcja w danej gospodarce;
- globalna podaż produktów i usług;
- globalny popyt na nie;
- ▶ ogólny (średni) poziom ich cen;
- globalne zatrudnienie i inwestycje;
- dochody i wydatki budżetu państwa.

Makroekonomia zajmuje się więc badaniem agregatowych, czyli dotyczących całej gospodarki, wielkości ekonomicznych.

**Ekonomia** – stanowiąc genezę polityki ekonomicznej, pełni równocześnie rolę instrumentalną w dziedzinie sprawowania władzy. Teorie ekonomiczne i polityczne stanowią podstawę ustrojową państwa (ustroju społecznego i gospodarczego). Funkcjonowanie systemu gospodarczego winno reagować na impulsy rynku. Jeśli jednak impulsy te zawodzą, konieczna jest reakcja władzy zgodna z interesem publicznym.

Ścisłe związki występują również pomiędzy polityką ekonomiczną a polityką społeczną. **Polityka ekonomiczna** zajmuje się działaniem w sferze wytwarzania dóbr, a polityka społeczna ich racjonalnym wykorzystaniem. W całościowym kompleksie społeczno-gospodarczym dużą rolę odgrywa gospodarowanie zasobami pracy, procesy demograficzne, polityka ludnościowa.

Przedmiotem oddziaływania polityki ekonomicznej jest gospodarka narodowa. W całej gospodarce można wyróżnić:

- **procesy realne** obejmujące produkcję, transport, magazynowanie, obrót towarami;
- **procesy regulacyjne –** obejmujące czynności polegające na zbieraniu i przetwarzaniu informacji, przygotowywaniu i podejmowaniu decyzji, kontrolowaniu ich wykonania.

W przedsiębiorstwach przemysłowych, handlowych, gospodarstwach rolnych i gospodarstwach domowych przeważają czynności zaliczane do sfery procesów realnych. Funkcje banków, zakładów ubezpieczeniowych, organizacji zrzeszających przedsiębiorstwa, a także organów państwowych i samorządowych wkraczających w sferę gospodarki polegają głównie na czynnościach regulacyjnych.

### **Podmioty i cele gospodarowania**

**Ekonomia** zajmuje się zachowaniem ludzi w procesie gospodarowania. W każdej gospodarce rynkowej występują dwa główne podmioty gospodarujące: gospodarstwa domowe i przedsiębiorstwa. Poza tym samodzielnym podmiotem jest państwo (S. Marciniak, 2001).

Gospodarstwo domowe składające się z członków rodziny (lub z jednej osoby) jest konsumentem oraz właścicielem zasobów, przedsiębiorstwo – producentem i użytkownikiem zasobów.

Własność i kontrola ziemi, pracy i kapitału jest bezpośrednią podstawą funkcjonowania gospodarstw domowych. Ostateczne decyzje o tym, jak i które zasoby zastosować w produkcji, opierają się na potrzebach gospodarstw domowych. Użycie zasobów jest możliwe po ich sprzedaży przez gospodarstwa domowe przedsiębiorstwom na rynku. Wpływy ze sprzedaży zasobów przedsiębiorstwa zużywają do produkcji dóbr i usług. Dobra te i usługi są następnie przez przedsiębiorstwa sprzedawane na rynku gospodarstwom domowym i wymieniane na pieniądze. Cały ten proces obejmuje dwa rodzaje strumieni między gospodarstwami domowymi oraz przedsiębiorstwami (S. Marciniak, 2001):

- **strumienie finansowo-pieniężne**, które przepływają od gospodarstw domowych za pośrednictwem rynku, w formie opłaty za dobra i usługi, do firm, następnie ma miejsce ponowny przepływ płatności od firm przez rynek do gospodarstw domowych;
- **przepływy realne, niepieniężne** ziemia, praca i kapitał przepływają od gospodarstw za pośrednictwem rynku czynników produkcji do przedsiębiorstw, natomiast realne dobra i usługi przepływają od przedsiębiorstw za pośrednictwem rynku dóbr konsumpcyjnych do gospodarstw. Ilustracją tych przepływów jest schemat przedstawiony na rysunku:

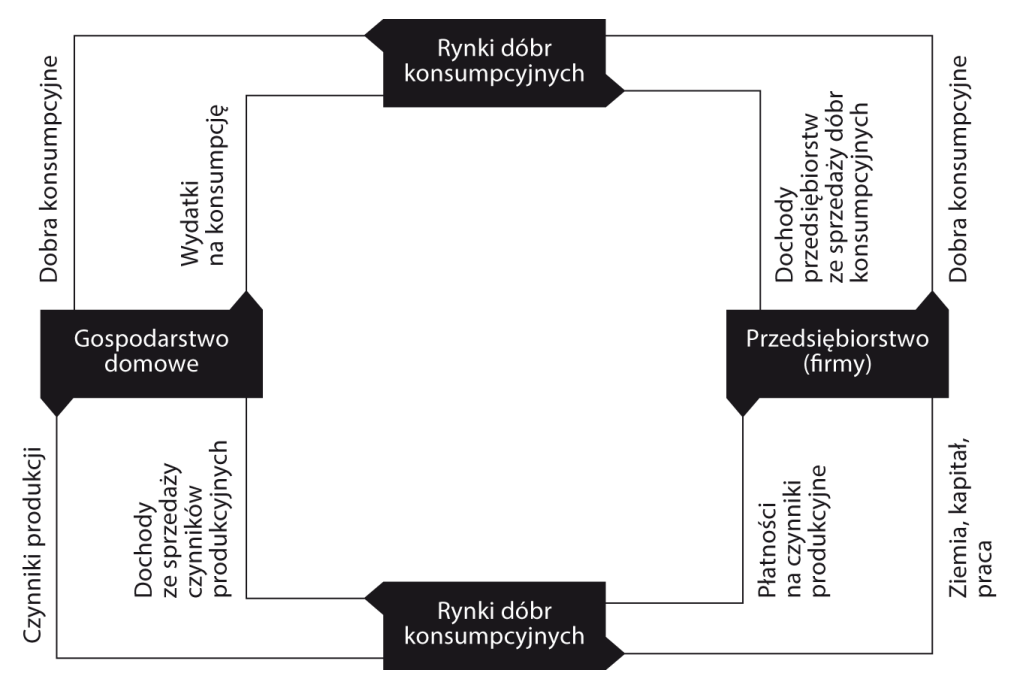

**Schemat 13. Uproszczony schemat cyrkulacji strumieni finansowych (krąg wewnętrzny) i przepływów realnych (krąg zewnętrzny)**

*Źródło: S. Marciniak, Mikro i makroekonomia, Warszawa 2001, s. 56*

**Gospodarstwo domowe** jest najstarszym i najtrwalszym podmiotem gospodarczym. Gospodarstwo domowe to ludzie wspólnie zamieszkujący i podejmujący różne decyzje, w tym przede wszystkim ekonomiczne. Odwiecznym celem jest zaspokojenie potrzeb członków rodziny. Gospodarstwa domowe w gospodarce rynkowej mają określone możliwości i spełniają pewne funkcje, np. każde gospodarstwo domowe, niezależnie od wielkości, ma możliwości decydowania o tym, jak i gdzie zastosować zasoby, które posiada. Każde gospodarstwo domowe w gospodarce rynkowej ma też możliwości decydowania o tym, co i ile konsumować. Każde gospodarstwo dąży do maksymalizacji swojego zadowolenia, czyli satysfakcji, i tym kieruje się przy podejmowaniu decyzji. Można stwierdzić, że (M. Żukowski, 2005):

- gospodarstwa domowe są decydującym odbiorcą wytwarzanych towarów i usług przesądzają o celowości ich wytwarzania;
- gospodarstwa domowe zasilają gospodarkę w siłę roboczą;
- skala podaży płacy zależy od tego, jakie są możliwości uzyskania przez nie środków dla zaspokojenia potrzeb członków rodziny.

Gospodarstwo domowe jako podmiot gospodarczy jest ważną częścią gospodarki narodowej, podlega ono tym samym procesom racjonalizacji, jakie zachodzą w gospodarce. Racjonalizacja gospodarowania wiąże się ze stosowaniem rachunku ekonomicznego. Pod wpływem otoczenia zewnętrznego gospodarstwa domowe w procesie podejmowania niektórych decyzji coraz częściej opierają się na rachunku ekonomicznym, np.: przy podejmowaniu pracy, lokacie oszczędności, nabywaniu dóbr i usług. Na ten aspekt zachowań gospodarstw domowych duży wpływ mają procesy cywilizacyjne i społeczne, które zmieniają ich warunki materialne (np. zmiany związane z upowszechnieniem się elektroniki), jak również zmieniają na przykład status społeczno- -ekonomiczny kobiet czy związki między rodzicami a dziećmi.

Obok wymienionych kryteriów podejmowania decyzji istnieje ogromny wachlarz zachowań gospodarstw domowych, które są zwykłą niegospodarnością. Niegospodarność może przejawiać się w nieprzemyślanym wykorzystaniu zasobów pracy członków rodziny, nieracjonalnych zakupach dóbr i usług, nieefektywnym wykorzystaniu posiadanych zasobów. W tym zakresie na zachowanie gospodarstw oddziaływają czynniki trudno mierzalne, takie jak na przykład efekt demonstracji (efekt snobizmu), czyli chęć wyróżniania się, nabywanie dóbr rzadko nabywanych przez innych czy efekt naśladownictwa, czyli naśladowanie innych wzorców zachowań i konsumpcji(M. Żukowski, 2005).

Gospodarstwa domowe to najliczniejszy i najważniejsze podmioty gospodarcze. W praktyce podmioty te wykorzystują częściowo rachunek ekonomiczny dla określenia swojego zachowania, obok tego ogromny wpływ na ich decyzje ma tradycja, intuicja, naśladownictwo czy przyzwyczajenia.

**Przedsiębiorstwo** to jednostka gospodarcza wyodrębniona pod względem techniczno-produkcyjnym, organizacyjnym, ekonomiczno-prawnym, terytorialnym i kadrowym, wykorzystująca czynniki produkcji do wytwarzania dóbr lub świadczenia usług. Jako samodzielna jednostka ukształtowała się w pełni w warunkach kapitalistycznej gospodarki rynkowej. Początkowo były to firmy małe, powstałe w formie warsztatów rzemieślniczych, manufaktur lub biur nakładczych.

Główną cechą przedsiębiorstwa jest jego samodzielność ekonomiczno-finansowa. Polega ona na możliwości dysponowania posiadanymi zasobami środków trwałych i obrotowych, pokrywaniu wydatków z własnych przychodów, posiadaniu rachunku rozliczeniowego w banku czy zaciąganiu kredytów. Decyzje ekonomiczno- -finansowe podejmują przedsiębiorstwa na własny koszt i ryzyko, instrumentem wyboru jest rachunek ekonomiczny umożliwiający ocenę każdego wariantu zachowania się tak, by osiągnąć nadwyżkę finansową z punktu widzenia kosztów przychodów i opłacalności. Przedsiębiorstwa są zasadniczym podmiotem wykorzystującym usługi czynników wytwórczych – kapitału i pracy. Elementami procesu gospodarowania w przedsiębiorstwach jest majątek trwały i obrotowy oraz pracownicy. Ich wielkość i struktura określają zdolność produkcyjną przedsiębiorstwa, czyli potencjalne możliwości produkcji dóbr czy świadczenie usług (M. Żukowski, 2005).

Przedsiębiorstwa są zróżnicowane pod względem wielkości i form własności. Za przedsiębiorstwo uważana jest również jednoosobowa firma (np. usługowa). Tradycyjnie w charakterystyce przedsiębiorstwa akcentuje się jego **odrębność techniczno-produkcyjną** oraz **organizacyjno-prawną**. Pierwsza oznacza, że przedsiębiorstwo posiada środki trwałe i obrotowe umożliwiające prowadzenie działalności. Druga odrębność polega na oparciu działalności przedsiębiorstwa na jasno zdefiniowanej strukturze organizacyjnej, w której określone są kompetencje i zakres powiązań poszczególnych członków załogi oraz na jej osobowość prawnej, którą uzyskuje z chwilą wpisania do rejestru przedsiębiorców. **Osobowość prawna** oznacza, że firma ma prawo zawierania umów z kontrahentami, ponoszenia odpowiedzialności majątkowej, zaciągania zobowiązań finansowych.

Każde przedsiębiorstwo ma określone możliwości oraz spełnia pewne funkcje. Zakres tych funkcji zależy od ustroju społecznego, w którym ono działa oraz od systemu funkcjonowania gospodarki.

Inny jest zakres swobody działania przedsiębiorstw w warunkach **gospodarki rynkowej**, w której realizowane są założenia polityki neoliberalnej –państwo zapewnia jedynie warunki bezpieczeństwa i porządku działania przedsiębiorstw, jak ma to miejsce na przykład w Stanach Zjednoczonych, a inne w państwie opiekuńczym, z dużym zakresem interwencji państwa w sprawy społeczno-gospodarcze, sytuacja taka ma miejsce na przykład w krajach skandynawskich. Jeszcze inaczej funkcje przedsiębiorstw kształtowały się w systemie w pełni **scentralizowanej władzy ekonomicznej**, tzn. w systemie nakazowo-rozdzielczym, w krajach takich, jak: Jugosławia, Węgry czy Polska w latach osiemdziesiątych (S. Marciniak, 2001).

Jak każdy podmiot gospodarczy przedsiębiorstwo podejmuje decyzje, uwzględniając swój cel działania. Powszechnie uważa się, że celem tym jest maksymalizacja zysku. Istnieje jednak kilka teorii zachowań się firm. Można podzielić **cele działalności** na **formalne** i **nieformalne**. Formalne cele zwarte są w ustawach o przedsiębiorstwach, statutach. Mogą to być takie cele, jak: zaspokojenie potrzeb społecznych, osiąganie wymiernych wyników (np. zysków, wskaźników rentowności) itp. Historia rozwoju przedsiębiorstwa wykazała, że cele formalne nie zawsze są jedynymi, jednostki gospodarcze dążą bowiem do realizacji własnych interesów wyrażonych przez cele nieformalne, np.: wzrost wynagrodzenia, opanowanie rynku, eliminacja konkurentów (M. Żukowski, 2005).

Państwo w charakterze podmiotu gospodarczego występuje samodzielnie jako potężna siła ekonomiczna m.in. w dziedzinie produkcji.

Państwo jest właścicielem wielu ważnych, kluczowych gałęzi i udziałowcem we własności kapitału bankowego i przemysłowego, systemu łączności, transportu, systemu energetycznego, przemysłu górniczo- -wydobywczego, hutniczego i gospodarki komunalnej.

Tradycyjnie przyjmuje się, że funkcje są wewnętrzne i zewnętrzne. Obejmują one przede wszystkim działania typowe dla państwa, a więc zabezpieczenie ładu wewnętrznego i zewnętrznego, oraz działania, które mogą lub muszą być podejmowane pod wpływem ogólnego rozwoju społeczeństwa. Rola państwa jest ściśle związana ze stanem gospodarki (M. Żukowski, 2005), polityką społeczno-gospodarczą oraz zmianami ustrojowymi. Można powiedzieć, że:

- Działalność państwa powstała na tle trudności w przebiegu procesów reprodukcji. Zadaniem państwa jest zatem takie oddziaływanie na wybory podejmowane przez podmioty sfery realnej, aby ograniczyć anarchię gospodarczą i żywiołowość rozwoju. Zewnętrznym tego wyrazem jest formułowanie przez państwo polityki przemysłowej, finansowej, podatkowej, prawnej itp.
- ▶ Z różnych względów państwo stara się złagodzić konflikty interesów w stosunkach zachodzących między podmiotami gospodarczymi, np. między pracownikami i pracodawcami, rolnictwem i jego otoczeniem. Środkami działania mogą być: państwowa polityka cen, dotacje, subwencje, ingerencje w sprawie poziomu płac, ich indeksacji itp.
- Państwo może dokonywać zmian proporcji podziału nowo wytworzonej wartości na przykład dla realizacji celów socjalnych związanych z funkcjonowaniem tzw. państwa opiekuńczego.
- Istnieje konieczność ochrony gospodarki wewnętrznej przed niekorzystnymi destrukcyjnymi wpływami zewnętrznymi przez kształtowanie procesów integracyjnych, politykę rolną.. Jeżeli władze nie są gotowe prowadzić aktywnej polityki w tym zakresie, to istnieją wszelkie powody do obaw przed skutkami tych wpływów, np.: nieufność robotnika wobec groźby bezrobocia czy obawa przedsiębiorcy przed ogólnym kryzysem, zaniepokojenie rolników brakiem ochrony rodzimego rynku rolnego.

Głównym celem prowadzenia działalności gospodarczej jest osiąganie maksymalnych korzyści finansowych. Inne ekonomiczne cele to:

- poszerzanie rynków zbytu;
- podnoszenie konkurencyjności przedsiębiorstwa;
- maksymalizacja wartości rynkowej przedsiębiorstwa;
- utrwalanie własnej pozycji na rynku itp.

Społeczne cele gospodarowania zgodne z koncepcją społecznej odpowiedzialności biznesu to:

- dbałość o ochronę środowiska naturalnego;
- dobre relacje z partnerami biznesowymi;
- ▶ dobre relacje z pracownikami;
- dbałość o prawa człowieka i prawa pracownicze;
- wspieranie inicjatyw społecznych;
- wspieranie projektów edukacyjnych itp.

# **Systemy gospodarcze**

W praktyce gospodarczej system ekonomiczny (gospodarczy) jest prezentowany jako zespół instytucji i organizacji związanych z podejmowaniem i realizacją decyzji ekonomicznych. Sposób działania instytucji i formą realizacji decyzji ekonomicznych określa się jako funkcjonowanie danego systemu gospodarczego.

Wszystkie teoretycznie możliwe oraz istniejące realnie systemy ekonomiczne (gospodarcze) można podzielić na trzy grupy (S. Marciniak 2001):

**1. Gospodarkę wolnorynkową –** najpełniej rozwinęła się w Europie zachodniej w drugiej połowie XIX w. Zasoby są w posiadaniu prywatnym, ich alokacja odbywa się jedynie i wyłącznie w wyniku działania mechanizmu rynkowego. W czystej postaci dziś nie istnieje. Zakres gospodarki rynkowej historycznie i ustrojowo jest różny. Gospodarka rynkowa wyłoniła się z gospodarki naturalnej.

**2. Gospodarkę naturalną –** jest to taka organizacja działalności gospodarczej, w której produkcja i podział (dystrybucja) są nastawione na bezpośrednie zaspokojenie potrzeb producentów. Podstawą gospodarki naturalnej są zwyczaje i tradycja. Zmiany w technice gospodarowania oraz w stosunkach gospodarczych dokonują się powoli. W społeczeństwie pierwotnym była jedyną formą gospodarowania. W starożytności i w średniowieczu była podstawową formą gospodarowania i istniała obok rozwijającej się gospodarki wymiennej (rynkowej).

Początki gospodarki rynkowej związane są z:

- rozwojem społecznego podziału pracy;
- specjalizacją producentów;
- wzrostem roli własności prywatnej.

**3. Wymianę** – wprowadza do gospodarki naturalnej zasadnicze zmiany, spowodowane podziałem pracy i specjalizacją, które wywołują wzajemną zależność wszystkich uczestników procesu produkcyjnego. Wymiana powoduje podział społeczeństwa na grupy i podgrupy społeczno-zawodowe oraz warstwy.

Pierwsze zalążki gospodarki rynkowej zaistniały u schyłku społeczeństwa pierwotnego. W starożytności i w średniowieczu nastąpił dalszy rozwój gospodarki wymiennej. Jednakże dopiero w kapitalizmie gospodarka towarowo-pieniężna stała się jedyną, lub dominującą, formą gospodarowania. Dziś tylko w niektórych słabo rozwiniętych krajach Afryki, Ameryki Łacińskiej i Oceanii występują znaczne enklawy, w których istnieją pozostałości gospodarki naturalnej. W krajach realnego socjalizmu zakres gospodarki towarowo-pieniężnej był ogólnie niewielki i różny. Występował w pewnym zakresie, w dziedzinie produkcji i podziału dóbr i usług konsumpcyjnych. Zupełnie nie istniały takie rynki, jak: walutowy, kredytów krótkoterminowych, papierów wartościowych oraz pracy.

Gospodarka wolnorynkowa jest zwykle kojarzona z czystym kapitalizmem, czyli systemem, w którym ziemia i kapitał są własnością prywatną. Wszystkie decyzje gospodarcze są podejmowane przez gospodarstwa domowe i przedsiębiorstwa działające według własnego interesu. Nie występuje ingerencja państwa w sprawy gospodarcze.

Do opisu tej gospodarki przyjmuje się następujące założenia (J. Sloman, 2001):

- przedsiębiorstwa dążą do maksymalizacji rynku;
- konsumenci dążą do tego, aby z wydatków na zakupy uzyskać maksymalną użyteczność (korzyść);
- pracownicy dążą do maksymalizacji swych płac z uwzględnieniem odczuwalnych przez nich kosztów pracy na danym stanowisku;
- jednostki mają pełną swobodę w podejmowaniu decyzji ekonomicznych konsumenci decydują sami, na co wydać dochody;
- pracownicy decydują, gdzie i ile pracować;
- • przedsiębiorstwa ustalają, co produkować i sprzedawać oraz jakie stosować metody produkcji.

Wyniki decyzji przedsiębiorstw i gospodarstw domowych są przekazywane za pośrednictwem cen. Działanie mechanizmu rynkowego polega na reakcji cen na występujące na rynku niedobory i nadwyżki.

**Gospodarka rynkowa mieszana**. W tym systemie dominuje własność prywatna oraz rynkowa alokacja zasobów. Są one jednak modyfikowane przez następujące fakty:

- część zasobów znajduje się w posiadaniu państwa i samorządów;
- istnieje ingerencja państwa w sprawy gospodarcze korygująca i uzupełniająca mechanizm rynkowy.

Gospodarka mieszana nie jest w ekonomii jednoznacznie zdefiniowana. Najczęściej sformułowanie to odnosi się do systemu funkcjonowania gospodarki narodowej. System funkcjonowania gospodarki narodowej to sposób działania obejmujący mechanizm działania praw ekonomicznych oraz sposób i środki wykorzystania tych praw w procesach ekonomicznych przez podstawowe podmioty gospodarcze.

Gospodarka rynkowa mieszana jest to taka gospodarka, w której oprócz podstawowego mechanizmu napędowego (rozwojowego) istnieje i odgrywa istotną rolę mechanizm wspomagający (korygujący). Taka gospodarka występuje w wielu współczesnych rozwiniętych gospodarkach kapitalistycznych, np.: w krajach skandynawskich, Francji, Wielkiej Brytanii, a także w Korei Południowej.

Większość ludności świata żyje jednak w krajach Trzeciego Świata. Należy do nich większość narodów Ameryki Łacińskiej, Afryki i Azji. Gospodarka w znacznej ich części opiera się w przeważającej mierze na tradycji. W ciągu ostatnich kilkudziesięciu lat nastąpiły jednak daleko idące zmiany społeczne, polityczne i ekonomiczne, kraje te zaczęły przyswajać sobie nowy system ekonomiczny. Mają one duże zaufanie do mechanizmu rynkowego, który powinien zapewnić właściwe rozwiązanie ich problemów. Wielu ekonomistów i przywódców uważa jednak, że mechanizm rynkowy nie jest najlepszym środkiem na problemy ekonomiczne krajów Trzeciego Świata. Znalazło to wyraz w projektach wprowadzania gospodarki centralnie planowanej i centralnie zarządzanej. Obecnie nadal istnieje znaczna grupa krajów, w których obok enklaw gospodarki rynkowej funkcjonuje gospodarka rynkowa korygowana centralnie.

**Gospodarka centralnie kierowana**. W tym systemie zasoby są własnością państwa i samorządów terytorialnych. Alokacja zasobów określona jest planem centralnym rządu. W praktyce w okresie 1918–1989 w Europie obserwować można było dwa warianty takiego systemu:

- socjalizm planowy, w którym zasoby były własnością państwa, a ich alokacja odbywała się zgodnie z centralnym planem państwa (np. ZSRR, NRD, Rumunia);
- socjalizm rynkowy, w którym zasoby były własnością państwa lub w dyspozycji realnej samorządów i innych podmiotów gospodarczych; alokację zasobów determinował w pewnym stopniu mechanizm rynkowy(np. Jugosławia, Węgry, Polska a obecnie także Chiny).

Zasadnicze cechy systemu gospodarki centralnie planowanej to:

- centralizacja zarządzania gospodarką i planowania;
- administracyjne kształtowanie cen produktów i czynników produkcji;
- brak konkurencji między jednostkami gospodarczymi;
- hierarchiczna podległość kierownictwa organizacji gospodarczych i instytucji wobec biurokracji partyjno-państwowej;
- nakazowo-rozdzielczy charakter systemu;
- regulowanie i finansowanie działalności przedsiębiorstw przez państwo;
- duży stopień izolacji gospodarki od gospodarki światowej.

Najistotniejsze wady tej gospodarki to:

- $\triangleright$  brak mechanizmów rynkowych;
- nieefektywne wykorzystywanie czynników produkcji;
- brak efektywnych systemów motywacyjnych;
- niska efektywność i innowacyjność gospodarki;
- niedobór dóbr konsumpcyjnych na rynku.

# **CIEKAWOSTWA!**

W znacznej grupie państw europejskich głównym mechanizmem napędowym w latach 1949–1989 był system centralnego sterowania, zwany systemem nakazowo-rozdzielczym. System ten polegał na wykorzystywaniu przez administrację państwową nakazów prawno-organizacyjnych do sterowania gospodarką. Oprócz nakazów i zakazów administracja centralna w bardzo szerokim zakresie stosowała rozdzielnictwo wszelkiego rodzaju towarów, tzn. zarówno czynników produkcji, jak i środków konsumpcji. Jednocześnie aparat ten wykorzystywał mechanizm rynkowy do sterowania gospodarką narodową. Część gospodarki podległa bezpośrednio prawom rynkowym. Tak było m.in. w Polsce, gdzie istniał rynek produktów rolno-spożywczych w części nie sterowany centralnie, rządzący się prawem popytu i podaży. Działanie tego rynku w Polsce było możliwe, gdyż w rolnictwie dominującą formą własności była drobna prywatna gospodarka chłopska. Należy dodać, że rynek rolno-spożywczy był opanowany przez państwowy monopol skupu i działania scentralizowanego aparatu spółdzielczego.

Pod koniec lat 70-tych XX w. gospodarka polska znalazła się w głębokim kryzysie. Zasadnicze zmiany ustroju państwa, początek demokracji umożliwiły wprowadzenie zasadniczych zmian gospodarczych. W 1989 roku Wicepremier i Minister Finansów Leszek Balcerowicz przygotował plan działań mających na celu transformację polskiej gospodarki.

Do głównych działań w ramach tego planu można zaliczyć:

- uwolnienie cen;
- wprowadzenie dyscypliny w polityce budżetowej państwa;
- restrykcyjna polityka pieniężna;
- prywatyzacja przedsiębiorstw państwowych,;
- zmiana systemu podatkowego polegająca na wprowadzeniu podatku od dochodów osobistych PIT i podatku od wartości dodanej VAT;
- tworzenie rynku kapitałowego przez powołanie Giełdy Papierów Wartościowych;
- zmiana zasad funkcjonowania banku centralnego i systemu bankowego;
- wprowadzenie wymienialności złotego na inne waluty;
- liberalizacja handlu zagranicznego.

Dla gospodarki i społeczeństwa nie jest obojętne, jaki system gospodarczy istnieje w danym kraju. Od tego, jaka jest jego efektywność, zależy osiągnięty poziom gospodarki oraz, w decydującym stopniu, poziom życiowy ludności. Teoria ekonomii zajmuje się sprawnością systemów gospodarczych między innymi dlatego, żeby móc odpowiedzieć na pytanie, który z istniejących systemów jest lepszy.

# Współczesny ekonomista węgierski

J. Karnai proponuje ocenianie systemów gospodarczych za pomocą cech ogólnych, wywierających zasadniczy wpływ na ludzi w nich żyjących.

Są to (S. Marciniak, 2001):

- 1) realny wzrost systemu gospodarczego, tzn. wzrost produkcji do dochodu narodowego, konsumpcji;
- 2) postęp techniczny system powinien stymulować wprowadzanie nowych technologii, nowych produktów;
- 3) przystosowawcze własności systemu, które oznaczają zdolność adaptacyjną systemu do koniecznych zmian produkcji i konsumpcji oraz sposobu funkcjonowania systemu;
- 4) selekcyjne właściwości systemu w odniesieniu do nowo pojawiających się organizacji oraz osób zajmujących kierownicze stanowiska w organizacji (np. przedsiębiorczość, zdolności organizacyjne);
- 5) podział dochodu i zatrudnienia, czyli sprzeczność między bodźcowym a egalitarnym podziałem oraz konieczność zapewnienia zatrudnienia dla wszystkich chcących pracować;
- 6) rozwój kulturalny i społeczny dotyczy to m.in. zapewnienia rozwoju nauki i poprawy usług służby zdrowia;
- 7) własność, władza i decyzje, czyli sprzeczności jakie mogą występować, problem decentralizacji i centralizacji zarządzania gospodarką, sposób wyrażania woli społeczeństwa, zakres wolności.

Inni ekonomiści wymieniają takie kryteria oceny sprawności systemów gospodarczych, jak: efektywność alokacji, tempo wzrostu gospodarczego, satysfakcja konsumenta, rozkład dochodów, stabilność gospodarki, jej cele rozwojowe oraz bezpieczeństwo narodowe. Trudno jednocześnie przesądzić, który z systemów jest lepszy – ten, który gwarantuje wyższą efektywność ekonomiczną, ale powoduje duże bezrobocie, czy ten z mniejszą efektywnością i mniejszym bezrobociem. W kontekście omawianych kryteriów oceny systemów gospodarczych warto przytoczyć pojęcie określane umownie jako **kryterium Pareta** (S. Marciniak, 2001). Kryterium to mówi, że jeżeli dostępne dla społeczeństwa zasoby zostały rozdzielone pomiędzy aktualne cele, a dobrobyt ekonomiczny przynajmniej jednego członka społeczeństwa zwiększył się, bez jednoznacznego zmniejszenia dobrobytu pozostałych, to zwiększył się dobrobyt całego społeczeństwa. **Optimum Pareta** istnieje więc wtedy, gdy niemożliwa jest taka realokacja zasobów, która powiększa dobrobyt pewnej jednostki bez jednoczesnego zmniejszenia dobrobytu innych jednostek.

Gospodarowanie odbywa się zawsze w określonych warunkach materialnych, instrumentalnych, społecznych, politycznych. Całokształt tych warunków oraz reguł i mechanizmów gospodarowania składa się na pojęcia: **gospodarka i system gospodarczy**.

**System gospodarczy,** według P. A. Samuelsona i W. D. Nordhausa, to układ stosunków i organizacji, który kształtuje prawa i regulacje rządzące działalnością gospodarczą, determinuje prawa własności czynników produkcji, rozdziela uprawnienia do podejmowania decyzji w zakresie produkcji i konsumpcji, determinuje bodźce motywujące różne podmioty gospodarcze, a w ostateczności rozstrzyga kwestie, co, jak i dla kogo ma być produkowane (R. Milewski, 2002).

Na podstawie kryterium własności czynników produkcji wyróżnia się w ramach danego kraju gospodarkę prywatną i publiczną, a w skali międzynarodowej – gospodarkę kapitalistyczną i socjalistyczną (lub komunistyczną). Pojęcia te łączy się często z charakterem systemu politycznego (kto i jak rządzi w danym kraju) oraz z modelem podziału (jak dzielone są dobra).

W zależności od tego, który mechanizm regulowania i koordynacji procesów gospodarczych dominuje, można wyodrębnić gospodarkę rynkową (system rynkowy) i gospodarkę nakazową (system nakazowy).

**Gospodarka rynkowa** – to gospodarka, w której procesy gospodarcze regulowane są głównie za pomocą różnego rodzaju nakazów, zakazów i dyrektyw wydawanych przez biurokrację państwową (zwłaszcza szczebla centralnego). Gospodarka centralnie planowana lub system nakazowo-rozdzielczy.

Mechanizm regulacji gospodarki w praktyce jest powiązany z własnością czynników produkcji.

Mechanizm rynkowy jest dominującym regulatorem procesów gospodarczych w tych krajach, w których dominuje własność prywatna, a biurokracja państwa i plan centralny w krajach, w których dominuje własność publiczna (w szczególności państwowa).

Na podstawie kryterium podziału uprawnień do podejmowania decyzji można wyodrębnić systemy mniej lub bardziej zdecentralizowane (czy scentralizowane).

System gospodarczy byłby całkowicie zdecentralizowany, gdyby uprawnienia do podejmowania decyzji gospodarczych należały wyłącznie do poszczególnych producentów i konsumentów (np. kapitalizm wolnokonkurencyjny Europy Zachodniej i Ameryki Północnej), zaś całkowicie scentralizowane – gdyby należały one wyłącznie do centralnej biurokracji państwowej (np. system panujący w Związku Radzieckim i innych krajach "realnego socjalizmu").

# **4.2. Istota funkcjonowania gospodarki rynkowej**

#### **Pojęcie i funkcje rynku**

Gospodarka rynkowa swoją nazwę zawdzięcza przede wszystkim temu, że podstawowym regulatorem i koordynatorem procesów gospodarczych jest w niej **rynek**. Pod pojęciem rynku rozumie się ogół warunków ekonomicznych, w których dochodzi do zawierania transakcji wymiennych między sprzedawcami oferującymi towary i usługi, a nabywcami reprezentującymi potrzeby poparte określonymi funduszami nabywczymi (S. Marciniak, 2001).W węższym znaczeniu przez rynek rozumie się określone miejsce kupna i sprzedaży, gdyż obejmuje ono całokształt warunków, w jakich dokonuje się wymiana towarów i usług. Obecnie obok rynków tradycyjnych istnieją również takie, które nie mają swojej siedziby i na których nie ma bezpośrednich

kontaktów między sprzedawcami a nabywcami. Transakcje wymienne na tych rynkach zawierane są listownie lub za pomocą różnych środków łączności i przetwarzania danych, takich jak:. telefony, teleksy, telefaksy lub odpowiednio zaprogramowane komputery.

# **Najważniejsze funkcje rynku** to (R. Milewski, 2002):

- 1. Rynek dokonuje wyceny różnych dóbr (produktów, usług i zasobów gospodarczych). We współczesnej gospodarce rynkowej występuje tendencja do przekształcania się wszystkich dóbr w towary, których ceny ustalają się na rynku.
- 2. Rynek jest podstawowym źródłem informacji dla podmiotów gospodarczych. Dokonując wyceny różnych produktów, usług i zasobów, rynek dostarcza podmiotom najbardziej obiektywnej informacji o ich cenach i relacjach cen.
- 3. Rynek jest niezbędnym warunkiem racjonalnego wykorzystania zasobów gospodarczych, zarówno produktów, jak i czynników produkcji (pracy, ziemi i kapitału).
- 4. Rynek umożliwia ustalanie się stanów równowagi w gospodarce. Parametry rynkowe (ceny, stawki płac, stopy procentowe itp.) dostarczają podmiotom gospodarczym ważnych sygnałów. Reakcją na te sygnały są działania uczestników rynku, których efektem może być powstawanie, przywracanie i utrzymywanie się stanów równowagi w gospodarce.
- 5. Rynek jest weryfikatorem społecznej przydatności produkcji i zarazem mechanizmem dostosowania produkcji do potrzeb. Na rynku okazuje się, czy dana produkcja znalazła uznanie potencjalnych nabywców.

Rynek jest równocześnie podstawowym mechanizmem rozwiązywania trzech kluczowych problemów gospodarki: co, jak i dla kogo produkować. Przy rozwiązywaniu pierwszego z tych problemów (**co produkować?**) istotne znaczenie mają przede wszystkim zachowania konsumentów. Nabywając takie a nie inne produkty, uczestniczą oni w nieustannym akcie wyborczym.

Przy rozwiązywaniu drugiego z wymienionych problemów (**jak produkować?**) istotne jest istnienie efektywnej konkurencji między producentami. Aby sprostać konkurencji, producenci muszą produkować dużo i sprzedawać tanio. Muszą utrzymywać koszty produkcji na możliwie najniższym poziomie. Informacji potrzebnych im do podejmowania tego typu decyzji dostarcza rynek, a szczególnie ukształtowane na rynku ceny poszczególnych produktów oraz ceny czynników produkcji.

Trzeci z problemów(**dla kogo produkować?**) rozwiązywany jest przede wszystkim dzięki kształtowaniu się relacji popytu i podaży na rynkach czynników produkcji. Rynki te determinują ceny czynników produkcji, od których z kolei uzależnione są przychody z tych czynników.

#### **Klasyfikacja rynków według różnych kryteriów**

Całokształt transakcji, czyli rynek, można klasyfikować według różnych kryteriów podziału (R. Milewski, 2002):

- 1. **Według przedmiotu wymiany** rynek dzieli się na:
- **• rynek dóbr i usług konsumpcyjnych**, na którym przedmiotem obrotu są towary i usługi zaspokajające potrzeby konsumentów;
- **rynek czynników produkcji**, na którym przedmiotem obrotu są towary wykorzystywane do produkcji innych towarów i świadczenie usług, a także ziemia, praca, kapitał, wiedza i informacja;
- **• rynek finansowy**, na którym dokonywane są transakcje w formie pieniężnej i który pozwala na znajdowanie przez przedsiębiorców środków finansowych na rozwój przedsiębiorstwa, w zależności od rodzaju transakcji wyróżnia się rynek pieniężny, kapitałowy, obrót papierami wartościowymi, walutowy.
- 2. **Według zasięgu geograficznego** można wyodrębnić:
	- **rynek lokalny**, obejmujący obszar jednego miasta lub jednej wsi;
	- **rynek regionalny**, obejmujący jeden region (np. obszar jednego województwa w Polsce);
	- **rynek krajowy**, obejmujący obszar całego kraju;
	- **rynek międzynarodowy**, obejmujący grupę krajów należących do jednej organizacji (np. Unii Europejskiej czy Europejskiego Stowarzyszenia Wolnego Handlu);
	- **rynek światowy** (globalny), obejmujący wszystkie kraje i dotyczący producentów standardowych dóbr dla masowych odbiorców.
- 3. **W zależności od sytuacji rynkowej** można mówić o:
	- **rynku producenta**, który charakteryzuje się długotrwałą przewagą popytu nad podażą, co stawia sprzedawcę w bardzo korzystnej sytuacji przetargowej, zapotrzebowanie kupujących jest o wiele większe niż ilość produktów oferowanych do sprzedaży, mówi się o nim w sytuacji niedoboru rynkowego, ponieważ nabywcy kupują wszystkie oferowane przez niego towary i usługi;
	- **rynku konsumenta**, który charakteryzuje się nadwyżką podaży nad popytem, co oznacza uprzywilejowaną pozycję nabywcy, występuje nadwyżka rynkowa.
- 4. **W zależności od stopnia jednorodności przedmiotu transakcji** można wyróżnić:
	- **rynek homogeniczny** (jednorazowy), na przykład rynek ropy lub pszenicy;
	- **rynek heterogeniczny**, np. rynek pracy występują na nim różne zawody, wymagające odmiennych zdolności i kwalifikacji, niekonkurujące między sobą;
- 5. **W zależności od stopnia wyrównywania się ceny** wyróżnia się:
	- **rynek doskonały**, który charakteryzuje się rozproszeniem po stronie popytu i podaży, brakiem barier wejścia na rynek, przejrzystością i jednorodnością dóbr;
	- **rynek niedoskonały**, który jest przeciwieństwem rynku doskonałego, czyli rynek monopolistyczny, przy najwyższym stopniu monopolizacji na rynku występuje jedno przedsiębiorstwo, które w pełni kontroluje sytuację rynkową, ma możliwość ustalania podaży i cen, dla monopolisty cena zatem nie jest parametrem branym z rynku, bo to on jest jej "dawcą".
- 6. **Ze względu na warunki konkurencji** można wyróżnić:
	- **konkurencję doskonałą** ma miejsce wtedy, gdy funkcjonuje bardzo dużo producentów i konsumentów podobnych produktów (np. rynek płodów rolnych);
	- **konkurencję monopolistyczną** występuje tam, gdzie jest wielu producentów i nabywców, producenci konkurują ze sobą głównie na płaszczyźnie reklamy oraz pod względem jakości wyrobów(np. rynek odzieżowy);
	- **oligopol** występuje tam, gdzie jest niewielka liczba produktów i każdy z nich ma znaczący udział w zysku, z czego wynika współzależność między nimi, co oznacza, że firmy oligopolistyczne mogą zawrzeć porozumienia cenowe (np. rynek usług pocztowych i telekomunikacyjnych w Polsce);
	- **monopol** oznacza istnienie na rynku jednego producenta, zazwyczaj unikatowego dobra, nie występuje konkurencja, a ceny ustalane są przez monopolistę.
- 7. **W zależności od zakresu kontroli** wyróżnia się:
	- **rynek wolny** to taki, nad którym władze gospodarcze nie sprawują bezpośredniej kontroli, sprzedawcy i nabywcy mają swobodę w określaniu ilości sprzedawanych i nabywanych dóbr oraz cen, po jakich dokonują wymiany;
	- **rynek regulowany** to taki, nad którym władze gospodarcze sprawują bezpośrednią kontrolę, narzędziami tej kontroli mogą być licencje udzielane uczestnikom wymiany, ustalenie obowiązujących cen minimalnych i maksymalnych, określenie minimalnych lub maksymalnych kwot wymiany.

Konkurencja jest ważnym elementem rynku. Konkurencja jest to proces, za pomocą którego uczestnicy rynku,

dążąc do realizacji swych interesów, próbują przedstawić oferty korzystniejsze od innych pod względem ceny, jakości lub innych cech wpływających na decyzję zawarcia transakcji. Konkurencja występuje zarówno między nabywcami, jak i między sprzedawcami. Nabywcy konkurują z innymi nabywcami o ograniczoną ilość dóbr znajdujących się na rynku, natomiast sprzedawcy konkurują z innymi sprzedawcami o pozyskanie konsumentów. Konkurencja odbywa się w formie cenowej i poza cenowej. Może dotyczyć ceny, jakości, wagi, objętości, wyglądu, mody, trwałości zapachu czy warunków wymiennych (S. Marciniak, 2001).

#### **Korzyści i koszty gospodarki rynkowej**

Analizując cechy gospodarki rynkowej, można wskazać niektóre istotne jej zalety. Są to m.in. (R. Milewski, 2002):

- tendencja do racjonalnego wykorzystania zasobów gospodarczych;
- $\blacktriangleright$  efektywny system motywacyjny;
- ▶ duża innowacyjność gospodarki;
- dyscyplina finansowa przedsiębiorstw, związana z konkurencją i zasadą samofinansowania działalności gospodarczej;
- tendencje do samoczynnego ustalana się równowagi rynkowej;
- ▶ duża elastyczność gospodarki;
- dobre zaopatrzenie sklepów.

Jak dotychczas kraje z rozwiniętą gospodarką rynkową zapewniają swoim obywatelom najwyższy przeciętny poziom dobrobytu, gwarantując im równocześnie najwyższy zakres swobód obywatelskich.

Gospodarka rynkowa ma też słabe strony. Wiążą się one przede wszystkim z pewnymi niedomaganiami ryku, wykorzystywanymi często w argumentacji na rzecz aktywnej roli państwa w gospodarce. W teoretycznej analizie słabości gospodarki rynkowej wskazuje się zwykle na kwestie, których rynek nie rozwiązuje wcale bądź rozwiązuje je źle.

Chodzi tu głównie o następujące kwestie (R. Milewski, 2002):

- 1. Czynniki ograniczające działanie rynku w praktyce. W praktyce konkurencja ograniczona jest przez takie czynniki, jak: procesy monopolizacji gospodarki, (czyli powstawanie dużych przedsiębiorstw mających istotny wpływ na łączną podaż dóbr, a tym samym także na ich ceny), niedoskonała informacja, bariery wejścia na rynek (czyli utrudniony dostęp do rynku dla nowych podmiotów) oraz ograniczona przenośność czynników produkcji. W rezultacie zalety systemu rynkowego nie ujawniają się w pełni.
- 2. Występowanie negatywnych efektów zewnętrznych. Z efektami zewnętrznymi mamy do czynienia wtedy, gdy pewne podmioty gospodarcze przerzucają na inne podmioty bądź na całe społeczeństwo część skutków lub kosztów swej działalności (negatywne efekty zewnętrzne) albo bez ponoszenia odpowiednich wydatków korzystają z rezultatów działalności innych podmiotów (pozytywne efekty zewnętrzne). Tego typu efekty mogą występować zarówno w sferze produkcji, jak i sferze konsumpcji. Negatywne efekty zewnętrzne w sferze produkcji, zwane też czasami zewnętrznymi kosztami produkcji, to na przykład towarzyszące produkcji pewnych dóbr zanieczyszczenia środowiska naturalnego w postaci szkodliwych ścieków, pyłów, gazów, wzrostu natężenia hałasu. Tego rodzaju efekty dotyczą całego społeczeństwa, a związane z nimi koszty, dotyczące na przykład ochrony środowiska, są z reguły pokrywane tylko w części przez firmy produkujące dane dobro. W takich przypadkach społeczny koszt produkcji dóbr jest wyższy niż koszt prywatny. Pozytywne efekty zewnętrzne w sferze produkcji, zwane też zewnętrznymi korzyściami z produkcji, to na przykład wybudowanie przez daną firmę drogi dojazdowej, z której korzystają również inni użytkownicy. W tych przypadkach społeczny koszt produkcji dóbr jest niższy niż ich koszt prywatny. Przykładem negatywnych efektów zewnętrznych w sferze konsumpcji, zwanych też zewnętrznymi kosztami konsumpcji, może być sytuacja w której hałaśliwe radio słuchane przez kogoś przeszkadza innym ludziom. W takich przypadkach korzyści (pożytki) społeczne związane z konsumpcją dóbr są mniejsze niż korzyści (pożytki) prywatne. Przykładem pozytywnych efektów zewnętrznych w sferze konsumpcji, zwanych też zewnętrznymi korzyściami z konsumpcji, może być sytuacja,

w której podróżowanie przez część ludzi autobusami, tramwajami, metrem lub koleją zwiększa korzyści z podróżowania przez innych ludzi własnymi samochodami (zwiększony komfort jazdy mniej zatłoczonymi drogami). W takich przypadkach społeczne korzyści związane z konsumpcją dóbr są większe niż korzyści prywatne. Ogólną prawidłowością jest, że występowanie negatywnych efektów zewnętrznych będzie prowadzić do nadmiernej produkcji lub konsumpcji pewnych dóbr, występowanie zaś pozytywnych efektów zewnętrznych będzie prowadzić do zbyt małej produkcji lub konsumpcji tych dóbr.

- 3. Istnienie tzw. dóbr publicznych. Przykładem tego typu dóbr są: chodniki i oświetlenie ulic, latarnie morskie oraz usługi dostarczone przez armię, policję i straż pożarną. Cechą szczególną dla dóbr publicznych jest to, że korzyści z nich płynące nie mogą być ograniczone tylko do jednej osoby czy jednego gospodarstwa domowego. Przynoszą one więc duże korzyści (pożytki) społeczne w porównaniu z korzyściami prywatnymi, co powoduje, że są społecznie pożądane, a prywatnie – mało opłacalne (nikt nie chciałby pokrywać samodzielnie kosztów instalacji i utrzymania oświetlenia ulicznego, a tym bardziej funkcjonowania armii czy policji). Czyste dobra publiczne odróżniają od dóbr prywatnych dwie cechy:
- a) korzystanie z nich przez jedną osobę nie wyklucza korzystania z nich przez inne osoby tzw. nierywalizacyjność;
- b) gdy są one już dostarczone, w praktyce nie ma możliwości wyłączenia kogokolwiek z korzystania z nich, w tym także takich osób, które nie chcą wnosić za to żadnych opłat (byłoby na przykład niepraktycznym pomysłem ogrodzenie prywatnie zbudowanego chodnika ulicznego wysokim parkanem tylko po to, aby móc pobierać opłaty od tych, którzy zechcą nim przejść) – tzw. niewyłączalność. Przykładami dóbr zawierających w sobie pewien element dobra publicznego jest oświata i służba zdrowia, w związku z czym płynące z nich korzyści społeczne prawdopodobnie przewyższą korzyści prywatne. To dziedziny, które zapewniają prywatne korzyści poszczególnym jednostkom, ale korzysta na tym także całe społeczeństwo – pracodawcy na przykład z reguły chętniej zatrudniają ludzi wykształconych i zdrowych, gdyż łatwiej się z nimi porozumieć, łatwiej w ich przypadku prowadzić szkolenie zawodowe itp. Chociaż w interesie społecznym jest profilaktyka zdrowotna i powszechność wykształcenia na pewnym poziomie, nie oznacza to, że społeczeństwo ma pokrywać komuś koszty upiększających operacji plastycznych czy gwarantować bezpłatne doktoraty.
- 4. Występowanie zjawisk destabilizacyjnych gospodarkę, takich jak: duże wahania aktywności gospodarczej, bezrobocie, niepełne wykorzystanie mocy wytwórczych i inflacja, które wywołują negatywne skutki ekonomiczne (np. straty w produkcji i dobrobycie społecznym) oraz sprzyjają nasilaniu się negatywnych zjawisk społecznych (poczucie niepewności, konflikty, przestępczość).
- 5. Tendencja do powstawania dużych, nie zawsze akceptowanych społecznie, różnic dochodowych i majątkowych. Duże zróżnicowanie społeczeństwa pod względem dochodu i majątku, nawet jeśli jest korzystne z czysto ekonomicznego punktu widzenia, na przykład ze względu na silną motywację ludzi przedsiębiorczych i inne czynniki, może powodować narastającą frustracje i protesty szerokich grup społecznych oraz prowadzić do powiększania się obszarów ubóstwa i nasilania się innych negatywnych zjawisk społecznych. Związane z tym zjawiskami straty mogą przewyższyć wspomniane korzyści ekonomiczne.

#### **Tabela 10. Wady i zalety gospodarki rynkowej**

# **Zalety gospodarki rynkowej:**

- **•**  tendencja do racjonalnego wykorzystania zasobów gospodarczych;
- **•**  efektywny system motywacyjny;
- **•**  dyscyplina finansowa przedsiębiorstw;
- **•**  tendencje do samoczynnego ustalania się równowagi rynkowej;
- **•**  duża elastyczność gospodarki;
- **•**  dobre zaopatrzenie sklepów.

# **Słabości gospodarki rynkowej:**

- **•**  czynniki ograniczające działanie rynku w praktyce;
- **•**  występowanie negatywnych efektów zewnętrznych;
- **•**  istnienie tzw. dóbr publicznych;
- **•**  występowanie zjawisk destabilizujących gospodarkę.
- **•**  tendencja do powstawania dużych, nie zawsze akceptowalnych społecznie różnic dochodowych i majątkowych.

*Źródło: Opracowanie własne*

# **Struktury rynkowe**

Sytuacja rynkowa, w której działa przedsiębiorstwo, determinuje jego zachowanie. Przedsiębiorstwa małe działające w warunkach konkurencyjnych będą zachowywały się zupełnie inaczej niż duże przedsiębiorstwa monopolistyczne dominujące na rynku. Zachowanie się przedsiębiorstw na rynku znajduje odzwierciedlenie m.in. w ich decyzjach dotyczących wielkości i struktury produkcji, wysokości cen itp., które rzutują z kolei na poziom osiągniętego przez nie zysku i inne wyniki ekonomiczne.

W zależności od intensywności konkurencji na poszczególnych rynkach w literaturze ekonomicznej wyróżnia się zazwyczaj cztery typy struktur rynkowych: **konkurencję doskonałą, monopol, konkurencję monopolistyczną** i **oligopol**. Jako kryteria wyodrębniania różnych typów rynku przyjmuje się: liczbę firm działających na rynku, możliwość czynników produkcji (swobodę wejścia nowych przedsiębiorstw na rynek), cechy produktów (stopień ich zróżnicowania) oraz stopień kontroli cen przez firmę.

**Konkurencja doskonała** istnieje wtedy, gdy spełnione są następujące warunki (R. Milewski, 2002):

- 1. Na rynku doskonale konkurencyjnym występuje **duża liczba producentów**. Każdy z producentów wytwarza znikomą część łącznej produkcji, zwiększenie czy zmniejszenie przez nią produkcji nie wywiera wpływu na całkowitą podaż produktu, a więc i na jego cenę. Cena produktu jest niezależna od producenta. Podmiot nie ma na nią wpływu, może się jedynie do niej dostosować. Natomiast wszystkie firmy razem mogą wpływać na cenę, która może rosnąć lub spadać w wyniku zmian całkowitego popytu lub całkowitej podaży.
- 2. Istnieje **doskonała mobilność czynników produkcji** (swobodny ich przepływ między poszczególnymi gałęziami produkcji) oraz możliwość zakładania nowych przedsiębiorstw. Nowe firmy zawsze mogą wejść na rynek danego produktu, a firmy działające na danym rynku mogą się z niego wycofać, ponieważ koszty wejścia i wycofania się z rynku są znikome. Nie ma barier wejścia na rynek.
- 3. Oferowane do sprzedaży towary mają jednakowe cechy użytkowe. Wszyscy producenci wytwarzają i sprzedają wyroby homogeniczne, co oznacza, że dobra jednego wytwórcy są nie do odróżnienia od dóbr wszystkich pozostałych producentów. Nie ma konkurencji niecelowej. Reklama i marka firmowa nie odgrywają żadnej roli

4. Kupujący i sprzedający posiadają doskonałą znajomość rynku, dysponują pełną informacją. Oznacza to, że producenci mają pełne rozeznanie dotyczące cen, kosztów i możliwości sprzedaży na rynku, konsumenci zaś mają pełną informację o cenach, jakości i dostępności dóbr i jest im obojętne, u którego z nich dokonują zakupu.

W warunkach konkurencji doskonałej przedsiębiorstwo jest jednym z licznych podmiotów na rynku. Zwiększenie podaży przez przedsiębiorstwo nie wpływa na poziom ceny. Podejmując decyzje dotyczące rozmiarów produkcji, przedsiębiorstwo kieruje się kryterium maksymalizacji zysku. Na rynku doskonale konkurencyjnym cena jest wielkością niezależną od producenta, jest ukształtowana przez rynek i poszczególni producenci nie mają na nią wpływu.

**Monopol** jest to porozumienie, zrzeszenie, związek lub zjednoczenie przedsiębiorstw albo pojedyncze przedsiębiorstwo skupiające całą albo znaczną część produkcji lub usług, dzięki czemu może ustalać korzystne dla siebie warunki wytwarzania i ceny oraz osiągać wysokie zyski (R. Milewski, 2002).

# **Monopol pełny występuje wówczas, gdy spełnione są następujące warunki:**

- 1. Istnieje jeden producent (sprzedawca) i wielu kupujących.
- 2. Nie ma możliwości wejścia na rynek opanowany przez jedynego producenta-monopolistę, co może wynikać z barier technologicznych (wymagany patent), ekonomicznych (wysokie nakłady finansowe potrzebne na budowę nowej firmy, np. fabryki samochodów) lub administracyjno-prawnych (ustalony przez państwo monopol spirytusowy, tytoniowy itp.).
- 3. Produkty są nieporównywalne, unikatowe, nie mają bliskich substytutów.
- 4. Istnieje doskonała informacja o rynku.
- 5. Monopolista może podejmować działalność reklamową lub nie.

Wiele przyczyn może sprawić, że produkcją danego dobra zajmuje się jeden producent, posiadający 100% udziału na danym rynku. Najczęściej wymienia się następujące źródła monopolu (R. Milewski, 2002):

- Rząd lub władze lokalne przyznają firmie prawo do wyłącznej produkcji danego produktu lub świadczenia określonej usługi.
- Przedsiębiorstwo może wejść w posiadanie patentu, praw autorskich lub znaków firmowych uniemożliwiających powielanie technologii lub produktów przez innych producentów. Dzięki temu zdobywa monopolistyczną pozycję na rynku.
- Monopol może wynikać z prawa własności do specyficznych niepowtarzalnych, występujących w niewielkiej ilości zasobów naturalnych potrzebnych do produkcji danego dobra. Specyficznymi monopolistami są też wybitni artyści, których dzieła są niepowtarzalne.
- Monopol może być związany z rosnącymi korzyściami skali.

Monopol związany z korzyściami skali występuje wówczas, gdy jeden producent, wytwarzający taniej niż pewna liczba mniejszych firm, jest w stanie zaspokoić całkowity popyt rynkowy. W tej sytuacji przedsiębiorstwo ma tak duże korzyści ze swej ekspansji, że konkurencja nie może się utrzymać. Sytuacja taką określa się jako monopol naturalny. Monopol naturalny jest to taki monopol, który osiąga wielkie korzyści skali (B. Czarny, R. Czarny, R. Bartkowiak, R. Rapacki).

Monopole naturalne pojawiają się najczęściej tam, gdzie koszt uruchomienia produkcji jest bardzo duży, co ma miejsce na przykład w gałęziach, w których dostawa produktu wymaga ciągłego fizycznego kontaktu z odbiorcą, czyli kosztownej sieci wodociągowej, energetycznej, gazowej, telewizji kablowej itp. Rozkładanie się kosztu uruchomienia produkcji na kolejne pozycje wytwarzanego dobra jest wtedy przyczyną ogromnych korzyści skali. Z tego powodu działalność więcej niż jednego przedsiębiorstwa w gałęzi jest bardzo utrudniona i ekonomicznie nieuzasadniona. Bariery wejścia na rynek wywołują tutaj czynniki ekonomiczne a nie administracyjno-prawne czy techniczne.

Przedsiębiorstwa zajmujące pozycję monopolisty mają wpływ na podaż i ceny. Kontrolując sytuację na rynku mogą one ograniczać rozmiary podaży i sprzedawać towary po wyższych cenach. Oznacza to jednocześnie, że podejmując decyzję o zwiększeniu rozmiarów produkcji, monopolista musi się liczyć z koniecznością obniżenia ceny. Budowa ogólnokrajowej sieci telefonicznej jest na przykład bardzo droga, kiedy jednak sieć jest już gotowa, koszt podłączenia kolejnych abonentów, a także koszt rozmów, jest stosunkowo niski. "Telekomy" w różnych krajach bywają uznawane za monopole naturalne.

Monopolista, jako jedyny producent na rynku, nie bierze pod uwagę zachowania innych firm, gdyż nie ma konkurentów. Musi on jednak liczyć się z istniejącym popytem. Oznacza to, że z jednej strony monopolista nie może zwiększyć rozmiarów sprzedaży bez równoczesnego obniżenia ceny, z drugiej zaś może sprzedawać mniej po wyższej cenie.

Na rynku konkurencji monopolistycznej i na rynku oligopolistycznym, a niekiedy na rynku wolnokonkurencyjnym, przedsiębiorcy mogą uzgodnić takie zachowanie, jak gdyby były jednolitym monopolem, tworząc w ten sposób kartel.

**Kartel** jest organizacją niezależnych producentów zmierzających do wykluczenia konkurencji między sobą poprzez wspólną regulację udziałów w rynku, poziomów produkcji i cen w celu podnoszenia cen i zysków ponad poziomy wyznaczone przez konkurencję.

**Trust** jest połączeniem przedsiębiorstw w jedno nowe przedsiębiorstwo, w wyniku czego następuje centralizacja produkcji i kapitału. Władzą jest rada wykonawcza. Dotychczasowi właściciele przedsiębiorstw wchodzących w skład trustu, przekształcając się w akcjonariuszy (udziałowców), otrzymują zaświadczenia (certyfikaty) trustowe opiewające na uprzednio posiadany majątek, które stanowią podstawę do podziału zysków.

**Koncern** jest zespołem odrębnie działających przedsiębiorstw, należących jednak do wspólnego właściciela. Duże, silne kapitałowo przedsiębiorstwo wykupuje akcje innych spółek lub doprowadza do fuzji organizacyjnych, uzyskując nad nimi kontrolę. Poszczególne przedsiębiorstwa wchodzące w skład koncernu działają samodzielnie, opierając się na rachunku ekonomicznym. Długofalowe strategie rozwoju przedsiębiorstw oraz zasięg rynków ich zbytu określa jednak centrala koncernu, eliminując konkurencję między tymi przedsiębiorstwami.

**Konglomerat** polega na przyłączeniu do monopolu przedsiębiorstw niezmonopolizowanych działających w różnych gałęziach gospodarki. Monopol, inwestując swoje zyski, dywersyfikuje w ten sposób rodzaje produkcji i rynki zbytu. Dzięki temu osiąga zyski z dodatkowych dziedzin, jak również rozkłada ryzyko na większą liczbę różnorodnych sfer działania.

**Holding** jest spółką dysponującą pakietem kontrolnym akcji innych spółek. Teoretycznie wystarczy posiadać nieco więcej niż 50% akcji innych spółek, aby można było je kontrolować. Spółki akcyjne wchodzące w skład holdingu dysponują kapitałem własnym i uzyskanym ze sprzedaży obligacji oraz kontrolują inne przedsiębiorstwa, dlatego też holding może kontrolować kapitał wielokrotnie przewyższający jego własny. Przykładami holdingów w Polsce są spółki węglowe, a w skali międzynarodowej – General Motors.

W wielu krajach ekspansja monopoli jest ograniczona działalnością antymonopolową państwa, zakazującą jakichkolwiek form zmowy i starań o monopolizację rynku oraz nieuczciwych metod konkurencji.

**Konkurencja monopolistyczna** występuje w gałęziach, które charakteryzują się następującymi cechami (R. Milewski, 2002):

- 1. Na rynku działa wielu producentów i wielu nabywców.
- 2. Istnieje nieograniczona swoboda wejścia nowych przedsiębiorców na rynek danej gałęzi.
- 3. Produkty wytwarzane przez różne zakłady nie są jednorodne, są one zróżnicowane pod względem cech użytkowych oraz mają bliskie substytuty.
- 4. Producenci i konsumenci mają doskonałe informacje o rynku i postępują racjonalnie.
- 5. Dążąc do utrzymania lub umocnienia swojej pozycji na rynku, przedsiębiorcy stosują różne formy walki konkurencyjnej. Mogą one zaoferować na przykład cenę niższą od cen oferowanych przez konkurentów. Tę formę walki konkurencyjnej określa się jako konkurencję cenową. Dla konkuren-

cji monopolistycznej bardziej charakterystyczna jest jednak konkurencja niecenowa, zmierzająca do zróżnicowania produktów poprzez wprowadzanie zmian jakościowych, popularyzację marki produktów i usług, uatrakcyjnienie form sprzedaży, wliczając reklamę umożliwiającą dotarcie do nowych klientów (R. Milewski, 2002).

6. Pojedyncze zakłady, wykorzystując niejednorodność oferowanych produktów, dysponują pewnym stopniem siły monopolowej pozwalającym im często na utrzymanie istniejącego poziomu cen, a w pewnych szczególnych warunkach nawet na niewielkie podniesienie cen bez ryzyka utraty klientów. Równocześnie są jednak świadome tego, że nie mają szans na opanowanie rynku i przejęcie nad nim kontroli. Muszą się też liczyć z tym, że wysokie zyski, jakie osiągają, mogą przyciągać nowe firmy, które w długim okresie pomniejszą ich udziały w rynku, a tym samym wpłyną na możliwości kształtowania cen i poziomów zysku.

Jako typowe przykłady firm działających w warunkach konkurencji monopolistycznej podawane są zazwyczaj małe sklepiki spożywcze na osiedlu, które mogą wykorzystywać swoje dogodne położenie i ustalać ceny do pewnego stopnia wyższe niż w supermarkecie. Należą do nich również restauracje, zróżnicowane pod względem wystroju wnętrza i atrakcyjności potraw, salony fryzjerskie i kosmetyczne oraz innego rodzaju usługi.

**Oligopol** jest kolejną formą niedoskonałej konkurencji. Charakteryzuje się tym, że (R. Milewski, 2002):

- 1. Na rynku występuje niewielka liczba producentów, którzy opanowali rynek danego produktu oraz duża liczba kupujących.
- 2. Swoboda wejścia na rynek jest ograniczona względami technologicznymi lub ekonomicznymi.
- 3. Produkty wytwarzane przez oligopol mogą być zarówno jednakowe, jak i zróżnicowane. W praktyce częściej można spotkać oligopole zajmujące się produkcją wyrobów zróżnicowanych, które są dość bliskimi substytutami, (np. rynek samochodów, obrabiarek czy komputerów).
- 4. Producenci i konsumenci mają doskonałą informację o rynku.

Ponieważ na rynku oligopolistycznym funkcjonuje niewielu producentów i każdy z nich ma znaczący udział w rynku, istnieje między nimi silna **współzależność**. Decyzja cenowa jednego przedsiębiorcy może znacząco wpływać na sprzedaż pozostałych przedsiębiorców. Jeżeli dany przedsiębiorca obniży cenę, to w wyniku wzrostu sprzedaży zwiększy swoje zyski kosztem konkurencji. Konkurenci mogą także obniżyć ceny do poziomu cen tego przedsiębiorcy albo jeszcze niżej, aby zwiększyć swoją sprzedaż. Wynikiem takiego postępowania może być wojna cenowa, przynosząca straty wszystkim przedsiębiorcom(S. Marciniak, 2001). Gdy jakiś przedsiębiorca podniesie cenę, to ponosi ryzyko utraty rynku, natomiast pozostali przedsiębiorcy zyskują na utrzymaniu dotychczasowej ceny. Stąd bierze się ograniczona skłonność do częstej zmiany cen na rynku oligopolistycznym.

W celu niedopuszczenia do wojny cenowej przedsiębiorstwa oligopolistyczne mogą zawierać porozumienia czasowe, zgodnie z którymi mogą razem podnosić lub obniżać cenę. Przy braku porozumień cenowych może być stosowana zasada przywództwa cenowego, polegająca na tym, że najsilniejszy spośród dominujących na rynku kilku wielkich przedsiębiorców odgrywa rolę przywódcy w zakresie kształtowania cen, pozostali natomiast dostosowują się do cen przez niego ustalonych.

Podsumowując rozważania dotyczące struktur rynkowych, należy podkreślić, że we współczesnej gospodarce rynkowej występuje sfera gospodarki niezmonopolizowanej oraz sfera gospodarki zmonopolizowanej. Istnieje konieczność walki z monopolem poprzez ustawodawstwo antymonopolistyczne, ponieważ tam, gdzie istnieje monopol, nie ma konkurencji. Konkurencja jest zaletą gospodarki rynkowej.

W sferze niezmonopolizowanej ceny kształtuje mechanizm popytu i podaży, a więc są one wypadkową działań żywiołowych sił rynku. W sferze zmonopolizowanej natomiast ceny ustalane są przez przedsiębiorstwa

monopolistyczne lub oligopolistyczne, które regulując rozmiary podaży, ustalają ceny na poziomie dla nich najkorzystniejszym, zapewniając maksymalizację zysku.

|                          | Modele rynku                                |                                  |                                                |                                         |
|--------------------------|---------------------------------------------|----------------------------------|------------------------------------------------|-----------------------------------------|
| <b>Cechy rynku</b>       | rynek doskonały<br>konkurencja<br>doskonała | rynki niedoskonałe               |                                                |                                         |
|                          |                                             | konkurencja<br>monopolistyczna   | oligopol                                       | monopol                                 |
| Liczba przedsiębiorców   | bardzo dużo                                 | dużo (wiele)                     | kilka                                          | jeden                                   |
| swoboda wejścia na rynek | nieograniczona                              | nieograniczona                   | ograniczona                                    | bardzo ograniczona<br>lub zerowa        |
| cechy produktów          | jednorodne<br>(niezróżnicowane)             | zróżnicowane                     | niezróżnicowane<br>lub niezbyt<br>zróżnicowane | nieporównywalne,<br>unikatowe           |
| wpływ na cenę            | cena niezależna<br>od przedsiębiorcy        | firma ma pewien<br>wpływ na cenę | znaczący wpływ<br>producenta<br>na cene        | bardzo duży wpływ<br>producenta na cene |
| przykłady rynków         | kapusta,                                    |                                  | cementownie,                                   |                                         |
|                          | marchew,                                    | restauratorzy,                   | cukrownie,                                     | sieć wodociągowa,                       |
|                          |                                             | architekci                       |                                                | <b>PKP</b>                              |
|                          | ziemniaki                                   |                                  | samochody                                      |                                         |

**Tabela 8. Cechy charakterystyczne struktur rynkowych**

*Źródło: Opracowanie własne, na podstawie: Marciniak S., Mikro- i makroekonomia, Warszawa, 2001, s. 168*

# **4.3. Czynniki rynku: popyt, podaż, cena**

#### **Popyt rynkowy i pozacenowe determinanty popytu**

Fundamentem mikroekonomii jest prawo popytu i podaży, które przedstawią prawidłowości, jakie istnieją między popytem, podażą oraz ceną dóbr i usług. Pojęcia *popytu* i *podaży* są kluczowymi terminami w nauce ekonomii. Pojęcie *popyt* jest związane z zachowaniem się na rynku konsumentów, którzy określają ilość i rodzaje nabywanych dóbr i usług.

**Popyt** –to ilość dóbr i usług, jaką nabywcy są w stanie nabyć po określonej cenie i w określonym czasie. Tak zdefiniowany popyt jest popytem efektywnym, co oznacza, że chęć nabycia dobra poparta jest posiadaniem przez konsumenta odpowiednich dochodów. Wyróżnia się również **popyt potencjalny**, który wyraża potrzebę zakupu określonego dobra niemającą pokrycia w realnej sile nabywczej konsumenta.

**Cena** –to wartość jednostki produktu wyrażona w pieniądzu, jest pieniężnym wyrazem wartości wymiennej towaru, określa, ile warte jest jedno dobro w przeliczeniu na inne.

**Prawo popytu** – mówi, że gdy cena rośnie, to wielkość popytu maleje, a gdy cena spada, to wielkość popytu rośnie.

Ekonomista angielski.

Zależność ta została wprowadzona do ekonomii przez A. Marshalla (1842–1924).

Im wyższa jest cena jakiegoś dobra, *ceteris paribus* (przy założeniu niezmienności pozostałych czynników), tym mniejszą jego ilość konsumenci będą skłonni nabyć.

Wraz ze spadkiem ceny rynkowej dobra, *ceteris paribus*, konsumenci będą zwiększać liczbę nabywanych jednostek tego dobra.

Zestawienie wielkości popytu na określone dobro dla różnych wysokości ceny pozwala wykreślić krzywą popytu (W. Caban, 2001).

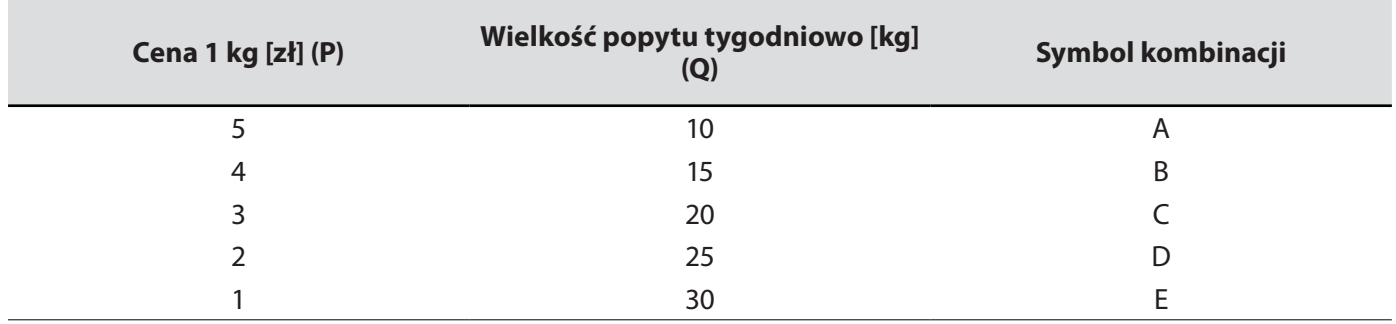

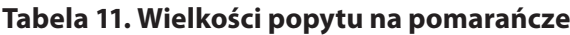

*Źródło: Opracowanie własne*

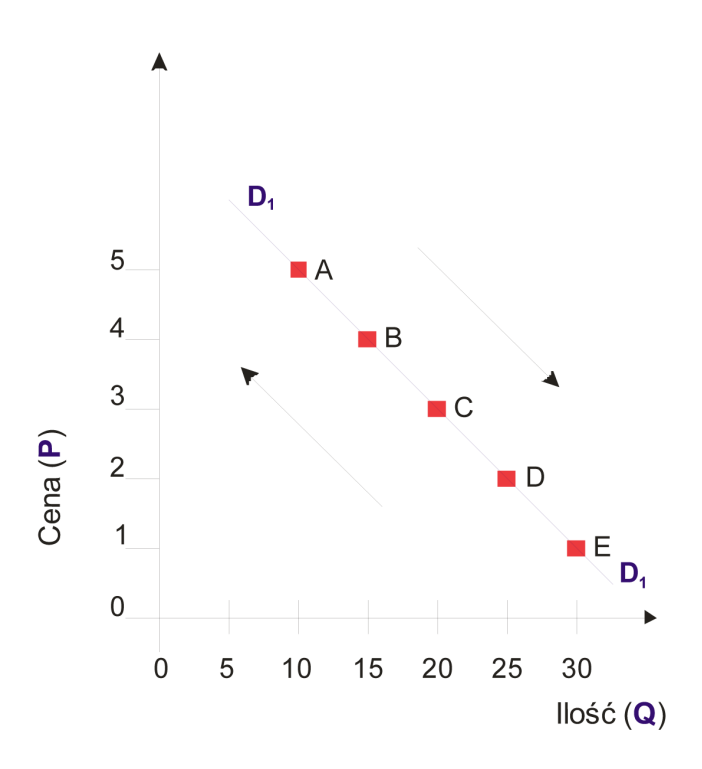

#### **Rysunek 8. Krzywa popytu na pomarańcze**

*Źródło: Opracowanie własne*

Wielkość popytu odnosi się do szczególnego zestawienia ceny (P) i ilości (Q), jest więc wybranym punktem na krzywej popytu (np.: A, B, C, D, E, F). Zmiana wielkości popytu odpowiada ruchowi po krzywej popytu i jest wywoływana zmianą ceny.

**Zmiana wielkości popytu** to termin oznaczający ruch po krzywej popytu z jednego punktu do innego. Następuje on w wyniku zmian cen.

Rysunek 7 przedstawia zmianę wielkości popytu na pomarańcze będącą wynikiem zmiany ceny pomarańczy. Oznacza to ruch wzdłuż tej samej krzywej popytu, na przykład z punktu A do punktu B.

Krzywa popytu opada od lewej ku prawej stronie, przy założeniu *ceteris paribus*. Jest więc malejącą funkcją ceny.

Zmiana ceny powoduje dwojaki efekt: substytucyjny i dochodowy.
**Efekt substytucyjny zmiany ceny** polega na tym, że wzrost ceny jednego dobra czyni to dobro relatywnie droższym, co skłania nabywcę do rezygnacji z dobra relatywnie droższego i zastępowania go (substytucji) innym dobrem, relatywnie tańszym. Przy obniżce ceny danego dobra staje się ono relatywnie tańsze i konsumenci mogą zastąpić nim inne dobra.

**Istota efektu dochodowego zmiany ceny** sprowadza się do tego, że wzrost ceny dobra wpływa na możliwości nabywcze konsumenta – obniża jego dochód realny. Przy obniżce ceny danego dobra siła nabywcza konsumenta wzrasta – przy stałym dochodzie nominalnym konsumenci mogą zwiększać swoje zakupy taniejącego dobra.

## **Pozacenowe determinanty popytu**

Cena jest ważnym, ale nie jedynym czynnikiem determinującym popyt. Najistotniejszymi pozacenowymi czynnikami wpływającymi na rozmiary popytu są (W. Caban, 2001):

- moda i gusty (preferencje) nabywców;
- dochody konsumentów;
- ceny dóbr substytucyjnych i komplementarnych;
- przewidywanie zmian cen i dochodów;
- ▶ efekty naśladownictwa i demonstracji;
- liczba i struktura ludności;
- podział dochodu.

**Moda i gusty (preferencje) nabywców.** Im bardziej pożądane przez ludzi jest dane dobro, tym większy zgłaszają na nie popyt. Popyt na niektóre dobra podlega dużym i częstym zmianom. Decydują o tym zmiany mody, gustów i przyzwyczajeń konsumentów.

Klasycznymi przykładami takich dóbr są: odzież, obuwie, usługi przemysłu rozrywkowego. Zmiany trendów mody w kierunku zwiększenia zainteresowania danym asortymentem odzieży damskiej powodują wzrost popytu na ten produkt i na odwrót. W ciągu ostatnich lat w krajach wysoko rozwiniętych nastąpiły istotne zmiany w świadomości wielu konsumentów, które dotyczą zdrowego stylu życia. Spowodowało to ogromne konsekwencje w zmianach popytu na pewne rodzaje żywności: spadł popyt na mięso i tłuszcze zwierzęce, wzrósł natomiast popyt na ryby, owoce i warzywa. Zmianie diety towarzyszy wzrost popytu na usługi rekreacyjno-sportowe.

Preferencje i gusta konsumentów trudno określić ilościowo, dlatego ich wpływ na wielkość popytu przedstawia się w formie opisowej. Zmiana preferencji i gustów w kierunku zwiększenia zainteresowania danym towarem powoduje wzrost popytu i na odwrót. Zwiększone zakupy danego towaru mogą spowodować niedobór na rynku, co prowadzi do wzrostu cen. Zmniejszenie zakupów powoduje natomiast nadwyżkę dóbr danego rodzaju, co wywołuje obniżkę cen. Zmiany cen wpływają na opłacalność produkcji danego dobra, która zmienia się w tym samym kierunku co cena. Producenci przestawiają się z produkcji mniej opłacalnej na bardziej opłacalną. Zmiana struktury produkcji wywołuje z kolei zmiany popytu i cen czynników produkcji. Wzrasta popyt oraz ceny czynników produkcji służących do wytwarzania dóbr, na które popyt rośnie i na odwrót. Zmiany cen czynników produkcji powodują następnie zmiany dochodów producentów<sup>29</sup> (S. Marciniak, 2001).

**Dochody konsumentów.** Wyróżnia się minimalne i realne dochody ludności. Dochody minimalne są wyrażone w jednostkach pieniężnych i nie uwzględniają zmian poziomu cen. Dochody realne wyrażają natomiast to, co można nabyć za dochód nominalny przy istniejącym poziomie cen. Zależność między poziomem realnych dochodów ludności, a popytem jest na ogół dodatnia, tzn. im wyższe są dochody realne ludności, tym wyższy jest zwykle popyt na dany towar i odwrotnie (S. Marciniak, 2001). Niekiedy przy większych dochodach konsumenci mogą nabywać mniejsze ilości pewnych dóbr, a większe innych, mogą na przykład kupować mniej odzieży z włókien syntetycznych, więcej zaś z włókien naturalnych. Wzrost dochodów wywołuje spadek popytu na dobra niższego rzędu, takie jak ziemniaki czy mięso niskiej jakości. Wraz z podnoszeniem się poziomu życia konsumenci ograniczają zakupy tych dóbr na rzecz dóbr lepszej jakości. Zmiany dochodów realnych powodują więc zmiany struktury konsumpcji<sup>30</sup>.

**Ceny dóbr substytucyjnych i komplementarnych.** Z obserwacji zjawisk rynkowych wynika, że na rynku istnieją liczne powiązania między cenami i popytem na różne dobra. Zmiany ceny jednego dobra oddziałują na rozmiary popytu na inne dobra. Kierunek tego oddziaływania zależy od tego, czy analizowane dobra należą do kategorii substytutów czy dóbr komplementarnych. **Dobra substytucyjne** to takie dobra, które mogą się zastępować w zaspokajaniu określonej potrzeby (np. pomarańcze i mandarynki, ryby i mięso, masło i margaryna). **Dobra komplementarne** natomiast uzupełniają się w zaspokajaniu określonej potrzeby, tzn. są konsumowane łącznie (np. herbata i cukier, benzyna i samochód, aparat fotograficzny i film do niego) (W. Caban, 2001). Im wyższe są ceny dóbr substytucyjnych względem danego dobra, tym wyższy będzie popyt na to dobro, ponieważ nabywcy będą "odchodzić" od droższych substytutów. Im wyższe są ceny dóbr komplementarnych względem danego dobra, tym mniej dóbr komplementarnych będzie kupowane, a to oznacza mniejszy popyt na dane dobro.

**Przewidywanie cen i dochodów.** Na wielkość popytu określony wpływ wywierają również oczekiwania konsumentów dotyczące zmian cen i dochodów. Nabywcy mogą antycypować (wyprzedzać w czasie) zakupy pewnych dóbr, przewidując znaczące podwyżki ich cen. Antycypacja w tym zakresie występuje szczególnie mocno w okresach długotrwałej i wysokiej inflacji. Inflacyjny wzrost cen powoduje postępujący spadek siły nabywczej pieniądza, skłania ludzi do dokonywania zakupów możliwie jak najszybciej i w zwiększonych, często nienormalnych, ilościach. Wynika to z dalszych oczekiwań inflacyjnych, powodując tzw. ucieczkę w wartości rzeczowe. W odwrotnej sytuacji, gdy spodziewany jest spadek ceny jakiegoś dobra, konsumenci mogą zmniejszać swój bieżący popyt, aby móc nabyć więcej danego dobra w przyszłości. Ze względu na swój kierunek relacja popytu do zmiany cen nazywana jest efektem (paradoksem) spekulacyjnym (S. Marciniak, 2001). Podobny wpływ na wielkość popytu wywierają oczekiwania dotyczące zmian przyszłych dochodów. Przewidywany wzrost dochodów może skłaniać konsumentów do większych zakupów na raty, które będą spłacane z przyszłych dochodów. Natomiast przewidywany spadek dochodów może spowodować ograniczenie popytu (S. Marciniak, 2001).

**Efekty naśladownictwa i demonstracji.** Znajduje odzwierciedlenie w zachowaniach tych konsumentów, którzy ponad indywidualność przedkładają chęć dostosowania i "wpasowania się" w upodobania innych ludzi, co określane jest mianem **efektu naśladownictwa**. Uogólniając, efekt naśladownictwa (**efekt owczego pędu**) występuje wtedy, gdy popyt indywidualnych konsumentów jest zgodny z popytem większości. Efekt demonstracji (**efekt snobizmu**) to nabywanie dóbr rzadko nabywanych przez innych, połączony jest z ograniczeniem czy zupełną rezygnacją z dóbr masowo nabywanych przez przeciętnego konsumenta. Korzyść konsumpcyjna, jaką osiągają ci ekskluzywni konsumenci, wyraża się przede wszystkim w demonstrowaniu olbrzymich możliwości finansowych i bogactwa materialnego, dążeniu do podkreślania swojego prestiżu (W. Caban, 2001).

**Liczba i struktura ludności.** Zmiany liczby ludności oraz jej struktury w różnych przekrojach, np.: według wieku, płci, wykształcenia, miejsca mieszkania, powodują zmiany wielkości i struktury popytu. Wzrost liczby urodzeń spowoduje na przykład wzrost popytu na odżywki dla dzieci, zabawki, ubiory dziecięce. Analogicznie, w miarę dorastania tej grupy, nastąpi wzrost popytu na przykład na książki, a w późniejszym etapie – na mieszkania. Na zmianę struktury popytu wpływają również zmiany nawyków konsumpcyjnych i ruchy migracyjne ludności (S. Marciniak, 2001).

**Podział dochodu** jest również istotnym czynnikiem wpływającym na popyt. Jeżeli dochód podlega redystrybucji (podziałowi) od ludzi ubogich do zamożnych, to popyt na dobra luksusowe będzie wzrastać. W miarę jak ubodzy biednieją, mogą jeszcze bardziej zwiększać zakupy dóbr niższego rzędu.

W odróżnieniu od ceny, której zmiany powodują ruchy popytu wzdłuż krzywej, czynniki pozacenowe oddziałują na krzywą popytu inaczej. Przesuwają one całą krzywą w prawo lub w lewo, w zależności od tego, czy w wyniku ich działania popyt rośnie, czy maleje.

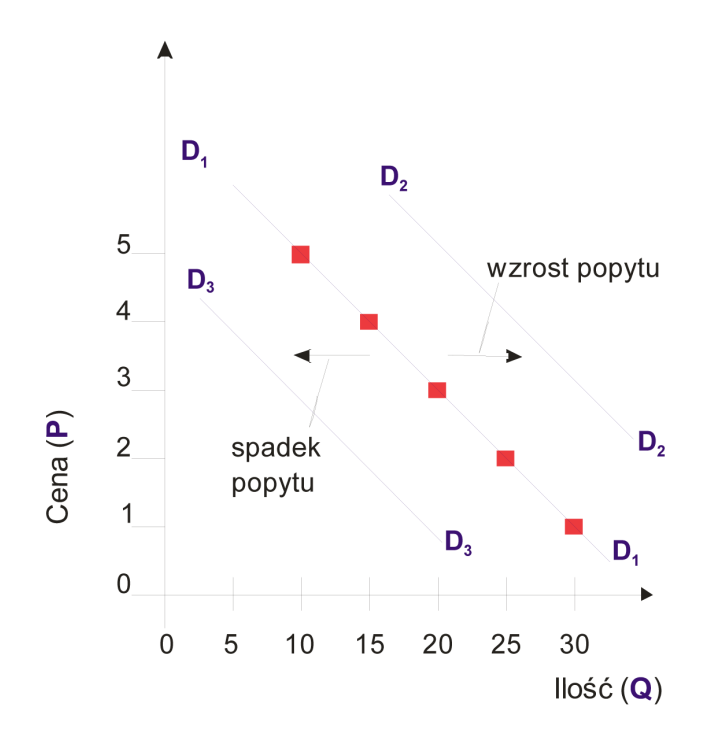

#### **Rysunek 9. Przesunięcia krzywej popytu na pomarańcze**

*Źródło: Opracowanie własne*

Rysunek 9 obrazuje przesunięcie krzywej popytu pod wpływem czynników pozacenowych. Wzrost popytu przejawia się przesunięciem krzywej popytu na zewnątrz z **D<sub>1</sub>D,** do **D<sub>2</sub>D<sub>2</sub>,** co oznacza, że przy każdej cenie pomarańczy ilość popytu jest większa niż poprzednio. Natomiast spadek popytu powoduje przesunięcie krzywej popytu w lewo, do wewnątrz, z **D<sub>1</sub>D<sub>1</sub>** do **D<sub>3</sub>D<sub>3</sub>,** co odpowiada spadkowi ilości popytu przy każdej cenie.

Wzrost popytu przy rosnących cenach może w pewnych warunkach wystąpić niezależnie od przewidywań dalszego wzrostu cen. Poza efektem spekulacyjnym wyróżnia się dwa przypadki, kiedy wzrost cen może powodować nie spadek, a wzrost popytu i odwrotnie, które ze względu na nietypowość nazwane zostały paradoksami. Są to nietypowe (paradoksalne) reakcje popytu na zmiany cen, tzn. zmiany cen i popytu są jednokierunkowe.

#### **EXAMPLE CIEKAWOSTKA**

Angielski ekonomista K. Giffen opisał paradoks, jaki wystąpił w Irlandii w 1844 r. Zauważył on, że niskie zbiory wywołały wzrost cen chleba, nie spowodowało to jednak spadku jego konsumpcji, a wręcz przeciwnie, nastąpił wzrost popytu na chleb wśród ubogiej ludności robotniczej. Tłumaczy się to tym, że przy skromnych budżetach rodzinnych wzrost ceny chleba uniemożliwił zakup innych artykułów żywnościowych, chleb konsumowany w większych ilościach zastępował te artykuły ze względu na wartości odżywcze, przy czym ciągle jeszcze miał relatywnie niską cenę w porównaniu z innymi artykułami. Wywołany wzrostem cen chleba spadek dochodów realnych zmusił ubogą ludność do zmiany struktury konsumpcji w kierunku ograniczenia zakupów i spożywania droższych artykułów żywnościowych na rzecz tańszych artykułów, czyli chleba, który mimo wzrostu cen nadal był najtańszym źródłem pożywienia. Uogólniając, można stwierdzić, że w przypadku dóbr podstawowych pomimo wzrostu ich ceny, nawet przy niskich dochodach, popyt na nie wzrasta, gdyż inne produkty są nieosiągalne ze względu na jeszcze wyższe ceny. Zjawisko to w literaturze ekonomicznej nosi nazwę paradoksu Giffena.Współcześnie może on wystąpić w odniesieniu do dóbr niższego rzędu, takich jak: mąka, ziemniaki, chleb, gorsze gatunki mięsa, i dotyczyć grup ludności o niskich dochodach, w których wydatki na żywność stanowią znaczną część budżetów rodzinnych (S. Marciniak, 2001).

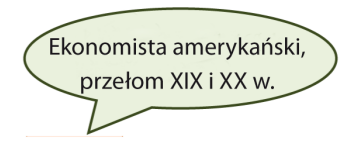

Paradoks Veblena, zwany również efektem prestiżowym, jest drugim przypadkiem zwiększania się popytu na dane dobro mimo wzrostu jego ceny. Dotyczy on dóbr luksusowych, takich jak: biżuteria, drogie samochody, jachty, luksusowe domy, które są przedmiotem pokazowej konsumpcji, wynikającej z chęci demonstracji, nie zaś ich wartości użytkowych. Posiadanie tych dóbr zapewnia odpowiedni prestiż i jest wyznacznikiem wysokiego statusu majątkowego i społecznego.

#### **Podaż rynkowa i pozacenowe determinanty podaży**

W odniesieniu do podaży analiza rynku dotyczy producenta (sprzedawcy). Podaż jest zdefiniowana jako ilość dobra, jaką producenci zamierzają sprzedać po danej cenie i w danym czasie. Podobnie jak w przypadku popytu również podaż jest ściśle związana z ceną. Prawo podaży głosi, że gdy cena rośnie, wielkość podaży wzrasta, a gdy cena spada, wielkość podaży maleje. Wielkość podaży danego dobra zmienia się w tym samym kierunku, co jego cena. Podobnie jak w odniesieniu do popytu przyjmuje się formułę *ceteris paribus,* tzn. że wszystkie czynniki określające podaż – poza ceną – są niezmienne. Wzrost ceny określonego dobra powoduje poprawę opłacalności jego produkcji, co zachęca wytwórców do odpowiedniego przestawienia produkcji i wytwarzania większej ilości tego dobra. W efekcie zwiększa się wielkość podaży. Natomiast obniżka ceny, przy niezmienionych kosztach wytwarzania, zmniejsza opłacalność, powodując spadek wielkość produkcji i podaży (S. Marciniak, 2001).

Graficzną interpretacją prawa podaży jest krzywa podaży, przedstawiająca zależności między ceną a podażą. Krzywa podaży powstaje przez zestawienie wielkości podaży z różnymi poziomami ceny w danym okresie.

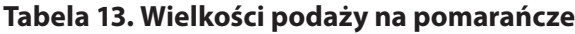

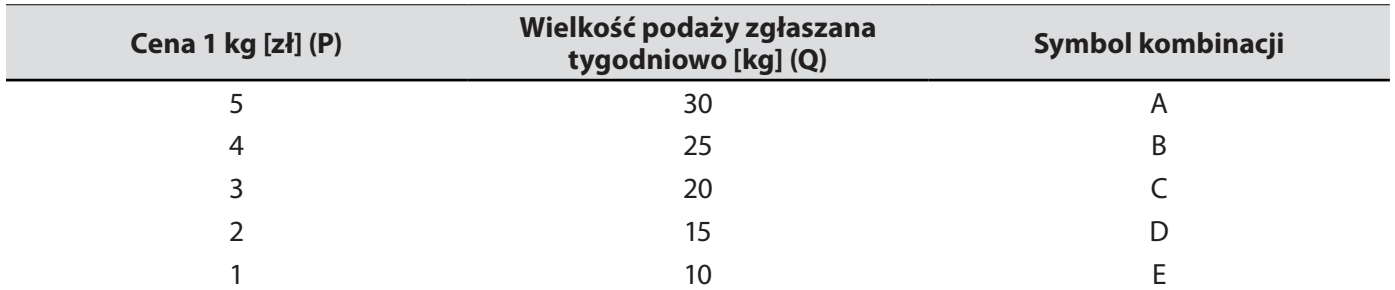

*Źródło: Opracowanie własne*

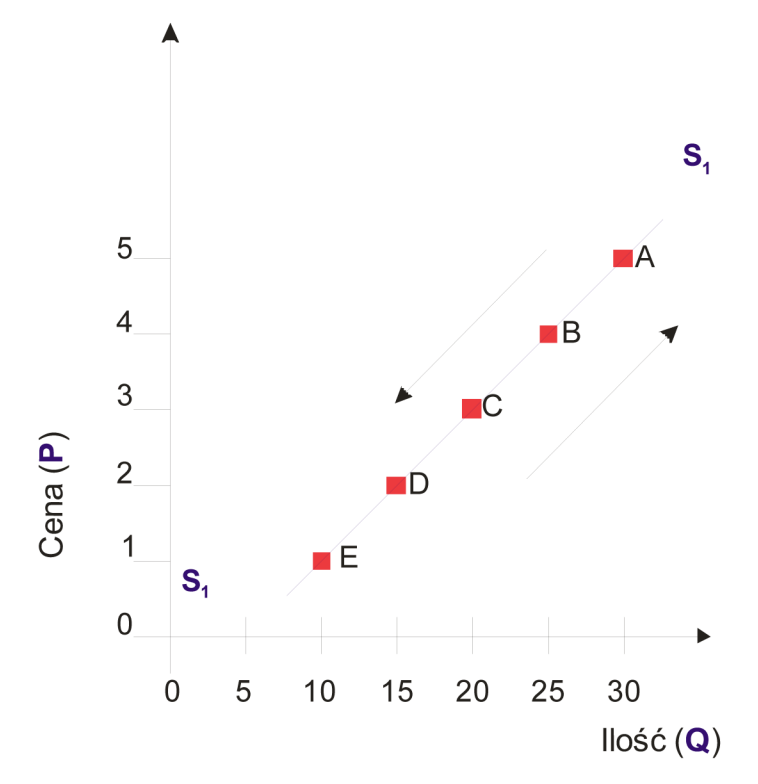

#### **Rysunek 12. Krzywa podaży na pomarańcze**

*Źródło: Opracowanie własne*

Krzywa podaży <mark>S<sub>1</sub>S,</mark> wznosi się w miarę przesuwania się w prawo, jest więc rosnącą funkcją ceny. Wielkość podaży odnosi się do szczególnego zestawienia ceny i ilości, jest więc wybranym punktem na krzywej podaży (np. punkt: **A, B, C, D, E, F**). Zmiana wielkości podaży odpowiada ruchowi po krzywej podaży i z jednego punktu do drugiego i jest wynikiem zmiany ceny (Rysunek 12). Każdy punkt na krzywej stanowi jakieś zestawienie ilości i ceny.

- **Podaż** ilość dóbr i usług zaoferowanych do sprzedaży po określonej cenie i w określonym czasie.
- **Prawo podaży** gdy cena rośnie, wielkość podaży wzrasta, a gdy cena spada, wielkość podaży maleje.
- **Krzywa podaży** wskazuje ilość dobra, jaką producenci zamierzają sprzedać przy danej cenie w danym okresie.
- **Prawo malejących przychodów** w miarę wzrostu cen przyrosty podaży są coraz mniejsze. Wzrost nakładów czynnika zmiennego powoduje początkowo więcej niż proporcjonalny, a od pewnego punktu mniej niż proporcjonalny, przyrost produkcji.

## **Z analizy krzywej podaży wynikają wnioski:**

- zmiany ceny i podaży są jednokierunkowe;
- w odróżnieniu od opadającej krzywej popytu krzywa podaży wzrasta ku prawej stronie;
- wzrost ceny powoduje ruch po krzywej podaży w górę;
- obniżenie ceny wywołuje ruch po krzywej w dół.

## **Pozacenowe determinanty podaży:**

- ▶ koszty produkcji;
- postęp techniczny;
- podatki i subsydia;
- przewidywane zmiany cen;
- liczba przedsiębiorstw w branży;
- ▶ interwencja państwa;
- warunki klimatyczne;
- wypadki losowe i inne nieprzewidziane zdarzenia;
- opłacalność innych produktów;
- opłacalność dóbr o współzależnej podaży.

## **Definicje:**

- **Koszty produkcji** im wyższe koszty produkcji, tym niższy zysk przy każdej cenie. Podniesienie ich poziomu prowadzi do wzrostu płac, opłat za energię, wydatków na surowce i materiały. Krzywa podaży przesuwa się w górę, powoduje to spadek podaży.
- **Postęp techniczny** wprowadzenie nowoczesnych technologii umożliwia wytwarzanie dóbr przy mniejszych nakładach czynników produkcji, co powoduje obniżenie kosztów wytwarzania i wzrost zyskowności produkcji. Postęp techniczny przesuwa krzywą podaży w dół, co oznacza wzrost produkcji.
- **Podatki i subsydia** nałożenie na dobro podatku VAT (podatek od wartości dodanej) powoduje takie skutki, jak wzrost kosztów produkcji, co przesuwa krzywą podaży w górę i oznacza spadek podaży. Subsydia wywołują efekt zmniejszenia kosztów produkcji.
- **Przewidywane zmiany cen** przewidywany wzrost cen danego dobra w przyszłości może zmniejszyć bieżącą ofertę rynkową.
- **Liczba przedsiębiorstw w branży** zwiększenie liczby przedsiębiorstw w branży powoduje wzrost podaży i odwrotnie, zmniejszenie liczby przedsiębiorstw wywołuje spadek podaży.
- **Interwencja państwa** niektóre decyzje podejmowanie przez instytucje państwowe mogą rzutować na rozmiary podaży, np.: przepisy dotyczące ochrony środowiska naturalnego i bezpieczeństwa pracy.
- **Warunki klimatyczne** zmiana pogody powoduje silny wpływ na podaż produktów rolnych. Korzystne warunki klimatyczne powodują przesunięci krzywej podaży w dół, złe warunki klimatyczne natomiast przesuwają ją w górę.
- **Wypadki losowe i inne nieprzewidziane zdarzenia** w tej kategorii czynników można wymienić: czynniki atmosferyczne, zarazy lub epidemie wpływające na produkcję rolną, wojny zakłócające import surowców, awarie maszyn i urządzeń, konflikty pracownicze, trzęsienia ziemi, powodzie, pożary.
- **Opłacalność innych produktów** produkcja innych dóbr może stawać się bardziej zyskowna, np.: gdy wzrasta cena marchwi, gdy maleją koszty jej produkcji, rolnicy mogą zwiększać produkcję marchwi. Może wywołać to spadek podaży ziemniaków.
- **Opłacalność dóbr o współzależnej podaży** czasem produkcja jednego dobra pociąga za sobą jednocześnie wytarzanie innego. Przykładem może być rafinacja ropy naftowej i produkcja benzyny.

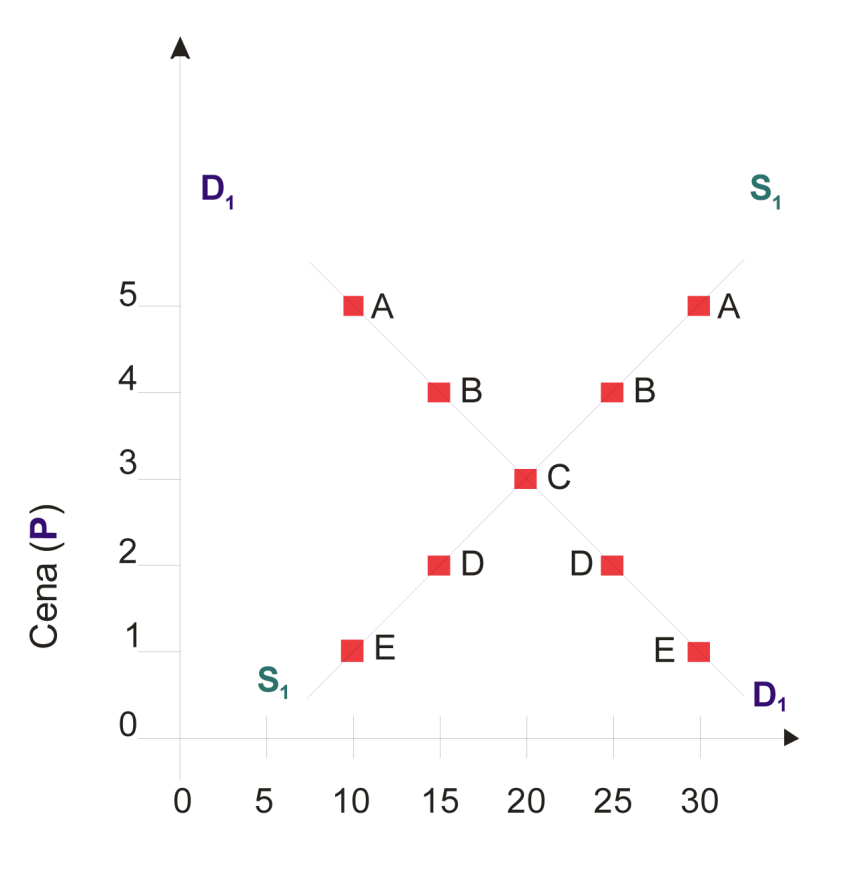

**Rysunek 13. Przesunięcie krzywej podaży na pomarańcze**

*Źródło: Opracowanie własne*

Wzrost podaży wyraża się przesunięciem krzywej podaży z <mark>S<sub>1</sub>S<sub>1</sub> do S<sub>2</sub>S<sub>2</sub>.</mark>

Spadek podaży powoduje przesunięcie krzywej podaży z <mark>S<sub>1</sub>S,</mark> do **S<sub>3</sub>S,**.

Przesunięcie krzywej podaży nazywamy zmianą podaży. Ruch po krzywej podaży określamy zmianą oferowanej ilości, czyli zmianą wielkości podaży.

#### **Równowaga rynkowa**

#### **Tabela 14. Popyt i podaż pomarańczy**

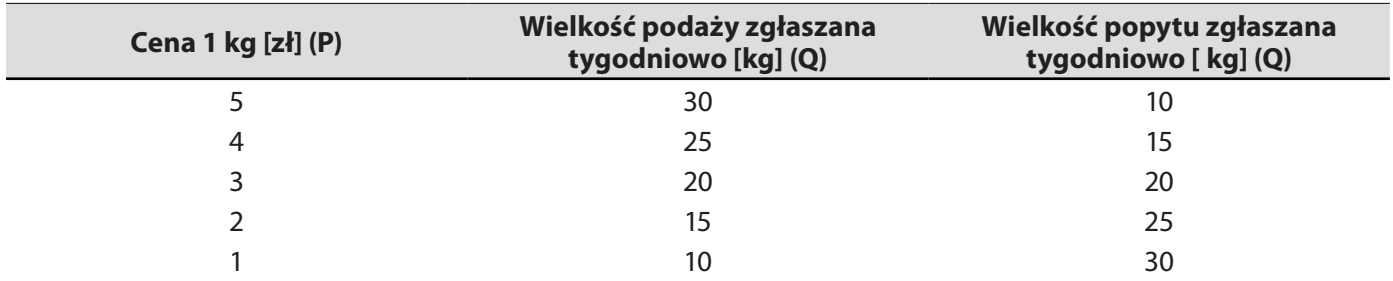

*Źródło: Opracowanie własne*

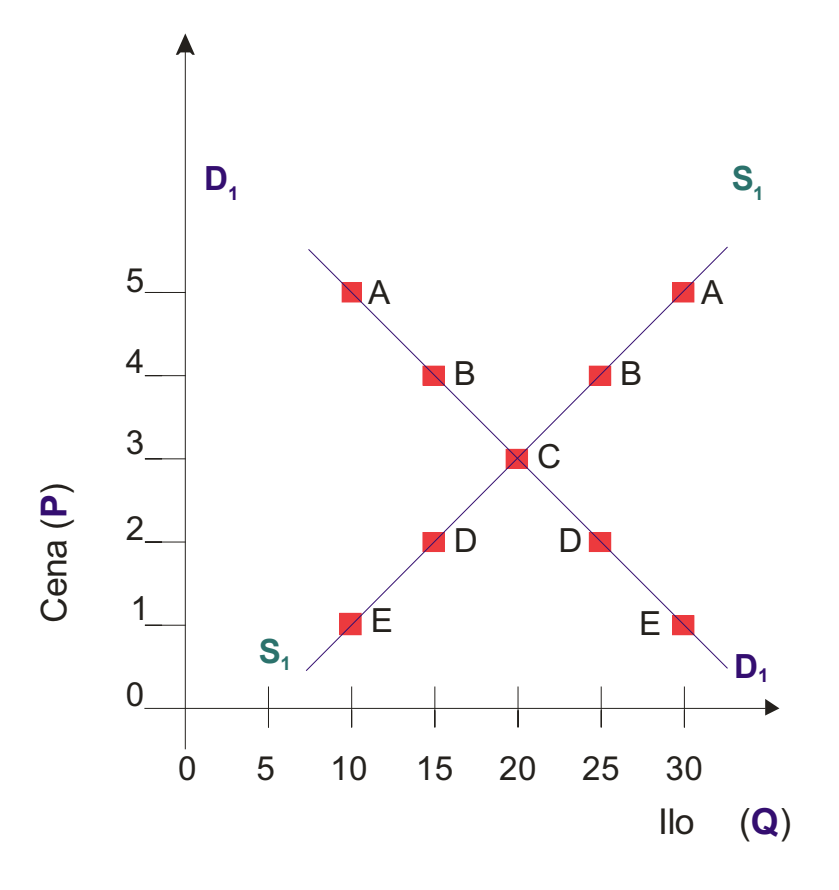

#### **Rysunek 14. Równowaga rynkowa na pomarańcze**

*Źródło: Opracowanie własne*

Przy cenie równowagi rynkowej wielkość podaży oferowanej przez sprzedających odpowiada dokładnie wielkości popytu zgłaszanego przez nabywców, czyli ilość dóbr dostarczanych na rynek równa się ilości dóbr pożądanych.

#### Ilość tę nazywa się **ilością równowagi**.

 **Nadwyżka rynkowa** – ilość towaru, o którą wielkość podaży przewyższa wielkość popytu przy danym poziomie ceny.

W tej sytuacji producenci (sprzedawcy) będą zmuszeni konkurować między sobą, oferując sprzedaż po niższej cenie, aby pozbyć się nadwyżki podaży. Spowoduje to zmniejszenie dostaw na rynek przez producentów, a jednocześnie zachęci nabywców do zwiększenia zakupów. Skutkiem tego będzie zmniejszenie nadwyżki, aż do jej całkowitej redukcji.

**Niedobór rynkowy** – wielkość popytu przewyższa wielkość podaży.

Konkurencja między nabywcami będzie "pchała" cenę w górę, w kierunku punktu równowagi rynkowej. Rosnąca cena zacznie zachęcać producentów do zwiększenia rozmiarów podaży, a jednocześnie będzie eliminowała z rynku nabywców, których nie stać na zakup dóbr po wyższej cenie. W efekcie będzie zmniejszał się niedobór rynkowy, aż do jego całkowitej redukcji.

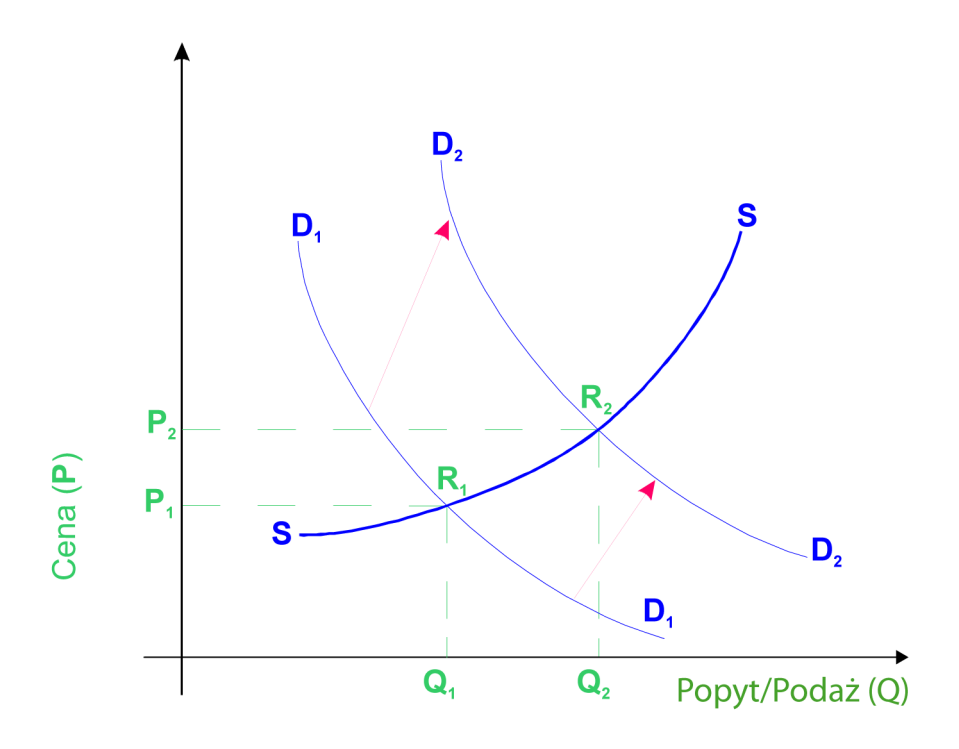

#### **Rysunek 15. Skutki zmiany popytu –– wzrost popytu**

#### *Źródło: Opracowanie własne*

Wpływ działania czynników pozacenowych na cenę i ilość równowagi. Wpływ zmiany popytu na cenę i ilość równowagi przy założeniu stałości podaży.

Zmiana jakiegoś czynnika pozacenowego determinującego popyt na dane dobra, na przykład wzrost realnych dochodów konsumentów, powoduje, że przy danej cenie wzrasta na nie popyt. Następuje przesunięcie krzywej popytu w górę (z <mark>D<sub>1</sub>D<sub>1</sub> do **D**<sub>2</sub>D<sub>2</sub>) i zmiana warunków równowagi przejawiająca się we wzroście zarówno</mark> ceny równowagi (z <mark>P<sub>1</sub> do **P**<sub>2</sub>), jak i ilości równowagi (**Q<sub>1</sub> do Q**<sub>2</sub>) (W. Caban, 2001).</mark>

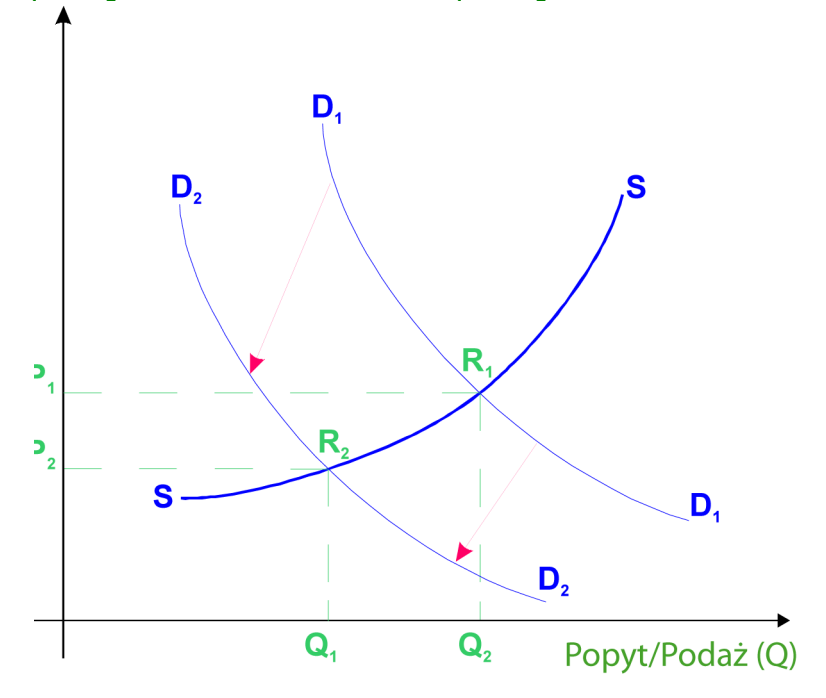

**Rysunek 16. Skutki zmiany popytu – Spadek popytu**

Przesunięcie krzywej popytu w dół, spowodowane na przykład spadkiem dochodów realnych konsumentów. Następuje przesunięcie krzywej popytu w dół (<mark>z D<sub>1</sub>D<sub>1</sub> do **D**<sub>2</sub>D<sub>2</sub>) i zmiana warunków równowagi przejawiająca</mark> się w spadku zarówno ceny równowagi z **P<sub>1</sub> do <b>P**<sub>2</sub>, jak i ilości równowagi z **Q**<sub>1</sub> do **Q**<sub>2</sub>.

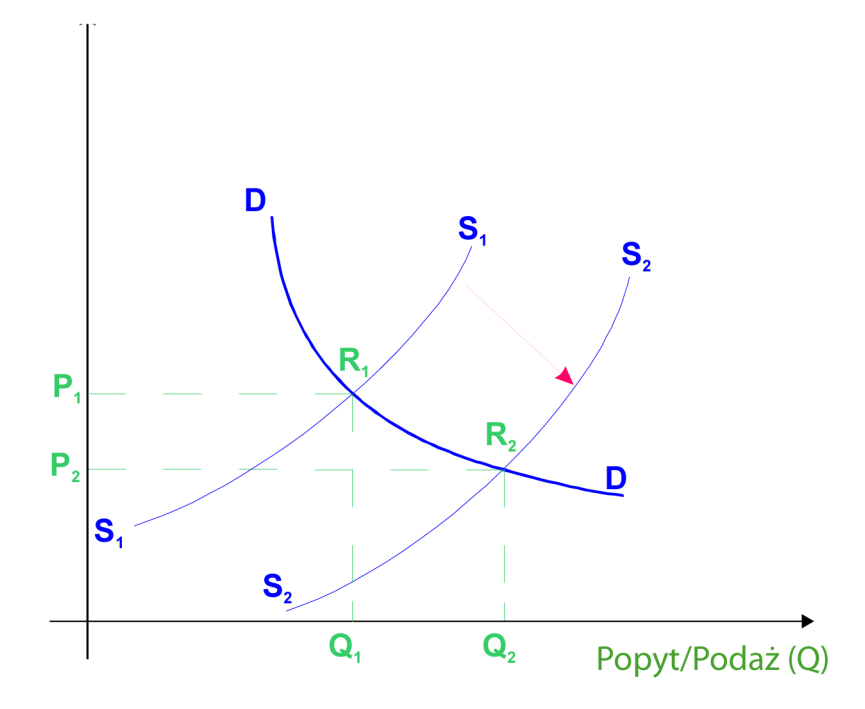

#### **Rysunek 17. Skutki zmiany podaży – Wzrost podaży**

#### *Źródło: Opracowanie własne*

Poprawa warunków wytwarzania w wyniku postępu technicznego spowoduje wzrost podaży. Krzywa podaży przesunie się w dół z **S<sub>1</sub>S,** do **S<sub>2</sub>S<sub>2</sub>.** Jej przecięcie się z krzywą popytu w punkcie **R**<sub>2</sub> określi nową, niższą cenę równowagi **P<sub>2</sub>** i nowe, większe ilości równowagi **Q**<sub>2</sub>.

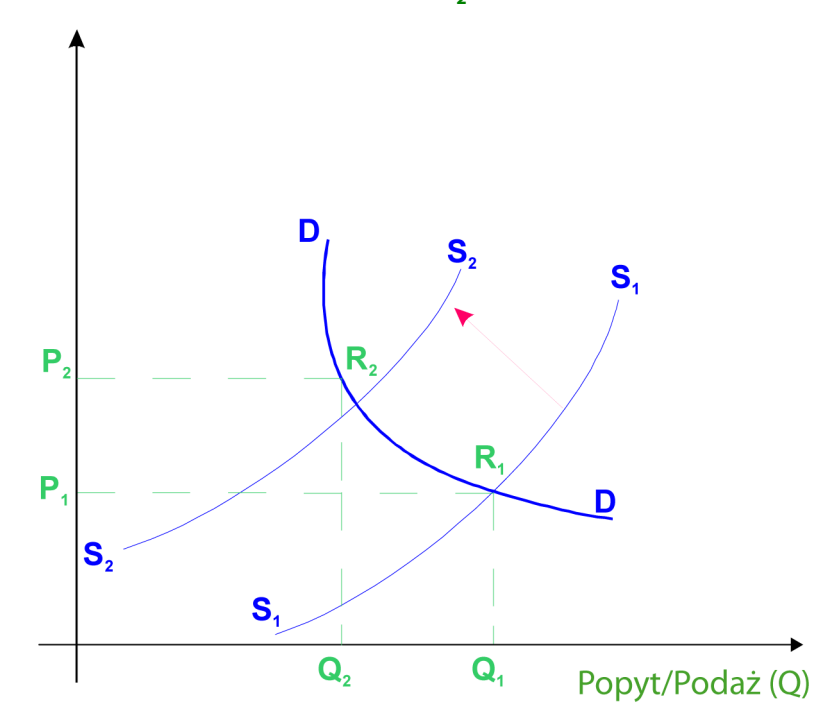

**Rysunek 18. Skutki zmiany podaży – Spadek podaży**

*Źródło: Opracowanie własne*

Pogorszenie warunków wytwarzania związane ze wzrostem cen czynników produkcji spowoduje spadek podaży. Krzywa podaży **S<sub>1</sub>S<sub>2</sub> przesunie się w górę na pozycję <b>S<sub>2</sub>S**2. W punkcie przecięcia się z krzywą popytu zostanie wyznaczony nowy punkt równowagi **R<sub>2</sub>,** jak również odpowiadająca mu nowa, wyższa cena **P**<sub>2</sub> oraz nowe, mniejsze ilości równowagi **Q**<sub>2</sub>.

Zgodnie z istotą działania mechanizmu rynkowego każda zmiana parametrów rynkowych (ceny, popytu, podaży) wywołuje określone procesy adaptacyjne i samoczynne równoważenie rynku. Jakakolwiek nierównowaga między tymi parametrami uruchamia reakcje producentów i nabywców, które doprowadzają popyt i podaż do stanu równowagi rynkowej.

### **Elastyczność popytu i podaży**

## **Wielkość popytu na dobra i usługi zależy głównie od trzech czynników:**

- ▶ cen na te dobra i usługi:
- ▶ dochodów konsumentów:
- cen innych dóbr i usług, które mogą je uzupełniać (są komplementarne) lub zastępować (są substytucyjne).

Siłę reakcji popytu na powyższe czynniki określa się mianem **elastyczności popytu**. Jest to stosunek procentowy zmiany wielkości popytu do procentowej zmiany czynnika wpływającego na popyt.

Wyróżniamy następujące **rodzaje elastyczności popytu** (E. Adamowicz, S. Grzegorczyk, A. Romanowska, A. Sopińska, P. Wachowiak, 2003):

- **cenowa elastyczność popytu** wskazuje, jak zmienia się popyt na dane dobro pod wpływem zmiany ceny;
- **dochodowa elastyczność popytu** wskazuje, jak zmienia się popyt na dane dobro pod wpływem zmiany dochodu;
- **mierzona elastyczność popytu** –– wskazuje, jak zmienia się popyt na dane dobro pod wpływem zmiany ceny dobra do niego substytucyjnego lub komplementarnego.

**Cenowa elastyczność popytu** jest to stosunek procentowy zmiany wielkości popytu do procentowej zmiany ceny.

**Cenowa elastyczność popytu** określa stopień reakcji popytu na zmianę cen. Wielkość tej reakcji można mierzyć za pomocą współczynnika cenowej elastyczności popytu. Obliczamy go, posługując się następującym wzorem (W. Caban, 2001):

$$
E_{\text{PD}} = \frac{procentowa zmiana wielkości popytu}{procentowa zmiana ceny (P)} = \frac{\frac{D_1 - D_0}{D_0}}{P_0} = \frac{\frac{\Delta D}{D_0}}{\frac{\Delta P}{P_0}} = \frac{\frac{\Delta D}{D_0}}{\frac{\frac{\Delta P}{P_0}}{P_0}} = \frac{\frac{\Delta D}{D_0}}{\frac{\frac{\Delta P}{P_0}}{P_0}} = \frac{\frac{\Delta D}{D_0}}{P_0}
$$

Gdzie:

**E**<sub>pp</sub> – współczynnik elastyczności cenowej popytu;

**D<sub>o</sub> i D<sub>1</sub> –** wielkość popytu początkowa i w okresie obliczeniowym;

- **P<sub>o</sub> i P<sub>1</sub> –** cena danego dobra początkowa i w okresie obliczeniowym;
- **∆D** przyrost (zmiana elastyczna) popytu;
- **∆P** przyrost ceny.

Ze względu na fakt, że między wielkością popytu a ceną istnieje zależność ujemna (tzn. gdy cena rośnie, wielkość popytu maleje i odwrotnie, gdy cena spada, wielkość popytu rośnie) cenowa elastyczność popytu w typowych sytuacjach przyjmuje wartość ujemną (W. Caban, 2001).

W analizie ekonomicznej, w której podstawą klasyfikacji jest wartość współczynnika elastyczności wyróżnia się pięć podstawowych kategorii (rodzajów) elastyczności cenowej popytu.

Jeżeli współczynnik elastyczności cenowej popytu jest równy jedności  $|EPD| = 1$ , taki popyt określa się jako proporcjonalny lub o elastyczności wzorowej. Oznacza to, że określonej procentowej zmianie ceny odpowiada dokładnie taka sama procentowa zmiana wielkości popytu, dokonująca się jednak w przeciwnym kierunku.

## **Przykład 1**

Sprzedaż konfitury (dżemu) po cenie 10 zł za słoik wynosi w danym okresie 200 sztuk, po podwyższeniu ceny do 12 zł za sztukę – 160 sztuk.

 $D_0 = 200$  szt.  $P_0 = 10$  zł  $D_1 = 160$  szt.  $P_1 = 12$  zł  $\Delta D = D_1 - D_0$  $\Delta P = P_1 - P_0$ 

$$
EPD = \frac{\frac{D_1 - D_0}{D}}{\frac{P_1 - P_0}{P_0}} = -\frac{\frac{\Delta D}{D_0}}{\frac{\Delta P}{P_0}}
$$

$$
EPD = \frac{\frac{160 - 200}{200}}{\frac{12 - 10}{10}} = -\frac{\frac{-40}{200}}{\frac{2}{10}} = \frac{-40}{200} : \frac{2}{10} = -1
$$

 $\left|E_{PD}\right|=1$  popyt proporcjonalny (wzorcowy)

Procentowa zmiana wielkości popytu jest równa procentowej zmianie ceny (popyt zmienia się o tyle samo procent, co cena). Obliczony wskaźnik cenowej elastyczności popytu wynosi 1 i oznacza, że:

jeśli cena wzrośnie na przykład o 10%, to popyt spadnie o 10% **·** 1 = 10%;

jeśli cena spadnie na przykład o 1%,to popyt wzrośnie o 1% **·** 1 – 1%.

Popytem proporcjonalnym wyróżniają się np.: lepsze gatunki żywności i dobra trwałego użytku (pralki, lodówki).

Jeżeli współczynnik elastyczności cenowej popytu jest większy od jedności  $\left|E_{_{PD}}\right|$  > 1 $\,$  to popyt określa się jako seżen wsporczymik elastyczności echowej popytu jest większy od jedności <sub>p</sub>rz<sub>p.b</sub> z 1 to popyt określa się jako<br>elastyczny lub o elastyczności wysokiej. Procentowa zmiana popytu jest wówczas większa niż procentowa zmiana ceny danego dobra.

Sprzedaż samochodów po cenie 100.000 zł za sztukę wynosi w danym okresie 200 sztuk, po podwyższeniu ceny do 120.000 zł za sztukę – 150 sztuk.

 $D_0 = 200 \text{ szt.}$   $P_0 = 100.000 \text{ zk}$  $D_1 = 150$  szt.  $P_1 = 120.000$  zł  $\Delta D = D_1 - D_0$  $\Delta P = P_1 - P_0$ 

$$
E_{\text{PD}} = \frac{\frac{150 - 200}{200}}{\frac{120.000 - 100.000}{100.000}} = -\frac{\frac{-50}{200}}{\frac{20.000}{100.000}} = \frac{-50}{200} : \frac{20.000}{100.000} = \frac{-50}{40} = -1,25
$$

$$
\left|E_{PD}\right|>1
$$

Procentowa zmiana wielkości popytu jest większa od procentowej zmiany ceny (popyt zmienia się szybciej niż cena, rośnie lub maleje o więcej procent niż cena).

Obliczany wskaźnik cenowy elastyczności popytu wynosi 1,25 i oznacza, że:

- jeśli cena wzrośnie na przykład o 10%, to popyt spadnie o 10% **·** 1,25 = 12,5%;
- jeśli cena spadnie na przykład o 1% to popyt wzrośnie o 1% **·** 1,25 = 1,25%.

Popytem elastycznym wyróżniają się przede wszystkim dobra luksusowe (drogie samochody, sprzęt sportowy do tenisa).

W przypadku gdy współczynnik elastyczności cenowej popytu jest mniejszy od jedności i większy od zera 0 <  $|E_{pD}|$  < 1 popyt określa się jako nieelastyczny lub o elastyczności niższej. W tym przypadku procentowa zmiana popytu jest mniejsza niż procentowa zmiana ceny. Popyt jest relatywnie niewrażliwy na zmianę ceny (popyt zmienia się wolniej niż cena).

## **Przykład 3**

Sprzedaż mięsa po cenie 10 zł za kilogram wynosi w danym okresie 200 kilogramów, po podwyższeniu ceny do 12 zł za kilogram – 180 kilogramów.

$$
D_0 = 200 \text{ kg} \qquad P_0 = 10 \text{ z}
$$
  

$$
D_1 = 180 \text{ kg} \qquad P_1 = 12 \text{ z}
$$
  

$$
\Delta D = D_1 - D_0
$$
  

$$
\Delta P = P_1 - P_0
$$

$$
E_{\text{PD}} = \frac{\frac{180 - 200}{200}}{\frac{12 - 10}{10}} = \frac{\frac{-20}{200}}{\frac{2}{10}} = -\frac{20}{200} : \frac{2}{10} = -0,5
$$

Procentowa zmiana wielkości popytu jest mniejsza od procentowej zmiany ceny. Popyt zmienia się wolniej niż cena (o mniej procent).

Obliczony wskaźnik cenowej elastyczności popytu wynosi 0,5 i oznacza, że:

- jeśli cena wzrośnie na przykład o 10%, to popyt spadnie o 10% **·** 0,5% = 5%;
- jeśli cena spadnie na przykład o 1%, to popyt wzrośnie o 1% **·** 0,5 = 0,5%.

Niską elastycznością cenową popytu charakteryzują się dobra pierwszej potrzeby: mleko, pieczywo, mąka, gorsze gatunki mięsa, powszechnie używana odzież. Nawet znaczna zmiana cen tych dóbr powoduje tylko niewielkie zmiany popytu.

W przypadku gdy zmiana ceny nie wywołuje żadnej zmiany wielkości popytu, czyli  $|E_{PD}| = 0$ , popyt jest doskonale nieelastyczny lub sztywny. Dla dowolnej zmiany ceny zmiana popytu jest równa zeru, co oznacza, że współczynnik elastyczności cenowej popytu też jest równy zeru.

# **Przykład 4**

Sprzedaż atramentu po cenie 10 zł za słoik wynosi w danym okresie 200 sztuk, po podwyższeniu ceny do 12 zł za sztukę – także 200 sztuk.

 $D_0 = 200$  szt.  $P_0 = 10$  zł  $D_1 = 160$  szt.  $P_1 = 12$  zł

$$
E_{\text{PD}} = \frac{\frac{200 - 200}{200}}{\frac{12 - 10}{10}} = 0
$$

 $\left|E_{PD}\right|=0$ 

Wielkość popytu jest taka sama – niezależna od zmiany ceny (popyt nie reaguje na zmianę ceny).

Obliczony wskaźnik cenowej elastyczności popytu wynosi 0 i oznacza, że:

- jeśli cena wzrośnie na przykład o 10%, to popyt spadnie o 10% **·** 0 = 0%;
- jeśli cena spadnie na przykład o 1%, to popyt wzrośnie o 1% **·** 0 = 0%.

Przykładem dóbr o elastyczności sztywnej są dobra, które nie mają substytutów, np.: sól, atrament, oraz dobra, których nabycie bywa konieczne, np. leki.

Gdy współczynnik elastyczności cenowej popytu zmierza do nieskończoności  $|E_{PD}| \to \infty$ , to popyt jest doskonale elastyczny. Oznacza to, że dla danej ceny popyt może przybierać dowolne rozmiary. Przy danym poziomie ceny producent sprzeda całą wielkość swojej produkcji, a przy niewielkiej zmianie ceny w górę – przez tego producenta, który ceny nie zmienił. Występują wówczas warunki tzw. konkurencji doskonałej, w której żaden uczestnik wymiany handlowej nie ma wpływu na poziom ceny (W. Caban, 2001).

Przykładem dobra o popycie doskonale elastycznym może być woda mineralna określonej marki. Nawet niewielka zmiana jej ceny wywołuje zmianę wielkości popytu na nią.

Elastyczność cenowa popytu jest kategorią bardzo przydatną dla przedsiębiorstw. Znajomość cenowej elastyczności popytu umożliwia przedsiębiorstwom przewidywanie wpływu zmian ceny na rozmiary sprzedaży danego dobra.

Ustalenie współczynnika elastyczności cenowej może stanowić dla przedsiębiorstw cenną informację w podejmowaniu decyzji cenowych prowadzących do maksymalizacji zysku.

Zależnie od wielkości współczynnika elastyczności cenowej popytu podniesienie lub obniżenie ceny w różny sposób wpływa na utargi całkowite przedsiębiorstwa.

# **Kształtowanie się utargów to następujące przypadki:**

- $\blacktriangleright$  jeżeli  $\left|E_{PD}\right|=1$ , to zmiana ceny nie powoduje zmiany utargów ze sprzedaży (popyt wzorcowy);
- $\blacktriangleright$  jeżeli  $|E_{PD}| > 1$ , to obniżka ceny przyczynia się do wzrostu utargów ze sprzedaży, wzrost ceny powoduje natomiast spadek utargów (popyt jest elastyczny);
- ▶ jeżeli  $\left|E_{PD}\right|$  < 1, to obniżka ceny powoduje zmniejszenie utargów, wzrost ceny wpływa natomiast na zwiększenie utargów (popyt jest nieelastyczny).

Inną powszechnie stosowaną miarą elastyczności jest elastyczność wiążąca zmiany popytu na dane dobro ze zmianami cen dobór pokrewnych (substytucyjnych i komplementarnych).

Reakcją popytu na dobro **X** na zmianę ceny dobra **Y** nazywa się **elastycznością mieszaną popytu**. Miarą tej elastyczności jest współczynnik elastyczności mieszanej popytu:

 $E_{X,Y} =$ *procentowa zmiana wielkości popytu na jedno dobro*  $E_{X,Y}$ = procentowa zmiana ceny jednego dobra subiektywnego lub komplementarnego

$$
= \frac{\Delta X}{D_X} : \frac{\Delta P_Y}{P_Y} = \frac{D_{1X} - D_X}{D_X} : \frac{P_{1Y} - P_Y}{P_Y}
$$

*X X D* <sup>∆</sup>*<sup>D</sup>* – procentowa zmiana popytu na dobro **<sup>X</sup>**

*Y Y P* <sup>∆</sup>*<sup>P</sup>* – procentowa zmiana ceny dobra **Y**, które w stosunku do dobra **X** jest substytucyjne bądź komplementarne.

## **Przykład 5**

Przy cenie roweru równej 1.000 zł popyt na skutery wynosił 50 sztuk Wzrost ceny roweru do 1.500 zł wywołał wzrost popytu na skutery do 75 sztuk.

 $D_x = 50$  szt.

 $D_{1x} = 75$  szt.

 $P_{y} = 1.000$  zł

 $P_{1y} = 1.500$  zł

$$
E_{X,Y} = \frac{\Delta D_X}{D_X} : \frac{\Delta P_Y}{P_Y} = \frac{D_{1X} - D_X}{D_X} : \frac{P_{1Y} - P_Y}{P_Y} = \frac{75 - 50}{50} : \frac{1500 - 1000}{1000} = \frac{25}{50} : \frac{500}{1000} = +1
$$
  
\n
$$
\left| E_{PD} \right| > 0
$$

W przypadku gdy współczynnik elastyczności mieszanej popytu jest dodatni, dwa dobra są substytutami. Dobra **X**, **Y** to substytuty.

Przy cenie laptopa równej 1.000 zł popyt na oprogramowanie wynosił 200 sztuk. Wzrost ceny laptopa do 1.500 zł spowodował spadek popytu na oprogramowanie do 100 sztuk.

 $D_x = 200$  szt.  $D_{1x} = 100$  szt.  $P_{y} = 1.000$  zł  $P_{1y} = 1.500$  zł  $P_{X,Y} = \frac{\Delta E_{X}}{D_{X}} \cdot \frac{\Delta E_{Y}}{P_{Y}} = \frac{D_{1X} + D_{X}}{D_{X}} \cdot \frac{L_{1Y} + L_{Y}}{P_{Y}} = \frac{100 - 200}{200} \cdot \frac{1500 - 1000}{1000} = \frac{100}{200} \cdot \frac{1000}{500} = -1$  $: \frac{1000}{500}$ 200 100 1000  $: \frac{1500 - 1000}{1000}$ 200  $\frac{\Delta D_x}{D_x}$ :  $\frac{\Delta P_y}{D_x} = \frac{D_{1x} - D_x}{D_x}$ :  $\frac{P_{1y} - P_y}{D_x} = \frac{100 - 200}{200}$ :  $\frac{1500 - 1000}{1000} = \frac{100}{200}$ :  $\frac{1000}{500} =$ *Y Y Y X X X Y Y X X P*  $P_{1Y} - P_{2Y}$ *D*  $D_{1X} - D$ *P P D D*

$$
\left|E_{PD}\right| < 0
$$

W przypadku gdy współczynnik elastyczności mieszanej popytu jest ujemny, dwa dobra są w stosunku do siebie komplementarne. Podwyżka ceny dobra komplementarnego wpłynie ujemnie na wielkość popytu na dane dobro. Dla dóbr całkowicie niezależnych od siebie współczynnik przyjmuje wartość równą zeru.

Współczynnik E<sub>vy</sub> określa stopień reakcji popytu na dane dobro (usługę) na skutek zmian cen innych dóbr (usług).

W przypadku dóbr (usług) substytucyjnych wzrost ceny jednego dobra (usługi) powoduje wzrost popytu na drugie dobro (usługę).

W przypadku dóbr komplementarnych wzrost ceny jednego dobra powoduje spadek popytu na drugie dobro.

Miarą reakcji popytu na zmiany realnych dochodów konsumentów jest współczynnik **elastyczności dochodowej popytu**. **Dochodowa elastyczność popytu** jest to stosunek procentowej zmiany wielkości popytu nabywcy na dane dobro (usługę) do procentowej zmiany dochodów nabywcy danego dobra. Wartość współczynnika informuje, jakie znaczenie ma określone dobro dla konsumenta, tzn. czy jest dobrem wyższego rzędu czy dobrem podstawowym.

*M procentowa zmiana wielkosci popytu <sup>E</sup> procentowa zmiana dochodów* <sup>=</sup>

$$
E_M = \frac{\Delta D}{D_0} : \frac{\Delta M}{M_0} = \frac{D_1 - D_0}{D_0} : \frac{M_1 - M_0}{M_0}
$$

 $\overline{D_{0}}$ <sup>∆</sup>*<sup>D</sup>* – procentowa zmiana popytu

 $M_{\alpha}$ <sup>∆</sup>*<sup>M</sup>* – procentowa zmiana dochodu

D<sub>0</sub> – wielkość popytu przed zmianą dochodów

- D1 wielkość popytu po zmianie dochodów
- M<sub>o</sub> wielkość dochodów przed zmianą
- M1 wielkość dochodów po zmianie

Wzrost dochodów konsumenta z 4 tysięcy złotych do 6 tysięcy złotych wywołał wzrost popytu na dane dobro **X** z 200 jednostek do 250 jednostek.

 $M_{o}$  – 4 tys. zł

 $M<sub>1</sub>$  – 6 tys. zł

- D<sub>o</sub> 200 jednostek
- D<sub>1</sub> 250 jednostek

$$
E_M \frac{250 - 200}{200} : \frac{6000 - 4000}{4000} = \frac{50}{200} : \frac{2000}{4000} = 0,5
$$

Współczynnik  $|0 < E<sub>M</sub> < 1|$  wynosi 0,5 i oznacza, że:

- jeśli dochód wzrośnie na przykład o 1%, to popyt wzrośnie o 1% **·** 0,5 = 0,5%
- jeśli dochód spadnie na przykład o 10%, to popyt spadnie o 10% **·** 0,5 = 5%

Sytuacja, w której  $|0 < E<sub>M</sub> < 1|$  dotyczy generalnie wydatków na dobra podstawowe – pierwszej potrzeby (np. żywności). Wydatki te rosną w niewielkim stopniu w stosunku do przyrostu dochodu.

Wartość dodatnia współczynnika  $|0 < E_M < 1|$  oznacza, że dochód i popyt zmieniają się w tych samych kierunkach.

# **Przykład 8**

Wzrost dochodów konsumenta z 4 tysięcy do 6 tysięcy złotych wywołał wzrost popytu na dane dobro **X** z 200 jednostek do 400 jednostek.

- $M_{o}$  4 tys. zł
- $M<sub>1</sub>$  6 tys. zł
- $D_{o}$  200 jednostek
- D<sub>1</sub> 400 jednostek

$$
E_M \frac{400 - 200}{200} : \frac{6000 - 4000}{4000} = \frac{200}{200} : \frac{2000}{4000} = 2
$$

 $|E_M > 1|$ 

Sytuacja, w której  $|E_M|>1$  występuje w przypadku wydatków na dobra, które zaspokajają potrzeby wyższego rzędu, np.: luksusowe samochody, wykształcenie. Ich udział rośnie wraz ze wzrostem dochodów.

Wzrost dochodów konsumenta z 2 tysięcy złotych do 3 tysięcy złotych wywołał spadek popytu na dobro **X** ze 100 sztuk do 75 sztuk.

 $M_{o}$  – 2 tys. zł

 $M<sub>1</sub> - 3$  tys. zł

 $D_{0}$  – 100 szt.

$$
D_1 - 75 \text{ szt.}
$$

 $E_M \frac{75 - 100}{100}$ :  $\frac{3000 - 2000}{2000} = \frac{-25}{100}$ :  $\frac{1000}{2000} = -0,5$ 

 $|E_M$  < 0

Ujemną elastycznością dochodową popytu  $|E_M|$  < 0 charakteryzują się dobra niższego rzędu, np.: ziemniaki czy chleb. Wzrost dochodów powoduje spadek popytu na te dobra, ponieważ wraz ze wzrostem zamożności nabywcy przestawiają się na lepsze jakościowo substytuty.

Znajomość **elastyczności cenowej podaży** ma istotne znaczenie w procesie analizy zjawisk rynkowych i podejmowania decyzji produkcyjnych. **Elastyczność cenowa podaży** wyraża relację podaży danego dobra na zmianę jego ceny. Jest to stosunek procentowej zmiany wielkości podaży do procentowej zmiany ceny. Wielkość tej reakcji można mierzyć za pomocą współczynnika cenowej elastyczności podaży.

$$
E_s = \frac{procentowa zmiana wielkości podaży}{procentowa zmiana ceny}
$$

$$
E_{S} = \frac{\Delta S}{S_{0}} : \frac{\Delta P}{P_{0}} = \frac{S_{1} - S_{0}}{S_{0}} : \frac{P_{1} - P_{0}}{P_{0}}
$$

 $\frac{\Delta S}{S_0}$ <sup>∆</sup>*<sup>S</sup>* – procentowa zmiana popytu

- $rac{\Delta P}{P_0}$ <br> $S_0$ <sup>∆</sup>*<sup>P</sup>* – procentowa zmiana dochodu
- wielkość podaży przed zmianą ceny
- S<sub>1</sub> wielkość podaży po zmianie ceny
- $P_0$  cena początkowa
- $P_1$  cena po zmianie

Klasyfikacja elastyczności cenowej podaży jest podobna do klasyfikacji elastyczności popytu. Ponieważ podaż zmienia się w tym samym kierunku, co cena, współczynniki elastyczności cenowej podaży przyjmują wartości dodatnie.

Przy cenie dobra **X** równej 50 zł podaż tego dobra wynosiła 150 jednostek. Wzrost ceny do 75 zł spowodowała wzrost podaży do 250 jednostek.

- $S_{\text{o}}$  150 jednostek
- S<sub>1</sub> 250 jednostek
- $P_{o}$  50 zł
- $P_1 75$  zł.

 $\frac{250 - 150}{150}$ :  $\frac{75 - 50}{50} = \frac{100}{150}$ :  $\frac{25}{50} = 1\frac{1}{2}$  $E_M \frac{250 - 150}{150}$ :  $\frac{75 - 50}{50} = \frac{100}{150}$ :  $\frac{25}{50} = 1\frac{1}{3}$ 

> 1 *ES* podaż elastyczna

Obliczona wartość wskaźnika oznacza, że:

- ▶ jeśli cena wzrośnie na przykład o 1%, to podaż wzrośnie o 1%  $1\frac{1}{3}$  =  $1\frac{1}{3}$ % 3  $1\frac{1}{2}\%$
- ▶ jeśli cena spadnie na przykład o 10%, to popyt spadnie o 10% **·** 1 $\frac{1}{3}$  = 13 $\frac{1}{3}$ % .

Podaż jest elastyczna, gdy ilość dobra (usługi) oferowana do sprzedaży może być łatwo i szybko zmieniana.

# **Przykład 11**

Przy cenie dobra **X** równej 15 zł podaż tego dobra wynosiła 100 jednostek. Spadek ceny do 10 zł spowodował wzrost podaży do 150 jednostek.

 $S_{0}$  – 4 tys. zł

 $S_1$  – 6 tys. zł

P<sub>0</sub> – 200 jednostek

P<sub>1</sub> – 400 jednostek

$$
E_M \frac{150 - 100}{100} : \frac{10 - 15}{15} = \frac{50}{100} : \frac{-5}{15} = -1,5
$$

 $|E_s|$  < 1 podaż nieelastyczna

Obliczona wartość wskaźnika oznacza, że:

- jeśli cena wzrośnie na przykład o 1%, to podaż spadnie o 1% **·** 1,5 = 1,5%;
- jeśli cena spadnie na przykład o 10%, to podaż wzrośnie o 10% **·** 1,5 = 15%.

Podaż jest nieelastyczna, gdy nie można danego dobra łatwo i szybko wyprodukować lub dostarczyć na rynek, dotyczy to na przykład niektórych produktów rolnych, których cykl produkcyjny może trwać nawet kilka lat.

Przy cenie dobra **X** równej 20 zł podaż tego dobra wynosiła 100 jednostek. Wzrost ceny do 30 zł za sztukę spowodował wzrost podaży do 150 jednostek.

- $S_{\text{o}}$  100 jednostek
- S<sub>1</sub> 150 jednostek
- $P_{o}$  20 zł.
- $P_1 30$  zł.

$$
E_s \frac{150 - 100}{100} : \frac{30 - 20}{20} = \frac{50}{100} : \frac{10}{20} = 1
$$

 $|E_{S}|$  = 1 podaż proporcjonalnie elastyczna

Obliczona wartość wskaźnika oznacza, że:

- jeśli cena wzrośnie na przykład o 1%, to podaż wzrośnie o 1% **·** 1 = 1%;
- jeśli cena spadnie na przykład o 10%, to podaż spadnie o 10% **·** 1 = 10%

Podaż jest proporcjonalnie elastyczna, gdy procentowa zmiana wielkości podaży jest równa procentowej zmianie ceny.

# **Przykład 13**

Przy cenie dobra **X** równej 15 zł podaż tego dobra wynosiła 100 jednostek. Spadek ceny do 10 zł spowodował zmiany w sprzedaży.

 $S_{0}$  – 100 jednostek

S<sub>1</sub> – 100 jednostek

 $P_{o}$  – 15 zł.

 $P_1 - 10$  zł.

$$
E_M \frac{100 - 100}{100} : \frac{10 - 15}{15} = 0
$$

 $|E_s = 0|$  podaż doskonale nieelastyczna (sztywna)

Obliczona wartość wskaźnika oznacza, że:

- jeśli cena wzrośnie na przykład o 1%, to podaż wzrośnie o 1% **·** 0 = 0%;
- jeśli cena spadnie na przykład o 10%, to podaż spadnie o 10% **·** 0 = 0%.

Podaż jest doskonale nieelastyczna, gdy procentowa zmiana wielkości podaży jest równa procentowej zmianie ceny. Przykładem dobra o cenowej elastyczności podaży może być obraz J. Matejki "Bitwa pod Grunwaldem" – niezależnie od zmiany ceny jest tylko jeden taki obraz, a zatem podaż nie może ulec zmianie (E. Adamowicz, S. Grzegorczyk, M. Romanowska, A. Sopińska, P. Wachowiak, 2003).

Podaż jest doskonale elastyczna |E<sub>S</sub> → ∞ , gdy przy danej cenie osiąga dowolne rozmiary, tzn. jest nieograniczona. Sytuacja taka jest czysto teoretyczna (występuje jedynie w przypadku zysku doskonale konkurencyjnego) i oznacza, że producenci przy danej cenie zapewnią taką ilość dobra, na jaką jest zgłoszony popyt. Cenowa elastyczność podaży danego dobra (usługi) zależ od wielu czynników, z których najważniejsze to (E. Adamowicz, S. Grzegorczyk, M. Romanowska, A. Sopińska, P. Wachowiak, 2003):

- **Rodzaj dobra, możliwość jego magazynowania i składowania**. Im możliwości magazynowania i składowania są większe, tym elastyczność podaży jest większa.
- **D**ługość cyklu produkcyjnego. Im dłuższy jest cykl produkcyjny, tym elastyczność podaży jest mniejsza. W przypadku niektórych dóbr cykl produkcyjny może trwać nawet kilka lat, np. niektórych produktów rolnych.
- **Rodzaj technologii produkcji**. Im bardziej złożona jest technologia, tym niższa jest elastyczność podaży, ponieważ zmiana wielkości podaży wymaga skomplikowanych procesów technologicznych.
- **Dostęp do zasobów niezbędnych do produkcji dobra**. Im wyższa jest dostępność do zasobów surowców i półfabrykatów niezbędnych do wytworzenia dobra, tym elastyczność podaży tego dobra jest wyższa.
- **Istnienie rezerw mocy wytwórczych**. Im większa możliwość wykorzystania nie w pełni wykorzystanych mocy produkcyjnych, tym większa elastyczność podaży.

# **4.4. Rola państwa w gospodarce rynkowej**

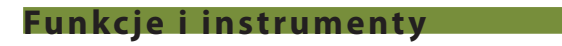

## **oddziaływania państwa na gospodarkę**

Rola państwa w gospodarce rynkowej sprowadza się do korygowania niedoskonałości rynku, czyli kwestii, których rynek nie rozwiązuje wcale bądź rozwiązuje je źle. Do najważniejszych kwestii należy zaliczyć występowanie (Z. Makieła, T. Rachwał, 2011):

- **monopoli** przyjmuje się, że bez ingerencji z zewnątrz wolny rynek wcześniej lub później doprowadzi do powstania monopoli i zaniku konkurencji;
- **asymetryczności informacji**, czyli sytuacji, w której dwie strony transakcji rynkowej nie posiadają jednakowej wiedzy na przykład na temat danego produktu, co może prowadzić do błędnych decyzji;
- **negatywnych efektów zewnętrznych** nieuwzględnienia przez system rynkowy pewnych kosztów ponoszonych przez podmioty gospodarcze, np.: społecznych kosztów przedsięwzięć;
- **dóbr publicznych**, które z jednej strony są powszechnie pożądane, a z drugiej nie ma chętnych do ich finansowania.

Istotną dla prawidłowego funkcjonowania gospodarki rolą państwa jest tworzenie odpowiednich norm prawnych umożliwiających przeciwdziałanie korupcji. **Korupcja** polega między innymi na wręczaniu korzyści majątkowych nieuczciwym urzędnikom, wspieraniu finansowym polityków podczas kampanii wyborczej – po to, by później uzyskać od nich na przykład ulgę podatkową, koncesję na działalność gospodarczą czy zezwolenie na budowę lub by wygrać przetarg. Zjawisko korupcji destabilizuje państwo i uniemożliwia uczciwą konkurencję w gospodarce. Jest także zagrożeniem dla praw człowieka, ponieważ narusza zasadę równości wszystkich obywateli wobec prawa.

W celu zniwelowania niedoskonałości rynku państwo podejmuje działania interwencyjne w ramach polityki gospodarczej. Polityka gospodarcza to całokształt działań państwa, których celem jest oddziaływanie państwa na gospodarkę.

Pojęcie *państwa* ujmowane jest dość szeroko i służy określeniu złożonej, wieloszczeblowej struktury administracyjnej społeczeństwa zamieszkującego określone terytorium. Struktura ta dysponuje władzą ustawodawczą, wykonawczą i sądowniczą, których działalność związana jest z funkcjonowaniem systemu społeczno-gospodarczego.

Polityka finansowa to działalność podmiotu, który dąży do osiągnięcia określonych celów za pomocą narzędzi pieniężnych. Ze względu na fakt, że tylko państwo jest podmiotem posiadającym pełną suwerenność, polityka finansowa jest domeną państwa. Pozostałe podmioty zmuszone są do tego, aby traktować politykę finansową państwa jako uwarunkowanie zewnętrzne swojej działalności. Czynniki te to np.: stopy procentowe, stawki podatkowe czy celne. W gospodarce głównym regulatorem procesów gospodarczych jest rynek. Zadaniem państwa jest tworzenie poprzez realizację odpowiedniej polityki finansowej najkorzystniejszych warunków dla funkcjonowania tego rynku (S. Owsiak, 2002).

## **Zestaw uniwersalnych, obiektywnych celów realizowanych z wykorzystaniem polityki finansowej to** (M. Żukowski, 2005)**:**

- 1. **Wzrost gospodarczy**. Polityka finansowa powinna służyć podnoszeniu poziomu życia społeczeństwa, a warunkiem jest osiągany wzrost gospodarczy. Z procesem wzrostu gospodarczego związana jest kwestia wykorzystania zasobów pracy.
- 2. **Tworzenie i ochrona miejsc pracy**. Jeżeli w gospodarce występuje bezrobocie wykraczające poza rozmiary naturalnej stopy bezrobocia, celem polityki finansowej powinno być dostarczenie bezrobotnym niezbędnych środków finansowych w postaci zasiłków dla bezrobotnych.
- 3. **Stabilizowanie gospodarki**, czyli ograniczanie amplitudy wahań cyklu koniunkturalnego, następujące z wykorzystaniem różnych instrumentów.
- 4. **Wspieranie konkurencyjności gospodarki**. W związku z postępującym procesem liberalizacji i globalizacji gospodarki światowej coraz większe znaczenie przypisuje się wspieraniu konkurencyjności gospodarki krajowej na rynkach światowych. Dzisiejsza polityka finansowa wyklucza bezpośrednie dopłaty do towarów eksportowych czy sztuczne zaniżanie kosztów ich wytwarzania. Powinna natomiast koncentrować się na narzędziach o charakterze pośrednim, takich jak: udzielanie gwarancji kredytowych, wspieranie ubezpieczeń finansowych handlu zagranicznego, wspieranie postępu technicznego i technologicznego w rodzimych przedsiębiorstwach, pomoc w zakresie promocji towarów na wiodących rynkach.
- 5. Zachowanie realnej wartości pieniądza, czyli **walka z inflacją**. Cel ten jest obecnie domeną polityki pieniężnej, prowadzonej w większości państw przez autonomiczne władze monetarne.
- 6. **Zapewnienie wewnętrznego i zewnętrznego bezpieczeństwa systemu finansowego**. Realizowany jest ono poprzez nadzór nad działalnością bankową, ubezpieczeniową, obrotem papierami wartościowymi, funduszami inwestycyjnymi i emerytalnymi. W wymiarze zewnętrznym bezpieczeństwo systemu finansowego oznacza osiągniecie takiej pozycji walutowej, która sprzyja regulowaniu zobowiązań zarówno przez rząd, jak i podmioty prywatne.

Realizacja celów polityki finansowej oznacza, że państwo włącza się w realne i regulacyjne procesy zachodzące w gospodarce.

Procesy realne mają charakter rzeczowy i oznaczają kreowanie zmian w wielkości oraz strukturze: produkcji, konsumpcji, techniki, nauki itp. Procesy regulujące wyrażają się w sposobach zbierania informacji o zjawiskach gospodarczych, podejmowanych na tej podstawie decyzji gospodarczych, przekazywaniu decyzji podmiotom wykonawczym oraz kontroli ich realizacji. Istnienie sfery regulacyjnej związane jest ściśle z instytucjami i mechanizmami, za pomocą których oddziałują się na zachowanie podmiotów gospodarczych (A. Pakuła, 2003).

Interwencja państwa w gospodarkę związana jest z pełnieniem przez państwo funkcji ekonomicznych:

- **Alokacyjna funkcja państwa** polega na podejmowaniu takich działań, które sprzyjają optymalnej alokacji rozdysponowania zasobów gospodarczych. Dotyczy to takich zasobów, których rozdział w warunkach współczesnej gospodarki rynkowej bez interwencji państwa mógłby być niekorzystny dla społeczeństwa. Do zasobów tych należą między innymi tak zwane dobra publiczne: infrastruktura, ochrona praw własności czy obrona narodowa. Funkcja ta przejawia się m.in. w uzupełnianiu lub korygowaniu mechanizmu rynkowego, np.: poprzez nakładanie podatków czy dostarczanie określonej podaży dóbr publicznych (Z. Makieła, T. Rachwał, 2011).
- **Stabilizacyjna funkcja państwa** polega na podejmowaniu przez państwo działań stabilizujących gospodarkę przez realizację takich celów, jak: osiąganie wysokiego tempa wzrostu gospodarczego, ograniczenie inflacji i bezrobocia, zmniejszenie amplitudy wahań poziomu aktywności gospodarczej. Efekty długofalowe można osiągnąć, rozwijając szkolnictwo (wzrost gospodarczy poprzez podniesienie kwalifikacji pracowników), promując rozwój nauki i techniki (wzrost gospodarczy dzięki

nowoczesnym technologiom), tworząc dogodne warunki finansowania działalności gospodarczej (stabilne i niewysokie podatki, niskie stopy oprocentowania kredytów). Krótkookresowe skutki daje zwykle regulacja popytu przez państwo, na przykład przez zwiększenie podaży pieniądza lub podniesienie wydatków państwa (J. Korba, Z. Smutek, 2012).

- **Redystrybucyjna funkcja państwa** sprowadza się do działań zmierzających do niwelowania zbyt dużych nierówności społecznych wynikających z regulowanych przez rynek proporcji podziału dochodu. W naturze gospodarki rynkowej leży powstawanie różnic dochodowych, premiowane są bowiem te jednostki, które wykazują się większa sprawnością i przedsiębiorczością. Wpływając na zmniejszenie różnic dochodowych, państwo wpływa na strukturę konsumpcji oraz dostęp do takich produktów, jak: kultura, oświata, infrastruktura mieszkaniowa, służba zdrowia czy szkolnictwo wyższe. Funkcja ta przejawia się w ustaleniu płacy minimalnej, rodzaju i wysokości podatków czy udostępnianiu dóbr bezpłatnych (oświata, opieka lekarska). W przypadku wypełniania funkcji redystrybucyjnej może się pojawić sprzeczność pomiędzy zasadą sprawiedliwości społecznej a efektywnością ekonomiczną. Państwo szczególnie zaangażowane w redystrybucję dóbr jest nazywane państwem opiekuńczym. Jego finansowanie wymaga poważnych wydatków budżetowych. Środki finansowe na pokrycie tych wydatków pochodzą głównie z podatków progresywnych, które wzrastają wraz z dochodami podatników.
- **Funkcja regulacyjna** dotyczy gospodarki. Państwo odgrywa ważną rolę w tworzeniu i utrzymywaniu warunków konkurencji w gospodarce. Największym zagrożeniem są monopole, które mogą się pojawić nawet w najlepiej zorganizowanej gospodarce rynkowej. Monopolista narzuca innym producentom niekorzystne dla nich warunki. Ceny produktów lub usług są wówczas z reguły zawyżone i powodują wzrost inflacji. Monopole mogą więc nie być zainteresowane wprowadzaniem innowacji, a jakość ich produktów może być relatywnie niska. W takich sytuacjach państwo interweniuje, wprowadzając odpowiednie uregulowania prawne, lub korzysta z pomocy specjalnych instytucji, na przykład Urzędu Ochrony Konkurencji i Konsumentów. Interwencja państwa jest również konieczna w przypadku pojawienia się wad strukturalnych w gospodarce, na przykład systemu nadmiernych ubezpieczeń społecznych, niskiej wydajności pracy, wykorzystywania przez przedsiębiorstwa swoich zasobów na nieopłacalną produkcję (J. Korba, Z. Smutek, 2012).

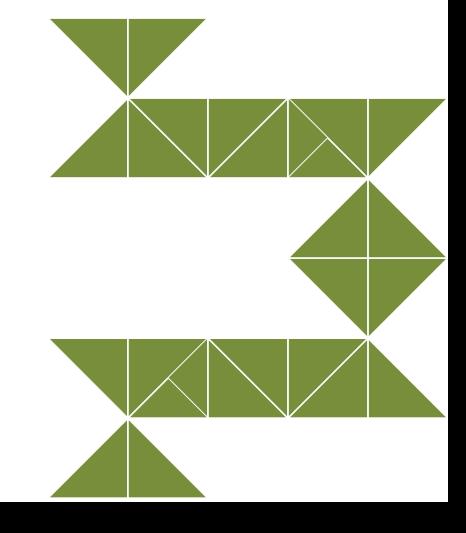

#### **Tabela 15. Argumenty za i przeciw ekonomicznej roli państwa**

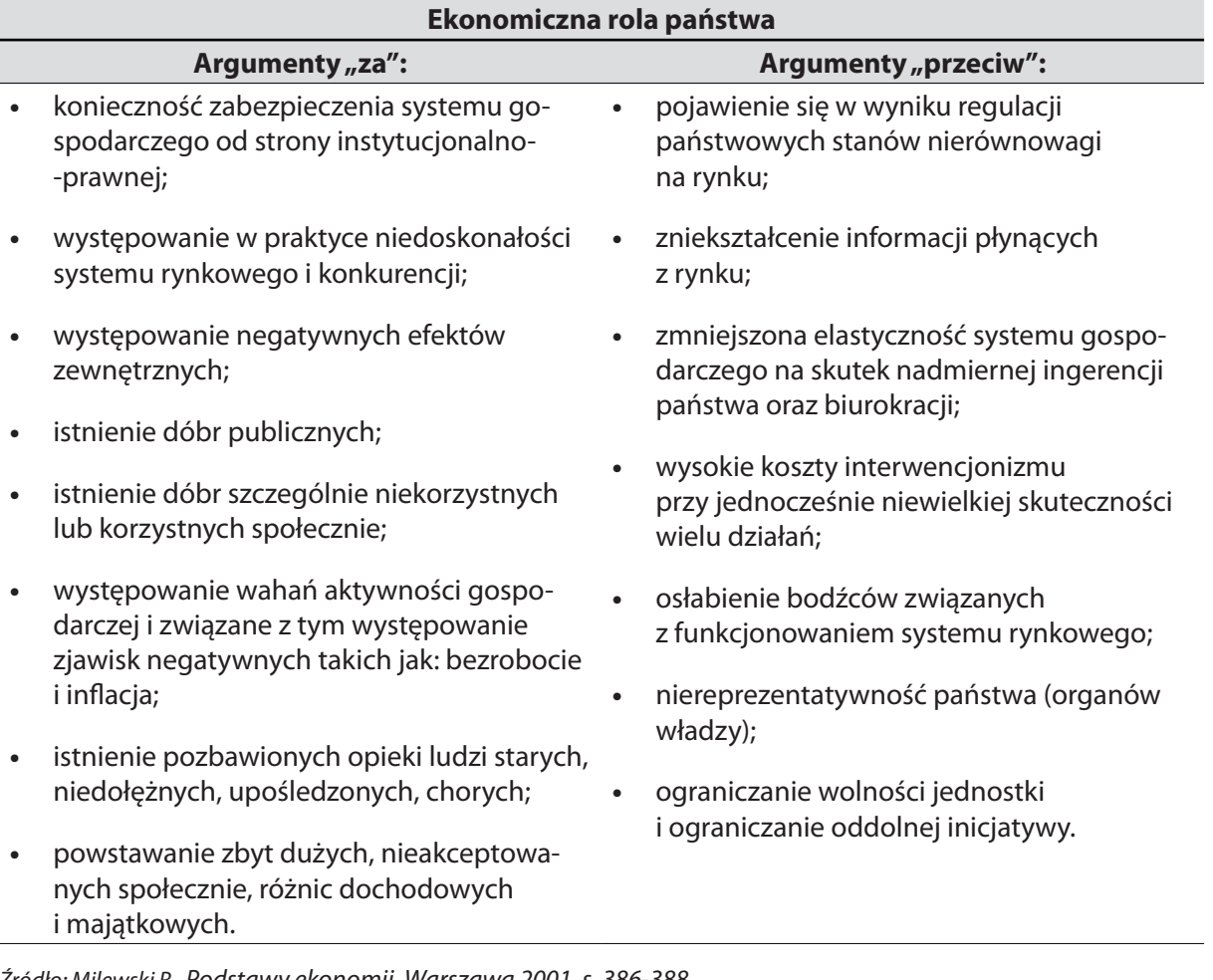

*Źródło: Milewski R., Podstawy ekonomii, Warszawa 2001, s. 386-388*

W literaturze można spotkać szereg różnorodnych argumentów zarówno za uczestnictwem państwa w procesach gospodarczych, jak i przeciw tej ingerencji. **Najważniejsze argumenty za ekonomiczną rolą państwa to** (M. Żukowski, 2005):

- 1. Istnieje obiektywna konieczność zabezpieczenia systemu gospodarczego od strony instytucjonalno-prawnej, czyli państwo musi tworzyć system, norm prawnych i instytucji chroniących na przykład prawo własności. Obecności państwa może być również uzasadniona występującymi w praktyce niedoskonałościami systemu rynkowego i konkurencji.
- 2. Argumentem potwierdzającym konieczność ingerencji państwa są efekty zewnętrzne, występujące zarówno w sferze produkcji, jak i konsumpcji. Korzystne efekty zewnętrzne związane są na przykład z oświatą – korzystają z niej uczący się i producenci, doskonalone są bowiem umiejętności produkcyjne ludzi.
- 3. Kolejny argument to istnienie dóbr publicznych. Dobra oraz usługi można podzielić na konsumowane indywidualnie i zbiorowo. Dobra konsumpcji zbiorowej, czyli dobra publiczne to na przykład: środki obrony państwa, usługi służby zdrowia, obiekty oświatowe. Podmioty konsumpcji zbiorowej nie mogą powstać ani być likwidowane na podstawie sygnałów rynkowych.
- 4. Jako argument należy wskazać na istnienie dóbr szczególnie niekorzystnych lub korzystnych społecznie. Przykładem dóbr niekorzystnych są: narkotyki, alkohol, czy tytoń, dóbr pożądanych społecznie zaś na przykład szczepionki.
- 5. Argumentem powszechnie przyjętym jest występowanie w wyniku wahań rozmiarów działalności gospodarczej zjawisk niepożądanych w postaci bezrobocia czy inflacji. Państwo, dysponując odpowiednimi instrumentami, może podejmować działania stabilizacyjne ograniczające natężenie tego typu zjawisk oraz towarzyszących im skutków negatywnych.
- 6. Problemem gospodarki rynkowej jest istnienie grup ludzi wymagających opieki, na przykład chorych, upośledzonych, starych, wobec których państwo jest zobowiązane do niesienia pomocy.
- 7. Istotne jest powstawanie zbyt dużych, nieakceptowanych społecznie różnic dochodowych i majątkowych. Państwo może podejmować działania zmierzające do wtórnej redystrybucji dochodu i wyrównywania warunków startu życiowego.

## **Zestaw argumentów przemawiających przeciwko ekonomicznej roli państwa** (R. Milewski, 2000):

- **pojawienie się stanów nierównowagi na rynku** (niedoborów lub nadwyżek) w wyniku regulacji państwowych, zwłaszcza wtedy, gdy regulacje te rzutują bezpośrednio lub pośrednio na ceny produktów i usług;
- **zniekształcone informacje** im większy zakres państwowych regulacji, tym bardziej zniekształcone, mniej obiektywne są informacje;
- **zmniejszona elastyczność systemu gospodarczego wywołana biurokratyzacją i usztywnieniem procesów decyzyjnych**, czyli im większy rozrost biurokracji państwowej i zasięg ingerowania w gospodarkę, tym mniejsza elastyczność systemu;
- **wysokie koszty interwencjonizmu państwowego przy równocześnie niewielkiej skuteczności wielu działań**;
- **niereprezentatywność państwa** (rządu) funkcjonariusze państwa mogą działać przede wszystkim w interesie własnym, a nie w interesie obywateli;
- **ograniczanie wolności jednostki i hamowanie oddolnej inicjatywy**.

Wyróżnia się zwykle **dwa zasadnicze rodzaje polityki makroekonomicznej państwa**: politykę fiskalną (budżetową) oraz politykę monetarną (pieniężną).

**Polityka budżetowa** (fiskalna) obejmuje decyzje rządu w zakresie dochodów i wydatków budżetowych. Duży wpływ na gospodarkę ma zwłaszcza polityka podatkowa państwa. Obniżenie podatków może przyczynić się do pobudzenia popytu. Konsumenci, ponieważ płacą niższe podatki, dysponują większą ilością pieniędzy, którą zwykle wydają na dobra konsumpcyjne. Niższe podatki dla przedsiębiorstw powodują wzrost inwestycji i zapotrzebowania na dobra inwestycyjne (maszyny, urządzenia, nowe technologie). Skutki takiej polityki fiskalnej są jednak widoczne dopiero po dłuższym czasie (J. Korba, Z. Smutek, 2012). Wcześniej odczuwa się następstwa zmniejszonych dochodów budżetowych, a zwłaszcza wydatków budżetowych, np.: obniżenie płac realnych w sferze budżetowej, mniejsze wydatki na bezpieczeństwo. Polityka fiskalna może mieć charakter:

- polityki restrykcyjnej (wysokie podatki, niski deficyt budżetowy);
- polityki ekspansywnej (wspieranie szybkiego wzrostu gospodarczego poprzez niskie stawki podatkowe i dopuszczenie do większego deficytu budżetowego).
- **Polityka pieniężna** (monetarna) polega na regulowaniu podaży pieniądza przez bank centralny w celu jej dostosowania do aktualnych potrzeb gospodarki. Może mieć ona charakter:
- łagodny (ekspansywny) zwiększający podaż pieniądza w celu pobudzenia popytu i wzrostu zatrudnienia (obniżenie stóp procentowych, co powoduje, że tanieją kredyty);
- twardy (restrykcyjny) zmniejszający podaż pieniądza w celu ograniczenia popytu i wzrostu inflacji (wzrost stóp procentowych w bankach komercyjnych, a w konsekwencji podrożenie kredytów).

# **Narzędzia polityki pieniężnej** (M. Żukowski, 2005):

- wskaźnik rezerw obowiązkowych;
- kwota udzielanych kredytów refinansowych przy odpowiedniej stopie redyskontowej;
- ▶ kupno lub sprzedaż obligacji.

Obniżenie stóp procentowych zwiększa podaż pieniądza. Większy wypływ pieniędzy powoduje pobudzenie koniunktury: wzrost popytu, a w konsekwencji także produkcji, oraz spadek bezrobocia. Taki mechanizm regulacji rynku stwarza jednak niebezpieczeństwo zbyt gwałtownego wzrostu cen (wartość pieniądza przekracza wartość towarów i usług na rynku) i wzrostu inflacji. Równie niebezpieczne może się okazać schładzanie koniunktury, czyli zmniejszanie podaży pieniądza poprzez podwyżkę stóp procentowych, podniesienie podatków, emisję papierów wartościowych (J. Korba, Z. Smutek, 2012).

Polityka ekonomiczna państwa wymaga stosowania różnorodnych instrumentów. Przez **instrumenty polityki ekonomicznej** rozumie się zmienne pozostające pod kontrolą państwa (rządu), które mogą wpływać na realizację założonych celów. Można je podzielić na:

- bezpośrednie (np.: administracyjny nakaz ograniczenia jakiejś produkcji lub przeniesienia jej w inne miejsce, norma zanieczyszczenia powietrza, kontyngent importu danego produktu itp.);
- pośrednie (np.: obniżenie lub podwyższenie przez bank centralny stopy redyskontowej stopy kredytu zaciąganego w banku centralnym, zmiana stopy opodatkowania dochodów, zmiana kursu walutowego itp.) (R. Milewski, 2000).

Polityka ekonomiczna (finansowa) państwa powinna służyć osiąganiu wzrostu gospodarczego, tworzeniu miejsc pracy, stabilizacji gospodarki, wspieraniu konkurencyjności gospodarki.

# **Cele polityki gospodarczej** to (M. Żukowski, 2005):

- osiąganie wzrostu gospodarczego;
- ▶ tworzenie miejsc pracy;
- ▶ stabilizacja gospodarki;
- wspieranie konkurencyjności gospodarki.

## **Wskaźniki wzrostu i rozwoju gospodarczego**

**Wzrost gospodarczy** to proces ilościowego powiększana się podstawowych wielkości ekonomicznych, charakteryzujących daną gospodarkę narodową (PKB i związanego z nim dochodu narodowego, konsumpcji, inwestycji, produkcji, zatrudnienia itp.). Wzrost gospodarczy oznacza rozszerzanie się zdolności gospodarki do wytwarzania towarów i usług pożądanych przez ludzi (M. Żukowski, 2005). W procesie tym szczególną rolę odgrywa akumulacja kapitału, doskonalenie ludzkich umiejętności oraz postęp techniczny.

Rozwój gospodarczy jest pojęciem szerszym. Jest to proces zmian w gospodarce, których istotą są przekształcenia jakościowo-strukturalne w procesie rozbudowy gospodarki narodowej. Na rozwój gospodarczy składają się więc zmiany zarówno ilościowe, jak i jakościowe w strukturze społeczno-ekonomicznej kraju (M. Żukowski, 2005).

## **Gospodarka może wykazywać wzrost gospodarczy bez gospodarczego rozwoju.**

Z uwagi na wzajemną współzależność procesów **wzrostu i rozwoju gospodarczego** formułuje się kilka **warunków wstępnych** ich występowania, Najważniejsze z nich to (M. Żukowski, 2005):

- 1. **Odpowiednia ilość i jakość pracy**. Siła robocza powinna posiadać odpowiednie wykształcenie, umiejętności zawodowe i nawyki pracy produkcyjnej, aby mogła być wykorzystana do posługiwania się nową techniką oraz technologią. Mówi się o tzw. "kapitale ludzkim".
- 2. **Odpowiednia ilość i jakość kapitału w postaci maszyn, wyposażenia i surowców**. Podaż kapitału zależy od oszczędności, które stanowią różnicę między dochodem a konsumpcją.
- 3. **Odpowiednia ilość i jakość zasobów naturalnych**. Czynnik ten jest istotny, ale niedecydujący. Na przykład Japonia, która posiada skromne zasoby naturalne, osiągnęła wysoki poziom wzrostu i rozwoju gospodarczego dzięki oszczędnościom oraz jakości posiadanej siły roboczej.
- 4. **Odpowiednio wysoki poziom techniki i technologii**. Technologia to wiedza o tym, jak przekształcać zasoby w dobra i usługi. O jej poziomie decyduje rozwój nauki. Technologia ma na ogół większe znaczenie dla efektywności produkcji niż dla wprowadzania nowych produktów lub ulepszania już istniejących. Odmienne kombinacje ziemi, pracy i kapitału wymagają jedynie odmiennego poziomu oraz rodzajów technologii, badania naukowe tworzą podstawy do podnoszenia poziomu techniki i technologii.

5. **Sprzyjające czynniki socjokulturowe**. M. Weber twierdzi, że protestancka etyka pracy, nagradzająca trud, sumienność oraz zapobiegliwość, w istotny sposób przyczyniła się do ekonomicznego sukcesu państw Europy Zachodniej i USA.

Socjolog niemiecki.

**Wzrost gospodarczy** ujmowany jest jako proces zwiększania zasobu dóbr i usług służących zaspokajaniu potrzeb społecznych. Dlatego odpowiednimi miernikami tego procesu są zmiany realnego produktu narodowego brutto (PNB) lub produktu krajowego brutto (PKB) oraz związanego z nimi dochodu narodowego.

Wzrost PKB jest istotnym celem polityki gospodarczej państwa. Przedmiotem teorii wzrostu gospodarczego jest próba odpowiedzi na pytania:

- Jakie czynniki sprawiają, że gospodarka się rozwija?
- ▶ Czy wzrost ma jakiś kres?
- Skąd biorą się różnice w rozwoju gospodarczym różnych krajów?

**Gospodarka narodowa** jest podsystemem wyodrębnionym z większego systemu, jakim jest społeczeństwo. Składa się ona z określonych elementów wzajemnie od siebie zależnych, np.: gałęzie przemysłu, rolnictwa, łączności. Związki i zależności między elementami systemu "gospodarka narodowa" mają charakter sprzężeń zwrotnych. System taki jest zbiorem elementów powiązanych ze sobą łańcuchem oddziaływań przyczynowo-skutkowych.

Gospodarka jako całość składa się z milionów podmiotów gospodarczych: gospodarstw domowych, przedsiębiorstw oraz jednostek aparatów państwa, tak na szczeblu centralnym, jak i lokalnym. Ich indywidualne decyzje wyznaczają łącznie całkowite wydatki w gospodarce, całkowity dochód i ogólny poziom produkcji dóbr i usług. Wszystkie wydatki jednych osób stają się dochodami innych. Można przedstawić to jako okrężny obieg dochodów pomiędzy przedsiębiorstwami, gospodarstwami domowymi a aparatem państwowym (M. Żukowski, 2005).

Gospodarstwa domowe otrzymują dochody od pracodawców, od rządu – w formie świadczeń socjalnych oraz z inwestycji, na przykład w papiery wartościowe. Uzyskane dochody przeznaczają na konsumpcję dóbr i usług, na płatności podatkowe oraz na oszczędności.

Przedsiębiorstwa czerpią dochody ze sprzedaży dóbr i usług gospodarstwom domowym, z inwestycji oraz subwencji rządowych. Wydają swoje dochody na płace pracowników, inwestycje, podział zysków i płatności podatkowe.

Rząd otrzymuje dochody z podatków, z działalności przedsiębiorstw państwowych i z pożyczek. Wydatkuje swoje dochody, kupując bezpośrednio dobra i usługi, na pensje pracowników sfery budżetowej, przekazując pieniądze jako subsydia oraz spłacając pożyczki.

Gospodarka, w której występują tylko zależności między gospodarkami domowymi a przedsiębiorstwami to **model gospodarki zamkniętej**. Gospodarstwa domowe otrzymują dochody z tytułu świadczonych usług (płace, czynsze, zyski), wypłacane przez przedsiębiorstwa za dostarczone i wykorzystane czynniki wytwórcze. Następnie gospodarstwa domowe wydają swoje dochody na zakupu od przedsiębiorstw dóbr i usług, dając tym samym przedsiębiorstwom pieniądze potrzebne do zapłacenia za usługi czynników wytwórczych w produkcji.

Ruch okrężny pomiędzy gospodarstwami domowymi i przedsiębiorstwami, ujętymi jako podstawowe składniki gospodarki narodowej, obrazuje Rysunek 19.

## PRODUKT NARODOWY

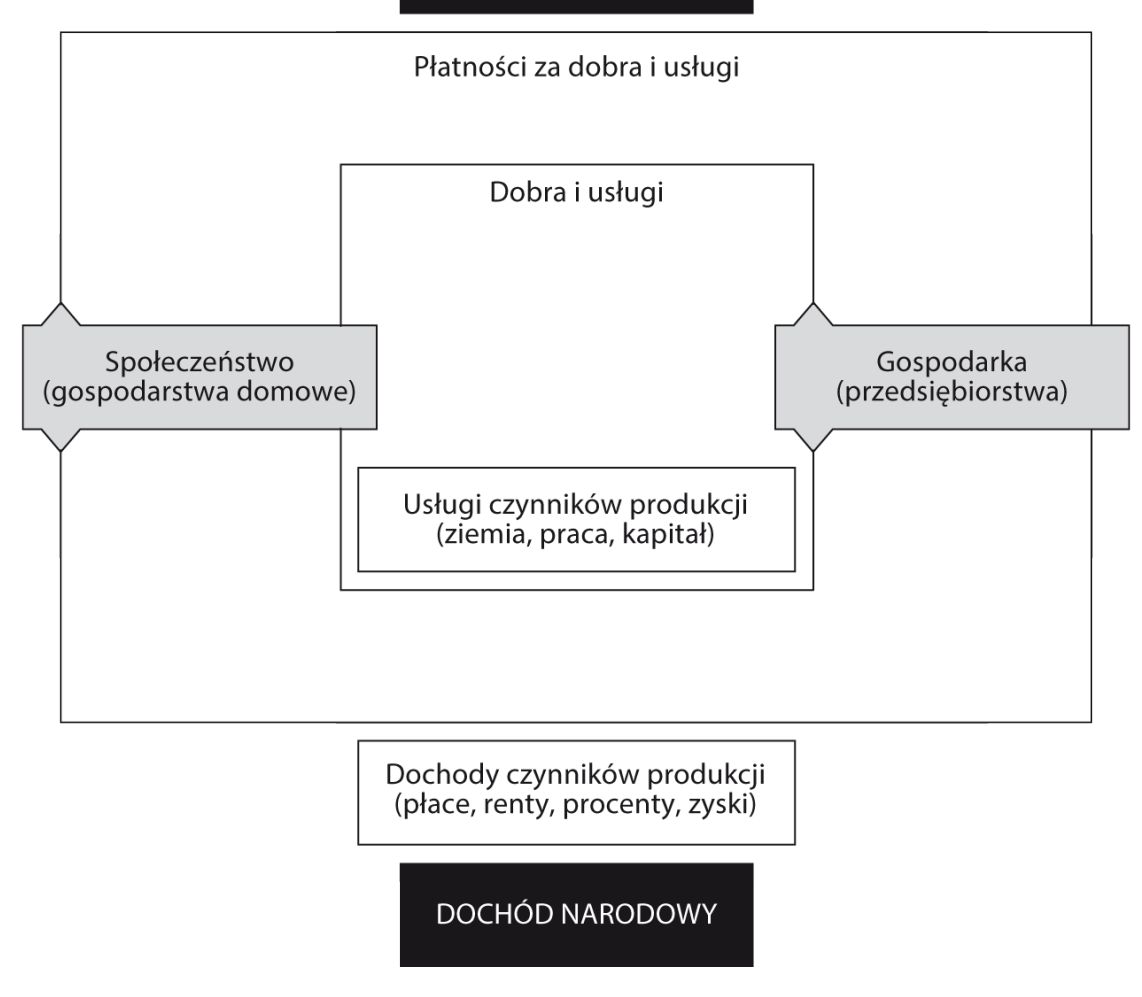

#### **Rysunek 19. Schemat okrężnych przepływów w gospodarce**

*Źródło: M. Żukowski, Ekonomia. Zarys wykładu, Lublin 2005, s. 150*

Krąg wewnętrzny oznacza transfery zasobów rzeczowych pomiędzy obydwoma grupami podmiotów, natomiast krąg zewnętrzny odzwierciedla odpowiadające im przepływy pieniężne.

Dla oceny efektywności gospodarowania czynnikami wytwórczymi w skali makroekonomicznej można stosować dwie miary: produkt narodowy i dochód narodowy. Na rysunku część górna obrazuje wartość **produktu narodowego**, czyli płatności pieniężne za dobra i usługi powstałe w wyniku wykorzystania czynników produkcji. Część dolna prezentuje **dochód narodowy**, czyli sumę wynagrodzenia za wykorzystanie czynników wytwórczych w postaci płac, zysków itp.

Wartości produkcji wytworzonej w gospodarce kraju wyrażana jest za pomocą produktu krajowego brutto. **Produkt krajowy brutto** (PKB) jest miarą produkcji wytworzonej przez czynniki wytwórcze zlokalizowane na terytorium danego kraju. PKB jest wystarczającym miernikiem wartości produkcji w przypadku gospodarki zamkniętej. W przypadku gospodarki otwartej od PKB należy odróżnić **produkt narodowy brutto** (PNB).

Produkt krajowy brutto (PKB) to pieniężny odpowiednik strumienia finalnych dóbr i usług wytwarzanych w gospodarce w ciągu roku wyrażony w cenach rynkowych.

Produkt narodowy brutto (PNB) to wartość PKB powiększona o saldo dochodów obywateli danego kraju z tytułu własności za granicą oraz pomniejszona o dochody cudzoziemców posiadających własność w danym kraju.

## **Podmiot narodowy obejmuje następujące płatności** (M. Żukowski, 2005):

- wydatki konsumpcyjne gospodarstw domowych (C);
- ▶ rządowe zakupy dóbr i usług (G);
- $\triangleright$  krajowe inwestycje prywatne (I);
- $\blacktriangleright$  eksport netto (X-M)

Wydatki konsumpcyjne gospodarstw domowych obejmują kupowane przez społeczeństwo: konsumpcyjne dobra trwałego użytku (np. samochody, telewizory), dobra nietrwałe (np. żywność, odzież) oraz usługi.

Produkcję netto stanowią dobra i usługi nabywane przez rząd, na przykład wydatki na usługi edukacyjne czy budowę infrastruktury (drogi, mosty itp.).

Jednocześnie do PNB nie wlicza się państwowych płatności transferowych (emerytury, renty, zasiłki dla bezrobotnych, subwencje dla firm państwowych i prywatnych), które nie są związane z koniecznością odwrotnego świadczenia jakichkolwiek dóbr i usług.

Krajowe inwestycje prywatne obejmują trzy kategorie: wydatki przedsiębiorstw na zakup narzędzi, maszyn i urządzeń, wydatki na wszelkie budowle oraz na przyrost zapasów.

Czwartym elementem składowym produktu narodowego jest eksport netto, czyli różnica pomiędzy eksportem a importem dóbr i usług.

# **PNB = C+G+I+(X-M)**  $PKB = C + G + I$

Produkt narodowy brutto obliczany w bieżących cenach rynkowych dóbr i usług finalnych wchodzących w jego skład określa się jako nominalny PKB. W konsekwencji, jeśli tempo wzrostu produkcji jest stałe (bądź spada), a ceny rosną wówczas wzrost PKB ma wyłącznie nominalny charakter, wynikający ze wzrostu cen (inflacji).

Dla uzyskania realnej wielkości PKB stosowane są ceny stałe. Realny PKB koryguje nominalny PKB o skutki inflacji i wyraża go w cenach istniejących w pewnym okresie, określonym jako rok bazowy albo podstawowy. W ten sposób, eliminując wpływ wzrostu cen na wartość PKB, uzyskuje się informacje, o ile wzrosły lub spadły fizyczne rozmiary produkcji dóbr i usług w badanym okresie. Aby przejść od nominalnego do realnego PKB, należy zastosować wskaźnik odzwierciedlający zmiany cen wszystkich dóbr. Wskaźnik ten nazywa się **deflatorem PKB**. Deflator (zwany też indeksem cen) informuje o zmianie cen w kolejnych latach w stosunku do roku wyjściowego (bazowego). Deflator PKB jest to stosunek nominalnego PKB (w cenach bieżących) do PKB w ujęciu realnym (w cenach stałych), wyrażony w postaci wskaźnika (w tym celu należy stosunek ten pomnożyć przez 100).

$$
Deflator PKB = \frac{nominally PKB}{really PKB} \bullet 100
$$

stąd:

$$
Realny PKB = \frac{nominalny PKB}{deflator PKB} \bullet 100
$$

Indeks cen (deflator PKB) wyraża zmiany cen wszystkich dóbr i usług składających się na produkt krajowy. Produkt krajowy brutto w rzeczywistości składa się z wielu towarów. Ich waga (udział w łącznej wartości) w PKB jest różna. Należy uwzględnić różne ich udziały (wagi) w całym PKB.

> *Indeks cen = cena towaru x w danym roku . 100 cena towaru x w roku bieżącym*

*Indeks cen PKP = suma iloczynów indeksów cen i wag suma wag*

*(deflator)*

Zastosowanie tak wyliczonego indeksu cen PKB (delatora) pozwala na ustalenie realnego produktu krajowego w poszczególnych latach, a więc na ustalenie jego rzeczywistego wzrostu, tj. po wyeliminowaniu deformującego wpływu zmian cen (M. Żukowski, 2005).

## **Przykład 14** (M. Żukowski, 2005)

Przyjmując, że produkt narodowy składa się z dwóch dóbr (**X** oraz **Y**):

$$
Indeks \, cen \, X = \frac{400 \, \cancel{2}}{200 \, \cancel{2}} \bullet 100 = 200
$$

$$
Indeks cen Y = \frac{150 \cancel{z}}{100 \cancel{z}} \cdot 100 = 150
$$

Indeks cen towaru **X** = 200 oraz towaru **Y** = 150 nie oznacza, że ceny całego produktu narodowego wzrosły ze 100 do 175.

Indeks cen stosowany dla ustalenia realnego produktu narodowego nie może więc być średnią indeksów cen poszczególnych dóbr i usług. Tak byłoby tylko wtedy, gdyby oba towary miały równy udział w całym produkcie narodowym. Jeśli natomiast waga towaru **X** wynosi 12, a waga towaru **Y** wynosi 3, to indeks cen PNB wylicza się według formuły:

$$
Indeks \text{ cen PKB} = \frac{(200 \times 12) + (150 \times 3)}{15} = \frac{2850}{15} = 190,0
$$

(*deflator*)

Deflator PNB jest wskaźnikiem ogólnego poziomu cen. W praktyce stosowane są także indeksy cenowe odnoszące się do poszczególnych grup towarów czy usług. Najbardziej znany to indeks cen dóbr i usług konsumpcyjnych CPI.

Wyraża on zmiany cen podstawowych dóbr i usług wchodzących w skład tzw. koszyka. Koszyk dóbr i usług zawiera podstawowe, najczęściej kupowane dobra i usługi, decydujące o poziomie życia poszczególnych grup rodzin (gospodarstw domowych). Przy obliczaniu bierze się pod uwagę procentowy udział (wagę) danego dobra w wydatkach przeciętnego gospodarstwa domowego zaliczanego do określonej grupy. Analogicznie interpretuje się indeks cen towarów produkcyjnych. Jest on miernikiem zmian cen towarów zakupionych przez przedsiębiorstwa (producentów).

Realny PNB jest prostym miernikiem fizycznych rozmiarów produkcji wytworzonej w gospodarce, a roczna zmiana procentowa jego poziomu informuje o tempie wzrostu gospodarczego. Aby uzyskać informacje na temat stopy życiowej przeciętnego obywatela w danym kraju, należy uwzględnić również przyrost demograficzny. Realny PNB *per capita* (na 1 mieszkańca) jest to realny PNB podzielony przez liczbę mieszkańców kraju.

Analogicznie, gdy chcemy uzyskać przeciętny dochód na 1 mieszkańca – to dochód narodowy dzielimy przez liczbę ludności. Miernikami wzrostu gospodarczego są PKB, PNB czy DN, zaś do oceny poziomu rozwoju gospodarczego państwa oraz poziomu życia wykorzystuje się m.in. PKB, PNB czy DN na mieszkańca kraju.

#### **Wskaźniki rozwoju społecznego ONZ**

#### **HDI (Human Development Index)**

Od 1990 roku w ramach Programu Rozwoju ONZ oblicza się tzw. **wskaźnik rozwoju społecznego,** jako miarę dobrobytu alternatywną w stosunku do produktu krajowego brutto (PKB).

HDI szereguje kraje według kombinacji **trzech wskaźników**:

- 1. **Skorygowanego realnego PKB na 1 mieszkańca** poprzez skorygowany PKB. HDI wyznacza koszty utrzymania ludności w zakresie szczęśliwego życia, komunikowanie się między ludźmi oraz partycypację w życiu społeczności.
- 2. **Długowieczności** poprzez wskaźnik długowieczności HDI wyznacza zakres długiego i szczęśliwego życia. Długowieczność jest określona jako przeciętna, oczekiwana długość życia w momencie urodzin.
- 3. **Poziomu wiedzy ludności** HDI wyznacza poprzez wskaźnik wykształcenia posiadanie wiedzy, komunikację i uczestnictwo w życiu społeczności.

Wiedza jest mierzona poziomem wykształcenia obliczanym w  $\frac{2}{3}$  odsetkiem dorosłej ludności mającej co najmniej wykształcenie podstawowe, a w  $\frac{1}{3}$  przeciętną liczbę lat spędzonych w szkole.

Wskaźniki te wyrażone są w przedziale 0 – 1. Następnie, metodą dalszej agregacji, ustala się wartość ogólnego wskaźnika rozwoju społecznego zamykającego się podobnie w przedziale 0 – 1.

# **Kraje w rankingu podzielono na trzy kategorie:**

do 0,500 – kraje zacofane, słabo rozwinięte;

od 0,501 do 0,800 – kraje średnio rozwinięte;

0,801 – 1 – kraje wysoko rozwinięte.

## **Cykl koniunkturalny**

Słowo **koniunktura** pochodzi z astrologii i oznacza współwystępowanie różnych zjawisk. Koniunktura może być dobra lub zła.

Zjawisko ciągłych zmian poziomu aktywności gospodarczej nazywane jest **cyklem koniunkturalnym**, gdyż charakteryzuje je powtarzalność następujących po sobie okresów wzrostu i spadku, a co najmniej wahania wzrostu.

Agregatowe wielkości gospodarcze, takie jak: dochód narodowy, PNB, produkcja, zatrudnienie, inwestycje, nie rosną równomiernie, lecz tempo ich wzrostu charakteryzuje się periodycznymi wahaniami. W życiu gospodarczym każdego kraju okresy boomu przeplatają się z okresami załamań.

Roczne wskaźniki wzrostu realnego produktu narodowego brutto (PNB) kształtują się nieregularnie, wahając się wokół ogólnego trendu, który wyraża długoterminowy ruch aktywności gospodarczej (M. Żukowski, 2005).

**Trend** –przejaw długookresowej zmiany, w górę lub w dół, jakiejś zmiennej ekonomicznej, najczęściej PNB. Trend rozwojowy gospodarki zazwyczaj wyraża długookresowy wzrost podstawowych wielkości ekonomicznych danej gospodarki narodowej, co związane jest z rosnącymi zasobami podstawowych czynników wytwórczych (pracy, kapitału i ziemi) oraz z ich lepszym wykorzystaniem. Ponieważ są to zmiany długookresowe, przebieg trendu może być zaciemniony małymi nieregularnościami – wahaniami wskaźników działalności gospodarczej w górę lub w dół.

Takie zmiany w ramach ogólnego trendu określa się mianem cykli gospodarczych.

**Cykl gospodarczy** –powracające, lecz nieregularne wahnięcie poziomu ogólnej działalności gospodarczej lub zestaw krótkookresowych wahnięć w górę lub w dół w ramach głównego, długookresowego trendu.

Procesy gospodarcze przebiegają w sposób nierównomierny i cechują się pewną regularnością wahań. Wahania te mogą być różnego rodzaju:

- **wahania sezonowe**  powtarzające się rytmicznie w określonych porach każdego roku lub miesiąca;
- **wahania przypadkowe**  spowodowane przez zdarzenia losowe, takie jak: wojna, klęski żywiołowe, epidemie itp.;
- **wahania cykliczne**  periodyczne wahania wielkości makroekonomicznych, takich jak: dochód narodowy, inwestycje, produkcja, zatrudnienie, oznaczające zmiany poziomu aktywności gospodarczej i nazywane **cyklem koniunkturalnym** (W. Caban, 2001).

Cykle koniunkturalne nie przebiegają identycznie i, zależnie od długości, noszą nazwy od nazwisk badaczy, którzy wnieśli największy wkład w ich poznanie. Z punktu widzenia przeciętnej długości trwania cyklu wyróżniamy (W. Caban, 2001):

- **Cykl Kitchina**, **tzw. krótki**, trwający około 3,5 roku. Został on zaobserwowany i potwierdzony danymi statystycznymi, głównie w Stanach Zjednoczonych.
- **Cykl Juglara**, inaczej nazywany klasycznym lub typowym. Jego nazwa pochodzi od nazwiska francuskiego ekonomisty C. Juglara, który, badając załamania gospodarcze, zwrócił uwagę, że powtarzają się one z zadziwiającą regularnością co 8–10 lat.
- **Cykl Kondratiewa**, nazywany teorią długich fal, która została oparta na analizie ruchów cen i innych wskaźników ekonomicznych oraz wydarzeń politycznych w długim okresie. Długość cyklu Kondratiewa wynosi od 50 do 60 lat i występują w nim okresy wzrostu i spadku.

W tradycyjnym (neoklasycznym) ujęciu dokonuje się analizy **czterech faz cyklu koniunkturalnego**. Analiza przebiegu różnorodnych cykli gospodarczych w ciągu XIX i XX w. pozwala na wyodrębnienie pewnych wspólnych cech poszczególnych faz cyklu. Graficzna ilustracja przebiegu cyklu umożliwia charakterystykę jego poszczególnych faz. Wyróżnia się cztery fazy cyklu: kryzys, depresję, ożywienie, rozkwit. Przebieg tych faz jest wzajemnie uwarunkowany, co pozwala na uchwycenie pewnych prawidłowości rozwoju cyklicznego.

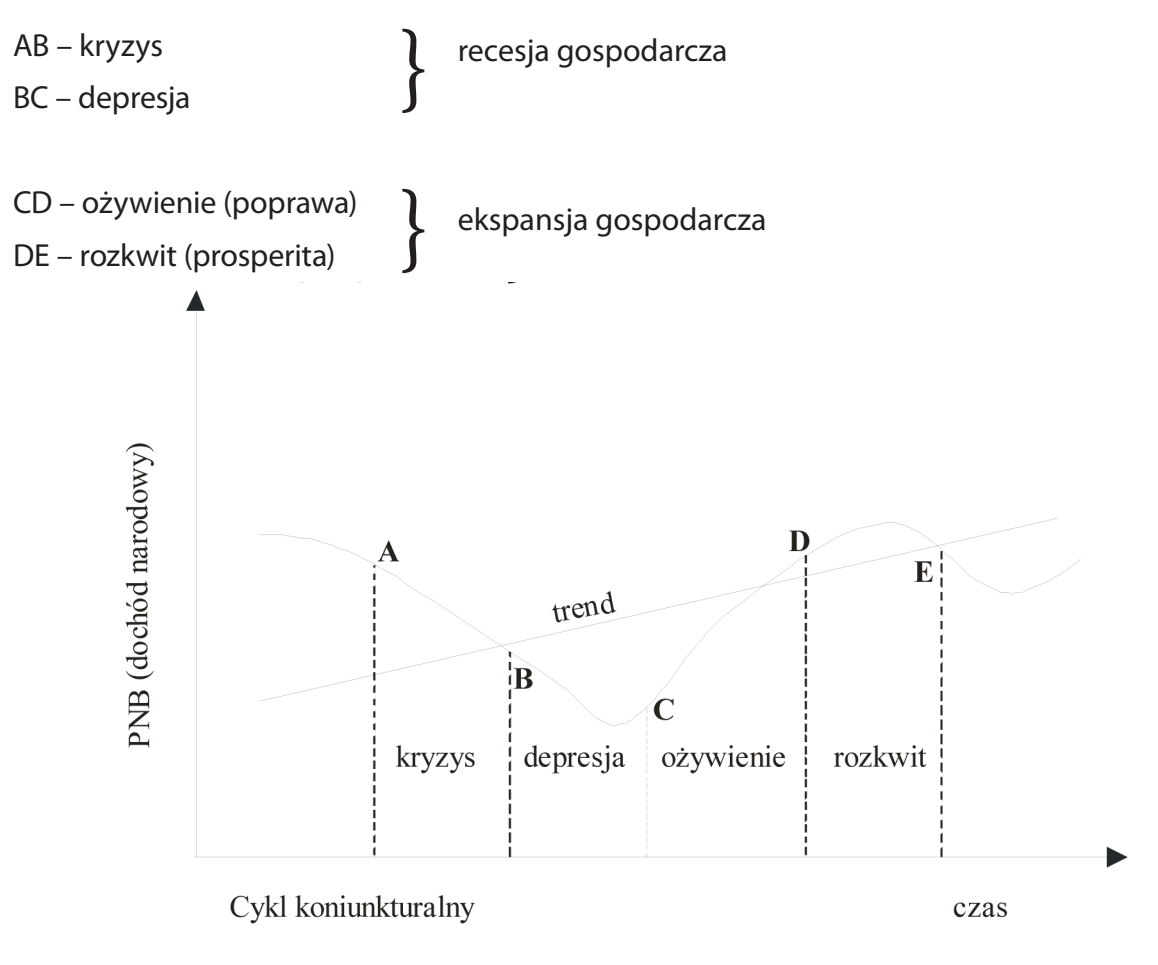

#### **Rysunek 20. Klasyczny cykl koniunkturalny**

*Źródło: M. Żukowski, Ekonomia. Zarys wykładu, Lublin 2005, s. 300*

**Kryzys** oznacza załamanie gospodarcze, co wyraża się spadkiem poszczególnych wielkości gospodarczych. Szczególną cechą kryzysu jest względna nadprodukcja, tzn. nadmiar towarów w stosunku do efektywnego popytu. Spadają ceny, a w ślad za nimi stopa zysku, co pociąga za sobą decyzje o ograniczaniu produkcji. Pojawia się kolejna cecha szczególna kryzysu – rosnące bezrobocie. Oznaką zbliżającego się kryzysu jest zwykle spadek kursów papierów wartościowych na giełdzie. Punkt zwrotny w szczytowym okresie koniunktury zaczyna się od spadku zamówień na dobra inwestycyjne i wycofywanie się z wielu zawartych kontraktów budowlanych. Jest to wynik zahamowania wzrostu cen i spadku rentowności. Banki ograniczają kredyt inwestycyjny i żądają spłat istniejących zobowiązań. Rozpoczyna się ograniczenie wydatków inwestycyjnych. Gospodarka wchodzi w fazę depresji.

Dno kryzysu określa się mianem **depresji**. Charakteryzuje się ona zahamowaniem spadku produkcji, stabilizacją zatrudnienia i cen, zyskiem na niskim poziomie. Gospodarka osiąga równowagę na niskim poziomie. W tej fazie rentowne są tylko przedsiębiorstwa o najniższych kosztach produkcji. Stwarza to sprzyjające warunki dla postępu technicznego i wykorzystania w produkcji nowych urządzeń oraz technologii. Konieczność modernizacji zużytego aparatu wytwórczego i wyczerpywanie się zapasów stwarzają bodźce do inwestowania, które są głównymi przesłankami ożywienia.

**Faza ożywienia** jest okresem wychodzenia z depresji, co znajduje wyraz we wzroście produkcji. Zwiększający się popyt na dobra inwestycyjne prowadzi do koniunkturalnego wzrostu ich cen i poprawy rentowności produkcji u ich producentów. Zwiększa się zatrudnienie, a w wyniku tego rośnie popyt na środku spożycia. W gospodarce reprodukcja prosta przekształca się w reprodukcję rozszerzoną.

**Rozkwit (boom)** to ostatnia faza cyklu koniunkturalnego, w której wszystkie istotne wielkości gospodarcze: produkcja, zatrudnienie, płace, ceny, inwestycje, stopa zysku, osiągają poziom wyższy od poziomu sprzed kryzysu, co stanowi charakterystyczną cechę tej fazy. Najszybciej rosną ceny dóbr inwestycyjnych. Słabszą dynamikę wykazują ceny dóbr konsumpcyjnych oraz płace. Owa nierównomierność rozwoju narusza warunki niezbędne do utrzymania równowagi. Wzrost cen środków produkcji i płac oraz wykorzystywanie przestarzałych maszyn i urządzeń w celu sprostania rosnącemu popytowi oznacza ekspansję przy rosnących kosztach. Pod wpływem popytu na kredyt rośnie jego cena (stopa procentowa). Tym samym w fazie rozkwitu dojrzewają przesłanki kryzysu nadprodukcji.

Obecnie wyróżnia się dwie fazy cyklu: fazę spadku (recesji), która łączy fazę kryzysu i depresji, oraz fazę ekspansji, łączącą ożywienie i rozkwit.

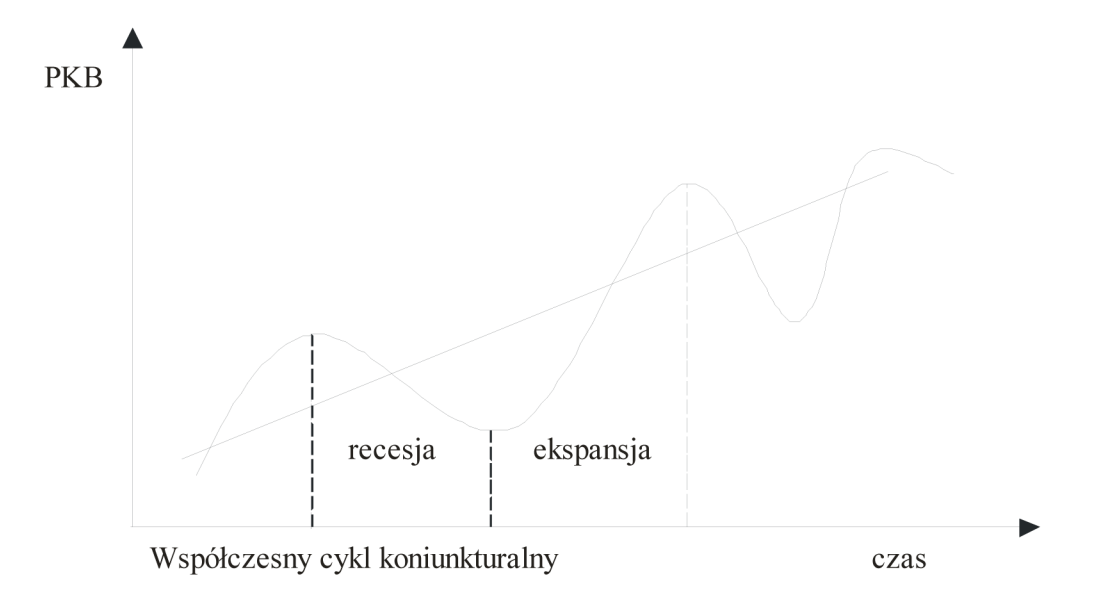

#### **Rysunek 21. Współczesny cykl koniunkturalny**

*Źródło: M. Żukowski, Ekonomia. Zarys wykładu, Lublin 2005, s. 300*

**Faza spadku (recesji)** – jej objawem może być brak wzrostu lub tylko zwolnienie tempa wzrostu. Recesja to wynik przemian we współczesnej gospodarce, głównie jej monopolizacji i interwencjonizmu państwowego. Dotychczas fazom spadku towarzyszył spadek cen. Proces spadku cen poprzez zwiększenie popytu ułatwia samoczynne wejście w ożywienie.

Procesy monopolizacyjne umożliwiające administrowanie cenami doprowadzają do tego, że ceny wykazują tylko jeden kierunek zmian – w górę.

Faza ekspansji – oznacza poprawę koniunktury gospodarczej charakteryzują się stosunkowo szybkim wzrostem podstawowych wielkości makroekonomicznych.

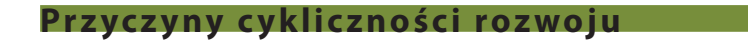

Na początku XIX w. opracowano teorię ogólnego przesycenia. W niektórych okresach handel towarami napotykał trudności, kupcy nie mogli sprzedać swoich towarów w takiej samej ilości po zwykle dotąd uzyskiwanych cenach. Ich zdaniem przyczyna leżała w nadprodukcji. Wynikające stąd trudności w produkcji powodowały bezrobocie.

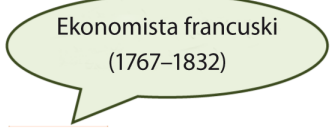

**Teoria przesycenia** została zakwestionowana przez J. B. Saya Dowodził on, że w gospodarce wymiennej produkcja jednych dóbr na sprzedaż jest równoważona z zapotrzebowaniem na inne, ponieważ ich produkcja jest środkiem powiększania siły nabywczej.

Zgodnie z tzw. **prawem Saya** podaż tworzy swój własny popyt, tzn. tworzenie podaży produktów wywołuje taki sam popyt na inne dobra i usługi. Wzrost ilości wyprodukowanych dóbr powoduje, że ludzie zaczynają zgłaszać popyt na większą ilość innych dóbr.

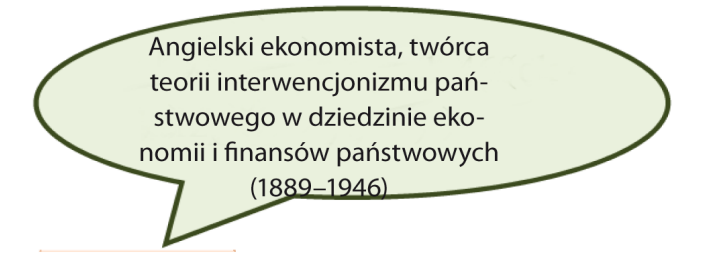

J. M. Keynes spowodował zwrot w ekonomicznym spojrzeniu na recesję i bezrobocie. **Prawo Keynesa** głosi:**"popyt tworzy własną podaż",** tzn. popyt na dobra i usługi wywołuje równą sobie produkcję tych dóbr i usług. Teza ta sugeruje, że przyczyn cykliczności rozwoju należy szukać w czynnikach określających poziom dochodu narodowego. Czynnikiem decydującym o rozmiarach produkcji i dochodu jest efektywny popyt. Wydatki dzielą się na konsumpcyjne (C) i inwestycyjne (I). Wydatki konsumpcyjne są względnie stabilne przy danym poziomie dochodu, co jest zrozumiałe, gdyż ludzie mają skłonność do utrzymywania swojego poziomu konsumpcji. Głównej przyczyny zmian w rozmiarach efektywnego popytu, a więc wahań w poziomie produkcji, należy szukać w zmianach rozmiarów inwestycji. Faktycznie, w okresach kryzysowych zasadniczemu ograniczeniu ulegają przede wszystkim wydatki inwestycyjne, stając się przyczyną zmniejszenia rozmiarów efektywnego popytu, spadku rentowności i w konsekwencji ograniczenia produkcji.

Metody oddziaływania państwa na przebieg cyklu koniunkturalnego są określone przez cele tej interwencji. **Interwencjonizm antycykliczny** oznacza przeciwdziałanie bieżącym wahaniom koniunktury i poziomu zatrudnienia. Rząd może oddziaływać stabilizująco na gospodarkę za pośrednictwem (M. Żukowski, 2005):

- polityki fiskalnej;
- polityki pieniężnej.

W przypadku prowadzenia **ekspansywnej polityki fiskalnej** następuje zmniejszenie przychodów budżetu (np. jako skutek obniżki stopy podatkowej) oraz wzrost wydatków, w wyniku czego wzrasta zazwyczaj deficyt budżetowy. Tego rodzaju polityka prowadzi do wzrostu wydatków konsumpcyjnych i inwestycyjnych. Jej rezultatem jest zwiększenie produkcji i poziomu zatrudnienia.

W przypadku hamowania koniunktury rząd dąży do zwiększenia przychodów budżetu oraz ograniczenia wydatków, co przyczynia się do zmniejszenia konsumpcji i inwestycji. W rezultacie obniża się poziom zatrudnienia i produkcji oraz następuje zahamowanie wzrostu cen. Oznacz to prowadzenie **polityki restrykcyjnej**, trudniejszej do realizacji niż polityka fiskalna.

Odwrotnie jest przy stabilizacji za pośrednictwem **polityki pieniężnej**. Lepsze rezultaty daje oddziaływanie restrykcyjne (polityka drogiego pieniądza). Polega ona na zwiększaniu stopy rezerw obowiązkowych banków, stopy dyskontowej sprzedaży papierów wartościowych na otwartym rynku. Działania te zmniejszają podaż pieniądza i powodują wzrost stopy procentowej. Podwyżka stopy procentowej prowadzi do zmniejszenia kredytów, a następnie do zmniejszenia inwestycji, popytu globalnego, poziomu produkcji i zatrudnienia.

Natomiast w przypadku prowadzenia przez rząd **ekspansywnej polityki pieniężnej** (polityka taniego kredytu) zwiększają się możliwości udzielania przez banki kredytów. Jest to skutek obniżenia stopy rezerw obowiązkowych i stopy dyskontowej oraz skupowania przez bank centralny państwowych papierów wartościowych. Obniżenie stopy procentowej wywołuje ożywienie kredytowe, wzrost inwestycji i popytu globalnego, a następnie zwiększenie zatrudnienia i produkcji.

Polityka gospodarcza państwa wypracowała również tzw. **automatyczne stabilizatory koniunktury**. Są one wynikiem przemian w strukturze społeczno- gospodarczej państw najwyżej gospodarczo rozwiniętych. Do automatycznych stabilizatorów koniunktury zalicza się (M. Żukowski, 2005):

- **Wysokie zatrudnienie w szeroko rozumianych usługach**. Nie jest ono bezpośrednio związane z wahaniami produkcji materialnej, a dochody z działalności usługowej nie zmieniają się w rytmie zmian produkcji.
- **Aktywna polityka rynkowa oligopoli**. Dążą one do kształtowania wielkości i struktury popytu przez wprowadzanie na rynek nowych produktów, nowych modeli znanych towarów oraz prowadzą akcje reklamowo-promocyjne, co uniezależnia w pewnym stopniu popyt efektywny od wahań produktu społecznego.
- **Wydatki na badania naukowe i rozwojowe oraz postęp techniczny**. Są one ponoszone w dużej mierze przez rząd niezależnie od bieżącej koniunktury gospodarczej i w ten sposób wpływają stabilizująco na gospodarkę kraju.
- **Rozwój systemu ubezpieczeń społecznych**. Spadek dochodów z pracy w okresie załamania gospodarczego jest częściowo rekompensowany przez wzrost dochodów z ubezpieczenia społecznego (renty, zasiłki).
- **Progresywny system podatkowy**. Działa stabilizująco na popyt efektywny, gdyż hamuje zarówno wzrost, jak i spadek dochodów. Ważnymi automatycznymi stabilizatorami są: podatek dochodowy, podatek od wartości dodanej VAT, zasiłek dla bezrobotnych.

Automatyczne stabilizatory wspomagają działania państwa prowadzone w ramach: polityki pieniężnej, polityki fiskalnej oraz polityki cen i dochodów.

#### **Budżet państwa**

**Budżet państwa** jest planem finansowym zawierającym nowe zestawienie dochodów i wydatków państwa związanych z realizacją podstawowych zadań, na przykład z. zapewnieniem bezpieczeństwa i porządku publicznego. Budżet zatwierdzany jest przez władzę ustawodawczą. W Polsce ustala go parlament w formie ustawy budżetowej.

**Budżet państwa** składa się:

- **budżetu centralnego** dochody i wydatki centralnych władz państwowych;
- **budżetów lokalnych** budżety gmin, powiatów i województw;
- **ubezpieczeń społecznych**.

W Polsce projekt budżetu opracowuje minister finansów, a uchwala Rada Ministrów. Rząd jest zobowiązany przedstawić Sejmowi i Senatowi uchwalany prze siebie projekt najpóźniej 3 miesiące przed rozpoczęciem roku budżetowego. W szczególnych przypadkach, na przykład trudna sytuacja finansowa państwa, Rada Ministrów może ten termin przesunąć lub przedłożyć tak zwane prowizorium budżetowe. Posłowie i senatorowie mają prawo dokonywania zmian w projekcie rządowym, jeśli jednak zaproponują wzrost wydatków, muszą wskazać źródła ich sfinansowania. Uchwaloną przez Sejm i Senat ustawę budżetową marszałek Sejmu przedstawia Prezydentowi do podpisu. Prezydent w ciągu siedmiu dni podpisuje budżet lub zwraca się do Trybunału Konstytucyjnego z prośbą o ocenę jego zgodności z konstytucją. Jeżeli przed upływem czterech miesięcy od chwili złożenia projektu w Sejmie ustawa budżetowa nie zostanie przedstawiona do podpisu Prezydentowi, może on skrócić kadencję Sejmu i zarządzić nowe wybory (J. Korba, Z. Smutek, 2012).

**Funkcje budżetowe** są związane z podstawowymi funkcjami państwa w gospodarce. Są to (J. Korba, Z. Smutek, 2012):

- **funkcja fiskalna** polega na gromadzeniu dochodów, pochodzących głównie z różnego rodzaju podatków;
- **funkcja redystrybucyjna** oznacza pożądany podział dochodu narodowego, uwzględniający między innymi potrzebę stworzenia obywatelom warunków bezpiecznego bytu socjalnego poprzez zmniejszanie nadmiernego zróżnicowania dochodów różnych grup społecznych;
- **funkcja stymulacyjna** polega na dokonywaniu pożądanych zmian w gospodarce przy zastosowaniu środków budżetowych, np.: wzrost lub ograniczenie wydatków państwa, zmiana strukturalnych wydatków czy zmiana wysokości podatków.

Podczas konstrukcji budżetu przestrzega się określonych **zasad budżetowych**. Do najważniejszych z nich należą zasady (Z. Makieła, T. Rachwał, 2011):

- **rocznego okresu budżetowego** plan dochodów i wydatków budżetowych obejmuje okres jednego roku (w Polsce okres ten trwa od 1 stycznia do 31 grudnia);
- **jedności i zupełności** budżet jest jedynym planem obejmującym wszystkie wydatki i dochody państwa, pozwala to na pełną orientację w całości gospodarki finansowej państwa;
- **jawności** budżet powinien być przedstawiany opinii publicznej, dzięki temu wszystkie wydatki rządu są jawne i mogą być poddawane bieżącej kontroli;
- **szczegółowości** polega na określeniu źródeł dochodów oraz celów wydatków, oznacza to, że w trakcie roku budżetowego nie można zmieniać dochodów oraz wydatków;
- **zrównoważenia budżetu** oznacza pełne sfinansowanie wydatków państwa z jego dochodów, w Polsce oraz w większości krajów świata zasada ta jest od wielu lat nieprzestrzegana.

# **Podstawowe źródło dochodów budżetowych to podatki (około 90%). Pozostałe dochody to:**

- dochody z własności publicznej;
- zysk Narodowego Banku Polskiego;
- ▶ opłaty administracyine i celne:
- sprzedaż majątku państwowego.

# **Wydatki budżetu państwa** można podzielić na dwie grupy:

- 1. **Prawnie zdeterminowane** (tzw. wydatki sztywne) na ich pokrycie bezwzględnie musi być przeznaczona określona kwota w budżecie. Należą do nich m.in:
	- subwencje dla jednostek samorządu terytorialnego, które wynikają z przepisów dotyczących finansów samorządu gminnego, powiatowego i wojewódzkiego;
	- ▶ dotacje na ubezpieczenia społeczne;
	- wydatki związane z obsługą długu publicznego.
- 2. **Elastyczne**, które obejmują m.in.:
	- wynagrodzenia pracownicze;
	- wydatki bieżące jednostek budżetowych.
**W układzie zadaniowym** najważniejszą grupę wydatków stanowią środki przeznaczone na wypłatę świadczeń na ubezpieczenia społeczne oraz wydatki o charakterze socjalnym (obowiązkowe ubezpieczenia społeczne, pomoc społeczna).

**Druga grupa wydatków** dotyczy finansowania podstawowych zadań państwa, takich jak: utrzymanie sił zbrojnych, zapewnienie ładu i bezpieczeństwa publicznego, spłata zaciągniętych przez państwo długów i zobowiązań. **Trzecia grupa wydatków** to te wydatki inwestycyjne, które obejmują środki przeznaczone na ochronę zdrowia, kulturę, naukę i oświatę, kulturę fizyczną i sport. **Czwarta grupa wydatków** jest przeznaczona na cele gospodarcze. Obejmuje między innymi środki na infrastrukturę (drogi, szlaki kolejowe), ochronę środowiska, gospodarkę, rolnictwo oraz gospodarkę mieszkaniową. Od maja 2004 roku można również wyodrębnić wydatki związane z integracją Polski z Unią Europejską. Składa się na nie między innymi wpłata (coroczna składka) do budżetu Unii Europejskiej oraz finansowanie projektów z udziałem środków europejskich (J. Korba, Z. Smutek, 2012).

Wydatki państwa, zwłaszcza na cele społeczne, stale wzrastają. Rządy wielu państw pod naciskiem społeczeństwa zwiększają nakłady na ochronę zdrowia, ubezpieczenia społeczne, oświatę, nie znajdując dodatkowych źródeł finansowania. W sytuacji, gdy wydatki państwa są mniejsze niż jego dochody, pojawia się **nadwyżka budżetowa**. Jednak częściej występuje nadwyżka wydatków nad wpływami, czyli **deficyt budżetowy** (dziura budżetowa). Zaciąganie przez państwo pożyczek na pokrycie deficytu budżetowego prowadzi do powstania **długu publicznego**. Zobowiązania państwa wobec podmiotów krajowych składają się na dług publiczny krajowy, a zagranicznych – na dług publiczny zagraniczny. Zgodnie ze standardami Unii Europejskiej dłub publiczny nie powinien przekraczać 60% PKB. Dodatkowo poważną część wydatków budżetowych stanowią wydatki państwa na obsługę długu, czyli spłatę odsetek i kredytów. Za niebezpieczny dla finansów państwa przyjmuje się deficyt budżetowy przekraczający 6% produktu krajowego brutto (PKB). Prawo obowiązujące w Unii Europejskiej nakazuje państwom członkowskim utrzymanie deficytu w granicach maksimum 3% PKB.

Krótkotrwały i niewielki deficyt budżetowy może być korzystny dla gospodarki. Poprzez zwiększenie popytu w gospodarce prowadzi on do wzrostu dochodu. Jednak przy długim okresie występowania deficytu pojawia się problem wysokich kosztów obsługi długu publicznego. Deficyt budżetowy, jak i dług publiczny, może stać się poważnym problemem gospodarczym i politycznym. Ich wpływ na funkcjonowanie gospodarki może przejawiać się m.in. (Z. Makieła, T. Rachwał, 2011):

- **koniecznością spłaty odsetek od długu**, co zabiera rocznie sporą część budżetu i powoduje trudności w jego zrównoważeniu;
- **podniesieniem stóp procentowych** pożyczając pieniądze, rząd wywołuje wzrost popytu na kredyt, a tym samym wzrost jego oprocentowania, co dotyczy zarówno kredytu dla firm, jak też osób prywatnych;
- **potrzebą podniesienia podatków** w celu sfinansowania kosztów obsługi długu publicznego, co m.in. ogranicza konsumpcję, zniechęca do aktywności zawodowej i przedsiębiorczości, a w konsekwencji wpływa niekorzystnie na tempo rozwoju gospodarczego.

Wpływ długu publicznego i deficytu budżetowego może być **dodatni**, gdy deficytem budżetowym finansowano przedsięwzięcia zwiększające zdolności produkcyjne kraju i (lub) podnoszące jakość tych zdolności produkcyjnych.

Korzyści z tego odnoszą obecne i przyszłe pokolenia. Gdy deficytem budżetowym finansowano konsumpcję bieżącą i (lub) chybione inwestycje, koszty obsługi długu (odsetki i spłaty rat kapitałowych) obciążają obecne i przyszłe pokolenia. Ponadto **krajowy dług publiczny** wywołuje określone konsekwencje redystrybucyjne (W. Caban, 2001). Korzyści – w postaci relatywnie wysokich odsetek – odnoszą osoby zakupujące obligacje rządowe. Koszt obsługi długu obciąża wszystkich podatników, a w szczególności tych, którym ubóstwo nie pozwala na zakup obligacji rządowych. W konsekwencji krajowy dług publiczny powoduje redystrybucję zasobów w obrębie danego społeczeństwa. W przypadku **zagranicznego** długu publicznego następuje odpływ części zasobów z tytułu spłaty rat kapitałowych i odsetek z kraju pożyczkobiorcy do kraju kredytodawcy.

Określenie inflacja zapożyczone zostało z medycyny i oznacza nadęcie, wzdymanie (po łacinie *inflatio*), co w ekonomii oznacza nadmierny, w stosunku do potrzeb, wzrost ilości pieniądza w obiegu. Inflacja jest to proces przejawiający się we wzroście ilości pieniądza w obiegu, który wywołuje podwyższenie ogólnego poziomu cen.

D. Begg w swojej definicji inflacji kładzie nacisk na element czasu – "**inflacja** to wzrost ogólnego poziomu cen w pewnym okresie czasu" – a więc pewien trwający w czasie wzrost cen (M. Żukowski, 2005).

Termin *inflacja* w ekonomii pojawił się w XIX w., zjawisko to ma jednak znacznie dłuższą historię. Z problemem inflacji borykał się już starożytny Rzym, w którym inflacja doprowadziła do osłabienia, a potem upadku imperium.

Inflacja była zjawiskiem powszechnym także w Europie w XVI i XVII w., a jej początki związane były z wielkimi odkryciami geograficznymi (odkrycie Ameryki i Indii) oraz napływem do Europy pieniądza kruszcowego.

### **Przyczyny inflacji**

Istnieją cztery podstawowe teorie przyczyn inflacji (M. Żukowski, 2005):

- ▶ ilościowa teoria pieniadza:
- ▶ teoria monetarystyczna (powiązana z teorią ilościową);
- ▶ teoria kosztowa:
- $\triangleright$  teoria popytowa (dochodowa).

**Ilościowa teoria pieniądza** – zwiększona podaż pieniądza wywołuje, poprzez wzrost dochodów poszczególnych uczestników rynku, wzrost globalnego popytu, co przy niezmienionej podaży dóbr i usług prowadzi do wzrostu cen. Wzrost ilości pieniądza w obiegu powoduje wzrost cen.

**Monetaryści** uważają podobnie, ale wskazują jednocześnie na przyczyny tego zjawiska. Ich zdaniem to instytucje są odpowiedzialne za kreowanie podaży pieniądza (rząd i bank centralny). Monetaryści uważają, że państwo nie jest w stanie precyzyjnie sterować podażą pieniądza, szczególnie gdy preferuje stosowanie środków polityki fiskalnej dla pobudzania koniunktury gospodarczej. Praktycznie oznaczać to musi zmniejszenie wydatków państwa oraz prowadzenie restrykcyjnej polityki pieniężnej przez bank centralny ("politykę twardego pieniądza"). Zależność między podażą pieniądza a wzrostem cen można zobrazować za pomocą formuły nazywanej równaniem wymiany:

$$
M\times V = P\times Y
$$

Gdzie:

- M ilość pieniądza w obiegu;
- V szybkość obiegu pieniądza;
- P przeciętny poziom cen;
- Y poziom dochodu narodowego w cenach stałych (realny dochód).

Globalna ilość pieniądza wydanego w ciągu roku przez nabywców *(MxV)* powinna się równać globalnej ilości pieniądza otrzymanego przez sprzedawców *(PxY)***.**

Po stronie globalnych wydatków:

M – to podaż pieniądza dostępną w ciągu roku, tj. masę przeciętnej ilości gotówki i przeciętnego stanu otwartych w bankach depozytów.

V – to szybkość obiegu, czyli informacja o tym, ile razy w ciągu roku jednostka pieniężna jest kierowana na zakupy dóbr i usług wchodzących w skład produktu narodowego netto.

**Kosztowna teoria inflacji** – pojawiła się w latach 50-tych XX w. Jako przyczynę wzrostu cen w tym okresie podawano wzrost kosztów produkcji wywołany wzrostem cen. Wzrost cen dokonywał się w wyniku działania coraz silniejszych związków zawodowych i wzrostu cen monopolistów (np. ropy naftowej). Teoria ta akcentuje znaczenie rosnących kosztów produkcji, wymuszających wzrost ogólnego poziomu cen. Wzrost kosztów produkcji może wynikać z różnorodnych przesłanek: wzrost płac związany z działalnością związków zawodowych, wzrost cen narzuconych przez organizacje monopolistyczne, dewaluacja waluty krajowej powodująca wzrost cen importowanych surowców i półproduktów, wzrost stawek podatku od obrotu, wzrost stopy procentowej. Wskazane przyczyny uruchamiają spiralę inflacji: wzrost cen zwiększa koszty utrzymania oraz nasilają się żądania płacowe.

**Inflacja popytowa (dochodowa) –** ma miejsce wtedy, gdy w gospodarce pojawia się nadwyżka popytu pieniężnego. Źródła tego typu inflacji to: zwiększone wydatki publiczne, inwestycje, wzrost wartości eksportu i dodatniego salda bilansu handlowego.

Zwalczanie przyczyn inflacji dochodowej (polityka inflacyjna) powinno być domeną państwa (częściowe kontrole cen, ograniczanie wydatków państwa). Walka z inflacia w tej sytuacji powinna polegać na łagodzeniu konfliktów na tle podziału dochodu narodowego, przy czym szczególna rola przypada tu państwu. Państwo zatem powinno kontrolować tempo wzrostu wynagrodzeń, zysków, a także częściowo cen, poprzez odpowiednią politykę fiskalną i pieniężną.

### **Pomiar inflacji**

Znajomość poziomu inflacji ma ogromne znaczenie, gdyż znajomość skali zjawiska może być podstawą na przykład indeksacji płac, ustalania oprocentowania kredytów, depozytów bankowych itp., stąd potrzeba jej pomiaru.

Ogólny poziom cen nie jest ceną jakiegoś jednego dobra, ale jest konstrukcją statystyczną, która przedstawia średnią cen określonego zestawu towarów (tzw. koszyka dóbr) w jakimś czasie. Powszechnie stosowanym miernikiem inflacji są wskaźniki zmiany cen dóbr określonego rodzaju: konsumpcyjnych, produkcyjnych lub innego zestawu dóbr.

Podstawowym miernikiem inflacji jest wskaźnik cen dóbr konsumpcyjnych **(CPI)** i wskaźnik cen dóbr produkcyjnych **(PPI)**. W skład koszyka dóbr konsumpcyjnych kształtujących wskaźnik cen, w Polsce liczonego przez GUS, wchodzą dobra, które pochłaniają istotną część wydatków gospodarstw domowych (mają duże znaczenie dla wysokości kosztów utrzymania).

Obok tego do pomiaru inflacji stosuje się korektor **(deflator)** PKB, który jest wskaźnikiem cen dla całego Produktu Krajowego Brutto. W statystycznych analizach procesów inflacyjnych powszechnie wykorzystuje się wskaźnik stopy inflacji, czyli procentowy wzrost ogólnego poziomu cen w ciągu roku:

- 1) porównując ogólny poziom cen z roku bieżącego *t*, z analogicznym poziomem cen w roku  $t_a$ , ale bierze się pod uwagę wskaźniki przeciętne dla każdego z 12 miesięcy roku poprzedniego.
- 2) porównując ogólny poziom cen z grudnia roku bieżącego  $t<sub>1</sub>$  z ogólnym poziomem cen z grudnia roku poprzedniego  $t_a$  (M. Żukowski, 2005).

W zależności od przejawów i skutków wyróżniamy wiele **odmian inflacji** (M. Żukowski, 2005):

- **a) otwartą**, gdy ceny rosną w sposób nieskrępowany;
- **b) tłumioną**, gdy wzrost cen ograniczony (tłumiony) jest przez administracyjne ograniczenia ze strony rządu;
- **c) shortageflation** występuje w gospodarkach okresu przejściowego (od gospodarki planowej do rynkowej), gdy równocześnie ma miejsce wzrost ogólnego poziomu cen (typowego dla gospodarki rynkowej) i niedobory (braki) dóbr i usług (typowe dla gospodarki centralnie planowanej);
- **d) cywilizowaną** ma miejsce wtedy, gdy przy normalnie funkcjonującym rynku dóbr oraz gospodarki jako całości, rosną ceny, ale stopa inflacji nie jest zbyt wysoka (poniżej 100%);
- **e) barbarzyńską** –dezorganizuje życie gospodarcze kraju i zakłóca sprawny przebieg procesu gospodarowania;
- **f) klasyczną** to sytuacja, gdy w gospodarce mimo wzrostu ogólnego poziomu cen dokonuje się wzrost gospodarczy;
- **g) stagflację** to sytuacja, gdy w warunkach wysokiej inflacji gospodarka doświadcza stagnacji gospodarczej (nie ma wzrostu produkcji, zatrudnienia, często w konsekwencji zwiększa się bezrobocie);
- **h) slumpflację** to występowanie łącznie dwu procesów: inflacji i recesji, tj. spadku produkcji i zatrudnienia;
- **i) sekularną** występuje jako trwałe zjawisko niepoddające się eliminacji w długim czasie, co oznacza, że rząd nie radzi sobie z określeniem i usunięciem przyczyn inflacji w gospodarce
- **j) okresową** występuje w krótkim czasie, a po ustąpieniu określonych przyczyn ceny już nie wzrastają;
- **k) kontrolowaną** może być administrowaną przez rząd (państwo), wobec tego sterowanie inflacją przez rząd może pozwolić wykorzystywać pozytywne oddziaływania inflacji, a eliminować negatywne jej reperkusje;
- **l) żywiołową** nie poddaje się regulacji rządu (np. hiperinflacja).

**Inflacja oczekiwana** to taka, której uczestnicy rynku spodziewają się na początku analizowanego okresu i przed którą będą się asekurować, wkalkulowując ją w ceny dóbr i usług, w tym płace, stopy procentowe i inne koszty działalności.

**Inflacja rzeczywista** to wzrost ogólnego poziomu cen, stwierdzony po upływie pewnego okresu, najczęściej roku, a jej miarą jest na przykład. deflektor. Często jest powiększana przez oczekiwania inflacyjne.

**Inflacja nieoczekiwana** pojawia się niespodziewanie i jest zaskoczeniem dla uczestników rynku – nie towarzyszą jej oczekiwania inflacyjne.

**Inflacja zrównoważona** – oznacza, że ceny większości dóbr rosną proporcjonalnie, ale nie zmieniają się relacje cenowe, w konsekwencji ludzie i instytucje dostosowują się do inflacji. Nie jest ona dla nich zaskoczeniem ani zjawiskiem szkodliwym i jest przez nich akceptowana (antycypowana).

### **Inflacja i jej przyczyny**

Braki równowagi między popytem a podażą nazywamy stanem nierówności gospodarczej. Towarzyszy jej zjawisko inflacji (J. Korba, Z. Smutek, 2012).

**Inflacja** – wzrost cen połączony ze spadkiem wartości pieniądza.

## **Proces wzrostu przeciętnego poziomu cen**

- Proces wzrostu cen oznacza, że wzrost cen nie ma charakteru jednoznacznego, lecz jest względnie trwały i utrzymuje się w dłuższym okresie.
- ▶ Nie chodzi o wzrost cen poszczególnych dóbr czy usług, ale o przeciętny poziom cen. Ceny wykazują ogólny trend wzrostowy.

## **Stopa inflacji – jej poziom można wyliczyć według wzoru**:

*Stopa inflacji* = *cena obecna - cena poprzednia cena poprzednia x 100%*

Nie powoduje większych zakłóceń, jeśli utrzymuje się na poziomie 1–3%.

Ze względu na wysokość inflacji wyróżnia się:

- inflację pełzającą poniżej 1% miesięcznie, czyli od 1–9% w skali roku;
- inflację galopującą od 10–15% miesięcznie;
- megainflację od 15–50% miesięcznie;
- hiperinflację powyżej 50% miesięcznie.

## **Przyczyny powstawania zjawisk inflacyjnych:**

- 1. Nadmierna emisja pieniądza (inflacja popytowa) wzrost podaży pieniądza ponad potrze**by gospodarki,** podaż pieniędzy na rynku przekracza wartość towarów i usług, w efekcie popyt znacznie przewyższa podaż. Ceny rosną a wartość pieniądza spada.
- 2. **Brak konkurencji** działający na rynku monopoliści, niezagrożeni konkurencją, mogą podnosić ceny swoich towarów i usług.
- 3. **Nadmierne wydatki z budżetu państwa** prowadzące do deficytu budżetowego i długu publicznego.
- 4. **Wzrost cen surowców** (inflacja kosztowa) duży wzrost cen surowców, zwłaszcza energetycznych (ropa naftowa, gaz ziemny), powoduje podrożenie kosztów produkcji, a w rezultacie podniesienie cen towarów i usług.
- 5. **Dewaluacja waluty krajowej** która powoduje wzrost kosztów produkcji i cen będących skutkiem podrożenia (przez efekt przeliczeniowy) importowanych surowców i materiałów.
- 6. **Nadmierne zwiększenie obciążeń podatkowych** podatki wliczane w ceny powodują ich nadmierny wzrost.
- 7. **Zbyt tanie kredyty** zakłócające równowagę na rynku pieniężnym. Większość przedsiębiorstw finansuje swoje inwestycje, zaciągając kredyty, których koszty wliczone są następnie w ceny towarów i usług. Zbyt duży poziom inwestycji może w konsekwencji doprowadzić do gwałtownego wzrostu cen.
- 8. Wzrost poziomu płac powodujący zjawisko spirali inflacyjnej. Wzrost płac, który nie ma związku ze wzrostem wydajności pracy powoduje napływ na rynek pieniędzy, ale bez równoczesnego wzrostu podaży towarów i usług. Pracodawcy pod presją załóg lub nacisków związków zawodowych na wzrost płac podnoszą wynagrodzenia wyprzedzający wzrost cen.

**Zjawisko iluzji inflacyjnej** – ludzie ulegają iluzji inflacyjnej wtedy, gdy nie rozróżniają zmian realnych od nominalnych. W rzeczywistości zmiany poziomu ich dochodów zależą od wielkości realnych, a nie nominalnych. Gdyby wszystkie zmienne nominalne rosły w tym samym tempie, siła nabywcza konsumentów nie ulegałaby zmianie, gdyż w zamian za zmieniające się dochody mogliby nabywać te same (fizycznie) wielkości dóbr. Jeżeli konsumenci uwzględniają tylko nominalne zmiany swoich wydatków, a nie biorą pod uwagę faktu, iż ich nominalne dochody także wzrosły, ulegają iluzji inflacyjnej. Informacje o rzeczywistej zmianie sytuacji nabywców dają dopiero dochody realne, a więc dochody nominalne odniesione do cen.

**Deflacja** – zjawisko przeciwne inflacji (inflacja ujemna), czyli spadek poziomu cen w gospodarce przy równoczesnym wzroście wartości pieniądza. Zazwyczaj deflacja związana jest z fazą kryzysu cyklu koniunkturalnego i towarzyszy spadkowi produkcji i zatrudnienia (Hongkong 1999 r. ujemna inflacja – 4%, Japonia 1999 r. – 0,8%).

**Określając skutki inflacji** rzutujące na funkcjonowanie całej gospodarki, należy stwierdzić (M. Żukowski, 2005):

- **spadek siły nabywczej pieniądza** to podstawowy i najbardziej widoczny negatywny skutek inflacji, w jego efekcie powstaje dążenie do zamiany gotówki (tracącej wartość w efekcie inflacji) na aktywa o stabilnej wartości, negatywne skutki takich zabiegów to strata czasu koniecznego na zabezpieczenie majątku i dochodów, "ucieczka od pieniądza" i przechodzenia na wymianę naturalną, spadek poziomu inwestycji rzeczowych i finansowych, a w ostatecznym rozrachunku – spadek produkcji i wzrost bezrobocia;
- **spadek znaczenia i skuteczności stóp procentowych** jako instrumentu oddziaływania na rynek pieniężny, spadek poziomu depozytów bankowych w efekcie zakłóceń na rynku pieniężnym;
- **przypadkowa i niekontrolowana redystrybucja dochodów i majątku** umowy zawierane są w kwotach nominalnych, wraz ze wzrostem cen maleje w ujęciu realnym wielkość zadłużenia, stąd wierzyciele tracą, natomiast na inflacji zyskują dłużnicy, następuje transfer od pożyczkodawców do pożyczkobiorców;
- **koszty podatkowe** ponoszone przez ludzi, gdy dochody nominalne rosną, (podczas, gdy realne utrzymują się na stałym poziomie lub obniżają się), a rząd nie podwyższa (nie indeksuje) progów podatkowych, przy których faktyczna stopa opodatkowania jest coraz wyższa;
- **szum informacyjny** zakłócenia w przepływie informacji pomiędzy uczestnikami rynku utrudniające podejmowanie racjonalnych decyzji w procesie gospodarowania, ceny nie zmieniają się w jednakowej proporcji, a nawet nie w jednakowym kierunku, trudno więc określić, czy te zmiany cen są wywołane czynnikami "inflacyjnymi", czy też są następstwem zmian istotnych warunków gospodarowania, takich jak zmiany technologiczne czy zmiana preferencji konsumentów;
- silne procesy inflacyjne zwiększają **niepewność w zakresie przewidywań zmian cen** i w konsekwencji osłabia się aktywność inwestorów i obniża się produkcja;
- **obniża się społeczna efektywność procesu gospodarowania,** pojawiają się dodatkowe koszty w tym procesie, takie jak: koszty drukowania nowych cenników w związku ze wzrostem cen, przeróbek automatów telefonicznych, liczników parkingowych itp.

# **Sposoby przeciwdziałania inflacji (polityka antyinflacyjna):**

- zamrożenie cen i redystrybucja dóbr (np. system kartkowy w Polsce w latach osiemdziesiątych);
- ograniczenie deficytu budżetowego,. prywatyzując na przykład przedsiębiorstwa państwowe lub wprowadzając odpowiednie regulacje prawne;
- obniżenie kosztów produkcji poprzez ograniczenie wzrostu płac oraz zmniejszenie obciążeń podatkowych, ceł i akcyz na surowce;
- podniesienie stóp procentowych przez bank centralny podraża kredyty, przez co ich atrakcyjność spada, wzrasta natomiast zainteresowanie oszczędzaniem, w efekcie zmniejsza się ilość pieniędzy na rynku, powodując zahamowanie wzrostu cen.

Zależność między inflacją a bezrobociem wyraża **krzywa Philipsa**. Jest to zależność odwrotna, wyższej stopie inflacji towarzyszy więc niższa stopa bezrobocia i odwrotnie.

Okresy, w których gospodarkę cechuje wysoka stopa bezrobocia i inflacji oraz niski poziom aktywności gospodarczej nazywa się stagflacją (zjawisko obserwowane w latach 70-tych XX w.).

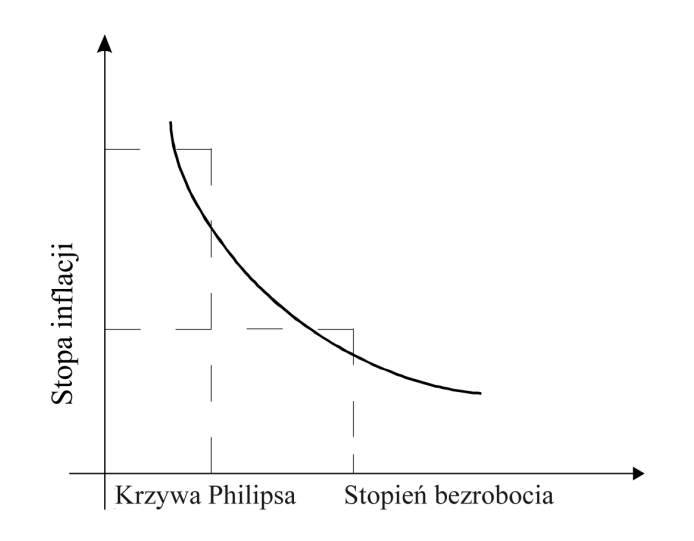

#### **Rysunek 22. Krzywa Philipsa**

*Źródło: M. Żukowski, Ekonomia. Zarys wykładu, Lublin 2005, s. 266*

**Wskaźniki cen** – za miarę inflacji przyjmuje się najczęściej wskaźnik cen. Jego konstrukcja jest bardzo złożona i opiera się na tzw. koszyku dóbr i usług konsumpcyjnych o największym udziale w wydatkach społeczeństwa. W polskim koszyku znalazło się 260 grup towarowych, obejmujących 1470 dóbr i usług.

Walka z inflacją wyrażająca się w ograniczaniu popytu globalnego (przy pomocy wybranych instrumentów) wywołuje skutki uboczne, którymi są recesja i bezrobocie.

Coraz większego znaczenia nabierają antyinflacyjne zabezpieczenia instytucjonalne. Polegają one na (M. Żukowski, 2005):

- ustawowym ograniczaniu możliwości wymuszania przez rząd na władzach banku centralnego zwiększania nominalnej podaży pieniądza;
- prawnym uniezależnianiu banku centralnego od rządu i parlamentu;
- zobowiązaniu banku centralnego do dbania o stabilność cen (stabilność waluty krajowej w Polsce), a minimalizowanie troski banku centralnego o rozwój gospodarczy i ograniczanie bezrobocia, co eliminuje część przyczyn inflacji;
- publiczne ogłaszanie przewidywanego poziomu inflacji w celu antycypowania pożądanego (niskiego) poziomu inflacji i kształtowania oczekiwań inflacyjnych.

# **4.5. Instytucje gospodarki rynkowej**

### **Rola pieniądza w gospodarce**

Z gospodarką rynkową nierozerwalnie związany jest pieniądz. **Za pieniądz** w gospodarce uważa się powszechnie akceptowany środek wymienny, w którym wyraża się wartość dóbr oraz gromadzi i przechowuje oszczędności (J. Korba, Z. Smutek, 2012).

Analiza istoty pieniądza jest punktem wyjścia do zrozumienia funkcjonowania systemu finansowego w gospodarce rynkowej. System finansowy obejmuje: system bankowy, rynek kapitałowy, rynek dewizowy, budżet centralny i budżety terenowe. Za pośrednictwem systemu finansowego prowadzona jest polityka pieniężna, dochodowa i fiskalna.

W procesie rozwoju gospodarki pieniądz początkowo występował w formie towaru. Początkowo stosowano handel wymienny, czyli towar za towar. Obecnie taka forma nosi nazwę barteru. Pojawienie się towaru- -pieniądza jako powszechnego ekwiwalentu usprawniło proces wymiany i przyśpieszyło przekształcenie się wymiany bezpośredniej w wymianę pośrednią, w której produkty sprzedawane są na rynku w zamian za ogólny ekwiwalent (M. Żukowski, 2005).

**Funkcję powszechnego ekwiwalentu** spełniały różne towary: bydło, metale, zboże, płaty płótna, miód, itp. Wady większości ekwiwalentów, takie jak: niejednorodność, duża waga czy niepodzielność, spowodowały, że funkcję ogólnego ekwiwalentu zaczęły pełnić kruszce szlachetne (srebro, złoto). Posiadały one bowiem ważne cechy, jak: duża wartość, podzielność, trwałość. Z chwilą, gdy kruszce wyparły z wymiany mniej wygodne ekwiwalenty, stały się pieniądzem.

**Pierwszą formą pieniądza były sztaby (kruszce)** –najczęściej grudki mało dostępnych metali (np. srebra i złota), którymi płacono za towary. W Polsce taką funkcję pełnił także bursztyn. Kruszce były odporne na działanie wody i powietrza, co gwarantowało ich trwałość. Miały niewielką wagę, a dużą wartość. Trudności związane z ich ważeniem, dzieleniem itp. spowodowały, że zaczęto wprowadzać inną formę pieniądza, a mianowicie monety (pieniądz kruszcowy) o określonej wadze i zawartości kruszcu. Wybijanie monet ze złota w miarę upływu czasu zostało zmonopolizowane przez państwo. Władza państwowa określała tzw. parytet monetarny, czyli ilość złota, która stanowiła jednostkę pieniężną. To one stały się pierwotną formą współczesnego pieniądza. Ze względu na niewielką wagę i trwałość szybko wyparły inne sposoby płatności i stały się podstawową formą rozliczeń przy wymianie towarów.

**Pieniądz papierowy (banknoty)**. Początkowo był wprowadzany przez instytucje prywatne, a następnie państwowe, jako pokwitowanie za złożony w banku pieniądz kruszcowy. Banknot stanowił papierowe zapewnienie dla banku, świadczące o tym, że pokwitowanie jest wymienialne na kruszec, najczęściej złoto lub srebro. Zmiany w systemach pieniężnych spowodowały zwiększenie roli dewiz (dolary, funty), które obok złota stały się podstawą rezerw, jednocześnie wprowadzono możliwość wymiany pieniądza papierowego na dewizy zamiast na złoto. W praktyce płatności między krajami realizowane przy użyciu dewiz stały się łatwiejsze, szybsze, tańsze niż przekazywania złota. Relacje wymienne różnych walut nazywamy kursami walut (M. Żukowski, 2005).

**Współczesny pieniądz** funkcjonuje w postaci banknotów papierowych niewymienialnych na kruszec, monet zdawkowych (bilonu) czy też elektronicznego zapisu wartości (pieniądz elektroniczny).

Powstanie i upowszechnienie się w gospodarce różnego typu instrumentów finansowych spowodowało, że funkcje pieniądza mogą pełnić inne środki znajdujące się w gestii podmiotów gospodarczych. Są one substytutami pieniądza, np. weksle, czeki, obligacje, akcje.

### **Funkcje i cechy pieniądza**

Tradycyjnie wymienia się pięć funkcji pieniądza jako: miernika wartości, środka cyrkulacji, środka płatniczego, środka gromadzenia wartości i pieniądza światowego (M. Żukowski, 2005).

Funkcja pieniądza **jako miernika wartości** pozwala sprowadzić wartość wszystkich towarów do jednej porównywalnej podstawy. Porównujemy wartość towaru z wartością jednostki pieniężnej i w ostatecznym rachunku otrzymujemy cenę. Pieniądz jako miernik wartości służy więc do porównywania towarów. Wartość towaru jest bowiem przedstawiana w cenie wyrażonej w pieniądzu. Jednostka pieniądza papierowego posiada odpowiednią wyrażającą się w wartości towarów siłą nabywczą.

Wartość pieniądza nie zależy wyłącznie od jego nominału, ale także od **jego siły nabywczej,** określonej ilością dóbr, które za niego można kupić.

Jako środek wymiany (cyrkulacji) pieniądz występuje w charakterze pośrednika umożliwiającego sprawny przebieg wymiany towarów i usług. Ta funkcja spowodowała wykształcenie się transakcji kupna-sprzedaży. W tej funkcji pieniądz występuje krótko, tylko w momencie zapłaty, później następuje zmiana właściciela.

Pieniądz jako środek wymiany znajduje się cały czas w obiegu między poszczególnymi podmiotami. Strumień pieniądza w gospodarce płynie w przeciwną stronę niż strumień dóbr i usług.

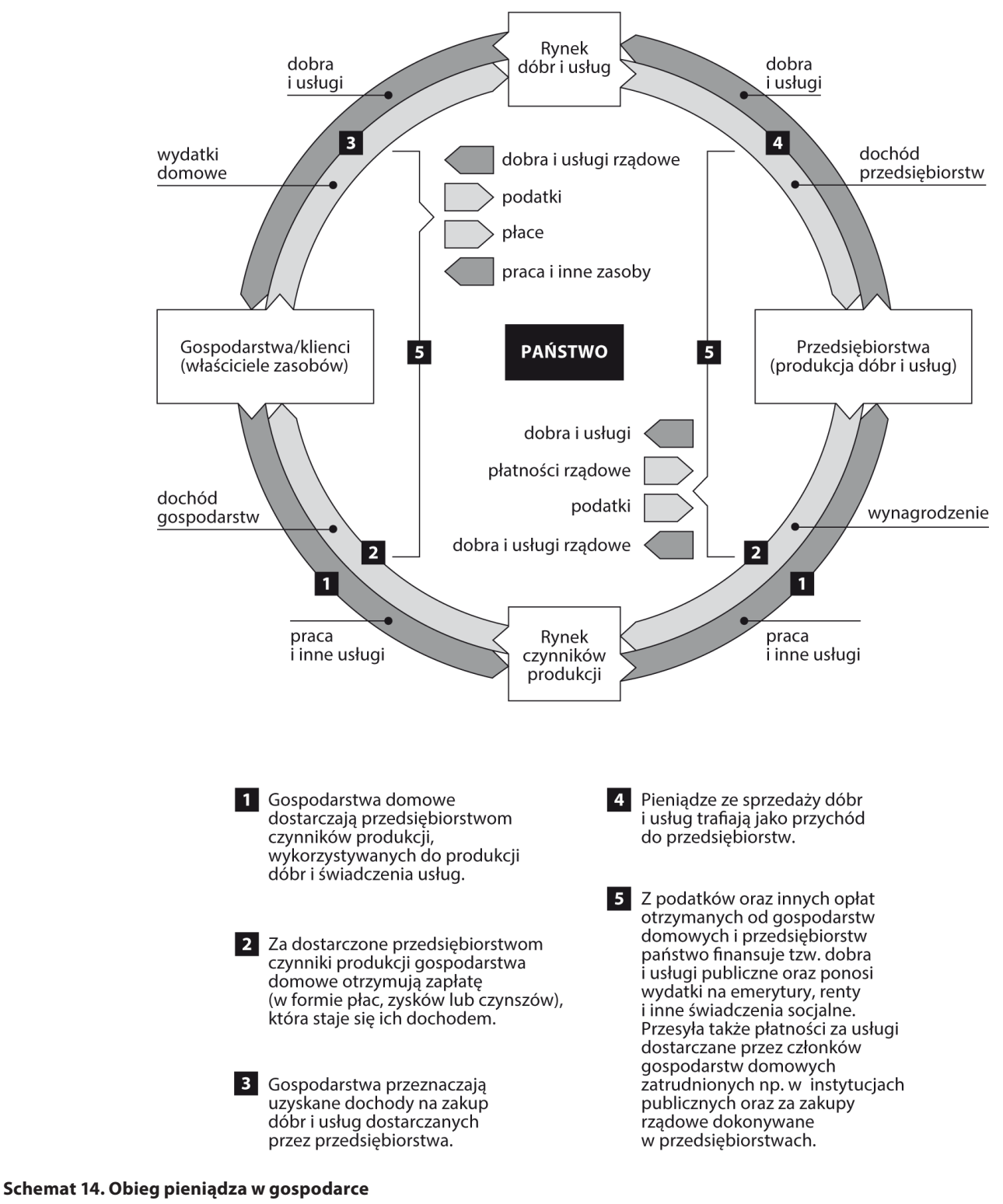

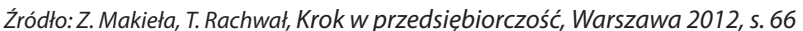

Zakłócenia mogą powstać w sytuacji, gdy występuje brak stabilności siły nabywczej pieniądza. Utrata zaufania do pieniądza może spowodować powrót do wymiany barterowej (towar za towar) lub tzw. substytucji walutowej, co oznacza, że w transakcjach wymiennych obok pieniądza krajowego s używa się stabilnych walut zagranicznych (M. Żukowski, 2005).

Nadmierna ilość pieniądza w obiegu prowadzi do wzrostu popytu na dobra i usługi do poziomu przewyższającego możliwości jego zaspokojenia. W efekcie następuje wzrost ogólnego poziomu cen **(inflacja)**.

Transakcje kupna-sprzedaży w przeważającej liczbie przypadków dokonywane są bez użycia pieniądza. Towary mogą być nabywane na kredyt, płaci się za nie po upływie określonego czasu pieniędzmi, które pełnią funkcję środka płatniczego. Umożliwiają więc zapłatę za dobro kupione na kredyt lub za towar w późniejszym terminie.

Regulacja zobowiązań odbiorcy w stosunku do dostawcy oznacza, że pieniądz zwalnia zgodnie z normami prawa i zaciągniętych zobowiązań płatniczych.

W pieniądzu gromadzone i przekazywane są oszczędności – pełni on wtedy funkcję środka gromadzenia wartości – bogactwa (tezauryzacji). Przechowywanie bogactwa w innej postaci niż pieniądze ma uzasadnienie w przypadku spadku wartości pieniądza w czasie. Takie zjawisko nosi nazwę **deprecjacji pieniądza** i występuje powszechnie w gospodarkach światowych.

Możliwość inwestowania pieniędzy można umownie podzielić na giełdowe i pozagiełdowe. Najbardziej cenione formy pozagiełdowe to: złoto, srebro, platyna, kosztowności, nieruchomości. Formy giełdowe to lokowanie w papiery wartościowe: akcje i obligacje.

Wymienione przykładowo kierunki inwestowania pieniądza nie wyczerpują wszystkich możliwości. Zależą one od kraju, zwyczajów, istnienia instytucji inwestujących, programów, na przykład emerytalnych.

Realizację tej funkcji pieniądza może cechować duży stopień niepewności co do oczekiwanych korzyści. Realizację tej funkcji pieniądza może cechować duży stopień niepewności co do oczekiwanych korzyści, np.: gromadzenie wartości w postaci depozytów zagrożone jest procesami inflacyjnymi i spadkom siły nabywczej pieniądza, lokaty w papierach wartościowych zależą od rentowności firm emitujących akcje czy obligacje, nieruchomości charakteryzuje trudność w szybkiej zamianie na pieniądz.

Funkcją pieniądza jest także funkcja **pieniądza światowego**. Obecnie nie wszystkie pieniądze krajowe występują w charakterze pieniądza światowego, tzn. pieniądza, który wszystkie wskazane wyżej funkcje realizują na rynku światowym. Funkcje te pełnią waluty kluczowe, np.: dolar, funt, euro.

## **Pieniądze, aby mogły pełnić swoje funkcje, muszą być:**

- **powszechnie akceptowane** można zamieniać je na towary;
- **poręczne** forma powinna umożliwiać łatwe ich przenoszenie i przechowywanie;
- **dobrze zabezpieczone przed próbami fałszowania** powoduje to większe zaufanie do danej waluty;
- **podzielne na mniejsze jednostki** ułatwia to dokonywanie zarówno małych, jak i dużych transakcji;
- **rozpoznawalne** poszczególne nominały powinny różnić się od siebie, na przykład rozmiarem lub kolorem. Obecnie stosuje się wiele zabezpieczeń przed fałszowaniem pieniędzy, między innymi: odpowiedni rodzaj papieru, wypukły druk, znaki wodne oraz elementy widoczne jedynie w świetle ultrafioletowym (J. Korba, Z. Smutek, 2012).

Różne możliwości wykorzystania pieniądza stanowią problem jego związku z czasem. Generalną zasadą jest, że im później dana kwota zostanie wykorzystana, tym jej realne wartość jest mniejsza (M. Żukowski, 2005). Utrata wartości pieniądza zależy więc od czasu i tempa utraty wartości.

### **Zasady funkcjonowania banków**

**Bank** jest osobą prawną utworzoną zgodnie z przepisami ustaw, działającą na podstawie zezwoleń uprawniających do wykonywania czynności bankowych obciążających ryzykiem środki powierzone pod jakimkolwiek tytułem zwrotnym<sup>31</sup>.

**System bankowy** obejmuje ogół instytucji oraz norm prawnych określających organizację, zakres i zasady działania banków, w tym ich wzajemne powiązania oraz stosunki z otoczeniem.

Podstawą do określenia systemu bankowego stanowi istnienie wielopoziomowego układu, złożonego z banku centralnego oraz banków uniwersalnych i specjalistycznych, a także pozostałych instytucji oddziałujących na strukturę i funkcjonowanie banków.

Zróżnicowanie systemu bankowego stanowi bezpośrednią konsekwencję przyjęcia określonego modelu – **zorientowanego na banki (model niemiecko-japoński)** lub **zorientowanego na rynki finansowe (model anglosaski)**.

**Model niemiecko-japoński** zakłada, że podstawową rolę w sektorze finansowym odgrywają banki o charakterze uniwersalnym. Uniwersalizm oznacza przy tym brak ograniczeń w działalności bankowej, obejmującej zarówno tradycyjne transakcje depozytowo-kredytowe, jak i transakcje z obszaru rynku kapitałowego, czyli lokowanie i pozyskiwanie środków, m.in. na rynku papierów wartościowych. Bank uniwersalny dysponuje również swobodą realizowania swoich celów w zakresie ilościowym, terytorialnym, branżowym, cenowym i wskazywania docelowych grup klientów. Wykonuje więc wszystkie czynności dozwolone przez prawo bankowe.

**W modelu anglosaskim** banki oferują przede wszystkim operacje depozytowo-kredytowe, inwestycyjne, rozliczeniowe i płatnicze. Istotną rolę odgrywają zatem różnego rodzaju fundusze inwestycyjne, tworzone m.in. przez korporacje przemysłowe, oraz banki specjalne (inwestycyjne, komunalne, hipoteczne).

Model polskiego rynku bankowego bliższy jest modelowi z dominującą rolą banków **uniwersalnych** niż modelowi z dominującą rolą giełdy i banków inwestycyjnych.

Struktura systemu bankowego w Polsce ma charakter dwupoziomowy: Narodowy Bank Polski jako bank emisyjny, centralna instytucja kredytowa, rozliczeniowa i centralna bankowa instytucja dewizowa oraz banki operacyjne i instytucje wspierające działalność banków (Komisja Nadzoru Finansowego, Bankowy Fundusz Gwarancyjny, Krajowa Izba Rozliczeniowa, Związek Banków Polskich).

# **Do podstawowych funkcji banków należy** (T. Galbarczyk, J. Świderska, 2011)**:**

- tworzenie pieniądza przez bank emisyjny (w Polsce prawo emisji pieniądza ma wyłącznie bank centralny);
- tworzenie pieniądza jako środka płatniczego przez banki operacyjne;
- zaspokajanie za pomocą kredytów i pożyczek;
- zapotrzebowanie podmiotów gospodarczych na pieniądze;
- pośredniczenie pomiędzy posiadaczami środków pieniężnych i ich użytkownikami (lokaty, kredyty).

System bankowy w Polsce ogniskuje się wokół Narodowego Banku Polskiego, jako banku centralnego.

W stosunkach z bankami komercyjnymi **bank centralny** występuje w dwojakiej pozycji: jako jednostka zwierzchnia, co oznacza, że w swoich decyzjach ma nadrzędną pozycję w stosunku do pozostałych banków, jako równorzędny podmiot rynkowy, która wpływa na zachowanie banków komercyjnych. Możliwość oddziaływania NBP na banki komercyjne jako jednostki zwierzchniej wynika z regulacji prawnych (Konstytucja RP i ustawa o NBP).

Celem wiodącym Narodowego Banku Polskiego jest dbanie o stabilność polskiej waluty (jej siły nabywczej), co oznacza zwalczanie inflacji oraz stabilizację systemu bankowego jako całości.

W Polsce nadzór bankowy sprawuje **Komisja Nadzoru Finansowego**, która z ramienia polskiego banku centralnego czuwa nad bezpieczeństwem systemu bankowego, udziela licencji na prowadzenie banków, kontroluje banki pod względem przestrzegania prawa w ich działalności (M. Żukowski, 2005).

Obok sprawowania nadzoru bankowego bank centralny realizuje szeroko zakrojone **cele ekonomiczne i społeczne,** takie jak:

- utrzymanie równowagi pieniężnej;
- popieranie wzrostu gospodarczego i dobrobytu społeczeństwa;
- dążenie do pełnego zatrudnienia i zapewnienia dochodów społeczeństwa.

Wiele instytucji wspiera NBP w realizacji jego zadań. Obok Komisji Nadzoru Finansowego są to takie instytucje, jak:

- **Krajowa Izba Rozliczeniowa** prowadząca rozliczenia pieniężne w skali całego kraju;
- **Bankowy Fundusz Gwarancyjny** gwarantujący depozyty bankowe;
- **Biuro Informacji Kredytowej** gromadzące informacje o kredytobiorcach;
- **Związek Banków Polskich** zrzeszający wszystkie banki komercyjne.

Zadania banku centralnego w gospodarce i polityce pieniężnej wynikają z jego trzech zasadniczych funkcji: banku emisyjnego, banku banków i centralnego banku państwa.

#### **Tabela 16. Opis funkcji banku centralnego**

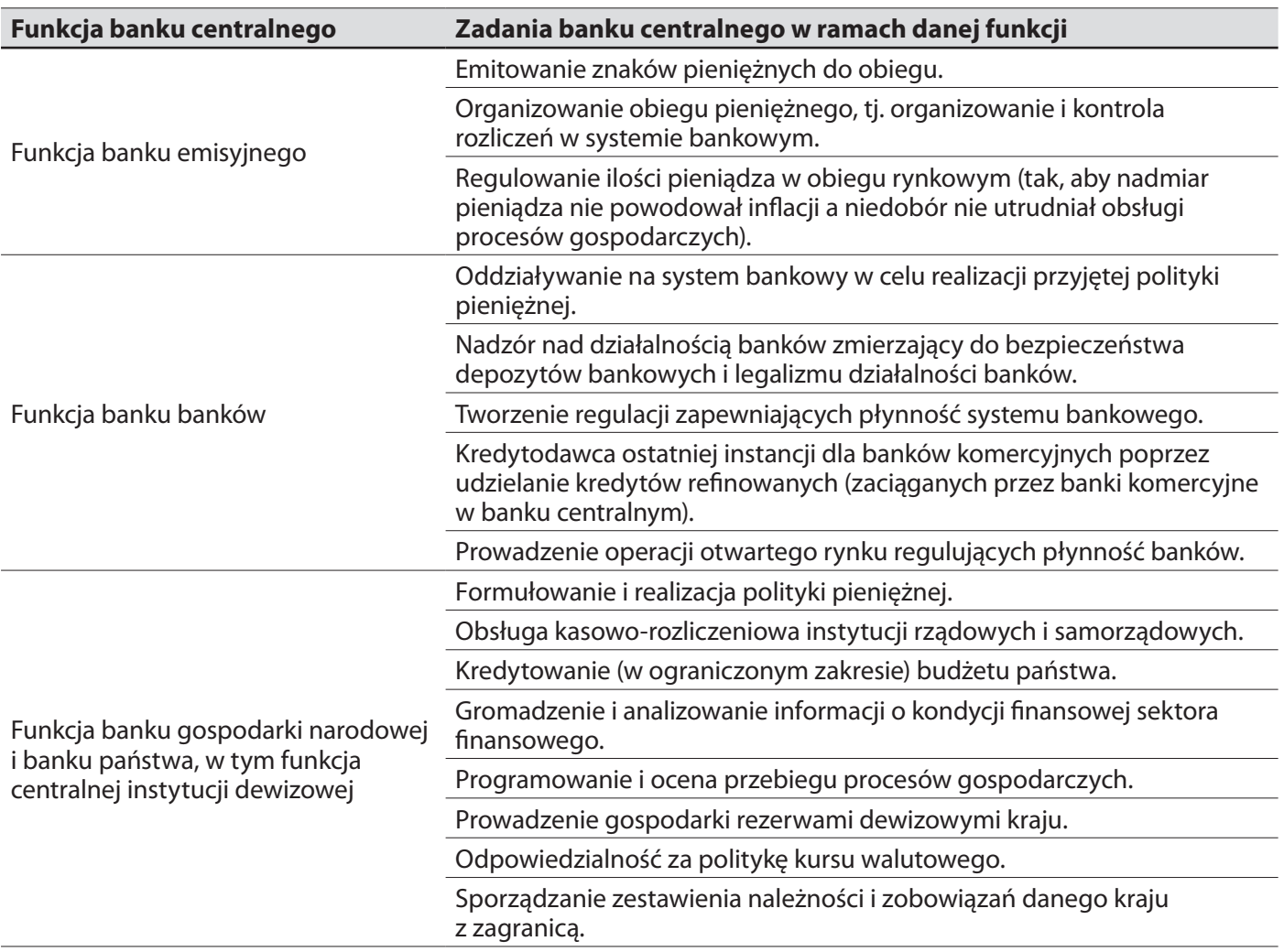

*Źródło: M. Żukowski (red.), Ekonomia. Zarys wykładu, Lublin 2005, s. 285*

**Funkcja emisyjna** banku centralnego polega na emisji pieniądza gotówkowego na podstawie posiadanej w tym względzie wyłączności. Bank centralny jednocześnie wyznacza i kontroluje rozmiary całego obiegu pieniężnego. W oparciu o wyemitowany pieniądz gotówkowy, korzystając z przyznanych mu narzędzi i pełnomocnictw, pośrednio decyduje o rozmiarach pieniądza bezgotówkowego kreowanego przez inne banki (M. Żukowski, 2005).

**Funkcja** banku centralnego **jako banku banków** polega na sterowaniu płynnością i nadzorowaniu wszystkich banków w kraju. Polega na sprawowaniu nadzoru bankowego, refinansowaniu banków poprzez udzielanie im kredytów, prowadzenie dla banków komercyjnych rachunków w banku centralnym, na których utrzymują swoje rezerwy gotówkowe. Banki, chcąc zwiększyć rozmiary udzielanych kredytów, muszą bowiem dysponować odpowiednimi rezerwami gotówkowymi. Bank centralny jest więc kredytodawcą ostatniej instancji w stosunku do banków komercyjnych, tzn. udziela bankom kredytów, gdy zawiodą inne sposoby zdobycia przez nie środków pieniężnych.

**Funkcja** banku centralnego **jako banku państwa** polega na prowadzeniu wszystkich rachunków rządowych oraz przeprowadzaniu zleconych przez rząd operacji finansowych w kraju i za granicą. Bank centralny prowadzi rachunki państwa, gromadzi dochody budżetowe i realizuje wydatki. Administruje długiem publicznym, sprzedaje, skupuje państwowe papiery wartościowe (weksle skarbowe i obligacje państwowe).

Polski bank centralny zajmuje się również międzynarodowymi stosunkami pieniężno-kredytowymi. Niektóre banki centralne ustalają kursy waluty i dbają o jej utrzymanie poprzez interwencyjne zakupy i sprzedaż walut obcych na rynku krajowym oraz waluty własnej na rynkach zagranicznych.

Prawo bankowe wskazuje klasyfikację banków ze względu na status prawny, tzn.: banki w formie spółki akcyjnej, banki państwowe oraz banki spółdzielcze.

**Bank w formie spółki akcyjnej** może być utworzony po uzyskaniu zezwolenia Komisji Nadzoru Finansowego. Musi on spełnić określone kryteria, w tym zgromadzić kapitał założycielski na poziomie co najmniej równowartość 5 mln EUR. Banki tego typu to podmioty, których zasadniczym celem funkcjonowania jest podnoszenie wartości dla akcjonariuszy, czyli nastawienie na zysk.

**Bank spółdzielczy** to jednostka bankowa funkcjonująca w formie spółdzielni, której działanie określa odrębna ustawa, a w kwestiach w niej nieuregulowanych – prawo bankowe oraz prawo spółdzielcze. Warunkiem utworzenia banku spółdzielczego jest spełnienie określonych wymogów, w tym zgromadzenie wymaganego kapitału (co najmniej równowartości 1 mln EUR) oraz uzyskanie zezwolenia Komisji Nadzoru Finansowego. Banki spółdzielcze prowadzą działalność na ograniczonym terytorialnie obszarze, a zakres ich działania uzależniony jest od wartości posiadanych funduszy własnych. Mają one obowiązek zrzeszania się z bankiem zrzeszającym, a jedynym bankiem spółdzielczym działającym samodzielnie jest Krakowski Bank Spółdzielczy. Banki te mogą wykonywać prawie wszystkie czynności wskazane w prawie bankowym. Jednak niektóre produkty i usługi mogą być oferowane wyłącznie osobom i podmiotom mającym siedzibę na obszarze funkcjonowania banku.

**Bank państwowy** może zostać utworzony przez Radę Ministrów w drodze rozporządzenia dla realizacji określonych celów w zakresie i trybie uzgodnionym z bankiem centralnym. Jest to więc bank specyficzny, który obok działalności komercyjnej może również prowadzić działalność zleconą przez państwo. Obecne w Polsce funkcjonuje jeden bank o statusie banku państwowego (Bank Gospodarstwa Krajowego), którego podstawowym celem jest wspieranie rządowych programów społeczno-gospodarczych, w tym programów pobudzania przedsiębiorczości i innowacyjności realizowanych z wykorzystaniem funduszy publicznych.

**Wszystkie banki działające w formie spółki akcyjnej** należy traktować, jako tzw. **banki komercyjne**. Dla ich właścicieli głównym celem działalności pozostaje bowiem osiąganie jak najwyższego zysku, który stanowi z kolei drogę do zwiększania siły i pozycji banku, a także wzrostu jego wartości, mającej bezpośrednie przełożenie na stopę wzrostu z kapitału zaangażowanego w działalność bankową. Nie są natomiast podmiotami komercyjnymi banki spółdzielcze, których organizacja w formie spółdzielni oznacza dobrowolne zrzeszanie osób fizycznych prowadzących wspólną działalność gospodarczą w interesie lub na rzecz swoich członków oraz ich środowiska (T. Galbarczyk, J. Świderska, 2011). Nie znaczy to jednak, że nie dążą one do osiągania zysków, tyle że wzrost wartości banku nie stanowi podstawowego celu ich funkcjonowania.

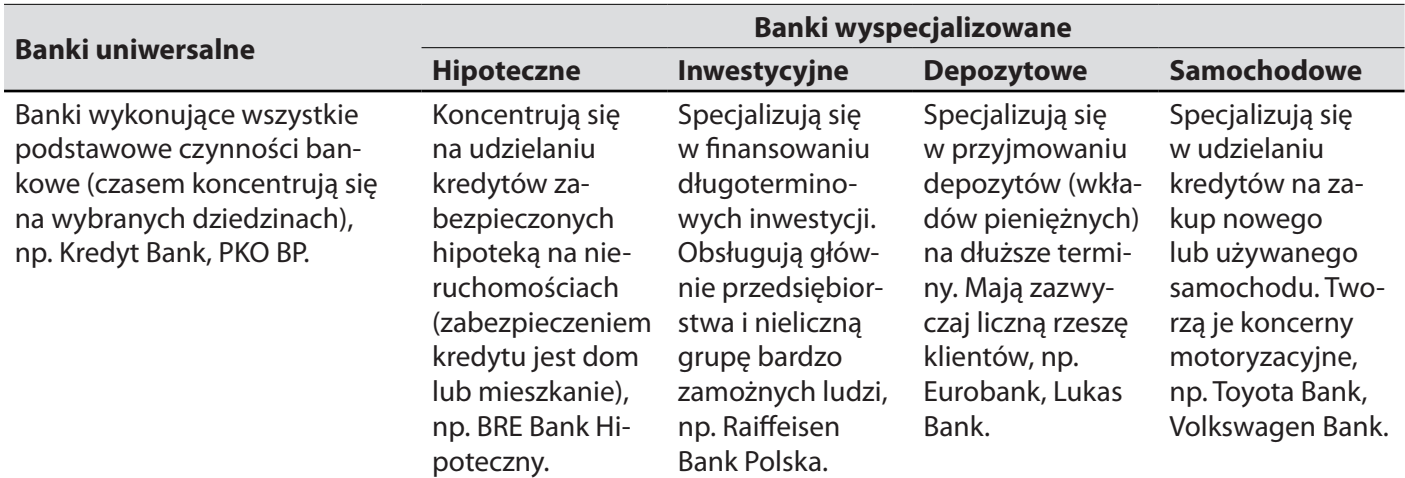

## **Tabela 17. Podział banków ze względu na dominującą działalność**

*Źródło: Z. Makieła, T. Rachwał, Krok w przedsiębiorczość, Warszawa 2011, s. 71*

#### **Instrumenty i charakter**

#### **polityki pieniężnej banku centralnego**

Organem NBP odpowiedzialnym za ustalanie założeń polityki monetarnej jest Rada Polityki Pieniężnej. W jej kompetencjach pozostaje wyłączne stosowanie dwóch spośród instrumentów polityki pieniężnej (ustalanie stop procentowych i stopy rezerw obowiązkowych) oraz ustalanie zasad stosowania operacji otwartego rynku. Natomiast ustalanie zasad i trybu przeprowadzania operacji depozytowo-kredytowych oraz przeprowadzanie tych operacji i operacji otwartego rynku przypisane zostało Zarządowi NBP (T. Galbarczyk, J. Świderska, 2011).

Polityka pieniężna polega na kształtowaniu podaży pieniądza w celu utrzymywania produkcji, zatrudnienia i cen na pożądanym poziomie.

**Bank centralny** realizuje politykę pieniężną państwa i wykorzystuje w tym celu takie instrumenty (narzędzia), jak: stopę rezerw obowiązkowych, operacje na otwartym rynku (wolnym rynku i stopę procentową).

### **Rezerwa obowiązkowa**

Bank centralny nakłada na banki komercyjne obowiązek utrzymywania rezerwy obowiązkowej. Rezerwa obowiązkowa jest to ułamkowa część depozytów wkładów zgromadzonych przez bank, która jest obowiązkowo odprowadzana na rachunek danego banku w banku centralnym. Rezerwy obowiązkowe są więc przymusowymi lokatami, nieprzynoszącymi bankom komercyjnym dochodu.

Wysokość rezerw, jaką banki muszą utrzymywać, wyrażoną jako procent ich całkowitych depozytów, to stopa rezerw obowiązkowych.

Bank centralny wyznacza stopę rezerw obowiązkowych, tzn. określa, jaką część każdego depozytu banki komercyjne muszą przeznaczyć na rezerwę obowiązkową.

Rezerwa obowiązkowa zwiększa bezpieczeństwo funkcjonowania poszczególnych banków komercyjnych. Wynika z tego, że banki komercyjne płacą właścicielom depozytów (wkładów) oprocentowanie. Rezerwa obowiązkowa nie przynosi bankowi dochodu, a bank płaci odsetki od depozytów, od lokat komercyjnych (w tym kredytów) pobiera więc odpowiednio wyższy procent (M. Żukowski, 2005).

## **Gdy stopa rezerw rośnie, musi też rosnąć stopa procentowa.**

Zmiana wysokości stopy rezerw obowiązkowych wpływa też bezpośrednio na liczbę udzielonych kredytów. Im większy procent powierzonych wkładów bank przeznacza na rezerwę obowiązkową, tym mniej może przeznaczyć na kredyty.

Bank centralny, chcąc zmniejszyć rozmiary kredytów udzielanych przez banki, podnosi stopę rezerw obowiązkowych, dążąc natomiast do wywoływania ekspansji kredytowej, obniża wymagane rezerwy obowiązkowe (M. Żukowski, 2005).

## **Operacje otwartego rynku**

Istota operacji otwartego rynku polega na zakupie lub sprzedaży papierów wartościowych przez bank centralny w celu zmiany wielkości bazy monetarnej (ilości pieniędzy w obiegu).

Przedmiotem kupna, sprzedaży przez bank centralny są bony pieniężne NBP, weksle skarbowe i obligacje państwowe.

W sytuacji zagrożenia inflacją bank centralny dąży do zmniejszenia skłonności do udzielania kredytów przez banki depozytowo-kredytowe. Dokonuje więc sprzedaży pewnej ilości posiadanych papierów wartościowych. Gdy banki nabywają te papiery, zmniejszają się ich rezerwy gotówkowe, co ogranicza możliwości udzielania kredytów. Kredyt staje się trudniej dostępny, co ogranicza jego rozmiary i wywołuje tendencję do wzrostu stopy procentowej. Kredytu jest mniej i jest on droższy, a to ogranicza ekspansję inwestycyjną przedsiębiorstw.

W okresie stagnacji czy recesji (spadku tempa wzrostu gospodarczego) bank centralny, chcąc pobudzić aktywność gospodarczą, zwiększa kreację pożyczek i kredytów przez banki. Dokonuje więc zakupu weksli skarbowych i obligacji państwowych na rynku finansowym. Zwiększa się więc możliwość udzielania kredytów przez bank. Kredyt staje się łatwiej dostępny, co wywołuje tendencję do obniżania stopy procentowej, wzrostu zatrudnienia i PKB (M. Żukowski, 2005).

### **Stopy procentowe**

Bank centralny może wpływać na cenę kredytu, czyli na stopę procentową banków komercyjnych, nie tylko przez regulowanie podaży pieniądza przy pomocy stopy rezerw obowiązkowych i operacji na otwartym rynku, ale też przez podnoszenie kosztów ich działalności, a więc przez ustalanie swojej stopy procentowej.

Podstawowe stopy procentowe to te, które wyznacza bank centralny dla kredytów udzielanych bankom komercyjnym.

Refinansowanie banków polega na udzielaniu kredytów przez bank centralny pozostałym bankom.

Najczęściej wykorzystywana jest stopa kredytu redyskontowego, która uważana jest za podstawową stopę procentową banku centralnego.

Zadaniem polityki regulowania stopy redyskontowej jest wywoływanie popytu na kredyt przez jego oprocentowanie. Gdy banki depozytowo-kredytowe zwracają się do banku centralnego o kredyt redyskontowy, to sprzedają mu weksle handlowe przyjęte do dyskonta przez swoich klientów. Sprzedaż weksli następuje po cenie, którą jest stopa redyskontowa (M. Żukowski, 2005).

Wysokość stopy redyskontowej decyduje o stopie dyskontowej, tzn. stopie procentowej ustalonej przez banki komercyjne, przy skupie weksli handlowych od swoich klientów, czyli od kredytów udzielanych klientom przez banki handlowe związanych z wykupem weksli. Skutkiem wzrostu stopy redyskontowej banku centralnego jest zwykle wzrost stopy dyskontowej banków komercyjnych, a to oznacza wzrost ceny kredytu dla kredytobiorcy. Zniechęca to kredytobiorców do ich zaciągania. Spadek stopy dyskontowej oznacza obniżenie oprocentowania kredytów dla bezpośredniego kredytobiorcy.

Rosnąca stopa dyskontowa powinna doprowadzić do ograniczenia rozmiarów udzielonych kredytów przez banki depozytowo-kredytowe, obniżenie zaś stopy kredytu redyskontowego ma na celu rozszerzenie ekspansji kredytowej.

W zależności od sytuacji gospodarczej stosowana jest restrykcyjna bądź ekspansywna polityka monetarna.

**Polityka restrykcyjna** prowadzona jest w sytuacji nadmiernego wzrostu gospodarczego, kiedy grozi wzrost inflacji. Bank centralny w ramach polityki monetarnej zmniejsza nadmiar pieniądza w obiegu i ogranicza ekspansję inwestycyjną.

**Polityka ekspansywna** wywołuje odwrotne skutki niż restrykcyjna. Jeżeli gospodarka jest w stanie recesji, dla ożywienia koniunktury bank centralny stosuje politykę ekspansywną. Obniża stopę procentową i rozszerza akcję kredytową. Tanie kredyty zachęcają do inwestowania, a tym samym do wzrostu produkcji i zatrudnienia.

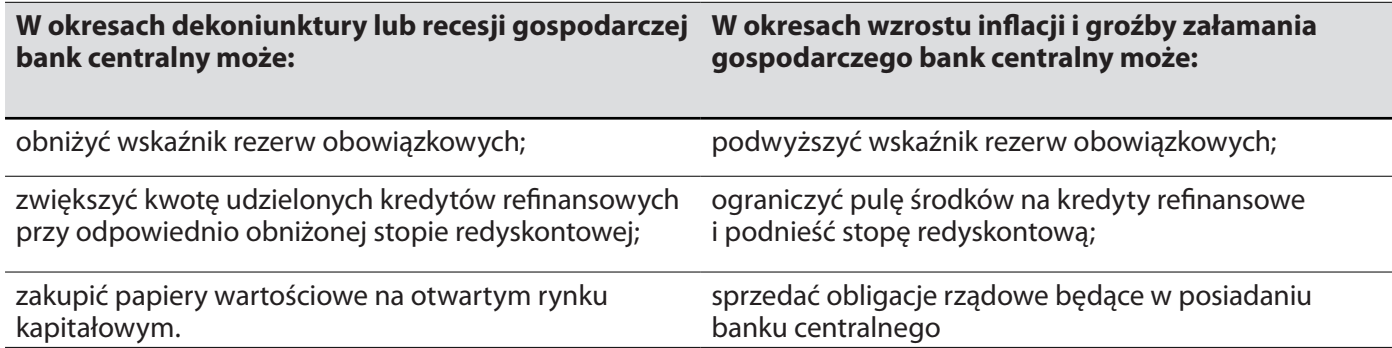

### **Tabela 18. Instrumenty polityki pieniężnej banku centralnego**

*Źródło: M. Żukowski (red.), Ekonomia. Zarys wykładu, Lublin 2005, s. 294*

### **Klasyfikacja czynności bankowych oparta o kryterium podmiotowe**

Ustawa Prawo bankowe w art. 5 pkt. 1 wymienia czynniki bankowe stwierdzające, że działalność gospodarcza, której przedmiotem są wskazane czynności, może być wykonywania wyłącznie przez banki. Inne przedmioty mogą być upoważnione do ich wykonywania, jeżeli odrębne ustawy uprawniają je do tego. Usługi określone we wskazany sposób traktuje się jako czynności bankowe rozumiane w ścisłym znaczeniu, czyli inaczej – czynności bankowe **sensu stricte** Ustawa Prawo bankowe w art. 5 pkt. 2 wymienia czynności, które nabierają charakteru bankowego, gdy są wykonywane przez banki, co oznacza, że mogą być również wykonywane przez inne podmioty, ale nie są wówczas traktowane jako czynności bankowe. Szersze niż w przypadku czynności bankowych sensu stricte zastosowanie wymienionych działań i usług powoduje, że nazywane są czynnościami bankowymi w szerokim znaczeniu, czyli inaczej – czynnościami bankowymi **sensu largo** (T. Galbarczyk, J. Świderska, 2011).

### **Klasyfikacja czynności bankowych oparta na kryterium przedmiotowym**

W odniesieniu do tego podziału częściej używa się określenia "operacja bankowa". Istotą omawianej klasyfikacji jest odniesienie poszczególnych operacji do bilansu banku.

Według kryterium bilansu wyróżnia się **operacje bankowe**:

- .**Aktywne (czynne)** ewidencjonowane są w aktywach bilansu. Bank staje się w nich wierzycielem, wykonywane są na rachunek i ryzyko banku, przynoszą przychody (głównie odsetkowe), polegają na lokowaniu środków w celu osiągania korzyści, np.: udzielanie kredytów i pożyczek, zakup papierów wartościowych do własnego portfela aktywów, lokaty w innych bankach, lokaty międzybankowe (czynne) i w NBP, zakup udziałów i wnoszenie udziałów do innych podmiotów.
- **Pasywne (bierne)** polegają na pozyskiwaniu źródeł finansowania działalności i są ewidencjonowane w pasywach bilansu. Bank staje się dłużnikiem, np.: gromadzenie depozytów i lokat, pozyskanie środków w wyniku emisji i sprzedaży papierów wartościowych (obligacji, certyfikatów depozytowych, bankowych papierów wartościowych), pozyskiwanie lokat z innych banków i zaciąganie kredytu refinansowego w NBP.
- **Usługowe (pośredniczące, pozabilansowe)** prowadzone na zlecenie i rachunek klientów, nie mają odzwierciedlenia w bilansie banku, przynoszą przychody (głównie pozaodsetkowe), np.: udzielanie gwarancji i poręczeń, wynajem skrytek i sejfów, doradztwo finansowe, pośrednictwo w obrocie papierami wartościowymi.

### **Aktywne operacja bankowe – udzielanie kredytów**

Klasyczną formę operacji aktywnych jest udzielanie kredytów i pożyczek. Oprócz tego banki mogą lokować wolne środki w banku centralnym i na rynku międzybankowym oraz inwestować w papiery wartościowe i udziały.

#### **Kredyt a pożyczka**

Zgodnie z art. 69, ust. 1 ustawy Prawo bankowe przez **umowę kredytową** bank zobowiązuje się oddać do dyspozycji kredytobiorcy na czas oznaczony w umowie kwotę środków pieniężnych z przeznaczeniem na określony cel, a kredytobiorca zobowiązuje się do korzystania z niej na warunkach określonych w umowie, zwrotu kwoty wykorzystanego kredytu łącznie z odsetkami w wyznaczonych terminach oraz do zapłaty prowizji od udzielonego kredytu. Z definicji tej wynikają najważniejsze cechy kredytu; tj.: celowość, odpłatność i zwrotność.

Zgodnie z kodeksem cywilnym przez **umowę pożyczki** dający pożyczkę zobowiązuje się przenieść na własność pożyczkobiorcy określoną ilość pieniędzy albo rzeczy oznaczonych tylko co do gatunku, a pożyczkobiorca zobowiązuje się zwrócić tę samą ilość pieniędzy albo rzeczy tego samego gatunku i tej samej jakości. W przypadku pożyczek udzielanych przez banki przedmiotem są wyłącznie środki pieniężne, a sama pożyczka jest zawsze odpłatna (T. Galbarczyk, J. Świderska, 2011).

## **Podstawowe różnice między kredytem a pożyczką bankową**

- Kredyt oznacza postawienie środków do dyspozycji kredytobiorcy, a więc właścicielem środków pozostaje nadal bank. Pożyczka prowadzi do przeniesienia środków na własność pożyczkobiorcy.
- Kredy jest udzielany na konkretne cele, pożyczka niekoniecznie. Stąd wszelkie udostępnienie środków bez ustalonego ich przeznaczenia powinno nosić nazwę pożyczki, a nie kredytu.
- Bank ma prawo do kontroli wykorzystania kredytu zgodnie z umową, natomiast pożyczki warunek ten nie dotyczy.
- Kredyt, jak wynika z definicji, jest odpłatny zaś pożyczka niekoniecznie. W praktyce jednak pożyczka jest zwykle odpłatna.
- Zgodnie z prawem bankowym umowa kredytowa powinna być zawarta na piśmie. Zgodnie z kodeksem cywilnym umowa pożyczki powinna być stwierdzona pismem tylko wtedy, gdy kwota przekracza 500 zł. W praktyce banki zawierają na piśmie każdą umowę pożyczki, niezależnie od kwoty.

Kredyt i pożyczka istotnie więc się od siebie różnią. W praktyce pojęcia te są jednak często stosowane zamiennie, nawet przez same banki (T. Galbarczyk, J. Świderska, 2011).

## **Klasyfikacja kredytów według różnych kryteriów**

- 1. **Kredyt w rachunku bieżącym**, to kredyt, którego wykorzystanie następuje poprzez przekroczenie salda na rachunku bieżącym kredytobiorcy o kwotę ustaloną w umowie. W danym banku mogą z niego korzystać klienci, którzy posiadają w nim rachunki bieżące. Udzielony jest w związku z przejściowym brakiem środków, więc jest to zwykle kredyt krótkoterminowy, którego spłata następuje z bieżących wpływów na rachunek.
- 2. **Kredyt w rachunku kredytowym**, to kredyt, którego wykorzystanie i spłata ewidencjonowane są na specjalnie aktywowanym rachunku kredytowym. Rachunek ten nie może być wykorzystywany do żadnych innych celów, po spłacie kredytu jest automatycznie zamykany.
- 3. **Kredyty wekslowe** są udzielane w powiązaniu z wekslami, które są bezwarunkowym zobowiązaniem do zapłaty określonej sumy środków pieniężnych w określonym czasie i miejscu.

Ze względu na pochodzenie i przeznaczenie weksla wyróżnia się:

weksel finansowy – wystawiony jako zabezpieczenie uzyskanej pożyczki czy zaciągniętego kredytu;

 weksel towarowy – wystawiony w obrotach handlowych na pokrycie zobowiązania za nabyty towar. Ustawa Prawo wekslowe wyodrębnia następujące rodzaje weksli:

- własny (**sola**) wystawiony przez dłużnika jako zobowiązanie do zapłaty;
- obcy (**trata**) wystawiony przez wierzyciela (**trasanta**), który poleca swojemu dłużnikowi (**trasatowi**) dokonanie zapłaty na rzecz wskazanej osoby trzeciej (**beneficjent**).

## 4. **Kredyt obrotowy i inwestycyjny**

- Kredyty obrotowe są przeznaczone na finansowanie bieżących potrzeb kredytobiorcy związanych z prowadzoną przez niego działalnością gospodarczą. Mogą być udzielone na spłatę zobowiązań, zakup surowców i materiałów, zapłatę wynagrodzeń. Powiększają środki obrotowe kredytobiorcy
- Kredyty inwestycyjne przeznaczone są na finansowanie nakładów, których celem jest stworzenie nowego lub powiększenie istniejącego majątku trwałego, np. na wyposażenie (zakup sprzętu, budowa majątku trwałego) albo zakup lub budowa całych obiektów przemysłowych czy rolnych.
- 5. **Kredyt konsumencki** –rodzaj kredytu obejmującego ochroną konsumentów. To kredyt zaciągnięty na cele niezwiązane bezpośrednio z prowadzeniem działalności gospodarczej. Ustawa o kredycie konsumenckim określa, że jego kwota wynosi więcej niż 500 zł i mniej niż 255.550 zł, a okres spłaty trwa dłużej niż 3 miesiące. Obejmuje on także kredyty walutowe oraz pożyczki udzielane przez SKOK-i i instytucje parabankowe.

Umowa kredytu konsumenckiego zapewnia kredytobiorcy m.in. (Z. Makieła, T. Rachwał, 2011):

- prawo do pełnej informacji na temat kredytu (umowa kredytowa powinna być sporządzona na piśmie i zawierać wszystkie warunki, pod jakimi kredyt jest przyznawany);
- prawo do odstąpienia od umowy konsument ma prawo dokonać tego w ciągu 14 dni od daty zawarcia umowy;
- prawo do wcześniejszej spłaty bez wcześniejszego zawiadomienia o tym kredytodawcy.
- **6**. **Kredyt hipoteczny** to kredyt zabezpieczony hipoteką na nieruchomości, czyli zabezpieczone w formie wpisu w księdze wieczystej roszczenie kredytodawcy w stosunku do właściciela nieruchomości.

Cechy kredytu hipotecznego (T. Galbarczyk, J. Świderska, 2011):

- długi okres spłaty (zazwyczaj 25–30 lat) przy niewielkiej wartości raty kapitałowej;
- zabezpieczenie hipoteczne na nieruchomości;
- powiązanie przedmiotu kredytu z przedmiotem zabezpieczenia;
- relatywnie niskie oprocentowanie ze względu na niski stopień ryzyka kredytowego;
- możliwość sprzedaży wierzytelności zabezpieczonych hipotecznie bezpośrednio na rynku kapitałowym lub za pomocą długoterminowych papierów wartościowych;
- zwykle jest spłacany w sposób annuitetowy (stałe raty spłaty);
- powinien być oprocentowany według stałej stopy procentowej, co pozwala kredytobiorcy łatwiej zaplanować wydatki.

## **Umowa kredytowa**

Zgodnie z art. 69, ust. 2 ustawy Prawo bankowe, **umowa kredytowa** jest sporządzana na piśmie i powinna określać w szczególności: kwotę i walutę kraju, cel, na który kredyt został udzielony, zasady i termin spłaty kredytu, wysokość oprocentowania kredytu i warunki jego zmiany, sposób zabezpieczenia spłaty kredytu, zakres uprawnień baku związanych z kontrolą wykorzystania i spłaty kredytu, terminy i sposób postawienia do dyspozycji kredytobiorcy środków pieniężnych, wysokość prowizji, jeśli umowa ją przewiduje, oraz warunki dokonywani zmian i rozwiązywania umowy.

Umowa o **kredyt konsumencki** zawiera więcej wymaganych elementów, szczególnie w odniesieniu do kosztów, prawa do wcześniejszej spłaty czy odstąpienia od umowy. W przypadku umów o kredyt niepodlegający pod działanie ustawy o kredycie konsumenckim prawo bankowe nie wymienia na przykład prawa kredytobiorcy do wcześniejszej spłaty kredytu. Kwestie te są zwykle przedmiotem zapisów w regulacjach bankowych.

Jednym z elementów umowy kredytowej jest wybór spłaty kredytu. Banki oferują najczęściej spłatę kredytu w równych ratach kapitałowo-odsetkowych lub w ratach malejących. Bardziej korzystne dla kredytobiorcy są raty malejące, ponieważ oznacza to konieczność zapłaty niższych odsetek (T. Galbarczyk, J. Świderska, 2011).

## **Przykład 15**

Przedsiębiorstwo zaciągnęło kredyt w wysokości 20.000 zł (S), przy stałym oprocentowaniu 8% rocznie (r). Kredyt ma być spłacony w ciągu 4 lat (liczba lat n = liczba rat N).

- 1. W ratach kapitałowych o równej wysokości płatnych na koniec roku **T = const**
- 2. W jednakowych kwotach płatności na koniec każdego roku **A = const**

Pierwszy sposób oznacza równe raty kredytu, do których doliczane będą malejące odsetki (bo maleje sukcesywnie kwota zadłużenia, a oprocentowanie jest z założenia stałe), czyli spłata kredytu następuje w malejących ratach kapitałowo-odsetkowych.

W drugim przypadku raty kapitałowo-odsetkowe są stałe.

*rola kapitałowa (T)= kwota zaciągniętego kredytu (S) ilość rat (N)* 

 $T = \frac{200.000}{4} = 50.000$  j.p. Kwota kredytu pozostałego do spłaty po **n** latach wynosi  $(n \leq N)$ :

 $S_n = S - \frac{S}{N} - \frac{S}{N}$  ...  $= S \left( \frac{n}{N} \right)$  $S_1 = 200.000 (1-\frac{1}{4}) = 150.000$  $S_2 = 200.000 (1-\frac{1}{2}) = 100.000$  $S_3 = 200.000 (1-\frac{3}{4}) = 50.000$  $S_4 = 200.000 (1-1) = 0$ 

Z każdą ratą związane są odsetki (od kredytu do spłaty):

 $O_1 = S \cdot r = 200.000 \cdot 0.08 = 16.000$  $O_2 = (S - T) \cdot r = S_1 \cdot r = 150.000 \cdot 0.08 = 12.000$  $O_3 = (S - 2T) \cdot r = S_2 \cdot r = 100.000 \cdot 0.08 = 8.000$  $O_4 = (S - 3T) \cdot r = S_3 \cdot r = 50.000 \cdot 0.08 = 4.000$ 

Wysokość odsetek związanych z ratą =  $O_n = [S - (n - 1)T] \cdot r$ 

 $O = O_1 + O_2 + O_3 + O_4 = 40.000$ Kwota płatności  $A_n = t + O_n$ .  $A_1 = 50.000 + 16.000 = 66.000$ 

- $A_2 = 50.000 + 12.000 = 62.000$
- $A_3 = 50.000 + 8.000 = 58.000$
- $A_1 = 50,000 + 4,000 = 54,000$

*kredyt 200.00 odsetki 40.000 240.00*

 $100 = 20\%$ efektywny koszt kredytu  $\frac{40.000}{200.000}$  • 100 =

### **Tabela 19. Plan spłaty kredytu – malejące raty kapitałowo-odsetkowe**

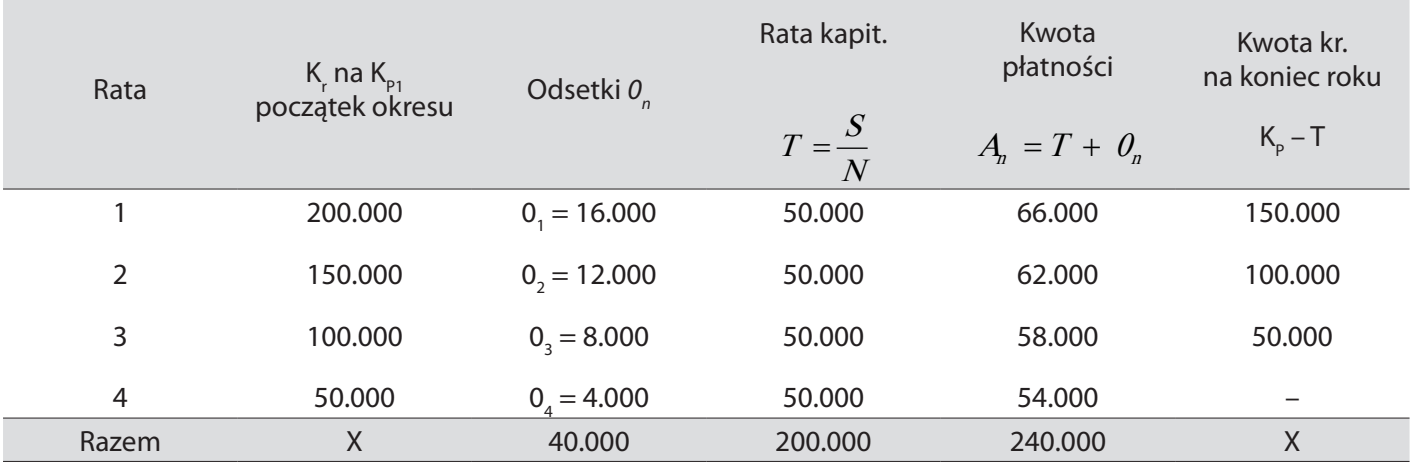

Rzeczywiste oprocentowanie kredytu za cały okres wynosi 20%

Aby ustalić stałą kwotę płatności, czyli ratę kapitałowo-odsetkową (A), zastosujemy wzór:

$$
A = \frac{S (1 + \frac{n}{100})^N \frac{r}{100}}{(1 + \frac{r}{100})^N - 1} = \frac{200.000 (1 + 0.08)^4 0.08}{(1 + 0.08)^4 - 1} = 60.384
$$

### **Tabela 20. Plan spłaty kredytu – stałe raty kapitałowo-odsetkowe**

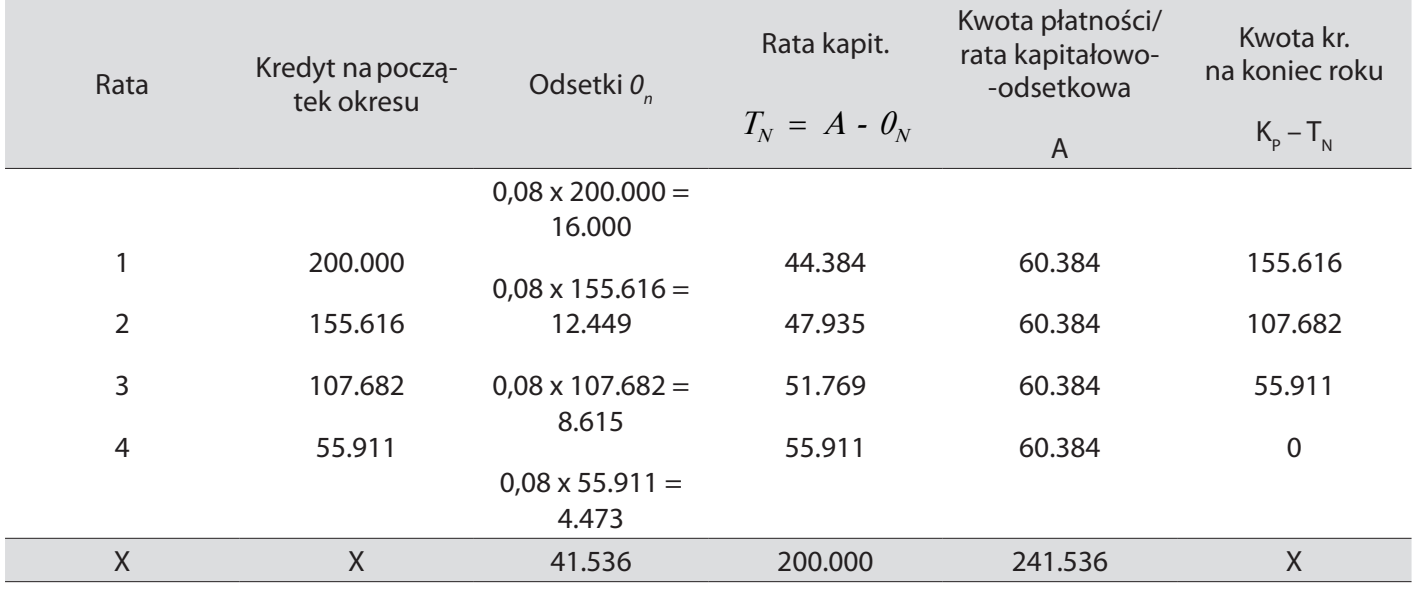

*Źródło: Opracowanie własne*

Rzeczywiste oprocentowanie kredytu za cały okres wynosi:

 $\frac{41.537}{200.000}$  ×  $100$  =  $20,77\%$ , czyli jest wyższe niż poprzednio.

Efektywna stopa kredytu umożliwia porównanie kredytów w różnych bankach ze względu na ich koszt. Uwzględnia ona częstotliwość płacenia odsetek:

$$
Set = \emptyset + \frac{n}{100}j^n - 1
$$

Set – efektywna stopa kredytu

## **Przykład 16**

Bank A oferuje nową stopę oprocentowania kredytu na poziomie 18% i konieczność płacenia odsetek co miesiąc

Bank B oferuje stopę 19% i konieczność płacenia odsetek co pół roku.

Który z banków oferuje lepsze warunki?

Bank A Sef =  $(1 + 0.015)^{12} - 1 = 0.195618173 = 19.56\%$ Bank B Sef =  $(1 + 0.095)^2$  - 1 = 0.199025 = 19.90%

Efektywna stopa procentowania kredytu w banku A jest o 0,34 pkt. proc. niższa niż w banku B. Istotnym elementem umowy kredytowej jest oprocentowanie kredytu. Aby obliczyć należne odsetki od kapitału za kolejne okresy, należy skorzystać z wzoru:

$$
\theta = \frac{k \times s \times t}{100 \times 360}
$$

0 – odsetki od kredytu należne po t dniach

- k kwota zaciągniętego kredytu
- s stopa procentowa

t – czas (okres między kolejnymi płatnościami odsetek

Powyższy wzór ma zastosowanie tylko wówczas, gdy oprocentowanie kredytu naliczane jest jednokrotnie, na końcu analizowanego okresu.

## **Przykład 17**

Przedsiębiorstwo zaciągnęło krótkoterminowy kredyt na sumę 700 tys. zł i zwróciło po 105 dniach przy stopie procentowej 24%. Należy wyliczyć odsetki proste.

k – 700 tys.

t – 105 dni

 $s - 24%$ 

$$
\theta = \frac{k \times s \times t}{100 \times 360}
$$

$$
0 = \frac{700.00 \times 24 \times 105}{1 \times 36} = 49.000 \text{ z}
$$

Wysokość należnych odsetek od kredytu w wysokości 700 tys. zł zaciągniętego na okres 105 dni wynosi 49.000 zł.

Na **wybór właściwej oferty kredytu** (najbardziej korzystnej) wpływają (Z. Makieła, T. Rachwał, 2011):

- $\triangleright$  stopa procentowa (w przypadku zmiennej sposób wyliczenia oprocentowania kredytu);
- opłaty i prowizje (za rozpatrzenie wniosku, wcześniejszą spłatę kredytu itp.);
- wymagany przez bank sposób zabezpieczenia kredytu, na przykład **zastaw hipoteczny** (dobra kredytobiorcy, do których prawo własności ma bank do momentu, gdy kredytobiorca spłaci cały zaciągnięty na nie kredyt wraz z odsetkami);
- długość okresu promocyjnego oprocentowania (jeśli takie występuje, później z reguły oprocentowanie wzrasta);
- dostępność kredytu w interesującej kredytobiorcę walucie i wysokość **spreadu walutowego** (różnica między kupnem a sprzedażą danej waluty).

# **Zdolność kredytowa**

Zgodnie z prawem bankowym bank może przyznać kredyt osobie posiadającej zdolność kredytową, tj. zdolność do spłaty zaciągniętego kredytu wraz z odsetkami w ter-minach określanych w umowie (art. 70, ust. 1 Prawa bankowego).

Najczęściej wyróżnia się dwie podstawowe **kategorie zdolności kredytowej** (T. Galbarczyk, J. Świderska, 2011):

- 1. pod względem formalnoprawnym, tzn. **wiarygodnoś**ć **prawną kredytobiorcy**, czyli jego zdolności do podejmowania czynności prawnych z bankiem (nie mają jej na przykład osoby małoletnie lub ubezwłasnowolnione);
- 2. pod względem merytorycznym, tj. **wiarygodność ekonomiczną kredytobiorcy**;
	- w aspekcie personalnym obejmuje badanie elementów determinujących zaufanie do osoby kredytobiorcy, np.: stan rodzinny i majątkowy, kwalifikacje zawodowe, doświadczenie, solidność, zdolności menedżerskie (aspekt ten dominuje przy ocenie zdolności kredytowej w przypadku kredytów konsumpcyjnych);
	- w aspekcie ekonomicznym obejmuje analizę zobiektywizowanych elementów charakteryzujących dotychczasową i perspektywiczną sytuację ekonomiczno-finansową oraz jakość zabezpieczeń (te aspekty obowiązują w przypadku kredytów na działalność gospodarczą przedsiębiorstw).

## **Pasywne operacje bankowe**

Przyjmowanie wkładów pieniężnych od ludności, podmiotów gospodarczych i pozostałych instytucji stanowi podstawowe źródło finansowania działalności bankowej, przy czym największe znaczenie mają wkłady oszczędnościowe gospodarstw domowych.

W szerokim rozumieniu określenie "depozyt bankowy" odnosi się do inwestycji finansowej realizowanej przez inwestora (deponenta), polegającej na czasowym powierzeniu bankowi środków finansowych. Jest to instrument wierzycielski, co w pewnym znaczeniu można potraktować jako udzielenie bankowi "kredytu" przez deponenta (M. Zaleska 2007).

W węższym rozumieniu pojęcie "**depozytu bankowego**" ograniczone jest do środków powierzonych bankom i utrzymywanych w różnej formie na różnych warunkach na rachunkach bankowych. Utożsamiany jest on **z lokatą bankową** lub wkładem oszczędnościowym.

## Najistotniejsze **cechy depozytu** obejmują:

- **okres, na jaki została zawarta umowa** czas, na jaki deponent powierza środki finansowe bankowi;
- **rodzaj (stałe, zmienne) i poziom oprocentowania**, czyli stopy procentowej w skali roku, określającej wysokość wynagrodzenia naliczanego od środków powierzonych bankowi;
- **rodzaj i okres kapitalizacji** sposób i częstotliwość naliczania odsetek od powierzonych środków,

które decydują o rzeczywistej stopie dochodu uzyskanej przez deponenta (T. Galbarczyk, J. Świderska, 2011).

## **Rodzaje depozytów bankowych:**

1. **Depozyty bieżące (a vista)** – zdeponowane są rachunkach rozliczeniowych podmiotów gospodarczych oraz na rachunkach oszczędnościowo-rozliczeniowych osób fizycznych. Depozytami bieżącymi są również środki na rachunkach pieniężnych bankowych domów maklerskich przeznaczone na finansowanie zakupu papierów

W przypadku przedsiębiorstw depozyty bieżące stanowią tzw. pieniądz transakcyjny, z jednej strony wykorzystywany do finansowania wydatków związanych z bieżącą działalnością gospodarczą (np.: wypłata wynagrodzeń, regulowanie faktur i rachunków), z drugiej zaś powiększany przez płatności realizowane przez kontrahentów.

2. **Depozyty terminowe** osób fizycznych, podmiotów gospodarczych lub innych instytucji i organizacji zdeponowane na rachunkach kont terminowych, rachunkach terminowych kont oszczędnościowych, lokaty bankowe i wkłady oszczędnościowe gospodarstw domowych.

Wśród depozytów terminowych wyróżnia się następujące rodzaje lokat (T. Galbarczyk, J. Świderska, 2011):

- **lokata rentierska** właściciel rachunku zobowiązuje się do oddania do depozycji banku na określony czas znaczącej sumy środków pieniężnych w zamian za możliwość dysponowania odsetkami naliczonymi w odstępach czasu określonych w umowie;
- **lokata dynamiczna** rodzaj krótkoterminowego depozytu, którego oprocentowanie wzrasta wraz z wydłużaniem się okresu utrzymywania lokaty, środki z lokaty dynamicznej można wycofać po upływie dowolnego terminu i zachować oprocentowanie proporcjonalnie do okresu utrzymania lokaty;
- **lokata progresywna** umożliwia zwiększanie środków, jakie były zdeponowane na koncie w momencie jej zakładania poprzez dopłaty dokonywane z dowolną częstotliwością, ale w wysokości ustalonej przez banki, oprocentowanie najczęściej wzrasta wraz z wysokością zdeponowanego wkładu;
- **lokata automatyczna** po przekroczeniu określonego w umowie minimalnego salda środki pieniężne powyżej tego limitu są przez banki blokowane jako wyżej oprocentowana lokata automatyczna bez dodatkowej dyspozycji klienta, limity, oprocentowanie oraz terminy są ustalane indywidualnie;
- **lokata negocjowana** szczególna forma depozytu terminowego oferowanego klientom dysponującym znacznymi środkami pieniężnymi na warunkach indywidualnych;
- **e-lokata** forma lokaty, którą mogą założyć osoby posiadające rachunek z dostępem do Internetu, ze względu na niższe koszty obsługi ich oprocentowanie bywa z reguły wyższe od lokat zakładanych w tradycyjny sposób;
- **lokata call** tzw. lokata za wypowiedzeniem, w której nie określa się terminu zdeponowania środków finansowych, oprocentowana jest według zmiennej stopy procentowej.

Wysokość oprocentowania depozytów terminowych ustalana jest w umowie, przy czym banki mają możliwość swobodnego kształtowania poziomu, zasad i rodzajów naliczania odsetek. Odsetki mogą być naliczane według zasad kapitalizacji prostej lub złożonej (składanej, przy czym dla deponenta istotne znaczenie ma częstotliwość ich naliczania).

## **Czynniki wpływające na wybór depozytu bankowego** (K. Jajuga, 2009):

- ▶ stopa dochodu;
- ryzyko;
- płynność (w tym przypadku oznacza możliwość wycofania środków przed upłynięciem okresu umowy bez znacznej obniżki lub utraty odsetek):
- czynniki zewnętrzne (w stosunku do samego depozytu) zaliczyć do nich można: dostępność placówek banku, możliwość obsługi depozytu przez Internet, dodatkowe usługi związane z depozytem (np. kartę do bankomatu) itp.

### **Tabela 21. Wybrane rodzaje lokat bankowych**

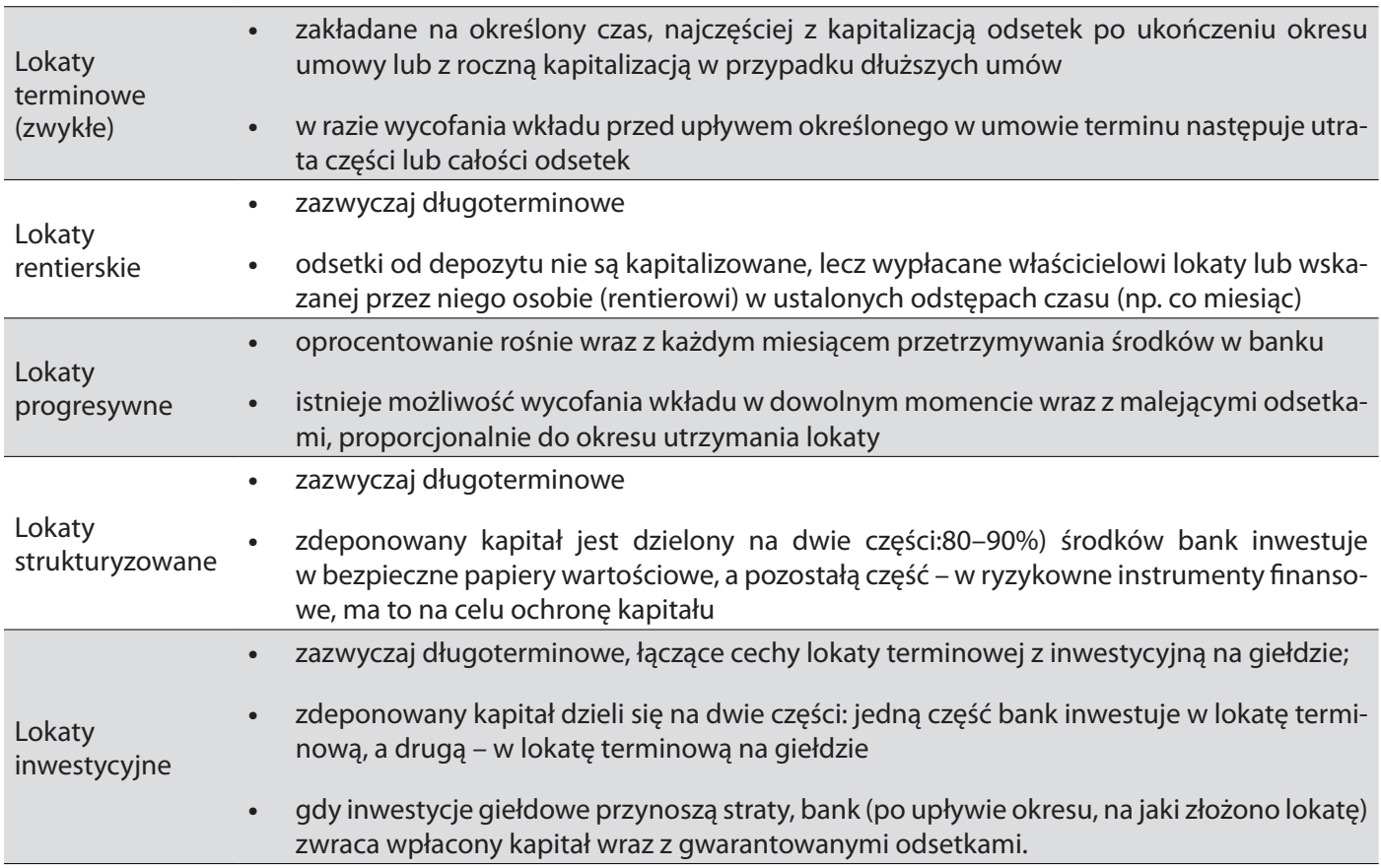

*Źródło: Z. Makieła, T. Rachwał, Krok w przedsiębiorczość, Warszawa 2011, s. 74*

## **Kryteria wyboru najlepszej lokaty bankowej** (Z. Makieła, T. Rachwał, 2012):

- **Okres trwania lokaty** długość trwania lokaty wpływa na wielkość jej oprocentowania (zazwyczaj jest ono wyższe dla lokat o dłuższych terminach).
- **Wysokość kwoty lokaty** im wyższa kwota jest zdeponowana w banku, tym wyższe jest jej oprocentowanie.
- **Wysokość oprocentowania** im wyższe oprocentowanie lokaty, tym jest ona korzystniejsza dla deponenta.
- **Rodzaj oprocentowania** zazwyczaj banki oferują lokaty terminowe o stałym oprocentowaniu (dla lokat krótkoterminowych – do 1 roku). Oprocentowanie stałe obowiązuje przez cały okres trwania lokaty. Zmienna stopa procentowa jest zależna od zmian stóp procentowych NBP i może ulec zmianie. Pewny zysk zapewnia stała stopa procentowa.
- **Częstotliwość kapitalizacji odsetek** odsetki ulegają kapitalizacji, gdy nie są na bieżąco wypłacane, ale powiększają pierwotny kapitał, czyli podstawę do naliczania odsetek. Im kapitalizacja jest częstsza, tym bardziej korzystna jest dla deponenta.

W zależności od podstaw i sposobu naliczania odsetek oraz częstotliwości ich wypłaty można wyodrębnić **rachunek odsetek**:

- 1. **prostych** obliczane stale od tej samej kwoty pieniężnej, z reguły oznacza to, że są pobierane bieżąco po ich naliczeniu. Stosowany jest do obliczania kosztu wykorzystania obcego pieniądza w okresie nieprzekraczającym jednego roku.
- 2. **składanych** odsetki ulegają kapitalizacji, tzn., nie są na bieżąco wypłacane, ale powiększają pierwotny kapitał, czyli podstawę do naliczania odsetek na następny okres. Wypłata odsetek następuje łącznie ze wzrostem kapitału.

## **Przykład 18**

Obliczanie należnych odsetek od lokaty bankowej.

## *1. Odsetki proste.*

$$
o = \frac{k \times s \times t}{100 \times 360}
$$

o – odsetki proste

- k kapitał pierwotny
- s stopa procentowa
- t czas wykorzystania kapitału

Na jaki okres ulokowano w banku 20.000 zł, przy stopie 24% (dla roku bankowego), jeśli klient wycofał odsetki proste w wysokości 7.200 zł?

$$
o = \frac{k \times s \times t}{100 \times 360}
$$
   
 
$$
t = \frac{0 \times 100 \times 360}{k \times s}
$$

 $t = \frac{7.200 \times 100 \times 360}{20,000} = 540$  dni *20.000 × 24*

W banku ulokowano 20.000 zł na okres 540 dni.

## *2. Odsetki składowe (kapitalizacje odsetek).*

Aby obliczyć należne odsetki od lokaty bankowej przy kapitalizacji częstszej niż rok, należy skorzystać z wzoru:

$$
PV = FV \bullet \frac{1}{\left(1 + \frac{s}{100}\right)^n}
$$

FV – wartość przyszła zdeponowanej kwoty po n okresach PV – wartość obecna zdeponowanej kwoty s – roczna stopa procentowa n – liczba okresów kapitalizacji

## **Przykład 19**

Jaką kwotę należy wpłacić do banku, by po 5 latach odebrać 25.000 zł na kupno samochodu, jeśli bank oferuje stopę procentową 34% rocznie i półroczną kapitalizację odsetek.

$$
PV = 25.000 \cdot \frac{1}{\left(1 + \frac{17}{100}\right)^n} = 25.000 \cdot 0,208 = 35.200 \text{ z}
$$

Do banku należy wpłacić 5.200 zł.

$$
FV = PV \times (1 + \frac{s}{100})^n
$$

## **Przykład 20**

Klient ulokował depozyty po 1.000 zł na okres 12 miesięcy w dwu bankach. W pierwszym banku oprocentowanie w skali roku wynosi 13%, a odsetki płatne są po zakończeniu okresu lokaty. W drugim banku oprocentowanie wynosi 12,5% w skali roku, a kapitalizacja odsetek dokonywana jest w okresach miesięcznych. Która lokata jest korzystniejsza?

1. Wartość końcowa depozytu w pierwszym banku:

$$
FV_1 = 1.000 \times (1 + \frac{13}{100}) = 1.130 z
$$

*<sup>13</sup> FV = 1.000 × ( 1 + ) = 1.130 z <sup>³</sup> <sup>100</sup>* . 2. Wartość końcowa depozytu w drugim banku:

$$
FV_2 = 1.000 \times (1 + \frac{0.125}{12})^{12} = 1.132,42 z^3.
$$

Lokata w drugim banku jest korzystniejsza, ponieważ niższa stopa procentowa rekompensowana jest miesięczną kapitalizacją odsetek.

#### **Inwestowanie**

**Inwestowanie** to lokowanie przez podmioty gospodarcze lub osoby fizyczne wolnych środków pieniężnych w sposób zapewniający w przyszłości osiągnięcie zysków.

**Rynek finansowy** można zdefiniować jako **rynek**, na którym dokonuje się transakcji instrumentami finansowymi.

**Instrument finansowy** to zobowiązanie pieniężne jednego podmiotu względem innego w postaci papieru wartościowego lub zapisu księgowego niebędącego papierem wartościowym (np. uczestnictwo w funduszach inwestycyjnych).

Ze względu na przedmiot inwestycji wyróżnia się:

- inwestycje rzeczowe przedmiot inwestycji ma charakter materialny;
- inwestycje finansowe przedmiot inwestycji ma charakter niematerialny, to tzw. instrument finansowy.

## **Tabela 22. Inwestycje**

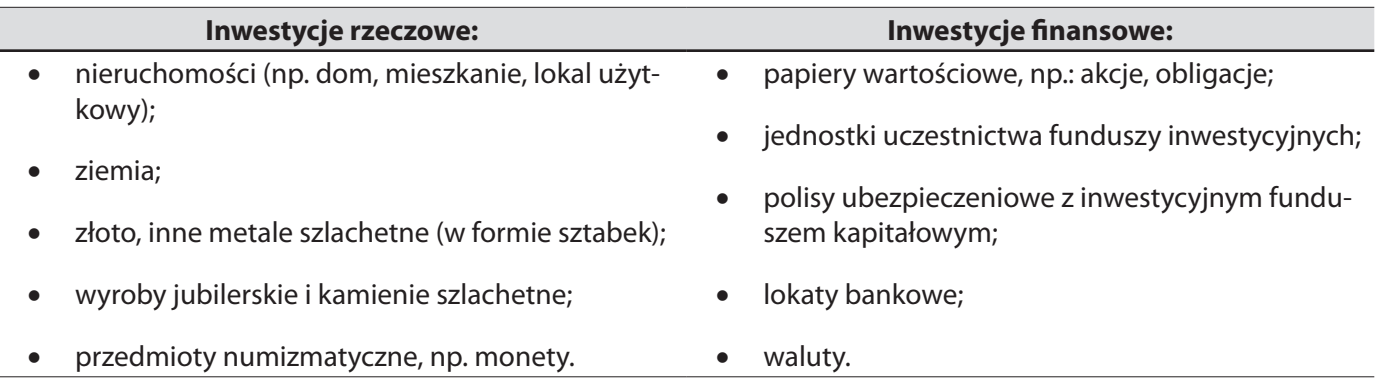

*Źródło: Z. Makieła, T. Rachwał, Krok w przedsiębiorczość, Warszawa 2011,s. 82*

**Rynek kapitałowy** jest segmentem rynku finansowego, który obejmuje również **rynek pieniężny** (krótkoterminowe papiery wartościowe i bony pieniężne, bony skarbowe, bony komercyjne oraz lokaty i depozyty międzybankowe) i **rynek kredytowy** (kredyty bankowe).

**Rynek kapitałowy** jest rynkiem szczególnych papierów wartościowych, oznaczających lokaty i kredyty długoterminowe (powyżej 1 roku).

**Papiery wartościowe** rynku kapitałowego są to dokumenty stwierdzające istnienie określonych praw majątkowych. Stanowią one podstawową formę lokat pieniężnych (akcje) i kredytów długoterminowych (obligacje).

**Inwestycje finansowe** dokonywane na rynku kapitałowym dotyczą przede wszystkim papierów wartościowych:

- dłuższych potwierdzających wielkość zadłużenia danego podmiotu wystawiającego te papiery, np.: obligacje, bony skarbowe, weksle;
- własnościowych będących uznaniem prawa własności, np. obligacje.

# **Obligacje**

**Obligacja** jest papierem wartościowym emitowanym w serii, w którym emitent stwierdza, że jest dłużnikiem właściciela obligacji (obligatariusza) i zobowiązuje się wobec niego do spełnienia określonego świadczenia o charakterze pieniężnym lub niepieniężnym (art. 4 ust. 1–2 ustawy o obligacjach<sup>32</sup>).

Ze względu na emitenta obligacji wyróżnia się:

1. **Obligacje skarbowe** – emitentem jest Skarb Państwa. Ich sprzedaż często związana jest z koniecznością podniesienia deficytu budżetowego. Emisja obligacji związana jest z zaciągnięciem pożyczek u nabywców. Wielkości pożyczki to wartość nominalna, na jaką obligacja jest wystawiona (cena nominalna). Cena rynkowa obligacji, po jakiej można ją sprzedać (kupić) może odbiegać w górę lub w dół

od wartości nominalnej w zależności od rynkowej stopy procentowej.

Cena rynkowa obligacji maleje wraz ze wzrostem inflacji i zbliża się do ceny nominalnej, jeżeli zbliża się termin wykupu.

Można ją wyliczyć według wzoru (T. Galbarczyk, J. Świderska, 2011):

$$
PR_{0} = PN_{0} \times \frac{r_{0}}{r_{b}}
$$

Gdzie:

PR<sub>0</sub> – cena rynkowa obligacji;

PN<sub>0</sub> – cena nominalna obligacji;

r<sub>o</sub> – roczna stopa oprocentowania obligacji (stała);

r b – roczna stopa procentowa płacona przez banki (stała);

# **Z obligacjami związane są trzy kategorie stopy procentowej:**

**stopa procentowa nominalna** –stopa, według której dłużnik płaci odsetki. Jest to stosunek odsetek za dany rok (**O**) do wartości nominalnej obligacji (PN) wyrażony w procentach.

$$
SN = \frac{\theta}{PN} : 100\%
$$

 **stopa procentowa bieżąca** –stopa, według, której właściciel liczy na bieżąco odsetki. Jest to stopa realna odsetek, czyli stosunek odsetek za dany rok do ceny rynkowej obligacji.

$$
SB = \frac{\theta}{PR} \times 100\%
$$

32 Ustawa z dnia 29 czerwca 1995 r. o obligacjach, Dz. U. z 2001 r. nr 120, poz. 1300, ze zm.

 **stopa procentowa efektywna** –realna stopa dochodu z obligacji, uwzględniająca obok rocznego dochodu z odsetek ewentualny dochód z różnicy cen w przeliczeniu na rok. Jest to stopa bieżąca skorygowana o różnicę między nominalną a rynkową ceną obligacji wyrażoną w postaci rocznej stopy realnej.

$$
SE = SB + \frac{(PN - PR): n}{PR} \times 100\%, \text{ gdy PN} > PR
$$

$$
SE = SB + \frac{(PN - PR) : n}{PR} \times 100\%, \text{ gdy PN} < PR
$$

**Przykład 21** (T. Galbarczyk, J. Świderska, 2011):

Bank rozważa lokatę wolnych środków pieniężnych w 5-letnie obligacje, którym do wykupy pozostało 3 lata. Wartość nominalna obligacji wynosi 100.000 zł, cena kupna (aktualny kurs) 93.000 zł, stopa odsetek 16% rocznie. Oprocentowanie obligacji jest stałe, a odsetki są płacone na koniec roku. Bank uzależnia decyzję o zakupie od tego, czy transakcja zapewni zwrot zainwestowanej kwoty i zysk minimum 18%.

$$
SE = SB + \frac{(PN - PR): n}{PR} \times 100\%, PN > PR
$$
\n
$$
SB = \frac{(0)}{PR} \times 100\%
$$
\n
$$
SE = \frac{0}{PR} \times 100\% + \frac{(PN - PR): n}{PR} \times 100\%
$$
\n
$$
O = 0.16 \times 100.000 = 16.000 \text{ zH}
$$
\n
$$
PN - 100.000 \text{ zH}
$$
\n
$$
OR - 93.000 \text{ zH}
$$
\n
$$
OR - 3 \text{ lata}
$$
\n
$$
PN > PR
$$
\n
$$
SE = \frac{16.000}{93.000} \times 100\% + \frac{(100.000 - 93.000): 3}{93.000} \times 100\% = 17,2\% + 2,5\% = 19,7\%
$$

Realny dochód z obligacji (19,7%) jest większy niż żądane przez bank 18%, zwrot zainwestowanej kwoty nastąpi przy wykupie (cena kupna 93.000 zł, a cena wykupu 100.000 zł), co oznacza, że obligacje należy kupić.

2. **Obligacje komunalne (gminne)** – emitentami obligacji komunalnych są jednostki samorządu terytorialnego. Zgodnie z ustawą o finansach publicznych mogą one zaciągać kredyty i pożyczki oraz emitować papiery wartościowe (obligacje) z przeznaczeniem m.in. na: pokrycie deficytu budżetu jednostek samorządu terytorialnego czy spłatę wcześniej zaciągniętych zobowiązań z tytułu emisji papierów wartościowych oraz zaciągniętych pożyczek i kredytów.

### 3. **Obligacje przedsiębiorstw (korporacyjne)**

### **Bony skarbowe**

**Bony skarbowe** są papierami emitowanymi w celu finansowania deficytu budżetowego na okres od 1 do 90 dni lub od 1 do 52 tygodni, a ich nominał wynosi 10.000 zł. Mogą być nabywane przez osoby prawne lub fizyczne albo spółki nieposiadające osobowości prawnej (§ 4-5 Rozp. w sprawie bonów skarbowych<sup>33</sup>).

**Bony skarbowe** są papierami dyskontowymi. Dyskonto jest to kwota, o jaką pomniejsza się wartość nominalną bonów przy zakupie lub sprzedaży.

Cenę kupna/sprzedaży można wyliczyć według wzorów:

$$
C_{KS} = WN - DYSKONTO = WN \times \frac{SD}{100} \times \frac{T}{360} = WN \times (1 - \frac{SD}{100} \times \frac{T}{360}
$$

gdzie:

**C<sub>vs</sub>** – cena, kupna, sprzedaży;

**WN** – wartość nominalna;

**SD** – stopa dyskonta odpowiednio w momencie kupna lub sprzedaży (stosunek dyskonta do wartości nominalnej wyrażonej w% w skali roku);

**T** – liczba dni odpowiednio od momentu kupna lub sprzedaży do wykupu;

$$
SD_{KS} = \frac{WN - C_{KS}}{WN} \times 100\% \times \frac{360}{T}
$$

**Stopa dyskonta** jest stopą nominalną i nie określa, jaka jest dochodowość bonów, czyli jaka jest efektywna stopa zwrotu na kapitale, którą uzyskujemy z inwestycji (G. Białek, Warszawa 1994).

Efektywna stopa dochodu przy założeniu przetrzymywania do wykupu (rentowność kupna) jest wyliczana według wzoru:

$$
R_K = \frac{W N - C_K}{C_K} \times \frac{360}{T} \times 100\%
$$

WN – wartość nominalna

C<sub>k</sub> – cena kupna

R<sub>k</sub> – rentowność kupna

T – liczba dni od kupna do wykupu

Efektywna stopa dochodu przy sprzedaży (rentowność sprzedaży) jest wyliczona według wzoru:

$$
R_s = \frac{C_s - C_K}{C_K} \times \frac{360}{T} \times 100\%
$$

gdzie:

 $R_{s}$  – rentowność sprzedaży;

C<sub>s</sub> – cena sprzedaży;

C<sub>k</sub> – cena kupna;

T – liczba dni od kupna do sprzedaży.

<sup>33</sup> Rozporządzenie Ministra Finansów z dnia 20 grudnia 2010 r. w sprawie warunków emitowania bonów skarbowych ,Dz. U. nr 250, poz. 1679) – dalej jako: Rozp. w sprawie bonów skarbowych.

#### **Przykład 22**

Bank nabył na przetargu 90-dniowy bon skarbowy o nominale 10.000 zł za 98.000 zł i odsprzedał go na rynku wtórnym po 40 dniach przy rynkowej stopie dyskonta 9%. Ile wynosiła stopa dyskonta w momencie nabycia, za jaką cenę bon został sprzedany i jaka była rentowność sprzedaży? Czy transakcja była opłacalna?

$$
SD = \frac{WN - C_K}{WN} \times 100\% \times \frac{360}{T}
$$

SD – stopa dyskonta w momencie nabycia

WN – wartość nominalna – 10.000 zł

$$
\mathsf{C}_\kappa\,\text{-} \, \text{cena kupna} - 98.000\,\text{zk}
$$

T – liczba dni – 90

$$
SD = \frac{10.000 - 98.000}{10.000} \times \frac{360}{90} \times 100\% = 8\%
$$

$$
C_s = W N \times (1 - \frac{SD}{100} \times \frac{T}{360})
$$

C<sub>s</sub> – cena sprzedaży

WN – wartość nominalna – 10.000 zł

SD – rynkowa stopa dyskonta – 9%

T – liczba dni (90-40) = 50 dni

$$
C_S = 10.000 \times (1 - \frac{9}{100} \times \frac{50}{360}) = 10.000 \times 0,9875 = 9.875 \text{ z}
$$
  
\n
$$
R_S = \frac{C_X - C_K}{C_K} \times \frac{360}{T} \times 100\%
$$
  
\n
$$
R_S = \frac{9.875 - 9.800}{9.800} \times \frac{360}{40} \times 100\% = 6,89\%
$$

T – 40 dni

 $C_{s}$  – 9.875 zł

$$
C_{k} - 9.800 \text{ zt}
$$

$$
R_{K} = \frac{WN - C_{K}}{C_{K}} \times \frac{360}{T} \times 100\%
$$
  
\n
$$
R_{K} = \frac{10.000 - 9.800}{9.800} \times \frac{360}{90} \times 100\% = 8,16\%
$$
  
\nT - 90 dni  
\nWN - 10.000 zł  
\n
$$
C_{K} - 9.800 z
$$

Stopa dyskontowa w momencie nabycia wynosiła 8%. Bon został sprzedany za 9.875 zł. Rentowność sprzedaży wynosiła 6,89%. Transakcje sprzedaży nie była opłacalna ponieważ  $(R_s < R_{\kappa})$  rentowność sprzedaży była niższa niż rentowność kupna.

## **Weksle**

**Weksel** jest bezwarunkowym zobowiązaniem do zapłaty określonej sumy środków pieniężnych w określonym czasie i miejscu.

**Weksel** może funkcjonować w obrotach jak pieniądz, choć nim nie jest. Można nim płacić własne długi poprzez przeniesienie wierzytelności z weksla na inną osobę (tzw. **indas** – pisemne oświadczenie woli przeniesienia praw z weksla na rzecz osoby trzeciej). W oparciu o weksel można również uzyskać kredyt dyskontowy lub redyskontowy (T. Galbarczyk, J. Świderska, Warszawa 2011).

**Dyskonto** jest to odsprzedaż weksla przed terminem płatności bankowi komercyjnemu. Bank potrąca odsetki według stopy dyskonta za okres od dnia dyskonta włącznie do dnia wykupu (licząc za rok – 360 dni, za miesiąc – 30 dni) oraz prowizję.

Kredyt dyskontowy uzyskuje osoba dyskontująca weksel (podawca), a spłaca go dłużnik wekslowy w momencie wykupu weksla w terminie płatności.

Kredyt dyskontowy udzielany jest w wysokości równej sumie wekslowej pomniejszonej o odsetki dyskontowe, które wylicza się według wzoru<sup>34</sup>:

$$
D = \frac{d \times t}{360} \times \frac{S}{100}
$$

. D – kwota odsetek dyskontowych

d – stopa dyskontowa obowiązująca w dniu uruchomienia kredytu wekslowego

t – liczba dni od dnia zdyskontowania weksla, do dnia kończącego okres, na który został udzielony kredyt wekslowy

S – suma wekslowa (kwota weksla)

360 – liczba dni w roku przyjęcia do obliczania odsetek

## **Przykład 23**

Należy wyliczyć kwotę kredytu dyskontowego, jeżeli klient sprzedaje weksel w banku w dniu 7.11.2010 r. przy zastosowaniu stopy dyskonta 6% i prowizji 1,5%. Weksel został wystawiony na sumę 15.000 zł, z terminem płatności 10.01.2011 r. Liczba dni od momentu dyskonta do dnia płatności – 63.

$$
D = \frac{6 \times 63}{360} \times \frac{15.000}{100} = 157,5 \text{ zl}
$$

Suma kredytu:

*15.000 - 15.000 × ( 6 × 63 / 100 × 360 ) - 15.000 × 1,5 / 100 = 15.000 - 157,5 - 225 = 14.617,5 zl*

Suma kredytu wynosi 14.617,5 zł

## **Akcje**

**Akcja** jest papierem uprawniającym do tzw. dywidendy oraz do majątku spółki w razie jej likwidacji.

**Dywidenda** jest to udział w zyskach spółki akcyjnej. Nie jest ona dochodem stałym. Spółka wypłaca dywidendę tylko wtedy, gdy osiąga zyski. Poza tym decyzję o podziale podejmuje walne zgromadzenie akcjonariuszy (art. 395, §2, pkt. 2 KSH35).

#### **Rodzaje akcji i prawa z nich wynikające**

### **Ze względu na sposób przenoszenia własności** (T. Galbarczyk, J. Świderska, 2011):

- 1. **Imienne w treści zawierają nazwisko nabywcy (właściciela)**. Musi ono być również wpisane do księgi akcyjnej prowadzonej przez zarząd spółki. Występują pewne ograniczenia ze zbywalnością. Ich zbycie wymaga oświadczenia woli posiadania, zgłoszenia nowego właściciela do zarządu w celu wpisania go do księgi akcyjnej i zgody organów spółki.
- 2. **Na okaziciela** muszą być opłacone w całości przed pobraniem. Stanowią większość akcji występujących w publicznym obrocie. Ich zbywanie odbywa się poprzez zwykłe wręczenie dokumentu, jeżeli akcja występuje w postaci materialnej, i przez odpowiednie przeksięgowanie, gdy akcja występuje w postaci niematerialnej.

### **Ze względu na uprawnienia właścicieli:**

**1. Zwykłe** – są podstawą obrotu giełdowego i z ich posiadaniem nie wiążą się żadne dodatkowe lub szczególne uprawnienia. Ich nabycie daje posiadaczowi określone prawa.

## **Prawa korporacyjne:**

- **prawo do uczestnictwa w spółce akcyjnej;**
- **prawo do uczestniczenia w Walnym Zgromadzeniu i współdecydowania o sprawach będących przedmiotem jego obrad;**
- **bierne prawo wyborcze** akcjonariusz może zostać wybrany do zarządu lub do rady nadzorczej spółki, której akcje posiada;
- **czynne prawo wyborcze** głosowanie w wyborach członków władz spółki;
- **prawo mniejszości** pozwala na odpowiednie zabezpieczenie interesów tych akcjonariuszy, którzy nie dysponują większością akcji, ale posiadają ich pewną liczbę.

### **Prawa majątkowe:**

- **prawo do udziału w rocznym zysku spółki (dywidendy);**
- **prawo poboru akcji nowych emisji** uprawnia dotychczasowych akcjonariuszy do subskrybowania określonej liczby nowych akcji, z reguły w określonym stosunku do ilości już posiadanych;
- **prawo do części wartości majątku w przypadku likwidacji spółki po pokryciu jej zobowiązań** proporcjonalnie do udziału akcji posiadacz powinien uzyskać część jej majątku z masy upadłościowej, ale po zaspokojeniu zobowiązań wobec innych wierzycieli.
- 2. **Uprzywilejowane** z ich posiadaniem wiążą się dodatkowe uprawnienia.
	- W Polsce uprzywilejowanie akcji może dotyczyć wysokości wypłaconej dywidendy, liczby głosów przypadających na jedną akcję na zgromadzeniu akcjonariuszy oraz prawa akcjonariusza przypadającego na daną akcję majątku spółki.
	- Rodzaje i sposób uprzywilejowania określa dokładnie statut spółki natomiast KSH reguluje w nie-

których przypadkach zakres uprzywilejowania, np. uprzywilejowanie odnośnie liczby głosów przypadających na jedną akcję nie może przekroczyć 2 głosów na jedną akcję.

- W Polsce akcje uprzywilejowane **muszą być imienne**.
- Uprzywilejowanie co do głosu nie może być stosowane w spółkach publicznych i wygasa w przypadku zamiany takiej akcji na akcje na okaziciela lub jej zbycia wbrew zastrzeżonym warunkom w statucie.
- Akcja uprzywilejowana w zakresie dywidendy nie może upoważniać akcjonariusza do jej otrzymania przed jej wypłatą z tytułu akcji zwykłej. Dywidenda może być większa, jednakże najwyżej o 50%, od dywidendy wypłaconej z tytułu posiadania akcji zwykłej.
- Regulacji tych nie stosuje się do uprzywilejowania w zakresie dywidendy od **akcji niemych**, a więc akcji które nie mają prawa głosu. Oznacza to, że tego typu akcje mogą być uprzywilejowane co do dywidendy bez ograniczenia jej wysokości oraz że mogą korzystać w danym roku z pierwszeństwa zaspokojenia poza pozostałymi akcjami.

**KSH rozróżnia jeszcze akcje pieniężne i niepieniężne (aportowe)**. Te pierwsze muszą mieć pokrycie w gotówce, natomiast te drugie – pokrycie rzeczowe. Akcje niepieniężne muszą mieć jednak pokrycie w całości nie później niż przed upływem roku od zarejestrowania spółki.

Innym rodzajem akcji, które nie występują w obrocie giełdowym, **są imienne akcje winkulowane**, co oznacza, że mogą być zbywalne jedynie na mocy decyzji zarządu spółki. Emitują je spółki, którym bardzo zależy na tym, aby cały czas mieć stałe grono akcjonariuszy. Akcje winkulowane są więc papierami imiennymi o znacznie utrudnionej zbywalności w porównaniu z akcjami imiennymi zwykłymi.

Jeżeli chodzi o akcje występujące w obrocie giełdowym, to warto zwrócić uwagę na następujące kwestie:

- 1. Na giełdach jest najwięcej akcji zwykłych. Nie stwarza się dla nich na ogół żadnych ograniczeń ani w sensie przedmiotowym ani podmiotowym. Wyjątek stanowią akcje firm mających istotne znaczenie dla gospodarki, w stosunku do których mogą zostać wprowadzone pewne ograniczenia, np. licencjonowanie maklerów (brokerów), którzy mogą handlować akcjami takiej spółki.
- 2. Wyróżnia się także **akcje pierwszorzędne (blue chips)**, którymi są akcje renomowanych i dobrze znanych firm. Akcje te charakteryzują się stabilnym kursem, a dywidenda jest wypłacana regularnie. Charakteryzują się wysoką płynnością.
- 3. W obrocie giełdowym występują tzw. **akcje groszowe**. Cechą charakterystyczną tych akcji jest to, że są sprzedawane po bardzo niskiej cenie. Są przedmiotem zainteresowania spekulantów giełdowych.

Cena (wartość) nominalna akcji wynika z podzielenia kapitału akcyjnego przez liczbę wyemitowanych akcji. Oprócz ceny nominalnej akcje posiadają cenę emisyjną, po jakiej następuje ich sprzedaż na rynku pierwotnym, oraz cenę rynkową, po jakiej obrót akcjami odbywa się na rynku wtórnym, w tym na giełdzie.

Przy wyliczaniu ceny rynkowej i stopy dywidendy można skorzystać z wzorów:

$$
PR = \frac{d}{r} \times 100 \qquad \qquad PR = PN \times \frac{SD}{r}
$$

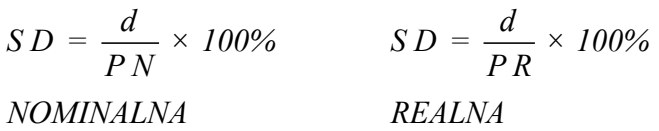

gdzie:

PR – cena rynkowa;

d – roczna dywidenda na 1 akcję;

r – roczna stopa oprocentowania wkładów w banku;

PN – cena nominalna;

SD – stopa dywidendy w skali roku.

Dla oceny efektywności inwestowania w akcje wykorzystywane są także dodatkowe informacje (W. Dębski, Warszawa 2003):

- **P/E Ratio** stosunek ceny rynkowej do dochodu netto na 1 akcję. Im współczynnik niższy, tym kupno akcji jest lepszą lokatą.
- **Stopa dywidendy** stosunek dywidendy na 1akcję do jej ceny rynkowej, wyrażony w procentach (stopa realna) o stałym oprocentowaniu lub z lokatami w banku.
- **Współczynnik pokrycia** stosunek dochodów netto na 1 akcję do jednostkowej dywidendy. Obrazuje politykę w zakresie wypłat dywidend. (T. Galbarczyk, J. Świderska, 2011). Niższe dywidendy, przy gromadzeniu większej części zysku w spółce, powodują wzrost wskaźnika. Maleje wtedy bieżąca dochodowość akcji, ale pozwala to na inwestycje i rozwój oraz umożliwia wzrost dochodowości w przyszłości.

$$
WP = \frac{DN/1a}{d}
$$

# **Przykład 24**

Policzyć P/E Ratio, stopę dywidendy i współczynnik pokrycia, jeżeli dochód netto spółki za ostatni rok wyniósł 3.200.000 zł, na wypłatę dywidendy przeznaczono 60% dochodu netto, spółka wyemitowała 1.200.000 akcji zwykłych, cena rynkowa akcji wynosi28 zł.

*DN / 1a = 3.200.000 : 1.200.000 = 2,67 P L N ( dochód netto na 1 akcje )* Fundusz dywidendy = 3.200.000 x 0,60 = 1.920.000 zł

d = 1.920.000: 1.200.000 = 1,60 zł (roczna dywidenda na 1 akcję)

$$
P / E Ratio = \frac{PR}{DN / Ia} = \frac{28}{2,67} = 10,49
$$

$$
SD = \frac{d}{PR} \times 100\% = \frac{1,60}{28} \times 100\% = 5,71\%
$$

*REALNA*

$$
WP = \frac{DN / 1akcje}{d} = \frac{2,67}{1,60} = 1,67
$$

## **Fundusz inwestycyjny**

**Fundusze inwestycyjne** służą do zbiorowego inwestowania środków pieniężnych uzyskanych od wielu, często drobnych, inwestorów. Środki te lokują oni najczęściej w papiery wartościowe.

Fundusze inwestycyjne można różnie klasyfikować, w zależności od przyjętych kryteriów.

Z punktu widzenia kręgu inwestorów wyróżnia się fundusze **publiczne** i **specjalne.**

Udziały **funduszy publicznych** nabywają z reguły inwestorzy prywatni; stanowią one najczęściej występujący rodzaj funduszy.

**Fundusze specjalne** tworzone są dla inwestorów instytucjonalnych (instytucje ubezpieczeniowe, fundacje).

**Rodzaj zarządzanego majątku** stanowi kryterium podziału funduszy na lokujące w:

- **papiery wartościowe** majątek funduszy inwestycyjnych w papiery wartościowe stanowią głównie akcje, obligacje i papiery wartościowe rynku pieniężnego;
- **nieruchomości** (np.: budynki, ziemia) fundusze czerpią dochody z czynszów i zysków osiągniętych ze sprzedaży. Posiadają one większe rezerwy środków płynnych niż fundusze papierów wartościowych.

Istnieją trzy rodzaje funduszy inwestycyjnych, różniące się zarówno sposobem organizacji, dopuszczalnym przedmiotem lokat, dostępnością dla inwestorów, jak i stosowaną strategią inwestowania.

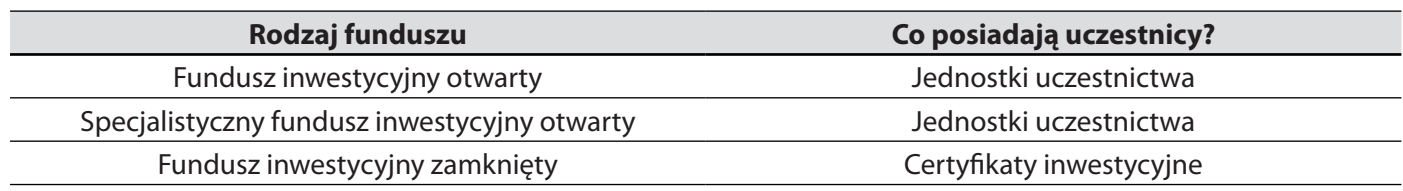

### **Tabela 23. Rodzaje funduszy inwestycyjnych działających w Polsce**

*Źródło: P. Biernacki, P. Szulc, Pierwsze kroki na rynku kapitałowym, Warszawa 2009, s. 42*

- **Fundusze inwestycyjne otwarte** zbywają i odkupują jednostki uczestnictwa na żądanie uczestników. Jednostki uczestnictwa są tytułem do udziału w dochodach funduszu zgodnie z jego regulaminem. Fundusze inwestycyjne otwarte są najbardziej powszechne i najłatwiej do nich przystąpić – nie ma w tym zakresie żadnych ograniczeń. Obowiązują je jednak ścisłe ograniczenia dotyczące tego, w co mogą inwestować powierzone środki.
- **Specjalistyczne fundusze inwestycyjne otwarte** również zbywają i odkupują jednostki uczestnictwa na żądanie uczestników, z tą różnicą, że fundusz może określać warunki, w tym termin w którym uczestnik może żądać odkupienia jednostki uczestnictwa przez fundusz. Fundusze tego rodzaju mają mniejsze ograniczenia w zakresie możliwych do prowadzenia inwestycji. Jednocześnie statut funduszu może stanowić, że jego uczestnikami mogą być na przykład osoby prawne, a nie fizyczne, a wysokość jednorazowej wpłaty może zostać ustalona na relatywnie wysokim poziomie.
- **Fundusze inwestycyjne zamknięte** emitują certyfikaty inwestycyjne zarówno takie, które będzie można na przykład kupić i sprzedać na giełdzie, jak i niepubliczne certyfikaty inwestycyjne, w przypadku których nie ma takich możliwości. Fundusze zamknięte mają o wiele większe możliwości inwestowania niż fundusze otwarte – mogą na przykład kupować i sprzedawać waluty lub udziały w spółkach z ograniczoną odpowiedzialnością.

## **Fundusz inwestycyjny otwarty oraz specjalistyczny fundusz inwestycyjny udostępnia różne kategorie uczestnictwa.**

Różne rodzaje funduszy i różne strategie inwestycyjne przez nie stosowane oznaczają, że poziom przypisanego ryzyka oraz oczekiwana stopa zwrotu może wahać się w dużym przedziale.

Ze względu na stosowaną politykę inwestycyjną fundusze można podzielić na kilka głównych grup (P. Biernacki, P. Szulc, Warszawa 2009).

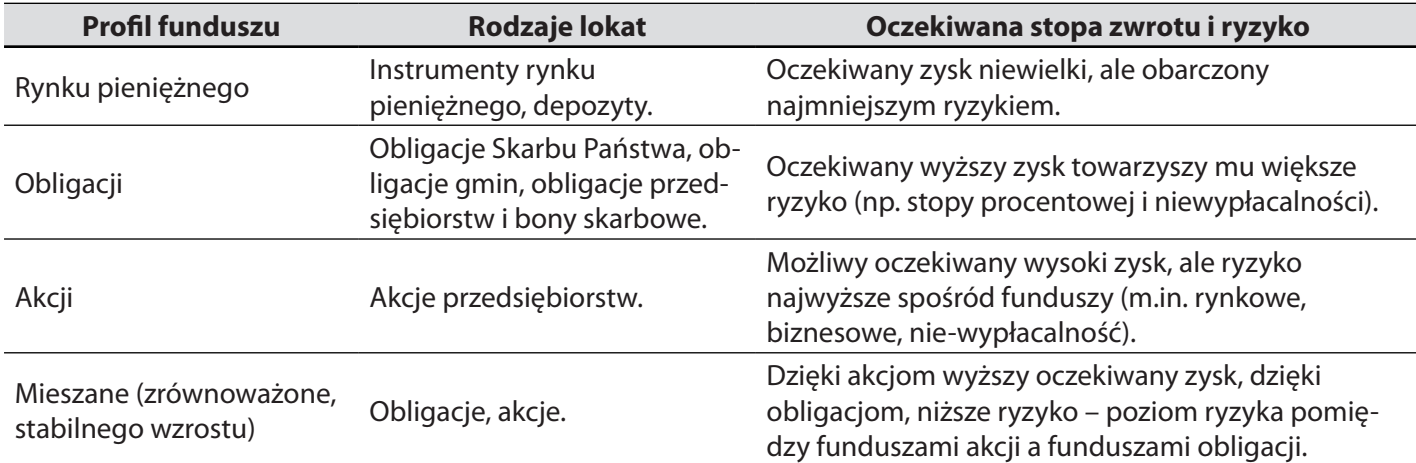

### **Tabela 24. Podział funduszy inwestycyjnych**

*Źródło: P. Biernacki, P. Szulc, Pierwsze kroki na rynku kapitałowym, Warszawa 2009, s. 43*

- **Fundusze rynku pieniężnego** o względnie niskim ryzyku, ale nieprzynoszące dużych zysków. Stopa zwrotu najczęściej odpowiada stopie rynku międzybankowego. Inwestują głównie w instrumenty rynku pieniężnego i depozyty.
- **Fundusze akcji** większą część zgromadzonego w nich kapitału inwestują w akcje przedsiębiorstw. Dzięki temu w okresie dobrej koniunktury na giełdzie środki, które zainwestowane w fundusz akcji mogą przynieść znaczny zysk, jednak w przypadku spadku kursów akcji możemy ponieść znaczne straty.
- **Fundusze mieszane** czyli zrównoważone lub stabilnego wzrostu inwestują powierzane środki zarówno w akcje, jak i obligacje. Akcje są motorem zysku, natomiast obligacje dają pewne bezpieczeństwo inwestycji i powodują, że ewentualne straty nie będą takie duże, jakby to miało miejsce, gdybyśmy inwestowali środki tylko na rynku akcji.

Inwestowanie w jednostki uczestnictwa funduszy inwestycyjnych nie wymaga takich umiejętności i czasu, jak samodzielne inwestowanie, np. w akcje poszczególnych spółek.

# **Ocena ryzyka inwestycji**

Jedną z podstawowych charakterystyk każdej inwestycji jest **dochód**. **Podstawową miarą dochodu** jest stopa dochodu, zwana również stopą zwrotu. Stopa ta jest zazwyczaj podawana w skali rocznej, dotyczyć zaś może dowolnego okresu inwestowania.

Najprostszym sposobem wyznaczania stopy dochodu jest zastosowanie koncepcji prostej stopy dochodu według wzoru (K. Jajuga, Warszawa 2009):

$$
r = \frac{1}{n} \frac{F_v - P_v}{P_v}
$$

. Gdzie:

r – stopa dochodu inwestycji, w okresie jednego roku;

- $\mathsf{F}_{\mathsf{v}}$  wartość końcowa inwestycji;
- $P_{\rm v}$  wartość początkowa inwestycji;

n – liczba lat trwania inwestycji.

Ocena ryzyka jest bardzo istotna przy podejmowaniu decyzji o wyborze inwestycji (K. Jajuga, 2009).

- Jednym ze sposobów oceny ryzyka jest podanie kategorii ryzyka w odniesieniu do danej inwestycji, na przykład: bardzo wysokie ryzyko, wysokie ryzyko, średnie ryzyko, niskie ryzyko, bardzo niskie ryzyko. Ta ocena jest stosowana przy niektórych rodzajach ryzyka, takich jak ryzyko niedotrzymania warunków lub ryzyko polityczne.
- Innym często stosowanym sposobem oceny ryzyka jest ocena ilościowa poprzez podanie konkretnych wartości, czyli miary ryzyka.

Im większe zmienności ceny lub stopy dochodu instrumentu finansowego, tym większe ryzyko inwestycji w ten instrument.

Im większa wrażliwość ceny lub stopy dochodu instrumentu finansowego na czynniki ryzyka, tym większe ryzyko inwestycji ten instrument.

Do koncepcji mierzenia ryzyka za pomocą zmienności stóp dochodu (ewentualnie zmienności cen) odnosi się najpopularniejsza miara ryzyka (będąca jednocześnie miarą zmienności) zwana odchyleniem standardowym stopy zwrotu, określona jest na podstawie odchyleń stóp zwrotu od przeciętnej stopy zwrotu za pomocą następującego wzoru (K. Jajuga, Warszawa 2009):

$$
S = \sqrt{\frac{1}{n-1} \times (R_1 - R)^2 + (R_2 - R)^2 + (R_3 - R)^2 + (R_n - R)^2} = \sqrt{\frac{\sum_{t=1}^{n} (R_t - R)^2}{n-1}}
$$
gdzie:

S – odchylenie standardowe;
- R przeciętna stopa zwrotu;
- $\mathsf{R}_{\mathsf{t}}$  stopa zwrotu realizowana w tym okresie;
- n liczba danych z przeszłości, wziętych do oszacowania.

Odchylenie standardowe stopy zwrotu ma u podstaw sumę kwadratów różnic między zrealizowanymi stopami zwrotu a przeciętną stopą zwrotu (oznaczoną na podstawie danych z przeszłości). Różnice te świadczą o ryzyku – im są one większe, tym większe ryzyko. Nie ma przy tym znaczenia, czy dana różnica jest ujemna (tzn. realizowana stopa zwrotu jest niższa od przeciętnej) czy dodatnia (tzn. zrealizowana stopa zwrotu jest wyższa od przeciętnej)

Odchylenie standardowe stopy zwrotu wskazuje, o ile przeciętnie, w typowych warunkach rynkowych, zrealizowana stopa zwrotu może różnić się od przeciętnej stopy zwrotu (K. Jajuga, 2009).

#### **Przykład 25**

Na przykładzie poniższych danych wyliczyć oczekiwaną stopę zysku i oszacować ryzyko obu akcji.

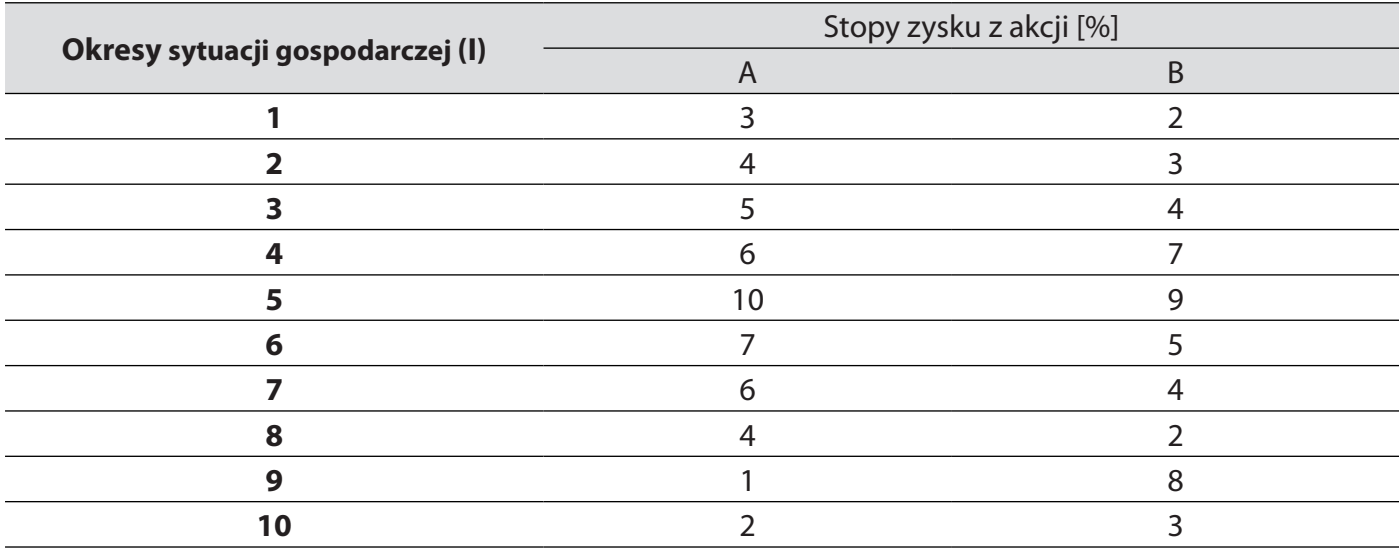

*Źródło: Opracowanie własne*

$$
R_A = \frac{\sum_{t=1}^{10} Z_b}{10} = \frac{3 + 4 + 5 + 8 + 10 + 7 + 6 + 4 + 1 + 2}{10} = \frac{50}{10} = 5\%
$$
  
\n
$$
R_A = \frac{\sum_{t=1}^{10} Z_b}{10} = \frac{2 + 3 + 4 + 7 + 9 + 5 + 4 + 2 + 8 + 3}{10} = \frac{47}{10} = 4,7\%
$$
  
\n
$$
S_A = \sqrt{\frac{\sum_{t=1}^{n} (R_t - R)^2}{n - 1}} =
$$

$$
\sqrt{\frac{(3^2 - 5)^2 + (4^{-1} - 5)^2 + (4^0 - 5)^2 + (8^3 - 5)^2 + (10^5 - 5)^2 + (7^2 - 5)^2 + (6^1 - 5)^2 + (4^{-1} - 5)^2 + (1^{-4} - 5)^2 + (2^{-3} - 5)^3}{9}}
$$
  
=  $\sqrt{\frac{4 + 1 + 0 + 9 + 25 + 4 + 1 + 1 + 16 + 9}{9}}$  =  $\sqrt{\frac{70}{9}} = \sqrt{7,78}$   
 $S_A = \sqrt{7,78} = 2,789 \gg 2,79$ 

$$
S_B = \sqrt{\frac{(2^{-2.7} - 4.7)^2 + (3^{-1.7} - 4.7)^2 + (4^{-0.7} - 4.7)^2 + (7^{2.3} - 4.7)^2 + (9^{4.3} - 4.7)^2 + (5^{0.3} - 4.7)^2 + (4^{-0.7} - 4.7)^2 + (2^{-2.7} - 4.7)^2}{9}}
$$

$$
\sqrt{\frac{(8^{3.3} - 4.7)^2 + (8^{-4.7} - 4.7)^2}{9}}
$$
\n
$$
= \sqrt{\frac{7.29 + 2.89 + 0.49 + 5.29 + 18.49 + 0.09 + 0.49 + 7.29 + 10.89 + 2.89}{9}} = \sqrt{\frac{56.1}{9}} = \sqrt{6.23}
$$
\n
$$
S_B = \sqrt{6.23} = 2.496 \times 2.50
$$

Z powyższych obliczeń wynika, że ryzyko inwestycji w akcje spółki A jest wyższe od ryzyka inwestycji w akcje spółki B, ponieważ odchylenie standardowe akcji A jest większe niż akcji B, tzn. że ryzyko związane z tym papierem jest większe.

#### **Giełda Papierów Wartościowych**

Na rynku finansowym, zwłaszcza na rynku kapitałowym (obejmującym głównie akcje i obligacje), można wyróżnić następujące segmenty:

- **rynek pierwotny** –segment rynku kapitałowego, na którym wyemitowany instrument finansowy jest sprzedawany po raz pierwszy w ofercie publicznej;
- **rynek wtórny** –ten segment rynku kapitałowego, na którym dokonuje się obrotu uprzednio wyemitowanym i nabytym przez jakiegoś inwestora instrumentem finansowym;
- **rynek regulowany** działający w sposób stały, zorganizowany system obrotu instrumentami finansowymi, który podlega nadzorowi właściwego organu (w Polsce KNF), zapewnia inwestorom powszechny i równy dostęp do informacji rynkowej oraz jednakowe warunki nabywania i zbywania tych instrumentów.

#### **Giełda**

Giełda jest to regularne, odbywające się w określonym miejscu i czasie, podporządkowane określonym zasadom spotkanie kupujących i sprzedających mające na celu zawieranie transakcji kupna-sprzedaży (K. Jajuga, 2009).

Istnieją różne rodzaje giełd, w zależności od tego, co jest przedmiotem transakcji. Do najważniejszych należą:

- **giełdy papierów wartościowych**, na których przedmiotem obrotu są papiery wartościowe, głównie akcje i obligacje;
- **giełdy towarowe**, na których obraca się dokumentami wiązkości towarów.

#### **Instytucje rynku kapitałowego**

W Polsce nadzór nad rynkiem kapitałowym spełnia Komisja Nadzoru Finansowego (KNF). Zgodnie z prawem KNF jest organem nadzoru nad obrotem instrumentami finansowymi, jak również funkcjonowaniem rynku regulowanego. Do zadań KNF należy między innymi:

- podejmowanie działań służących prawidłowemu funkcjonowaniu rynku finansowego;
- podejmowanie działań mających na celu rozwój rynku finansowego i jego konkurencyjności;
- udział w przygotowywaniu projektów aktów prawnych w zakresie nadzoru nad rynkiem finansowym.

Ważnym podmiotem na rynku kapitałowym jest **Krajowy Depozyt Papierów Wartościowych SA (KDPW)**. Jest to instytucja depozytowo-rozliczeniowa, do której zadań należy m.in.:

- rejestrowanie instrumentów finansowych dopuszczonych w ofercie publicznej;
- rozliczanie transakcji zawieranych na rynku regulowanym.

Transakcje na rynku kapitałowym nie byłyby możliwe bez istnienia instytucji pośredniczących między stronami transakcii.

Są to: domy maklerskie, Krajowy Depozyt Papierów Wartościowych, fundusze inwestycyjne oraz banki, których zadaniem jest przeprowadzanie transakcji na rynku kapitałowym, w tym na giełdzie. Domy maklerskie działają jako pośrednicy inwestorów.

Najważniejszymi usługami realizowanymi przez domy maklerskie są:

- przyjmowanie i realizacja na giełdzie zleceń kupna i sprzedaży instrumentów finansowych;
- organizowanie oferty publicznej sprzedaży instrumentów finansowych;
- zarządzanie portfelem instrumentów finansowych na zlecenie;
- usługi doradcze.

**Fundusze inwestycyjne** – instytucje finansowe zarządzające pieniędzmi powierzonymi przez indywidualnych inwestorów.

Zlecenia transakcji giełdowych składane są przez doradców inwestycyjnych, maklerów, asystentów maklera. Formalnie **transakcja giełdowa** to umowa zobowiązująca do przeniesienia własności dopuszczonych do obrotu instrumentów finansowych.

**Makler giełdowy** – osoba zawodowo zajmująca się pośredniczeniem w transakcjach kupna i sprzedaży papierów wartościowych. Aby wykonywać ten zawód, trzeba mieć licencję.

Istotnych informacji przy podejmowaniu decyzji o zakupie lub sprzedaży papierów wartościowych dostarczają wskaźniki notowań giełdowych. Do najczęściej stosowanych, należą: stopa dywidendy, price/earning ratio wartość księgowa na akcję (*book value*), kurs (*book value*) i stopa pokrycia (*cover*) (M. Żukowski, Lublin 2003).

**Stopa dywidendy** wyraża się stosunkiem dywidendy na akcję do aktualnego kursu akcji:

$$
S_d = \frac{D_a}{K_b} \times 100
$$

. Gdzie:

- S<sub>d</sub> stopa dywidendy;
- $\mathsf{D}_{\mathsf{a}}^{\phantom{\dag}}$  dywidenda przypadająca na 1 akcję zwykłą;

K<sub>b</sub> – kur bieżący.

Informuje ona potencjalnego akcjonariusza o rentowności lokaty kapitału.

**Wskaźnik price/earning ratio** powstaje przez podzielenie aktualnego kursu akcji przez zysk przypadający na akcję:

$$
PER = \frac{K_b}{Za} \times 100
$$

gdzie:

PER – price/earning ratio;

K<sub>b</sub> – kur bieżący;

Z<sub>a</sub> – zysk na akcję zwykłą (EPS).

Określa on, czy akcja jest tania, czy droga. Akcje o wysokim PER są to akcje drogie i odwrotnie, akcje o niskim PER należą do relatywnie tanich, pierwsze charakteryzują się jednak znacznie niższym ryzykiem.

Wartość księgowa na akcję jest to iloraz wartości księgowej (majątek trwały netto i majątek obrotowy pomniejszony o zobowiązania) do ilości akcji. Podzielenie aktualnego kursu akcji przez wartości księgową na akcję stanowi tzw. kurs wartości księgowej:

$$
KBV = \frac{K_b}{BV_a}
$$

gdzie:

KBV – kurs do wartości księgowej (kurs book value);

K<sub>b</sub> – kur bieżący;

BV<sub>a</sub> – wartość księgowa na akcję zwykłą.

Wysoka wartość tego wskaźnika świadczy o braku pokrycia kursu akcji w majątku spółki.

Przy niskiej wartości tego wskaźnika inwestor może prowadzić spekulację, licząc na bankructwo spółki, jeśli akcje tej spółki są równocześnie bardzo tanie. Spekulacja taka jest jednak obarczona dużym stopniem ryzyka.

**Stopa pokrycia** wyraża się stosunkiem zysku na akcję do dywidendy na akcję:

$$
CR = \frac{z_a}{D_a}
$$

gdzie:

CR – cover ratio;

Z<sub>a</sub> – zysk na akcję zwykłą;

D<sub>a</sub> – dywidenda na akcję zwykłą.

Stopa pokrycia informuje akcjonariuszy o polityce spółki akcyjnej w zakresie podziału zysków, np.: stopa pokrycia równa 2 oznacza, że spółka akcyjna przeznacza dokładnie 50% zysku na wypłatę dywidend. Wskaźnik ten jest szczególnie ważny w przypadku lokat długoterminowych.

#### **Giełda Papierów Wartościowych w Warszawie – ogólna charakterystyka**

Giełda Papierów Wartościowych w Warszawie (GPW) organizuje obrót instrumentami finansowymi oraz odpowiada za jego bezpieczeństwo, rozwój i promocję.

GPW zapewnia koncentrację podaży i popytu na instrumenty finansowe, bezpieczny i sprawny przebieg transakcji oraz upowszechnianie informacji o kursach i obrotach instrumentami finansowymi.

Giełda Papierów Wartościowych w Warszawie to spółka akcyjna, założona przez Skarb Państwa. Udziałowcami tej spółki są: Skarb Państwa, banki i domy maklerskie (prawo dopuszcza możliwość występowania innych udziałowców). Działalność giełdy regulowana jest poprzez następujące akty prawne (K. Jajuga, Warszawa 2009):

- ▶ Kodeks spółek handlowych;
- Ustawa o obrocie instrumentami finansowymi;
- ▶ Statut GPW:
- ▶ Regulamin GPW:
- ▶ Szczegółowe Zasady Obrotu Giełdowego;
- Regulamin Sądu Giełdowego.

Najważniejszymi organami GPW są:

- Walne Zgromadzenie Giełdy;
- Rada Giełdy;
- ▶ Zarząd Giełdy.

**Statut giełdy** określa: warunki dopuszczania papierów wartościowych do obrotu, sposób i tryb rozstrzygania sporów, organizację władz giełdy itp.

**Regulamin giełdy** określa prawa i warunki przebywania na giełdzie, dni otwarcia i godziny sesji giełdowych, sposób ustalania kursów, przyczyny zawieszania i zaprzestania notowań kursów, rodzaje zleceń maklerskich, stosowane dodatki kursowe zawieranych transakcji.

**Walne Zgromadzenie Giełdy** dokonuje zmian w Statucie GPW i zatwierdza Regulamin Rady GPW.

**Rada GPW** uchwala zmiany Regulaminu GPW, a zatwierdza je **Komisja Nadzoru Finansowego**.

**Zarząd Giełdy** kieruje bieżącą działalnością giełdy.

Stronami transakcji zwieranych na Giełdzie Papierów Wartościowych w Warszawie są wyłącznie członkowie giełdy.

Członkiem giełdy może być podmiot prowadzący działalność maklerską, będący akcjonariuszem giełdy i dopuszczony do działania na giełdzie.

Członkowie giełdy są w transakcjach giełdowych pośrednikami inwestorów, zaś ci, którzy są animatorami, działają również na własny rachunek.

**Animator rynku** to członek giełdy, który zawarł z Giełdą Papierów Wartościowych w Warszawie mowę na stałe zgłaszanie ofert kupna lub sprzedaży danego instrumentu finansowego na własny rachunek (K. Jajuga, 2009).

#### **Systemy notowań na GPW**

Na Giełdzie Papierów Wartościowych w Warszawie istnieją dwa podstawowe sposoby ustalania cen w poszczególnych transakcjach (K. Jajuga, Warszawa 2009):

- system notowań jednolitych z dwukrotnym ustalaniem kursu w trakcie sesji;
- system notowań ciągłych.

**System notowań jednolitych** polega na tym, że w pewnym przedziale czasowym składane są zlecenia kupna i zlecenia sprzedaży, a następnie na podstawie tych zleceń ustala się kurs, po którym zawierane są transakcje, na które zostały złożone zlecenia. W celu ustalenia kursu jednolitego stosowany jest precyzyjnie określony algorytm. Procedura ta na GPW w Warszawie stosowana jest dwa razy dziennie, przed południem i po południu. Obecnie dotyczy niewielkiej liczby spółek, których akcje charakteryzują się małą płynnością.

**System notowań ciągłych** polega na tym, że kurs może się zmieniać od transakcji do transakcji. Transakcji dokonuje się wówczas, gdy złożone zlecenie kupna może być zrealizowane, ponieważ istnieje przeciwstawne

zlecenie sprzedaży oraz wtedy, gdy złożone zlecenie sprzedaży może być zrealizowane, gdyż istnieje odpowiednie zlecenie kupna. Jest to dominujący system notowań na GPW.

Metoda ustalania kursu, zwana potocznie **fixingiem**, polega na tym, że kurs ustalony jest na podstawie zleceń złożonych w określonym przedziale czasowym poprzedzającym tę operację.

Ustalanie kursu (**fixing**) ma istotne znaczenie, ponieważ kurs ustala się na podstawie zleceń złożonych w pewnym przedziale czasowym, poprzez stosowanie **fixingu** unika się możliwości przypadkowego ustalenia kursu na podstawie pojedynczej transakcji dokonanej w danym momencie.

Po zakończeniu każdej sesji giełdowej (transakcji kupna-sprzedaży z danego dnia) publikowana jest **ceduła giełdowa**.

**Ceduła giełdowa** – oficjalny wykaz kursów akcji oraz innych papierów wartościowych, a także kursów walut i cen towarów będących przedmiotem transakcji zawieranych na giełdzie papierów wartościowych lub giełdzie towarowej.

### **Indeksy GPW**

Na rynku akcji wyznaczony jest indeks giełdowy.

Wartość indeksu określana jest na podstawie cen akcji oraz innych wielkości charakteryzujących akcje (np.: liczba akcji, wielkości dywidend) i zmienia się w trakcie obrotów na giełdzie. Indeks giełdowy spełnia kilka ważnych funkcji:

- informuje w sposób syntetyczny o sytuacji na giełdzie;
- stanowi punkt odniesienia przy ocenie efektywności inwestowania na rynku akcji; gdyż inwestorzy porównują stopę zwrotu własnych inwestycji ze stopą zwrotu indeksu giełdowego;
- jest instrumentem bazowym dla instrumentów pochodnych, takich jak kontrakty terminowe i opcje.
- Istnienie wiele możliwych sposobów konstrukcji indeksu giełdowego, w szczególności indeksu akcji.

Formalnie **indeks giełdy akcji** jest portfelem akcji, zwanym portfelem indeksu, tzn. zawiera pewną liczbą akcji wybranych spółek (K. Jajuga, Warszawa 2009).

Przy rozróżnianiu indeksów giełdowych pod uwagę bierze się kilka kryteriów:

- **liczba spółek uwzględnionych w konstrukcji indeksu;**
- **sposób ważenia w konstrukcji indeksu** istnieją trzy sposoby ważenia:
	- wagi zależne od cen akcji spółki;
	- wagi zależne do kapitalizacji spółki (wartości rynkowej spółki, czyli ceny akcji pomnożonej przez liczbę występujących akcji;
	- jednakowe wagi dla każdej spółki;

**uwzględnianie dochodów z tytułu dywidend i praw poboru** – indeks typu dochodowego.

Nieuwzględnianie wspomnianych dochodów – to indeks typu cenowego;

 **sposób uzasadniania w konstrukcji indeksu** – we wszystkich indeksach podawanych przez GPW w Warszawie stosuje się średnią arytmetyczną z zastosowaniem wag.

Każdy indeks giełdowy należy traktować jako wielkość względną, która odnosi się do pewnego wybranego dnia bazowego.

**Dzień bazowy** – jest to dzień, do którego odnosi się dzisiejszą wartość indeksu.

W odniesieniu do każdego indeksu wyróżnia się też:

- **wartość bazową** jest to umownie przyjęta wartość indeksu w dniu bazowym;
- **kapitalizację bazowa** jest to wartość rynkowa portfela indeksu w dniu bazowym,

GPW publikuje kilkanaście indeksów, m.in.:

- indeksy całego rynku WIG (Warszawski Indeks Giełdowy) i WIG PL;
- indeksy dużych, średnich i małych przedsiębiorstw WIG 20, m WIG 40, WIG 80;
- subindeksy sektorowe, np.: WIG BANKI, WIG MEDIA, WIG PALIWA, WIG TELEKOMUNIKACJA.

Generalnie konstrukcja prawie wszystkich indeksów jest podobna:

$$
I(t) = \frac{M(t)}{M(0)} \times \frac{I(0)}{K(t)}
$$

gdzie:

**I(t)** – wartość indeksu w dniu **t**;

**I(0)** – wartość bazowa indeksu, określania w dniu wprowadzenia indeksu;

**M(t)** – kapitalizacja spółek wchodzących w skład indeksu w dniu **t**;

**M(0)** – kapitalizacja spółek wchodzących w skład indeksu w dniu wprowadzenia indeksu;

**K(t)** – współczynnik korygujący indeksu w dniu **t**.

**Współczynnik korygujący** umożliwia porównanie wartości indeksu w różnych dniach w przypadku, gdy w indeksie zachodzą zmiany inne niż zmiany cen, np. zmiana składu indeksu.

**Giełda** jest źródłem między innymi dochodów od kapitału zainwestowanego w instrumenty finansowe. Panująca na giełdzie **hossa,** czyli długotrwały wzrost kursów na giełdzie papierów wartościowych, a także cen towarów lub kursów walut, zwiastuje poprawę stanu gospodarki. **Bessa** natomiast, czyli długotrwały spadek kursów na giełdzie papierów wartościowych, zapowiada osłabienie stanu gospodarki.

## **4.6. Instytucje ubezpieczeniowe**

**Ubezpieczenie** jest umową, dzięki której otrzymuje się od ubezpieczyciela gwarancję wypłacenia świadczenia pieniężnego (odszkodowania) w razie wystąpienia zdarzenia, na wypadek którego się ubezpieczyło.

**Ubezpieczyciel** to instytucja ubezpieczeniowa (np. zakład ubezpieczeń), która w zamian za opłacaną przez ubezpieczającego składkę zobowiązuje się spełnić określone świadczenie w razie wystąpienia zdarzenia określonego w umowie.

**Ubezpieczający** to osoba fizyczna, prawna lub jednostka organizacyjna nieposiadająca osobowości prawnej opłacająca składkę ubezpieczeniową w zamian za objęcie ubezpieczeniem.

**Ubezpieczony** to osoba objęta ochroną z tytułu ubezpieczenia.

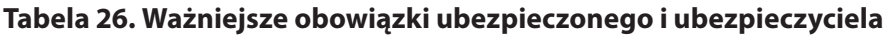

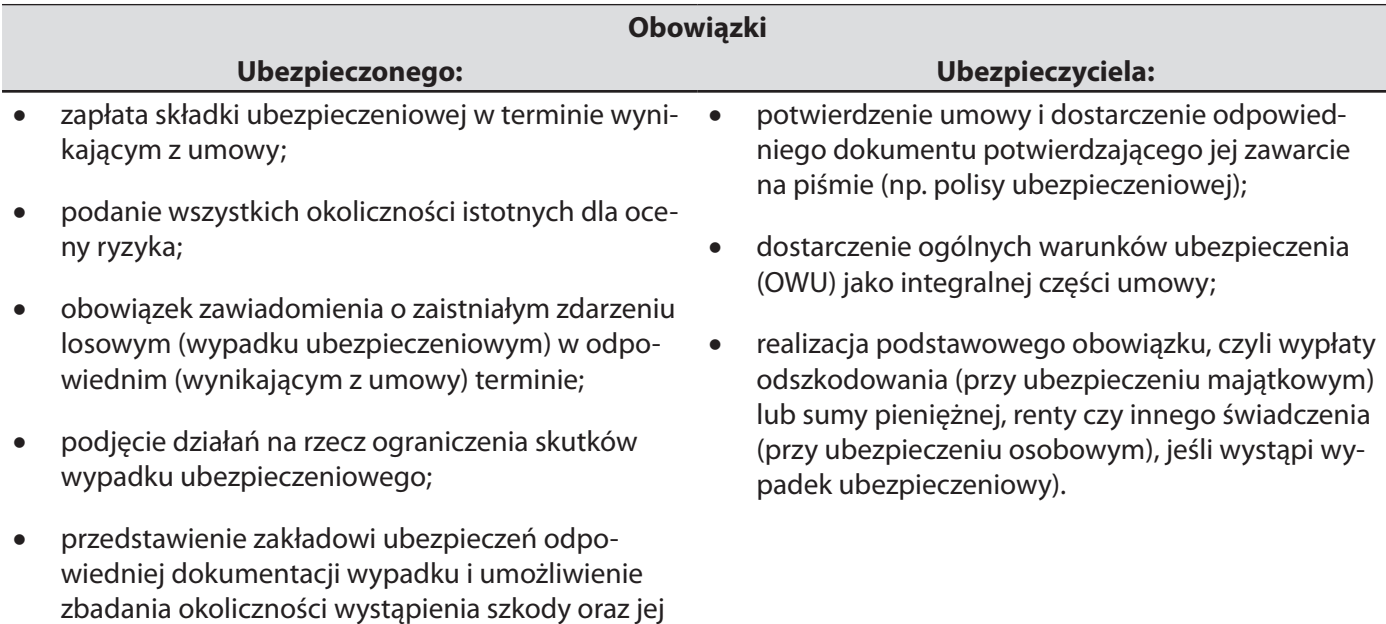

rozmiaru.

Rodzaje ubezpieczeń według kryterium stopnia swobody nawiązywania **stosunku ubezpieczeń**:

- **ubezpieczenia obowiązkowe** wynikają z przepisów prawa, tzn. decyzji o przystąpieniu do ubezpieczenia nie podejmuje sam ubezpieczający;
- **ubezpieczenia dobrowolne** decyzję o objęciu ubezpieczeniem podejmuje sam ubezpieczający zawierając umowę z ubezpieczycielem;

Rodzaje ubezpieczeń według kryterium **przedmiotu ubezpieczenia**:

- **ubezpieczenia osobowe** obejmują ochroną ubezpieczeniową człowieka:
	- $\Box$  obowiązkowe: zdrowotne, społeczne (emerytalne, rentowe, chorobowe, wypadkowe);
	- □ nieobowiązkowe (dobrowolne): od następstw nieszczęśliwych wypadków, na życie, inne prywatne typu emerytalnego i zdrowotnego.
- **ubezpieczenia majątkowe** obejmują ochroną ubezpieczeniową mienie lub odpowiedzialność cywilną ubezpieczonego za szkody wyrządzone osobom trzecim:
	- $\Box$  obowiązkowe: budynków wchodzących w skład gospodarstwa rolnego, OC posiadaczy pojazdów mechanicznych, OC rolników z tytułu prowadzenia gospodarstwa rolnego, inne obowiązkowe ubezpieczenia OC związane głównie z działalnością gospodarczą i wykonywaną pracą;
	- $\Box$  nieobowiązkowe (dobrowolne): inne OC, np. prywatne (zalanie mieszkania osobie trzeciej z naszej winy) lub gospodarcze (szkoda wyrządzona działalnością gospodarczą, mienie (AC, od kradzieży ruchomości, od zdarzeń losowych).
- **ubezpieczenia typu assistance** obejmują ochroną ubezpieczeniową człowieka oraz jego mienie. Rodzaj ubezpieczenia polegający na udzielaniu pomocy finansowej w razie wystąpienia określonych zdarzeń losowych, np. assistance samochodu – holowanie pojazdu.

Ubezpieczenia można podzielić również na:

- **ubezpieczenia publiczne** ubezpieczenia państwowe, wchodzące w skład przymusowego systemu zabezpieczenia społecznego.
- **System zabezpieczenia społecznego** to system przymusowego zabezpieczenia, którego celem jest zapewnienie obywatelom bezpieczeństwa socjalnego.
- **ubezpieczenia prywatne** tworzone na podstawie umowy między ubezpieczycielem a ubezpieczającym.

Dokumentem potwierdzającym zawarcie umowy ubezpieczenia jest **polisa ubezpieczeniowa**.

**Karencja –** okres wyczekiwania. Określony w umowie ubezpieczeniowej okres, w którym towarzystwo ubezpieczeniowe nie ponosi odpowiedzialności za powstałe w tym czasie szkody określone w umowie ubezpieczeniowej. Ma na celu wyeliminowanie sytuacji zawierania umowy ubezpieczeniowej już po powstaniu szkody i próby wyłudzenia za nią pieniędzy (Z. Makieła, T. Rachwał, 2012).

Instytucją powołaną w celu ochrony poszkodowanych, tzn. tych osób, które nie mogą otrzymać pieniędzy za szkody powstałe nie z ich winy, ponieważ sprawca zdarzenia nie był ubezpieczony lub nie można ustalić danych osoby odpowiedzialnej za szkodę, jest **Ubezpieczeniowy Fundusz Gwarancyjny (UFG)**.

#### **Przykładowe prywatne ubezpieczenia majątkowe i osobowe**

#### • **Ubezpieczenia na życie:**

- $\Box$  występuje w formie ochronnej (na wypadek śmierci), zapewnia wypłatę odszkodowania osobom wskazanym w umowie na wypadek śmierci ubezpieczonego;
- □ występuje w formie oszczędnościowej i służy gromadzeniu oszczędności w celu zwiększenia przyszłej emerytury;
- $\Box$  wystepuje w formie ochronno-oszczednościowej, których celem jest z jednej strony zgromadzenie określonej wielkości środków, a z drugiej – zapewnienie odszkodowania w przypadku przedwczesnej śmierci ubezpieczonego.

#### • **Ubezpieczenia odpowiedzialności cywilnej:**

- $\Box$  ubezpieczenie za błędy popełnione w pracy zawodowej (np. doradcy podatkowego, lekarza);
- $\Box$  ubezpieczenie w życiu prywatnym (np. za szkody spowodowane przez dziecko).

#### **Ubezpieczenie casco:**

- $\Box$  ubezpieczenie na wypadek uszkodzenia lub kradzieży (np. samochodu);
- $\Box$  ubezpieczenie umożliwia również wypłatę odszkodowania (np. za zniszczony samochód z winy ubezpieczonego).

#### **Ubezpieczenie od następstw nieszczęśliwych wypadków (NNW):**

 $\Box$  ubezpieczenie z tytułu uszkodzenia ciała, pogorszenia zdrowia lub śmierci na skutek nieszczęśliwego wypadku.

#### **Ubezpieczenie od chorób:**

- $\Box$  prywatne ubezpieczenie zdrowotne w wypadku poważnego zachorowania (np. zawał serca, udar mózgu);
- $\Box$  sfinansowanie ponadstandardowych świadczeń zdrowotnych (np. pobyt w prywatnej klinice).

#### • **Ubezpieczenia domów lub mieszkań:**

 $\Box$  kompleksowe ubezpieczenie majątkowe umożliwiające pokrycie szkód w mieszkaniu powstałych w wyniku włamania, zalania czy pożaru itp.

#### **Ubezpieczenia typu assistance:**

 $\Box$  ubezpieczenie w razie wystąpienia określonych zdarzeń losowych (np. assistance samochodu – holowanie zepsutego pojazdu).

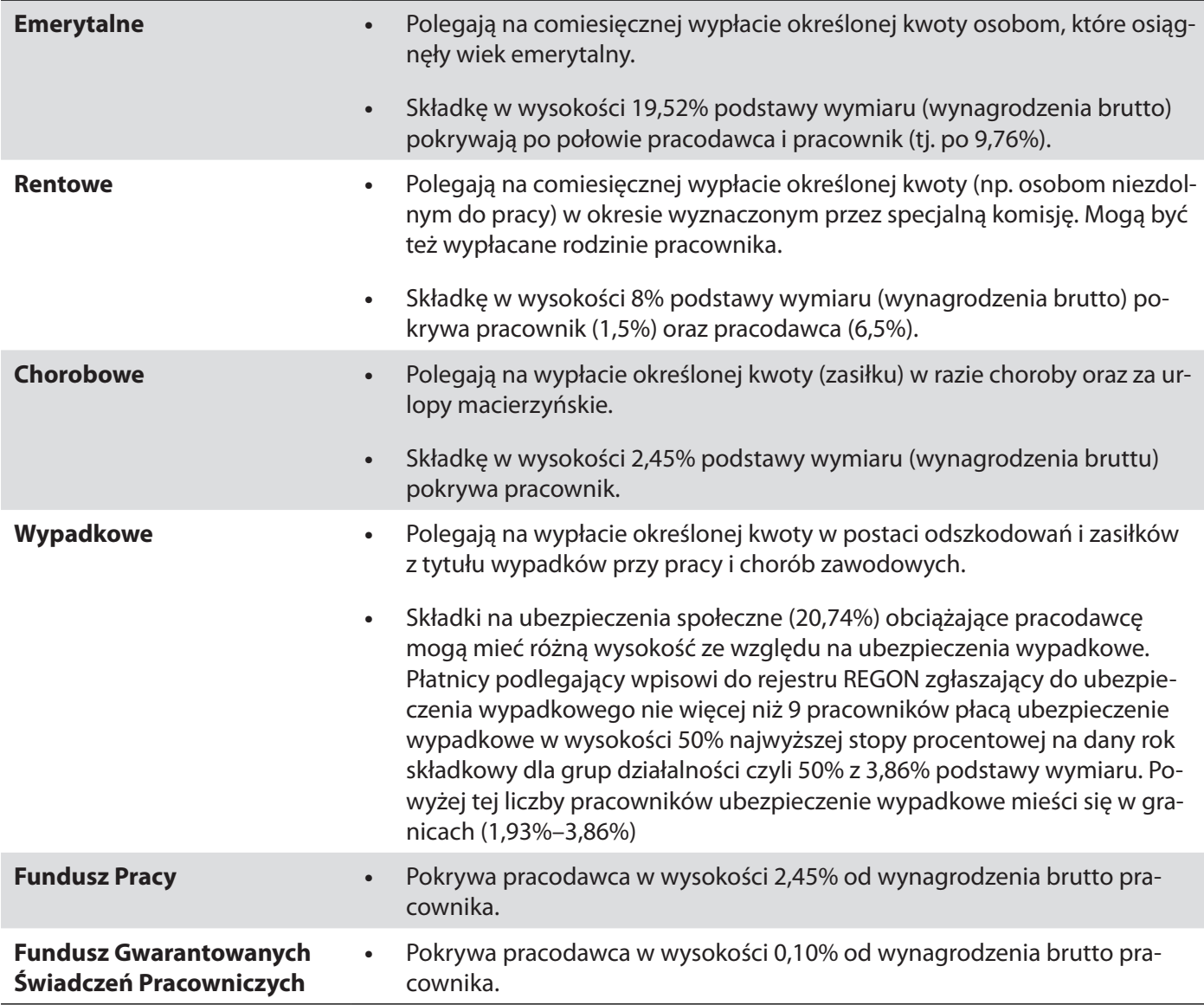

*Źródło: Opracowanie własne*

## **Tabela 28. Ubezpieczenie zdrowotne**

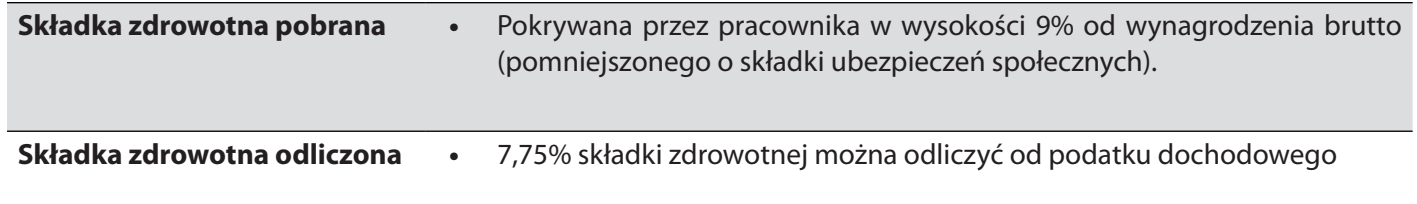

*Źródło: Opracowanie własne*

#### **Przykład 26**

Obliczenie składek na ubezpieczenia społeczne i zdrowotne z części pokrywanej przez pracownika od wynagrodzenia brutto 1.950 zł.

Składki na ubezpieczenia społeczne:

emerytalna – 1950 zł x 9,76% = 190.32 zł;

rentowa – 1950 zł x 1.5% = 29,25 zł;

chorobowa – 1950 zł x 2,45% = 47,78 zł.

Razem składki na ubezpieczenia społeczne – 190,32 zł + 29,25 zł +47,78 zł = 267,35 zł.

Podstawa wymiaru składki na ubezpieczenie zdrowotne:

1.950 zł – 267,35 zł (składki ZUS) =1.682,65zł (podstawa wymiaru składki ubezpieczenia zdrowotnego).

Składka zdrowotna pobrana (9% od podstawy wymiaru);

 $1.682.65$  zł x 9% = 151.44 zł.

Składka zdrowotna odliczona od podatku (7,75% od podstawy wymiaru):

1.682,65 zł x 7,75% = 130,41 zł.

#### **System emerytalny** (Z. Makieła, T. Rachwał, 2012)

Aktualny kształt systemu emerytalnego w Polsce został ustalony podczas reformy w 1999 roku. W starym systemie emerytura zależała wyłącznie od stażu pracy oraz pewnych przyjętych przez rząd wskaźników. Główną wadą tego systemu, zwanego **repartycyjnym (dystrybutywnym**), było to, że w całości opierał się na umowie międzypokoleniowej, tzn. emerytury były finansowane ze składek wpłacanych przez osoby aktualnie pracujące. Taki sposób wypłacania emerytur doprowadziłby w niedługim czasie do kryzysu finansów publicznych, gdyż liczba osób w wieku produkcyjnym (tych, którzy osiągają dochody z pracy i płacą podatki) wciąż maleje, a zwiększa się liczba osób uprawnionych do otrzymywania świadczeń emerytalnych. Proces ten, zwany starzeniem się społeczeństw, występuje obecnie w większości rozwiniętych państw.

Aby zapobiec kryzysowi finansów publicznych, wprowadzono system emerytalny złożony z **trzech filarów**, z których **tylko pierwszy oparty jest na umowie międzypokoleniowej**. **Pozostałe dwa systemy kapitałowe**, w których składka gromadzona jest na indywidualnych kontach i inwestowana w jednostki uczestnictwa. Wysokość emerytury zależy przede wszystkim od tego, jak wiele pieniędzy zgromadzi uprawniony do otrzymywania świadczeń emerytalnych na swoim rachunku. System ten zachęca więc do odkładania pieniędzy na emeryturę. Ponieważ widoczny jest ścisły związek pomiędzy wysokością składki opłaconej, a wysokością świadczenia, które otrzyma uprawniony w wieku emerytalnym.

#### **I filar**

Poza wprowadzeniem dwóch kapitałowych filarów, zreformowano również filar pierwszy. Mechanizm jego działania nie uległ radykalnym zmianom, nadal jest to system repartycyjny, ale teraz każdy z uprawnionych ma założone w Zakładzie Ubezpieczeń Społecznych własne, wirtualne konto. Oznacza to, że pomimo iż składki przeznaczone są na wypłatę świadczeń obecnym emerytom, to ZUS "zapisuje", ile środków uzbiera osoba uprawniona przez lata pracy. Z 19,52% składki emerytalnej 17,22% trafia do I filaru na indywidualne konto ubezpieczonego. Pozostała część składki, czyli 2,30%, zostaje przekazana do drugiego filaru systemu ubezpieczeniowego, czyli tzw. otwartych funduszy emerytalnych.

#### **II filar**

Otwarte fundusze inwestycyjne działają na podobnej zasadzie jak fundusze inwestycyjne. Za składki kupowane są jednostki uczestnictwa, których wartość w kolejnych okresach się zmienia. Zazwyczaj wartość ta umiarkowanie wzrasta, gdyż OFE muszą – ze względu na ograniczenia ustawowe – stosować bezpieczną strategię inwestycyjną, zapewniającą stałe lecz umiarkowane zyski. To jednak, jak szybko zwiększa się wartość zainwestowanego kapitału, zależy od umiejętności osób nim zarządzającymi oraz sytuacji na rynku finansowym.

#### **III filar**

Oparty jest podobnie jak drugi na systemie kapitałowym. Tutaj również wpłaca się składkę na indywidualne konto, a następnie jest ona pomnażana zgodnie z zasadami rynku finansowego. Na trzeci filar ubezpieczeń składają się pracownicze programy emerytalne (PPE) oraz indywidualne konta emerytalne (IKE). Oszczędzanie w nich jest dobrowolne i ma stanowić dodatek do emerytury wypłacanej z obowiązkowych filarów.

Możliwości oszczędzania w ramach III filaru są bardzo zróżnicowane. W ramach PP może to być na przykład grupowe ubezpieczenie na życie albo odprowadzanie składek do funduszu inwestycyjnego. IKE jest jeszcze bardziej zróżnicowane, może być zarówno lokatą, jak i funduszem lub polisą ubezpieczeniową.

#### **Wysokość emerytury**

Reforma emerytalna podzieliła uprawnionych do świadczeń emerytalnych na (L. Kostrzewski, P. Miączyński, P. Skwirowski, 2012):

- urodzonych przed końcem 1948 roku;
- urodzonych między 1 stycznia 1949 a 31 grudnia 1968 roku;
- urodzonych po 1 stycznia 1969 roku.

#### **Urodzeni przed końcem 1948 roku**

Należą do starego systemu. Świadczenia otrzymują tylko z ZUS. Mogą przejść na ustawową emeryturę po ukończeniu co najmniej 60 roku życia (kobiety) i 65 roku życia (mężczyźni) oraz udowodnieniu okresu składkowego i nieskładkowego wynoszącego co najmniej 20/25 lat dla kobiet/mężczyzn. Okresy składkowe – od wynagrodzenia były odprowadzane składki, a nieskładkowe – np. urlop wychowawczy, studia, praca w gospodarstwie rolnym.

#### **Wysokość świadczenia zależy od:**

- wysokości tzw. podstawy wymiaru;
- okresów składkowych i nieskładkowych;
- ▶ tzw. kwoty bazowej.

Jeżeli uprawniony zarabiał na przykład o 20% więcej niż wynosiło przeciętne wynagrodzenie, to jego **wskaźnik podstawy wymiaru** wynosi 120%, jeśli zarabiał o 20% mniej niż przeciętna krajowa, będzie miał podstawę w wysokości 80%.

**Kwota bazowa –** ogłasza ją ZUS (obowiązuje od 1 marca do końca lutego następnego roku). Wysokość kwoty bazowej zależy od wysokości przeciętnego wynagrodzenia (z poprzedniego roku) i wynosi 100% przeciętnego wynagrodzenia pomniejszonego o składki na ubezpieczenie społeczne (L. Kostrzewski, P. Miączyński, P. Skwirowski, 2012).

#### **Kwota emerytury to:**

- ▶ 24% kwoty bazowej (tzw. cześć socialna);
- ▶ 1,3% podstawy wymiaru za każdy rok okresów składkowych;
- 0,7% podstawy wymiaru za każdy rok okresów nieskładkowych.

#### **Przykład 27**

Pani Barbara ma w sumie 39 lat pracy (35 lat okresów składkowych i 4 lata okresów nieskładkowych). Jej wskaźnik podstawy wymiaru wynosił 68,64%. Przeszła na emeryturę, gdy wysokość kwoty bazowej wynosiła 1.903,03 zł. Podstawa wymiaru wyniesie więc:

68,64% x 1.903,03 zł = 1.306,24 zł

Wyliczenie emerytury:

- ▶ 24% ówczesnej kwoty bazowej = 24% x 1.903,03 zł = 456,73 zł;
- 35 lat (420 miesięcy) x 1,3% x 1.306,24 = 594,34 zł;
- ▶ 4 lata (48 miesięcy) x 0,7%x 1.306,24 zł = 36,57 zł.

W sumie: 456,73 zł + 594,34 zł + 36,57 zł = 1.087,64 zł.

Osoby urodzone przed 1949 rokiem mają też możliwość liczenia emerytury "po nowemu".

#### **Przykład 28**

Pan Roman zebrał 864 tys. kapitału. Jako 70-latek według GUS (Głównego Urzędu Statystycznego) będzie żył jeszcze około 12 lat (144 miesiące). W nowym systemie zebrane składki dzieli się przez przewidywaną średnią długość życia.

Wyliczenie emerytury:

864.000 zł: 144 miesiące = 6.000 zł brutto;

To 110% jego ostatniej pensji. Gdyby zdecydował się na stary system, dostałby 4.900 zł emerytury, o 1.100 zł mniej.

#### **Druga grupa: urodzeni między 1 stycznia 1949 a 31 grudnia 1968 roku**

Należą do nowego systemu. Oni musieli wybrać, czy chcą ulokować całą składkę emerytalną na indywidualnym koncie obsługiwanym przez ZUS (I filar), czy też zapisać się do jednego z otwartych funduszy emerytalnych (OFE – II filar). Ich emerytury mogą być o 25–30% niższe od obecnie wypłacanych. W momencie przejścia na emeryturę suma składek zgromadzonych na indywidualnych kontach emerytalnych zostanie podzielona przez statystyczną długość życia w miesiącach. Wynikiem podziału będzie otrzymywana emerytura.

Reguła ta obowiązuje zarówno te osoby, które należą tylko do ZUS, jak i te, które oprócz odprowadzania składek do ZUS wybrały też OFE. W nowym systemie opłaca się pracować dłużej, ponieważ więcej kapitału możemy odłożyć i kapitał ten będzie dzielony przez mniej miesięcy. Od 2013 roku rząd będzie zrównywał i podwyższał wiek emerytalny co roku o 3 miesiące (co 4 miesiące o 1 miesiąc), aż osiągnie 67 lat dla kobiet i dla mężczyzn. Począwszy od startu nowego systemu, przez pięć lat uprawnieni mają dostawać emeryturę z ZUS, której część będzie liczona na starych zasadach, a część na nowych. Od 2014 roku emerytura będzie już w 1005 liczona na podstawie zgromadzonych składek.

#### **Przykład 29**

Pani Wiesława uzbierała na koncie emerytalnym 200 tys. zł. Chce odejść na emeryturę w wieku 62 lat. Według GUS statystycznie będzie żyła jeszcze 209 miesięcy.

Wyliczenie emerytury:

200.000 zł: 209 miesięcy = 956,94 zł.

Pani Wiesława należała tylko do ZUS, nie zapisała się do OFE.

Osoby, które należą też do OFE będą miały niższą emeryturę niż z ZUS, ponieważ rząd zmniejszył składkę do OFE z 7,3% do 2,3%. Pozostałe 5% trafiło na specjalne subkonto w ZUS.

Waloryzowana, czyli podwyższana w zależności od wzrostu cen i płac, będzie tylko część emerytury wypłacana przez ZUS Waloryzacji nie będą stosowały OFE. To nie znaczy, że fundusze nie będą podwyższać świadczenia. Będą je podwyższać, ale tylko wtedy, gdy obracane przez nie papiery, np. akcje zyskają na wartości.

Uprawnieni, począwszy od wejścia w życie nowego systemu (styczeń 2009 roku), przez pięć lat mają dostawać emeryturę z ZUS, której część będzie liczona na starych zasadach, a część na nowych:

- ▶ w 2009 roku uprawniony dostaje 80% emerytury na zasadach dotychczasowych, a 20% na nowych;
- w 2010 roku odpowiednio 70% i 30%;
- w 2011 roku odpowiednio 55% i 45%;
- w 2012 roku odpowiednio 35% i 65%;
- w 2013 roku odpowiednio 20% i 80%.

W 2014 roku emerytura liczona będzie już tylko na nowych zasadach.

#### **Trzecia grupa: urodzeni po 31 grudnia 1968 roku**

Oni muszą ulokować część składki emerytalnej na koncie obsługiwanym przez ZUS, a część w jednym z OFE. Emerytury będą im wypłacały i ZUS, i OFE. Całość emerytury będzie liczona według nowych zasad.

**Emerytura liczona według nowych zasad** opłaca się przede wszystkim **osobom, które dłużej pracują**. W starym systemie nie miało to wielkiego znaczenia. W nowym już tak. Im bowiem później odchodzimy na emeryturę, tym nasz kapitał jest dzielony przez mniejszą liczbę miesięcy. Tym samym emerytura jest wyższa. W nowym systemie o wysokości emerytury decyduje też **wysokość kapitału zgromadzonego** w okresie aktywności zawodowej. Im wyższe zarobki, tym wyższy zgromadzony kapitał i wyższa emerytura. W systemie **dystrybutywnym (repartycyjnym),** opartym na umowie pokoleniowej, wysokość świadczenia emerytalnego w niewielkim stopniu była związana z zapłaconymi składkami.

Aby zwiększyć wysokość przyszłej emerytury, należałoby więc oszczędzać w ramach III filaru.

## **TEMATY DO DYSKUSJI**

- 1. Omów proces transformacji polskiej gospodarki.
- 2. Wyjaśnij potrzebę wspierania konkurencji i walki z monopolem.
- 3. Wyjaśnij zależności zachodzące pomiędzy popytem, podażą i ceną.
- 4. Wyjaśnij zjawisko elastyczności cenowej popytu.
- 5. Określ cele polityki gospodarczej, a w jej ramach polityki fiskalnej i monetarnej.
- 6. Określ przyczyny ingerencji państwa w gospodarkę.
- 7. Jakie argumenty przemawiają za ingerencją państwa w gospodarkę a jakie przeciw niej?
- 8. Scharakteryzuj zjawiska recesji i dobrej koniunktury w gospodarce.
- 9. Oceń wpływ deficytu budżetowego i długu publicznego na gospodarkę.
- 10. Omów znaczenie pieniądza w gospodarce.
- 11. Wymień i omów kryteria wyboru najlepszego kredytu i najlepszej lokaty bankowej.
- 12. Wyjaśnij rolę banków w gospodarce.
- 13. Wyjaśnij rolę, jaką w gospodarce odgrywają fundusze inwestycyjne.
- 14. Określ miejsce GPW w systemie rynku kapitałowego.
- 15. Scharakteryzuj filary systemu emerytalnego w Polsce.
- 16. Określ, jaką rolę w gospodarce odgrywają fundusze emerytalne.
- 17. Wskaż związek pomiędzy swoją przyszłą aktywnością zawodową a wysokością emerytury.

#### **Bibliografia:**

- Adamowicz E., Grzegorczyk S., Romanowska A., Sopińska A., Wachowiak P., *Ekonomia bez tajemnic.* Warszawa 2003, Część 1,
- Białek G., *Podstawy zarządzania pieniądzem w banku komercyjnym*, Warszawa 1994.
- Biernacki, P. Szulc P., *Pierwsze kroki na rynku kapitałowym*, Warszawa 2009.
- Caban W., *Ekonomia*, Warszawa 2001.
- Czarny B., Czarny R., Bartkowiak R., Rapacki R., *Podstawy ekonomii*, Warszawa, 2000.
- Dębski D., *Ekonomika i organizacja przedsiębiorstw,* Warszawa 2006, Część 1.
- Dębski W., *Rynek finansowy i jego mechanizmy. Podstawy teorii i praktyki*, Warszawa 2003.
- Galbarczyk T., Świderska J., *Bank komercyjny w Polsce*, Warszawa 2011.
- Garbarski L., Rutkowski J., Wrzosek W., *Marketing, Punkt zwrotny nowoczesnej firmy*, Warszawa, 2000.
- Jajuga K., *Podstawowe strategie inwestowania*, Warszawa 2009.
- Jajuga K., *Rynek wtórny papierów wartościowych*, Warszawa 2009.
- Korba, J. Smutek Z., *Podstawy przedsiębiorczości*, Gdynia 2012.
- Makieła Z., Rachwał T., *Krok w przedsiębiorczość*, Warszawa 2011.
- Marciniak S., *Makro i mikroekonomia*, Warszawa 2001.
- Mielczarczyk Z., Urbańska B., *Gospodarka i rachunkowość w gastro*nomii, Warszawa 2002.
- Mierzejewska-Majcherek J., *Podstawy ekonomii*, Warszawa 2005.
- Milewski R., *Podstawy ekonomii*, Warszawa 2002.
- Owsiak S., *Podstawy nauki finansów*, Warszawa 2002.
- Pakuła A., *Rola państwa w gospodarce rynkowej* [w:] *Zarys ekonomii*, Lublin 2003.
- Sloman J., *Podstawy ekonomii*, PWE, Warszawa 2001.
- Urbaniak P., *Podstawy ekonomii. Mikroekonomia*, Poznań 1996.

Zaleska M. (red.), *Współczesna bankowość*, Tom I, Warszawa 2007. Żukowski M., *Ekonomia. Zarys wykładu*, Lublin 2005.

#### **Akty prawa:**

- Rozporządzenie Ministra Finansów z dnia 20 grudnia 2010 r. w sprawie warunków emitowania bonów skarbowych, Dz. U. nr 250, poz. 1679.
- Ustawa z dnia 15 września 2000 r. Kodeks spółek handlowych, Dz. U. nr 94, poz. 1037, ze zm.
- Ustawa z dnia 29 czerwca 1995 r. o obligacjach, Dz. U. z 2001 r., nr 120, poz. 1300, ze zm.
- Ustawa z dnia 29 sierpnia 1997 r. Prawo bankowe, Dz. U. z 2012 r. poz. 1376 ze zm.
- Uchwała nr 45/2006 Zarządu NBP z dnia 22 XII 2006 r., Dalla NBP, nr 14, poz. 18.

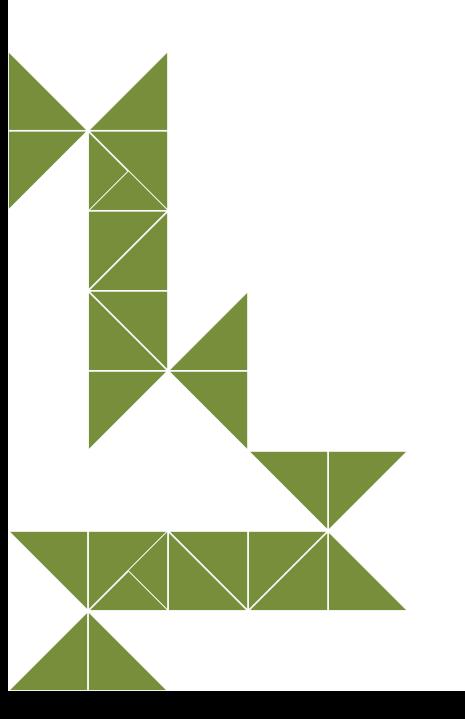

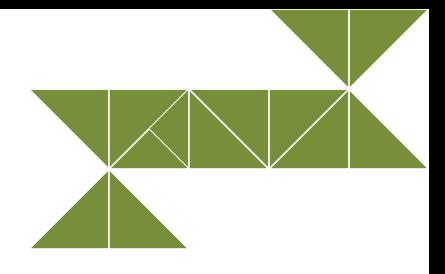

# **5. Zasady podejmowania i wykonywania działalności gospodarczej**

## **5.1. Ewidencja Działalności Gospodarczej**

Przedsiębiorca może podjąć działalność gospodarczą w dniu złożenia wniosku o wpis do Centralnej Ewidencji i Informacji o Działalności Gospodarczej (CEIDG) albo po uzyskaniu wpisu do rejestru przedsiębiorców w Krajowym Rejestrze Sądowym (KRS). Wpisowi do CEIDG podlegają przedsiębiorcy będący osobami fizycznymi, w tym wspólnicy spółki cywilnej, a do KRS m.in. spółki prawa handlowego i przedsiębiorstwa państwowe. Podstawowe zagadnienie dotyczące działalności gospodarczej – jej podejmowanie, wykonywanie i zakończenie – reguluje ustawa o swobodzie działalności gospodarczej<sup>36</sup>.

#### **Ważne pojęcia**

**Przedsiębiorcą** jest osoba fizyczna, osoba prawna i jednostka organizacyjna nieposiadająca osobowości prawnej, prowadząca we własnym imieniu działalność gospodarczą lub zawodową.

**Przedsiębiorstwo** jest zorganizowanym zespołem składników niematerialnych i materialnych przeznaczonym do prowadzenia działalności gospodarczej. Obejmuje ono w szczególności:

- **•**  oznaczenie indywidualizujące przedsiębiorstwo lub jego wyodrębnione części (nazwa przedsiębiorstwa);
- **•**  własność nieruchomości lub ruchomości, w tym urządzeń, materiałów, towarów i wyrobów, oraz inne prawa rzeczowe do nieruchomości lub ruchomości;
- **•**  prawa wynikające z umów najmu i dzierżawy nieruchomości lub ruchomości oraz prawa do korzystania z nieruchomości lub ruchomości wynikające z innych stosunków prawnych;
- **•**  wierzytelności, prawa z papierów wartościowych i środki pieniężne;
- **•**  koncesje, licencje i zezwolenia;
- patenty i inne prawa własności przemysłowej;
- **•**  majątkowe prawa autorskie i majątkowe prawa pokrewne;
- **•**  tajemnice przedsiębiorstwa;
- **•**  księgi i dokumenty związane z prowadzeniem działalności gospodarczej.

**Działalność gospodarcza** jest to zarobkowa działalność wytwórcza, budowlana, handlowa, usługowa oraz poszukiwanie, rozpoznawanie i wydobywanie kopalin ze złóż, a także działalność zawodowa, wykonywana w sposób zorganizowany i ciągły.

Osoba fizyczna składa wniosek o wpis do CEIDG za pośrednictwem formularza elektronicznego dostępnego na stronie internetowej CEIDG (www.firma.gov.pl, znajduje się tam również instrukcja jego wypełniania), w Biuletynie Informacji Publicznej ministra właściwego do spraw gospodarki oraz za pośrednictwem elektronicznej platformy usług administracji publicznej (ePUAP).

Wniosek o wpis do CEIDG może być również złożony na formularzu CEIDG-137 (do pobrania ze strony www. firma.gov.pl) w wybranym przez przedsiębiorcę urzędzie gminy, osobiście, bądź poprzez nadanie listem poleconym.

Nadmienić należy, iż formularz CEIDG-1, stanowiąc podstawę wpisu do CEIDG, służy jednocześnie do zgłoszeń aktualizacyjnych (w przypadku zmiany danych zmiany stanu faktycznego i prawnego odnoszących się do przedsiębiorcy i wykonywanej przez niego działalności gospodarczej), zawieszenia i wznowienia wykonywania działalności gospodarczej, a także – w przypadku zaprzestania wykonywania działalności gospodarczej – wykreślenia przedsiębiorcy z CEIDG.

Ważne jest, że zakładanie działalności gospodarczej, składanie wniosków, jest bezpłatne.

Wpisowi do CEIDG podlegają m.in.<sup>38</sup>:

- firma przedsiębiorcy, jego numer PESEL, data urodzenia, adres;
- numer identyfikacyjny REGON przedsiębiorcy oraz jego NIP;
- data rozpoczęcia wykonywania działalności gospodarczej;
- określenie przedmiotów wykonywanej działalności gospodarczej, zgodnie z Polską Klasyfikacją Działalności (PKD);
- informacja o zawieszeniu i wznowieniu wykonywania działalności gospodarczej;
- informacja o zakazie prowadzenia działalności gospodarczej;
- informacja o wykreśleniu wpisu w CEIDG.

Wpis do CEIDG polega na wprowadzeniu do systemu teleinformatycznego danych podlegających wpisowi. Jest dokonany z chwilą zamieszczenia danych w CEIDG, nie później niż następnego dnia roboczego po dniu wpływu do CEIDG poprawnego wniosku.

Do CEIDG wpisów dokonuje się na wniosek, chyba że przepis szczególny przewiduje wpis z urzędu. Wpisem do CEIDG jest również wykreślenie albo zmiana wpisu.

Integralną częścią wniosku o wpis do CEIDG jest żądanie:

- wpisu albo zmiany wpisu do krajowego rejestru urzędowego podmiotów gospodarki narodowej (REGON);
- zgłoszenia identyfikacyjnego albo aktualizacyjnego, o którym mowa w przepisach o zasadach ewidencji i identyfikacji podatników i płatników;
- zgłoszenia płatnika składek albo jego zmiany w rozumieniu przepisów o systemie ubezpieczeń społecznych albo zgłoszenia oświadczenia o kontynuowaniu ubezpieczenia społecznego rolników w rozumieniu przepisów o ubezpieczeniu społecznym rolników;
- przyjęcia oświadczenia o wyborze przez przedsiębiorcę formy opodatkowania podatkiem dochodowym od osób fizycznych albo wniosku o zastosowanie opodatkowania w formie karty podatkowej.

Do wniosku o wpis do CEIDG przedsiębiorca może dołączyć zgłoszenie rejestracyjne lub aktualizacyjne, o których mowa w przepisach o podatku od towarów i usług.

Wraz z wnioskiem o wpis do CEIDG składa się oświadczenie o braku orzeczonych –wobec osoby, której wpis dotyczy – zakazów prowadzenia działalności gospodarczej, wykonywania określonego zawodu bądź prowadzenia działalności związanej z wychowaniem, leczeniem, edukacją małoletnich lub z opieką nad nimi. Oświadczenie takie przedsiębiorca składa pod rygorem odpowiedzialności karnej za złożenie fałszywego oświadczenia.

Przedsiębiorca jest obowiązany złożyć wniosek o zmianę wpisu w terminie 7 dni od dnia zmiany danych stanu faktycznego i prawnego odnoszących się do niego i wykonywanej przez niego działalności gospodarczej, powstałej po dniu dokonania wpisu do CEIDG, bądź o wykreślenie wpisu – najpóźniej w terminie 7 dni od dnia trwałego zaprzestania wykonywania działalności gospodarczej.

38 Pełny katalog zawiera art. 25 ust. 1 ustawy o swobodzie działalności gospodarczej.

<sup>37</sup> Obecnie obowiązujący od 1 lipca 2011 roku formularz wniosku CEIDG-1 zastąpił dotychczasowy formularz EDG.

W przypadku, gdy wpis zawiera dane niezgodne z rzeczywistym stanem rzeczy, minister właściwy do spraw gospodarki wzywa przedsiębiorcę do dokonania odpowiedniej zmiany wpisu w terminie 7 dni od dnia doręczenia wezwania. Jeżeli, mimo wezwania, przedsiębiorca nie dokona odpowiedniej zmiany swojego wpisu, minister właściwy do spraw gospodarki może wykreślić, w drodze decyzji administracyjnej, przedsiębiorcę z CEIDG. Nadto minister z urzędu, w formie postanowienia, sprostuje wpis zawierający oczywiste błędy, niezgodności z treścią wniosku przedsiębiorcy lub stanem faktycznym wynikającym z innych rejestrów publicznych.

Przedsiębiorca niezatrudniający pracowników może zawiesić wykonywanie działalności gospodarczej na okres od 30 dni do 24 miesięcy (w przypadku zawieszenia działalności w miesiącu luty przyjmuje się odpowiednio 28 lub 29 dni). W przypadku wykonywania działalności gospodarczej w formie spółki cywilnej zawieszenie wykonywania działalności gospodarczej jest skuteczne pod warunkiem jej zawieszenia przez wszystkich wspólników.

Przedsiębiorca wykonujący działalność gospodarczą jako wspólnik w więcej niż jednej spółce cywilnej bądź w różnych formach prawnych może zawiesić wykonywanie działalności gospodarczej w jednej lub kilku takich spółkach bądź, odpowiednio, w jednej z tych form.

W okresie zawieszenia wykonywania działalności gospodarczej przedsiębiorca nie może wykonywać działalności gospodarczej i osiągać bieżących przychodów z pozarolniczej działalności gospodarczej. Natomiast w okresie zawieszenia przedsiębiorca:

- ma prawo wykonywać wszelkie czynności niezbędne do zachowania lub zabezpieczenia źródła przychodów;
- ma prawo przyjmować należności lub obowiązek regulować zobowiązania, powstałe przed datą zawieszenia wykonywania działalności gospodarczej;
- ma prawo zbywać własne środki trwałe i wyposażenie;
- ma prawo albo obowiązek uczestniczyć w postępowaniach sądowych, postępowaniach podatkowych i administracyjnych związanych z działalnością gospodarczą wykonywaną przed zawieszeniem wykonywania działalności gospodarczej;
- wykonuje wszelkie obowiązki nakazane przepisami prawa;
- ma prawo osiągać przychody finansowe, także z działalności prowadzonej przed zawieszeniem wykonywania działalności gospodarczej;
- może zostać poddany kontroli na zasadach przewidzianych dla przedsiębiorców wykonujących działalność gospodarczą.

Zawieszenie oraz wznowienie wykonywania działalności gospodarczej następuje na wniosek przedsiębiorcy. Wniosek o zawieszenie wykonywania działalności gospodarczej przedsiębiorca musi złożyć najpóźniej w dniu, w którym zawiesza wykonywanie działalności, może jednakże określić dzień późniejszy. Okres zawieszenia trwa do dnia określonego we wniosku o zawieszenie bądź do dnia złożenia wniosku o wpis informacji o wznowieniu wykonywania działalności gospodarczej.

W stosunku do zobowiązań o charakterze publicznoprawnym (m.in.: rozliczeń podatków, składek na ubezpieczenia społeczne) zawieszenie wykonywania działalności gospodarczej wywiera skutki prawne od dnia, w którym rozpoczyna się zawieszenie wykonywania działalności gospodarczej i trwa do dnia poprzedzającego dzień wznowienia wykonywania działalności gospodarczej.

## **5.2. Krajowy Rejestr Sądowy**

**Krajowy Rejestr Sądowy** to rejestr składający się z trzech części:

- rejestru przedsiębiorców;
- rejestru stowarzyszeń, innych organizacji społecznych i zawodowych, fundacji oraz samodzielnych publicznych zakładów opieki zdrowotnej;
- rejestru dłużników niewypłacalnych.

Rejestr prowadzą w systemie informatycznym sądy rejonowe (sądy gospodarcze) obejmujące swoją właściwością obszar województwa lub jego część<sup>39</sup>.

KRS jest jawny. Każdy ma prawo dostępu do danych zawartych w rejestrze za pośrednictwem Centralnej Informacji Krajowego Rejestru Sądowego, z oddziałami przy sądach rejestrowych. Każdy ma prawo otrzymać, również drogą elektroniczną, poświadczone odpisy, wyciągi, zaświadczenia i informacje z Rejestru.

#### **Informacje zawarte o rejestrze oraz dotyczące figurujących w nim podmiotów można samodzielnie sprawdzić na stronach internetowych:**

www.ems.ms.gov.pl/start

[www.bip.ms.gov.pl/pl/rejestry-i-ewidencje/okrajowy-rejestr-sadowy/](http://www.bip.ms.gov.pl/pl/rejestry-i-ewidencje/okrajowy-rejestr-sadowy/)

Rejestr przedsiębiorców zawiera dane dotyczące m.in.: spółek prawa handlowego (jawnych, partnerskich, komandytowych, komandytowo-akcyjnych, z ograniczoną odpowiedzialnością, spółek akcyjnych), spółdzielni, przedsiębiorstw państwowych, instytutów badawczych, towarzystw ubezpieczeń wzajemnych.

Wniosek o wpis do KRS powinien być złożony nie później niż w terminie 7 dni od dnia zdarzenia uzasadniającego dokonanie wpisu, chyba że przepis szczególny stanowi inaczej.

Sąd rejestrowy bada, czy dołączone do wniosku dokumenty są zgodne pod względem formy i treści z przepisami prawa. Bada również, czy dane – wskazane we wniosku o wpis do Rejestru dane dotyczące osoby fizycznej, w tym numer PESEL, bądź nazwa lub firma oraz numer REGON, a jeżeli podmiot jest zarejestrowany w KRS, także numer KRS – są prawdziwe. W pozostałym zakresie sąd rejestrowy bada, czy zgłoszone dane są zgodne z rzeczywistym stanem, jeżeli ma w tym względzie uzasadnione wątpliwości.

W razie stwierdzenia, że wniosek o wpis do rejestru lub dokumenty, których złożenie jest obowiązkowe, nie zostały złożone pomimo upływu terminu, sąd rejestrowy wzywa obowiązanych do ich złożenia, wyznaczając dodatkowy 7-dniowy termin, pod rygorem zastosowania grzywny. W razie niewykonania obowiązków w tym terminie sąd rejestrowy nakłada grzywnę na obowiązanych. Grzywnę sąd może ponowić. Jeżeli środki te nie spowodują złożenia wniosku o wpis lub dokumentów, których złożenie jest obowiązkowe, a w KRS jest zamieszczony wpis niezgodny z rzeczywistym stanem rzeczy, sąd rejestrowy wykreśla ten wpis z urzędu. W szczególnie uzasadnionych przypadkach sąd rejestrowy może dokonać z urzędu wpisu danych odpowiadających rzeczywistemu stanowi rzeczy, o ile dokumenty stanowiące podstawę wpisu znajdują się w aktach rejestrowych, a dane te są istotne.

Podmiot wpisany do KRS ponosi odpowiedzialność za szkodę wyrządzoną zgłoszeniem do rejestru nieprawdziwych danych, jeżeli podlegały obowiązkowi wpisu na jego wniosek, a także niezgłoszeniem danych podlegających obowiązkowi wpisu do KRS w ustawowym terminie, chyba że szkoda nastąpiła wskutek siły wyższej albo wyłącznie z winy poszkodowanego lub osoby trzeciej, za którą nie ponosi on odpowiedzialności.

Wniosek o wpis informacji o zawieszeniu wykonywania działalności gospodarczej oraz wniosek o wpis informacji o wznowieniu wykonywania działalności gospodarczej powinien zawierać:

- nazwę lub firmę;
- **h** numer KRS;
- ▶ numer NIP;
- siedzibę i adres przedsiębiorcy;
- datę rozpoczęcia zawieszenia wykonywania działalności gospodarczej albo
- datę wznowienia wykonywania działalności gospodarczej.

Do wniosku o wpis informacji o zawieszeniu wykonywania działalności gospodarczej przedsiębiorca załącza oświadczenie o niezatrudnianiu pracowników.

Wpisy do KRS podlegają obowiązkowi ogłoszenia w Monitorze Sądowym i Gospodarczym, chyba że ustawa stanowi inaczej<sup>40</sup>.

## **5.3. Ograniczenia swobody prowadzenia działalności**

Zasadą jest swoboda w podejmowaniu, prowadzeniu oraz wyborze rodzaju działalności gospodarczej. Oznacza to, że każdy może prowadzić działalność gospodarczą dowolnie obraną. Wynika to z ustawy o swobodzie działalności gospodarczej, która doprecyzowuje wytyczne określone w akcie nadrzędnym – Konstytucji RP41. Według Konstytucji społeczna gospodarka rynkowa oparta jest na wolności działalności gospodarczej, a ograniczenie wolności działalności gospodarczej jest dopuszczalne tylko w drodze ustawy i tylko ze względu na ważny interes publiczny.

Wyjątki od zasady swobody gospodarczej są enumeratywnie określone przepisami prawa. Takimi ograniczeniami są koncesje, a także działalność gospodarcza regulowana te zezwolenia, licencje, zgody.

Ustawa o swobodzie działalności gospodarczej definiuje działalność regulowaną jako działalność gospodarczą, której wykonywanie wymaga spełnienia szczególnych warunków określonych przepisami prawa.

**Koncesja**

Koncesja jest decyzją odpowiedniego organu administracji, stanowi publicznoprawne uprawnienie do prowadzenia określonej działalności gospodarczej w dziedzinach mających szczególne znaczenie ze względu na bezpieczeństwo państwa lub obywateli albo inny ważny interes publiczny, przyznane określonemu podmiotowi.

Uzyskania koncesji wymaga wykonywanie działalności gospodarczej w zakresie:

- poszukiwania, rozpoznawania złóż węglowodorów oraz kopalin stałych objętych własnością górniczą, wydobywania kopalin ze złóż, podziemnego bezzbiornikowego magazynowania substancji oraz podziemnego składowania odpadów;
- wytwarzania i obrotu materiałami wybuchowymi, bronią i amunicją oraz wyrobami i technologią o przeznaczeniu wojskowym lub policyjnym;
- wytwarzania, przetwarzania, magazynowania, przesyłania, dystrybucji i obrotu paliwami i energią;
- ochrony osób i mienia;
- rozpowszechniania programów radiowych i telewizyjnych, z wyłączeniem programów rozpowszechnianych wyłącznie w systemie teleinformatycznym, które nie są rozprowadzane naziemnie, satelitarnie lub w sieciach kablowych;
- przewozów lotniczych;
- prowadzenia kasyna gry.

Szczegółowy zakres i warunki wykonywania działalności gospodarczej podlegającej koncesjonowaniu określają przepisy odrębnych ustaw.

Obowiązek uzyskania zezwolenia dotyczy innych dziedzin działalności gospodarczej niż objętych wyłącznością państwa (jak w przypadku koncesji). Zezwolenia wymaga się w dziedzinach działalności gospodarczej, w których jej prowadzenie może powodować zagrożenie dla życia, zdrowia, interesu publicznego.

<sup>40</sup> Monitor Sądowy i Gospodarczy jest ogólnokrajowym dziennikiem urzędowym przeznaczonym do zamieszczania obwieszczeń lub ogłoszeń. Ogłasza się w nim wpisy do KRS, ogłoszenia wymagane przez Kodeks spółek handlowych, ogłoszenia przewidziane przepisami Kodeksu postępowania cywilnego, o ile obowiązek ich ogłaszania wynika z tej ustawy, inne obwieszczenia i ogłoszenia, jeżeli ich ogłoszenie jest wymagane lub dopuszczone przez ustawy.

<sup>41</sup> Konstytucja Rzeczypospolitej Polskiej z dnia 2 kwietnia 1997 r., Dz. U. z 1997 r. nr 78, poz. 483, ze zm.

Zezwolenie jest środkiem reglamentacji działalności gospodarczej. Definiując zezwolenie, często wskazuje się na zwykle występujący zakaz podjęcia i wykonywania działalności gospodarczej, który na mocy decyzji administracyjnej może zostać uchylony w stosunku do zindywidualizowanego adresata te przedsiębiorcy (M. Sieradzka, 2012).

Zezwolenie to decyzja administracyjna wydana przez właściwy organ uprawniająca przedsiębiorcę do wykonywania określonego rodzaju działalności gospodarczej, dla której prowadzenia przepisy prawa wymagają takiego uprawnienia.

Dziedziny działalności gospodarczej, na podjęcie której niezbędne staje się uzyskanie zezwolenia są odmienne od dziedzin, w których prawo wymaga uzyskania koncesji. Nie negując oczywiście znaczenia tych dziedzin, należy wskazać, iż cechuje je "mniejsze znaczenie" ze względu na bezpieczeństwo państwa lub obywateli albo inny ważny interes publiczny. Dziedziny te są jednak na tyle istotne, że spełnione zostały przesłanki ograniczenia wolności działalności gospodarczej (wszelkie ograniczenia wolności działalności gospodarczej mają charakter wyjątku, co sprawia, iż podstawa musi wynikać z ustawy, a przesłanką jest ważny interes publiczny), a zatem możliwe stało się objęcie pewnych dziedzin działalności gospodarczej przymusem – zezwoleń, licencji, zgód (M. Sieradzka, 2012).

Dziedziny działalności gospodarczej wymagających uzyskania zezwolenia określa ustawa o swobodzie działalności gospodarczej. Zezwolenie wymagane jest na przykład do prowadzenia działalności w zakresie:

- sprzedaży napojów alkoholowych przeznaczonych do spożycia w miejscu lub poza miejscem sprzedaży oraz obrót hurtowy w kraju napojami alkoholowymi;
- wykonywania czynności bankowych obciążających ryzykiem środki powierzone pod jakimkolwiek tytułem zwrotnym – działalność banku;
- **P** prowadzenia salonu gry bingo;
- wykonywania działalności ubezpieczeniowej;
- urządzania zakładów wzajemnych*;*
- opróżniania zbiorników bezodpływowych i transportu nieczystości ciekłych;
- prowadzenia schronisk dla bezdomnych zwierząt, a także grzebowisk i spalarni zwłok zwierzęcych i ich części;
- wytwarzania produktu leczniczego lub import takich produktów;
- wykonywania przewozów regularnych i przewozów regularnych specjalnych.

#### **Licencja**

Licencja to decyzja administracyjna wydana przez Głównego Inspektora Transportu Drogowego lub określony w ustawie organ samorządu terytorialnego (bądź, odpowiednio, przez Prezesa Urzędu Transportu Kolejowego), uprawniająca do podejmowania i wykonywania działalności gospodarczej w zakresie transportu drogowego (odpowiednio: kolejowego). Uzyskania licencji wymaga m.in.: wykonywanie transportu drogowego taksówką, wykonywanie przewozów kolejowych, świadczenie usługi trakcyjnej

Uzyskania zgody natomiast wymaga prowadzenie systemu płatności lub systemu rozrachunku papierów wartościowych w zakresie określonym w przepisach ustawy z dnia 24 sierpnia 2001 r. o ostateczności rozrachunku w systemach płatności i systemach rozrachunku papierów wartościowych oraz zasadach nadzoru nad tymi systemami.

Organy zezwalające, udzielające licencji i udzielające zgody oraz wszelkie warunki wykonywania działalności objętej zezwoleniami, licencjami oraz zgodami, a także zasady i tryb wydawania decyzji w sprawie zezwoleń, licencji i zgód określają przepisy odrębnych ustaw.

## **5.4. Kontrola działalności gospodarczej przedsiębiorcy**

Ustawa o swobodzie działalności gospodarczej reguluje również zagadnienia dotyczące kontroli działalności gospodarczej przedsiębiorców. Określa ona zasady wykonywania kontroli, chyba że zasady i tryb kontroli wynikają z bezpośrednio stosowanych przepisów powszechnie obowiązującego prawa wspólnotowego albo z ratyfikowanych umów międzynarodowych. W kwestiach, których nie normuje, w szczególności dotyczących zakresu przedmiotowego kontroli oraz organów upoważnionych do jej przeprowadzenia, ustawa odsyła do przepisów szczególnych.

Co do zasady, organy kontroli zawiadamiają przedsiębiorcę o zamiarze wszczęcia kontroli. Zawiadomienia o zamiarze wszczęcia kontroli nie dokonuje się jednak w ściśle określonych przypadkach, np. gdy przeprowadzenie kontroli jest niezbędne dla przeciwdziałania popełnieniu przestępstwa lub zabezpieczenia dowodów jego popełnienia.

Jeżeli w toku prowadzonej kontroli, na skutek przeprowadzenia czynności kontrolnych z naruszeniem przepisów prawa przedsiębiorca, poniesie szkodę, może dochodzić odszkodowania. Dowody przeprowadzone w toku kontroli przez organ kontroli z naruszeniem przepisów prawa, jeżeli miały istotny wpływ na wyniki kontroli, nie mogą stanowić dowodu w żadnym postępowaniu administracyjnym, podatkowym, karnym lub karno-skarbowym dotyczącym kontrolowanego przedsiębiorcy.

Z zastrzeżeniem wyjątków w ustawie przewidzianych, czas trwania wszystkich kontroli organu kontroli u przedsiębiorcy w jednym roku kalendarzowym nie może przekraczać:

- w odniesieniu do mikroprzedsiębiorców 12 dni roboczych;
- w odniesieniu do małych przedsiębiorców –18 dni roboczych;
- w odniesieniu do średnich przedsiębiorców 24 dni roboczych;
- w odniesieniu do pozostałych przedsiębiorców 48 dni roboczych.

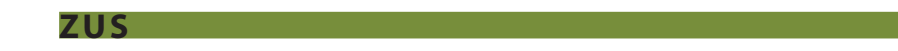

Kontrolę wykonywania zadań i obowiązków w zakresie ubezpieczeń społecznych przez płatników składek przeprowadzają inspektorzy kontroli ZUS. Kontrola może obejmować w szczególności zgłaszanie do ubezpieczeń społecznych czy też prawidłowość i rzetelność obliczania, potrącania i opłacania składek oraz innych składek i wpłat, do których pobierania zobowiązany jest ZUS.

#### **Urząd Skarbowy**

Naczelnicy urzędów skarbowych przeprowadzają kontrolę podatkową podatników oraz płatników, której celem jest sprawdzenie, czy wywiązują się oni z obowiązków wynikających z przepisów prawa podatkowego. Ordynacja podatkowa42 również przewiduje zawiadomienie przedsiębiorcy przed wszczęciem kontroli, jednakże zawiera szereg wyjątków pozwalających na wszczęcie kontroli bez wcześniejszego informowania kontrolowanego, np.: gdy kontrola dotyczy zasadności zwrotu różnicy podatku lub zwrotu podatku naliczonego w rozumieniu przepisów o podatku od towarów i usług, gdy ma być wszczęta na żądanie organu prowadzącego postępowanie przygotowawcze o przestępstwo lub przestępstwo skarbowe, gdy dotyczy opodatkowania przychodów nieznajdujących pokrycia w ujawnionych źródłach lub pochodzących ze źródeł nieujawnionych, gdy ma być podjęta w oparciu o informacje uzyskane na podstawie przepisów o przeciwdziałaniu praniu pieniędzy oraz finansowaniu terroryzmu.

#### **Państwowa Inspekcja Pracy**

Przedsiębiorca zatrudniający pracowników może zostać skontrolowany przez Państwową Inspekcję Pracy<sup>43</sup>. Jest ona organem powołanym do sprawowania nadzoru i kontroli przestrzegania prawa pracy, w szczególności przepisów i zasad bezpieczeństwa i higieny pracy, a także przepisów dotyczących legalności zatrudnienia i innej pracy zarobkowej.

#### **Państwowa Inspekcja Sanitarna**

Państwowa Inspekcja Sanitarna<sup>44</sup> jest powołana do realizacji zadań z zakresu ochrony zdrowia publicznego, w szczególności poprzez sprawowanie nadzoru (w tym kontroli) nad warunkami:

- higieny środowiska;
- higieny pracy w zakładach pracy;
- **higieny radiacyjnej;**
- higieny procesów nauczania i wychowania;
- higieny wypoczynku i rekreacji;
- zdrowotnymi żywności, żywienia i przedmiotów użytku;
- higieniczno-sanitarnymi, jakie powinien spełniać personel medyczny, sprzęt oraz pomieszczenia, w których są udzielane świadczenia zdrowotne.

Wykonywanie zadań określonych powyżej polega na sprawowaniu zapobiegawczego i bieżącego nadzoru sanitarnego oraz prowadzeniu działalności zapobiegawczej i przeciwepidemicznej w zakresie chorób zakaźnych i innych chorób powodowanych warunkami środowiska, a także na prowadzeniu działalności oświatowo-zdrowotnej.

## **5.5. Mikro-, mali- i średni przedsiębiorcy**

**Mikroprzedsiębiorcą** jest przedsiębiorca, który w co najmniej jednym z dwóch ostatnich lat obrotowych:

- zatrudniał średniorocznie mniej niż 10 pracowników oraz
- osiągnął roczny obrót netto ze sprzedaży towarów, wyrobów i usług oraz operacji finansowych nieprzekraczający równowartości w złotych 2 milionów euro lub sumy aktywów jego bilansu sporządzonego na koniec jednego z tych lat nie przekroczyły równowartości w złotych 2 milionów euro.

#### **Małym przedsiębiorcą jest przedsiębiorca, który w co najmniej jednym z dwóch ostatnich lat obrotowych:**

- zatrudniał średniorocznie mniej niż 50 pracowników oraz
- osiągnął roczny obrót netto ze sprzedaży towarów, wyrobów i usług oraz operacji finansowych nieprzekraczający równowartości w złotych 10 milionów euro lub sumy aktywów jego bilansu sporządzonego na koniec jednego z tych lat nie przekroczyły równowartości w złotych 10 milionów euro.

Za średniego przedsiębiorcę uważa się przedsiębiorcę, który w co najmniej jednym z dwóch ostatnich lat obrotowych:

- zatrudniał średniorocznie mniej niż 250 pracowników oraz
- osiągnął roczny obrót netto ze sprzedaży towarów, wyrobów i usług oraz operacji finansowych nieprzekraczający równowartości w złotych 50 milionów euro lub sumy aktywów jego bilansu sporządzonego na koniec jednego z tych lat nie przekroczyły równowartości w złotych 43 milionów euro.

<sup>44</sup> Ustawa z dnia 14 marca 1985 r. o Państwowej Inspekcji Sanitarnej, Dz. U. z 2011 r. poz. 1263, ze zm.

Jeżeli przedsiębiorca nie spełnia jednej z wyżej wymienionych przesłanek w ciągu badanych ostatnich dwóch lat obrotowych, jest zaliczany do wyższej kategorii. Na przykład: przedsiębiorca, który w ciągu co najmniej jednego roku obrotowego zatrudniał średniorocznie mniej niż 10 pracowników, ale osiągnął roczny obrót netto ze sprzedaży towarów o równowartości w złotych 2,5 milionów euro, jest małym przedsiębiorcą, gdyż nie spełnia przesłanki wysokości obrotu, by zaliczyć go do kategorii mikroprzedsiębiorców.

#### **Tabela 1. Charakterystyka przedsiębiorców**

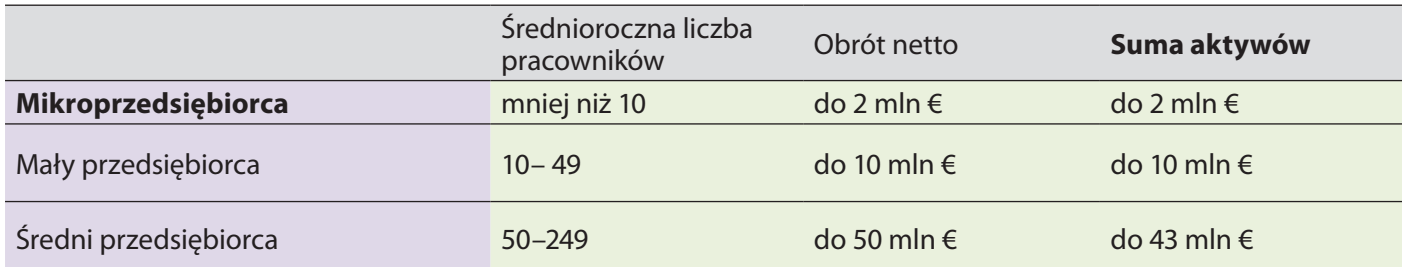

*Źródło: Opracowanie własne na podstawie ustawy o swobodzie działalności gospodarczej*

## **5.6. Formy prawne prowadzenia działalności gospodarczej**

Decydując się na prowadzenie własnej działalności gospodarcze należy zastanowić się na odpowiednią do potrzeb formą prawną przedsięwzięcia. Przedsiębiorstwa funkcjonujące na rynku można podzielić na następujące kategorie:

- przedsiębiorstwa państwowe;
- spółdzielnie;
- spółki;
- jednoosobowa działalność gospodarcza.
- $\blacktriangleright$

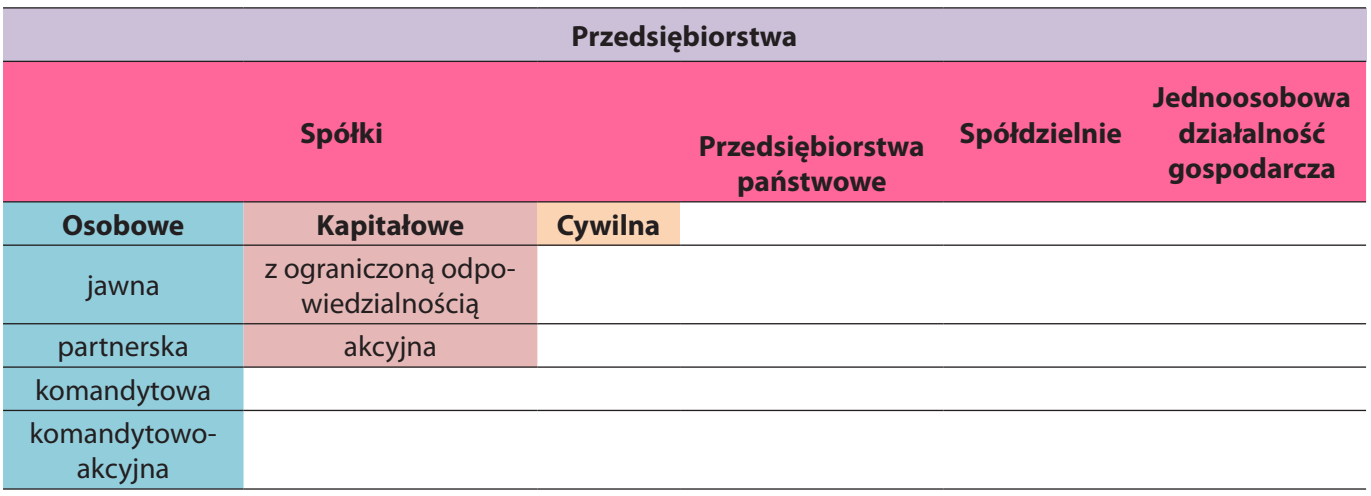

#### **Schemat 1. Rodzaje przedsiębiorstw.**

*Źródło: Opracowanie własne na podstawie: Kodeks cywilny, Kodeks spółek handlowych, Ustawa o przedsiębiorstwach państwowych, Prawo spółdzielcze*

Przedsiębiorstwo państwowe45 jest samodzielnym, samorządnym i samofinansującym się przedsiębiorcą posiadającym osobowość prawną. Przedsiębiorstwo państwowe działa zawsze w pewnym, z góry określonym, celu, przykładem takiego przedsiębiorstwa jest Poczta Polska<sup>46</sup>.

Przedsiębiorstwa państwowe tworzą: naczelne oraz centralne organy administracji państwowej oraz Narodowy Bank Polski i banki państwowe. Organami przedsiębiorstwa państwowego są: ogólne zebranie pracowników (delegatów), rada pracownicza i dyrektor przedsiębiorstwa.

**Sp ółdzielnie** 

Spółdzielnia jest dobrowolnym zrzeszeniem nieograniczonej liczby osób, o zmiennym składzie osobowym i zmiennym funduszu udziałowym, które w interesie swoich członków prowadzi wspólną działalność gospodarczą. Spółdzielnia może prowadzić działalność społeczną i oświatowo-kulturalną na rzecz swoich członków i ich środowiska<sup>47</sup>.

Osoby zamierzające założyć spółdzielnię (założyciele) uchwalają statut spółdzielni, potwierdzając jego przyjęcie przez złożenie pod nim swoich podpisów, oraz dokonują wyboru organów spółdzielni, których wybór należy, w myśl statutu, do kompetencji walnego zgromadzenia lub komisji organizacyjnej w składzie co najmniej trzech osób. Spółdzielnia podlega obowiązkowi wpisu do Krajowego Rejestru Sądowego.

Członkiem spółdzielni może być każda osoba fizyczna o pełnej zdolności do czynności prawnych, która odpowiada wymaganiom określonym w statucie. Warunkiem przyjęcia na członka jest złożenie deklaracji. Deklaracja powinna być złożona pod rygorem nieważności w formie pisemnej. Podpisana przez przystępującego do spółdzielni deklaracja powinna zawierać jego imię i nazwisko oraz miejsce zamieszkania, a jeżeli przystępujący jest osobą prawną – jej nazwę i siedzibę, ilość zadeklarowanych udziałów, dane dotyczące wkładów, jeżeli statut ich wnoszenie przewiduje, a także inne dane przewidziane w statucie.

Organami spółdzielni są:

- walne zgromadzenie lub zebrania grup członkowskich najwyższy organ spółdzielni;
- rada nadzorcza sprawuje kontrolę i nadzór nad działalnością spółdzielni;
- zarząd kieruje działalnością spółdzielni oraz reprezentuje ją na zewnątrz.

#### **Osoba fizyczna prowadząca działalność gospodarczą**

Jedną z form prowadzenia aktywności gospodarczej jest jednoosobowa działalność gospodarcza prowadzona przez osobę fizyczną, która w największym stopniu umożliwia samodzielne działanie i daje największą możliwość zarządzania przedsiębiorstwem.

Osoba fizyczna, prowadząc działalność w tej formie, indywidualnie zaciąga zobowiązania w swoim imieniu a także na swoją rzecz. Działalność gospodarcza jest jednocześnie prowadzona i reprezentowana przez właściciela. Za wszelkie zobowiązania przedsiębiorca odpowiada w sposób wyłączny i bez żadnych ograniczeń, zarówno majątkiem przedsiębiorstwa, jak majątkiem osobistym.

45 Ustawa z dnia 25 września 1981 r. o przedsiębiorstwach państwowych, Dz. U. z 2002 r. nr 112, poz.981.

- 46 Wykaz przedsiębiorstw państwowych według stanu na dzień 31.12.2012 r., <http://nadzor.msp.gov.pl/portal/nad/import/11/>, 10.03.2013.
- 47 Ustawa z dnia 16 września 1982 r. Prawo spółdzielcze, Dz. U. z 2003 r. nr 188, poz. 1848.

#### **Tabela 2. Zalety i wady prowadzenia jednoosobowej działalności gospodarczej**

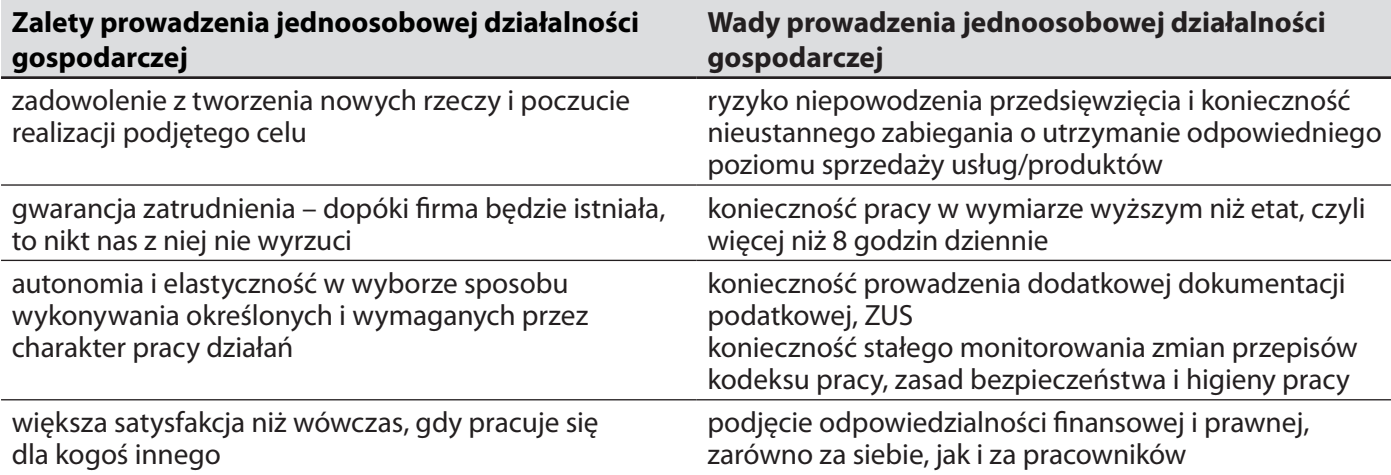

*Źródło: [www.twoja-firma.pl/artykuly/2,zalety-i-wady-prowadzenia-wlasnej-firmy.html,](http://www.twoja-firma.pl/artykuly/2,zalety-i-wady-prowadzenia-wlasnej-firmy.html) 7.03.2013*

#### **Spółka cywilna**

Spółka cywilna stanowi najpopularniejszą formą prowadzenie działalności gospodarczej. Wykonywanie działalności gospodarczej w formie spółki cywilnej reguluję Kodeks Cywilny<sup>48</sup>.

Zgodnie z ustawową definicją umowa spółki cywilnej może łączyć wyłącznie przedsiębiorców i musi mieć ona na celu osiągnięcie określonego celu gospodarczego. Umowa spółki cywilnej może być zawarta w celu prowadzenia każdej dopuszczalnej prawem działalności gospodarczej. Umowa spółki powinna być stwierdzona pismem. Niezachowanie takiej formy nie pociąga za sobą żadnych ujemnych skutków w zakresie powstania spółki, skutkuje jedynie ograniczeniami w zakresie dowodzenia faktu zawarcia umowy czy też jej treści. Umowa spółki powinna szczegółowo wskazywać wspólny cel gospodarczy, a także zawierać określenie sposobu działania każdego ze wspólników dla osiągnięcia zamierzonego celu (W. Nowakowski, 2011).

Umowa spółki cywilnej w szczególności powinna określać:

- imiona i nazwiska wspólników;
- miejsce i zakres działalności;
- ▶ obszar działania:
- wysokość wnoszonych kapitałów;
- zakres odpowiedzialności wspólników;
- uczestnictwo w zyskach i stratach spółki;
- czas trwania spółki;
- sposób rozwiązania spółki;
- spółka cywilna nie posiada osobowości prawnej.

Wkład wspólnika może polegać na wniesieniu do spółki własności lub innych praw albo na świadczeniu usług. Domniemywa się, że wkłady wspólników mają jednakową wartość. Wspólnik nie może rozporządzać udziałem we wspólnym majątku wspólników ani udziałem w poszczególnych składnikach tego majątku. W czasie trwania spółki:

- wspólnik nie może domagać się podziału wspólnego majątku wspólników;
- wierzyciel wspólnika nie może żądać zaspokojenia z jego udziału we wspólnym majątku wspólników ani z udziału w poszczególnych składnikach tego majątku.

Za zobowiązania spółki wspólnicy odpowiedzialni są solidarnie.

Każdy wspólnik jest uprawniony i zobowiązany do prowadzenia spraw spółki. Każdy wspólnik bez uprzedniej uchwały wspólników może:

- prowadzić sprawy, które nie przekraczają zakresu zwykłych czynności spółki jeżeli jednak przed zakończeniem takiej sprawy chociażby jeden z pozostałych wspólników sprzeciwi się jej prowadzeniu, potrzebna jest uchwała wspólników;
- wykonać czynność nagłą, której zaniechanie mogłoby narazić spółkę na niepowetowane straty.

W braku odmiennej umowy lub uchwały wspólników każdy wspólnik jest umocowany do reprezentowania spółki w takich granicach, w jakich jest uprawniony do prowadzenia jej spraw.

Każdy wspólnik jest uprawniony do równego udziału w zyskach i w tym samym stosunku uczestniczy w stratach, bez względu na rodzaj i wartość wkładu. W umowie spółki można inaczej ustalić stosunek udziału wspólników w zyskach i stratach. Można nawet zwolnić niektórych wspólników od udziału w stratach. Natomiast nie można wyłączyć wspólnika od udziału w zyskach.

Ustalony w umowie stosunek udziału wspólnika w zyskach odnosi się w razie wątpliwości także do udziału w stratach.

#### **Sp ółk i osob owe i k apitałowe**

Tworzenie, organizację, funkcjonowanie, rozwiązywanie, łączenie, podział i przekształcanie spółek osobowych i kapitałowych reguluje Kodeks spółek handlowych<sup>49</sup>.

Podstawowe kryterium odróżniające spółki osobowe od kapitałowych to fakt, że w spółkach osobowych wspólnicy angażują zarówno swój majątek, jak i osobistą pracę, w spółce kapitałowej zaś wspólnicy są wyłączeni z osobistej odpowiedzialności za zobowiązania spółki.

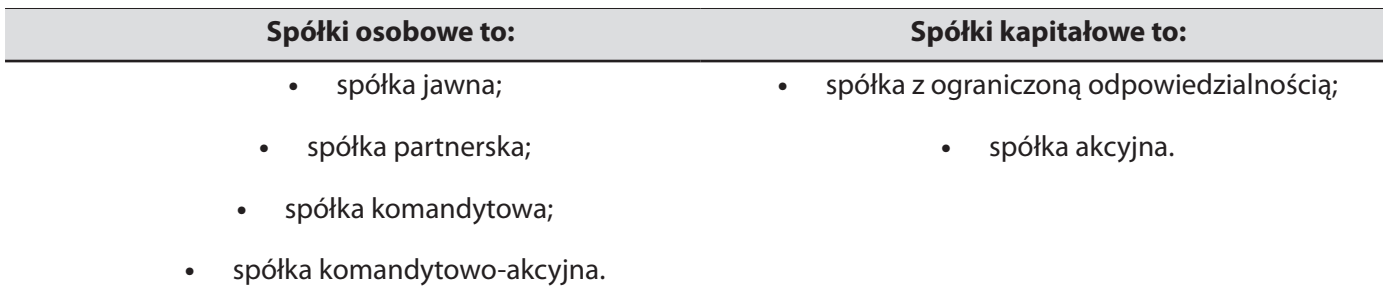

#### **Spółki osobowe**

**Spółką jawną** jest spółka osobowa, która prowadzi przedsiębiorstwo pod własną firmą. Firma spółki jawnej powinna zawierać nazwiska lub firmy (nazwy) wszystkich wspólników albo nazwisko albo firmę (nazwę) jednego albo kilku wspólników oraz dodatkowe oznaczenie "spółka jawna". Dopuszczalne jest używanie w obrocie skrótu "sp. j."

**Spółką partnerską** jest spółka osobowa utworzona przez wspólników (partnerów) w celu wykonywania wolnego zawodu w spółce prowadzącej przedsiębiorstwo pod własną firmą. Spółka może być zawiązana w celu wykonywania więcej niż jednego wolnego zawodu. Partnerami w spółce mogą być wyłącznie osoby fizyczne, uprawnione do wykonywania następujących zawodów: adwokat, aptekarz, architekt, inżynier budownictwa, biegły rewident, broker ubezpieczeniowy, doradca podatkowy, makler papierów wartościowych, doradca inwestycyjny, księgowy, lekarz, lekarz dentysta lekarz weterynarii, notariusz, pielęgniarka, położna, radca prawny, rzecznik patentowy, rzeczoznawca majątkowy i tłumacz przysięgły.

Firma spółki partnerskiej powinna zawierać nazwisko co najmniej jednego partnera, dodatkowe oznaczenie "i partner" bądź "i partnerzy" albo "spółka partnerska" oraz określenie wolnego zawodu wykonywanego w spółce. Dopuszczalne jest używanie w obrocie skrótu "sp.p."

**Spółką komandytową** jest spółka osobowa mająca na celu prowadzenie przedsiębiorstwa pod własną firmą, w której wobec wierzycieli za zobowiązania spółki co najmniej jeden wspólnik odpowiada bez ograniczenia (komplementariusz), a odpowiedzialność co najmniej jednego wspólnika (komandytariusza) jest ograniczona.

Firma spółki komandytowej powinna zawierać nazwisko jednego lub kilku komplementariuszy oraz dodatkowe oznaczenie "spółka komandytowa". Dopuszczalne jest używanie w obrocie skrótu "sp.k.". Jeżeli komplementariuszem jest osoba prawna, firma spółki komandytowej powinna zawierać pełne brzmienie firmy (nazwy) tej osoby prawnej z dodatkowym oznaczeniem "spółka komandytowa". Nie wyklucza to zamieszczenia nazwiska komplementariusza, który jest osobą fizyczną. Nazwisko komandytariusza nie może być zamieszczane w firmie spółki.

**Spółką komandytowo-akcyjną** jest spółka osobowa mająca na celu prowadzenie przedsiębiorstwa pod własną firmą, w której wobec wierzycieli za zobowiązania spółki co najmniej jeden wspólnik odpowiada bez ograniczenia (komplementariusz), a co najmniej jeden wspólnik jest akcjonariuszem.

Firma spółki komandytowo-akcyjnej powinna zawierać nazwiska jednego lub kilku komplementariuszy oraz dodatkowe oznaczenie "spółka komandytowo-akcyjna". Dopuszczalne jest używanie w obrocie skrótu "S.K.A." Jeżeli komplementariuszem jest osoba prawna, firma spółki komandytowo-akcyjnej powinna zawierać pełne brzmienie firmy (nazwy) tej osoby prawnej z dodatkowym oznaczeniem "spółka komandytowo-akcyjna". Nie wyklucza to zamieszczenia nazwiska komplementariusza, który jest osobą fizyczną. Nazwisko albo firma (nazwa) akcjonariusza nie może być zamieszczane w firmie spółki.

#### **Tabela 3. Charakterystyka porównawcza spółek osobowych**

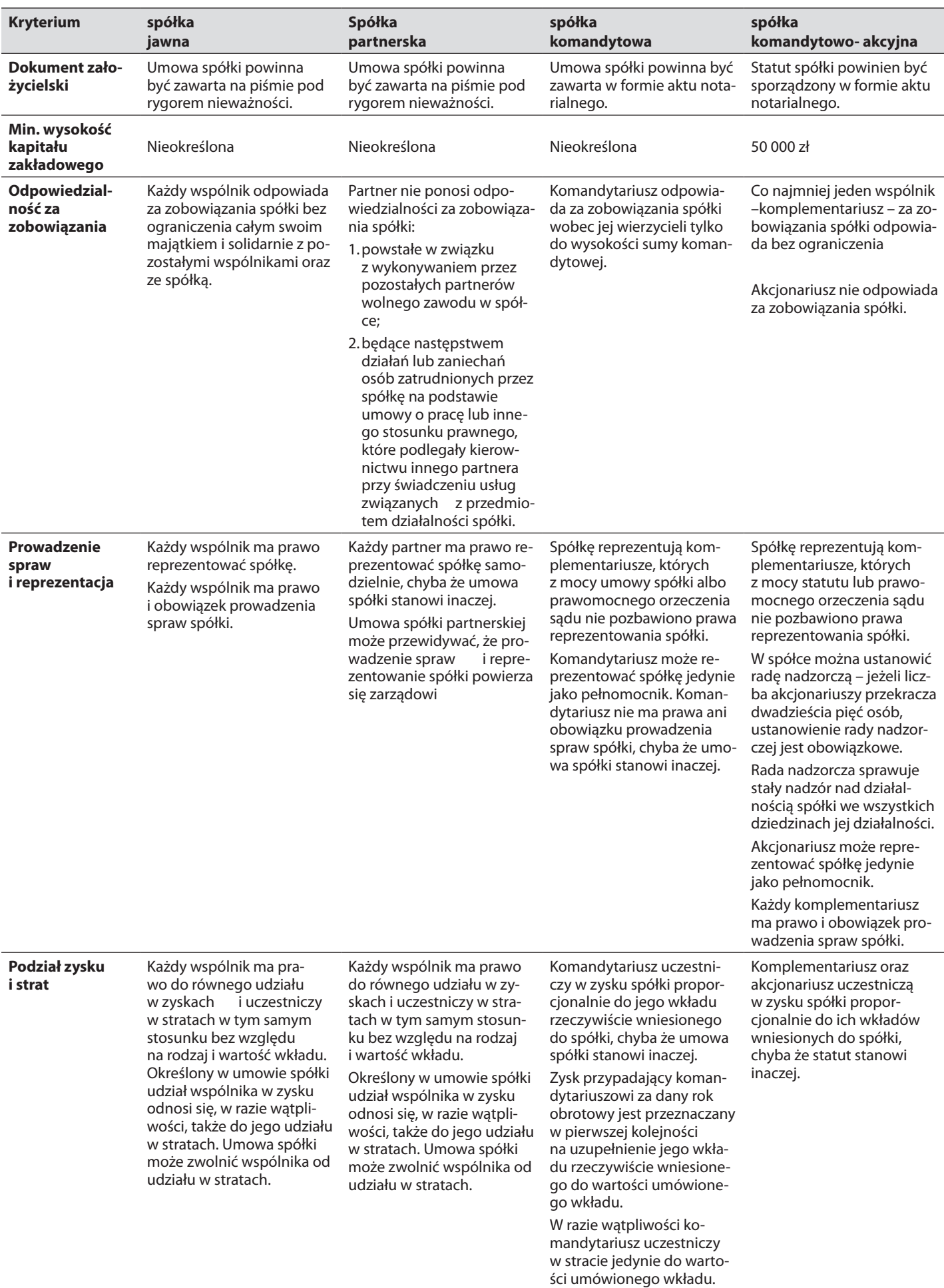

#### **Spółki kapitałowe**

**Spółka z ograniczoną odpowiedzialnością** może być utworzona przez jedną albo więcej osób w każdym celu prawnie dopuszczalnym. Firma spółki może być obrana dowolnie, powinna jednak zawierać dodatkowe oznaczenie "spółka z ograniczoną odpowiedzialnością". Dopuszczalne jest używanie w obrocie skrótu "spółka  $z$  o.o." lub  $_{n}$ sp.  $z$  o.o.".

Zawiązać **spółkę akcyjną** może jedna albo więcej osób. Spółka akcyjna nie może być zawiązana wyłącznie przez jednoosobową spółkę z ograniczoną odpowiedzialnością. Firma spółki może być obrana dowolnie, powinna zawierać dodatkowe oznaczenie "spółka akcyjna". Dopuszczalne jest używanie w obrocie skrótu "SA".

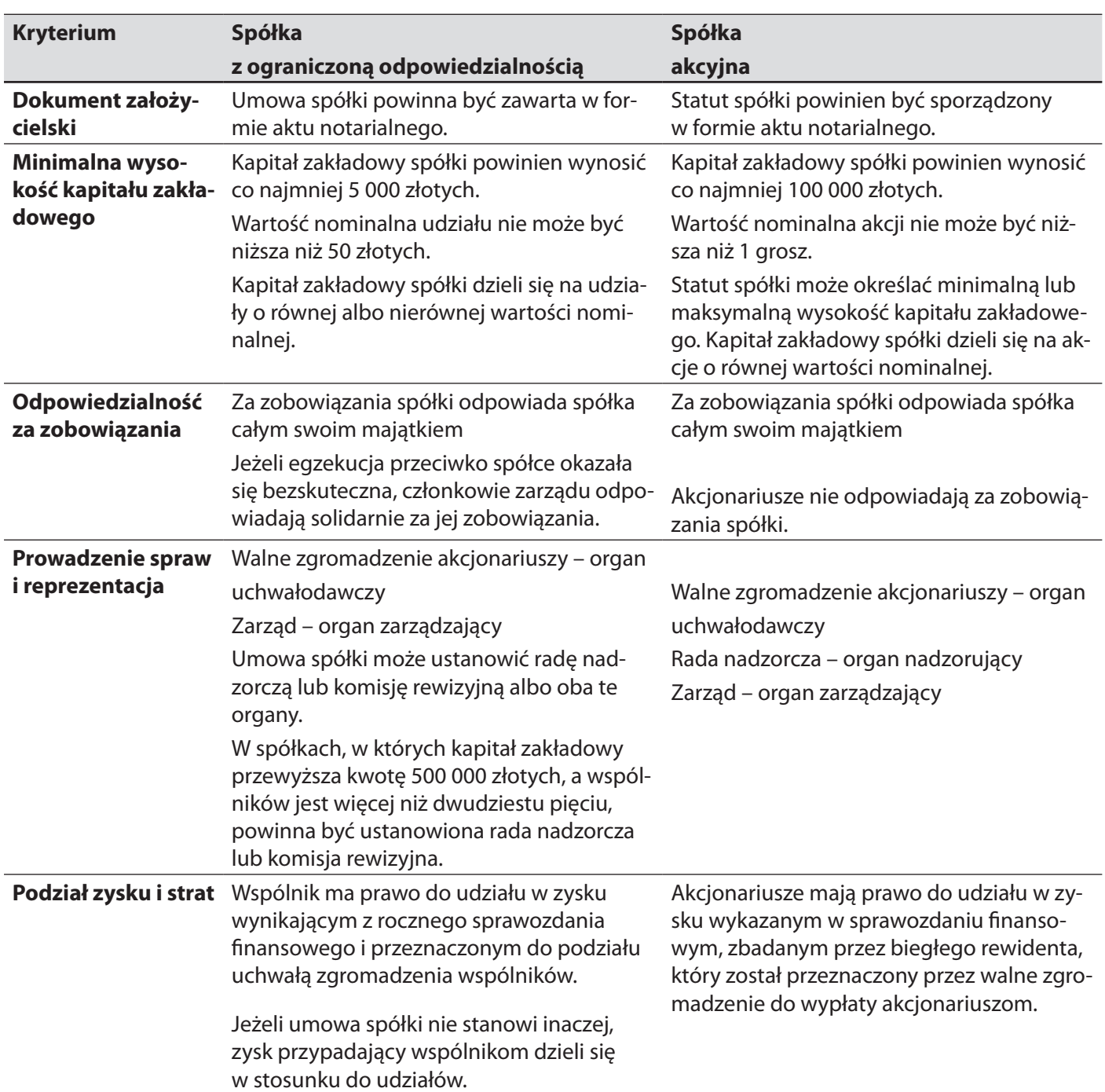

#### **Tabela 4. Charakterystyka porównawcza spółek kapitałowych**

*Źródło: Opracowanie na podstawie Kodeksu spółek handlowych*

## **5.7. Podmioty ekonomii społecznej**

W ramach ekonomii społecznej wyodrębnić można zbiór instytucji nazywany przedsiębiorstwami ekonomii społecznej (PES) lub po prostu przedsiębiorstwami społecznymi. Przedsiębiorstwo społeczne może być zdefiniowane jako prywatna, autonomiczna organizacja dostarczająca produktów lub usług na rzecz szerszej społeczności (ang. *community*), której założycielem albo zarządzającym jest grupa obywateli i w której zakres korzyści materialnych podlega ograniczeniom. Przedsiębiorstwo społeczne przywiązuje dużą wagę do swej autonomii i gotowości do przyjmowania ekonomicznego ryzyka związanego z prowadzoną w sposób ciągły działalnością społeczno-ekonomiczną (J. Wygnański, 2009).

#### **Stowarzyszenie**

Stowarzyszenie to podmiot dobrowolnie tworzony (najczęściej przez grono przyjaciół, znajomych, ludzi skupionych wokół jakiegoś tematu, celu), który jest niezależny od innych podmiotów i działa non-profit, czyli nie dla zysku (P. Szczyrski, 2009).

Stowarzyszenie jest dobrowolnym, samorządnym, trwałym zrzeszeniem o celach niezarobkowych<sup>50</sup>.

Stowarzyszenie to:

- samodzielnie określa swoje cele, programy działania i struktury organizacyjne;
- uchwala akty wewnętrzne dotyczące jego działalności;
- opiera swoją działalność na pracy społecznej członków.

Stowarzyszenie mogą założyć osoby pełnoletnie, które posiadają pełną zdolność do czynności prawnych. Osoby małoletnie (czyli od 16 do 18 roku życia), chociaż nie mogą samodzielnie zakładać stowarzyszenia, mogą do nich należeć. Mogą samodzielnie wybierać władze stowarzyszenia uczestnicząc w walnym zgromadzeniu członków stowarzyszenia.

#### X **Tworzenie stowarzyszeń przyjmujących zasadę bezwzględnego posłuszeństwa ich członków wobec władz stowarzyszenia jest zakazane.**

**Stowarzyszenie zwykłe** może utworzyć co najmniej trzech obywateli, którzy wspólnie chcą prowadzić działalność. Stowarzyszenie takie nie ma możliwości tworzenia oddziałów, zrzeszania osób prawnych, łączenia się w związki stowarzyszeń, prowadzenia działalności gospodarczej, korzystania z ofiarności publicznej, przyjmowania darowizn, dotacji, spadków i zapisów.

Środki na działalność mogą pochodzić wyłącznie ze składek członkowskich. Aby utworzyć stowarzyszenie zwykłe, założyciele muszą uzgodnić regulamin działalności, wskazać siedzibę oraz osobę do reprezentacji. Komplet dokumentów należy złożyć do starosty powiatu właściwego ze względu na siedzibę organizacji. W ciągu 30 dni od daty złożenia wniosku stowarzyszenie zwykłe może rozpocząć działalność, o ile starosta powiatu nie zakaże jego działalności (P. Szczyrski, 2009). Stowarzyszenie zwykłe nie może:

- powoływać terenowych jednostek organizacyjnych;
- $\blacktriangleright$  łaczyć się w związki stowarzyszeń;
- ▶ zrzeszać osób prawnych;
- prowadzić działalności gospodarczej;
- przyjmować darowizn, spadków i zapisów oraz otrzymywać dotacji;
- ▶ korzystać z ofiarności publicznej.

**Stowarzyszenie rejestrowe** może utworzyć co najmniej piętnaście osób posiadających pełną zdolność do czynności prawnych i niepozbawionych praw publicznych. Osoby te uchwalają statut stowarzyszenia i wybierają komitet założycielski.

Statut stowarzyszenia określa w szczególności:

- ▶ nazwę stowarzyszenia, odróżniającą je od innych stowarzyszeń, organizacji i instytucji;
- ▶ teren działania i siedzibe stowarzyszenia;
- ▶ cele i sposoby ich realizacji;
- sposób nabywania i utraty członkostwa, przyczyny utraty członkostwa oraz prawa i obowiązki członków;
- władze stowarzyszenia, tryb dokonywania ich wyboru, uzupełniania składu oraz ich kompetencje;
- sposób reprezentowania stowarzyszenia oraz zaciągania zobowiązań majątkowych, a także warunki ważności jego uchwał;
- sposób uzyskiwania środków finansowych oraz ustanawiania składek członkowskich;
- zasady dokonywania zmian statutu;
- sposób rozwiązania się stowarzyszenia.

Stowarzyszenie podlega wpisowi do KRS i z chwilą wpisu uzyskują osobowość prawną. Komitet założycielski składa do sądu rejestrowego wniosek o rejestrację wraz ze statutem, listą założycieli zawierającą imiona i nazwiska, daty i miejsca urodzenia, miejsca zamieszkania oraz własnoręczne podpisy założycieli, protokół z wyboru komitetu założycielskiego, a także informację o adresie tymczasowej siedziby stowarzyszenia.

Najwyższą władzą stowarzyszenia jest walne zebranie członków. W sprawach, w których statut nie określa właściwości władz stowarzyszenia, podejmowanie uchwał należy do walnego zebrania członków. Stowarzyszenie jest obowiązane posiadać zarząd i organ kontroli wewnętrznej.

Nadzór nad działalnością stowarzyszeń należy do:

- wojewody właściwego ze względu na siedzibę stowarzyszenia w zakresie nadzoru nad działalnością stowarzyszeń jednostek samorządu terytorialnego;
- starosty właściwego ze względu na siedzibę stowarzyszenia w zakresie nadzoru nad innymi niż wymienionymi wyżej stowarzyszeniami.

Organ nadzorujący ma prawo:

- żądać dostarczenia przez zarząd stowarzyszenia, w wyznaczonym terminie, odpisów uchwał walnego zebrania członków (zebrania delegatów);
- żądać od władz stowarzyszenia niezbędnych wyjaśnień.

Majątek stowarzyszenia powstaje ze składek członkowskich, darowizn, spadków, zapisów, dochodów z własnej działalności, dochodów z majątku stowarzyszenia oraz z ofiarności publicznej. Stowarzyszenie może przyjmować darowizny, spadki i zapisy oraz korzystać z ofiarności publicznej.

Stowarzyszenie może prowadzić działalność gospodarczą. Dochód z działalności gospodarczej stowarzyszenia służy realizacji celów statutowych i nie może być przeznaczony do podziału między jego członków.

#### **Fundacja**

Podstawą prawną działania fundacji jest ustawa o fundacjach<sup>51</sup>.Fundacja może być ustanowiona dla realizacji zgodnych z podstawowymi interesami Rzeczypospolitej Polskiej celów społecznie lub gospodarczo użytecznych, w szczególności takich, jak: ochrona zdrowia, rozwój gospodarki i nauki, oświata i wychowanie, kultura i sztuka, opieka i pomoc społeczna, ochrona środowiska oraz opieka nad zabytkami.

Fundację mogą ustanowić osoby fizyczne niezależnie od ich obywatelstwa i miejsca zamieszkania bądź osoby prawne mające siedzibę w Polsce lub za granicą. Oświadczenie woli o ustanowieniu fundacji powinno być złożone w formie aktu notarialnego.

Fundator ustala statut fundacji określający jej nazwę, siedzibę i majątek, cele, zasady, formy i zakres działalności, skład i organizację zarządu, sposób powoływania oraz obowiązki i uprawnienia tego organu i jego członków. Statut może zawierać również inne postanowienia, w szczególności dotyczące prowadzenia przez fundację działalności gospodarczej, dopuszczalności i warunków jej połączenia z inną fundacją, zmiany celu lub statutu, a także przewidywać tworzenie obok zarządu innych organów fundacji.

Fundacja uzyskuje osobowość prawną z chwilą wpisania do Krajowego Rejestru Sądowego.

Działalnością fundacji kieruje jej zarząd, który również reprezentuje fundację na zewnątrz. Fundacja może prowadzić działalność gospodarczą w rozmiarach służących realizacji celów, przy czym postanowienie o prowadzeniu działalności gospodarczej musi być zawarte w statucie i uwidocznione w rejestrze.

**Spółdzielnie socjalne**

Przedmiotem działalności spółdzielni socjalnej jest prowadzenie wspólnego przedsiębiorstwa w oparciu o osobistą pracę członków. Spółdzielnia socjalna działa na rzecz:

- społecznej reintegracji jej członków, przez co należy rozumieć działania mające na celu odbudowanie i podtrzymanie umiejętności uczestniczenia w życiu społeczności lokalnej i pełnienia ról społecznych w miejscu pracy, zamieszkania lub pobytu;
- zawodowej reintegracji jej członków, przez co należy rozumieć działania mające na celu odbudowanie i podtrzymanie zdolności do samodzielnego świadczenia pracy na rynku pracy.

Spółdzielnia socjalna może prowadzić działalność społeczną i oświatowo-kulturalną na rzecz swoich członków oraz ich środowiska lokalnego, a także działalność społecznie użyteczną w sferze zadań publicznych określonych w Ustawie o działalności pożytku publicznego i o wolontariacie52.

Spółdzielnię socjalną mogą założyć m.in.:

- **Designal beam** osoby bezrobotne;
- ▶ osoby niepełnosprawne.

Ponadto członkami spółdzielni socjalnej mogą zostać również inne osoby, nienależące do grup zagrożonych wykluczeniem, o ile liczba tych osób nie stanowi więcej niż 50% ogólnej liczby założycieli. Liczba założycieli spółdzielni socjalnej nie może być mniejsza niż pięć, jeżeli założycielami są osoby fizyczne, i dwa, jeżeli założycielami są osoby prawne. Spółdzielnia socjalna liczy nie mniej niż pięciu i nie więcej niż pięćdziesięciu członków.

## **5.8. Pozyskiwanie kapitału na założenie i prowadzenie działalności gospodarczej**

Praktyka gospodarcza przewiduje wiele możliwości finansowania działalności firmy, które różnią się przed wszystkim źródłem pochodzenia funduszy, kosztem pozyskania kapitału oraz pozycją prawną kapitałodawcy (M. Ciechan-Kujawa, 2007).

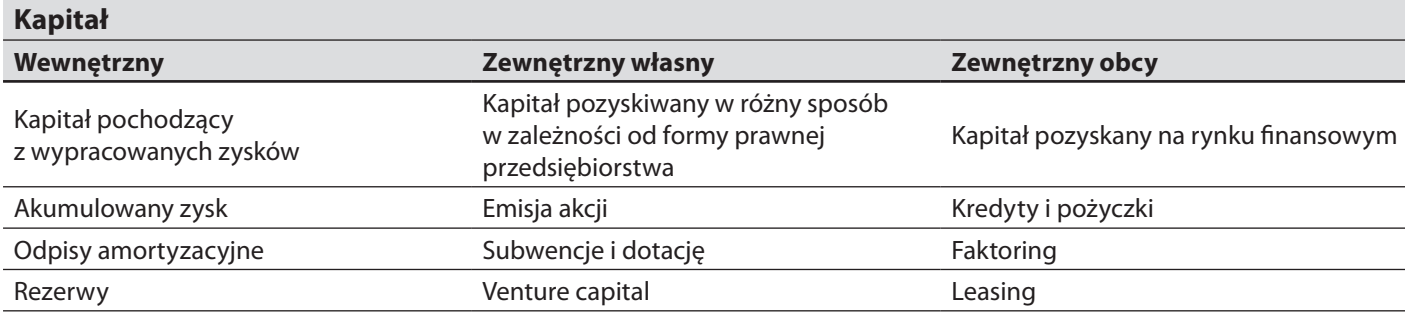

#### **Tabela 5. Finasowanie przedsiębiorstwa**

*Źródło: M. Ciechan-Kujawa, Biznesplan, Toruń 2007*

Prawo bankowe53 definiuje umowę kredytową jako zobowiązanie się banku do oddania w dyspozycję kredytobiorcy, na czas oznaczony w umowie, określonej kwoty środków pieniężnych z przeznaczeniem na ustalony cel, a kredytobiorca zobowiązuje się do korzystania z niej na warunkach określonych w umowie, do zwrotu kwoty wykorzystanego kredytu wraz z odsetkami w umownym terminie spłaty oraz do wpłaty prowizji od udzielonego kredytu.

Bank uzależnia przyznanie kredytu od zdolności kredytowej kredytobiorcy. Przez zdolność kredytową rozumie się zdolność do spłaty zaciągniętego kredytu wraz z odsetkami w terminach określonych w umowie. Kredytobiorca jest obowiązany przedłożyć na żądanie banku dokumenty i informacje niezbędne do dokonania oceny tej zdolności.

Umowa kredytu powinna być zawarta na piśmie i określać w szczególności:

- **Strony umowy:**
- ▶ kwotę i walutę kredytu;
- cel, na który kredyt został udzielony;
- zasady i termin spłaty kredytu;
- wysokość oprocentowania kredytu i warunki jego zmiany;
- sposób zabezpieczenia spłaty kredytu;
- zakres uprawnień banku związanych z kontrolą wykorzystania i spłaty kredytu;
- terminy i sposób postawienia do dyspozycji kredytobiorcy środków pieniężnych;
- wysokość prowizji, jeżeli umowa ją przewiduje;
- warunki dokonywania zmian i rozwiązania umowy.

W czasie obowiązywania umowy kredytu kredytobiorca jest obowiązany przedstawić – na żądanie banku – informacje i dokumenty niezbędne do oceny jego sytuacji finansowej i gospodarczej oraz umożliwiające kontrolę wykorzystania i spłaty kredytu. W przypadku niedotrzymania przez kredytobiorcę warunków udzielenia kredytu albo w razie utraty przez kredytobiorcę zdolności kredytowej bank może obniżyć kwotę przyznanego kredytu albo wypowiedzieć umowę kredytu.

Przez umowę **pożyczki** dający pożyczkę zobowiązuje się przenieść na własność biorącego określoną ilość pieniędzy albo rzeczy oznaczonych tylko co do gatunku, a biorący zobowiązuje się zwrócić tę samą ilość pieniędzy albo tę samą ilość rzeczy tego samego gatunku i tej samej jakości.

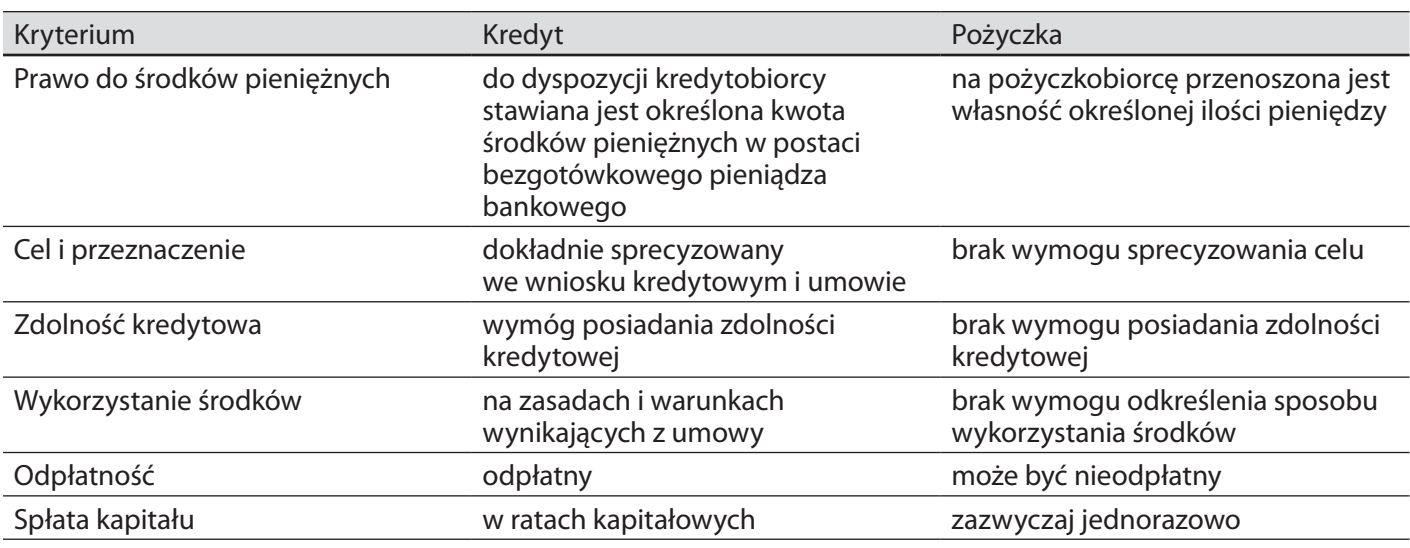

#### **Tabela 6. Porównanie kredytu bankowego i pożyczki bankowej**

*Źródło: L. Pawłowicz (red.), Ekonomika przedsiębiorstw. Zagadnienia wybrane, Gdańsk2001*

Venture capital jest jednym z nowoczesnych źródeł finansowania działalności przedsiębiorstw. Można go zdefiniować jako kapitał własny wnoszony na ograniczony okres przez inwestorów zewnętrznych do przedsiębiorstw dysponujących innowacyjnym produktem, metodą produkcji bądź usługą, które nie zostały zweryfikowane jeszcze przez rynek, a więc stwarzają wysokie ryzyko niepowodzenia inwestycji, ale jednocześnie w przypadku sukcesu przedsięwzięcia, wspomaganego w zarządzaniu przez inwestorów, zapewniają znaczny przyrost wartości zainwestowanego kapitału, który jest realizowany poprzez sprzedaż udziałów (J. Węcławski, 1997).

**Leasing**

Przez umowę leasingu finansujący zobowiązuje się, w zakresie działalności swego przedsiębiorstwa, nabyć rzecz od oznaczonego zbywcy na warunkach określonych w tej umowie i oddać tę rzecz korzystającemu do używania albo używania i pobierania pożytków przez czas oznaczony, a korzystający zobowiązuje się zapłacić finansującemu w uzgodnionych ratach wynagrodzenie pieniężne równe co najmniej cenie lub wynagrodzeniu z tytułu nabycia rzeczy przez finansującego.

**Faktoring**

Faktoring określany jest jako rodzaj działalności polegającej na bezpośrednim zakupie przez banki lub instytucje finansowe wierzytelności klientów przypadających im z tytułu dostaw towarów lub usług dla odbiorców, z jednoczesnym świadczeniem na rzecz klientów co najmniej dwóch usług<sup>54</sup> spośród wymienionych: inkasowych, księgowych, doradczych, marketingowych. Istotą faktoringu jest zatem krótkoterminowe finansowanie dostaw towarów przez podmiot, który pośredniczy w procesie rozliczeń finansowych pomiędzy dostawcą a odbiorcą.

Faktoring jest to transakcja, w której przedsiębiorca przenosi bądź może przenieść wierzytelności na instytucję finansową albo pożycza pieniądze pod zastaw wierzytelności jako zabezpieczanie dla tej pożyczki. W obu tych przypadkach firma zyskuje gotówkę, nie czekając aż należności zostaną ściągnięte od dłużnika (B. Kłosowska, 1996).

#### **Dotacja z Programu Operacyjnego Kapitał Ludzki**

Osoby zamierzające założyć działalność gospodarczą mogą starać się o jej dofinansowanie, korzystając z Programu Operacyjnego Kapitał Ludzki, którego elementem jest Działanie 6.2 – "Wsparcie oraz promocja przedsiębiorczości i samozatrudnienia". Portretowym celem tego programu jest promocja, a także wsparcie inicjatyw i działań dążących do tworzenia miejsc pracy oraz budowania postaw kreatywnych służących nie tylko rozwojowi przedsiębiorczości ale i samozatrudnienia.

Wsparcie obejmuje szereg działań i instrumentów dających możliwość skorzystania z:

- doradztwa i szkoleń umożliwiających zdobycie wiedzy i umiejętności potrzebnych do założenia i prowadzenia działalności gospodarczej;
- przyznanie środków finansowych na rozwój przedsiębiorczości do wysokości do 40 tys. zł.;
- wsparcia pomostowego w okresie pierwszych 6 do 12 miesięcy od rozpoczęcia działalności gospodarczej, obejmującego finansowe wsparcie pomostowe wypłacane miesięcznie w kwocie nie większej niż

54 Zgodnie z art. 1 Jednolitej Konwencji dotyczącej faktoringu międzynarodowego, przyjętej w trakcie konferencji dyplomatycznej w sprawie przyjęcia zarysu jednolitych przepisów dotyczących międzynarodowego faktoringu i międzynarodowego leasingu finansowego, która miała miejsce w Ottawie w dniach 9-28 maja 1988 roku.
równowartość minimalnego wynagrodzenia obowiązującego na dzień wypłacenia dotacji i połączone z doradztwem oraz pomocą w efektywnym wykorzystaniu dotacji.

### X **Szczegółowe i aktualne informację dostępne są na stronie Portalu Funduszy Europejskich <http://www.funduszeeuropejskie.gov.pl/PoradnikBeneficjenta/Strony/poradnik.aspx>**

**Dotacja z Funduszu Pracy**

Osobom bezrobotnym jednorazowo mogą być przyznane środki z Funduszu Pracy na podjęcie działalności gospodarczej, w tym na pokrycie kosztów pomocy prawnej, konsultacji oraz doradztwa, związanych z podjęciem przez niego planowanej działalności<sup>55</sup>.

Bezrobotny zamierzający podjąć działalność gospodarczą może złożyć do starosty właściwego ze względu na miejsce zamieszkania lub pobytu albo ze względu na miejsce prowadzenia działalności wniosek o dofinansowanie. We wniosku należy określić kwotę wnioskowanej pomocy oraz rodzaj działalności gospodarczej, którą wnioskodawca zamierza podjąć, ponadto dokonać należy kalkulacji kosztów związanych z rozpoczęciem działalności, wskazać źródła ich finansowania oraz działania podjęte w związku z podjęciem działalności. Dodatkowo we wniosku należy przedstawić specyfikację i harmonogram zakupów w ramach wnioskowanej dotacji oraz wskazać formę zabezpieczenia zwrotu refundacji (weksel z poręczeniem wekslowym, gwarancję bankową, zastaw na prawach lub rzeczach, blokadę rachunku bankowego, akt notarialny o poddaniu się egzekucji przez dłużnika).

Przyznanie dofinansowania jest dokonywane na podstawie umowy zawartej przez Urząd Pracy z bezrobotnym.

Wysokość przyznanej dotacji określona w umowie nie może być wyższa niż 6-krotność wysokości przeciętnego wynagrodzenia w poprzednim kwartale, które obowiązuje od pierwszego dnia następnego miesiąca po ogłoszeniu przez Prezesa GUS w Monitorze Polskim. Aktualna wysokość dotacji z Powiatowego Urzędu Pracy to 21.061 zł.

Osoba zainteresowana dotacją dodatkowo składa oświadczenie, że nie podejmie zatrudnienia w okresie 12 miesięcy po dniu rozpoczęcia prowadzenia działalności.

W trakcie trwania umowy o dofinansowanie Starosta dokonuje oceny prawidłowości wykonania umowy<sup>56</sup>

Szczegółowe informację na temat warunków uzyskania wsparcia i aktualny wzór wniosku wraz z szczegółowym regulaminem przyznawania dotacji dostępne są na stronach poszczególnych urzędów pracy.

### X **Szkolenia internetowe Akademii PARP [www.akademiaparp.gov.pl](http://www.akademiaparp.gov.pl)**

X **Zapisz się na szkolenie z Pozyskiwanie funduszy UE**

<sup>55</sup> Ustawa z dnia 20 kwietnia 2004 r. o promocji zatrudnienia i instytucjach rynku pracy, Dz. U. z 2008 r. nr 69, poz. 415.

<sup>56</sup> Rozporządzenie Ministra Pracy i Polityki Społecznej z dnia 23 kwietnia 2012 r. w sprawie dokonywania z Funduszu Pracy refundacji kosztów wyposażenia lub doposażenia stanowiska pracy dla skierowanego bezrobotnego oraz przyznawania środków na podjęcie działalności gospodarczej, Dz. U. z 2012 r. poz. 457.

# **5.9. Biznesplan**

Istotą biznesplanu jest sformułowanie zamierzeń na bliższą lub dalszą przyszłość, z ustaleniem zadania podstawowego (konkretnego przedsięwzięcia, interesu) lub zestawu zadań do wykonania, celów, środków i sposobów (metod) działania (A. Korczyn, 2009).

Biznesplan jest to element planowania strategicznego. Jest to podstawowe narzędzie planistyczne w organizacji, wykorzystywane m. in. przy ocenie opłacalności przedsięwzięć gospodarczych.

#### **Biznesplan ma odpowiadać na podstawowe pytania**

#### **KTO? CO? JAK? ZA ILE?**

Najogólniej rzecz ujmując, można stwierdzić, iż jest to średnioterminowy i kompleksowy spis celów oraz zadań, jakie stawia przed sobą przedsiębiorstwo, ujęty w formie pisemnej.

Fundamentem budowy biznesplanu jest określenie jego celów, które jednocześnie stają się zasadami sporządzania biznesplanu.

#### **Tabela 7. Cele sporządzania biznesplanu**

……

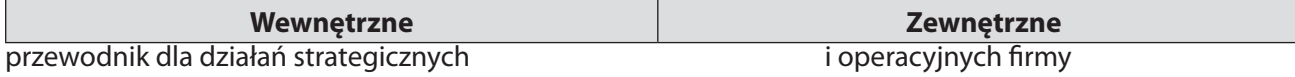

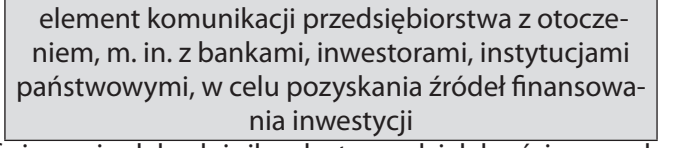

zdefiniowanie słabych i silnych strony działalności gospodarczej

wytycza cele, metody działań

przedstawia analizę stanu obecnego firmy

*Źródło: opracowanie własne na podstawie M. Ciechan-Kujawa, Biznesplan, Toruń 2007 i A. Korczyn, Jak opracować biznesplan?, Skierniewice 2009*

# **Zasady konstrukcji biznesplanu**

Konieczność opracowania biznesplanu w przedsiębiorstwie może wynikać z różnych czynników, które prowadzą do uruchomienia procesu planowania biznesowego, składającego się z trzech kluczowych elementów:

- przeglądu aktualnej sytuacji przedsiębiorstwa;
- opracowanie biznesplanu;
- ustalenie sposobu wdrążenia biznesplanu.

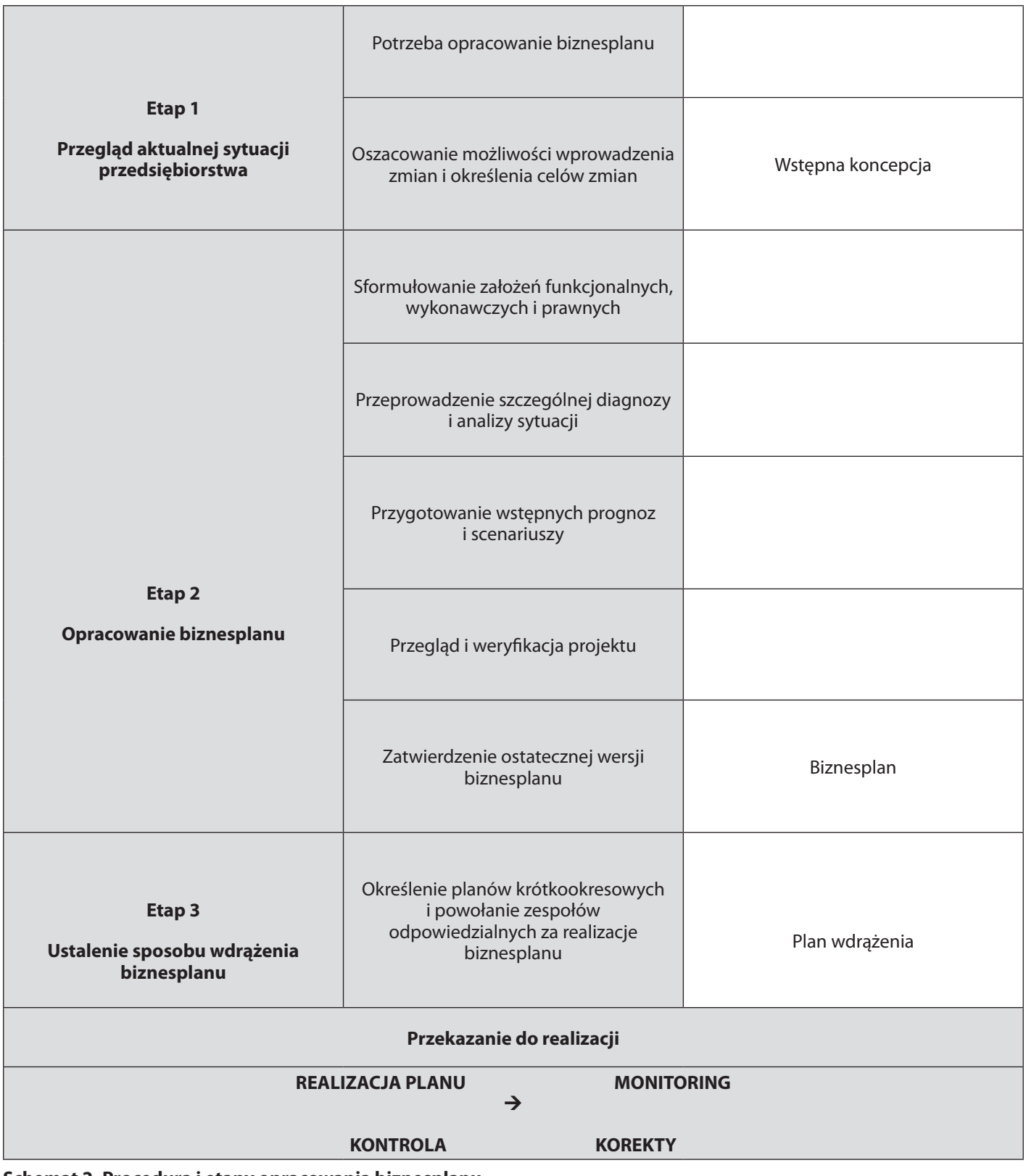

**Schemat 2. Procedura i etapy opracowania biznesplanu**

Cechą charakterystyczną biznesplanu jest jego konstrukcja, składająca się z czterech podstawowych części (E. Filar, J. Skrzypek, 2002).

### **Wprowadzenia** – na które składa się:

- ▶ streszczenie krótko informuje o treści biznes planu;
- ogólna charakterystyka przedsięwzięcia/przedsiębiorstwa przedstawia przedsiębiorstwo i cele, jakie przedsiębiorca chce osiągnąć.

# **Planu strategicznego – składającego się z:**

- analizy strategicznej obejmującej analizę mikrootoczenia i otoczenia konkurencyjnego, analizę przedsiębiorstwa, analizę przewidywanych zmian elementów otoczenia i zasobów organizacji oraz analizę celów i oczekiwań zainteresowanych stron;
- określenia misji i wizji przedsiębiorstwa –wskazanie klientów, produktów i usług, pola działania, techniki, pomysł na przetrwanie, publicznego wizerunku.

# **Planów szczegółowych** – obejmujących:

- plan marketingowy wskazanie kluczowych kryteriów strategii marketingowej, polityki cenowej, działań w zakresie dystrybucji, reklamy i promocji, a także prognozy sprzedaży;
- plan działalności operacyjnej opisuje proces i technologię wytwarzania wyrobu/usługi, infrastrukturę techniczną, konieczne inwestycje, zakupy materiałów i usług, zdolności wytwórcze, kosztorys produkcji i usług, oddziaływanie na środowisko;
- plan organizacji i zarządzania obejmuje swoim zakresem wskazanie posiadanych zasobów ludzkich i kosztów zatrudnienia, zasad, metod zarządzania w przedsiębiorstwie, harmonogramu głównych zamierzeń;
- plan finansowy informuje o bieżącej kondycji finansowej przedsiębiorstwa, ustala szansę osiągnięcia zamierzonego wyniku finansowego, wyjaśnia zależności pomiędzy kosztami, określa rentowność zamierzonej działalności oraz wskazuje źródła pozyskania kapitału (M., Ciechan-Kujawa, 2007).

**Załączników** – które stanowią element szerszego przedstawienia kluczowych treści istotnych z punktu widzenia osoby piszącej biznes plan, będą to w szczególności: schematy organizacyjne, ekspertyzy, pozwolenia, koncesje, fotografie, rysunki, CV kadry kierowniczej i pracowników itp.

- X **Szkolenia internetowe Akademii PARP [www.akademiaparp.gov.pl](http://www.akademiaparp.gov.pl)**
- X **Zapisz się na szkolenie z Biznes planu**

# **TEMATY DO DYSKUSJI**

- 1. Jakie są cele działania przedsiębiorstwa oraz sposoby ich realizacji?
- 2. Jakie są procedury i wymagania związane z zakładaniem przedsiębiorstwa?
- 3. Czym rożni się koncesja od zezwolenia i licencji?
- 4. Jakie kryteria odróżniają mikro- przedsiębiorców od małych i średnich przedsiębiorców?
- 5. Jakie są podstawowe formy prawno-organizacyjne przedsiębiorstwa?
- 6. Kto może założyć stowarzyszenie zwykłe?
- 7. Za pomocą poradnika beneficjenta dostępnego na stronie [http://www.funduszeeuropejskie.gov.](http://www.funduszeeuropejskie.gov.pl/PoradnikBeneficjenta/Strony/poradnik.aspx)

[pl/PoradnikBeneficjenta/Strony/poradnik.aspx](http://www.funduszeeuropejskie.gov.pl/PoradnikBeneficjenta/Strony/poradnik.aspx) wyszukaj, jakie są możliwości pozyskania środków na realizację Twojego projektu, a następnie omów etapy oraz zaplanuj działania zmierzające do jego realizacji.

# **Bibliografia:**

- Barowicz M.*, Jak prowadzić działalność gospodarczą?,* Warszawa 2008.
- Ciechan-Kujawa M*., Biznesplan*, Toruń 2007.
- Filar E., Skrzypek J., *Biznesplan*, Warszawa 2002.
- Heropolitańska I., Jagodzińska-Serafin E., Kruglak J., Ryżewska S., *Kredyty, pożyczki i gwarancje bankowe,* Warszawa 1999.
- Juraszek-Kopacz B., Piekut D. (red.), *Ekonomia społeczna i biznes partnerstwo sukcesu*, Warszawa 2008.
- Kłosowska B., *Obsługa bankowa przedsiębiorstw*, Toruń 1996.
- Korczyn A., *Jak opracować biznesplan*?, Skierniewice 2009.
- Nowakowski W., *Prawne aspekty działalności gospodarczej*, Szczecin 2011.
- Pawłowicz L. (red.), *Ekonomika przedsiębiorstw. Zagadnienia wybrane*, Gdańsk 2001.
- Powałowski A. (red.) *Prawo gospodarcze publiczne*, Warszawa 2012.
- Sieradzka M. *Komentarz do art. 75 ustawy o swobodzie działalności gospodarczej*, publ. el., LEX, 2012.
- Sieradzka M., *Swoboda działalności gospodarczej. Komentarz*, publ. el., System Informacji Prawnej LEX, 2010.
- Snażyk Z., Szafrański A., *Publiczne prawo gospodarcze*, Warszawa 2012.
- Strzyczkowski K., *Prawo gospodarcze publiczne*, Warszawa 2010.
- Szczyrski P., J*[ak założyć stowarzyszenie? Jak założyć fundację?](http://ekonomiaspoleczna.pl/files/ekonomiaspoleczna.pl/public/Biblioteka/2009.9.pdf) Jak zostać z OPP?*, Szczecin 2009.
- Węcławski J., *Venture capital. Nowy instrument finansowanie przedsiębiorstw*, Warszawa 1997.
- Wygnański J., *O ekonomii podstawowe pojęcia, instytucje i kompetencje*, Szczecin 2009.

### **Akty prawne:**

- Konstytucja Rzeczypospolitej Polskiej z dnia 2 kwietnia 1997 r., Dz. U. nr 78, poz. 483 ze zm.
- Rozporządzenie Ministra Pracy i Polityki Społecznej z dnia 23 kwietnia 2012 r. w sprawie dokonywania z Funduszu Pracy refundacji kosztów wyposażenia lub doposażenia stanowiska pracy dla skierowanego bezrobotnego oraz przyznawania środków na podjęcie działalności gospodarczej, Dz. U. poz. 457, ze zm.
- Ustawa z dnia 15 września 2000 r. Kodeks spółek handlowych, Dz. U. z 2000 r. nr 94, poz. 1037 ze zm.
- Ustawa z dnia 13 kwietnia 2007 r. o Państwowej Inspekcji Pracy, Dz. U. z 2012 r. poz. 404, ze zm.
- Ustawa z dnia 14 marca 1985 r. o Państwowej Inspekcji Sanitarnej, Dz. U. z 2011 r. nr 212, poz. 1263 ze zm.
- Ustawa z dnia 16 września 1982 r. Prawo spółdzielcze, Dz. U. z 2003 r. Nr 188, poz. 1848.
- Ustawa z dnia 2 lipca 2004 r. o swobodzie działalności gospodarczej, Dz. U. z 2010 r. nr 220, poz. 1447.
- Ustawa z dnia 20 kwietnia 2004 r. o promocji zatrudnienia i instytucjach rynku pracy, Dz. U. z 2008 r. nr 69, poz. 415.
- Ustawa z dnia 20 sierpnia 1997 r. o Krajowym Rejestrze Sądowym, Dz. U. z 2007 r. nr 168, poz. 1186.
- Ustawa z dnia 23 kwietnia 1964 r. Kodeks cywilny, Dz. U. n16, poz. 93 ze zm.

Ustawa z dnia 24 kwietnia 2003 r. o działalności pożytku publicznego i o wolontariacie, Dz. U. z 2010 r. nr 234, poz. 1536.

Ustawa z dnia 25 września 1981 r. o przedsiębiorstwach państwowych, Dz. U. z 2002 r. nr 112, poz.981.

Ustawa z dnia 27 kwietnia 2006 r. o spółdzielniach socjalnych, Dz. U. z 2006 r. nr 94, poz. 651, ze zm.

Ustawa z dnia 29 sierpnia 1997 r. – Prawo bankowe (Dz. U. z 2002 r. nr 72, poz. 665 ze zm.

Ustawa z dnia 6 kwietnia 1984 r. o fundacjach, Dz. U. z 1991 r. nr 46, poz. 203.

Ustawa z dnia 7 kwietnia 1989 r. Prawo o stowarzyszeniach, Dz. U. z 2001 r. nr 79, poz.855.

Ustawa z dnia z dnia 29 sierpnia 1997 r. Ordynacja podatkowa, Dz. U. z 2005 r. nr 8, poz. 60.

### **Netografia:**

- Huczko P., *Jak założyć własną firmę?* [www.zakladam-firme.wieszjak.pl/jak-zalozyc/209930,Jak-zalozyc-wlasna-](http://www.zakladam-firme.wieszjak.pl/jak-zalozyc/209930,Jak-zalozyc-wlasna-firme.html) [-firme.html](http://www.zakladam-firme.wieszjak.pl/jak-zalozyc/209930,Jak-zalozyc-wlasna-firme.html), 7.03.2013.
- Polska Agencja Rozwoju Przedsiębiorczości, *Jak zostać i pozostać przedsiębiorcą*? www.parp.gov.pl/files/ e-book/#/1/, 7.03.2013.
- Centrum Innowacji i Transferu Technologii, *Przewodnik krok po kroku do własnej firmy,* [http://www.uwm.edu.](http://www.uwm.edu.pl/pa/fileadmin/pliki_do_pobrania/publikacje/layout_zmiana_wysylka.pdf) [pl/pa/fileadmin/pliki\\_do\\_pobrania/publikacje/layout\\_zmiana\\_wysylka.pdf,](http://www.uwm.edu.pl/pa/fileadmin/pliki_do_pobrania/publikacje/layout_zmiana_wysylka.pdf) 8.03.2013

### **Przydatne strony:**

www. firma.gov.pl

- www.zus.pl
- www.pip.gov.pl
- www.gis.gov.pl
- www.twoja-firma.pl
- www.ekonomiaspoleczna.pl
- www.ngo.pl
- www.bankier.pl
- www.efs.gov.pl
- www.kapitalludzki.gov.pl
- www.mpips.gov.pl

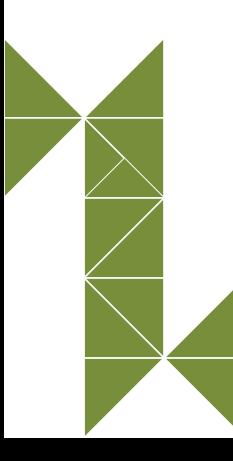

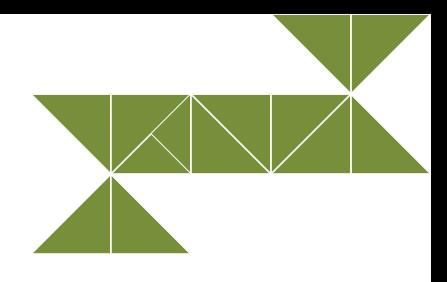

# **6. Prowadzę biznes**

Prowadzenie własnego biznesu wymaga poznania zasad organizacji i zarządzania. Zarządzanie przedsiębiorstwem to proces niezwykle skomplikowany i odpowiedzialne zajęcie, które nie powinno opierać się tylko na działaniu intuicyjnym. Obecnie otoczenie biznesowe jest bardzo złożone, a dodatkowo zmienia się w niezwykle szybkim tempie. By nadążyć za ciągłą zmianą niezbędne jest zastosowanie fachowej wiedzy poświęconej zarządzaniu firmą. Aby zarządzać w sposób kompletny i odpowiedzialny należy przyswajać sobie nową wiedzę z zakresu zarządzania i twórczo ją stosować w praktyce, pamiętając o tym, że najprzydatniejszą dla praktyki rzeczą jest dobra teoria.

#### X **Ciekawostki**

Za najsłynniejszego menedżera na świecie uważany jest Jack Welch. Sławę i rozgłos zyskał dzięki niekonwencjonalnemu stylowi zarządzania i biznesowej intuicji, dzięki którym w ciągu 20 lat rządów Welcha w General Electric wartość rynkowa tej firmy wzrosła o ponad 400 miliardów dolarów

# **6.1. Zarządzanie własnym biznesem**

Nowoczesne zarządzanie to ukierunkowany na przyszłość proces wyboru celów i dróg rozwoju, a więc proces decydowania kształtujący przyszłe wydarzenia i przyszłą pozycję firmy w otoczeniu oraz przyszłą jej strukturę i kulturę. Taki proces musi być więc procesem twórczym, wymagającym zaangażowania dużej wiedzy, wyobraźni, pomysłowości, elastyczności i odwagi. Aby sprostać takim wymaganiom, menedżerowie muszą dobrze opanować sztukę zarządzania: procesy, środki i metody oraz umieć je stosować do rozwiązywania zagadnień praktycznych w sposób innowacyjny. Muszą oni opracowywać różne warianty rozwiązań dotyczących przyszłych, możliwych sytuacji, uwzględniając zmiany zachodzące wewnątrz firmy i w otoczeniu jej działania, pamiętając o tym, że "wiele dróg wiedzie do Rzymu, niestety o wiele więcej dróg Rzym omija".<sup>57</sup>

**Zarządzanie58 –** zbiór działań zmierzających do osiągnięcia określonego celu związanego z interesem (potrzebą) danego przedmiotu zarządzania.

Działania składające się na proces zarządzania to **funkcje zarządzania.** Wyróżnia się wśród nich:

- planowanie i podejmowanie decyzji;
- ▶ organizowanie;
- przewodzenie;
- $\blacktriangleright$  kontrolowanie (stała obserwacia postepów i podejmowanie korygujących decyzji).

<sup>58</sup> [www.biznes.pwn.pl/haslo/4000464/zarzadzanie.html,](http://www.biznes.pwn.pl/haslo/4000464/zarzadzanie.html) 02.02.2013.

**Planowanie** to wybór celów, określenie sposobów ich osiągania, precyzowanie stosownych zadań i terminów ich wykonania oraz uruchomienie niezbędnych do tego zasobów – ludzkich, rzeczowych i finansowych. W efekcie powstaje plan działalności przedsiębiorstwa (W. R. Griffin, 1997).

#### **Rodzaje planowania z uwagi na czas realizacji:**

- **strategiczne** (powyżej 5 lat) –plan przyszłości, dzięki któremu o wiele łatwiej wytyczyć ścieżki postępowania i realizacji (co zamierza się osiągnąć w życiu, lista wartości);
- **długoterminowe** (od 2 do 5 lat) konkretne przedsięwzięcia służące realizacji nadrzędnego celu;
- średnioterminowe (od kilku miesięcy do roku) to odpowiedź na pytanie, co należy zrobić, aby zrealizować plan długoterminowy;
- **krótkoterminowe** (do trzech miesięcy) krótkie zadania do wykonania;
- **bieżące** codziennie lub w skali tygodnia (godziny i terminy spotkań, spraw do załatwienia).

#### **Organizowanie**

**Organizowanie** to przydzielanie i zapewnianie zasobów niezbędnych do realizacji zaplanowanych działań w sposób gwarantujący skuteczność i sprawność zarządzania. Plan działalności przedsiębiorstwa pomaga ukształtować strukturę organizacyjną, która zapewnia realizację przyjętych założeń.

#### **Działania podejmowane na etapie organizowania pracy:**

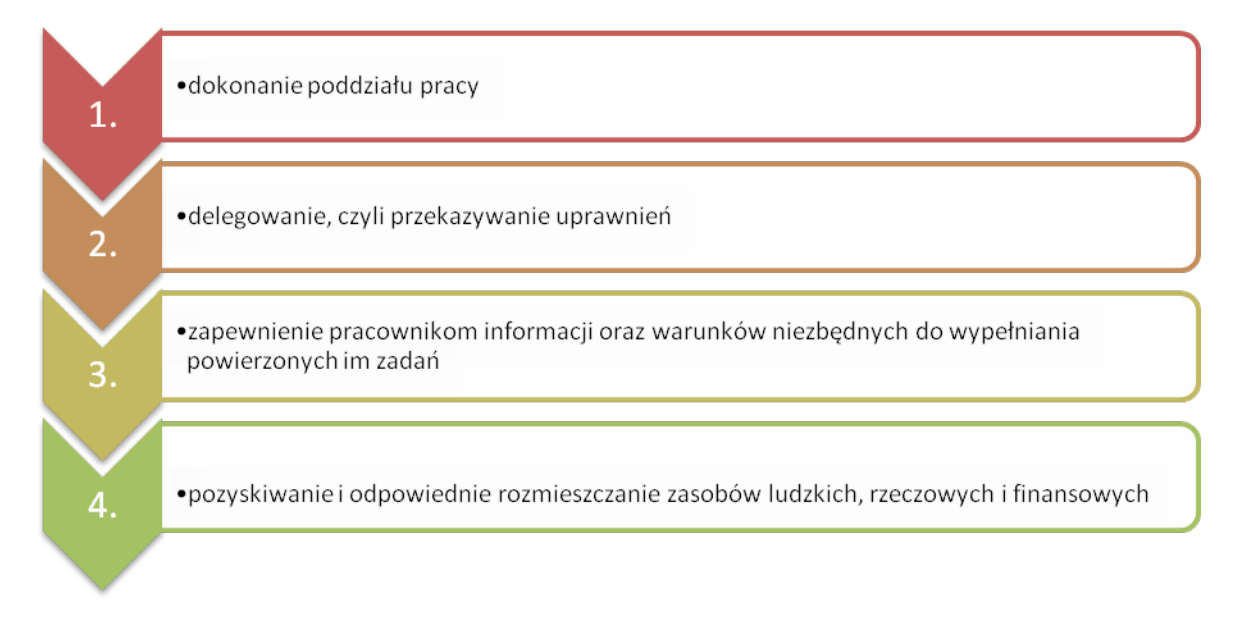

#### **Schemat 18. Etapy organizowania pracy**

*Źródło: Opracowanie własne*

Staranny i odpowiedni dobór personelu jest kluczem do sukcesu każdej organizacji. Często można usłyszeć stwierdzenie, że największym kapitałem firmy są ludzie. Dlatego też ważny jest właściwy dobór pracowników. Rekrutację firma powinna zacząć od określenia prawidłowego profilu stanowiska oraz osoby spełniającej wymogi na to stanowisko.

### **Najważniejsze cechy, które należy brać pod uwagę przy wyborze pracowników to:**

- wykształcenie;
- referencje z poprzedniego miejsca pracy;
- ▶ dodatkowe kwalifikacje i uprawnienia;
- staż pracy na podobnym stanowisku oraz zdobyte doświadczenie zawodowe;
- $\blacktriangleright$  kompetencje społeczne związane z umiejętnościami w zakresie komunikacji interpersonalnej i pracą zespołową;
- kompetencje osobiste związane z umiejętnością samodzielnego myślenia i podejmowania decyzji, przedsiębiorczością;
- organizacja pracy własnej;
- znajomość języków obcych.

#### **Przewodzenie**

Przewodzenie, czyli kierowanie ludźmi, motywowanie do współpracy w trakcie realizacji zadań. Polega na podejmowaniu działań mających na celu współpracę pracowników w interesie przedsiębiorstwa. Obejmuje cały szereg różnych procesów i czynności: motywowanie pracowników, wywieranie wpływu na innych, kierowanie działaniami ludzkimi, zarządzanie procesami interpersonalnymi i grupowymi, komunikowanie się w organizacji.

W procesie przewodzenia ważną rolę odgrywa **menadżer** (kierownik, dyrektor), powoływany na stanowisko w wyniku awansu, bądź **lider** – z reguły wyłoniony przez zespół.

Zachowanie się kierownika w stosunku do podwładnych określane jest **stylem kierowania**. Styl kierowania uzależniony jest od specyfiki pracy, sytuacji w przedsiębiorstwie oraz od osobowości kierownika.

#### **Tabela 32. Podstawowe style kierowania**

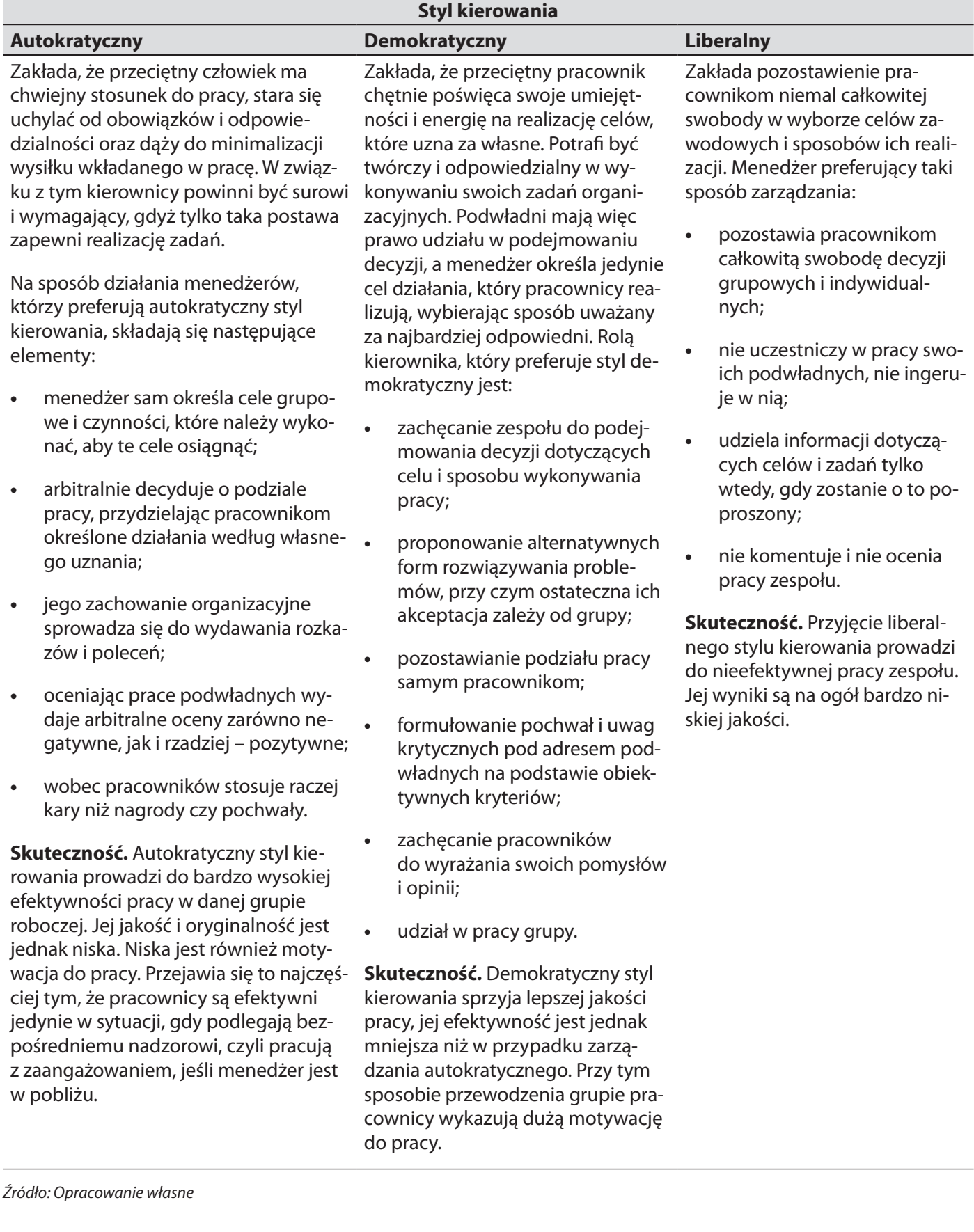

Umiejętność dopasowania stylu zarządzania do aktualnych potrzeb zespołu i przedsiębiorcy to niezwykle cenna przewaga dobrego menadżera. Dla pracownika wiedza na temat tego, jaki styl zarządzania preferuje szef, jest też ważna, pozwala mu bowiem określić zarówno sposób pracy w danym zespole, jak i to, czego może się po szefie spodziewać. Dobry menadżer umie dobrać styl zarządzania do potrzeb zespołu oraz zadania. Oczywiście, na preferowany przez niego styl zarządzania wpływ mają: jego doświadczenia oraz osobowość. Dlatego też z reguły wykorzystuje się dwa – trzy style, choć najlepsi liderzy umiejętnie łączą je wszystkie. Menadżer, który nie potrafi dopasować sposobu pracy z ludźmi do potrzeb zespołu i zadań najczęściej będzie osiągał kiepskie wyniki w pracy bądź też będzie miał trudności z prowadzeniem zespołu (demotywacja, rotacja).

Współcześnie do zasobów ludzkich (HR – *human resources)* stosuje się zarządzanie oparte na przywództwie. Polega ono na motywowaniu pracowników, opierającym się na zaufaniu i wierze w ich potencjał. W tym modelu kierowania kontrolę oraz stosowanie kar ogranicza się do minimum, zastępując je samodyscypliną.

#### **Motywowanie**

Motywowanie to wpływanie na postawy i zachowania człowieka za pośrednictwem określonych bodźców. Polega ono na takim wykorzystywaniu mechanizmów motywacji, by zapewniały zaangażowanie pracowników na rzecz sukcesu organizacji, zachęcały do podnoszenia kwalifikacji i dawały satysfakcję z pracy (A. Kozdrój, 1990).

Istnieją trzy podstawowe sposoby motywowania pracowników:

- **1. Przymus**  zakłada podporządkowanie zachowań pracowniczych interesom i woli motywującego. Opiera się na strachu i karach. Może przyjmować formę nakazu, zakazu, polecenia, zalecenia, normy, regulaminu, instrukcji.
- **2. Zachęta**  środki zachęty mają charakter długotrwałego działania. Należą do najczęściej stosowanych w procesie motywacyjnym. Wzbudzają zainteresowanie pracą, skłaniają do aktywności. Wśród wielu instrumentów oddziaływania motywacyjnego najbardziej klasycznym pozostaje wynagrodzenie będące finansową zapłatą, jaką organizacja oferuje swoim pracownikom w zamian za świadczoną przez nich pracę. Środki zachęty dzielimy na:

a) ekonomiczne:

- **•**  pieniężne płaca zasadnicza, premie, nagrody pieniężne, dodatki, dopłaty;
- **•**  pozapieniężne deputaty, szkolenia, rozwój, świadczenia o charakterze socjalnym, ubezpieczenie, wczasy, opieka nad dziećmi, akcje, przywileje (np. samochód służbowy).

b) pozaekonomiczne:

- **•**  w obszarze organizacyjnym awanse, władza, dostęp do informacji, elastyczny czas pracy;
- **•**  w obszarze psychologicznym pochwały, wyróżnienia, praca w zakładzie o wysokim prestiżu, praca w "dobrym" zespole, pewność zatrudnienia;
- **•**  w obszarze technicznym możliwość pracy na nowoczesnej aparaturze, maszynach.
- **3. Perswazja** jest instrumentem oddziaływania na sferę umysłową człowieka. Wiąże się ona ze zmiana postaw, nawyków i odczuć. Zakłada partnerstwo kierującego i podwładnego. Cele i zadania są uwzględniane, a nie narzucane z góry. Perswazja pozbawiona jest elementu nakazu. Odwołuje się do motywacji wewnętrznej. Ma charakter emocjonalny lub racjonalny. Jest zazwyczaj środkiem dopełniającym inne narzędzia motywowania.

Wśród środków perswazji wyróżniamy: konsultacje, negocjacje, stawianie celów, współudział w zarządzaniu, komunikację.

W motywowaniu najskuteczniejsze jest umiejętne łączenie sposobów motywowania, polegające na odpowiednim dostosowywaniu ich do sytuacji oraz do osobowości podwładnych.

**Praca zespołowa –** praca stanowiąca podstawową i zarazem wyższą formę organizacji pracy. Polega na powierzeniu określonej grupie pracowników czynności lub operacji wydzielonych z procesów pracy<sup>59</sup>. Efektywność pracy zespołowej zależy w dużej mierze od lidera, jego umiejętności budowania zespołu oraz kierowania nim. Dobrze dobrany zespół, uzupełniające się kompetencje członków oraz odpowiedni podział zadań powodują tzw. **efekt synergii**60.

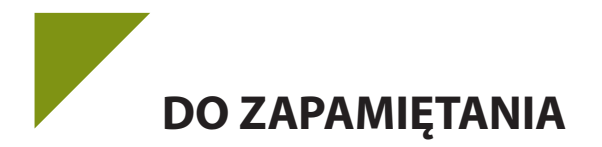

Efekt synergii – to zasada, którą można potocznie zapisać jako "2+2=5", czyli uzyskanie zwielokrotnionych korzyści dzięki umiejętnemu połączeniu części składowych całości

Każda grupa, aby właściwie funkcjonować, musi być zintegrowana. Integracja może mieć charakter kulturowy lub normatywny. Aby grupa funkcjonowała właściwie, powinna istnieć w niej właściwa komunikacja. Skuteczność pracy zespołu jest największa, gdy między zachowaniami zadaniowymi i zespołowymi zachodzi czy istnieje właściwa proporcja, a zachowania indywidualne są ograniczone do minimum.

### **Tworzenie i organizacja zespołu przebiega etapowo, tj.:**

- **1. etap formowania** dominuje niepokój, zależność od przywódcy zespołu, testowanie zadania;
- **2. etap ścierania się** dominuje atmosfera konfliktu, rodzi się emocjonalny opór wobec lidera, wobec stawianych zadań, metod, opór wobec wszystkiego;
- **3. etap normowania się** daje możliwość kształtowania spójności grupy, norm i zasad współżycia, współdziałania, choć ciągle jeszcze występuje otwarta i dynamiczna wymiana poglądów, wyodrębnia się tożsamość grupy, pojawia się wsparcie;
- **4. działanie** –wszystkiego rodzaju problemy interpersonalne zostały rozwiązane, cele i zadania zostały zaakceptowane, zespół podejmuje działanie.

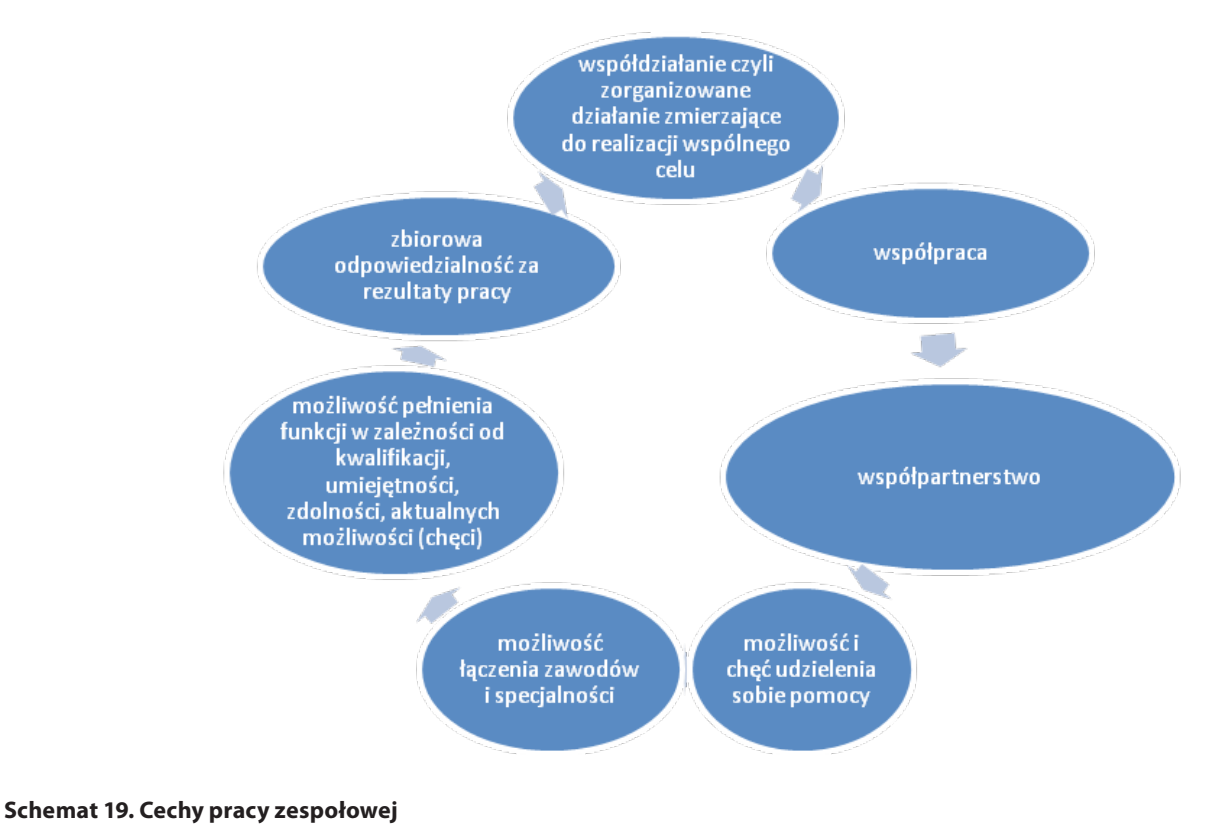

# *Źródło: Opracowanie własne*

Aby przedstawić zalety i wady pracy posłużymy się Tabelą 33.

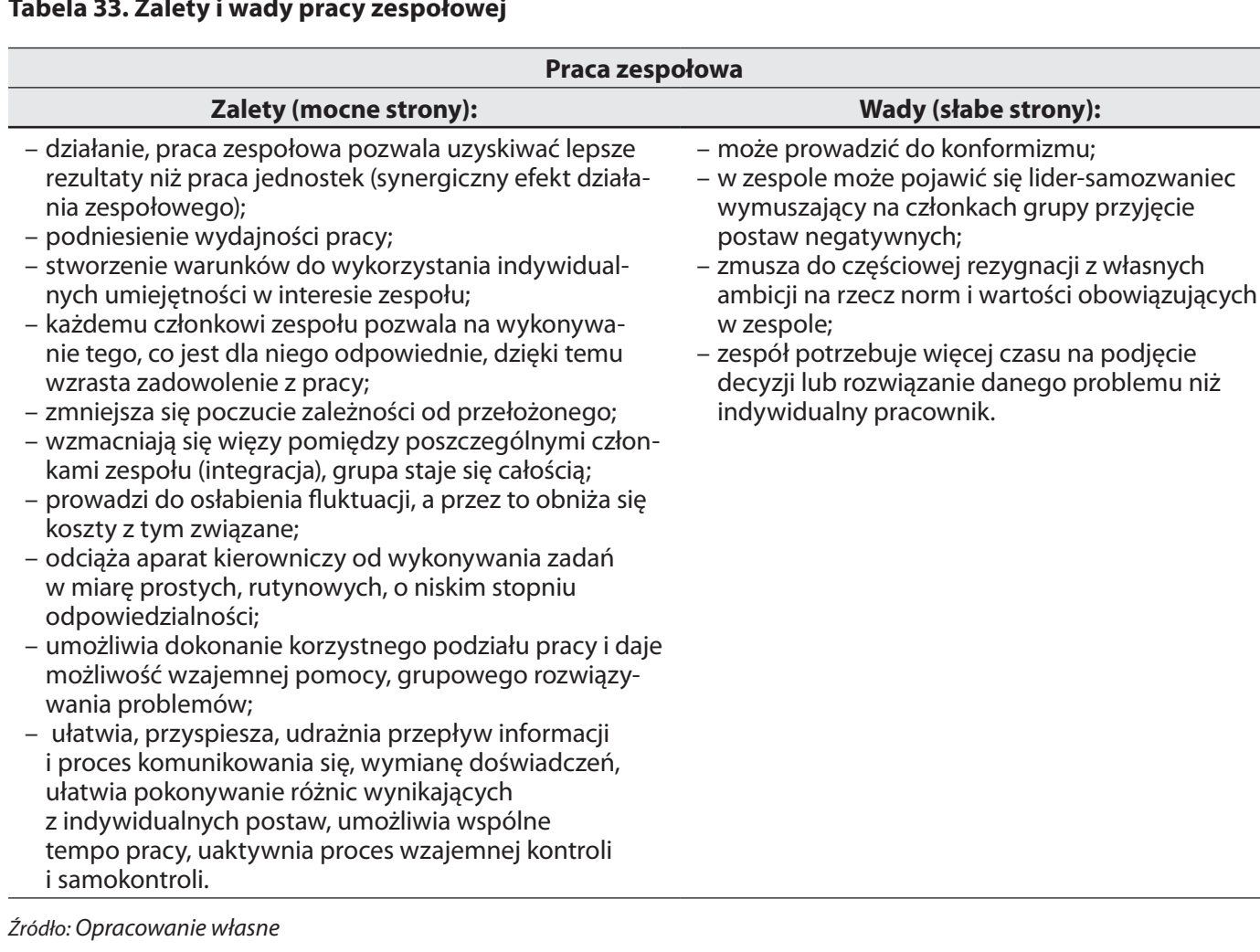

### **Tabela 33. Zalety i wady pracy zespołowej**

Aby grupa mogła sprawnie funkcjonować, musi posiadać lidera, czyli osobę, która przejmie przywództwo i będzie kierowała pracą. By dobrze kierować grupą, lider powinien wyróżniać się wieloma istotnymi cechami.

**Niezadowolenie ze status quo –** przywódcy widzą to nie tylko to, co jest, ale też **–** co ważniejsze **–** mają wizję tego, co mogłoby być. Nigdy nie są zadowoleni z rzeczy takich, jakimi one są. Niezadowolenie ze status quo nie oznacza negacji albo narzekania, łączy się bardziej z pragnieniem odmiany i podejmowaniem ryzyka. Osoba, która broni się przed zaryzykowaniem zmiany, nie rozwija się.

Menedżer sprawujący pieczę nad ludźmi ma obowiązek cenić ich za to, kim są, wierzyć, że chcą dać z siebie wszystko, chwalić ich osiągnięcia i, jako ich przywódca, zgadzać się ponosić za nich odpowiedzialność. Najważniejszym zadaniem menedżera jest pozyskiwanie i utrzymywanie przy sobie wartościowych ludzi. Ludzie, jeśli mają przywódcę, który dostrzega ich wartość, mogą się rozwijać, doskonalić i zwiększać swą efektywność. Osoba, która chce odnosić sukcesy jako lider, musi wychowywać innych liderów. Stworzyć zespół. Skala sukcesu lidera zależy od ludzi z jego najbliższego otoczenia, dlatego zadaniem lidera jest znaleźć najlepszych ludzi, by następnie uczynić z nich najlepszych przywódców, jakimi potrafią być. Bez sukcesorów nie ma sukcesu.61

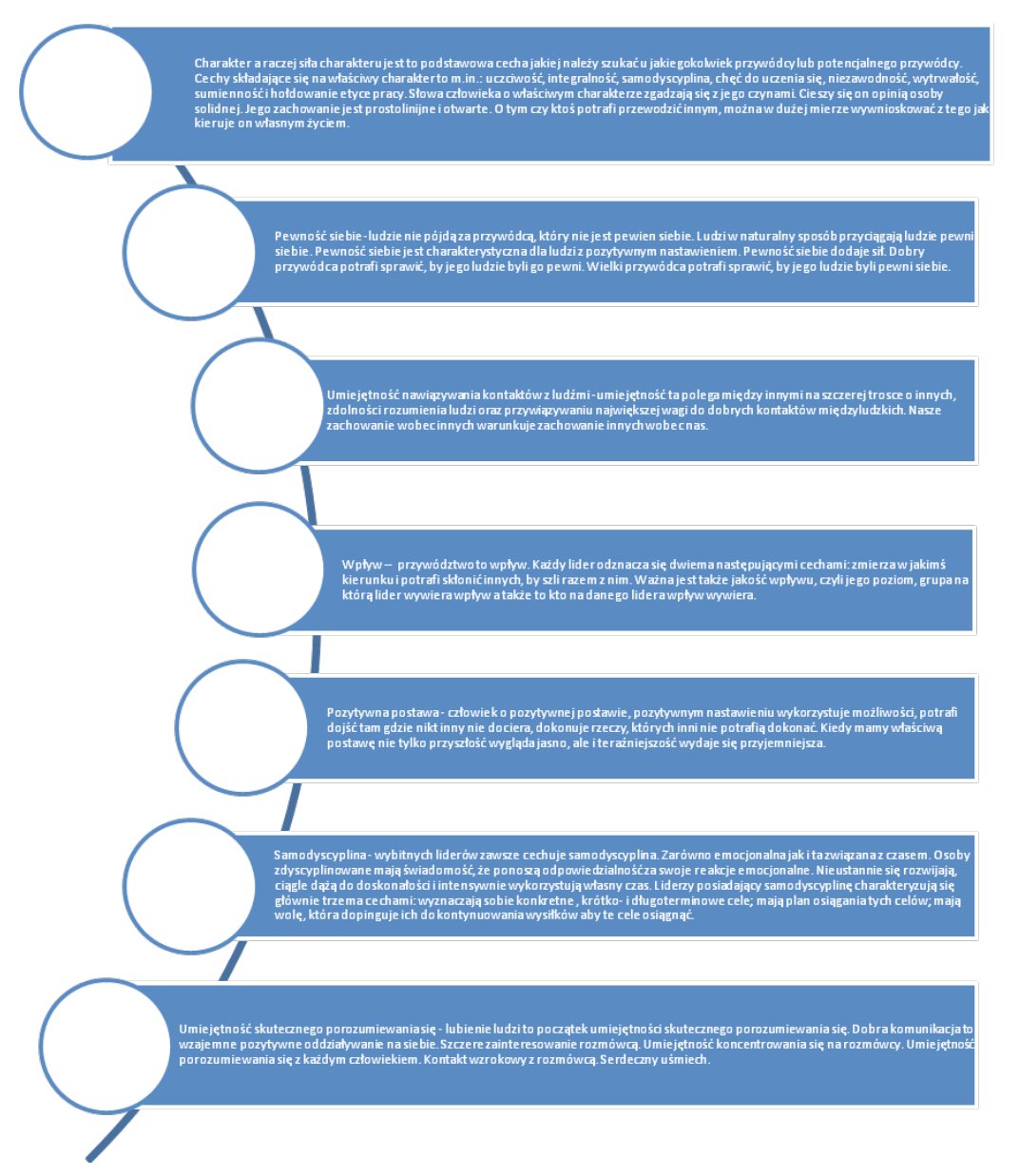

### **Najważniejsze cechy lidera grupy**62:

#### **Schemat 20. Cechy lidera**

*Źródło: Opracowanie własne*

61 [www.biurocentrum.pl/?strona=toptemat&action=pokaz&id=2799](http://www.biurocentrum.pl/?strona=toptemat&action=pokaz&id=2799), 20-04-2013.

62 www.manager.wieszjak.pl/przywodztwo-w-zespole/253397,2,Jakie-sa-pozadane-cechy-lidera.html, 01.03.2013.

#### **Kontrolowanie**

Kontrolowanie polega na kontroli wykonanych zadań i jest ostatnią fazą procesu zarządzania. Celem kontroli jest weryfikacja rzeczywistego działania z działaniami zaplanowanymi. Kontrola jest konieczna do sprawdzenia, czy następuje rozwój przedsiębiorstwa w wyznaczonym kierunku, czy osiągane są założone cele, czy realne jest wykonanie zaplanowanych zadań. Prowadzenie kontroli pozwala również wykryć niekorzystne tendencje i zmiany w działalności przedsiębiorstwa. Kontrola dostarcza również całego szeregu informacji, które mogą być wykorzystywane w bieżącym zarządzaniu przedsiębiorstwem, w procesach organizowania i motywowania pracowników, jak i w kolejnych cyklach planistycznych.

# **6.2. Rachunkowość przedsiębiorstwa**

Księgowość jest jednym z ważniejszych działów występujących zwłaszcza w dużych przedsiębiorstwach. To właśnie w dziale księgowości zapadają bardzo ważne decyzje dotyczące m.in.: zwiększenia zatrudnia, wdrożenia kolejnych innowacyjnych rozwiązań lub rozpoczęcia bardzo ważnych inwestycji. Dlatego funkcja głównego księgowego jest zazwyczaj uważna za bardzo prestiżową, a osoba, którą ją pełni, bierze udział w posiedzeniach zarządu oraz może mieć decydujący głos w niektórych kwestiach. Przedsiębiorcy mają świadomość tego, jak duży wpływ na podejmowane przez nich decyzję mają informacje spływające właśnie z tego działu. Nie można bowiem zacząć realizować planów inwestycyjnych, bez uzyskania wcześniejszego zapewniania z księgowości, że firmę stać na sfinansowanie takiej właśnie inwestycji lub też na ponoszenie innych, bardzo wysokich kosztów. Bardzo często to właśnie z działu księgowości napływają pierwsze niepokojące informacje dotyczące nie tylko kondycji finansowej firmy, ale także te, na podstawie, których można przewidzieć możliwość powstania określonych komplikacji. Przedsiębiorcy dużą uwagę przywiązują zatem do informacji otrzymywanych z tego działu, a zwłaszcza do tych, które są bardzo niepokojące i mogą sygnalizować problemy finansowe firmy.

Rachunkowość stanowi specyficzny obszar zarządzania przedsiębiorstwem z racji wysoce rozwiniętych regulacji prawnych dotyczących prawidłowego prowadzenia ksiąg rachunkowych, zasad i terminów rozliczeń, sposobów kalkulacji i amortyzacji. **Przedmiotem rachunkowości** są określone zjawiska i procesy gospodarcze występujące w podmiotach gospodarczych (M. Dobija, 1997).

**Podmiotami rachunkowości** są jednostki prowadzące rachunkowość, czyli osoby prawne, jednostki organizacyjne nieposiadające osobowości prawnej oraz osoby fizyczne prowadzące działalność gospodarczą (B. Gierusz, 2003).

### X **Rachunkowość – system ewidencji gospodarczej, który w formie pieniężnej odzwierciedla zjawiska i procesy gospodarcze zachodzące w danej jednostce i pozwalające na przedstawienie jej sytuacji majątkowej, finansowej oraz wynik finansowy (Z. Mesner, 2003).**

### **Rachunkowość jednostki obejmuje:**

- 1. przyjęte zasady (politykę) rachunkowości;
- 2. prowadzenie ksiąg rachunkowych ujmujących zapisy zdarzeń w porządku chronologicznym i systematycznym;
- 3. okresowe ustalenie lub sprawdzenie drogą inwentaryzacji rzeczywistego stanu aktywów i pasywów;
- 4. wycenę aktywów i pasywów oraz ustalenie wyniku finansowego;
- 5. sporządzenie sprawozdań finansowych;
- 6. gromadzenie i przechowywanie dowodów księgowych oraz pozostałej przewidzianej ustawą dokumentacji;
- 7. badanie i ogłaszanie sprawozdań finansowych.

Prowadzenie księgowości wymaga przestrzegania zasad, które określone są w Ustawie o rachunkowości<sup>63</sup>. **Najważniejsze zasady rachunkowości** (B. Micherda, 2005)**:**

- **1) zasada memoriału** polega na ujęciu w księgach rachunkowych oraz sprawozdaniu finansowym operacji gospodarczych dotyczących danego okresu;
- **2) zasada współmierności** w księgach rachunkowych i wyniku finansowym należy ująć wszystkie osiągnięte przychody i współmierne z przychodami koszty ich osiągnięcia;
- **3) zasada periodyzacji** wymaga podziału zdarzeń gospodarczych na okresy i ujmowania wyników działalności za te okresy;
- 4) z**asada istotności** wyodrębnienie w rachunkowości wszystkich zdarzeń istotnych dla oceny sytuacji majątkowej i finansowej oraz wyniku finansowego jednostki;
- **5) zasada ciągłości** polega na stosowaniu w kolejnych latach przyjętego sposobu postępowania (dotyczy to głównie sposobów wyceny składników majątku);
- **6) zasada ostrożnej wyceny** sposób wyceny składników majątkowych oraz zaliczenie przychodów, kosztów, strat i zysków do wyników danego okresu;
- **7) zasada wyższości treści nad formą** określone operacje muszą być ujęte w księgach i wykazane w sprawozdaniach finansowych zgodnie z ich treścią i rzeczywistością ekonomiczną;
- **8) zasada kontynuacji działalności** przyjmuje się założenie, że jednostka będzie dalej prowadzić działalność gospodarczą.

# **Funkcje rachunkowości**

Rachunkowość prowadzona zgodnie z zasadami ma do spełnienia wiele ważnych funkcji. Do podstawowych możemy zaliczyć (A. Dyduch, 2004):

- **1. funkcję informacyjną** dostarcza informacji potrzebnych do zarządzania finansami firmy;
- **2. funkcję kontrolną** umożliwia wykrycie w majątku firmy niedoborów powstałych na skutek złego zarządzania lub kradzieży;
- **3. funkcję analityczną** pozwala na weryfikację wyników finansowych firmy poprzez analizy finansowe.

Inne funkcje rachunkowości to na przykład: funkcja rozliczeniowa, dowodowa, statystyczna czy stymulacyjna.

Wszystkie funkcje rachunkowości są pełnione równocześnie. Prowadzą one do efektywnego wykorzystania zasobów i właściwego wykonywania zadań przez podmioty gospodarcze.

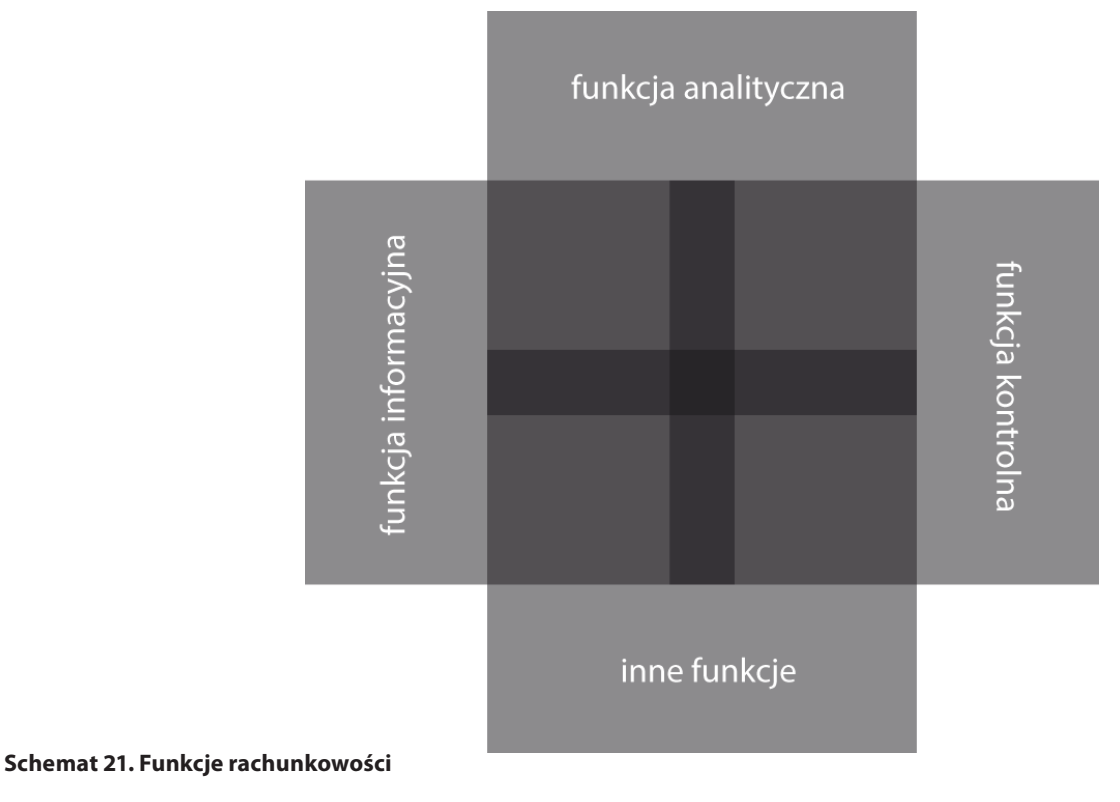

*Źródło: www:mfiles.pl, 12-03-2013*

#### **Dokumenty księgowe przedsiębiorstwa**

Księgowość każdej firmy prowadzona jest na podstawie dokumentów, które są podstawą zapisów w księgach rachunkowych. Prawidłowość ksiąg rachunkowych zależy od tego, czy zapisy księgowe są udokumentowane prawidłowymi dowodami księgowymi, spełniającymi wymogi określone w przepisach. Każdy dokument przed **zaksięgowaniem (zaewidencjonowaniem**) powinien być sprawdzony, zatwierdzony i opisany, powinien posiadać własny numer księgowy. Dokumenty powinny być zatwierdzane pod względem formalnym, rachunkowym i merytorycznym przez osobę upoważnioną do tego rodzaju czynności.

Dokumentację finansową należy przechowywać w miejscu niedostępnym dla osób nieupoważnionych. Dokumentację finansową przechowuje się w porządku chronologicznym przez okres co najmniej pięciu lat od zakończenia danego roku obrotowego. Dokumentacja związana z zatrudnieniem powinna być przechowywana przez pięćdziesiąt lat od zakończenia pracy w organizacji przez pracownika.64

**Dowód księgowy** powinien zawierać co najmniej (art. 31 Ustawy o rachunkowości):

- 1. określenie rodzaju dowodu i jego numeru identyfikacyjnego;
- 2. określenie stron (nazwy, adresy) dokonujących operacji gospodarczej;
- 3. opis operacji oraz jej wartość, jeżeli to możliwe, określoną także w jednostkach naturalnych;
- 4. datę dokonania operacji, a gdy dowód został sporządzony pod inną datą także datę sporządzenia dowodu;
- 5. podpis wystawcy dowodu oraz osoby, której wydano lub od której przyjęto składniki aktywów;
- 6. stwierdzenie sprawdzenia i zakwalifikowania dowodu do ujęcia w księgach rachunkowych przez wskazanie miesiąca oraz sposobu ujęcia dowodu w księgach rachunkowych (dekretacja), podpis osoby odpowiedzialnej za te wskazania.

### **Dowody księgowe powinny być sporządzane:**

- 1. w języku polskim, chyba że stroną operacji gospodarczej jest kontrahent zagraniczny;
- 2. w walucie polskiej, posiadając dowód sporządzony w walucie obcej należy przeliczyć wartość waluty obcej na walutę polską po obowiązującym w dniu przeprowadzenia operacji gospodarczej kursie. Wynik przeliczenia powinien być umieszczony w wolnym polu dowodu lub w załączniku;
- 3. w sposób staranny i czytelny;
- 4. w sposób trwały (pismem ręcznym, maszynowym, wydruk komputerowy);
- 5. w sposób jasny i zrozumiały (pełna i zrozumiała treść odzwierciedlająca przebieg operacji gospodarczej).

# **Rodzaje księgowości**

Księgowość musi prowadzić każda firma. Forma prowadzenia księgowości uzależniona jest od formy organizacyjnej przedsiębiorstwa, przyjętej formy opodatkowania podatkiem osiąganych przychodów oraz od wielkości osiąganych przychodów. Wyróżniamy **księgowość (rachunkowość) pełną** oraz **księgowość uproszczoną** (księgowość podatkową).

**Księgowość (rachunkowość) pełna** – to skomplikowany i sformalizowany system ewidencji księgowej. Polega na ujmowaniu operacji gospodarczych na odpowiednich kontach księgowych. Podmioty gospodarcze zobowiązane do prowadzenia ksiąg rachunkowych zostały określone w ustawie o rachunkowości. Jako podstawowy wymóg stosowania ustawy jest lokalizacji siedziby lub miejsce sprawowania zarządu, tj. terytorium Rzeczypospolitej Polskiej.

Osoby prawne od dochodu ustalonego na zasadach ogólnych płacą podatek według stawki liniowej 19%.

# **Podmioty gospodarcze obowiązane do prowadzenia księgi rachunkowej**:

- **1. bez względu na limit przychodów** spółki handlowe definiowane w Kodeksie spółek handlowych, czyli spółki kapitałowe zawiązane w formie spółek akcyjnych i spółek z ograniczoną osobowością, spółki osobowe, takie jak: spółki komandytowe, spółki komandytowo- -akcyjne;
- **2. inne osoby prawne**, do których zaliczają się stowarzyszenia, fundacje, spółdzielnie, przedsiębiorstwa państwowe itp.;
- **3. państwowe i samorządowe jednostki budżetowe**, samorządowe zakłady budżetowe, państwowe fundusze celowe oraz jednostki samorządu terytorialnego i ich związki;
- **4. jednostki organizacyjne** działające na podstawie ustawy Prawo bankowe, regulacji obrotu papierami wartościowymi oraz przepisów o działalności ubezpieczeniowej i reasekuracyjnej lub przepisów o organizacji i funkcjonowaniu funduszy emerytalnych.

Obowiązek prowadzenia ksiąg rachunkowych dotyczy również osób zagranicznych i przedstawicielstwa przedsiębiorców zagranicznych.

Ustawa o rachunkowości rozszerza zakres podmiotów zobowiązanych do prowadzenia ksiąg rachunkowych, wprowadzając limit przychodów netto ze sprzedaży towarów, produktów oraz operacji finansowych osiągnięty za poprzedni rok obrotowy co najmniej w równowartości wyrażonej w walucie polskiej 1.200.000 euro<sup>65</sup>.

### **Kwota zobowiązująca do prowadzenia ksiąg rachunkowych w 2013 r. wynosi 4 936 560 zł:**

### **(1.200.000 euro x 4,1138 zł/euro) = 4.936.560 zł.**

Ustawa zezwala również na fakultatywne stosowanie przepisów ustawy o rachunkowości przez wymienione podmioty nawet wtedy, gdy przychody netto ze sprzedaży towarów, produktów i operacji finansowych za poprzedni rok obrotowy były niższe niż równowartość 1.200.000 euro wyrażonej w walucie polskiej.

#### **Księgowość uproszczona**

Jest podstawową formą księgowości, której celem jest przede wszystkim ustalenie podstawy opodatkowania podatkiem dochodowym. Formę tą mogą wybrać jednoosobowe firmy osób fizycznych, spółki cywilne osób fizycznych, spółki jawne osób fizycznych oraz spółki partnerskie, pod warunkiem, że wysokość osiągniętych przez nie przychodów za poprzedni rok obrotowy nie przekroczy równowartości w kwoty 1,2 mln euro wyrażonej w złotych.

Do form księgowości uproszczonej zalicza się:

- 1. Kartę podatkowa;
- 2. Ryczałt ewidencjonowany;
- 3. Podatkowa księgę przychodów i rozchodów.

**Karta podatkowa** jest uproszczoną metodą wymiaru i poboru należności podatkowych bez ustalania konkretnej podstawy wymiaru podatku, a w szczególności wielkości dochodu. Przy tej formie opodatkowania znaczenie ma rodzaj wykonywanej działalności zarobkowej oraz następujące kryteria: liczba mieszkańców miejscowości, w której jest prowadzona działalność czy liczba zatrudnionych osób. Opodatkowanie w tej formie wybrać mogą osoby fizyczne prowadzące działalność gospodarczą oraz spółki cywilne osób fizycznych, których działalność polega w szczególności na świadczeniu usług dla ludności, przy niewielkiej liczbie pracowników i zleceniobiorców. **Podstawą płatności podatku jest indywidualna decyzja urzędu skarbowego wydana na wniosek podatnika**. 66

Obowiązki dokumentacyjne ograniczają się do gromadzenia wystawionych przez podatnika dokumentów sprzedaży (faktur lub rachunków), ewidencji zatrudnienia oraz prowadzenia kart przychodów pracowników. W związku z faktem, że w decyzji określona jest wielkość podatku, podatnik nie składa deklaracji podatkowych, dokonuje jedynie – bez wezwania urzędu skarbowego – miesięcznej płatności podatku, w terminie do 7 dnia każdego miesiąca za miesiąc ubiegły, a za grudzień – do 28 grudnia.

# **Aby można było skorzystać z rozliczenia w formie karty podatkowej, należy**:

- 1. złożyć wniosek o zastosowanie opodatkowania w tej formie (druk PIT-16);
- 2. zgłosić we wniosku prowadzenie działalności wymienionej w jednej z 12 części tabeli;
- 3. w ramach prowadzenia działalności nie korzystać z usług osób niezatrudnionych przez siebie na podstawie umowy o pracę oraz z usług innych przedsiębiorstw i zakładów, z wyjątkiem usług specjalistycznych;
- 4. nie prowadzić (poza jednym z rodzajów działalności wymienionej w art. 23 PDOFU<sup>67</sup>) innej pozarolniczej działalności gospodarczej;

66 www:pl.wikipedia.org/wiki/Karta\_podatkowa, 18.03.2013.

<sup>65</sup> Wyrażoną w euro wielkość przelicza się na walutę polską po średnim kursie ogłoszonym przez Narodowy Bank Polski, na dzień 30 września 2012 r. wyniósł on 4,1138 zł/euro – zgodnie z tabelą kursów NBP z dnia 28 września 2012 r., nr 189/A/NBP/2012.

<sup>67</sup> Ustawa z dnia 26 lipca 1991 r. o podatku dochodowym od osób fizycznych, Dz. U. 2012 poz. 361 – dalej cytowana jako: PDOFU.

- 5. małżonek podatnika nie powinien prowadzić działalności w tym samym zakresie;
- 6. nie wytwarzać wyrobów opodatkowanych, na podstawie odrębnych przepisów, podatkiem akcyzowym;
- 7. pozarolnicza działalność gospodarcza zgłoszona we wniosku, o którym mowa w pkt. 1, nie powinna być prowadzona poza terytorium Rzeczypospolitej Polskiej.

Podatnicy opłacający podatek w formie karty są zwolnieni z podatku VAT – z tym, że ze zwolnienia tego mogą zrezygnować i wybrać opodatkowanie na zasadach ogólnych czynności podlegających regulacjom ustawy o podatku od towarów i usług oraz ustawy o podatku akcyzowym.

**Ryczałt** – to forma księgowości, która posiada wiele ograniczeń. Ponadto nie jest dostępna dla wszystkich podatników. Mogą z niego skorzystać tylko przedsiębiorcy, których roczne przychody nie przekraczają równowartości 150 tys. euro (limit dotyczy przedsiębiorców już funkcjonujących na rynku).

W 2013 roku z tej formy opodatkowania będą więc mogli skorzystać przedsiębiorcy, których przychody w 2012 roku nie przekroczyły 615.300 zł.

Stawki ryczałtu ewidencjonowanego są bardzo zróżnicowane – jest ich pięć i wynoszą od 3 do 20%, a zależą od wykonywanej działalności gospodarczej.

# **Stawki ryczałtu ewidencjonowanego**68**:**

- 1. **3%** m.in. przychody z działalności gastronomicznej (z wyjątkiem sprzedaży napojów o zawartości powyżej 1,5% alkoholu) oraz usługowej w zakresie handlu, ze świadczenia usług związanych z produkcją zwierzęcą;
- 2. **5,5%** m.in. przychody z działalności wytwórczej i budowlanej;
- 3. **8,5%** m.in. przychody z działalności usługowej, w tym gastronomicznej w zakresie sprzedaży napojów o zawartości alkoholu powyżej 1,5%, ze świadczenia usług wychowania przedszkolnego;
- 4. **17%** przychody ze świadczenia niektórych usług niematerialnych, m.in. wynajmu samochodów osobowych, usług związanych z zakwaterowaniem, usług związanych z doradztwem w zakresie sprzętu komputerowego, usług fotograficznych, pośrednictwa w sprzedaży hurtowej;
- 5. **20%** przychody z działalności gospodarczej wykonywanej osobiście, w ramach tzw. wolnych zawodów (lekarze, stomatolodzy, weterynarze, technicy dentystyczni, położne, pielęgniarki, tłumacze, nauczyciele udzielający lekcje na godziny).

Stawki ryczałtu mogą więc być bardzo atrakcyjne dla przedsiębiorców, biorąc pod uwagę, że najniższe z nich (3% i 5,5%) są aż o kilkanaście punktów procentowych niższe od podstawowej, 18%, stawki podatku obliczanego według skali podatkowej, dostępnej dla wszystkich przedsiębiorców, czy od 19% podatku liniowego. Ryczałt jest najczęściej wybierany przez tych podatników, którzy mogą skorzystać właśnie z kilkuprocentowych stawek podatku, natomiast z wyższych – firmy rzadko korzystają.

Ryczałtowcy płacą podatki do 20 dnia każdego miesiąca (w niektórych przypadkach możliwe jest także opłacanie zaliczek raz na kwartał), przy czym podatek za grudzień należy zapłacić do końca stycznia następnego roku podatkowego. Do końca stycznia ryczałtowcy muszą również złożyć roczne zeznanie podatkowe (PIT-28). Jeśli ryczałtowiec ma także dochody z innego źródła, na przykład z etatu, musi złożyć odrębny PIT (w przypadku etatu będzie to PIT-37, który należy złożyć do końca kwietnia).

<sup>68</sup> Ustawa z dnia 20 listopada 1998 r. o zryczałtowanym podatku dochodowym od niektórych przychodów osiąganych przez osoby fizyczne, Dz. U. nr 144, poz. 930, ze zm.

Ryczałtowcy, w przeciwieństwie do przedsiębiorców rozliczających się z fiskusem za pomocą skali podatkowej lub podatku liniowego, nie mają prawa do odliczania kosztów uzyskania przychodów. Jeśli zatem firma ponosi duże koszty, na przykład na inwestycje, może się okazać, że ryczałt będzie dla niej nieopłacalny. Ryczałtowcy mogą odliczyć tylko składki na ubezpieczenia społeczne i zdrowotne. Nie mają możliwości wspólnego rozliczenia z małżonkiem lub samotnie wychowywanym dzieckiem, nie skorzystają również z popularnej ulgi na dzieci (choć są dla nich dostępne inne ulgi wynikające z ustawy o PIT, m.in. ulga rehabilitacyjna czy dla osób osiągających dochody za granicą). Ryczałtowiec może jedynie rozliczyć ulgę na dzieci w sytuacji, gdy osiąga wystarczające dochody z innego źródła, np. z etatu (w dalszym ciągu jednak nie może skorzystać ze wspólnego rozliczenia z małżonkiem lub samotnie wychowywanym dzieckiem).

#### **Po datkowa księga pr z ycho dów i rozcho dów**

Podatkowa księga przychodów prowadzona jest przez przedsiębiorców, będących osobami fizycznymi, którzy wybrali opodatkowanie na zasadach ogólnych czyli według skali podatkowej lub opodatkowanie podatkiem liniowym według stawki 19%. Księgi te prowadzą także spółki osobowe (cywilna, jawna, partnerska), które wykonują działalność gospodarczą.

#### **Tabela 34. Skala podatkowa w 2013 roku**

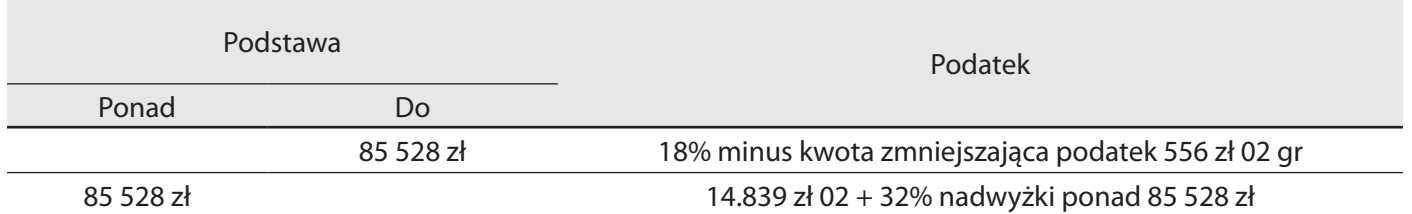

*Źródło: [www.wskazniki.gofin.pl/8,95,2.html](http://www.wskazniki.gofin.pl/8,95,2.html)*

Zasady prowadzenia PKPIR (skrót od: podatkowa księga przychodów i rozchodów) są uregulowane w Ustawie z dnia 26 lipca 1991 r. o podatku dochodowym od osób fizycznych oraz Rozporządzeniu Ministra Finansów w sprawie prowadzenia podatkowej księgi przychodów i rozchodów.69

Zaprowadzenie PKPiR jest możliwe, o ile dany podmiot nie został obowiązany do zaprowadzenia ksiąg rachunkowych, to znaczy, w uproszczeniu mówiąc, gdy wartość jego przychodu nie przekroczyła limitu 1 200 000 euro. O zaprowadzeniu tego urządzenia trzeba powiadomić właściwego naczelnika urzędu skarbowego. Zawiadomienie takie składa się w terminie 20 dni od dnia założenia księgi. Dotyczy to sytuacji, w której przedsiębiorca rozpoczyna prowadzenie działalności i zaprowadza księgę po raz pierwszy. Zmiana podatkowej księgi przychodów na inne urządzenia ewidencyjne (tj. księgi rachunkowe, ewidencję przychodów) powinna być dokonana w terminie do 20 stycznia roku, w którym chcemy dokonać zmiany. W przypadku prowadzenia działalności w formie spółki zawiadomienie takie składają swoim naczelnikom urzędów skarbowych wszyscy wspólnicy. W przypadku powierzenia prowadzenia księgi przychodów i rozchodów biurowi rachunkowemu należy o tym zawiadomić naczelnika urzędu skarbowego w terminie 7 dni od dnia zawarcia umowy z biurem rachunkowym.

Podatkowa księga przychodów i rozchodów składa się z 16 kolumn. Kolumny od 1 do 6 dotyczą opisania danego zdarzenia gospodarczego, np. zakupu czy sprzedaży. Podaje się tutaj jego datę, numer dowodu, na podstawie którego wpis zostaje dokonany, a także dane kontrahenta oraz krótki opis powstałego zdarzenia. Kolumny od 7 do 9 zostały zarezerwowane dla wpisywania kwot uzyskanych przychodów z tytułu prowadzonej działalności gospodarczej, zaś kolumny 10-15 – dla kosztów w rozbiciu na: zakup towarów handlowych i materiałów, uboczne koszty zakupu, wynagrodzenia oraz pozostałe wydatki. Kolumna 16 służy do wpisywania uwag.

W księdze podatkowej co do zasady wpisuje się jedynie te zdarzenia gospodarcze, które wywierają wpływ na wysokość podatku dochodowego.

Cechą charakterystyczną tej księgowości jest zatem brak kontroli kapitału jednostki i zmian w nim zachodzących (ustalanie majątku jest możliwe tylko za pomocą spisu inwentarza). Wszelkie operacje gospodarcze są rejestrowane chronologicznie i klasyfikowane według poszczególnych pozycji wymienionych w księdze rozchodów i przychodów.

Obowiązek prowadzenia księgi nie dotyczy osób, które: prowadzą księgi rachunkowe, opłacają podatek dochodowy w formach zryczałtowanych, wykonują wyłącznie usługi przewozu osób i towarów taborem konnym, wykonują wolny zawód adwokata wyłącznie w zespole adwokackim, dokonują sprzedaży środków trwałych po likwidacji działalności, a także rolników prowadzących gospodarstwo rolne bez zatrudnienia w nim pracowników, członków rolniczych spółdzielni produkcyjnych oraz pracowników rolnych wykonujących – osobiście lub z udziałem członków rodziny pozostających we wspólnym gospodarstwie domowym – działalność gospodarczą, jeżeli łączny przychód osiągany z tej działalności nie przekracza 820 zł w roku podatkowym.

Prowadzenie księgi przychodów i rozchodów wyłącza stosowanie opodatkowania w formie zryczałtowanej (ryczałt od przychodów ewidencjonowanych i karta podatkowa).

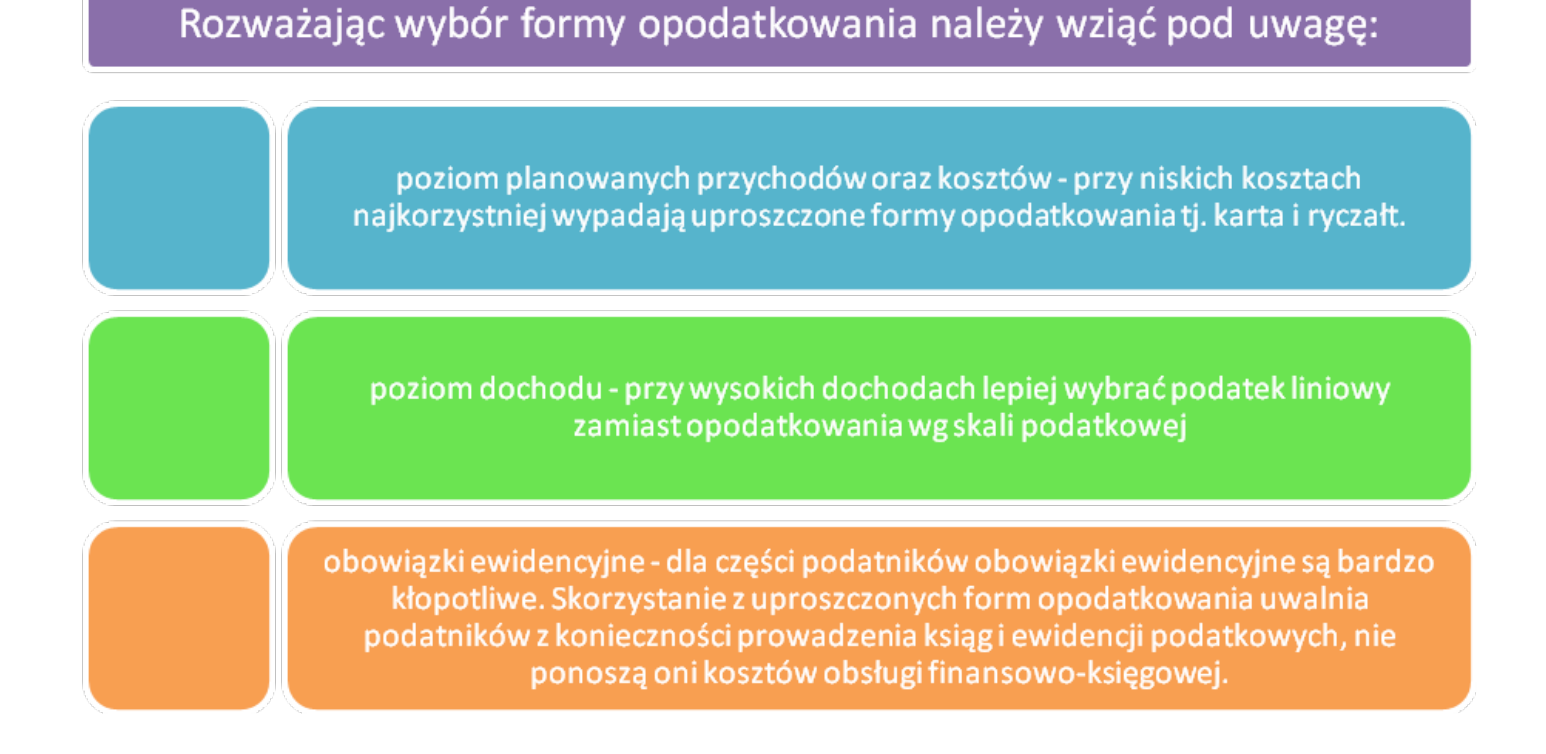

#### **Schemat 22. Kryteria wyboru formy opodatkowania**

*Źródło: Opracowanie własne*

#### **Podatek od towarów i usług - VAT**

Podatek VAT *(Value Added Tax*) – podatek od towarów i usług, zwany inaczej podatkiem od wartości dodanej, wprowadzony w Polsce ustawą o podatku od towarów i usług<sup>70</sup> oraz ustawą o podatku akcyzowym<sup>71</sup>. Jako podatek od wartości dodanej, zwiększa wartość towaru na każdym etapie obrotu. Podstawową zasadą VAT-u jest prawo do potrącania go z wartości podatku należnego w danej fazie obrotu podatku naliczonego. W konsekwencji przedsiębiorca płaci jedynie podatek od wartości dodanej, jaka powstała w jego fazie obrotu, obciążając nim kolejnego nabywcę swojego towaru. Dopiero konsument, płacąc cenę, płaci cały zawarty w niej podatek, bez możliwości jego odliczenia lub zwrotu.

### **Podatek VAT jest podatkiem:**

- 1. **powszechnym** ponieważ podatnikami są wszystkie podmioty dokonujące opodatkowanych czynności, niezależnie od statusu cywilnoprawnego;
- 2. **pośrednim** jego ciężar ponoszą osoby trzecie, najczęściej finalni konsumenci, będący nabywcami określonego towaru;
- 3. **wielofazowym** –- jest pobierany w każdej fazie produkcji i obrotu towarowego.

### Przedmiotem podatku VAT jest:

- 1. sprzedaż towarów;
- 2. odpłatne świadczenie usług na terenie kraju;
- 3. odpłatna dostawa towarów;
- 4. import towarów;
- 5. eksport towarów;
- 6. wewnątrzwspólnotowe nabycie towarów;
- 7. wewnątrzwspólnotowa dostawa towarów.

Podstawą opodatkowania jest obrót. Obrotem jest kwota należna z tytułu sprzedaży pomniejszona o kwotę należnego podatku. Kwota należna obejmuje całość świadczenia należnego od nabywcy lub osoby trzeciej. Obrót zwiększa się o otrzymane dotacje, subwencje i inne dopłaty o podobnym charakterze, mające bezpośredni wpływ na cenę (kwotę należną) towarów dostarczanych lub usług świadczonych przez podatnika, pomniejszone o kwotę należnego podatku.72

Stawki podatku VAT są podane procentowo w stosunku do ceny netto. W okresie od 1 stycznia 2011 roku do 31 grudnia 2013 roku przepisy określą następujące stawki podatku VAT:

- 1. stawka podstawowa 23%;
- 2. stawka obniżona 8% stosowana do sprzedaży żywności przetworzonej, usług związanych z rolnictwem, leśnictwem, usuwania odpadów, transportu, zakwaterowania, usług radiowo-telewizyjne, wstępu na imprezy sportowe, rekreacyjne, kulturalne;
- 3. stawka obniżona 5% obejmuje produkty żywnościowe, książki na wszystkich nośnikach fizycznych oraz czasopisma;
- 4. stawka zerowa 0% stosowana przy eksporcie oraz wewnątrzwspólnotowej sprzedaży i nabyciu towarów.

<sup>70</sup> Ustawa dnia 11 marca 2004 r. o podatku od towarów i usług, Dz. U. z 2011 r. nr 177, poz. 1054, ze zm.

<sup>71</sup> Ustawa z dnia 6 grudnia 2008 r. o podatku akcyzowym, Dz. U. z 2011 r. nr 108, poz. 626, ze zm.

<sup>72</sup> Od 2014 r. zmianie ulegają zupełnie zasady ustalania podstawy opodatkowania podatkiem VAT tj. podstawą opodatkowania jest wszystko, co stanowi zapłatę, którą dokonujący dostawy towarów lub usługodawca otrzymał lub ma otrzymać z tytułu sprzedaży od nabywcy, usługobiorcy lub osoby trzeciej, włącznie z otrzymanymi dotacjami, subwencjami i innymi dopłatami o podobnym charakterze mającymi bezpośredni wpływ na cenę towarów dostarczonych lub usług świadczonych przez podatnika.

W podatku VAT wyróżniamy kilka grup podatników:

- 1. **podatnicy VAT czynni** podatnicy, którzy płacą podatek;
- 2. **podatnicy VAT zwolnieni** podatnicy, którzy sprzedają na tyle mało, że obejmuje ich limit zwolnienia z VAT, tzw. zwolnienia podmiotowego;
- 3. **podatnicy dokonujący wyłącznie sprzedaży zwolnionej od VAT** podatnicy wykonujący specyficzne czynności, które zawsze są zwolnione z VAT, niezależnie czy wykona je podatnik VAT czynny czy zwolniony – w obu przypadkach będą one czynnościami zwolnionymi.

Ustawa od podatku VAT przewiduje dwa rodzaje zwolnień z podatku VAT. Pierwsze z nich – **podmiotowe** – dotyczy konkretnych towarów i usług wymienionych w Ustawie, natomiast drugie **– przedmiotowe** – odnosi się do podatników świadczących dane usługi.

# **Zwolnienia podmiotowe**

Zwolnienie podmiotowe przysługuje osobom prowadzącym działalność gospodarczą. Podatnicy zwolnieni podmiotowo z VAT nie mają obowiązku wystawienia faktur VAT, rozliczania czy składania deklaracji VAT. Podatnicy zwolnieni mają jednak obowiązek prowadzenia ewidencji sprzedaży oraz instalowania kasy fiskalnej**. Zwolnieni z opodatkowania mogą być podatnicy, u których wartość sprzedaży w ubiegłym roku nie przekroczyła określonej w ustawie kwoty, tj. 150.000 zł.** Ze statusu podatnika VAT zwolnionego i podatnika dokonującego wyłącznie sprzedaż zwolnioną od VAT można zrezygnować. Niektórzy stwierdzają bowiem, że nawet przed przekroczeniem limitu warto się zarejestrować i płacić VAT jako podatnik VAT czynny. Rejestracja następuje wówczas przed pierwszym dniem miesiąca rezygnacji ze zwolnienia.

# **Zwolnienia przedmiotowe**

Wybrane usługi i sprzedaż wyszczególnionych towarów nie podlega opodatkowaniu **podatkiem** od towarów i usług VAT. Lista produktów i usług zwolnionych od VAT jest bardzo długa i dostępna w całości w treści ustawy o podatku od towarów i usług.

Poniżej kilka przykładowych usług zwolnionych z VAT:

- 1. dostawa produktów rolnych przez rolnika ryczałtowego oraz świadczenie przez niego usług rolniczych;
- 2. dostawa złota do NBP;
- 3. dostawa terenów niezabudowanych innych niż tereny budowlane oraz przeznaczone pod zabudowę;
- 4. czynności wykonywane na rzecz członków spółdzielni, którym przysługują spółdzielcze prawa do lokali mieszkalnych;
- 5. usługi zarządzania funduszami inwestycyjnymi i zbiorczymi portfelami papierów wartościowych;
- 6. świadczenie usług przez techników dentystycznych w ramach wykonywania ich zawodu;
- 7. usługi pocztowe oraz dostawa towarów ściśle z tymi usługami związana;
- 8. usługi w zakresie opieki medycznej służące profilaktyce, zachowaniu, ratowaniu, przywracaniu i poprawie zdrowia oraz dostawa towarów i świadczenie usług ściśle z tymi usługami związane wykonywane przez zakłady opieki zdrowotnej.

# **Zgłoszenie rejestracyjne dla celów podatku VAT**

Podatnicy prowadzący działalność gospodarczą, która podlega podatkowi od towarów i usług, zobowiązani są do złożenia stosownej deklaracji – zgłoszenia rejestracyjnego w postaci druku **VAT-R**. Wszyscy przedsiębiorcy, przed dokonaniem pierwszej czynności podlegającej opodatkowaniu podatkiem od towarów i usług, zobowiązani są do złożenia stosownej deklaracji w celu rejestracji dla celów podatku VAT.

Rejestracja podatnika jest niezwykle istotna, ponieważ jej brak pozbawia go prawa do odliczenia naliczonego podatku VAT. Zapis ustawy o podatku VAT mówi: "Obniżenia kwoty lub zwrotu różnicy podatku należnego nie stosuje się do podatników, którzy nie są zarejestrowani jako podatnicy VAT czynni".

Trzeba zwrócić uwagę, że obowiązek ów nie dotyczy podatników zwolnionych podmiotowo lub przedmiotowo z podatku VAT. Nie zmienia to faktu, że mogą tego dokonać dobrowolnie. Pozostając podatnikiem zwolnionym z VAT, prowadzący sprzedaż może jeszcze przed przekroczeniem powyżej wskazanej kwoty zgłosić się do organu podatkowego z wnioskiem o rejestrację jako podatnik VAT czynny (posiadający prawo odliczania VAT oraz obowiązek naliczania tego podatku). Zgłoszenia dokonuje się ze skutkiem na pierwszy dzień miesiąca następującego po miesiącu zgłoszenia. Jeżeli natomiast podatnik dokonuje sprzedaży w dużej wartości, to zgłoszenie dokonane powinno być nie później niż przed dniem przekroczenia tej kwoty.

#### **Sposoby obliczania podatku VAT**

W związku z obowiązkiem doliczania podatku VAT rozróżniamy:

- 1. cenę netto nie zawiera podatku VAT;
- 2. cenę brutto się do której doliczony jest podatek VAT.

### **cena netto + podatek VAT = cena brutto cena brutto – podatek VAT = cena netto podatek VAT = cena brutto – cena netto**

### **Obliczanie podatku VAT od ceny netto:**

# **podatek VAT = cena netto x stawka podatku/100.**

### **Obliczanie podatku VAT od ceny brutto:**

# **podatek VAT = cena brutto x stawka podatku /100.**

Przy świadczeniu usług w handlu i gastronomii podatnik może obliczać kwotę VAT od wartości brutto towaru, stosuje wówczas stawki:

- 18,70% wartości brutto dla towarów i usług objętych stawką 23%;
- 7,41% wartości brutto dla towarów i usług objętych stawką 8%;
- ▶ 4,76% wartości brutto dla towarów i usług objetych stawką 5%.

Zasadą prawa podatkowego jest, że o tym, kto jest podatnikiem podatku VAT, decyduje rodzaj czynności, jakie podmiot wykonuje. Dlatego w odniesieniu do każdej czynności opodatkowanej podatkiem VAT wykonywanej przez dany podmiot należy badać, czy występuje on jako podatnik. Co ważne, o byciu podatnikiem VAT nie decyduje fakt rejestracji dla celów VAT (jest to bowiem czynność wyłącznie administracyjna). Zgodnie z art. 15 ust. 1 ustawy o podatku od towarów i usług podatnikami są osoby prawne, jednostki organizacyjne niemające osobowości prawnej oraz osoby fizyczne wykonujące samodzielnie działalność gospodarczą. Działalność gospodarcza z kolei obejmuje wszelką działalność producentów, handlowców lub usługodawców, w tym podmiotów pozyskujących zasoby naturalne oraz rolników, a także działalność osób wykonujących wolne zawody, również wówczas, gdy czynność została wykonana jednorazowo w okolicznościach wskazujących na zamiar wykonywania czynności w sposób częstotliwy. Działalność gospodarcza obejmuje również czynności polegające na wykorzystywaniu towarów lub wartości niematerialnych i prawnych w sposób ciągły dla celów zarobkowych. Z takiego brzmienia przepisu wynika, że pojęciem "podatnik" obejmuje się bardzo szeroki krąg podmiotów – w zasadzie wszystkich uczestników profesjonalnego obrotu gospodarczego.

Określenie, czy dany podmiot jest podatnikiem VAT, jest istotne, gdyż jedynie podatnikowi przysługuje prawo do obniżenia kwoty podatku należnego o kwotę podatku naliczonego

### **Kreatywna księgowość**

Określenie "kreatywna księgowość" pojawiło się w 2002 roku w USA, po wykryciu wielkich skandali finansowych.73 Określeniem tym nazwano przypadki ukrywania strat i przedstawiania w pozytywnym świetle wyników przedsiębiorstwa celu mające na celu przyciągnięcie inwestorów. Z czasem kreatywną księgowością zaczęto nazywać wszelkie przypadki księgowania operacji finansowych przedsiębiorstwa sprzeczne z zasadami księgowania, czy też ze stanem faktycznym. Najczęstszym sposobem jest zawyżanie wyceny posiadanych zasobów.

W Polsce najbardziej znanym przedsiębiorstwem stosującym kreatywną księgowość był BIG Bank Gdański, który w 2002 roku zawyżył swój wynik finansowy, tj. wykazał 44,7 mln zysku, podczas gdy powinien ujawnić 820 mln strat 74.

# **6.3. Sprawozdania finansowe**

Celem przedsiębiorstwa jest osiąganie przez nie zysków poprzez efektywne zarządzanie. Aby realizować ten cel, niezbędne są informacje pozyskiwane z działu księgowości. Firmy sporządzają dokumentacje, w której przedstawiona jest ich sytuacja majątkowa i finansowa. Do najważniejszych dokumentów firmy należą: bilans oraz rachunek zysków i strat.

#### **Bilans**

Bilans to dwustronne zestawienie wartości środków gospodarczych, czyli aktywów, oraz źródeł ich pochodzenia, czyli pasywów, sporządzony w określonej formie i na określony dzień (B. Gierusz, 2011).

#### **Prawidłowo sporządzony bilans zawiera:**

- 1. Słowo *bilans*;
- 2. oznaczenie momentu bilansowego, czyli daty, na którą bilans jest sporządzony;
- 3. dokładne oznaczenie podmiotu, dla którego jest sporządzany;
- 4. wyszczególnienie nazw i wartości poszczególnych grup aktywów i pasywów;
- 5. podpis osoby odpowiedzialnej za prowadzenie dokumentacji finansowej przedsiębiorstwa oraz podpis kierownika jednostki;
- 6. datę sporządzania bilansu.

#### **Tabela 35. Podstawowe składniki bilansu**

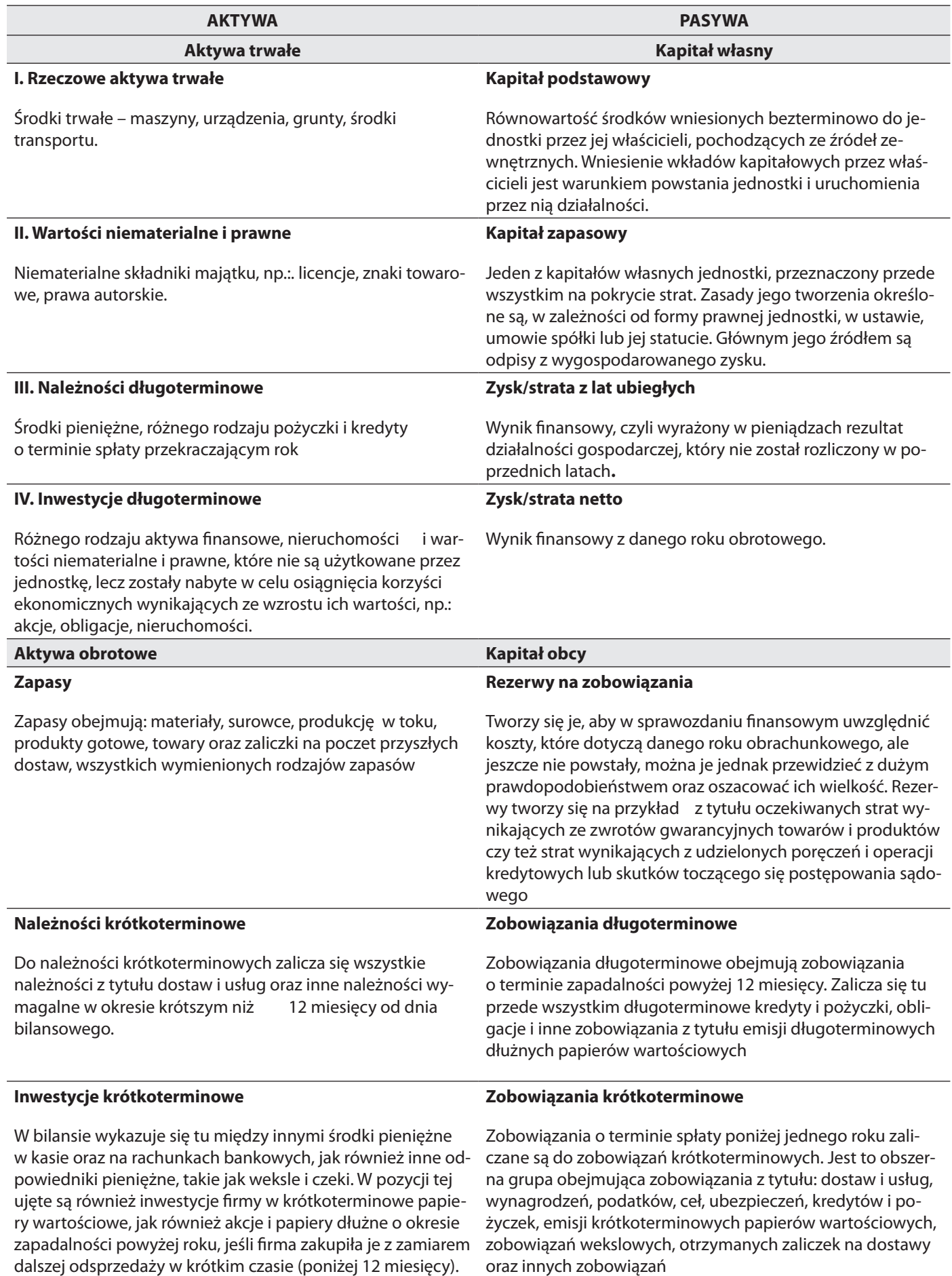

ktywa to zasoby majątkowe o wiarygodnie określonej wartości powstałe w wyniku przeszłych zdarzeń i mające spowodować w przyszłości wpływ do jednostki korzyści ekonomicznych. Ich podstawowy podział to podział na **aktywa trwałe** i **aktywa obrotowe**. Głównym kryterium ich odróżniania jest czas, przez jaki firma planuje wykorzystywać dane składniki. Ogólnie przyjętą graniczną długością okresu, od którego zależy klasyfikacja aktywów do jednej z grup, jest 12 miesięcy (A. Rutkowski, 2003).

#### **Pasywa w bilansie**

Pasywa to inaczej źródła finansowania majątku. Ich podstawowy podział to podział na własne źródła finansowania – kapitał własny, oraz obce źródła finansowania – zobowiązania (kapitał obcy). Zobowiązania dzielą się tak jak aktywa: na długo i krótkoterminowe, zależnie od tego, czy zostaną spłacone w ciągu 12 miesięcy czy później.

#### **Rachunek zysków i strat**

Z prowadzoną działalnością gospodarczą wiążą się działania stanowiące przedmiot jej działalności oraz czynności towarzyszące, służące realizacji tych działań. Rezultaty działania przedsiębiorstwa w kategoriach przychodów, kosztów oraz zysków i strat nadzwyczajnych wyraża rachunek zysków i strat (rachunek wyników) stanowiący dokumentację działań przedsiębiorstwa w pewnym okresie (najczęściej 12miesięcznym). Rachunek zysków i strat to część sprawozdania finansowego, w której znajduje się zestawienie wszystkich przychodów oraz kosztów danej spółki wynikających z jej działalności.

# **Przychody – Koszty = Wynik finansowy**

**Przychody**

Przychody, według art. 3 ust. 2 PDOFU, to uzyskany lub należny wpływ wartości, korzyści materialnych w ramach prowadzonej działalności gospodarczej. W rachunkowości przychody to przypływy aktywów albo inne zwiększenie aktywów danego podmiotu lub zmniejszenie jego zobowiązań (lub kombinacja powyższych) wynikające z dostarczenia lub produkcji dóbr, świadczenia usług lub innych czynności będących podstawową działalnością danego podmiotu.

**Koszty**

W związku z prowadzoną działalnością gospodarczą przedsiębiorstwo ponosi koszty.

# **Koszty dzielimy na:**

- **1. Koszty stałe** koszty przedsiębiorstwa, których nie da się zmienić w krótkim okresie bez wprowadzenia radykalnych zmian w firmie, a ich wysokość nie zależy od wielkości produkcji. Przykładem kosztów stałych jest amortyzacja budynków fabrycznych lub koszt ich dzierżawy.
- **2. Koszty zmienne** koszty, jakie przedsiębiorca ponosi na działania związane bezpośrednio z produkcją. Poziom tych nakładów zależny jest wprost od wielkości produkcji, a zatem w przypadku zwiększenia produkcji koszty zmienne rosną, zmniejszają się natomiast wraz ze spadkiem produk-

cji. Koszty zmienne wynoszą zero, gdy przedsiębiorca nic nie produkuje. Do kosztów zmiennych związanych z produkcją zaliczamy: nakłady na surowce, towar, roboczogodziny itp. oraz energię lub paliwo.<sup>75</sup>

# **koszty całkowite= koszty stałe + koszty zmienne**

koszty jednostkowe = koszty całkowite/ilość wyprodukowanych sztuk

Miernikiem rentowności działań jednostki gospodarczej jest wypracowany przez nią wynik finansowy. Aby obliczyć ten wynik, należy od przychodów odjąć koszty ich uzyskania oraz inne zmniejszenia przychodów. W rachunkowości przedsiębiorstwa przychody i koszty pokazane są w rachunku zysków i strat. Dzięki niemu można obliczyć zysk netto, który jest różnicą pomiędzy przychodami a kosztami (A. Wiśniewski, 1995).

Działalność gospodarczą jednostki można przyporządkować do następujących obszarów:

- 1. działalność operacyjna (podstawowa);
- 2. pozostała działalność operacyjna;
- 3. działalność finansowa;
- 4. straty i zyski nadzwyczajne.

W zakresie obszaru operacyjnego jednostki realizują swą podstawową działalność oraz każdą inną działalność pośrednio z nią związaną, która nie ma charakteru działalności inwestycyjnej ani finansowej. Za działalność podstawową uważa się tę działalność, do której prowadzenia jednostka została powołana i zarejestrowana w sądzie, czyli jest to jej działalność statutowa, która może mieć charakter: wytwórczy, handlowy, usługowy lub mieszany, na przykład handlowo wytwórczy. W ramach tej działalności jednostki realizują przychód podstawowy, sprzedając swoje produkty (wyroby gotowe i usługi) i towary, oraz ponoszą koszty ich uzyskania.

Pozostała działalność jest pośrednio związana z działalnością podstawową (operacyjną). W jej ramach ponoszone są koszty i przychody związane na przykład z działalnością socjalną, sprzedażą środków trwałych, wartości niematerialnych i prawnych, odszkodowaniami, karami.

Działalność finansowa obejmuje przychody i koszty związane z gospodarowaniem majątkiem finansowym jednostki, może zwłaszcza dotyczyć: obrotu papierami wartościowymi, zaciągania i udzielania kredytów i pożyczek, dodatnich i ujemnych różnic kursowych.

Straty i zyski nadzwyczajne są to zdarzenia i transakcje, które można odróżnić od działalności operacyjnej jednostki. Nie są one związane z ryzykiem jej prowadzenia oraz nie powtarzają się często ani regularnie. Do zdarzeń takich można zaliczyć: trzęsienie ziemi, pożar, powódź, nieoczekiwaną likwidację wydziału produkcyjnego, przypadkowe odkrycie złóż mineralnych.

W rachunku zysków i strat końcowy wynik finansowy oblicza się globalnie, a procedura jego ustalania jest następująca:

Tabela 36. Ustalanie wyniku finansowego

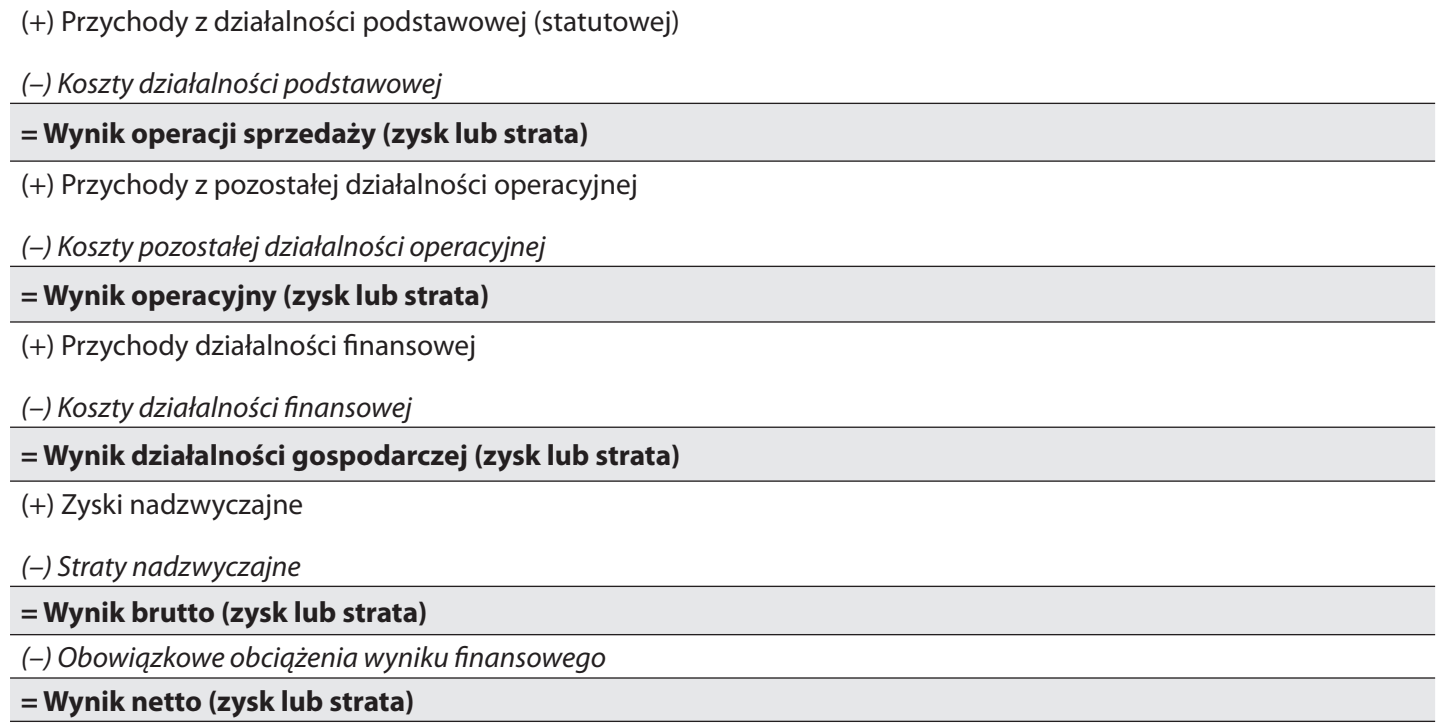

 *Źródło: Opracowanie własne na podstawie ustawy o rachunkowości*

#### **Wskaźniki analizy finansowej**

Oceny działalności przedsiębiorstwa możemy dokonać, stosując różnego rodzaju wskaźniki. Do oceny efektów finansowych działalności przedsiębiorstwa stosuje się wskaźniki rentowności, inaczej zyskowności.

### **1. Wskaźnik rentowności sprzedaży – określa, ile zysku generuje firma z 1 zł przychodu netto.**

# **ROS = zysk netto/sprzedaż netto\*100%**

Im jest on wyższy, tym wyższa jest efektywność dochodów, co oznacza, że dla osiągnięcia określonej kwoty zysku przedsiębiorstwo musi zrealizować niższą sprzedaż niż wówczas, gdy rentowność sprzedaży byłaby niższa.

### **2. Wskaźnik rentowności aktywów – określa, ile zysku netto przyniosły aktywa o wartości 1 zł**

# **ROA= zysk netto/ aktywa \* 100%**

Im wyższy poziom rentowności aktywów, tym lepsza sytuacja finansowa przedsiębiorstwa. Wielkością ROA zainteresowani są szczególnie kredytodawcy firmy, gdyż stanowi on cenne źródło informacji o zdolności majątku do przynoszenia dochodów będących źródłem rat i odsetek od zaciągniętych kredytów. Od swoich klientów banki oczekują, aby w ich firmach wskaźnik ten osiągał poziom 2–6%, przy czym w małych firmach powinien on być wyższy niż w dużych. Osiąganie niskiego poziomu wskaźnika na tle przedsiębiorstw z tej samej branży zazwyczaj oznacza niewykorzystanie pełnych mocy wytwórczych firmy.

# **3. Wskaźnik rentowności kapitałów własnych – pokazuje, jaki zysk generuje zaangażowany kapitał własny.**

# **ROE = zysk netto/kapitał własny \* 100%**

Wzrastający poziom tego wskaźnika świadczy o wyższej efektywności zaangażowanego kapitału. Jest to sygnał dla udziałowców, że przedsiębiorstwo właściwie wykorzystuje posiadane zasoby. Dlatego właśnie, w przypadku nowej emisji udziałów (akcji), szczególną uwagę należy zwrócić na poziom tego wskaźnika oraz jego zmiany w czasie. Trzeba jednak pamiętać, że wielkość tego wskaźnika będzie podlegała znacznym zaburzeniom, szczególnie tuż po przeprowadzeniu nowej emisji akcji (wówczas w mianowniku będzie już zawarta wielkość "świeżego" kapitału, który nie został jeszcze wykorzystany w działalności przedsiębiorstwa).

**Rentowność,** inaczej dochodowość, opłacalność, zyskowność – to zdolność kapitału do wytworzenia dochodu i jest mierzona różnymi wskaźnikami. Liczy się ją jako stosunek wyniku finansowego przedsiębiorstwa do ogółu kosztów uzyskania przychodu.

**Próg rentowności (BEP –ang. break even point)** jest odzwierciedleniem sytuacji, w której przychody ze sprzedaży pokrywają koszty stałe i zmienne przedsiębiorstwa<sup>76</sup>, informuje nas, kiedy sprzedaż zacznie przynosić zyski. Nazywany też **punktem krytycznym,** ze względu na jego wagę dla rachunku ekonomicznego przedsiębiorstwa**.** Wskaźnik BEP możemy wyliczyć, stosując metodę ilościową i wartościową.

BEP ilościowy – pokazuje, przy jakiej ilości wyprodukowanych towarów przychody zrównoważą się z kosztami. **BEP ilościowy = koszty stałe/cena – koszty jednostkowe zmienne**

BEP wartościowy – informuje, przy jakiej cenie sprzedaży przedsiębiorstwo zacznie przynosić zyski.

# **BEP wartościowy = koszty stałe/cena – koszty jednostkowe zmienne.**

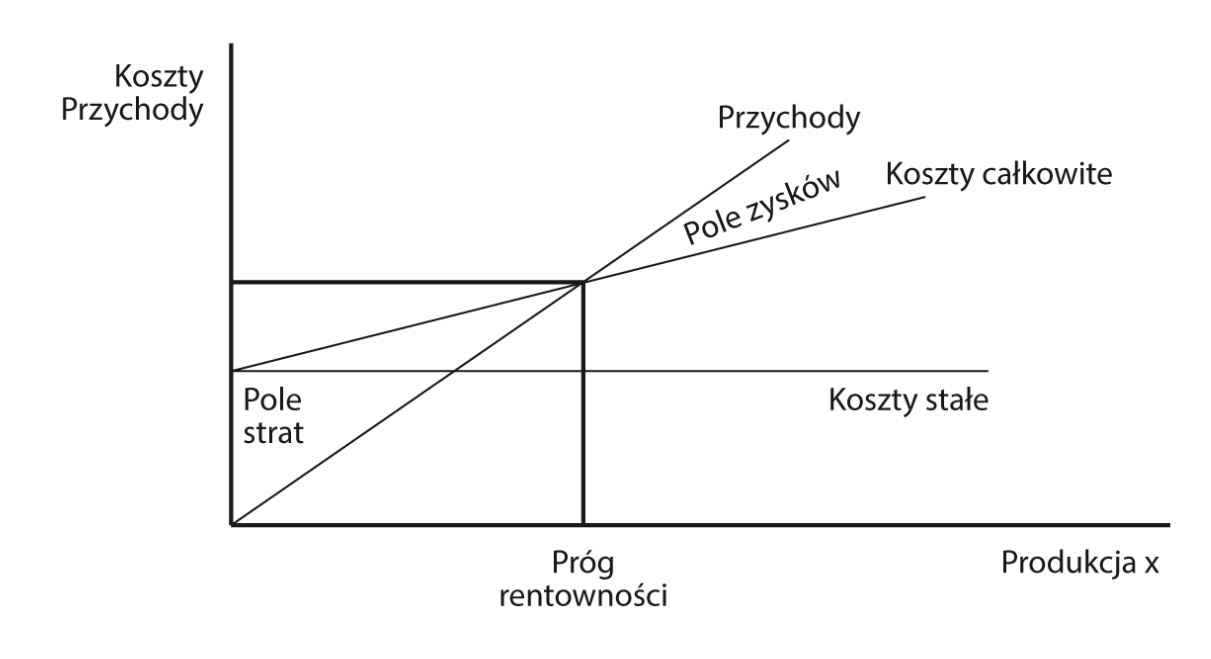

# **GRAFICZNE UJĘCIE PROGU RENTOWNOŚCI**

#### **Schemat 24. Graficzne ujęcie progu rentowności**

*Źródło: www.mba.edu.pl/Mis/Prog3.gif, 18.03.2013*

# **6.4. Marketing**

W zarządzaniu własną firmą bardzo ważna jest wiedza o tym, co robić i jak to robić, by osiągnąć zysk, czyli wiedza z zakresu podstawowych zasad marketingu. Znajomość marketingu we współczesnym świecie stała się kluczem do sukcesu. Sukces działalności gospodarczej opartej na marketingowym sposobie myślenia to dostarczenie klientowi tego, czego pragnie, w odpowiedniej cenie, ilości i jakości. Dla wszelkich działań marketingowych punktem wyjścia jest zawsze człowiek-konsument. Człowiek, odczuwając potrzeby, dąży do ich zaspokojenia w drodze zakupu produktów lub usług. Duże znaczenie mają także osiągane dochody oraz ceny produktów. Nie mniejszy wpływ na decyzje zakupów ma najbliższe otoczenie, rodzina, przyjaciele czy grupa, w której się znajdujemy. Nabywca ulega presji otoczenia, która lansuje określony styl życia. Zadaniem marketingu jest poznanie motywacji zakupu nabywców oraz pobudzenie, a nawet stworzenie, w nich potrzeby zakupu danego dobra czy usługi. Dla przedsiębiorstwa najważniejszym celem jest «stworzenie klienta», który zdecyduje o przyszłości przedsiębiorstwa i jego podstawach egzystencji (E. Michalski, 2009).

**Marketing** (według Kotlera) to proces zarządczy, którego celem jest wymiana produktów na konkurencyjnym rynku, zapewniająca wzajemne korzyści sprzedającym i kupującym.77

Marketing to również nowoczesny styl myślenia ekonomicznego o sposobie prowadzenia rynkowej działalności gospodarczej. Działalność gospodarcza nastawiona jest na osiągnięcie maksymalnego zysku. Można to zadanie zrealizować, jeżeli działalność ukierunkowana jest na klienta (nabywcę, odbiorcę, użytkownika, konsumenta). Temu właśnie sprzyja marketing, który obejmuje działania rozpoczynające i kończące się na kliencie, ustalając i zaspokajając jego potrzeby. Działania marketingowe zmierzają do zaspokojenia potrzeb konsumentów i tym samym osiągnięcia celów przedsiębiorstwa.

### **Działania marketingowe służą temu, by** (E. Michalski, 2009)**:**

- 1. pozyskać nowych klientów;
- 2. sprawić, by klienci więcej kupowali;
- 3. sprawić, by klienci częściej kupowali.

### **Do podstawowych działań marketingu należą:**

- 1. określenie potrzeb;
- 2. kształtowanie produktu;
- 3. tworzenie i utrzymywanie popytu;
- 4. ustalenie polityki rynkowej;
- 5. finansowanie obrotu towarowego;
- 6. działanie związane z fizycznym ruchem towaru;
- 7. analiza rynku.

Marketing zajmuje się, w ogólnym rozumieniu, potrzebami konsumenckimi pod różnymi kątami. Na przestrzeni lat i rozwoju technologicznego powstało mnóstwo nowych metod marketingowych (J. Penc, 1995).

# **Rodzaje metod marketingowych:**

- 1. marketing bezpośredni, zwany medialnym;
- 2. marketing internetowy, który korzysta z sieci internetowej;
- 3. marketing młodzieżowy, wychodzący naprzeciw potrzebom dzieci i młodzieży;
- 4. marketing mobilny, związany m.in. z telefonią komórkową, czyli bardzo nowoczesnym medium informacji;
- 5. marketing polityczny, który przedstawia metody zdobywania poparcia i budowania wizerunku kandydatów i partii;
- 6. marketing niestandardowy, który wykorzystuje różne techniki niekonwencjonalne, czasami nawet kontrowersyjne;
- 7. marketing szeptany, związany z buzz marketing i marketingiem plotki;
- 8. marketing wirusowy, który ma za zadanie rozpowszechniać się w codziennych sytuacjach;
- 9. e-mailmarketing, związany z pocztą elektroniczną;
- 10. marketing afiliacyjny, wykorzystujący sieci afiliacyjne i programy partnerskie;
- 11. marketing-mix, czyli słynne formuły i koncepcje 4P, 7P i 4C.

### **Marketing-mix**

Marketing-mix to specyficzna kompozycja marketingowa składająca się z zależnych od siebie elementów, które jako zintegrowany system mogą oddziaływać na różnego rodzaju zjawiska rynkowe. Wyróżnia się kilka koncepcji marketingu-mix: 4P, 4C, marketing-mix dla usług, 7P.78

# **Koncepcja 4P – zaproponowana przez McCarthy'ego:**

- **1. Produkt** (ang. *product*) ważna jest jakość produktu, marka, opakowanie, gwarancja, postrzeganie go przez konsumentów oraz czy zaspokaja potrzeby klientów. Produkt musi spełniać określone funkcje oraz jest rozpatrywany pod różnymi aspektami: rynkowym, cyklu życia, technologicznym itp.
- **2. Cena** (ang. *price*) jest wydatkiem, który musi być poniesiony przez konsumentów, aby nabyć produkt, natomiast dla producenta jest wynagrodzeniem za poniesione nakłady. Charakteryzuje się ją pod kątem polityki cenowej, wskaźnika elastyczności cenowej popytu, progów rentowności, rabatów i warunków płatności.
- **3. Dystrybucja** (ang. *place*) zajmuje się sposobem rozmieszczenia produktów na rynku w celu ich sprzedaży. Ważne są kanały dystrybucyjne, czyli układy wzajemnie zależnych organizacji zaangażowanych w sprzedaż produktu.
- **4. Promocja** (ang. *promotion*) zaliczamy do niej: reklamę, public relations, sponsorowanie, sprzedaż osobistą, kampanie, techniki marketingowe.

# **Rozszerzona formuła 7P**

- **5. Ludzie** (ang. *people*) personel i klienci.
- **6. Proces** (ang. *process*) cała procedura marketingowa: od zainteresowania klienta, aż do obsługi posprzedażowej.
- 7. Świadectwo materialne (ang. *physical evidence*) elementy, które świadczą o jakości produktu lub usługi, m.in. logo, wyposażenie, budynki.

**Strategie marketingu** "pull" i "push<sup>"80</sup>

**Strategia "pull"** zakłada bezpośrednie oddziaływanie na nabywcę poprzez stosowanie inwazyjnych działań promocyjnych. Przekaz reklamowy atakuje odbiorcę, który nie ma możliwości podjęcia decyzji o tym, czy chce się z nim zapoznać. Przykładem takiego przekazu są banery.

**Strategia "push"** polega na wzbudzeniu u odbiorcy potrzeby lub chęci do dobrowolnego zapoznania się z przekazem reklamowym. Narzędzia stosowane w ramach tej strategii nie są inwazyjne, a konsument sięga po nie z własnej, nieprzymuszonej woli. Przykładem takiego narzędzia jest newsletter81. Użytkownik, który chce go otrzymywać, dobrowolnie podaje swoje dane osobowe, aby subskrybować wysyłkę elektroniczną, która zawiera treści komercyjne, a często też treści merytoryczne.

**Promocja a reklama**

Jednym z elementów marketingu-mix jest promocja. Jest ona pojęciem szerszym niż reklama. Prócz reklamy ma za zadanie przedstawienie i utrwalenie w umyśle potencjalnych klientów pozytywnego i niezapomnianego obrazu firmy. Firma wchodząca na rynek swe działania rozpoczyna od promocji znaku firmy, prezentuje we wszystkich mediach swoje osiągnięcia. Reklama produktu danej firmy rozpoczyna się znacznie później. Niewielkie firmy, których fundusze na reklamę są niewielkie, muszą dokładnie przemyśleć swoją kampanię reklamową.

**Narzędzia promocji**

Promocja marketingowa sprowadza się do poinformowania nabywcy, że właściwy produkt, po właściwej cenie, dostępny jest we właściwym miejscu. Odbywa się to za pośrednictwem niżej wymienionych środków- -narzędzi promocji.

**Reklama** – każda płatna forma nieosobistej prezentacji i promocji pomysłów, dobra lub usługi poprzez określonego sponsora.82

**Promocja sprzedaży –** jej celem jest zwiększenie sprzedaży produktów lub usług poprzez stosowanie krótkookresowych bodźców stymulujących zakupy przez konsumentów oraz zwiększenie działania pośredników handlowych.

**Public relations** – to wzajemne relacje między daną jednostką gospodarczą a jej otoczeniem pośrednim i bezpośrednim. Skierowany na otoczenie przedsiębiorcy (zewnętrzne), czyli: kontakty ze środkami masowego przekazu, doradztwo, konferencje prasowe, seminaria naukowe, wystawy, konkursy, jubileusze, monografie i opracowania, gazetki specjalistyczne.

**Sprzedaż osobista** –to system komunikowania się przedsiębiorcy z rynkiem oraz wspierania sprzedaży, które polegają na bezpośrednim kontakcie sprzedawcy z potencjalnym nabywcą, opiera się na bezpośrednim dialogu w sklepach, magazynach handlowych, biurach i salonach sprzedaży, w mieszkaniach nabywców i ich miejscach pracy, w specjalnie wynajętych na czas sprzedaży pomieszczeniach, podczas wystaw, targów, degustacji.

- 80 www:portalwiedzy.onet.pl, 02.03.2013.
- 81 www:pl.wikipedia.org, 02.03.2013.

<sup>79</sup> Szerzej na temat koncepcji marketingowych zob. B. Rozwadowska, *Public Relations* –*teoria, praktyka, perspektywy*, Warszawa 2002.

<sup>82</sup> Na temat reklamy w relacji przedsiębiorca**–**konsument zob. rozdział 8.2. niniejszego podręcznika.

#### **Tabela 36. Narzędzia promocji**

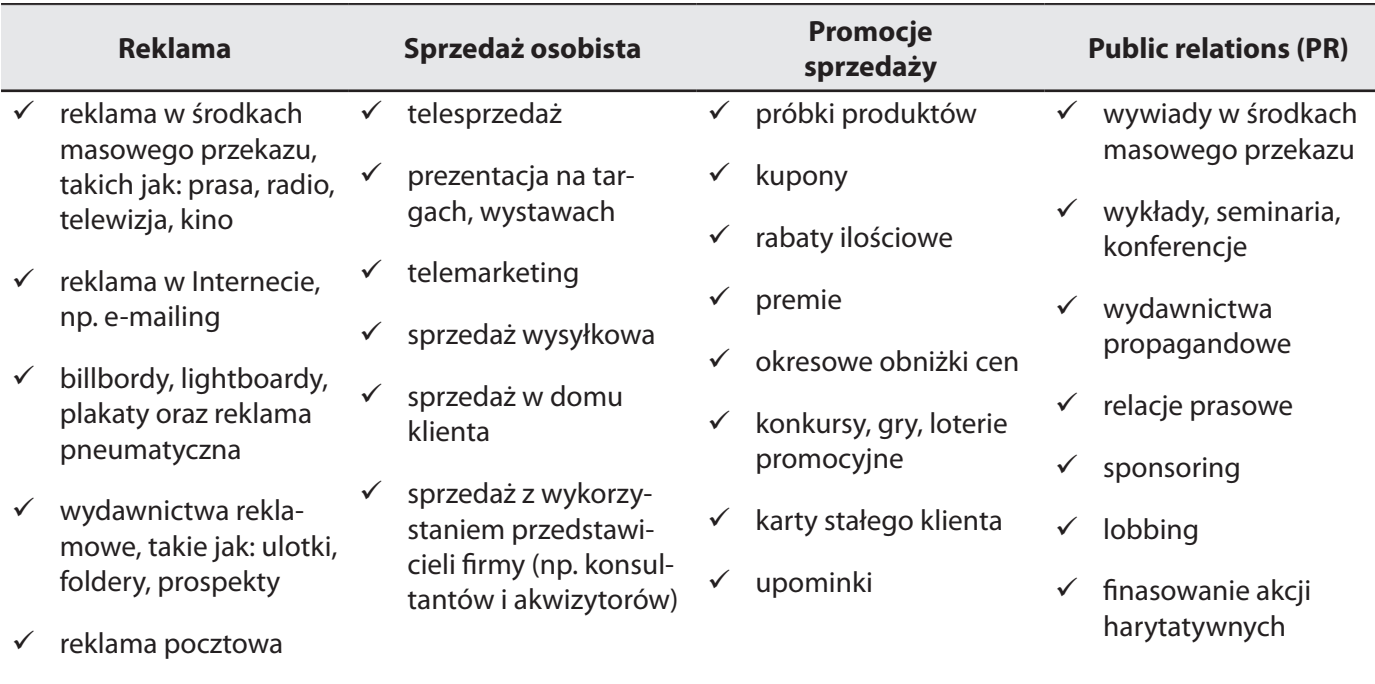

#### *Źródło: Opracowanie własne*

**Reklama,** jako główny element promocji, stanowi również część składową marketingu. (A. Komsta, 2002) Celem reklamy jest przyciągniecie konsumenta do przedsiębiorstwa. Nie może jednak zbytnio odbiegać to od celów, jakie chce osiągnąć dana organizacja na rynku. Cele reklamy muszą być zatem dopasowane do strategii danego biznesu.

#### **Cele działań reklamowych:**

- 1. **uświadomienie marki** cel ten jest do osiągnięcia, gdy reklama jest zbudowana na zasadzie luźnej i przyjaznej pogawędki z odbiorcą;
- **2. budowanie w kliencie poczucia lojalności wobec marki** lojalny klient staje się odporny na działania konkurencji, reklamy konkurencji nie przemawiają do niego, lojalny klient poszerza ponadto grono klientów przedsiębiorcy, opowiadając o swoim zadowoleniu ze współpracy z organizacją;
- **3. edukacja klienta** polega na uświadamianiu odpowiedniej grupie ludzi, jak posługiwać się i po co są dane towary bądź usługi;
- **4. walka z konkurencją** ten cel jest oczywisty, przedsiębiorcy przeznaczają ogromne kwoty pieniędzy po to, by uniemożliwić nowym firmom wejście na rynek, jak również osłabić pozycję już istniejących przedsiębiorstw;
- **5. tworzenie image firmy**  duże zakłady produkują czasem tysiące różnych towarów, dlatego też zdecydowały, by doskonale znana była jedynie sama marka ich produktów.

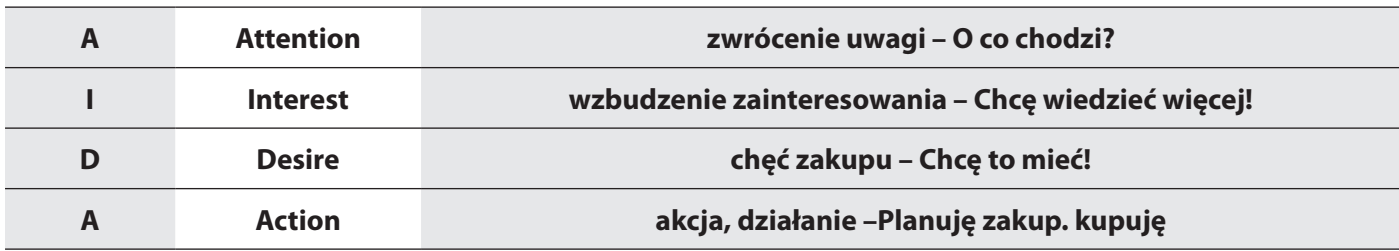

#### **Tabela 37. Model skuteczności działań promocyjnych AIDA**

*Źródło: E. Michalski, Marketing podręcznik akademicki, Warszawa 2009*

Wdrażanie kampanii reklamowej wymaga opracowania precyzyjnego terminarza działań. Kampania powinna być przeprowadzona w określonym czasie, zgodnie z zaplanowanym harmonogramem. W trakcie jej realizacji nieodzowne jest prowadzenie oceny efektywności pod względem skuteczności reklamy, czyli stopnia w jakim zamierzone cele zostały osiągnięte.

Skuteczność reklamy jest czymś odmiennym od efektywności reklamy, czyli relacji między efektami a kosztami jakie należało ponieść dla uzyskania tych efektów.

Skuteczność reklamy można mierzyć w różny sposób, ale punktem wyjścia zawsze będą określone na początku kampanii cele reklamy. Badając skuteczność reklamy, wyróżnia się kilka etapów osiągania celów pośrednich, a w rezultacie – celu końcowego reklamy. Im większy stopień osiągania celów pośrednich, tym większa szansa zrealizowania celu głównego.

# **Etapy badania skuteczności reklamy:**

- 1. dotarcie reklamy do adresatów (pod względem częstotliwości i zasięgu);
- 2. dotarcie reklamy do świadomości grupy docelowej;
- 3. zmiana stosunku odbiorców reklamy do produktu i przedsiębiorcy;
- 4. wpływ na wielkość sprzedaży.

Przygotowanie profesjonalnej kampanii reklamowej, a następnie zbadanie jej skuteczności, wymaga zaangażowania specjalistów. Dlatego, planując budżet reklamowy w firmie, należy pamiętać o regule: że nie należy robić samemu tego, na czym inni znają się dużo lepiej.

Obserwując rynek, można zobaczyć wiele nieudanych przykładów kampanii reklamowej, które były efektem amatorskiego podejścia przedsiębiorcy i w rezultacie, mimo dużego zaangażowania środków finansowych, ale zaoszczędzeniu na profesjonalnym.

#### **Marka przedsiębiorcy**

Zarządzając przedsiębiorstwem musimy pamiętać o budowaniu marki przedsiębiorcy, czyli dobrego jej wizerunku. Ważny jest wybór odpowiedniego znaku firmowego oraz dobór właściwych kolorów. Klient często kojarzy danego przedsiębiorcę z konkretnym znakiem lub kolorem. Na przykład: Play – kolor fioletowy, Orange – pomarańczowy, Plus – zielony, T-mobile – czerwony.83 Kreując wizerunek przedsiębiorcy, produktu,

<sup>83</sup> Właściwe dobranie kolorów do charakteru produktu lub usługi oraz do typu odbiorców to połowa sukcesu. Projektant musi zdawać sobie sprawę z istnienia ogromnych różnic w postrzeganiu znaczenia barw, nie tylko w ogólny i szeroko przyjęty sposób, ale także w sposób subiektywny i uzależniony od rodzaju specjalizacji firmy lub wyrobu. Ta sama barwa w odczuciach osoby pracującej np. w banku może mieć inny wydźwięk niż u osoby pracującej w przychodni
usługi, procesu lub osoby, staramy się zadziwić ich wyjątkowymi właściwościami. Podstawowym celem budowania marki jest zakodowanie w ogólnej świadomości pożądanego wizerunku przedsiębiorcy, produktu, usługi, procesu czy osoby. Najpopularniejsze marki mają zwykle proste, konsekwentnie promowane przez lata przesłanie. Najznakomitsze z nich są łatwo rozpoznawalne przez konsumentów, a swój sukces opierają na charakterystycznych, niepowtarzalnych cechach, co określa się jako budowanie marki poprzez wartości. Marki światowej sławy nie wymagają promocji, już dawno bowiem wypracowały w świadomości klientów określone skojarzenia. Podobnie jak ludzie, produkty mają szczególne właściwości, które określają ich osobowość: Coca-Cola jest orzeźwiająca i dostępna dla wszystkich, frytki w McDonald's zawsze są świeżo usmażone, bez względu na porę, Rolex, wprawdzie kosztowny, niezmiennie zachwyca klasą i niezawodnością. Inaczej jest postrzegany człowieka, który jeździ nowym Volkswagenem Beetle, nosi garnitur kupiony w Marks&Spencer czy zegarek marki Swatch. Co innego pomyślimy o osobie ubranej w garnitur od Armaniego, buty od Prady, z Rolexem na ręku niż o kimś, nawet o tej samej osobie, gdy założy dżinsy firmy Levi's, w ręku będzie trzymał Coca-Colę lub hamburgera z McDonald's. Jak postrzegane są przez nas te osoby, zależy w dużej mierze od tego, jakie skojarzenia budzą w nas marki poszczególnych producentów.

Przypisywanie kolorów do określonych branż lub produktów czasami zawodzi, z marketingowego punktu widzenia. Czasami bardziej opłaca się złamać zasady, oczywiście w sposób kontrolowany i bardzo przemyślany, aby zwrócić na siebie uwagę i znacząco odróżnić się od konkurencji.

W gospodarce rynkowej marka ma swoją cenę. "Dobra marka" jest podstawą sukcesu biznesowego. Przeciwieństwem wyrobów markowych są wyroby bezmarkowe (ang. *no-name*), uważane (chociaż nie musi to być regułą) za tandetę.

## **6.5. Zarządzanie innowacyjne**

Przedsiębiorstwa w obecnych czasach powinny być zorientowane na innowacje, gdyż właśnie innowacje stanowią esencję sukcesu firmy, bez nich firma skazana jest na stagnację i upadek.

Zarządzanie innowacyjne ma na celu stworzenie warunków sprzyjających wykorzystaniu możliwości pracowników w generowaniu, a następnie rozwijaniu innowacji produktowych, technologicznych, ekologicznych, organizacyjnych. W obszarze zarządzania zwiększenie ilości wdrożonych w firmie innowacji zwiększa jej pozycję konkurencyjną na rynku i w większym stopniu umożliwia spełnienie oczekiwań klientów

Według J.A. Schumpetera **innowacją** jest<sup>84</sup>:

- 1. wprowadzanie nowych produktów;
- 2. wprowadzanie nowych metod produkcji;
- 3. otwarcie nowych rynków zbytu;
- 4. ukształtowanie nowych źródeł dostaw surowców oraz innych środków;
- 5. tworzenie nowych struktur rynkowych w ramach danego rodzaju działalności.

lekarskiej. Nie bez znaczenia jest fakt, iż jaskrawoczerwone oznaczenia mają karetki pogotowia, a w stonowanych i bladych odcieniach niebieskiego są najczęściej ulotki reklamowe firm zajmujących się finansami. Warto dodać, że każdy kolor może być interpretowany w podwójny sposób — negatywny i pozytywny. Używając barw w sposób nieświadomy i nieprzemyślany, łatwo o pomyłkę i narażenie się na niemałe straty, np. barwa zielona symbolizuje naturę, ekologię, witalność, młodość, ale może również oznaczać szaleństwo i nieporządek ( J. Sarzyńska-Putowska, 2002).

## **Rodzaje innowacji:**

- 1. produktowa (np. aparaty komórkowe w telefonach cyfrowych);
- 2. procesowa (np. automatyzacja linii produkcyjnej);
- 3. organizacyjna (np. nowe programy szkoleniowe);
- 4. marketingowa (np. nowe opakowanie).

## **6.6. Sukces i niepowodzenie w biznesie**

Obserwując nasze otoczenie, często zastanawiamy się, dlaczego jedni przedsiębiorcy odnoszą sukces, a inni są skazani na porażkę. Prowadząc działalność gospodarczą, musimy zawsze wziąć pod uwagę ryzyko związane z prowadzeniem działalności oraz nieprzewidziane sytuacje, które mogą wystąpić w gospodarcze.

**Ryzyko,** w stwierdzeniu ogólnym, oznacza ocenę zagrożenia czy niebezpieczeństwa wynikającego albo z prawdopodobnych zdarzeń od nas niezależnych, albo z możliwych konsekwencji podjęcia decyzji. Jest ono wskaźnikiem stanu lub zdarzenia, które może prowadzić do strat.

**Kryzys –** pojęcie to pojawia się na gruncie wszystkich dziedzin życia człowieka i społeczeństw. Może być rezultatem jakiegoś zdarzenia, na przykład krachu na giełdzie, kłótni w rodzinie czy wewnątrz koalicji, incydentu, wypadku, katastrofy, ale może on być również symptomem wydarzeń o znacznej skali, np. masowych demonstracji czy wojny. W naukach społecznych można mówić m.in. o kryzysie politycznym, rządowym, kryzysie państwa, kryzysie wartości, kryzysie ekonomicznym, kryzysie międzynarodowym<sup>85</sup>.

## **Skutki kryzysu:**

- 1. koszty finansowe;
- 2. utrata zaufania, pogorszenie wizerunku firmy i wizerunku marki (marek) jej produktów;
- 3. strata czasu;
- 4. utrata motywacji, trudności w pozyskaniu nowej kadry;
- 5. wysokie koszty sądowe;
- 6. ewentualnie zmiany polityczne i prawne.

W czasie trwania kryzysu następują bankructwa instytucji finansowych i banków, dochodzi do upadłości wielu firm i przedsiębiorstw, w wyniku czego następują zwolnienia grupowe, utrata miejsc pracy i redukcja etatów. Ogólnie kryzys objawia się nagłym pogorszeniem stanu gospodarki. Pierwszym sygnałem nadchodzącego kryzysu są spadki indeksów giełdowych lub krach giełdowy przeradzający się w długoterminową bessę.

**Restrukturyzacja** – są to gwałtowne zmiany w aktywach, pasywach lub organizacji firmy. Celem restrukturyzacji jest stworzenie przesłanek do wzrostu wartości przedsiębiorstwa. Restrukturyzacja jest równoważna z transformacją.

## **Przyczyny wewnętrzne:**

- 1. zbyt energochłonna produkcja;
- 2. zbyt materiałochłonna produkcja;
- 3. państwo musi dokładać do produkcji;
- 4. spadek zainteresowania produktami/usługami.

## **Wyróżniamy 4 typy restrukturyzacji:**

- 1. **restrukturyzacja kreatywna –** polega kreowaniu pewnych zmian w czasie, tzn. wprowadza się w przedsiębiorstwie jakieś określone zmiany, a efekty tego wprowadzenia widać dopiero po jakimś czasie. Jeśli firma chce wprowadzić jakiś nowy produkt na rynek, wtedy go kreuje;
- 2. **restrukturyzacja antycypacyjna –** przewidywania, predykcja. Oparta jest na benchmarkingu. Przedsiębiorstwa często dokonują porównania się z innymi firmami tego samego typu, aby natychmiast zająć rynek i być najlepszym. Restrukturyzacja ta dotyczy organizacji pracy, zatrudnienia, wyników finansowych, wskazań marketingowych;
- 3. **restrukturyzacja dostosowawcza** ma pewien charakter naprawczy. Jest inicjowana, gdy przedsiębiorstwo zaczyna osiągać niezadowalające wyniki, tzn. zysk jest mały bądź ujemny. Restrukturyzacja tego typu polega na natychmiastowej zmianie działalności, funkcjonowania przedsiębiorstwa po to, by ustabilizować przedsiębiorstwo;
- 4. **restrukturyzacja naprawcza** polega na wprowadzaniu zmian, które mają naprawić przedsiębiorstwo w celu ustabilizowania jego funkcjonowania oraz osiągnięcia dodatniego bilansu. Jest to najtrudniejszy do przeprowadzenia rodzaj restrukturyzacji.

# **TEMATY DO DYSKUSJI**

- 1. Wymień i scharakteryzuj funkcje zarządzania.
- 2. Określ, jakimi cechami powinien charakteryzować się dobry kierownik.
- 3. Scharakteryzuj czynniki wpływające na sukces i niepowodzenie przedsiębiorstwa. Rola marketingu na podstawie wybranych firm.
- 4. Omów style kierowania.
- 5. Wymień środki motywowania i wskaż według Ciebie najlepsze?
- 6. Jaki wpływ na społeczeństwo odgrywa reklama?
- 7. Dlaczego praca zespołowa jest tak ważna?
- 8. Wymień formy opodatkowania omów ich zalety i wady.
- 9. Jakie znasz formy opodatkowania dochodów z działalności gospodarczej podatkiem dochodowym od osób fizycznych?
- 10. Wymień i omów zwolnienia podatkowe.
- 11. Wyliczy wybrane wskaźniki rentowności ROA i ROS.
- 12. Przedstaw rolę marketingu w budowaniu marki, np.: Coca-Cola, IBM.
- 13. Omów podstawę opodatkowania.

## **Bibliografia:**

Adair J, *Zespoły – anatomia biznesu*, Warszawa 2001 Altkorna J., *Podstawy marketingu*, Kraków 2003. Dobija M., *Rachunkowość zarządcza i controlling*, Warszawa 1997. Dyduch, J. Sawicka, Stronczek A., *Rachunkowość finansowa – wybrane zagadnienia*, Warszawa 2004. Gierusz B., *Podręcznik samodzielnej nauki księgowania*, Gdańsk 2003. Griffin W. R., *Podstawy zarządzania organizacjami*, Warszawa 1997. Komosa A., Szkolny słownik ekonomiczny, *Ekonomik*, 2002. Kozdrój A., *Podstawy zarządzania organizacjami*, Warszawa 1990. Messner Z., *Podstawy rachunkowości*, Katowice 2003. Michalski E., *Marketing podręcznik akademicki*, Warszawa 2009. Micherda B., *Podstawy rachunkowości. Aspekty teoretyczne i praktyczne*, Warszawa 2005. Penc J., *Strategie zarządzania*, Warszawa 1995. Rutkowski A., *Zarządzanie finansami*, Warszawa 2003. Sarzyńska-Putowska J., *Komunikacja wizualna – wybrane zagadnienia*, Kraków 2002.

## **Akty prawne:**

Ustawa z dnia 29 września 1994 r. o rachunkowości, Dz. U. z 2013 r. poz. 330.

Ustawa z dnia 26 lipca 1991 r. o podatku dochodowym od osób fizycznych, Dz. U. z 2012 r. poz. 361.

Ustawa dnia 11 marca 2004 r. o podatku od towarów i usług, Dz. U. z 2011 r. nr 177, poz. 1054, ze zm.

Ustawa z dnia 6 grudnia 2008 r. o podatku akcyzowym, Dz. U. z 2011 r. nr 108, poz. 626, ze zm.

Rozporządzenie Ministra Finansów z dnia 26 sierpnia 2003 r. w sprawie prowadzenia podatkowej księgi przychodów i rozchodów, Dz. U. nr 152, poz. 1475.

## **Netografia:**

www.referaty1.pl/technologie-informatyczne/4/, 13-02-2013.

www.biznes.pwn.pl/haslo/4000464/zarzadzanie.html, 02.02.2013.

www:pl.wikipedia.org/wiki/Praca\_zespo%C5%82owa, 14-03-2013.

www:mfiles.pl/pl/index.php/Efekt\_synergii, 15-03-2013.

- [www.manager.wieszjak.pl/przywodztwo-w-zespole/253397,2,Jakie-sa-pozadane-cechy-lidera.html,](http://www.manager.wieszjak.pl/przywodztwo-w-zespole/253397,2,Jakie-sa-pozadane-cechy-lidera.html) 01-03-2013.
- www.biurocentrum.pl/?strona=toptemat&action=pokaz&id=2799, 20-04-2013.

www.newseria.pl/news/prawo/resort\_pracy\_chce\_50\_lat,p209823480, 20-04-2013.

www:pl.wikipedia.org/wiki/Karta\_podatkowa, 18.03.2013.

www.notowany.pl/analiza/523/kreatywna-rachunkowosc-polskich-spolek, 12.02.2013.

www.slownikekonomiczny.pl, 02.03.2013.

www.ekonom.info/1722-definicja\_marketingu\_wg\_kotlera/, 20-04-2013.

www.mfiles.pl/pl/index.php/Marketing\_mix, 20-04-2013.

www:portalwiedzy.onet.pl, 02.03.2013.

www:pl.wikipedia.org, 02.03.2013.

www:pl.wikipedia.org/wiki/Model\_powstania\_innowacji\_wg\_J.A.\_Schumpetera, 20-04-2013. www:portalwiedzy.onet.pl, 02.03.2013.

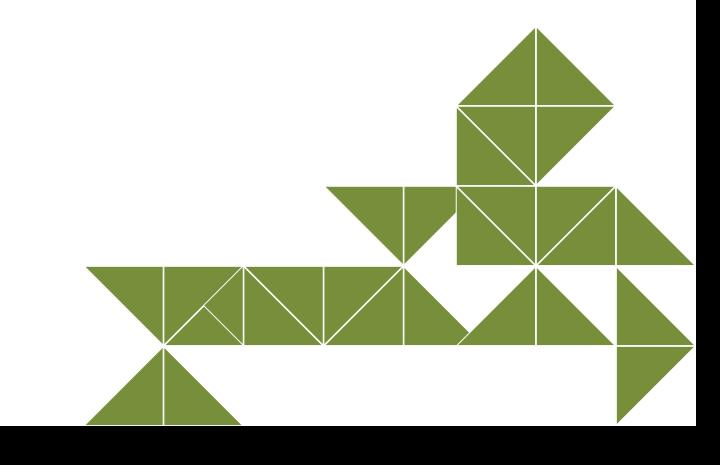

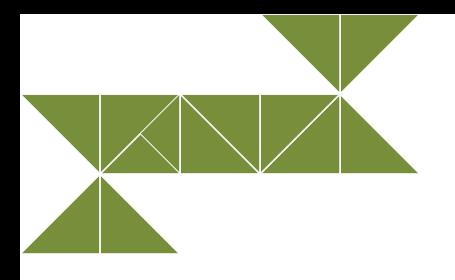

# **7. Rynek pracy**

## **7.1. Charakterystyka rynku pracy**

Rynek pracy, to rynek na którym przedmiotem transakcji między kupującymi a sprzedającymi jest praca, kształtowany poprzez podaż pracy oraz popyt na pracę.

Podaż pracy to zasób siły roboczej – ogół osób już pracujących bądź poszukujących zatrudnienia za określoną płacę.

Popyt na pracę to zgłaszane przez pracodawców zapotrzebowanie na pracę, czyli liczba osób, którą pracodawcy gotowi są zatrudnić, oferując określone wynagrodzenie. Najważniejszymi czynnikami wpływającymi na popyt na pracę są: koszty i wydajność pracy oraz zapotrzebowanie na dobra i usługi. Popyt na pracę jest więc popytem pochodnym – wynikającym z popytu na produkty lub usługi, do wytworzenia których potrzebna jest praca<sup>86</sup>.

## **7.2. Pojęcie i rodzaje bezrobocia**

**Bezrobocie**

Bezrobocie jest przeciwieństwem zatrudnienia. Jest zjawiskiem polegającym na tym, że pewna część ludzi zdolnych do pracy, poszukujących pracy i akceptujących istniejący poziom wynagrodzenia nie znajduje zatrudnienia. Bezrobocie można rozpatrywać w skali makro i mikro. O bezrobociu w skali makro mówimy w sytuacji, gdy na danym obszarze geograficznym określona liczba osób zdolnych do podjęcia pracy pozostaje poza zatrudnieniem. Bezrobociem w skali mikro jest natomiast utrata pracy z powodu braku kwalifikacji lub innych umiejętności pozwalających objąć i utrzymać dane stanowisko.

Do podstawowych **przyczyn bezrobocia** zaliczyć można: niedostosowane do potrzeb rynku wykształcenia pracowników, brak informacji o miejscach pracy, brak mobilności, likwidację niektórych gałęzi przemysłu, zmniejszenie popytu na konkretne dobra czy usługi, ograniczanie produkcji, przeniesienie zakładu do innego rejonu, zmiany w technologii, wysokie obciążenia fiskalne, brak odpowiednich proporcji miedzy wysokością płac a świadczeniami dla bezrobotnych. Miarą zjawiska bezrobocia jest stopa bezrobocia87.

Zadania państwa w zakresie promocji zatrudnienia, łagodzenia skutków bezrobocia oraz aktywizacji zawodowej określa ustawa o promocji zatrudnienia i instytucjach rynku pracy<sup>88</sup>.

87 Definicja pojęcia "bezrobocie" – słownik www.rynekpracy.pl..

<sup>86</sup> Definicja pojęcia "rynek pracy" – słownik www.rynekpracy.pl.

<sup>88</sup> Ustawa z dnia 20 kwietnia 2004 r. o promocji zatrudnienia i instytucjach rynku pracy, Dz. U. z 2008 r. nr 69, poz. 415.

Jako bezrobotnego możemy określić osobę, która ukończyła 18 lat, jest niezatrudniona i niewykonująca innej pracy zarobkowej, ale zdolna i gotowa do podjęcia zatrudnienia w pełnym wymiarze czasu pracy obowiązującym w danym zawodzie lub służbie albo innej pracy zarobkowej. Może to być również osoba niepełnosprawna, ale zdolna i gotowa do podjęcia zatrudnienia co najmniej w połowie wymiaru czasu pracy. Bezrobotny musi być jednak osobą nieuczącą się w szkole, z wyjątkiem szkoły dla dorosłych lub osobą przystępującą do egzaminu eksternistycznego z zakresu tej szkoły lub w szkole wyższej, w której studiuje w formie studiów niestacjonarnych (zaocznych), zarejestrowaną we właściwym dla miejsca zameldowania powiatowym urzędzie pracy (lub niezarejestrowaną) oraz poszukującą zatrudnienia lub innej pracy zarobkowej. Do tego **bezrobotnym nie może być osoba, która** (m.in.):

- $\triangleright$  osiągnęła wiek emerytalny w rozumieniu odrębnych przepisów $^{89}$ ;
- jest właścicielem nieruchomości rolnej o powierzchni użytków rolnych przekraczającej 2 ha przeliczeniowe lub podlega ubezpieczeniu emerytalnemu i rentowemu z tytułu stałej pracy jako współmałżonek lub domownik w gospodarstwie rolnym o powierzchni użytków rolnych przekraczającej 2 ha przeliczeniowe;
- prowadzi działalność gospodarczą, chyba że zawiesiła wykonywanie działalności gospodarczej i okres zawieszenia jeszcze nie upłynął;
- uzyskuje miesięcznie przychody w wysokości przekraczającej połowę minimalnego wynagrodzenia za pracę, z wyłączeniem przychodów uzyskanych z tytułu odsetek lub innych przychodów od środków pieniężnych zgromadzonych na rachunkach bankowych.

Rejestrowaniem osób bezrobotnych zajmują się powiaty w ramach zadań zleconych przez ustawę. Zadanie to jest wykonywane przez Urzędy Pracy (UP) i to tam powinien skierować się bezrobotny. Rejestracja pozwala bezrobotnemu korzystać z publicznej służby zdrowia, gdyż UP opłaca za bezrobotnych składkę zdrowotną. Nadto po spełnieniu określonych przesłanek bezrobotny może otrzymać zasiłek dla bezrobotnych i inne świadczenia, a także uzyskać pomoc w znalezieniu zatrudnienia, z zakresu szkoleń i konsultacji zwiększających szansę na rynku pracy.<sup>90</sup>

Zasiłek mogą otrzymać bezrobotni zarejestrowani w UP po upływie 7 dni od dnia zarejestrowania się we właściwym powiatowym urzędzie pracy, jeżeli:

- nie ma dla nich propozycji odpowiedniej pracy, propozycji stażu, przygotowania zawodowego dorosłych, szkolenia, prac interwencyjnych lub robót publicznych oraz
- w okresie 18 miesięcy poprzedzających dzień zarejestrowania, łącznie przez okres co najmniej 365 dni, byli zatrudnieni, osiągając wynagrodzenie w kwocie co najmniej minimalnego wynagrodzenia za pracę (bądź dochody z innych źródeł, np. z umowy zlecenia czy działalności gospodarczej, jeżeli podstawą opłacania składek na ubezpieczenia społeczne była co najmniej kwota równa minimalnemu wynagrodzeniu za pracę).

Okres pobierania zasiłku wynosi co do zasady 6 miesięcy. W niektórych przypadkach przewidziany jest okres 12-sto miesięcznego zasiłku. Dotyczy on bezrobotnych spełniających co najmniej jeden z warunków:

- w okresie pobierania zasiłku zamieszkują na obszarze powiatu, jeżeli stopa bezrobocia na jego obszarze w dniu 30 czerwca roku poprzedzającego dzień nabycia prawa do zasiłku przekraczała 150% przeciętnej stopy bezrobocia w kraju;
- ukończyli 50 rok życia oraz posiadają jednocześnie co najmniej 20-letni okres uprawniający do zasiłku;
- mają na utrzymaniu co najmniej jedno dziecko w wieku do 15 lat, a małżonek bezrobotnego jest także bezrobotny i utracił prawo do zasiłku z powodu upływu okresu jego pobierania po dniu nabycia prawa do zasiłku przez tego bezrobotnego.

Wysokość zasiłku wynosi 717 zł miesięcznie przez pierwsze 3 miesiące oraz 563 zł w kolejnych miesiącach. Dla osób posiadających mniej niż 5 lat stażu pracy wysokość zasiłku wynosi 80% wyżej wymienionych kwot, a dla osób ze stażem pracy co najmniej 20 lat – 120% tychże kwot.

90 E. Bartoszyńska, J. Białas, R. Kowalski, A. Kuć, *Bezrobotni – pomoc, rejestracja, uprawnienia, aktywizacja*, [http://pomocspoleczna.ngo.pl/x/71696,](http://pomocspoleczna.ngo.pl/x/71696) 20.03.2013.

#### **BAEL (Badanie Aktywności Ekonomicznej Ludności)**

**BAEL** stanowi podstawowe źródło informacji o sytuacji na rynku pracy. Jest przeprowadzane celem uzyskania informacji o wielkości i strukturze siły roboczej. W efekcie ustalona zostaje liczba osób aktywnych zawodowo (pracujących) oraz bezrobotnych, jak również liczba osób biernych zawodowo, czyli osób niepracujących i niezainteresowanych podjęciem pracy.

Podstawowym kryterium podziału ludności, z punktu widzenia aktywności ekonomicznej, na pracujących, bezrobotnych i biernych zawodowo jest praca, a dokładniej: fakt wykonywania, posiadania bądź poszukiwania pracy w badanym tygodniu. Badaniem objęta jest próba osób w wieku od 15 roku życia. Dzięki zastosowaniu metody reprezentacyjnej możliwe jest uogólnienie uzyskanych wyników na całą populację osób w wieku 15 lat i więcej. Metodologia badania oparta jest na definicjach zalecanych przez Międzynarodową Organizację Pracy<sup>91</sup> i Eurostat. W związku z czym wyniki Badania Aktywności Ekonomicznej Ludności można odnieść do sytuacji w innych krajach. Stosowane w badaniu definicje zostały przyjęte na XIII Międzynarodowej Konferencji Statystyków Pracy w 1982 roku i różnią się od powszechnie stosowanych na przykład w krajowych urzędach pracy. W Polsce Badanie Aktywności Ekonomicznej Ludności prowadzone jest przez Główny Urząd Statystyczny w cyklu kwartalnym od maja 1992 roku.92

Międzynarodowa Organizacja Pracy (MOP), przyjęła (m.in. na potrzeby BAEL), że osobą bezrobotną jest osoba niepracująca, poszukująca aktywnie pracy i gotowa ją podjąć w ciągu dwóch tygodni po tygodniu badanym.

## **7.3. Przyczyny i skutki bezrobocia**

#### **Mierniki bezrobocia**

**Stopa bezrobocia** jest podstawowym miernikiem bezrobocia. Określa procentowy udział liczby bezrobotnych w liczbie osób aktywnych zawodowo (tzn. sumy pracujących i bezrobotnych). W przypadku bezrobocia rejestrowanego definicja odnosi się do osób bezrobotnych zarejestrowanych w PUP (Powiatowy Urząd Pracy) i aktywnych zawodowo będących sumą zarejestrowanych osób bezrobotnych i pracujących w jednostkach sektora publicznego i prywatnego. Z tym że liczba pracujących nie uwzględnia osób odbywających czynną służbę wojskową oraz pracowników jednostek budżetowych prowadzących działalność w zakresie obrony narodowej i bezpieczeństwa publicznego. Wskaźnik ten jest wyrażany procentowo i możemy go ująć następującym wzorem:

$$
b = \frac{U}{R} \times 100\%
$$

gdzie:

b – wskaźnik stopy bezrobocia;

U – liczba bezrobotnych;

R – zasoby siły roboczej.

Innym miernikiem jest **współczynnik aktywności zawodowej**. Określa on relację między zasobami siły roboczej a liczbą ludności w wieku produkcyjnym:

<sup>91</sup> Z ang. ILO – International Labour Organisation, międzynarodowa organizacja odpowiedzialna za tworzenie i nadzorowanie międzynarodowych standardów pracy, stanowi trójstronną agencję ONZ, w skład której wchodzą reprezentanci rządów, pracodawców i pracowników, by wspólnie kształtować politykę i programy promujące godziwą pracę dla wszystkich. ILO gromadzi wiedzę na temat zatrudnienia i pracy.

$$
A=\frac{R}{L}
$$

gdzie:

- A współczynnik aktywności zawodowej;
- R zasoby siły roboczej;
- L liczba ludności w wieku produkcyjnym.

Bezrobocie możemy nadto wyrazić jako różnicę między zasobami siły roboczej (liczbą osób zdolnych, gotowych podjąć pracę - zatrudnionych i bezrobotnych) a liczbą zatrudnionych, czyli liczbą osób wykonujących pracę (najemną lub na własny rachunek):

$$
U=R-Z
$$

gdzie:

- U miernik bezrobocia;
- R zasoby siły roboczej;
- Z liczba osób zatrudnionych.

## **Tabela 38. Przyczyny i skutki występowania bezrobocia**

## **Przyczyny bezrobocia**

- **•**  Wysokie dla pracodawców koszty pracy, niepokrywające korzyści ekonomicznych płynących z zatrudnienia pracownika.
- Niedopasowanie popytu i podaży na określony rodzaj pracy bezrobocie strukturalne.
- Sztywne i problematyczne dla pracodawcy prawo pracy.
- **•**  Niedopasowanie terytorialne miejsc zapotrzebowania na pracę i zasobów siły roboczej.
- **•**  Prawna reglamentacja pracy konieczność uzyskiwania państwowych bądź korporacyjnych pozwoleń oraz licencji na pracę.
- **•**  Między zakończeniem pracy w poprzednim miejscu pracy, a jej podjęciem w nowym mija pewien czas (bezrobocie frykcyjne).
- **•**  Brak doświadczenia zawodowego wśród młodych ludzi.

## **Skutki bezrobocia**

- **•**  Niewykorzystany, nieproduktywny potencjał ludzki spadek PKB.
- **•**  Koszty materialne, związane z utrzymaniem bezrobotnych oraz służb zajmujących się ich problemami i obsługą.
- **•**  Obniżanie się stopy życiowej bezrobotnych i ich rodzin, a wraz z nią rozszerzanie się społecznych kręgów ubóstwa.
- **•**  Degradacja psychiczna i moralna osób pozostających bez pracy.
- **•**  Zjawiska patologii społecznej (alkoholizm, narkomania, przestępczość).
- **•**  Potencjalna baza społeczna skrajnych ruchów politycznych.

*Źródło: Opracowanie własne za: A. Jaworska, Przyczyny i konsekwencje bezrobocia w Polsce.2013*

## **7.4. Metody walki z bezrobociem**

Wśród metod walki z bezrobociem możemy między innymi wymienić działania skutkujące zwiększeniem zatrudnienia i spadkiem bezrobocia dzięki bezpośredniemu oddziaływaniu na szanse znalezienia pracy przez osoby nimi objęte. Prowadzi to do zwiększania popytu na pracę (subsydiowanie zatrudnienia, roboty publiczne, inwestycje w infrastrukturę), a także usprawnione funkcjonowanie samego rynku (pośrednictwo pracy, doradztwo zawodowe) (B. Leśniak, 2011).

Działania zmierzające do ograniczenie bezrobocia możemy podzielić na pasywne i aktywne. Pasywne dotyczą wsparcia bezrobotnych poprzez zasiłki czy świadczenia przedemerytalne (nie wymagają co do zasady aktywności osób bezrobotnych). Aktywne z kolei polegają na organizowaniu: szkoleń (uzupełniających, poszerzających posiadane kwalifikacje uczestników, a także zmierzające do ich przekwalifikowania), prac interwencyjnych i robót publicznych, pożyczek (w tym bezzwrotnych) dla bezrobotnych i pracodawców, przygotowanie zawodowe młodocianych.

W doktrynie postuluje się nadto m.in.:

- obniżenie podatków i składek na ubezpieczenia społeczne (kosztów pracodawcy) zaoszczędzone pieniądze pracodawcy mogliby przeznaczyć na większą liczbę osób pracujących;
- zmiany w systemie ubezpieczeń społecznych i prawie pracy, na przykład zmniejszenie liczby dni, za które pracodawca płaci wynagrodzenie pracownikowi w czasie zwolnienia chorobowego (obecnie do 33. dni w roku);
- skrócenie czasu pracy z jednoczesnym proporcjonalnym zmniejszeniem wynagrodzeń by nie zwalniać pracowników (takie działania podjęto we Francji w 2000 roku, solidaryzując się z osobami potencjalnie zagrożonymi zwolnieniem, skrócono tydzień pracy z 39 do 35 godzin, z jednoczesnym proporcjonalnym obniżeniem wynagrodzeń).

## **Motywy podjęcia pracy bądź założenia własnej działalności gospodarczej stanowią:**

- ▶ korzyści materialne;
- potrzeby uznania i prestiżu społecznego;
- potrzeby osiągnięć i samorealizacji.

Oderwanie od schematu pracy na etacie (w przypadku osób podejmujących działalność gospodarczą) stanowi dodatkowy motyw dla osób, które nie czują się dobrze, pracując w sztywnych ramach umowy o pracę, będąc podporządkowanym pracodawcy.

Wymienione wyżej motywy aktywności zawodowej wynikają z potrzeb każdego człowieka. Według Maslowa podstawowe są potrzeby fizjologiczne i bezpieczeństwa. Motywacja zaspokajania tychże potrzeb związana jest z zarobkami oraz podstawowymi potrzebami materialnymi człowieka, a także zdobyciem i utrzymaniem pracy. Potrzeby te dotyczą z reguły fundamentalnych i priorytetowych kwestii, takich jak: jedzenie, odzież, mieszkanie, regeneracja sił. Wyżej w hierarchii znajdują się potrzeby przynależności, szacunku i uznania. Związane są z dążeniem do uzyskania określonej pozycji społecznej, awansu zawodowego, bycia autorytetem w oczach innych, potwierdzeniem własnej pozycji zawodowej. Najwyżej w hierarchii znajdują się potrzeby samorealizacji i autokreacji. Przejawiają się poszerzaniem swojej wiedzy i umiejętności z czystej ciekawości poznawczej, a nie dla uzyskania jakichkolwiek uprawnień czy certyfikatów. Podejmowany wysiłek intelektualny ma przynieść zadowolenie, samospełnienie i satysfakcję.93

Rozróżnić można sytuację, gdy osoba poszukująca nie ma pracy, jest bezrobotna zarejestrowana w PUP bądź niezarejestrowana albo też osoba ma pracę, ale chce ją zmienić. Na korzyść bezrobotnych zarejestrowanych przemawia okoliczność, iż PUP przedstawia im dobrane względem ich profilu – wykształcenia, doświadczenia – gotowe oferty pracy. Z kolei osoba, która ma pracę, ale chce ją zmienić ma ten komfort, że jeżeli nie znajdzie odpowiedniej dla siebie oferty, nie zostanie bez środków do życia.

Poszukiwanie pracy należy zacząć od szczegółowej analizy swoich zainteresowań i potrzeb. W przypadku problemów z samodzielnym ich określeniem pomóc może konsultant w biurze doradztwa zawodowego bądź doradca zawodowy lub inny pracownik urzędu pracy (PUP).

W celu określenia swoich preferencji należy zastanowić się, jakie są oczekiwania co przyszłej pracy i pracodawcy. Kandydat powinien wiedzieć, co chce robić, co osiągnąć, a także jaka praca go interesuje, sprawia mu przyjemność. Należy wziąć pod uwagę swoje wykształcenie, doświadczenie, dodatkowe umiejętności, jak również stan zdrowia – czy, oceniając dane stanowisko przez pryzmat tych przesłanek, jest ono dla nas odpowiednie.

Często najmniej istotne drobiazgi wzbogacają doświadczenie i mogą okazać się bardzo przydatne. Na przykład biegła obsługa komputera wydaje się być umiejętnością powszechną, nie każdy jednak potrafi sprawnie obsługiwać programy z pakietu MS Office.

Analizując swoją sytuację, należy być uczciwym wobec siebie. Wszelkie braki, przekłamania najczęściej ujawnią się w toku rozmowy kwalifikacyjnej lub podczas pracy na danym stanowisku. Może to skutkować rozczarowaniem zarówno dla nowego pracownika, który nie jest przygotowany do pracy, jak i dla pracodawcy, który jest zawiedziony motywacją bądź umiejętnościami nowo zatrudnionego.

Ogłoszenia o ofertach pracy możemy znaleźć w:

- Internecie w szczególności portale związane z ofertami pracy, np.: pracuj.pl, jobrapido.com, inforpraca.pl;
- prasie np.: Anonse, Gazeta Wyborcza;
- agencjach zatrudnienia i biurach pośrednictwa pracy;
- ▶ giełdach (targach) pracy;
- książce telefonicznej;
- wśród znajomych i członków rodziny.

Powyższy katalog nie jest zamknięty, stanowi wyłącznie przykładową listę miejsc, w których możemy znaleźć (zamieścić) oferty pracy. Warto również zamieszczać własne ogłoszenia dotyczące swojego profilu pracownika oraz woli podjęcia pracy na określonym stanowisku.

**Targi pracy** (giełdy pracy) stanowią przedsięwzięcie organizowane przez firmę lub organizację, mające na celu stworzenie okazji do spotkania osób poszukujących pracy z firmami poszukującymi pracowników. Najczęściej organizowane są przez urzędy pracy.

Pomocne mogą być nadto agencje zatrudnienia, działające na podstawie ustawy o promocji zatrudnienia i instytucjach rynku pracy. Mogą one funkcjonować jako agencje zatrudnienia, bądź jako agencje: pośrednictwa pracy, doradztwa personalnego, poradnictwa zawodowego, pracy tymczasowej.

#### **Agencje zatrudnienia** prowadzą działalność gospodarczą, świadczą usługi:

#### I. **Pośrednictwa pracy**, polegające w szczególności na:

- udzielaniu pomocy osobom w uzyskaniu odpowiedniego zatrudnienia lub innej pracy zarobkowej oraz pracodawcom w pozyskaniu pracowników o poszukiwanych kwalifikacjach zawodowych;
- pozyskiwaniu i upowszechnianiu ofert pracy;
- udzielaniu pracodawcom informacji o kandydatach do pracy, w związku ze zgłoszoną ofertą pracy;
- informowaniu kandydatów do pracy oraz pracodawców o aktualnej sytuacji i przewidywanych zmianach na lokalnym rynku pracy;
- inicjowaniu i organizowaniu kontaktów osób poszukujących odpowiedniego zatrudnienia lub innej pracy zarobkowej z pracodawcami;
- kierowaniu osób do pracy za granicą u pracodawców zagranicznych.

#### II. **Doradztwa personalnego**, polegające w szczególności na:

- prowadzeniu analizy zatrudnienia u pracodawców, określaniu kwalifikacji pracowników i ich predyspozycji oraz innych cech niezbędnych do wykonywania określonej pracy;
- wskazywaniu źródeł i metod pozyskania kandydatów na określone stanowiska pracy;
- weryfikacji kandydatów pod względem oczekiwanych kwalifikacji i predyspozycji.

#### III. **Poradnictwa zawodowego**, polegające w szczególności na:

- udzielaniu pomocy w wyborze odpowiedniego zawodu i miejsca zatrudnienia;
- udzielaniu informacji niezbędnych do podejmowania decyzji zawodowych w szczególności o zawodach, rynku pracy oraz możliwościach szkolenia i kształcenia;
- inicjowaniu, organizowaniu i prowadzeniu grupowych porad zawodowych, zajęć aktywizujących w zakresie pomocy w aktywnym poszukiwaniu pracy;
- udzielaniu pracodawcom pomocy w doborze kandydatów do pracy, w szczególności na udzielaniu informacji i doradztwie w tym zakresie.

#### IV. **Pracy tymczasowej**, zajmującej się w szczególności:

 zatrudnianiem pracowników tymczasowych i kierowaniem tych pracowników oraz osób niebędących pracownikami do wykonywania pracy tymczasowej na rzecz i pod kierownictwem pracodawcy użytkownika, na zasadach określonych w przepisach o zatrudnianiu pracowników tymczasowych

*Źródło: Opracowanie własne na podstawie ustawy o zatrudnianiu pracowników tymczasowych*

## **7.5. Poszukiwanie pracy**

Nabór pracowników prowadzi pracodawca. Stosownie do swoich potrzeb określa, ile osób, o jakich cechach (w szczególności dotyczących wykształcenia, umiejętności, doświadczenia zawodowego) i na jakie stanowisko zatrudnia. Poniżej przedstawiono najważniejsze zagadnienia dotyczące przygotowania się do procesu rekrutacji przez osoby poszukujące zatrudnienia.

## **Dokumenty aplikacyjne**

Każda osoba poszukująca pracy powinna mieć przygotowane CV. Jest to podstawowy dokument zawierający informacje dla pracodawcy o potencjalnym kandydacie dotyczące wykształcenia, przebiegu kariery zawodowej, umiejętności. **CV powinno zawierać**:

- imię nazwisko, adres i dane kontaktowe (telefon, e-mail);
- informacje o posiadanym wykształceniu;
- ▶ doświadczenie zawodowe;
- znajomość języków;
- ▶ dodatkowe umiejętności, przebyte kursy, uzyskane certyfikaty;
- zainteresowania, hobby;
- klauzulę wyrażającą zgodę na przetwarzanie danych osobowych zawartych w CV na cele związane z procesem rekrutacji.

Podstawowymi dokumentem aplikacyjnym jest CV lub życiorys. Zdarza się, że pracodawcy wymagają od kandydatów także listu motywacyjnego. Jednakże to nie wszystkie dokumenty, jakie mogą być potrzebne w poszukiwaniach pracy. W ogłoszeniach o pracę często konieczne jest wypełnienia formularza aplikacyjnego (w formie papierowej lub on-line), zawierające pytania i wymagające podania o sobie informacji potrzebnych z punktu widzenia pracodawcy. Pozwala to lepiej zorganizować, ujednolicić proces rekrutacji nowych pracowników, tworząc jednocześnie bazę interesujących pracodawcę danych.

Powołując się w CV na przebyte kursy, posiadane certyfikaty, na rozmowę kwalifikacyjną należy przygotować odpowiednie dokumenty, do wglądu dla osoby prowadzącej rekrutację. Nie wysyłamy ich razem z CV.

List motywacyjny nie jest podaniem o pracę. Ma zachęcić pracodawcę do zapoznania się z daną kandydaturą, zachęcić do przeczytania CV kandydata i zaproszenia go na rozmowę kwalifikacyjną. Jest formą odpowiedzi na ogłoszenie o pracy, dlatego powinien być adresowany do konkretnego pracodawcy.

Przed przystąpieniem do jego napisania należy przemyśleć, dlaczego chcemy pracować u danego pracodawcy oraz dlaczego należy zatrudnić akurat nas. Koniecznie trzeba sprawdzić, o jakie stanowisko się ubiegamy i określić swoje możliwości podjęcia pracy.

Celem listu motywacyjnego jest zaprezentowanie siebie jako najlepszego, optymalnego kandydata na dane stanowisko. Trzeba jednak pisać prawdę, być wiarygodnym i przekonującym.

List powinien być napisany na komputerze (chyba że w ogłoszeniu pracodawca określił własnoręczną formę pisemną), krótko i zwięźle – nie dłuższy niż kartka A4. Czytelność zapewni jedna ze standardowych czcionek (np. Times New Roman) w rozmiarze 12-14 punktów, nadto treść powinna być podzielona akapitami. List nie może powielać informacji zawartych w CV. Prezentowane informacje powinny być konkretne i poparte faktami.

Z treści listu motywacyjnego powinno jednocześnie wynikać, skąd kandydat dowiedział się ofercie.

Szanse w uzyskaniu pracy przekreślą m.in. błędy ortograficzne, pomyłki w nazwie (nazwisku) adresata.

Jeżeli dysponujemy referencjami od poprzednich pracodawców, również i je powinniśmy przygotować na rozmowę kwalifikacyjną.

## **Przygotowanie do rozmowy kwalifikacyjnej**

Zapraszając kandydatów na rozmowę kwalifikacyjną, pracodawca chce poznać przyszłych pracowników. Rozmowa służy weryfikacji informacji zawartych w dokumentach aplikacyjnych, sprawdzeniu, czy posiadane kwalifikacje, doświadczenie są prawdziwe. Podczas rozmowy osobą rekrutująca może jednocześnie zbadać umiejętności interpersonalne potencjalnego pracownika, na przykład: odporność na stres, zdolności komunikacyjne, asertywność.

## **1. Zebranie informacji o firmie i stanowisku.**

Należy zebrać informacje dotyczące firmy i stanowiska, na które aplikujemy. Kandydat powinien wiedzieć, od kiedy firma istnieje i czym się zajmuje, jaką ma pozycję na rynku i czy ma szanse rozwoju. Pozwoli to określić zakres wiedzy i umiejętności, które są potrzebne na danym stanowisku, preferowane cechy psychologiczne.

## **2. Zebranie i zestawienie najważniejszych informacji o swojej osobie.**

Ważne jest, by podczas rozmowy móc bez problemu odpowiedzieć na pytania dotyczące samego siebie. Należy zastanowić się, jakie cechy będą przydatne w pracy, **o którą aplikujemy. Jeśli** przygotowując sobie te elementy, nie będą dla nas zaskoczeniem ewentualne pytania dotyczące na przykład mocnych czy słabych stron. Wcześniejsze przygotowanie i płynna odpowiedź zwiększy szanse na zatrudnienie, zapobiegając jednocześnie stresowi związanemu z takim pytaniem.

## **3. Opracowanie przykładowej listy pytań, które na pewno się pojawią.**

## **Przykładowe pytania, które mogą zostać zadane podczas rozmowy kwalifikacyjnej przez osobę prowadzącą nabór**

- Jakie są Pana/i mocne strony, cechy?
- Jakie są Pana/i słabe strony, cechy?
- Dlaczego chciałbyś pracować w naszej firmie?
- Dlaczego miałbym Pana/ią zatrudnić?
- Co chciałby Pan/i robić za 5, 10 lat?
- ▶ Co Pan/i wie o naszej firmie?
- Proszę wskazać 5 cech pasujących do Pana/i charakteru.
- Czy woli Pan/i pracować w grupie czy indywidualnie?
- Jakie zadania sprawiały Panu/i najwięcej a jakie najmniej satysfakcji?
- Jakie są Pana/i oczekiwania finansowe?

## **4. Przygotowanie pytań, na które my chcielibyśmy uzyskać odpowiedzi.**

Zwiększymy swoje szanse na zatrudnienie, wykazując zainteresowanie przyszłą pracą, na przykład. pytając o to, jak przebiega proces szkolenia, wdrożenia na nowe stanowisko. Należy jednak pamiętać o zasadzie, że nie powinno się zadawać pytań, na które odpowiedzi są ogólnodostępne, np. na stronie internetowej firmy. W ten sposób wykażemy się brakiem odpowiedniego przygotowania do rozmowy kwalifikacyjnej (patrz pkt. 1).

## **5. Ocena czasu dotarcia do pracodawcy – punktualność.**

Bardzo ważna jest punktualność. Jeżeli kandydat spóźnia się na rozmowę kwalifikacyjną, to świadczy to o braku właściwego zorganizowania czy wręcz lekceważącym stosunku do nowego pracodawcy. Pozwala to jednocześnie wysunąć wniosek, że skoro kandydat spóźnił się na rozmowę, to będzie się spóźniał do pracy. Często spóźnienie przekreśla szanse kandydata na zatrudnienie w danej firmie, a nawet pozbawia możliwości rozmowy.

## **6. Właściwy ubiór.**

Pierwsze wrażenie jest ogromnie ważne. Ubranie może również świadczyć o szacunku do rozmówcy, osoby prowadzącej nabór. Na rozmowę kwalifikacyjną należy wybrać taki strój, który pasuje do danego zawodu lub

branży. W razie wątpliwości lepiej ubrać się tradycyjnie, klasycznie niż swobodnie. Standardem dla mężczyzn jest ciemny garnitur, koszula i krawat. Ubiór powinien być czysty i schludny, buty wypastowane.

Kobiety nie powinny ubierać się wyzywająco, odkrywając znacznie swoje ciało, nie powinny odsłaniać swojego brzucha, dekoltu, zakładać przezroczystych bluzek i zbyt krótkich spódnic, kończących się 30 centymetrów nad kolanem.

Włosy powinny być świeżo umyte, schludnie upięte, a paznokcie pomalowane przeźroczystym, lub w stonowanym odcieniu, lakierem. W przygotowaniu makijażu na rozmowę lepiej zastosować zasadę "lepiej mniej niż więcej", zachowując umiar. Nie powinno się używać zbyt mocnych perfum.

## **Jakich pytań nie zadawać i jakich tematów nie poruszać?**

- Dotyczących podstawowej działalności firmy, np.: Czym zajmuje się Państwa firma?
- Komplementować osobę rekrutującą, np.: Ładnie Pani w tym żakiecie.
- Negatywnych kwestii o byłym pracodawcy, oczerniania, w tym ewentualnego wypowiedzenia przez niego umowy o pracę.
- Szczegółowych kwestii dotyczącej poprzedniego pracodawcy, tajemnic firmy.
- Słabych stron, cech, chyba że zostanie zadane pytanie, a odpowiedź powinna być bardzo zwięzła.
- Polityki, religii, życia prywatnego.
- Zarobków i innych świadczeń związanych z pracą, o ile nie padnie stosowne pytanie.

Więcej informacji na temat procesu rekrutacji, przygotowania do rozmowy kwalifikacyjnej można znaleźć na stronach wortali<sup>94</sup> poświęconych pracy<sup>95</sup>.

## **Negocjacje płacowe**

Negocjacje płacy to trudny element rozmowy kwalifikacyjnej. Od ich wyniku zależy decyzja o przyjęciu kandydata do pracy, ale także satysfakcja przyszłego pracownika. Dobrze jest zrobić rozeznanie przed rozmową kwalifikacyjną w konkretnej firmie. W Internecie wortale pracy, np. pracuj.pl, a także inne media przeprowadzają co roku badania płac, tworząc listy. Zawierają on przybliżone dane dotyczące wysokości zarobków przedstawicieli różnych zawodów.

Możliwości finansowe konkretnego pracodawcy można również poznać poprzez znajomą osobę, która już tam pracuje bądź niedawno pracowała. Nadto można porozmawiać z doradcą zawodowym w PUP lub agencji zatrudnienia, który wskaże orientacyjne zarobki dla osób na określonych stanowiskach.

Rozmawiając na temat wynagrodzenia, należy sprecyzować jego wysokość, czy chodzi o pensję brutto czy netto. Brak takiego ustalenia może doprowadzić do nieporozumień, które trudno będzie wytłumaczyć później na swoją korzyść, a różnica może wynieść około 30% mniej "na rękę".

Rozważając wysokość interesującej kwoty wynagrodzenia, rozważyć czy sytuacja zmusza do przyjęcia pracy za minimalne wynagrodzenie czy nie. Trzeba ustalić kwotę, dzięki której można przeżyć miesiąc:. opłaty za czynsz i media, koszty utrzymania siebie i rodziny, dojazd na miejsce pracy i z powrotem itp.

Osoby bez lub z małym doświadczenie zawodowym nie mają dobrej pozycji do negocjacji. Dopiero pnąc się po szczeblach hierarchii firmy, zdobywając kolejne kwalifikacje, mogą żądać coraz więcej, znacząc w firmie więcej. Jednakże nawet osoby bardziej doświadczone nie mogą być zbyt roszczeniowo nastawione wobec pracodawcy, gdyż nawet wśród osób z wieloletnim stażem pracy występuje duże bezrobocie.

<sup>94</sup> wortal - portal wertykalny (ang. vertical portal) portal wyspecjalizowany, publikujący informacje z jednej dziedziny, tematycznie do siebie zbliżone, dotyczące na przykład muzyki, filmu, programów komputerowych, motoryzacji, pracy, w przeciwstawienie do zwykłego portalu, obejmującego szeroki zakres tematyczny (horyzontalnego)

<sup>95</sup> Zob.: pracuj.pl; monsterpolska.pl; gazetapraca.pl; praca.money.pl; praca.wp.pl.

Zaczynając negocjacje, nie powinno się od razu zdradzać oczekiwanej kwoty. Dobrze do satysfakcjonującej wysokości dodać kilkanaście procent więcej. Będziemy mieli wówczas większe szanse na to, że kwota, do której dojdziemy w negocjacjach, będzie w satysfakcjonującym nas przedziale.

Często pracodawca oferuje wyłącznie kwotę minimalnego wynagrodzenia miesięcznie bądź poniżej naszych oczekiwań. Są jednak sposoby na zrekompensowanie niższej pensji. Poza wynagrodzeniem podstawowym oraz ewentualnym premiami czy prowizjami stosownie do wyników pracy może on zapewniać inne świadczenia pozapłacowe – bonusy motywująco-wynagradzające. "Bonusem" może być telefon komórkowy, samochód służbowy, ale także prywatna opieka medyczna. Takie dodatki do pensji mają zachęcić kandydatów do wyboru oferty pracy bądź pracowników do pozostania u danego pracodawcy i do wydajniejszej pracy.96

## **7.6. Formy zatrudnienia**

## **Zatrudnienie pracownicze**

Praca to nieodzowny element naszego życia, dający możliwość zaspokojenia ekonomicznych i społecznych potrzeba każdego z nas. Szczegółowe zasady wykonywania pracy w Polsce uregulowane są w Kodeksie Pracy<sup>97</sup>.

## **Podstawowe zasady prawa pracy**:

- $\blacktriangleright$  każdy ma prawo do swobodnie wybranej pracy;
- $\triangleright$  państwo określa minimalną wysokość wynagrodzenia za pracę<sup>98</sup>;
- państwo prowadzi politykę zmierzającą do pełnego produktywnego zatrudnienia;
- nawiązanie stosunku pracy oraz ustalenie warunków pracy i płacy, bez względu na podstawę prawną tego stosunku, wymaga zgodnego oświadczenia woli pracodawcy i pracownika;
- jakakolwiek dyskryminacja w zatrudnieniu, bezpośrednia lub pośrednia, w szczególności ze względu na płeć, wiek, niepełnosprawność, rasę, religię, narodowość, przekonania polityczne, przynależność związkową, pochodzenie etniczne, wyznanie, orientację seksualną, a także ze względu na zatrudnienie na czas określony lub nieokreślony albo w pełnym lub w niepełnym wymiarze czasu pracy – jest niedopuszczalna.

Przechodząc do zagadnień związanych ze stornami umowy o pracę, koniecznie należy zdefiniować podstawowe pojęcia z tym związane, mianowicie: pracownik i pracodawca.

**Pracownikiem** może być osoba, która ukończyła 18 lat.

Kodeks pracy dopuszcza także możliwość zatrudniania młodocianego, czyli osoby, która ukończyła 16 lat, a nie przekroczyła 18. **Zatrudnianie młodocianych** jest możliwe pod warunkiem, że dotyczy tylko tych, którzy:

- ukończyli co najmniej gimnazjum;
- przedstawią świadectwo lekarskie stwierdzające, że praca danego rodzaju nie zagraża ich zdrowiu.

Młodociany nieposiadający kwalifikacji zawodowych może być zatrudniony tylko w celu przygotowania zawodowego. **Umowa o pracę** w celu przygotowania zawodowego powinna określać w szczególności:

- rodzaj przygotowania zawodowego (nauka zawodu lub przyuczenie do wykonywania określonej pracy);
- czas trwania i miejsce odbywania przygotowania zawodowego;
- sposób dokształcania teoretycznego;
- wysokość wynagrodzenia.

97 Ustawa z dnia 26 czerwca 1974 r. Kodeks pracy, Dz. U. z 1998 r. nr 21, poz. 94.

<sup>96</sup> J. Pęczek, *Jak negocjować wynagrodzenie*?, [http://wynagrodzenia.pl/artykul.php/typ.1/kategoria\\_glowna.591/wpis.226,](http://wynagrodzenia.pl/artykul.php/typ.1/kategoria_glowna.591/wpis.226) 20.03.2013.

<sup>98</sup> Rozporządzenie Rady Ministrów z dnia 14 września 2012 r. w sprawie wysokości minimalnego wynagrodzenia za pracę w 2013 r. (Dz. U. poz. 1026.

**Pracodawcą** jest jednostka organizacyjna, choćby nie posiadała osobowości prawnej, a także osoba fizyczna, jeżeli zatrudniają one pracowników.

**Umowa o pracę**

**Umowę o pracę**, zgodnie z obowiązującym prawem, możemy zawrzeć:

- ▶ na czas nieokreślony;
- ▶ na czas określony;
- ▶ na okres próbny nieprzekraczający 3 miesięcy;
- na czas zastępstwa nieobecnego pracownika;
- na czas wykonania określonej pracy.

Umowa o pracę określa strony umowy, rodzaj umowy, datę jej zawarcia oraz warunki pracy i płacy, w szczególności:

- ▶ rodzaj pracy;
- miejsce wykonywania pracy;
- wynagrodzenie za pracę odpowiadające rodzajowi pracy, ze wskazaniem składników wynagrodzenia;
- wymiar czasu pracy;
- $\blacktriangleright$  termin rozpoczęcia pracy.

Umowę o pracę zawiera się na piśmie. Jeżeli umowa o pracę nie została zawarta z zachowaniem formy pisemnej, pracodawca powinien, najpóźniej w dniu rozpoczęcia pracy przez pracownika, potwierdzić pracownikowi na piśmie ustalenia co do stron umowy, rodzaju umowy oraz jej warunków.

Pracodawca informuje pracownika na piśmie, nie później niż w ciągu 7 dni od dnia zawarcia umowy o pracę, o:

- obowiązującej pracownika dobowej i tygodniowej normie czasu pracy;
- częstotliwości wypłat wynagrodzenia za pracę;
- wymiarze przysługującego pracownikowi urlopu wypoczynkowego;
- obowiązującej pracownika długości okresu wypowiedzenia umowy o pracę;

Wszelkie zmiany umowy wymagają formy pisemnej.

Pracodawca ma prawo żądać od osoby ubiegającej się o zatrudnienie podania danych osobowych obejmujących:

- imię (imiona) i nazwisko;
- ▶ imiona rodziców:
- ▶ date urodzenia:
- miejsce zamieszkania (adres do korespondencji);
- wykształcenie;
- przebieg dotychczasowego zatrudnienia.

## **Rozwiązaniu umowy** o pracę może nastąpić:

- na mocy porozumienia stron;
- przez oświadczenie jednej ze stron z zachowaniem okresu wypowiedzenia (rozwiązanie umowy o pracę za wypowiedzeniem);
- przez oświadczenie jednej ze stron bez zachowania okresu wypowiedzenia (rozwiązanie umowy o pracę bez wypowiedzenia);
- z upływem czasu, na który była zawarta;
- z dniem ukończenia pracy, dla której wykonania była zawarta.

Organem powołanym do sprawowania nadzoru i kontroli przestrzegania prawa pracy, w szczególności przepisów i zasad bezpieczeństwa i higieny pracy, a także przepisów dotyczących legalności zatrudnienia i innej pracy zarobkowej, jest **Państwowa Inspekcja Pracy**99.

## Do **zadań Państwowej Inspekcji Pracy** należy:

- nadzór i kontrola przestrzegania przepisów prawa pracy, w szczególności przepisów i zasad bezpieczeństwa i higieny pracy, przepisów dotyczących stosunku pracy, wynagrodzenia za pracę i innych świadczeń wynikających ze stosunku pracy, czasu pracy, urlopów, uprawnień pracowników związanych z rodzicielstwem, zatrudniania młodocianych i osób niepełnosprawnych;
- kontrola legalności zatrudnienia, innej pracy zarobkowej, wykonywania działalności;
- kontrola legalności zatrudnienia, innej pracy zarobkowej oraz wykonywania
- pracy przez cudzoziemców;
- kontrola wyrobów wprowadzonych do obrotu lub oddanych do użytku pod względem spełniania przez nie zasadniczych lub innych wymagań dotyczących bezpieczeństwa i higieny pracy, określonych w odrębnych przepisach;
- podejmowanie działań polegających na zapobieganiu i ograniczaniu zagrożeń w środowisku pracy;
- współdziałanie z organami ochrony środowiska w zakresie kontroli przestrzegania przez pracodawców przepisów o przeciwdziałaniu zagrożeniom dla środowiska;
- opiniowanie projektów aktów prawnych z zakresu prawa pracy;
- prawo wnoszenia powództw, a za zgodą osoby zainteresowanej uczestnictwo w postępowaniu przed sądem pracy, w sprawach o ustalenie istnienia stosunku pracy.

Państwowa Inspekcja Pracy udziela bezpłatnie porad w zakresie prawa pracy.<sup>100</sup>

**Zatrudnienie niepracownicze**

Umowy o pracę to nie jedyna forma podejmowania pracy zarobkowej. Kodeks cywilny<sup>101</sup> i przepisy wykonawcze do Kodeksu Pracy dają możliwość zatrudnienia w oparciu o: umowę zlecenie, umowę o dzieło, umowę agencyjną oraz umowę o pracę nakładczą.102

<sup>99</sup> Ustawa z dnia 13 kwietnia 2007 r. o Państwowej Inspekcji Pracy, Dz. U. z 2012 r. poz. 404, poz. 769.

<sup>100</sup> http://www.bip.pip.gov.pl/pl/bip/porady\_wszystkie, 10.03.2013.

<sup>101</sup> Ustawa z dnia 23 kwietnia 1964 r. – Kodeks cywilny, Dz. U. z 1964 nr 16, poz. 93, ze zm.

<sup>102</sup> Rozporządzenie Rady Ministrów z dnia 31 grudnia 1975 r. w sprawie uprawnień pracowniczych osób wykonujących pracę nakładczą, Dz. U z 1976 r. nr 3, poz.19.

Kluczowe elementy rozróżniające te poszczególne typy umów zawarte zostały w poniższej tabeli:

**Tabela 40. Porównanie umów cywilnoprawnych** 

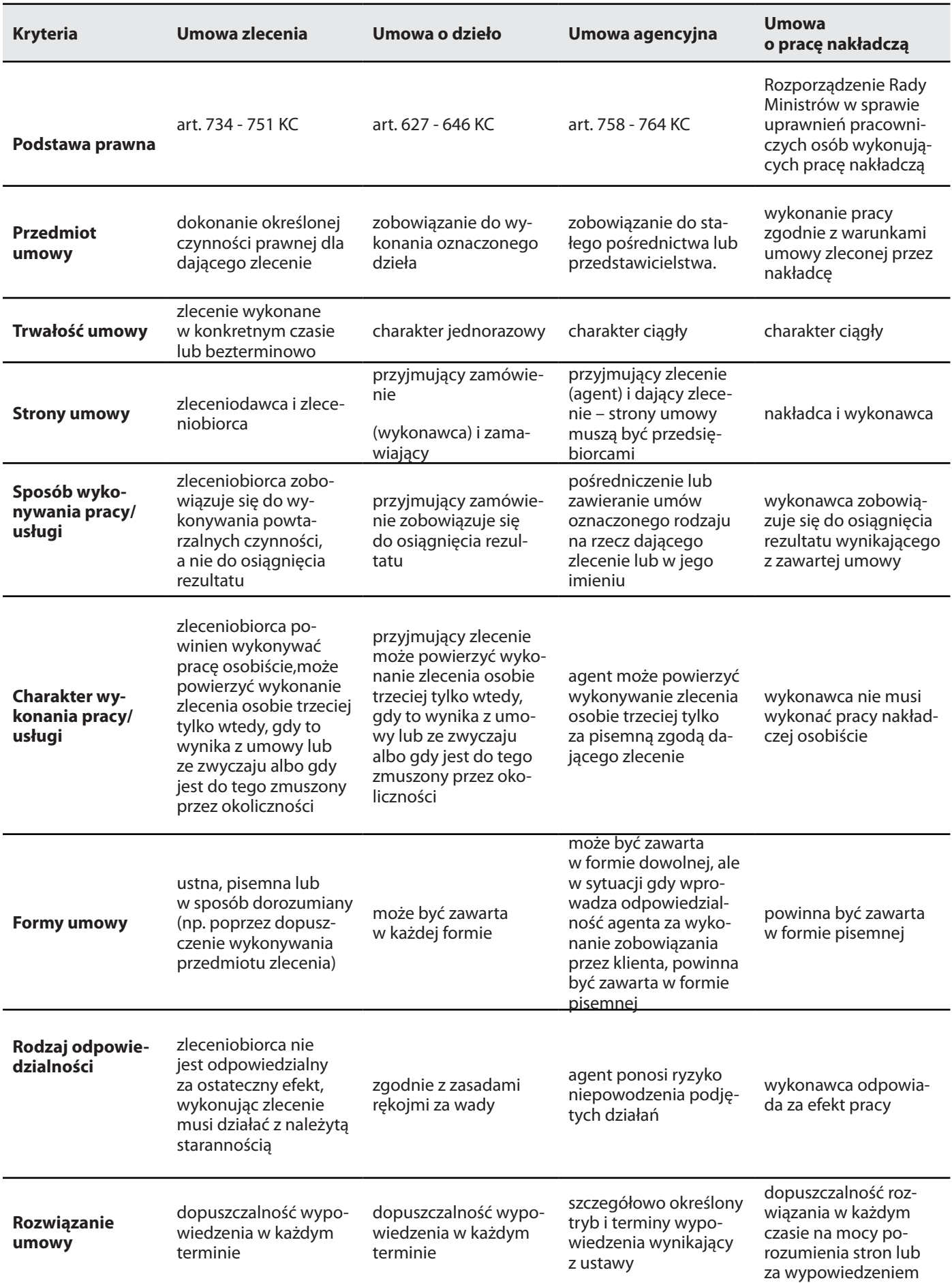

*Źródło: Opracowanie własne na podstawie: Kodeks cywilny i Rozporządzenie Rady Ministrów w sprawie uprawnień pracowniczych osób wykonujących pracę nakładczą*

**Telepraca**

Telepraca to forma świadczenia pracy przez pracownika, która może być wykonywana regularnie poza zakładem pracy, z wykorzystaniem środków komunikacji elektronicznej w rozumieniu przepisów o świadczeniu usług drogą elektroniczną (telepraca). Telepracownikiem jest pracownik, który wykonuje pracę, o której mowa wyżej i przekazuje pracodawcy wyniki pracy, w szczególności za pośrednictwem środków komunikacji elektronicznej.103 **Pracodawca jest obowiązany**:

- dostarczyć telepracownikowi sprzęt niezbędny do wykonywania pracy w formie telepracy;
- ubezpieczyć sprzęt;
- pokryć koszty związane z instalacją, serwisem, eksploatacją i konserwacją sprzętu;
- zapewnić telepracownikowi pomoc techniczną i niezbędne szkolenia w zakresie obsługi sprzętu chyba że pracodawca i telepracownik postanowią inaczej.

**Praca tymczasowa**

Praca tymczasowa to możliwość podjęcia zatrudnieniu za pośrednictwem agencji pracy tymczasowej przejmującej na siebie prawa i obowiązki pracodawcy i podpisującej z pracownikiem umowę o pracę.104 Agencja pracy tymczasowej zapewnia pracownikowi warunki zatrudnienia nie mniej korzystne niż wynikające z przepisów Kodeksu pracy oraz innych przepisów regulujących prawa i obowiązki pracowników. Agencja zatrudnia pracowników tymczasowych na podstawie umowy o pracę na czas określony lub umowy o pracę na czas wykonania określonej pracy. Umowa o pracę zawarta między agencją pracy tymczasowej a pracownikiem tymczasowym powinna określać strony umowy, rodzaj umowy i datę zawarcia umowy oraz wskazywać pracodawcę użytkownika i ustalony okres wykonywania na jego rzecz pracy tymczasowej, a także warunki zatrudnienia pracownika tymczasowego w okresie wykonywania pracy na rzecz pracodawcy użytkownika pracy. Umowa o pracę pracownika tymczasowe go może trwać maksymalnie 12 miesięcy.

**Job sharing**

Job sharing to elastyczna forma zatrudniania polegająca na dzieleniu jednego stanowiska pracy pomiędzy kilka osób otrzymujących wynagrodzenie wprost proporcjonalne do wielkości wykonanej przez siebie pracy. Ta forma zatrudnienia umożliwia pracodawcy zatrzymanie doświadczonych pracowników, dając im przy tym poczucie stabilności zatrudnienia (B., Skowron-Milenik, 2003).

#### **Job rotation**

Job rotation polega na planowym przesuwaniu wybranych pracowników z jednego stanowiska pracy na inne. Umożliwia rozwój zawodowy dzięki poznaniu w praktyce różnorodnych czynności, ale też dostarcza szerszego spojrzenia i zrozumienia firmy jako całości, jej celów, kultury organizacyjnej oraz rozwija możliwości komunikacyjne i możliwości współpracy (K., Rogowski, 2009).

#### **Praca na wezwanie**

Praca na wezwanie to świadczenie pracy, które nie odbywa się w sposób stały i systematyczny, ale tylko i wyłącznie na wezwanie pracodawcy, w sytuacji gdy nas potrzebuje. Zawarcie umowy o pracę w tym charakterze można porównać i utożsamić z możliwością świadczenia pracy w formie dyżuru, polegającą na zobowiązaniu się pracownika do pozostawania poza normalnymi godzinami pracy w gotowości do wykonywania pracy wynikającej z umowy o pracę w zakładzie pracy lub w innym miejscu wyznaczonym przez pracodawcę.105

#### **Outsourcing pracowniczy**

Outsourcing pracowniczy to kolejna nowoczesna forma elastycznego zatrudnienia, która eliminuje koszty związane z rekrutacją i utrzymaniem etatów. Pracownik firmy outsourcingowej to osoba, która świadomie zgadza się na to, iż zostanie zrekrutowana i zatrudniona, a następnie oddelegowana do pracy u Klienta. Tu pełną odpowiedzialność za utrzymanie pracownika, za prawidłowość prowadzenia teczek kadrowych i rozliczania płatności ponosi firma zewnętrzna, która jest realnym pracodawcą osoby outsourcowanej. Firma, która korzysta z usług, jedynie zleca wykonanie ustalonego w umowie zadania<sup>106</sup>.

Samozatrudnienie W aktualnym stanie prawnym nie ma zdefiniowanego pojęcia samozatrudnienia. Próbując dokonać wskazania, czym jest zatrudnienie, może sięgną do praktyki wskazującej na rozumienie samozatrudnienia jako jednoosobowej działalność gospodarczej prowadzonej na podstawie wpisu do CEiDG przez osobę fizyczną – przedsiębiorcę, na własny rachunek i na własne ryzyko (M. Przybysz, 2011).

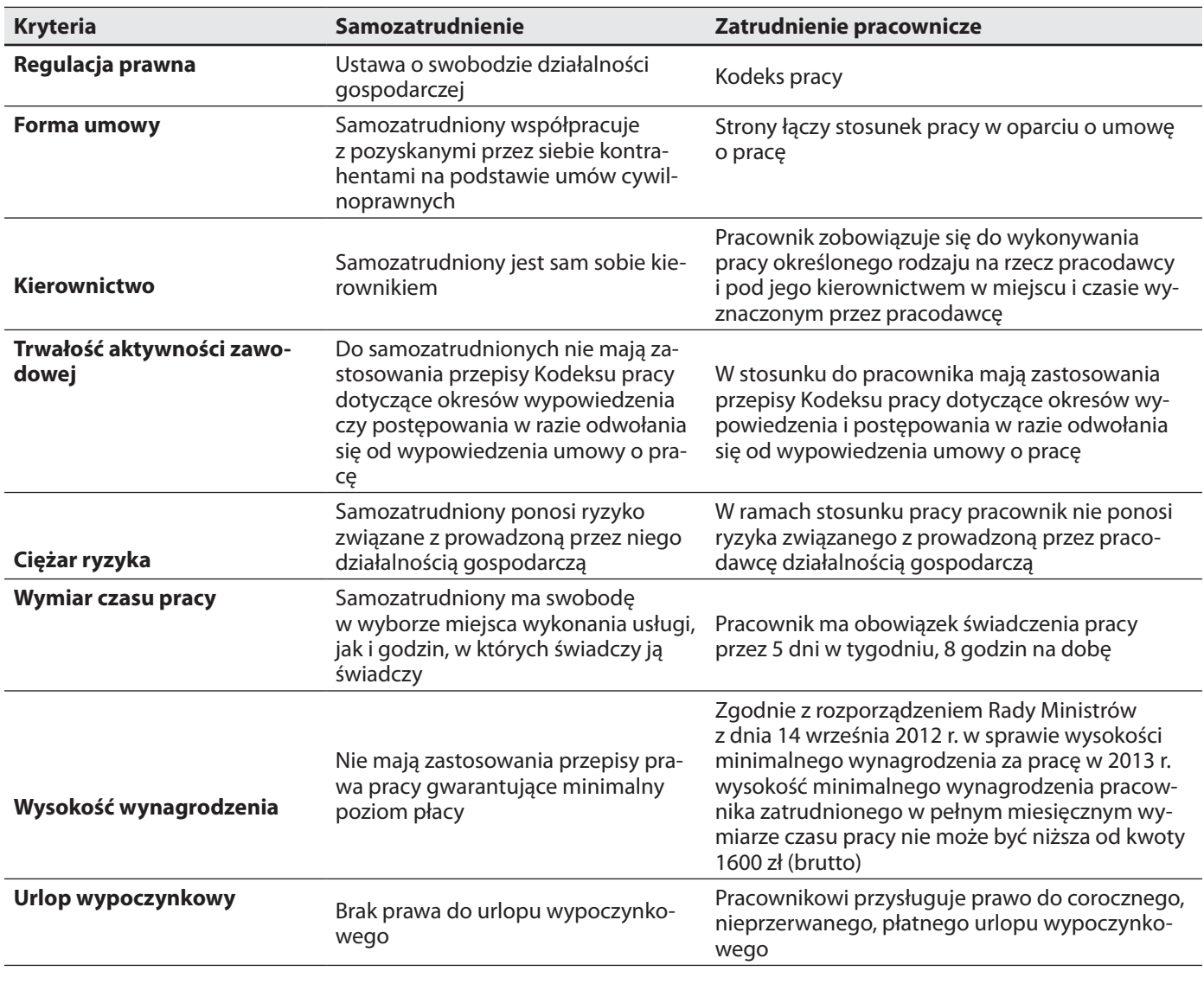

#### **Tabela 40. Porównanie samozatrudnienia z zatrudnieniem pracowniczym**

*Źródło: M. Przybysz, Samozatrudnienie a prawo pracy, 2011*

105 Szerzej na temat dyżuru pracownika patrz Kodeks pracy art. 151<sup>5</sup>-151<sup>6</sup>.

106 A. Kasta-Pyz, M. Franczyk, *Outsourcing pracowników*, http://www.outsourcingportal.pl/artykuly,outsourcing-pracownikow,3,19,789,2.html, 10.03.2013.

## **7.7. Obowiązki pracownika i pracodawcy**

**Podstawowe obowiązki pracownika i pracodawcy**

**Prawa i obowiązki pracownika i pracodawcy** to ogół norm określających zasady, których należy przestrzegać w miejscu pracy w celu osiągnięcia założonych efektów.

Tabela 41. Prawa i obowiązki pracownika i pracodawcy

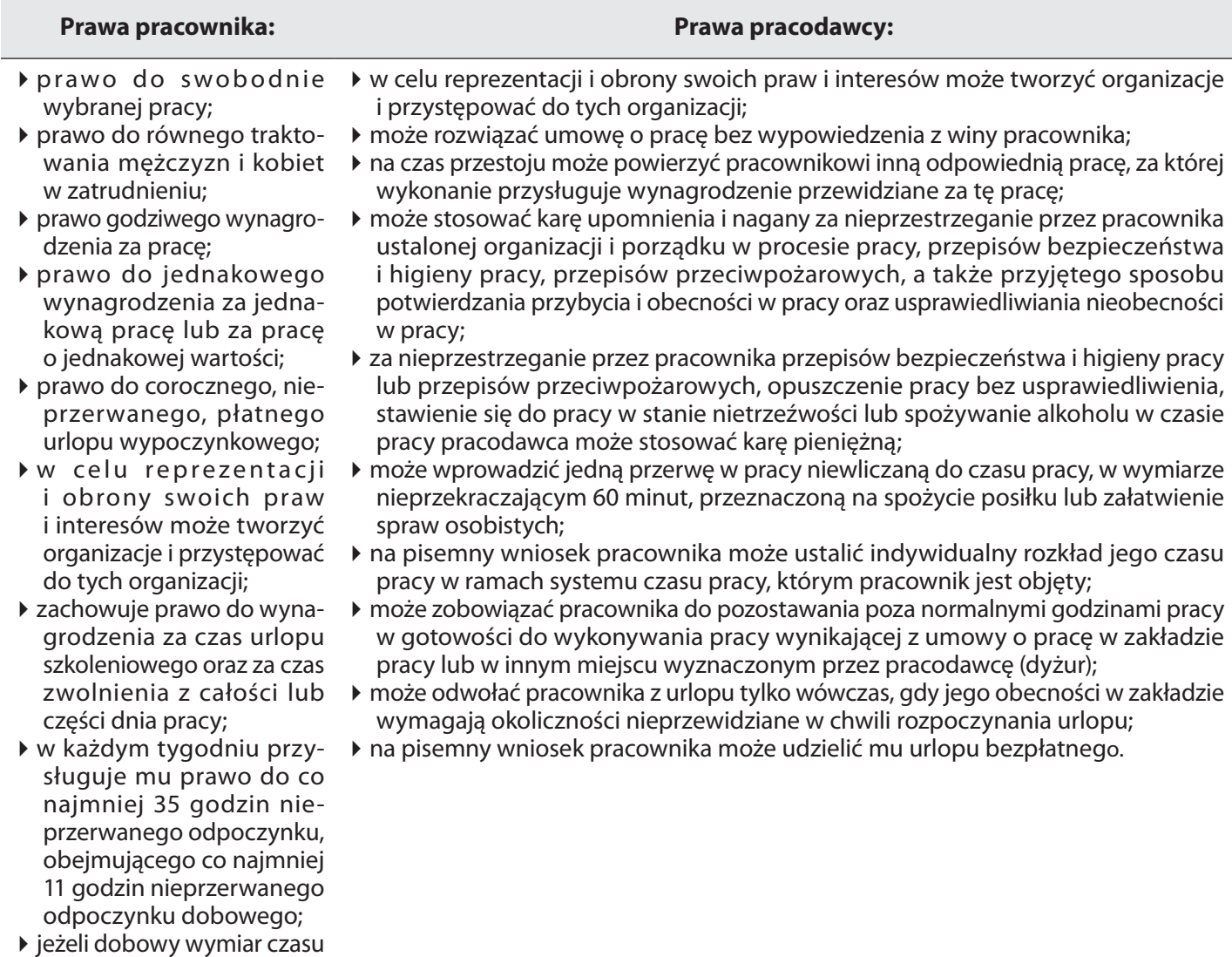

pracy pracownika wynosi co najmniej 6 godzin, pracownik ma prawo do przerwy w pracy trwającej co najmniej 15 minut, wliczanej do czasu pracy.

#### **Obowiązki pracownika: Obowiązki pracodawcy:**

- wykonywanie pracy określonego rodzaju na rzecz pracodawcy i pod jego kierownictwem oraz w miejscu i czasie wyznaczonym przez pracodawcę;
- przestrzegania czasu pracy ustalonego w zakładzie;
- przestrzegania regulaminu pracy;
- przestrzegania przepisów oraz zasad bezpieczeństwa i higieny pracy;
- troska o dobro zakładu pracy, ochrona jego mienia oraz zachowywanie w tajemnicy informacji, których ujawnienie mogłoby narazić pracodawcę na szkodę;
- przestrzeganie w zakładzie zasad współżycia społecznego;
- jeżeli pracodawca zawarł z pracownikiem umowę o zakazie konkurencji, nie może prowadzić działalności konkurencyjnej wobec pracodawcy ani też świadczyć pracy w ramach stosunku pracy lub na innej podstawie na rzecz podmiotu prowadzącego taką działalność.
- zaznajamianie pracowników podejmujących pracę z zakresem ich obowiązków, sposobem wykonywania pracy na wyznaczonych stanowiskach oraz ich podstawowymi uprawnieniami;
- organizowanie pracy w sposób zapewniający pełne wykorzystanie czasu pracy, jak również osiąganie przez pracowników, przy wykorzystaniu ich uzdolnień i kwalifikacji, wysokiej wydajności i należytej jakości pracy;
- organizowanie pracy w sposób zapewniający zmniejszenie uciążliwości pracy, zwłaszcza pracy monotonnej i pracy w ustalonym z góry tempie;
- przeciwdziałanie dyskryminacji w zatrudnieniu, w szczególności ze względu na płeć, wiek, niepełnosprawność, rasę, religię, narodowość, przekonania polityczne, przynależność związkową, pochodzenie etniczne, wyznanie, orientację seksualną, a także ze względu na zatrudnienie na czas określony lub nieokreślony albo w pełnym lub w niepełnym wymiarze czasu pracy;
- zapewnienie bezpiecznych i higienicznych warunków pracy oraz prowadzenie systematycznych szkoleń pracowników w zakresie bezpieczeństwa i higieny pracy;
- terminowe i prawidłowe wypłacanie wynagrodzenia;
- ułatwianie pracownikom podnoszenie kwalifikacji zawodowych;
- stwarzanie pracownikom podejmującym zatrudnienie po ukończeniu szkoły prowadzącej kształcenie zawodowe lub szkoły wyższej warunków sprzyjających przystosowanie się do należytego wykonywania pracy;
- zaspokajanie w miarę posiadanych środków socjalnych potrzeby pracowników;
- stosowanie obiektywnych i sprawiedliwych kryteriów oceny pracowników oraz wyników ich pracy,
- prowadzenie dokumentacji w sprawach związanych ze stosunkiem pracy oraz akt osobowych pracowników;
- przechowywanie dokumentacji w sprawach związanych ze stosunkiem pracy oraz akt osobowych pracowników w warunkach niegrożących uszkodzeniem lub zniszczeniem,
- wpływanie na kształtowanie w zakładzie pracy zasad współżycia społecznego;
- informowanie pracowników w sposób przyjęty u danego pracodawcy o możliwości zatrudnienia w pełnym lub w niepełnym wymiarze czasu pracy, a pracowników zatrudnionych na czas określony – o wolnych miejscach pracy;
- przeciwdziałanie mobbingowi;
- w związku z rozwiązaniem lub wygaśnięciem stosunku pracy pracodawca jest obowiązany niezwłocznie wydać pracownikowi świadectwo pracy;
- pokrywanie kosztów poniesionych przez pracownika w bezpośrednim związku z odwołaniem go z urlopu;
- zatrudniając pracownicę w porze nocnej, jest obowiązany na okres jej ciąży zmienić rozkład czasu pracy w sposób umożliwiający wykonywanie pracy poza porą nocną, a jeżeli jest to niemożliwe lub niecelowe, przenieść pracownicę do innej pracy, której wykonywanie nie wymaga pracy w porze nocnej;
- zatrudniając pracownicę w ciąży lub karmiącą dziecko piersią, jest obowiązany dostosować warunki pracy, tak ograniczyć czas pracy, aby wyeliminować zagrożenia dla zdrowia lub bezpieczeństwa pracownicy;
- nie może wypowiedzieć ani rozwiązać umowy o pracę w okresie od dnia złożenia przez pracownika wniosku o udzielenie urlopu wychowawczego do dnia zakończenia tego urlopu;
- zapewnienie młodocianym pracownikom opieki i pomocy, niezbędnych dla ich przystosowania się do właściwego wykonywania pracy.

*Źródło: Opracowanie własne na podstawie: Ustawa Kodeks pracy*

Wynagrodzenie za pracę powinno być tak ustalone, aby odpowiadało:

- w szczególności rodzajowi wykonywanej pracy i kwalifikacjom wymaganym przy jej wykonywaniu;
- a także uwzględniało ilość i jakość świadczonej pracy.

Pracownik nie może zrzec się prawa do wynagrodzenia ani przenieść tego prawa na inną osobę.

Wypłaty wynagrodzenia za pracę dokonuje się co najmniej raz w miesiącu, w stałym i ustalonym z góry terminie. Wynagrodzenie za pracę płatne raz w miesiącu wypłaca się z dołu, niezwłocznie po ustaleniu jego pełnej wysokości, nie później jednak niż w ciągu pierwszych 10 dni następnego miesiąca kalendarzowego. Pracodawca, na żądanie pracownika, jest obowiązany udostępnić do wglądu dokumenty, na których podstawie zostało obliczone jego wynagrodzenie. Pracodawca jest obowiązany wypłacać wynagrodzenie w miejscu, terminie i czasie określonych w regulaminie pracy lub w innych przepisach prawa pracy.<sup>107</sup>

## **Podstawowe formy wynagradzania** to:

- **forma czasowa** uzależnia wypłatę wynagradzania od przepracowanego czasu;
- **forma premiowa** uzależnia wypłatę wynagradzania od osiągniętych wyników, właściwej i terminowej realizacji powierzonych zadań itp.,;
- **forma akordowa**  wynagrodzenie jest wypłacane proporcjonalnie do ilości wykonanej pracy;
- **forma zadaniowa**  wynagrodzenie wypłacane jest za zrealizowanie z góry wyznaczonego celu;
- **forma prowizyjna**  wynagrodzenie określone jest procentowo i uzależnione od obrotu lub zysku osiągniętego w wyniku wykonania pracy;
- **forma kafeteryjna**  wiąże się z ustaleniem katalogu sposobów wynagrodzenia i pozostawieniu pracownikowi możliwości samodzielnego wyboru świadczenia w ramach sprecyzowanej propozycji i limitu cenowego (np.: voucher na zakupy, bony Sodexo).

Z wynagrodzenia za pracę odliczane są składki na ubezpieczenia społeczne oraz zaliczki na podatek dochodowy od osób fizycznych.

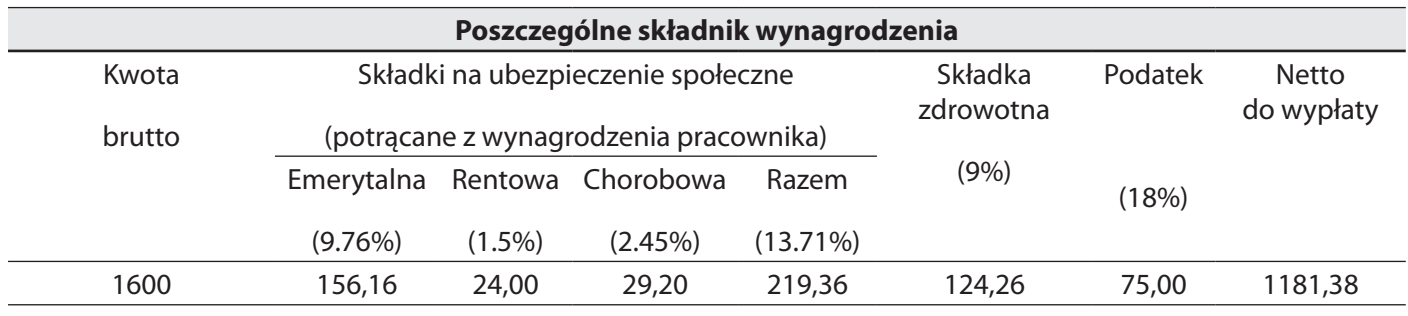

## **Tabela 42. Poszczególne składniki wynagrodzenia**

*Źródło: http://www.kalkulatory.gofin.pl/12,Kalkulator-wynagrodzen.html, 10.03.2013*

Z zagadnieniem wynagrodzenia, jako dochodu, nierozerwalnie wiąże się obowiązek zapłaty podatku dochodowego od osób fizycznych. Podatek dochodowy jest podatkiem osobistym, co oznacza, że podatnikiem jest każda osoba fizyczna osiągająca dochód.

## **Przychód – Koszty = Dochód**

Nie dotyczy to tych osób (podatników), które za dany rok podatkowy uzyskały dochód przekraczającą kwotę wolną od podatku.108

## **Kwota dochodu wolna od podatku to 3091,49 zł**

Obowiązujący w Polsce system podatkowy opiera się na progresji, co oznacza, że stopa oprocentowania rośnie wraz ze wzrostem dochodów – w zależności od wysokości uzyskanego dochodu zapłacimy podatek w wysokości 18% lub 32%.

## **Tabela 43. Skala podatku dochodowego na rok 2013**

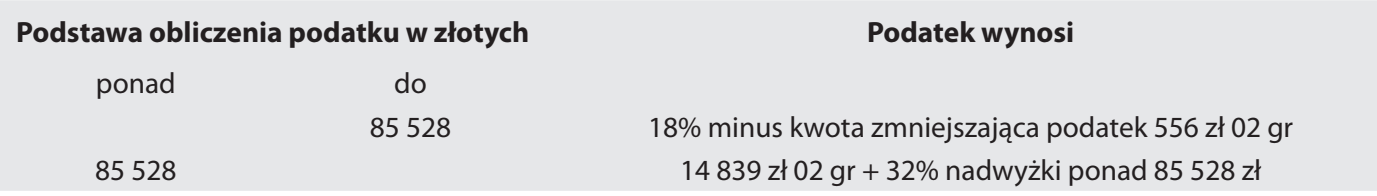

*Źródło: http://www.finanse.mf.gov.pl/pit/stawki-podatkowe, 20.03.2013*

Obowiązujące przepisy prawa zobowiązują podatnika po zakończeniu roku podatkowego – w terminie do dnia 30 kwietnia roku następnego, do składania urzędom skarbowym zeznania (PIT) o wysokości osiągniętego dochodu (poniesionej straty) w roku podatkowym.

Składając zeznanie roczne (PIT), obok podstawowych danych osobowych i adresowych, należy w zeznaniu, wyszczególnić:

- **kwoty przychodów** zsumować źródła wszystkich przychodów, np.: z umowy o pracę, umowy zlecenie i dzieło;
- **koszty uzyskania przychodu** koszty uzyskania przychodów uzyskanych ze stosunku pracy określa się w zależności od ilości zawartych umów o pracę i miejsca zatrudnienia;
- **dochody (straty)**  czyli kwota jaka powstanie po odjęciu od przychodów kosztów uzyskania przychodu;
- **kwoty zaliczek jakie pobrał płatnik**.

Obecnie istnieje możliwość składania zeznania rocznego drogą elektroniczną poprzez stronę www.e-deklaracie.gov.pl, w dwóch formach, ti.:

- użycie formularzy interaktywnych opatrywanych podpisem elektronicznym;
- aplikację e-Deklaracje Desktop wspierające korzystanie z formularzy interaktywnych, bez użycia podpisu elektronicznego

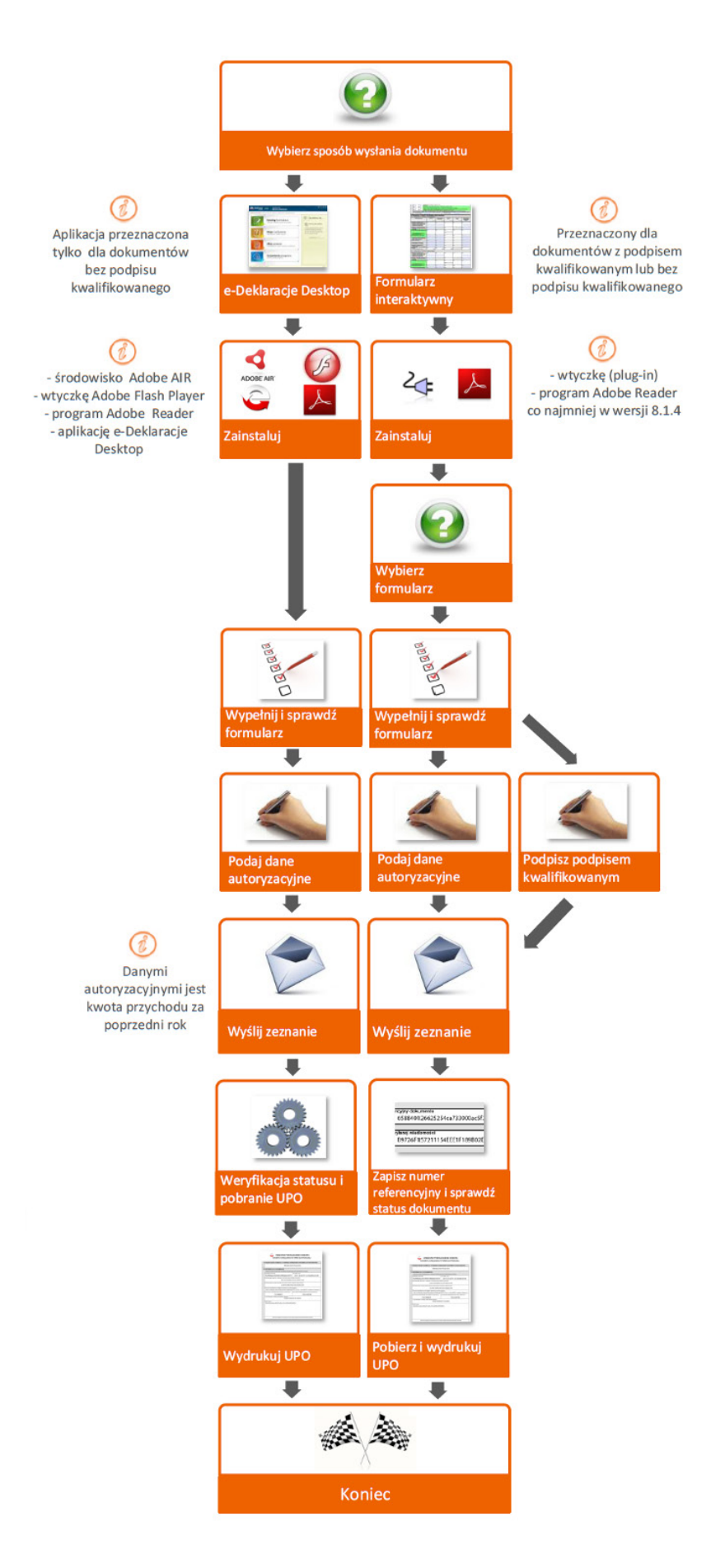

**Schemat 24. Procedura składania zeznania rocznego (e-deklaracji) drogą elektroniczną** 

*Źródło: http://www.finanse.mf.gov.pl/systemy-informatyczne/e-deklaracje, 20.03.2013*

## **7.8 Ubezpieczenia społeczne i ubezpieczenie zdrowotne pracowników**

Zgodnie z ustawą o systemie ubezpieczeń społecznych<sup>109</sup> ubezpieczenia społeczne w Polsce obejmują:

- ubezpieczenie emerytalne i rentowe;
- ▶ ubezpieczenie w razie choroby i macierzyństwa, zwane ubezpieczeniem chorobowym:
- ubezpieczenie z tytułu wypadków przy pracy i chorób zawodowych, zwane ubezpieczeniem wypadkowym.

**Ubezpieczenie emerytalne i rentowe**

Obowiązkowo ubezpieczeniom emerytalnemu i rentowym podlegają osoby fizyczne, które są m. in.:

- pracownikami;
- osobami wykonującymi pracę nakładczą;
- osobami wykonującymi pracę na podstawie umowy agencyjnej lub umowy zlecenia albo innej umowy o świadczenie usług, do której zgodnie z Kodeksem cywilnym stosuje się przepisy dotyczące zlecenia<sup>110</sup>.

**Ubezpieczenie chorobowe**

Pracownicy podlegają obowiązkowo ubezpieczeniu chorobowemu.

Dobrowolnie ubezpieczeniu chorobowemu podlegają, na swój wniosek, następujące osoby objęte obowiązkowo ubezpieczeniami emerytalnym i rentowymi:

- wykonujące pracę nakładczą;
- wykonujące pracę na podstawie umowy zlecenia, umowy agencyjnej lub innej umowy o świadczenie usług, do której zgodnie z Kodeksem cywilnym stosuje się przepisy dotyczące zlecenia oraz osoby z nimi współpracujące.<sup>111</sup>

**Ubezpieczenie wypadkowe**

Zgodnie z ustawą o systemie ubezpieczeń społecznych obowiązkowo ubezpieczeniu wypadkowemu podlegają osoby podlegające ubezpieczeniom: emerytalnemu i rentowym.

**Wysokość sk ładek na ub ezpieczenia sp ołeczne** 

**i ich płatnicy**

Stopy procentowe składek na ubezpieczenia emerytalne, rentowe i chorobowe są jednakowe dla wszystkich ubezpieczonych i wynoszą:

- na ubezpieczenie emerytalne –19,52% podstawy wymiaru;
- $\triangleright$  na ubezpieczenia rentowe 8,00% podstawy wymiaru;
- ▶ na ubezpieczenie chorobowe 2,45% podstawy wymiaru.

## X **Wysokość składek na ubezpieczenia społeczne znajdziesz na stronie [www.zus.pl](http://www.zus.pl)**

<sup>110</sup> Pełny katalog osób zawiera art. 6 ustawy o systemie ubezpieczeń społecznych.

<sup>111</sup> Pełny katalog osób zawiera art. 11 ustawy o systemie ubezpieczeń społecznych.

## **Zgłoszenie do ub ezpieczeń**

#### **i wyrejestrowanie z ubezpieczeń społecznych**

Każda osoba objęta obowiązkowo ubezpieczeniem emerytalnym i rentowym podlega zgłoszeniu do ubezpieczeń społecznych w terminie 7 dni od daty powstania obowiązku ubezpieczenia.

Obowiązek zgłoszenia do ubezpieczeń społecznych należy do płatnika składek.

Osoby przystępujące do ubezpieczeń na zasadzie dobrowolności zgłaszają wniosek o objęcie ubezpieczeniem w terminie przez siebie wybranym. Termin ten nie może być jednak wcześniejszy niż dzień złożenia wniosku.

Zgłoszenie do ubezpieczeń społecznych zawiera w szczególności następujące dane dotyczące osoby zgłaszanej:

- ▶ numer PESEL;
- nazwisko, imię pierwsze i drugie;
- ▶ date urodzenia:
- ▶ nazwisko rodowe;
- ▶ obywatelstwo i płeć,;
- tytuł ubezpieczenia;
- ▶ stopień niepełnosprawności;
- posiadanie ustalonego prawa do emerytury lub renty;
- adres zameldowania na stałe miejsce pobytu,;
- adres zamieszkania, jeżeli jest inny niż adres zameldowania na stałe miejsce pobytu;
- adres do korespondencji, jeżeli jest inny niż adres zameldowania na stałe miejsce pobytu i adres zamieszkania.

Płatnik składek jest zobowiązany powiadomić ZUS o każdej zmianie danych ubezpieczonego zawartych w dotychczasowym zgłoszeniu w terminie 7 dni od daty zaistnienia tych zmian, stwierdzenia nieprawidłowości we własnym zakresie lub otrzymania zawiadomienia o stwierdzeniu nieprawidłowości przez ZUS.

Osoba, w stosunku do której wygasł tytuł do ubezpieczeń społecznych, podlega wyrejestrowaniu z tych ubezpieczeń. Zgłoszenie wyrejestrowania płatnik składek zobowiązany jest złożyć w terminie 7 dni od daty zaistnienia tego faktu. Wyjątek dotyczy pracowników będących członkami służby zagranicznej. W stosunku do nich płatnik składek zobowiązany jest złożyć zgłoszenie wyrejestrowania w terminie 30 dni od dnia ustania stosunku pracy.

**Praca w UE**

Obywatelem Unii Europejskiej jest każda osoba mająca obywatelstwo Państwa Członkowskiego. Obywatelstwo Unii ma charakter dodatkowy w stosunku do obywatelstwa krajowego i nie go zastępuje. We wszystkich swoich działaniach Unia przestrzega zasady równości swoich obywateli, którzy są traktowani z jednakową uwagą przez jej instytucje, organy i jednostki organizacyjne.112

Unia zapewnia swoim obywatelom przestrzeń wolności, bezpieczeństwa i sprawiedliwości bez granic wewnętrznych, w której zagwarantowana jest **swoboda przepływu osób**, w powiązaniu z właściwymi środkami w odniesieniu do kontroli granic zewnętrznych, azylu, imigracji, jak również zapobiegania i zwalczania przestępczości.

Obywatele Unii korzystają z praw i podlegają obowiązkom przewidzianym w Traktatach i mają prawo **do swobodnego przemieszczania się i przebywania** na terytorium Państw Członkowskich.

Obywatelom Unii zapewnia się **swobodę przepływu pracowników** wewnątrz Unii. Swoboda ta obejmuje zniesienie wszelkiej dyskryminacji ze względu na przynależność państwową między pracownikami Państw Członkowskich w zakresie zatrudnienia, wynagrodzenia i innych warunków pracy. W szczególności swoboda ta obejmuje prawo:

- ubiegania się o rzeczywiście oferowane miejsca pracy;
- swobodnego przemieszczania się w tym celu po terytorium Państw Członkowskich;
- przebywania w jednym z Państw Członkowskich w celu podjęcia tam pracy, zgodnie z przepisami

ustawowymi, wykonawczymi i administracyjnymi dotyczącymi zatrudniania pracowników tego Państwa;

 pozostawania na terytorium Państwa Członkowskiego po ustaniu zatrudnienia, na warunkach ustalonych przez Komisję w rozporządzeniach.

Parlament Europejski i Rada uchwalają, w drodze dyrektyw lub rozporządzeń, środki niezbędne do wprowadzenia w życie swobodnego przepływu pracowników:

- zapewniając ścisłą współpracę między organami administracji krajowej właściwymi do spraw pracy;
- znosząc takie procedury i praktyki administracyjne, jak również terminy dostępu do wolnych miejsc pracy wynikające z prawa krajowego bądź z wcześniejszych umów zawartych między Państwami Członkowskimi, których utrzymanie w mocy stanowiłoby przeszkodę w liberalizacji przepływu pracowników;
- znosząc wszelkie terminy i inne ograniczenia przewidziane w prawie krajowym lub wcześniej zawartych umowach między Państwami Członkowskimi, które ustanawiają w stosunku do pracowników z innych Państw Członkowskich odmienne warunki co do swobodnego wyboru zatrudnienia niż w stosunku do własnych pracowników;
- ustanawiając mechanizmy właściwe do zapewnienia wymiany podań o pracę i ofert zatrudnienia oraz w celu ułatwienia zachowania równowagi na rynku pracy, na warunkach, które zapobiegają poważnym zagrożeniom dla poziomu życia i zatrudnienia w różnych regionach i gałęziach przemysłu.

W związku z powyższym ustanawia się system umożliwiający migrującym pracownikom najemnym i osobom prowadzącym działalność na własny rachunek oraz uprawnionym osobom od nich zależnym:

- zaliczenie wszystkich okresów uwzględnianych w prawie poszczególnych państw, w celu nabycia i zachowania prawa do świadczeń oraz naliczenia wysokości świadczeń;
- wypłatę świadczeń osobom mającym miejsce zamieszkania na terytoriach Państw Członkowskich.

Swoboda przepływu pracowników wewnątrz Unii wiąże się nie rozerwalnie z faktem **migracji** polegającym na przemieszczaniu się osób między miejscowościami, prowadząc do stałej lub czasowej, ale długookresowej zmiany miejsca zamieszkania (J. Holzer, 2003).

Swobodne podejmowanie pracy przez Polaków w krajach UE obejmuje większość jej terenu. Zlikwidowano wiele barier utrudniających pracę w pastwach członkowskich. Przepisy dotyczące zatrudnienia Polaków ulegają jednak szybkim zmianom, dlatego przed wyjazdem do konkretnego państwa należy zawsze zweryfikować w polskich placówkach dyplomatycznych informacje o możliwości podjęcia pracy (T. Pomianek, 2011).

**Ofert pracy** najlepiej szukać jeszcze przed wyjazdem za granicę. Oferty znajdują się m.in. w takich miejscach, jak:

- polskie agencje zatrudnienia;
- ▶ agencje pośrednictwa pracy za granicą;
- ▶ EURES Sieć Europejskich Ofert Pracy;
- ▶ serwisy internetowe danych państw;
- międzynarodowe serwisy o pracy.

X **[www.eures.praca.gov.pl,](http://www.eures.praca.gov.pl) [www.adecco.com](http://www.adecco.com)**

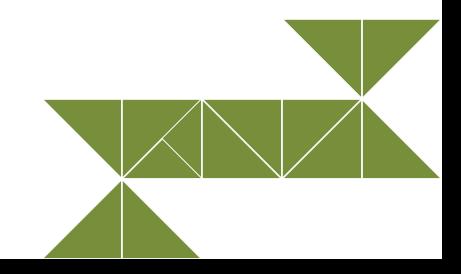

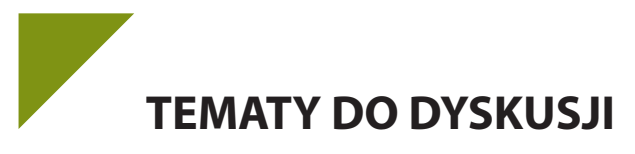

- 1. Wskaż przyczyny bezrobocia wśród ludzi dobrze wykształconych.
- 2. Wyjaśnij motywy aktywności zawodowej człowieka oraz wskaż sposoby poszukiwania pracy.
- 3. Wyjaśnij, czym są kompetencje miękkie.
- 4. Korzystając ze strony GUS http://www.stat.gov.pl, wskaż liczbę bezrobotnych oraz stopę bezrobocia według województw, podregionów i powiatów.
- 5. Czym rożni się zatrudnienie pracownicze od niepracowniczego?
- 6. Co to jest samozatrudnienie?
- 7. Czym charakteryzuje się swoboda przepływu osób?

## **Bibliografia:**

Caban W. (red.), *Ekonomia: praca zbiorowa*, Łódź 1995.

Holzer J., *Demografia*, Warszawa 2003.

Kozioł L., *Zarządzanie czasem pracy*, Kraków 2000.

Kwiatkowski E., *Bezrobocie. Podstawy teoretyczne*, Warszawa 2009.

Leśniak B., Praca i staże w Unii Europejskiej, w: Pomianek T., *Rynek pracy w Polsce i innych krajach Unii Europejskiej*, Rzeszów 2011.

Pomianek T.,(red), *Rynek pracy w Polsce i innych krajach Unii Europejskiej*, Rzeszów 2011.

Rogowski K., *Elastyczne formy zatrudnienia*, Warszawa 2009.

Skowron-Milenik B., *Zarządzanie czasem pracy w przedsiębiorstwie. Podstawy elastycznego kształtowania czasu pracy*, Poznań 2003.

## **Akty prawne**

- Ustawa z dnia 9 lipca 2003 r. o zatrudnianiu pracowników tymczasowych, Dz. U. nr 166, poz. 1608, ze zm.
- Ustawa z dnia 13 kwietnia 2007 r. o Państwowej Inspekcji Pracy, Dz. U. z 2012 r. poz. 404, poz. 769.
- Ustawa z dnia 23 kwietnia 1964 r. Kodeks cywilny, Dz. U. nr 16, poz. 93 ze zm.
- Ustawa z dnia 26 czerwca 1974 r. Kodeks pracy, Dz. U. z 1998 r. nr 21 poz. 9).
- Ustawa z dnia 20 kwietnia 2004 r. o promocji zatrudnienia i instytucjach rynku pracy, Dz. U. z 2008 r. nr 69, poz. 415.
- Ustawa z dnia 17 grudnia 1998 r. o emeryturach i rentach z Funduszu Ubezpieczeń Społecznych, Dz. U. z 2009 r. nr 153, poz.1227.
- Ustawa z dnia 13 października 1998 r. o systemie ubezpieczeń społecznych, Dz. U. 2009 nr 205, poz. 1585.
- Ustawa z dnia 26 lipca 1991 r. o podatku dochodowym od osób fizycznych, Dz. U. 2012 poz. 361.
- Ustawa z dnia 29 sierpnia 1997 r. Ordynacja podatkowa, Dz. U. z 2005 r. nr 8, poz. 60.
- Traktat o Unii Europejskiej i Traktat o funkcjonowaniu Unii Europejskiej, Dz. Urz. UE 2012 C 326.
- Rozporządzenie Rady Ministrów z dnia 31 grudnia 1975 r. w sprawie uprawnień pracowniczych osób wykonujących pracę nakładczą, Dz. U z 1976 r. nr 3, poz.19, ze zm.
- Rozporządzeniem Rady Ministrów z 14 września 2012 r. w sprawie wysokości minimalnego wynagrodzenia za pracę w 2013 roku, Dz. U. poz. 1026, ze zm.

## **Netografia:**

- Jaworska A., *Przyczyny i konsekwencje bezrobocia w Polsce*, http://politykaadministracji.prv.pl/politykaspoleczna/przyczynyikonsekwencjebezrobocia.html, 20.03.2013.
- Kasta-Pyza A., Franczyk M., *Outsourcing pracowników*, http://www.outsourcingportal.pl/artykuly,outsourcing- -pracownikow,3,19,789,2.html, 10.03.2013.
- Przybysz M., *Samozatrudnienie a prawo pracy*, http://mojafirma.infor.pl/raport-dnia/126792,Samozatrudnienie- -a-prawo-pracy.html, 10.03.2013.
- Wach-Kąkolewicz A., *Rozwój zawodowy motywy podejmowania aktywności uczenia się*, www.e-mentor.edu. pl/, 20.03.2013.

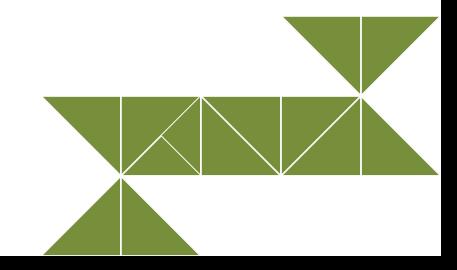

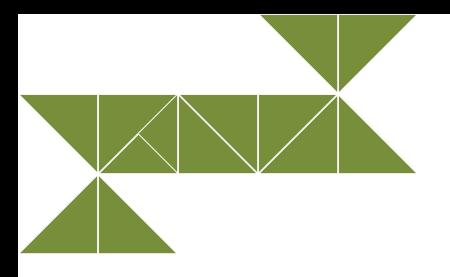

# **8. Prawa konsumenta**

## **8.1. Prawa konsumenta**

Konsument to osoba kupująca produkty (np.: jedzenie, odzież, meble), nabywająca dobra lub korzystająca z jakiś usług (np.: fryzjera, kina, banku, Internetu). Nie zawsze nabywca towar jest konsumentem. Zgodnie z Kodeksem Cywilnym za konsumenta uważa się osobę fizyczną dokonującą czynności prawnej (nabywającą od przedsiębiorcy towar lub usługę) w celu bezpośrednio niezwiązanym z prowadzoną przez nią działalnością gospodarczą lub zawodową. Wszystkim konsumentom przysługują podstawowe prawa.113

## **Do podstawowych praw konsumenta należy zaliczyć:**

- **Prawo do ochrony zdrowia i bezpieczeństwa –** podstawowe prawo konsumentów w Polsce. Władze publiczne chronią konsumentów, użytkowników i najemców przed działaniami zagrażającymi ich zdrowiu, prywatności i bezpieczeństwu oraz przed nieuczciwymi praktykami rynkowymi – art. 76 Konstytucji RP.
- **Odpowiedzialność za produkt** tzw. odpowiedzialność za produkt o cechach niebezpiecznych.
- **Bezpieczeństwo produktu** nie jest prawem roszczeniowym. Jest konsekwencją działań o organizacyjnym i prawnym charakterze, będące konsekwencją polityki gospodarczej i regulacji prawnych. Regulacje określają, jakie produkty, o jakim poziomie bezpieczeństwa mogą znajdować się na rynku. Jest to działanie prewencyjne i kontrolujące.
- **Prawo do informacji**. Ochrona konsumenta przed informacją naruszającą jego prywatność.
- **Ochrona konsumenta przed uciążliwą reklamą** służą temu przepisy Kodeksu cywilnego, przepisy o nieuczciwej konkurencji, przepisy o niedozwolonej reklamie, zwłaszcza w postaci reklamy uciążliwej.
- **Zakaz informacji wprowadzającej w błąd** w prawie polskim obowiązuje ogólny zakaz reklamy wprowadzającej w błąd (reklama nierzeczowa, ukryta). Oznacza to zakaz reklamy, która przez wprowadzenie w błąd klienta może wpłynąć na jego decyzję co do nabycia towaru lub usługi.
- **Informacje, do których konsument ma prawo –** w relacjach między przedsiębiorcami a konsumentami najczęściej łamane jest to prawo. Usunięciu tej nierównowagi służy obowiązek dostarczania konsumentowi odpowiednich informacji.
- **Informacje o towarze i ostrzeżenia** w odniesieniu do wielu rodzajów produktów (np.: lekarstw, wyrobów tytoniowych, kosmetyków, substancji trujących) ogólny obowiązek ostrzeżeń przewiduje ustawa z dnia 3 kwietnia 1993 r. o badaniach i certyfikacji (Dz. U. z 2002 r. nr 166, poz. 1360). Ustawa ta zawiera ogólny obowiązek certyfikacji wyrobów krajowych i importowanych oraz usług, które mogą stwarzać zagrożenie. Dowodem poddania się certyfikacji jest posiadanie stosownego oznaczenia, tzw. znaku bezpieczeństwa.
- **Prawo do ochrony interesu ekonomicznego** w prawie wspólnotowym wskazuje się na ochronę "ekonomicznego interesu konsumenta". W praktyce w tym zakresie wyróżnia się trzy grupy regulacji (przepisów), dotyczące zagadnień:
	- ochrony przy zawieraniu umowy;
	- ochrony przed krzywdzącą treścią umowy;
	- ochrony przed niewłaściwą jakością świadczenia (rękojmia, gwarancja).

X **Prawo do reprezentacji swoich interesów – w Polsce sprowadza się ono w praktyce do szczególnej roli organizacji konsumenckich oraz do reprezentacji interesów konsumentów także przez specjalne organy, tj. [Powiatowego \(Miejskiego\) Rzecznika Konsumentów](http://mlodykonsument.pl/page/powiatowy-miejski-rzecznik-konsumentow-53.html) i [Prezesa](http://mlodykonsument.pl/page/prezes-urzedu-ochrony-konkurencji-i-konsumentow-52.html)  [Urzędu Ochrony Konkurencji i Konsumentów.](http://mlodykonsument.pl/page/prezes-urzedu-ochrony-konkurencji-i-konsumentow-52.html)**

#### **Teoria wyboru konsumentów**

Zachowania indywidualnych konsumentów na rynku wyjaśnia teoria wyboru konsumentów. Przy pomocy narzędzi matematycznych i znajomości praw mikroekonomii pozwala ona opisywać zachowania indywidualnych konsumentów na rynku oraz wyjaśnić działanie mechanizmu rynkowego w zakresie dystrybucji dóbr i kształtowania cen. Pozwala zrozumieć, w jaki sposób konsumenci podejmują decyzje o zakupie danego produktu. Opracowana przez V. Pareto i F. Edgeworth w pierwszej połowie XX w. (P. Kotler, 1994; S. Marciniak, 2005).

**Zasady zachowania konsumentów**

Jednym z elementów pozwalających zrozumieć teorie zachowań konsumentów jest racjonalność zachowań. Ludzie dążą do maksymalizacji funkcji użyteczności, czyli do maksymalizacji satysfakcji.

Konsument – jednostka dysponująca określonym dochodem (budżetem), dokonująca zakupów dóbr zgodnie z preferencjami w celu maksymalizacji użyteczności. Dochód konsumenta decyduje o tym, jakie kombinacje dóbr są konsumentowi dostępne, a jakie pozostają poza zasięgiem jego budżetu. np.:

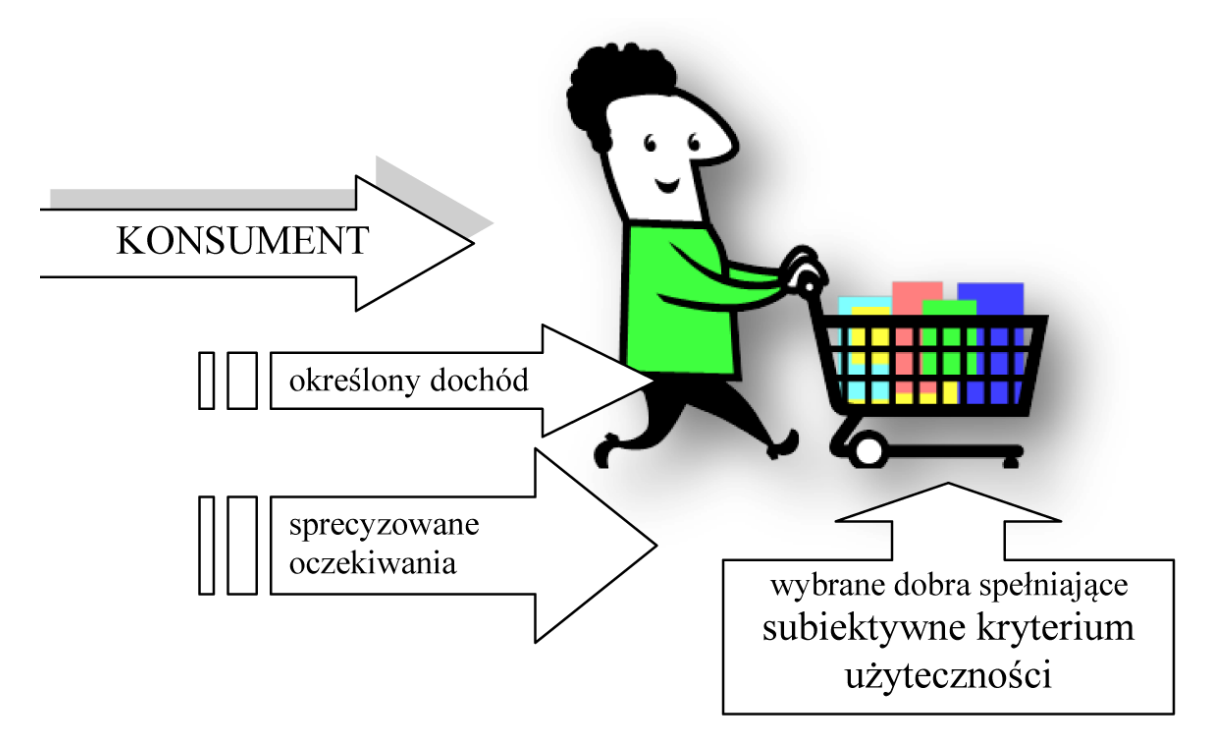

Konsument dokonuje wyboru dóbr w oparciu o swoje preferencje, które są odzwierciedleniem jego gustów, potrzeb. Konsument preferuje pewne koszyki, tzw. kombinacje dóbr. W praktyce konsumenci dokonują wyboru dóbr takich produktów, które maksymalizują ich użyteczność, czyli czerpią maksymalną satysfakcję z ich konsumpcji, posiadania. Na ogół konsumenci preferują koszyki bardziej użyteczne od mniej użytecznych. Gdy konsument dysponuje pełną wiedzą na temat dostępnego na rynku dobra i potrafi ocenić, które z dostępnych dóbr są dla niego bardziej użyteczne, mówimy o pełnej informacji klienta. Jeśli dla każdej pary koszyków dóbr: A i B, konsument jest w stanie ustalić jednoznaczną relację preferencji między nimi, to:

- konsument preferuje koszyk A nad koszykiem B;
- ▶ konsument preferuje koszyk B nad koszykiem A;
- oba koszyki posiadają taką samą użyteczność dla konsumenta, są więc dla niego wzajemnie obojętne, mówimy wtedy o jednoznaczności preferencji.

Z przechodniością mamy do czynienia, jeżeli konsument preferuje koszyk A nad koszykiem B i jednocześnie preferuje koszyk C nad koszykiem B, wtedy konsument preferuje koszyk C nad koszykiem A.

## **Decyzje dotyczące konsumpcji**

Użyteczność jest miarą szczęścia lub zadowolenia, jakie daje konsumentowi posiadanie danego dobra. Dobro jest tym użyteczniejsze, im bardziej zaspakaja potrzebę. Potrzeby konsumenta są nieograniczone. Człowiek dąży przede wszystkim do zaspokojenia podstawowych potrzeb (niższego rzędu). Po zaspokojeniu potrzeb niższego rzędu pojawiają się potrzeby wyższego rzędu, związane z komfortem życia, kulturą, rozrywką itp. Hierarchia potrzeb bywa więc różna.

Zwolennicy teorii użyteczności formułują na tej podstawie ogólną psychologiczną prawidłowość, zgodnie z którą w miarę wzrostu zapasu lub spożycia jakiegoś dobra użyteczność całkowita rośnie wolniej niż wzrasta zapas. Sformułowanie pojęcia użyteczności całkowitej stanowi punkt wyjścia sformułowaniu pojęcia użyteczności krańcowej.

Prawo malejącej użyteczności krańcowej – opracował Gossen (Niemiecki ekonomista (1810-1858) – (S. Marciniak, 2005).

X **Prawo malejącej użyteczności krańcowej Użyteczność krańcowa dobra maleje, gdy każda dodatkowa jednostka dobra dostarcza konsumentowi coraz mniejszych przyrostów użyteczności.**

W miarę wzrostu konsumpcji danego dobra całkowita użyteczność co prawda rośnie, ale wzrost jest jednak wolniejszy. Świadczy to o tym, że użyteczność krańcowa kolejnych jednostek dobra zmniejsza się wraz ze wzrostem ilości konsumowanego dobra i rosnącym poziomem zaspokojenia potrzeby. Każda potrzeba w miarę jej zaspokojenia ulega nasyceniu.

## **8.2. Aspekty relacji przedsiębiorca – konsument**

Słowo reklama pochodzi z języka łacińskiego *reclamare* i oznacza hałasować, robić wrzawę, wrażenie.

Reklama towarzyszyła człowiekowi już w starożytności. Handlowcy zachwalali swoje produkty, wykrzykiwali ich cenę. Tak powstała reklama ustna. Następnie powstała reklama pisemna. Była ona zamieszczana na ścianach budynków, karczm (K. Grzybczyk, 2008). Spisywane były ważne informacje dotyczące wydarzeń kulturalnych i sportowych. Rewolucją w rozwoju reklamy było wynalezienie przez Gutenberga w 1450 roku Druku – ruchomej czcionki. Pojawiły się gazety, a w nich zamieszczone były reklamy. Z czasem pojawili się agenci reklamowi. V. Palmer jako pierwszy zajmował się zbieraniem ogłoszeń reklamowych i umieszczaniem ich w prasie. Uznaje się go za pierwszego agenta ds. reklamy. W 1941 roku w USA pojawiła się pierwsza reklama telewizyjna. W Polsce rynek reklamy komercyjnej zaczął rozwijać w latach 90-tych XX w. Od tego czasu reklama zmieniła się pod względem jakościowym i ilościowym i stała się niezbędnym narzędziem w walce o konsumenta.

Istnieje wiele definicji reklamy. **Reklama to**:

- **Wszelkiego rodzaju płatna forma nieosobistej prezentacji oraz promocji pomysłów, dóbr lub usług przez określonego sponsora**. Reklama jest elementem struktury marketingu, który wpływa, w formie płatnego oraz bezosobowego oddziaływania, bezpośrednio na zjawiska rynkowe, to jest przede wszystkim na motywy, postawy i sposób postępowania nabywców (P. Kotler, 1994).
- **Proces komunikowania się przedsiębiorstwa z rynkiem**. Stanowi masową, odpłatną formę nieosobowego przedstawiania i popierania idei, produktów lub usług przez określanego nadawcę. Reklama obejmuje zatem te działania, które dotyczą prezentacji odbiorcom nieosobowej, płatnej i zidentyfikowanej ze sponsorem informacji o ofercie lub organizacji (J. Łodziana-Grabowska, 1996).

O reklamie mówimy wówczas, gdy w sposób bezosobowy (bez udziału sprzedawcy) i za pieniądze (w przeciwieństwie do publicity) prezentuje się produkt lub usługę (J. Kall, 1994).

## Można śmiało powiedzieć, że **reklama to wszelkie działania podjęte w celu uzyskania rozgłosu oraz zainteresowania konsumentów**.

Zadania reklamy:

- informowanie rynku, klientów, konkurencji o nas, o produkcie;
- oddziaływanie na odbiorcę w celu wywołania chęci zakupu, skorzystania z usługi;
- podanie przyczyn, dlaczego warto kupić produkt;
- zmiana postaw nabywców wobec producenta;
- wywołanie pragnienia zakupu utrwalenie produktu w świadomości konsumentów.

Reklama musi być wyrazista, bezpośrednia. Powinna dokładnie określać produkt, uwzględniając same jego zalety. Konsument, widząc produkt, powinien wiedzieć, do czego służy, w jaki sposób można go wykorzystać i "w czym" jest lepszy od innych konkurencyjnych produktów. Zadaniem reklamy jest także utożsamianie produktu z producentem. W tym celu przedstawia się znaki firmowe (logo) danej marki, producenta. Reklama powinna zachęcać klienta-konsumenta do zakupu danego produktu bądź skorzystania z oferowanej usługi. Funkcją reklamy jest zachęcenie klienta do zakupu produktów z nowej serii, na przykład proszku do prania o nowym zapachu. To również utożsamianie się klienta z reklamowanym produktem. Reklama powinna przyciągać uwagę klienta, zainteresować go produktem i skupić jego uwagę na korzyściach płynących z zakupu. Na końcu powinna wywołać u klienta chęć posiadania produktu i spowodować reakcję na reklamę, czyli zakup.

Na przestrzeni lat wiele osób zastanawiało się na, czym polega fenomen reklamy. W 1925 roku E.K. Strong określił model reklamowy 114 (Model AIDA).

Model AIDA przedstawia sposób oddziaływania reklamy na potencjalnego klienta, wyjaśnia psychologiczne podstawy działania. Skrót AIDA pochodzi od słów:

- **A**  *Attention –* **przyciągnij, zwróć uwagę**;
- **I** *Interest –* **zainteresuj, wzbudź zainteresowanie;**
- **D**  *Desire –* **wywołaj pragnienie zakupu, chęć posiadania;**
- **A**  *Action –* **pobudź działanie do zakupu, nakłoń do kupna**.

Pierwszym etapem (**A** *–***Attention**) jest przyciągnięcie i zwrócenie uwagi na oferowany produkt. Komunikat nastawiony jest na zasygnalizowanie klientom informacji o produkcie. Kolejnym etapem (**I** *–* **Interest**) jest wzbudzenie zainteresowania odbiorcy oferowanym produktem, tzn. jego właściwościami, funkcjonalnością i korzyściami, jakie zostaną uzyskane po nabyciu produktu. Klient gotowy jest poszukać dodatkowych informacji o interesującym go produkcie. Wzbudzenie (**D** *–* **Desire**) chęci skorzystania, posiadania oferowanego produktu. Konsument powinien być przekonany, że najbardziej potrzebny jest mu ten produkt i to właśnie on najlepiej zaspokoi jego potrzeby. Działanie (**A – Action**) podjęte przez odbiorcę komunikatu kończy skutecznie zamierzony przekaz. Przekonanie konsumenta do zakupu jest swojego rodzaju sukcesem rynkowym.

Model AIDA, przyjmując postać modelu rozszerzonego **AIDACS,** może zostać wzbogacony o etapy C i S. **C – Conviction** przekonanie klienta o słuszności dokonanego wyboru. Klient jest przeświadczony, że zakupiony produkt najlepiej zaspokoi jego potrzeby. **S – Satisfaction** zadowolenie, czyli wzbudzenie długookresowego zadowolenia. Klient zadowolony będzie bardziej skłonny do ponownego skorzystania z oferty, dodatkowo poleci produkt rodzinie, znajomym (tzw. **marketing szeptany)**.

Potencjalni klienci bombardowani są ilością reklam. Dzięki wiedzy dotyczącej znajomości klasyfikacji reklam możemy jednoznacznie zidentyfikować oraz ocenić profil docelowy klienta. Reklamy kierowane są do nas – klientów, konsumentów za pośrednictwem mediów, takich jak: telewizja, prasa, radio, Internet. Możemy podzielić je na kategorie. Najbardziej charakterystycznym podziałem reklam jest podział ze względu na treść, jaką reklamy mają przekazywać. Wyróżniamy zatem przede wszystkim **reklamy podprogowe**, które należą do rodzaju reklam ukrytych, nie jesteśmy w stanie zauważyć, że się pojawiają. Mamy również **reklamy społeczne**, które mają służyć jakiemuś społecznemu, dobremu celowi. Oprócz tego znane i wykorzystywane są również **reklamy informacyjne**, uciążliwe, wprowadzające w błąd, ukryte, stabilizujące, ułatwiające wybór, perswazyjne, defensywne, prestiżowe, agresywne, reklamy różnorodnych firm, reklamy konkurencyjne, reklamy porównawcze, profesjonalne, ukierunkowane, osłonowe, wspierające czy, wreszcie, przypominające<sup>115</sup>.

## **Podział reklam:**

ze względu na treść:

- ▶ [reklama podprogowa](http://pl.wikipedia.org/wiki/Percepcja_podprogowa);
- [reklama informacyjna](http://pl.wikipedia.org/w/index.php?title=Reklama_informacyjna&action=edit&redlink=1);
- [reklama przypominająca;](http://pl.wikipedia.org/w/index.php?title=Reklama_przypominaj%C4%85ca&action=edit&redlink=1)
- [reklama wspierająca](http://pl.wikipedia.org/w/index.php?title=Reklama_wspieraj%C4%85ca&action=edit&redlink=1);
- ▶ [reklama stabilizująca;](http://pl.wikipedia.org/w/index.php?title=Reklama_stabilizuj%C4%85ca&action=edit&redlink=1)
- ▶ [reklama ukryta;](http://pl.wikipedia.org/wiki/Reklama_ukryta)
- [reklama wprowadzająca w błąd;](http://pl.wikipedia.org/wiki/Reklama_wprowadzaj%C4%85ca_w_b%C5%82%C4%85d)
- [reklama uciążliwa;](http://pl.wikipedia.org/wiki/Reklama_uci%C4%85%C5%BCliwa)

ze względu na media:

- [reklama internetowa](http://pl.wikipedia.org/wiki/Reklama_internetowa);
- [reklama telewizyjna](http://pl.wikipedia.org/wiki/Spot_%28telewizja%29);
- [reklama prasowa](http://pl.wikipedia.org/wiki/Reklama_prasowa);
- ▶ [reklama radiowa](http://pl.wikipedia.org/wiki/Reklama_radiowa);
- [billboard \(reklama\);](http://pl.wikipedia.org/wiki/Billboard_%28reklama%29)
- ▶ [reklama tranzytowa](http://pl.wikipedia.org/wiki/Reklama_tranzytowa);
- ▶ [reklama mobilna](http://pl.wikipedia.org/w/index.php?title=Reklama_mobilna&action=edit&redlink=1);
- [reklama ambientowa;](http://pl.wikipedia.org/wiki/Reklama_ambientowa)
- [reklama zewnętrzna;](http://pl.wikipedia.org/wiki/Outdoor)
- [spam.](http://pl.wikipedia.org/wiki/Spam)
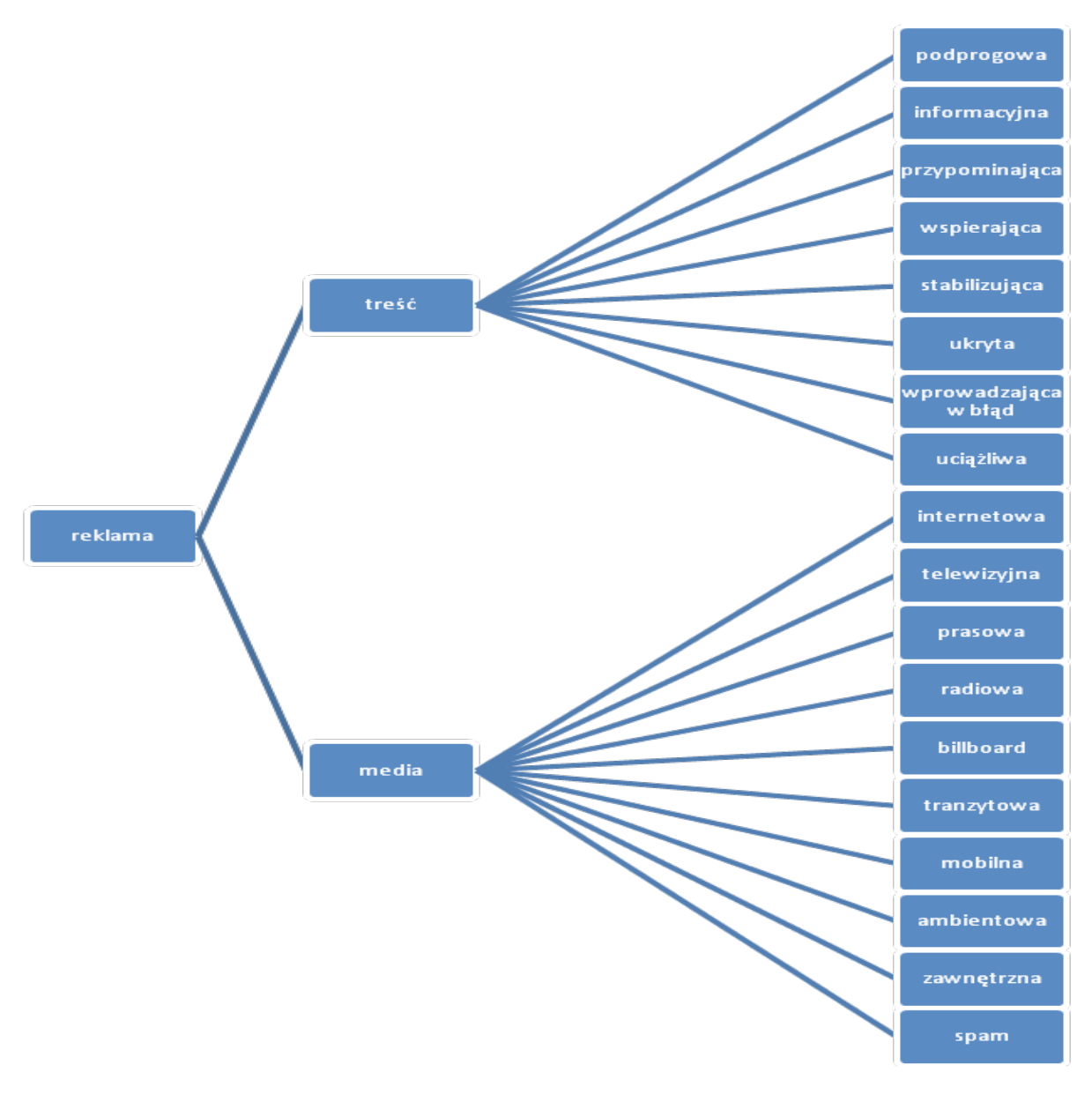

#### **Rys. 23. Podział reklam ze względu na treść i media**

*Źródło: Opracowanie własne*

#### **Wpływ reklam na społeczeństwo**

Reklamy oddziaływają na odbiorców w dwojaki sposób: pozytywnie i negatywnie.

Do najważniejszych korzyści płynących z reklamy jest informowanie klientów o danym produkcie, o jego właściwościach. Niewątpliwie ważną korzyścią wynikającą z reklamy jest kształtowanie określonych postaw społecznych. Reklamy są świetnym zastrzykiem pieniędzy dla mediów oraz sponsorem organizowanych imprez. Reklamy mają ogromny wpływ na społeczeństwo, kształtują pozytywne postawy społeczne (np. reklama społeczna).

Reklama może również oddziaływać negatywnie. Głównym zagrożeniem, działaniem niekorzystnym, jest podawanie błędnych, nieprawdziwych informacji lub ich zatajanie. Niekorzystnym zjawiskiem jest również wzbudzanie nadmiernych potrzeb konsumpcyjnych. Ponadto reklamy mogą manipulować dużą grupą społeczeństwa. Najbardziej podatną grupą na wpływ reklam są dzieci. Brak rzetelnych reklam może wywołać obojętność wśród odbiorców, co może mieć fatalne skutki w naszym życiu codziennym.

#### **8.3. Sprzedaż konsumencka**

Podstawę prawną zagadnienia związanego ze sprzedażą konsumencką reguluje ustawa o sprzedaży konsumenckiej<sup>116</sup>.

Przepisy wyżej wymienionej ustawy mają zastosowanie również do **umów na odległość** (takich jak: zakup towaru przez Internet, z katalogu wysyłkowego) oraz **umów zawartych poza lokalem przedsiębiorstwa**, na przykład za pośrednictwem akwizytora. Regulacje te odnoszą się również do **zakupów w komisie** oraz **umów o dzieło dotyczących rzeczy ruchomych**.

X **Sprzedaż konsumencka dotyczy sprzedaży rzeczy ruchomej osobie fizycznej, która nabywa tę rzecz w celu niezwiązanym z działalnością zawodową lub gospodarczą (towar konsumpcyjny).**

Pojęcie sprzedaży konsumenckiej nie dotyczy sprzedaży energii elektrycznej, gazu, wody, nie obejmuje także zakupu mieszkania lub innej nieruchomości. Nie obejmuje również sprzedaży egzekucyjnej i sprzedaży dokonywanej w postępowaniu upadłościowym albo innym postępowaniu sądowym.

X **Konsument – osoba fizyczna dokonująca czynności prawnej niezwiązanej bezpośrednio z jej działalnością gospodarczą lub zawodową. Konsumentem jest ten, kto kupuje od przedsiębiorcy (art. 221 k. c.)117.**

### SPRZEDAŻ KONSUMENCKA

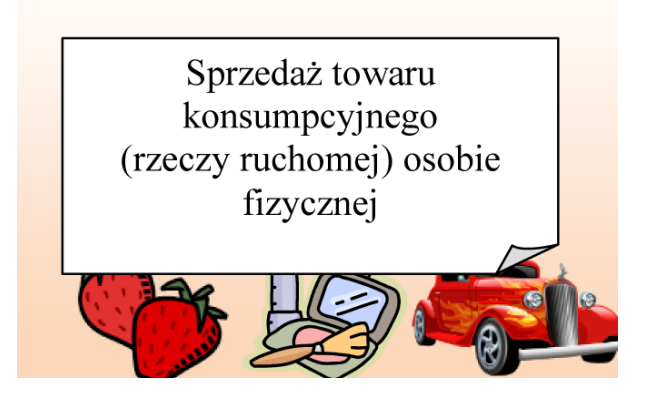

NIE DOTYCZY: sprzedaży energii elektrycznej, zakupu mieszkania,

#### **Rys. 24. Sprzedaż konsumencka**

*Źródło: Opracowanie własne*

#### **Obowiązki sprzedawcy przy zawieraniu umowy**

Sprzedawca obowiązany jest poinformować kupującego o cenie oferowanego towaru konsumpcyjnego oraz cenie jednostkowej (cena za jednostkę miary, np.: kilogram, litr). Przy sprzedaży towaru konsumpcyjnego oferowanego luzem jest wymagane podanie jedynie ceny jednostkowej. Taki sam sposób podawania cen powinien być stosowany w reklamie. Jeżeli sprzedaż towaru odbywa się na raty, na przedpłaty, na zamówienie, według wzoru lub na próbę, sprzedawca jest obowiązany potwierdzić na piśmie wszystkie istotne postanowienia zawartej umowy, gdy cena towaru przekracza kwotę dwóch tysięcy złotych. Gdy kwota zawartych

<sup>116</sup> Ustawa z dnia 27 lipca 2002 r. o szczególnych warunkach sprzedaży konsumenckiej oraz zmianie Kodeksu cywilnego, Dz. U. nr 141, poz. 1176, ze zm. – cytowana jako: ustawa o sprzedaży konsumenckiej.

<sup>117</sup> Ustawa z dnia 23 kwietnia 1964 r. Kodeks cywilny, Dz. U. nr 16, poz. 93, ze zm. – cytowana jako: k.c.

transakcji nie przekracza dwóch tysięcy złotych, sprzedawca wydaje na żądanie kupującego pisemne potwierdzenie zawarcia umowy zawierające oznaczenie sprawy, jego adresu, datę sprzedaży, określenie towaru konsumpcyjnego, jego cenę i ilość (art. 2 pkt.1-3 ustawy o sprzedaży konsumenckiej). Sprzedawca również jest zobowiązany udzielić jasnych, zrozumiałych informacji wystarczających do prawidłowego i pełnego korzystania ze sprzedanego towaru konsumpcyjnego. Należy podać: nazwę towaru, określenie producenta lub importera i kraj pochodzenia towaru, znaki bezpieczeństwa i zgodności wymagane przez odrębne przepisy, informacje o dopuszczeniu do obrotu w Rzeczypospolitej Polskiej oraz, stosownie do rodzaju towaru, określenie jego energochłonności. Wskazane informacje powinny znajdować się na towarze konsumpcyjnym lub być z nim trwale połączone. Do obowiązków sprzedawcy należy także zapewnienie w miejscu sprzedaży odpowiednich **warunków techniczno-organizacyjnych umożliwiających dokonanie wyboru** towaru konsumpcyjnego i sprawdzenie jego jakości, kompletności oraz funkcjonowania głównych mechanizmów i podstawowych podzespołów (art. 3 pkt. 3 ustawy o sprzedaży konsumenckiej). Sprzedawca obowiązany jest wydać kupującemu **wraz z towarem konsumpcyjnym wszystkie elementy** jego wyposażenia oraz instrukcje obsługi i konserwacji. Instrukcje powinny być sporządzone w języku polskim lub, o ile rodzaj informacji na to pozwala, w formie graficznej powszechnie zrozumiałej.

#### **Niezgodność towaru konsumpcyjnego z umową**

Sprzedawca wobec kupującego odpowiada, jeśli towar konsumpcyjny jest niezgodny z umową w chwili jego wydania. W przypadku stwierdzenia niezgodności przed upływem sześciu miesięcy od wydania towaru domniemywa się, że istniała ona w chwili wydania (art. 4 pkt. 1 ustawy o sprzedaży konsumenckiej). W przypadku indywidualnego uzgadniania właściwości towaru konsumpcyjnego domniemywa się, że jest on zgodny z umową, jeżeli odpowiada podanemu przez sprzedawcę opisowi lub ma cechy okazanej kupującemu próbki albo wzoru (art. 4 pkt. 2 ustawy o sprzedaży konsumenckiej). Uważa się też, że towar jest zgodny w umową, jeżeli nadaje się do celu, do jakiego zwykle jest używany oraz gdy jego właściwości odpowiadają właściwościom cechującym towar tego rodzaju (art. 4 pkt. 3 ustawy o sprzedaży konsumenckiej).

Za niezgodność towaru konsumpcyjnego z umową uważa się także nieprawidłowość w jego zamontowaniu i uruchomieniu, w przypadku gdy czynności te wykonane zostały w ramach umowy sprzedaży (art. 6 ustawy o sprzedaży konsumenckiej).

#### **Sprzedawca nie odpowiada za niezgodność towaru konsumpcyjnego z umową w przypadku:**

- gdy kupujący w chwili zawarcia umowy wiedział o tej niezgodności;
- gdy niezgodność wynika z przyczyny tkwiącej w materiale dostarczonym przez kupującego.

# **W przypadku gdy towar konsumpcyjny jest niezgodny z umową** (art. 8 ustawy o sprzedaży

konsumenckiej):

- kupujący może żądać doprowadzenia go do stanu zgodnego z umową przez nieodpłatną naprawę albo wymianę na nowy, chyba że naprawa albo wymiana są niemożliwe lub wymagają nadmiernych kosztów. Gdy naprawa jest niemożliwa lub wymaga nadmiernych kosztów sprzedawca wymienia towar na nowy;
- sprzedawca ponosi koszty poniesione przez konsumenta, np.: demontażu, dostarczenia, robocizny, materiałów, ponownego zamontowania i uruchomienia.

Sprzedawca odpowiada za niezgodność towaru z umową jedynie w przypadku jej stwierdzenia przed upływem dwóch lat od wydania towaru kupującemu (art. 10 ustawy o sprzedaży konsumenckiej). W razie wymiany towaru termin biegnie na nowo. W przypadku stwierdzenia niezgodności towaru z umową kupujący ma obowiązek zawiadomić o tym sprzedającego w przeciągu dwóch miesięcy, w przeciwnym razie traci prawo do naprawy lub wymiany na nowy towar.

Udzielenie gwarancji kupującemu następuje bez odrębnej opłaty przez oświadczenie gwaranta. Oświadczenie to zamieszczone jest w dokumencie gwarancyjnym lub reklamie i zawiera obowiązki gwaranta oraz uprawnienia kupującego w przypadku gdy właściwość sprzedanego towaru nie odpowiada właściwości wskazane w tym oświadczeniu. Nie uważa się za gwarancje oświadczenia, które nie kształtuje obowiązków gwaranta (art. 13 pkt.1 ustawy o sprzedaży konsumenckiej). Gwarancję (dokument gwarancyjny) wydaje kupującemu wraz z towarem sprzedawca. Sprzedawca obowiązany jest udzielić kupującemu jasnych, zrozumiałych i niewprowadzających w błąd informacji, wystarczających do prawidłowego i pełnego korzystania ze sprzedanego towaru konsumpcyjnego (art. 3 pkt. 1 ustawy o sprzedaży konsumenckiej).

#### **W dokumencie gwarancyjnym powinny znaleźć się takie informacje, jak:**

- nazwa i adres gwaranta lub jego przedstawicielstwa na terenie kraju;
- czas trwania ochrony gwarancyjnej;
- ▶ terytorialny zasięg ochrony gwarancyjnej.

Ponadto w dokumencie gwarancyjnym powinno być zawarte stwierdzenie, że gwarancja na sprzedany towar konsumpcyjny nie wyłącza, nie ogranicza ani nie zawiesza uprawnień kupującego wynikających z niezgodności towaru z umową (art. 13 pkt. 4 ustawy o sprzedaży konsumenckiej).

#### **Cechy gwarancji118:**

- ▶ zawsze musi być udzielona na piśmie;
- umowa gwarancyjna zostaje zawarta przez samo przyjęcie dokumentu gwarancyjnego;
- jeśli w gwarancji nie zastrzeżono inaczej, termin jej wynosi 1 rok od dnia, w którym rzecz została kupującemu wydana;
- do dochodzenia roszczeń z tytułu gwarancji nie ma zastosowania jednoroczny termin przedawnienia przewidziany dla roszczeń kupującego z tytułu rękojmi za wady fizyczne rzeczy;
- w przypadku dokonywania naprawy przez gwaranta termin gwarancji ulega przedłużeniu o czas, w ciągu którego konsument nie mógł korzystać z rzeczy;
- termin gwarancji biegnie na nowo, gdy gwarant wymienia rzecz na nową wolną od wad lub dokonuje istotnych napraw;
- $\blacktriangleright$  jeśli gwarant wymienił część rzeczy, na przykład jakiś podzespołów, wówczas gwarancja biegnie na nowo w stosunku do tej nowej części, a okres gwarancyjny dotyczący całej rzeczy może być krótszy niż w stosunku do wymienionego podzespołu.

#### **Gwarancja a niezgodność towaru konsumpcyjnego z umową**

Należy pamiętać – gwarancja nie wyłącza uprawnień kupującego wobec sprzedawcy wynikających z niezgodności towaru z umową. Jeśli na dany towar została udzielona gwarancja, konsument ma prawo wyboru:

- czy będzie dochodził swoich roszczeń w ramach gwarancji;
- czy w ramach niezgodności towaru konsumpcyjnego z umową.

W przypadku gdy konsument wybierze na przykład korzystanie z gwarancji, to korzysta z niej w stosunku do tej jednej, konkretnej usterki. W razie ujawnienia się w zakupionym towarze innej wady ponownie ma prawo wyboru, czy korzystać z uprawnień wynikających z karty gwarancyjnej czy z instytucji niezgodności towaru z umową (z niezgodności towaru z umową można korzystać maksymalnie 2 lata od chwili wydania przez sprzedawcę zakupionego towaru oraz należy poinformować sprzedawcę o defekcie rzeczy w ciągu 2 miesięcy od stwierdzenia niezgodności towaru z umową)119.

#### **8.4. Zakupy wirtualne**

#### **Sprzedaż na odległość**

[Ustawa o ochronie niektórych praw konsumentów oraz o odpowiedzialności za szkodę wyrządzoną przez](http://www.uokik.gov.pl/download.php?id=553) [produkt niebezpieczny120 to podstawa prawna r](http://www.uokik.gov.pl/download.php?id=553)egulująca zagadnienia dotyczące umów zawieranych na odległość i poza lokalem przedsiębiorstwa.

**Umowy na odległość** są to wszelkie umowy zawierane z konsumentem bez jednoczesnej obecności obu stron, przy wykorzystaniu środków porozumiewania się na odległość, w szczególności zaś: drukowanego lub elektronicznego formularza zamówienia niezaadresowanego lub zaadresowanego, listu seryjnego w postaci drukowanej lub elektronicznej, reklamy prasowej z wydrukowanym formularzem zamówienia, reklamy w postaci elektronicznej, katalogu, telefonu, telefaksu, radia, telewizji, automatycznego urządzenia wywołującego, wizjofonu, wideotekstu, poczty elektronicznej lub innych środków komunikacji elektronicznej w rozumieniu ustawy o świadczeniu usług drogą elektroniczna<sup>121</sup> (art. 6 ustawy o ochronie praw konsumentów).

Z **umową zawartą poza lokalem przedsiębiorstwa** mamy do czynienia wtedy, gdy transakcja kupna- -sprzedaży **nie odbywa się w miejscu przeznaczonym do obsługiwania klientów i odpowiednio oznaczonym** (zgodnie z przepisami o działalności gospodarczej), na przykład: umowy zawierane na prezentacjach, na ulicy z akwizytorami i przy innych okazjach, gdzie transakcji dokonujemy poza tradycyjnymi miejscami handlu i usług. Ustawa przewiduje, że **umową zawartą poza lokalem przedsiębiorstwa jest zawarcie jej w wyniku zorganizowanego zbierania ofert konsumentów w czasie odwiedzin w pracy, w mieszkaniach lub innych miejscach prywatnego pobytu**.

**Przepisów o umowach zawieranych na odległość nie stosuje się do umów** (art. 16 ustawy o ochronie praw konsumentów):

- z wykorzystaniem automatów sprzedających;
- z wykorzystaniem innych automatów umieszczonych w miejscach prowadzenia handlu;
- $\triangleright$  rent;
- zawartych z operatorami telekomunikacji przy wykorzystaniu publicznych automatów telefonicznych;
- dotyczących nieruchomości, z wyjątkiem najmu;
- sprzedaży z licytacji.

Konsument, który zawarł umowę na odległość, może od niej odstąpić bez podania przyczyn, składając stosowne oświadczenie na piśmie w terminie dziesięciu dni (art. 7 ustawy o ochronie praw konsumentów). Termin ten **liczy się od dnia wydania rzeczy**, a gdy **umowa dotyczy świadczenia usługi** – **od dnia jej zawarcia. Konsument ma obowiązek odesłać zakupiony towar**, a przedsiębiorca powinien niezwłocznie (ale nie później niż w ciągu 14 dni od dnia odstąpienia konsumenta od umowy) **zwrócić wpłacone pieniądze**.

Jeżeli strony nie umówiły się inaczej, przedsiębiorca powinien wykonać umowę zawartą na odległość najpóźniej w terminie trzydziestu dni po złożeniu przez konsumenta oświadczenia woli o zawarciu umowy (art. 12 ustawy o ochronie praw konsumentów). Jeżeli przedsiębiorca nie może spełnić świadczenia, ponieważ przedmiot świadczenia nie jest dostępny, powinien niezwłocznie, najpóźniej jednak w terminie trzydziestu dni od zawarcia umowy, zawiadomić o tym konsumenta i zwrócić całą otrzymaną od niego sumę pieniężną.

Konsument powinien być poinformowany, przy użyciu środka porozumiewania się na odległość, najpóźniej w chwili złożenia mu propozycji zawarcia umowy, o (art. 16b ustawy o ochronie praw konsumentów):

- imieniu i nazwisku (nazwie), adresie zamieszkania (siedziby) przedsiębiorcy, organie, który zarejestrował działalność gospodarczą przedsiębiorcy, a także numerze, pod którym przedsiębiorca został zarejestrowany, a w przypadku gdy działalność przedsiębiorcy wymaga uzyskania zezwolenia, danych dotyczących instytucji udzielającej zezwolenia;
- imieniu i nazwisku (nazwie), adresie zamieszkania (siedziby) na obszarze Rzeczypospolitej Polskiej przedstawiciela przedsiębiorcy, o ile taki występuje,
- imieniu i nazwisku (nazwie), adresie zamieszkania (siedziby) podmiotu innego niż przedsiębiorca

121 Ustawa z dnia 18 lipca 2002 r. o świadczeniu usług drogą elektroniczną, Dz. U. nr 144, poz. 1204, ze zm.

świadczący usługi finansowe na odległość, w tym operatora środków porozumiewania się na odległość, oraz charakterze, w jakim podmiot ten występuje wobec konsumenta;

- istotnych właściwościach świadczenia i jego przedmiotu;
- cenie lub wynagrodzeniu obejmujących wszystkie ich składniki, w tym opłaty i podatki, a w przypadku niemożności określenia dokładnej ceny, podstawie obliczenia ceny umożliwiającej konsumentowi dokonanie jej weryfikacji;
- ryzyku związanym z usługą finansową, jeżeli wynika ono z jej szczególnych cech lub charakteru czynności, które mają być wykonane, lub jeżeli cena bądź wynagrodzenie zależą wyłącznie od ruchu cen na rynku finansowym;
- zasadach zapłaty ceny lub wynagrodzenia;
- kosztach oraz terminie i sposobie świadczenia usługi;
- prawie oraz sposobie odstąpienia od umowy albo wskazaniu, że prawo takie nie przysługuje;
- dodatkowych kosztach ponoszonych przez konsumenta wynikających z korzystania ze środków porozumiewania się na odległość, jeżeli mogą one wystąpić;
- terminie, w jakim oferta lub informacja o cenie albo wynagrodzeniu mają charakter wiążący;
- minimalnym okresie, na jaki ma być zawarta umowa o świadczenia ciągłe lub okresowe;
- miejscu i sposobie składania reklamacji;
- możliwości pozasądowego rozstrzygania sporów wynikających z umowy;
- prawie wypowiedzenia umowy.

#### **Bezpieczne kupowanie w Internecie**

Robiąc zakupy za pośrednictwem Internetu, zwróć uwagę na podstawowe kwestie<sup>122 123</sup>. Pamiętaj o:

- wyborze sklepu internetowego;
- korzystaj z ofert renomowanych sklepów, sprawdzonych portali;
- sprawdź dane adresowe sklepu;
- poufności przesyłanych danych, zwracaj uwagę, czy w regulaminie sklepu internetowego przestrzegane są zasady ochrony danych;
- ▶ nie kupuj w sieci, korzystając z komputera stojącego w kafejce internetowej;
- zabezpieczeniu komputera, z którego dokonywane są transakcje kupna komputer powinien posiadać aktualizowane zabezpieczenia antywirusowe, zapory sieciowe,
- dokładnym zapoznaniu się z regulaminem sklepu internetowego; szczególną uwagę zwróć na zagadnienia związane z płatnościami, terminem dostaw, możliwością zwrotu i reklamacją towaru.
- statusie agenta rozliczeniowego, tzn. jaki podmiot obsługuje płatności za towary i usługi;
- gdy kupujesz na aukcji internetowej, przeczytaj komentarze o sprzedającym (brak komentarzy pozytywnych lub ich niewielka liczba powinny wzbudzić Twoją szczególną czujność);
- otrzymując ofertę e-mailem, nie korzystaj z linków, na stronę sklepu wejdź, wpisując adres w oknie przeglądarki, unikniesz w ten sposób stron podszywających się pod legalnie działające sklepy;
- zamawiając sprzęt, zapytaj, czy sprzedawca dołącza oryginalne oprogramowanie na płytach i instrukcie obsługi:
- kupując telefon komórkowy, zapytaj o ładowarkę i dowód zakupu, telefony kradzione sprzedawane są bez ładowarki i "dokumentacji";
- jeśli, mimo zachowania zasad ostrożności, zamiast zamówionego produktu dostaniesz puste pudełko, zadzwoń natychmiast na policję (wówczas zapisana korespondencja i przesłana przez oszusta paczka będą dowodem przestępstwa).

Zasady bezpiecznego kupowania w Internecie przedstawia poniższy rysunek.

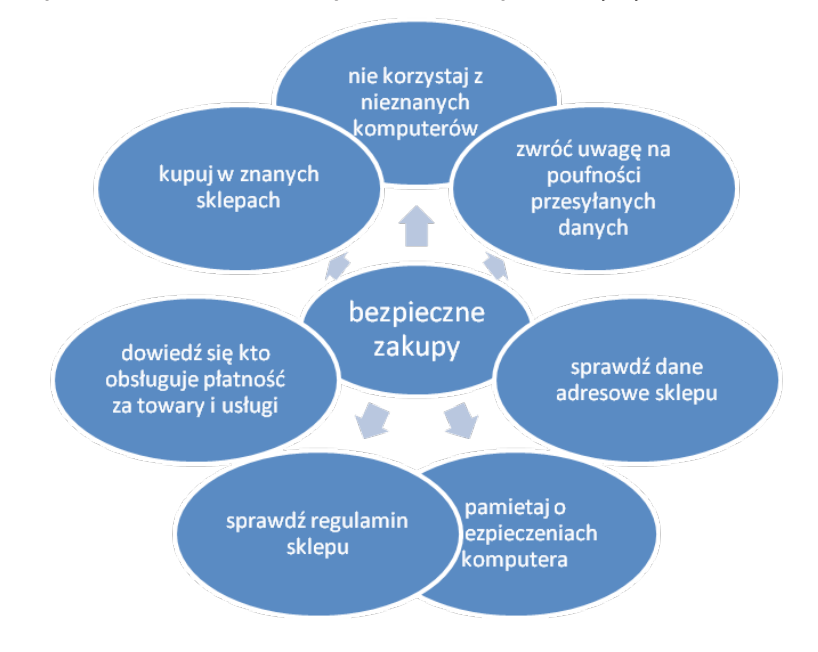

#### **Rys. 25. Zasady bezpiecznego kupowania w Internecie**

*Źródło: Opracowanie własne*

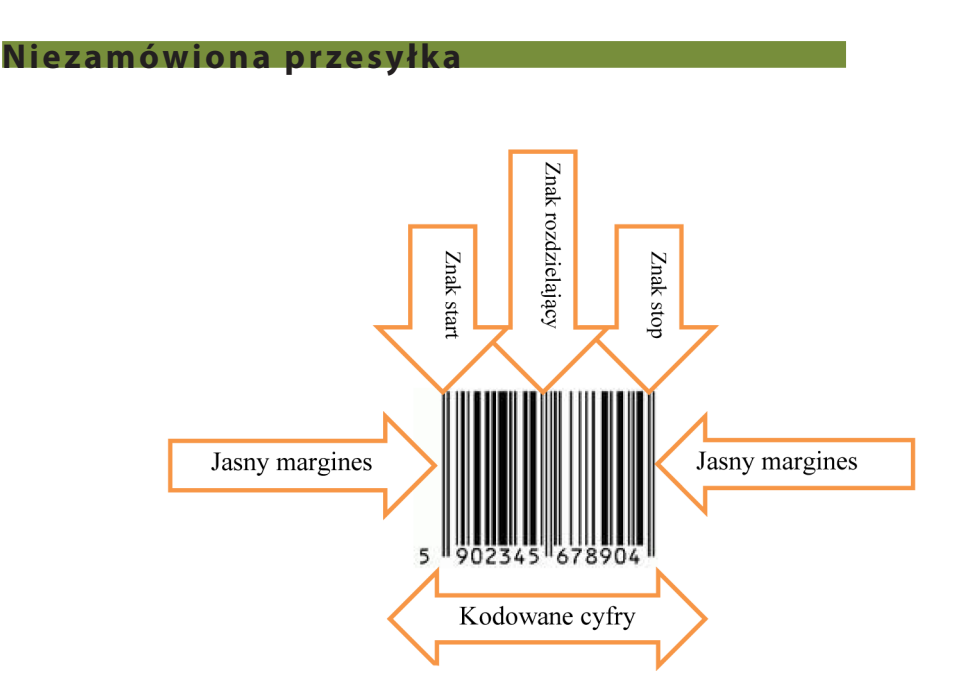

Komu z nas nie przydarzyła się podobna "przygoda", mianowicie: zaglądamy do skrzynki pocztowej i znajdujemy przesyłkę zaadresowaną do nas, której nie zamawialiśmy. Dodatkowo otrzymujemy informację o konieczności zapłaty za dostarczoną rzecz lub odesłanie jej firmie na własny koszt. Jak powinniśmy postąpić w takiej sytuacji? W momencie, gdy jesteśmy pewni, że przesyłka nie została przez nas zamówiona, nie mamy żadnych obowiązków. Nie musimy płacić ani też zwracać przesyłki pod wskazany adres, ani też zawiadamiać przedsiębiorcy o błędnej przesyłce. Bez znaczenia jest też fakt, czy pokwitowaliśmy odbiór przesyłki czy nie. Żądanie od przedsiębiorcy zapłaty za przesyłke, której nie zamawialiśmy, jest niezgodne z prawem i nieuczciwą praktyką rynkową. Zapis informujący o tym, że przyjęcie przesyłki jest równoznaczne z zawarciem umowy, jest bezprawny, nie rodzi żadnych skutków prawnych. Dodatkowo stosowanie takiego zapisu jest naruszeniem prawa, tj. zbiorowych interesów konsumentów, za które przedsiębiorca może zostać ukarany karą pieniężną. Art. 15 ustawy o ochronie niektórych praw konsumentów oraz o odpowiedzialności za szkodę wyrządzoną przez produkt niebezpieczny informuje nas, że spełnienie świadczenia niezamówionego przez konsumenta następuje na ryzyko przedsiębiorcy i nie nakłada na konsumenta żadnych zobowiązań.

**Reklamacja** to kierowane do sprzedawcy lub wykonawcy usługi niezadowolenie klienta z produktu lub usługi (J. Barlow i C. Moller, 2003). Jest to roszczenie klienta do naprawy, wymiany towaru, poprawy jakości usługi, obniżenia ceny, jak również zwrotu poniesionych kosztów związanych z zakupem towaru.

Reklamacja może być zarówno złożona w **formie** pisemnej, telefonicznej, ustnej, jak i poprzez e-mail.

#### **Podstawowe dane, które powinna zawierać reklamacja to:**

- ▶ data zgłoszenia;
- określenie sprzedawcy imię nazwisko sprzedawcy, nazwa firmy, firma przedsiębiorcy lub adres sklepu;
- określenie kupującego imię nazwisko, dane kontaktowe: adres, telefon;
- określenie reklamowanego towaru;
- data wskazująca kiedy towar został zakupiony;
- data wskazująca kiedy konsument zauważył wadę;
- opis niezgodności krótki opis usterek, czyli wyjaśnienie, na czym polega niezgodność towaru z umową;
- roszczenia należy określić swoje żądanie (naprawa towaru, wymiana na nowy, zwrot pieniędzy);
- należy także dołączyć kopię paragonu, jako dowodu zakupu.

#### **Rek lamacja wadliwej,**

#### **uszkodzonej w transporcie paczki**

eklamację taką można składać w każdym urzędzie pocztowym na terenie kraju lub w placówce firmy kurierskiej. Jeśli jednak zależy nam na jak najszybszej odpowiedzi, najlepiej reklamację składać w urzędzie pocztowym, w którym paczka została nadana lub w placówce, która paczkę wydała<sup>124</sup>.

Reklamacja i gwarancja to nie to samo, nie są nawet ze sobą połączone, tzn. nie posiadając gwarancji, mamy prawo reklamować towar. Reklamacja to zwrócenie się do dostawcy, producenta, wykonawcy usługi w sprawie ujawnionych wad towaru, niedokładności w dostawie, w rachunku, w wykonaniu usługi itp. z żądaniem naprawienia szkód. Prawo do reklamacji jest regulowane prawnie. Każdy konsument ma prawo złożyć reklamację, a sprzedawca ma obowiązek ją przyjąć. Z kolei gwarancja to zobowiązanie producenta do bezpłatnej naprawy lub wymiany wyrobu na inny, w razie gdyby w określonym czasie ujawniły się w nim jakieś wady. Gwarancja jest zupełnie dobrowolna, zarówno po stronie producenta, który jej udziela oraz konsumenta, który może jej warunki przyjąć bądź odrzucić. W przypadku reklamacji towar jest naprawiany bądź wymieniany tylko raz, przy kolejnej reklamacji konsument otrzymuje zwrot gotówki125.

#### **Sprzedawca w terminie 14 dni (kalendarzowych)**

#### **ma obowiązek udzielić odpowiedzi na reklamację klienta.**

#### **Brak odpowiedzi w przeciągu 14 dni oznacza uznanie przez sprzedającego roszczeń klienta.**

#### **8.5. Oznakowanie produktów**

Produkty, które są przedmiotem wymiany, sprzedaży powinny być odpowiednio oznakowane. Na etykietach produktów zamieszczane są różne ikonki, znaki, nośniki niezbędnych informacji, które świadczą o jakości, przeznaczeniu i zastosowaniu towaru. Znaki umieszczane na opakowaniach, etykietach są przedstawione w postaci napisu, litery, cyfry, rysunku. Dostarczane w ten sposób informacje ułatwiają klientom podjęcie świadomej decyzji zakupowej oraz zapewniają właściwe korzystanie z produktu. Prawidłowe oznakowanie produktu jest jednym z podstawowych elementów zapewniających bezpieczeństwo użycia, stosowania i wykorzystania produktu. Obowiązek zamieszczania informacji o produkcie regulują zarówno rozporządzenia Unii Europejskiej, jak i krajowe akty prawne. Międzynarodowa Organizacja Normalizacyjna (ISO – International Organization for Standardization) wydała zalecenia dotyczące stosowania rysunkowych (piktograficznych) oznaczeń towarów126.

#### **Oznakowanie produktów**:

- musi być zrozumiałe dla klienta;
- musi być wyraziste, czytelne, nieusuwalne, umieszczone w widocznym na opakowaniu miejscu;
- nie może wprowadzać w błąd, np.: nazwa rodzaj, skład, ilość, trwałość, miejsce produkcji;
- nie może informować, że produkt posiada szczególne inne właściwości, jeśli wszystkie produkty posiadają takie właściwości na przykład
- nie może przypisywać produktowi właściwości leczniczych (jeśli oferowany produkt nie jest lekiem).

W zakresie oznakowania opakowań jednostkowych i transportowych z zawartością w Polsce obowiązują normy: PN-90/O-79251 i PN-85/O-79252. Zgodnie z nimi znaki dzielą się na: zasadnicze, informacyjne, niebezpieczeństwa i manipulacyjne. Dodatkowo na opakowaniach jednostkowych mogą być umieszczone znaki reklamowe.

Na znak zasadniczy składa się nazwa towaru i znak firmowy (logo). Znak towarowy pozwala zidentyfikować pochodzenie produktu w grupie wyrobów pokrewnych. Czasem właściciel znaku towarowego udziela cesji (licencji, franchisingu) na używanie tego znaku. Jest swoistą reklamą, oznakowaniem jakości, wywołuje pozytywne skojarzenia z określoną grupą produktów tego samego producenta.

**Oznaczanie za pomocą Kodu Kreskowego**

**Kod kreskowy** to kombinacja równolegle ułożonych, jasnych i ciemnych linii, o różnych szerokościach, odzwierciedlających w usystematyzowany sposób ciąg określonych znaków. Kody kreskowe należy zdefiniować jako specjalny, graficzny obraz znaków czytelnych wzrokowo. Międzynarodowy kod kreskowy EAN to system identyfikacji towaru, za pomocą symboli automatycznie i jednoznacznie odczytywanych.

#### **Rys. 26. Przykład kodu kreskowego**

*Źródło:www.google.pl/search?q=kod+kreskowy&hl=pl&client=firefo*

Pierwsze trzy cyfry kodu kreskowego to prefiks, oznacza on numer organizacji krajowej przyznającej numery producentowi. Polska na przykład ma prefiks 590.

Poniżej przedstawiono przykłady znaków umieszczanych na etykietach produktów.

Wyrób zgodny z normami Unii Europejskiej, znak CE świadczy, że produkt został wykonany zgodnie ze wszystkimi wymogami.

**Znak królika** informuje klienta, że ani produkt, ani jego składniki nie były testowane na zwierzętach. Produkty, które nie była testowane na zwierzętach, mogą być również oznakowane napisami *Not Tested on Animals* (nietestowane na zwierzętach) czy *Animal Friendly* (przyjazne zwierzętom).

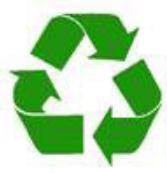

**Symbol recyclingu** – znak ten zamieszczany jest na opakowaniu, które podlega ponownemu wykorzystaniu. Umieszcza się je na opakowaniach z tworzyw sztucznych bądź aluminium. Cyfra i napis, które towarzyszyć mogą symbolowi, oznaczają nazwę surowca użytego do produkcji opakowania.

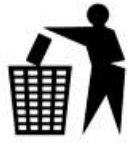

**Dbaj o czystość** – znak informuje o tym, że dany produkt należy wrzucić do kosza, nie zaśmiecać środowiska naturalnego i w ten sposób dbać o czystość swojego otoczenia. Znak występuje często na opakowaniach obok symbolu recyclingu.

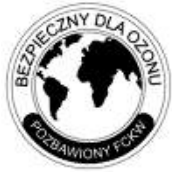

**Bezpieczny dla ozonu** – produkty w ten sposób oznakowane są bezpieczne dla powłoki ozonowej, tzn. nie zawierają freonów. Znak ten może być zastępowany przez napisy: ZONE FRIENDLY, OZON FREUNDLICH, ohne FCKW, CFC free.

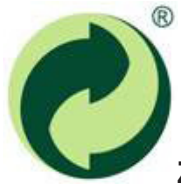

**Zielony punkt** – informuje, że producent wyrobu opłacił odzyskanie materiału, z którego wykonano opakowanie, zlecając to specjalistycznej firmie.

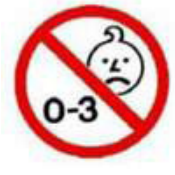

Symbol informuje, że towar nie jest przeznaczony dla dzieci poniżej 3 lat.

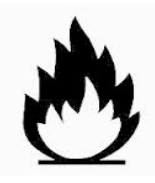

**Materiał łatwopalny –** symbol informuje, że nie wolno zbliżać produktu do ognia ani go ogrzewać. Występuje na opakowaniach dezodorantów i innych produktów w aerozolu.

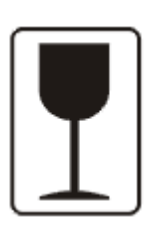

Ostrożnie, kruche

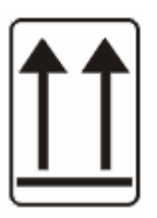

Góra, nie przewracać.

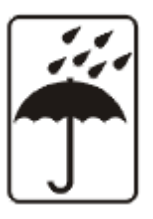

Chronić przed wilgocią.

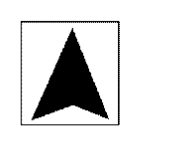

 $PN-85/0-79252-18$ 

Tu otwierać.

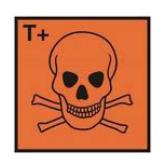

Ostrożnie, trucizna.

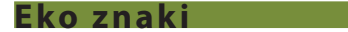

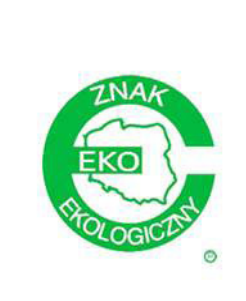

**OFICJALNY ZNAK EKOLOGICZNY W POLSCE – ZNAK EKO**, **przyznawany przez Polskie Centrum Badań i Certyfikacji** dla produktów przemysłowych. Znak EKO przyznaje się produktom, które nie powodują negatywnych skutków dla środowiska naturalnego oraz spełniają szereg kryteriów odnoszących się do ochrony zdrowia, środowiska oraz ekonomicznego wykorzystania zasobów.

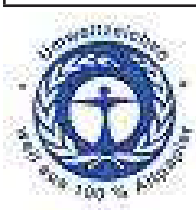

**Błękitny Anioł** (Der Blaue Engel). Dotyczy 4 000 różnorodnych wyrobów, począwszy od lodówek, opon, butelek zwrotnych, po wyroby papierowe i towary podlegające powtórnemu przetworzeniu.

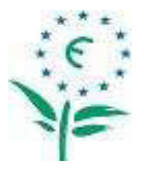

**ECOLABEL – Margerytka, Stokrotka** (The Flower). Znak nadawany produktom spełniającym wymagania uzgodnione przez państwa członkowskie Unii Europejskiej. Otrzymanie tego znaku jest równoznaczne ze spełnianiem najostrzejszych norm środowiskowych. Ecolabel przyznaje się w 24 kategoriach, do których między innymi należą: sprzęt AGD, detergenty, tekstylia oraz papier.

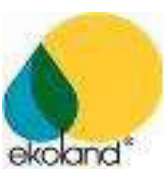

**Ekoland®**. Znak informujący, że gospodarstwo rolne, w którym został wytworzony produkt otrzymało atest Polskiego Stowarzyszenia Producentów Żywności Metodami Ekologicznymi.

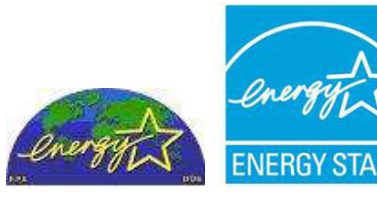

**Energy Star**. Oznaczenie gwarantujące, że urządzenia pozostawione w stanie spoczynku zużywają minimalną ilość energii.

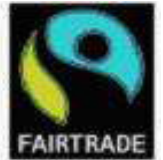

**Uczciwy handel** (Fair Trade). Znak oceniający podłoże społeczne i etyczne produkcji towarów pochodzących z krajów ubogich. Oprócz środowiska ochroną objęci są robotnicy. Oznaczenie obejmuje produkcję kawy, herbaty, soku pomarańczowego, kakao, miodu, bananów, czekolady itp.

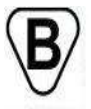

**Znak B**. Znak stwierdzający, że dany produkt, używany zgodnie z jego przeznaczeniem i zasadami określonymi przez producenta, nie stanowi zagrożenia dla życia, mienia i środowiska użytkownika. Znak zastrzeżony dla Polskiego Centrum Badań Certyfikacji.

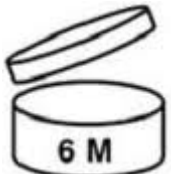

**Symbol PAO** (Period After Opening) – jest to jeden z symboli obowiązkowych, symbol otwartego słoiczka z cyfrą informuje o okresie trwałości i przydatności produktu do bezpiecznego użytku po jego otwarciu.

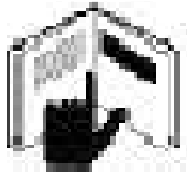

**Ręka na książce** – symbol ten informuje, że na ulotce dołączonej do produktu kosmetycznego producent zawarł ważne informacje. Dotyczą składu produktu, sposobu użycia oraz ostrzeżenia związane z jego stosowaniem.

### **8.6. Instytucje ochrony praw konsumentów**

Pierwsze instytucje powołane do ochrony interesów konsumentów powstały w drugiej połowie XIX w. Pierwszym aktem prawnym chroniącym interesy konsumenta była ustawa o czystości żywności i lekarstw uchwalona w USA w 1902 roku, a pierwszą organizacją konsumencką – powstała w Nowym Jorku Liga Konsumentów. W Europie pod koniec XIX w. nastąpił w rozwój organizacji ochrony konsumentów. Pierwsze organizacje ochrony konsumentów powstawały na bazie ruchu spółdzielczego w Wielkiej Brytanii, Francji, Skandynawii.

#### X **15 marca – ŚWIATOWY DZIEŃ KONSUMENTA**

15 marca 1962 roku J. F. Kennedy dostrzegł konsumentów jako społecznie rozproszoną, pozbawioną możliwości ochrony publicznej grupę. Współczesny wymiar ochronie konsumentów nadało posłanie przekazane przez Prezydenta Stanów Zjednoczonych Ameryki J. F. Kennedy'ego do Kongresu. W 1985 roku na Sesji Zgromadzenia Ogólnego Organizacji Narodów Zjednoczonych przyjęto Rezolucję w sprawie ochrony interesów konsumentów. Traktat o Wspólnotach Europejskich wskazuje na istotę ochrony konsumentów na rynku unijnym i wspierania interesów konsumentów oraz zagwarantowanie wysokiego poziomu konsumpcji. Wypracowano **10 podstawowych zasad ochrony konsumentów w Unii Europejskiej**127:

- 1) konsumenci mają możliwość zakupu artykułów według własnego uznania i w wybranym przez siebie miejscu;
- 2) konsumenci mają prawo do zwrotu niesprawnych artykułów;
- 3) konsumentów chronią wysokie normy bezpieczeństwa żywności i innych towarów konsumpcyjnych;
- 4) konsumenci mają prawo wiedzieć, co spożywają;
- 5) konsumentom należy zapewnić uczciwe warunki umów;
- 6) konsumenci mają prawo do zmiany zdania;
- 7) konsumentom należy ułatwiać porównanie cen;
- 8) konsumenci nie mogą być wprowadzeni w błąd;
- 9) konsumentom należy zapewnić ochronę podczas urlopu;
- 10) konsumentom należy zapewnić pomoc w skutecznym rozstrzyganiu sporów trans granicznych instytucjonalnie ochrona konsumentów w Polsce jest zadaniem wielu podmiotów.

W tabeli zamieszczono przydatne adresy instytucji ochrony praw konsumenta.

#### **Tabela. 43. Dane adresowe instytucji ochrony konsumenta**

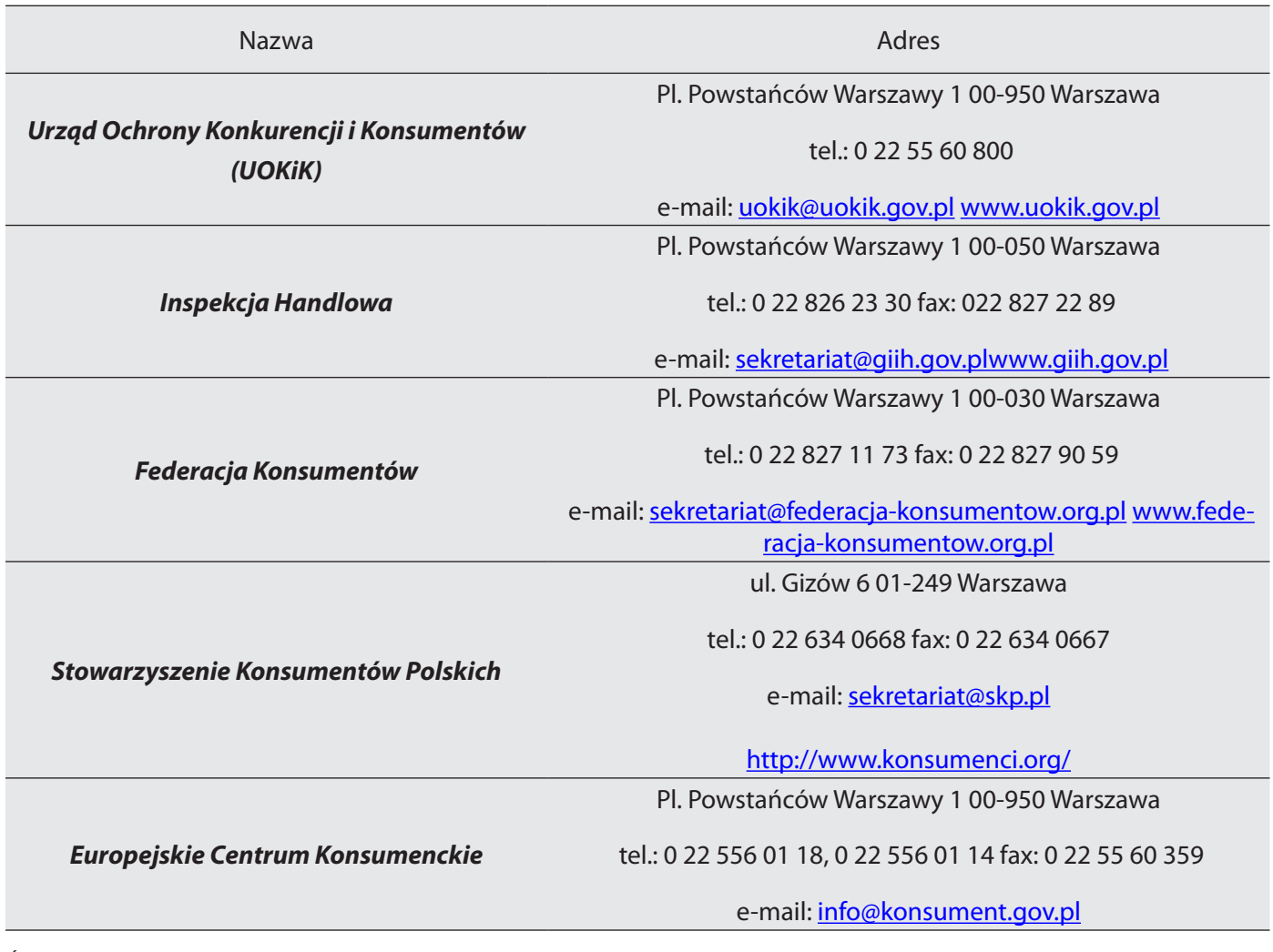

*Źródło: Opracowanie własne*

#### **Rzecznik konsumentów**

Do Rzecznika Konsumentów (Powiatowego, Miejskiego) zwracamy się po poradę, gdy chcemy się dowiedzieć:

- czy postąpiono wobec nas (konsumentów) nieuczciwie;
- o przysługujących nam prawach;
- co możemy dalej zrobić.

Do podstawowych obowiązków Rzecznika należy udzielenie bezpłatnej porady konsumenckiej oraz informacji prawnej w zakresie ochrony interesów konsumentów. Rzecznik wykonuje zadania w zakresie ochrony interesów konsumentów, jest naszym obrońcą. Może w naszym imieniu wysyłać monity mające na celu korzystne załatwienie sprawy. W Polsce obecnie działa 369 rzeczników, którzy wspierają nas w rozwiązywaniu konfliktów. Adresy i kontakty Rzeczników Powiatowych (Miejskich) można znaleźć na stronie [www.uokik.gov.pl.](http://www.uokik.gov.pl)

#### **Urząd Ochrony Konkurencji i Konsumentów**

Jeżeli zauważymy problem, który dotyczyć może wielu konsumentów, możemy złożyć zawiadomienie do UOKiK. Urząd, jeśli uzna za zasadne, wszczyna postępowanie, w wyniku którego podejmuje decyzje, na przykład o nakazaniu postępowania zgodnego z prawem, o nałożeniu kary pieniężnej. Nie każde zawiadomienie zobowiązuje UOKiK do wszczęcia postępowania. Niemniej jednak jest to cenny sygnał o występujących nieprawidłowościach na rynku.

Urząd Ochrony Konkurencji i Konsumentów (podstawa prawna: Ustawa o ochronie konkurencji i konsumentów128) powstał w 1990 roku jako Urząd Antymonopolowy. Jest centralnym organem administracji rządowej. Powołany zostały do ochrony interesów, praw konsumentów, a także ochrony konkurencji. W skład UOKiK wchodzi centrala (z siedzibą w Warszawie) i 9 delegatur (Bydgoszcz, Gdańsk, Katowice, Kraków, Lublin, Łódź, Poznań, Warszawa, Wrocław). UOKiK działa dla dobra wszystkich konsumentów. Do tej instytucji należy się zwrócić, złożyć zawiadomienie, gdy został naruszony zbiorowy interes konsumentów, na przykład: reklama wprowadzająca w błąd, ukryte wady produktu, nieprawidłowe oznakowanie produktu. Należy pamiętać, że nie każde zawiadomienie zobowiązuje do wszczęcia postępowania. Czasem może być tylko cenną informacją o występujących nieprawidłowościach występujących na rynku.

#### **Inspekcja handlowa**

Inspekcja Handlowa powołana została do ochrony interesów konsumentów oraz interesów gospodarczych państwa. Podlega Prezesowi UOKiK.

Do zadań Inspekcji należy:

- kontrola legalności i rzetelności działania przedsiębiorstw;
- ▶ kontrola produktów i usług wprowadzonych do obrotu;
- kontrola jakości i bezpieczeństwa towarów i usług, przede wszystkim zagrażających życiu lub zdrowiu konsumentów;
- podejmowanie kontroli, mediacji i wszelkich działań interwencyjnych mających na celu ochronę indywidualnych interesów i praw konsumentów.

Do zadań Inspekcji należy również zaliczyć prowadzenie Polubownych Sądów Konsumenckich. Do sądu konsumenckiego można kierować sprawy niezależnie od wartości przedmiotu sporu, a wyroki, jak i ugoda przed nim zawarta, mają taką samą moc, jak wyroki sądów powszechnych.

**Organizacje konsumenckie**

**Federacja Konsumentów** to niezależna organizacja pozarządowa. Zarejestrowana została 7 lipca 1981 roku, od roku 2004 jest organizacją pożytku publicznego. Do zadań federacji należy zaliczyć: ochronę indywidualnego konsumenta, bezpłatne poradnictwo i pomoc prawną. Zajmuje się również edukacją konsumencką, lobbingiem na rzecz konsumentów, testami produktów. Federacja bierze czynny udział w konsultacjach społecznych dotyczących wszystkich obszarów rynku, m.in.: ubezpieczeniowego, finansowego, elektronicznego, telekomunikacyjnego. Jest organizacją działającą na arenie międzynarodowej poprzez działania w konsultacjach europejskich, na przykład: w sprawie nowelizacji Rozporządzenia roamingowego, w pracach BEUC nad projektem European Contract Law, w corocznym przeglądzie implementacji prawa telekomunikacyjnego. Adresy i telefony wszystkich 48 biur federacji, a także szczegółowe informacje, można uzyskać na ich stronach internetowych.129

**Stowarzyszenie Konsumentów Polskich (SKP) utworzone zostało w 1995 roku, to niezależna, pozarządowa organizacja konsumencka.** Każdy konsument poprzez [Konsumenckie Centrum E-porad](http://www.eporady.konsumenci.org)130 może skorzystać z bezpłatnej porady prawnej. Stowarzyszenie organizuje Targi Wiedzy Konsumenckiej<sup>131</sup>, których głównym celem jest edukacja konsumencka. Targi umożliwiają prezentację stosowanych praktyk pro-konsumenckich wykorzystywanych w poszczególnych firmach i stowarzyszeniach. W ramach współpracy ze szkołami i organizacjami konsumenckimi tworzone i opracowywane są programy edukacji konsumenckiej. Szczegółowe informacje na temat działalności Stowarzyszenia Konsumentów Polskich można znaleźć na stronie: [www.skp.pl](http://www.skp.pl/).

#### **Europejskie Centrum Konsumenckie**

**Europejskie Centrum Konsumenckie** zostało powołane na mocy porozumienia Komisji Europejskiej z Urzędem Ochrony Konkurencji i Konsumentów (UOKiK) w styczniu 2005 roku. Europejskie Centrum Konsumenckie należy do Sieci Europejskich Centrów Konsumenckich. Do zadań ECK należy informowanie konsumentów o możliwościach jednolitego rynku UE, rozpowszechnianie informacji o systemie ochrony konsumentów na wspólnym rynku europejskim oraz pomoc w polubownym rozwiązywaniu problemów konsumenckich związanych z transakcjami międzynarodowymi, dostarczanie informacji na temat krajowego i unijnego prawodawstwa i orzecznictwa, dostarczanie analiz porównawczych w zakresie cen, legislacji i innych ważnych dla konsumentów kwestii.

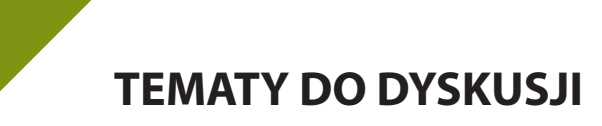

- 1. Czym dla Was jest reklama?
- 2. Jakie znacie rodzaje reklam?
- 3. Jaka reklama utkwiła Wam w pamięci, dlaczego?
- 4. Jaki wpływ na społeczeństwo odgrywa reklama?
- 5. Prawa konsumentów związane z gwarancją.
- 6. Czy znacie jakieś instytucje zajmujące się ochroną praw konsumentów?

<sup>131</sup> www.targiwiedzykonsumenckiej.pl

#### **Bibliografia:**

Barlow J., Moller C*., Reklamacja czyli prezent. Strategia korzystania z informacji od klienta,* Warszawa 2003.

Grzybczyk K., *Prawo reklamy*, Warszawa 2008.

Kall J., *Reklama*, Warszawa 1994.

Kotler P., *Marketing. Analiza, planowanie, wdrożenie i kontrola*, Warszawa 1994.

Łodziana-Grabowska J., *Efektywność reklamy*, Warszawa 1996.

#### **Akty prawne:**

Ustawa z dnia 2 marca 2000 r. o ochronie niektórych praw konsumentów oraz o odpowiedzialności za szkodę wyrządzoną przez produkt niebezpieczny, Dz. U. z 2012 r. poz. 1225.

Ustawa z dnia 16 lutego 2007 r. o ochronie konkurencji i konsumentów, [Dz. U. nr 50, poz. 331](http://isap.sejm.gov.pl/DetailsServlet?id=WDU20070500331), ze zm.

Ustawa z dnia 27 lipca 2002 r. o szczególnych warunkach sprzedaży konsumenckiej oraz zmianie Kodeksu cywilnego, Dz. U. nr 141, poz.1176, ze. zm.)

#### **Netografia:**

[www.ecard.pl](http://www.ecard.pl), 01.03.2013.

[www.towarzystwo-lexus.pl/swiatowy\\_dzien\\_konsumenta.html](http://www.towarzystwo-lexus.pl/swiatowy_dzien_konsumenta.html), 09.03.1013.

www.[mfiles.pl/pl/index.php/Model\\_AIDA. 06.03.2013.](http://mfiles.pl/pl/index.php/Model_AIDA%20dost�p%20dnia%2006.03.2013)

[www.abckonsumenta.pl](http://www.abckonsumenta.pl), 07.03.2013.

[www.prawo.egospodarka.pl](http://www.prawo.egospodarka.pl), 07.03.2013.

[www.federacja-konsumentow.org.pl,](http://www.federacja-konsumentow.org.pl) 09.03.2013.

[www.e.porady.konsumenci.org](http://www.e.porady.konsumenci.org), 09.03.2013.

[www.targiwiedzykonsumenckiej.pl,](http://www.targiwiedzykonsumenckiej.pl) 09.03.2013.

[www.policja.pl/portal/pol/42/8282/Jak\\_bezpiecznie\\_kupowac\\_w\\_sieci.html, 01.03.2013.](http://www.policja.pl/portal/pol/42/8282/Jak_bezpiecznie_kupowac_w_sieci.html,%2001.03.2013)

www.google.pl/search?q=kod+kreskowy&hl=pl&client=firefox-a&hs=ctr&rls=org.mozilla:pl:official&tbm =isch&tbo=u&source=univ&sa=X&ei=y59FUceTGIWttAaVxoCYDw&ved=0CDYQsAQ&biw=1366&bi h=667#imgrc=5uwh\_jZSjwl\_SM%3A%3BVTylmgRIvuZLCM%3Bhttp%253A%252F%252Fforum.nysa. pl%252Ffiles%252Fkod\_kreskowy\_156.gif%3Bhttp%253A%252F%252Fforum.nysa.pl%252Fviewtopic. php%253Fp%253D51858%3B186%3B137, 01.03.2013.

[www.postroniekonsumenta.pl/Podzial\\_reklam.php,](http://www.postroniekonsumenta.pl/Podzial_reklam.php) 01.03.2013.

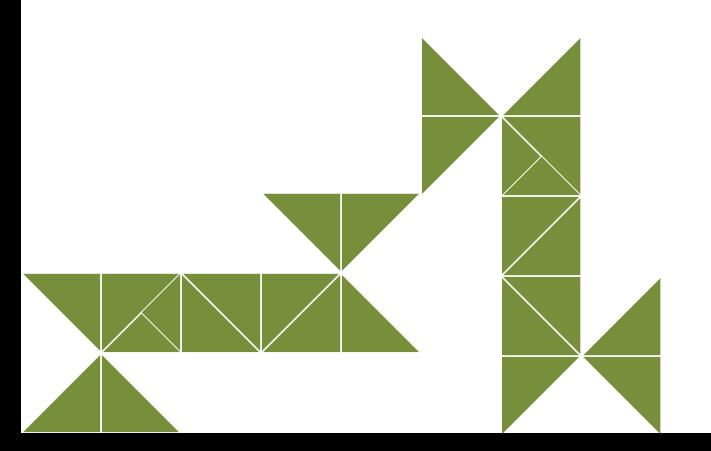

# Matematyka

Projekt "ACE – aktywna, kreatywna i przedsiębiorcza młodzież – Innowacyjne programy kształcenia w obrębie ekonomii i przedsiębiorczości"

# **Wstęp**

#### Drogi Uczniu!

Osoba przedsiębiorcza powinna posiadać wiadomości i umiejętności, które ułatwią jej funkcjonowanie w społeczeństwie. To także osoba, która potrafi rozwiązywać problemy, radzić sobie w trudnych sytuacjach, rozwijać i kształtować swoją osobowość, poszukiwać nowych doświadczeń oraz analizować i wyciągać wnioski. Podobnie jest w uczeniu się matematyki, bo matematyka to nie tylko rozwiązywanie zadań. Jest to nauka rozwijająca umysł, kształcąca wyobraźnię, ucząca logicznego myślenia oraz rozumowania matematycznego. Chcielibyśmy, abyście zakończyli naukę ze świadomością, że matematyka przydaje się w życiu codziennym.

Podręcznik jest przeznaczony dla uczniów szkół ponadgimnazjalnych. Został napisany w taki sposób, aby kształcił wymagane umiejętności, a jednocześnie aby nauka matematyki była przyjemna. Znajdziesz tutaj oprócz wiedzy matematycznej wiele ciekawostek z różnych dziedzin życia. Każdy temat rozpoczyna się od zadań sprawdzających umiejętności, które już posiadasz z gimnazjum. Jeżeli masz zaległości z poprzednich etapów kształcenia, powinieneś szybko je nadrobić. W podręczniku teorię poparto licznymi przykładami, a ich dopełnieniem jest seria ćwiczeń do samodzielnego rozwiązania. Każdy rozdział kończy się zestawem zadań zatytułowanym "Czy zdam maturę z matematyki?", dzięki którym możesz sprawdzić, czy poradzisz sobie na egzaminie maturalnym. Odpowiedzi do większości zadań znajdują się na końcu podręcznika. Jest tam również umieszczony indeks ważniejszych pojęć i terminów matematycznych. Na cały cykl kształcenia zostały przewidziane trzy tomy podręcznika.

Nauka matematyki może stać się również dla Was wielką intelektualną przygodą i niepowtarzalną okazją, by odkryć – po raz pierwszy albo na nowo – piękno królowej wszystkich nauk! Czego wszystkim życzymy.

Autorzy

# **1 Ja w świecie liczb**

Z liczbami spotykasz się na każdym kroku, każdego dnia, dlatego musisz sprawnie wykonywać różnego rodzaju działania na liczbach rzeczywistych. Przypomnij sobie, czego nauczyłeś się w gimnazjum, i postaraj się jak najlepiej opanować nowe wiadomości i umiejętności, które w życiu na pewno ci się przydadzą.

#### **To już potrafię:**

- 1. Odczytać i zapisać liczby naturalne dodatnie w systemie rzymskim (w zakresie do 3000);
- 2. Dodawać, odejmować, mnożyć i dzielić liczby wymierne zapisane w postaci ułamków zwykłych lub rozwinięć dziesiętnych skończonych;
- 3. Zamienić ułamki zwykłe na ułamki dziesiętne (także okresowe), zamienić ułamki dziesiętne skończone na ułamki zwykłe;
- 4. Zaokrąglić rozwinięcia dziesiętne liczb;
- 5. Obliczyć wartości nieskomplikowanych wyrażeń arytmetycznych zawierających liczby wymierne;
- 6. Szacować wartości wyrażeń arytmetycznych;
- 7. Stosować obliczenia na liczbach wymiernych do rozwiązywania problemów w kontekście praktycznym, w tym do zamiany jednostek (jednostek prędkości, gęstości itp.);
- 8. Interpretować liczby wymierne na osi liczbowej;
- 9. Obliczyć odległość między dwiema liczbami na osi liczbowej;
- 10. Wskazać na osi liczbowej zbiór liczb spełniających warunek typu:  $x \ge 3$ ,  $x < 5$ ;

**SPRAWDŹ, CZY POTRAFISZ?**

#### **ZADANIA ZAMKNIĘTE**

- **Zad.1** W 2005 roku Szanghaj liczył około 14 600 000 mieszkańców. W postaci wykładniczej liczbę tę zapisuje się jako:
	- a)  $146 \cdot 10^5$  b)  $14.6 \cdot 10^6$
	- c)  $0.146 \cdot 10^8$  d)  $1.46 \cdot 10^7$

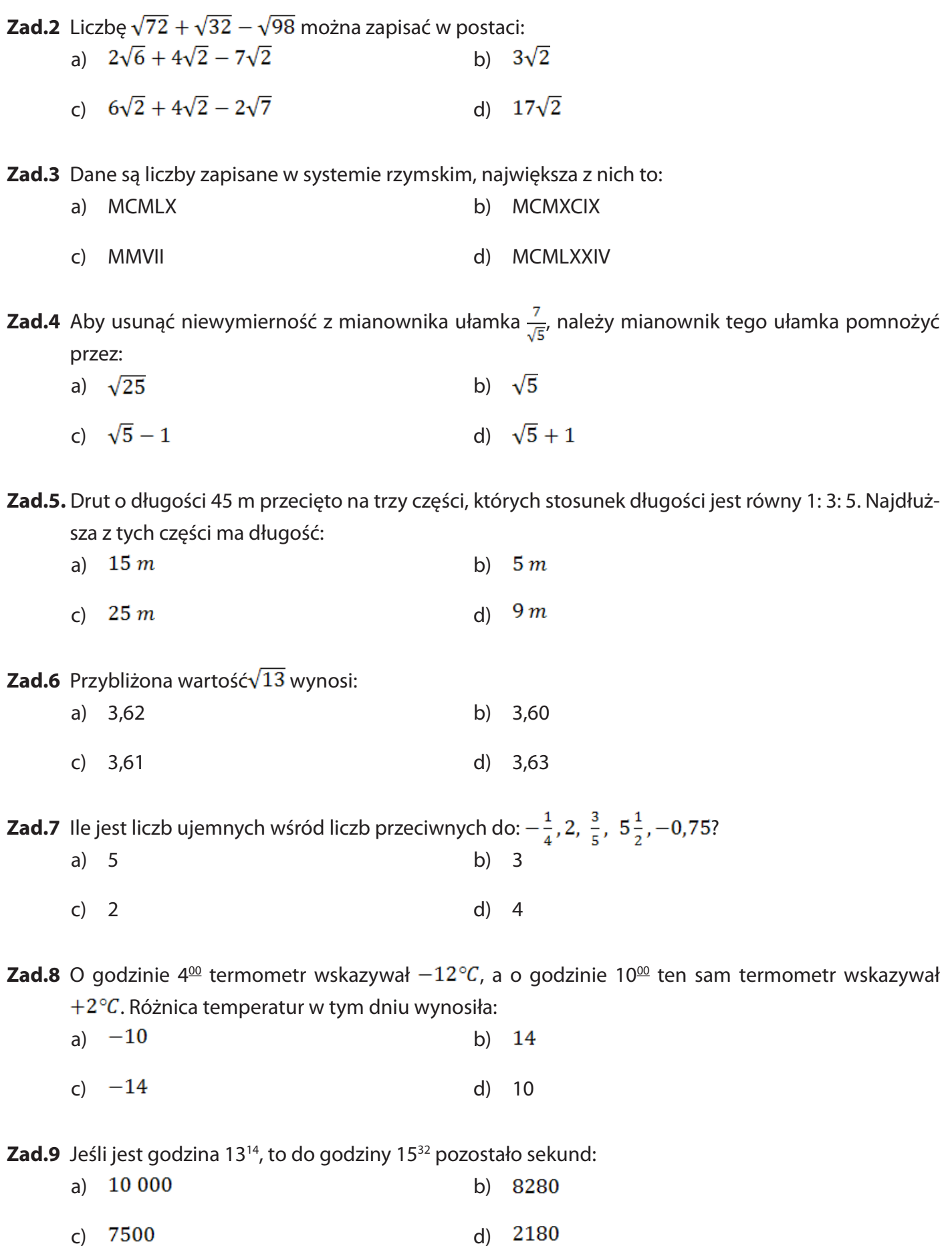

**Zad.10**. Punkt A na osi liczbowej ma współrzędne:

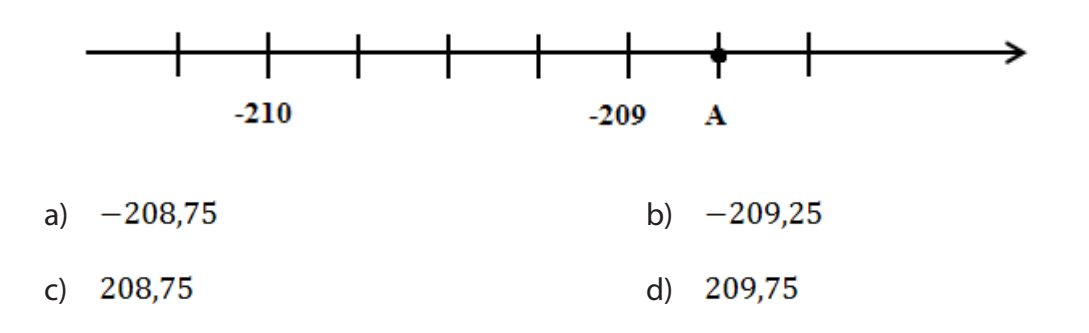

#### **ZADANIA OTWARTE**

- **1.** Masa Ziemi wynosi 6 ·  $10^{24}$ kg, masa Księżyca  $7 \cdot 10^{22}$ kg. Ile wynosi stosunek masy Ziemi do masy Księżyca? Wynik podaj w przybliżeniu.
- **2.** Jakim procentem liczby 1,8 jest wartość wyrażenia  $\frac{1}{2}$
- **3.** Zapisz wyrażenie  $\left|\frac{a^{n} \cdot a^{n}}{a^{13} \cdot a^{2}}\right|$  w postaci potęgi liczby a
- **4.** Z dwóch przystani na rzece odległych od siebie o 100 km wyruszają dwie łódki. Jedna płynie z A do B z prędkością 12 km/h, druga z B do A z prędkością 13 km/h. Po jakim czasie łódki się miną?
- **5.** Jednego dnia cenę pewnego towaru zwiększono o 15%, zaś następnego dnia zmniejszono o 20%. Oblicz początkową cenę tego towaru, jeśli ostatecznie po tych zmianach wynosiła ona 345 zł.

## **1.1 Zbiory liczbowe**

Uważa się, że po raz pierwszy liczb zaczęto używać ok. 30 000 lat p.n.e. Z tego okresu pochodzą kości i inne wytwory dzieł ludzkich, na których znaleziono ślady nacięć, uważane za próbę liczenia. Nie wiadomo, czy zliczano dobra, dni, czy np. ludzi w konkurencyjnej grupie. Najstarszy znany przykład malowidła z kreskami, sugerującymi liczenie, pochodzi z jaskini w południowej Afryce<sup>1</sup>.

Zbiór liczb naturalnych (N) – nazywamy zbiór liczb 0,1,2,3,4,5,6,7,8...

Zapis matematyczny zbioru:

$$
\mathbb{N} = \{0,1,2,3,...\}
$$

Zbiór ten jest zbiorem nieskończonym. Najmniejsza liczba naturalna w tym zbiorze to 0. Największa liczba naturalna nie istnieje. Podzbiorem liczb naturalnych jest zbiór liczb naturalnych dodatnich:

 $\mathbb{N}_+ = \{1, 2, 3, ...\} = \mathbb{N}\backslash\{0\}$ 

<sup>1</sup> www.pl.wikipedia.org/wiki/Historia\_liczb, 10.02.2013

 Zbiór liczb całkowitych (Z) – stanowią wszystkie liczby naturalne **N** i liczby do nich przeciwne ...–5,–4,–3,–2,–1,0,1,2,3,4,5...

Zapis matematyczny zbioru:

 $\mathbb{Z} = \{..., -3, -2, -1, 0, 1, 2, 3, ...\}$ 

Zbiór liczb całkowitych jest zbiorem nieskończonym. Nie istnieje najmniejsza i największa liczba całkowita. Zbiór ten możemy podzielić na dwa podzbiory: liczb całkowitych dodatnich oznaczanych jako **C**<sub>+</sub> = {1,2,3,...} oraz liczb całkowitych ujemnych oznaczanych jako **C** = {...,-3,-2,-1}.

Zbiór liczb naturalnych zawiera się w zbiorze liczb całkowitych.

 Zbiór liczb wymiernych (W) to zbiór wszystkich liczb, które można przedstawić w postaci ułamka zwykłego *p/q*, gdzie *p* i *q* są liczbami całkowitymi i *q* jest różne od 0. Jest to zbiór nieskończony. Postać *p/q* liczby wymiernej nazywamy postacią ułamkową tej liczby.

Podzbiorem liczb wymiernych jest zbiór liczb naturalnych i całkowitych. Oznacza to, że każda liczba całkowita i naturalna jest jednocześnie liczbą wymierną.

Przykłady liczb wymiernych<sup>2</sup>:

$$
-0.04 = \frac{-4}{100} = \frac{-1}{25}
$$

$$
\sqrt{4} = 2 = \frac{2}{1}
$$

$$
-\sqrt[3]{27} = -3 = \frac{-3}{1}
$$

$$
0.166(6) = \frac{1}{6}
$$

$$
5 = \frac{5}{1}
$$

**Rysunek 1-1** – Liczby wymierne

Jak widać, każdą z nich da się zapisać w postaci ułamka zwykłego.

 Zbiór liczb niewymiernych (NW) – nazywamy zbiór liczb, które nie dadzą się przedstawić w postaci ułamka *p/q*, gdzie *p* i *q* należą do zbioru liczb całkowitych i dodatkowo *q* jest różne od 0.

Przykłady liczb niewymiernych<sup>3</sup>:

| π               |  |
|-----------------|--|
| $\sqrt[2]{2}$   |  |
| $\sqrt[3]{5}$   |  |
| $\overline{7}$  |  |
| $\sqrt[2]{\pi}$ |  |
|                 |  |
| π               |  |
|                 |  |

**Rysunek 1-2** – Liczby niewymierne

 Zbiór liczb rzeczywistych (R) – jest sumą zbiorów liczb wymiernych i zbioru liczb niewymiernych. Jest [uzupełnienie](http://pl.wikipedia.org/wiki/Przestrze%C5%84_zupe%C5%82na)m zbioru [liczb wymiernych.](http://pl.wikipedia.org/wiki/Liczby_wymierne)

<sup>2</sup> [www.bazywiedzy.com/gfx/liczby-wymierne-przyklady.png](http://www.bazywiedzy.com/gfx/liczby-wymierne-przyklady.png), 10.02.2013

<sup>3</sup> [www.bazywiedzy.com/gfx/liczby-niewymierne-przyklady.png](http://www.bazywiedzy.com/gfx/liczby-niewymierne-przyklady.png), 10.02.2013

**Przykłady liczb rzeczywistych<sup>4</sup>** 

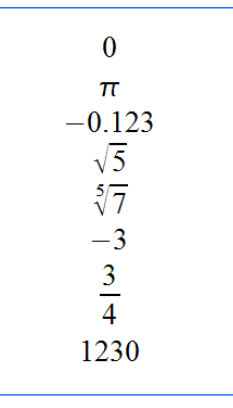

**Rysunek 1-3** – Liczby rzeczywiste

Zbiór liczb rzeczywistych dzieli się na dwa podzbiory: zbiór liczb rzeczywistych **dodatnich**  i **ujemnych**  $\mathbb{R}_-$ .

Zależności między zbiorami liczbowymi:

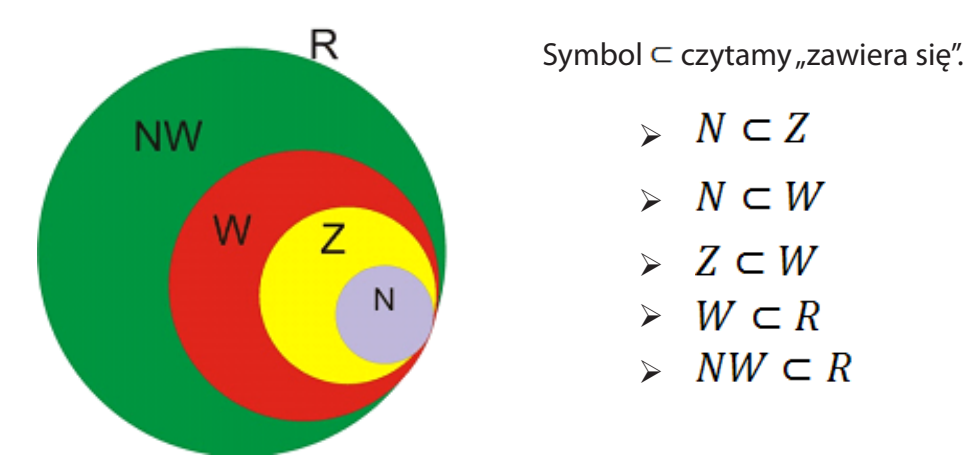

**Rysunek 1-4** – Zależności między zbiorami liczbowymi

#### **ZADANIA**

**1.1.1** Z podanych liczb wypisz liczby naturalne, całkowite, wymierne i niewymierne. Które z nich mają rozwinięcie nieskończone okresowe?

, 3  $\frac{2}{2}, \frac{1}{2},$  $\frac{1}{8}$ ,  $-\frac{2}{13}$ ,  $\frac{\sqrt{5}}{2}$ ,  $\frac{\pi}{2}$ , 44, 0, (123),  $\sqrt{3}$ ,  $-\sqrt[3]{27}$ , -3, 16,  $\sqrt{2}$ , 0,  $\sqrt[3]{5}$ , -5

**1.1.2** Wypisz wszystkie elementy zbioru A wiedząc, że A jest zbiorem:

- a) wszystkich całkowitych, jednocyfrowych liczb nieparzystych,
- b) wszystkich liczb całkowitych dodatnich mniejszych od 20, podzielnych przez 3,
- c) wszystkich dwucyfrowych liczb pierwszych mniejszych od 30,

<sup>4</sup> [www.bazywiedzy.com/gfx/liczby-rzeczywiste-przyklady.png](http://www.bazywiedzy.com/gfx/liczby-rzeczywiste-przyklady.png), 10.02.2013

- d) wszystkich dodatnich dzielników liczby 12.
- **1.1.3** Wypisz wszystkie elementy zbioru A, jeśli:
	- a)  $A = \{x: x \mid 20 \land x > 0\}$
	- b)  $A = \{x : x \in N \land x < 20 \land NWD(x,18) = 1 \}$
	- c)  $A = \{x: x \in N \land x < 25 \land NWD(x,24) = 2\}$
	- d)  $A = \{x: x \in N \land NWW(x, 12) = 48\}$

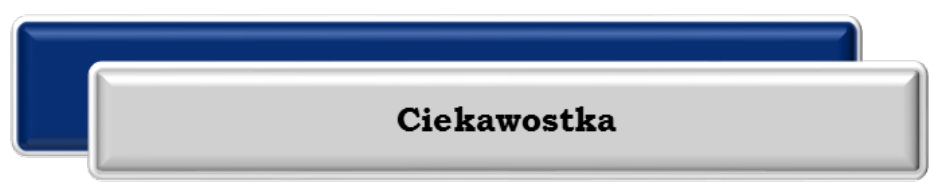

Zbiór liczb rzeczywistych najprościej określamy mówiąc, że są to "wszystkie liczby". Jest to pewne uproszczenie, ponieważ istnieją liczby, które nie należą do zbioru liczb rzeczywistyczą nimi liczby zespolone. pewne uproszczenie, ponieważ istnieją liczby, które nie należą do zbioru liczb rzeczywistych – są nimi liczby zespolone.

**Zbiór liczb zespolonych** został wprowadzony ze względu na to, że w zbiorze liczb rzeczywistych nie można było wykonywać pierwiastkowania liczb ujemnych. Liczby zespolone mają postać:  $a + b \cdot i$ , gdzie  $i = (\sqrt{-1})$  nazywa się jednostką urojoną. Liczba *a* jest nazywana częścią rzeczywistą, liczba *b* częścią urojoną.

# **1.2 Różne postacie liczb rzeczywistych**

**Teraz nauczę się:**<br>Przedstawiać liczb<br>okresowego, z uży Przedstawiać liczby rzeczywiste w różnych postaciach (np. ułamka zwykłego, dziesiętnego okresowego, z użyciem symboli pierwiastków i potęg).

Po usystematyzowaniu wiedzy na temat zbiorów liczbowych, zastanówmy się, w jaki sposób możemy przedstawiać liczby rzeczywiste w różnych postaciach (np. ułamka zwykłego czy ułamka dziesiętnego okresowego).

Aby otrzymać [rozwinięcie dziesiętne](http://pl.wikipedia.org/wiki/Rozwini%C4%99cie_dziesi%C4%99tne) liczby zapisanej w postaci ułamka zwykłego, należy podzielić jego licznik przez mianownik, np.  $\frac{1}{2} = 0.5$ ;  $\frac{1}{2} = 0.04$ ;  $\frac{1}{2} = 0.333$  ...

A w jaki sposób przejdziemy z rozwinięcia dziesiętnego na postać ułamka zwykłego?

### **Przykład 1**

Zapisz liczbę 0,333 ... w postaci ułamka zwykłego

 $0,333... = x / 10$ 

3,333 ... = 10x  
\n3 + 0,333 ... = 10x  
\n3 + x = 10x  
\n3 = 9x[:9  
\n
$$
x = \frac{3}{9}
$$
 ostatecznie otrzymujemy:  
\n
$$
x = \frac{1}{3}
$$

#### **Przykład 2**

Zapisz liczbę 0, (125) w postaci ułamka zwykłego  $0, (125) = 0, 125125...$ 

 $0,125125... = x / 1000$ 

 $125,125125... = 1000x$ 

 $125 + 0.125125 ... = 1000x$ 

$$
125+x=1000x
$$

$$
125 = 999x / 999
$$

szukanym ułamkiem jest:

$$
x=\frac{125}{999}
$$

#### **Przykład 3**

Zapisz liczbę 3,7235235235 ... w postaci ułamka zwykłego

 $3,7235235235... = x / 10$ 

 $37,235235235... = 10x / 1000$ 

 $37235,235235... = 10000x$ 

Jeżeli: 37235,235235 ... - 37,235235235 ... = 37198, czyli

 $10000x - 10x = 37198$ 

$$
9990x = 37198 / : 9990
$$

więc  $x = \frac{37198}{9990} = \frac{18599}{4995}$ 

Nie wszystkie liczby rzeczywiste można zapisać w postaci rozwinięcia dziesiętnego skończonego czy też rozwinięcia nieskończonego okresowego. **W takiej formie można zapisać wszystkie liczby wymierne.**

#### **ZADANIE DLA DOCIEKLIWYCH**

Stosując algorytm podany powyżej wykaż, że  $0.999... = 1$ .

Rozwiązanie:

 $0,999... = x / 10$ 9,999 ... =  $10x$ , ponieważ 0,999 ... = x Jeżeli: 9 + 0,999 ... = 9,999 ...  $to: 9 + x = 10x$  $9 = 9x / 9$  $x = 1$ Skoro, to:  $0.999... = x$ . to  $0,999... = 1$  c.n.d

#### **ZADANIA**

- **1.2.1** Znajdź rozwinięcie dziesiętne ułamków. Wskaż wśród nich liczby niewymierne.  $\frac{1}{6}$ ,  $\frac{2}{7}$ ,  $\frac{1}{13}$ ,  $\frac{2}{5}$ ,  $\frac{5}{33}$ ,  $\frac{8}{15}$ ,  $\frac{9}{25}$ ,  $\frac{1}{4}$
- **1.2.2** Przedstaw poniższe liczby wymierne w postaci ułamków zwykłych:

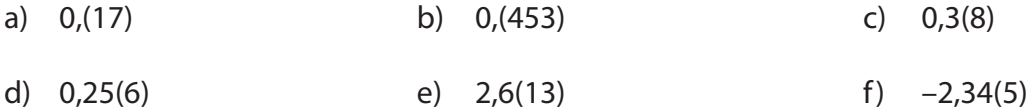

#### **1.2.3** Znajdź rozwinięcie dziesiętne różnicy liczb:

- a)  $1,3(5) 0,7(4)$  b)  $0,8(7) 0,3(6)$
- c)  $0,(67) 0,(33)$  d)  $0,23(5) 0,1(1)$

#### **1.2.4** Zbadaj, czy zachodzi równość:

a)  $0,0(6) + 0,0(3) = \frac{2}{15}$  b)  $0,(3) - 0,(2) = \frac{1}{6}$ c)  $0, (1) \cdot 0, (1) = 0, (1)$  d)  $3 \cdot 1, (4) = 4, (3)$ 

# **1.3 Wartości wyrażeń arytmetycznych**

#### **Teraz nauczę się:**

Obliczać wartości wyrażeń arytmetycznych (wymiernych).

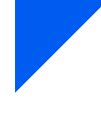

Wyrażenie wymierne<sup>5</sup> to [wyrażenie arytmetyczne](http://pl.wikipedia.org/wiki/Wyra%C5%BCenie_arytmetyczne) utworzone z [liczb wymiernyc](http://pl.wikipedia.org/wiki/Liczba_wymierna)h i [zmiennyc](http://pl.wikipedia.org/wiki/Zmienna_(matematyka))h (liter) o tej własności, że występują w nim wyłącznie takie operacje arytmetyczne, które po podstawieniu za zmienne liczb wymiernych dają w wyniku liczbę wymierną.

Aby obliczyć wartość wyrażenia wymiernego, wykonujemy we właściwej kolejności podane działania, a wynik zapisujemy w najprostszej postaci.

Ustalenie właściwej kolejności wykonywania działań podlega następującym zasadom:

- 1. Jeśli w wyrażeniu występują nawiasy, w pierwszej kolejności wykonujemy działania w nawiasach.
- 2. Jeśli w wyrażeniu nie ma nawiasów lub działania w nawiasach zostały już wykonane, to pozostałe działania wykonujemy w następującej kolejności:
- $\triangleright$  potęgowanie i pierwiastkowanie,
- Ø mnożenie i dzielenie,
- $\triangleright$  dodawanie i odejmowanie.

#### **ZADANIA**

**1.3.1** Wykonaj obliczenia:

a) 
$$
\frac{\left(2\frac{1}{3}-3\frac{1}{5}\right)\cdot 7\frac{2}{8}}{\left(8-\frac{4}{6}\right)\cdot 4\frac{1}{7}} =
$$

b) 
$$
\left(6\frac{2}{5} - 4\frac{3}{16}\right) \cdot 2\frac{2}{3} =
$$

c) 
$$
\frac{\left(6\frac{1}{8}-2\frac{3}{5}\right)!\left(1\frac{2}{15}-3\frac{4}{6}\right)}{\left(16\frac{2}{5}+14\frac{1}{7}\right)\cdot2\frac{3}{10}}\cdot\frac{141}{76}=
$$

d) 
$$
\frac{371}{285} : \frac{6\frac{1}{5} - 7\frac{1}{6} + 2\frac{1}{5} \cdot 3\frac{2}{8}}{5\frac{1}{4} \cdot 3\frac{1}{2} - 2\frac{1}{8} \cdot 3\frac{6}{12}} =
$$

<sup>5</sup> [www.pl.wikipedia.org/wiki/Wyrażenie\\_wymierne,](http://www.pl.wikipedia.org/wiki/Wyra�enie_wymierne) 11.02.2013

a) 
$$
\frac{2,4:1,32-0,12:1,5}{2,3:0,25+1,18:3,2} =
$$

b) 
$$
\frac{3 \cdot (0.15 - 1.57) + (23.58 - 3.24) \cdot 2.3}{2.6 \cdot (0.12 + 4.35) \cdot 2.33} =
$$

c) 
$$
\frac{(6,25:0,023-1,22):0,05}{13,24-1,45:2,8:1,13} =
$$

d) 
$$
\frac{(1,55:0,23):2,15+(8,43-2,11)}{5,3:(1,24+2,98):0,008} =
$$

**1.3.3** Oblicz wartość wyrażenia:

a) 
$$
\frac{0,125\cdot3\frac{1}{5}-(0,24:0,12)\cdot(-\frac{3}{5})}{10\cdot3\frac{1}{3}-6\cdot\frac{2}{3}+1\frac{7}{20}\cdot5,4}
$$
  
\nb) 
$$
3,4:\left(\frac{2,4-3\frac{3}{4}+1,2\cdot\frac{1}{8}}{6:2,25-1,45\cdot1\frac{2}{3}}\right)\cdot\frac{372}{34} =
$$
  
\nc) 
$$
\left\{4\frac{1}{9}-2,5:\left(1\frac{2}{15}+3\frac{4}{3}\right):13,3\right\}:\frac{400147}{98154} =
$$
  
\nd) 
$$
-\frac{14985}{1969}+\frac{4,55\cdot\frac{5}{11}+(-2,5)\cdot0,9}{[0,7\cdot(-0,34)-0,120]:3\frac{3}{2}}:\frac{1\frac{2}{3}}{5\frac{11}{20}} =
$$

e) 
$$
\frac{\left[\left[3,32:2\frac{1}{6}-\frac{7}{8}\cdot 0.6\right]\cdot 1.2+\frac{3}{6}\right]:\frac{975}{1012}}{\left(1,2+1\frac{1}{3}\cdot 0.21:1,3\right)\cdot \frac{11}{15}}:\ \left(-\frac{11107}{13000}\right)=
$$

**1.4 Potęgi**

# **Teraz nauczę się:**

- Obliczać potęgi o wykładnikach wymiernych i stosować prawa działań na potęgach o wykładnikach wymiernych;
- Ø Wykorzystywać podstawowe własności potęg (również w zagadnieniach związanych z innymi dziedzinami wiedzy, np. fizyką, chemią, informatyką).

#### Definicja<sup>6</sup>

Niech *n* będzie liczbą całkowitą dodatnią. Dla dowolnej liczby *a* definiujemy jej *n*–tą potęgę mnożąc przez siebie *n*-razy liczbę *a*:

$$
a^n = \underbrace{a \cdot a \cdot a \cdot \dots \cdot a}_{n \text{ asymptow}}
$$

<sup>6</sup> [www.pl.wikipedia.org/wiki/Potęgowanie,](http://www.pl.wikipedia.org/wiki/Pot�gowanie) 12.02.2013

Prawa działań na potęgach

Niech  $n$ ,  $m$  będą dowolnymi liczbami rzeczywistymi. Jeśli  $a > 0$  i  $b > 0$ , to zachodzą równości:

- **1) Iloczyn potęg o tych samych podstawach:**  $a^n \cdot a^m = a^{n+m}$
- **2) Iloraz potęg o tych samych podstawach:**  $\frac{a^n}{a^m} = a^{n-m}$
- **3)** Potęga iloczynu:  $(a \cdot b)^n = a^n \cdot b^n$
- **4) Potęga ilorazu:**  $\left(\frac{a}{b}\right)^n = \frac{a^n}{b^n}$
- **5) Potęga potęgi:**  $(a^n)^m = a^{n \cdot m}$
- **6) Potęga ilorazu o wykładniku ujemnym:**  $\left(\frac{a}{b}\right)^{-n} = \left(\frac{b}{a}\right)^{n}$

#### **ZADANIA**

**1.4.1** Oblicz:

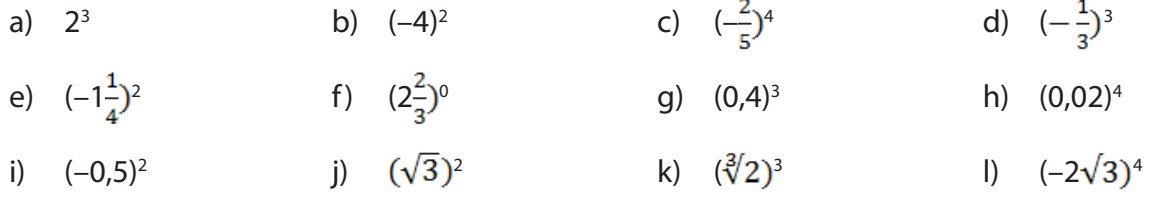

#### **1.4.2** Zastosuj prawa działań na potęgach:

a)  $3^4 \cdot 3^5 \cdot 3^1 \cdot 3^{-2}$  b)  $(0,4)^1$ .  $(0,4)^3$ .  $(0,4)^{-3}$  c)  $(2^2) \cdot (2^2) \cdot (2^2)^{3} \cdot (2^2)^{2}$ d)  $(-4)^4 \cdot (-4)^2 \cdot (-4)^1 \cdot (-4)^{-5}$  e)  $3^2 \cdot 22^2$  $\cdot$ (-1)<sup>0</sup> f) ( $\frac{1}{2}$ )<sup>5</sup> $\cdot$ (2<sup>2</sup>) g)  $(4,2)^3 \cdot (\frac{2}{5})^3 \cdot (1\frac{4}{13})^3$ 

c) 
$$
(2\frac{3}{4}) \cdot (2\frac{3}{4})^0 \cdot (2\frac{3}{4})^2 \cdot (2\frac{3}{4})^3
$$
  
(c)  $(\frac{1}{2})^5 \cdot (2\frac{3}{4})^5 \cdot 3^5$ 

a)  $\frac{10^3}{12^3}$ . b)  $\frac{(1,2)^4}{120^4}$  c)  $\frac{(2,2)^2}{(0,16)^2}$ d)  $(4\frac{1}{6})^3$ : $(1\frac{1}{6})^3$  e)  $(3,4)^2$ : $(\frac{1}{2})^2$  f)  $(\sqrt[3]{12})^3$ : $(-2)^3$ : $(-22)^0$ 

### **1.4.4** Oblicz wartość wyrażenia:

a) 
$$
\frac{6^2 \cdot (\frac{1}{6})^2 \cdot (\frac{3}{8})^2}{0.36 \cdot (\frac{2}{12})^4} =
$$
 b) 
$$
\frac{5^4 - 5^3}{5^2} \cdot \frac{2^5}{\frac{1}{5}} =
$$
 c) 
$$
\frac{7^2 \cdot 2 + 3 \cdot 7^5}{7^{10} \cdot 4 - 7^6} \cdot 7^3 =
$$
 d) 
$$
\frac{(3 \cdot 2^8 - 2^4 \cdot 6)}{9 \cdot 3^3 \cdot 3^3} \cdot 2^4 =
$$

#### **1.4.5** Zapisz wyrażenie w postaci potęgi:

Zapisz wyrażenie w postaci potęgi:  
\na) 
$$
\frac{a^{5} \cdot a^{3} : a^{2}}{a^{0} \cdot (a^{10})^{2} : a} =
$$
\nb) 
$$
\frac{(a^{4} \cdot a^{7}) : a^{3} \cdot a^{8}}{a^{6} : a^{0} \cdot (a^{9})^{4}} =
$$
\nc) 
$$
\frac{(a^{5})^{3} \cdot (a^{6})^{11} : (a^{4})^{7}}{(a^{9})^{5} : (a^{3})^{2}} \cdot a^{6} =
$$
\nd) 
$$
\frac{(-a)^{4} : (-a)^{-5}}{((-a)^{-2})^{4} \cdot a^{3}} =
$$

#### **1.4.6** Oblicz:

a) 
$$
(0,4)^{-3} \cdot (1\frac{4}{5})^{-2} =
$$
  
\nb)  $(1,2)^{-3} \cdot (-4,3)^{-2} =$   
\nc)  $\frac{22^{-1} + 66^{0}}{(0,6)^{-2} - 3^{-1}} =$   
\nd)  $\frac{(1,3)^{-3} - 2^{-4}}{(5:2^{3}):(3,3)^{-2} - (-6)} =$   
\ne)  $[(3^{-1} + 3^{-1} + 3^{-1}) + 2^{-2}] + 2^{-2} =$   
\nf)  $[\left(\frac{1}{5})^{-2} + \left(\frac{1}{5}\right)^{-2} \cdot \left(\frac{1}{5}\right)^{-2}] : \left(\frac{1}{5}\right)^{-2} =$ 

**1.4.7** Oblicz:

a) 
$$
\frac{27^3 \cdot 9^2 \cdot 2^4 \cdot 81}{2^3 \cdot 3^{14}} =
$$

b) 
$$
\frac{(-0,2)^5 \cdot (-5^2)^{-3}}{125^{-2} \cdot (-5)^5}
$$

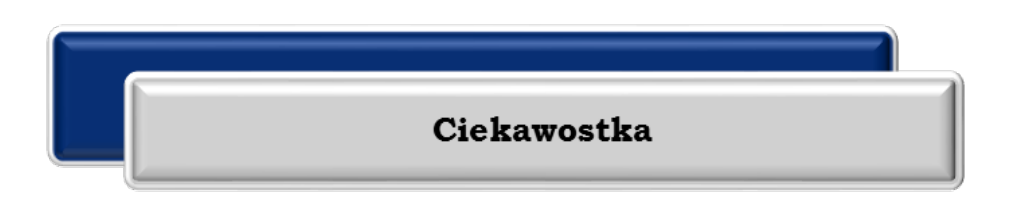

Postać wykładnicza (notacja naukowa) to zapis liczby bezpośrednio w formie iloczynu postaci?<br>  $\pm M \cdot 10^{E}$ gdzie: M jest mantysą należącą do przedziału (1, 10), E jest wykładnikiem całkowitym.

gdzie: M jest mantysą należącą do przedziału (1, 10), E jest wykładnikiem całkowitym.

#### **PRACA SAMODZIELNA:**

**1.4.8** Przedstaw w postaci wykładniczej z zaokrągleniem do 2 cyfr po przecinku:

- a) 0,000004359
- b) 0,000000678
- **1.4.9** Wyszukaj w Internecie potrzebne informacje i zapisz podane wielkości w postaci wykładniczej:
	- a) prędkość światła w próżni b) masa największej ryby świata
	- c) masa Ziemi d) wiek Wszechświata
	- e) elementarny ładunek elektryczny f) jednostka astronomiczna 1AU
	-
- 
- 
- 
- g) masa atomu wodoru h) liczba ludności świata według danych z 31.10.2011 r.
- i) podaj inne ciekawe propozycje takich liczb

<sup>7</sup> www.pl.wikipedia.org/wiki/Postać\_wykładnicza, 17.02.2013

#### **Ciekawostka**

Zapis potęgowania przy użyciu indeksu górnego wprowadził [Kartezjusz](http://pl.wikipedia.org/wiki/Kartezjusz) w XVII wieku. Natural-<br>ne potęgi liczby 2 są podstawą **arytmetyki komputerów**. Na przykład 2<sup>n</sup> jest liczbą możliwyc<br>wartości zmiennej składającej się z n ne potęgi liczby 2 są podstawą **arytmetyki komputerów**. Na przykład 2<sup>n</sup> jest liczbą możliwych wartości zmiennej składającej się z  $n$  [bitów](http://pl.wikipedia.org/wiki/Bit) (każdy bit może mieć wartość 0 lub 1, razem jest ich *n*). Z tego powodu zwykle operuje się też wielokrotnościami liczby 2 (bądź jej pewnej potęgi). Osiem bitów tworzy [oktet](http://pl.wikipedia.org/wiki/Oktet_(informatyka)) (lub [bajt](http://pl.wikipedia.org/wiki/Bajt)). Większe wartości również są wielokrotnościami liczby 2, nie zaś 10, jak wskazywałyby ich nazwy, np. [kilobajt](http://pl.wikipedia.org/wiki/Kilobajt) to 1 024, a nie 1 000 bajtów<sup>8</sup>.

Za pomocą potęg wyrażone są również jednostki miar układu SI, np.:

- $\geq 10^9$  to miliard (przedrostek G), GHz [gigaherc](http://pl.wikipedia.org/wiki/Herc)
- $\geq 10^{12}$  to bilion (przedrostek T), Tm [terametr](http://pl.wikipedia.org/wiki/Metr)
- $\geq 10^{15}$  to biliard (przedrostek P), Ps [petasekunda](http://pl.wikipedia.org/wiki/Sekunda)
- $\geq 10^{18}$  to trylion (przedrostek E), EB – [eksabajt](http://pl.wikipedia.org/wiki/Eksabajt)
- $\geq 10^{21}$  to tryliard (przedrostek Z), Zm – [zettametr](http://pl.wikipedia.org/wiki/Metr)
- $\geq 10^{24}$  to kwadrylion (przedrostek Y), Yg – [jottagram](http://pl.wikipedia.org/wiki/Gram)

#### **Praca dla chętnych**

Wyszukaj informacje na temat innych potęg układu SI. Podaj przykłady ich wykorzystania.

## **1.5 Pierwiastki**

**Teraz nauczę się:**

Posługiwać się w obliczeniach pierwiastkami dowolnego stopnia i stosować prawa działań na pierwiastkach.

Początki symbolu pierwiastka są dość niejasne. Niektóre źródła podają, że symbol został wprowadzony przez Arabów<sup>9</sup>.

#### **Definicja**

Pierwiastkiem arytmetycznym $\sqrt[n]{a}$  stopnia *n* z liczby  $a \ge 0$  nazywamy liczbę  $b \ge 0$  taką,

 $\dot{z}$ e  $\mathbf{b}^n = \mathbf{a}$ .

<sup>8</sup> [www.pl.wikipedia.org/wiki/Potęgowanie,](http://www.pl.wikipedia.org/wiki/Pot�gowanie) 17.02.2013.

<sup>9</sup> [www.pl.wikipedia.org/wiki/Pierwiastkowanie](http://www.pl.wikipedia.org/wiki/Pierwiastkowanie), 19.02.1013

W szczególności, dla dowolnej liczby *a* zachodzi równość:

$$
|a| = \sqrt{a^2}
$$

$$
\sqrt[2]{a^2} = a
$$

$$
\sqrt[3]{a^3} = a
$$

Pierwiastki stopni parzystych z liczb ujemnych nie istnieją.

Prawa działań na pierwiastkach

Dla  $a, b \ge 0, n \in N$  zachodzą następujące prawa działań na pierwiastkach:

- **1) Iloczyn pierwiastków**  $\sqrt[n]{a} \cdot \sqrt[n]{b} = \sqrt[n]{ab}$
- **2) Iloraz pierwiastków**  $\frac{n}{\sqrt[n]{b}} = n \sqrt{\frac{a}{b}}$
- **3)** Potęgowanie pierwiastków  $\sqrt[n]{a^n} = \left(\sqrt[n]{a}\right)^n =$
- **4) Pierwiastek z pierwiastka**  $\sqrt[n]{\sqrt[m]{a}} = \sqrt[nm]{a}$
- Co łączy potęgi i pierwiastki?

Niech  $m$ , n będą liczbami całkowitymi dodatnimi.

- **1) Potega o wykładniku równym zero dla**  $a \neq 0$ :  $a^0 = 1$
- **2) Potęga o wykładniku ujemnym dla a ≠ 0:**  $a^{-n} = \frac{1}{a^n}$
- **3)** Potęga o wykładniku wymiernym dodatnim dla  $a \geq 0$ :  $a^{\frac{m}{n}} = \sqrt[n]{a^m}$
- **4)** Potęga o wykładniku wymiernym ujemnym dla  $a > 0$ :  $a^{-\frac{m}{n}} = \frac{1}{\sqrt[n]{a^m}}$

#### **ZADANIA**

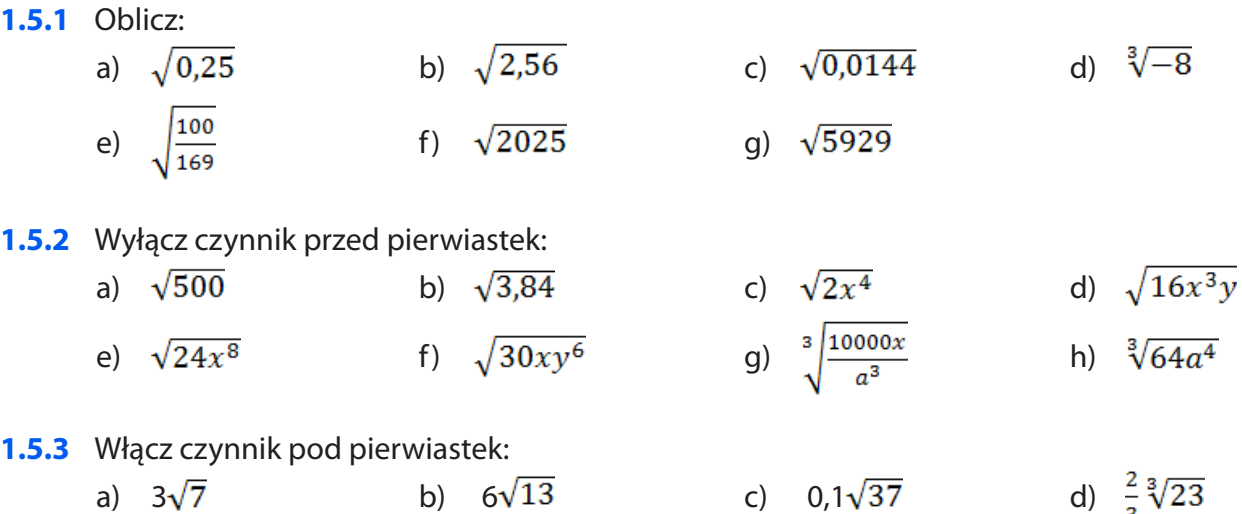

e)  $0,2\sqrt{21}$  f)  $4\sqrt[3]{33}$  g)  $3\sqrt[4]{6}$  h)  $4\sqrt[5]{15}$ 

**1.5.4** Oblicz, stosując prawa działań na pierwiastkach:

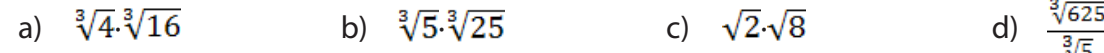

#### **1.5.5** Oblicz:

**1.5.6** 

a) 
$$
\sqrt{0,81}
$$
 b)  $\sqrt{(12,34)^2}$  c)  $(\sqrt{28,16})^2$  d)  $\sqrt{3^2 + 4^2}$   
\ne)  $\sqrt{3^2 \cdot 4^2}$  f)  $\sqrt{4^2 - 3^2}$  g)  $\sqrt{2\frac{7}{81}}$   
\nWykonaj dzidania:  
\na)  $\frac{3^3\sqrt{-27}}{\sqrt{25}} \cdot \sqrt[3]{81}$  b)  $(\sqrt[3]{0,04}; \sqrt[3]{0,01}) \cdot \sqrt[3]{0,001}$   
\nc)  $(\sqrt[3]{54} - 3\sqrt[3]{16} + \sqrt[3]{128}) \cdot \sqrt[3]{4}$  d)  $\sqrt[3]{\frac{2}{32}} \cdot \sqrt[3]{12\frac{1}{2}}$ 

**1.5.7** Ustaw następujące liczby w porządku rosnącym:

a) 
$$
\sqrt{3}
$$
,  $\sqrt[3]{4}$ ,  $\sqrt[6]{18}$ 

c) 
$$
\sqrt[5]{4}
$$
,  $\sqrt[6]{3\sqrt[5]{3}}$ ,  $\sqrt[10]{25}$  d)  $\sqrt[16]{64}$ ,  $\sqrt[10]{7\sqrt[4]{7}}$ ,  $\sqrt[10]{10}$ 

- **1.5.8** Zapisz liczby w postaci jednej potęgi:
	- a)  $\frac{\frac{5}{79}}{2}$  b)
		-

#### Ciekawostka

b)  $\sqrt[5]{3}$ ,  $\sqrt[3]{2}$ ,  $\sqrt[15]{30}$ 

 $\sqrt{2\sqrt{1,25}}$ 

 $\sqrt[3]{9.3/27}$ 

Podanie głosi, że twórca szachów, uczony Sissa-Nassir, gdy władca Indii, zachwycony nową grą, obiecał wynagrodzić go wszystkim, czego zapragnie, zażądał zapłaty pozornie skromnej, chciał bowiem otrzymać tyle tylko zboża, ile przypadnie, gdy poprzez wszystkie 64 pola szachownicy podwajane będzie jedno ziarenko złożone na pierwszym polu. Władca Indii nie był w stanie takiego honorarium uiścić. Owa zapłata to suma szeregu złożonego z potęg liczby 2 z wszystkimi kolejnymi wykładnikami od 0 do 63, co daje: 18 446 774 073 709 551 615 ziaren. Aby osiągnąć taką ilość zboża, należałoby zasiać całą ziemię kilkakrotnie i zebrać żniwo. I tak oto okazało się, że władca nie wszystkim może obdarować wynalazcę<sup>10</sup>.

### **1.6 Przybliżenia liczbowe**

#### **Teraz nauczę się:**

Ø Obliczyć błąd bezwzględny i błąd względny przybliżenia.

Na co dzień często korzystamy z przybliżeń liczbowych, np. uczeń obliczając średnią swoich ocen z przedmiotów, stosuje zaokrąglenie do części setnych, podatnik rozliczając się z urzędem skarbowym również przybliża liczbę do dwóch miejsc po przecinku (do groszy).

<sup>10</sup> www.erainzyniera.pl/biblioteka/ciekawostki/anegdoty,i,ciekawostki,matematyczne.html, 1.03.2013

Podczas zaokrąglania liczb, gdy otrzymujemy wartość przybliżoną, **liczba ulega zmniejszeniu lub zwiększeniu.**  Zależy to od tego, czy nie zmieniamy ostatniej pozostawionej cyfry, czy zwiększamy ją o jeden. W związku z tym wyróżniamy przybliżenia:

**z nadmiarem –** gdy podczas zaokrąglania liczby, zwiększamy ostatnią pozostawioną cyfrę o jeden.

#### **Przykład 1**<sup>11</sup>

Zaokrąglamy liczbę 12,399367 do pierwszego miejsca po przecinku.

 $12,399367 \approx 12,4$ 

Podczas zaokrąglania do pierwszego miejsca po przecinku, stojącą w tym miejscu cyfrę (3) musieliśmy zwiększyć o jeden, bo następna cyfra jest większa od 5 (9). W efekcie liczba uległa zwiększeniu.

**z niedomiarem –** gdy podczas zaokrąglania liczby, ostatnia pozostawiona cyfra nie zmienia się.

#### **Przykład 2**<sup>12</sup>

Podczas zaokrąglania do drugiego miejsca po przecinku, stojąca w  $6,963902 \approx 6,96$  tym miejscu cyfra (6), nie zmienia się, bo znajdująca się po niej cyfra jest mniejsza od 5 (3). W efekcie liczba uległa zmniejszeniu o "obciętą" wartość.

 Błędy przybliżenia powstają podcza obliczeń jako różnica między dokładną wartością a liczbą użytą w obliczeniach, np.  $\sqrt{3} \approx 1.7$  błąd przybliżenia to 1,7 –  $\sqrt{3}$ . Pojawiają się na skutek błędów wartości pomiarowych, np. odczytując długość odcinka porównujemy go z podziałką na linijce i niedokładnie przykładamy linijkę, błędnie odczytamy wynik pomiaru lub przyrząd pomiarowy jest niedoskonały. Dokładne wyliczenie jakiejś wartości nie jest możliwe ze względów obliczeniowych. Błędów pomiarowych nie da się zupełnie wyeliminować, ale można je ograniczyć do minimum, np. stosując coraz dokładniejsze przyrządy.

Wyróżniamy dwa rodzaje błędów przybliżeń:

 $x$  – dana liczba

 $\Delta x$  – przybliżenie liczby

 błąd bezwzględny – obliczamy jako wartość bezwzględną z różnicy przybliżenia i danej liczby. Wzór na błąd bezwzględny ma więc postać:

$$
B = |\Delta x - x|
$$

 błąd względny – obliczamy jako stosunek błędu bezwzględnego do wartości zmierzonej i wyraża[my w procent](http://pl.wikipedia.org/wiki/Procent)ach, pokazuje on jaką częścią danej liczby jest wartość, o jaką obniżyliśmy lub powiększyliśmy liczbe:

$$
W = \frac{|\Delta x - x|}{x} \cdot 100\%
$$

#### **Przykład 3**

Zaokrąglij liczbę 12,647890 do części setnych i określ błąd względny i bezwzględny przybliżenia.

12,647890 ≈ **12,65**

<sup>11</sup> [www.matematykam.pl/rodzaje\\_przyblizen.html](http://www.matematykam.pl/rodzaje_przyblizen.html), 01.03.2013

<sup>12</sup> [www.matematykam.pl/rodzaje\\_przyblizen.html](http://www.matematykam.pl/rodzaje_przyblizen.html), 01.03.2013
Błąd bezwzględny:  $B = |\Delta x - x| = |12,65 - 12,647890| = |-0,00211| = 0,00211$ 

Błąd względny:  $W = \frac{|\Delta x - x|}{x} \cdot 100\% = \frac{0.00211}{12.647890} \cdot 100\% = 0.0001668 \cdot 100\% = 0.01\%$ 

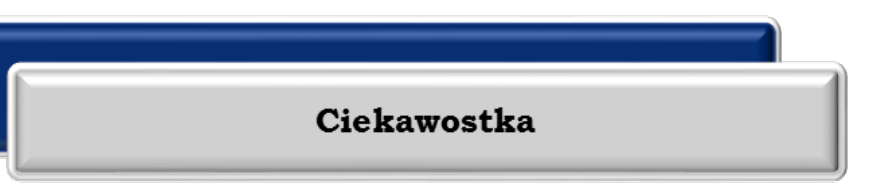

 **Liczba π** (czytaj: **liczba pi**), **ludolfina** – jest to liczba niewymierna r[ówna stosu](http://pl.wikipedia.org/wiki/Stosunek_(matematyka))[nkowi](http://pl.wikipedia.org/w/index.php?title=D%C5%82ugo%C5%9B%C4%87_(rozmiar)&action=edit&redlink=1) dłu[go](http://pl.wikipedia.org/wiki/Obw%C3%B3d_(geometria))[ści](http://pl.wikipedia.org/wiki/Obw%C3%B3d_(geometria)) ob[wodu](http://pl.wikipedia.org/wiki/Ko%C5%82o) koła do długości [jego śred](http://pl.wikipedia.org/wiki/%C5%9Arednica)nicy [lub](http://pl.wikipedia.org/wiki/Pole_powierzchni) polu ko[ła o prom](http://pl.wikipedia.org/wiki/Promie%C5%84_(geometria))ieniu równym 1.

Liczba *π* z dokładnością do 200 miejsc po przecinku:

*π* **=**3,1415926535897932384626433832795028841971693993751058209749445923078164062 862089986280348253421170679821480865132823066470938446095 50582231725359408128 48111745028410270193 852110555964462294895493038196...

Światowy potwierdzony rekord w zapamiętywaniu ciągu cyfr liczby  $\pi$  należy aktualnie do Japończyka Akiry Haraguchi, który podał ją z dokładnością do 100 tysięcy miejsc po przecinku bijąc własny rekord z roku 199513.

#### **ZADANIA**

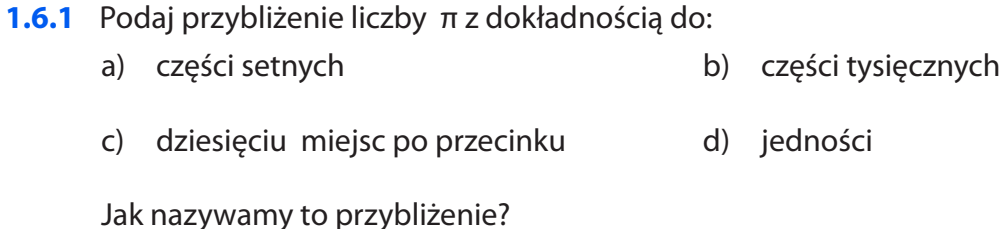

**1.6.2** Oszacuj wynik działania, a następnie oblicz dokładny wynik za pomocą kalkulatora i określ błąd względny i bezwzględny swojego przybliżenia:

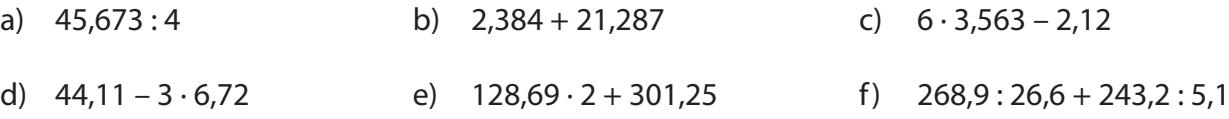

**1.6.3** Oblicz błąd względny i bezwzględny (z dokładnością do 0,01%), który popełniono przybliżając liczbę *a* liczbą *b*.

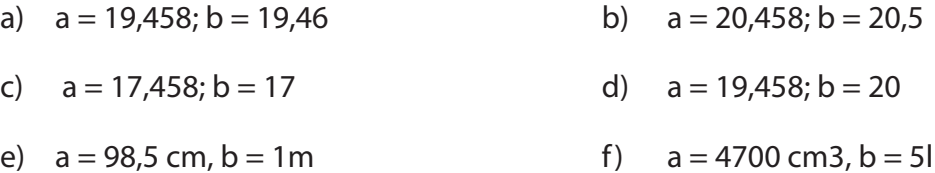

q)  $a = 372$  min,  $b = 6h$  h)  $a = 7806s$ ,  $b = 2h$  10 min

<sup>13</sup> [www.pl.wikipedia.org/wiki/Liczba\\_pi,](http://www.pl.wikipedia.org/wiki/Liczba_pi) 04.03.2013

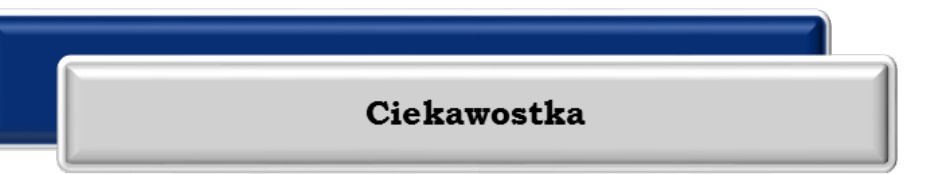

Różne komputerowe operacje arytmetyczne wykonywane na liczbach mogą powodować nieoczekiwane wyniki, gdy wynik obliczeń przekracza dopuszczalny zakres danych. Możemy tutaj wyróżnić dwie sytuacje:

Nadmiar – "przekręcenie licznika" w grach komputerowych, gdy ktoś zdobędzie zbyt dużo punktów

**Niedomiar** – liczba jest tak mała, że nie może zostać dokładnie zaokrąglona do zera

### **ZADANIE DLA CHĘTNYCH:**

Napisz program, który obliczy: a)10<sup>40</sup>∙ 10<sup>40</sup> =….

 $b$ )10<sup>-40</sup>–10<sup>-41</sup> =….

Jaki jest wynik działania programu? Czy jest zgodny z twoimi matematycznymi obliczeniami?

Algorytmy, które charakteryzują się kumulowaniem błędów, nazywamy niestabilnymi.

# **1.7. Obliczenia procentowe**

T**eraz nauczę się:**<br>Wykonywać oblic Wykonywać obliczenia procentowe.

**Procent**

Słowo **procent** pochodzi z łacińskiego od *per centum*, "przez sto" i oznacza sposób wyrażenia liczby jako [ułamka](http://pl.wikipedia.org/wiki/U%C5%82amek) o mianowniku 100 i oznaczamy symbolem %14.

$$
1\%= \frac{1}{100}
$$

### **Przykład 1**

 $23\% = \frac{23}{100}$ 

Procenty umożliwiają wyrażenie danej wielkości w stosunku do innej, przy czym pierwsza wielkość oznacza zwykle część lub zmianę w drugiej.

<sup>14</sup> [www.pl.wikipedia.org/wiki/Procent](http://www.pl.wikipedia.org/wiki/Procent), 06.03.2013.

Obliczyć 4,5% liczby 6.

$$
4,5\% \cdot 6 = \frac{4.5}{100} \cdot 6 = 0,27
$$

#### **Przykład 3**

Liczbę 50 zwiększyć o 10%.

 $50 + 10\% \cdot 50 = 50 + 0.1 \cdot 50 = 55$ 

#### **Przykład 4**

Cena zeszytu wynosi 3,50 zł. Oblicz jego cenę po podwyżce o 1,5%.

$$
3,50+\frac{1.5}{100}\cdot 3,50\approx 3,55 \text{ z}
$$

#### **Przykład 5**

Znajdź liczbę, której 33 $\frac{2}{3}$ % jest równe 6.

$$
33\frac{1}{3}\% \cdot x = 6
$$
  

$$
\frac{\frac{100}{3}}{100} \cdot x = 6
$$
  

$$
x = 18
$$

#### **Przykład 6**

Oblicz, jakim procentem liczby 90 jest liczba 15.

$$
p\% \cdot 90 = 15
$$

$$
p\% = \frac{15}{90} \cdot 100\% \approx 16,7\%
$$

#### **Przykład 7**

Cena kurtki wynosi 120 zł.

a) Oblicz jej cenę po dwukrotnej obniżce o 30%.

120 – 30% ∙ 120 = 120 – 0,3∙ 120 = 84

84 – 30% ∙ 84 = 84 – 0,3 ∙84 = 58,80 zł

b) Oblicz cenę kurtki przy obniżce jednokrotnej o 60%.

 $120 - 60\% \cdot 120 = 48$  zł

Punkt procentowy – to różnica między dwiema wartościami jednej wielkości wyrażonymi w procentach.

#### **Przykład 8**

Frekwencja klasy Ib w I semestrze wyniosła 88%, a w drugim 92%. Mówimy, że frekwencja wzrosła o 4 punkty procentowe.

*W zadaniach pomijamy podatek Belki, który został wprowadzony 01.12.2001 r.*

Jaś chciał w lipcu 2001 r. wpłacić do banku zaoszczędzone przez siebie pieniądze – 3000 zł, z oprocentowaniem 6% w skali roku, ale nie mógł się zdecydować na rodzaj lokaty.

Miał do wyboru lokatę:

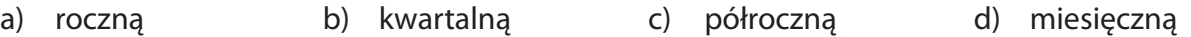

Oblicz, ile odsetek po roku zostanie naliczonych Jasiowi w każdym przypadku. Którą lokatę powinien wybrać?

#### **Odpowiedź:**

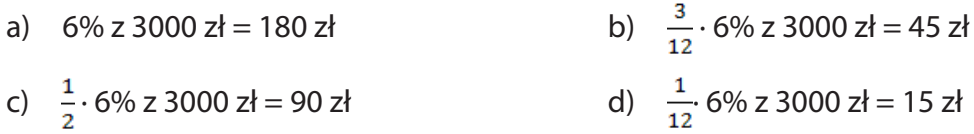

#### **Przykład 10**<sup>15</sup>

Ania wpłaciła na lokatę 2000 zł. Oprocentowanie tej lokaty wynosi 3,5% w skali 2 lat (24 miesięcy, a czas zapadalności<sup>16</sup> dokładnie 3 lata (36 miesięcy). Ile odsetek naliczy jej bank? Jaką kwotę będzie miała po 3 latach na swoim koncie?

Najpierw obliczamy odsetki:

 $\frac{36}{24}$  ⋅ 3,5% ⋅ 2000 =  $\frac{36}{24}$   $\cdot \frac{35}{100}$  ⋅ 2000 = 105 zł

Kwota końcowa to: 2000  $z_1 + 105 z_2 = 2105 z_1$ 

#### **Przykład 11**

Kasia wpłaciła na lokatę oprocentowaną 5% w skali roku kwotę 1000 zł. W dniu zapadalności bank naliczył jej 20 zł odsetek. Na ile miesięcy Kasia założyła tę lokatę?

Rozwiązujemy równanie z jedną niewiadomą:

 $\frac{x}{12} \cdot \frac{5}{100} \cdot 1000 = 20,83$ 

*x* = 5 miesięcy

#### **ZADANIA**

**1.7.1** Oblicz:

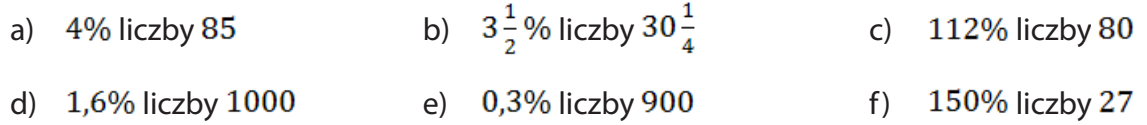

**1.7.2** Cenę wycieczki obniżono o p%. Wycieczka kosztuje obecnie x zł. Jaka była cena wycieczki przed obniżką?

<sup>15</sup> [www.matematyka.strefa.pl/lokaty\\_bankowe.pdf](http://www.matematyka.strefa.pl/lokaty_bankowe.pdf), 07.03.2013.

<sup>16</sup> Czas zapadalności to czas trwania lokaty.

- **1.7.3** Cenę pewnego towaru obniżono najpierw o 30%, a następnie nową cenę podwyższono o 30%. Czy cena końcowa jest taka sama jak początkowa? Uzasadnij odpowiedź.
- **1.7.4** Znajdź:
	- a) Liczbę, której 7% wynosi 56 b) Liczbę, której 0,2% wynosi 2 $\frac{3}{5}$
	- c) Liczbę, której  $112\%$  wynosi  $5,6$  d) Liczbę, której 0,25% wynosi 0,3
- **1.7.5** Aby zdać maturę z matematyki na poziomie podstawowym, wystarczy otrzymać 30% możliwych do uzyskania punktów. Jaka minimalna liczba punktów gwarantuje zdanie egzaminu, gdy maksymalnie można otrzymać 50 pkt.
- **1.7.6** Tomek wpłacił na lokatę oprocentowaną 7% w skali roku kwotę 2135 zł. W dniu zapadalności bank naliczył mu 12,45 zł odsetek. Na ile miesięcy Tomek założył tę lokatę?
- **1.7.7** Wojtek wpłacił na lokatę czteromiesięczną z naliczaniem odsetek na zakończenie kwotę 1500 zł. Po upływie tego okresu bank naliczył mu 40 zł odsetek. Ile wynosiło oprocentowanie tej lokaty w skali roku?
- **1.7.8** Przypuśćmy, że zakładasz lokatę na 5 miesięcy, jej oprocentowanie w skali roku wynosi 4,5%, a odsetki naliczane na zakończenie wyniosły 100 zł. Oblicz, jaką kwotę powinieneś wpłacić na tę lokatę.
- **1.7.9** Kasia wraz ze swoim mężem Piotrem miesięcznie na opłaty wydają 40% tego, co razem zarobią. Z tego, co pozostanie, 60% przeznaczają na zakup żywności dla siebie oraz swoich dzieci. Ile procent ich łącznych miesięcznych zarobków pochłaniają miesięczne wydatki?
- **1.7.10** Pan Czesław w pierwszych 2 tygodniach poprzedniego miesiąca sprzedał 15% sprowadzonego do swojego sklepu towaru. W następnych 2 tygodniach sprzedał jeszcze 40% tego towaru, który pozostał. Jaki procent sprowadzonego towaru pozostał panu Czesławowi na koniec poprzedniego miesiąca?
- **1.7.11** W 5 kolejnych sesjach giełdowych cena akcji firmy *X* na zamknięciu dnia osiągała następujący wynik procentowy: −6%, +15%, −3%, +5%, +2%. Oblicz, czy cena końcowa tej akcji jest wyższa, czy niższa od ceny pierwotnej i o ile procent.
- **1.7.12** Pracodawca zaproponował Kasi pensję w wysokości 3000 zł brutto i obiecał, że jeśli się sprawdzi na powierzonym stanowisku, to po roku jej pensję zwiększy o 3%, a w następnych latach o 1 p.p.<sup>17</sup> względem pensji sprzed roku. Jaką pensję otrzyma Kasia w czwartym roku pracy w tej firmie przy założeniu, że się sprawdzi na powierzonym stanowisku i nie zostanie zwolniona lub sama się nie zwolni?
- Punkt bazowy to inaczej punkt procentowy. Zamiast mówić, że różnica między np. 5,63% a 5,61% wynosi 0,02 p.p., możesz powiedzieć, że ta różnica wynosi 2 p.b.
- **1.7.13** Oblicz, ile punktów bazowych (p.b.) wynosi różnica pomiędzy podanymi procentami?
	- a)  $18,45\%$  i  $18,32\%$  b)  $34,86\%$  i  $34,12\%$ c)  $88,06\%$  i  $87,04\%$  d)  $56,2\%$  i  $53,05\%$

<sup>17</sup> Skrót p.p. oznacza "punkty procentowe".

**Punktów bazowych** często używa Rada Polityki Pieniężnej, czyli grupa ludzi odpowiedzialna<br>za system finansowy całej Polski. Decyzje podjęte przez tę radę mają wpływ na wysokość loka<br>bankowych, oprocentowania kredytów i po za system finansowy całej Polski. Decyzje podjęte przez tę radę mają wpływ na wysokość lokat bankowych, oprocentowania kredytów i pożyczek oraz na stabilność ekonomiczną Polski. Przeciętny Polak nie spotyka się bezpośrednio z punktami bazowymi, ale odczuwa zmiany finansowe wyrażone w punktach bazowych, gdy np. pójdzie do banku.

> **Podatek Belki** to automatycznie pobierana przez bank opłata od zysków kapitałowych. Został on wprowadzony 01.12.2001 przez Marka Belkę (stąd jego nazwa) – ówczesnego ministra finansów i dotyczył wyłącznie lokat oraz depozytów bankowych. Jego stawka wynosiła 20% naliczonych odsetek. W 2004 r. obniżono go do 19%, ale kosztem tego, że dodatkowo objęto nim inne zyski kapitałowe, np. pochodzące ze sprzedaży papierów wartościowych. Podatek Belki od 01.01.2004 do 31.12.2006 wyliczano mnożąc naliczone odsetki przez 19% i zaokrąglając otrzymany wynik do 1 grosza<sup>18</sup>.

Wprowadzenie podatku Belki w 2001 r. spowodowało, że w bankowości pojawiły się 2 nowe terminy:

**zysk brutto** – naliczone odsetki bez potrącania podatku Belki

**zysk netto** – odsetki uzyskane po odjęciu zaokrąglonego podatku Belki do 1 grosza

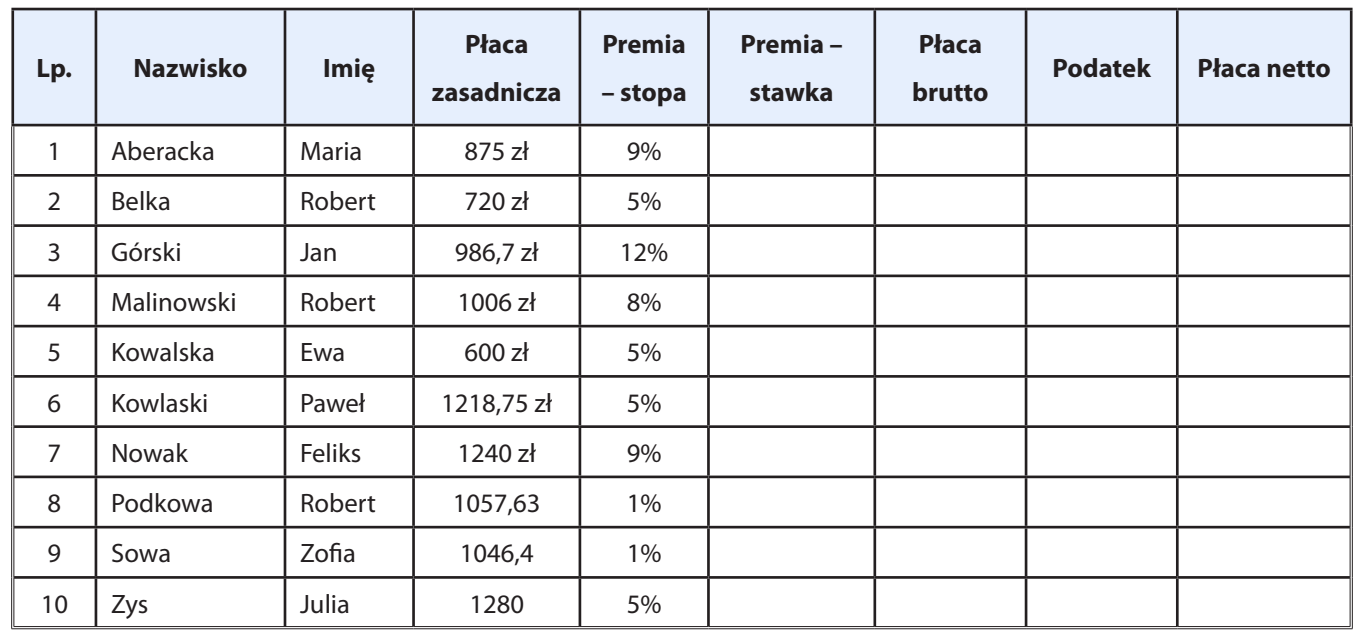

#### **1.7.14** Jako pracodawca sporządź listę płac w tabeli.

<sup>18</sup> [www.matematyka.strefa.pl/lokaty\\_bankowe.pdf](http://www.matematyka.strefa.pl/lokaty_bankowe.pdf), 07.03.2013.

#### **1.7.15** Na podstawie poniższej tabeli:

- a) oblicz wynagrodzenie netto pracownika,
- b) oblicz, jaki procent wynagrodzenia brutto stanowi ubezpieczenie emerytalne, chorobowe, rentowe oraz ubezpieczenie zdrowotne,
	- **Wynagrodzenie brutto** 3000 **Składki ZUS** Ubezpieczenie emerytalne 292,80 Chorobowe 73,50 Rentowe and the set of the set of the set of the set of the set of the set of the set of the set of the set of the set of the set of the set of the set of the set of the set of the set of the set of the set of the set of t Razem składki ZUS Podstawa wymiaru składki na ubezpieczenie zdrowotne | 2588,70 Ubezpieczenie zdrowotne 232,98 Koszty uzyskania przychodu 111,25 Podstawa opodatkowania 2477,45 Kwota zwolniona od podatku 1988. u 1989. u 1989. u 1989. u 1989. u 1989. u 1989. u 1989. u 1989. u 1989. u 19 Podatek 199,00 Pensja netto
- c) oblicz, jaki procent całej pensji brutto stanowi podatek.

- **1.7.16** Oblicz wysokość wszystkich podstawowych składek społecznych (emerytalnej i rentowej 6%, chorobowej i zdrowotnej – 9% ), jakie zostaną odliczone z pensji Pana Kowalskiego, która wynosi 1700 zł brutto.
- **1.7.17** Oceń, ile czteroosobowa rodzina osiągająca dochody netto w wysokości 6000 zł może przeznaczyć na miesięczną spłatę raty kredytu hipotecznego. W ocenie uwzględnij przeciętne miesięczne wydatki rodziny na opłaty, żywność itp. Następnie oblicz, na ile lat musiałaby ona zaciągnąć taki kredyt oprocentowany 7% w skali roku, aby zakupić mieszkanie o wartości 300 000zł.
- **1.7.18** Firma oferuje ratalną sprzedaż samochodu. Raty rozłożone są na 4 lata, przy czym miesięczna kwota spłaty wynosi 900 zł. Cena samochodu wynosi 30000 zł. Jakie oprocentowanie oferuje sprzedawca w skali miesięcznej i w skali roku?

Uwaga: Rozwiąż zadanie w arkuszu kalkulacyjnym (skorzystaj z funkcji FV).

- **1.7.19** Oblicz wartość podatku Belki oraz zysk netto zgodnie z ordynacją podatkową obowiązującą od 01.01.2007 do 30.03.2012, jeśli odsetki z lokaty wyniosły:
	- a) 25,72 zł b) 63,32 zł c) 122,75 zł d) 137,20 zł
- **Uwaga:** Odsetki zaokrągla się do pełnych złotych i nazywa się tę zaokrągloną liczbę podstawą opodatkowania, z której oblicza się 19% podatku Belki; otrzymany wynik zaokrągla się do pełnych złotych. Aby wyliczyć zysk netto z lokaty, trzeba od odsetek odjąć otrzymany wynik.

#### Ciekawostka

Banki, aby uniknąć podatku Belki, wprowadziły częstą kapitalizację odsetek. Obowiązujący obecnie system podatkowy sprawia, że od zysku poniżej 2,49 zł nie trzeba płacić podatku. Wszystko za sprawą zaokrągleń podstawy opodatkowania i samego podatku. Zgodnie z zapisami w ordynacji podatkowej odsetki w kwocie 2,49 zł należy zaokrąglić "w dół" do pełnej złotówki, czyli do 2 zł. Podatek od zysku w wysokości 2 zł wynosi 38 groszy. Tu także zaokrąglamy do pełnej złotówki, czyli do zera. W ten sposób od tak niewielkiego zysku z lokaty nie trzeba płacić podatku. Z tego też względu banki proponują lokaty z dzienną kapitalizacją odsetek. Niewielkie odsetki dopisywane są do salda lokaty codziennie i w ten sposób klient nie płaci 19 proc. podatku od zysku. Jeśli we wspomnianej wyżej lokacie zastosowalibyśmy mechanizm dziennej kapitalizacji, to zysk po roku wyniósłby 513 zł już bez podatku. W rezultacie oprocentowanie efektywne wspomnianej lokaty wyniesie 5,13%19.

- **1.7.20** Jaką maksymalnie kwotę trzeba wpłacić na 2-miesięczną lokatę oprocentowaną 6,2% w skali roku, aby legalnie ominąć płacenie podatku Belki wyliczanego zgodnie z ordynacją podatkową od 01.01.2007 do 30.03.2012?
- **1.7.21** W 2007 roku pani Kasia założyła lokatę jednodniową oprocentowaną 3,8% w skali roku na kwotę 1600 zł. Oblicz, ile dziennie będzie dostawać odsetek od takiej kwoty? Czy uniknie podatku Belki?
- **1.7.22** Ile wyniosą odsetki od lokaty jednodniowej oprocentowanej 6,84% w skali roku założonej na kwotę 15000 zł w 2012 roku? Jaki będzie zysk netto z tej lokaty po 300 dniach, jeśli w międzyczasie bank nie zmieni oprocentowania?
- **1.7.23** W państwie A produkt PKB wzrasta co roku o 8%, a w państwie B o 6%. Po ilu latach w każdym z państw nastąpi potrojenie PKB?

# **1.8 Przedziały liczbowe**

#### **Teraz nauczę się:**

- Ø Posługiwać pojęciem przedziału liczbowego,
- Ø Zaznaczać przedziały na osi liczbowej.

**Przedział** – [zbiór](http://pl.wikipedia.org/wiki/Zbi%C3%B3r) elementów danego [zbioru](http://pl.wikipedia.org/wiki/Zbi%C3%B3r) [częściowo uporządkowaneg](http://pl.wikipedia.org/wiki/Cz%C4%99%C5%9Bciowy_porz%C4%85dek)o, zawartych między dwoma ustalonymi elementami tego zbioru, nazywanymi początkiem i końcem przedziału<sup>20</sup>.

<sup>19</sup> [www.matematyka.strefa.pl/lokaty\\_bankowe.pdf](http://www.matematyka.strefa.pl/lokaty_bankowe.pdf), 07.03.2013.

<sup>20</sup> [www.pl.wikipedia.org/wiki/Przedział\\_liczbowy](http://www.pl.wikipedia.org/wiki/Przedzia�_liczbowy), 26.02.2013

Oznaczenia przedziałów:

**Przedziałem domkniętym**  $\lt a$ ;  $b > 0$  końcach  $a$  i  $b$  (dla  $a < b$ ) nazywamy zbiór wszystkich liczb rzeczywistych *x* spełniających warunek  $a \leq x \leq b$ 

 $\langle a;b\rangle = \{x \in R : a \leq x \leq b\}$ 

#### **Przykład 1**

Przedział domknięty  $<-4$ ;  $7 >$  na osi liczbowej oznaczamy następująco:

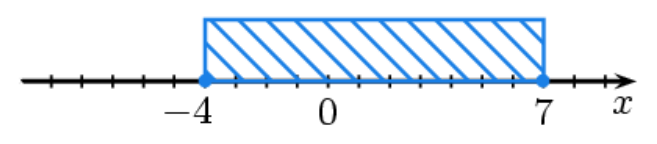

**Rysunek 1-5** – Przedział domknięty

**Przedziałem otwartym (a;b)** o końcach *a* i *b* (dla  $a < b$ ) nazywamy zbiór wszystkich liczb rzeczywistych *x* spełniających warunek  $a < x < b$ 

 $(a; b) = \{x \in R : a < x < b\}$ 

#### **Przykład 2**

Przedział otwarty  $(-4, 7)$  na osi liczbowej oznaczamy następująco:

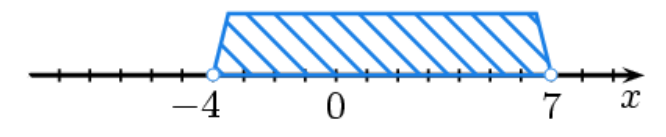

**Rysunek 1-6** – Przedział otwarty

Przedziałem lewostronnie otwartym (prawostronnie domkniętym)  $(a, b)$  o końcach *a* i *b* (dla  $a < b$ ) nazywamy zbiór wszystkich liczb rzeczywistych *x* spełniających warunek  $a < x \leq b$ 

 $(a, b) = \{x \in R : a < x \leq b\}$ 

#### **Przykład 3**

Przedział lewostronnie otwarty  $(-4, 7)$  na osi liczbowej oznaczamy następująco:

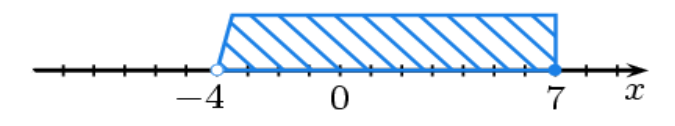

**Rysunek 1-7** – Przedział lewostronnie otwarty a prawostronnie domknięty

Przedziałem prawostronnie otwartym (lewostronnie domkniętym)  $(a, b)$  o końcach *a* i *b* (dla  $a < b$ ) nazywamy zbiór wszystkich liczb rzeczywistych *x* spełniających warunek *a* ≤ *x* <*b*

 $(a; b > = {x \in R : a \le x < b}$ 

Przedziałem lewostronnie otwartym nieograniczonym  $(a, +\infty)$  nazywamy zbiór wszystkich liczb rzeczywistych *x* większych od *a*.

 $(a; +\infty) = \{x \in \mathbb{R} : x > a\}$ 

Podobnie przedziałem lewostronnie domkniętym nieograniczonym  $\langle a, +\infty \rangle$  nazywamy zbiór wszystkich liczb rzeczywistych *x* większych bądź równych *a*.

 $(a;+\infty) = \{x \in \mathbb{R}: x \geq a\}$ 

#### **Przykład 5**

Przedział  $(4; +\infty)$  na osi liczbowej oznaczamy następująco:

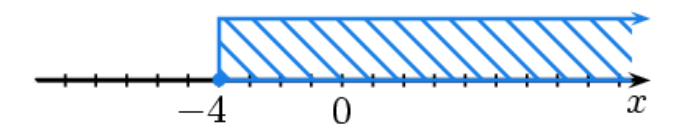

**Rysunek 1-8** – Przedział lewostronnie domknięty nieograniczony

Przedziałem prawostronnie otwartym nieograniczonym  $(-\infty; \, a)$  nazywamy zbiór wszystkich liczb rzeczywistych *x* mniejszych od *a*.

 $(-\infty; a) = \{x \in \mathbb{R}: x < a\}$ 

Podobnie **przedziałem prawostronnie domkniętym nieograniczonym**  $(-\infty, a)$  nazywamy zbiór wszystkich liczb rzeczywistych *x* mniejszych bądź równych *a*.

 $(-\infty; \mathbf{a} > \mathbf{a} \in \{x \in \mathbf{R}: x \leq \mathbf{a}\})$ 

#### **Przykład 6**

Przedział  $(-\infty, 5)$  na osi liczbowej oznaczamy następująco:

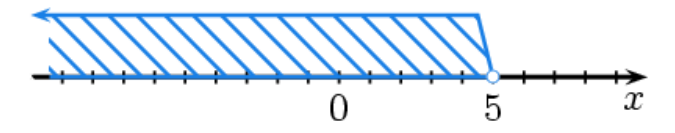

**Rysunek 1-9** – Przedział prawostronnie otwarty nieograniczony

Ponieważ przedział jest zbiorem, więc możemy wyznaczać między innymi sumę, iloczyn czy też różnicę przedziałów.

#### **DZIAŁANIA NA ZBIORACH**

 **Sumą zbiorów** *<sup>A</sup>* i *B* nazywamy zbiór tych elementów, które należą do zbioru *A* lub do zbioru *B*, matematycznie zapisujemy ją tak:  $A \cup B = \{x : x \in A \lor x \in B\}$ .

Ilustracja graficzna:

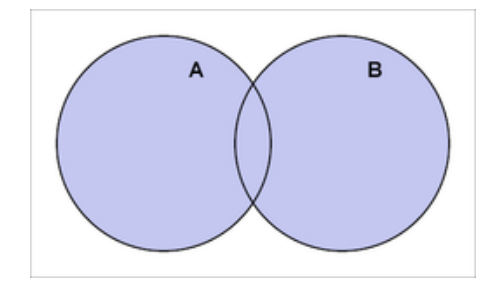

**Rysunek 1-10 –** Suma zbiorów

Jeżeli  $A = \{1, 2, 5\}$  i  $B = \{1, 3, 4\}$ , to  $A \cup B = \{1, 2, 3, 4, 5\}$ . Pomimo tego, że 1 występuje w obydwu zbiorach, w sumie tych zbiorów występuje tylko jeden raz.

 **Iloczynem, czyli częścią wspólną zbioru** *<sup>A</sup>* <sup>i</sup> *<sup>B</sup>* nazywamy zbiór tych elementów, które należą jednocześnie do zbioru *A* i do zbioru *B*, formalnie zapisujemy ją tak:  $A \cap B = \{x : x \in A \land x \in B\}$ .

Ilustracja graficzna:

Ilustracja graficzna:

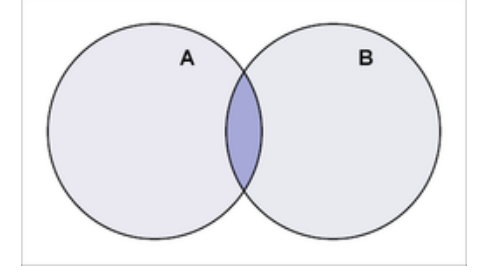

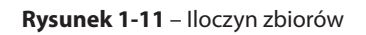

#### **Przykład 8**

Jeśli  $A = \{1, 2, 5\}$  i  $B = \{1, 3, 4\}$ , to  $A \cap B = \{1\}$ . Liczba 1 jest jedynym wspólnym elementem tych zbiorów.

 **Różnicą zbiorów** A i B nazywamy zbiór tych elementów, które należą do zbioru *A*, a które nie należą do zbioru *B*, możemy ją zapisać tak:  $A \setminus B = \{x : x \in A \land x \notin B\}$ .

 $\overline{\mathbf{R}}$ 

**Rysunek 1-12** – Różnica zbiorów

#### **Przykład 9**

Jeśli  $A = \{1, 2, 5\}$  i  $B = \{1, 3, 4\}$ , to  $A \setminus B = \{2, 5\}$ . Jedynym wspólnym elementem obydwu zbiorów jest liczba 1, więc otrzymany zbiór będzie bardzo podobny do zbioru *A*, lecz nie posiadający liczby 1.

 **Dopełnieniem** zbioru *A* z przestrzeni *U* nazywamy zbiór tych elementów przestrzeni *U*, które nie należą do zbioru *A*. Dopełnienie zbioru *A* oznaczamy jako .

 $A' = U \setminus A$ 

 $A' = \{x : x \in U \land x \notin A\}$ 

Ilustracja graficzna:

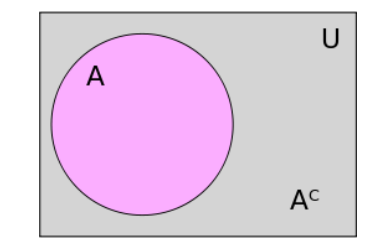

**Rysunek 1-13** – Dopełnienie zbiorów

Jeśli  $A = \{1,2,3\}$ , a przestrzenią U jest zbiór wszystkich liczby całkowitych dodatnich, to dopełnieniem zbioru *A* będzie zbiór  $A' = \{4, 5, 6, 7, 8, ...\}$ .

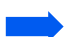

Zbiory A i B nazywamy **rozłącznymi** wtedy i tylko wtedy, gdy  $A \cap B = \emptyset$ .

Zauważmy, że:  $A \cup A' = U$  oraz  $A \cap A' = \emptyset$ 

#### **Przykład 11`**

Wyznaczmy  $A \cup B$ ,  $A \cap B$ ,  $A \setminus B$ ,  $B \setminus A$ ,  $A'$ ,  $B'$ , gdzie  $A = [-2, 3)$ ,  $B = (1, 4)$ .

Zaznaczmy najpierw oba przedziały na osi liczbowej:

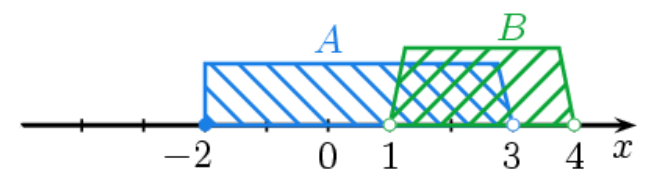

Z rysunku widzimy, że:

- $\triangleright$   $A \cup B = [-2; 4)$
- $\triangleright$   $A \cap B = (1; 3)$
- $\triangleright$   $A \setminus B = [-2; 1]$
- $\triangleright$   $B \setminus A = [3; 4)$
- $\triangleright$   $A' = (-\infty; -2) \cup [3; +\infty)$
- $\triangleright$   $B' = (-\infty; 1] \cup [4; +\infty)$

Własności działań na zbiorach

- Ø Dla dowolnych zbiorów *A, B, C* zachodzą prawa:
- $\triangleright$   $(A \cup B)' = A' \cap B'$  I prawo De Morgana
- $\triangleright$   $(A \cap B)' = A' \cup B'$  Il prawo De Morgana
- $\triangleright$  A U B = B U A przemienność dodawania zbiorów
- $\triangleright$  A  $\cap$  B = B  $\cap$  A przemienność mnożenia zbiorów
- $\triangleright$  (A U B) U C = A U (B U C) łączność dodawania zbiorów
- $\triangleright$   $(A \cap B) \cap C = A \cap (B \cap C)$  łączność mnożenia zbiorów
- $\triangleright$   $A \cup (B \cap C) = (A \cup B) \cap (A \cup C)$  rozdzielność dodawania zbiorów względem mnożenia
- $\triangleright$   $A \cap (B \cup C) = (A \cap B) \cup (A \cap C)$  rozdzielność mnożenia zbiorów względem dodawania

#### **Przykład 12**

Mamy zbiór  $A = \{1, 2, 3, 4\}, B = \{1, 3, 5\}, C = \{3, 5, 9\}.$  Obliczyć  $D = A \cap (B \cup C).$  $D = A \cap (B \cup C) = (A \cap B) \cup (A \cap C) = (\{1, 2, 3, 4\} \cap \{1, 3, 5\}) \cup (\{1, 2, 3, 4\} \cap \{3, 5, 9\}) =$  $= (\{1,3\} \cup \{3\}) = \{1,3\}$ 

#### **ZADANIA**

**1.8.1** Zaznacz na osi liczbowej podane przedziały:

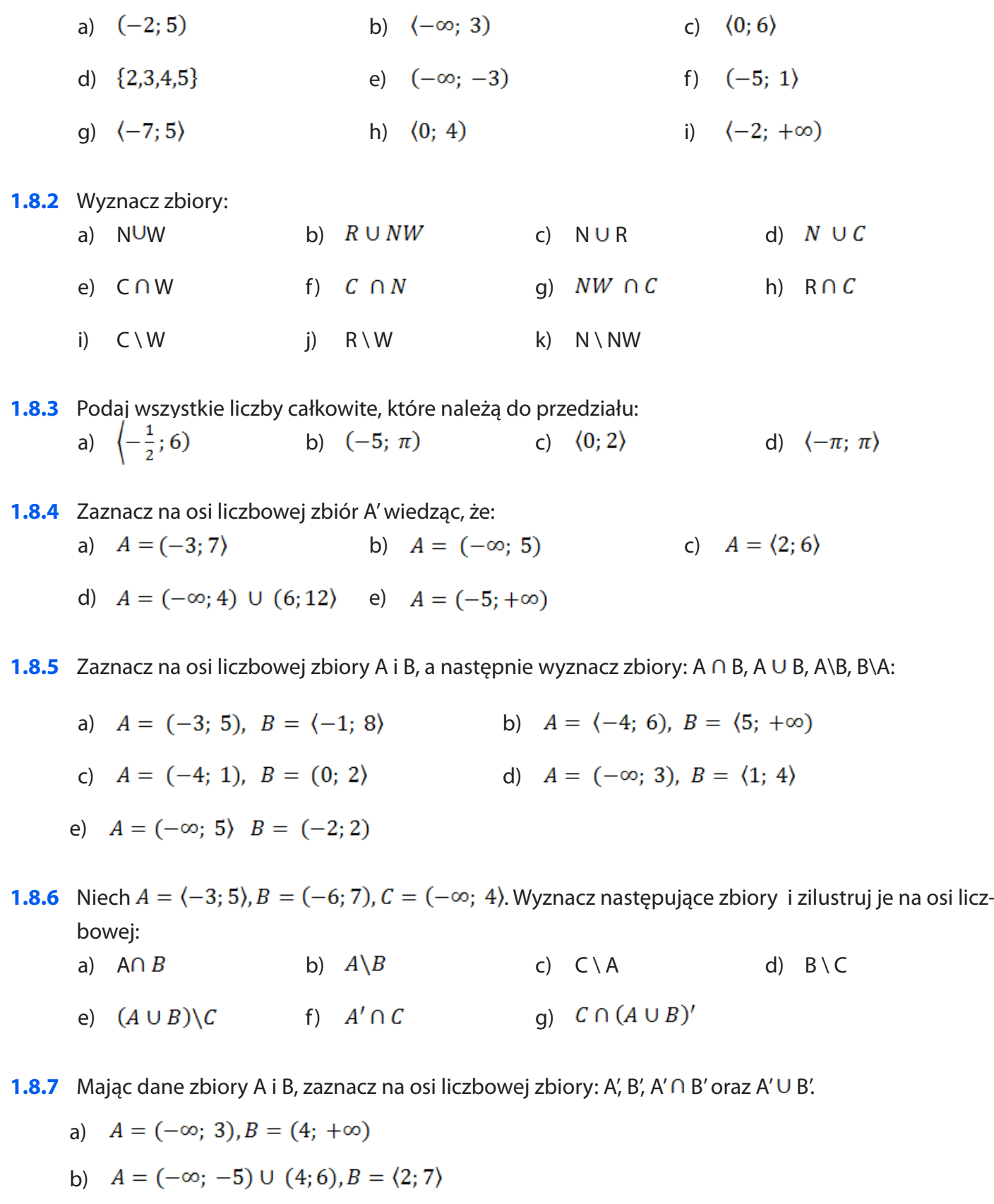

c)  $A = (0; 2) \cup (6; +\infty), B = (-5; 8)$ 

d) 
$$
A = \langle 2; 4 \rangle, B = (1; +\infty)
$$

e)  $A = (-\infty, -3) \cup (1, 2), B = (0, 4)$ 

**1.8.8** Zapisz w postaci nierówności i przedziału liczbowego zbiór liczb zaznaczonych na osi liczbowej:

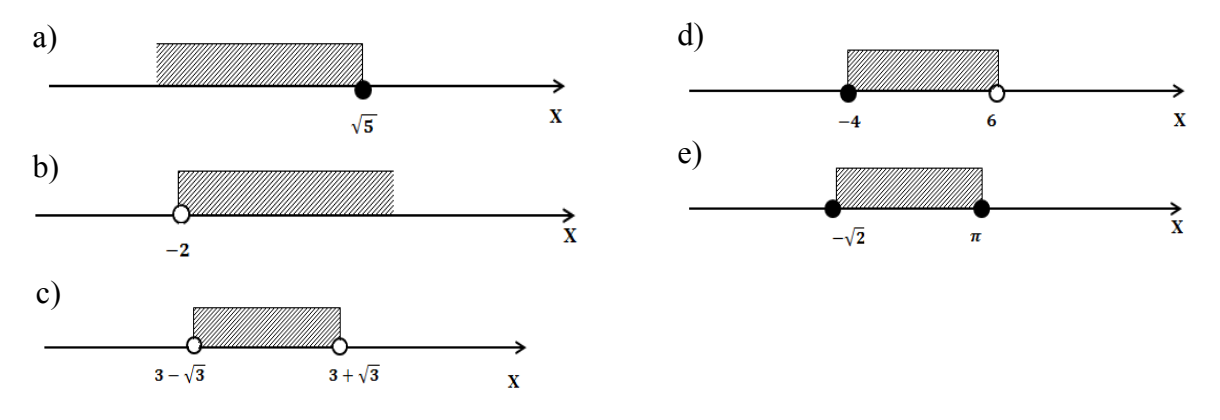

# **1.9 Wartość bezwzględna\***

- **Teraz nauczę się:**<br> **A** Wykorzystyw<br> **A** Zaznaczać na Ø Wykorzystywać pojęcie wartości bezwzględnej i jej interpretację geometryczną,
	- Ø Zaznaczać na osi liczbowej zbiory opisane za pomocą równań i nierówności typu:  $|x - a| < b$ ,  $|x - a| = b$ ,  $|x - a| \ge b$ .

Wartość bezwzględna liczby<sup>21</sup> nazywana też modułem lub wartością absolutną liczby, jest to odległość na osi liczbowej od danej liczby do zera.

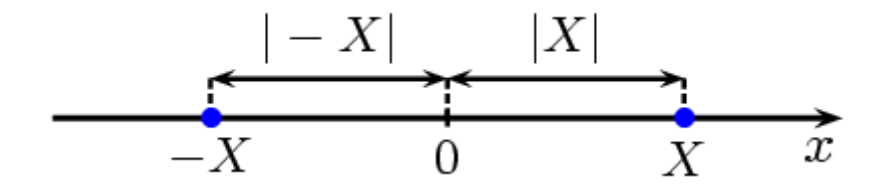

Rysunek 1-14 – Wartość bezwzględna

**Definicja**<br> $|x| = \begin{cases} x, & \text{dla } x \ge 0 \\ -x, & \text{dla } x < 0 \end{cases}$ 

#### **Przykład 1**

Wartość bezwzględna z liczby dodatniej to ta sama liczba

 $|4| = 4$ 

Wartość bezwzględna z liczby ujemnej to liczba do niej przeciwna

 $|-5|=5$ 

Aby rozwiązać równanie  $|x - a| = b$ , należy znaleźć liczby, których odległość od liczby a jest równa b.

<sup>21</sup> [www.pl.wikipedia.org/wiki/Wartość\\_bezwzględna](http://www.pl.wikipedia.org/wiki/Warto�_bezwzgl�dna), 10.03.2013.

Rozwiąż nierówność  $|2x - 3| = 5$ 

Rzpatrujemy dwa przypadki:

 $2x - 3 = 5$ ,  $\sqrt{2x - 3} = -5$ 

Otrzymujemy dwa rozwiązania:  $x_1 = 4$  lub  $x_2 = -1$ .

Własności wartości bezwzględnej

Dla dowolnych liczb rzeczywistych *x* i *y* zachodzą poniższe własności:

$$
|x| \ge 0
$$
  
\n
$$
|x| = |-x|
$$
  
\n
$$
|x| = \sqrt{x^2}
$$
  
\n
$$
|x \cdot y| = |x| \cdot |y|
$$
  
\n
$$
\left|\frac{x}{y}\right| = \frac{|x|}{|y|}, y \ne 0
$$

Przy rozwiązywaniu nierówności możemy wykorzystać następujące własności:

$$
|x| < a \iff -a < x < a \iff (x > -a \land x < a)
$$
\n
$$
|x| \leq a \iff -a \leq x \leq a \iff (x \geq -a \land x \leq a)
$$
\n
$$
|x| > a \iff (x < -a \lor x > a)
$$
\n
$$
|x| \geq a \iff (x \leq -a \lor x \geq a)
$$

#### **Przykład 3**

Rozwiążmy nierówność  $|x + 5| \le 10$ , wykorzystując własność  $|x| \le a$  otrzymujemy:

 $\alpha \geq -a \land x \leq a$ , gdzie zamiast *x* postawiamy *x*+5, a zamiast *a* liczbę 10 otrzymujemy:

 $x + 5 \ge -10 \land x + 5 \le 10$ , stąd

 $x \ge -15$   $\land$   $x \le 5$ , co ostatecznie zapisujemy za pomocą przedziału  $x \in (-15; 15)$ .

#### **Przykład 4**

Nierówności z wartością bezwzględną możemy zapisać za pomocą przedziałów:

- a)  $|x| \le b$ , czyli  $x \in \langle -b; b \rangle$
- b)  $|x| < b$ , czyli  $x \in (-b; b)$
- c)  $|x| > b$ , czyli  $x \in (-\infty, -b) \cup (b; +\infty)$
- d)  $|x| \ge b$ , czyli  $x \in (-\infty; -b) \cup (b; +\infty)$
- e)  $|x a| < b$ , czyli przedział o środku w punkcie *a* i długości  $b, x \in (a b; a + b)$
- f)  $|x a| \le b$ , czyli  $x \in \langle a b; a + b \rangle$
- q)  $|x a| > b$ , czyli  $x \in (-\infty; a b) \cup (a + b; +\infty)$
- h)  $|x a| \ge b$ , czyli  $x \in (-\infty; a b) \cup (a + b; +\infty)$

#### **ZADANIA**

- **1.9.1** Oblicz:
	- a)  $|-34,5| + |34,5|$ <br>b)  $|-2-34| |12-15|$ c)  $|-\sqrt{7-2}|$  d)  $|2-\sqrt{3}|$ e)  $|-x^2|$
- **1.9.2** Rozwiąż równanie:
	- a)  $|x-5| = 7$
	- b)  $|2x + 6| = 1$
	- c)  $|3x-3|=1$
	- d)  $|-x+1|=2$
- **1.9.3** Wskaż nierówność, która opisuje przedział zaznaczony na osi liczbowej:

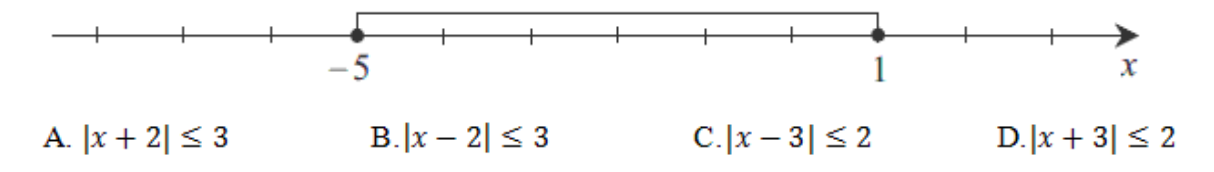

### **1.9.4** Wskaż, który z przedziałów jest zbiorem rozwiązań nierówności |*x* + 3| > 4?

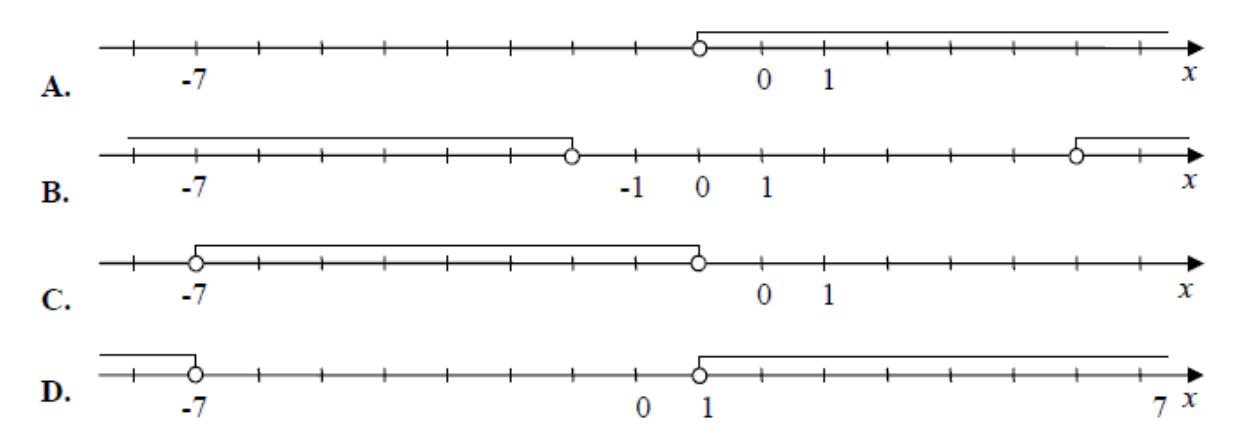

**1.9.5** Zapisz za pomocą przedziału liczbowego i zaznacz na osi liczbowej zbiór:

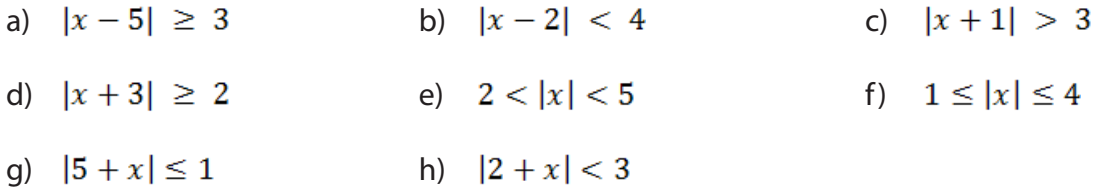

# **1.10 Logarytmy**

#### **Teraz nauczę się:**

Wykorzystywać definicję logarytmu i stosować w obliczeniach wzory na logarytm iloczynu, logarytm ilorazu i logarytm potęgi o wykładniku naturalnym.

Dawniej logarytmy używane były do szybkiego mnożenia liczb za pomocą *tablic logarytmicznych*, które były podstawową pomocą do obliczeń naukowych, geodezyjnych, astronomicznych i inżynierskich. Dzisiaj zastąpiły je kalkulatory i komputery.

#### **Logarytm zapisujemy następująco:**

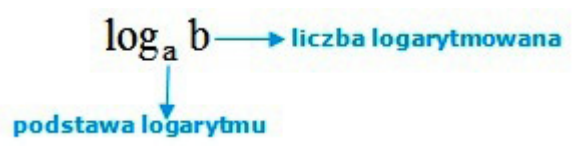

 **Logarytmem** liczby dodatniej *b* przy podstawie *a* > 0, *a* ≠ 0 nazywamy taką liczbę rzeczywistą *c*, że  $a^c = b$  (jest to potęga, do jakiej należy podnieść " $a''$ , aby otrzymać " $b''$ ).

 $\log_a b = x \iff b = a^x$ 

Z definicji wynika, że dla  $b > 0$  mamy  $b = a^{\log_a b}$ 

#### **Przykład 1**

 $\log_2 8 = 3$   $\qquad \qquad$   $bo: 2^3 = 8$  $\log_3 81 = 4$   $bo: 3^4 = 81$  $log_a a = 1$  Jeżeli podstawa logarytmu i liczba logarytmowana są takie same, to wynik logarytmowania zawsze wynosi 1. bo:  $a^1 = a$  (niezależnie od wartości "a")  $\log_a 1 = 0$  Jeżeli liczba logarytmowana wynosi 1, to wynik logarytmowania wynosi 0.  $ho: a^0 = 1$ 

 $\log_6 6 = 1$   $bo: 6^1 = 6$  $\log_{15} 1 = 0$   $bo: 15^0 = 1$ 

Prawa działań na logarytmach:

1) Logarytm iloczynu równy jest sumie logarytmów:

 $\log_a(bc) = \log_a b + \log_b c$ 

2) Logarytm ilorazu równy jest różnicy logarytmów:

$$
\log_a \frac{b}{c} = \log_a b - \log_a c
$$

3) Inne prawa:

 $\log_a \frac{1}{b} = -\log_a b$   $\log_a b^n = n \log_a b$  $\log_a b = \frac{\log_c b}{\log_c a}$   $\log_a b = \frac{1}{\log_b a}$ 

 $\mathbf{1}$ 

#### **Przykład 3**

$$
\log_6 2 + \log_6 3 = \log_6 6 = 1
$$
\n
$$
\log_{16} 0.25 = -\log_{16} 4 = -\frac{1}{2}
$$
\n
$$
\log_7 \frac{63}{5} - \log_7 \frac{9}{5} = \log_7 \frac{\frac{63}{5}}{\frac{1}{5}} = \log_7 7 = 1
$$
\n
$$
\frac{\log_7 32}{\log_7 8} = \frac{\log_7 2^5}{\log_7 2^3} = \frac{5 \log_7 2}{3 \log_7 2} = \frac{5}{3}
$$
\n
$$
\log_2 3 \cdot \log_9 2 = \log_9 2^{\log_2 3} = \log_9 3 = \frac{1}{2}
$$
\n
$$
\log_9 27 = \frac{\log_3 27}{\log_3 9} = \frac{3}{2}
$$
\n
$$
\frac{1}{\log_2 6} + \frac{1}{\log_3 6} = \log_6 2 + \log_6 3 = \log_6 6 = \frac{1}{2}
$$

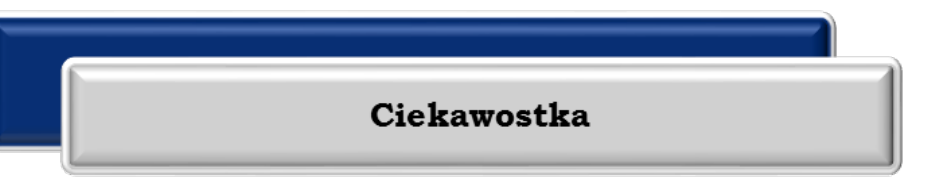

Najczęściej używa się [logarytmów dziesiętnych](http://pl.wikipedia.org/wiki/Logarytm_dziesi%C4%99tny) oraz [logarytmów naturalnych](http://pl.wikipedia.org/wiki/Logarytm_naturalny), tj. o podstawach równych odpowiednio 10 i *[e](http://pl.wikipedia.org/wiki/Liczba_Eulera)*.

Przy odwzorowaniu wielkości w skali logarytmicznej, używane są często specyficzne jednostki miary, właściwe dla danej dziedziny, np. [bele](http://pl.wikipedia.org/wiki/Bel) (B) i [decybele](http://pl.wikipedia.org/wiki/Decybel) (dB) w [elektronice](http://pl.wikipedia.org/wiki/Elektronika) i [przetwarzaniu sygna](http://pl.wikipedia.org/wiki/Przetwarzanie_sygna%C5%82%C3%B3w)[łów](http://pl.wikipedia.org/wiki/Przetwarzanie_sygna%C5%82%C3%B3w) czy [nepery](http://pl.wikipedia.org/wiki/Neper) w akustyce<sup>22</sup>.

Skale logarytmiczne są szeroko stosowane w [nauce](http://pl.wikipedia.org/wiki/Nauka) i [technice](http://pl.wikipedia.org/wiki/Technika) dla odwzorowania wielkości, które przyjmują wartości z szerokiego zakresu, np.:

Ø [Skala Richtera](http://pl.wikipedia.org/wiki/Skala_Richtera) – do określania amplitudy drgań wstrząsów sejsmicznych.

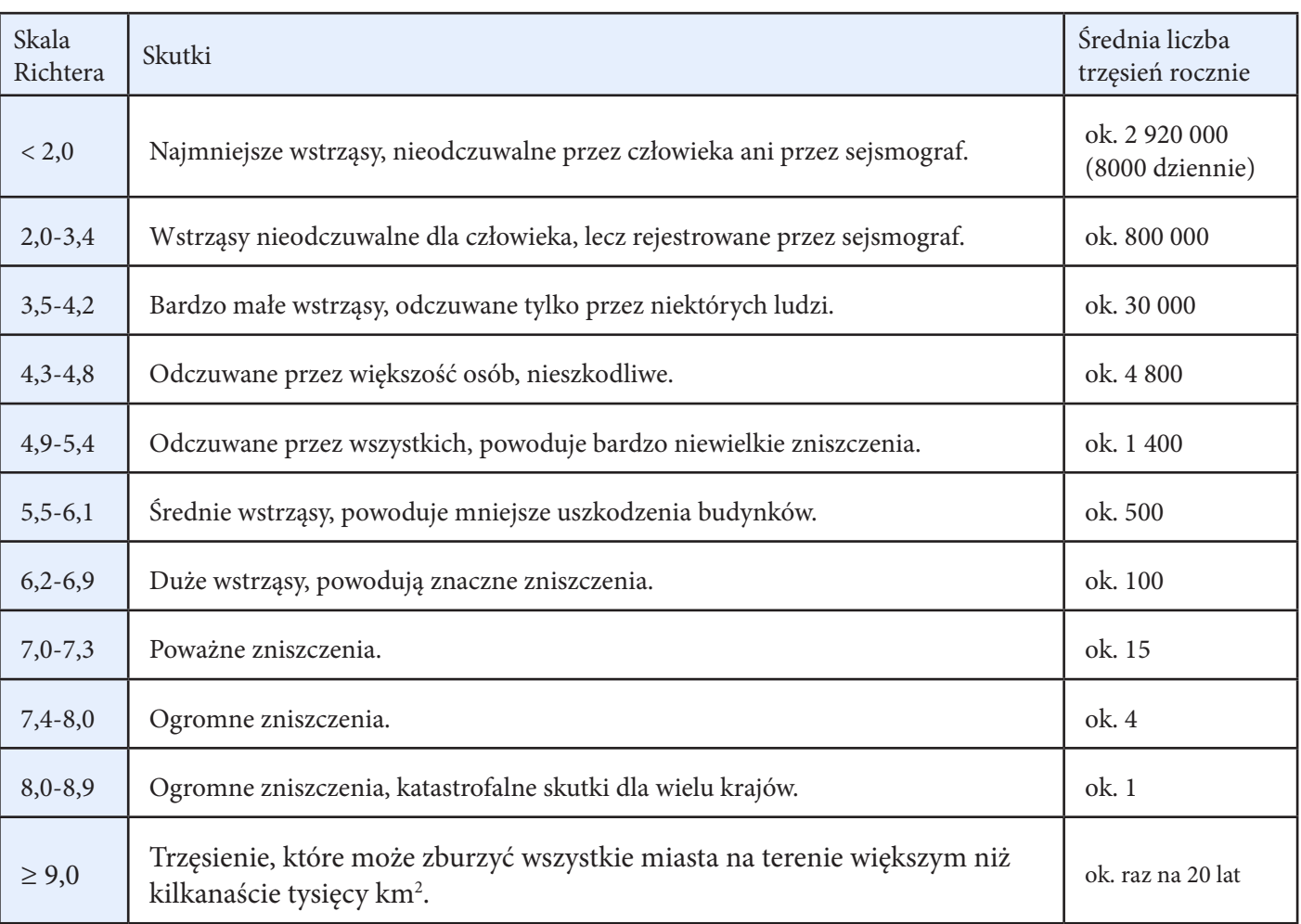

Skutki trzęsienia ziemi w zależności od jego wielkości w skali Richtera:

#### **Tabela 1-1** – Skala Richtera

Ø Skala decybelowa – do określania poziomu wielkości elektrycznych i akustycznych.

Ø [Skala pH](http://pl.wikipedia.org/wiki/Skala_pH) – do określania [kwasowości](http://pl.wikipedia.org/wiki/Kwasowo%C5%9B%C4%87) i [zasadowości](http://pl.wikipedia.org/wiki/Zasadowo%C5%9B%C4%87) wodnych roztworów [związków chemicznych](http://pl.wikipedia.org/wiki/Zwi%C4%85zek_chemiczny).

 $\triangleright$  [Interwały](http://pl.wikipedia.org/wiki/Interwa%C5%82) w [muzyce](http://pl.wikipedia.org/wiki/Muzyka).

<sup>22</sup> [www.pl.wikipedia.org/wiki/Skala\\_logarytmiczna](http://www.pl.wikipedia.org/wiki/Skala_logarytmiczna), 25.02.2013

- $\triangleright$  Skala [entropii](http://pl.wikipedia.org/wiki/Entropia) w [termodynamice.](http://pl.wikipedia.org/wiki/Termodynamika)
- Ø [Skala Krumbeina](http://pl.wikipedia.org/w/index.php?title=Skala_Krumbein&action=edit&redlink=1) dla określania wielkości [ziaren](http://pl.wikipedia.org/w/index.php?title=Ziarno_(geologia)&action=edit&redlink=1) w [geologii](http://pl.wikipedia.org/wiki/Geologia).
- Ø Skala [wielkości gwiazdowych](http://pl.wikipedia.org/wiki/Wielko%C5%9B%C4%87_gwiazdowa).
- Ø Skala logarytmiczna jest w pewnych zastosowaniach skalą naturalną, ze względu na to, że [zmysły](http://pl.wikipedia.org/wiki/Zmys%C5%82) reagują na [bodźce](http://pl.wikipedia.org/wiki/Bodziec_(fizjologia)) w sposób logarytmiczny, a nie [liniowy](http://pl.wikipedia.org/wiki/Skala_liniowa).

#### **PRACA DLA CHĘTNYCH**

Poszukaj dokładniejszych informacji na temat innych skal logarytmicznych lub innego zastosowania logarytmów.

#### **ZADANIA**

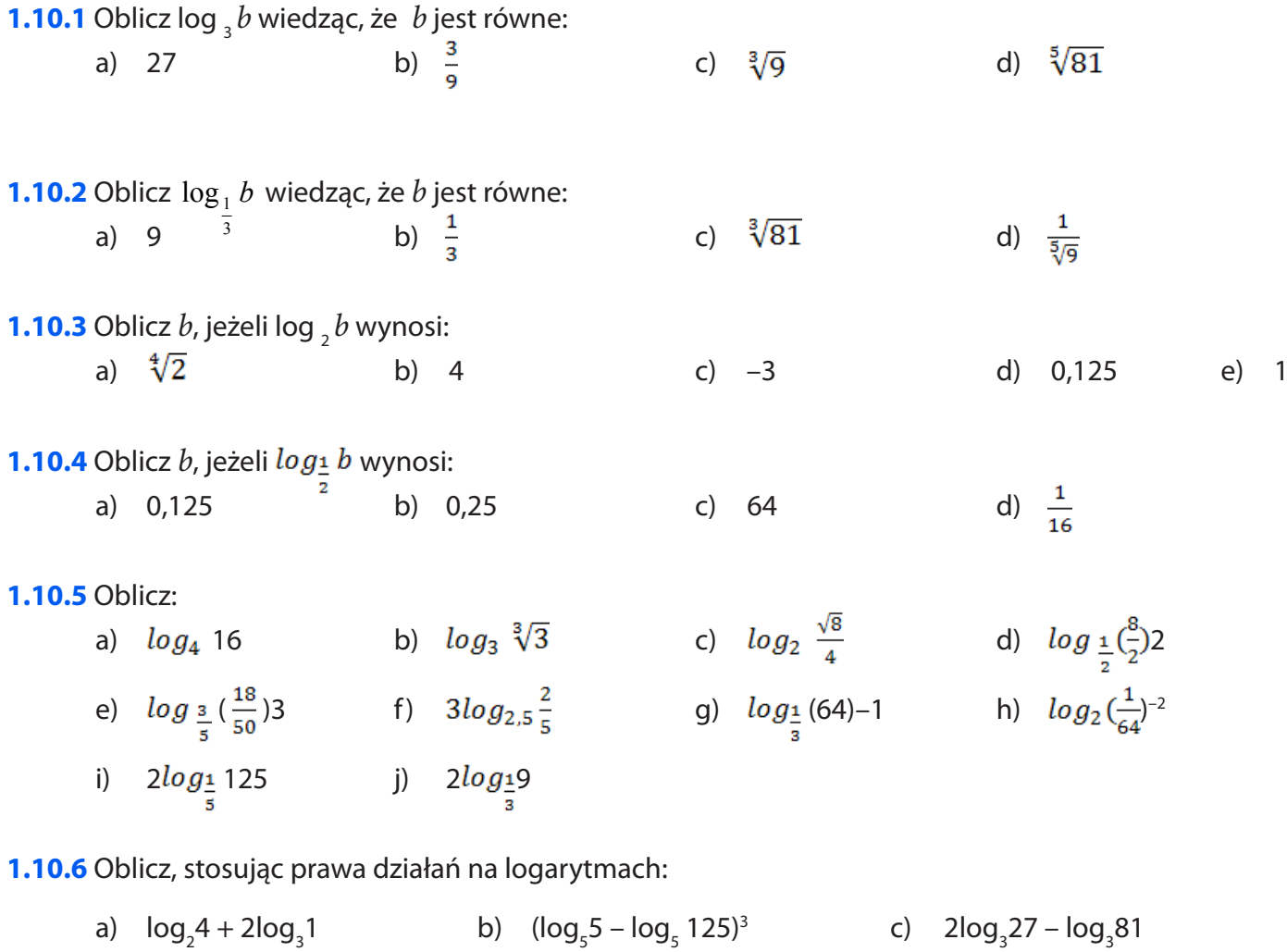

d)  $log_2 4 + 2log_2 1$  e)  $log_3 21 - log_3 7$  f)  $log_5 10 + log_5 24.3$ g)  $log_{4}2 + log_{4}$ h)  $log_4 8 + log_4 2$ 

**1.10.7** Oblicz podstawę logarytmu wiedząc, że:

a)  $\log_{a} 25=4$  b)  $\log_{a} 0.01=3$  c)  $\log_{a} 27=3$ d)  $\log \frac{1}{a_{27}} = 2$  e)  $\log \frac{3}{a_{18}} = 4$ 

**1.10.8** Oblicz:

a)  $\log_3(2 - (\log_4 \sqrt{4}) \cdot \log_{\sqrt{4} \frac{1}{4}})$  b)  $\log_3$  $9 \cdot \log_4 16 \cdot \log_5 25 + 1$ c) – log3log2log2256 d) – log3log4 $\sqrt[5]{\sqrt[4]{4}}$ 

#### **CZY ZDAM MATURĘ Z MATEMATYKI?**

| a) $22%$  | 33%<br>b) | 45%<br>$\mathsf{C}$                                                                                                    | d) 63%                                                                                                    |
|-----------|-----------|----------------------------------------------------------------------------------------------------|----------------------------------------------------------------------------------------------------|
|           |           |                                                                                                    |                                                                                                    |
|           |           |                                                                                                    | d) $x = 15$                                                                                                    |
|           |           |                                                                                                    |                                                                                                    |
|           |           | $2^3$<br>$\mathsf{C}$                                                                                                    | $2^{27}$<br>$\mathsf{d}$                                                                                                    |
|           |           |                                                                                                    |                                                                                                    |
|           |           |                                                                                                    | d) $x = 9^3$                                                                                                    |
|           |           |                                                                                                    |                                                                                                    |
| a) 163,80 | b) 180    | 294<br>$\mathsf{C}$                                                                                                    | d) 420                                                                                                    |
|           |           |                                                                                                    |                                                                                                    |
| a) 1      | $b)$ 4    | 9<br>$\mathsf{C}$                                                                                                    | $d)$ 36                                                                                                    |
|           |           |                                                                                                    |                                                                                                    |
| a) 1      | b) $2$    | $log_a 6$<br>$\mathsf{C}$                                                                                                    | d) $log_a 10$                                                                                                    |
|           |           |                                                                                                    |                                                                                                    |
| a) $-3$   | b) $-5$   | $c)$ 1                                                                                                    | $d)$ 3                                                                                                    |
|           |           | stanowly bilety ulgowe? <sup>23</sup><br>6% liczby $x$ jest równe 9. Wtedy:<br>a) $x = 240$ b) $x = 150$<br>Iloraz 32 <sup>-27</sup> ÷ $\left(\frac{1}{8}\right)^4$ jest równy:<br>a) $2^{-27}$ b) $2^{-3}$<br>O liczbie <i>x</i> wiadomo, że $\log_3 x = 9$ . Zatem:<br>Liczba $\left(\frac{2^{-2}\cdot3^{-1}}{2^{-1}\cdot2^{-2}}\right)^0$ jest równa:<br>Liczba jest równa $log_{4}8 + log_{4}2$ :<br>Liczba $ 5 - 7  -  -3 + 4 $ jest równa: <sup>25</sup> | Na seans filmowy sprzedano 280 biletów. W tym 126 ulgowych. Jaki procent sprzedanych biletów<br>c) $x = 24$<br>a) $x = 2$ b) $x = \frac{1}{2}$ c) $x = 3^9$<br>Spodnie po obniżce ceny o 30% kosztują 126 zł. Ile kosztowały spodnie przed obniżką? <sup>24</sup> |

<sup>23</sup> Zadania: 1, 2, 3, 4 zaczerpnięte z CKE, Próbna matura, listopad 2009.

<sup>24</sup> Zadania: 5, 6, 7 zaczerpięte z CKE, maj 2010. (www.cke.edu.pl/images/stories/001\_Matura/matematyka\_pp.pdf, 20.03.2013).

<sup>25</sup> Zadania: 8, 9, 10, 11 zaczerpięte z CKE, listopad 2010. (www.cke.edu.pl/images/stories/0012\_Matura/arkusz\_proba2010\_std.pd, 20.03.2013).

**9.** Samochód kosztował 30000 zł. Jego cenę obniżono o 10%, a następnie cenę po tej obniżce ponownie obniżono o 10%. Po tych obniżkach samochód kosztował:

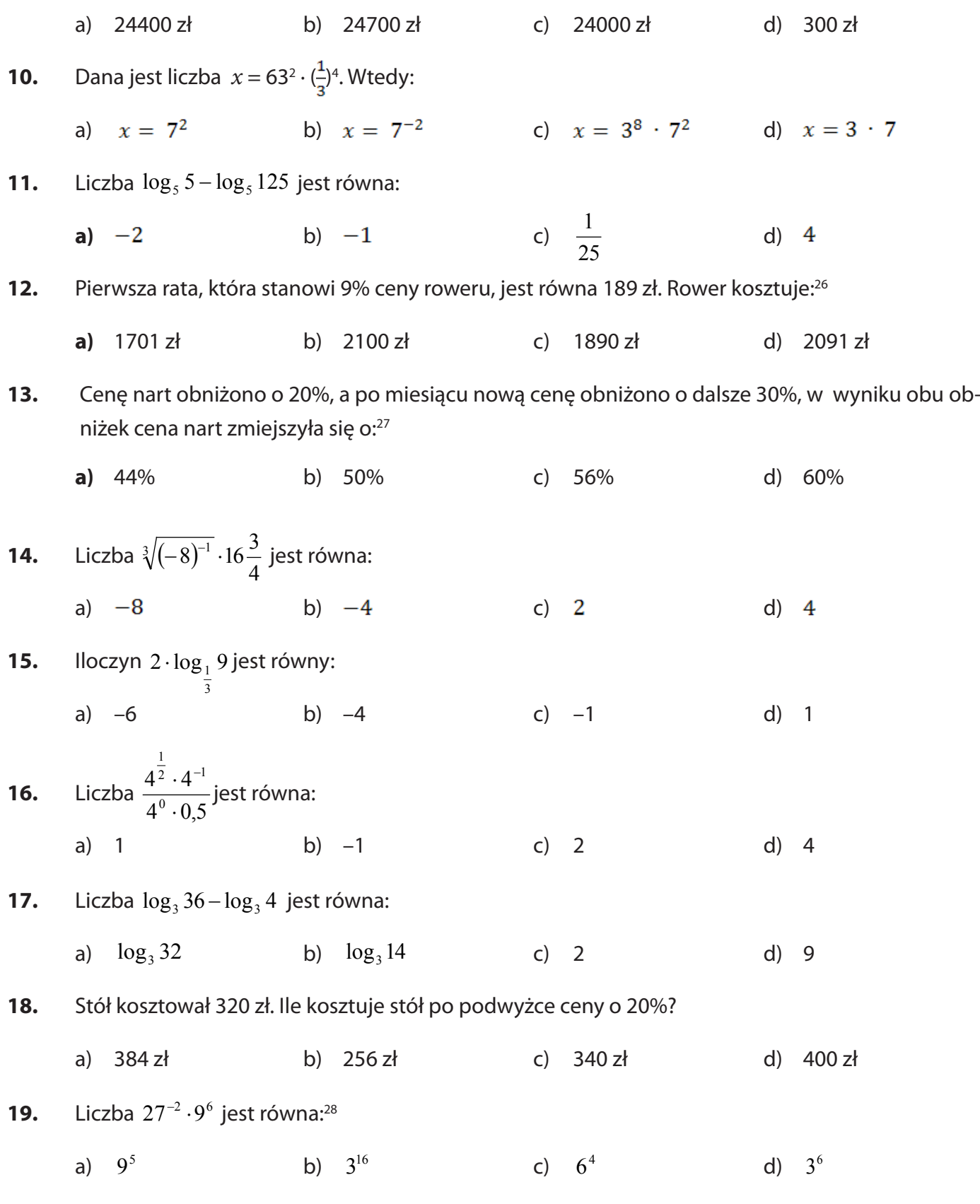

**20.** Liczba log0,1+log<sub>2</sub>16 jest równa:

<sup>26</sup> Zadanie 20 zaczerpnięte z CKE ([www.cke.edu.pl/images/stories/00002011\\_matura/P/matematyka\\_pp.pdf,](http://www.cke.edu.pl/images/stories/00002011_matura/P/matematyka_pp.pdf) 20,03,2013).

<sup>27</sup> Zadania: 13, 14, 15 zaczerpnięte z CKE, maj 2012 ([www.cke.edu.pl/images/stories/00000000000000002012\\_matura2012/matm\\_pp.pdf,](http://www.cke.edu.pl/images/stories/00000000000000002012_matura2012/matm_pp.pdf) 20.03.2013).

<sup>28</sup> Zadania 19, 20, 21 zaczerpnięte z "Próbna matura z Operonem", listopad, 2009.

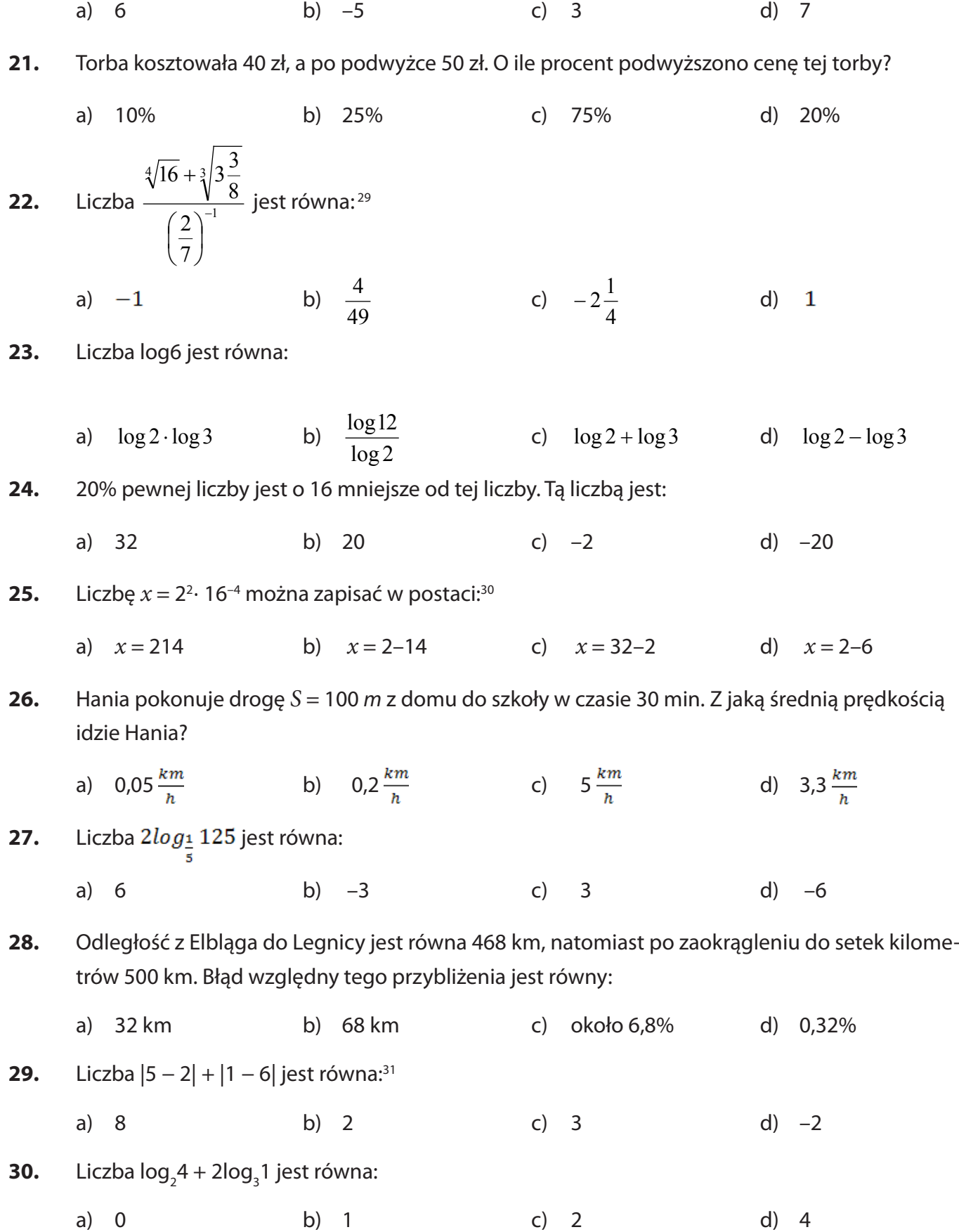

<sup>29</sup> Zadania 22, 23, 24 zaczerpnięte z "Próbna matura z Operonem", listopad, 2011 (www.operon.*x*[.pl/probnamatura/files2\\_2009/](http://operon.x.pl/probnamatura/files2_2009/Matematyka/Matematyka-arkusz-ZP.pdf) [Matematyka/Matematyka-arkusz-ZP.pdf](http://operon.x.pl/probnamatura/files2_2009/Matematyka/Matematyka-arkusz-ZP.pdf), 20.03.2013).

<sup>30</sup> Zadania 25, 26, 27, 28 zaczerpnięte z OKE Poznań, styczeń, 2013 (www[.hd.webgenerator24.pl/k/r//lx/6d/s1x10b4cw0sc8c4c4k4wogc-](http://d.webgenerator24.pl/k/r//lx/6d/s1x10b4cw0sc8c4c4k4wogc0s0w/matematyka-podstawa.pdf)[0s0w/matematyka-podstawa.pdf,](http://d.webgenerator24.pl/k/r//lx/6d/s1x10b4cw0sc8c4c4k4wogc0s0w/matematyka-podstawa.pdf) 21.03.2013).

<sup>31</sup> Zadania: 29, 30 zaczerpnięte z matury poprawkowej, sierpień, 2011 [\(www.bi.gazeta.pl/im/7/10397/m10397917,MATEMATYKA-PP.pdf](http://www.bi.gazeta.pl/im/7/10397/m10397917,MATEMATYKA-PP.pdf), 21.03.2013).

- **31. (2 pkt)**32 Miesięczny koszt ogrzewania domu wynosi 200 zł. Dla zmniejszenia tych kosztów planuje się położenie dodatowej izolacji cieplnej, której wartość wynosi 4200 zł. Jeśli ta izolacja daje 30% oszczędności w wydatkach na ciepło, to po ilu latach poniesione koszty zwrócą się?
- **32. (2pkt)** Wykaż, że liczba  $\frac{1}{\sqrt{2}} \sqrt{2}$  $\frac{1}{2 - 1} - \sqrt{2}$  jest liczbą całkowitą.

**33. (2 pkt)** Wiedząc, że  $\sqrt{x} = 16$ ,  $\sqrt[3]{y} = \frac{1}{2}$  oblicz  $\sqrt[5]{xy}$ .

- **34. (2 pkt)** Dana jest liczba 2,363636... Podaj zaokrąglenie tej liczby z dokładnością do 0,001 i oblicz błąd względny tego przybliżenia.
- **35. (5 pkt)** Siostry Zosia i Zuzia są współwłaścicielkami działki, przy czym część Zosi jest o 40% więsza od części Zuzi. Zuzia przeznaczyła na budowę altany 21% powierzchni swojej działki, to jest 210 m2 . Oblicz pole powierzchni całej działki. Jaki procent pola powierzchni całej działki stanowi działka Zuzi? Wynik zaokrągij do 1%.
- **36. (2 pkt)** Aby obliczyć kwadrat liczby trzycyfrowej, można skorzystać ze wzoru: (*a+b+c*)² =  $a^2+b^2+c^2+2ab+2ac+2bc$ , na przykład:

 $172 = (100 + 70 + 2)^2 = 100^2 + 70^2 + 2^2 + 2 * 100 * 70 + 2 * 100 * 2 + 2 * 70 * 2$  $= 10000 + 4900 + 4 + 14000 + 400 + 280 = 29584$ 

- **37. (2 pkt)** O ile procent zwiększy się pole powierzchni działki w kształcie prostokąta, jeśli długość każdego boku powiększymy o 30%?
- **38. (2 pkt)** Liczbę 0,(4) 0,2(1) zapisz w postaci ułamka zwykłego nieskracalnego.
- **39. (3 pkt)** Podaj liczby całowite, które należą do zbioru:

a)  $(-\infty,2) \cap (1;5)$  b)  $\langle -2;3) \cup (3;5)$  c)  $(-5;7) / (0;+\infty)$ 

**40. (4 pkt)** Uporządkuj liczby od najmniejszej do największej:

$$
A = \log_6(\log_2 64); \quad B = \log_{\frac{2}{3}} \frac{81}{16}; \quad C = \log_{\frac{1}{2}} 2\frac{1}{4} - \log_{\frac{1}{2}} 1\frac{1}{8}; \quad D = \log_3 3\frac{6}{7} + \log_3 2\frac{1}{3}
$$
\n
$$
41. \quad (2 \text{ pkt}) \text{ Jakim procentem liczby 1,8 jest wartości wyrażenia } \frac{\sqrt[3]{64} - (\sqrt{7} - 2)(\sqrt{7} + 2)}{(0,75)^{-2} + (-1,5)^{-2}}?
$$

<sup>32</sup> Testy maturalne, Wydawnictwo Aksjomat, Toruń.

# **2 Wyrażenia algebraiczne**

Algebra jest jednym z najstarszych działów matematyki. Około 300 r. n.e. starożytny myśliciel Diofantos po raz pierwszy niewiadome oznaczał literami. Za twórcę współczesnej algebry uznaje się jednak Francioisa Viete. Ten francuski matematyk pierwszy szeroko wprowadził oznaczenia literowe dla niewiadomych oraz dla współczynników.

- To już potrafię:<br>1. Opisywać z<br>2. Obliczać wa 1. Opisywać za pomocą wyrażeń algebraicznych związki między różnymi wielkościami;
	- 2. Obliczać wartości liczbowe wyrażeń algebraicznych;
	- 3. Redukować wyrazy podobne w sumie algebraicznej;
	- 4. Dodawać i odejmować sumy algebraiczne;
	- 5. Mnożyć jednomiany, sumę algebraiczną przez jednomian oraz, w nietrudnych przykładach, mnożyć sumy algebraiczne.

#### **Fig. 3 SPRAWDŹ, CZY POTRAFISZ?**

#### **ZADANIA ZAMKNIĘTE**

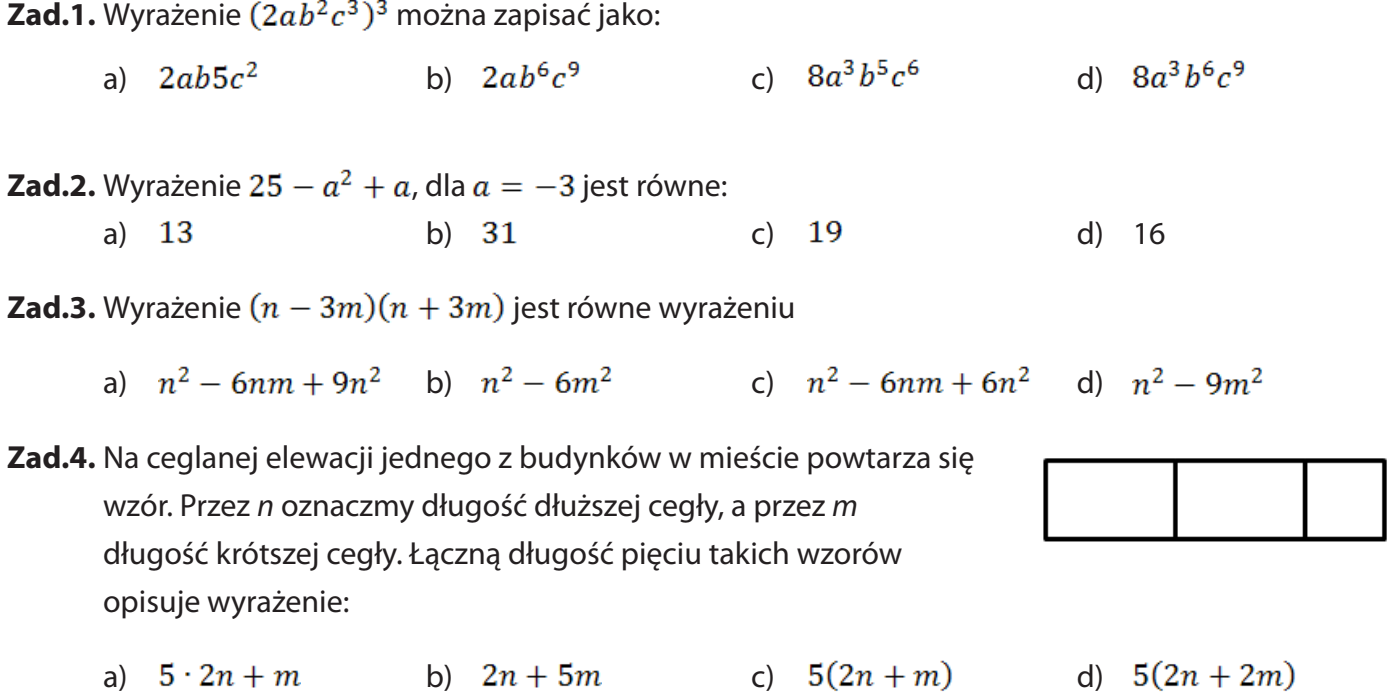

**Zad.5.** Wyrażenie  $9b^2 + 6ab - 3b$  jest równe:

a)  $3h^2(3+2a-1)$  b)  $3h(b+3a-1)$ c)  $3b(3b+2a-1)$   $a^{1} 3(b+2a-1)$ 

**Zad.6.** W sklepie było 20 kilogramów pomarańczy po 3 zł za kilogram, 35 kilogramów mandarynek po 2,50 zł za kilogram. Sprzedano owoce o wartości 130 zł. Które z wyrażeń przedstawia wartość owoców pozostawionych w sklepie?

- a)  $20 \cdot 3 + 35 \cdot 2{,}50 130$ <br>h)  $130 (20 \cdot 3 + 35 \cdot 2{,}50)$
- (20 + 35)  $(3 + 2,50) 130$ <br>d)  $20 \cdot 3 + 35 \cdot 2,50 + 130$

**Zad.7.** Ze wzoru na energię kinetyczną  $E = \frac{m \cdot v^2}{2}$  wyznacz zmienną *v* 

a) 
$$
v = \frac{2m}{E}
$$
 \t\t b)  $v = \sqrt{\frac{2m}{E}}$  \t\t c)  $v = \sqrt{\frac{2E}{m}}$  \t\t d)  $v = \sqrt{2Em}$ 

**Zad.8.** Po redukcji wyrazów podobnych w wyrażeniu  $(5x^2 + 4x) - 7y^2 - (3x^2 + 3y^2)$  otrzymamy:

- a)  $2x^2 4y^2 + 4x$  b)  $2x^2 10y^2 4x$
- c)  $2x^2 + 10y^2 + 4x$  d)  $2x^2 10y^2 + 4x$

**Zad.9.** Liczbę 4 razy mniejszą od kwadratu liczby *n* przedstawia wyrażenie:

a)  $n^2: 4$  b)  $n^2-4$  c)  $\frac{1}{4n^2}$  d)  $4:n^2$ 

**Zad.10.** Różnica kwadratu potrojonej liczby *x* i ćwierci sześcianu liczby *y*, to:

a)  $3x^2 - 0.25y^3$  b)  $(3x)^2 - 0.25y^3$ c)  $3x^2 - (0.25y)^3$  d)  $(3x)^2 - (0.25y)^3$ 

#### **ZADANIA OTWARTE**

- **1.** Ze szkoły liczącej n uczniów x% wyjeżdża w czasie wakacji na obozy, y% do znajomych w góry, a z% z rodzinami na wczasy. Ile osób pozostaje w miejscu zamieszkania?
- **2.** Zapisz sumę trzech kolejnych liczb nieparzystych w postaci wyrażenia algebraicznego.
- **3.** Wykonaj działania i przeprowadź redukcję wyrazów podobnych  $(2x+5)+(3x-2y)-(-2x-3)-(4y+1)$
- **4.** Sprowadź do najprostszej postaci i oblicz wartość liczbową wyrażenia dla  $x = -5$ ,  $y = \frac{1}{2}$  $(x - 2y)(x + 2y) + (x + y)^2 - 4y(x - y)$

5. Uzasadnij, że 
$$
\frac{2\sqrt{a}-\sqrt{ab}}{\sqrt{a}} + \sqrt{b} = 2
$$
 dla  $a, b > 0$ 

# **2.1 Wartość liczbowa wyrażeń**

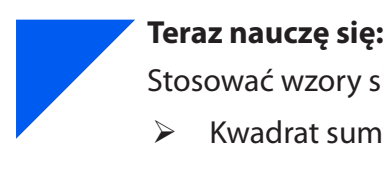

Stosować wzory skróconego mnożenia na:

- $\triangleright$  Kwadrat sumy:  $(a + b)^2$
- Ø Kwadrat różnicy: (*a b*) 2
- $\triangleright$  Różncę kwadratów:  $a^2 b^2$

**Wyrażenia algebraiczne** powstają przez łączenie symboli literowych oraz liczb znakami działań

i nawiasów.

#### **Przykłady wyrażeń algebraicznych:**

$$
x, 25, 2y^3, -\frac{1}{2}ab^2, 5(x-2), a+3b^2, \frac{(a+b)}{2} \cdot h, 3(2+2a)+4-6a
$$

Wyrażenia algebraiczne występują w różnych wzorach, twierdzeniach czy dowodach.

**Wyrażenia takie, jak**  $3x, \frac{1}{5}ab, -2y^2, 3ab^2c^3, -1$ nazywamy **jednomianami**. Możemy wśród nich wyróżnić **jednomiany podobne,** czyli takie, które różnią się między sobą tylko współczynnikiem liczbowym.

#### **Przykłady jednomianów podobnych:**

1; 4; 
$$
\frac{3}{8}
$$
; 15, ...  
\nx; 5x; -0,75x;  $1\frac{1}{5}x$ , ...  
\na<sup>2</sup>bc<sup>3</sup>; 4a<sup>2</sup>bc<sup>3</sup>; -2 $\frac{4}{5}$ a<sup>2</sup>bc<sup>3</sup>; 0,63a<sup>2</sup>bc<sup>3</sup>

Jednomiany podobne można redukować, zastępując ich sumę jednym jednomianem podobnym do nich, np.

$$
xy - 2x + y - 2 - x + 2xy + 4y - 5 = -3x + 5y + 3xy - 7
$$
  
\n
$$
4a^2 - 3b - \frac{1}{2}a + 2b^2 - 12 + 2\frac{3}{4}a - 3a^2 + 5b = a^2 + 2b^2 + 2\frac{1}{4}a + 2b - 12
$$
  
\n
$$
3a - 8b^2 + 14ac + \frac{1}{2}a + 7 - 10ca + 5\frac{3}{4}b^2 - 4 = -2\frac{1}{4}b^2 + 3\frac{1}{2}a + 4ac + 3
$$

Taki zabieg nazywa się **redukcją wyrazów podobnych**.

Aby obliczyć wartość liczbową wyrażeń algebraicznych, w miejsce liter należy wstawić liczby i wykonać określone działania.

#### **Przykład 1**

Oblicz wartość liczbową wyrażenia  $3x^2 + 2x - 4$  dla  $x = -2$ .

 $3x^2 + 2x - 4 = 3(-2)^2 + 2 \cdot (-2) - 4 = 3 \cdot 4 - 4 - 4 = 12 - 4 - 4 = 4$ 

Zdredukuj wyrazy podobne i oblicz wartość liczbową danego wyrażenia dla  $x = -3$ ,  $y = 2$ .

a) 
$$
4x^2 + 2x - 8 + 3x - \frac{1}{3}x^2 + 4 - 5x = 3\frac{2}{3}x^2 - 4 = 3\frac{2}{3} \cdot (-3)^2 - 4 = \frac{11}{3} \cdot 9 - 4 =
$$
  
\na) 
$$
33 - 4 = 29
$$
  
\nb) 
$$
12x - 8x^2 + \frac{4}{3}x - 7 + 12x^2 - 14 + 9x = 4x^2 + 21\frac{4}{3}x - 21 =
$$
  
\n
$$
= 4 \cdot (-3)^2 + \frac{67}{3} \cdot (-3) - 21 = 4 \cdot 9 - 67 - 21 = 36 - 88 = -52
$$
  
\nc) 
$$
3x^2y + 5y - 6 + 3y^2x - 4y + 7x + 6x^2y - 4y^2x - 12x =
$$
  
\n
$$
= 9x^2y - y^2x - 5x + y - 6 = 9 \cdot (-3)^2 \cdot 2 - 2^2 \cdot (-3) - 5 \cdot (-3) + 2 - 6
$$
  
\n
$$
= 9 \cdot 9 \cdot 2 - 4 \cdot (-3) + 15 + 2 - 6 = 162 + 12 + 15 + 2 - 6 = 185
$$
  
\nd) 
$$
-\frac{2}{5}x + 1\frac{1}{4}x - 0, 3y = -\frac{8}{20}x + 1\frac{5}{20}x - 0, 3y = \frac{17}{20}x - 0, 3y =
$$
  
\n
$$
= \frac{17}{20} \cdot (-3) - 0, 3 \cdot 2 = -\frac{51}{20} - \frac{6}{10} = -\frac{51}{20} - \frac{12}{20} = -\frac{63}{20} = -3, 15
$$

#### **ZADANIA**

- **2.1.1** Znajdź wartości liczbowe wyrażenia  $(2x^2 2xy)^2$  przy następujących wartościach:
	- a)  $x = 3; y = 2$ <br>b)  $x = 0.5; y = 0.2$ c)  $x = 3\frac{1}{2}$ ;  $y = 1\frac{1}{2}$  d)  $x = 2.5$ ;  $y = 1.75$
- **2.1.2** Oblicz wartości liczbowe wyrażeń:
	- a)  $3(x^2-3y+4)-8$ , dla  $x = 2$ ;  $y = \frac{4}{3}$ b)  $10(x - 2) - 4(y + 3) + 6$ , dla  $x = 1\frac{1}{2}$ ;  $y = 0.75$
	- c)  $20 4(2x^3 8x + 1) + 3$ , dla  $x = -\frac{1}{3}$
	- d)  $x + 5 (x 3) + 4y 7$ , dla  $x = -5$ ;  $y = 3$
- **2.1.3** Oblicz wartość liczbową wyrażenia:
	- a)  $(5x-2)^2 (5x-2)(5x+2)$ , dla  $x = -0.2$ b)  $\frac{4x}{v(x+v)}$  dla  $x = 6$ ,  $y = -2$
	- c)  $(a^2 16)(a + 2)$ , dla  $a = \sqrt{2}$
	- d)  $\frac{x-1}{x-2} \cdot \frac{x^2-4}{x^2-1}$ , dla  $x = 4$

# **2.2 Działania na wyrażeniach algebraicznych**

Poza dodawaniem sum algebraicznych można na wyrażeniach algebraicznych wykonywać także inne działania: mnożyć sumę algebraiczną przez jednomian, mnożyć dwie sumy algebraiczne i wyłączać wspólny czynnik z wyrazów sumy algebraicznej przed nawias.

Do przekształcania wyrażeń wykorzystuje się prawa działań na liczbach rzeczywistych.

 Mnożenie sum algebraicznych przez jednomian polega na zastosowaniu prawa rozdzielności mnożenia względem dodawania.

 $a \cdot (b+c) = a \cdot b + a \cdot c$ ,  $a, b, c \in \mathbb{R}$ 

#### **Przykład 1**

$$
-5(3x + y) = -5 \cdot 3x + (-5) \cdot y = -15x - 5y
$$
  

$$
2x(x2 - 5y) = 2x \cdot x2 + 2x \cdot (-5y) = 2x3 - 10xy
$$
  

$$
3a(2x2 + 4x - 2) = 3a \cdot 2x2 + 3a \cdot 4x + 3a \cdot (-2) = 6ax2 + 12ax - 6a
$$

 Mnożenie sum algebraicznych polega na pomnożeniu każdego składnika pierwszej sumy przez każdy składnik drugiej sumy.

 $(a + b) \cdot (c + d) = a \cdot c + a \cdot d + b \cdot c + b \cdot d$ 

## **Przykład 2**

$$
(x + 3)(2x - 1) = x \cdot 2x + x \cdot (-1) + 3 \cdot 2x + 3 \cdot (-1) = 2x^2 - x + 6x - 3
$$
  
\n
$$
(3x - 2y)(-2x - 5) = 3x \cdot (-2x) + 3x \cdot (-5) + (-2y) \cdot (-2x) + (-2y) \cdot (-5)
$$
  
\n
$$
= -6x^2 - 15x + 4xy + 10y
$$
  
\n
$$
(2x + 3y - 7)(x - 2y) =
$$
  
\n
$$
= 2x \cdot x + 2x \cdot (-2y) + 3y \cdot x + 3y \cdot (-2y) + (-7) \cdot x + (-7) \cdot (-2y)
$$
  
\n
$$
= 2x^2 - 4xy + 3xy - 6y^2 - 7x + 14y = 2x^2 - 6y^2 - xy - 7x + 14y
$$

#### **ZADANIA**

**2.2.1** Uprość wyrażenia, a następnie oblicz wartości liczbowe wyrażeń:

a) 
$$
x^2 - 2y^2 + xy
$$
 dla  $x = 2$  i  $y = -5$ 

b) 
$$
\sqrt{x^2 + y^2}
$$
 dla  $x = \frac{3}{5}$  i  $y = \frac{4}{5}$ 

c) 
$$
3x^2 - 4x + 7 + x^2 - 5x - 8
$$
 dla  $x = -1$ 

d) 
$$
5x-3(4-2x)+2(-x+1)
$$
 dla  $x=-2$ 

e) 
$$
(x-3)(x+2-4)
$$
 dla  $x = 3$ 

f) 
$$
4x^2 - x(x+3) - 5x \operatorname{d}a x = \frac{1}{3}
$$
  
\ng)  $x(x - 3y) + 2xy - y^2(2 - y) \operatorname{d}a x = 2$  i  $y = -3$   
\nh)  $3x - 4 - [2x^2 - 5x - (3 - 4x + 3x^2)] \operatorname{d}a x = -$   
\ni)  $\frac{1 + x + x^2}{1 + x - x^2} + \frac{y^2 + y + 1}{y^2 - y + 1} \operatorname{d}a x = \frac{1}{3}$  i  $y = -\frac{1}{3}$ 

#### **2.2.2** Doprowadź wyrażenia do najprostszej postaci.

a) 
$$
(x-5)(x+2) =
$$

b) 
$$
(2x-3)(x-1)+5x-4(5-3x) =
$$

c) 
$$
2(2x-5y)-3(4x+3y) =
$$

d) 
$$
(-x - 2y)(-1) + 3(x + y + 5) = 0
$$

e) 
$$
2x(x-5) - (x - y)(x + 1) - 5x(\frac{2}{5}y - 2) =
$$

f) 
$$
5x(1-x^2)-(x-3)(-2x^2) =
$$

g) 
$$
-(3x-2y+1)+(5x-4y+4z)-(x-5y-z)=
$$

h) 
$$
2x-3y+4z-\{3x+y-2z-[3x-2y-2z-(3x+5y-7z)]\}=
$$

 $\frac{1}{2}$ 

**2.2.3** Uprość, a następnie oblicz wartość wyrażenia.

a) 
$$
(2x + y)(3y - 5x) - 4x(x - y)
$$
, dla  $x = 1, y = -2$ 

b)  $p(p-3k) + 2pk - k^2(2 - k)$ , dla  $p = 2, k = -4$ 

c) 
$$
\frac{(2a-3b)(b-4a)-2b^2}{3a(4-b)-5b(a+3)}, \text{dla } a = -2, b = -4
$$

- d)  $(a + 1)(b + 2) + (b + 3)(c + 4) + (a + 5)(c + 6)$ , dla  $a = 1, b = 2, c = 3$
- **2.2.4** Wiedząc, że  $x = 2 + \sqrt{5}$  i  $y = 1 2\sqrt{5}$ , oblicz wartość wyrażenia  $\frac{xy}{2x+y}$ **2.2.5** Uzasadnij, że dla  $a, b > 0$   $\frac{\sqrt{b}}{\sqrt{a} + \sqrt{b}} - \frac{\sqrt{ab} - a}{a - b} = 1$

# **2.3 Wzory skróconego mnożenia**

#### **Wzory skróconego mnożenia – kwadrat sumy**

Kwadrat sumy dwóch wyrażeń a i b jest równy sumie ich kwadratów powiększonej o podwojony iloczyn tych wyrażeń.

 $(a + b)^2 = a^2 + 2ab + b^2$ 

Interpretacja geometryczna

Rysunek przedstawia kwadrat o boku  $(a + b)$ . Pole tego kwadratu wynosi  $(a + b)^2$  i jest sumą pól czterech figur.

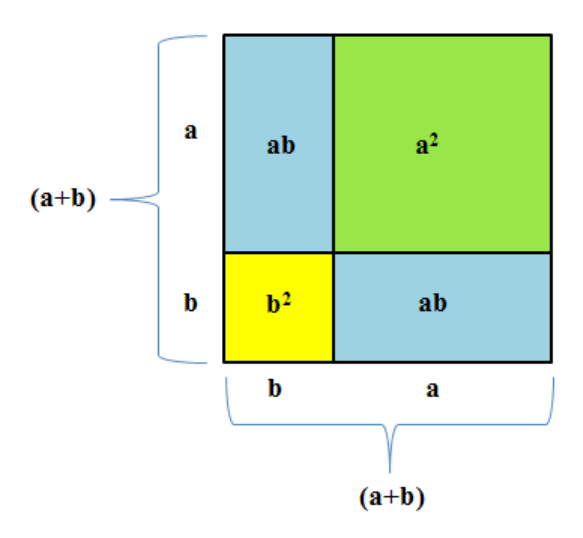

$$
(a + b)2 = a2 + ab + b2 + ab = a2 + 2ab + b2
$$

 **Rysunek 2-1** – Kwadrat sumy

Interpretacja algebraiczna

 $(a + b)<sup>2</sup> = (a + b)(a + b) = a<sup>2</sup> + ab + b<sup>2</sup> + ab = a<sup>2</sup> + 2ab + b<sup>2</sup>$ 

#### **Przykład 1**

Zapisz wyrażenia w postaci sum algebraicznych.

$$
(2a + 4)^2 = (2a)^2 + 2 \cdot 2a \cdot 4 + 4^2 = 4a^2 + 16a + 16
$$
  

$$
(2k + 5l)^2 = (2k)^2 + 2 \cdot 2k \cdot 5l + (5l)^2 = 4k^2 + 20kl + 25l^2
$$
  

$$
(a\sqrt{2} + 2)^2 = (a\sqrt{2})^2 + 2 \cdot a\sqrt{2} \cdot 2 + 2^2 = 2a^2 + 2\sqrt{2}a + 4
$$

#### **Przykład 2**

$$
(102)^2 = (100 + 2)^2 = 100^2 + 2 \cdot 100 \cdot 2 + 2^2 = 10000 + 400 + 4 = 10404
$$
  

$$
(120)^2 = (100 + 20)^2 = 100^2 + 2 \cdot 100 \cdot 20 + 20^2 = 10000 + 4000 + 400 = 14400
$$
  

$$
(27)^2 = (20 + 7)^2 = 20^2 + 2 \cdot 20 \cdot 7 + 7^2 = 400 + 280 + 49 = 729
$$

Zapisz podane sumy w postaci iloczynu.

$$
49 + 14x + x^2 = 7^2 + 2 \cdot 7 \cdot x + x^2 = (7 + x)^2 = (7 + x)(7 + x)
$$
  
\n
$$
9x^2 + 12xy + 4y^2 = (3x)^2 + 2 \cdot 3x \cdot 2y + (2y)^2 = (3x + 2y)^2 = (3x + 2y)(3x + 2y)
$$
  
\n
$$
9 + 6x\sqrt{3} + 3x^2 = 3^2 + 2 \cdot 3 \cdot x\sqrt{3} + (x\sqrt{3})^2 = (3 + x\sqrt{3})^2 = (3 + x\sqrt{3})(3 + x\sqrt{3})
$$

Wzory skróconego mnożenia – kwadrat różnicy

Kwadrat różnicy dwóch wyrażeń a i b jest równy sumie ich kwadratów pomniejszonej o podwojony iloczyn tych wyrażeń.

$$
(a-b)^2=a^2-2ab+b^2
$$

Interpretacja algebraiczna

$$
(a - b)2 = (a - b)(a - b) = a2 - ab - ab + b2 = a2 - 2ab + b2
$$

Interpretacja geometryczna

Rysunek przedstawia kwadrat o boku  $(a - b)$ . Pole tego kwadratu wynosi  $(a - b)^2$ 

i jest równe sumie pól kwadratów o bokua i o boku b zmniejszonej o pole dwóch prostokątów o bokach  $a, b$ .

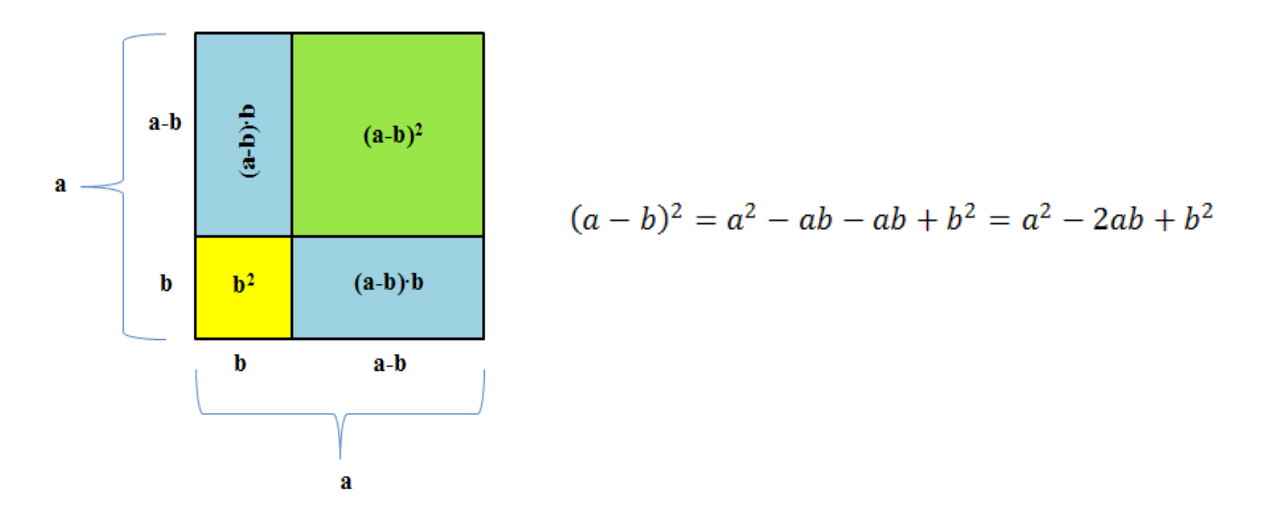

 **Rysunek 2-2** – Kwadrat różnicy

#### **Przykład 4**

Zapisz wyrażenia w postaci sum algebraicznych.

$$
(4x - 3)^2 = (4x)^2 - 2 \cdot 4x \cdot 3 + 3^2 = 16x^2 - 24x + 9
$$
  

$$
(3a - 5b)^2 = (3a)^2 - 2 \cdot 3a \cdot 5b + (5b)^2 = 9a^2 - 30ab + 25b^2
$$
  

$$
(1 - x\sqrt{3})^2 = 1^2 - 2 \cdot 1 \cdot x\sqrt{3} + (x\sqrt{3})^2 = 1 - 2x\sqrt{3} + 3x^2
$$

$$
(198)^2 = (200 - 2)^2 = 200^2 - 2 \cdot 200 \cdot 2 + 2^2 = 40000 - 800 + 4 = 39204
$$

#### **Przykład 6**

Zapisz podane sumy w postaci iloczynu.

$$
a^2 - 16a + 64 = a^2 - 2 \cdot a \cdot 8 + 8^2 = (a - 8)^2 = (a - 8)(a - 8)
$$
  
\n
$$
9 - 6y\sqrt{5} + 5y^2 = 9 - 2 \cdot 3 \cdot y\sqrt{5} + (y\sqrt{5})^2 = (3 - y\sqrt{5})^2 = (3 - y\sqrt{5})(3 - y\sqrt{5})
$$
  
\n
$$
36x^2 - 36xz + 9z^2 = (6x)^2 - 2 \cdot 6x \cdot 3z + (3z)^2 = (6x - 3z)^2 = (6x - 3z)(6x - 3z)
$$

Wzory skróconego mnożenia – różnica kwadratów

Iloczyn sumy dwóch wyrażeń a i b przez ich różnicę jest równy **różnicy kwadratów** tych wyrażeń.  $(a + b)(a - b) = a<sup>2</sup> – b<sup>2</sup>$ 

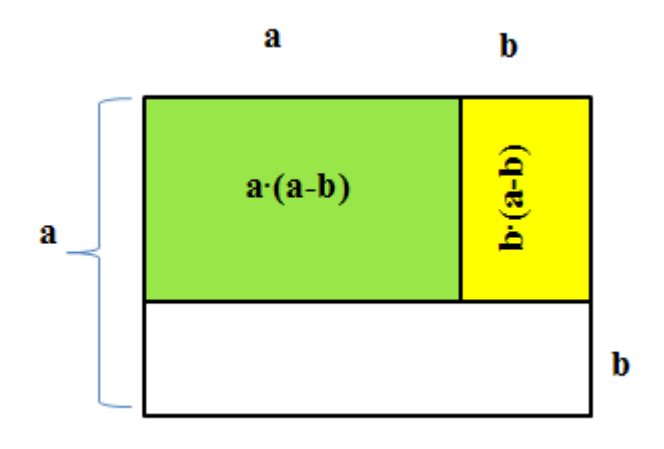

**Rysunek 2-2**– Różnica kwadratów

Interpretacja geometryczna

Pole pokolorowanego prostokąta jest równe:

 $P = (a + b)(a - b)$ 

$$
P = a \cdot (a - b) + b \cdot (a - b) = a^2 - ab + ab - b^2 = a^2 - b^2
$$

$$
2a \tanh (a + b)(a - b) = a^2 - b^2
$$

Interpretacja algebraiczna

 $(a + b)(a - b) = a<sup>2</sup> - ab + ab - b<sup>2</sup> = a<sup>2</sup> - b<sup>2</sup>$ 

#### **Przykład 7**

Zapisz wyrażenia w postaci sum algebraicznych.

$$
(a-3)(a+3) = a2 - 32 = a2 - 9
$$
  
(3z + 2y)(3z - 2y) = (3z)<sup>2</sup> - (2z)<sup>2</sup> = 9z<sup>2</sup> - 4y<sup>2</sup>

$$
(\sqrt{7}-5)(\sqrt{7}+5) = (\sqrt{7})^2 - 5^2 = 7 - 25 = -18
$$

Zapisz różnicę w postaci iloczynu.

$$
16b2 - 25c2 = (4b)2 - (5c)2 = (4b - 5c)(4b + 5c)
$$
  

$$
2x2 - 4y2 = (x\sqrt{2})2 - (2y)2 = (x\sqrt{2} + 2y)(x\sqrt{2} - 2y)
$$
  

$$
a4 - 64 = (a2)2 - 82 = (a2 - 8)(a2 + 8) = (a - 2\sqrt{2})(a + 2\sqrt{2})(a2 + 8)
$$

### **Przykład 9**

Oblicz  $399 \cdot 401$ .

 $399 \cdot 401 = (400 - 1)(400 + 1) = 400^2 - 1^2 = 160000 - 1 = 159999$ 

#### **ZADANIA**

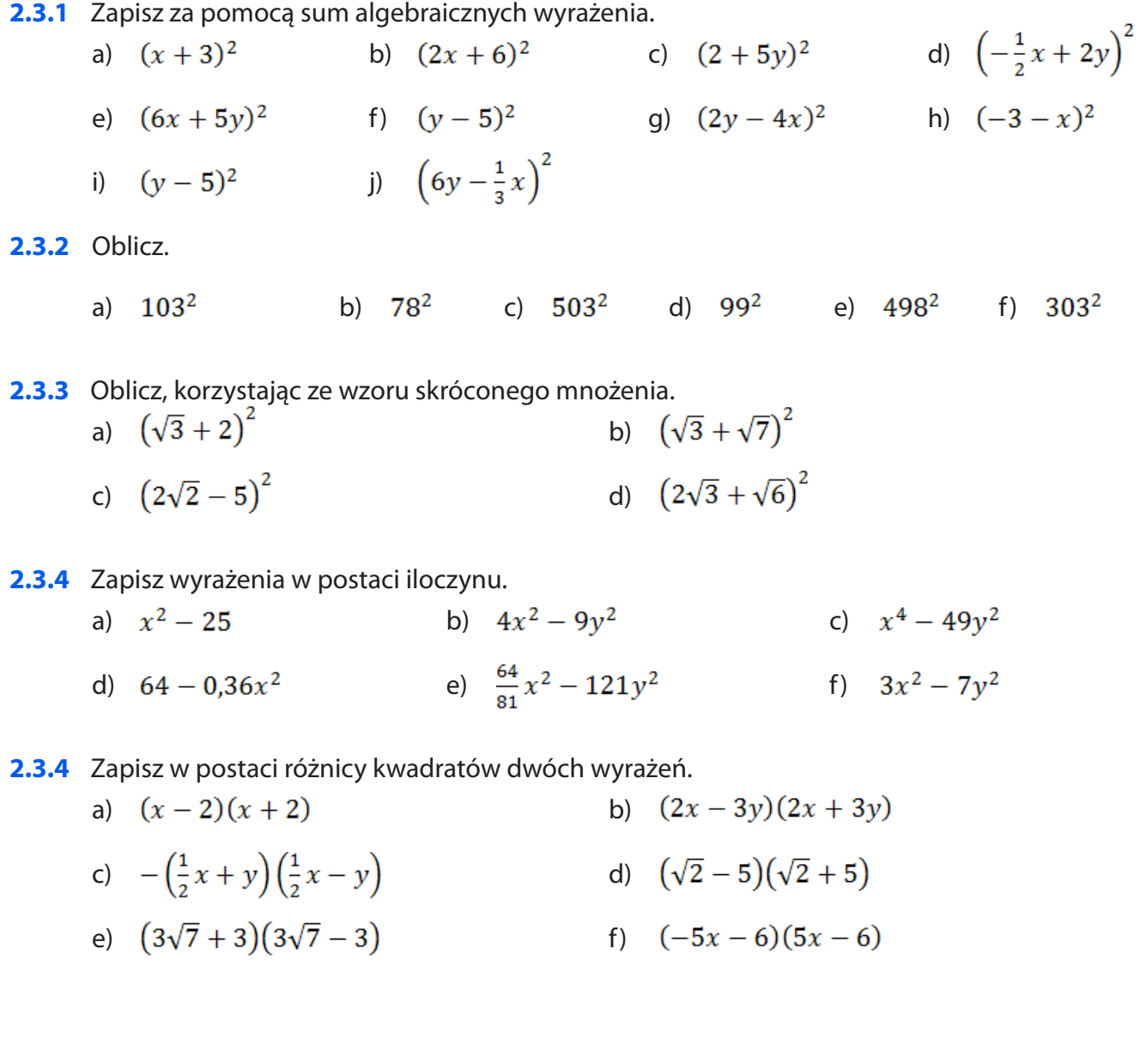

# **2.4 Usuwanie niewymierności z mianownika ułamka**

Wzory skróconego mnożenia stosuje się także do **usuwania niewymierności** z mianownika ułamka. Aby usunąć niewymierność z mianownika ułamka, należy licznik i mianownik ułamka pomnożyć przez taki czynnik, który da w mianowniku liczbę całkowitą. Jeżeli w mianowniku mamy sumę lub różnicę, korzystamy ze wzoru skróconego mnożenia na różnicę kwadratów dwóch wyrażeń.

#### **Przykład 1**

Usuń niewymierność z mianownika ułamka.

$$
\frac{2}{\sqrt{5}+1} = \frac{2}{\sqrt{5}+1} \cdot \frac{\sqrt{5}-1}{\sqrt{5}-1} = \frac{2(\sqrt{5}-1)}{(\sqrt{5}+1)(\sqrt{5}-1)} = \frac{2(\sqrt{5}-1)}{(\sqrt{5})^2 - 1^2} = \frac{2(\sqrt{5}-1)}{5-1} = \frac{2(\sqrt{5}-1)}{4} = \frac{\sqrt{5}-1}{2}
$$
\n
$$
\frac{3\sqrt{3}}{2\sqrt{3}-\sqrt{5}} = \frac{3\sqrt{3}}{2\sqrt{3}-\sqrt{5}} \cdot \frac{2\sqrt{3}+5}{2\sqrt{3}+\sqrt{5}} = \frac{3\sqrt{3}(2\sqrt{3}+5)}{(2\sqrt{3}-\sqrt{5})(2\sqrt{3}+\sqrt{5})} = \frac{18+15\sqrt{3}}{(2\sqrt{3})^2 - (\sqrt{5})^2} = \frac{18+15\sqrt{3}}{12-5} = \frac{3(6+5\sqrt{3})}{7}
$$
\n
$$
\frac{1}{\sqrt{2}+\sqrt{3}+\sqrt{5}} = \frac{1}{(\sqrt{2}+\sqrt{3})+\sqrt{5}} \cdot \frac{(\sqrt{2}+\sqrt{3})-\sqrt{5}}{(\sqrt{2}+\sqrt{3})^2-\sqrt{5}} = \frac{(\sqrt{2}+\sqrt{3})-\sqrt{5}}{(\sqrt{2}+\sqrt{3})^2 - (\sqrt{5})^2} = \frac{\sqrt{2}+\sqrt{3}+\sqrt{5}}{2+\sqrt{6}+3-5} = \frac{\sqrt{2}+\sqrt{3}+\sqrt{5}}{2\sqrt{6}} \cdot \frac{\sqrt{6}}{\sqrt{6}} = \frac{\sqrt{12}+\sqrt{18}-\sqrt{30}}{12} = \frac{2\sqrt{3}+3\sqrt{2}-\sqrt{30}}{12}
$$

#### **ZADANIA**

**2.4.1** Usuń niewymierność z mianownika ułamka.

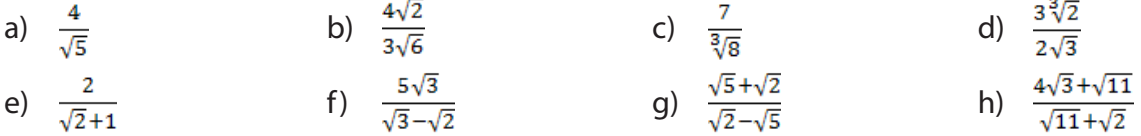

#### **2.4.3** Usuń niewymierność z mianownika.

a) 
$$
\frac{\sqrt{2}}{\sqrt{3}+\sqrt{2}}, \frac{\sqrt{3}}{\sqrt{2}-\sqrt{3}}, \frac{2}{5+\sqrt{5}}, \frac{3}{2-\sqrt{5}}
$$
  
b)  $\frac{2+\sqrt{3}}{3+\sqrt{6}}, \frac{\sqrt{3}+\sqrt{2}}{\sqrt{2}-\sqrt{3}}, \frac{2\sqrt{3}+5}{6+2\sqrt{3}}, \frac{\sqrt{2}+\sqrt{3}}{3\sqrt{2}+2\sqrt{3}}$ 

**2.4.4** Usuń niewymierność, korzystając ze wzorów skróconego mnożenia.

a) 
$$
\frac{5}{4+\sqrt{3}-\sqrt{7}}
$$
  
b) 
$$
\frac{1}{\sqrt{2}+\sqrt{3}+\sqrt{5}}
$$

# **2.5 Rozkład wielomianu na czynniki**

**Wyłączanie wspólnego czynnika z wyrazów sumy algebraicznej przed nawias** to nic innego, jak zamiana sumy algebraicznej na iloczyn wyrażeń. Umiejętność ta jest przydatna do rozkładania wyrażeń algebraicznych na czynniki.

#### **Przykład**

$$
3x + 6y - 12z = 3 \cdot z + 3 \cdot 2y - 3 \cdot 4z = 3(z + 2y - 4z)
$$
  
\n
$$
-2abc + 6a^{2}bc - 10ac^{2} = -2abc + (-2) \cdot 3aab + (-2) \cdot 5acc
$$
  
\n
$$
= -2ac(b + 3ab + 5c)
$$
  
\n
$$
x(2a + b) - y(2a + b) = (2a + b)(x - y)
$$
  
\n
$$
x(y - z) - (y - z) = x(y - z) - 1(y - z) = (y - z)(x - 1)
$$

#### **ZADANIA**

- **2.5.1** Wyłącz wspólny czynnik poza nawias:
	- a)  $5x + x^2 =$  b)  $6x^2 3x =$ c)  $6x + 10xy + 8xz =$ <br>d)  $8x^2y + 4xy - 2y =$ e)  $3xyz + 6xzt - 9xyt =$ <br>f)  $5x^4 - 25x^3 - 10x^2 =$ g)  $2(x+y)+(x+y)z =$ <br>h)  $(2x-3y)-a(2x-3y) =$ i)  $(5-x)y^2 - 9(5-x)y - (x-5) =$
- **2.5.3** Zapisz w postaci iloczynowej:
	- a)  $3x^2-6$  b)  $x^3-x^2-4x+4$  c)  $x^3+2x^2+9x+18$ d)  $3x^3 - 15x^2 - 6x + 30$  e)  $x^4 - x^3 - 8x + 8$

### **CZY ZDAM MATURĘ Z MATEMATYKI?**

1. Równość 
$$
(a + 4\sqrt{2})^2 = a^2 + 32\sqrt{2} + 32
$$
 zachodzi dla:  
\na)  $a = 8\sqrt{2}$  b)  $a = 4$  c)  $a = 8$  d)  $a = 4\sqrt{2}$   
\n2. Liczba  $(2 - 3\sqrt{2})^2$  jest równa:<sup>33</sup>  
\na) -14 b) 22 c) -14 - 12 $\sqrt{2}$  d) -22 - 12 $\sqrt{2}$ 

<sup>33</sup> Zadania: 2, 3, 4 zaczerpnięte z "Poprawkowy egzamin maturalny z matematyki", sierpień, 212 ([www.cke.home.pl/dokumenty/sierpi](http://www.cke.home.pl/dokumenty/sierpien2012/matematyka/matematyka_PP.pdf)[en2012/matematyka/matematyka\\_PP.pdf,](http://www.cke.home.pl/dokumenty/sierpien2012/matematyka/matematyka_PP.pdf) 23.03.2013).
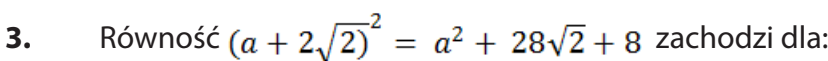

a) 
$$
a = 14
$$
 b)  $a = 7\sqrt{2}$  c)  $a = 7$  d)  $a = 2\sqrt{2}$ 

| 4.  |                                                                                                    |                                     | Liczba $x$ stanowi 20% liczby $y$ . Zatem prawdziwe jest następujące równanie:<br>a) $0,2x = y$ b) $y = 5x$ c) $1,2x = y$ d) $x = 1,2y$ |                   |
|-----|----------------------------------------------------------------------------------------------------|-------------------------------------|----------------------------------------------------------------------------------------------------|-------------------|
| 5.  | Liczba $(3 - \sqrt{2})^2 + 4(2 - \sqrt{2})$ jest równa: <sup>34</sup>                                     |                                     |                                                                                                    |                   |
|     |                                                                                                    |                                     | a) $19-10\sqrt{2}$ b) $17-4\sqrt{2}$ c) $15+14\sqrt{2}$ d) $19+6\sqrt{2}$                                                               |                   |
| 6.  | Wyrażenie $8x^2 - 4xy + 6x$ jest równe iloczynowi:<br>a) $2x(4x - 2y + 6)$                                |                                     | b) $2x(4x - 2y + 3)$                                                                                                    |                   |
|     | c) $2x(4x^2 - 2y + 3x)$                                                                                   |                                     | d) $2x(4x - y + 3)$                                                                                                    |                   |
| 7.  | Wartość wyrażenia $(\sqrt{x+1}+1)(1-\sqrt{x+1})$ dla $x=\sqrt{2}-2$ jest równa:                           |                                     |                                                                                                    |                   |
|     | a) $2 - \sqrt{2}$                                                                                         | b) $\sqrt{2} - 2$ c) $\sqrt{2} - 3$ |                                                                                                    | d) $4-\sqrt{2}$   |
| 8.  | Liczba a stanowi 60% liczby b. Wówczas: <sup>35</sup>                                                     |                                     |                                                                                                    |                   |
|     |                                                                                                    |                                     | a) $a = b - 0.4$ b) $b = 0.4 a$ c) $b = \frac{5}{3} a$ d) $a = \frac{5}{3} b$                                                           |                   |
| 9.  | Wartość wyrażenia $\frac{2a+12}{a^2}$ dla a = -2 $\sqrt{3}$ jest równa:                                   |                                     |                                                                                                    |                   |
|     | a) $4\sqrt{3}-1$ b) $\frac{\sqrt{3}-3}{2}$                                                                |                                     | c) $\frac{-\sqrt{3}+3}{3}$                                                                                                    | d) $-4\sqrt{3}+1$ |
| 10. | Rozwiązanie równania $x(x - 1) + 36 = x(x + 3)$ należy do przedziału:                                     |                                     |                                                                                                    |                   |
|     | a) $(3,10)$                                                                                               | b) $(11, +\infty)$ c) $(-5,9)$      |                                                                                                    | d) $(-\infty, 5)$ |
| 11. | a) $x - 0.15 = 255$                                                                                       |                                     | Różnica liczby $x$ i 15% tej liczby jest równa 255. Równaniem opisującym tę zależność jest:<br>b) $1,85 \cdot x = 255$                  |                   |
|     | c) $x + 0.15 \cdot x = 255$                                                                               |                                     | d) $x - 0.15 \cdot x = 255$                                                                                                    |                   |
| 12. | Jeżeli $x$ = 1 – 2 $\sqrt{2}$ i $y$ = $\sqrt{2}$ , to $xy$ równe jest: <sup>36</sup><br>a) $\sqrt{2} - 4$ | b) $4-\sqrt{2}$                     | $c) -3$                                                                                                    | d) $-\sqrt{2}$    |
| 13. | Wyrażenie $x(x-2)(x+2)$ jest równe:                                                                       |                                     |                                                                                                    |                   |
|     | $(x-2)^3$<br>a)                                                                                           | b) $x^3 - 4x$                       | c) $x^3 - 2$                                                                                                    | d) $x^3 - 2x$     |

<sup>34</sup> Zadania: 5, 6, 7 zaczerpnięte z "Egzamin maturalny z matematyki", maj, 2012 ([www.cke.edu.pl/images/stories/00000000000000002012\\_](http://www.cke.edu.pl/images/stories/00000000000000002012_matura2012/matm_pp.pdf) [matura2012/matm\\_pp.pdf,](http://www.cke.edu.pl/images/stories/00000000000000002012_matura2012/matm_pp.pdf) 23.03.2013).

<sup>35</sup> Zadania: 8, 9, 10, 11 zaczerpnięte z arkusza "Próbny egzamin maturaly z matematyki, CEN, Bydgoszcz.

<sup>36</sup> Zadania: 12, 13, 14 zaczerpnięte z arkusza "Próbny egzamin maturalny z matematyki, OKE, Poznań.

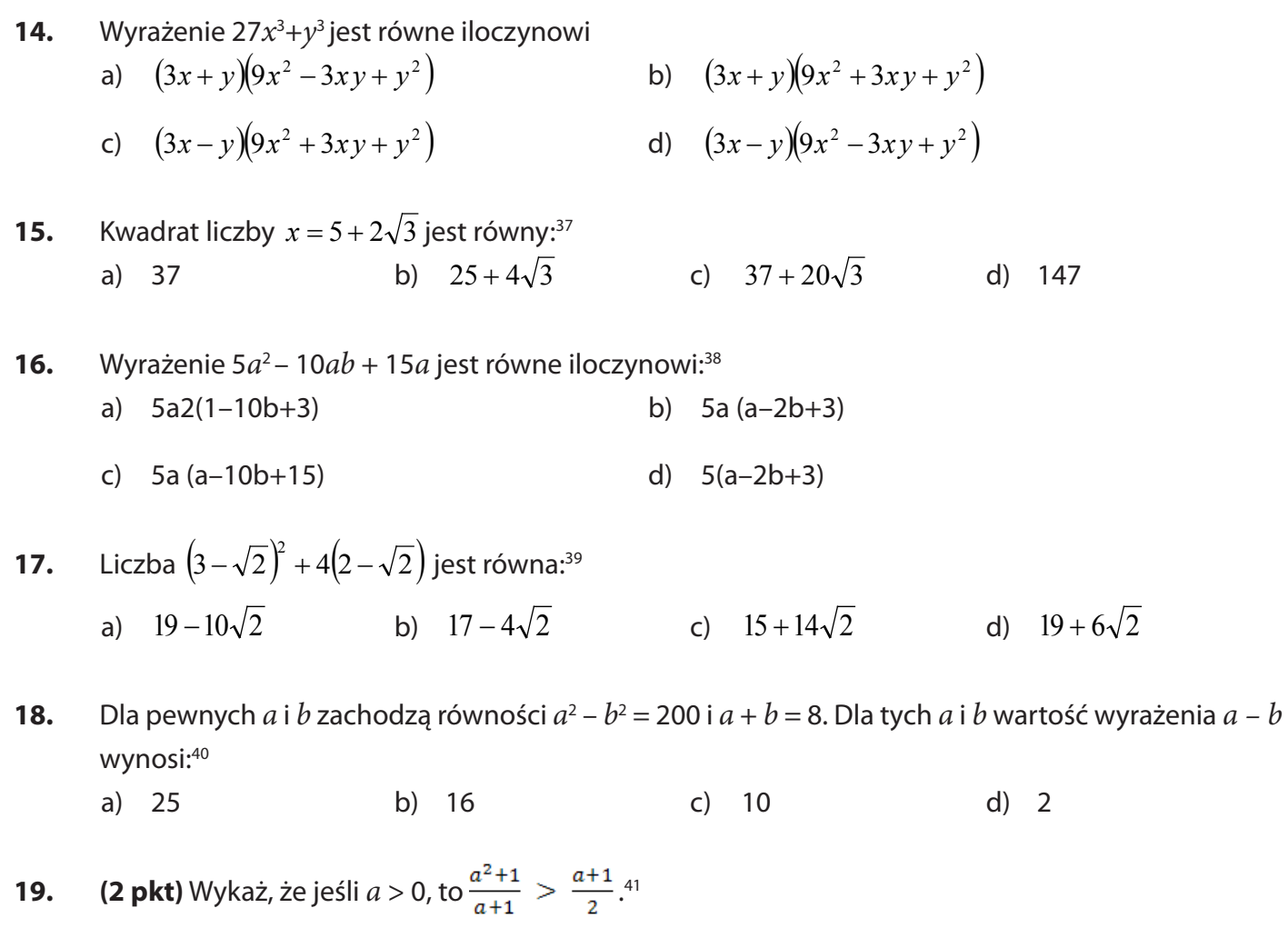

- **20. (2 pkt)** Uzasadnij, że jeśli  $(a^2 + b^2)(c^2 + d^2) = (ac + bd)^2$ , to  $ad = bc$ .
- **21. (2 pkt)** Uzasadnij, że jeżeli  $a + b = 1$  i  $a^2 + b^2 = 7$ , to  $a^4 + b^4 = 31$ .
- **22. (2 pkt)** Uzasadnij, że jeśli liczby rzeczywiste *a*,*b*,*c* spełniają nierówność 0 < *a* < *b* < *c*, to  $\frac{a+b+c}{3} > \frac{a+b}{2}$ .
- **23.** Uprość wyrażenie:  $-9(2m-3) + (m-3)^3 (m+2)(m-2) m^3$ , a następnie oblicz jego wartość dla  $m = \sqrt{3}$ <sup>42</sup>.
- **24.** Wykaż, że suma kwadratów trzech kolejnych liczb naturalnych parzystych jest podzielna przez 4.
- **25.** Oblicz wartość wyrażenia:  $(2x + 3y) \cdot (2x 3y) (2x 3y)^2$  dla  $x = \sqrt{2}$ ,  $y = \sqrt{8}$

38 [\(www.cke.edu.pl/images/stories/00002011\\_matura/P/matematyka\\_pp.pdf,](http://(www.cke.edu.pl/images/stories/00002011_matura/P/matematyka_pp.pdf) 20.03.2013).

<sup>37</sup> Zadania: 16, 17 zaczerpnięte z CKE, 2010 [\(www.cke.edu.pl/images/stories/0012\\_Matura/arkusz\\_proba2010\\_std.pdf,](http://(www.cke.edu.pl/images/stories/0012_Matura/arkusz_proba2010_std.pdf) 20.03.2013).

<sup>39</sup> [\(www.cke.edu.pl/images/stories/00000000000000002012\\_matura2012/matm\\_pp.pdf,](http://(www.cke.edu.pl/images/stories/00000000000000002012_matura2012/matm_pp.pdf) 20.03.2013).

<sup>40 (</sup>[www.bi.gazeta.pl/im/7/10397/m10397917,MATEMATYKA-PP.pdf,](http://www.bi.gazeta.pl/im/7/10397/m10397917,MATEMATYKA-PP.pdf) 24.03.2013).

<sup>41</sup> [\(www.cke.edu.pl/images/stories/001\\_Matura/matematyka\\_pp.pdf,](http://(www.cke.edu.pl/images/stories/001_Matura/matematyka_pp.pdf) 20.03.2013).

<sup>42</sup> Zadania: 23, 24, 25 zaczerpnięto z Testy maturalne, Wydawnictwo Aksjomat, Toruń.

# **3 Równania i nierówności**

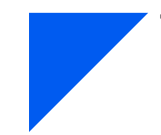

# **To już potrafię:**

- Ø Zapisywać związki między wielkościami za pomocą równania pierwszego stopnia z jedną niewiadomą, w tym związki między wielkościami wprost proporcjonalnymi i odwrotnie proporcjonalnymi;
- Ø Sprawdzić, czy dana liczba spełnia równanie stopnia pierwszego z jedną niewiadomą;
- $\triangleright$  Rozwiązywać równania stopnia pierwszego z jedną niewiadomą;
- Ø Zapisywać związki między nieznanymi wielkościami za pomocą układu dwóch równań pierwszego stopnia z dwiema niewiadomymi;
- Ø Sprawdzić, czy dana para liczb spełnia układ dwóch równań stopnia pierwszego z dwiema niewiadomymi;
- Ø Rozwiązywać układy równań stopnia pierwszego z dwiema niewiadomymi oraz zadania osadzone w kontekście praktycznym.

### **ZADANIA ZAMKNIĘTE**

**Zad.1** Liczba 7 jest rozwiązaniem równania: a)  $2x + 1 = 3x - 2$ <br>b)  $2(x + 1) = 3x - 2$ c)  $2x + 1 = 3(x - 2)$  d)  $2x + 1 = 3x + 2$ 

**Zad.2** Po obniżce o 30% płaszcz kosztuje 392 zł. Jaka jest pierwotna cena płaszcza? a)  $500$  b)  $560$  c)  $650$  d)  $600$ 

**Zad.3** Wybierz rysunek, który przedstawia zbiór rozwiązań nierówności  $x - 3 > 1$ 

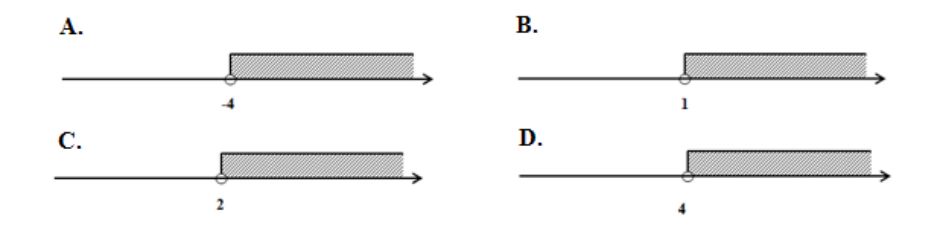

**Zad.4** Które z równań należy dopisać do równania  $x - 2y = 8$ , aby utworzony układ równań był sprzeczny? a)  $6x + 2y = 13$  b)  $2x + 2y = 4$ 

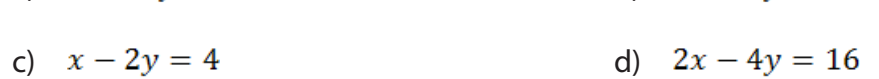

**Zad.5** Układ równań  $\begin{cases} 3x + y = 8 \\ 2x - y = 7 \end{cases}$ 

- a) Ma dokładnie jedno rozwiązanie b) Nie ma rozwiązań
- c) Ma dwa rozwiązania d) Ma nieskończenie wiele rozwiązań

**Zad.6** Jeżeli y jest liczbą szklanek o pojemności 0,2 litra, które można napełnić sokiem z pełnego naczynia o pojemności 1,5 litra, to opisuje to nierówność:

a)  $0.2y \ge 1.5$  b)  $0.2y > 1.5$ c)  $0.2y \le 1.5$  d)  $1.5y < 0.2$ 

Zad.7 lle litrów wody należy dolać do 3 litrów 10% roztworu soli, aby otrzymać roztwór 6%? Załóż, że gęstość roztworu jest równa gęstości wody.

- a) 1 litr b) 4 litry c) 3 litry d) 2 litry
- **Zad.8** Nierównością równoważną nierówności  $x > 1$  jest:
	- a)  $x-1 < 0$  b)  $-x > -1$  c)  $x-2 > -1$  d)  $\frac{x}{2} > 1$

**Zad.9** Po wyznaczeniu y ze wzoru  $2y = z - \frac{1}{3}y$  otrzymamy:

- a)  $y = \frac{3}{4}z$  b)  $y = \frac{3}{7}z$  c)  $y = \frac{4}{2}z$  d)  $y = \frac{7}{2}z$
- Zad.10Pan Marek zebrał m kg jagód, pan Janek o 5 kg więcej niż pan Marek, a pani Ewa 2 razy mniej niż pan Marek i pan Janek razem. Łącznie zebrali 40 kg jagód. Wskaż odpowiednie równanie opisujące tę sytuację.
	- a)  $m + m + 5 \frac{1}{2}(m 5 + m) = 40$
	- b)  $m + m + 5 + \frac{1}{2}(m + 5 + m) = 40$
	- c)  $m + m 5 + \frac{1}{2}(m + 5 + m) = 40$
	- d)  $m + m 5 \frac{1}{2}(m 5 m) = 40$

### **ZADANIA OTWARTE**

- **1.** Za dwa filmy zapłacono 60,20 zł. Ile kosztuje każdy film, jeżeli jeden jest o 15% droższy od drugiego?
- **2.** Korzystając z własności proporcji, rozwiąż równanie  $\frac{3x+2}{4} = \frac{3+x}{2}$ .
- **3.** Za jedną książkę droższą i jedną tańszą zapłacono 19 zł, a za pięć książek droższych i sześć książek tańszych zapłacono 104 zł. Jaka była cena książki droższej, a jaka książki tańszej?
- **4.** Kupując telewizor, Tomek wpłacił 30% jego wartości. Pozostałą część należności postanowił spłacić na raty. Płatność miała się odbyć w 9 ratach po 140 zł. Ile kosztował telewizor?
- 5. O godzinie 10<sup>00</sup> Adam wyruszył piechotą z miejscowości A do miejscowości B. O godzinie 11<sup>30</sup> z miejscowości A wyruszyła Ewa i jadąc na rowerze z prędkością 24 km/h, dogoniła Adama o godzinie 1215. Z jaką średnią prędkością szedł Adam?

## **3.1 Równania pierwszego stopnia z jedną niewiadomą**

### **Teraz nauczę się:**

- Ø Sprawdzać, czy dana liczba rzeczywista jest rozwiązaniem równania,
- $\triangleright$  Rozwiązywać równania pierwszego stopnia z jedną niewiadomą,
- Ø Nazywać równania w zależności od liczby rozwiazań (sprzeczne, oznaczone, nieoznaczone),
- Ø Korzystać z proporcji do rozwiązywania zadań.

 **Rozwiązać równanie** oznacza znaleźć wszystkie liczby, które spełniają równanie, lub uzasadnić, że takie liczby nie istnieją. Zbiór wszystkich liczb spełniających równanie nazywamy **zbiorem rozwiązań tego równania.**

Równanie o postaci *ax* + *b* = 0 , gdzie *x* jest niewiadomą, natomiast *a* i *b* są dowolnymi liczbami, nazywamy **równaniem liniowym.** Aby rozwiązać równanie liniowe, należy sprowadzić je w wyniku przekształceń równoważnych do równania elementarnego *ax* = −*b* i obustronnie podzielić przez współczynnik występujący przy niewiadomej *x* .

! Wyrażenia, które przenosimy z jednej strony na drugą zmieniają swój znak!

### **Przykład 1**

 $5x - 10 = 0$ 

 $5x = 10/5$ 

 $x = 2$ 

Równanie liniowe może mieć dokładnie jedno rozwiązanie. Takie równanie nazywamy **oznaczonym.**

a) 
$$
2x+1=-2(x+3)-1
$$
  
\n $2x+1=-2x-6-1$   
\n $2x+2x=-6-1-1$   
\n $4x = -8$   
\n $x = -2$   
\nb)  $2x + 3(3x-5) - 10 = 5x + 5$   
\n $2x + 3(3x-5) - 10 = 5x + 5$   
\n $2x + 3(3x-5) - 10 = 5x + 5$   
\n $2x + 3(3x-5) - 10 = 5x + 5$   
\n $2x + 3(3x-5) - 10 = 5x + 5$   
\n $2x + 3(3x-5) - 10 = 5x + 5$   
\n $2x + 9x - 15 - 10 = 5x + 5$   
\n $2x + 9x - 15 - 10 = 5x + 5$   
\n $2x + 9x = 11x - 15 - 10 = -25$   
\n $2x + 9x = 11x - 15 - 10 = -25$   
\n $2x + 9x = 11x - 15 - 10 = -25$   
\n $2x + 9x = 11x - 15 - 10 = -25$   
\n $2x + 9x = 11x - 15 - 10 = -25$ 

### **Uwaga!!!**

Wyrażenia, które przenosimy z jednej strony na drugą, zmieniają swój znak!

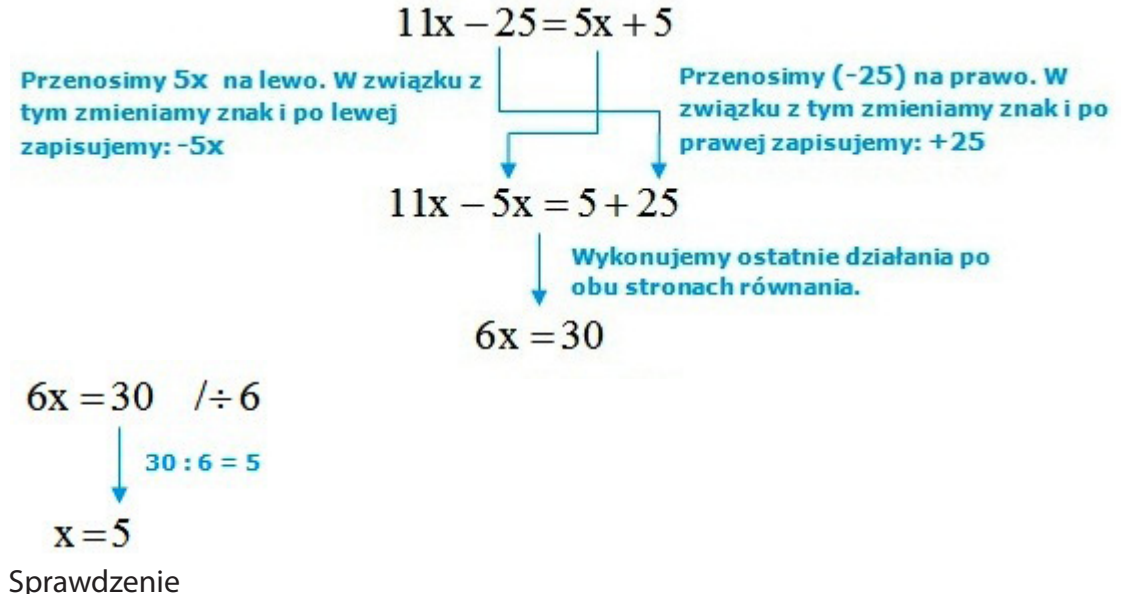

Sprawdzenie warto wykonać zawsze, niezależnie od tego, czy jest wymagane w zadaniu, czy nie. Aby je wykonać, do pierwotnej formy równania podstawiamy zamiast "x" otrzymaną wartość, zgodnie z zasadami podstawiania wartości liczbowych za symbole w wyrażeniach algebraicznych. Zapisujemy zamiast "x" otrzymaną wartość, a między liczbą i podstawianą wartością zapisujemy mnożenie.

Równanie zostało dobrze wykonane, gdy po obu stronach uzyskujemy taką samą wartość i możemy zapisać:  $L = P$ .

$$
2x + 3(3x - 5) - 10 = 5x + 5
$$
  
\n
$$
\downarrow
$$
  
\n
$$
2 \cdot 5 + 3(3 \cdot 5 - 5) - 10 = 5 \cdot 5 + 5
$$
  
\n
$$
10 + 3(15 - 5) - 10 = 25 + 5
$$
  
\n
$$
10 + 3 \cdot 10 - 10 = 30
$$
  
\n
$$
10 + 30 - 10 = 30
$$
  
\n
$$
30 = 30
$$
  
\n
$$
L = P
$$

Równanie liniowe może mieć nieskończenie wiele rozwiązań. Takie równanie nazywamy **nieoznaczonym (tożsamościowym).** 

$$
2(x-1) + 4 = 2x + 2
$$
  
\n
$$
2x - 2 + 4 = 2x + 2
$$
  
\n
$$
2x + 2 = 2x + 2
$$
  
\n
$$
2x - 2x = 2 - 2
$$
  
\n
$$
0 = 0
$$
  
\n
$$
0 = 0!
$$
  
\n
$$
0 = 0!
$$
  
\n
$$
0 = 0!
$$
  
\n
$$
0 = 0!
$$
  
\n
$$
Piszemy wige:
$$
  
\n
$$
\downarrow
$$
  
\nRównanie jest tożsame  
\n
$$
x \in R
$$

Równanie liniowe może nie mieć rozwiązań. Takie równanie nazywamy **sprzecznym.** 

Równanie sprzeczne nie ma rozwiązań. W trakcie liczenia, dochodzimy do momentu, w którym powstaje sprzeczność (np. 0 = 9), wtedy znak równości przekreślamy: (0  $\neq$ 9). Następnie należy zapisać: "Równanie jest sprzeczne" oraz  $x \in \emptyset$  (czyt. x należy do zbioru pustego), można też zapisać słownie: "Brak rozwiązań".

### **Przykład 4**

$$
5x - 9 \neq 2x + 3(x - 2)
$$
  
\n
$$
5x - 9 \neq 2x + 3x - 6
$$
  
\n
$$
5x - 9 \neq 5x - 6
$$
  
\n
$$
5x - 5x \neq -6 + 9
$$
  
\n
$$
0 \neq 3
$$
  
\n
$$
0 \neq 3
$$
  
\n
$$
0 \neq 3
$$
  
\n
$$
Piszemy
$$
  
\nRównanie jest sprzeczne  
\n
$$
x \in \varnothing
$$

$$
J = \frac{b}{b} \quad \text{J} = 0 \text{ if } b \neq 0 \text{ if } d \neq 0 \text{, to proper of } \frac{a}{b} = \frac{c}{d} \text{ moving zastap of nonloc of nonloc of non
$$

$$
\frac{2x-5}{x+1} = \frac{5}{3}
$$
  
**z:**  $x+1 \neq 0 \Rightarrow x \neq -1$   
 $3(2x-5) = 5(x+1)$   
 $6x-15 = 5x+5$   
 $6x-5x = 5+15$   
 $x = 20$ 

**Odpowiedź:** Równanie oznaczone, *x* = 20.

Zdarzają się równania, które zawierają pewne "utrudnienie" w formie postaci ułamkowych. Łatwo można jednak ten problem rozwiązać. Należy "pozbyć" się mianowników, mnożąc całe równanie przez wspólny mianownik.

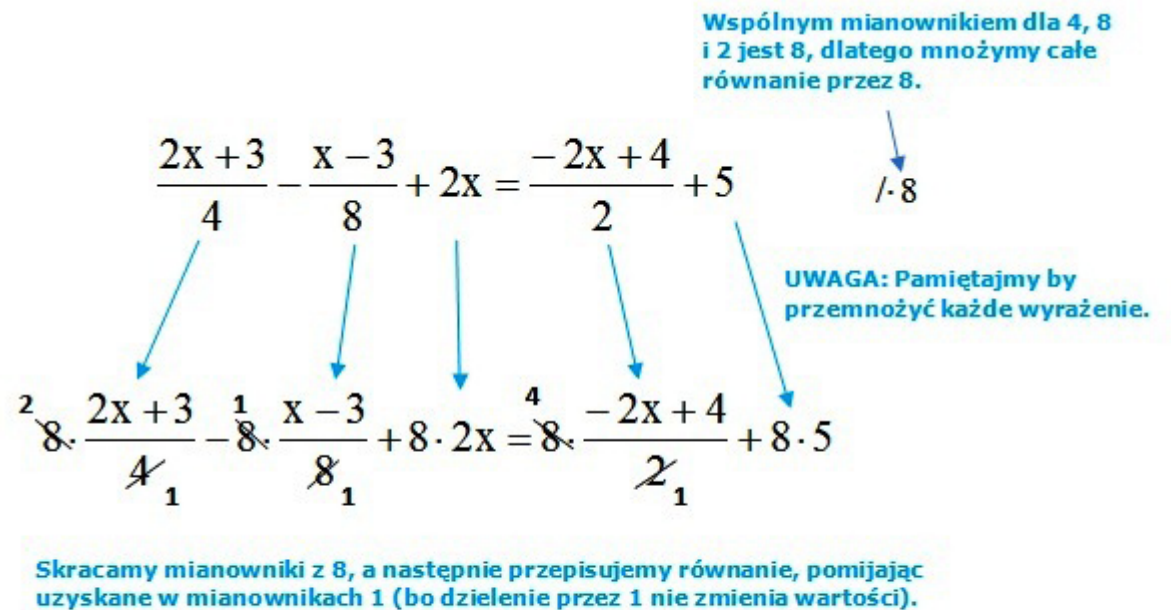

UWAGA: Pamiętajmy by liczniki zapisać w nawiasach.

$$
2 \cdot (2x + 3) - (x - 3) + 16x = 4(-2x + 4) + 40
$$

Od tego momentu mamy do rozwiązania "normalne" równanie:

$$
4x + 6 - x + 3 + 16x = -8x + 16 + 40
$$
  
\n
$$
4x - x + 16x + 8x = 16 + 40 - 3 - 6
$$
  
\n
$$
27x = 47
$$
  
\n
$$
x = \frac{47}{27} = 1\frac{20}{27}
$$

**Odpowiedź:** Równanie oznaczone,  $x = 1\frac{20}{27}$ .

### **ZADANIA**

**3.1.1** Rozwiąż równania:

a) 
$$
6x+7+2x = 8-x+1+80
$$
  
b)  $-4(2x-5) = 2(3x + 7)$   
c)  $(8x-5)+(2x-3)=(x-2)-(3x+4)$   
d)  $x(x-3)=(x+2)^2$ 

e) 
$$
(3x+5)^2 + (4x+6)^2 = (5x+6)^2 + 37
$$

g) 
$$
\frac{5x-4}{6} - \frac{7-2x}{2} = 0
$$
  
\nh) 
$$
\frac{x(3-x)}{3} - \frac{3-2x^2}{6} = 2x
$$
  
\ni) 
$$
3 - \frac{2x+3}{2} = \frac{17}{6} - \frac{3x+2}{2}
$$
  
\nj) 
$$
\frac{0,7x+5}{7} = 0,1\left(x + \frac{2}{7}\right)
$$

$$
x+7+2x = 8-x+1+80
$$
  
\n
$$
x-5)+(2x-3)=(x-2)-(3x+4)
$$
  
\n
$$
x+5)^{2}+(4x+6)^{2}=(5x+6)^{2}+37
$$
  
\n
$$
x+2
$$
  
\n
$$
x+3
$$
  
\n
$$
x(x-3)=(x+2)^{2}
$$
  
\n
$$
x(x-3)=(x+2)^{2}
$$
  
\n
$$
x(x-3)=(x+2)^{2}
$$
  
\n
$$
x(x-3)=(x+2)^{2}
$$
  
\n
$$
x(x-3)=(x+2)^{2}
$$
  
\n
$$
x(x-3)=(x+2)^{2}
$$
  
\n
$$
x(x-3)=(x+2)^{2}
$$
  
\n
$$
x(x-3)=(x+2)^{2}
$$
  
\n
$$
x(x-3)=(x+2)^{2}
$$
  
\n
$$
x(x-3)=(x+2)^{2}
$$
  
\n
$$
x(x-3)=(x+2)^{2}
$$
  
\n
$$
x(x-3)=(x+2)^{2}
$$
  
\n
$$
x(x-3)=(x+2)^{2}
$$
  
\n
$$
x(x-3)=(x+2)^{2}
$$
  
\n
$$
x(x-3)=(x+2)^{2}
$$
  
\n
$$
x(x-3)=(x+2)^{2}
$$
  
\n
$$
x(x-3)=(x+2)^{2}
$$
  
\n
$$
x(x-3)=(x+2)^{2}
$$
  
\n
$$
x(x-3)=(x+2)^{2}
$$
  
\n
$$
x(x-3)=(x+2)^{2}
$$
  
\n
$$
x(x-3)=(x+2)^{2}
$$
  
\n
$$
x(x-3)=(x+2)^{2}
$$
  
\n
$$
x(x-3)=(x+2)^{2}
$$
  
\n
$$
x(x-3)=(x+2)^{2}
$$
  
\n
$$
x(3-x) = 2x^{2}
$$
  
\n
$$
x(3-x) = 2x^{2}
$$
  
\n
$$
x(3-x) = 2x^{2}
$$
  
\n
$$
x(3-x) = 2x^{2}
$$

**3.1.2** Rozwiąż równania:

a) 
$$
x-2(x+5) = -3(4+x)+8
$$
  
\nb)  $\frac{x}{2} - 3(x-2) = -5x+16$   
\nc)  $\frac{x+1}{3} - 2(x-1) = \frac{x}{2} - x$   
\nd)  $(x+2)^2 = 2x + (x-3)^2$   
\ne)  $(x-2)(x+2) = (x-1)^2$   
\nf)  $2(x-4)(x+5) = x(2x-10)-14$ 

**3.1.3** Podaj liczbę rozwiązań równania:

a) 
$$
2(3x-2)-5=7-2x
$$
  
\nb)  $5x-3=2(x+4)+3x$   
\nc)  $(x-2)^2 = (x-1)(x+1)-4x$   
\nd)  $8-(2x-4) = -2(x-1)+10$   
\ne)  $\frac{3x-2}{3} - 2x = -\frac{2}{3} - x$   
\nf)  $(x+3)^2 - (x-3)(x+3) = 5$ 

**3.1.4** Rozwiąż równanie podane w postaci proporcji (najpierw przyjmij odpowiednie założenia):

a) 
$$
\frac{5}{4x+3} = \frac{2}{x}
$$
  
b)  $\frac{x}{x-1} = \frac{5x+1}{5x+3}$   
c)  $\frac{3+x}{x-2} = \frac{5-x}{-x+1}$   
d)  $\frac{x-2}{-x} = \frac{1-x}{x-2}$   
e)  $\frac{7}{7x-10} = \frac{5}{5x-20}$ 

### **3.2 Nierówności liniowe**

- **Teraz nauczę się:**<br> **C** Rozwiązywać<br> **C** Zaznaczać zb Ø Rozwiązywać nierówności pierwszego stopnia z jedną niewiadomą,
	- Ø Zaznaczać zbiór rozwiązań na osi liczbowej i zapisywać w postaci przedziału.

Rozwiązywanie nierówności nie różni się znacząco od rozwiązywania równań.

W nierównościach zamiast znaku "=" mamy znak nierówności.

W porównywaniu do równań mamy tu do czynienia z dwoma podstawowymi różnicami:

1) W trakcie obliczeń, gdy zachodzi konieczność pomnożenia lub podzielenia całego równania przez liczbę ujemną, należy obrócić znak nierówności w drugą stronę.

2) Po uzyskaniu rozwiązania, należy zaznaczyć je na osi oraz za pomocą przedziału liczbowego.

### **Przykład 1**

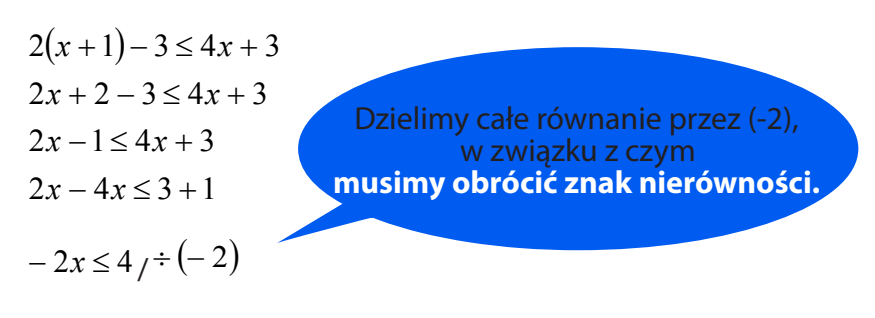

 $x \ge -2$ 

Teraz należy zaznaczyć wynik na osi liczbowej.

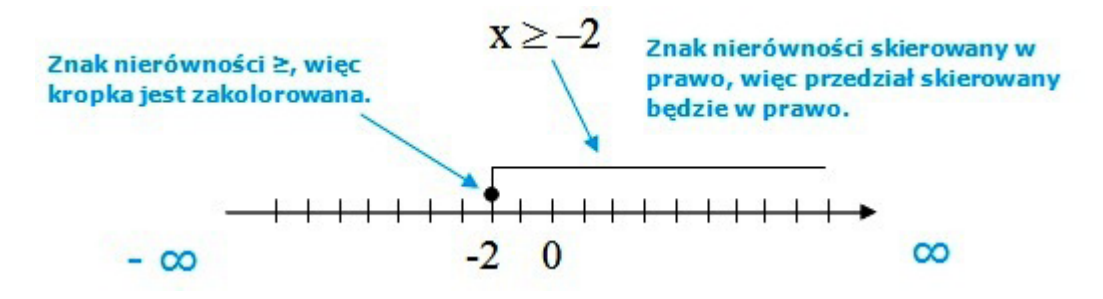

Po narysowaniu przedziału na osi, należy jeszcze go zapisać.

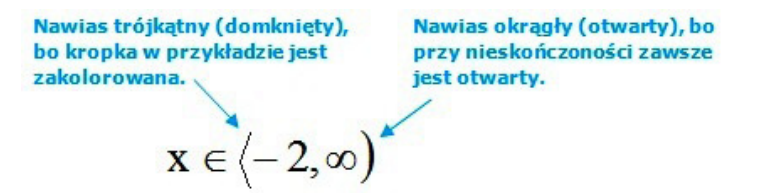

### **Przykład 2**

Rozwiąż nierówność  $5(x - 1) - 2x + 3 > 2x$ 

$$
5(x - 1) - 2x + 3 > 2x
$$
  
\n
$$
5x - 5 - 2x + 3 > 2x
$$
  
\n
$$
3x - 2 > 2x
$$
  
\n
$$
3x - 2x > 2
$$
  
\n
$$
x > 2
$$

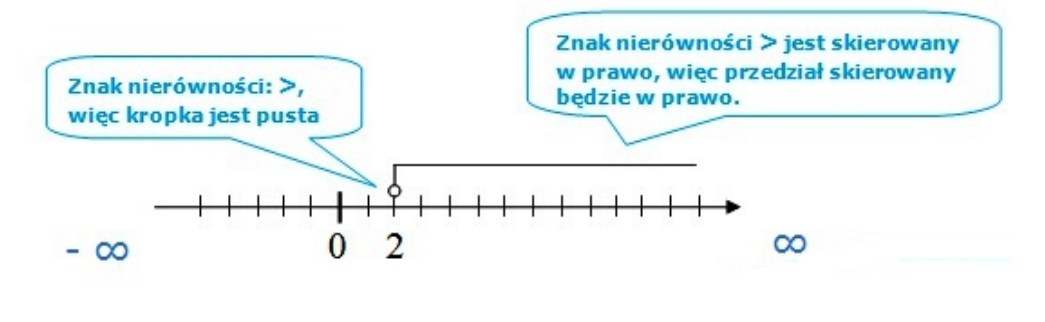

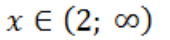

### **ZADANIA**

**3.2.1** Rozwiąż nierówności:

- a)  $5(x-1) 2x + 3 \ge x$
- c)  $3(2-x) \le -\frac{2}{3}(6x-21)$  d)  $1-\frac{2x-5}{3}(3$

e) 
$$
\frac{5x+1}{2} \ge \frac{2-5x}{-3}
$$
  
2x-3  $4x+2$   
f)  $2-3(3-2x)3-\frac{19-12x}{2}$ 

g) 
$$
5 - \frac{2x - 3}{3} + \frac{4x + 2}{6}
$$

b) 
$$
-2(x+6)/4(3+2x)
$$
  
d)  $1-\frac{2x-5}{3}(3)$ 

**3.3 Przekształcanie wzorów**

# **Teraz nauczę się:**

Przekształcać wzory matematyczne, fizyczne, chemiczne

Przekształcanie wzorów często sprawia uczniom wiele problemów, a jest to naprawdę bardzo proste. Pamiętaj, że każdy wzór możesz potraktować jako równanie. Działania wykonujesz zawsze po obu stronach równania. Aby pozbyć się jakiejś wielkości, wykonujesz działanie odwrotne do danego.

**Przekształcanie wzorów polega na wyznaczaniu jednej zmiennej, która we wzorze występuje jako niewiadoma.**

### **Przykład 1**

Znając wzór na siłę, wyznacz wzór na przyspieszenie ciała.

$$
F = m \cdot a
$$
   
Podziel obie strony równania  
przez *m*  

$$
a = \frac{F}{m}
$$

Ze wzoru na drogę w ruchu jednostajnie przyspieszonym  $s = \frac{a \cdot t^2}{2}$  wyznacz czas. Pomnóż obie strony równania  $s = \frac{a \cdot t^2}{2}$ przez  $\frac{2}{a}$  $t = \sqrt{\frac{2 \cdot s}{a}}$ Wyciągnij pierwiastek z obu stron równania

### **ZADANIA**

- **3.3.1** Przekształć wzory fizyczne , tak aby wyznaczyć:
	- a) *m*, *v* ze wzoru na pęd *p = m∙v*
	- b) *T* ze wzoru na częstość  $f = \frac{1}{x}$
	- c) *m*, *v* ze wzoru na energię kinetyczną *E=*
	- d) *l*, *g* ze wzoru na okres wahadła matematycznego  $T = 2\pi \sqrt{\frac{l}{q}}$
	- e) *x*, *y* z równania soczewki  $\frac{1}{f} = \frac{1}{x} + \frac{1}{y}$
	- f) *l, s* ze wzoru na opór  $R = \rho \frac{l}{r}$
	- g) *q*, *r* z prawa Coulomba  $F = k \frac{q^2}{r^2}$
- **3.3.2** Ze wzoru na stężenie procentowe wyznacz:
	- a) masę substancji *m*

$$
c_p = \frac{m_s \cdot 100\%}{m_r}
$$

- b) masę roztworu  $m<sub>r</sub>$
- **3.3.3** Przekształć wzory matematyczne tak, aby wyznaczyć:
	- a) promień *r*, ze wzoru na objętość kuli  $v = \frac{4}{3}\pi r^3$
	- b) bok trójkata równobocznego, ze wzoru na pole trójkata  $p = \frac{a^2\sqrt{3}}{4}$
	- c) *a*, *b*, ze wzoru na pole trapezu  $p = \frac{(a+b)\cdot h}{2}$
	- d) promień *r*, ze wzoru na pole koła  $p = \pi r^2$
- **3.3.4** Wyznacz a z wyrażeń:

a) 
$$
\frac{1}{a} + \frac{2}{3b} = \frac{c}{d}
$$
  
b)  $\frac{1}{a+b} - \frac{1}{b-c} = \frac{1}{d}$   
c)  $(\frac{(a+2b)}{2} : \frac{3a}{b}) : 2d = e$   
d)  $\sqrt{\frac{2a}{a+c}} = 2d$ 

## **3.4 Rozwiązywanie zadań w kontekście praktycznym**

**Teraz nauczę się:** Ø Układać i rozwiązywać równania i nierówności liniowe do zadań z treścią.

Zadania chemiczne można rozwiązywać różnymi metodami. Często korzystamy ze wzorów chemicznych, które należy przekształcić do odpowiedniej postaci. Istnieją też inne sposoby. A oto jeden z nich:

### **Przykład 1**

Do 130 g 12% roztworu NaOH wrzucono 40 g NaOH. Jakie jest jego stężenie procentowe

### **Rozwiązanie**

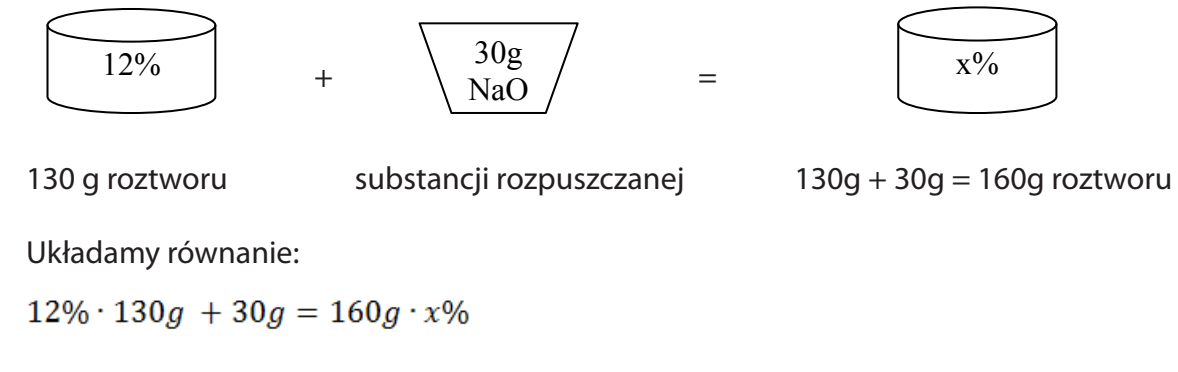

stąd  $x = 28,5%$ 

### **Przykład 2**

lle wody należy odparować z 200 gramów 25% roztworu Na<sub>2</sub>SO<sub>4</sub>, aby otrzymać roztwór o stężeniu 30%?

### **Rozwiązanie**

W 200 g 25% roztworu znajduje się 0.25 · 200 = 50g czystego Na $\mathrm{_{2}SO}_{4}$  i 150 g wody. Stężenie procentowe roztworu, jaki chcemy otrzymać, wynosi 30%. Jeśli masę rozpuszczalnika oznaczymy jako *x*, ze wzoru na stężenie procentowe otrzymamy równanie:

$$
c_p = \frac{m_s \cdot 100\%}{m_r}
$$

$$
30\% = \frac{50}{150 + x}
$$

$$
x = 18, (3)
$$

Należy więc odparować 150 g – 18, (3) g = 131, 7 g wody.

Rozwiązując zadania fizyczne, pamiętaj o jednostkach.

Samochód przebył pierwszą połowę drogi ze stałą prędkością 20 *m*/*s*, a drugą połowę ze stałą prędkością 30 *m*/*s*. Obliczycz średnią prędkość samochodu na całym odcinku drogi.

### **Rozwiązanie**

Średnia prędkość samochodu wynosi **v**<sub>śr</sub> =  $\frac{\Delta s}{\Delta t}$ , gdzie

 $\Delta s = \frac{s}{2} + \frac{s}{2} =$ **s** całkowita droga przebyta przez samochód,

 $t_1 + t_2$  całkowity czas ruchu samochodu,

 $t_1 = \frac{s}{2n}$  czas, w którym samochód przebył pierwszą połowę drogi jadąc z prędkością  $v_1$ 

 $t_2 = \frac{s}{2v_2}$  czas, w którym samochód przebył drugą połowę drogi z prędkością  $v_2$ 

zatem średnia prędkość samochodu jest równa:

$$
v\dot{s}r = \frac{2v_1v_2}{v_1+v_2} = 24 \frac{m}{s}
$$

Uwaga: Średnia prędkość samochodu nie jest, w tym przypadku, średnią arytmetyczną prędkości.

### **Przykład 4**

Adam wyjeżdża w trasę o godzinie 13.00 i jedzie motocyklem ze średnią prędkością 70 $\frac{km}{h}$ . Piotr wyjeżdża godzinę póniej i ma do pokonania dwa razy krótszą trasę. Jedzie motocyklem z szybkością 50  $\frac{km}{h}$ . Oblicz, jakie trasy mieli do pokonania motocykliści, jeżeli wiadomo, że skończyli jazdę o tej samej godzinie.

### **Rozwiązanie**

Zauważ, że:  $t_1 = t_2 + 1$  $s_1 = v_1 \cdot t_1 = 70(t_2 + 1)$  $s_2 = v_2 \cdot t_2 = 50 t_2$  $s_1 = 2s_2$ 

stąd otrzymujemy równanie

$$
70(t_2 + 1) = 100 t_2
$$

<sup>43</sup> [www.mif.pg.gda.pl/zz/3%20Kinematyka.pdf,](http://www.mif.pg.gda.pl/zz/3 Kinematyka.pdf) 12.03.2013.

### **ZADANIA**

- **3.4.1** Paweł jedzie do pracy ze średnią szybkością 50 ... W pogodny dzień podróż zajmuje mu 1,4 h. W deszczowy dzień jego średnia szybkość wynosi 35 .... Oblicz jaką drogę pokonuje Paweł do pracy i ile minut więcej zajmuje mu pokonanie tej trasy w deszczowy dzień.
- **3.4.2** Oblicz średnią szybkość Ziemi w ruchu dookoła Słońca, wiedząc że w ciągu roku planeta pokonuje drogę 109 km.
- **3.4.3** Samolot leciał z szybkością v = 780 $\frac{km}{h}$  i pokonał drogę 1800 km, następnie 1400 km leciał z wiatrem, którego szybkość wynosiła 150 $\frac{km}{h}$ . Oblicz czas przelotu całej trasy i średnią szybkość samolotu.
- **3.4.4** Karuzela wykonała 4 okrążenia o promieniu *r* = 15 m wokół własnej osi w czasie *t* = 100 s. Oblicz średnią szybkość karuzeli.
- **3.4.5** Statek wycieczkowy płynie z miejscowości A do B, tam i spowrotem. Prędkość statku względem wody to 40 $\frac{km}{\hbar}$ , a prędkość wody względem brzegu rzeki to 2 $\frac{m}{s}$ . Oblicz średnią prędkość statku na całej trasie.
- **3.4.6** Swobodnie puszczona kulka stalowa odbija się (bez strat energii) od poziomej, doskonale sprężystej powierzchni, uderzając w nią co 1,2 s. Jak wysoko podskakuje kulka? Przyjmij  $g = 10 \frac{m}{s^2}$ .
- **3.4.7** Z miast odległych o 150 km wyjeżdżają naprzeciw siebie dwa samochody. Średnia prędkość jazdy jednego z nich wynosi 80 $\frac{km}{h}$ , a drugiego 60 $\frac{km}{h}$ . O której godzinie i w jakiej odległości od każdego z miast nastapi ich spotkanie?
- **3.4.8** Ile gramów 30% roztworu LiOH należy dodać do 200 gramów 15% roztworu tego związku, aby otrzymać roztwór 20%?
- **3.4.9** Odparowano 35 g 12% roztworu NaCl. Jaką masę osadu otrzymano?
- **3.4.10 ll**e CaCl<sub>2</sub> należy dodać do 300 gramów 25% roztworu CaCl<sub>2</sub>, aby otrzymać roztwór o stężeniu 40%?
- **3.4.11** Zmieszano 120 g 18% roztworu KOH i 35 g 25% roztworu tego związku. Jakie jest stężenie procentowe powstałego roztworu?

### **CZY ZDAM MATURĘ Z MATEMATYKI?**

**1.** Wskaż nierówność, która opisuje sumę przedziałów zaznaczonych na osi liczbowej:44 a)  $|x-2| > 4$  b)  $|x-2| < 4$  c)  $|x-4| < 2$  d)  $|x-4| > 2$ **2.** Rozwiązaniem równania  $\frac{x-5}{x+3} = \frac{2}{3}$  $\frac{-5}{+3}$  = *x*  $\frac{x-5}{2} = \frac{2}{3}$  jest liczba: a) 21 b) 7 c) 17/3 d) 0

<sup>44</sup> Zadania: 1, 2 zaczerpnięte z Próbna matura, CKE, listopad, 2010.

**3.** Wskaż rysunek, na którym jest przedstawiony zbiór rozwiązań nierówności |*x* + 7| > 545

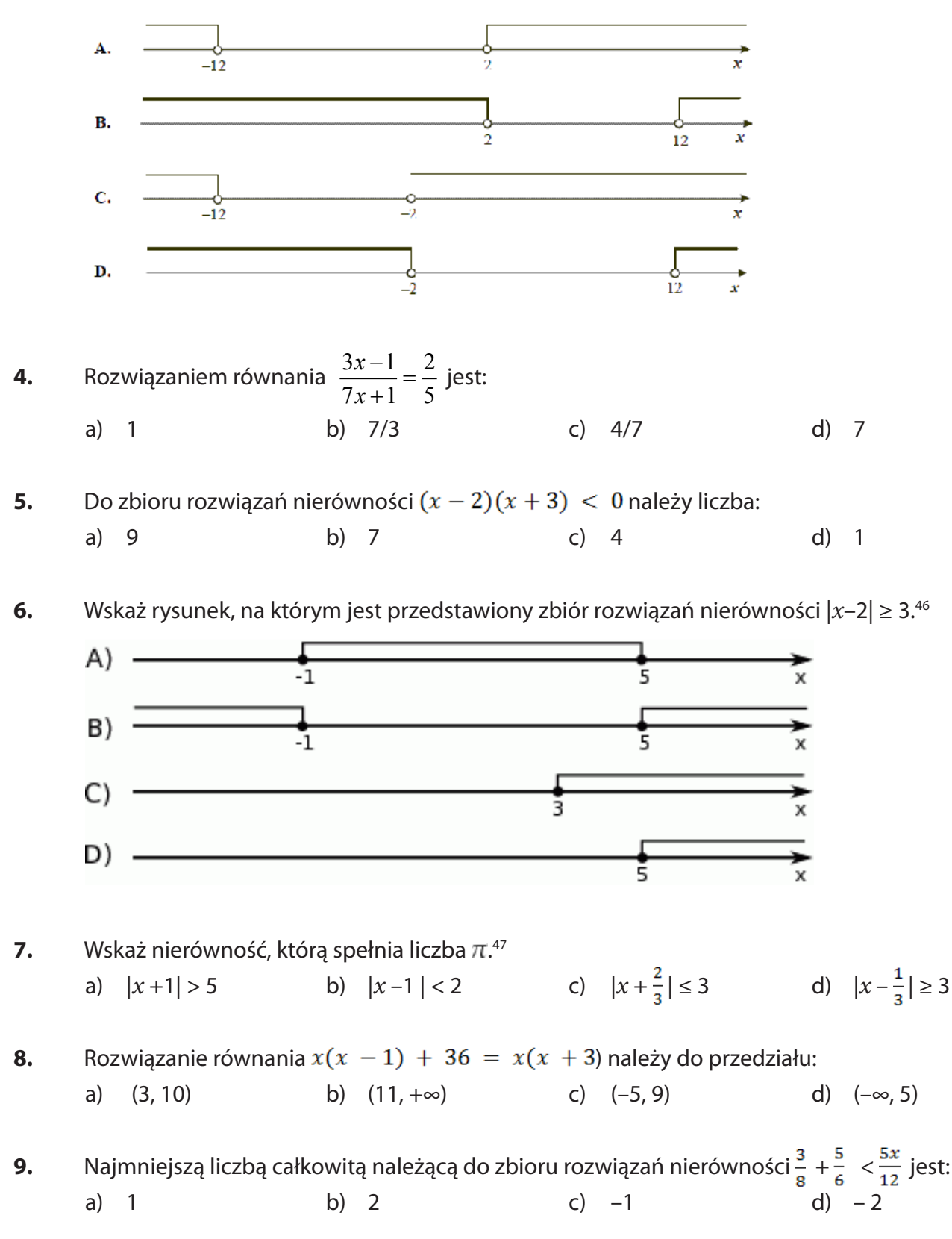

<sup>45</sup> Zadania: 3, 4, 5 zaczerpnięte z arkusza maturalnego CKE, maj, 2010.

<sup>46</sup> Arkusz maturalny, Próbna matura z matematyki, CKE, listopad, 2010.

<sup>47</sup> Zadania: 7, 8, 9, 10 zaczerpnięte z arkusza maturalnego CKE, maj, 2011.

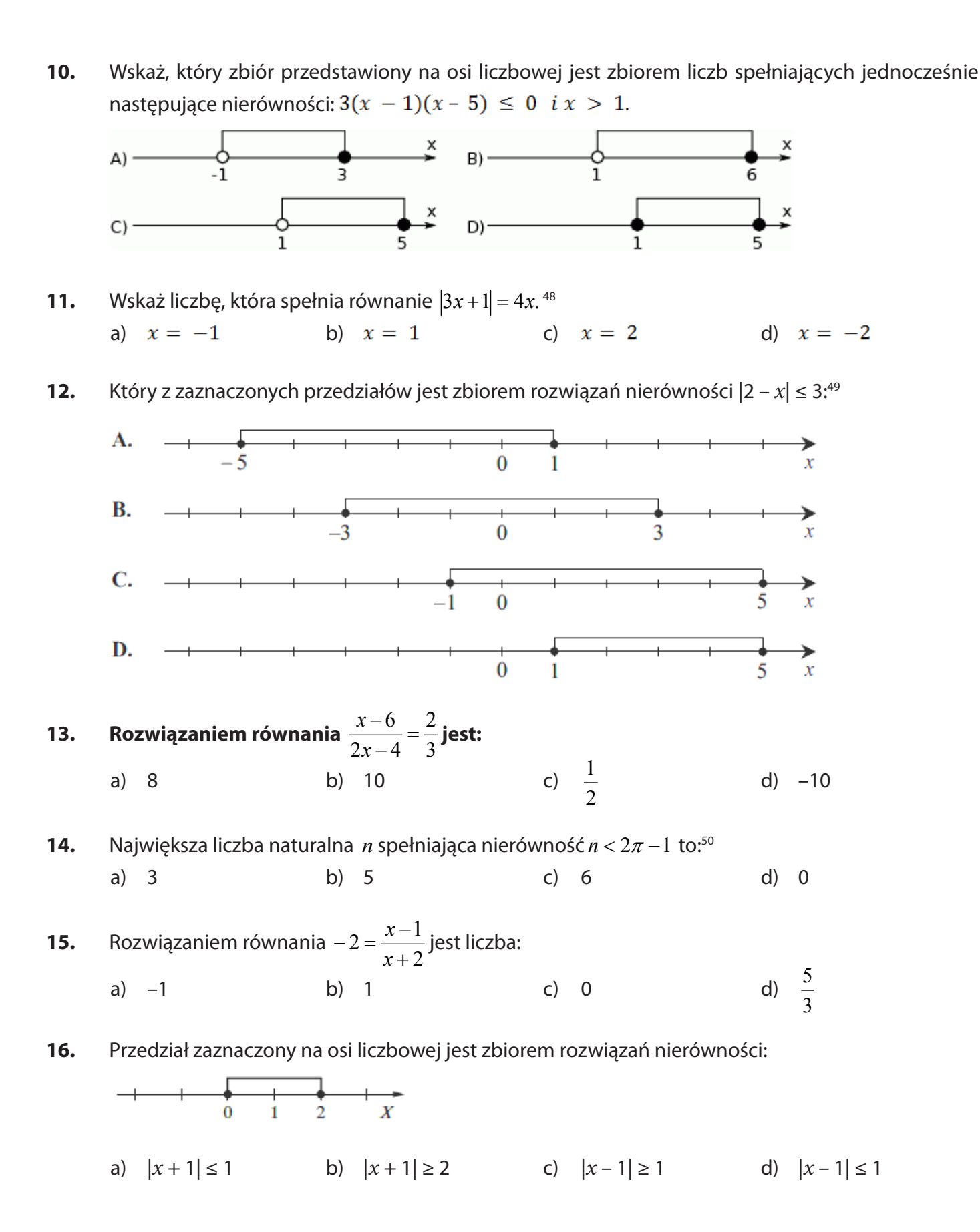

<sup>48</sup> Arkusz maturalny, CKE, maj, 2012.

<sup>49</sup> Zadania: 12, 13 zaczerpnięte z "Próbna matura z Operonem", listopad, 2010.

<sup>50</sup> Zadania: 14, 15, 16 zaczerpnięte z "Próbna matura z Operonem", listopad, 2011.

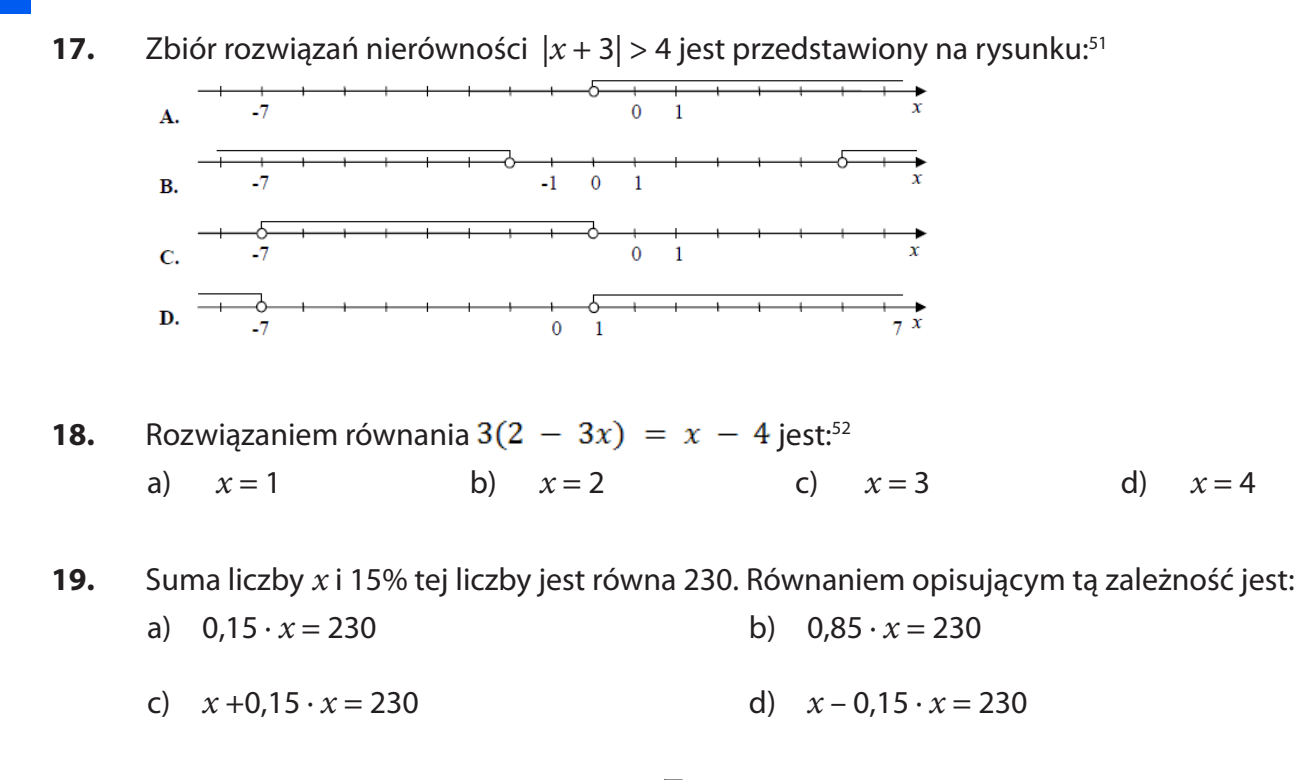

- **20. <b>(2 pkt)** Rozwiąż równanie  $2x + 1 = 2 \sqrt{3}x$  i rozstrzygnij, czy rozwiązanie jest liczbą wymierną?<sup>53</sup>
- **21.** Liczby 2*a*–2, 2*a*+2, *a*+1 są długościami boków trójata. Do jakiego przedziału liczbowego należy liczba *a*?

**22.** (2 pkt) Rozwiąż równanie 
$$
\frac{2-3x}{1-2x} = -\frac{1}{2}
$$
<sup>54</sup>

**23.** (4pkt) Uzasadnij, że 
$$
\frac{1}{4} < \frac{\sqrt{2}^{40} \cdot (3,1)^{22}}{6^2} < \frac{1}{4} \cdot \left(\frac{4}{3}\right)^{22}
$$
.

- **24. (2 pkt)** Oblicz, dla jakich wartości parametru a wartość wyrażenia  $|3a 1|$  nie jest większa od 3.
- **25. (2 pkt)** Trzej wspólnicy postanowili podzielić zysk w wysokości 6500 zł w stosunku 1: 4: 8. Jakie kwoty dostaną ci wspólnicy?
- **26. (2 pkt)** Sprowadź wyrażenie  $|x-1|+|x|-|x+1|$  do najprostszej postaci, gdy  $x \in (0,1)$ <sup>55</sup>.
- **27. (2 pkt)** Za dwa lata Julka będzie dwa razy starsza niż była osiem lat temu. Ile lat ma Julka?

<sup>51</sup> Arkusz maturalny z matematyki, OKE, Poznań, 2013.

<sup>52</sup> Zadania 18, 19 zaczerpnięte z arkusza maturalnego, CKE, sierpień, 2011.

<sup>53</sup> Zadania 20, 21 zaczerpnięte z "Testy maturalne", Wydawnictwo Aksjomat, Toruń.

<sup>54</sup> Zadania 22, 23, 24, 25 zaczerpnięte z informatora CKE, 2007.

<sup>55</sup> Zadania 26, 27 zaczerpnięte z próbnej matury z Operonem, listopad, 2009.

# **4 Funkcja liniowa**

- **To już potrafię:**<br> *Zaznaczyć w układzie współrzędnych na*<br> *A* Odczytać współrzędne danych punktów; Ø Zaznaczyć w układzie współrzędnych na płaszczyźnie punkty o danych współrzędnych;
	-
	- Ø Odczytać z wykresu funkcji: wartość funkcji dla danego argumentu, argumenty dla danej wartości funkcji, dla jakich argumentów funkcja przyjmuje wartości dodatnie, dla jakich ujemne, a dla jakich zero;
	- $\triangleright$  Odczytać i zinterpretować informacje przedstawione za pomocą wykresów funkcji (w tym wykresów opisujących zjawiska występujące w przyrodzie, gospodarce, życiu codziennym);
	- Ø Obliczać wartości funkcji podanych nieskomplikowanym wzorem i zaznaczyć punkty należące do jej wykresu.

### **ZADANIA ZAMKNIĘTE**

**Zad.1** Funkcja przedstawiona na rysunku przyjmuje wartości ujemne dla argumentów:

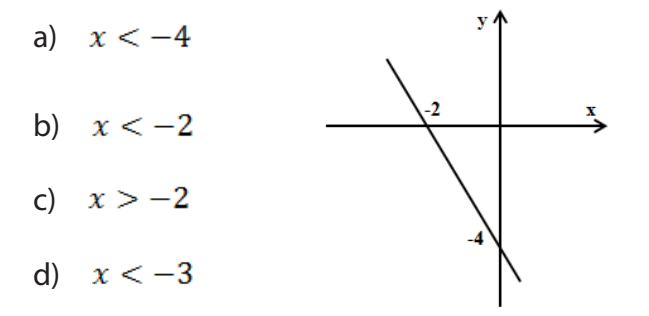

- **Zad.2** Na odcinku trasy długości 120 km samochód jechał z prędkością *y* km/h. Wzór funkcji określającej zależność czasu od prędkości to:
	- a)  $y = 120x$  b)  $y = \frac{120}{x}$  c)  $\frac{x}{y} = 120$ ,  $y \ne 0$  d)  $\frac{y}{x} = 120$ ,  $x \ne 0$
- **Zad.3** Które przyporządkowanie nie jest funkcją:
	- a) Każdemu nauczycielowi przyporządkujemy ucznia, którego uczy.
	- b) Każdemu wielokątowi przyporządkujemy liczbę jego boków.
	- c) Każdej figurze geometrycznej przyporządkowana jest jej nazwa.
	- d) Każdej liczbie całkowitej jest przypisana liczba do niej przeciwna.

**Zad.4.** Miejscem zerowym funkcji  $y = -6x + 3$  jest:

- a) Punkt  $\left(\frac{1}{2}, 0\right)$  b)  $x = \frac{1}{2}$  c) Punkt  $(0,3)$  d)  $x = 3$
- **Zad.5** Wartość funkcji określonej wzorem  $f(x) = 2x(2 x)$  dla argumentu  $x = 4$  wynosi: a)  $-16$  b) 16 c) 8 d) 0
- **Zad.6** Które zdanie dotyczące funkcji jest  $y = 2x 4$ ,  $x \in R$  prawdziwe:
	- a) Funkcja jest malejąca
	- b) Wykres funkcji przecina oś  $y$  w punkcie  $(2, 4)$
	- c) Miejscem zerowym tej funkcji jest
	- d) Funkcja jest stała

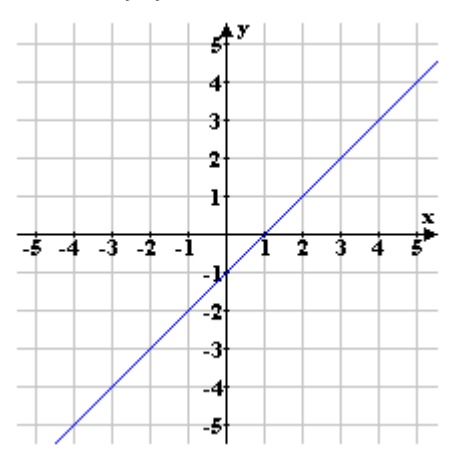

**Zad.7.** Rysunek przedstawia wykres funkcji liniowej. Jaką wartość przyjmuje ta funkcja dla argumentu 3?

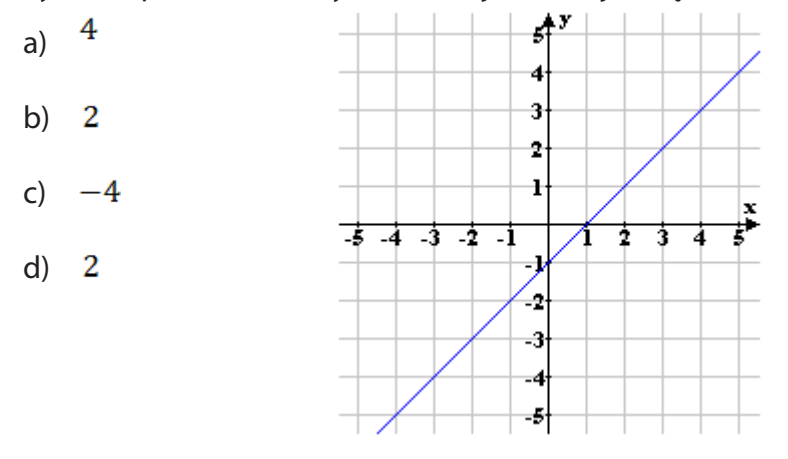

**Zad.8**  $y = 5$  jest to funkcja:

a) Rosnąca b) Stała c) Malejąca d) Nie jest to funkcja

**Zad.9** Do wykresu funkcji  $y = ax$ ,  $x \in R$ , należy punkt  $A = (-2,5)$ . Wzór tej funkcji to: a)  $y = 5x$  b)  $y = -2x$  c)  $y = 2\frac{1}{2}x$  d)  $y = -2.5x$  **Zad.10.** Funkcja określona jest następująco: każdej liczbie naturalnej dwucyfrowej przyporządkujemy sumę jej cyfr. Dziedziną tej funkcji jest:

- a) Zbiór wszystkich liczb naturalnych
- b) Zbiór liczb naturalnych większych od 9, a mniejszych od 100
- c) Zbiór liczb wymiernych większych od 9, a mniejszych od 100
- d) Zbiór liczb całkowitych

### **ZADANIA OTWARTE**

- **Zad.1** Trzech pracowników może oczyścić basen w ciągu 5 godzin. Napisz wzór funkcji określającej zależność liczby pracowników (y) od liczby godzin pracy  $(x)$ . Podaj współczynnik proporcjonalności tej funkcji.
- **Zad.2** Wykres przedstawia odległość, jaką pokonała Małgosia w zależności od czasu.

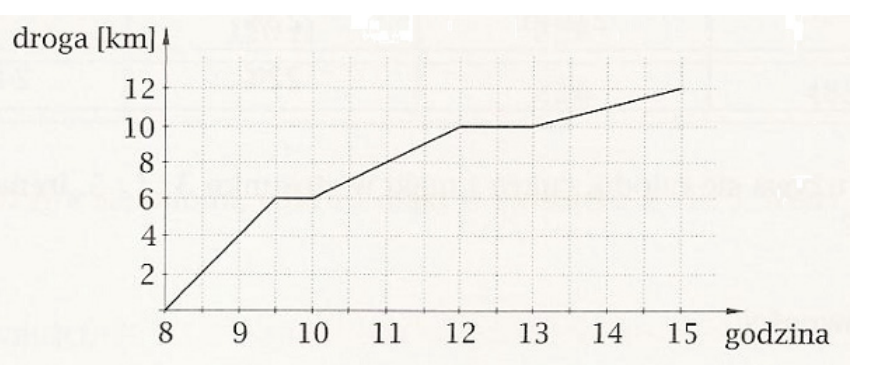

Na podstawie wykresu uzupełnij poniższy tekst:

Przez pierwszą godzinę marszu Małgosia szła ………

Pierwszy odpoczynek zorganizowała o godzinie ………

Pierwsze 8 km pokonała w czasie ………

Przez ostatnie dwie godziny Małgosia szła z prędkością ………

**Zad.3** Wykres przedstawia zależność szybkości od czasu w pewnym ruchu.

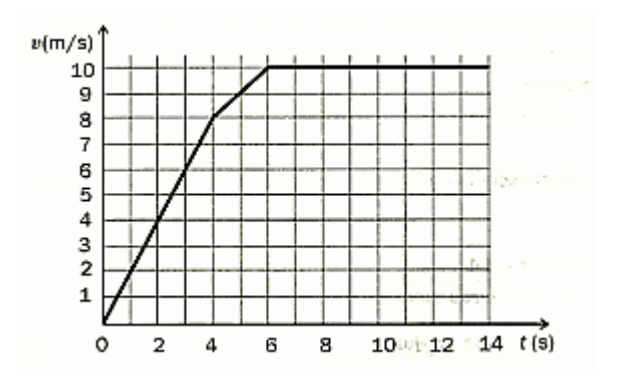

Odpowiedz na pytania:

- a) Kiedy ciało poruszało się ruchem jednostajnie przyspieszonym, a kiedy jednostajnym?
- b) Jaką drogę przebyło ciało między 6 a 8 sekundą ruchu?
- c) Jaka była maksymalna szybkość tego ciała?
- **Zad.4** Na poniższym rysunku przedstawione są wykresy zmiany temperatury odnotowanej tego samego dnia w Białymstoku i Szczecinie.

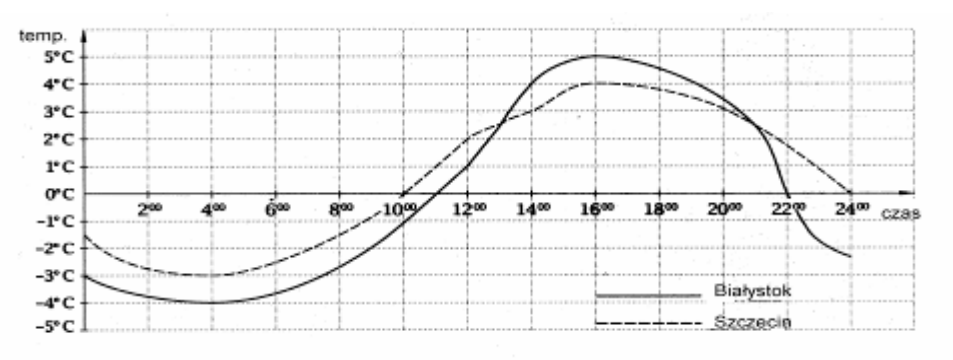

- a) Jaką temperaturę pokazywał termometr w obu miastach o 12 $^{00}$ ?
- b) O której godzinie temperatura w tych miastach wynosiła 0°C?
- c) W jakich godzinach temperatura w Białymstoku była ujemna?
- d) O której godzinie temperatura w obu miastach była taka sama?
- e) W jakich godzinach w Białymstoku było cieplej niż w Szczecinie?
- f) Jaka była najwyższa temperatura w Białymstoku, a jaka w Szczecinie? O której to było godzinie?
- g) Jaka temperatura była w Białymstoku, gdy w Szczecinie były 3°C?
- **Zad.5** Wykres przedstawia cenę akcji (w zł) firmy Zysk & Ryzyko w kolejnych dniach lutego pewnego roku. Ceny akcji firmy Zysk & Ryzyko w lutym (zł)

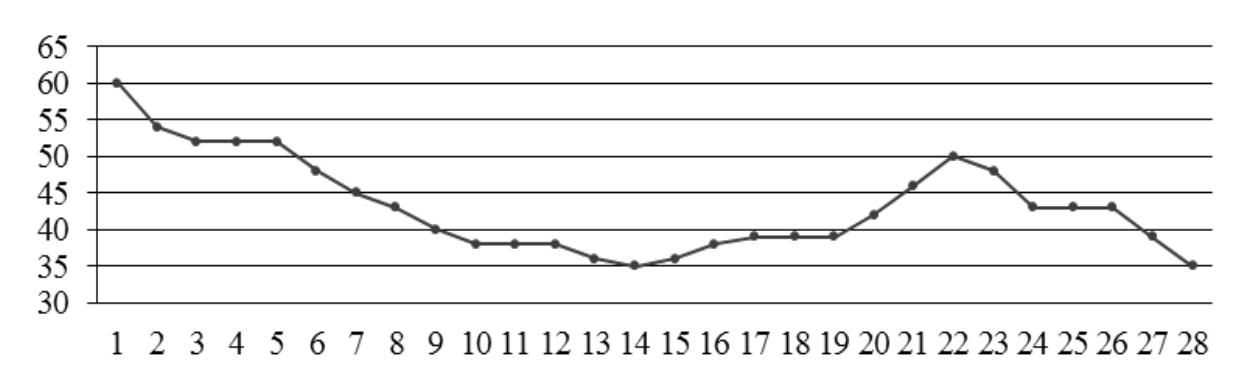

a) O ile złotych spadła w lutym wartość tych akcji?

b) Czy kupując i sprzedając te akcje w ciągu lutego, można było na nich zarobić? W jakich dniach należało je kupować, a w jakich sprzedawać, aby zysk w ciągu lutego był możliwie największy?

c) W soboty i niedziele giełda jest nieczynna. Czy domyślasz się, w których dniach lutego tamtego roku były poniedziałki?

# **4.1 Pojęcie funkcji. Sposoby opisywania funkcji.**

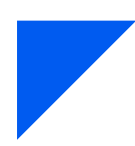

# **Teraz nauczę się:**

- Ø Rozpoznać i podać przykłady funkcji,
- Ø Posługiwać się pojęciami: dziedzina, argumenty, wartość funkcji,
- Ø Określać funkcję za pomocą grafu, tabeli, wykresu, opisu słownego.

Do zdefiniowania pojęcia funkcji potrzebne będą dwa zbiory i pewne przyporządkowanie.

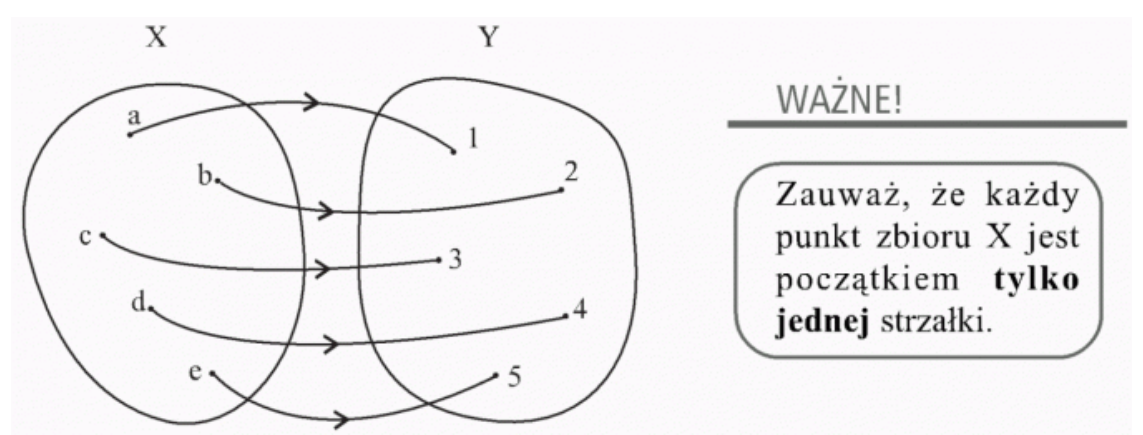

### **Symbolicznie zapisujemy to jako f: X** → **Y**

Zbiór *X* nazywamy **dziedziną** funkcji (D*<sup>f</sup>* ), a elementy dziedziny nazywamy **argumentami**.

Zbiór Y nazywamy **przeciwdziedziną funkcji**. Elementy zbioru Y, które zostały przyporządkowane argumentom, nazywamy **wartościami funkcji**.

Zmienną *x* nazywamy też **zmienną niezależną**, a *y* **zmienną zależną**.

### $X = \{a, b, c, d, e\}$  – zbiór argumentów (dziedzina funkcji)

 $Y = \{1, 2, 3, 4, 5\}$  – zbiór wartości funkcji

### **Bardzo ważne!**

Dla każdego argumentu funkcja przyjmuje dokładnie jedną wartość (z jednego punktu grafu może wychodzić tylko jedna strzałka).

Funkcje oznaczamy małymi literami: *f*, *g*, *h*,...

Nasza funkcja *f* jest ze zbioru {*a*, *b*, *c*, *d*, *e*} do zbioru {1, 2, 3, 4}.

Funkcja *f* liczbie *a* przyporządkowuje liczbę 2.

Zapisujemy to tak:

 $f(a) = 2 - czytamy: f od a równa się 2$ 

Liczbie *b* funkcja *f* przyporządkowuje liczbę 1, piszemy:

 $f(b) = 1 - czy$ tamy: *f* od *b* równa się 1

Liczbie *c* funkcja *f* przyporządkowuje liczbę 3, piszemy:

 $f(c) = 3 - czytamy: fod c równa się 3$ 

Liczbie *d* funkcja *f* przyporządkowuje liczbę 4, co zapisujemy:

 $f(d) = 4$  – czytamy: *f* od *d* równa się 4

lub dla argumentu *d* wartość funkcji wynosi 4.

Liczbie *e* funkcja *f* przyporządkowuje liczbę 5, piszemy:

*f*(*e*) = 5 – czytamy: *f* od *e* równa się 5

lub: dla argumentu *e* wartość funkcji wynosi 5.

### **Uwaga!**

Nie każde przyporządkowanie między dwoma zbiorami nazywa się funkcją.

**Funkcją** nazywamy tylko takie przyporządkowanie, według którego **każdemu elementowi z dziedziny** (ze zbioru *X*) przyporządkowany jest **dokładnie jeden element z przeciwdziedziny** (ze zbioru Y).

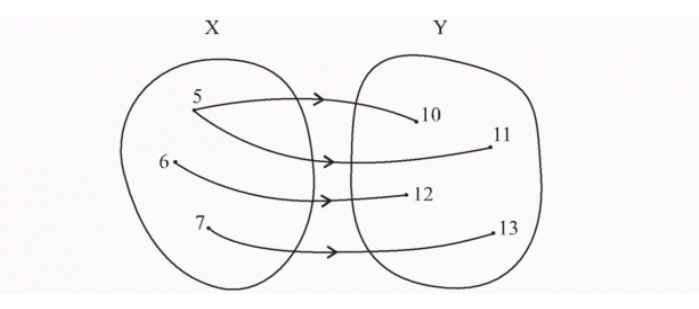

**Rysunek 4-1** – Funkcja

Ten graf nie opisuje funkcji, bo liczbie 5 ze zbioru *X* przyporządkowane zostały dwie liczby: 10 i 11 ze zbioru Y. Zgodnie z definicją funkcji każdemu elementowi zbioru *X* ma być przyporządkowany **dokładnie jeden** element zbioru Y.

Nie ma żadnych zastrzeżeń co do natury zbiorów *X* i Y. Mogą być to zupełnie dowolne zbiory.

My jednak będziemy zajmować się tylko przypadkiem, gdy zbiory *X* i Y będą pewnymi podzbiorami liczb rzeczywistych. Innymi słowy, argumentami i wartościami funkcji będą... no właśnie... będą liczby.

Sposoby określania funkcji

Funkcje można określić za pomocą:

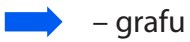

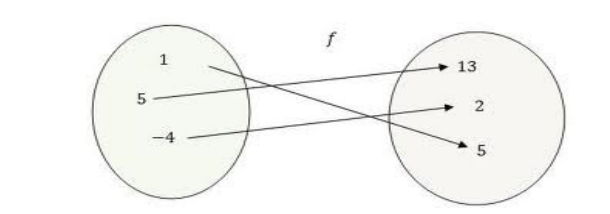

**Rysunek 4-2** – Graf

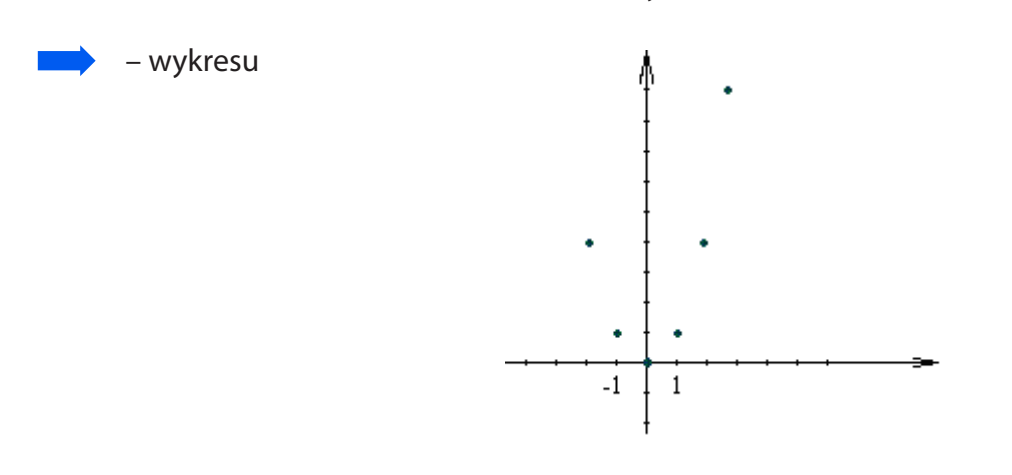

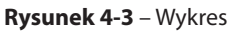

Określenie funkcji za pomocą wykresu jest bardzo wygodne, możemy szybko odczytać wiele różnych informacji o danej funkcji.

– wzoru

### **Przykład 2**

*y* = *x*<sup>2</sup>, dla *x* ∈ {−2, −1, 0, 1, 2, 3, 4}

Używa się również zapisu  $f(x) = x^2$ , lub  $f: x \to x^2$ .

– tabelki

### **Przykład 3**

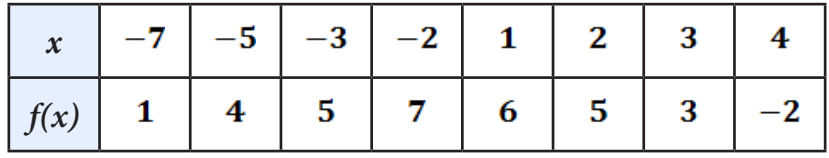

Rysunek 4-4 – Tabelka

– opisu słownego

Mamy daną funkcję, określoną opisem słownym:

Dane są zbiory *X* = {–2, –1, 0, 1, 2, 3, 4} i *Y* = {0, 1, 4, 9, 16}, wówczas każdej liczbie ze zbioru *X* przyporządkowujemy kwadrat tej liczby.

– zbioru par uporządkowanych

### **Przykład 5**

 $\{(-2,4), (-1,1), (0,0), (1,1), (2,4), (3,9), (4,16)\}$ 

Takie określenie funkcji jest niewygodne dla większej ilości argumentów.

### **Przykład 6**

Funkcję "Każdej liczbie ze zbioru  $X = \{-4, -3, -2, 0, 1, 3\}$  przypisujemy liczbę o 2 od niej mniejszą", przedstaw w postaci wzoru, tabeli i wykresu.

Wzór: Wykres:

 $y = x - 2$ 

Tabela:

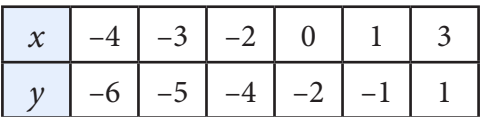

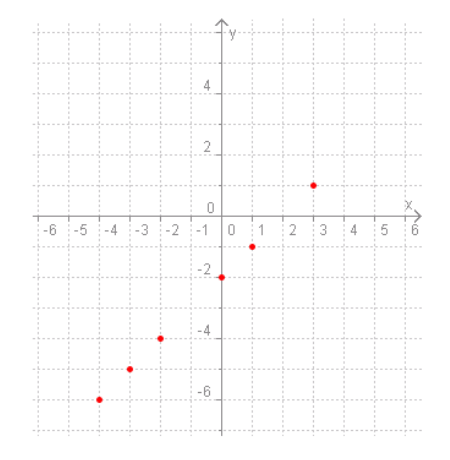

### **ZADANIA**

**4.1.1** Który z grafów określa funkcję:

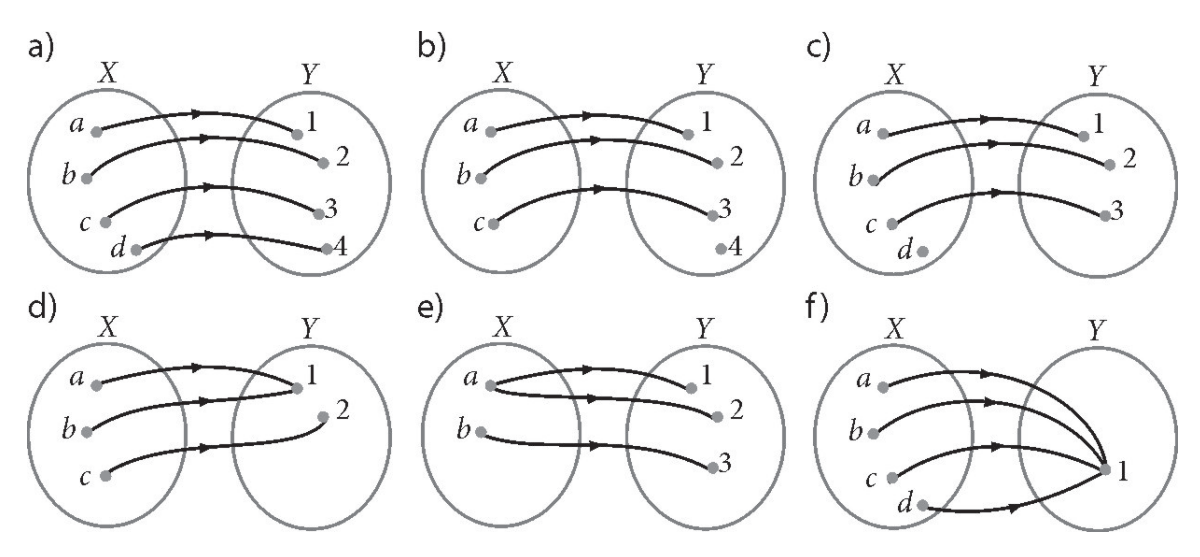

- **4.1.2** Sprawdź, czy następujące przyporządkowanie jest funkcją. Jeżeli jest, podaj dziedzinę i zbiór wartości funkcji, a jeżeli nie jest, uzasadnij dlaczego.
	- a) Każdemu zarejestrowanemu samochodowi przyporządkowany jest numer rejestracyjny.
	- b) Każdej liczbie różnej od 0 przyporządkowano odwrotność tej liczby.
	- c) Każdemu słowu w języku polskim przyporządkowana jest liczba jego liter.
	- d) Każdemu wielokątowi przyporządkowana jest liczba jego boków.
	- e) Każdemu odcinkowi przyporządkowana jest jego oś symetrii.
	- f) Każdej firmie rozpoczynającej działalność gospodarczą przyporządkowany jest numer statystyczny REGON.
	- g) Każdej liczbie rzeczywistej przyporządkowano jej wartość bezwzględną.
	- h) Każdej liczbie przyporządkowano kwadrat tej liczby.
- **4.1.3** Podaj, które z wykresów przedstawiają funkcję. Odpowiedź uzasadnij.

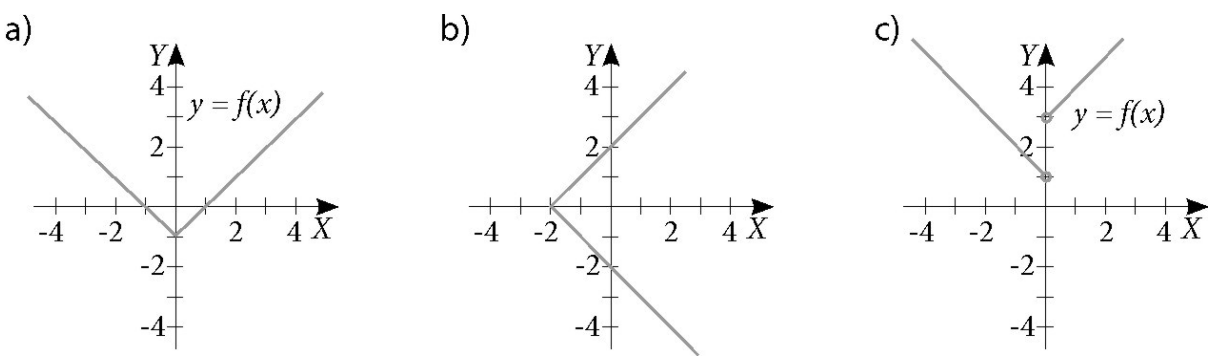

- **4.1.4** Funkcja *f* przyporządkowuje każdej liczbie rzeczywistej dwukrotność tej liczby powiększoną o jeden. Opisane słowami przyporządkowanie opisz: a) wzorem
	- b) tabelką dla argumentów –3,–2,–1,0,1,2,3
	- c) wykresem

# **4.2 Własności funkcji**

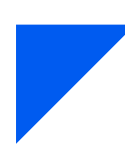

### **Teraz nauczę się:**

- Ø Obliczać ze wzoru wartość funkcji dla danego argumentu,
- Ø Posługiwać się poznanymi metodami rozwiązywania równań do obliczania, dla jakiego argumentu przyjmuje daną wartość,
- Ø Wyznaczać dziedzinę, zbiór wartości, miejsca zerowe, maksymalne przedziały, w których funkcja maleje, rośnie, ma stały znak; punkty, w których funkcja przyjmuje w podanym przedziale wartość największą lub najmniejszą.

Przyporządkowanie, będące funkcją, możemy przedstawić na kilka sposobów. Jednym z nich jest wykres, czyli graficzna interpretacja funkcji liczbowej jako zbioru punktów płaszczyzny. Z wykresu odczytujemy własności funkcji, np. dziedzinę i zbiór wartości.

a) Dziedzina i wartość funkcji

Wiemy już z poprzedniego działu, że zbiór *X*, na którym określona jest funkcja, nazywamy **dziedziną** funkcji, a zbiór Y nazywamy **przeciwdziedziną** funkcji.

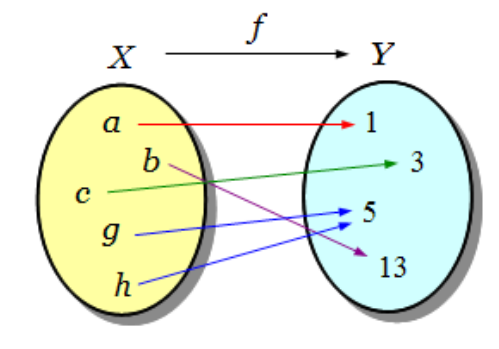

**Rysunek 4-5** – Dziedzina i przeciwdziedzina

 $X = \{a, b, c, g, h\}$ ,  $Y = \{1, 3, 5, 13\}$ 

**Zbiorem wartości funkcji**  $f: X \rightarrow Y$  nazywamy zbiór wszystkich  $y \in Y$ , dla których istnieje taki argument  $x \in X$ , że  $f(x) = y$ 

### **Przykład 2**

Wyznacz dziedzinę funkcji podanej wzorem:

a) 
$$
f(x) = \frac{x}{x-2}
$$

### **Rozwiązanie:**

Zauważmy, że dla  $x = 2$  w mianowniku wyrażenia będziemy mieli 0, a więc wyrażenie nie będzie miało sensu:  $X = D_f = R / {2}$ 

Możemy zapisać dziedzinę inaczej: (− ∞,2)∪ (2,+∞)

### **Przykład 1**

### **Wskazówka:**

 Dziedziną funkcji danej wzorem jest zbiór wszystkich argumentów *x*, dla których funkcja jest określona.

$$
b) \quad f(x) = \sqrt{x-2}
$$

### **Rozwiązanie:**

$$
x-2 \ge 0
$$
  
\n
$$
x \ge 2
$$
  
\n
$$
X = D_f : x \in \langle 2, +\infty \rangle
$$
  
\n
$$
C) \quad f(x) = \frac{2}{\sqrt{x+4}}
$$

### **Rozwiązanie:**

$$
x+4 \rangle 0
$$
  
\n
$$
x \rangle - 4
$$
  
\n
$$
X = D_f : (-4, +\infty)
$$

### **ZADANIA**

**4.2.1** Dana jest funkcja

a) 
$$
f(x) = 3x + 4
$$
 b)  $f(x) = 2x^2 + 1$  c)  $f(x) = \frac{x}{x+1}$ 

Oblicz:

$$
f(0), f(1), f(\frac{1}{2}), f(\sqrt{2}), f(\frac{1}{x}), f(x-1), f(x^2)
$$

### **Odpowiedź:**

a) 
$$
f(0)=4
$$
,  $f(1)=7$ ,  $f(\sqrt{2})=4+3\sqrt{2}$ ,  $f(\frac{1}{x})=\frac{3}{x}+4$ ,  $f(x-1)=3x+1$ ,  $f(x^2)=3x^2+4$   
\nb)  $f(0)=1$ ,  $f(1)=3$ ,  $f(\sqrt{2})=7$ ,  $f(\frac{1}{x})=\frac{2}{x^2}+1$ ,  $f(x-1)=2x^2-4x+3$ ,  $f(x^2)=2x^4+1$ 

c) 
$$
f(0)=0
$$
,  $f(1)=\frac{1}{2}$ ,  $f(\sqrt{2})=2-\sqrt{2}$ ,  $f(\frac{1}{x})=\frac{1}{x+1}$ ,  $f(x-1)=\frac{x-1}{x}$ ,  $f(x^2)=\frac{x^2}{x^2+1}$ 

**4.2.2** Dla każdej z tych funkcji odczytaj dziedzinę i zbiór wartości:

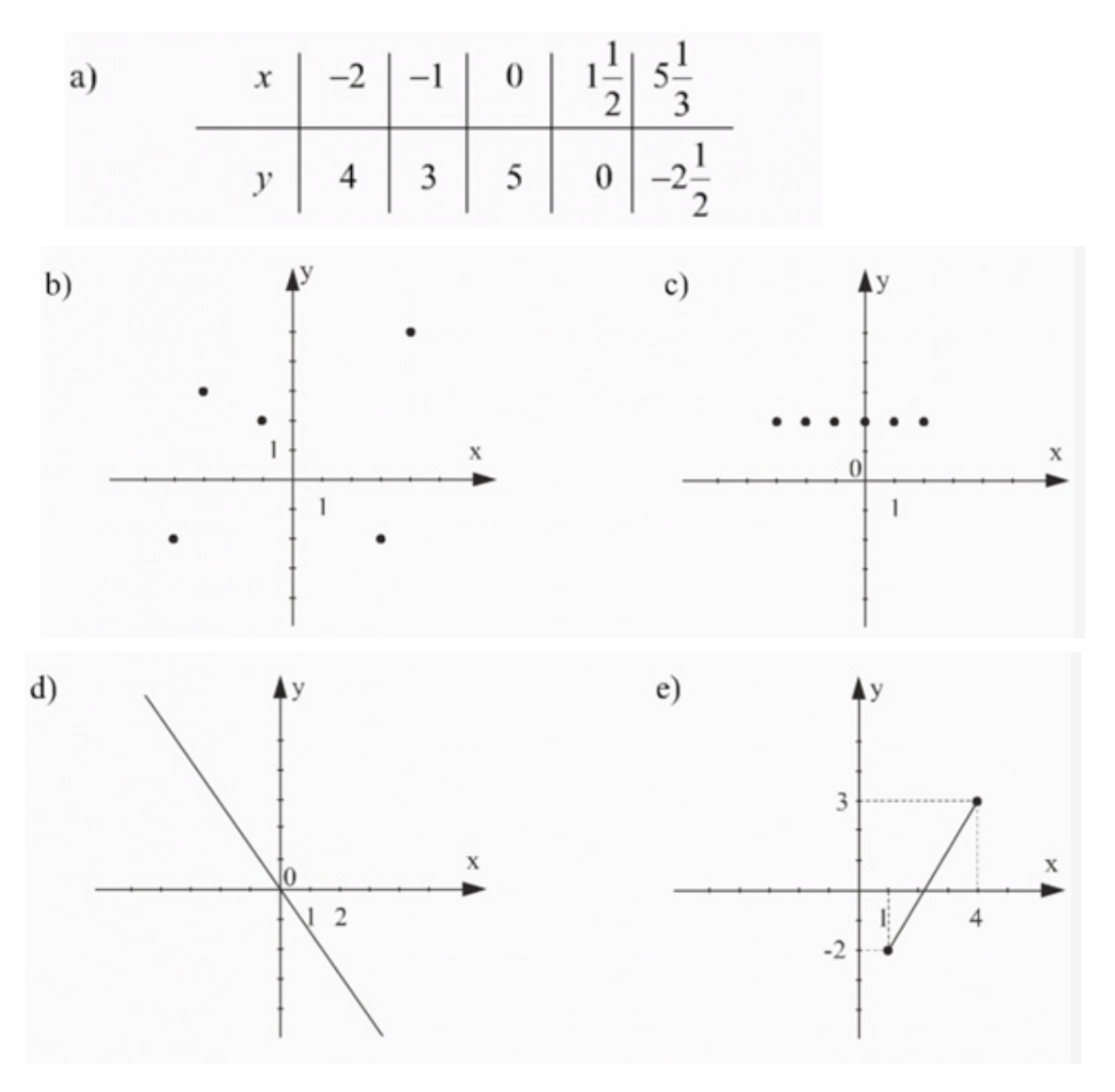

**4.2.3** Funkcja określona jest tabelką:

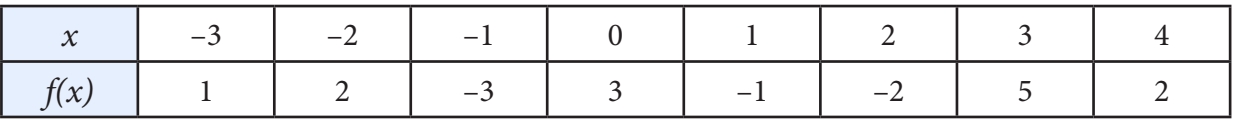

- a) podaj zbiór argumentów i zbiór wartości funkcji
- b) wymień wszystkie ujemne argumenty tej funkcji
- c) odczytaj wartość dla argumentu *x* = 0 oraz argumentu *x* = 3
- d) dla jakich argumentów funkcja przyjmuje wartość 2
- e) czy punkt (–1,–3) należy do wykresu funkcji
- f) narysuj wykres tej funkcji
- **4.2.4** Podaj dziedzinę funkcji:

a) 
$$
f(x) = 3x - 5
$$
  
\nb)  $f(x) = \frac{2x}{(x - 3)(x + 1)}$   
\nc)  $f(x) = \frac{x + 1}{x^2 - 9}$   
\nd)  $f(x) = \frac{5}{x^2 + 10x + 25}$   
\ne)  $f(x) = \sqrt{x^2 + 9}$   
\nf)  $f(x) = \frac{1}{\sqrt{8 - 2x}}$ 

g) 
$$
f(x) = \sqrt{x+1}
$$
  
\nh)  $f(x) = \sqrt{x+3} - \frac{x}{x+4} - \frac{1}{x-1}$    
\ni)  $f(x) = \frac{1}{x-1} + \frac{x-1}{x+3}$   
\nj)  $f(x) = -3x^2 + 7x - 8$   
\nk)  $f(x) = \frac{2x-3}{x^2 + 1}$   
\nl)  $f(x) = \frac{2}{x} + \frac{2x-4}{x+2}$   
\nm)  $f(x) = \frac{x+1}{x^2 - 9} + \frac{4}{x^2}$   
\nn)  $f(x) = \sqrt{\frac{3}{x-2}}$   
\no)  $f(x) = \frac{3-2x}{\sqrt{2-x}} + \frac{x+6}{\sqrt{x+4}}$ 

p)  $f(x) = \frac{\sqrt{x-4}}{x^2 - 16}$  $f(x) = \frac{\sqrt{x - x^2}}{x^2 - x^2}$ 

Miejsca zerowe

Argument *x*, dla którego *f*(*x*) = 0 nazywamy **miejscem zerowym** funkcji *f*.

### **Przykład 3**

Wyznacz miejsca zerowe funkcji:

a) 
$$
f(x) = x^2 - 1
$$
 b)  $f(x) = \frac{2 - x^2}{\sqrt{x - 1}}$  c)  $f(x) = \frac{x + 2}{x - 4}$ 

Rozwiązania:

a)  
\n
$$
D_f = R
$$
\na)  
\n
$$
f(x) = 0 \Leftrightarrow x^2 - 1 = 0
$$
\n
$$
(x-1)(x+1) = 0
$$
\n
$$
x-1 = 0 \text{ lub } x + 1 = 0
$$
\n
$$
zatem x = 1 \text{ lub } x = -1
$$

**Odpowiedź:** Miejsca zerowe funkcji *f* to  $x = 1$  oraz  $x = -1$ .

b) 
$$
D_f = (1, +\infty)
$$
  
\n
$$
f(x) = 0 \Leftrightarrow 2 - x^2 = 0 \Leftrightarrow (\sqrt{2} - x)(\sqrt{2} + x) = 0
$$
\n
$$
\sqrt{2} - x = 0 \text{ lub } \sqrt{2} + x = 0
$$
\n
$$
x = \sqrt{2} \text{ lub } x = -\sqrt{2}
$$
\n
$$
\sqrt{2} \in D_f \qquad -\sqrt{2} \notin D_f
$$

**Odpowiedź:** Miejscem zerowym funkcji *f* jest  $x = \sqrt{2}$ .

c)  $D_f$  : *x* ∈ *R* /{4 }  $x = -2 \in D$  $f(x) = 0 \Leftrightarrow x + 2 = 0$ 

**Odpowiedź:** Miejscem zerowym funkcji jest  $x = -2$ .

Odczytaj z wykresu funkcji jej miejsca zerowe, dziedzinę i przeciwdziedzinę.

Dziedzina:

$$
D_f = \langle -6; 6 \rangle
$$

Zbiór wartości:

$$
Z_w = \langle -4; 2 \rangle
$$

Miejsca zerowe:

 $x = -5$ ,  $x = -1$ ,  $x = 1$ ,  $x = 5$ 

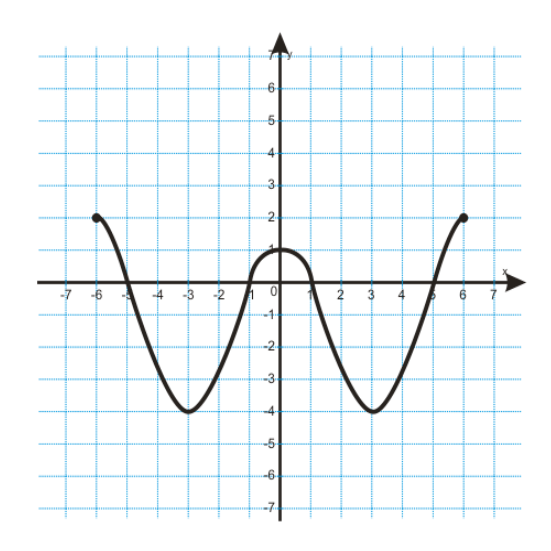

### **ZADANIA**

**4.2.5** Wypisz, jeśli istnieją, miejsca zerowe funkcji:

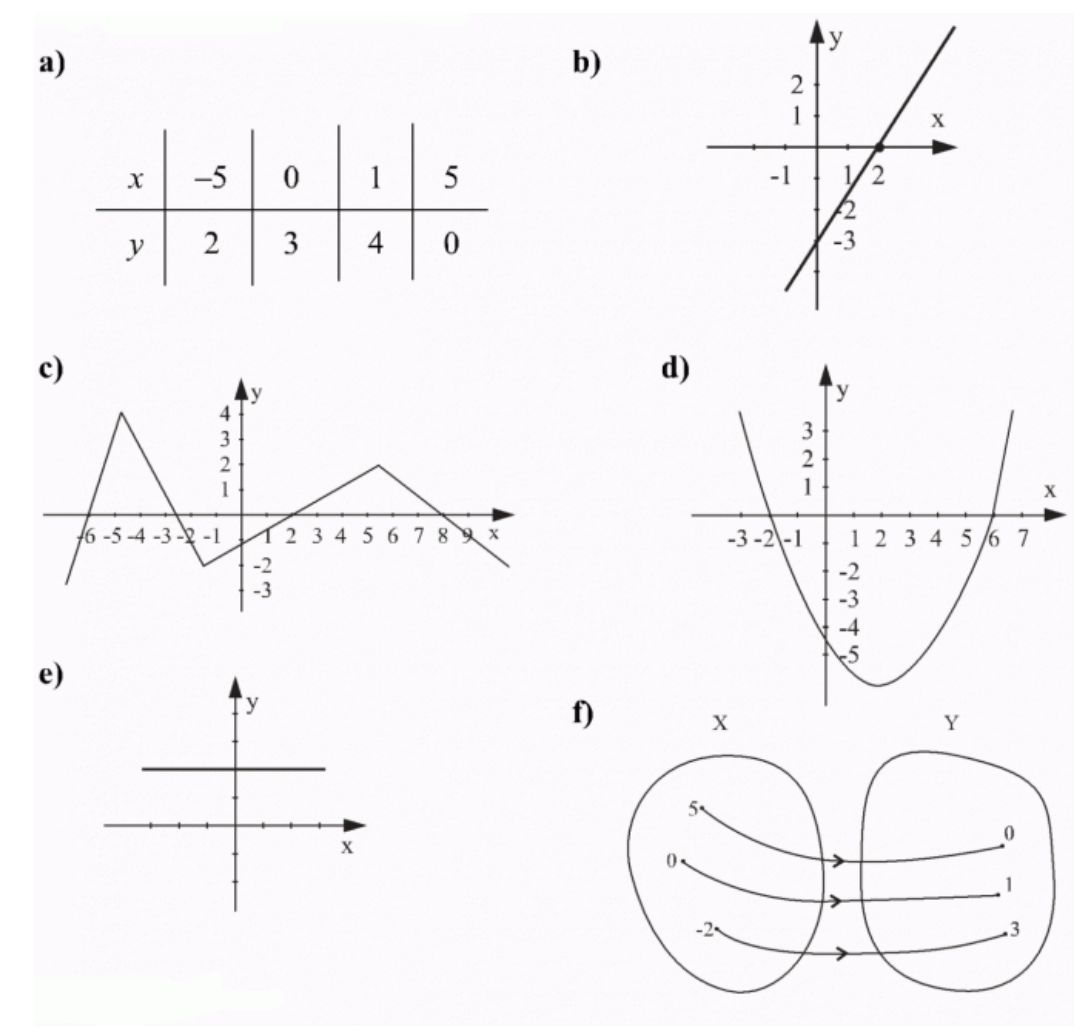

**4.2.6** Wyznacz dzieędzinę i miejsca zerowe fynkcji 
$$
f
$$
.

a) 
$$
f(x) = \frac{x^2 - 4}{x + 2}
$$
 b)  $f(x) = \frac{x^2 - 4}{x - 2}$  c)  $f(x) = \frac{x - 3}{x - 3}$  d)  $f(x) = \frac{1 + 2x}{4x - 2}$   
\ne)  $f(x) = \frac{x}{\sqrt{x - 2}}$  f)  $f(x) = \frac{x}{\sqrt{x + 2}}$  g)  $f(x) = \frac{1}{x^2 - 9}$  h)  $f(x) = \frac{x - 2}{x^2 - 4}$   
\ni)  $f(x) = \sqrt{x + 9}$  j)  $f(x) = \frac{\sqrt{x}}{x - 3}$  k)  $f(x) = \frac{\sqrt{x - 3}}{x}$  l)  $f(x) = \frac{x}{\sqrt{x + 3}}$   
\nm)  $f(x) = \frac{x + 1}{x^2 + 9}$ 

### **Odpowiedź:**

a) df R/–2; *x* = 2, b) df R/2; *x* = –2, c) df R/3; brak miejsc zerowych, d) df R oprócz 1/2; *x* = –1/2, e) df (2,+∞); brak miejsc zerowych, f) df (–2; +∞) *x* = 0, g) df R/{–3,3}; brak miejsc zerowch, h) df R/{-2,2}, brak miejsc zerowych, i) df <-9,+∞) ; f(-9) = 0, j) df <0,3) suma (3,+∞); f(0) = 0, k) df <3,+∞); f(3) = 0, l) df  $(-3, +\infty)$ ; f(0) = 0, m) df = R; f(-1) = 0.

### **4.3 Monotoniczność funkcji**

 **Monotoniczność** jest to pewna cecha [funkcji](http://www.medianauka.pl/funkcja), która mówi nam, co się dzieje z wartościami funkcji podczas zwiększania wartości liczbowych argumentów funkcji. I tak, wyróżniamy z tego względu funkcje:

- $\triangleright$  rosnące
- $\triangleright$  malejące
- $\triangleright$  nierosnące
- $\triangleright$  niemalejące

Warto tu jeszcze wspomnieć o funkcji stałej, choć nie mówimy o niej jak o funkcji monotonicznej.

#### **Funkcja rosnąca**

Funkcja *f* jest **rosnąca** w zbiorze A, gdy dla dowolnych dwóch liczb  $x_1, x_2$  z tego zbioru prawdziwa jes[t implikac](http://www.medianauka.pl/implikacja_wynikanie)ja:

$$
x_1 < x_2 \Rightarrow f(x_1) < f(x_2)
$$

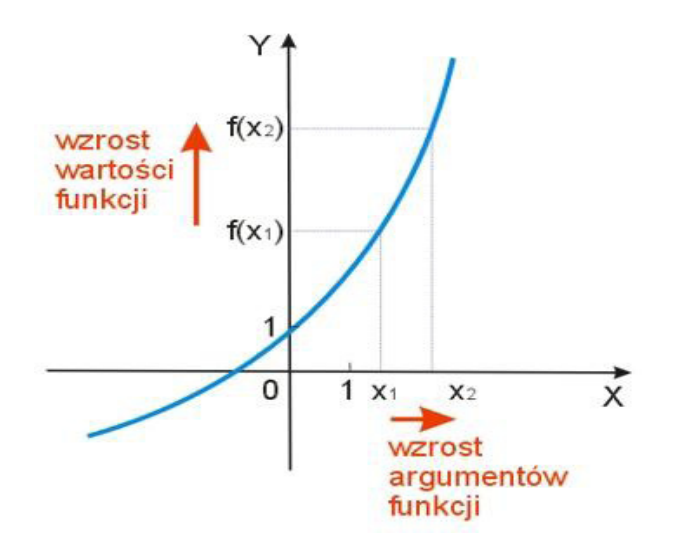

Cechą charakterystyczn[ą wykresu funkcj](http://www.medianauka.pl/wykres_funkcji)i rosnącej jest to, że zdaje się wznosić ku górze.

### **Funkcja malejąc[a](http://www.medianauka.pl/funkcja)**

[Funk](http://www.medianauka.pl/funkcja)cja *f* jest **malejąca** w zbiorze A, gdy dla dowolnych dwóch liczb  $x_1$ ,  $x_2$  z tego zbioru prawdziwa jest implikacja:

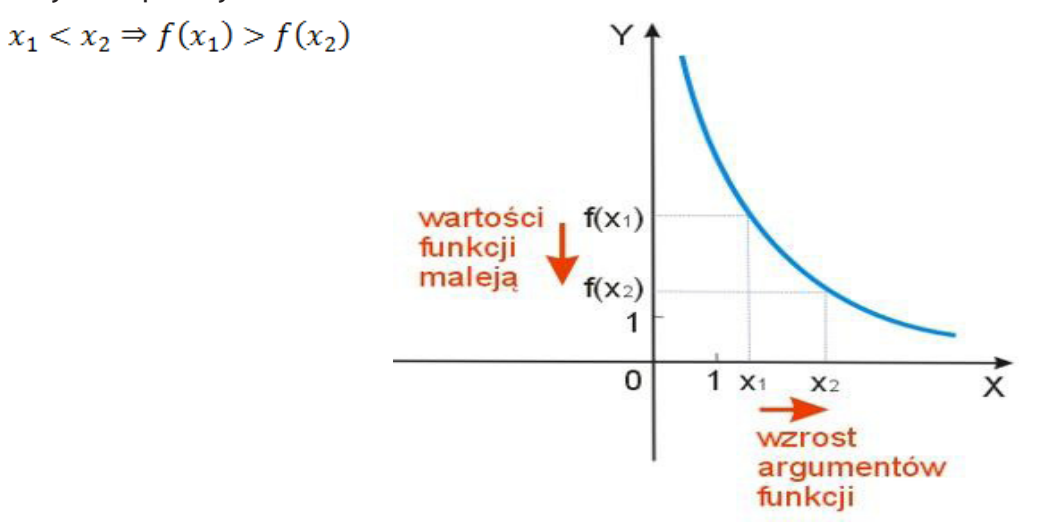

Cechą charakterystyczną wykresu funkcji malejącej jest to, że zdaje się opadać w dół.

Czy funkcja może być jednocześnie malejąca i rosnąca w różny[ch przedziałach liczbow](http://www.medianauka.pl/przedzialy_liczbowe)ych? Oczywiście, że tak. Poniżej przykład takiej funkcji wraz z określonymi przedziałami, w których funkcja rośnie i maleje oraz jest stała.

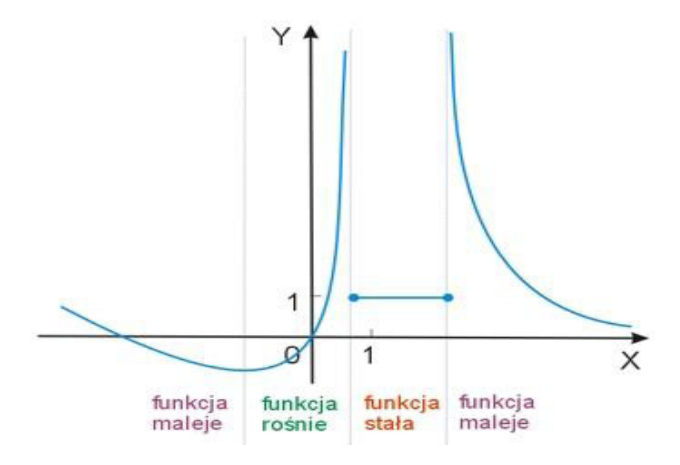

### **Funkcja niemalejąca**

Funkcja *f* jest **niemalejąca** w zbiorze A, gdy dla dowolnych dwóch liczb  $x_1$ ,  $x_2$  z tego zbioru prawdziwa jest implikacja:

 $x_1 < x_2 \Rightarrow f(x_1) \le f(x_2)$ 

Zatem definicja funkcji niemalejącej przypomina definicję funkcji rosnącej, z tym że w przypadku funkcji niemalejącej mamy nieostrą nierówność. Dopuszczamy więc przedziały, w których funkcja jest stała.

Oto ilustracja funkcji niemalejącej.

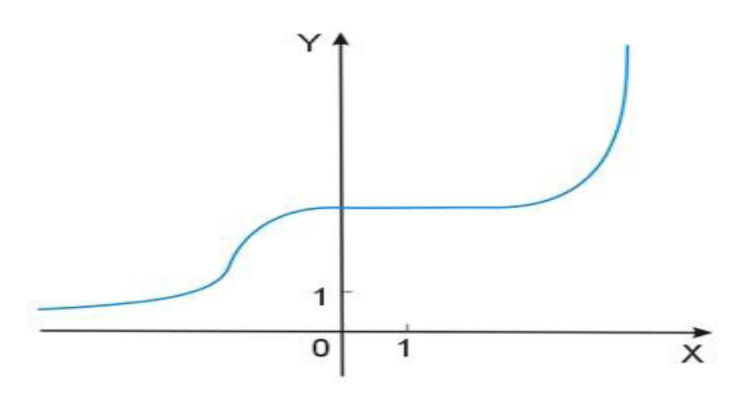

### **Funkcja nierosn[ąca](http://www.medianauka.pl/funkcja)**

[Fu](http://www.medianauka.pl/funkcja)nkcja f jest **nierosnąca** w zbiorze A, gdy dla dowolnych dwóch liczb  $x_1$ ,  $x_2$  z tego zbioru prawdziwa jest implikacja:

 $x_1 < x_2 \Rightarrow f(x_1) \ge f(x_2)$ 

Zatem definicja funkcji nierosnącej przypomina definicję funkcji malejącej, z tym że w przypadku funkcji nierosnącej mamy nieostrą nierówność. Dopuszczamy więc przedziały, w których funkcja jest stała. Oto ilustracja funkcji nierosnącej.

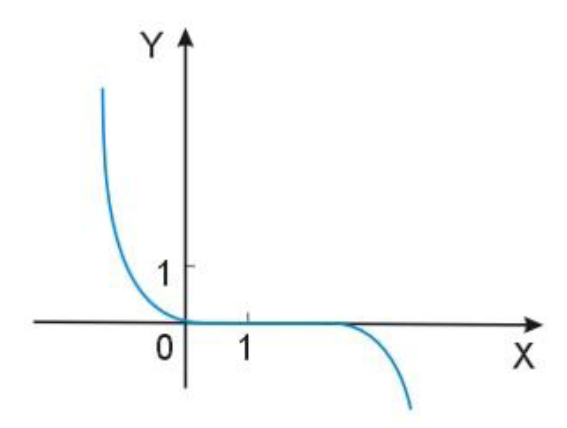

Uwaga: Symbole 〈 , 〉 oznaczają tak zwane **nierówności mocne** (ostre), symbole ≤,≥ oznaczają tak zwane **nierówności słabe** (nieostre).

### **ZADANIE**

**4.3.1** Na podstawie wykresu funkcji odczytaj przedziały, w których funkcja jest rosnąca, malejąca i stała.

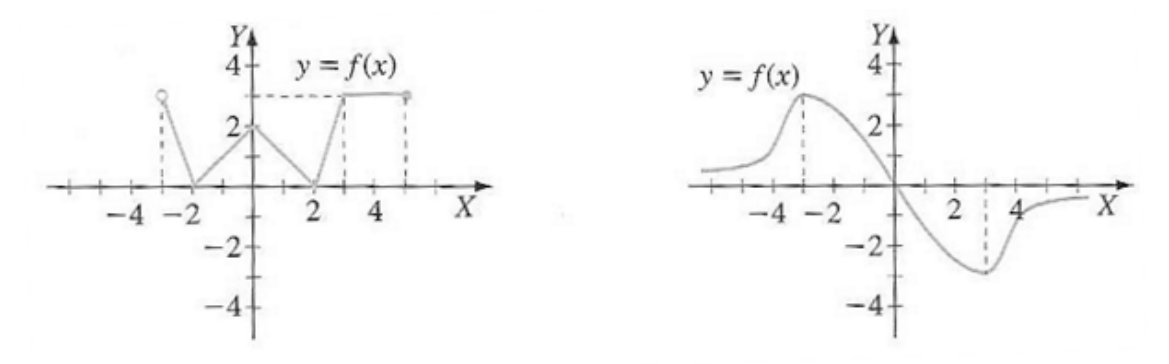

# **4.4 Sporządzanie wykresów funkcji**

- **Teraz nauczę się:**<br>→ Szkicować wy<br>→ Odczytywać z Szkicować wykres funkcji za pomocą wzoru lub tabeli,
- Ø Odczytywać z wykresu własności funkcji (dziedzinę, zbiór wartości, miejsca zerowe, maksymalne przedziały, w których funkcja maleje, rośnie, ma stały znak; punkty, w których funkcja przyjmuje w podanym przedziale wartość największą lub najmniejszą).

Aby narysować wykres funkcji, należy wykonać dwie następujące po sobie czynności. Powstawanie wykresu funkcji *y* = –2*x* + 4 przedstawimy na przykładzie:

I. Za pomocą wzoru określamy kilka punktów należących do funkcji (minimum 3). W tym celu wybieramy wartości *x*, podstawiamy je do wzoru i obliczamy wartości y. Wartości *x* i *y* pomocniczo możemy zapisywać w tabeli:

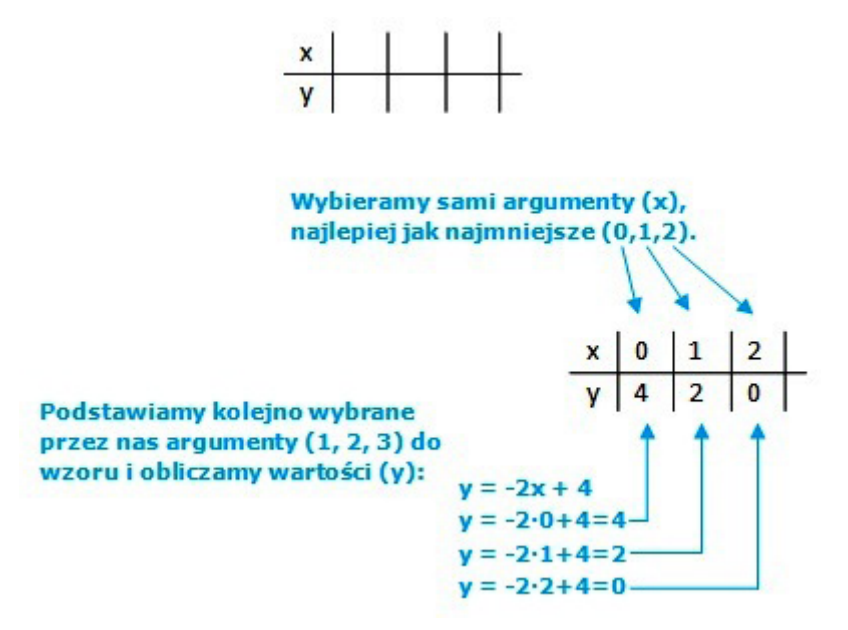

Otrzymujemy więc punkty: (0,4), (1,2), (2,0).

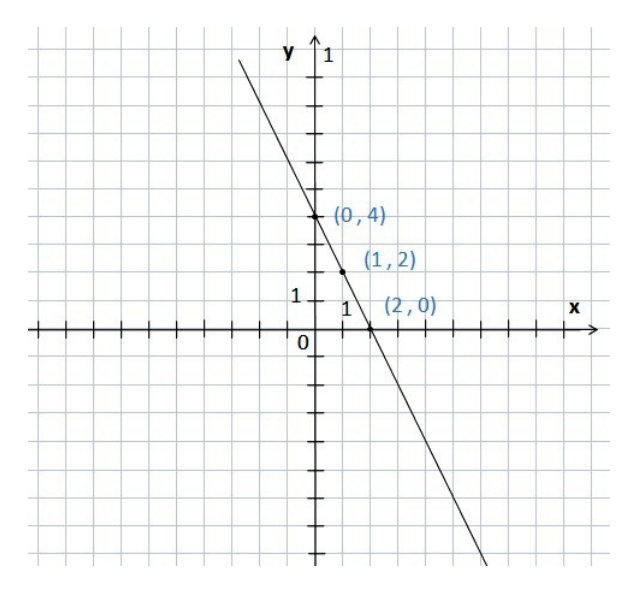

II. Zaznaczamy punkty w układzie współrzędnych i łączymy je prostą.
#### **Przykład 1**

#### Zbadaj własności funkcji na podstawie wykresu:

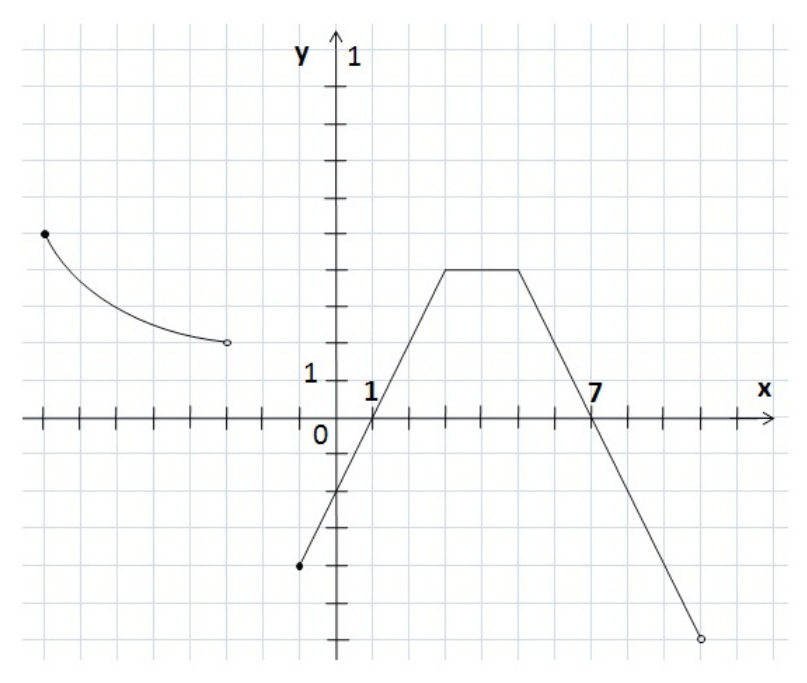

**Uwaga:** *Minimalną wartość funkcji oznaczamy: f(x) min lub ymin. Maksymalną wartość funkcji oznaczamy: f(x) max lub ymax. Wartość maksymalna to wartość (y) najwyżej leżącego punktu wykresu, a minimalna punktu leżącego najniżej. Dodatkowo, oprócz samej wartości, wypada podać argument (x) lub przedział argumentów dla odczytanej wartości. Jeżeli maksimum lub minimum funkcji wypada w punkcie, w którym znajduje się pusta kropka, minimum lub maksimum nie istnieje.*

#### **Odpowiedzi:**

**a)** Dziedziną jest przedział lub przedziały, w jakich rozciąga się wykres (wzdłuż osi 0X):

Dziedzina dla rozpatrywanego przykładu to dwa przedziały, zgodne z zakresami liczb, widocznymi na powyższym rysunku: od  $-8$  do  $-3$  oraz od  $-1$  do 10. O kształcie nawiasu decydują kropki na końcach fragmentów wykresu.

 $D = (-8; -3) \cup (-1; 10)$ 

**b)** Zbiorem wartości jest przedział lub przedziały, w jakich rozciąga się wykres (wzdłuż osi 0Y):

Zbiór wartości to jeden przedział. Powyżej widać, że zbiór wartości to zakres od  $-6$  do 5.

$$
Z_w = (-6; 5)
$$

**c)** Monotoniczność

#### **Funkcja malejąca**

Zapisujemy przedziały, w których funkcja jest malejąca. Tam, gdzie na wykresie kropka jest zakolorowana (przy –8), nawias jest trójkątny, tam, gdzie jest pusta (–3 oraz 10), nawias jest okrągły, a tam, gdzie funkcja zmienia swoją monotoniczność (5), nawias jest trójkątny.

 $f(x)$  w przedziałach  $\langle -8, -3 \rangle$  U  $\langle 5, 10 \rangle$ 

#### **Funkcja rosnąca**

Zapisujemy przedziały, w których funkcja jest rosnąca. Przy liczbie –1 nawias jest trójkątny, bo kropka jest zakolorowana. Przy liczbie 3, nawias też jest trójkątny, bo jest to punkt, w którym funkcja zmienia swoją monotoniczność.

 $f(x) \geq w$  przedziale  $\langle -1, 3 \rangle$ 

#### **Funkcja stała**

Zapisujemy przedział, w którym funkcja jest stała. Przy obu liczbach (3 oraz 5) nawias jest trójkątny, bo są to punkty, w których funkcja zmienia swoją monotoniczność.

 $f(x)$ <sub>→</sub> w przedziale  $\langle 3, 5 \rangle$ 

**d)** Miejsce zerowe:

$$
x_1 = 1 \lor x_2 = 7
$$

**e)** Punkty przecięcia z osiami układu współrzędnych.

Punkty przecięcia z osią  $0X$ :  $(1,0)$ ;  $(7,0)$ 

Punkt przecięcia z osią  $0Y$ :  $(0, -2)$ 

**f)** Argumnety, dla których funkcja jest dodatnia/ujemna.

Przy liczbie –8 nawias jest trójkątny, ponieważ kropka jest zakolorowana. Przy liczbie –3, nawias jest okrągły, ponieważ kropka jest pusta. Przy liczbach 1 oraz 7 nawiasy są okrągłe, ponieważ są to argumenty punktów, leżących na osi OX.

 $f(x) > 0$  dla  $x \in (-8, -3) \cup (1, 7)$ 

Przy liczbie –1 nawias jest trójkątny, ponieważ kropka jest zakolorowana. Przy liczbach 1 oraz 7 nawiasy są okrągłe, ponieważ są to argumenty punktów leżących na osi OX. Przy liczbie 10, nawias jest okrągły, ponieważ kropka jest pusta.

 $f(x) < 0$  dla  $x \in (-1, 1) \cup (7, 10)$ 

**g)** Argumnety, dla których funkcja przyjmuje daną wartość

Dla wartości –5 istnieje jeden punkt na wykresie o argumencie 8,5.

$$
f(x)=-5\sin x=8,5
$$

Dla wartości –2 istnieją dwa punkty na wykresie, o argumentach 0 oraz 7. Rozwiąaniem jest więc dwuelementowy zbiór liczb.

$$
f(x) = -2 \, \frac{\mathrm{d}}{\mathrm{d} \mathrm{d} x} \in \{0, 7\}
$$

Dla wartości 4 istnieje przedział argumentów (od 3 do 5) łącznie z tymi wartościami granicznymi (dlatego nawiasy są trójkątne) oraz dodatkowo argumenty –7 i 3. Rozwiązaniem jest więc suma przedziału i dwuelementowego zbioru.

 $f(x) = 4$ <sub>dla</sub>  $x \in \langle 3, 5 \rangle \cup \{-7, 3\}$ 

Na wykresie nie ma żadnego punktu o wartości 6, dlatego piszemy: "brak argumentów".

 $f(x) = 6$  Brak argumentów

**h)** Sprawdzenie, czy dany punkt należy do wykresu funkcji

Punkty:  $A = (-2, 4)$ ,  $B = (6, 2)$ 

Punkt A nie należy do wykresu funkcji.

Punkt B należy do wykresu funkcji.

**i)** Maksimum i minimum

W najniżej położonym punkcie wykresu znajduje się pusta kropka.

Minimum funkcji: brak

Najwyżej położony punkt wykresu ma wartość 5 dla argumentu (*x*) równego –8.

Maksimum funkcji  $f(x)_{max} = 5$  dla  $x = -8$ 

#### **ZADANIA**

**4.4.1** Uzupełnij tabelkę funkcji *f* : *R* → *R* i narysuj jej wykres. Zadanie wykonaj również w arkuszu kalkulacyjnym.

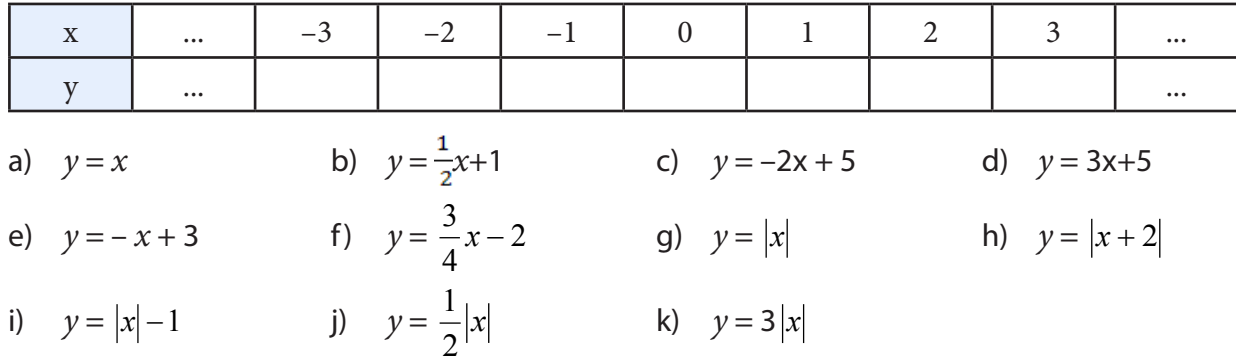

#### **4.4.2** Na podstawie wykresu funkcji  $y = f(x)$ , określ:

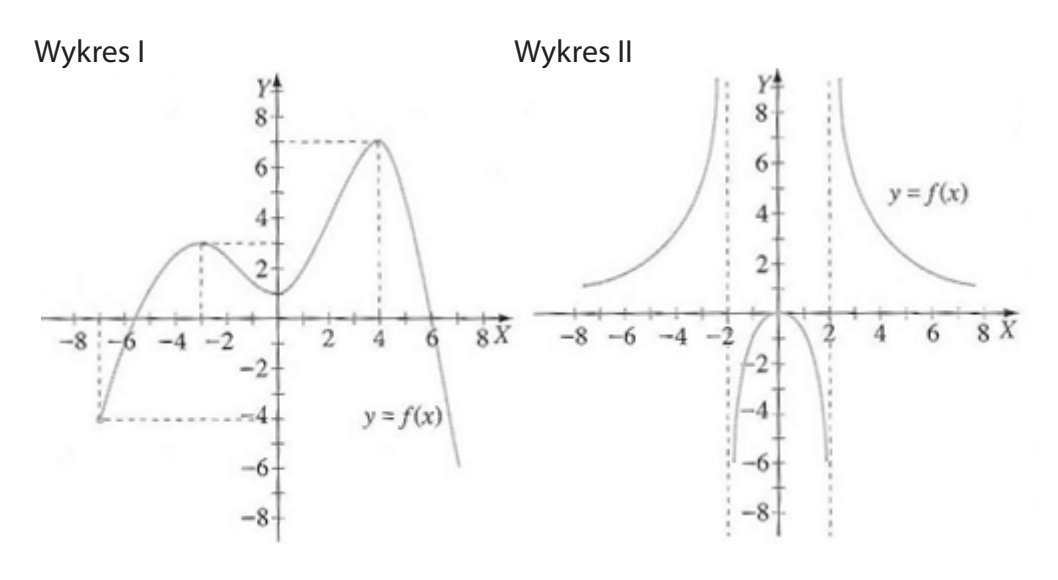

- a) dziedzinę funkcji,
- b) zbiór wartości funkcji,
- c) miejsca zerowe funkcji,
- d) przedziały, w których funkcja przyjmuje wartości dodatnie oraz przedziały, w których funkcja przyjmuje wartości ujemne,
- e) przedziały, w których funkcja jest rosnąca, malejąca lub stała,
- f) wartość najmniejszą i największą funkcji (o ile istnieją).
- **4.4.3** Określ własności funkcji przedstawionej na rysunku:
	- a) Dziedzina funkcji.
	- b) Zbiór wartości.
	- c) Przedziały monotoniczności.
	- d) Miejsce zerowe.
	- e) Punkty przecięcia z osiami.
	- f) Argumenty, dla których funkcja jest dodatnia: *f*(*x*) > 0.
	- g) Argumenty, dla których funkcja jest ujemna: *f*(*x*) < 0.
	- h) Argumenty, dla których funkcja przyjmuje daną wartość:

 $f(x) = 5, f(x) = -2, f(x) = 4, f(x) = 6.$ 

- i) Argumenty, dla których funkcja spełnia daną nierówność: *f* (*x*)〈− 2 ; *f* (*x*) ≤ −2 .
- j) Sprawdź, czy dane punkty A = (–2, 4), B = (6, 2) należą do wykresu funkcji *f*.
- k) Wyznacz minimum i maksimum funkcji.

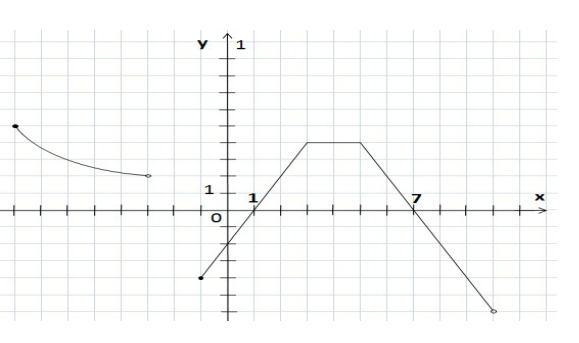

#### **4.4.4** Zbadaj własności funkcji na podstawie wykresu:

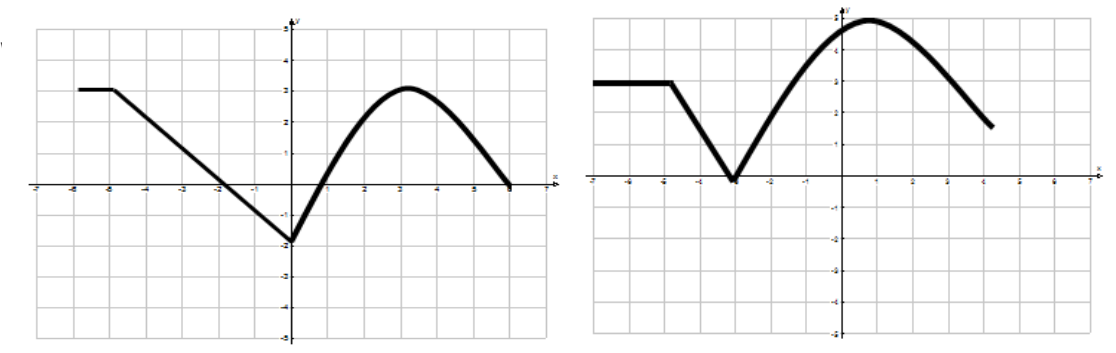

- a) Dziedzina funkcji.
- b) Zbiór wartości.
- c) Przedziały monotoniczności.
- d) Miejsce zerowe.
- e) Punkty przecięcia z osiami.
- f) Argumenty, dla których funkcja jest dodatnia: *f*(*x*) > 0.
- g) Argumenty, dla których funkcja jest ujemna: *f*(*x*) < 0.
- h) Argumenty, dla których funkcja przyjmuje daną wartość: *f*(*x*) = 3, *f*(*x*) = 1.
- i) Argumenty, dla których funkcja spełnia daną nierówność: *f* (*x*)〈3.
- j) Sprawdź, czy dane punkty A = (–4, 2), B = (5, 1) należą do wykresu funkcji *f*.
- k) Wyznacz minimum i maksimum funkcji.

#### **4.4.5** Odczytaj z poniższych wykresów rozwiązania równania  $f(x) = g(x)$ .

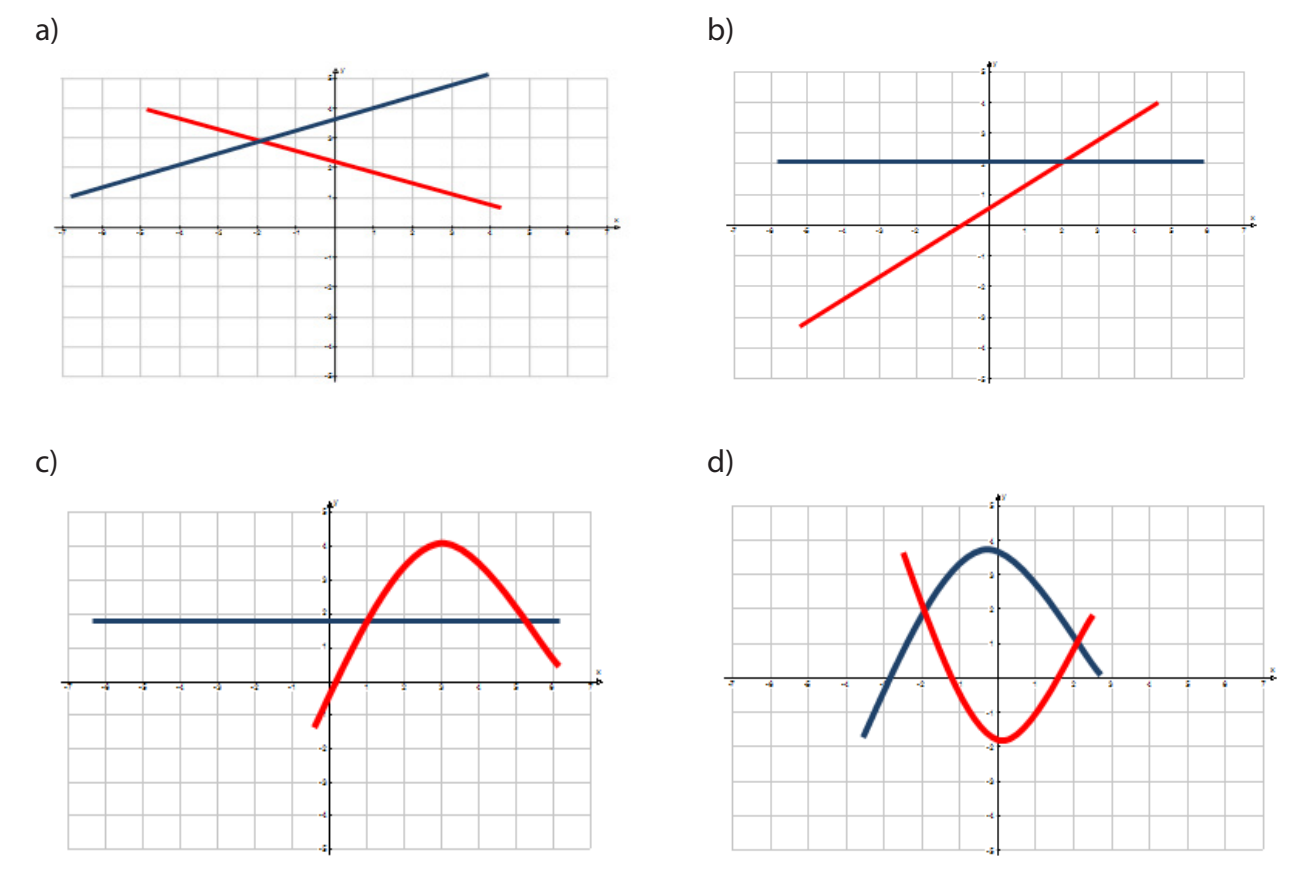

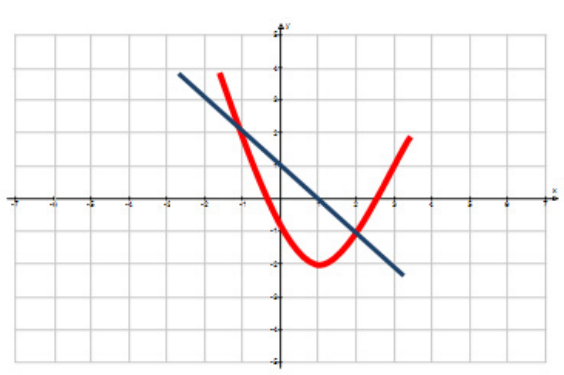

**4.4.6** Odczytaj z poniższych wykresów rozwiązania równania  $f(x) \ge g(x)$  oraz  $f(x) \langle g(x) \rangle$ 

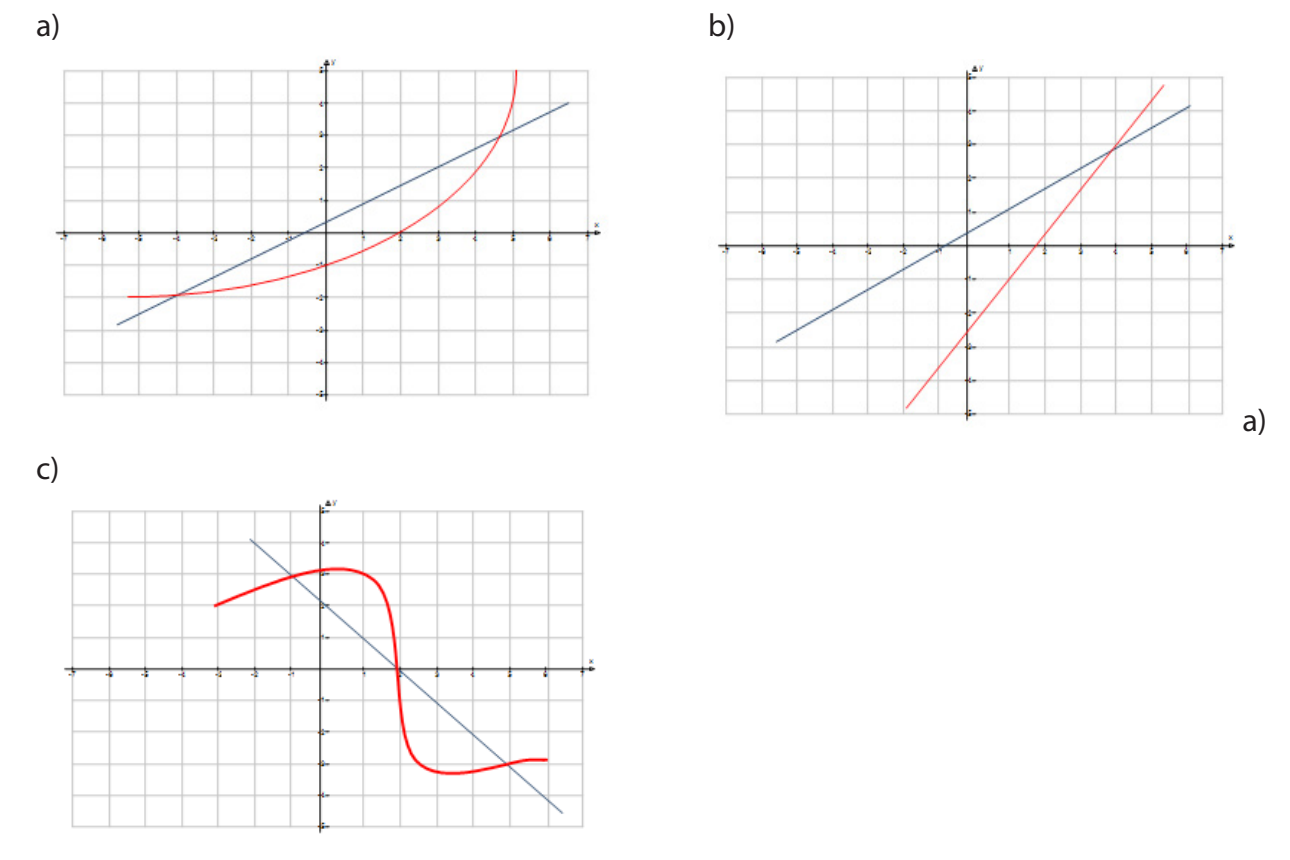

## **4.5 Przekształcanie wykresów funkcji**

# **Teraz nauczę się:**

- Ø Na podstawie wykresu funkcji *y*=*f*(*x*) naszkicować wykresy funkcji *y*=*f*(*x + a*), *y*=*f*(*x*) + *a*,  $y = -f(x)$ ,  $y = f(-x)$
- Ø Narysować wykres funkcji liniowej, korzystając z jej wzoru,
- Ø Wyznaczać wzór funkcji liniowej na podstawie informacji o funkcji lub o jej wykresie,
- $\triangleright$  Na podstawie wykresu funkcji  $y=f(x)$  naszkicować wykresy funkcji  $y=|f(x)|$

 $x \rightarrow y = -f(x)$ 

Wykres funkcji  $y = -f(x)$  jest symetryczny do wykresu funkcji  $y = f(x)$  względem osi OX.

**Przykład** 

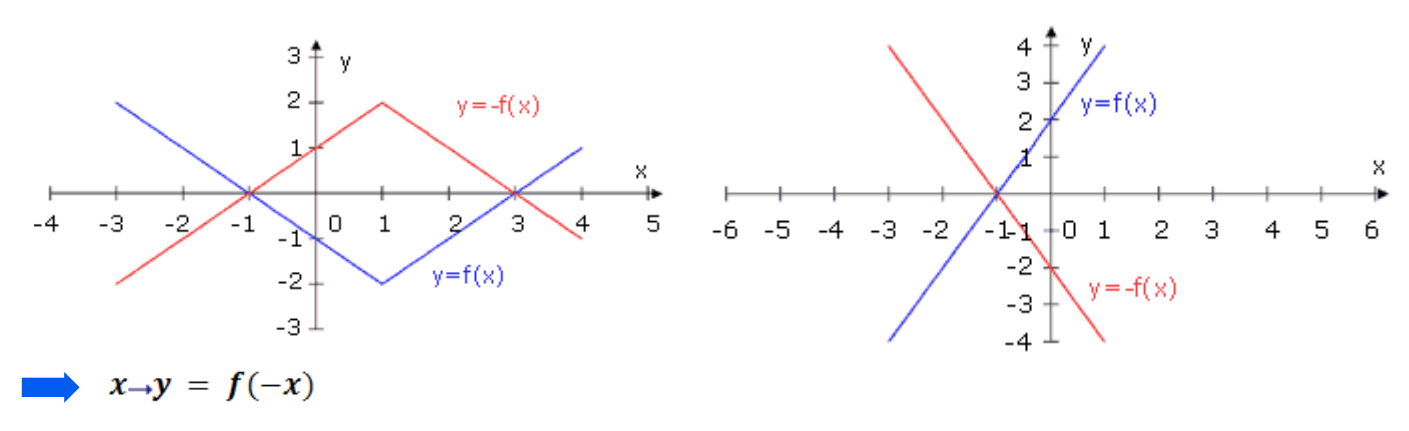

Wykres funkcji  $y = f(-x)$  jest symetryczny do wykresu funkcji  $y = f(x)$  względem osi OY.

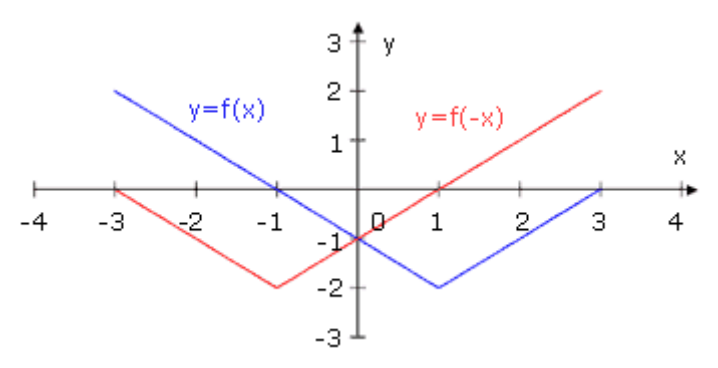

$$
\longrightarrow x \rightarrow y = -f(-x)
$$

Wykres funkcji  $y = -f(-x)$  powstaje w wyniku przekształcenia wykresu funkcji  $y = f(x)$ przez symetrię względem początku układu współrzędnych, czyli punktu

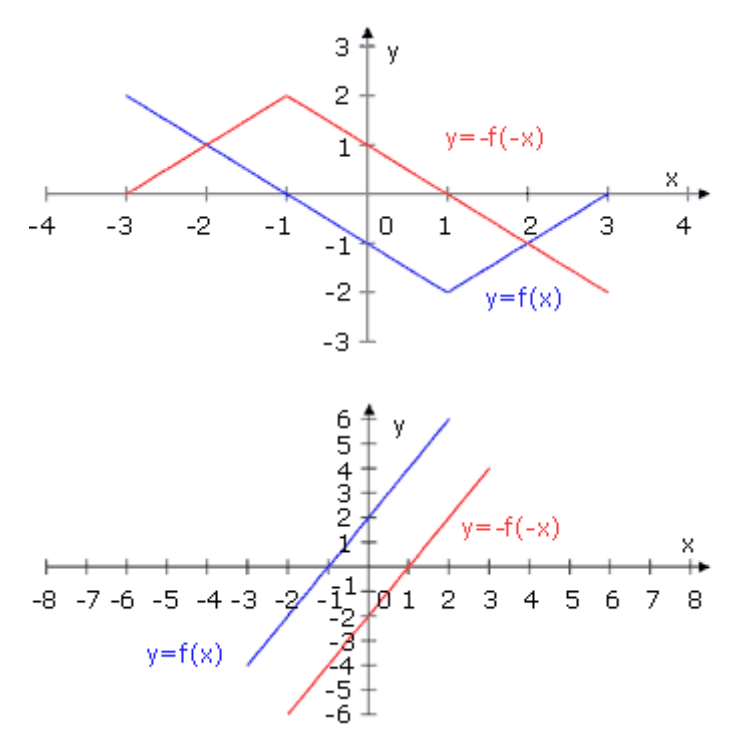

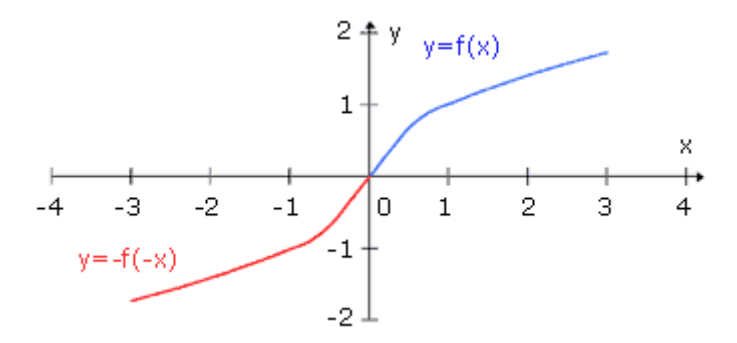

### $x \rightarrow y = f(x) + q$

Wykres funkcji  $y = f(x) + q$  powstaje w wyniku przesunięcia wykresu  $y = f(x)$  wzdłuż osi OY o |q| jednostek w kierunku zgodnym ze znakiem  $q$  (o wektor  $[0, q]$ ).

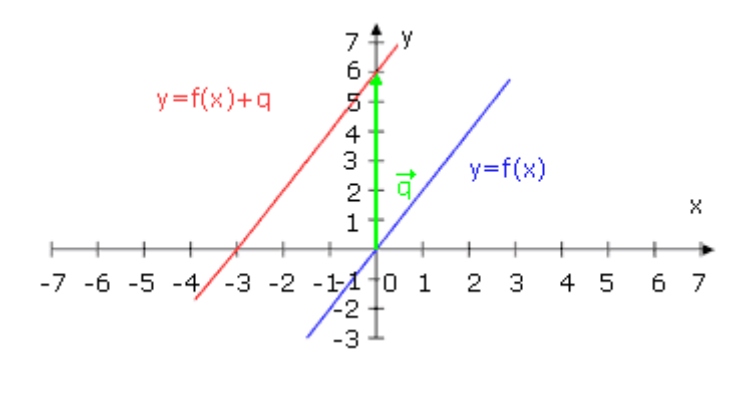

$$
\implies x \to y = f(x - p)
$$

Wykres funkcji  $y = f(x - p)$  otrzymujemy w wyniku przesunięcia równoległego wykresu funkcji  $y = f(x)$  wzdłuż osi  $\partial X$  o wektor  $[p, 0]$ .

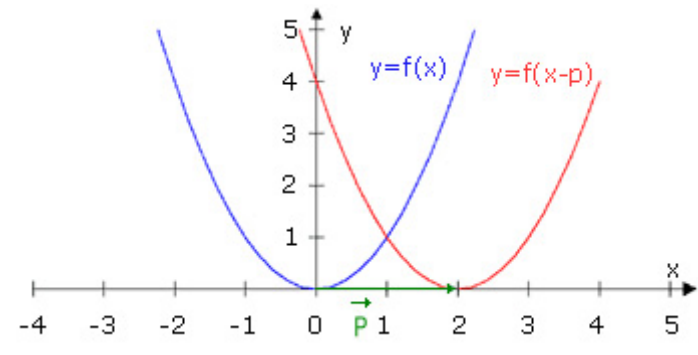

Wykres funkcji  $y = f(x - p) + q$  otrzymujemy w wyniku przesunięcia wykresu  $y = f(x)$ o wektor  $[p, q]$ .

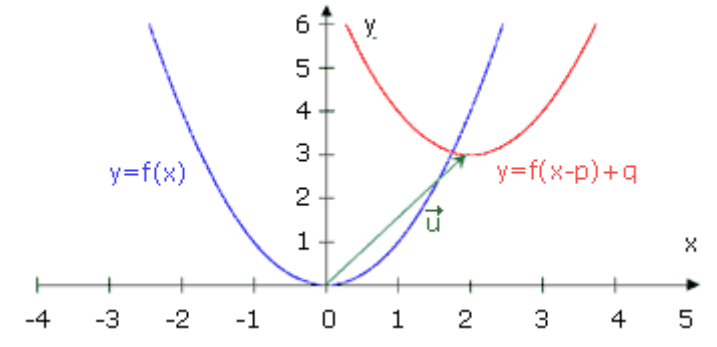

#### $x \rightarrow y = k \cdot f(x)$

Wykres funkcji  $y = k \cdot f(x)$  powstaje z wykresu  $y = f(x)$  w wyniku *k*-krotnego zbliżania się lub oddalania od osi OY.

Dla  $k > 1$  wykres funkcji  $f(x)$  zbliżył się *k*-krotnie do osi OY

("rozciągnął się" wzdłuż osi OY).

Dla  $k \in (0,1)$  wykres funkcji  $f(x)$  oddalił się *k*-krotnie od osi OY

("ściągnął się" wzdłuż osi OY).

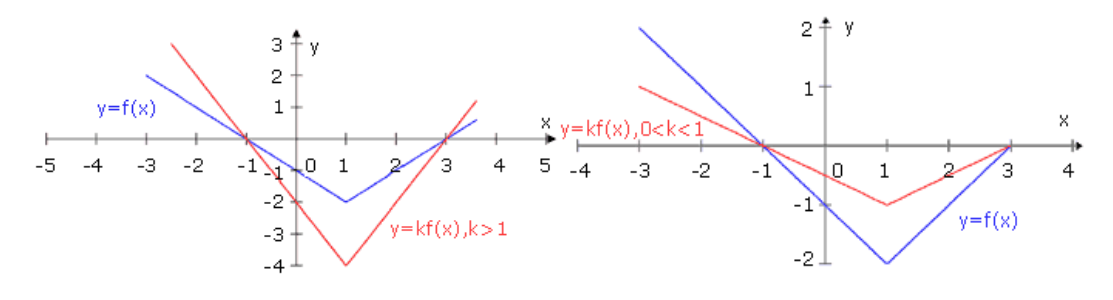

  $* x \rightarrow y = |f(x)|$ 

> Aby otrzymać wykres funkcji  $y = |f(x)|$ , należy część wykresu  $y = f(x)$  leżącą nad osią OX lub na niej pozostawić bez zmian, natomiast część wykresu leżącą pod osią  $OX$ , odbić symetrycznie względem osi $OX$ .

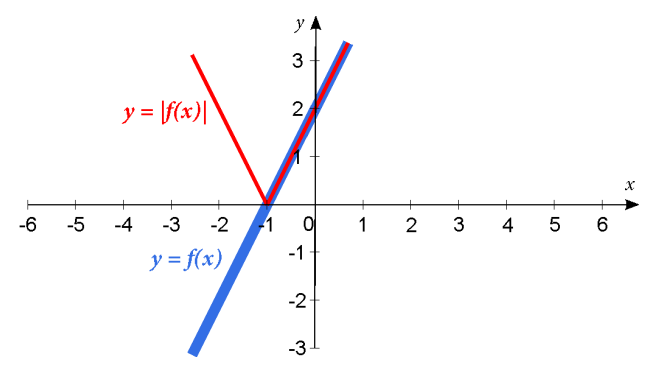

 \*  $x \rightarrow y = f(|x|)$ 

Aby otrzymać wykres funkcji  $y = f(|x|)$ , należy:

- $\triangleright$  dla  $x \geq 0$  część wykresu  $y = f(x)$  pozostawić bez zmian;
- $\triangleright$  otrzymaną część wykresu przekształcić przez symetrię względem osi  $OY$  otrzymujemy w ten sposób wykres szukanej funkcji dla  $x < 0$ .

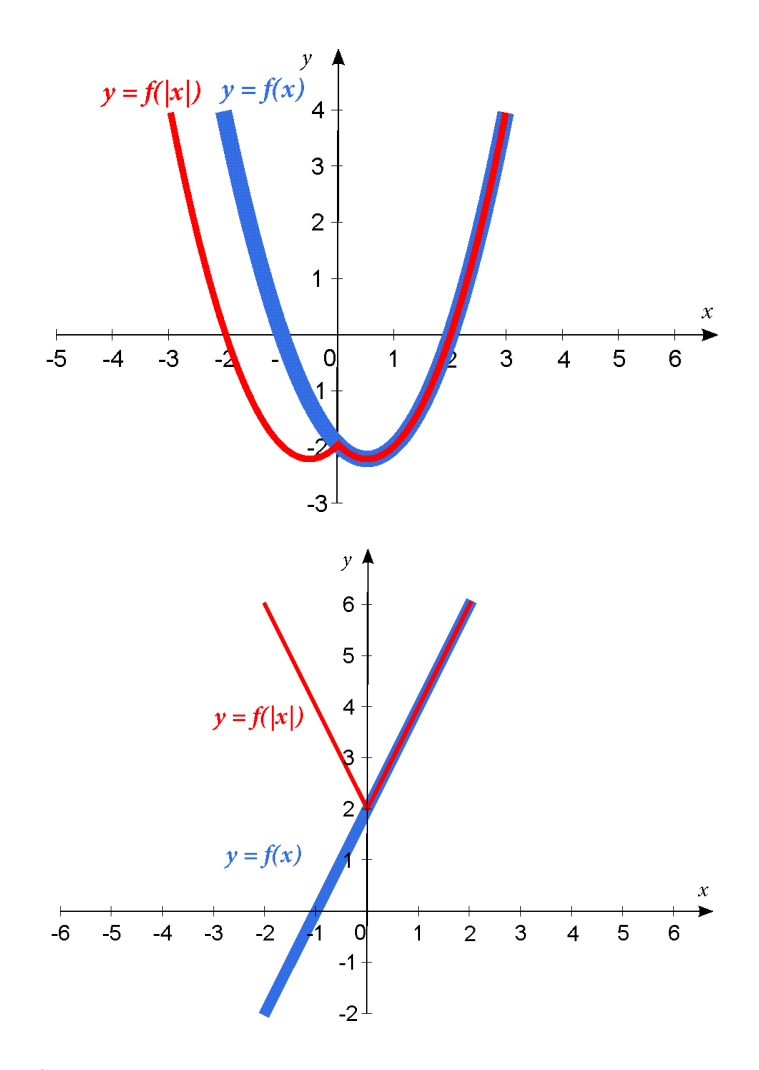

$$
\qquad \longrightarrow x \to y = f(k * x)
$$

Wykres funkcji  $y = f(k * x)$  powstaje w wyniku k-krotnego "ściągania" lub "rozciągania" wykresu funkcji  $y = f(x)$  wzdłuż osi OX.

Dla  $k > 1$  wykres funkcji  $y = f(x)$ "ściąga się" wzdłuż osi OX.

Dla k  $\in$  (0,1) wykres funkcji  $y = f(x)$  "rozciąga się" wzdłuż osi OX.

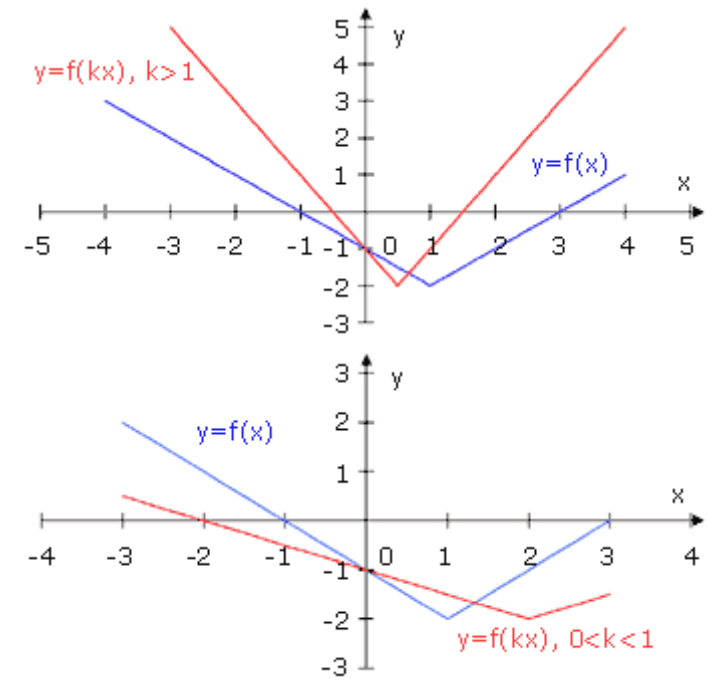

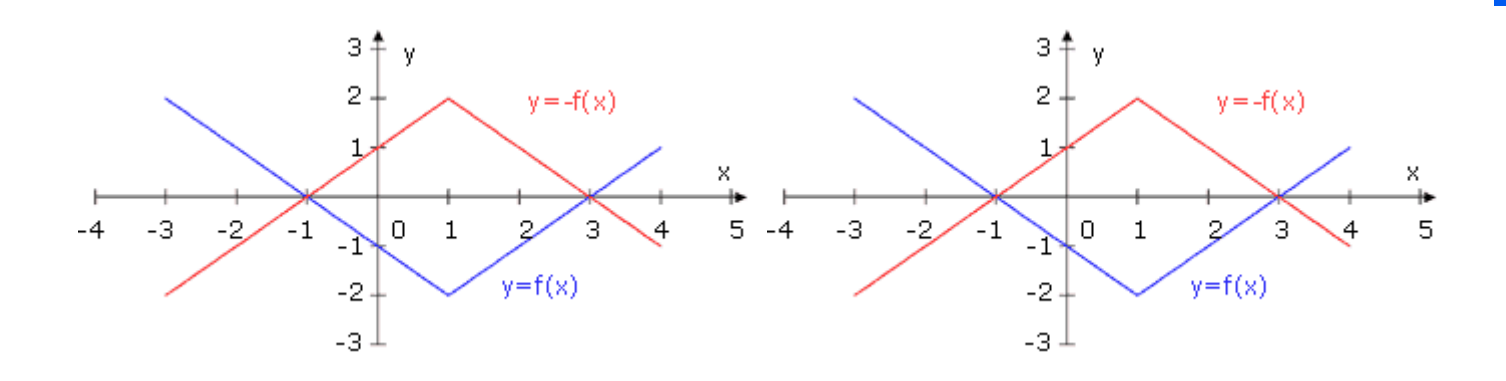

#### **ZADANIA**

**4.5.1** Mając dane funkcje:

 $f(x) = 2x, f(x) = 3x + 1, f(x) = -\frac{1}{2}x + 2, f(x) = -2x - 1, f(x) = -x + 4,$ zapisz wzory funkcji i naszkicuj wykresy:

- a)  $x \to f(x)$  b)  $x \to -f(x)$  c)  $x \to f(-x)$ d)  $x \to f(x) - 1$  <br>e)  $x \to f(x + 1)$  <br>f)  $x \to |f(x)|$ g)  $x \rightarrow f(|x|)$  h)  $x \rightarrow |f(x) - 1|$
- **4.5.2** Dla każdego z poniższych wykresów funkcji opisz, jak go otrzymano, przesuwając odpowiedni wykres funkcji  $y = |x|$ . Podaj wzór funkcji o danym wykresie.

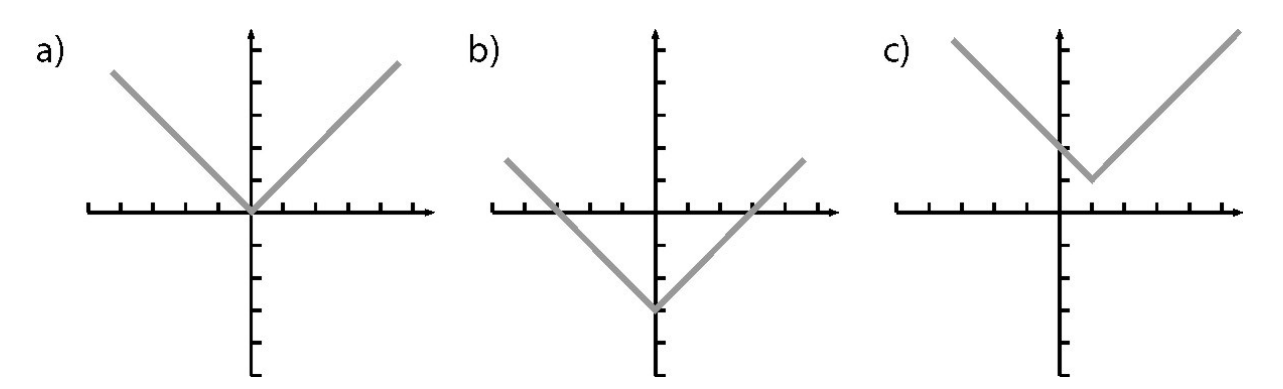

**4.5.3** Zadanie 1 i 2 rozwiąż za pomocą arkusza kalkulacyjnego.

## **4.6 Funkcja liniowa i jej własności**

- **Teraz nauczę się:**<br>
> Zapisywać ful<br>
> Interpretowa Ø Zapisywać funkcję w postaci ogólnej i kierunkowej,
- Ø Interpretować współczynniki występujące we wzorze funkcji liniowej,
- Ø Określać monotoniczność funkcji na podstawie jej wzoru i wykresu,
- Ø Badać monotoniczność funkcji w zależności od parametru.

Funkcję określoną wzorem  $y = ax + b$ , gdzie *a* i *b* są współczynnikami liczbowymi, nazywamy **funkcją liniową**. **Dziedziną funkcji liniowej jest zbiór wszystkich liczb rzeczywistych.**

Równanie postaci  $y = ax + b$  nazywamy **równaniem kierunkowym prostej.** 

Równanie  $Ax + By + C = 0$ , gdzie  $A \neq 0$  lub  $B \neq 0$ , nazywamy **równaniem ogólnym prostej.** 

**Wykresem** każdej funkcji liniowej **jest linia prosta**. Aby narysować tę prostą, wystarczy znaleźć dwa dowolne jej punkty.

#### **Przykład 1**

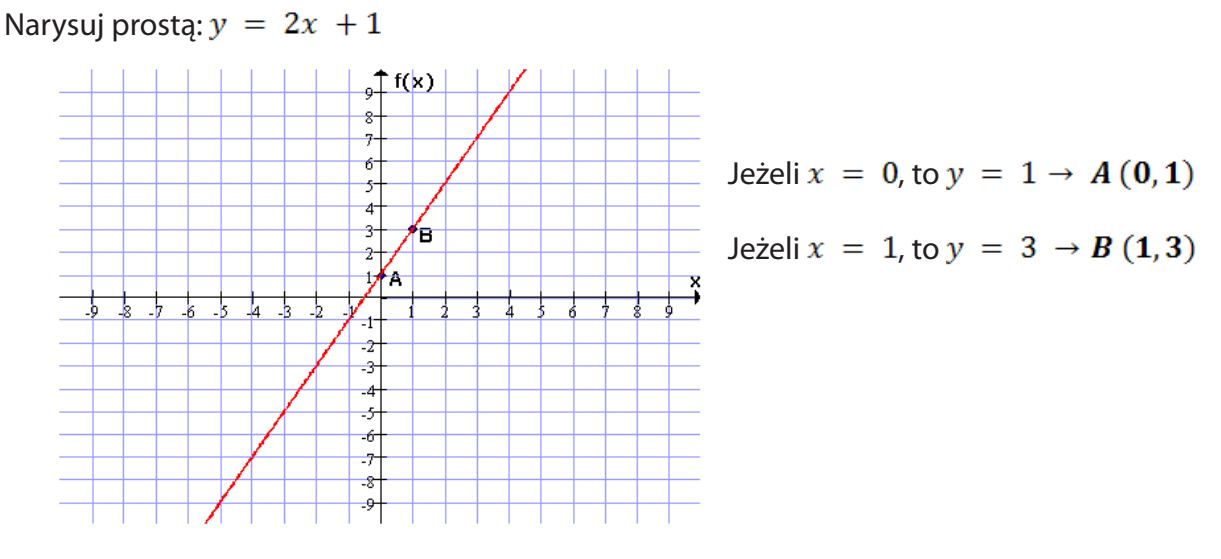

 **Rysunek 4-6** Wykres funkcji *y*=2*x*+1

#### **EXAMONOTONICZNOŚĆ FUNKCJI LINIOWEJ 56**

Ø Jeżeli dla coraz większych argumentów funkcja przyjmuje coraz większe wartości, to o takiej funkcji mówimy, że jest **rosnąca**.

Funkcję liniową  $y = ax + b$  nazywamy rosnącą, jeżeli  $a > 0$ 

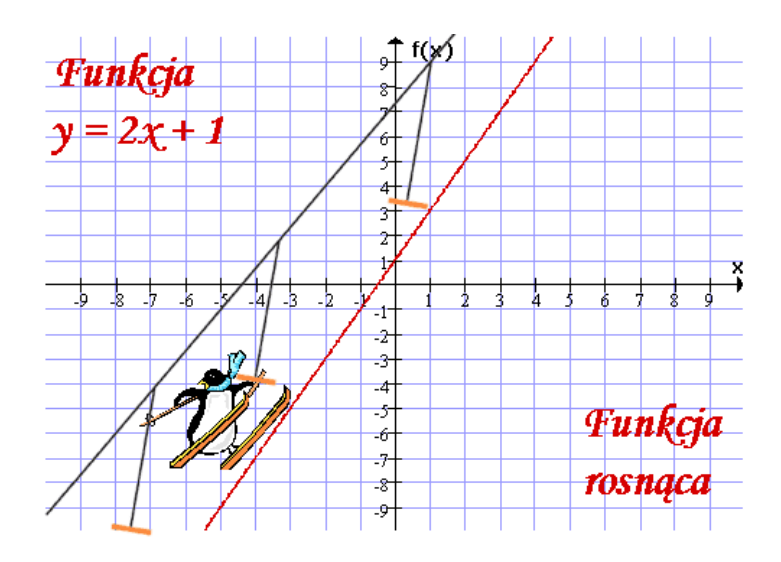

Ø Jeżeli dla coraz większych argumentów funkcja przyjmuje coraz mniejsze wartości, to o takiej funkcji mówimy, że jest **malejąca**.

<sup>56</sup> [https://sites.google.com/site/wlasnoscfunkcji/monotoniczno%C5%9B%C4%87,](https://sites.google.com/site/wlasnoscfunkcji/monotoniczno%C5%9B%C4%87) 28.03.2013.

Funkcję liniową  $y = ax + b$  nazywamy malejącą, jeżeli  $a < 0$ .

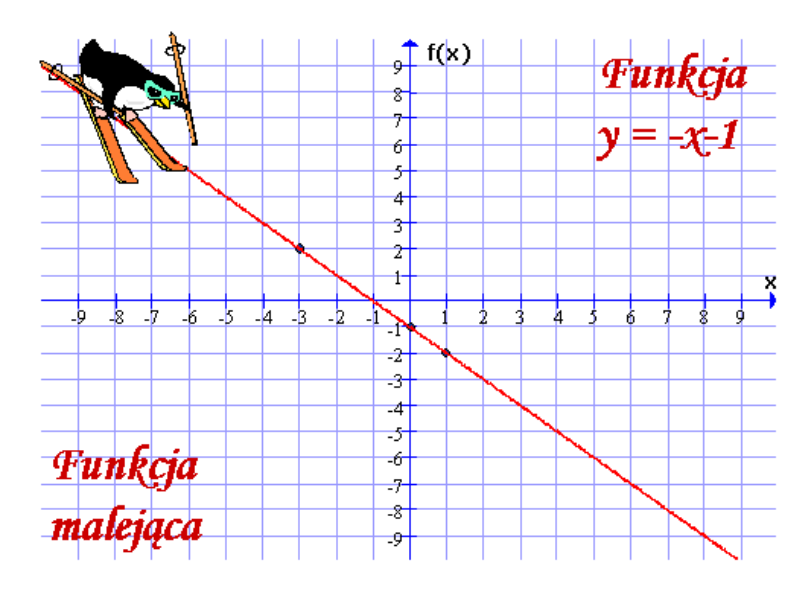

Ø Jeżeli dla wszystkich argumentów funkcja przyjmuje taką samą wartość, to o takiej funkcji mówimy, że jest **stała**.

Jeżeli  $a = 0$ , to funkcja  $y = ax + b$  jest stała. Jej wzór przyjmuje postać:  $y = b$ .

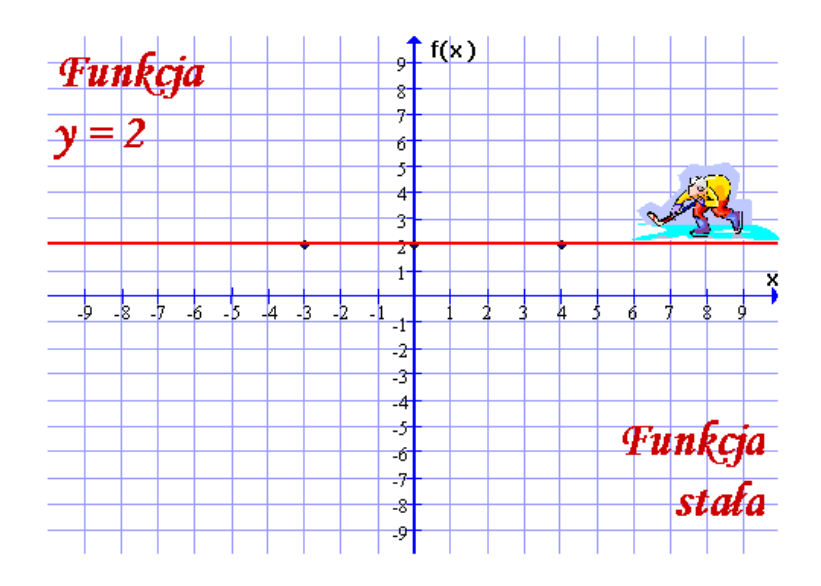

#### **Współczynnik** *<sup>a</sup>*

Współczynnik *a* mówi o kierunku prostej, która jest wykresem funkcji liniowej  $y = ax + b$ . Liczba *a* jest więc nazywana **współczynnikiem kierunkowym** funkcji  $y = ax + b$ .

 Liczba *a* to współczynnik kierunkowy prostej *<sup>a</sup>* <sup>=</sup> *<sup>t</sup> <sup>g</sup>*<sup>α</sup> . Współczynnik *b* wyznacza na osi OY punkt, w którym dana prosta ją przecina.

Wiedząc, że dwa różne punkty  $A = (x_A, y_A)$  i  $B = (x_B, y_B)$  należą do prostej AB, kąt nachylenia do osi *x* jest wyrażony jako iloraz *B*  $\mathcal{A}$ *B A*  $x_B - x$  $y_B - y$ −  $-y_A$ .

Jeżeli liczba *a* jest dodatnia, to kąt nachylenia prostej do osi OX jest kątem ostrym

(im większa jest liczba *a*, tym kąt ten jest większy):

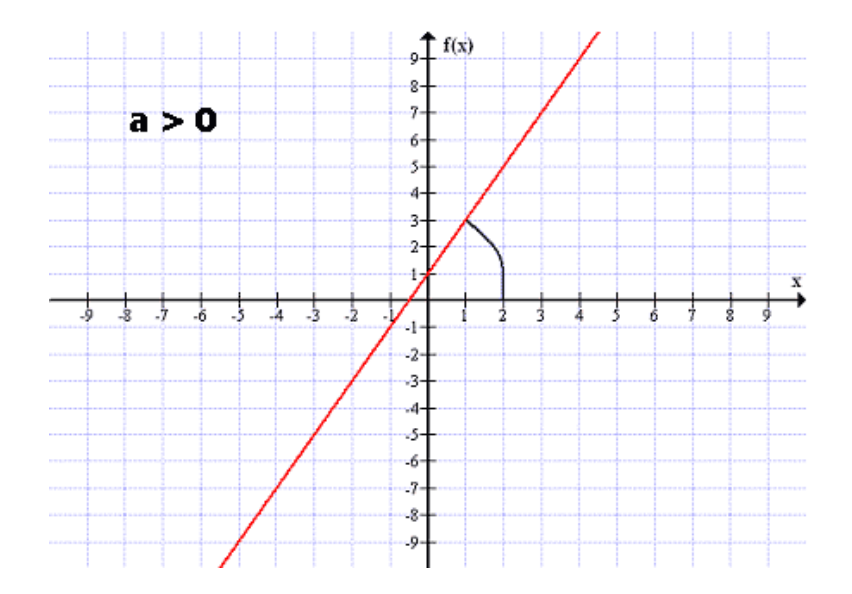

Jeżeli liczba *a* jest ujemna,to kąt nachylenia prostej do osi OX jest kątem rozwartym:

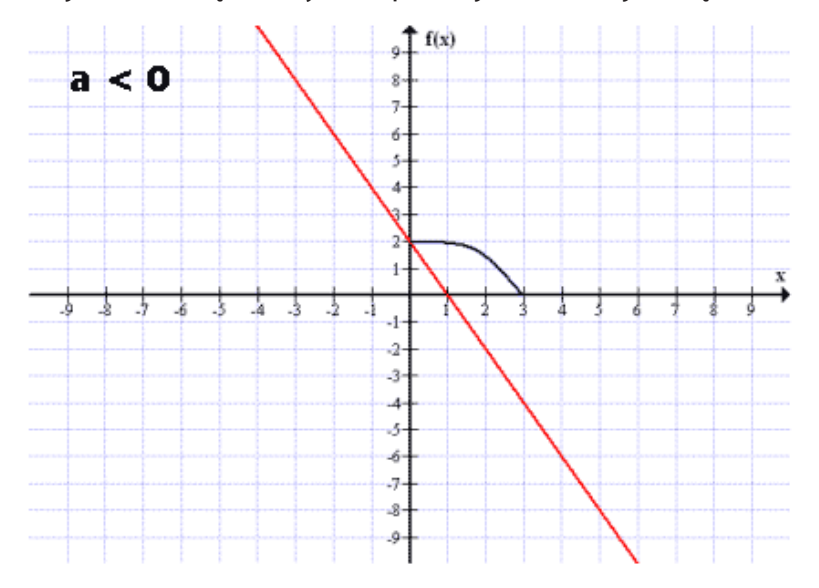

Wykresy funkcji liniowych *<sup>y</sup>* <sup>=</sup> *<sup>a</sup><sup>x</sup>* <sup>+</sup> *<sup>b</sup>* o takim samym współczynniku a są prostymi równoległymi.

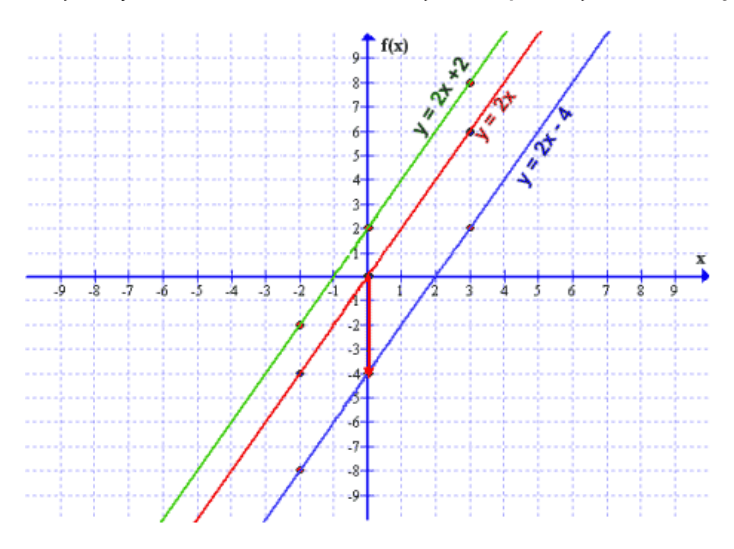

### **Współczynnik** *<sup>b</sup>*

Współczynnik *b* mówi o tym, w którym punkcie wykres funkcji  $y = ax + b$  przecina oś OY, czyli wykres funkcji liniowej *y* = *ax + b* przecina oś OY w punkcie o współrzędnych (0,*b*).

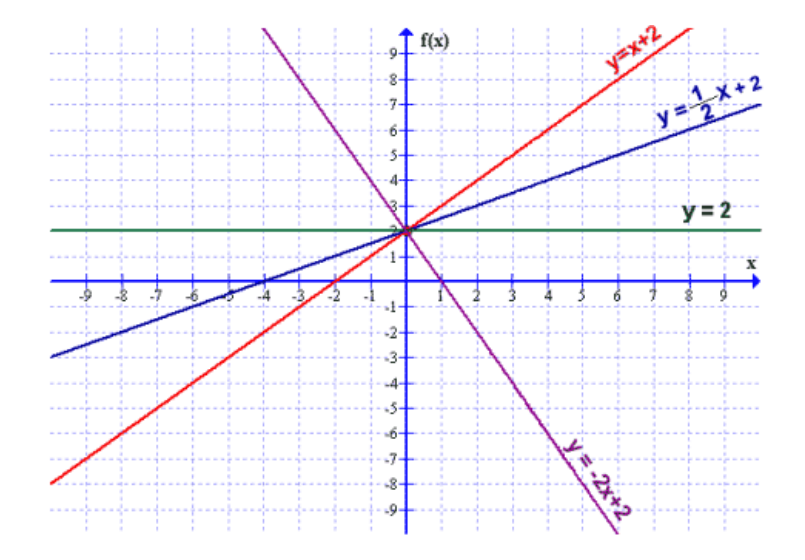

**Miejsce zerowe** – jest to taki argument (*x*), dla którego wartość (*y*) wynosi 0.

#### **UWAGA!!!!**

*Funkcja stała nie ma miejsca zerowego z wyjątkiem funkcji y = 0, która ma ich nieskończenie wiele.*

Mając do dyspozycji wzór funkcji, szukamy miejsca zerowego, podstawiając za y wartość 0 i z tak powstałego równania liczymy *x* (czyli miejsce zerowe).

#### **Przykład 2**

$$
y = 2x - 4
$$
  
Podstawiamy za y wartości i  
rozwiązujemy również.  

$$
0 = 2x - 4
$$

$$
-2x = -4 \qquad / \div (-2)
$$

$$
x = 2
$$

Piszemy: Miejsce zerowe funkcji wynosi:  $x = 2$ .

Mając do dyspozycji wykres, szukamy punktu przecięcia wykresu z osią odciętych  $(x)$  i odczytujemy wartość argumentu  $(x)$ , który jest miejscem zerowym.

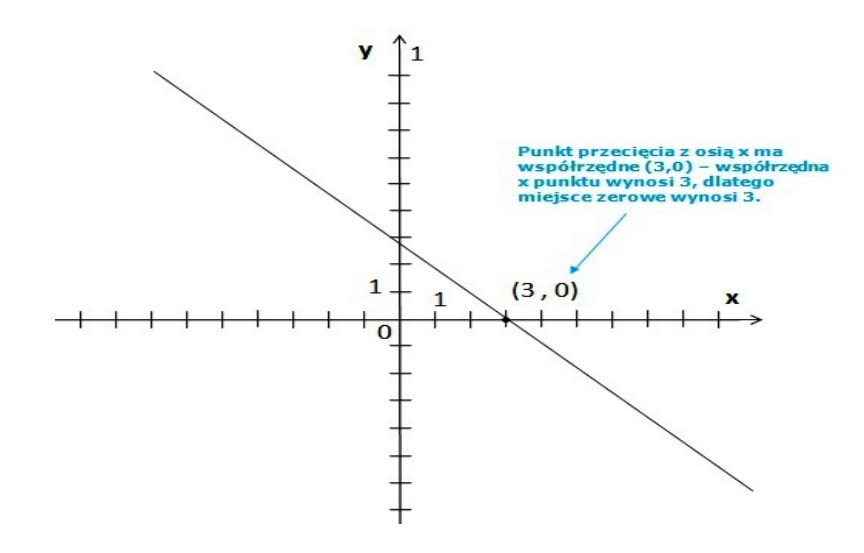

```
Jeżeli a \neq 0, to funkcja liniowa y - ax + b ma jedno miejsce zerowe: -\frac{b}{a}
```
### **Przykład 3**

Oblicz miejsce zerowe funkcji *y* = 2*x* − 4

$$
x_0 = -\frac{-4}{2} = 2
$$

Funkcja ma miejsce zerowe równe:  $x_0 = 2$ 

### **Punkty przecięcia z osiami**

Mając do dyspozycji wzór funkcji, szukamy:

– **punktu przecięcia z osią** *x*, podstawiając za *y* wartość 0 i z tak powstałego równania liczymy *x* (tak jak miejsce zerowe, bo graficznie miejsce zerowe znajduje się w punkcie przecięcia z osią *x*).

### **Przykład 4**

$$
y = 4x + 12
$$
  
0 = 4x + 12  

$$
-4x = 12 / \div (-4)
$$
  

$$
x = -3
$$

Punkt przecięcia z osią *x* ma więc współrzędne: (–3,0)

– **punktu przecięcia z osią** *y*, podstawiając za *x* wartość 0 i obliczając *y*.

### **Przykład 5**

$$
y=4x+12
$$

$$
y=4\cdot 0+12
$$

 $y=12$ 

Punkt przecięcia z osią *y* ma więc współrzędne: (0,12)

Mając do dyspozycji wykres, odczytujemy współrzędne obu punktów z wykresu.

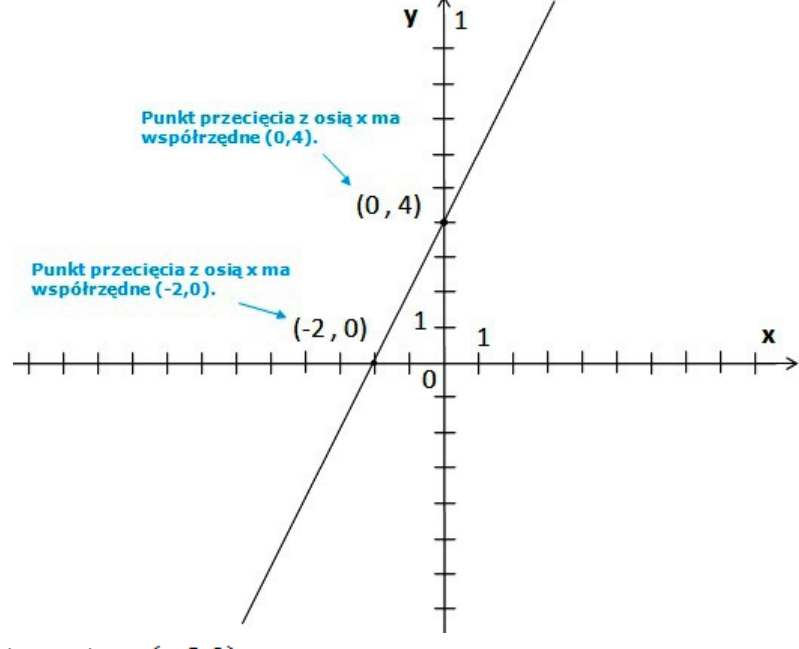

Punkt przecięcia z osią  $x. (-2,0)$ 

Punkt przecięcia z osią  $y(0,4)$ 

#### **Sprawdzenie, czy dany punkt należy do wykresu funkcji**

Aby sprawdzić, czy dany punkt należy do wykresu funkcji, należy podstawić jego współrzędne do wzoru funkcji i wykonać obliczenia po obu stronach powstałego równania, patrząc, czy lewa strona będzie równała się prawej. Jeżeli tak jest, to dany punkt należy do wykresu funkcji, jeżeli nie – znaczy to, że dany punkt nie należy do wykresu funkcji.

#### **Przykład 6**

Sprawdź, czy punkty:  $A = (1,2)$ ;  $B = (-2,3)$  należą do wykresu funkcji:  $y = 3x-1$ .

Sprawdzamy osobno oba punkty:

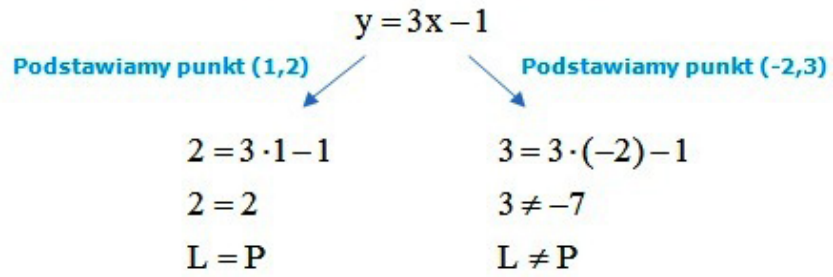

Punkt (1,2) należy do wykresu funkcji, a punkt (–2,3) nie należy.

Mając do dyspozycji wykres funkcji, wystarczy znaleźć dany punkt w układzie współrzędnych – jeżeli leży on na prostej, która jest wykresem funkcji, to dany punkt należy do wykresu funkcji, jeżeli nie, to znaczy, że nie należy.

Przykład: Sprawdź, czy punkty: (1,2); (–2,3) należą do wykresu funkcji: *y* = 3*x*–1

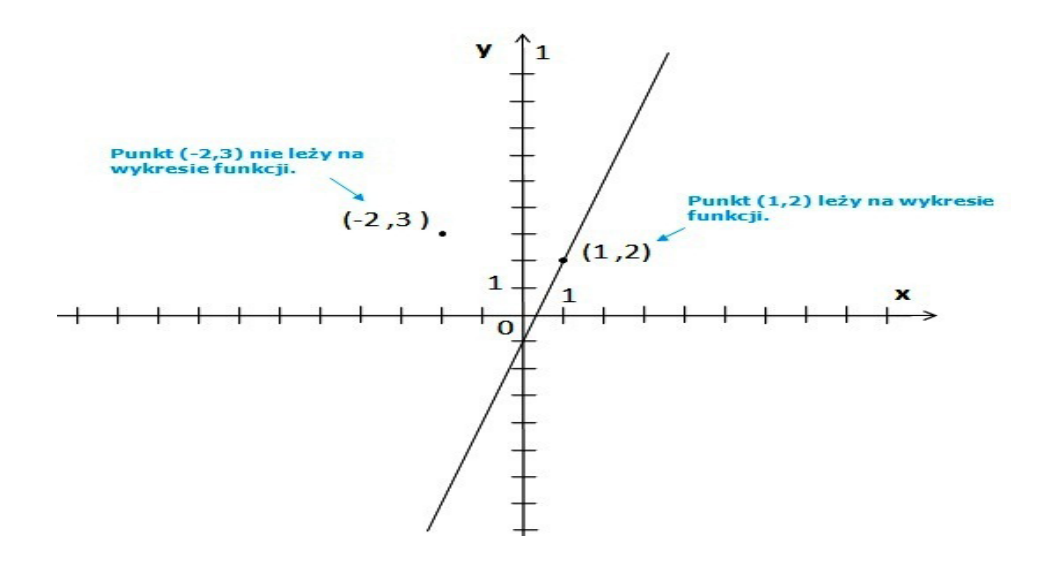

Punkt A = (1,2) należy do wykresu funkcji, a punkt B = (-2,3) nie należy.

#### **ZADANIA**

- **4.6.1** Podane równanie sprowadź do postaci kierunkowej:
	- a)  $y 0.5 = 0.3x$  b)  $x + y 4 = 0$  c)  $2x + 2y + 3 = 0$ d)  $x + 2y = 12$ e)  $\frac{x}{2} + \frac{y}{4} = 1$  $\frac{x}{2} + \frac{y}{4} = 1$  f)  $\frac{x-1}{2} + \frac{y+2}{2} = 2$ 3 2 2  $\frac{x-1}{2} + \frac{y+2}{2} =$

**4.6.2** Które spośród punktów A, B, C, D należą do wykresu funkcji:  $f_1(x) = -\frac{1}{2}x + 2$ ,

$$
f_2(x)=\frac{x+1}{2},
$$

a)  $A = (2,1) B = (\frac{1}{2}, \frac{7}{4}) C = (-2,1), D = (0, 2);$ 

b) 
$$
A = (1,1), B = (2,2), C = (-3,-1), D = (2,\frac{3}{2}).
$$

**4.6.3** Narysuj wykresy funkcji, a następnie:

- Ø określ monotoniczność,
- $\triangleright$  oblicz miejsce zerowe,
- $\triangleright$  punkty przecięcia z osiami,
- $\triangleright$  sprawdź, czy punkt A = (1,3) należy do wykresu funkcji:
- a)  $f(x) = x 1$  b)  $f(x) = 2x + \frac{1}{2}$ c)  $f(x) = -9x - 3$ d)  $f(x) = 0, 4x + 0, 1$  e)  $f(x) = \frac{-x+2}{2}$  f)  $f(x) = \frac{2-2x}{-4}$ g)  $f(x) = -\frac{x}{2} - 2$  $f(x) = -\frac{x}{2} - 2$  <br>h)  $f(x) = \frac{1 - 6x}{3} + 2x$ 3  $f(x) = \frac{1 - 6x}{2} +$
- **4.6.4** Dla jakich wartości parametru *m* funkcja *f* jest rosnąca?
	- a)  $f(x) = (2m-1)x+1$  b)  $f(x) = (-m+2)x-4$  c)  $f(x) = (m-\frac{\sqrt{3}}{2})x-\sqrt{3}$ 2  $f(x) = (m - \frac{\sqrt{3}}{2})x -$
- **4.6.5** Przez które ćwiartki przechodzą proste  $y_1 = 2x + 1$  i  $y_2 = \frac{1}{2}x 5$ ? Która z prostych tworzy z osią OX większy kąt? W której ćwiartce przecinają się proste?

## **4.7 Zastosowanie funkcji do opisywania zjawisk z życia codziennego**

#### **Teraz nauczę się:**

Wykorzystywać własności funkcji liniowej do interpretacji zagadnień geometrycznych, fizycznych itp. (także osadzonych w kontekście praktycznym).

Funkcje wykorzystywane są w wielu dziedzinach życia, np.:

- $\triangleright$  W badaniach statystycznych kurs walut,
- $\triangleright$  W balistyce zapisywanie toru lotu pocisku,
- Ø Do bliczania maksymalnej prędkości samochodu, z jaką bezpiecznie może pokonać dany zakręt, oraz wiele innych.

W fizyce często do opisywania zajwisk z życia codziennego korzystamy z wykresów funkcji. Analizując dane przedstawione na wykresie najpierw sprawdzamy, jakie wielkości fizyczne i ich jednostki zostały na nim zaznaczone.

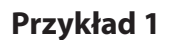

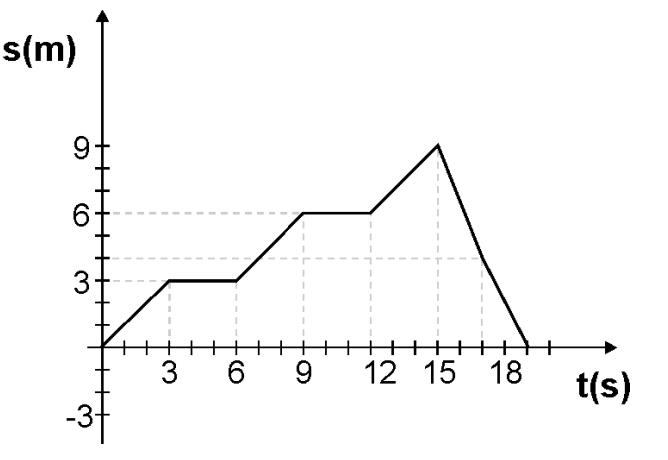

Jak zinterpretować dane na poniższym wykresie? Zauważ, że mamy do czynienia z dwiema wielkościami: szybkością i czasem. Co się dzieje z szybkością ciała w poszczególnych przedziałach czasu?

Na początku ciało spoczywało, następnie przez 2 sekundy jego szybkość wzrastała wprost proporcjonalnie do czasu (ciało poruszało się ruchem jednostajnie przyspieszonym), przez kolejne 2 sekundy ciało poruszało się ze stałą prędkością, od 4 do 6 sekundy znowu poruszało się ruchem jednostajnie przyspieszonym, od 6 do 8 sekundy znowu poruszało się ruchem jednostajnym, przez kolejne dwie sekundy jego szybkość wzrastała, następnie ciało zmieniło zwrot prędkości (zawraca) i przez pierwszą sekundę porusza się ruchem jednostajnie przyspieszonym, od 11 do 12 sekundy jest to również ruch jednostajnie przyspieszony. Obliczmy przyspieszenie ciała w poszczególnych przedziałach czasu. Wiedząc, że przyspieszenie jest równe ilorazowi zmiany szybkości ciała do zmiany czasu  $a = \frac{\Delta v}{\Delta t}$ . Z wykresu odczytujemy:  $v_0 = 0, v_1 = 2, v_2 = 2, v_3 = 4, v_5 = 4, v_6 = 6,$ 

$$
t_0 = 0, t_1 = 2, t_2 = 4, t_3 = 6, t_4 = 8, t_5 = 10, t_6 = 11, t_7 = 12, \text{std}
$$

$$
a_1 = \frac{\Delta v}{\Delta t} = \frac{v_1 - v_0}{t_1 - t_0} = \frac{2m/s}{2s} = 1 \frac{m}{s^2} \text{ i analogicznie}
$$
  

$$
a_2 = 0, a_3 = 1 \frac{m}{s^2}, \qquad a_4 = -3 \frac{m}{s^2}, a_5 = -1.5 \frac{m}{s^2}.
$$

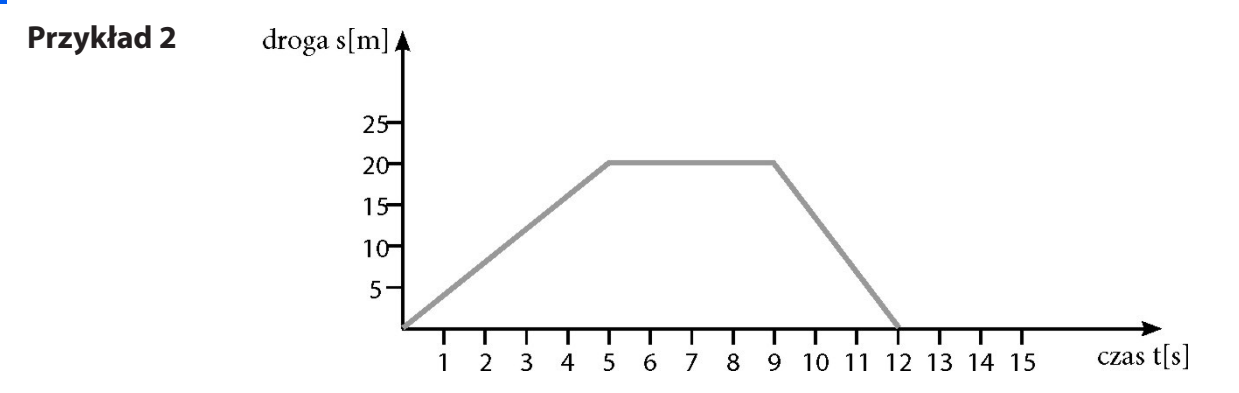

Przeanalizujmy podobny wykres. Zauważmy, jakie wielkości fizyczne mamy teraz zaznaczone na wykresie? Przez pięć pierwszych sekund droga rosła proporcjonalnie do czasu, to znaczy, że ciało poruszało się ruchem jednostajnym, przez kolejne 4 sekundy ciało spoczywa, a przez następne 3 sekundy zawraca, poruszając się ze stałą prędkością. Obliczmy  $v_1$ ,  $v_2$  i  $v_3$ 

Z lekcji fizyki pamiętasz, że:

 $v = \frac{\Delta s}{\Delta t} = \frac{s_1 - s_0}{t_1 - t_0}$ , stąd  $v_1 = 4 \frac{m}{s}$ ,  $v_2 = 0 \frac{m}{s}$ ,  $v_3 = -6 \frac{2m}{3}$ .

#### **Przykład 3**

Zależność między temperaturą wyrażoną w stopniach Fahrenheita a wyrażoną w stopniach Celsjusza jest zależnością liniową:

a) Znajdź tę zależność, wiedząc że  $32^{\circ}F = 0^{\circ}C$ , a  $5^{\circ}F = -15^{\circ}C$ .

b) 22 lipca w San Diego temperatura o godzinie 12<sup>00</sup> była o 12,5°C wyższa niż temperatura o godzinie 6<sup>00</sup>. Wyraź wzrost temperatury w stopniach Fahrenheita.

Jeżeli F jest temperaturą w Fahrenheitach, a C w Celsjuszach, to wiemy, że  $F = aC + b$ . Stałe a i b wyznaczymy z podanych informacji.

$$
\begin{cases}\n32 = a \cdot 0 + b \\
5 = a(-15) + b\n\end{cases}
$$
\n
$$
\begin{cases}\nb = 32 \\
15a = b - 5 = 27 \Rightarrow a = \frac{9}{5}\n\end{cases}
$$

**Odpowiedź:**  $T_F = \frac{9}{5}T_C + 32$ 

Skorzystamy ze wzoru z podpunktu a).

$$
F_2 - F_1 = T_F = \frac{9}{5}C_2 + 32 - \frac{9}{5}C_2 - 32 = \frac{9}{5}(C_2 - C_1) = \frac{9}{5} \cdot 12,5 = 22,5
$$

**Odpowiedź:** 

#### **ZADANIA**

**4.7.1** Na podstawie poniższego wykresu dokonaj analizy ruchu ciała i sporządź wykres zależności *v*(*t*), *s*(*t*).

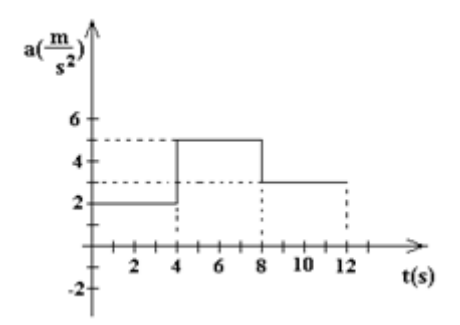

**4.7.2** Opisz zachowanie ciała na podstawie wykresu.

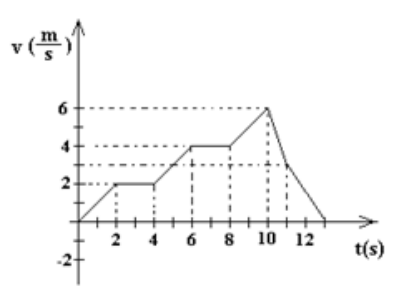

**4.7.3** Jakie informacje można odczytać z poniższego wykresu? Wyciągnij odpowiednie wnioski.

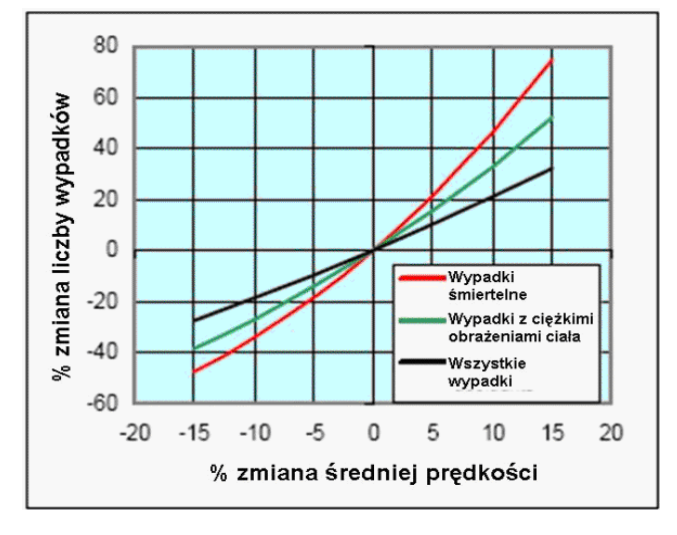

Zależność między zmianami średniej prędkości jazdy a liczbą wypadków

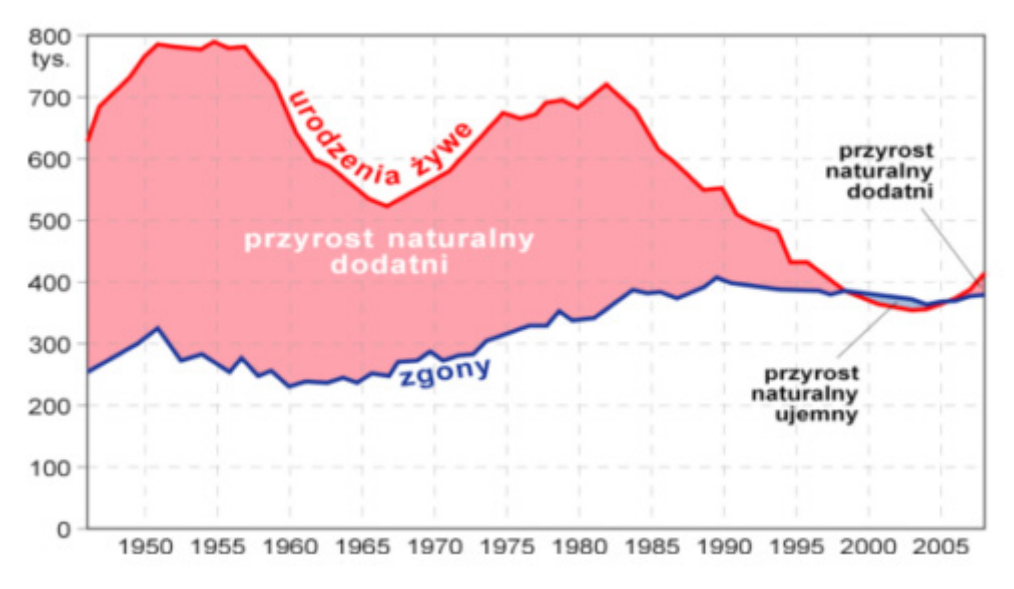

Przyrost naturalny w Polsce w latach 1946 – 2008

Na podstawie wykresu odpowiedz na pytania:

- 1. Jak zmieniała się liczba urodzeń w latach 1950 2005?
- 2. W którym roku liczba urodzeń była największa, a w którym najmniejsza?
- 3. Jak w tym czasie kształtowała się liczba zgonów?
- 4. W którym roku przyrost naturalny ludności był najwyższy, a w którym najniższy?

#### **Informacja do zadania:**

Prędkość rzeki zależy od takich czynników, jak: głębokość rzeki, nachylenie terenu, rodzaj podłoża tworzącego dno i brzegi rzeki.

Większość rzek zwalnia pod koniec swojego biegu, ponieważ nachylenie terenu, czyli spadek wody, znacznie się zmniejsza. Gdyby przeanalizować przekrój rzeki, można by zauważyć, że prędkość różni się w różnych obszarach – najmniejsza jest na dnie rzeki, a największa na jej powierzchni. Powodem tego jest tarcie pomiędzy przepływającą wodą a powierzchnią dna rzeki.

Przy brzegach rzeki, szczególnie na zakrętach, przepływ wody jest najszybszy z powodu siły odśrodkowej.

Zwykle prędkość  $V$  wyrażamy w metrach na sekundę $\left\lfloor \frac{m}{s} \right\rfloor$  $\mathsf{I}$  $\lceil \sqrt[3]{m} \rceil$ *<sup>m</sup>* , natomiast współczynnik rodzaju podłoża oznaczamy k i wyrażamy w  $\begin{bmatrix} s \end{bmatrix}$  $\left|\frac{3}{m}\right|$ *s* . Poziom wody oznaczamy *T* i wyrażamy w metrach, do wyznaczenia prędkości używamy również współczynnika nachylenia, spadku terenu *S*.

Prędkość przepływu wody obliczamy ze wzoru:  $V = k \cdot \sqrt[3]{T^2} \cdot \sqrt{S}$ 

Wskazówka: współczynnik nachylenia *S* = (różnica poziomów)/(długość rzeki)

**4.7.5** Dwie stacje pomiarowe Berthelsdorf i Nossen znajdują się na rzece Mulde. Pomiędzy tymi stacjami średni poziom wody wynosi 35 cm. Wysokość nad poziomem morza w Berthelsdorf wynosi

<sup>57</sup> [\(www.wiking.edu.pl/article.php?id=269](http://(www.wiking.edu.pl/article.php?id=269), 25.03.2013)

376,61m, a w Nossen 203,76 m. Długość rzeki na tym odcinku wynosi 42,3 km. Dno rzeki jest wyboiste i wartość współczynnika rodzaju podłoża wynosi 30 $\left|\frac{\sqrt[3]{m}}{2}\right|$  $\left|\frac{\sqrt[3]{m}}{2}\right|$ L *s m*<sup>3</sup> .

 $\frac{1}{2}$ 

L

1. Oblicz prędkość rzeki na tym odcinku.

2. Raz na 20 lat poziom wody rzeki Mulde osiaga 2,5 m. Oblicz, jaką wówczas prędkość osiąga rzeka.

3. 30 sierpnia 2008 roku po długim okresie deszczowym prędkość rzeki osiągnęła wartość 1,68  $\left\lfloor \frac{m}{s} \right\rfloor$  $\mathsf{I}$ *s m*  $\vert$  . Oszacuj, jak wysoki był wówczas poziom wody.

4. Prędkość rzeki można również wyrazić w $\left|\frac{m^3}{m}\right|$  $\left\lfloor \begin{array}{c} S \\ \vdots \end{array} \right\rfloor$ *s m*3 . Tak wyrażona, daje nam informację, jak dużo wody przepływa w ciągu sekundy. W tabeli poniżej przedstawiono wyniki pomiarów poziomu wody w rzece i jej przepływu.

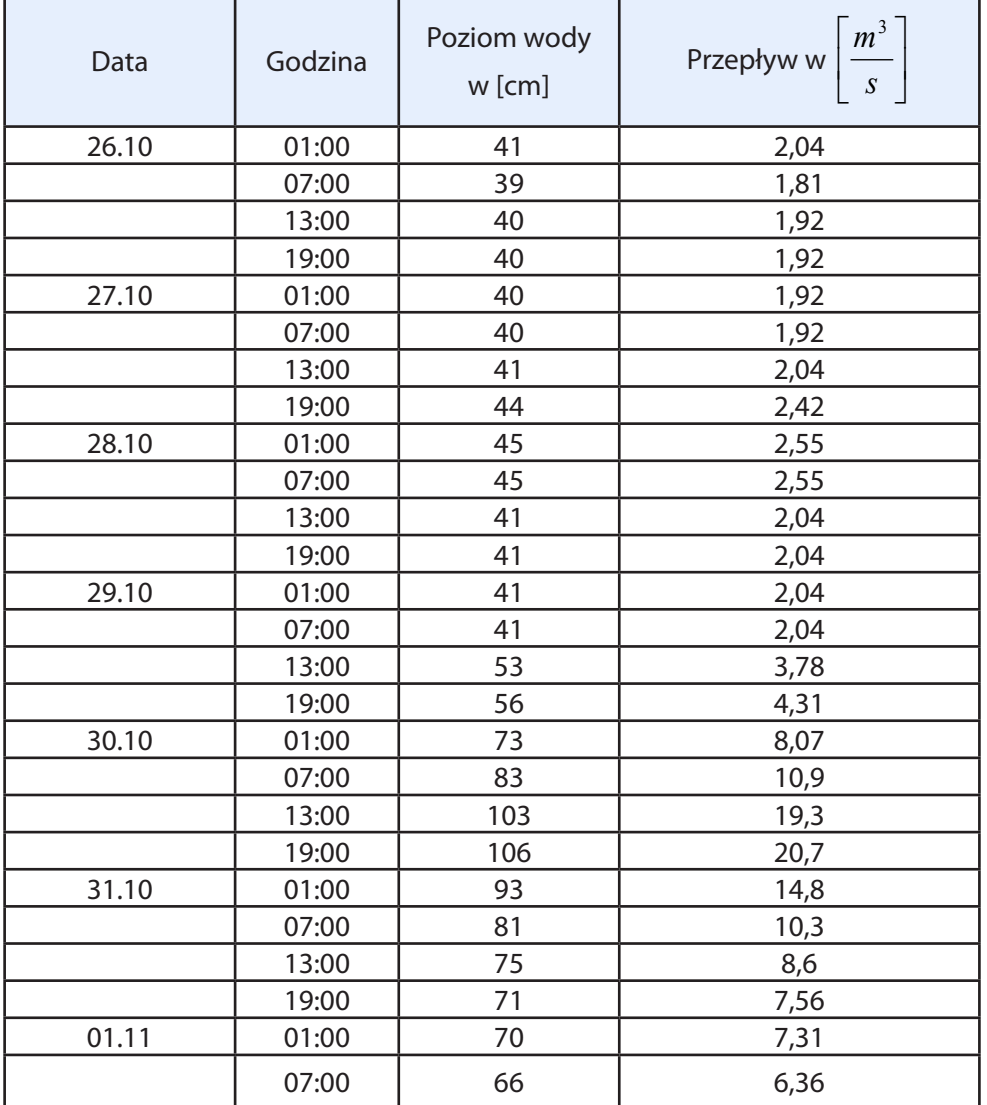

- a) Przedstaw na wykresie zależność prędkości przepływu od poziomu wody w dniach od 30 października od godziny 01:00 do 31 października do godziny 01:00.
- b) Za pomocą jakiej funkcji można opisać tą zależność?
- c) Za pomocą programu Exel lub kalkulatora graficznego znajdź wzór funkcji, która w przybliżeniu opisuje tę zależność.
- d) Wykorzystując otrzymaną funkcję oszacuj, ile będzie wynosić prędkość przepływu w  $\overline{a}$  $\frac{m^3}{a}$ L  $\mathbf{I}$ *s*  $m<sup>3</sup>$ , jeśli poziom wody osiągnie 2,5 m.
- e) Przedstaw chronologicznie na wykresie prędkość przepływu wody w dniach od 30 października od godziny 01:00 do 31 października do godziny 01:00. Wyraź przepływ w  $\left| \frac{m}{s} \right|$  $\overline{a}$  $\frac{m^3}{a}$ L  $\mathsf{I}$ *s*  $\frac{m^3}{\pi}$ .
- f) Jaką wartość wyraża obszar zawarty pomiędzy wykresem funkcji a osią *x*?
- g) Oblicz pole powierzchni tego obszaru (wyznacz pole powierzchni tego obszaru na różne sposoby).
- 6. Wywnioskuj, jak będzie się zmieniać wartość współczynnika *k*, jeżeli dno rzeki będzie bardziej gładkie.
- 7. Wyjaśnij, dlaczego prędkość przepływu nie jest liniowo zależna od poziomu wody.
- 8. Wykorzystanie rzek jako drogi wodnej dla statków powoduje czasem pogłębienie koryta rzeki. Jakie może to mieć konsekwencje dla środowiska?

#### **CZY ZDAM MATURĘ Z MATEMATYKI?**

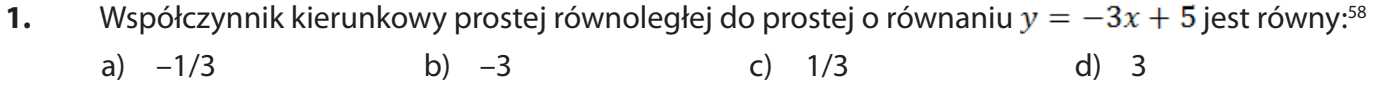

- **2.** Zbiorem wartości funkcii f jest:<sup>59</sup> a)  $\langle -2.5 \rangle$  b)  $\langle -4.8 \rangle$  c)  $\langle -1.4 \rangle$  d)  $\langle 5.8 \rangle$
- **3.** Korzystając z wykresu funkcji *f*, wskaż nierówność prawdziwą:

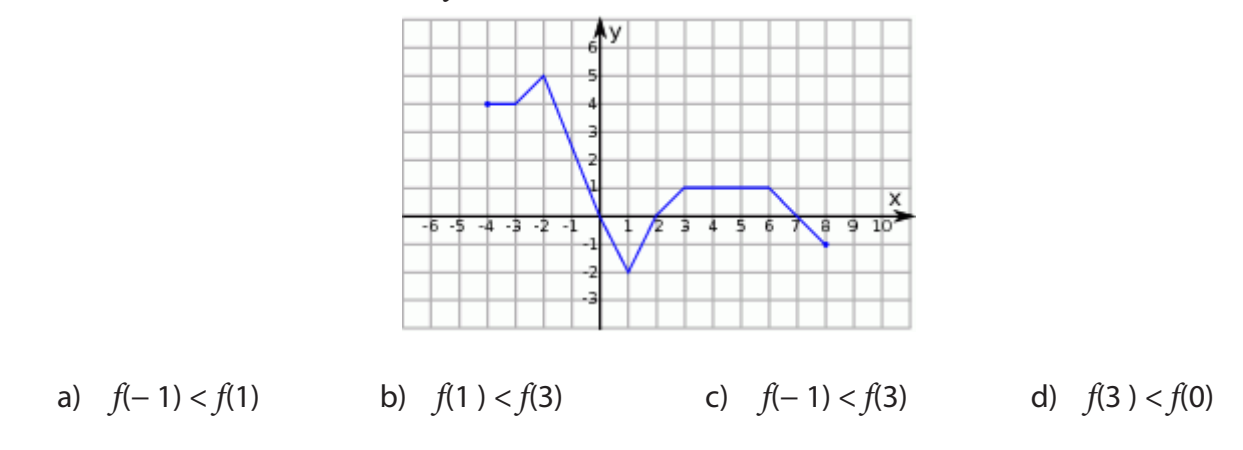

**4.** Wskaż *m*, dla którego funkcja liniowa określona wzorem  $f(x) = (m-1)x + 3$  jest stała. a)  $m = 1$  b)  $m = 2$  c)  $m = 3$  d)  $m = -1$ 

<sup>58</sup> Arkusz próbnej matury z matematyki, CKE, listopad, 2009.

<sup>59</sup> Zadania: 2, 3, 4 zaczerpnięte z arkusza próbnej matury z matematyki, CKE, listopad, 2010.

- **5.** Funkcja liniowa określona jest wzorem  $f(x) = -\sqrt{2}x + 4$ . Miejscem zerowym tej funkcji jest liczba:<sup>60</sup><br>
a)  $-2\sqrt{2}$  b)  $\frac{\sqrt{2}}{2}$  c)  $-\frac{\sqrt{2}}{2}$  d)  $2\sqrt{2}$ a)  $-2\sqrt{2}$  b)  $\frac{\sqrt{2}}{2}$  c)  $-\frac{\sqrt{2}}{2}$  d)  $2\sqrt{2}$
- **6.** Na rysunku przedstawiono wykres funkcji *f*. Odczytaj z wykresu i zapisz:
	- a) zbiór wartości funkcji  $f_i$
	- b) przedział maksymalnej długości, w którym funkcja *f* jest malejąca.

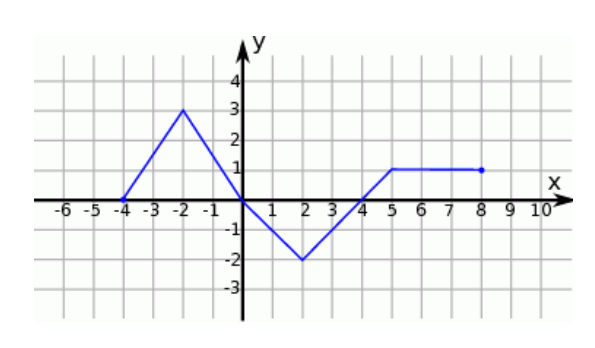

**7.** Funkcja liniowa f jest określona wzorem f  $(x) = ax + 6$ , gdzie a > 0. Wówczas spełniony jest warunek:<sup>61</sup>

a) 
$$
f(x) > 1
$$
 b)  $f(2) = 2$  c)  $f(3) < 3$  d)  $f(4) = 4$ 

**8.** Wskaż wykres funkcji, która w przedziale <–4,4> ma dokładnie jedno miejsce zerowe.

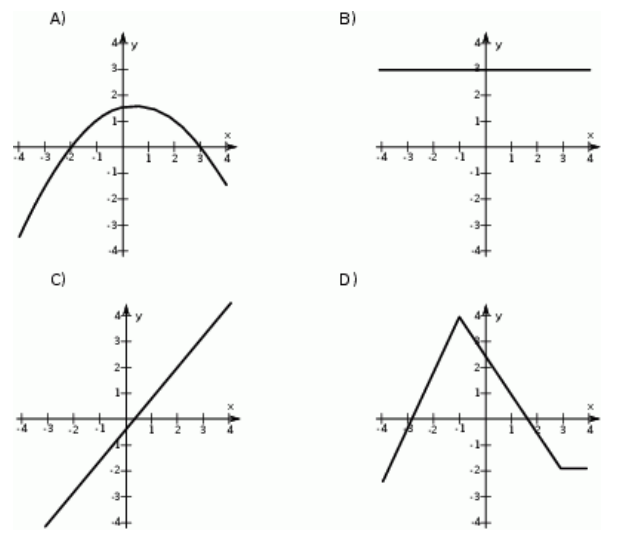

**9.** Funkcja liniowa  $f(x) = (m-1)x + 5$  ma miejsce zerowe równe 2. Zatem:<sup>62</sup> a)  $m = 6$  b)  $m = 1.5$  c)  $m = 1$  d)  $m = 5$ 

**10.** Współczynnik kierunkowy prostej równoległej do pro<sub>f</sub>tej o równaniu 4x – 2y + 1 = 0 jest równy: a) 4 b)  $-2$  c)  $^2$  d) 2

**11.** Prosta o równaniu  $y = mx + 6$  przechodzi przez punkt A =  $(2, -4)$ , gdy:<sup>63</sup> a)  $m = 5$  b)  $m = -5$  c)  $m = 1$  d)  $m = -4$ 

#### **12.** Funkcja liniowa  $f(x) = -\frac{2}{3}x + 4$ 3  $f(x) = -\frac{2}{2}x + 4$  przyjmuje wartości ujemne dla:

a)  $x < 6$  b)  $x > 6$  c)  $x > -6$  d)  $x < -6$ 

<sup>60</sup> Zadania: 5, 6 zaczerpnięte z arkusza maturalnego z matematyki, CKE, maj, 2010.

<sup>61</sup> Zadania: 7, 7 zaczerpnięte z arkusza maturalnego z matematyki, CKE, maj, 2012.

<sup>62</sup> Zadania: 9, 10 zaczerpnięte z arkusza maturalnego, Próbna matura z Operonem, listopad, 2010.

<sup>63</sup> Zadania: 11, 12 zaczerpnięte z arkusza maturalnego, Próbna matura z Operonem, listopad, 2009.

**13.** Dziedziną funkcji  $F(x) = \begin{cases} -2x + 1, & gdy \leq 3 \\ -x, & gdy \leq 1 \leq x \leq 4 \end{cases}$  jest zbiór:<sup>64</sup>

a)  $(-\infty,4$  b)  $\langle 1,4 \rangle$  c)  $\langle 0,4 \rangle$  d)  $(-\infty,1)$ 

#### **14.** Funkcja liniowa  $f(x) = (m+2)x + 2m$  jest rosnąca, gdy:

a)  $m < -2$  b)  $m < 2$  c)  $m > -2$  d)  $m > -4$ 

#### **15.** Rysunek przedstawia wykres funkcji *f*(*x*).

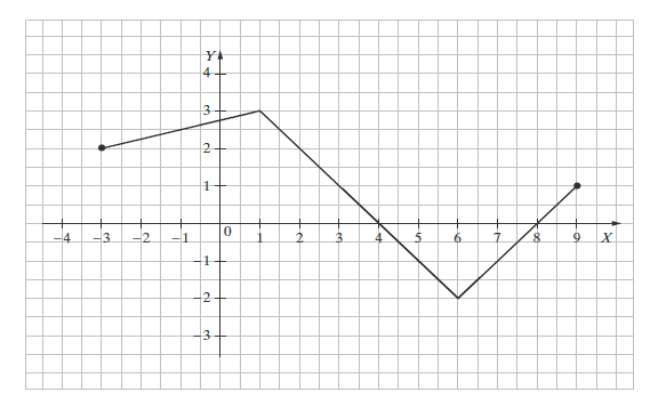

Funkcja jest malejąca w przedziale:

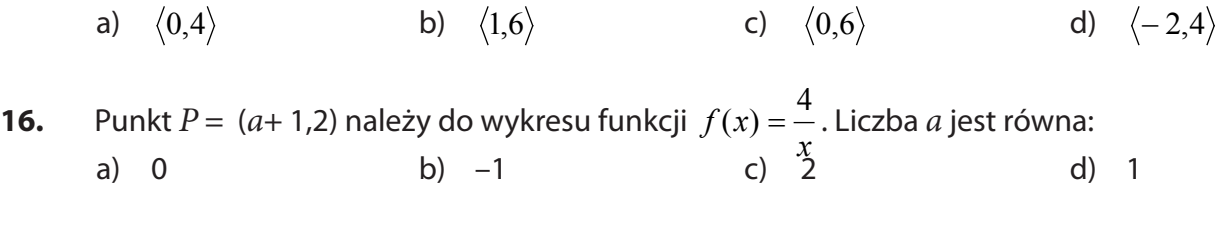

17. Funkcja liniowa 
$$
f(x) = (m-2)x - 11
$$
 jest rosnąca dla:  
\na)  $m > 2$  b)  $m > 0$  c)  $m < 13$  d)  $m < 11$ 

- **18.** (**5 pkt**) Funkcja liniowa  $f(x) = 3ax b$  jest malejąca, natomiast funkcja liniowa  $g(x) = bx 3a$  jest rosnąca. Wykresy funkcji *f* i *g* przecinają oś OX w tym samym punkcie A. Oblicz odciętą punktu A oraz wyznacz wzory funkcji *f* i *g* wiedząc, że ich wykresy są prostopadłe<sup>65.</sup>
- **19.** (**2 pkt)** Wyznacz miejsca zerowe funkcji opisanej za pomocą wzoru:

$$
f(x) = \begin{cases} x + 3 & \text{dla } x \in (0, 3) \\ \sqrt{3} - 3 & \text{dla } x \in (3, 10) \end{cases}
$$

<sup>64</sup> Zadania: 13, 14, 15, 16, 17 zaczerpnięte z arkusza maturalnego, Próbna matura z Operonem, listopad, 2011.

<sup>65</sup> Zadania: 18,19 zaczerpnięte z "Testy maturalne", Wydawnictwo Aksjomat, Toruń.

# **5 Trygonometria**

## **5.1 Miara łukowa i stopniowa kąta**

**Kątem skierowanym** na płaszczyźnie nazywamy parę prostych o wspólnym początku (wierzcho-

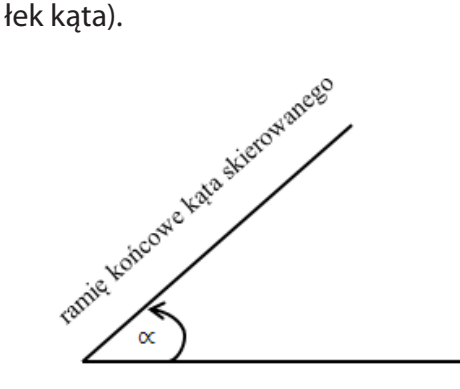

Miarą kąta skierowanego jest **stopień**.

$$
1^{\circ} = \frac{1}{360} \text{kąta pełnego}
$$

ramię początkowe kąta skierowanego

**Rysunek 5-1** – Kąt skierowany

Jednostki mniejsze niż stopień to **minuta kątowa 1'** (uwaga: to nie jest jednostka czasu)

$$
1^{\circ} = 60' \qquad \qquad 1' = \left(\frac{1}{60}\right)^{\circ} 1'
$$

#### oraz **sekunda kątowa (1'')**

$$
1'' = \left(\frac{1}{60}\right)' \qquad 1''
$$

**Miarą łukową kąta** środkowego w okręgu nazywamy stosunek długości łuku, na którym ten kąt jest oparty, do długości promienia tego okręgu.

Jednostką miary łukowej jest radian.  $1 radian = \frac{180^{\circ}}{\pi} \sim 57^{\circ} 17' 44''$  $\alpha = \frac{l}{2}$ **Rysunek 5-2** – Radian

Zamiana miary stopniowej  $(\alpha^{\circ})$  na miarę łukową  $(\alpha)$ :

$$
\alpha = \frac{\alpha \cdot \pi}{180^{\circ}} \ radiana
$$

#### **Przykład 1**

$$
180^\circ = \pi \, rad
$$

$$
90^\circ = \frac{\pi}{2} \, rad
$$

$$
30^\circ = \frac{\pi}{6} \, rad
$$

Zamiana miary łukowej  $(\alpha)$  na miarę stopniową  $(\alpha^{\circ})$ :

$$
\alpha^\circ=\frac{\alpha\cdot 180^\circ}{\pi}
$$

#### **Przykład 2**

 $\frac{3}{2}\pi$  rad = 270°  $\frac{\pi}{3}$  rad = 60°  $\frac{\pi}{2}$  rad = 90°

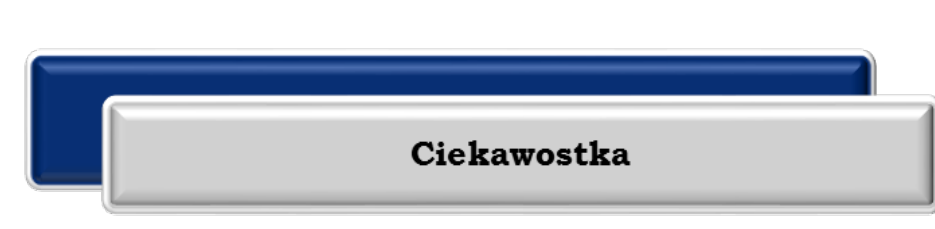

W niektórych krajach, obok stopni i radianów, stosowanymi jednostkami miary kąta są tzw. gradusy. **Gradus** – jest to jedna setna część kąta prostego.

#### **ZADANIA**

#### **5.1.1** Znajdź:

- a) miarę łukową kątów: 90°, 30°, 45°, 60°, 180°, 210°, 270°, 360°,
- b) miarę stopniową kątów:  $3\pi$  rad; 6,5 $\pi$  rad;  $\frac{6}{5}\pi$  rad;  $\frac{5}{3}\pi$  rad.
- **5.1.2** Miary dwóch kątów trójkąta wynoszą odpowiednio $\frac{\pi}{6}$ i  $\frac{\pi}{5}$ . Oblicz miarę trzeciego kąta trójkąta. Wynik podaj w stopniach.
- **5.1.3** Pole wycinka koła o promieniu  $r = 3$  cm, jest równe  $2cm^2$ . Oblicz miarę łukową kąta środkowego tego wycinka.

## **5.2 Funkcje trygonometryczne kąta ostrego w trójkącie prostokątnym**

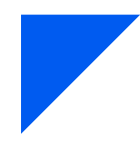

- **Teraz nauczę się:**<br> **A** Wykorzystyw<br>
kątów o miara Ø Wykorzystywać definicje i wyznaczać wartości funkcji sinus, cosinus, tanens i cotangens kątów o miarach od 0° do 180°,
	- Ø Obliczać miarę kąta ostrego, dla którego funkcja trygonometryczna przyjmuje daną wartość (miarę dokładną albo – korzystając z tablic lub kalkulatora – przybliżoną).

Termin **trygonometria** pochodzi od dwóch greckich słów: trigonom (trójkąt) i metron (mierzyć), oznacza więc dosłownie mierzenie trójkątów. Ta dziedzina matematyki zajmuje się m.in. opisywaniem związków między długościami boków trójkąta a miarami jego kątów.

Rozważmy trójkąt prostokątny o kącie ostrym  $\alpha$ .

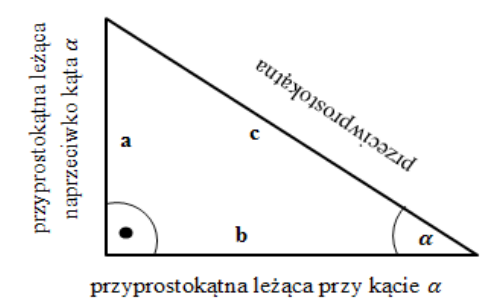

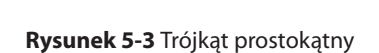

**Tangensem kąta ostrego α** nazywamy stosunek długości przyprostokątnej leżącej naprzeciwko kąta  $\alpha$  do długości przyprostokątnej (leżącej przy tym kącie) i oznaczamy tg  $\alpha$ .

$$
tg\alpha=\frac{a}{b}
$$

**Sinusem** kąta  $\alpha$  nazywamy stosunek długości przyprostokątnej leżącej naprzeciwko kąta  $\alpha$  do długości przeciwprostokątnej i oznaczamy sin  $\alpha$ .

 $sin\alpha = \frac{a}{c}$ 

 **Cosinusem** kąta α (czytaj: kosinusem) nazywamy stosunek długości przyprostokątnej przylegającej do kąta α do długości przeciwprostokątnej i oznaczamy cos  $\alpha$ .

$$
cos\alpha = \frac{b}{c}
$$

**Cotangensem** kąta  $\alpha$  (czytaj: kotangensem) nazywamy stosunek długości przyprostokątnej przylegającej do kąta  $\alpha$  do długości drugiej przyprostokątnej i oznaczamy ct $g\alpha$ .

 $ctg\alpha = \frac{a}{h}$ 

Przeciwprostokątna jest najdłuższym bokiem, zatem ilorazy określające sinus i cosinus są liczbami mniejszymi od 1.

#### **Przykład 1**

W trójkącie prostokątnym jedna z przyprostokątnych ma długość 6, a cosinus kąta przy tej przyprostokątnej wynosi 3/4. Jaką długość ma przeciwprostokątna?

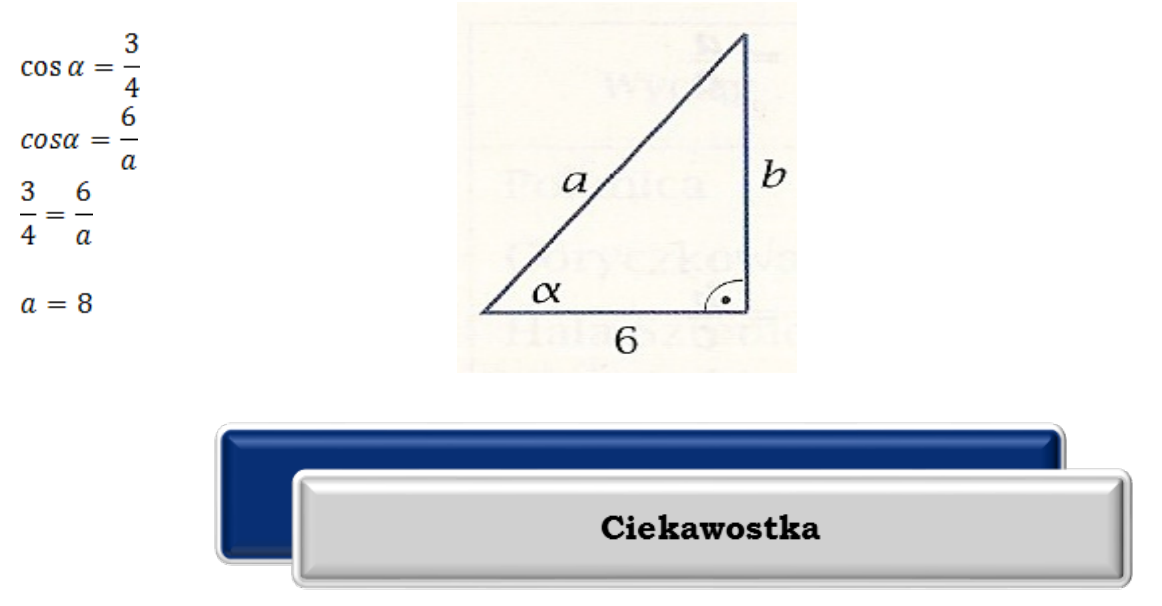

Nazwy funkcji trygonometrycznych pochodzą z łaciny. Ciekawa jest historia powstania nazwy sinus. Jak wiele innych pojęć matematycznych, także to pojęcie pochodzi z Indii. Stamtąd zostało przyswojone przez uczonych arabskich. Zwyczajem arabskim zapisywali oni hinduską nazwę sinusa bez samogłosek, jako *jb*. Gdy tłumacz arabskich ksiąg na łacinę natknął się na słowo *jb*, nie zdawał sobie sprawy, że jest ono obcego (niearabskiego) pochodzenia. Sprawdził tylko, że w języku arabskim słowo to może oznaczać *zatokę*. Ponieważ po łacinie zatoka to sinus, tak przetłumaczył słowo *jb*. Można więc powiedzieć, że nazwa sinus znalazła się w matematyce przez pomyłkę.

Wartości funkcji trygonometrycznych dla różnych miar kątów, można odczytać z tablic.

Z tablic możemy korzystać w dwóch celach:

- 1. Możemy odczytać wartość danej funkcji dla danego kąta.
- 2. Możemy odczytać, z jakim kątem mamy do czynienia, mając podaną wartość danej funkcji.

Funkcje trygonometryczne i ich wartości odczytywane z tabeli wykorzystujemy do obliczania długości poszczególnych boków lub miary kątów ostrych w trójkącie prostokątnym.

#### **Przykład 2**

Podaj wartość tangensa kąta o mierze 15°

Dla podanego kąta i funkcji odczytujemy wartość:

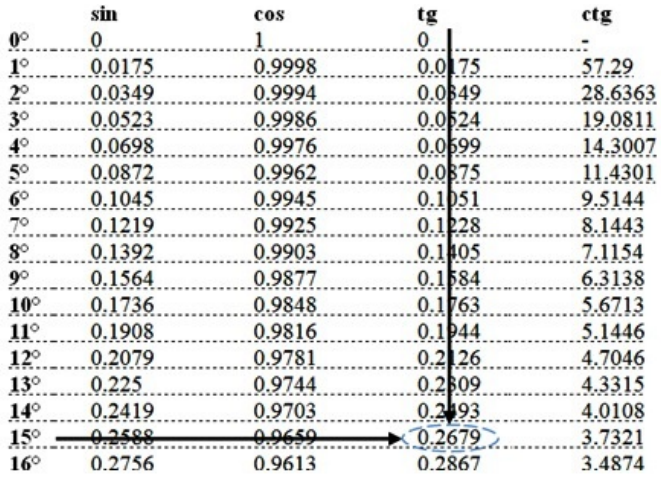

Możemy więc zapisać, że tangens 15° wynosi 0,2679:

tg  $15^{\circ} = 0,2679$ 

#### **Przykład 3**

Podaj miarę kąta, którego cosinus wynosi 0,6023. Dla podanego kąta i funkcji odczytujemy wartość. Szukamy w kolumnie funkcji cosinus podanej wartości (0,6023), a jeżeli nie ma jej w tabeli, szukamy wartości najbliższej do danej (dla naszego przykładu będzie to wartość 0,6018):

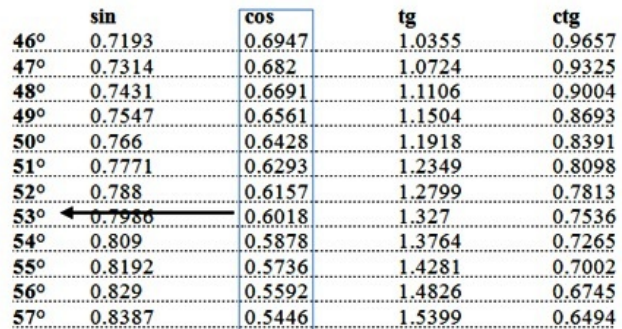

Kąt ma więc w przybliżeniu miarę 53°

## 5.3 Wartości funkcji trygonometrycznych dla kątów 30°, 45° i 60°

Aby obliczyć wartości funkcji trygonometrycznych dla kąta 45°, korzystamy z tego, że trójkąt prostokątny o kącie ostrym 45° jest połową kwadratu.

Wartości funkcji trygonometrycznych dla kąta 45°.

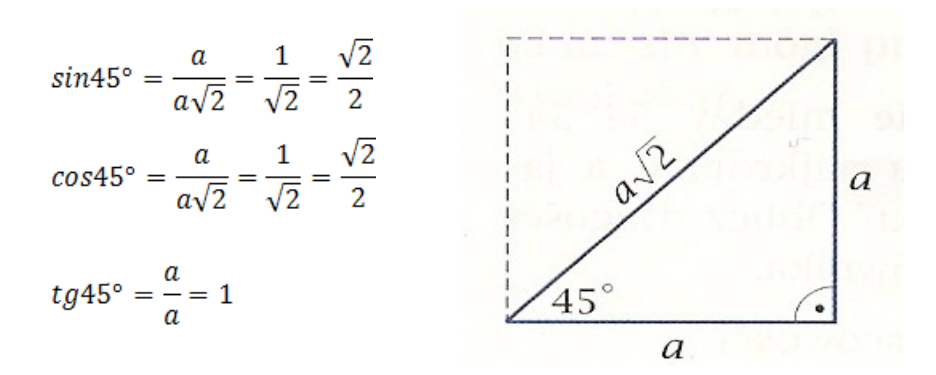

Obliczając wartości funkcji trygonometrycznych dla kątów 30° i 60°, korzystamy z tego, że trójkąt o kątach 30°, 60° i 90° to połowa trójkąta równobocznego.

Wartości funkcji trygonometrycznych dla kąta 30°.

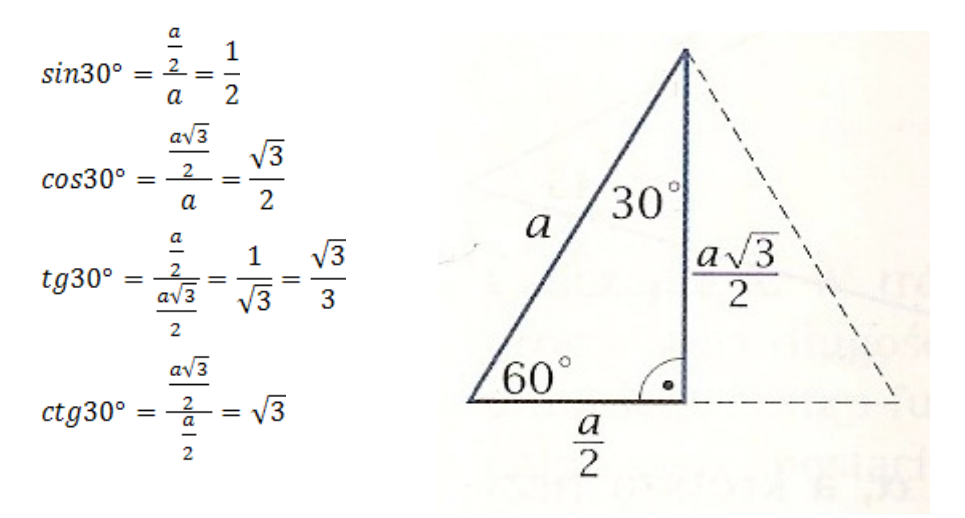

Wartości funkcji trygonometrycznych dla kąta 60°.

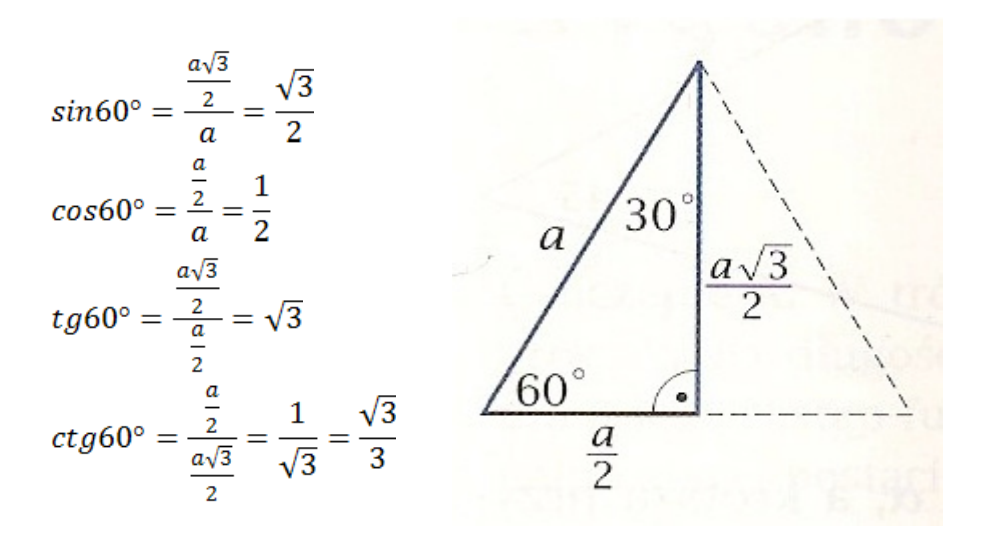

Wartości funkcji trygonometrycznych

| $\alpha$     | $30^\circ$                   | $45^\circ$           | $60^\circ$                   |
|--------------|------------------------------|----------------------|------------------------------|
| $sin \alpha$ | $\frac{1}{2}$                | $\frac{\sqrt{2}}{2}$ | $\sqrt{3}$<br>$\overline{2}$ |
| $cos \alpha$ | $\sqrt{3}$<br>$\overline{2}$ | $\frac{\sqrt{2}}{2}$ | $\frac{1}{2}$                |
| $tg \alpha$  | $\sqrt{3}$                   | 1                    | $\sqrt{3}$                   |
| $ctg \alpha$ | $\sqrt{3}$                   | 1                    | $\sqrt{3}$<br>3              |

**Tabela 5-1** – Wartości funkcji trygonometrycznych

### **Przykład 1**

Oblicz długości boków prostokąta przedstawionego na rysunku.

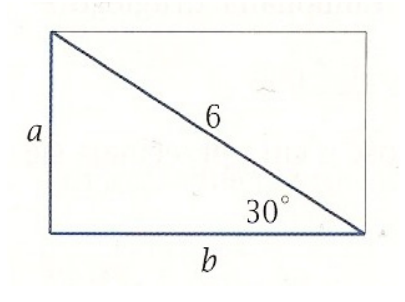

#### **Przykład 2**

Oblicz długość przeciwprostokątnej trójkąta.

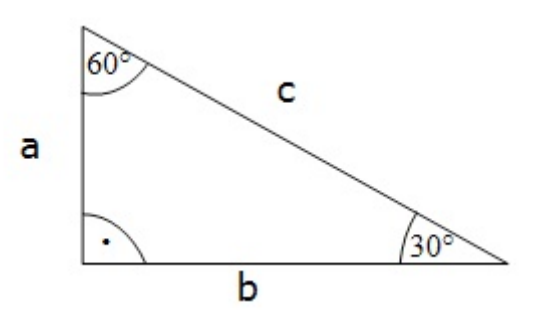

$$
\sqrt{3}c = 12 \div \sqrt{3}
$$
  

$$
c = \frac{12}{\sqrt{3}} = \frac{12\sqrt{3}}{\sqrt{3} \cdot \sqrt{3}} = \frac{12\sqrt{3}}{3} = 4\sqrt{3}
$$

#### **ZADANIA**

- **5.3.1** Oblicz:
	- a)  $sin30^\circ \cdot cos60^\circ + 2sin45^\circ$  b)  $tg45^\circ + sin60^\circ + 2cos30^\circ$
	- c)  $tg30^\circ \cdot ctg60^\circ sin30^\circ \cdot cos30^\circ$  d)  $(tg30^\circ ctg30^\circ)$ :  $cos30^\circ$
- - e)  $\sqrt{2tg^260^\circ 4cos^2 45^\circ} ctg45^\circ$
- **5.3.2** Oblicz pole trójkąta równoramiennego o kącie przy wierzchołku 120° i ramieniu 6 cm. Odpowiedź:  $P = 9\sqrt{3}$ cm<sup>2</sup>.
- **5.3.3** Oblicz miary kątów trójkąta.

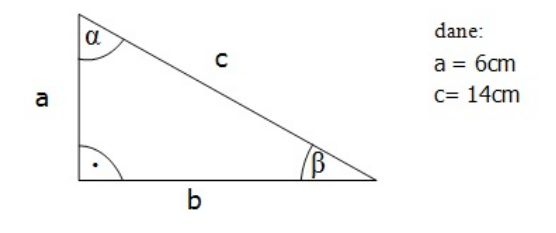

**5.3.4** Rozwiąż podane trójkąty prostokątne

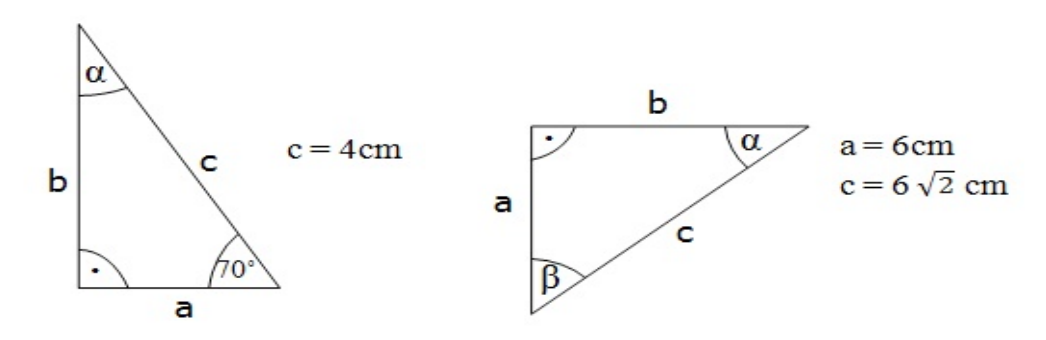

- **5.3.5** Linę podtrzymującą maszt przymocowano na wysokości 20,5 m nad ziemią i zamocowano w ziemi w odległości 10 m od podstawy masztu. Jaki kąt tworzy naprężona lina z poziomem?
- **5.3.6** Kąt ostry trapezu równoramiennego ma miarę 45°. Oblicz jego pole, jeżeli jego podstawy mają długość 12 cm i 6 cm.

## **5.4 Funkcje trygonometryczne dowolnego kąta**

Aby określić wartości funkcji trygonometrycznych dla dowolnych kątów, umieszczamy te kąty w układzie współrzędnych.

Dowolny kąt w układzie współrzędnych to kąt skierowany, którego ramieniem początkowym jest

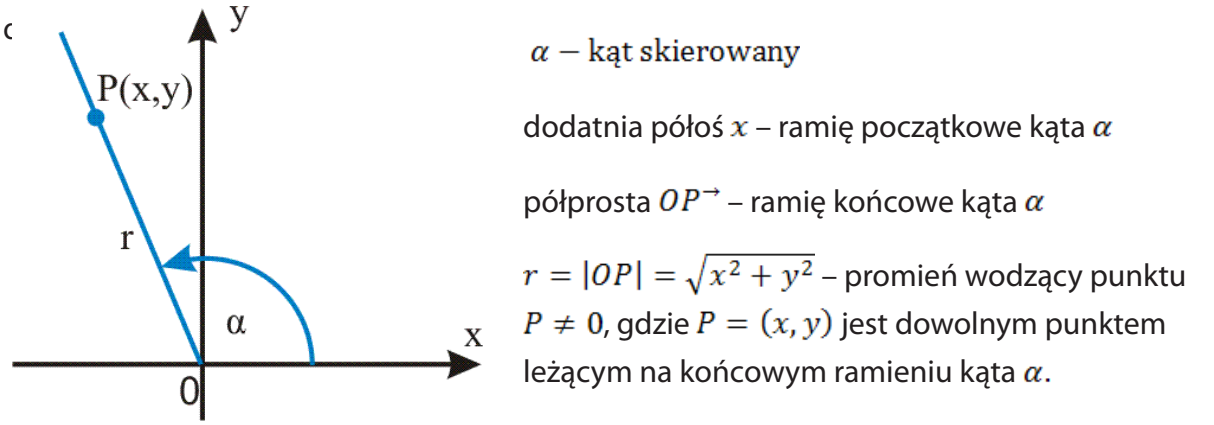

Rysunek 5-4 – Promień wodzący

### f **DEFINICJE FUNKCJI TRYGONOMETRYCZNYCH DOWOLNEGO KĄTA**

 **Sinusem dowolnego kąta** w układzie współrzędnych nazywamy stosunek rzędnej dowolnego punktu leżącego na końcowym ramieniu tego kąta do długości promienia wodzącego tego punktu.  $sin\alpha = \frac{y}{x}$ 

**Cosinusem dowolnego kąta C** w układzie współrzędnych nazywamy stosunek odciętej dowolnego punktu leżącego na końcowym ramieniu tego kąta do długości promienia wodzącego tego punktu.

 $cos\alpha = \frac{x}{r}$ 

**Tangensem dowolnego kąta**  $\alpha$  w układzie współrzędnych  $\alpha \neq \frac{\pi}{2} + k\pi$ ,  $k \in \mathbb{C}$ , nazywamy stosunek rzędnej dowolnego punktu leżącego na końcowym ramieniu kąta do odciętej tego punktu.

 $tg\alpha=\frac{y}{x}$ 

**Cotangensem dowolnego kąta**  $\alpha$  w układzie współrzędnych  $\alpha \neq k\pi, k \in \mathbb{C}$ , nazywamy stosunek odciętej dowolnego punktu leżącego na końcowym ramieniu kąta do rzędnej tego punktu.  $ctg\alpha = \frac{x}{y}$ 

#### **Przykład 1**

Oblicz wartości funkcji trygonometrycznych katów o mierze 0°,90° i 180°.

Dla ułatwienia obliczeń, na końcowym ramieniu każdego kąta obieramy punkt, którego odległość od początku układu współrzędnych jest równa 1.

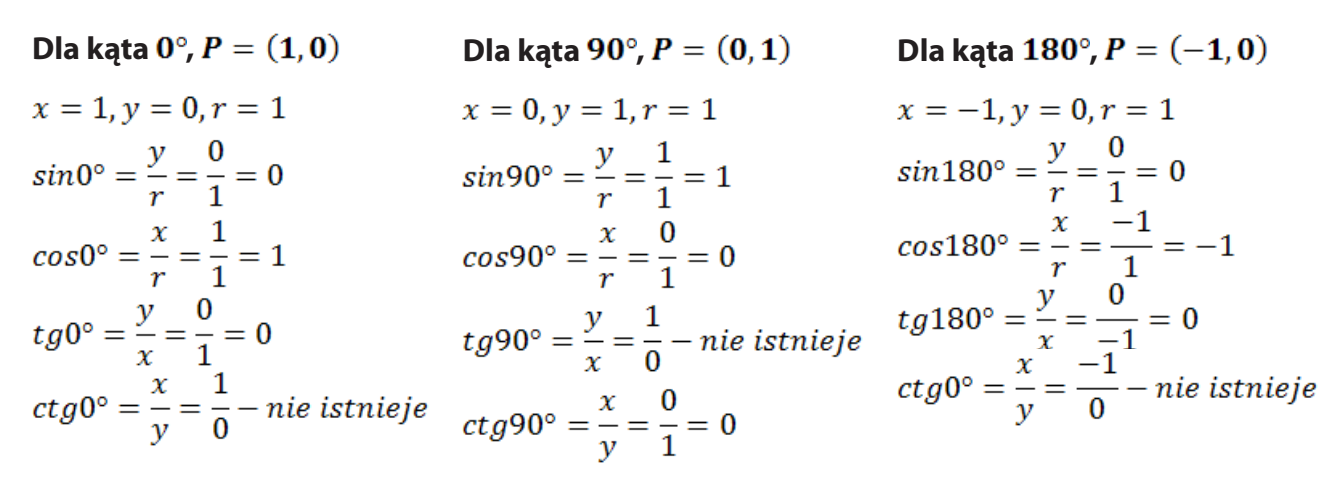

Wyniki umieścimy w tabeli:

| $\alpha$       | $0^{\circ}$ | $90^\circ$ | $180^\circ$ |
|----------------|-------------|------------|-------------|
| $sin \alpha$   | n           | 1          |             |
| $cos \alpha$   |             |            |             |
| tg $\alpha$    |             |            |             |
| $ctg$ $\alpha$ |             |            |             |

**Tabela 5-2** – Wartości funkcji trygonometrycznych

#### **ZADANIE**

**5.4.1** Zaznacz w układzie współrzędnych kąt skierowany  $\alpha$ , w którym punkt P znajduje się na końcowym ramieniu kąta, a następnie oblicz wartości funkcji trygonometrycznych tego kąta:

a)  $P = (1,7)$  b)  $P = (-2,5)$  c)  $P = (-\sqrt{3},-4)$  d)  $P = (6,-3)$ 

## **5.5 Wzory redukcyjne**

**Teraz nauczę się:**<br>Korzystać ze wzor Korzystać ze wzorów typu: *sin*( 90° – *α*) = *cosα*.

> **Wzory redukcyjne** – wzory pozwalające sprowadzić obliczanie wartości funkcji trygonometrycznych dowolnego kąta skierowanego do obliczenia wartości funkcji dla kąta ostrego.

> Jeśli argument zmienia się w nieparzystą wielokrotność kąta  $\frac{\pi}{2}$ , to funkcja przechodzi w kofunkcję (sinus w cosinus, cosinus w sinus, tangens w cotangens, cotangens w tangens). Ponieważ wszystkie cztery funkcje trygonometryczne kąta ostrego są dodatnie, więc należy je poprzedzić odpo-
wiednim znakiem, pisząc prawą stronę wzoru. Znak piszemy taki, jaki odpowiada funkcji trygonometrycznej kąta α występującej z lewej strony wzoru.

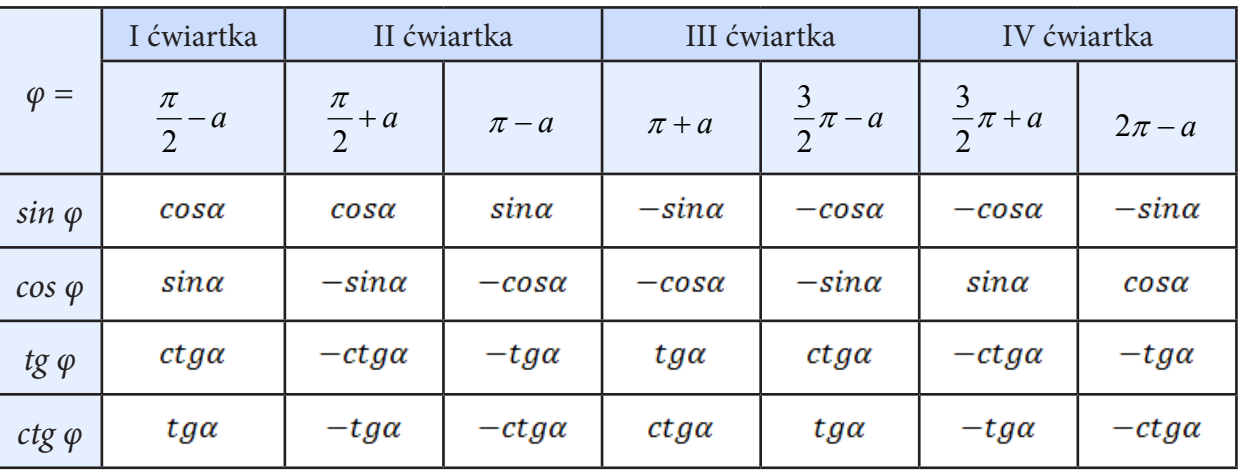

#### **Tabela wzorów redukcyjnych**

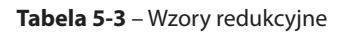

#### **Przykład 1**

 $sin\left(\frac{\pi}{2} + \alpha\right) = cos\alpha$ 

Funkcja przeszła w kofunkcję, bo kąt zmienił się o $\frac{\pi}{2}$ . Znak z prawej strony jest dodatni (+), bo kąt  $\frac{\pi}{2} + \alpha$  jest kątem drugiej ćwiartki, a tam sinus jest dodatni.

 $cos(\pi - \alpha) = -cos\alpha$ 

Funkcja nie zmieniła się, bo kąt zmienił się o  $\pi$ . Znak z prawej strony jest ujemny (-), bo kąt  $\pi$  – α jest kątem drugiej ćwiartki, a tam cosinus jest ujemny.

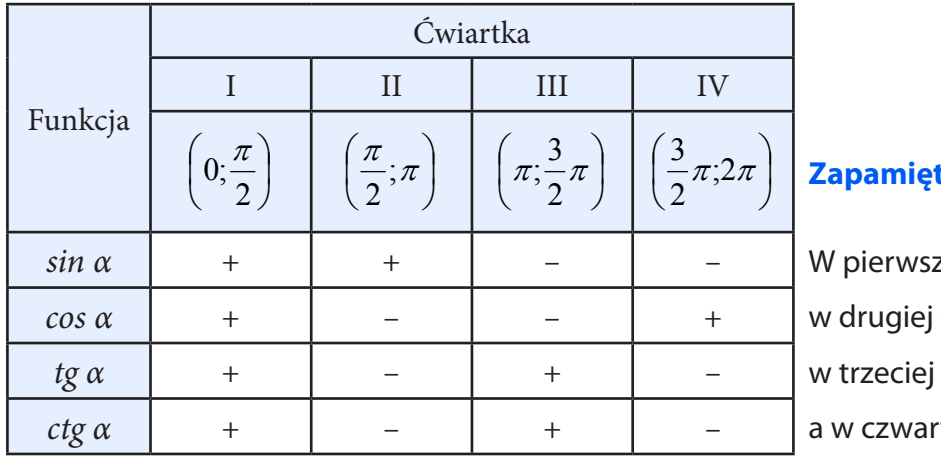

Znaki funkcji trygonometrycznych w poszczególnych ćwiartkach

#### **Zaj wierszyk!**

zej wszystkie są dodatnie, tylko sinus, tangens *i* cotangens, *cei* cosinus.

**Tabela 5-4** – Znaki funkcji trygonometrycznych

#### **Przykład 2**

$$
\sin 150^\circ = \sin(180^\circ - 30^\circ) = \sin 30^\circ = \frac{1}{2}
$$
  
\n
$$
\cos 420^\circ = \cos(4 \cdot 90^\circ + 60^\circ) = \cos 60^\circ = \frac{1}{2}
$$
  
\n
$$
tg 120^\circ = tg(90^\circ + 30^\circ) = -ctg 30^\circ = -\sqrt{3}
$$
  
\n
$$
\cos \frac{3}{4}\pi = \cos 135^\circ = \cos(180^\circ - 45^\circ) = -\cos 45^\circ = -\frac{\sqrt{2}}{2}
$$

#### **ZADANIA**

- **5.5.1** Oblicz:
	- a)  $sin120^\circ$  b)  $cos315^\circ$  c)  $tg(-840^\circ)$ d)  $sin\frac{\pi}{2}$  e)  $ctg(-2\pi)$  f)  $2sin^2 225^\circ - ctg330^\circ \cdot tg450^\circ$
- **5.5.2** Korzystając z wzorów redukcyjnych, oblicz:
	- a)  $\frac{cos 135^\circ + tg 330^\circ}{ct g 225^\circ \cdot sin 840^\circ}$  b)  $sin \frac{5\pi}{4} \cdot tg \frac{4\pi}{3} + cos 2\frac{1}{2}\pi$
- **5.5.3** Wykaż, że w trójkącie prostokątnym suma kwadratów sinusów miar wszystkich jego kątów wewnętrznych równa się 2.

### **5,6 Związki między funkcjami trygonometrycznymi tego samego kąta**

#### **Teraz nauczę się:**

Stosować proste zależności między funkcjami trygonometrycznymi:

$$
\sin^2 \alpha + \cos^2 \alpha = 1, t g \alpha = \frac{\sin \alpha}{\cos \alpha}
$$

Znając wartość jednej z funkcji: sinus lub cosinus, wyznaczyć wartości pozostałych funkcji tego samego kąta ostrego.

Jedynka trygonometryczna<br> $\sin^2 \alpha + \cos^2 \alpha = 1$ 

Uzasadnimy wzór dla sinusa i cosinusa kąta ostrego.

$$
sin\alpha = \frac{a}{c} sin\alpha = \frac{a}{c}, \ cos\alpha = \frac{b}{c} cos\alpha = \frac{b}{c}
$$

$$
a^2+b^2=c^2
$$

#### **Korzystamy z twierdzenia Pitagorasa**

$$
a2 + b2 = c2 / c2
$$
  
\n
$$
\frac{a^{2}}{c^{2}} + \frac{b^{2}}{c^{2}} = \frac{c^{2}}{c^{2}}
$$
  
\n
$$
\left(\frac{a}{c}\right)^{2} + \left(\frac{b}{c}\right)^{2} = 1
$$
  
\n
$$
(\sin \alpha)^{2} + (\cos \alpha)^{2} = 1
$$
  
\n
$$
\sin^{2} \alpha + \cos^{2} \alpha = 1
$$

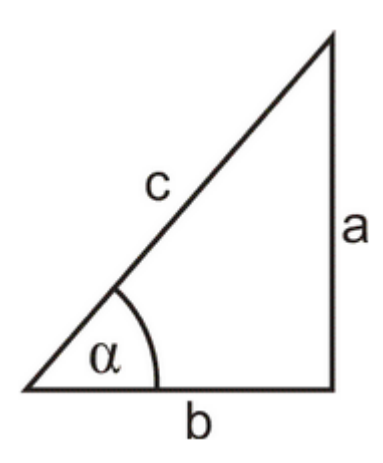

**Rysunek 5-5** – Twierdzenie Pitagorasa

#### **Wniosek:**

Jeżeli  $\alpha \epsilon (0^\circ; 90^\circ)$ , to:

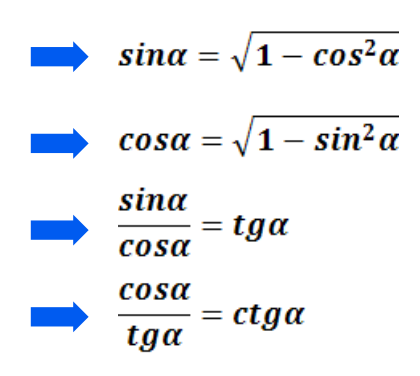

#### **Przykład 1**

Wykaż, że dla dowolnego kąta ostrego w trójkącie prostokątnym:

a) 
$$
\frac{\sin \alpha}{\cos \alpha} = t g \alpha,
$$

b) 
$$
\frac{\cos \alpha}{\sin \alpha} = ctg\alpha
$$

Niech będzie dany trójkąt prostokątny:

a) 
$$
\frac{\sin \alpha}{\cos \alpha} = \sin \alpha : \cos \alpha = \frac{a}{c} : \frac{b}{c} = \frac{a}{c} \cdot \frac{c}{b} = \frac{a}{b} = t g \alpha
$$
,  
b)  $\frac{\cos \alpha}{\tan \alpha} = \cos \alpha : \sin \alpha = \frac{b}{c} : \frac{a}{c} = \frac{b}{c} \cdot \frac{c}{a} = ct g \alpha$ .

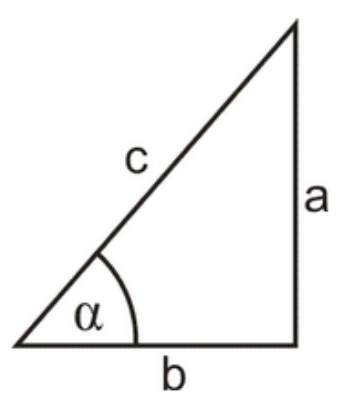

Ponieważ wartości tangensa i cotangensa tego samego kąta ostrego są liczbami odwrotnymi, to:

$$
tg\alpha = \frac{1}{ctg\alpha}
$$
  

$$
ctg\alpha = \frac{1}{tg\alpha}
$$

Z tego wynika, że **tg** $\alpha \cdot$ **ctg** $\alpha = 1$ 

#### **Przykład 2**

Wiedząc, że  $cos\alpha = \frac{4}{5}$ oblicz wartości pozostałych funkcji trygonometrycznych tego samego kąta  $\alpha$ .  $sin\alpha = \sqrt{1-cos^2}$  $sin \alpha = \sqrt{1 - \left(\frac{4}{5}\right)^2} = \sqrt{1 - \frac{16}{25}} = \sqrt{\frac{9}{25}} = \frac{3}{5}$ 

$$
tg\alpha = \frac{\sin\alpha}{\cos\alpha} = \frac{3}{5} : \frac{4}{5} = \frac{3}{5} \cdot \frac{5}{4} = \frac{3}{4}
$$

$$
ctg\alpha = \frac{1}{tg\alpha} = \frac{4}{3}
$$

#### **Przykład 3**

Udowodnij tożsamość trygonometryczną:  $sin^3 x - cos^2 x = sin x - sin x \cdot cos^2 x - \left(\frac{sin x}{tan}\right)^2$ .

Przekształcimy najpierw wyrażenie:

 $\frac{\sin x}{\tan x} = \sin x : \tan x = \sin x : \frac{\sin x}{\cos x} = \sin x \cdot \frac{\cos x}{\sin x} = \cos x$  $\sin^3 x - \cos^2 x = \sin x - \sin x \cdot \cos^2 x - (\cos x)^2$  $sin^3x - cos^2x = sinx(1 - cos^2x) - cos^2x$  $\sin^3 x - \cos^2 x = \sin x \cdot \sin^2 x - \cos^2 x$  $\sin^3 x - \cos^2 x = \sin^3 x - \cos^2 x$  $L = P$ 

#### **ZADANIA**

**5.6.1** Oblicz wartość pozostałych funkcji trygonometrycznych:

a) 
$$
\cos \alpha = \frac{1}{4'}
$$

- b)  $t g \alpha = 2\sqrt{2}$ .
- **5.6.2** Oblicz  $a + b$ , gdy  $a = 1 \cos^2 \alpha$ ,  $b = \frac{t g^2 \alpha \cdot \cos^2 \alpha}{\alpha}$  dla  $\alpha = 45^\circ$ .
- **5.6.3** Kąt  $\alpha$  jest ostry i  $\frac{\sin \alpha}{\cos \alpha} + \frac{\cos \alpha}{\sin \alpha} = 2$ . Oblicz wartość wyrażenia  $\sin \alpha \cdot \cos \alpha$ .

## **5.7 Zastosowanie trygonometrii**

#### **Teraz nauczę się:**

Wykorzystywać wiadomości i umiejętności w zadaniach oraz problemach życia codziennego

#### **Przykład 1**

Ramiona trójkąta równoramiennego mają długość 6 cm. Kąt między tymi ramionami ma miarę 50°. Jaką długość ma podstawa tego trójkąta? Jaką długość ma wysokość opuszczona na tę podstawę?

Wartość sin 25° odczytujemy z tablic.

 $\sin 25^\circ \approx 0,4226$  $|AB| = 12 \cdot 0.4226 \approx 5.1$  $cos25^\circ = \frac{|CD|}{6}$  $|CD| = 6 \cdot cos25^\circ$ Wartość cos 25° odczytujemy z tablic.  $cos25^\circ \approx 0,906$ 

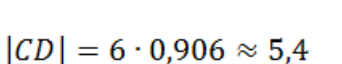

**Odpowiedź:** Podstawa trójkąta ma około 5,1 cm długości, a wysokość około 5,4 cm.

#### **Przykład 2**

Statek przepłynął 120 mil morskich kursem 72°. O ile mil statek zbliżył się do bieguna północnego? (W obliczeniach nie uwzględniaj krzywizny Ziemi).

Rysunek pomocniczy do zadania

$$
\frac{x}{120} = \cos 72^{\circ}
$$
\n20

\n2120

Wartość cos 72° odczytujemy z tablic.

 $x \approx 120 \cdot 0,309 \approx 37$ 

**Odpowiedź:** Statek zbliżył się do bieguna o około 37 mil morskich.

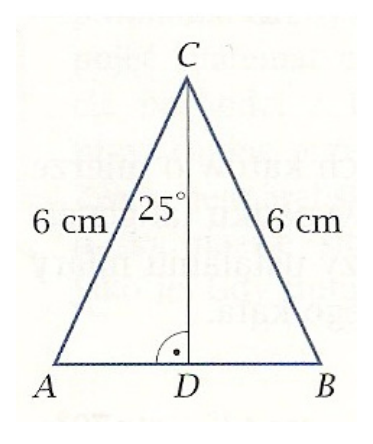

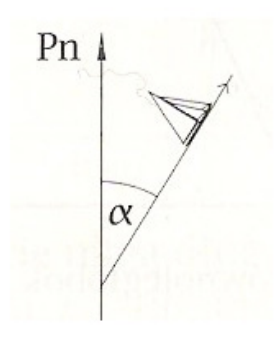

#### Ciekawostka

Funkcje trygonometryczne wykorzystuje się przy pomiarze odległości do trudno dostępnych<br>obiektów, np. do wyznaczania odległości obiektów astronomicznych przy pomocy zjawiska<br>paralaksy. obiektów, np. do wyznaczania odległości obiektów astronomicznych przy pomocy zjawiska paralaksy.

Paralaksa to zjawisko pozornej zmiany położenia obiektu oglądanego z dwóch kierunków.

W praktyce najłatwiej zobaczyć zmianę położenia na tle innych odległych obiektów. Paralaksę geocentryczną stosuje się do pomiarów odległości w Układzie Słonecznym, wówczas za bazę przyjmuje się promień Ziemi. Do wyznaczenia odległości do innych gwiazd, za bazę obiera się jedną jednostkę astronomiczną, czyli średnią odległość Ziemia – Słońce (149,6 mln km). Można zmierzyć położenie danej gwiazdy na tle odległych gwiazd w dwóch momentach czasu, gdy Ziemia jest na przeciwnych miejscach na swojej orbicie. Otrzymujemy wtedy podwojony kąt paralaksy  $(2\pi)$ .

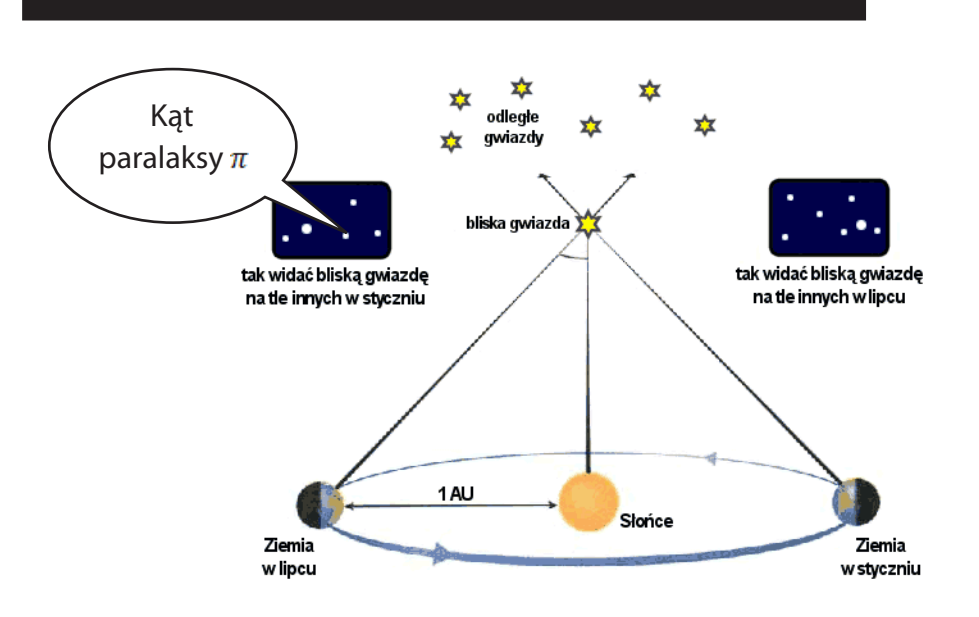

**Rysunek 5-6** – Kąt paralaksy

Kąt ten jest na tyle mały, że wyrażamy go w sekundach łuku i oznaczamy symbolem π. **Jedna sekundy łuku,** czyli odległość, z jakiej obiekt o średnicy równej średniej odległości Ziemi od Słońca miałby rozmiary jednej sekundy łuku na niebie<sup>66</sup>.

<sup>66 74</sup> www.pl.euhou.net/docupload/files/misc/VenusTransit2012/Gloria/zestaw3.pdf, dr Kamil Złoczewski, mgr Krzysztof Kowalczyk, 19.04.2013.

#### Ciekawostka

 **Parsek** – [jednostka](http://pl.wikipedia.org/wiki/Jednostka_miary) [odległości](http://pl.wikipedia.org/wiki/Odleg%C5%82o%C5%9B%C4%87) używana w [astronomii.](http://pl.wikipedia.org/wiki/Astronomia) Jest to odległość, dla której [paralak](http://pl.wikipedia.org/wiki/Paralaksa)[sa](http://pl.wikipedia.org/wiki/Paralaksa) roczna położenia Ziemi, widzianej prostopadle do płaszczyzny orbity, wynosi 1 [sekundę](http://pl.wikipedia.org/wiki/Sekunda_k%C4%85towa)  [łuku.](http://pl.wikipedia.org/wiki/Sekunda_k%C4%85towa) Parsek można równoważnie opisać jako odległość, z jakiej [połowa wielkiej osi](http://pl.wikipedia.org/wiki/P%C3%B3%C5%82o%C5%9B_wielka) [orbi](http://pl.wikipedia.org/wiki/Orbita)[ty](http://pl.wikipedia.org/wiki/Orbita) [ziemskiej](http://pl.wikipedia.org/wiki/Ziemia) (czyli 1 [j.a.](http://pl.wikipedia.org/wiki/Jednostka_astronomiczna)) jest widoczna jako [łuk](http://pl.wikipedia.org/wiki/%C5%81uk_okr%C4%99gu) o długości 1 sekundy kątowej. Słowo parsek zostało wprowadzone przez [Herberta Turnera](http://pl.wikipedia.org/wiki/Herbert_Hall_Turner) w [XIX wieku.](http://pl.wikipedia.org/wiki/XIX_wiek) Utworzył on je jako zbitkę pierwszych sylab słów **par**alaksa i **sek**unda. Parsek oznaczany jest skrótem **pc** lub **ps**. Używanie drugiego ze skrótów nie jest wskazane, gdyż jest on identyczny ze skrótem dla [piko](http://pl.wikipedia.org/wiki/Sekunda)[sekundy](http://pl.wikipedia.org/wiki/Sekunda) (1 ps =  $10^{-12}$  s)<sup>67</sup>.

**1 pc ≈ 3,2616** [roku świetlnego](http://pl.wikipedia.org/wiki/Rok_%C5%9Bwietlny) **≈ 206265 jednostek astronomicznych ≈ 3,086·1016** m

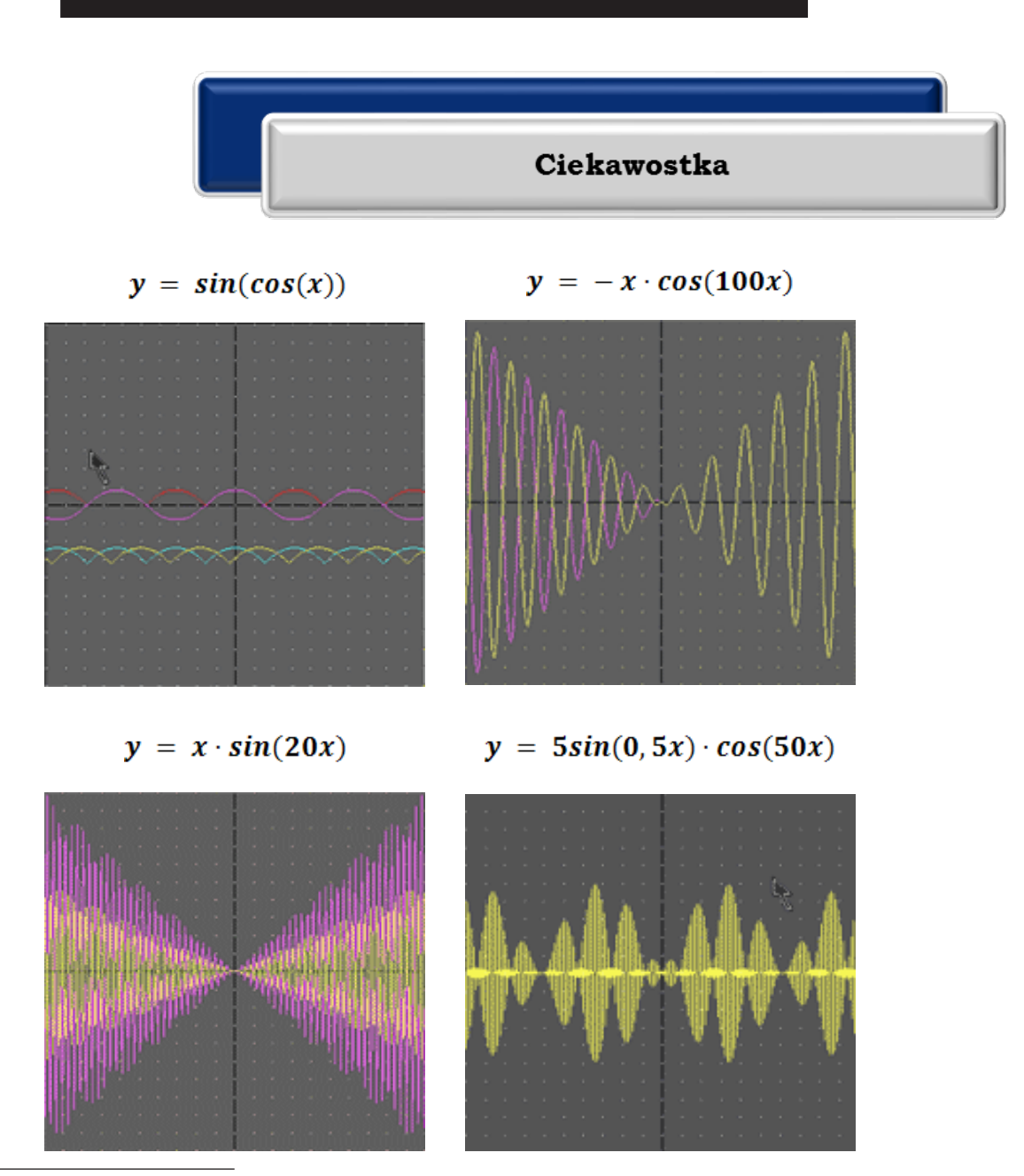

67 [www.pl.wikipedia.org/wiki/Parsek,](http://www.pl.wikipedia.org/wiki/Parsek) 20.04.2013.

#### **ZADANIA**

- **5.7.1** Dany jest trapez równoramienny *ABCD*. Ramię tego trapezu ma długość 10 cm, a obwód wynosi 40 cm. Oblicz długości podstaw tego trapezu, jeśli wiadomo, że t $g\alpha = \frac{3}{4}$ gdzie  $\alpha$  jest kątem ostrym tego trapezu.
- **5.7.2** Oblicz wysokość drzewa, które daje cień o długości 17 m przy wysokości słońca 54º. *Wysokość słońca – kąt między kierunkiem promieni słonecznych a płaszczyzną horyzontu.*
- **5.7.3** Najbardziej "stroma" kolej na świecie znajduje się w Gwatemali. Tory biegną pod kątem 52°. Na jaką wysokość wjedziesz po przejechaniu 1000 m?
- **5.7.4** Pod jakim kątem nachylona jest do podłoża drabina o długości 10 m, jeżeli sięga ona na wysokość 8 m? Jak wysoko sięgnie ta drabina, jeżeli kąt między nią a ziemią będzie wynosił 60º?  $(\sqrt{3} \approx 1.73205)$
- **5.7.5** Obserwator stoi na stromym brzegu na wysokości 35 m nad wodą. Widzi żaglówkę pod kątem 12º do poziomu wody. Jak daleko jest ta żaglówka od brzegu?
- **5.7.6** Oblicz, w jakiej odległości od Ziemi znajduje się Księżyc, jeżeli kąt paralaksy wynosi  $\pi = 57'$ . Przyjmij promień Ziemi R = 6378 km.
- **5.7.7** Oblicz kąt paralaksy najbliższej nam gwiazdy Proxima Centauri, znajdującej się w odległości 4,3 lat świetlnych od Ziemi. Podpowiedź: Rok świetlny to odległość, jaką światło przebywa w ciągu jednego roku. (Jaką drogę pokona światło? *c* ≈ 3∙ 10<sup>8</sup> <sup>m</sup>
- **5.7.8** Po upływie 6 miesięcy pozycja obserwowanej gwiazdy zmieniła się, tak że jej kąt paralaksy wyniósł 0,00013°. Oblicz odległość gwiazdy od Ziemi, wiedząc, że promień orbity Ziemi wynosi 1,496 · 10<sup>8</sup> km. Odległość wyraź w kilometrach i parsekach.

#### **CZY ZDAM MATURĘ Z MATEMATYKI?**

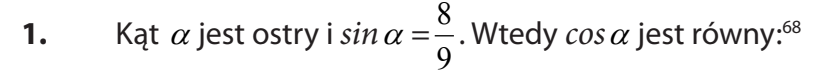

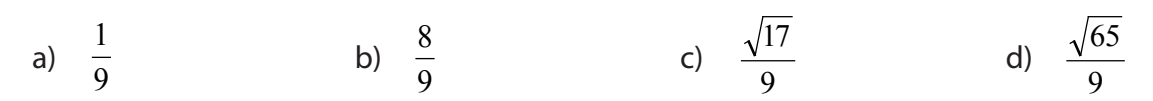

**2.** Dany trójkąt jest prostokątny (patrz rysunek). Wtedy *tg*α jest równy:

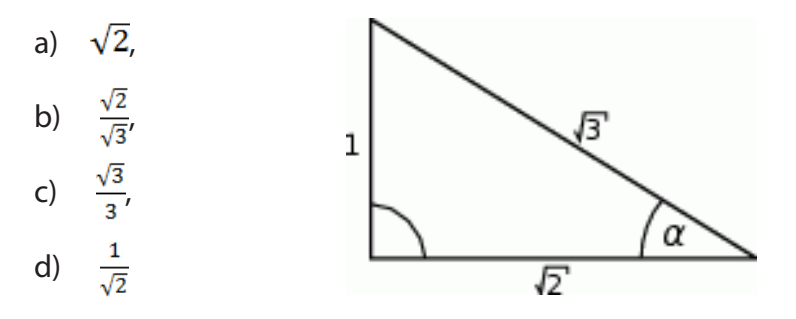

**3.** Kat  $\alpha$  jest ostry i  $t\alpha \alpha = 4/3$ . Oblicz  $\sin \alpha + \cos \alpha$ .

<sup>68</sup> Zadania: 1, 2, 3 zaczerpnięto z próbnej matury z matematyki, CKE, listopad, 2009.

- **4.** Kąt  $\alpha$  jest ostry i *sin*  $\alpha = 3/4$ . Wartość wyrażenia 2 *cos* <sup>2</sup> $\alpha$  równa się:<sup>69</sup>
	- a)  $\frac{25}{16}$  b) b)  $\frac{3}{2}$ c)  $\frac{17}{16}$  $\frac{17}{16}$  d)  $\frac{31}{16}$
- **5.** Latawiec ma wymiary podane na rysunku. Powierzchnia zacieniowanego trójkąta jest równa:
	- a)  $3200 \text{ cm}^2$
	- b)  $6400 \text{ cm}^2$
	- c)  $1600 \text{ cm}^2$
	- d)  $800 \text{ cm}^2$
- **6.** Kąt  $\alpha$  jest ostry i  $tg\alpha = \frac{5}{12}$ . Oblicz *cos*  $\alpha$ .
- **7.** Na rysunku zaznaczono długości boków i kąt <sup>α</sup> trójkąta prostokątnego (zobacz rysunek). Wtedy:70
	- a)  $\cos \alpha = \frac{5}{13}$ b)  $t g \alpha = \frac{13}{12}$
	- c)  $\cos \alpha = \frac{12}{12}$
	- d)  $tg\alpha = \frac{12}{5}$
- **8.** Kąt  $\alpha$  jest ostry i  $\cos \alpha = \frac{5}{13}$ , wtedy:<sup>71</sup>
	- **A.** sin  $\alpha = \frac{12}{13}$  oraz  $tg\alpha = \frac{12}{5}$  **B.** sin  $\alpha = \frac{12}{13}$  oraz  $tg\alpha = \frac{5}{12}$ **C.** sin  $\alpha = \frac{12}{5}$  oraz *tg* $\alpha = \frac{12}{13}$  **D.** sin  $\alpha = \frac{5}{12}$  oraz *tg* $\alpha = \frac{12}{12}$
- **9.** Wartość wyrażenia  $\frac{sin^2 38^\circ + cos^2 38^\circ 1}{sin^2 52^\circ + cos^2 52^\circ + 1}$  jest równa:
	- a)  $\frac{1}{2}$  b) 0 c)  $-\frac{1}{2}$  d) 1
- **10. (2 pkt)** Kąt $\alpha$  jest ostry i  $\frac{\sin \alpha}{\cos \alpha} + \frac{\cos \alpha}{\cos \alpha} = 2$ sin cos cos  $\frac{\sin \alpha}{\cos \alpha} + \frac{\cos \alpha}{\sin \alpha} =$ α  $\frac{\alpha}{\alpha}$  +  $\frac{\cos\alpha}{\sin\alpha}$  = 2 . Oblicz wartość wyrażenia *sin*  $\alpha \cdot \cos\alpha$  .
- **11.** Liczba *tg* 30° sin 30° jest równa:<sup>72</sup> a)  $\sqrt{3}-1$  b)  $-\frac{\sqrt{3}}{6}$  c)  $\frac{1+\sqrt{3}}{6}$  d)  $\frac{-3+2\sqrt{3}}{6}$
- **12.** W trójkącie prostokątnym ABC odcinek AB jest przeciwprostokątną i |AB| = 13 oraz |BC| = 13. Wówczas sinus kąta ABC jest równy:

a) 
$$
\frac{12}{13}
$$
 b)  $\frac{5}{13}$  c)  $\frac{5}{12}$  d)  $\frac{13}{12}$ 

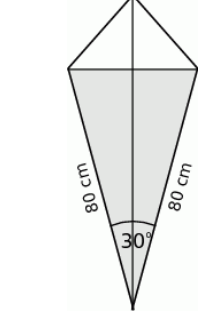

<sup>69</sup> Zadania: 4, 5, 6 zaczerpnięto z matury z matematyki, CKE, maj, 2010.

<sup>70</sup> Próbna matura z matematyki, CKE, listopad, 2010.

<sup>71</sup> Zadania: 8, 9, 10 zaczerpnięte z arkusza maturalnego z matematyki, CKE, maj, 2011.

<sup>72</sup> Zadania: 11, 12 zaczerpnięte z arkusza maturalnego z matematyki, CKE, maj, 2012.

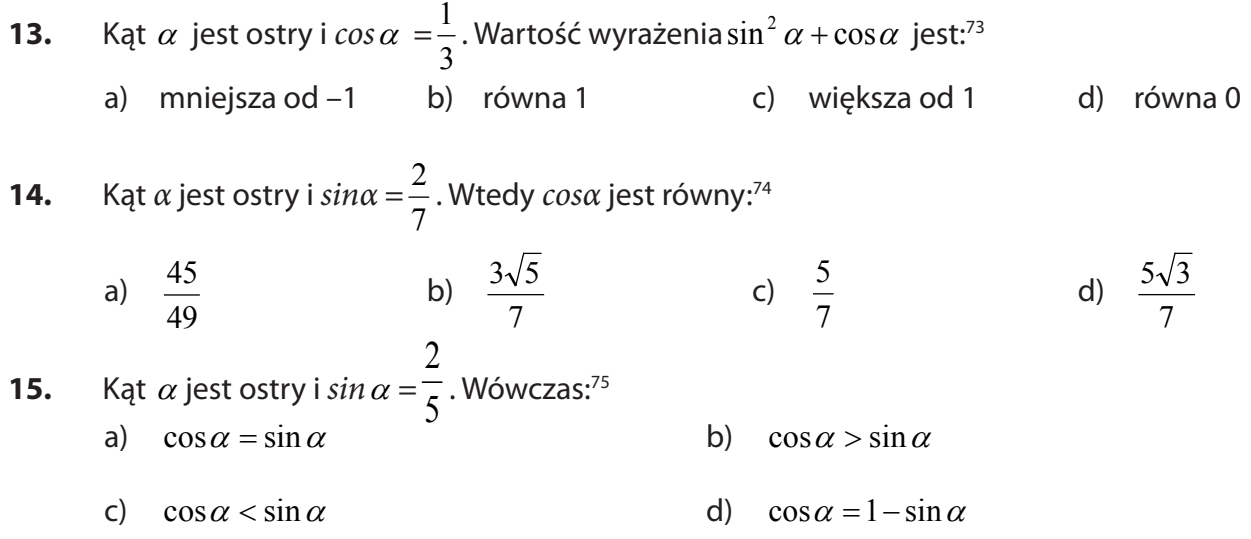

- **16.** Przyprostokątne trójkąta prostokątnego mają długości 8 i 6. Sinus większego z kątów ostrych tego
	- trójkąta jest równy:<sup>76</sup><br>a)  $\frac{3}{5}$ b)  $\frac{3}{4}$  c)  $\frac{4}{5}$  d)  $\frac{4}{3}$
- **17.** Wyrażenie  $\frac{1-\sin^2\alpha}{\frac{1}{\tan^2\alpha}}$ , gdzie  $\alpha$  jest kątem ostrym, można zapisać w postaci:
	- a)  $sin2 \alpha$  b)  $\frac{cos^4 \alpha}{sin \alpha}$  c)  $sin \alpha \cdot cos \alpha$  d)  $\frac{1}{sin \alpha}$
- **18. (2 pkt. )**Wykaż, że jeżeli kąt α jest kątem ostrym i *tg*<sup>α</sup> = 2, to *cos*α jest liczbą wymierną.
- **19. (2 pkt)** W trójkącie prostokątnym jedna z przyprostokątnych ma długość *a*. Kąt ostry przy tym boku ma miarę  $\alpha$ . Wykaż, że sin $\alpha$  + cos $\alpha$  > 1.
- **20.** Oblicz wartość wyrażenia  $t g^2 \alpha 3 cos^2 \alpha$ , jeżeli  $\alpha = \frac{v^3}{2}$ i α jest kątem ostrym.
- **21. (4 pkt)** Dla pewnego kąta ostrego  $\alpha$  prawdziwa jest równość  $tg\alpha + \frac{1}{tg\alpha} = \frac{3}{\sin\alpha}$  $\frac{\alpha + \underline{\hspace{1cm}}}{tg\alpha} = \frac{\phantom{0}}{\sin}$  $tg\alpha + \frac{1}{tg\alpha} = \frac{5}{\sin\alpha}$ . Oblicz wartość  $sin \alpha$ ,  $cos \alpha$  *i*  $tg \alpha$ <sup>77</sup>.
- **22. (2 pkt)** Drabina o długości 2,5 m oparta o mur styka się z nim na wysokości 2 m. Na jakiej wysokości zetknie się z murem drabina o długości 3,5 m, jeśli obie drabiny nachylone są pod takim samym kątem do podłoża?
- **23. (2 pkt)** <code>Posługuj</code>ąc się wzorem:  $\sin(\alpha + \beta) = \sin \alpha \cdot \cos \beta + \cos \alpha \cdot \sin \beta$  , oblicz  $\sin 75^\circ$ .
- **24. (2 pkt)** W trójkącie prostokątnym przyprostokątne mają długości 2 i 4, a jeden z kątów ostrych ma miarę <sup>α</sup> . Oblicz *sin*<sup>α</sup> ⋅ *cos*<sup>α</sup> 78.
- **25.** (**2 pkt)** Oblicz  $a-b$ , gdy  $a = sin^4\alpha cos^4\alpha$ ,  $b = 1-4sin^2\alpha \cdot cos^2\alpha$  dla  $\alpha = 60^\circ$ .

<sup>73</sup> Zadania: 13, 14 zaczerpnięte z arkusza próbnej matury z Operonem, listopad, 2010.

<sup>74</sup> Próbna matura z Operonem, listopad, 2009.

<sup>75</sup> Zadania: 16, 17 zaczerpnięte z arkusza próbnej matury z Operonem, listopad, 2011.

<sup>76</sup> Zadania:18, 19, 20 zaczerpnięto z arkusza maturalnego, OKE Poznań, styczeń, 2013.

<sup>77</sup> Zadania: 21, 22, 23 zaczerpnięte z "Testy maturalne", Wydawnictwo Aksjomat, Toruń.

<sup>78</sup> Zadania: 24, 25, 26, 27 zaczerpnięte z informatora maturalnego, CKE, 2007.

**26.** (4 pkt) Korzystając z danych na rysunku poniżej, oblicz wartość wyrażenia ( $t g \beta - \frac{1}{\sin \beta}$ )<sup>2</sup> · *cos*  $\alpha$ .

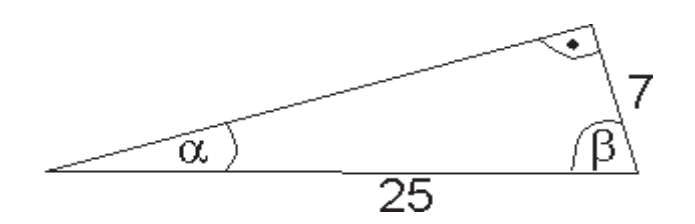

- **27.** (4 **pkt**) Wiadomo, że  $\alpha$  jest kątem ostrym i *sin*  $\alpha$  = 10  $\frac{10}{10}$ . Oblicz wartość wyrażenia  $\frac{\log \alpha}{\alpha \alpha + \epsilon \alpha}$  $\alpha$  - p  $\alpha$  $ctg\alpha + g$  $ctg\alpha - g$ +  $-\underline{g} \alpha$ .
- **28.** (**5 pkt)** Miara jednego z kątów ostrych w trójkącie prostokątnym jest równa α<sup>79</sup>.
	- a) Uzasadnij, że spełniona jest nierówność *sin*<sup>α</sup> *tg*<sup>α</sup> < 0,
	- b) Dla  $\sin \alpha = \frac{2\sqrt{2}}{3}$  oblicz wartość wyrażenia  $\cos^3 \alpha + \cos \alpha \cdot \sin^2 \alpha$ .

<sup>79</sup> Arkusz maturalny, CKE, maj, 2009.

## **Bibliografia**

- 1. Jurczyszyn P., Wesołowski M., *Matematyka, Zbiór zadań przygotowujących do matury.*
- *2. Testy maturalne. Matematyka 2010,* Wydawnictwo Aksjomat.
- 3. Kalina R., Szymański T., *Zbiór zadań z matematyki*, Wydawnictwo Sens.
- 4. Kłaczkow K., Kurczab M., Świda E., *Matematyka dla licealistów. Zbiór zadań.*
- 5. Kasprzyk K., Piórek K., Smołucha D., *Arkusze egzaminacyjne*, Wydawnictwo Szkolne Omega.
- 6. Cewe A., Nahorska H., *Matura z matematyki od 2010 roku*, Wydawnictwo Podkowa.
- 7. Gwizdak D., *Matematyka zbiór zadań otwartych i zamkniętych*, Oficyna Wydawnicza Nowa Matura.
- 8. Antek M., Belka K., Grabowski P., *Prosto do matury*, Wydawnictwo Nowa Era.
- 9. Jurczyszyn P., Wesołowski M., *Matematyka. Zbiór zadań przygotowujących do matury*, Wydawnictwo Nowa Era.
- 10. Jenike M., *Fizyka*, Wydawnictwo Szkolne i Pedagogiczne.
- 11. Wojciechowska M., Unieszowska J., *Fizyka i astronomia. Testy dla maturzysty*, Matura 2009 Operon.
- 12. Jaworski R., *Fizyka. Matura 2012*, Operon.

# **Źródła internetowe:**

- 1. www.pl.wikipedia.org/wiki/Historia\_liczb
- 2. [www.bazywiedzy.com/gfx/liczby-wymierne-przyklady.png](http://www.bazywiedzy.com/gfx/liczby-wymierne-przyklady.png)
- 3. [www.bazywiedzy.com/gfx/liczby-niewymierne-przyklady.png](http://www.bazywiedzy.com/gfx/liczby-niewymierne-przyklady.png)
- 4. [www.bazywiedzy.com/gfx/liczby-rzeczywiste-przyklady.png](http://www.bazywiedzy.com/gfx/liczby-rzeczywiste-przyklady.png)
- 5. www.pl.wikipedia.org/wiki/Wyrażenie\_wymierne
- 6. [www.pl.wikipedia.org/wiki/Potęgowanie](http://www.pl.wikipedia.org/wiki/Pot�gowanie)
- 7. [www.pl.wikipedia.org/wiki/Postać\\_wykładnicza](http://www.pl.wikipedia.org/wiki/Posta�_wyk<00B3>adnicza)
- 8. [www.pl.wikipedia.org/wiki/Potęgowanie](http://www.pl.wikipedia.org/wiki/Pot�gowanie)
- 9. [www.pl.wikipedia.org/wiki/Pierwiastkowanie](http://www.pl.wikipedia.org/wiki/Pierwiastkowanie)
- 10. [www.erainzyniera.pl/biblioteka/ciekawostki/anegdoty,i,ciekawostki,matematyczne.html](http://www.erainzyniera.pl/biblioteka/ciekawostki/anegdoty,i,ciekawostki,matematyczne.html)
- 11. [www.matematykam.pl/rodzaje\\_przyblizen.html](http://www.matematykam.pl/rodzaje_przyblizen.html)
- 12. [www.matematykam.pl/rodzaje\\_przyblizen.html](http://www.matematykam.pl/rodzaje_przyblizen.html)
- 13. [www.pl.wikipedia.org/wiki/Liczba\\_pi](http://www.pl.wikipedia.org/wiki/Liczba_pi)
- 14. [www.pl.wikipedia.org/wiki/Procent](http://www.pl.wikipedia.org/wiki/Procent)
- 15. [www.matematyka.strefa.pl/lokaty\\_bankowe.pdf](http://www.matematyka.strefa.pl/lokaty_bankowe.pdf)
- 16. [www.pl.wikipedia.org/wiki/Przedział\\_liczbowy](http://www.pl.wikipedia.org/wiki/Przedzia<00B3>_liczbowy)
- 17. [www.pl.wikipedia.org/wiki/Wartość\\_bezwzględna](http://www.pl.wikipedia.org/wiki/Warto��_bezwzgl�dna)
- 18. [www.pl.wikipedia.org/wiki/Skala\\_logarytmiczna](http://www.pl.wikipedia.org/wiki/Skala_logarytmiczna)
- 19. [www.cke.edu.pl/images/stories/001\\_Matura/matematyka\\_pp.pdf](http://www.cke.edu.pl/images/stories/001_Matura/matematyka_pp.pdf)
- 20. www.cke.edu.pl/images/stories/0012\_Matura/arkusz\_proba2010\_std.pd
- 21. www.cke.edu.pl/images/stories/00002011\_matura/P/matematyka\_pp.pdf
- 22. [www.cke.edu.pl/images/stories/00000000000000002012\\_matura2012/matm\\_pp.pdf](http://www.cke.edu.pl/images/stories/00000000000000002012_matura2012/matm_pp.pdf)
- 23. www.operon.*x*[.pl/probnamatura/files2\\_2009/Matematyka/Matematyka-arkusz-ZP.pdf](http://operon.x.pl/probnamatura/files2_2009/Matematyka/Matematyka-arkusz-ZP.pdf)
- 24. www.[hd.webgenerator24.pl/k/r//lx/6d/s1x10b4cw0sc8c4c4k4wogc0s0w/matematyka-podstawa.](http://d.webgenerator24.pl/k/r//lx/6d/s1x10b4cw0sc8c4c4k4wogc0s0w/matematyka-podstawa.pdf) [pdf](http://d.webgenerator24.pl/k/r//lx/6d/s1x10b4cw0sc8c4c4k4wogc0s0w/matematyka-podstawa.pdf)
- 25. [www.bi.gazeta.pl/im/7/10397/m10397917,MATEMATYKA-PP.pdf](http://www.bi.gazeta.pl/im/7/10397/m10397917,MATEMATYKA-PP.pdf)
- 26. [www.cke.home.pl/dokumenty/sierpien2012/matematyka/matematyka\\_PP.pdf](http://www.cke.home.pl/dokumenty/sierpien2012/matematyka/matematyka_PP.pdf)
- 27. [www.cke.edu.pl/images/stories/00002011\\_matura/P/matematyka\\_pp.pdf](http://www.cke.edu.pl/images/stories/00002011_matura/P/matematyka_pp.pdf)
- 28. [www.wiking.edu.pl/article.php?id=269](http://www.wiking.edu.pl/article.php?id=269)
- 29. www.pl.euhou.net/docupload/files/misc/VenusTransit2012/Gloria/zestaw3.pdf

© Copyright by Stowarzyszenie POSTIS Polskie Towarzystwo Ekonomiczne Zakład Szkolenia i Doradztwa Ekonomicznego Sp. z o. o. Lublin 2013

Stowarzyszenie POSTIS 20-091 Lublin, ul. Fieldorfa 7/4 tel. +48 81 524 39 66; fax +48 81 524 39 66 www.postis.pl; e-mail: biuro@postis.pl

Polskie Towarzystwo Ekonomiczne Zakład Szkolenia i Doradztwa Ekonomicznego Sp. z o. o. 20-086 Lublin, ul. Szewska 4 lok. 7 tel. +48 81 532 84 14; tel./fax +48 81 534 35 50; mobile +48 668 445 503 www.pte.lublin.pl; e-mail: biuro@pte.lublin.pl

Autorzy

Kinga Sarad-Deć, pedagog Joanna Rusinkiewicz, pedagog Milena Potręć, nauczyciel przedsiębiorczości Anna Cudna, nauczyciel przedsiębiorczości Michał Roman, specjalista ds. Technologii informacyjno-komunikacyjnych Magdalena Siroń, specjalista ds. Technologii informacyjno-komunikacyjnych Tomasz Banasiak, specjalista ds. Mediów Grzegorz Kozak, specjalista ds. Mediów Agnieszka Wróblewska, specjalista ds. Przedsiębiorczości Kamila Niziołek-Duda, specjalista ds. Przedsiębiorczości Zbigniew Biały, specjalista ds. Ekonomii Ewa Oleksiejczuk, specjalista ds. Ekonomii Agata Linkiewicz, specjalista ds. Matematyki Anna Kwiecińska-Osuch, specjalista ds. Matematyki Katarzyna Korona, doradca metodyczny Dorota Ulikowska, doradca metodyczny Agnieszka Lewicka-Zelent, koordynator merytoryczny

Skład i opracowanie typograficzne Ewa Kutkowska Andrzej Sokulski

Przygotowanie publikacji w wersji elektronicznej Agencja ORPHA www.orpha.pl Systemy Wspomagania Nauczania Sp. z o. o. www.swn.edu.pl

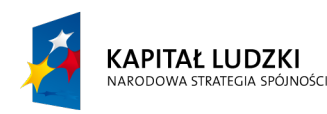

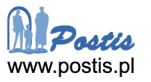

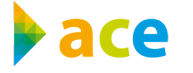

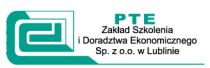

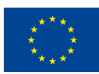